# Hypertext marks in  $\cancel{B}$ F<sub>K</sub>

Sebastian Rahtz (deceased) Heiko Oberdiek (inactive) The LAT<sub>EX</sub> Project https://github.com/latex3/hyperref/issues

2023-10-27 v7.01d

# <span id="page-0-0"></span>**1 Documentation overview for hyperref**

The documentation for package hyperref consists of several files:

**Manual** The **USER MANUAL** (also available as HTML).

**[ChangeLog](file:ChangeLog.txt)** This file records the version history.

**Bookmark talk, slides** Slides for the talk "PDF information and navigation elements with hyperref, pdfTeX and thumbpdf" at EuroTEX 1999.

**Bookmark talk, paper** The paper version of the talk.

Source code documentation:

☞ **hyperref.dtx** This is the source code documentation for hyperref (this file).

**backref.dtx** "Back referencing from bibliographical citations"

**nameref.dtx** "Section name references in LAT<sub>E</sub>X"

# <span id="page-1-0"></span>**2 Contents**

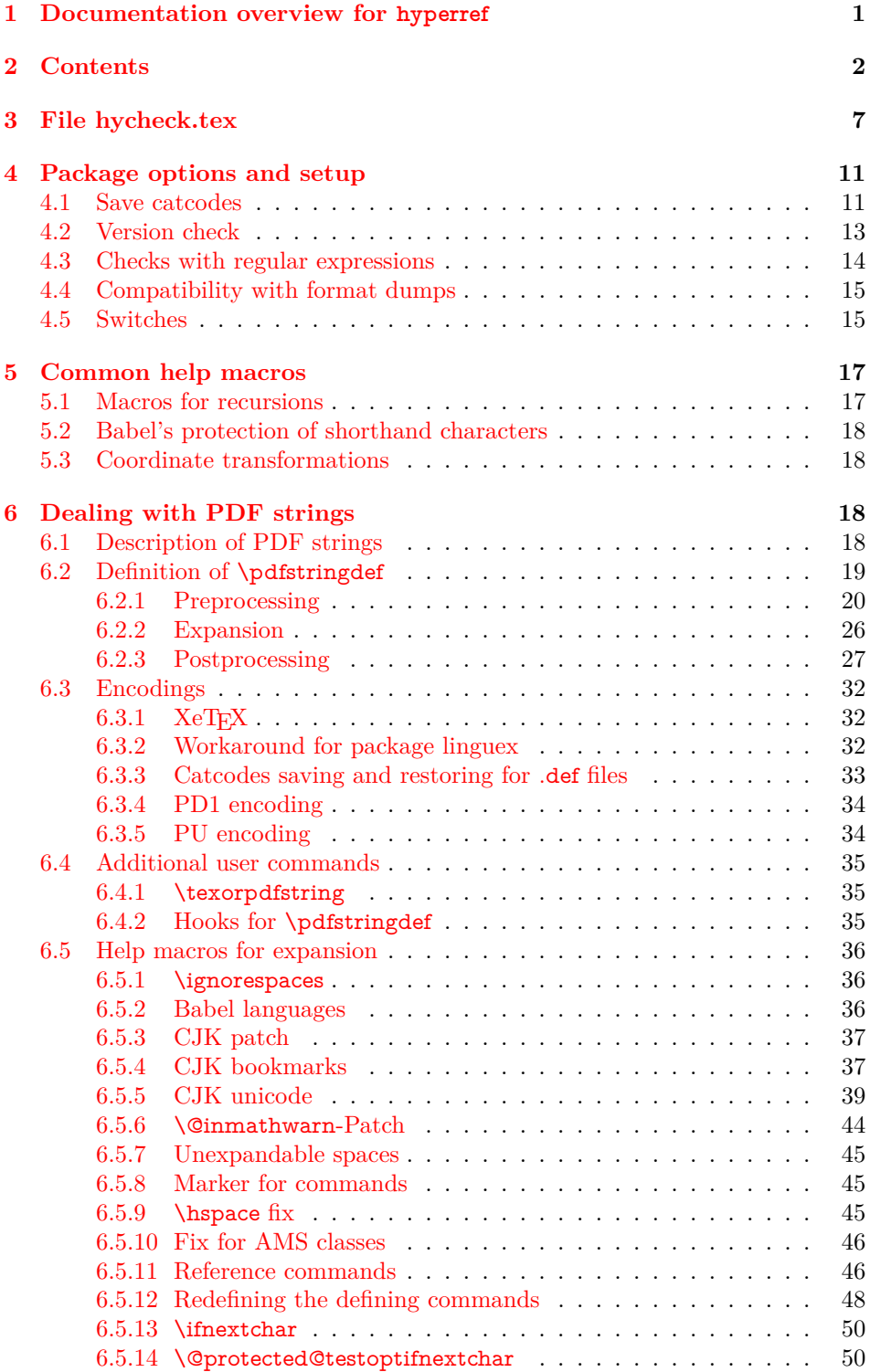

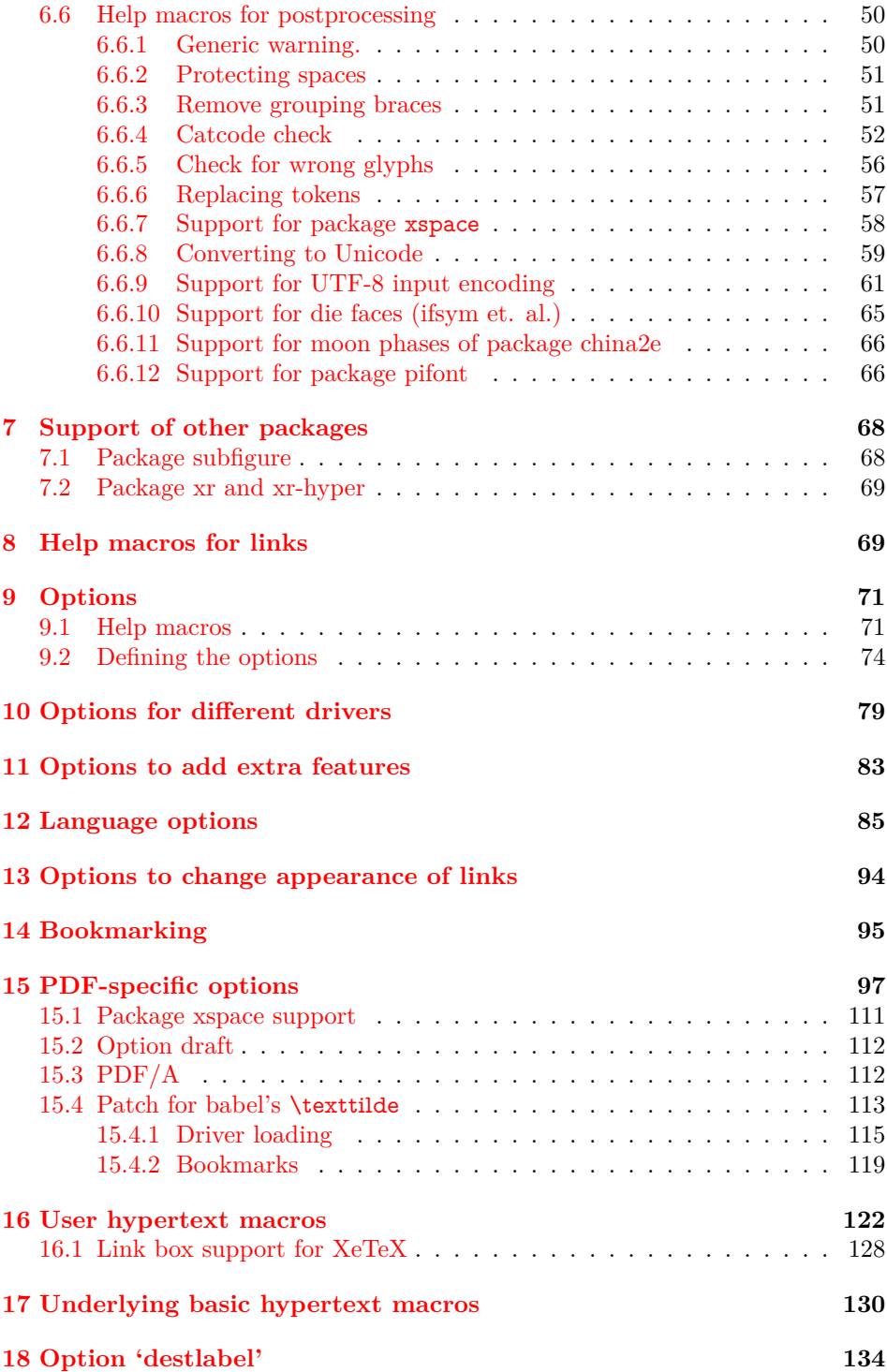

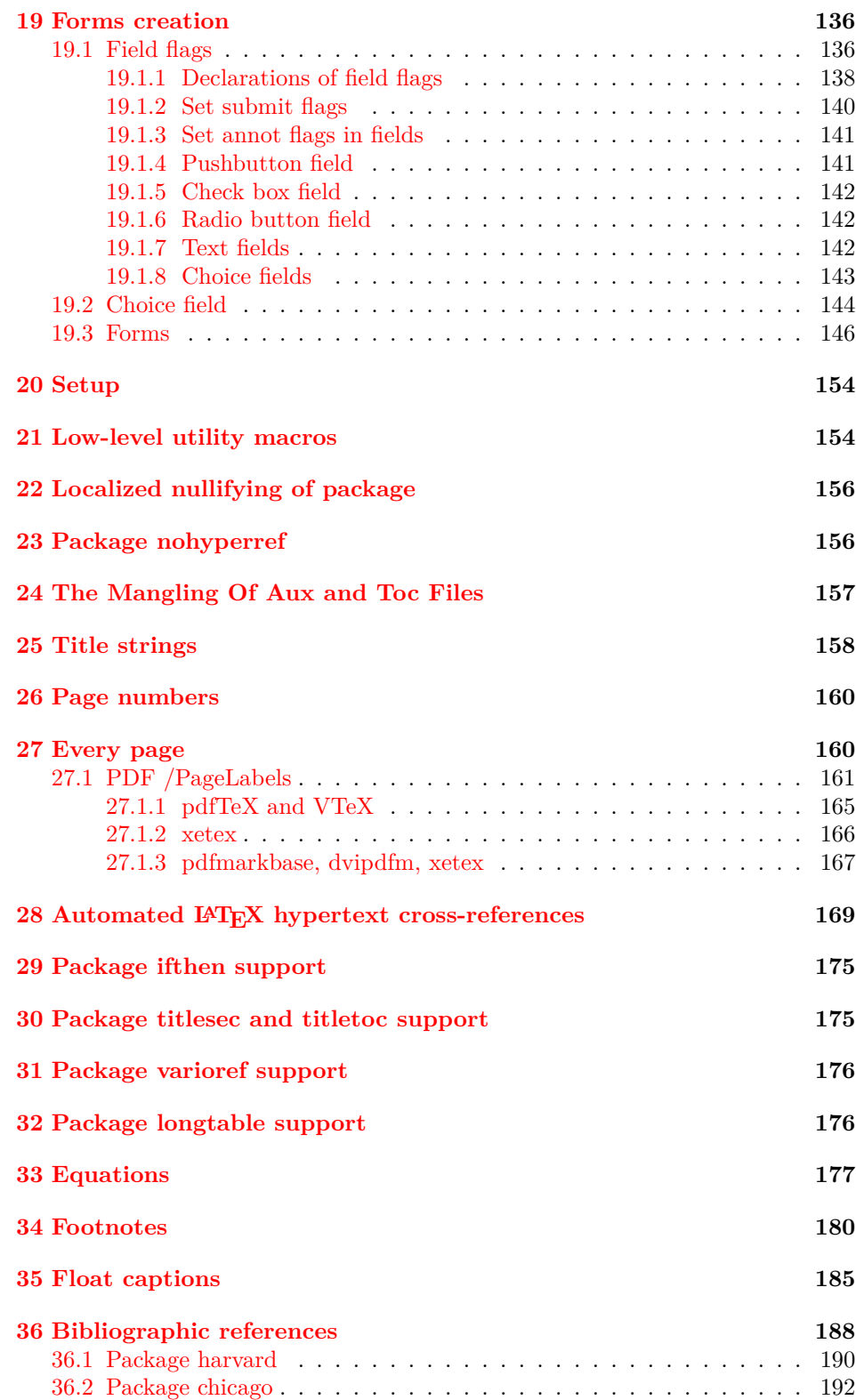

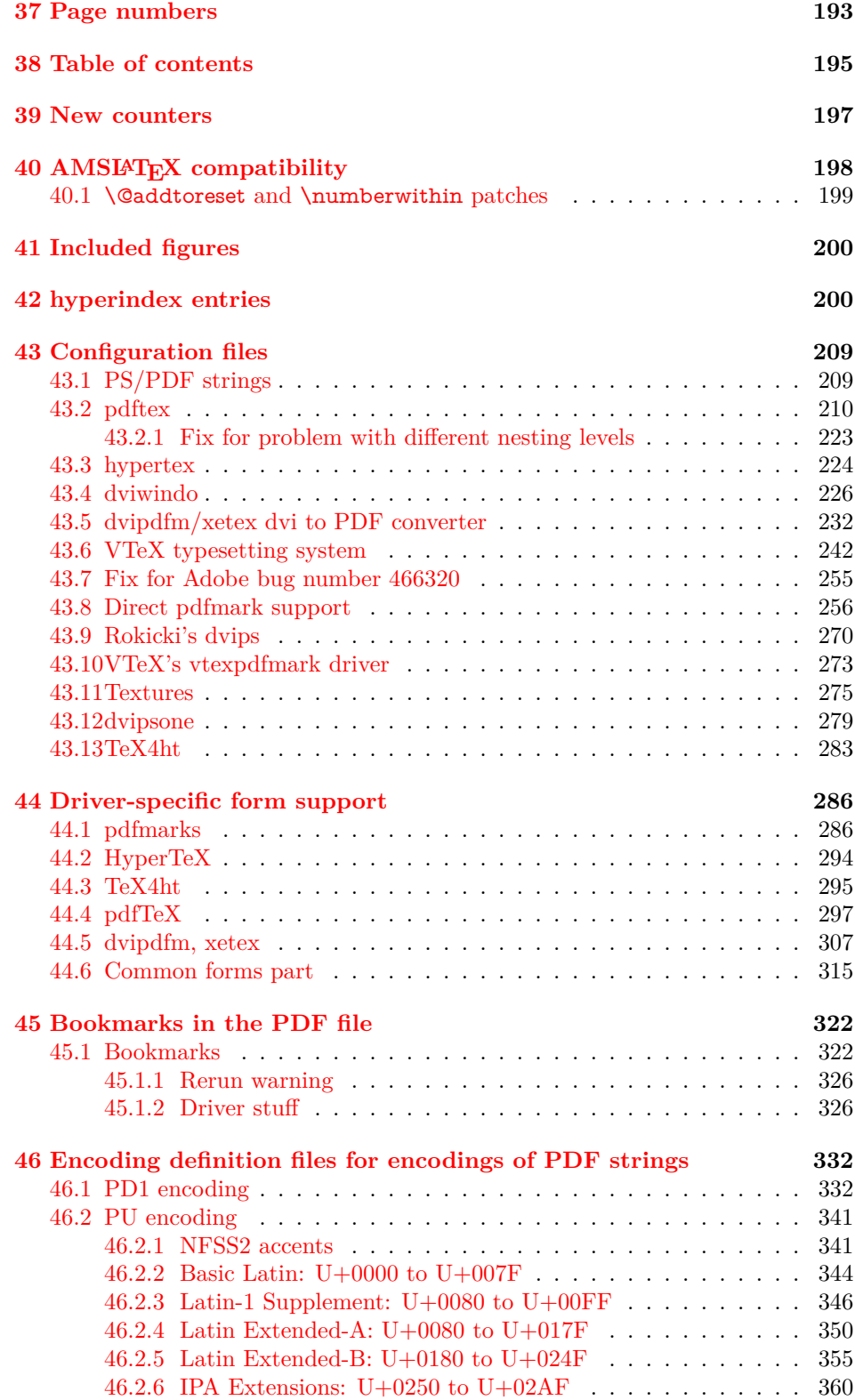

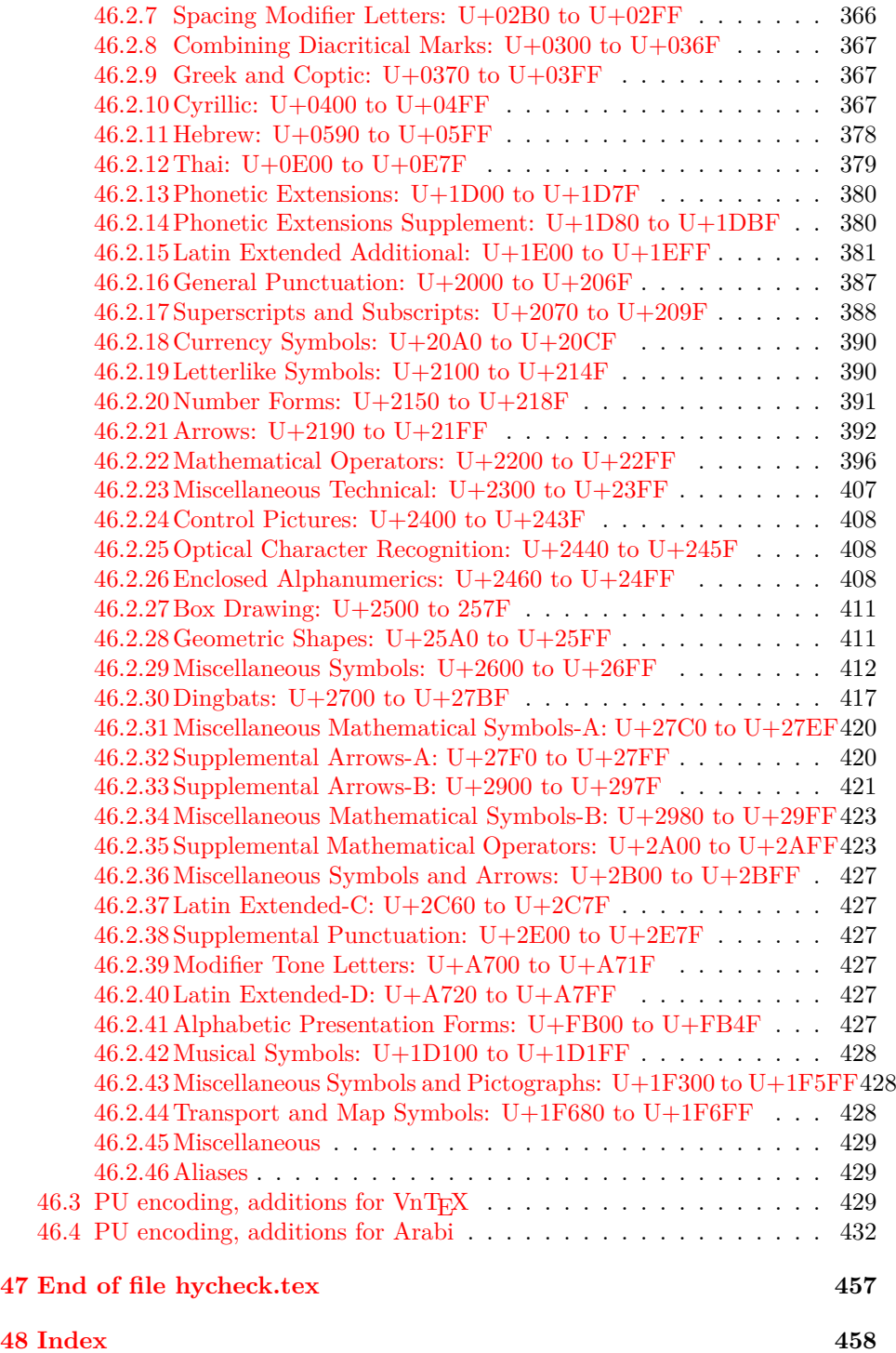

# <span id="page-6-0"></span>**3 File hycheck.tex**

Many commands of LAT<sub>EX</sub> or other packages cannot be overloaded, but have to be redefined by hyperref directly. If these commands change in newer versions, these changes are not noticed by hyperref. With this test file this situation can be checked. It defines the command \checkcommand that is more powerful than LATEX's \CheckCommand, because it takes \DeclareRobustCommand and optional parameters better into account.

- 1  $\langle$ \*check $\rangle$
- \documentclass{article}
- \makeatletter

\checklatex Optional argument: release date of LATEX.

- \newcommand\*{\checklatex}[1][]{%
- \typeout{}%
- \typeout{\* Format: `LaTeX2e' #1}%
- \typeout{\space\space Loaded: `\fmtname' \fmtversion}%
- }%
- \checkpackage The argument of \checkpackage is the package name without extension optionally followed by a release date.
	- \newcommand\*{\checkpackage}[1]{%
	- \def\HyC@package{#1}%
	- \let\HyC@date\@empty
	- \@ifnextchar[\HyC@getDate\HyC@checkPackage
	- }

\HyC@getDate The release date is scanned.

- \def\HyC@getDate[#1]{%
- \def\HyC@date{#1}%
- \HyC@checkPackage
- }

\HyC@checkPackage

- \def\HyC@checkPackage{%
- \typeout{}%
- \begingroup
- \edef\x{\endgroup
- \noexpand\RequirePackage{\HyC@package}%
- 23 \ifx\HyC@date\@empty\relax\else[\HyC@date]\fi%
- }%
- $25 \quad \text{X}$
- \typeout{}%
- \typeout{%
- \* Package `\HyC@package'%
- \ifx\HyC@date\@empty
- \else
- 31 \space\HyC@date
- $32 \sqrt{6}$
- }%
- \@ifundefined{ver@\HyC@package.sty}{%
- }{%
- \typeout{%
- \space\space Loaded: `\HyC@package' %
- \csname ver@\HyC@package.sty\endcsname
- }%
- }%
- }
- \checkcommand The macro \checkcommand parses the next tokens as a LATEX definition and compares this definition with the current meaning of that command.
	- \newcommand\*{\checkcommand}[1]{%
	- \begingroup
	- \ifx\long#1\relax
	- \expandafter\HyC@checklong
	- \else
	- \def\HyC@defcmd{#1}%
	- \expandafter\let\expandafter\HyC@next
	- \csname HyC@\expandafter\@gobble\string#1\endcsname
	- \expandafter\HyC@checkcommand
	- $51 \overline{\phantom{0}31}$ }

\HyC@checklong The definition command \def or \edef is read.

- \def\HyC@checklong#1{%
- \def\HyC@defcmd{\long#1}%
- \expandafter\let\expandafter\HyC@next
- \csname HyC@\expandafter\@gobble\string#1\endcsname
- \HyC@checkcommand
- }

\HyC@checkcommand The optional star of LATEX's definitions is parsed.

- \def\HyC@checkcommand{%
- \ifx\HyC@next\relax
- \PackageError{hycheck}{%
- Unknown command `\expandafter\strip@prefix\meaning\HyC@cmd'%
- }\@ehd
- \expandafter\endinput
- \fi
- \@ifstar{%
- \def\HyC@star{\*}%
- \HyC@check
- }{%
- \let\HyC@star\@empty
- \HyC@check
- }%
- }

\HyC@check The macro \HyC@check reads the definition command.

- \def\HyC@check#1{%
- \def\HyC@cmd{#1}%
- \let\HyC@org@cmd#1%
- \let#1\relax
- \let\HyC@param\@empty
- \HyC@Toks{}%
- \let\HyC@org@optcmd\HyC@noValue
- \let\HyC@org@robustcmd\HyC@noValue
- \let\HyC@org@robustoptcmd\HyC@noValue
- \HyC@next }

\HyC@noValue

#### \def\HyC@noValue{NoValue}

\HyC@newcommand The code for \newcommand.

- \def\HyC@newcommand{%
- \let\HyC@@cmd\HyC@cmd
- \@ifnextchar[\HyC@nc@opt\HyC@nc@noopt
- }

#### \HyC@Toks A register for storing the default value of an optional argument.

\newtoks\HyC@Toks

\HyC@nc@noopt This macro \HyC@nc@noopt is called, if the parser has reached the definition text.

- \long\def\HyC@nc@noopt#1{%
- \edef\x{%
- \expandafter\noexpand\HyC@defcmd
- \HyC@star
- \expandafter\noexpand\HyC@cmd
- \HyC@param\the\HyC@Toks
- }%
- \x{#1}%
- \HyC@doCheck
- }
- \HyC@nc@opt This macro scans the first optional argument of a LATEX definition (number of arguments).
	- \def\HyC@nc@opt[#1]{%
	- \def\HyC@param{[{#1}]}%
	- \@ifnextchar[\HyC@nc@default\HyC@nc@noopt
	- }

\HyC@nc@default Macro \HyC@nc@default scans the default for an optional argument.

- \def\HyC@nc@default[#1]{%
- \HyC@Toks={[{#1}]}%
- \edef\HyC@optcmd{%
- \expandafter\noexpand
- \csname\expandafter\string\HyC@@cmd\endcsname
- }%
- \expandafter\let\expandafter\HyC@org@optcmd\HyC@optcmd
- \HyC@nc@noopt
- }
- \HyC@DeclareRobustCommand \DeclareRobustCommand{\cmd} makes the command \cmd robust, that then calls  $\c{m}{\rm d}$  with an space at the end of the command name, defined by  $\newcommand{\th}{m}{\rm d}$ mand. Therefore the further parsing is done by \HyC@nc@opt or \Hy@nc@noopt of the \HyC@newcommand chain.
	- \def\HyC@DeclareRobustCommand{%
	- \edef\HyC@robustcmd{%
- \expandafter\noexpand
- \csname\expandafter\expandafter\expandafter\@gobble
- 118 \expandafter\string\HyC@cmd\space\endcsname
- }%
- \expandafter\let\expandafter\HyC@org@robustcmd\HyC@robustcmd
- \expandafter\let\HyC@robustcmd\relax
- \let\HyC@@cmd\HyC@robustcmd
- \@ifnextchar[\HyC@nc@opt\HyC@nc@noopt
- }

\HyC@def The parameter text of \def or \edef is stored in the token register \HyC@Toks.

- \HyC@edef \def\HyC@def#1#{%
	- \HyC@Toks={#1}%
	- \HyC@nc@noopt
	- }
	- \let\HyC@edef\HyC@def

\HyC@doCheck This command performs the checks and prints the result.

- \def\HyC@doCheck{%
- \typeout{\* Checking `\HyC@string\HyC@cmd':}%
- \HyC@checkItem{cmd}%
- \HyC@checkItem{robustcmd}%
- \HyC@checkItem{optcmd}%
- \HyC@checkItem{robustoptcmd}%
- \endgroup
- }

\HyC@checkItem A single check.

- \def\HyC@checkItem#1{%
- \expandafter\ifx\csname HyC@org@#1\endcsname\HyC@noValue
- \else
- \expandafter\expandafter\expandafter\ifx
- 142 \csname HyC@#1\expandafter\endcsname
- \csname HyC@org@#1\endcsname
- 144 \expandafter\HyC@checkOk\csname HyC@#1\endcsname
- \else
- \expandafter\HyC@checkFailed
- 147 \csname HyC@#1\expandafter\endcsname
- \csname HyC@org@#1\endcsname
- \fi
- \fi
- }

\HyC@string Some shorthands.

\HyC@meaning \def\HyC@string#1{\expandafter\string#1} \def\HyC@meaning#1{\expandafter\meaning#1}

\HyC@checkOk The result, if the check succeeds.

 \def\HyC@checkOk#1{% \typeout{\space\space`\HyC@string#1' ok.}% }

\HyC@checkFailed The result, if the check fails.

```
157 \def\HyC@checkFailed#1#2{%
158 \typeout{\space\space`\HyC@string#1' failed.}%
159 \typeout{\space\space* original: \meaning#2}%
160 \typeout{\space\space* expected: \HyC@meaning#1}%
161 }
162 % **************************************************
163 \langle/check\rangle
```

```
164 \langle *package \rangle
```
# <span id="page-10-0"></span>**4 Package options and setup**

# <span id="page-10-1"></span>**4.1 Save catcodes**

There are many packages that change the standard catcodes.

First we save the original meaning of  $\cdot$  and  $=$  in the token register \toks $\heartsuit$ , because we need the two characters in the macros \Hy@SetCatcodes and \Hy@RestoreCatcodes.

 \begingroup \@makeother\`% \@makeother\=%  $168 \text{edef}\x\frac{?}{6}$  \edef\noexpand\x{% 170 \endgroup 171 \noexpand\toks@{% 172 \catcode 96=\noexpand\the\catcode`\noexpand\`\relax 173 \catcode 61=\noexpand\the\catcode`\noexpand\=\relax 174 }% }% 176 \noexpand\x }%  $178 \text{ x}$ 179 \@makeother\` \@makeother\=

\Hy@SetCatcodes

- \def\Hy@SetCatcodes{%
- \@makeother\`%
- \@makeother\=%
- \catcode`\\$=3 %
- \catcode`\&=4 %
- 186 \catcode`\^=7 %
- \catcode`\\_=8 %
- \@makeother\|%
- \@makeother\:%
- \@makeother\(%
- \@makeother\)%
- \@makeother\[%
- \@makeother\]%
- \@makeother\/%
- \@makeother\!%
- \@makeother\<%
- \@makeother\>%
- \@makeother\.%
- \@makeother\;%
- \@makeother\+%
- \@makeother\-%
- \@makeother\"%
- \@makeother\'%
- }

#### \Hy@RestoreCatcodes

 \begingroup \def\x#1{\catcode`\noexpand#1=\the\catcode`#1\relax}% \xdef\Hy@RestoreCatcodes{% \the\toks@ \x\\$% \x\&% 211  $\chi\$ 2\%  $212 \quad \{x \}_{\infty}$  \x\|% 214  $\chi$ :% 215  $\chi\chi$ 216  $\chi$ )% 217  $\x\{\sqrt{8}\}$ 218  $\chi\$ 219  $\chi/\%$  \x\!% 221  $\chi\$ 222  $\chi$ 223  $\chi\$ 224  $\chi$ ;% 225  $\chi$ +% 226  $\chi$ -% 227  $\chi$ 228  $\chi'\%$  }% \endgroup

\Hy@SetCatcodes

change 2020-07-24: require newer pdftexcmds and remove fallback code for version older than 2010. change 2021-08-14: require expl3

- \ifx\ExplSyntaxOn\undefined \RequirePackage{expl3}\fi
- \RequirePackage{ltxcmds}[2010/11/12]
- \RequirePackage{iftex}[2019/10/24]
- \RequirePackage{pdftexcmds}[2018/09/10]
- \RequirePackage{infwarerr}[2010/04/08]
- \RequirePackage{keyval}[1997/11/10]
- \RequirePackage{kvsetkeys}[2007/09/29]
- \RequirePackage{kvdefinekeys}[2011/04/07]
- \RequirePackage{pdfescape}[2007/11/11]
- \RequirePackage{hycolor}
- \RequirePackage{letltxmacro}[2008/06/13]
- \RequirePackage{auxhook}[2009/12/14]
- \RequirePackage{nameref}[2012/07/28]
- \RequirePackage{etoolbox}
- \def\Hy@Error{\@PackageError{hyperref}}
- \def\Hy@Warning{\@PackageWarning{hyperref}}
- \def\Hy@WarningNoLine{\@PackageWarningNoLine{hyperref}}
- \def\Hy@Info{\@PackageInfo{hyperref}}
- \def\Hy@InfoNoLine{\@PackageInfoNoLine{hyperref}}
- \def\Hy@Message#1{%
- \GenericWarning{%
- (hyperref)\@spaces\@spaces\@spaces\@spaces
- }{%
- Package hyperref Message: #1\ltx@gobble
- }%
- }

# <span id="page-12-0"></span>**4.2 Version check**

#### \Hy@VersionChecked

\chardef\Hy@VersionChecked=0 %

#### \Hy@VersionCheck

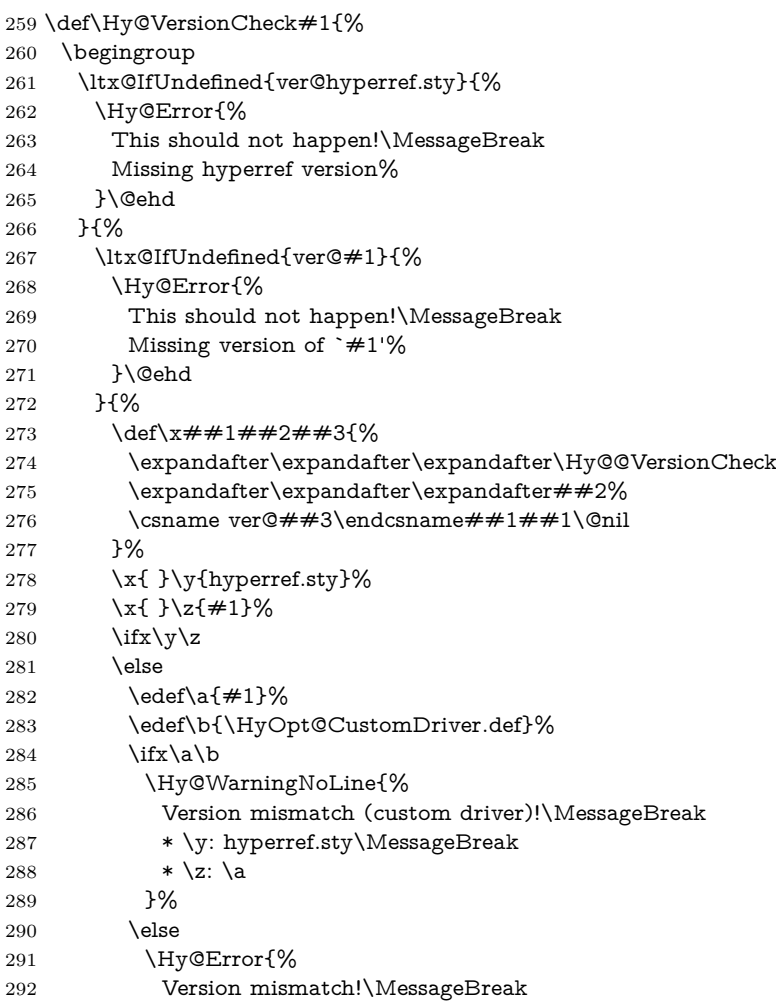

```
293 * \y: hyperref.sty\MessageBreak
294 * \zeta: \a
295 }\@ehd
296 \qquad \qquad 1
297 \fi
298 }%
299 }%
300 \endgroup
301 \chardef\Hy@VersionChecked=1 %
302 }
```
#### \Hy@@VersionCheck

```
303 \def\Hy@@VersionCheck #1#2 #3 #4\@nil{%
304 \def#1{#2 #3}%
305 }
```
### <span id="page-13-0"></span>**4.3 Checks with regular expressions**

```
306 \ltx@IfUndefined{pdfmatch}{%
307 \def\Hy@Match#1#2#3#4#5{}%
308 }{%
309 \def\Hy@Match#1#2#3{%
310 \begingroup
311 \edef\^{\ltx@backslashchar\string^}%
312 \edef\.{\ltx@backslashchar.}%
313 \edef\[{\ltx@backslashchar[}% ]]
314 \edef\${\ltx@backslashchar$}%
315 \edef\({\ltx@backslashchar(}%
316 \edef\){\ltx@backslashchar)}%
317 \edef\|{\ltx@backslashchar|}%
318 \edef\*{\ltx@backslashchar*}%
319 \edef\+{\ltx@backslashchar+}%
320 \edef\?{\ltx@backslashchar?}%
321 \edef\{{\ltx@backslashchar\ltx@leftbracechar}%
322 \edef\}{\ltx@rightbracechar}%
323 \edef\\{\ltx@backslashchar\ltx@backslashchar}%
324 \let\ \ltx@space
325 \ifcase\pdfmatch#2{#3}{#1} %
326 \endgroup
327 \expandafter\ltx@secondoftwo
328 \or
329 \endgroup
330 \expandafter\ltx@firstoftwo
331 \else
332 \Hy@Warning{%
333 Internal error: Wrong pattern!\MessageBreak
334 --> #3 <-- \MessageBreak
335 Pattern check ignored%
336 }%
337 \endgroup
338 \expandafter\ltx@firstoftwo
339 \fi
340 }%
341 }
```
# <span id="page-14-0"></span>**4.4 Compatibility with format dumps**

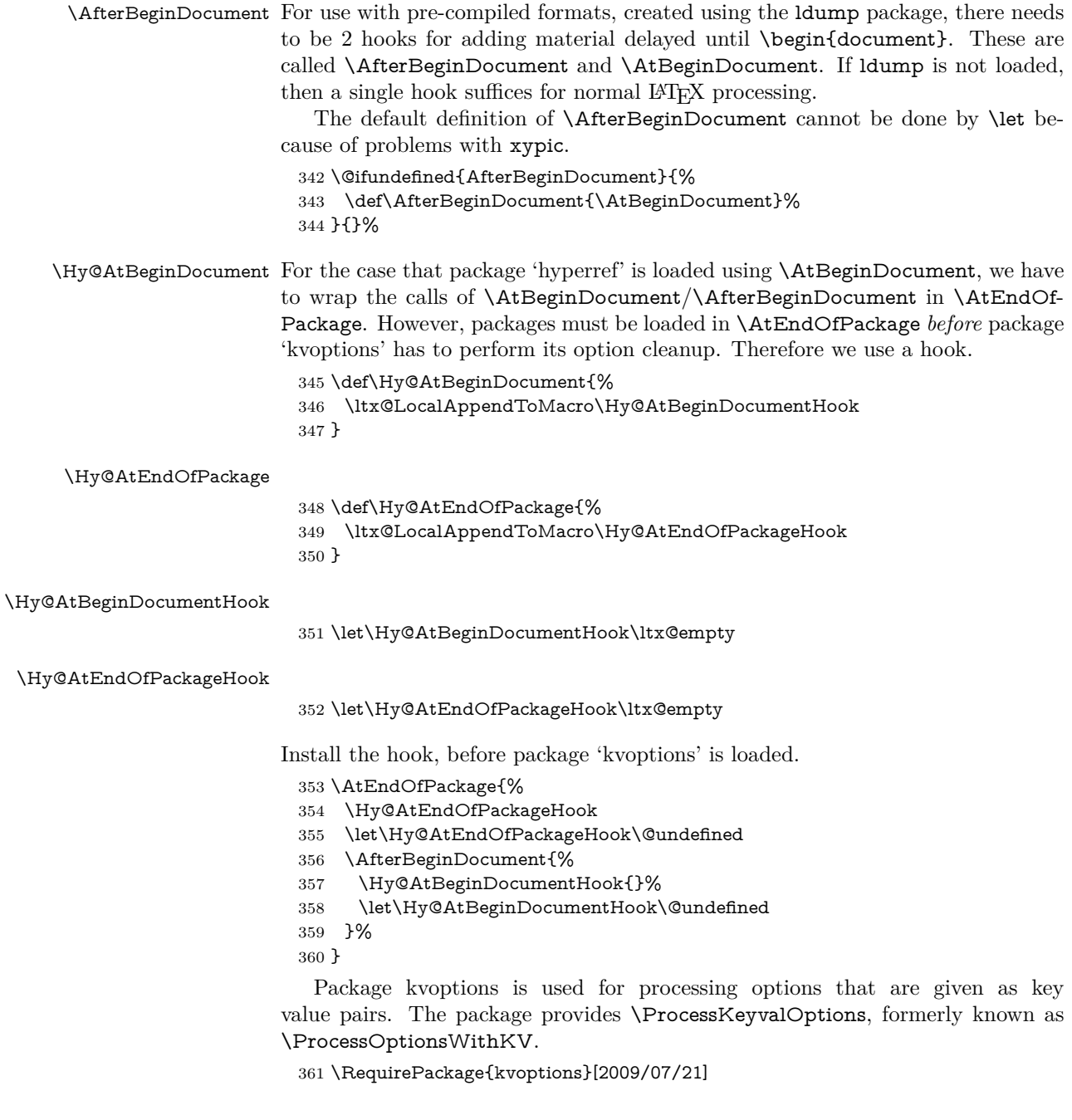

# <span id="page-14-1"></span>**4.5 Switches**

- 362 \newif\ifHy@stoppedearly
- 363 \newif\ifHy@typexml
- 364 \newif\ifHy@activeanchor
- 365 \newif\ifHy@backref
- 366 \newif\ifHy@bookmarks

 \newif\ifHy@bookmarksnumbered \newif\ifHy@bookmarksopen \newif\ifHy@breaklinks \newif\ifHy@pdfcenterwindow \newif\ifHy@CJKbookmarks \newif\ifHy@colorlinks \newif\ifHy@destlabel \newif\ifHy@draft \let\Hy@finaltrue\Hy@draftfalse \let\Hy@finalfalse\Hy@drafttrue \newif\ifHy@pdfescapeform \newif\ifHy@hyperfigures \newif\ifHy@pdffitwindow \newif\ifHy@frenchlinks \newif\ifHy@hyperfootnotes \newif\ifHy@hyperindex \newif\ifHy@hypertexnames \newif\ifHy@implicit \newif\ifHy@linktocpage \newif\ifHy@localanchorname \newif\ifHy@pdfmenubar \newif\ifHy@naturalnames \newif\ifHy@nesting \newif\ifHy@pdfnewwindowset \newif\ifHy@pdfnewwindow \newif\ifHy@ocgcolorlinks \newif\ifHy@pageanchor \newif\ifHy@pdfpagelabels \newif\ifHy@pdfstring \newif\ifHy@plainpages \newif\ifHy@psize \newif\ifHy@raiselinks \newif\ifHy@seminarslides \newif\ifHy@setpagesize \newif\ifHy@texht \newif\ifHy@psdextra \newif\ifHy@pdftoolbar \newif\ifHy@unicode \newif\ifHy@pdfusetitle \newif\ifHy@verbose \let\Hy@debugtrue\Hy@verbosetrue \let\Hy@debugfalse\Hy@verbosefalse \newif\ifHy@pdfwindowui \newif\ifHy@pdfdisplaydoctitle \newif\ifHy@pdfa Defaults for the switches are now set. \Hy@backreffalse \Hy@bookmarksnumberedfalse \Hy@bookmarksopenfalse \Hy@bookmarkstrue \Hy@breaklinksfalse \Hy@pdfcenterwindowfalse

\Hy@CJKbookmarksfalse

- \Hy@destlabelfalse
	-
- \Hy@pdfescapeformfalse
- \Hy@hyperfiguresfalse
- \Hy@pdffitwindowfalse
- \Hy@hyperfootnotestrue
- \Hy@hyperindextrue
- \Hy@hypertexnamestrue
- \Hy@implicittrue
- \Hy@linktocpagefalse
- \Hy@localanchornamefalse
- \Hy@pdfmenubartrue
- \Hy@naturalnamesfalse
- \Hy@nestingfalse
- \Hy@pdfnewwindowsetfalse
- \Hy@pdfnewwindowfalse
- \Hy@pageanchortrue
- \Hy@pdfpagelabelstrue
- \Hy@pdfstringfalse
- \Hy@plainpagesfalse
- \Hy@raiselinksfalse
- \Hy@setpagesizetrue
- \Hy@texhtfalse
- \Hy@psdextrafalse
- \Hy@pdftoolbartrue \Hy@unicodetrue
- \ifx\kanjiskip\@undefined
- \else
- \ifx\forcecjktoken\@undefined
- \Hy@unicodefalse
- \fi
- \fi
- \Hy@pdfusetitlefalse
- \Hy@verbosefalse
- \Hy@pdfwindowuitrue
- \Hy@pdfdisplaydoctitlefalse
- \Hy@pdfafalse

# <span id="page-16-0"></span>**5 Common help macros**

\Hy@StepCount

\def\Hy@StepCount#1{\advance#1 by 1 }%

#### \Hy@GlobalStepCount

\def\Hy@GlobalStepCount#1{\global\advance#1 by 1 }%

- \newdimen\@linkdim
- \let\Hy@driver\ltx@empty
- \let\MaybeStopEarly\relax
- \newcount\Hy@linkcounter
- \newcount\Hy@pagecounter
- \Hy@linkcounter0
- \Hy@pagecounter0

# <span id="page-16-1"></span>**5.1 Macros for recursions**

```
464 \let\Hy@ReturnEnd\@empty
```

```
465 \long\def\Hy@ReturnAfterFiFiEnd#1\fi#2\Hy@ReturnEnd{\fi\fi#1}
466 \long\def\Hy@ReturnAfterElseFiFiEnd#1\else#2\Hy@ReturnEnd{\fi\fi#1}
```
# <span id="page-17-0"></span>**5.2 Babel's protection of shorthand characters**

\Hy@safe@activestrue Babel's switch setting commands cannot used directly, because they can be unde-\Hy@safe@activesfalse fined if babel is not loaded.

> 467 \def\Hy@safe@activestrue{\csname @safe@activestrue\endcsname} 468 \def\Hy@safe@activesfalse{\csname @safe@activesfalse\endcsname}

### <span id="page-17-1"></span>**5.3 Coordinate transformations**

At some places numbers in pdf units are expected (eg: FitBH, ...). The following macros perform the transformation from TeX units (pt) to PDF units (bp).

\hypercalcbp The user macro \hypercalcbp can be used, for example, inside option values:

pdfstartview={FitBH \hypercalcbp{\paperheight-\topmargin-1in}}

- It cannot be used inside \usepackage, because LaTeX expands the options before package hyperref is loaded and **\hypercalcbp** is defined.
- With the now required e-TeX extensions an expandable implementation is very easy; \hypercalcbp can be used everywhere and is expanded at use.

Example (T<sub>E</sub>X):

```
\usepackage[...]{hyperref}
\hypersetup{
 pdfstartview={FitBH \hypercalcbp{\paperheight-\topmargin-1in
  -\headheight-\headsep}}
}
```
#### \hypercalcbp

```
469 \def\hypercalcbp#1{%
```
- 470 \strip@pt\dimexpr 0.99626401\dimexpr(#1)\relax\relax
- 471 }%
- 472 \def\hypercalcbpdef{\def}%

# <span id="page-17-2"></span>**6 Dealing with PDF strings**

The PDF string stuff done by Heiko Oberdiek.

Naming convention: All internal commands that are only needed by \pdfstringdef are prefixed with \HyPsd@.

# <span id="page-17-3"></span>**6.1 Description of PDF strings**

The PDF specification defines several places to hold text strings (bookmark names, document information, text annotations, etc.). The PDF strings have following properties:

• They are surrounded by parentheses. The hexadecimal form is not supported.

• Like PostScript language strings they use the same escaping mechanism: \\ the backslash itself

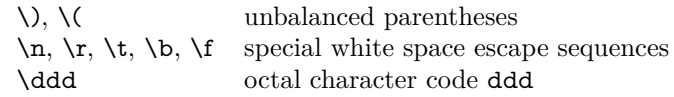

• Strings are stored either in PDFDocEncoding, which is a superset of ISO-Latin1 and is compatible with Unicode with character codes below 256, or in Unicode.

# <span id="page-18-0"></span>**6.2 Definition of \pdfstringdef**

The central macro for dealing with PDF strings is \pdfstringdef. It defines a command  $#1$  to be the result of the conversion from the string in  $#2$  to a legal PDFDocEncoded string. Currently the definition is global, but this can be changed in the future.

Important: In T<sub>E</sub>X's view PDF strings are written to a file and are expanded only in its mouth. Stomach commands that cannot be expanded further aren't executed, they are written verbatim. But the PDF reader that reads such a string isn't a T<sub>E</sub>X interpreter!

The macro \pdfstringdef consists of three main parts:

- 1. Preprocessing. Here the expansion is prepared. The encoding is set and many commands are redefined, so that they work appropriate.
- 2. Expansion. The T<sub>E</sub>X string is expanded the first time to get a PDF string.
- 3. Postprocessing. The result of the expansion is checked and converted to the final form.

\MakeUppercase and \MakeLowercase do not work by expansion in legacy code but if the expl3 code is available we can handle them. If a current babel or polyglossia is used we can also make use of the language.

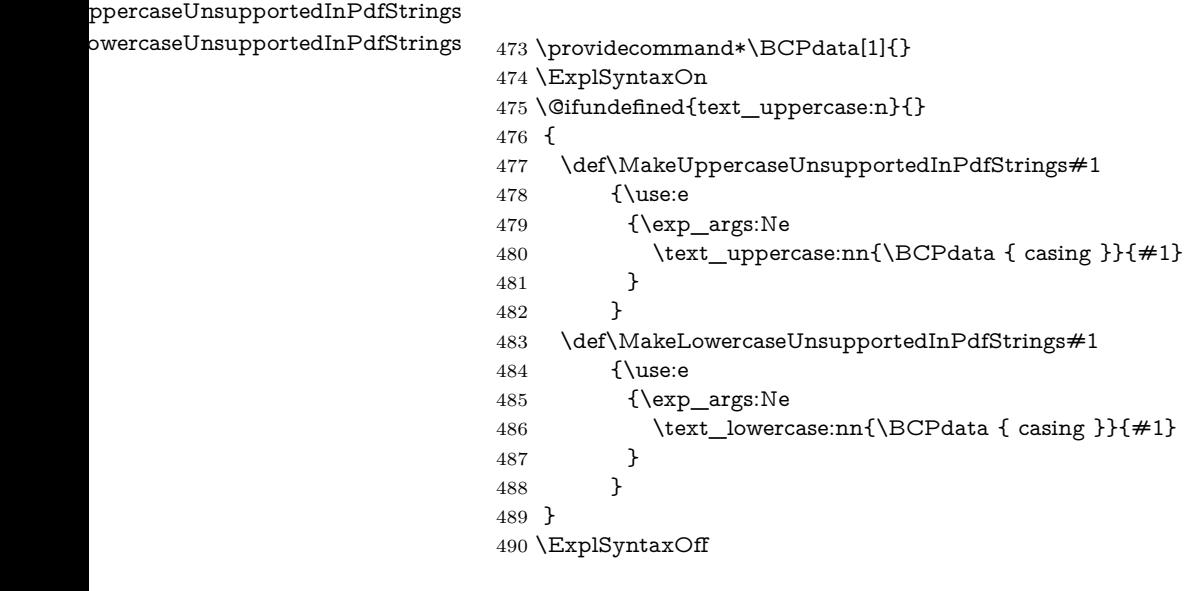

\pdfstringdef \pdfstringdef works on the tokens in #2 and converts them to a PDF string as far as possible:

- The result should obey the rules of the PDF specification for strings.
- The string can safely processed by T<sub>E</sub>X, because the tokens have only catcodes 10 until 12.

The result is stored in the command token given in  $#1$ .

491 \def\pdfstringdef#1#2{%

Many redefinitions are needed, so all the work is done in a group.

492 \begingroup

#### <span id="page-19-0"></span>**6.2.1 Preprocessing**

**Octal escape sequences.** To avoid problems with eight bit or non printable characters, the octal escape notation is supported. So most glyphs in the encoding definitions for PD1 and PU produce these octal escape sequences. All three octal digits have to be used:

- Wrong results are avoided, if digits follow that are not part of the octal sequence.
- Macros rely on the fact that the octal sequences always consist of three digits (vtex driver, Unicode support).

The escape sequences start with a backslash. By \string it will be printed. Therefore it is ensured that the TFX escape character indeed prints as a normal backslash. Eventually this line can be removed, because this is standard LAT<sub>EX</sub> behaviour.

493 \escapechar`\\%

From the view of T<sub>EX</sub> a octal sequence consists of the command tokens  $\lozenge$  until  $\3$  and two digits. For saving tokens  $\0, \1, \2,$  and  $\3$  are directly used without a preceding \string in the glyph definitions. This is done here locally by defining the \0 until \3 commands. So the user can use octal escape sequences directly, the disadvantage is that a previous definition of this short commands does not apply.

- 494 \edef\0{\string\0}%
- 495 \edef\1{\string\1}%
- 496 \edef\2{\string\2}%
- 497 \edef\3{\string\3}%

**Setting font encoding.** The unicode encoding uses  $\8$  and  $\9$  as marker for the higher byte. \8 is an abbreviation for the higher bytes 0 until 7 that can be expressed by one digit.  $\&$  will be converted to  $\&$  00. However  $\&$  only marks the next three digits as higher byte and will be removed later.

The encoding is set by **\enc@update** for optimizing reasons.

- 498 \ifHy@unicode
- 499 \edef\8{\string\8}%
- 500 \edef\9{\string\9}%
- 501 \fontencoding{PU}%

```
502 \HyPsd@UTFviii
503 \def\ifpdfstringunicode##1##2{##1}%
504 \else
505 \fontencoding{PD1}%
506 \def\ifpdfstringunicode##1##2{##2}%
507 \fi
508 \let\utf@viii@undeferr\HyPsd@utf@viii@undeferr
509 \enc@update
```
**Internal encoding commands.** \pdfstringdef interpretes text strings which are not allowed to contain mathematical stuff. The text glyph commands will produce a warning, if called in math mode. But this warning disturbs while expanding. Therefore we check for math mode here, before \@inmathwarn will be disabled (see below).

510 \@inmathwarn\pdfstringdef

If a glyph is used, that isn't in the PD1/PU encoding there will be an infinite error loop, because the NFSS encoding stuff have to be expanded unprotected (\edef), so that the assigments of \@changed@cmd don't take place. To patch this behaviour I only found \@inmathwarn as a usable hook. While an \edef a warning message by **\@inmathwarn** or **\TextSymbolUnavailable** cannot be give out, so \@inmathwarn should be disabled. And with the help of it the assignments in \@changed@cmd can easily be caught (see below).

511 \let\@inmathwarn\HyPsd@inmathwarn

Unknown composite characters are built with **\add@accent**, so it is redefined to provide a warning.

512 \let\add@accent\HyPsd@add@accent

**Commands that don't use NFSS directly.** There are several commands that prints characters in the printable ASCII area that don't obey the NFSS, so they have to be redefined here. UF 29.09.2017: added a mapping for \noboundary, see issue #37 <https://github.com/latex3/hyperref/issues/37> No test for PU, if some definition for PD1 is added it will work too.

- 513 \let\{\textbraceleft
- 514 \let\}\textbraceright
- 515 \let\\\textbackslash
- 516 \let\#\textnumbersign
- 517 \let\\$\textdollar
- 518 \let\%\textpercent
- 519 \let\&\textampersand
- 520 % \let\~\textasciitilde
- 521 \let\\_\textunderscore
- 522 \let\P\textparagraph
- 523 \let\ldots\textellipsis
- 524 \let\dots\textellipsis
- 525 \ltx@IfUndefined{textEncodingNoboundary}%
- 526 {}{\let\noboundary\textEncodingNoboundary}%

**Newline** \newline or \\ do not work in bookmarks, in text annotations they should expand to  $\mathcal{L}$ . In pdf strings  $\mathcal{L}$  stands for a backslash. Therefore the commands are disabled now. The user can redefine them for a result what he want:

**backslash:** \pdfstringdefDisableCommands{\let\\\textbackslash}

**new line:** \pdfstringdefDisableCommands{\let\\\textCR}

**disabled:** \pdfstringdefDisableCommands{\let\\\empty}

At any case, however, the optional argument or the star cannot be scanned in a 100% sure manner.

- 527 \def\\{\pdfstringdefWarn\\}%
- \def\newline{\pdfstringdefWarn\newline}%

Logos. Because the box shifting used in the TEX logo does not work while writing to a file, the standard TEX logos are redefined. We use the direct PU code to avoid problems if \textepsilon is not defined.

\def\TeX{TeX}%

\def\LaTeX{La\TeX}%

- \def\LaTeXe{%
- \LaTeX2%
- \ifHy@unicode\83\265\else e\fi
- }%
- \def\eTeX{%
- \ifHy@unicode\83\265\else e\fi
- -\TeX%
- }%
- \def\SliTeX{Sli\TeX}%
- \def\MF{Metafont}%
- \def\MP{Metapost}%

**Standard font commands.** Because font changes do not work, the standard font switching commands are disabled.

- \let\fontencoding\@gobble
- \let\fontfamily\@gobble
- \let\fontseries\@gobble
- \let\fontshape\@gobble
- \let\fontsize\@gobbletwo
- \let\selectfont\@empty
- \let\usefont\@gobblefour
- \let\emph\@firstofone
- \let\textnormal\@firstofone
- \let\textrm\@firstofone
- \let\textsf\@firstofone
- \let\texttt\@firstofone
- \let\textbf\@firstofone
- \let\textmd\@firstofone
- \let\textit\@firstofone
- \let\textsc\@firstofone
- \let\textsl\@firstofone
- \let\textup\@firstofone
- \let\normalfont\@empty
- \let\rmfamily\@empty
- \let\sffamily\@empty
- \let\ttfamily\@empty
- \let\bfseries\@empty
- \let\mdseries\@empty
- \let\itshape\@empty
- \let\scshape\@empty \let\slshape\@empty
- \let\upshape\@empty
- \let\em\@empty
- \let\rm\@empty
- \let\Huge\@empty
- \let\LARGE\@empty
- \let\Large\@empty
- \let\footnotesize\@empty
- \let\huge\@empty
- \let\large\@empty
- \let\normalsize\@empty
- \let\scriptsize\@empty
- \let\small\@empty
- \let\tiny\@empty
- \let\mathversion\@gobble
- \let\phantom\@gobble
- \let\vphantom\@gobble
- \let\hphantom\@gobble

### **Package pifont.**

- \let\ding\HyPsd@ding
- \let\Cube\HyPsd@DieFace
- %\* \HyPsd@DieFace -> \epsdice (epsdice)
- %\* \HyPsd@DieFace -> \fcdice (hhcount)

#### **Environments.**

- \def\begin##1{\csname##1\endcsname}%
- \def\end##1{\csname end##1\endcsname}%

#### **Package color.**

\def\textcolor##1##{\@secondoftwo}%

#### **Upper- and lowercase.**

- \def\MakeUppercase{\MakeUppercaseUnsupportedInPdfStrings}%
- \def\MakeLowercase{\MakeLowercaseUnsupportedInPdfStrings}%

**TextOrMath** The **\TextOrMath** command is protected in a current LAT<sub>E</sub>X and so can not be processed.

\def\TextOrMath{\ifmmode\expandafter\@secondoftwo\else\expandafter\@firstoftwo\fi}%

**Support of math commands without prefix text.** This is controlled by option "psdextra" and only activated with Unicode PDF strings.

- \ifHy@psdextra
- \ifHy@unicode
- \csname psdmapshortnames\endcsname
- \csname psdaliasnames\endcsname
- $600 \frac{\text{h}}{\text{h}}$
- \fi

Package babel. Whereever "naturalnames" is used, disable \textlatin (from Babel 3.6k). Thanks to Felix Neubauer (Email: Felix.Neubauer@gmx.net).

- \let\foreignlanguage\@secondoftwo
- \let\textlatin\@firstofone
- \ltx@IfUndefined{language@group}{}{%
- \let\bbl@info\@gobble
- \csname HyPsd@babel@\language@group\endcsname
- }%
- \let\@safe@activestrue\relax
- \let\@safe@activesfalse\relax

Disable \cyr, used in russianb.ldf.

\let\cyr\relax

#### **Package german.**

- \let\glqq\textglqq
- \let\grqq\textgrqq
- \let\glq\textglq
- \let\grq\textgrq
- \let\flqq\textflqq \let\frqq\textfrqq
- \let\flq\textflq
- 618 \let\frq\textfrq
- 

Package french. The support is deferred, because it needs **\GenericError** to be disabled (see below).

**Package FrenchPro.** This package uses:

\if@mid@expandable{not fully expandable code}{fully expandable code}

\let\if@mid@expandable\@firstoftwo

#### **AMS classes.**

\HyPsd@AMSclassfix

**Redefinition of \hspace** \hspace don't work in bookmarks, the following fix tries to set a space if the argument is a positive length.

\let\hspace\HyPsd@hspace

# Commands of referencing and indexing systems. Some L<sup>AT</sup>EX commands

that are legal in \section commands have to be disabled here.

- 622 \let\label\@gobble
- 623 \let\index\@gobble
- 624 \let\glossary\@gobble
- 625 \let\href\HyPsd@href
- 626 \let\@mkboth\@gobbletwo

The \ref and \pageref is much more complicate because of their star form.

- 627 \let\ref\HyPsd@ref
- 628 \let\pageref\HyPsd@pageref
- 629 \let\nameref\HyPsd@nameref
- 630 \let\autoref\HyPsd@autoref

#### **Miscellaneous commands.**

- 631 \let\leavevmode\@empty
- 632 \let\mbox\@empty

\halign causes error messages because of the template character #.

- 633 \def\halign{\pdfstringdefWarn\halign\@gobble}%
- 634 \let\ignorespaces\HyPsd@ignorespaces
- 635 \let\Hy@SectionAnchorHref\@gobble
- 636 \let\ensuremath\@firstofone

#### **Patch for cjk bookmarks.**

637 \HyPsd@CJKhook

**User hook.** The switch \Hy@pdfstring is turned on. So user commands can detect that they are processed not to be typesetted within TEX's stomach, but to be expanded by the mouth to give a PDF string. At this place before interpreting the string in  $\#2$  additional redefinitions can by added by the hook \pdfstringdef-PreHook.

The position in the middle of the redefinitions is a compromise: The user should be able to provide his own (perhaps better) redefinitions, but some commands should have their original meaning, because they can be used in the hook (\bgroup, or \@protected@testopt, and \@ifnextchar for \renewcommand).

- 638 \Hy@pdfstringtrue
- 639 \pdfstringdefPreHook

**Spaces.** For checking the token of the string, spaces must be masked, because they cannot by caught by undelimited arguments.

- 640 \HyPsd@LetUnexpandableSpace\space
- 641 \HyPsd@LetUnexpandableSpace\ %
- 642 \HyPsd@LetUnexpandableSpace~%
- 643 \HyPsd@LetUnexpandableSpace\nobreakspace

#### **Package xspace.**

- 644 \ltx@IfUndefined{@xspace}{%
- 645 \let\xspace\HyPsd@ITALCORR
- 646 }{%
- 647 \let\xspace\HyPsd@XSPACE
- 648 }%
- 649 \let\/\HyPsd@ITALCORR
- 650 \let\bgroup\/%
- 651 \let\egroup\/%

**Redefinitions of miscellaneous commands.** Hyphenation does not make sense.

652 \let\discretionary\@gobbletwo

 $\backslash \mathtt{Qifstar}$  is defined in IATEX as follows:

\def\@ifstar#1{\@ifnextchar \*{\@firstoftwo{#1}}}

\@ifnextchar doesn't work, because it uses stomach commands like \let and \futurelet. But it doesn't break. Whereas \@firstoftwo{#1}} gives an error message because \@firstoftwo misses its second argument.

A mimicry of \@ifnextchar only with expandible commands would be very extensive and the result would be only an approximation. So here a cheaper solution follows in order to get rid of the error message at least:

- 653 \def\@ifnextchar{\HyPsd@ifnextchar\@ifnextchar}%
- 654 \def\kernel@ifnextchar{\HyPsd@ifnextchar\kernel@ifnextchar}%
- 655 \def\new@ifnextchar{\HyPsd@ifnextchar\new@ifnextchar}%
- 656 \let\@protected@testopt\HyPsd@protected@testopt

Support for package 'xargs':

657 \let\@protected@testopt@xargs\HyPsd@protected@testopt

#### <span id="page-25-0"></span>**6.2.2 Expansion**

There are several possibilities to expand tokens within LAT<sub>EX</sub>:

- **\protected@edef:** The weakest form isn't usable, because it does not expand the font encoding commands. They are made roboust and protect themselves.
- **\csname:** First the string is expanded whithin a \csname and \endcsname. Then the command name is converted to characters with catcode 12 by \string and the first escape character removed by \@gobble. This method has the great *advantage* that stomach tokens that aren't allowed in PDF strings are detected by T<sub>E</sub>X and reported as errors in order to force the user to write correct things. So he get no wrong results by forgetting the proofreading of his text. But the *disadvantage* is that old wrong code cannot processed without errors. Mainly the error message is very cryptic and for the normal user hard to understand. TEX provides no way to catch the error caused by \csname or allows to support the user with a descriptive error message. Therefore the experienced user had to enable this behaviour by an option exactdef in previous versions less or equal 6.50.

**\edef** This version uses this standard form for expansion. It is stronger than LATEX's \protected@edef. So the font encoding mechanism works and the glyph commands are converted to the correct tokens for PDF strings whith the definitions of the PD1 encoding. Because the protecting mechanism of LATEX doesn't work within an \edef, there are situations thinkable where code can break. For example, assignments and definitions aren't performed and so undefined command errors or argument parsing errors can occur. But this is only a compatibility problem with old texts. Now there are possibilities to write code that gives correct PDF strings (see \texorpdfstring). In the most cases unexpandable commands and tokens (math shift, grouping characters) remains. They don't cause an error like with \csname. However a PDF reader isn't T<sub>E</sub>X, so these tokens are viewed verbatim. So this version detects them now, and removes them with an descriptive warning for the user. As additional features xspace support is possible and grouping characters can be used without problems, because they are removed silently.

Generic messages. While expanding via  $\xleftarrow{\text{defree}}$  messages don't work and causes problems (error messages, invalid .out file). So they are disabled while expanding and removed silently, because a user warning would be too expensive (memory and runtime, \pdfstringdef is slow enough).

- 658 \begingroup
- 659 \let\GenericError\@gobblefour
- 660 \let\GenericWarning\@gobbletwo
- 661 \let\GenericInfo\@gobbletwo

Package french. This fix only works, if **\GenericError** is disabled.

- 662 \ifx\nofrenchguillemets\@undefined
- 663 \else
- 664 \nofrenchguillemets
- $665$  \fi

**Definition commands and expansion.** Redefining the defining commands (see sec.  $6.5.12$ ). The original meaning of  $\xdet$  is saved in  $\Hy@temp$ .

- 666 \let\Hy@temp\xdef
- 667 \let\def\HyPsd@DefCommand
- 668 \let\gdef\HyPsd@DefCommand
- 669 \let\edef\HyPsd@DefCommand
- 670 \let\xdef\HyPsd@DefCommand
- 671 \let\futurelet\HyPsd@LetCommand
- 672 \let\let\HyPsd@LetCommand
- 673 \Hy@temp#1{#2}%
- 674 \endgroup

#### <span id="page-26-0"></span>**6.2.3 Postprocessing**

If the string is empty time can be saved by omitting the postprocessing process.

- 675 \ifx#1\@empty
- 676 \else

**Protecting spaces and removing grouping characters.** In order to check the tokens we must separate them. This will be done with T<sub>E</sub>X's argument parsing. With this method we must the following item takes into account, that makes makes things a litte more complicate:

- T<sub>EX</sub> does not accept a space as an undelimited argument, it cancels space tokens while looking for an undelimited argument. Therefore we must protect the spaces now.
- An argument can be a single token or a group of many tokens. And within curly braces tokens aren't find by T<sub>E</sub>X's argument scanning process. Third curly braces as grouping characters cannot be expanded further, so they don't vanish by the string expansion above. So these characters with catcode 1 and 2 are removed in the following and replaced by an marker for the xspace support.
- T<sub>F</sub>X silently removes the outmost pair of braces of an argument. To prevent this on unwanted places, in the following the character | is appended to the string to make an outer brace to an inner one.

First the top level spaces are protected by replacing. Then the string is scanned to detect token groups. Each token group will now be space protected and again scanned for another token groups.

- 677 \HyPsd@ProtectSpaces#1% 678 \let\HyPsd@String\@empty 679 \expandafter\HyPsd@RemoveBraces\expandafter{#1|}%
- 680 \global\let#1\HyPsd@String

**Check tokens.** After removing the spaces and the grouping characters the string now should only consists of the following tokens/catcodes:

- 0 command names with start with an escape character.
- 3 math shift
- 4 alignment tabs
- 6 parameter, but this is unlikely.
- 7 superscript
- 8 subscript
- 11 letter
- 12 other
- 13 commands that are active characters.

After \HyPsd@CheckCatcodes the command \HyPsd@RemoveMask is reused to remove the group protection character |. This character is needed to ensure that the string at least consists of one token if \HyPsd@CheckCatcodes is called. Because of internal local assignments and tabulars group braces are used.

- 681 \let\HyPsd@SPACEOPTI\relax
- 682 {%
- 683 \let\HyPsd@String\@empty
- 684 \expandafter\HyPsd@CheckCatcodes#1\HyPsd@End
- 685 \global\let#1\HyPsd@String
- 686 7%
- 687 \expandafter\HyPsd@RemoveMask\expandafter
- 688 |\expandafter\@empty#1\HyPsd@End#1%

\HyPsd@CheckCatcodes should no have removed the tokens with catcode 3, 4, 7, and 8. Because a parameter token (6) would cause to many errors before, there should now be only tokens with catcodes 11 or 12. So I think there is no need for a safety step like:

\xdef#1{\expandafter\strip@prefix\meaning#1}%

**Looking for wrong glyphs.** The case that glyphs aren't defined in the PD1 encoding is caught above in such a way, that the glyph name and a marker is inserted into the string. Now we can safely scan the string for this marker and provide a descriptive warning.

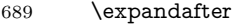

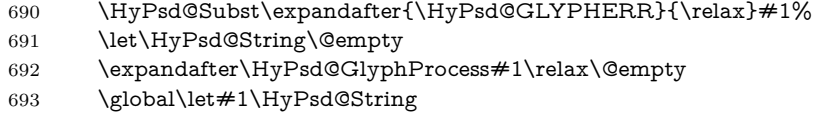

**Backslash.** The double backslash disturbs parsing octal sequenzes, for example in an string like  $abc\1051$  the sequence  $\051$  is detected although the second  $\iota$ belongs to the first backslash.

```
694 \HyPsd@StringSubst{\\}{\textbackslash}#1%
```
**Spaces.** All spaces have already the form \040. The last postprocessing step will be an optimizing of the spaces, so we already introduce already the necessary command \HyPsd@SPACEOPTI. But first it is defined to be \relax in order to prevent a too early expansion by an \edef. Secondly a \relax serves as a marker for a token that is detected by \xspace.

The code of frenchb.ldf can produce an additional space before \guillemetright, because \lastskip and \unskip do not work. Therefore it is removed here.

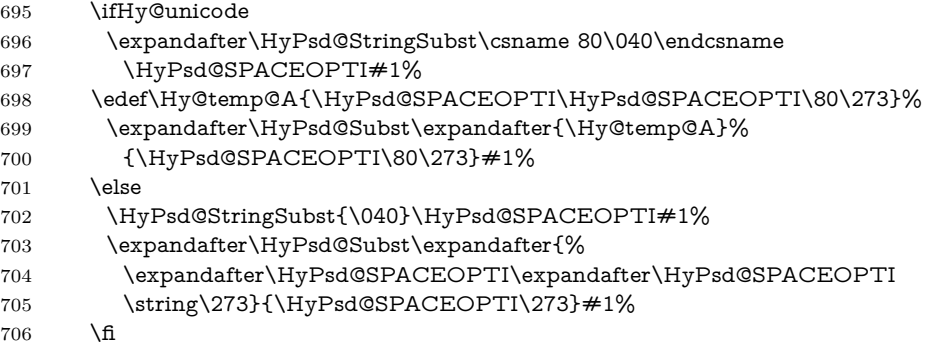

Right parenthesis. Also \xspace detects a right parenthesis. For the \xspace support and the following parenthesis check the different parenthesis notations ),  $\setminus$ , and  $\setminus$ 051 are converted to one type  $\setminus$  and before  $\Hyrsd@empty$ with the meaning of  $\relaxright$  is introduced for  $\xspace$ xspace. By redefining to  $\@$ empty \HyPsd@empty can easily removed later.

- 707 \ifHy@unicode
- 708 \HyPsd@StringSubst{\)}{\80\051}#1%
- 709 \HyPsd@Subst){\80\051}#1%
- 710 \let\HyPsd@empty\relax
- 711 \expandafter\HyPsd@StringSubst\csname 80\051\endcsname
- 712 {\HyPsd@empty\80\051}#1%
- 713 \else
- 714 \HyPsd@StringSubst{\)}{\051}#1%
- 715 \HyPsd@Subst){\051}#1%
- 716 \let\HyPsd@empty\relax
- 717 \HyPsd@StringSubst{\051}{\HyPsd@empty\string\)}#1%
- $718$  \fi

**Support for package xspace.** \xspace looks for the next token and decides if it expands to a space or not. Following tokens prevent its transformation to a space: Beginning and end of group, handled above by replacing by an italic correction, several punctuation marks, a closing parentheses, and several spaces.

Without package xspace there are tokens with catcode 11 and 12,  $\H{ypSd@empty}$ and \HyPsd@SPACEOPTI. With package xspace marker for the italic correction  $\setminus$  and  $\x$ space come with. In the package xspace case the two markers are replaced by commands and an \edef performs the \xspace processing.

In the opposite of the original \xspace \HyPsd@xspace uses an argument instead of a \futurelet, so we have to provide such an argument, if \HyPsd@xspace comes last. Because \HyPsd@Subst with several equal tokens (--) needs a safe last token, in both cases the string gets an additional \HyPsd@empty.

```
719 \expandafter\HyPsd@Subst\expandafter{\/}\HyPsd@empty#1%
```

```
720 \ltx@IfUndefined{@xspace}{%
```
721 }{%

```
722 \let\HvPsd@xspace\relax
```
- 723 \expandafter\HyPsd@Subst\expandafter
- 724 {\HyPsd@XSPACE}\HyPsd@xspace#1%
- 725 \let\HyPsd@xspace\HyPsd@doxspace
- 726 }%
- 727 \xdef#1{#1\HyPsd@empty}%

**Ligatures.** T<sub>E</sub>X forms ligatures in its stomach, but the PDF strings are treated only by TEX's mouth. The PDFDocEncoding contains some ligatures, but the current version 3 of the AcrobatReader lacks the fi and fl glyphs, and the Linux version lacks the emdash and endash glyphs. So the necessary code is provided here, but currently disabled, hoping that version 4 of the AcrobatReader is better. To break the ligatures the user can use an empty group, because it leads to an insertion of an \HyPsd@empty. If this ligature code will be enabled some day, then the italic correction should also break the ligatures. Currently this occurs only, if package xspace is loaded.

Since newer AcrobatReader versions now show the en- and emdash in a correct way (AR7/Linux, AR8/Linux), the substitution code for them is enabled starting with version 6.78l.

- 728 \HyPsd@Subst{---}\textemdash#1%
- 729 \HyPsd@Subst{--}\textendash#1%
- 730 % \HyPsd@Subst{fi}\textfi#1%
- 731 % \HyPsd@Subst{fl}\textfl#1%
- 732 \HyPsd@Subst{!`}\textexclamdown#1%
- 733 \HyPsd@Subst{?`}\textquestiondown#1%

With the next **\edef** we get rid of the token **\HyPsd@empty**.

734 \let\HyPsd@empty\@empty

Left parentheses. Left parentheses are now converted to safe forms to avoid problems with unmatched ones  $(\zeta \text{ with } PDFDocEncoding, \text{ the octal sequence})$ with Unicode.

An optimization is possible. Matched parentheses can replaced by a () pair. But this code is removed to save T<sub>E</sub>X memory and time.

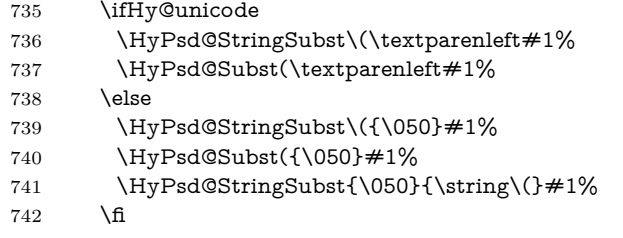

**Optimizing spaces.** Spaces are often used, but they have a very long form \040. They are converted back to real spaces, but not all, so that no space follows after another. In the bookmark case several spaces are written to the .out file, but if the entries are read back, several spaces are merged to a single one.

With Unicode the spaces are replaced by their octal sequences.

- 743 \ifHy@unicode 744 \edef\HyPsd@SPACEOPTI{\80\040}% 745 \else 746 \let\HyPsd@SPACEOPTI\HyPsd@spaceopti  $747 \overline{\phantom{a}}$  \fi 748 \xdef#1{#1\@empty}%
- $749$  \fi

**Converting to Unicode.** At last the eight bit letters have to be converted to Unicode, the masks \8 and \9 are removed and the Unicode marker is added.

- 750 \endgroup
- 751 \begingroup
- 752 \ifHy@unicode
- 753 \HyPsd@ConvertToUnicode#1%

### **Try conversion back to PDFDocEncoding.**

- 754 \ifx\HyPsd@pdfencoding\HyPsd@pdfencoding@auto
- 755 \ltx@IfUndefined{StringEncodingConvertTest}{%
- 756 }{%
- 757 \EdefUnescapeString\HyPsd@temp#1%
- 758 \iftutex
- 759 \let\HyPsd@UnescapedString\HyPsd@temp
- 760 \StringEncodingConvertTest\HyPsd@temp\HyPsd@temp
- 761 {utf16be}{ascii-print}{%
- 762 \EdefEscapeString\HyPsd@temp\HyPsd@temp
- 763 \global\let#1\HyPsd@temp
- 764 \HyPsd@EscapeTeX#1%
- 765 \Hy@unicodefalse
- 766 }{%

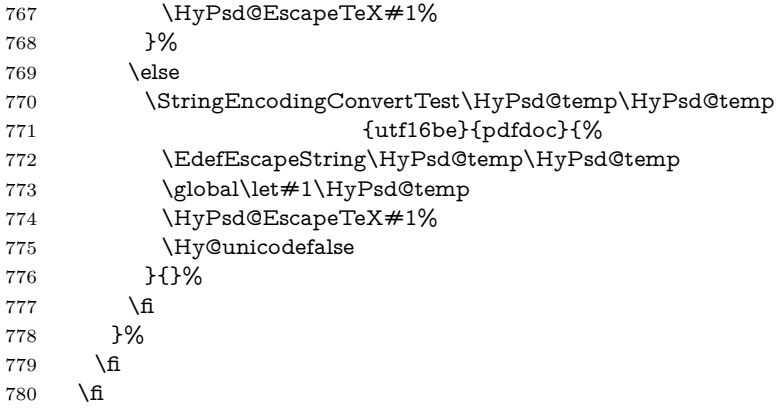

**User hook.** The hook \pdfstringdefPostHook can be used for the purpose to postprocess the string further.

 \pdfstringdefPostHook#1% \endgroup }

### \Hy@pdfstringdef

 \def\Hy@pdfstringdef#1#2{% \pdfstringdef\Hy@gtemp{#2}% \let#1\Hy@gtemp }

# <span id="page-31-0"></span>**6.3 Encodings**

### <span id="page-31-1"></span>**6.3.1 XeTEX**

change 2020-05-13: the special code for XeTeX big chars has been removed as no longer needed.

# <span id="page-31-2"></span>**6.3.2 Workaround for package linguex**

```
788 \@ifpackageloaded{linguex}{%
789 \let\HyLinguex@OrgB\b
790 \let\HyLinguex@OrgC\c
791 \let\HyLinguex@OrgD\d
792 \def\HyLinguex@Restore{%
793 \let\b\HyLinguex@OrgB
794 \let\c\HyLinguex@OrgC
795 \let\d\HyLinguex@OrgD
796 }%
797 \Hy@AtEndOfPackage{%
798 \pdfstringdefDisableCommands{%
799 \ltx@IfUndefined{oldb}{}{\let\b\oldb}%
800 \ltx@IfUndefined{oldc}{}{\let\c\oldc}%
801 \ltx@IfUndefined{oldd}{}{\let\d\oldd}%
802 }%
803 }%
804 }{%
```
\let\HyLinguex@Restore\relax

}%

#### <span id="page-32-0"></span>**6.3.3 Catcodes saving and restoring for .def files**

\Hy@SaveCatcodeSettings

```
807 \def\Hy@SaveCatcodeSettings#1{%
808 \expandafter\edef\csname Hy@cat@#1\endcsname{%
809 \endlinechar=\the\endlinechar\relax
810 \catcode32 \the\catcode32\relax % (space)
811 \catcode34 \the\catcode34\relax % "
812 \catcode35 \the\catcode35\relax % #
813 \catcode37 \the\catcode37\relax % (percent)
814 \catcode40 \the\catcode40\relax % (
815 \catcode41 \the\catcode41\relax % )
816 \catcode42 \the\catcode42\relax % *
817 \catcode46 \the\catcode46\relax \% .
818 \catcode58\the\catcode58\relax % :
819 \catcode60 \the\catcode60\relax % <
820 \catcode61 \the\catcode61\relax \% =
821 \catcode62 \the\catcode62\relax % >
822 \catcode64 \the\catcode64\relax % @
823 \catcode91 \the\catcode91\relax % [
824 \catcode92 \the\catcode92\relax % (backslash)
825 \catcode93 \the\catcode93\relax % ]
826 \catcode123 \the\catcode123\relax % {
827 \catcode124 \the\catcode124\relax % |
828 \catcode125 \the\catcode125\relax % }
829 }%
830 \endlinechar=-1 %
831 \catcode32 10 % (space)
832 \catcode34 12 % "
833 \catcode35 6 % #
834 \catcode37 14 % (percent)
835 \catcode40 12 % (
836 \catcode41 12 % )
837 \catcode42 12 % *
838 \catcode46 12 % .
839 \catcode58 12 % :
840 \catcode60 12 % <
841 \catcode61 12 % =842 \catcode62 12 % >
843 \catcode91 12 % [
844 \catcode92 0 % (backslash)
845 \catcode93 12 % ]
846 \catcode123 1 % {
847 \catcode124 12 % |
848 \catcode125 2 % }
849 \makeatletter
850 }
```
\Hy@RestoreCatcodeSettings

- \def\Hy@RestoreCatcodeSettings#1{%
- \csname Hy@cat@#1\endcsname
- \expandafter\let\csname Hy@cat@#1\endcsname\relax

#### <span id="page-33-0"></span>**6.3.4 PD1 encoding**

The PD1 encoding implements the PDFDocEncoding for use with  $\text{LFT}_R$   $2\varepsilon$ 's NFSS. Because the informational strings are not set by TEX's typesetting mechanism but for interpreting by the PDF reader, the glyphs of the PD1 encoding are implemented to be safely written to a file (PDF output file, .out file).

The PD1 encoding can be specified as an option of the 'fontenc' package or loaded here. It does not matter what font family is selected, as TFX does not process it anyway. So use CM.

- \@ifundefined{T@PD1}{%
- \Hy@SaveCatcodeSettings{pd1}%
- \input{pd1enc.def}%
- \Hy@RestoreCatcodeSettings{pd1}%
- \HyLinguex@Restore
- }{}
- \DeclareFontFamily{PD1}{pdf}{}
- \DeclareFontShape{PD1}{pdf}{m}{n}{ <-> cmr10 }{}
- \DeclareFontSubstitution{PD1}{pdf}{m}{n}

### <span id="page-33-1"></span>**6.3.5 PU encoding**

The PU encoding implements the Unicode encoding for use with LAT<sub>EX</sub>'s NFSS. Because of large memory requirements the encoding file for Unicode support is only loaded, if option unicode is specified as package option. change 2020-08-14: Starting with version v7.00f the file is always loaded and unicode is the default option.

\HyPsd@LoadUnicode Because the file puenc.def takes a lot of memory, the loading is defined in the macro \HyPsd@LoadUnicode called by the package option unicode.

- \def\HyPsd@LoadUnicode{%
- \@ifundefined{T@PU}{%
- \Hy@SaveCatcodeSettings{pu}%
- \input{puenc.def}%
- \Hy@RestoreCatcodeSettings{pu}%
- \HyLinguex@Restore
- }{}%
- \DeclareFontFamily{PU}{pdf}{}%
- \DeclareFontShape{PU}{pdf}{m}{n}{ <-> cmr10 }{}%
- \DeclareFontSubstitution{PU}{pdf}{m}{n}%
- \HyPsd@LoadExtra
- \let\HyPsd@LoadUnicode\relax
- }

#### \HyPsd@LoadExtra

- \def\HyPsd@LoadExtra{%
- \ifHy@psdextra
- \ltx@iffileloaded{puenc.def}{%
- \Hy@SaveCatcodeSettings{psdextra}%
- \input{psdextra.def}%
- \Hy@RestoreCatcodeSettings{psdextra}%
- \let\HyPsd@LoadExtra\relax

#### }

```
884 }{}%
885 \fi
886 }
```
# <span id="page-34-0"></span>**6.4 Additional user commands**

#### <span id="page-34-1"></span>**6.4.1 \texorpdfstring**

- \texorpdfstring While expanding the string in \pdfstringdef the switch \ifHy@pdfstring is set. This is used by the full expandible macro \texorpdfstring. It expects two arguments, the first contains the string that will be set and processed by TEX's stomach, the second contains the replacement for PDF strings.
	- 887 \def\texorpdfstring{% 888 \ifHy@pdfstring 889 \expandafter\@secondoftwo 890 \else 891 \expandafter\@firstoftwo 892 \fi 893 }

#### <span id="page-34-2"></span>**6.4.2 Hooks for \pdfstringdef**

\pdfstringdefPreHook Default definition of the hooks for \pdfstringdef. The construct \@ifundefined \pdfstringdefPostHook with \let is a little bit faster than \providecommand.

> \@ifundefined{pdfstringdefPreHook}{% \let\pdfstringdefPreHook\@empty 896 }{} \@ifundefined{pdfstringdefPostHook}{% \let\pdfstringdefPostHook\@gobble 899 }{}

### \pdfstringdefDisableCommands In \pdfstringdefPreHook the user can add code that is executed before the string, that have to be converted by \pdfstringdef, is expanded. So replacements for problematic macros can be given. The code in \pdfstringdefPreHook should not be replaced perhaps by an \renewcommand, because a previous meaning gets lost.

Macro \pdfstringdefDisableCommands avoids this, because it reuses the old meaning of the hook and appends the new code to \pdfstringdefPreHook, e.g.:

```
\pdfstringdefDisableCommands{%
 \let~\textasciitilde
 \def\url{\pdfstringdefWarn\url}%
 \let\textcolor\@gobble
```
}%

In the argument of \pdfstringdefDisableCommands the character @ can be used in command names. So it is easy to use useful LATEX commands like \@gobble or \@firstofone.

```
900 \def\pdfstringdefDisableCommands{%
901 \begingroup
902 \makeatletter
903 \HyPsd@DisableCommands
904 }
```
\HyPsd@DisableCommands

```
905 \long\def\HyPsd@DisableCommands#1{%
906 \ltx@GlobalAppendToMacro\pdfstringdefPreHook{#1}%
907 \endgroup
908 }
```
\pdfstringdefWarn The purpose of \pdfstringdefWarn is to produce a warning message, so the user can see, that something can go wrong with the conversion to PDF strings.

> The prefix \<>- is added to the token. \noexpand protects the probably undefined one during the first expansion step. Then \HyPsd@CheckCatcodes can detect the not allowed token, \HyPsd@CatcodeWarning prints a warning message, after \HyPsd@RemovePrefix has removed the prefix.

> \pdfstringdefWarn is intended for document authors or package writers, examples for use can be seen in the definition of \HyPsd@ifnextchar or \HyPsd@protected@testopt.

```
909 \def\pdfstringdefWarn#1{%
910 \expandafter\noexpand\csname<>-\string#1\endcsname
911 }
```
### <span id="page-35-0"></span>**6.5 Help macros for expansion**

### <span id="page-35-1"></span>**6.5.1 \ignorespaces**

\HyPsd@ignorespaces With the help of a trick using \romannumeral the effect of \ignorespaces can be simulated a little, In a special case using an alphabetic constant \romannumeral eats an optional space. If the constant is zero, then the \romannumeral expression vanishes. The following macro uses this trick twice, thus \HyPsd@ignorespaces eats up to two following spaces.

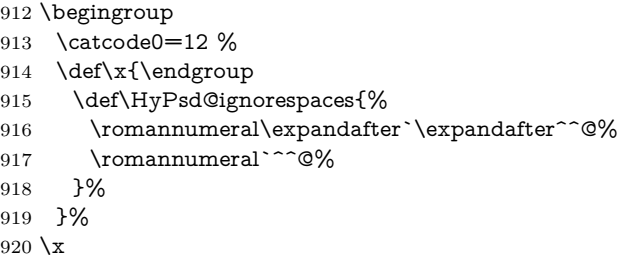

#### <span id="page-35-2"></span>**6.5.2 Babel languages**

change 2020-10-10: moved language patches to its own file as a first step toward removing them completly.

921 \newif\ifHy@next 922  $\langle$ /package $\rangle$ Since version  $2008/03/16$  v3.8j babel used inside \AtBeginDocument: \pdfstringdefDisableCommands{% \languageshorthands{system}% }

As consequence the shorthands were shown in the bookmarks, and required a hyperref patch. In version 3.48 babel removed this unneeded code and so the patch could be removed.
Nothing to do for english. change 2020/07/16: removed patch for french. No longer needed. change  $2020/07/21$ : removed patches for german, ngerman. Will be done by the language package. https://github.com/jspitz/babel-german/issues/4 change 2020/10/10: removed patches for danish, dutch, finnish, portugues, swedish, usorbian, slovene see https://github.com/latex3/babel/issues/84 change 2020/10/10: removed patch for macedonian, ukrainian; maintainers notified. change  $2020/10/11$ : removed patch for russian, has been merged into babel-russian see https://github.com/kia999/babel-russian/pull/3 change 2021/02/04: removed patches for greek numerals, code is now in babel-greek. spanish: Nested quoting environments are not supported  $(\langle \cdot, \rangle)$ . change  $2021/07/19$ : removed patches for spanish, code is now in babel-spanish.

923 (\*package)

#### **6.5.3 CJK patch**

924 \RequirePackage{intcalc}[2007/09/27]

```
\HyPsd@CJKhook
```
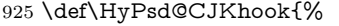

- 926 \ltx@ifpackageloaded{CJK}{%
- 927 \let\CJK@kern\relax
- 928 \let\CJKkern\relax
- 929 \let\CJK@CJK\relax
- 930 \ifHy@CJKbookmarks
- 931 \HyPsd@CJKhook@bookmarks
- $932 \sqrt{f}$
- 933 \HyPsd@CJKhook@unicode
- 934 }{}%
- 935 }

## **6.5.4 CJK bookmarks**

\HyPsd@CJKhook Some internal commands of package cjk are redefined to avoid error messages. For a rudimental support of CJK bookmarks the active characters are redefined so that they print themselves.

> After preprocessing of Big5 encoded data the following string for a double-byte character is emitted:

^^7f<arg1>^^7f<arg2>^^7f

 $\langle \text{arg1} \rangle$  is the first byte in the range (always  $> 0x80$ );  $\langle \text{arg2} \rangle$  is the second byte in decimal notation ( $> 0x40$ ).

```
936 \begingroup
937 \catcode"7F=\active
938 \toks@{%
939 \let\CJK@ignorespaces\empty
940 \def\CJK@char#1{\@gobbletwo}%
941 \let\CJK@charx\@gobblefour
942 \let\CJK@punctchar\@gobblefour
943 \def\CJK@punctcharx#1{\@gobblefour}%
```
- 944 \catcode"7F=\active
- 945 \def^^7f#1^^7f#2^^7f{%
- 946 \string #1\HyPsd@DecimalToOctal{#2}%

 }% % ... ? \ifHy@unicode \def\Hy@cjkpu{\80}% \else \let\Hy@cjkpu\@empty 953 \fi \HyPsd@CJKActiveChars }% \count@=127 % \@whilenum\count@<255 \do{% 958 \advance\count@ by 1 % \lccode`\~=\count@ \lowercase{% \toks@\expandafter{\the\toks@ ~}% }% }% \toks@\expandafter{\the\toks@ !}% \xdef\HyPsd@CJKhook@bookmarks{% \the\toks@ }% \endgroup

\HyPsd@CJKActiveChars The macro \HyPsd@CJKActiveChars is only defined to limit the memory consumption of \HyPsd@CJKhook.

- \def\HyPsd@CJKActiveChars#1{%
- \ifx#1!%
- \let\HyPsd@CJKActiveChars\relax
- \else
- \edef#1{\noexpand\Hy@cjkpu\string#1}%
- 974 \fi
- \HyPsd@CJKActiveChars
- }

\HyPsd@DecimalToOctal A character, given by the decimal number is converted to a PDF character.

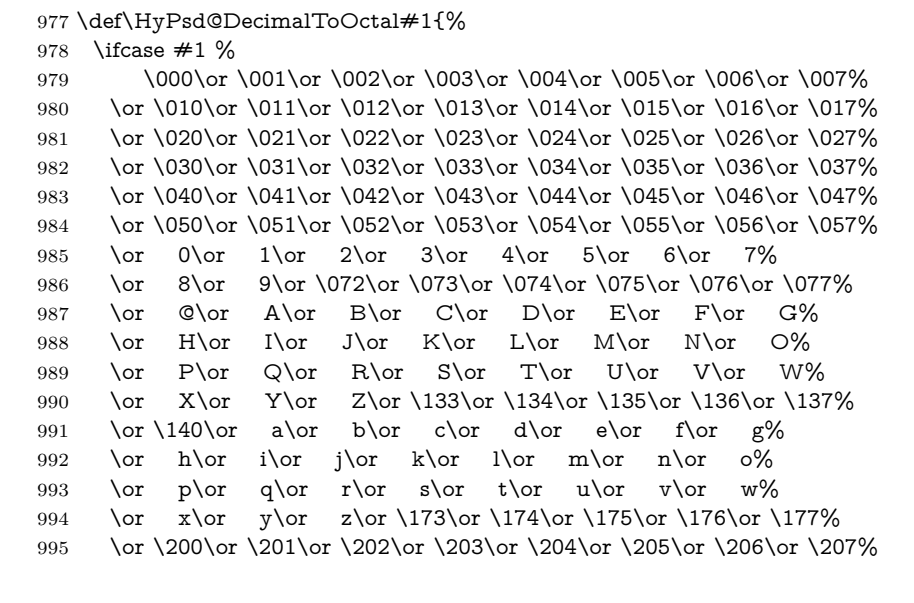

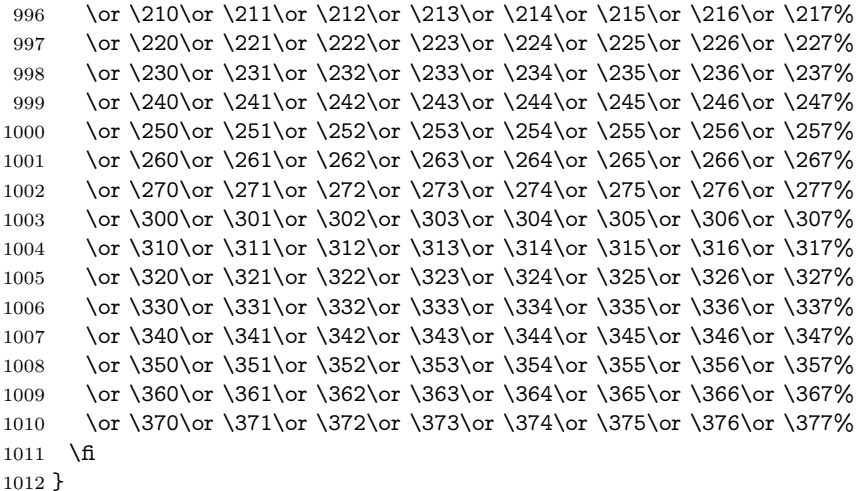

### **6.5.5 CJK unicode**

#### \HyPsd@CJKhook@unicode

\def\HyPsd@CJKhook@unicode{%

- \let\Unicode\HyPsd@CJK@Unicode
- \let\CJKnumber\HyPsd@CJKnumber
- \let\CJKdigits\HyPsd@CJKdigits
- }

#### \HyPsd@CJK@Unicode

- \def\HyPsd@CJK@Unicode#1#2{%
- \ifnum#1<256 %
- \HyPsd@DecimalToOctalFirst{#1}%
- \HyPsd@DecimalToOctalSecond{#2}%
- \else
- \933%
- \expandafter\expandafter\expandafter\HyPsd@HighA
- \intcalcDiv{#1}{4}!%
- \933%
- 1027 \ifcase\intcalcMod{#1}{4} %
- 1028  $4\or 5\or 6\or 7\%$ <br>1029 \fi
- 
- \HyPsd@DecimalToOctalSecond{#2}%
- 1031 \fi
- }
- \def\HyPsd@HighA#1!{%
- \expandafter\expandafter\expandafter\HyPsd@HighB
- \IntCalcDiv#1!64!!%
- \expandafter\expandafter\expandafter\HyPsd@HighD \IntCalcMod#1!64!!%
- }
- \def\HyPsd@HighB#1!{%
- \expandafter\expandafter\expandafter\HyPsd@HighC
- 1041 \IntCalcDec#1!!%
- }

```
1044 \IntCalcDiv#1!4!%
1045 \@backslashchar
1046 \IntCalcMod#1!4!%
1047 }
1048 \def\HyPsd@HighD#1!{%
1049 \ifcase\IntCalcDiv#1!8! %
1050 0\or 1\or 2\or 3\or 4\or 5\or 6\or 7%
1051 \fi
1052 \ifcase\IntCalcMod#1!8! %
1053 0\or 1\or 2\or 3\or 4\or 5\or 6\or 7%
1054 \fi
1055 }
1056 \def\HyPsd@DecimalToOctalFirst#1{%
1057 \9%
1058 \ifcase#1 %
1059 000\or 001\or 002\or 003\or 004\or 005\or 006\or 007%
1060 \or 010\or 011\or 012\or 013\or 014\or 015\or 016\or 017%
1061 \or 020\or 021\or 022\or 023\or 024\or 025\or 026\or 027%
1062 \or 030\or 031\or 032\or 033\or 034\or 035\or 036\or 037%
1063 \or 040\or 041\or 042\or 043\or 044\or 045\or 046\or 047%
1064 \or 050\or 051\or 052\or 053\or 054\or 055\or 056\or 057%
1065 \or 060\or 061\or 062\or 063\or 064\or 065\or 066\or 067%
1066 \or 070\or 071\or 072\or 073\or 074\or 075\or 076\or 077%
1067 \or 100\or 101\or 102\or 103\or 104\or 105\or 106\or 107%
1068 \or 120\or 111\or 112\or 113\or 114\or 115\or 116\or 117%
1069 \or 120\or 121\or 122\or 123\or 124\or 125\or 126\or 127%
1070 \or 130\or 131\or 132\or 133\or 134\or 135\or 136\or 137%
1071 \or 140\or 141\or 142\or 143\or 144\or 145\or 146\or 147%
1072 \or 150\or 151\or 152\or 153\or 154\or 155\or 156\or 157%
1073 \or 160\or 161\or 162\or 163\or 164\or 165\or 166\or 167%
1074 \or 170\or 171\or 172\or 173\or 174\or 175\or 176\or 177%
1075 \or 200\or 201\or 202\or 203\or 204\or 205\or 206\or 207%
1076 \or 210\or 211\or 212\or 213\or 214\or 215\or 216\or 217%
1077 \or 220\or 221\or 222\or 223\or 224\or 225\or 226\or 227%
1078 \or 230\or 231\or 232\or 233\or 234\or 235\or 236\or 237%
1079 \or 240\or 241\or 242\or 243\or 244\or 245\or 246\or 247%
1080 \or 250\or 251\or 252\or 253\or 254\or 255\or 256\or 257%
1081 \or 260\or 261\or 262\or 263\or 264\or 265\or 266\or 267%
1082 \or 270\or 271\or 272\or 273\or 274\or 275\or 276\or 277%
1083 \or 300\or 301\or 302\or 303\or 304\or 305\or 306\or 307%
1084 \or 310\or 311\or 312\or 313\or 314\or 315\or 316\or 317%
1085 \or 320\or 321\or 322\or 323\or 324\or 325\or 326\or 327%
1086 \or 330\or 331\or 332\or 333\or 334\or 335\or 336\or 337%
1087 \or 340\or 341\or 342\or 343\or 344\or 345\or 346\or 347%
1088 \or 350\or 351\or 352\or 353\or 354\or 355\or 356\or 357%
1089 \or 360\or 361\or 362\or 363\or 364\or 365\or 366\or 367%
1090 \or 370\or 371\or 372\or 373\or 374\or 375\or 376\or 377%
1091 \fi
1092 }
1093 \def\HyPsd@DecimalToOctalSecond#1{%
1094 \ifcase #1 %
1095 \000\or \001\or \002\or \003\or \004\or \005\or \006\or \007%
1096 \or \010\or \011\or \012\or \013\or \014\or \015\or \016\or \017%
```
1043 \def\HyPsd@HighC#1!{%

```
1097 \or \020\or \021\or \022\or \023\or \024\or \025\or \026\or \027%
1098 \or \030\or \031\or \032\or \033\or \034\or \035\or \036\or \037%
1099 \or \040\or \041\or \042\or \043\or \044\or \045\or \046\or \047%
1100 \or \050\or \051\or \052\or \053\or \054\or \055\or \056\or \057%
1101 \or \060\or \061\or \062\or \063\or \064\or \065\or \066\or \067%
1102 \or \070\or \071\or \072\or \073\or \074\or \075\or \076\or \077%
1103 \or \100\or \101\or \102\or \103\or \104\or \105\or \106\or \107%
1104 \or \110\or \111\or \112\or \113\or \114\or \115\or \116\or \117%
1105 \or \120\or \121\or \122\or \123\or \124\or \125\or \126\or \127%
1106 \or \130\or \131\or \132\or \133\or \134\or \135\or \136\or \137%
1107 \or \140\or \141\or \142\or \143\or \144\or \145\or \146\or \147%
1108 \or \150\or \151\or \152\or \153\or \154\or \155\or \156\or \157%
1109 \or \160\or \161\or \162\or \163\or \164\or \165\or \166\or \167%
1110 \or \170\or \171\or \172\or \173\or \174\or \175\or \176\or \177%
1111 \or \200\or \201\or \202\or \203\or \204\or \205\or \206\or \207%
1112 \or \210\or \211\or \212\or \213\or \214\or \215\or \216\or \217%
1113 \or \220\or \221\or \222\or \223\or \224\or \225\or \226\or \227%
1114 \or \230\or \231\or \232\or \233\or \234\or \235\or \236\or \237%
1115 \or \240\or \241\or \242\or \243\or \244\or \245\or \246\or \247%
1116 \or \250\or \251\or \252\or \253\or \254\or \255\or \256\or \257%
1117 \or \260\or \261\or \262\or \263\or \264\or \265\or \266\or \267%
1118 \or \270\or \271\or \272\or \273\or \274\or \275\or \276\or \277%
1119 \or \300\or \301\or \302\or \303\or \304\or \305\or \306\or \307%
1120 \or \310\or \311\or \312\or \313\or \314\or \315\or \316\or \317%
1121 \or \320\or \321\or \322\or \323\or \324\or \325\or \326\or \327%
1122 \or \330\or \331\or \332\or \333\or \334\or \335\or \336\or \337%
1123 \or \340\or \341\or \342\or \343\or \344\or \345\or \346\or \347%
1124 \or \350\or \351\or \352\or \353\or \354\or \355\or \356\or \357%
1125 \or \360\or \361\or \362\or \363\or \364\or \365\or \366\or \367%
1126 \or \370\or \371\or \372\or \373\or \374\or \375\or \376\or \377%
1127 \fi
1128 }
1129 \def\HyPsd@CJKnumber#1{%
1130 \ifnum#1<\z@
1131 \CJK@minus
1132 \expandafter\HyPsd@@CJKnumber\expandafter{\number-\number#1}%
1133 \else
1134 \expandafter\HyPsd@@CJKnumber\expandafter{\number#1}%
1135 \fi
1136 }
1137 \def\HyPsd@@CJKnumber#1{%
1138 \ifcase#1 %
1139 \CJK@zero\or\CJK@one\or\CJK@two\or\CJK@three\or\CJK@four\or
1140 \CJK@five\or\CJK@six\or\CJK@seven\or\CJK@eight\or\CJK@nine\or
1141 \CJK@ten\or\CJK@ten\CJK@one\or\CJK@ten\CJK@two\or
1142 \CJK@ten\CJK@three\or\CJK@ten\CJK@four\or\CJK@ten\CJK@five\or
1143 \CJK@ten\CJK@six\or\CJK@ten\CJK@seven\or\CJK@ten\CJK@eight\or
1144 \CJK@ten\CJK@nine
1145 \else
1146 \ifnum#1<10000 %
1147 \HyPsd@CJKnumberFour#1!\@empty{20}%
1148 \@empty
1149 \else
1150 \ifnum#1<100000000 %
```

```
1151 \expandafter\expandafter\expandafter\HyPsd@CJKnumberFour
1152 \IntCalcDiv#1!10000!%
1153 !{}{20}%
1154 \CJK@tenthousand
1155 \expandafter\expandafter\expandafter\HyPsd@CJKnumberFour
1156 \IntCalcMod#1!10000!%
1157 !\CJK@zero{10}%
1158 \@empty
1159 \else
1160 \expandafter\HyPsd@CJKnumberLarge
1161 \number\IntCalcDiv#1!100000000!\expandafter!%
1162 \number\IntCalcMod#1!100000000!!%
1163 \fi
1164 \fi
1165 \fi
1166 }
1167 \def\HyPsd@CJKnumberLarge#1!#2!{%
1168 \HyPsd@CJKnumberFour#1!{}{20}%
1169 \CJK@hundredmillion
1170 \ifnum#2=\z@
1171 \else
1172 \expandafter\expandafter\expandafter\HyPsd@CJKnumberFour
1173 \IntCalcDiv#2!10000!%
1174 !\CJK@zero{10}%
1175 \CJK@tenthousand
1176 \expandafter\expandafter\expandafter\HyPsd@CJKnumberFour
1177 \IntCalcMod#2!10000!%
1178 !\CJK@zero{10}%
1179 \@empty
1180 \fi
1181 }
1182 \def\HyPsd@CJKnumberFour#1!#2#3{%
1183 \ifnum#1=\z@
1184 \expandafter\@gobble
1185 \else
1186 \ifnum#1<1000 %
1187 #2%
1188 \HyPsd@CJKnumberThree#1!{}{#3}%
1189 \else
1190 \HyPsd@@CJKnumber{\IntCalcDiv#1!1000!}%
1191 \CJK@thousand
1192 \expandafter\expandafter\expandafter\HyPsd@CJKnumberThree
1193 \IntCalcMod#1!1000!%
1194 !\CJK@zero{10}%
1195 \fi
1196 \fi
1197 }
1198 \def\HyPsd@CJKnumberThree#1!#2#3{%
1199 \ifnum#1=\z@
1200 \else
1201 \ifnum#1<100 %
1202 #2%
1203 \HyPsd@CJKnumberTwo#1!{}{#3}%
```
\else

```
1205 \HyPsd@@CJKnumber{\IntCalcDiv#1!100!}%
1206 \CJK@hundred
1207 \expandafter\expandafter\expandafter\HyPsd@CJKnumberTwo
1208 \IntCalcMod#1!100!%
1209 !\CJK@zero{10}%
1210 \hat{\text{fi}}1211 \fi
1212 }
1213 \def\HyPsd@CJKnumberTwo#1!#2#3{%
1214 \ifnum#1=\z@
1215 \else
1216 \ifnum#1<#3 %
1217 #2%
1218 \HyPsd@@CJKnumber{#1}%
1219 \else
1220 \HyPsd@@CJKnumber{\IntCalcDiv#1!10!}%
1221 \CJK@ten
1222 \ifnum\IntCalcMod#1!10!=\z@
1223 \else
1224 \HyPsd@@CJKnumber{\IntCalcMod#1!10!}%
1225 - \lambdafi
1226 \fi
1227 \fi
1228 }
1229 \def\HyPsd@CJKdigits#1{%
1230 \ifx*#1\relax
1231 \expandafter\HyPsd@@CJKdigits\expandafter\CJK@zero
1232 \else
1233 \HyPsd@@CJKdigits\CJK@null{#1}%
1234 \fi
1235 }
1236 \def\HyPsd@@CJKdigits#1#2{%
1237 \ifx\\#2\\%
1238 \else
1239 \HyPsd@@@CJKdigits#1#2\@nil
1240 \fi
1241 }%
1242 \def\HyPsd@@@CJKdigits#1#2#3\@nil{%
1243 \HyPsd@CJKdigit#1{#2}%
1244 \ifx\\#3\\%
1245 \expandafter\@gobble
1246 \else
1247 \expandafter\@firstofone
1248 \fi
1249 {%
1250 \HyPsd@@@CJKdigits#1#3\@nil
1251 }%
1252 }
1253 \def\HyPsd@CJKdigit#1#2{%
1254 \ifcase#2 %
1255 #1\or
1256 \CJK@one\or\CJK@two\or\CJK@three\or\CJK@four\or
1257 \CJK@five\or\CJK@six\or\CJK@seven\or\CJK@eight\or\CJK@nine
```

```
1258 \fi
```
1259 }

#### **6.5.6 \@inmathwarn-Patch**

\HyPsd@inmathwarn The patch of \@inmathwarn is needed to get rid of the infinite error loop with glyphs of other encodings (see the explanation above). Potentially the patch is dangerous, if the code in ltoutenc.dtx changes. Checked with  $\text{LATEX } 2_{\varepsilon}$  versions [1998/06/01] and [1998/12/01]. I expect that versions below [1995/12/01] don't work.

> To understand the patch easier, the original code of \@current@cmd and  $\text{Cchanged}$ Ccmd follows (LATEX  $2 \epsilon$  release [1998/12/01]). In the normal case  $\text{pdf}$ stringdef is executed in a context where \protect has the meaning of \@typesetprotect  $(=\relax).$

```
\def\@current@cmd#1{%
 \ifx\protect\@typeset@protect
   \@inmathwarn#1%
  \else
    \noexpand#1\expandafter\@gobble
 \langlefi}
\def\@changed@cmd#1#2{%
  \ifx\protect\@typeset@protect
    \@inmathwarn#1%
    \expandafter\ifx\csname\cf@encoding\string#1\endcsname\relax
      \expandafter\ifx\csname ?\string#1\endcsname\relax
        \expandafter\def\csname ?\string#1\endcsname{%
          \TextSymbolUnavailable#1%
       }%
      \overline{h}\global\expandafter\let
          \csname\cf@encoding \string#1\expandafter\endcsname
          \csname ?\string#1\endcsname
    \sqrt{n}\csname\cf@encoding\string#1%
      \expandafter\endcsname
  \else
   \noexpand#1%
 \langlefi}
\gdef\TextSymbolUnavailable#1{%
  \@latex@error{%
   Command \protect#1 unavailable in encoding \cf@encoding%
 }\@eha}
\def\@inmathwarn#1{%
 \ifmmode
   \@latex@warning{Command \protect#1 invalid in math mode}%
 \langlefi}
1260 \def\HyPsd@inmathwarn#1#2{%
1261 \ifx#2\expandafter
1262 \expandafter\ifx\csname\cf@encoding\string#1\endcsname\relax
1263 \HyPsd@GLYPHERR
1264 \expandafter\@gobble\string#1%
1265 >%
1266 \expandafter\expandafter\expandafter\HyPsd@EndWithElse
```
 $1267$  \else 1268 \expandafter\expandafter\expandafter\HyPsd@GobbleFiFi  $1269$  \fi 1270 \else 1271 \expandafter#2% 1272 \fi 1273 } 1274 \def\HyPsd@GobbleFiFi#1\fi#2\fi{} 1275 \def\HyPsd@EndWithElse#1\else{\else}

#### \HyPsd@add@accent

```
1276 \def\HyPsd@add@accent#1#2{%
1277 \HyPsd@GLYPHERR\expandafter\@gobble\string#1+\string#2>%
1278 #2%
1279 }%
```
#### **6.5.7 Unexpandable spaces**

\HyPsd@LetUnexpandableSpace In \HyPsd@@ProtectSpaces the space tokens are replaced by not expandable commands, that work like spaces:

- So they can caught by undelimited arguments.
- And they work in number, dimen, and skip assignments.

These properties are used in \HyPsd@CheckCatcodes.

1280 \def\HyPsd@LetUnexpandableSpace#1{%

1281 \expandafter\futurelet\expandafter#1\expandafter\@gobble\space\relax 1282 }

## \HyPsd@UnexpandableSpace \HyPsd@UnexpandableSpace is used in \HyPsd@@ProtectSpaces. In \yPsd@@ProtectSpaces the space tokens are replaced by unexpandable commands \HyPsd@UnexpandableSpace, but that have the effect of spaces.

1283 \HyPsd@LetUnexpandableSpace\HyPsd@UnexpandableSpace

## **6.5.8 Marker for commands**

\HyPsd@XSPACE Some commands and informations cannot be utilized before the string expansion \HyPsd@ITALCORR and the checking process. Command names are filtered out, so we need another \HyPsd@GLYPHERR way to transport the information: An unusual # with catcode 12 marks the beginning of the extra information.

> 1284 \edef\HyPsd@XSPACE{\string#\string X} 1285 \edef\HyPsd@ITALCORR{\string#\string I} 1286 \edef\HyPsd@GLYPHERR{\string#\string G}

#### **6.5.9 \hspace fix**

#### \HyPsd@hspace

1287 \def\HyPsd@hspace#1{\HyPsd@@hspace#1\*\END}

\HyPsd@@hspace \HyPsd@@hspace checks whether \hspace is called in its star form. 1288 \def\HyPsd@@hspace#1\*#2\END{% 1289 \ifx\\#2\\%

\HyPsd@hspacetest{#1}%

\else

\expandafter\HyPsd@hspacetest

\fi

}

\HyPsd@hspacetest \HyPsd@hyspacetest replaces the \hspace by a space, if the length is greater than zero.

\def\HyPsd@hspacetest#1{\ifdim\dimexpr#1\relax>\z@\space\fi}

#### **6.5.10 Fix for AMS classes**

 \ltx@IfUndefined{tocsection}{% \let\HyPsd@AMSclassfix\relax }{% \def\HyPsd@AMSclassfix{% \let\tocpart\HyPsd@tocsection \let\tocchapter\HyPsd@tocsection \let\tocappendix\HyPsd@tocsection \let\tocsection\HyPsd@tocsection \let\tocsubsection\HyPsd@tocsection \let\tocsubsubsection\HyPsd@tocsection \let\tocparagraph\HyPsd@tocsection }% \def\HyPsd@tocsection#1#2#3{% 1309 \if  $@#2@\else$  \text{\else\if @#1@\else#1 \fi#2. \fi #3% }% }

## **6.5.11 Reference commands**

### \HyPsd@href

\def\HyPsd@href#1#{\@secondoftwo}

\HyPsd@ref Macro \HyPsd@ref calls the macro \HyPsd@@ref for star checking. The same methods like in \HyPsd@hspace is used.

\def\HyPsd@ref#1{\HyPsd@@ref#1\*\END}%

\HyPsd@@ref Macro \HyPsd@@ref checks if a star is present.

- \def\HyPsd@@ref#1\*#2\END{% 1316 \ifx\\#2\\% 1317 \HyPsd@@cref{#1}% \else \expandafter\HyPsd@@@ref  $1320 \text{ }\Lambda$
- }%
- 

\HyPsd@@@ref \HyPsd@@@ref does the work and extracts the first argument.

\def\HyPsd@@@ref#1{%

\expandafter\ifx\csname r@#1\endcsname\relax

- ??%
- \else
- \expandafter\expandafter\expandafter

 \@car\csname r@#1\endcsname\@nil 1328  $\hbar$ }

\HyPsd@pageref Macro \HyPsd@pageref calls the macro \HyPsd@@pageref for star checking. The same methods like in \HyPsd@hspace is used.

\def\HyPsd@pageref#1{\HyPsd@@pageref#1\*\END}

\HyPsd@@pageref Macro \HyPsd@@pageref checks if a star is present.

 \def\HyPsd@@pageref#1\*#2\END{% 1332 \ifx\\#2\\% \HyPsd@@@pageref{#1}% \else \expandafter\HyPsd@@@pageref \fi }

\HyPsd@@@pageref \HyPsd@@@pageref does the work and extracts the second argument.

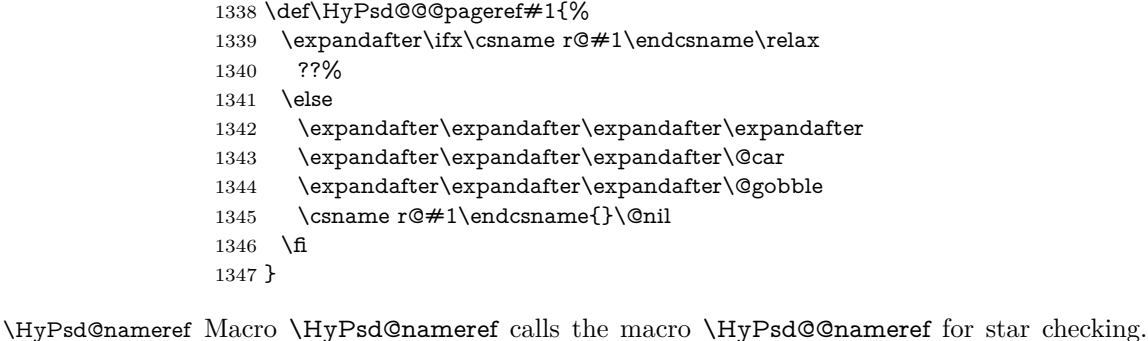

The same methods like in \HyPsd@hspace is used.

```
1348 \def\HyPsd@nameref#1{\HyPsd@@nameref#1*\END}
```
\HyPsd@@nameref Macro \HyPsd@@nameref checks if a star is present.

 \def\HyPsd@@nameref#1\*#2\END{% \ifx\\#2\\% \HyPsd@@@nameref{#1}% \else \expandafter\HyPsd@@@nameref 1354 \fi }

\HyPsd@@@nameref \HyPsd@@@nameref does the work and extracts the third argument.

\def\HyPsd@@@nameref#1{%

\expandafter\ifx\csname r@#1\endcsname\relax

??%

\else

\expandafter\expandafter\expandafter\expandafter

- \expandafter\expandafter\expandafter\@car
- \expandafter\expandafter\expandafter\@gobbletwo
- 1363 \csname r@#1\endcsname{}{}\@nil 1364  $\hbar$

}

```
\HyPsd@autoref Macro \HyPsd@autoref calls the macro \HyPsd@@autoref for star checking. The
                     same methods like in \HyPsd@hspace is used.
                     1366 \def\HyPsd@autoref#1{\HyPsd@@autoref#1*\END}
    \HyPsd@@autoref Macro \HyPsd@@autoref checks if a star is present.
                     1367 \def\HyPsd@@autoref#1*#2\END{%
                     1368 \ifx\\#2\\%
                     1369 \HyPsd@@@autoref{#1}%
                     1370 \else
                     1371 \expandafter\HyPsd@@@autoref
                     1372 \fi
                     1373 }
   \HyPsd@@@autoref \HyPsd@@@autoref does the work and extracts the second argument.
                     1374 \def\HyPsd@@@autoref#1{%
                     1375 \expandafter\ifx\csname r@#1\endcsname\relax
                     1376 ??%
                     1377 \else
                     1378 \expandafter\expandafter\expandafter\HyPsd@autorefname
                     1379 \csname r@#1\endcsname{}{}{}{}\@nil
                     1380 \expandafter\expandafter\expandafter
                     1381 \@car\csname r@#1\endcsname\@nil
                     1382 \fi
                     1383 }
 \HyPsd@autorefname At least a basic definition for getting the \autoref name.
                     1384 \def\HyPsd@autorefname#1#2#3#4#5\@nil{%
                     1385 \ifx\\#4\\%
                     1386 \else
                     1387 \HyPsd@@autorefname#4.\@nil
                     1388 \fi
                     1389 }
\HyPsd@@autorefname
                     1390 \def\HyPsd@@autorefname#1.#2\@nil{%
                     1391 \ltx@IfUndefined{#1autorefname}{%
                     1392 \ltx@IfUndefined{#1name}{%
                     1393 }{%
                     1394 \csname#1name\endcsname\space
                     1395 }%
                     1396 }{%
                     1397 \csname#1autorefname\endcsname\space
                     1398 }%
                     1399 }
```
## **6.5.12 Redefining the defining commands**

Definitions aren't allowed, because they aren't executed in an only expanding context. So the command to be defined isn't defined and can perhaps be undefined. This would causes TeX to stop with an error message. With a deep trick it is possible to define commands in such a context: \csname does the job, it defines the command to be \relax, if it has no meaning.

Active characters cannot be defined with this trick. It is possible to define all undefined active characters (perhaps that they have the meaning of \relax). To avoid side effects this should be done in \pdfstringdef shortly before the \xdef job. But checking and defining all possible active characters of the full range (0 until 255) would take a while. \pdfstringdef is slow enough, so this isn't done.

\HyPsd@DefCommand and \HyPsd@LetCommand expands to the commands  $\delta \cdot \delta$  -command and  $\delta \cdot \delta$  -command with the meaning of  $\delta \cdot \delta$ . So it is detected by \HyPsd@CheckCatcodes and the command name \<def> command or \<let>-command should indicate a forbidden definition command.

The command to be defined is converted to a string and back to a command name with the help of \csname. If the command is already defined, \noexpand prevents a further expansion, even though the command would expand to legal stuff. If the command don't have the meaning of \relax, \HyPsd@CheckCatcodes will produce a warning. (The command itself can be legal, but the warning is legitimate because of the position after a defining command.)

The difference between \HyPsd@DefCommand and \HyPsdLetCommand is that the first one also cancels this arguments, the parameter and definition text. The right side of the \let commands cannot be canceled with an undelimited parameter because of a possible space token after \futurelet.

To avoid unmachted \if... tokens, the cases \let\if...\iftrue and \let\if...\iffalse are checked and ignored.

## \HyPsd@DefCommand

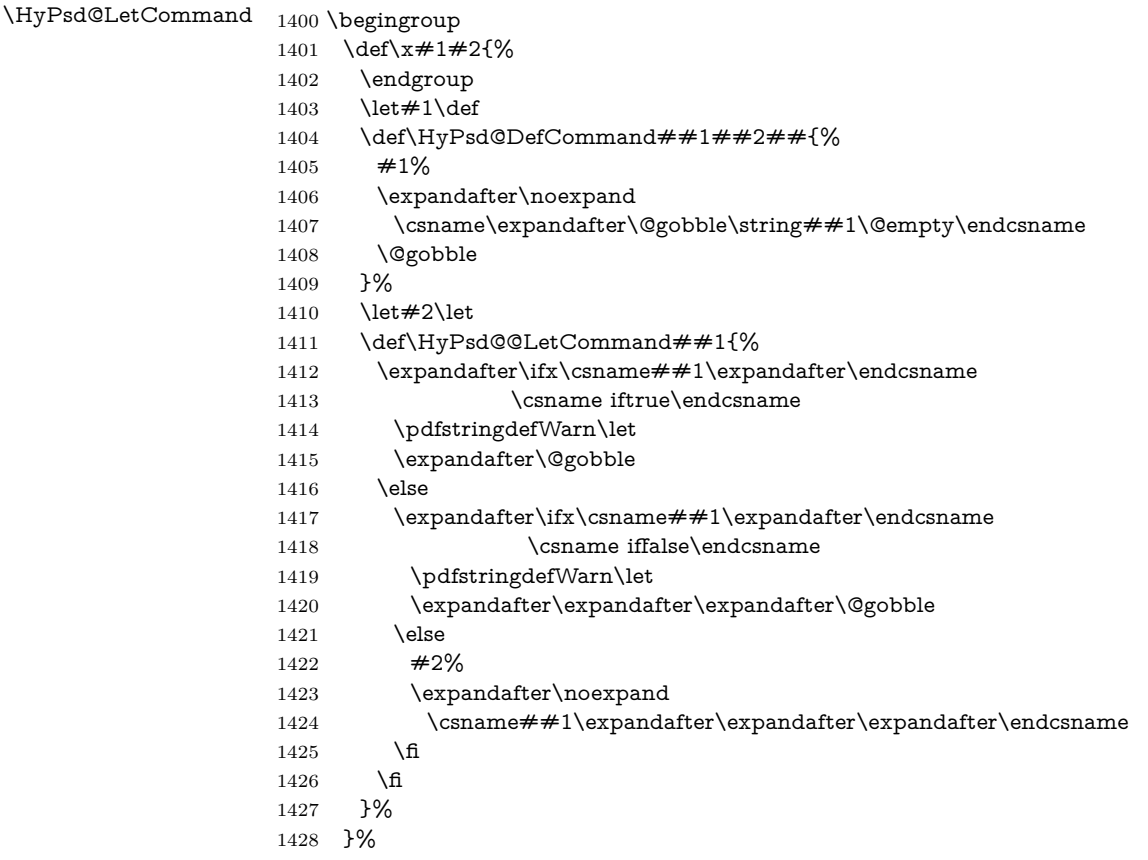

```
1429 \expandafter\x\csname <def>-command\expandafter\endcsname
1430 \csname <let>-command\endcsname
1431 \def\HyPsd@LetCommand#1{%
1432 \expandafter\expandafter\expandafter\HyPsd@@LetCommand
1433 \expandafter\expandafter\expandafter{%
1434 \expandafter\@gobble\string#1\@empty
1435 }%
1436 }
```
### **6.5.13 \ifnextchar**

- \HyPsd@ifnextchar In \pdfstringdef \@ifnextchar is disabled via a \let command to save time. First a warning message is given, then the three arguments are canceled. \@ifnextchar cannot work in a correct manner, because it uses \futurelet, but this is a stomach feature, that doesn't work in an expanding context. There are several variants of \@ifnextchar:
	- \@ifnextchar
	- \kernel@ifnextchar
	- \new@ifnextchar from package amsgen.sty (bug report latex/3662).

```
1437 \def\HyPsd@ifnextchar#1{%
1438 \pdfstringdefWarn#1%
1439 \expandafter\@gobbletwo\@gobble
1440 }
```
#### **6.5.14 \@protected@testoptifnextchar**

\HyPsd@protected@testopt Macros with optional arguments doesn't work properly, because they call \@ifnextchar to detect the optional argument (see the explanation of \HyPsd@ifnextchar). But a warning, that \@ifnextchar doesn't work, doesn't help the user very much. Therefore \@protected@testopt is also disabled, because its first argument is the problematic macro with the optional argument and it is called before \@ifnextchar.

> \def\HyPsd@protected@testopt#1{% \pdfstringdefWarn#1% \@gobbletwo 1444 }

## **6.6 Help macros for postprocessing**

## **6.6.1 Generic warning.**

\HyPsd@Warning For several reasons \space is masked and does not have its normal meaning. But it is used in warning messages, so it is redefined locally:

```
1445 \def\HyPsd@Warning#1{%
1446 \begingroup
1447 \let\space\ltx@space
1448 \Hy@Warning{#1}%
1449 \endgroup
1450 }
```
#### **6.6.2 Protecting spaces**

```
\HyPsd@ProtectSpaces \HyPsd@ProtectSpaces calls with the expanded string \HyPsd@@ProtectSpacesFi.
                     The expanded string is protected by | at the beginning and end of the expanded
                     string. Because of this there can be no group at the beginning or end of the
                     string and grouping characters are not removed by the call of \HyPsd@@Pro-
                     tectSpacesFi.
```
 \let\HyPsd@fi\fi \def\HyPsd@ProtectSpaces#1{% \xdef#1{% 1454 \iftrue \expandafter\HyPsd@@ProtectSpacesFi \expandafter|\expandafter\@empty#1| % \HyPsd@fi 1458 }% \expandafter\HyPsd@RemoveMask#1\HyPsd@End#1% 1460 }%

\HyPsd@@ProtectSpacesFi The string can contain command tokens, so it is better to use an \def instead of an \edef.

> \def\HyPsd@@ProtectSpacesFi#1 #2\HyPsd@fi{%  $1462$  \fi \unexpanded{#1}% \ifx\scrollmode#2\scrollmode 1465 \else \HyPsd@@ProtectSpacesFi\HyPsd@UnexpandableSpace#2% \HyPsd@fi 1468 }%

## **Remove mask.**

\HyPsd@RemoveMask \HyPsd@RemoveMask removes the protecting |. It is used by \HyPsd@@ProtectSpacesFi and by the code in \pdfstringdef that removes the grouping chararcters. 1469 \def\HyPsd@RemoveMask|#1|\HyPsd@End#2{%

1470 \xdef#2{\unexpanded\expandafter{#1}}% 1471 }%

#### **6.6.3 Remove grouping braces**

\HyPsd@RemoveBraces #1 contains the expanded string, the result will be locally written in command \HyPsd@String.

> 1472 \def\HyPsd@RemoveBraces#1{% 1473 \ifx\scrollmode#1\scrollmode  $1474$  \else 1475 \HyPsd@@RemoveBracesFi#1\HyPsd@End{#1}%  $1476$  \fi 1477 }

\HyPsd@@RemoveBraces \HyPsd@@RemoveBraces is called with the expanded string, the end marked by \HyPsd@End, the expanded string again, but enclosed in braces and the string command. The first expanded string is scanned by the parameter text  $#1#2$ . By a comparison with the original form in  $#3$  we can decide whether  $#1$  is a single

token or a group. To avoid the case that  $#2$  is a group, the string is extended by a | before.

While removing the grouping braces an italic correction marker is inserted for supporting package xspace and letting ligatures broken.

Because the string is already expanded, the \if commands should disappeared. So we can move some parts out of the argument of \ltx@ReturnAfterFi.

```
1478 \def\HyPsd@@RemoveBracesFi#1#2\HyPsd@End#3\fi{%
```

```
1479 \fi
1480 \def\Hy@temp@A{#1#2}%
1481 \def\Hy@temp@B{#3}%
1482 \ifx\Hy@temp@A\Hy@temp@B
1483 \expandafter\def\expandafter\HyPsd@String\expandafter{%
1484 \HyPsd@String#1%
1485 }%
1486 \ifx\scrollmode#2\scrollmode
1487 \else
1488 \Hy@ReturnAfterFiFiEnd{%
1489 \HyPsd@RemoveBraces{#2}%
1490 \frac{196}{2}1491 \fi
1492 \else
1493 \def\Hy@temp@A{#1}%
1494 \HyPsd@AppendItalcorr\HyPsd@String
1495 \ifx\Hy@temp@A\@empty
1496 \Hy@ReturnAfterElseFiFiEnd{%
1497 \HyPsd@RemoveBraces{#2}%
1498 }%
1499 \else
1500 \HyPsd@ProtectSpaces\Hy@temp@A
1501 \HyPsd@AppendItalcorr\Hy@temp@A
1502 \Hy@ReturnAfterFiFiEnd{%
1503 \expandafter\HyPsd@RemoveBraces\expandafter
1504 {\Hy@temp@A#2}%
1505 }%
1506 \fi
1507 \fi
1508 \Hy@ReturnEnd
1509 }
```
\HyPsd@AppendItalcorr The string can contain commands yet, so it is better to use \def instead of a \HyPsd@@AppendItalcorr shorter \edef. The two help macros limit the count of \expandafter.

> \def\HyPsd@AppendItalcorr#1{% \expandafter\HyPsd@@AppendItalcorr\expandafter{\/}#1% } \def\HyPsd@@AppendItalcorr#1#2{% \expandafter\def\expandafter#2\expandafter{#2#1}% }

## **6.6.4 Catcode check**

Workaround for LuaTeX. \HyPsd@CheckCatcodes might trigger a bug of LuaTeX (0.60.2, 0.70.1, 0.70.2, ...) in the comparison with \ifcat, see [http://](http://tracker.luatex.org/view.php?id=773) [tracker.luatex.org/view.php?id=773](http://tracker.luatex.org/view.php?id=773).

 \ltx@IfUndefined{directlua}{% }{% \expandafter\ifx\csname\endcsname\relax\fi }

## **Check catcodes.**

\HyPsd@CheckCatcodes Because \ifcat expands its arguments, this is prevented by \noexpand. In case of command tokens and active characters \ifcat now sees a \relax. After protecting spaces and removing braces #1 should be a single token, no group of several tokens, nor an empty group. (So the \expandafter\relax between \ifcat and \noexpand is only for safety and it should be possible to remove it.)

> \protect and \relax should be removed silently. But it is too dangerous and breaks some code giving them the meaning of \@empty. So commands with the meaning of \protect are removed here. (\protect should have the meaning of \@typeset@protect that is equal to \relax).

> For the comparison with active characters,  $\sim$  cannot be used because it has the meaning of a blank space here. And active characters need to be checked, if they have been defined using \protected.

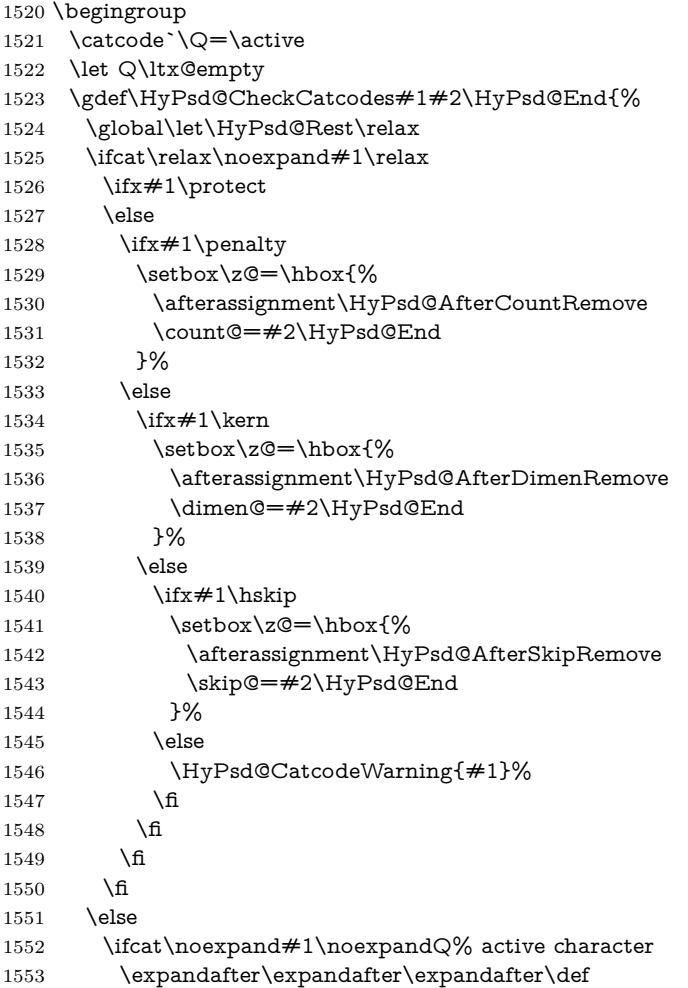

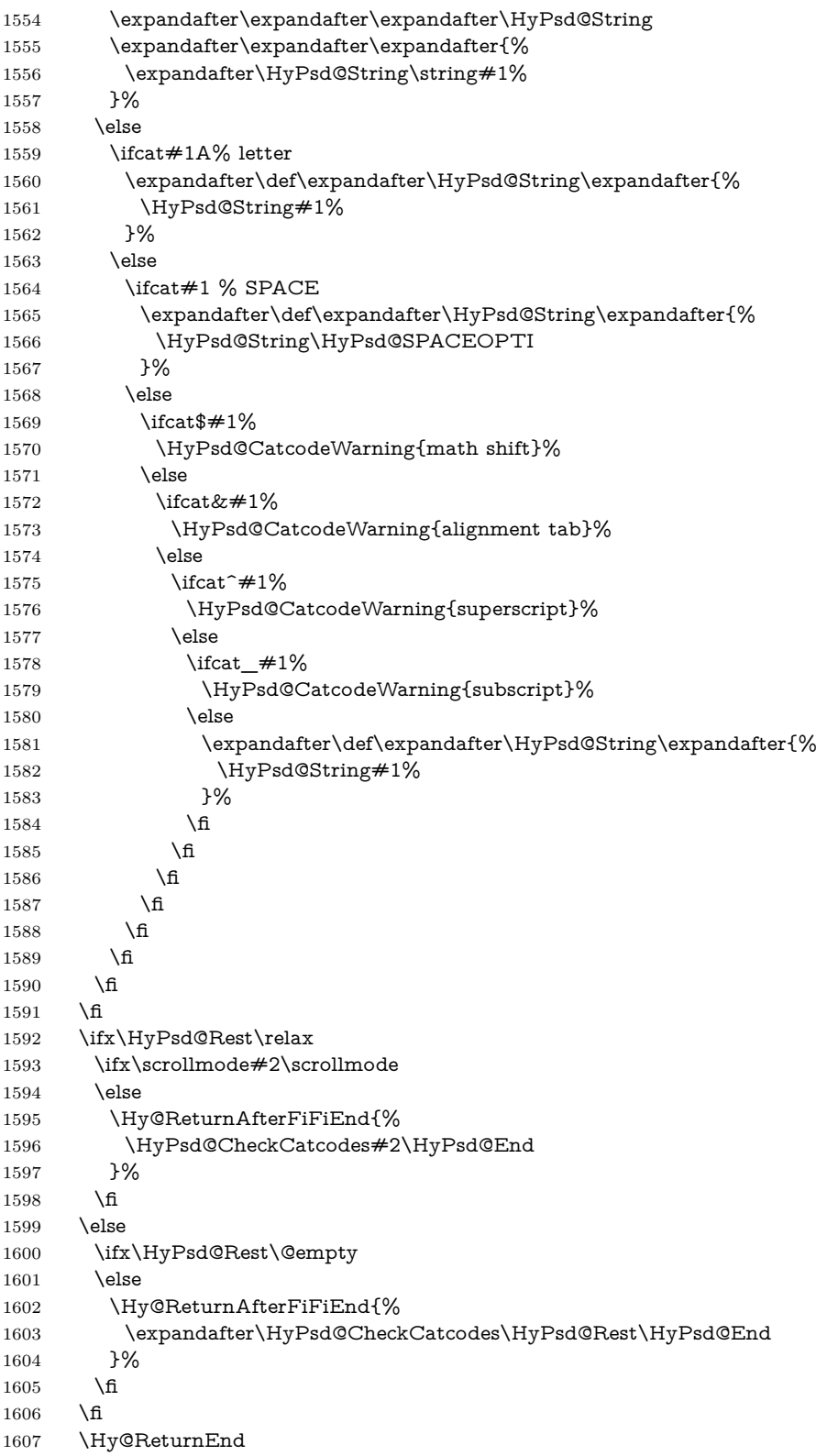

 }% \endgroup **Remove counts, dimens, skips.** \HyPsd@AfterCountRemove Counts like \penalty are removed silently. \def\HyPsd@AfterCountRemove#1\HyPsd@End{% \gdef\HyPsd@Rest{#1}% } \HyPsd@AfterDimenRemove If the value of the dimen (\kern) is zero, it can be removed silently. All other values are difficult to interpret. Negative values do not work in bookmarks. Should positive values be removed or should they be replaced by space(s)? The following code replaces positive values greater than 1ex with a space and removes them else. \def\HyPsd@AfterDimenRemove#1\HyPsd@End{% \ifdim\ifx\HyPsd@String\@empty\z@\else\dimen@\fi>1ex % \HyPsd@ReplaceSpaceWarning{\string\kern\space\the\dimen@}% \gdef\HyPsd@Rest{\HyPsd@UnexpandableSpace #1}% \else \ifdim\dimen@=\z@ \else 1620 \HyPsd@RemoveSpaceWarning{\string\kern\space\the\dimen@}% \fi \gdef\HyPsd@Rest{#1}% 1623 \fi } \HyPsd@AfterSkipRemove The glue part of skips do not work in PDF strings and are ignored. Skips (\hskip), that are not zero, have the same interpreting problems like dimens (see above). \def\HyPsd@AfterSkipRemove#1\HyPsd@End{% \ifdim\ifx\HyPsd@String\@empty\z@\else\skip@\fi>1ex % \HyPsd@ReplaceSpaceWarning{\string\hskip\space\the\skip@}% \gdef\HyPsd@Rest{\HyPsd@UnexpandableSpace #1}%

- \else
- \ifdim\skip@=\z@
- \else
- \HyPsd@RemoveSpaceWarning{\string\kern\space\the\skip@}%
- \fi
- \gdef\HyPsd@Rest{#1}%
- \fi
- }

#### **Catcode warnings.**

\HyPsd@CatcodeWarning \HyPsd@CatcodeWarning produces a warning for the user.

 \def\HyPsd@CatcodeWarning#1{% \HyPsd@Warning{% Token not allowed in a PDF string (% \ifHy@unicode Unicode% \else PDFDocEncoding% \fi

```
1645 ):%
1646 \MessageBreak removing `\HyPsd@RemoveCmdPrefix#1'%
1647 }%
1648 }
1649 \begingroup
1650 \catcode`\|=0 %
1651 \catcode`\\=12 %
1652 |gdef|HyPsd@RemoveCmdPrefix#1{%
1653 |expandafter|HyPsd@@RemoveCmdPrefix
1654 |string#1|@empty\<>-|@empty|@empty
1655 }%
1656 |gdef|HyPsd@@RemoveCmdPrefix#1\<>-#2|@empty#3|@empty{#1#2}%
1657 |endgroup
```
## \HyPsd@RemoveSpaceWarning

- \def\HyPsd@RemoveSpaceWarning#1{% \HyPsd@Warning{% Token not allowed in a PDF string (% \ifHy@unicode Unicode% \else PDFDocEncoding% \fi
- ):%
- \MessageBreak #1\MessageBreak
- removed%
- }%
- }

#### \HyPsd@ReplaceSpaceWarning

- \def\HyPsd@ReplaceSpaceWarning#1{% \HyPsd@Warning{% Token not allowed in a PDF string (% \ifHy@unicode Unicode% \else PDFDocEncoding% \fi ):% \MessageBreak #1\MessageBreak
	-
- replaced by space% }%
- }

## **6.6.5 Check for wrong glyphs**

A wrong glyph is marked with \relax, the glyph name follows, delimited by >. \@empty ends the string.

```
1684 \def\HyPsd@GlyphProcess#1\relax#2\@empty{%
1685 \expandafter\def\expandafter\HyPsd@String\expandafter{%
1686 \HyPsd@String#1%
1687 }%
1688 \ifx\\#2\\%
1689 \else
```

```
1690 \ltx@ReturnAfterFi{%
1691 \HyPsd@GlyphProcessWarning#2\@empty
1692 }%
1693 \fi
1694 }
1695 \def\HyPsd@GlyphProcessWarning#1>#2\@empty{%
1696 \HyPsd@@GlyphProcessWarning#1++>%
1697 \HyPsd@GlyphProcess#2\@empty
1698 }
1699 \def\HyPsd@@GlyphProcessWarning#1+#2+#3>{%
1700 \ifx\\#2\\%
1701 \HyPsd@Warning{%
1702 Glyph not defined in %
1703 P\ifHy@unicode U\else D1\fi\space encoding,\MessageBreak
1704 removing `\@backslashchar#1'%
1705 }%
1706 \else
1707 \HyPsd@Warning{%
1708 Composite letter `\@backslashchar#1+#2'\MessageBreak
1709 not defined in P\ifHy@unicode U\else D1\fi\space encoding,%
1710 \MessageBreak
1711 removing \@backslashchar#1'%
1712 }%
1713 \fi
1714 }
```
## **Spaces.**

\HyPsd@spaceopti In the string the spaces are represented by \HyPsd@spaceopti tokens. Within an \edef it prints itself as a simple space and looks for its next argument. If another space follows, so it replaces the next \HyPsd@spaceopti by an protected space  $\setminus 040.$ 

```
1715 \def\HyPsd@spaceopti#1{ % first space
1716 \ifx\HyPsd@spaceopti#1%
1717 \040%
1718 \else
1719 + 1\%1720 \text{ }\Lambdafi
1721 }%
```
#### **6.6.6 Replacing tokens**

```
\HyPsd@Subst To save tokens \HyPsd@StringSubst is an wrapper for the command \HyPsd@Subst
               that does all the work: In string stored in command \#3 it replaces the tokens \#1with #2.<br>#1 E
```
- Exact the tokens that should be replaced.
- #2 The replacement (don't need to be expanded).
- $#3$  Command with the string.

\def\HyPsd@Subst#1#2#3{%

- 1723 \def\HyPsd@@ReplaceFi##1#1##2\END\fi{%
- \fi
- ##1%
- \ifx\scrollmode##2\scrollmode

```
1727 \else
1728 #2%
1729 \HyPsd@@ReplaceFi##2\END
1730 \fi
1731 }%
1732 \xdef#3{%
1733 \iftrue
1734 \expandafter\HyPsd@@ReplaceFi#3#1\END
1735 \fi
1736 }%
1737 }
```
\HyPsd@StringSubst To save tokens in \pdfstringdef \HyPsd@StringSubst is a wrapper, that expands argument #1 before calling \HyPsd@Subst.

```
1738 \def\HyPsd@StringSubst#1{%
1739 \expandafter\HyPsd@Subst\expandafter{\string#1}%
1740 }
```
\HyPsd@EscapeTeX

 \begingroup \lccode`\!=`\%% 1743 \lccode`\ $|=$ `\\% 1744 \lccode`\ $(=\)$ {% 1745 \lccode \) =  $\iota$  \}% \lccode`0=\ltx@zero \lccode`1=\ltx@zero \lccode`3=\ltx@zero \lccode`4=\ltx@zero \lccode`5=\ltx@zero \lccode`7=\ltx@zero \lowercase{\endgroup \def\HyPsd@EscapeTeX#1{% \HyPsd@Subst!{|045}#1% \HyPsd@Subst({|173}#1% \HyPsd@Subst){|175}#1% }% }

## **6.6.7 Support for package xspace**

\HyPsd@doxspace \xspace does not work, because it uses a \futurelet that cannot be executed in TEX's mouth. So this implementation uses an argument to examine the next token. In a previous version I reused \@xspace, but this version is shorter and easier to understand.

```
1759 \def\HyPsd@doxspace#1{%
1760 \ifx#1\relax\else
1761 \ifx\#1. \else
1762 \ifx\#1:\else
1763 \ifx\#1, \else
1764 \ifx\#1; \else
1765 \ifx#1!\else
1766 \ifx#1?\else
1767 \i{rx#1/\le}
```
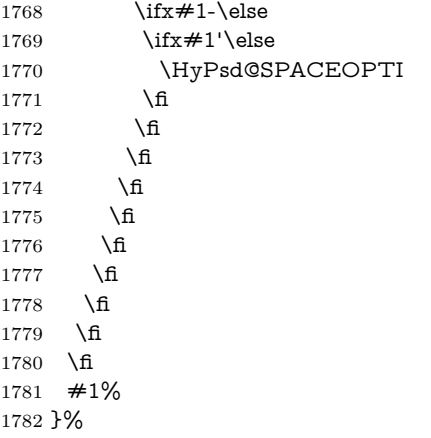

## **6.6.8 Converting to Unicode**

Eight bit characters are converted to the sixteen bit ones,  $\8$  is replaced by  $\0$ , and \9 is removed. The result should be a valid Unicode PDF string without the Unicode marker at the beginning.

```
1783 \begingroup
1784 \catcode`\|=0 %
```
1785 \catcode \\=12 %

## \HyPsd@ConvertToUnicode

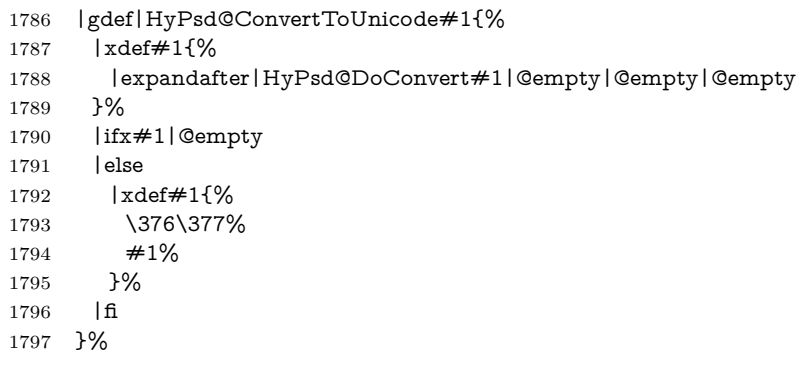

## \HyPsd@DoConvert

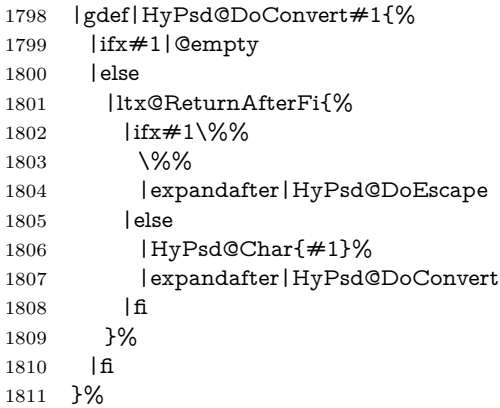

\HyPsd@DoEscape

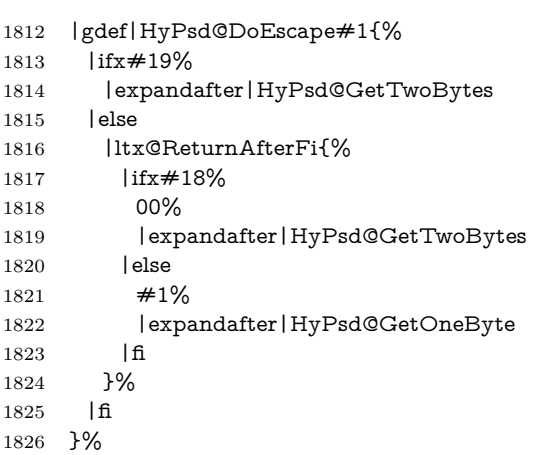

#### \HyPsd@GetTwoBytes

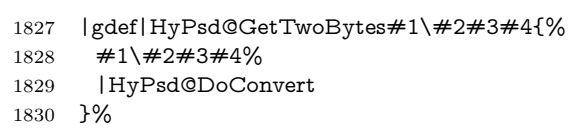

#### \HyPsd@GetOneBye

- |gdef|HyPsd@GetOneByte#1#2{%  $#1#2\%$ <br>1833 | HyPsd |HyPsd@DoConvert }%
- |endgroup

## \HyPsd@@GetNextTwoTokens TEX does only allow nine parameters, so we need another macro to get more arguments.

- \def\HyPsd@GetNextTwoTokens#1#2#3\END#4{%
- \xdef#4{#4#1#2}%
- \HyPsd@@ConvertToUnicode#3\END#4%
- }

#### \HyPsd@Char

## \begingroup \catcode0=9 % 1842 \catcode`\^=7 % 1843 \catcode`\^^^=12 % 1844 \def\x{^^^^0000}% \expandafter\endgroup 1846 $\ifmmode\bigwedge\else$  1846 $\ifmmode\bigwedge\else$  1846 $\fi$  \ifx\x\@empty \def\HyPsd@Char#1{% \ifnum`#1<128 % 1849 \@backslashchar 000#1% \else 1851 \ifnum`#1<65536 % \expandafter\HyPsd@CharTwoByte\number`#1!% 1853  $\text{else}$

\expandafter\expandafter\expandafter\HyPsd@CharSurrogate

```
1855 \intcalcSub{`#1}{65536}!%
```

```
1856 \fi
```

```
1857 \fi
```

```
1858 }%
```

```
1859 \def\HyPsd@CharTwoByte#1!{%
```
- \expandafter\expandafter\expandafter\HyPsd@CharOctByte
- \IntCalcDiv#1!256!!%
- \expandafter\expandafter\expandafter\HyPsd@CharOctByte
- \IntCalcMod#1!256!!%
- }%
- \def\HyPsd@CharOctByte#1!{%
- \@backslashchar
- \IntCalcDiv#1!64!%
- \intcalcDiv{\IntCalcMod#1!64!}{8}%
- \IntCalcMod#1!8!%
- }%
- \def\HyPsd@CharSurrogate#1!{%
- \@backslashchar 33%
- \IntCalcDiv#1!262144!%
- \expandafter\expandafter\expandafter\HyPsd@CharOctByte
- \intcalcDiv{\IntCalcMod#1!262144!}{1024}!%
- \@backslashchar 33%
- \expandafter\expandafter\expandafter\IntCalcAdd
- \intcalcDiv{\IntCalcMod#1!1024!}{256}!4!%
- \expandafter\expandafter\expandafter\HyPsd@CharOctByte
- \IntCalcMod#1!256!!%
- }%
- \else
- \def\HyPsd@Char#1{%
- \@backslashchar 000#1%

```
1885 }%
1886 \fi
```
change 2022-02-21 For the case that utf8 chars are protected we need to expand them. This works only is \UTFviii@loop is not defined in a group, which will be the case in the new latex code, so we test for it.

```
1887 \ifcsname UTFviii@loop\endcsname
1888 \def\HyPsd@expand@utfvii{%
1889 \count@"C2
1890 \@tempcnta"F5
1891 \def\UTFviii@tmp{\expandafter\def\expandafter~\expandafter{~}}%
1892 \UTFviii@loop
1893 }
1894 \else
1895 \def\HyPsd@expand@utfvii{}
1896 \fi
```
## **6.6.9 Support for UTF-8 input encoding**

After \usepackage[utf8]{inputenc} there are macros that expect the UTF-8 octets as arguments. Therefore we can calculate the PDF octal sequences directly. Because the PDF format is limited to UCS-2, conversion macros are needed for UTF-8 sequences with two and three octets only.

This calculation must be done in an expandable context, so we use eT<sub>E</sub>Xhere

for performance reasons. Unhappily the results of divisions are rounded. Thus a circumvention via \dimexpr is used, e.g.:

```
\numexpr 123/4\relax is replaced by
    \number\dimexpr.25\dimexpr 123sp\relax\relax
1897 \begingroup
1898 \lccode`\~=`^^f4\relax
1899 \lowercase{\endgroup
1900 \def\HyPsd@UTFviii{%
1901 \HyPsd@expand@utfvii
1902 \let\UTFviii@two@octets\HyPsd@UTFviii@two
1903 \let\UTFviii@three@octets\HyPsd@UTFviii@three
1904 \let\UTFviii@four@octets\HyPsd@UTFviii@four
1905 \ifx~\HyPsd@UTFviii@ccxliv@undef
1906 \let~\HyPsd@UTFviii@ccxliv@def
1907 \fi
1908 \let\unichar\HyPsd@unichar
1909 }%
1910 }%
1911 \def\HyPsd@UTFviii@ccxliv@undef{\@inpenc@undefined@{utf8}}%
1912 \edef\HyPsd@UTFviii@ccxliv@def{%
1913 \noexpand\UTFviii@four@octets\string ^^f4%
1914 }%
```
The two octet form of UTF-8 110aaabb (A) and 10cccddd (B) must be converted into octal numbers 00a and bcd. The result is \8a\bcd (with a, b, c, d as octal numbers). The conversion equations.

$$
a \qquad \qquad := A/4 - 48 \tag{1}
$$

$$
b \qquad := A - 4 * (A/4) \tag{2}
$$

$$
c := B/8 - 8 * ((8 * (B/8))/8)
$$
 (3)

$$
d \qquad := B - 8 \ast (B/8) \tag{4}
$$

(5)

\def\HyPsd@UTFviii@two#1#2{%

```
1916 \expandafter\HyPsd@UTFviii@@two
```

```
1917 \number\dimexpr.25\dimexpr`#1sp\expandafter\relax\expandafter|%
```
\number`#1\expandafter|%

```
1919 \number\dimexpr.125\dimexpr`#2sp\expandafter\relax\expandafter|%
```

```
1920 \number`#2 \@nil
```
}%

```
1922 \def\HyPsd@UTFviii@@two#1|#2|#3|#4\@nil{%
```

```
1923 \expandafter\8%
```

```
1924 \number\numexpr #1-48\expandafter\relax
```

```
1925 \csname\number\numexpr #2-4*#1\relax\expandafter\endcsname
```

```
1926 \number\numexpr #3-8*%
```

```
1927 \number\dimexpr.125\dimexpr#3sp\relax\relax\expandafter\relax
```

```
1928 \number\numexpr #4-8*#3\relax
```
}%

Three octet form: 1110aabb (A), 10bcccdd (B), and 10eeefff (C). The result is \9abc\def (with a, …, f as octal numbers). The conversion equations:

$$
a \qquad \qquad := A/4 - 56 \tag{6}
$$

- $b := 2 * (A 4 * (A/4)) + ((B 128 < 32) ?0 : 1)$  (7)
- $c := B/4 32 ((B 128 < 32) ?0 : 8)$  (8)
- d  $:= B 4 * (B/4)$  (9)
- $e$  :=  $C/8 16$  (10)

(12)

- f  $:= C 8 * (C/8)$  (11)
- \def\HyPsd@UTFviii@three#1#2#3{%

\expandafter\HyPsd@UTFviii@@three

- \number\dimexpr.25\dimexpr`#1sp\expandafter\relax\expandafter|% \number`#1\expandafter|%
- \number\ifnum\numexpr`#2-128\relax <32 0\else 1\fi\expandafter|%

\number\dimexpr.25\dimexpr`#2sp\expandafter\relax\expandafter|%

- \number`#2\expandafter|%
- 1937 \number\dimexpr.125\dimexpr`#3sp\expandafter\relax\expandafter|%
- \number`#3 \@nil
- }%
- \def\HyPsd@UTFviii@@three#1|#2|#3|#4|#5|#6|#7\@nil{%
- \expandafter\9%
- \number\numexpr #1-56\expandafter\relax
- 1943 \number\numexpr 2\*(#2-4\*#1)+#3\expandafter\relax
- 1944 \number\numexpr #4 32 -\ifcase#3 0\else 8\fi\expandafter\relax
- \csname\number\numexpr #5-4\*#4\relax\expandafter\endcsname
- \number\numexpr #6-16\expandafter\relax
- \number\numexpr #7-8\*#6\relax

```
1948 }%
```
Surrogates: 4 octets in UTF-8, a surrogate pair in UTF-16. High surrogate range: U+D800–U+DBFF, low surrogate range: U+DC00-U+DFFF.

```
UTF-8: 11110uuu 10uuzzzz 10yyyyyy 10xxxxxx
www = uuuuu - 1UTF-16: 110110ww wwzzzzyy 110111yy vyxxxxxx
octal: 011 011 0ww 0ww zzz zyy 011 011 1yy 0yy xxx xxx
```

```
1949 \def\HyPsd@UTFviii@four#1#2{%
```

```
1950 \expandafter\HyPsd@@UTFviii@four\number
```
- \numexpr-1+(`#1-240)\*4+\dimexpr.0625\dimexpr`#2sp-128sp%
- \expandafter|\number
- \numexpr`#2-16\*\dimexpr.0625\dimexpr`#2sp|%

```
1954 }%
```
- \def\HyPsd@@UTFviii@four#1|#2|#3{%
- \933\number\dimexpr.25\dimexpr#1sp\relax\relax
- \csname\number\numexpr#1-4\*\dimexpr.25\dimexpr#1sp\endcsname
- \ifodd#2 %
- \number\numexpr(#2-1)/2\relax
- \else
- \number\numexpr#2/2\relax
- \fi
- 1963 \number\numexpr\ifodd#2 4+\fi

```
1964 \dimexpr.0625\dimexpr`#3sp-128sp\relax\relax\relax
1965 \933%
```

```
1966 \expandafter\HyPsd@@@UTFviii@four\number
```

```
1967 \numexpr`#3-16*\dimexpr.0625\dimexpr`#3sp|%
```
 }% \def\HyPsd@@@UTFviii@four#1|#2{% \number\numexpr4+\dimexpr.25\dimexpr#1sp\relax\relax\relax \csname\number\numexpr#1-4\*\dimexpr.25\dimexpr#1sp\endcsname \number\dimexpr.125\dimexpr`#2sp-128sp\relax\relax 1973 \number\numexpr`#2-8\*\dimexpr.125\dimexpr`#2sp\relax\relax\relax }%

Input encoding utf8x of package ucs uses macro \unichar. Values greater than "FFFF are not supported.

```
1975 \def\HyPsd@unichar#1{%
1976 \ifHy@unicode
1977 \ifnum#1>"10FFFF %
1978 \HyPsd@UnicodeReplacementCharacter % illegal
1979 \else
1980 \ifnum#1>"FFFF %
High-surrogate code point. ("D800 = 55296, \text{p@} = 1pt = 65536sp})
1981 \expandafter\HyPsd@unichar\expandafter{%
1982 \number\numexpr 55296+%
1983 \dimexpr.0009765625\dimexpr\number#1sp-\p@
1984 \relax\relax\relax
1985 }%
Low-surrogate code point. ("DC00 = 56320, "DC00 - 65536 = -9216)
1986 \expandafter\HyPsd@unichar\expandafter{%
1987 \number\numexpr#1-9216%
1988 -1024*\dimexpr.0009765625\dimexpr\number#1sp-\p@
1989 \relax\relax\relax
1990 }%
1991 \else
1992 \ifnum#1>"7FF %
1993 \9%
1994 \expandafter\HyPsd@unichar@first@byte\expandafter{%
1995 \number
1996 \dimexpr.00390625\dimexpr\number#1sp\relax\relax
1997 }%
1998 \else
1999 \8%
2000 \number\dimexpr.00390625\dimexpr\number#1sp\relax\relax
2001 \fi
2002 \expandafter\HyPsd@unichar@second@byte\expandafter{%
2003 \number
2004 \numexpr#1-256*\number
2005 \dimexpr.00390625\dimexpr\number#1sp\relax\relax\relax
2006 }%
2007 \fi
2008 \fi
2009 \else
2010 .% unsupported (Unicode -> PDF Doc Encoding)
2011 \fi
2012 }%
2013 \def\HyPsd@UnicodeReplacementCharacter{\9377\375}%
2014 \def\HyPsd@unichar@first@byte#1{%
2015 \number\dimexpr.015625\dimexpr#1sp\relax\relax
```
\expandafter\HyPsd@unichar@octtwo\expandafter{%

- \number
- \numexpr#1-64\*\number\dimexpr.015625\dimexpr#1sp%
- 2019 \relax\relax\relax
- }%
- }%
- \def\HyPsd@unichar@second@byte#1{%
- \csname\number\dimexpr.015625\dimexpr#1sp\relax\relax\endcsname
- \expandafter\HyPsd@unichar@octtwo\expandafter{%
- \number
- \numexpr#1-64\*\number\dimexpr.015625\dimexpr#1sp%
- \relax\relax\relax
- }%
- }%
- \def\HyPsd@unichar@octtwo#1{%
- \number\dimexpr.125\dimexpr#1sp\relax\relax
- \number\numexpr#1-8\*\number\dimexpr.125\dimexpr#1sp%
- \relax\relax\relax
- }%

\HyPsd@utf@viii@undeferr \utf@viii@undeferr comes from file utf8x.def from package ucs.

- \def\HyPsd@utf@viii@undeferr#1#2#3#4#5#6{%
	- \ifx\@gobble#1% \else [Please insert \textbackslash PrerenderUnicode%
	- \textbraceleft#1\textbraceright\space
	- into preamble]%
	- \fi
	- }%

### **6.6.10 Support for die faces (ifsym et. al.)**

\HyPsd@DieFace Die faces are provided by

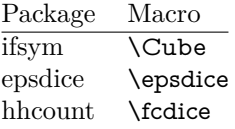

\Cube and \epsdice restrict the range to the numbers one to six. \fcdice generates for larger numbers several dice faces with the sum matching the number. The implementation for the PDF strings follows \fcdice.

```
2043 \def\HyPsd@DieFace#1{%
2044 \ifHy@unicode
2045 \ifnum#1<1 %
2046 \HyPsd@UnicodeReplacementCharacter
2047 \else
2048 \ifnum#1>6 %
2049 \9046\205%
2050 \expandafter\expandafter\expandafter
2051 \HyPsd@DieFaceLarge\intcalcSub{#1}{6}!%
2052 \else
2053 \9046\20\intcalcDec{#1}%
2054 \fi
```
- \fi
- \else
- .% Die faces are not part of PDFDocEncoding
- \fi
- }

## \HyPsd@DieFaceLarge

 \def\HyPsd@DieFaceLarge#1!{% \ifnum#1>6 % \expandafter\ltx@firstoftwo \else \expandafter\ltx@secondoftwo \fi {% \9046\205% \expandafter\expandafter\expandafter \HyPsd@DieFaceLarge\IntCalcSub#1!6!!% }{% \9046\20\IntCalcDec#1!% }% }

## **6.6.11 Support for moon phases of package china2e**

```
2074 \def\HyPsd@MoonPha#1{%
2075 \ifcase\intcalcNum{#1} %
2076 \HyPsd@UnicodeReplacementCharacter
2077 \or % 1
2078 % U+1F31A NEW MOON WITH FACE; \MoonPha{1} (china2e)
2079 \9330\074\9337\032%
2080 \or % 2
2081 \HyPsd@UnicodeReplacementCharacter
2082 \or % 3
2083 % U+1F31D FULL MOON WITH FACE; \MoonPha{3} (china2e)
2084 \9330\074\9337\035%
2085 \or % 4
2086 % U+1F31C LAST QUARTER MOON WITH FACE; \MoonPha{4} (china2e)
2087 \9330\074\9337\034%
2088 \else
2089 \HyPsd@UnicodeReplacementCharacter
2090 \fi
2091 }
2092 %* \HyPsd@MoonPha -> \MoonPha
6.6.12 Support for package pifont
```
#### \HyPsd@ding

 \def\HyPsd@ding#1{% \ifHy@unicode \ifnum#1<32 % \HyPsd@UnicodeReplacementCharacter \else \ifnum#1>254 % \HyPsd@UnicodeReplacementCharacter \else

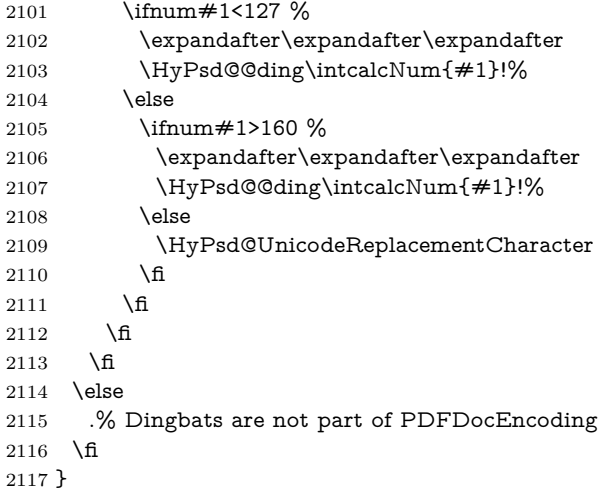

#### \HyPsd@@ding

 \def\HyPsd@@ding#1!{% \ltx@ifundefined{HyPsd@ding@#1}{% \ifnum#1<127 % \9047% \HyPsd@DecimalToOctalSecond{\IntCalcSub#1!32!}% \else \ifnum#1<168 % \9047\14\IntCalcSub#1!160!% \else \ifnum#1>181 % \9047\HyPsd@DecimalToOctalSecond{\IntCalcSub#1!64!}% 2129 \else % 172..181 -> U+2460..U+2469 \9044\HyPsd@DecimalToOctalSecond{\IntCalcSub#1!76!}%  $\qquad \qquad \int f$ 2133  $\hbox{fi}$  \fi }{% \csname HyPsd@ding@#1\endcsname }% } 2139 \@namedef{HyPsd@ding@32}{\space} % U+260E BLACK TELEPHONE \@namedef{HyPsd@ding@37}{\9046\016}% U+260E % U+261B BLACK RIGHT POINTING INDEX \@namedef{HyPsd@ding@42}{\9046\033}% U+261B % U+261E WHITE RIGHT POINTING INDEX \@namedef{HyPsd@ding@43}{\9046\036}% U+261E % U+2605 BLACK STAR \@namedef{HyPsd@ding@72}{\9046\005}% U+2605 % U+25CF BLACK CIRCLE \@namedef{HyPsd@ding@108}{\9045\317}% U+25CF % U+25A0 BLACK SQUARE \@namedef{HyPsd@ding@110}{\9045\240}% U+25A0

```
2152 % U+25B2 BLACK UP-POINTING TRIANGLE
2153 \@namedef{HyPsd@ding@115}{\9045\262}% U+25B2
2154 % U+25BC BLACK DOWN-POINTING TRIANGLE
2155 \@namedef{HyPsd@ding@116}{\9045\274}% U+25BC
2156 % U+25C6 BLACK DIAMOND
2157 \@namedef{HyPsd@ding@117}{\9045\306}% U+25C6
2158 % U+25D7 RIGHT HALF BLACK CIRCLE
2159 \@namedef{HyPsd@ding@119}{\9045\327}% U+25D7
2160 \@namedef{HyPsd@ding@168}{\textclubsuitblack}%
2161 \@namedef{HyPsd@ding@169}{\textdiamondsuitblack}%
2162 \@namedef{HyPsd@ding@170}{\textheartsuitblack}%
2163 \@namedef{HyPsd@ding@171}{\textspadesuitblack}%
2164 \@namedef{HyPsd@ding@213}{\textrightarrow}%
2165 \@namedef{HyPsd@ding@214}{\textleftrightarrow}%
2166 \@namedef{HyPsd@ding@215}{\textupdownarrow}%
2167 \@namedef{HyPsd@ding@240}{\HyPsd@UnicodeReplacementCharacter}
```
# **7 Support of other packages**

## **7.1 Package subfigure**

```
Added fix for version 2.1. Here \sub@label is defined.
2168 \@ifpackageloaded{subfigure}{%
2169 \ltx@IfUndefined{sub@label}{%
2170 \Hy@hypertexnamesfalse
2171 }{%
2172 \renewcommand*{\sub@label}[1]{%
2173 \@bsphack
2174 \subfig@oldlabel{#1}%
2175 \if@filesw
2176 \begingroup
2177 \edef\@currentlabstr{%
2178 \expandafter\strip@prefix\meaning\@currentlabelname
2179 }%
2180 \protected@write\@auxout{}{%
2181 \string\newlabel{sub@#1}{%
2182 {\@nameuse{@@thesub\@captype}}%
2183 {\thepage}%
2184 {%
2185 \expandafter\strip@period\@currentlabstr
2186 \relax.\relax\@@@%
2187 }%
2188 {\@currentHref}%
2189 {}%
2190 }%
2191 }%
2192 \endgroup
2193 \hbar2194 \@esphack
2195 }%
2196 }%
2197 }{}
```
## **7.2 Package xr and xr-hyper**

The beta version of xr that supports \XR@addURL is called xr-hyper. If reading external aux files check whether they have a non zero fourth field in \newlabel and if so, add the URL as the fifth field. Change 2023-05-14: xr-hyper adds the field.

2198 \def\Hy@true{true} 2199 \def\Hy@false{false}

Providing dummy definitions.

```
2200 \let\literalps@out\@gobble
```

```
2201 \newcommand\pdfbookmark[3][]{}
2202 \def\Acrobatmenu#1#2{\leavevmode#2}
2203 \def\Hy@writebookmark#1#2#3#4#5{}%
```
# **8 Help macros for links**

Anchors get created on the baseline of where they occur. If an XYZ PDF view is set, this means that the link places the top of the screen *on the baseline* of the target. If this is an equation, for instance, it means that you cannot see anything. Some links, of course, are created at the start of environments, and so it works. To allow for this, anchors are raised, where possible, by some small amount. This defaults to \baselineskip, but users can set it to something else in two ways (thanks to Heiko Oberdiek for suggesting this):

- 1. Redefine \HyperRaiseLinkDefault to be eg the height of a \strut
- 2. Redefine \HyperRaiseLinkHook to do something complicated; it must give a value to \HyperRaiseLinkLength, which is what actually gets used

```
2204 \let\HyperRaiseLinkHook\@empty
2205 \def\HyperRaiseLinkDefault{\baselineskip}
\HyperRaiseLinkHook allows the user to reassign \HyperRaiseLinkLength.
2206 \newcount\Hy@SavedSpaceFactor
2207 \def\Hy@SaveSpaceFactor{%
2208 \global\Hy@SavedSpaceFactor=\ifhmode\spacefactor\else\z@\fi
2209 }
2210 \def\Hy@RestoreSpaceFactor{%
2211 \relax
2212 \ifhmode
2213 \ifnum\Hy@SavedSpaceFactor>\z@
2214 \spacefactor=\Hy@SavedSpaceFactor
2215 \fi
2216 \fi
2217 }
2218 \def\Hy@SaveSavedSpaceFactor{%
2219 \edef\Hy@RestoreSavedSpaceFactor{%
2220 \global\Hy@SavedSpaceFactor=\the\Hy@SavedSpaceFactor\relax
2221 }%
2222 }
```

```
2223 \def\Hy@raisedlink#1{%
```

```
2224 \ifymode
```
 $2225 + 1\%$  \else \Hy@SaveSpaceFactor \penalty\@M \smash{% \begingroup \let\HyperRaiseLinkLength\@tempdima 2232 \setlength\HyperRaiseLinkLength\HyperRaiseLinkDefault \HyperRaiseLinkHook \expandafter\endgroup \expandafter\raise\the\HyperRaiseLinkLength\hbox{% \Hy@RestoreSpaceFactor #1% \Hy@SaveSpaceFactor }% }% \Hy@RestoreSpaceFactor \fi }

\Hy@SaveLastskip Inserting a \special command to set a destination destroys the \lastskip value.

\Hy@RestoreLastskip

```
2244 \def\Hy@SaveLastskip{%
2245 \let\Hy@RestoreLastskip\relax
2246 \ifvmode
2247 \ifdim\lastskip=\z@
2248 \ifnum\lastnodetype=1 %
2249 \let\Hy@RestoreLastskip\relax
2250 \else
2251 \let\Hy@RestoreLastskip\nobreak
2252 \fi
2253 \else
2254 \begingroup
2255 \skip@=-\lastskip
2256 \edef\x{%
2257 \endgroup
2258 \def\noexpand\Hy@RestoreLastskip{%
2259 \noexpand\ifvmode
2260 \noexpand\nobreak
2261 \vskip\the\skip@
2262 \vskip\the\lastskip\relax
2263 \noexpand\fi
2264 }%
2265 }%
2266 \chi2267 \fi
2268 \else
2269 \ifhmode
2270 \ifdim\lastskip=\z@
2271 \let\Hy@RestoreLastskip\nobreak
2272 \else
2273 \begingroup
2274 \skip@=-\lastskip
2275 \edef\x{%
2276 \endgroup
```
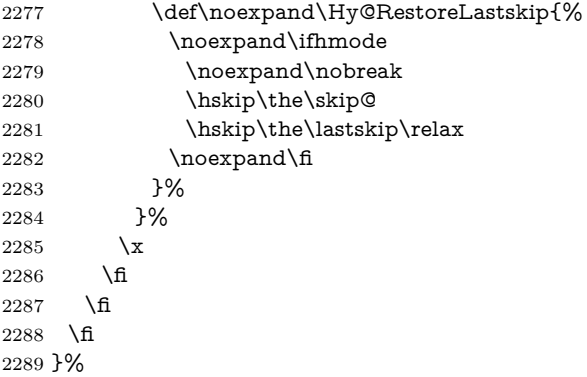

# **9 Options**

```
2290 \SetupKeyvalOptions{%
2291 family=Hyp,%
2292 prefix=HyOpt%
2293 }
```
## **9.1 Help macros**

Package like hyperxmp want to retrieve the value of keys like pdfauthor. To avoid that we have two parallel interfaces we provide the interface from the pdfmanagement/ltdocinit if it doesn't exist.

```
\AddToDocumentProperties
  \GetDocumentProperties 2294 \ExplSyntaxOn
                          2295 \@ifundefined{AddToDocumentProperties}
                          2296 {
                          2297 \prop_new:N \g__hyp_documentproperties_prop
                          2298 \NewDocumentCommand\AddToDocumentProperties{O{\@currname}mm}
                          2299 {
                          2300 \exp_args:NNx
                          2301 \prop_gput:Nnn \g__hyp_documentproperties_prop
                          2302 {
                          2303 \tl_if_blank:eTF \#1 {top-level/}\#1 } #2<br>2304 }
                          2304 }
                         2305 { #3}
                          2306 }
                          2307 \NewExpandableDocumentCommand\GetDocumentProperties{m}
                          2308 {
                          2309 \prop_item:Nn \g__hyp_documentproperties_prop {#1}
                          2310 }
                          2311 }{}
                          2312 \ExplSyntaxOff
    \IfHyperBooleanExists
                          2313 \def\IfHyperBooleanExists#1{%
```

```
2314 \ltx@ifundefined{Hy@#1false}\ltx@secondoftwo{%
```

```
2315 \ltx@ifundefined{KV@Hyp@#1@default}\ltx@secondoftwo\ltx@firstoftwo
2316 }%
```

```
2317 }
```
\@namedef{KV@Hyp@stoppedearly@default}{}

#### \IfHyperBoolean

- \def\IfHyperBoolean#1{%
- \IfHyperBooleanExists{#1}{%
- \csname ifHy@#1\endcsname
- \expandafter\ltx@firstoftwo
- \else
- \expandafter\ltx@secondoftwo
- \fi
- }\ltx@secondoftwo
- }

## \Hy@boolkey

- \def\Hy@boolkey#1#2{%
- \edef\Hy@tempa{#2}%
- \lowercase\expandafter{%
- \expandafter\def\expandafter\Hy@tempa\expandafter{\Hy@tempa}%
- }%
- \ifx\Hy@tempa\@empty
- \let\Hy@tempa\Hy@true
- \fi
- \ifx\Hy@tempa\Hy@true
- \else
- \ifx\Hy@tempa\Hy@false
- \else
- \let\Hy@tempa\relax
- 2341 \fi
- 2342 \fi
- \ifx\Hy@tempa\relax
- \Hy@WarnOptionValue{#2}{#1}{`true' or 'false'}%
- \else
- \Hy@Info{Option `#1' set `\Hy@tempa'}%
- \csname Hy@#1\Hy@tempa\endcsname
- \fi }

#### \Hy@WarnOptionValue

\def\Hy@WarnOptionValue#1#2#3{%

- \Hy@Warning{%
- Unexpected value `#1'\MessageBreak
- of option `#2' instead of\MessageBreak
- #3%
- }%
- }

#### \Hy@DisableOption

\def\Hy@DisableOption#1{%

- \ltx@ifundefined{KV@Hyp@#1@default}{%
- \define@key{Hyp}{#1}%
- }{%
- \define@key{Hyp}{#1}[]%
- }%
- {\Hy@WarnOptionDisabled{#1}}%
} \Hy@WarnOptionDisabled \def\Hy@WarnOptionDisabled#1{% \Hy@Warning{% Option `#1' has already been used,\MessageBreak setting the option has no effect% }% } \Hy@CheckOptionValue Some options take a string value out of a limited set of values. Macro \Hy@Check-OptionValue checks whether the given value  $\#1$  for option  $\#2$  is a member of the value list #3. \def\Hy@CheckOptionValue#1#2#3{% \begingroup  $2374 \text{eder}\x{\#1}\%$  \@onelevel@sanitize\x \let\y=y% 2377 \def\do##1##2{% 2378 \def\z $\{\# \# 1\}\%$  \@onelevel@sanitize\z 2380  $\iint x \zeta z$ 2381  $\let\y=n\%$  \let\do\@gobbletwo \fi }% #3% \ifx\y y% 2387 \def\do##1##2{% \* `##1'% 2389  $\iint x \d{\#2}\l\else\sp{#2}\l( ##2)\fi$  \MessageBreak }% \Hy@Warning{% Values of option `#2':\MessageBreak #3% \* An empty value disables the option.\MessageBreak Unknown value `\x'% }% \fi \endgroup } \Hy@DefNameKey #1: option name  $\#2$ : \do list with known values, first argument of \do is value, second argument is a comment. \def\Hy@DefNameKey#1{% \expandafter\Hy@@DefNameKey\csname @#1\endcsname{#1}% } \Hy@@DefNameKey #1: macro for value storage #2: option name  $#3: \text{ do list with known values.}$ 

```
2404 \def\Hy@@DefNameKey#1#2#3{%
2405 \define@key{Hyp}{#2}{%
2406 \edef#1{##1}%
2407 \ifx#1\@empty
2408 \else
2409 \Hy@CheckOptionValue{##1}{#2}{#3}%
2410 \fi
2411 }%
2412 \let#1\@empty
2413 }
```
### \Hy@UseNameKey

```
2414 \def\Hy@UseNameKey#1#2{%
2415 \ifx#2\@empty
2416 \else
2417 /#1/#2%
2418 \fi
2419 }
```
# **9.2 Defining the options**

```
2420 \define@key{Hyp}{implicit}[true]{%
2421 \Hy@boolkey{implicit}{#1}%
2422 }
2423 \define@key{Hyp}{draft}[true]{%
2424 \Hy@boolkey{draft}{#1}%
2425 }
2426 \define@key{Hyp}{final}[true]{%
2427 \Hy@boolkey{final}{#1}%
2428 }
2429 \let\KV@Hyp@nolinks\KV@Hyp@draft
2430 \def\Hy@ObsoletePaperOption#1{%
2431 \Hy@WarningNoLine{%
2432 Option `#1' is no longer used%
2433 }%
2434 \define@key{Hyp}{#1}[true]{}%
2435 }
2436 \def\Hy@temp#1{%
2437 \define@key{Hyp}{#1}[true]{%
2438 \Hy@ObsoletePaperOption{#1}%
2439 }%
2440 }
2441 \Hy@temp{a4paper}
2442 \Hy@temp{a5paper}
2443 \Hy@temp{b5paper}
2444 \Hy@temp{letterpaper}
2445 \Hy@temp{legalpaper}
2446 \Hy@temp{executivepaper}
2447 \define@key{Hyp}{setpagesize}[true]{%
2448 \Hy@boolkey{setpagesize}{#1}%
2449 }
2450 \define@key{Hyp}{debug}[true]{%
2451 \Hy@boolkey{debug}{#1}%
```

```
74
```

```
2452 }
2453 \define@key{Hyp}{linktocpage}[true]{%
2454 \Hy@boolkey{linktocpage}{#1}%
2455 \ifHy@linktocpage
2456 \let\Hy@linktoc\Hy@linktoc@page
2457 \else
2458 \let\Hy@linktoc\Hy@linktoc@section
2459 \fi
2460 }
2461 \chardef\Hy@linktoc@none=0 %
2462 \chardef\Hy@linktoc@section=1 %
2463 \chardef\Hy@linktoc@page=2 %
2464 \chardef\Hy@linktoc@all=3 %
2465 \ifHy@linktocpage
2466 \let\Hy@linktoc\Hy@linktoc@page
2467 \else
2468 \let\Hy@linktoc\Hy@linktoc@section
2469 \fi
2470 \define@key{Hyp}{linktoc}{%
2471 \@ifundefined{Hy@linktoc@#1}{%
2472 \Hy@Warning{%
2473 Unexpected value `#1' of\MessageBreak
2474 option `linktoc' instead of `none',\MessageBreak
2475 `section', `page' or `all'%
2476 }%
2477 }{%
2478 \expandafter\let\expandafter\Hy@linktoc
2479 \csname Hy@linktoc@#1\endcsname
2480 }%
2481 }
2482 \define@key{Hyp}{extension}{\def\XR@ext{#1}}
2483 \let\XR@ext\relax
2484 \define@key{Hyp}{verbose}[true]{%
2485 \Hy@boolkey{verbose}{#1}%
2486 }
```
If we are going to PDF via HyperTeX \special commands, the dvips (-z option) processor does not know the *height* of a link, as it works solely on the position of the closing  $\simeq$  last is special. If we use this option, the  $\simeq$  special is raised up by the right amount, to fool the dvi processor.

```
2487 \define@key{Hyp}{raiselinks}[true]{%
2488 \Hy@boolkey{raiselinks}{#1}%
2489 }
Most PDF-creating drivers do not allow links to be broken
2490 \def\Hy@setbreaklinks#1{%
2491 \csname breaklinks#1\endcsname
2492 }
2493 \def\Hy@breaklinks@unsupported{%
2494 \ifx\Hy@setbreaklinks\@gobble
2495 \ifHy@breaklinks
2496 \Hy@WarningNoLine{%
2497 You have enabled option `breaklinks'.\MessageBreak
2498 But driver `\Hy@driver.def' does not suppport this.\MessageBreak
```
Expect trouble with the link areas of broken links%

```
2500 }%
2501 \fi
2502 \text{ }\Lambda2503 }
2504 \define@key{Hyp}{breaklinks}[true]{%
2505 \Hy@boolkey{breaklinks}{#1}%
2506 \let\Hy@setbreaklinks\@gobble
2507 }
2508 \define@key{Hyp}{localanchorname}[true]{%
2509 \Hy@WarningNoLine{%
2510 Option `localanchorname' is deprecated%
2511 }%
2512 \Hy@boolkey{localanchorname}{#1}%
2513 }
Determines whether an automatic anchor is put on each page
2514 \define@key{Hyp}{pageanchor}[true]{%
2515 \Hy@boolkey{pageanchor}{#1}%
2516 }
Are the page links done as plain arabic numbers, or do they follow the formatting
of the package? The latter loses if you put in typesetting like \textbf or the like.
2517 \define@key{Hyp}{plainpages}[true]{%
2518 \Hy@boolkey{plainpages}{#1}%
2519 }
Are the names for anchors made as per the HyperTeX system, or do they simply
use what LAT<sub>EX</sub> provides?
2520 \define@key{Hyp}{naturalnames}[true]{%
2521 \Hy@boolkey{naturalnames}{#1}%
2522 }
Completely ignore the names as per the HyperTeX system, and use unique coun-
ters.
2523 \define@key{Hyp}{hypertexnames}[true]{%
2524 \Hy@boolkey{hypertexnames}{#1}%
2525 }
Currently, dvips doesn't allow anchors nested within targets, so this option tries
to stop that happening. Other processors may be able to cope.
2526 \define@key{Hyp}{nesting}[true]{%
2527 \Hy@boolkey{nesting}{#1}%
2528 }
2529 \define@key{Hyp}{destlabel}[true]{%
2530 \Hy@boolkey{destlabel}{#1}%
2531 }
2532 \define@key{Hyp}{unicode}[true]{%
2533 \Hy@boolkey{unicode}{#1}%
2534 \ifHy@unicode
2535 \def\HyPsd@pdfencoding{unicode}%
2536 \HyPsd@LoadUnicode
2537 \else
2538 \def\HyPsd@pdfencoding{pdfdoc}%
2539 \fi
2540 }
```

```
2541 \Hy@AtBeginDocument{%
2542 \ifx\HyPsd@LoadUnicode\relax
2543 \else
2544 \def\HyPsd@LoadUnicode{%
2545 \Hy@Error{%
2546 Unicode support for bookmarks is not available.\MessageBreak
2547 Activate unicode support by using one of the options\MessageBreak
2548 `unicode', `pdfencoding=unicode', `pdfencoding=auto'\MessageBreak
2549 in the preamble%
2550 }\@ehc
2551 \global\let\HyPsd@LoadUnicode\relax
2552 \global\Hy@unicodefalse
2553 \global\let\Hy@unicodetrue\Hy@unicodefalse
2554 }%
2555 \fi
2556 }
2557 \define@key{Hyp}{pdfencoding}{%
2558 \edef\HyPsd@temp{#1}%
2559 \ifx\HyPsd@temp\HyPsd@pdfencoding@pdfdoc
2560 \let\HyPsd@pdfencoding\HyPsd@temp
2561 \Hy@unicodefalse
2562 \else
2563 \ifcase\ifx\HyPsd@temp\HyPsd@pdfencoding@unicode
2564 \z<sup>o</sup>
2565 \else
2566 \ifx\HyPsd@temp\HyPsd@pdfencoding@auto
2567 \z<sup>o</sup>
2568 \else
2569 \@ne
2570 \fi
2571 \fi
2572 \let\HyPsd@pdfencoding\HyPsd@temp
2573 \hypersetup{unicode}%
2574 \ifHy@unicode
2575 \def\HyPsd@pdfencoding{#1}%
2576 \ifx\HyPsd@pdfencoding\HyPsd@pdfencoding@auto
2577 \HyPsd@LoadStringEnc
2578 \fi
2579 \else
2580 \Hy@Warning{Cannot switch to unicode bookmarks}%
2581 \let\HyPsd@pdfencoding\HyPsd@pdfencoding@pdfdoc
2582 \fi
2583 \else
2584 \@onelevel@sanitize\HyPsd@temp
2585 \Hy@Warning{%
2586 Values of option `pdfencoding':\MessageBreak
2587 `pdfdoc', `unicode', `auto'.\MessageBreak
2588 Ignoring unknown value `\HyPsd@temp'% 2589 \frac{1}{\%}2589
2590 \fi
2591 \fi
2592 }
2593 \def\HyPsd@pdfencoding@auto{auto}
2594 \def\HyPsd@pdfencoding@pdfdoc{pdfdoc}
```

```
2595 \def\HyPsd@pdfencoding@unicode{unicode}
change 2020-08-14, use unicode by default:
2596 \let\HyPsd@pdfencoding\HyPsd@pdfencoding@unicode
2597 \HyPsd@LoadUnicode
2598 \def\HyPsd@LoadStringEnc{%
2599 \RequirePackage{stringenc}[2009/12/15]%
2600 \let\HyPsd@LoadStringEnc\relax
2601 }
2602 \Hy@AtBeginDocument{%
2603 \@ifpackageloaded{stringenc}{%
2604 \let\HyPsd@LoadStringEnc\relax
2605 }{%
2606 \def\HyPsd@LoadStringEnc{%
2607 \Hy@WarningNoLine{%
2608 Missing package `stringenc'. Use `pdfencoding=auto'\MessageBreak
2609 in the preamble or load the package there%
2610 }%
2611 }%
2612 }%
2613 }
2614 \define@key{Hyp}{psdextra}[true]{%
2615 \Hy@boolkey{psdextra}{#1}%
2616 \HyPsd@LoadExtra
2617 }
2618 \def\hypersetup{\kvsetkeys{Hyp}}
2619 \newif\ifHy@setpdfversion
2620 \define@key{Hyp}{pdfversion}{%
2621 \@ifundefined{Hy@pdfversion@#1}{%
2622 \PackageWarning{hyperref}{%
2623 Unsupported PDF version `#1'.\MessageBreak
2624 Valid values: 1.2-1.7, 2.0%
2625 }%
2626 }{%
2627 \Hy@setpdfversiontrue
2628 \@nameuse{Hy@pdfversion@#1}%
2629 }%
2630 }
\Hy@pdfminorversion already used elsewhere to denote \pdfminorversion or
```
\pdfvariable majorversion} so introduce new names here.

- \@namedef{Hy@pdfversion@1.2}{\def\Hy@pdf@majorversion{1}\def\Hy@pdf@minorversion{2}}%
- \@namedef{Hy@pdfversion@1.3}{\def\Hy@pdf@majorversion{1}\def\Hy@pdf@minorversion{3}}%
- \@namedef{Hy@pdfversion@1.4}{\def\Hy@pdf@majorversion{1}\def\Hy@pdf@minorversion{4}}%
- \@namedef{Hy@pdfversion@1.5}{\def\Hy@pdf@majorversion{1}\def\Hy@pdf@minorversion{5}}%
- \@namedef{Hy@pdfversion@1.6}{\def\Hy@pdf@majorversion{1}\def\Hy@pdf@minorversion{6}}%
- \@namedef{Hy@pdfversion@1.7}{\def\Hy@pdf@majorversion{1}\def\Hy@pdf@minorversion{7}}%
- \@namedef{Hy@pdfversion@2.0}{\def\Hy@pdf@majorversion{2}\def\Hy@pdf@minorversion{0}}%
- \def\Hy@pdf@majorversion{1}\def\Hy@pdf@minorversion{5}
- Legacy name, earlier releases assumed 1.x
- \let\Hy@pdfversion\Hy@pdf@minorversion
- \def\Hy@pdf@majorminor@version{\numexpr100\*\Hy@pdf@majorversion+\Hy@pdf@minorversion\relax}
- \def\Hy@pdfmajorminor@version{\numexpr100\*\Hy@pdfmajorversion+\Hy@pdfminorversion\relax}

if pdfminorversion is defined, make sure pdfmajorversion is too.

- \@ifundefined{pdfminorversion}{}{%
- \@ifundefined{pdfmajorversion}{%
- \newcount\pdfmajorversion
- \pdfmajorversion=1

}{}%

- }
- \ifx\pdfmajorversion\@undefined\else
- \def\Hy@pdfmajorversion{\pdfmajorversion}

```
2650 \fi
```
### **10 Options for different drivers**

```
2651 \newif\ifHy@DviMode
2652 \let\Hy@DviErrMsg\ltx@empty
2653 \ifpdf
2654 \def\Hy@DviErrMsg{pdfTeX or LuaTeX is running in PDF mode}%
2655 \else
2656 \ifxetex
2657 \def\Hy@DviErrMsg{XeTeX is running}%
2658 \else
2659 \ifvtex
2660 \ifnum\OpMode=\z@
2661 \Hy@DviModetrue
2662 \else
2663 \def\Hy@DviErrMsg{VTeX is running, but not in DVI mode}%
2664 \fi
2665 \else
2666 \Hy@DviModetrue
2667 \fi
2668 \fi
2669 \fi
2670 \def\HyOpt@CheckDvi#1{%
2671 \ifHy@DviMode
2672 \expandafter\ltx@firstofone
2673 \else
2674 \Hy@Error{%
2675 Wrong DVI mode driver option `#1',\MessageBreak
2676 because \Hy@DviErrMsg
2677 }\@ehc
2678 \expandafter\ltx@gobble
```
\fi

}

\DeclareVoidOption{tex4ht}{%

```
2682 \Hy@texhttrue
2683 \kvsetkeys{Hyp}{colorlinks=true}%
2684 \def\BeforeTeXIVht{\RequirePackage{color}}%
2685 \def\Hy@driver{htex4ht}%
2686 \def\MaybeStopEarly{%
2687 \Hy@Message{Stopped early}%
2688 \Hy@AtBeginDocument{%
2689 \PDF@FinishDoc
2690 \gdef\PDF@FinishDoc{}%
2691 }%
2692 \endinput
2693 }%
2694 }
2695 \DeclareVoidOption{pdftex}{%
2696 \ifpdf
2697 \def\Hy@driver{hpdftex}%
2698 \PassOptionsToPackage{pdftex}{color}%
2699 \else
2700 \Hy@Error{%
2701 Wrong driver option `pdftex',\MessageBreak
2702 because pdfTeX in PDF mode is not detected%
2703 }\@ehc
2704 \fi
2705 }
2706 \DeclareVoidOption{luatex}{%
2707 \ifpdf
2708 \ifx\pdfextension\@undefined
2709 \def\Hy@driver{hpdftex}%
2710 \PassOptionsToPackage{pdftex}{color}%
2711 \else
2712 \def\Hy@driver{hluatex}%
2713 \PassOptionsToPackage{luatex}{color}%
2714 \fi
2715 \else
2716 \Hy@Error{%
2717 Wrong driver option `luatex',\MessageBreak
2718 because luaTeX in PDF mode is not detected%
2719 }\@ehc
2720 \fi
2721 }
2722 \DeclareVoidOption{nativepdf}{%
2723 \HyOpt@CheckDvi{nativepdf}{%
2724 \def\Hy@driver{hdvips}%
2725 \PassOptionsToPackage{dvips}{color}%
2726 }%
2727 }
2728 \DeclareVoidOption{dvipdfm}{%
2729 \HyOpt@CheckDvi{dvipdfm}{%
2730 \def\Hy@driver{hdvipdfm}%
2731 }%
2732 }
2733 \DeclareVoidOption{dvipdfmx}{%
2734 \HyOpt@CheckDvi{dvipdfmx}{%
2735 \def\Hy@driver{hdvipdfm}%
```

```
2736 \PassOptionsToPackage{dvipdfmx}{color}%
2737 }%
2738 }
2739 \define@key{Hyp}{dvipdfmx-outline-open}[true]{%
2740 \expandafter\ifx\csname if#1\expandafter\endcsname
2741 \csname iftrue\endcsname
2742 \chardef\SpecialDvipdfmxOutlineOpen\@ne
2743 \else
2744 \chardef\SpecialDvipdfmxOutlineOpen\z@
2745 \fi
2746 }
2747 \DeclareVoidOption{xetex}{%
2748 \ifxetex
2749 \def\Hy@driver{hxetex}%
2750 \else
2751 \Hy@Error{%
2752 Wrong driver option `xetex',\MessageBreak
2753 because XeTeX is not detected%
2754 }\@ehc
2755 \fi
2756 }
2757 \DeclareVoidOption{pdfmark}{%
2758 \HyOpt@CheckDvi{pdfmark}{%
2759 \def\Hy@driver{hdvips}%
2760 }%
2761 }
2762 \DeclareVoidOption{dvips}{%
2763 \HyOpt@CheckDvi{dvips}{%
2764 \def\Hy@driver{hdvips}%
2765 \PassOptionsToPackage{dvips}{color}%
2766 }%
2767 }
2768 \DeclareVoidOption{hypertex}{%
2769 \HyOpt@CheckDvi{hypertex}{%
2770 \def\Hy@driver{hypertex}%
2771 }%
2772 }
2773 \let\Hy@MaybeStopNow\relax
2774 \DeclareVoidOption{vtex}{%
2775 \ifvtex
2776 \ifnum 0\ifnum\OpMode<1 1\fi \ifnum\OpMode>3 1\fi =0 %
2777 \def\Hy@driver{hvtex}%
2778 \else
2779 \ifnum\OpMode=10\relax
2780 \def\Hy@driver{hvtexhtm}%
2781 \def\MaybeStopEarly{%
2782 \Hy@Message{Stopped early}%
2783 \Hy@AtBeginDocument{%
2784 \PDF@FinishDoc
2785 \gdef\PDF@FinishDoc{}%
2786 }%
2787 \endinput
2788 }%
```

```
2789 \else
```

```
2790 \Hy@Error{%
2791 Wrong driver option `vtex',\MessageBreak
2792 because of wrong OpMode (\the\OpMode)%
2793 }\@ehc
2794 \fi
2795 \fi
2796 \else
2797 \Hy@Error{%
2798 Wrong driver option `vtex',\MessageBreak
2799 because VTeX is not running%
2800 }\@ehc
2801 \fi
2802 }
2803 \DeclareVoidOption{vtexpdfmark}{%
2804 \ifvtex
2805 \ifnum 0\ifnum\OpMode<1 1\fi \ifnum\OpMode>3 1\fi =0 %
2806 \def\Hy@driver{hvtexmrk}%
2807 \else
2808 \Hy@Error{%
2809 Wrong driver option `vtexpdfmark',\MessageBreak
2810 because of wrong OpMode (\the\OpMode)%
2811 }\@ehc
2812 \fi
2813 \else
2814 \Hy@Error{%
2815 Wrong driver option `vtexpdfmark,\MessageBreak
2816 because VTeX is not running%
2817 }\@ehc
2818 \fi
2819 }
2820 \DeclareVoidOption{dviwindo}{%
2821 \HyOpt@CheckDvi{dviwindo}{%
2822 \def\Hy@driver{hdviwind}%
2823 \kvsetkeys{Hyp}{colorlinks}%
2824 \PassOptionsToPackage{dviwindo}{color}%
2825 }%
2826 }
2827 \DeclareVoidOption{dvipsone}{%
2828 \HyOpt@CheckDvi{dvipsone}{%
2829 \def\Hy@driver{hdvipson}%
2830 \PassOptionsToPackage{dvipsone}{color}%
2831 }%
2832 }
2833 \DeclareVoidOption{textures}{%
2834 \HyOpt@CheckDvi{textures}{%
2835 \def\Hy@driver{htexture}%
2836 }%
2837 }
2838 \DeclareVoidOption{latex2html}{%
2839 \Hy@Warning{Option `latex2html` is obsolete. \MessageBreak
2840 A current html.sty will do all necessary (re)definitions%
2841 }%
2842 }
2843 \DeclareVoidOption{hitex}{%
```

```
2844 \ifhint
2845 \IfFileExists{hhitex.def}
2846 {\def\Hy@driver{hhitex}}%
2847 {\Hy@Warning{%
2848 Missing driver file `hhitex.def',\MessageBreak
2849 ignoring hitex driver%
2850 }}%
2851 \else
2852 \Hy@Error{%
2853 Wrong driver option `hitex',\MessageBreak
2854 because HiTeX is not detected%
2855 }\@ehc
2856 \fi
2857 }
No more special treatment for ps2pdf. Let it sink or swim.
2858 \DeclareVoidOption{ps2pdf}{%
2859 \HyOpt@CheckDvi{ps2pdf}{%
2860 \def\Hy@driver{hdvips}%
2861 \PassOptionsToPackage{dvips}{color}%
2862 }%
2863 }
2864 \let\HyOpt@DriverFallback\ltx@empty
2865 \define@key{Hyp}{driverfallback}{%
2866 \ifHy@DviMode
2867 \def\HyOpt@DriverFallback{#1}%
2868 \Hy@Match\HyOpt@DriverFallback{}{%
2869 ^(|dvipdfm|dvipdfmx|dvips|dvipsone|dviwindo|hypertex|ps2pdf|%
2870 latex2html|tex4ht)$%
2871 }{}{%
2872 \Hy@Warning{%
2873 Invalid driver `#1' for option\MessageBreak
2874 `driverfallback'%
2875 }%
2876 \let\HyOpt@DriverFallback\ltx@empty
2877 }%
2878 \fi
2879 }
2880 \let\HyOpt@CustomDriver\ltx@empty
2881 \define@key{Hyp}{customdriver}{%
2882 \IfFileExists{#1.def}{%
2883 \def\HyOpt@CustomDriver{#1}%
2884 }{%
2885 \Hy@Warning{%
2886 Missing driver file `#1.def',\MessageBreak
2887 ignoring custom driver%
2888 }%
2889 }%
2890 }
```
### **11 Options to add extra features**

Make included figures (assuming they use the standard graphics package) be hypertext links. Off by default. Needs more work.

```
2891 \define@key{Hyp}{hyperfigures}[true]{%
2892 \Hy@boolkey{hyperfigures}{#1}%
2893 }
```
The automatic footnote linking can be disabled by option hyperfootnotes.

```
2894 \define@key{Hyp}{hyperfootnotes}[true]{%
2895 \Hy@boolkey{hyperfootnotes}{#1}%
2896 }
```
Set up back-referencing to be hyper links, by page, slide or section number,

```
2897 \def\back@none{none}
2898 \def\back@section{section}
2899 \def\back@page{page}
2900 \def\back@slide{slide}
2901 \define@key{Hyp}{backref}[section]{%
2902 \lowercase{\def\Hy@tempa{#1}}%
2903 \ifx\Hy@tempa\@empty
2904 \let\Hy@tempa\back@section
2905 \fi
2906 \ifx\Hy@tempa\Hy@false
2907 \let\Hy@tempa\back@none
2908 \fi
2909 \ifx\Hy@tempa\back@slide
2910 \let\Hy@tempa\back@section
2911 \fi
2912 \ifx\Hy@tempa\back@page
2913 \PassOptionsToPackage{hyperpageref}{backref}%
2914 \Hy@backreftrue
2915 \else
2916 \ifx\Hy@tempa\back@section
2917 \PassOptionsToPackage{hyperref}{backref}%
2918 \Hy@backreftrue
2919 \else
2920 \ifx\Hy@tempa\back@none
2921 \Hy@backreffalse
2922 \else
2923 \Hy@WarnOptionValue{#1}{backref}{%
2924 `section', `slide', `page', `none',\MessageBreak
2925 or `false'}%
2926 \fi
2927 \fi
2928 \fi
2929 }
2930 \define@key{Hyp}{pagebackref}[true]{%
2931 \edef\Hy@tempa{#1}%
2932 \lowercase\expandafter{%
2933 \expandafter\def\expandafter\Hy@tempa\expandafter{\Hy@tempa}%
2934 }%
2935 \ifx\Hy@tempa\@empty
2936 \let\Hy@tempa\Hy@true
2937 \fi
2938 \ifx\Hy@tempa\Hy@true
2939 \PassOptionsToPackage{hyperpageref}{backref}%
2940 \Hy@backreftrue
2941 \else
```
 \ifx\Hy@tempa\Hy@false \Hy@backreffalse \else \Hy@WarnOptionValue{#1}{pagebackref}{`true' or `false'}% \fi \fi }

Make index entries be links back to the relevant pages. By default this is turned on, but may be stopped.

 \define@key{Hyp}{hyperindex}[true]{% \Hy@boolkey{hyperindex}{#1}% }

Configuration of encap char.

```
2952 \define@key{Hyp}{encap}[\|]{%
2953 \def\HyInd@EncapChar{#1}%
2954 }
```
### **12 Language options**

The \autoref feature depends on the language.

```
2955 \def\HyLang@afrikaans{%
2956 \def\equationautorefname{Vergelyking}%
2957 \def\footnoteautorefname{Voetnota}%
2958 \def\itemautorefname{Item}%
2959 \def\figureautorefname{Figuur}%
2960 \def\tableautorefname{Tabel}%
2961 \def\partautorefname{Deel}%
2962 \def\appendixautorefname{Bylae}%
2963 \def\chapterautorefname{Hoofstuk}%
2964 \def\sectionautorefname{Afdeling}%
2965 \def\subsectionautorefname{Subafdeling}%
2966 \def\subsubsectionautorefname{Subsubafdeling}%
2967 \def\paragraphautorefname{Paragraaf}%
2968 \def\subparagraphautorefname{Subparagraaf}%
2969 \def\FancyVerbLineautorefname{Lyn}%
2970 \def\theoremautorefname{Teorema}%
2971 \def\pageautorefname{Bladsy}%
2972 }
2973 \def\HyLang@english{%
2974 \def\equationautorefname{Equation}%
2975 \def\footnoteautorefname{footnote}%
2976 \def\itemautorefname{item}%
2977 \def\figureautorefname{Figure}%
2978 \def\tableautorefname{Table}%
2979 \def\partautorefname{Part}%
2980 \def\appendixautorefname{Appendix}%
2981 \def\chapterautorefname{chapter}%
2982 \def\sectionautorefname{section}%
2983 \def\subsectionautorefname{subsection}%
2984 \def\subsubsectionautorefname{subsubsection}%
2985 \def\paragraphautorefname{paragraph}%
2986 \def\subparagraphautorefname{subparagraph}%
```

```
2987 \def\FancyVerbLineautorefname{line}%
2988 \def\theoremautorefname{Theorem}%
2989 \def\pageautorefname{page}%
2990 }
2991 \def\HyLang@french{%
2992 \def\equationautorefname{\'equation}%
2993 \def\footnoteautorefname{note}%
2994 \def\itemautorefname{item}%
2995 \def\figureautorefname{figure}%
2996 \def\tableautorefname{tableau}%
2997 \def\partautorefname{partie}%
2998 \def\appendixautorefname{annexe}%
2999 \def\chapterautorefname{chapitre}%
3000 \def\sectionautorefname{section}%
3001 \def\subsectionautorefname{sous-section}%
3002 \def\subsubsectionautorefname{sous-sous-section}%
3003 \def\paragraphautorefname{paragraphe}%
3004 \def\subparagraphautorefname{sous-paragraphe}%
3005 \def\FancyVerbLineautorefname{ligne}%
3006 \def\theoremautorefname{th\'eor\`eme}%
3007 \def\pageautorefname{page}%
3008 }
3009 \def\HyLang@german{%
3010 \def\equationautorefname{Gleichung}%
3011 \def\footnoteautorefname{Fu\ss note}%
3012 \def\itemautorefname{Punkt}%
3013 \def\figureautorefname{Abbildung}%
3014 \def\tableautorefname{Tabelle}%
3015 \def\partautorefname{Teil}%
3016 \def\appendixautorefname{Anhang}%
3017 \def\chapterautorefname{Kapitel}%
3018 \def\sectionautorefname{Abschnitt}%
3019 \def\subsectionautorefname{Unterabschnitt}%
3020 \def\subsubsectionautorefname{Unterunterabschnitt}%
3021 \def\paragraphautorefname{Absatz}%
3022 \def\subparagraphautorefname{Unterabsatz}%
3023 \def\FancyVerbLineautorefname{Zeile}%
3024 \def\theoremautorefname{Theorem}%
3025 \def\pageautorefname{Seite}%
3026 }
3027 \def\HyLang@italian{%
3028 \def\equationautorefname{Equazione}%
3029 \def\footnoteautorefname{nota}%
3030 \def\itemautorefname{punto}%
3031 \def\figureautorefname{Figura}%
3032 \def\tableautorefname{Tabella}%
3033 \def\partautorefname{Parte}%
3034 \def\appendixautorefname{Appendice}%
3035 \def\chapterautorefname{Capitolo}%
3036 \def\sectionautorefname{sezione}%
3037 \def\subsectionautorefname{sottosezione}%
3038 \def\subsubsectionautorefname{sottosottosezione}%
```

```
3039 \def\paragraphautorefname{paragrafo}%
```

```
3040 \def\subparagraphautorefname{sottoparagrafo}%
```

```
3041 \def\FancyVerbLineautorefname{linea}%
3042 \def\theoremautorefname{Teorema}%
3043 \def\pageautorefname{Pag.\@}%
3044 }
3045 \def\HyLang@magyar{%
3046 \def\equationautorefname{Egyenlet}%
3047 \def\footnoteautorefname{l\'abjegyzet}%
3048 \def\itemautorefname{Elem}%
3049 \def\figureautorefname{\'Abra}%
3050 \def\tableautorefname{T\'abl\'azat}%
3051 \def\partautorefname{R\'esz}%
3052 \def\appendixautorefname{F\"uggel\'ek}%
3053 \def\chapterautorefname{fejezet}%
3054 \def\sectionautorefname{szakasz}%
3055 \def\subsectionautorefname{alszakasz}%
3056 \def\subsubsectionautorefname{alalszakasz}%
3057 \def\paragraphautorefname{bekezd\'es}%
3058 \def\subparagraphautorefname{albekezd\'es}%
3059 \def\FancyVerbLineautorefname{sor}%
3060 \def\theoremautorefname{T\'etel}%
3061 \def\pageautorefname{oldal}%
3062 }
3063 \def\HyLang@portuges{%
3064 \def\equationautorefname{Equa\c c\~ao}%
3065 \def\footnoteautorefname{Nota de rodap\'e}%
3066 \def\itemautorefname{Item}%
3067 \def\figureautorefname{Figura}%
3068 \def\tableautorefname{Tabela}%
3069 \def\partautorefname{Parte}%
3070 \def\appendixautorefname{Ap\^endice}%
3071 \def\chapterautorefname{Cap\'itulo}%
3072 \def\sectionautorefname{Se\c c\~ao}%
3073 \def\subsectionautorefname{Subse\c c\~ao}%
3074 \def\subsubsectionautorefname{Subsubse\c c\~ao}%
3075 \def\paragraphautorefname{par\'agrafo}%
3076 \def\subparagraphautorefname{subpar\'agrafo}%
3077 \def\FancyVerbLineautorefname{linha}%
3078 \def\theoremautorefname{Teorema}%
3079 \def\pageautorefname{P\'agina}%
3080 }
```
Next commented section for Russian is provided by Olga Lapko.

Next follow the checked reference names with commented variants and explanations. All they are abbreviated and they won't create a grammatical problems in the *middle* of sentences.

The most weak points in these abbreviations are the \equationautorefname, \theoremautorefname and the \FancyVerbLineautorefname. But those three, and also the \footnoteautorefname are not *too* often referenced. Another rather weak point is the \appendixautorefname.

\def\HyLang@russian{%

The abbreviated reference to the equation: it is not for "the good face of the book", but maybe it will be better to get the company for the \theoremautorefname?

\def\equationautorefname{\cyr\cyrv\cyrery\cyrr.}%

The name of the equation reference has common form for both nominative and accusative but changes in other forms, like "of \autoref{auto}" etc. The full name must follow full name of the \theoremautorefname.

3083 % \def\equationautorefname{%

```
3084 % \cyr\cyrv\cyrery\cyrr\cyra\cyrzh\cyre\cyrn\cyri\cyre
3085 % }%
```
The variant of footnote has abbreviation form of the synonym of the word "footnote". This variant of abbreviated synonym has alternative status (maybe obsolete?).

```
3086 \def\footnoteautorefname{%
```

```
3087 \cyr\cyrp\cyro\cyrd\cyrs\cyrt\cyrr.\ \cyrp\cyrr\cyri\cyrm.%
3088 }%
```
Commented form of the full synonym for "footnote". It has common form for both nominative and accusative but changes in other forms, like "of **\autoref{auto}**"

```
3089 % \def\footnoteautorefname{%
```

```
3090 % \cyr\cyrp\cyro\cyrd\cyrs\cyrt\cyrr\cyro\cyrch\cyrn\cyro\cyre\ %
```

```
3091 % \cyrp\cyrr\cyri\cyrm\cyre\cyrch\cyra\cyrn\cyri\cyre
```
3092 % }%

Commented forms of the "footnote": have different forms, the same is for the nominative and accusative. (The others needed?)

```
3093 % \def\Nomfootnoteautorefname{\cyr\cyrs\cyrn\cyro\cyrs\cyrk\cyra}%
3094 % \def\Accfootnoteautorefname{\cyr\cyrs\cyrn\cyro\cyrs\cyrk\cyru}%
```
Name of the list item, can be confused with the paragraph reference name, but reader could understand meaning from context(?). Commented variant has common form for both nominative and accusative but changes in other forms, like "of \autoref{auto}" etc.

```
3095 \def\itemautorefname{\cyr\cyrp.}%
```

```
3096 % \def\itemautorefname{\cyr\cyrp\cyru\cyrn\cyrk\cyrt}%
```
Names of the figure and table have stable (standard) abbreviation forms. No problem in the middle of sentence.

```
3097 \def\figureautorefname{\cyr\cyrr\cyri\cyrs.}%
```

```
3098 \def\tableautorefname{\cyr\cyrt\cyra\cyrb\cyrl.}%
```
Names of the part, chapter, section(s) have stable (standard) abbreviation forms. No problem in the middle of sentence.

- 3099 \def\partautorefname{\cyr\cyrch.}%
- 3100 \def\chapterautorefname{\cyr\cyrg\cyrl.}%

3101 \def\sectionautorefname{\cyr\cyrr\cyra\cyrz\cyrd.}%

Name of the appendix can use this abbreviation, but it is not standard for books, i.e, not for "the good face of the book". Commented variant has common form for both nominative and accusative but changes in other forms, like "of \autoref{auto}" etc.

```
3102 \def\appendixautorefname{\cyr\cyrp\cyrr\cyri\cyrl.}%
```
3103 % \def\appendixautorefname{%

```
3104 % \cyr\cyrp\cyrr\cyri\cyrl\cyro\cyrzh\cyre\cyrn\cyri\cyre
3105 % }%
```
The sectioning command have stable (almost standard) and common abbreviation form for all levels (the meaning of these references visible from the section number). No problem.

#### \def\subsectionautorefname{\cyr\cyrr\cyra\cyrz\cyrd.}%

#### \def\subsubsectionautorefname{\cyr\cyrr\cyra\cyrz\cyrd.}%

The names of references to paragraphs also have stable (almost standard) and common abbreviation form for all levels (the meaning of these references is visible from the section number). No problem in the middle of sentence.

```
3108 \def\paragraphautorefname{\cyr\cyrp.}%
```
\def\subparagraphautorefname{\cyr\cyrp.}%

Commented variant can be used in books but since it has common form for both nominative and accusative but it changes in other forms, like "of \autoref{auto}" etc.

#### % \def\paragraphautorefname{\cyr\cyrp\cyru\cyrn\cyrk\cyrt}%

% \def\subparagraphautorefname{\cyr\cyrp\cyru\cyrn\cyrk\cyrt}%

The name of verbatim line. Here could be a standard of the abbreviation (used very rare). But the author preprint publications (which have not any editor or corrector) can use this abbreviation for the page reference. So the meaning of the line reference can be read as reference to the page.

\def\FancyVerbLineautorefname{\cyr\cyrs\cyrt\cyrr.}%

Commented names of the "verbatim line": have different forms, also the nominative and accusative.

 % \def\NomFancyVerbLineautorefname{\cyr\cyrs\cyrt\cyrr\cyro\cyrk\cyra}% % \def\AccFancyVerbLineautorefname{\cyr\cyrs\cyrt\cyrr\cyro\cyrk\cyru}%

The alternative, ve-e-e-ery professional abbreviation, was used in typography markup for typesetters.

% \def\FancyVerbLineautorefname{\cyr\cyrs\cyrt\cyrr\cyrk.}%

The names of theorem: if we want have "the good face of the book", so the theorem reference must have the full name (like equation reference). But …

```
3116 \def\theoremautorefname{\cyr\cyrt\cyre\cyro\cyrr.}%
```
Commented forms of the "theorem": have different forms, also the nominative and accusative.

 % \def\Nomtheoremautorefname{\cyr\cyrt\cyre\cyro\cyrr\cyre\cyrm\cyra}% % \def\Acctheoremautorefname{\cyr\cyrt\cyre\cyro\cyrr\cyre\cyrm\cyru}%

Name of the page stable (standard) abbreviation form. No problem.

```
3119 \def\pageautorefname{\cyr\cyrs.}%
```
}

```
3121 \def\HyLang@spanish{%
```
\def\equationautorefname{Ecuaci\'on}%

\def\footnoteautorefname{Nota a pie de p\'agina}%

- \def\itemautorefname{Elemento}%
- \def\figureautorefname{Figura}%
- \def\tableautorefname{Tabla}%
- \def\partautorefname{Parte}%
- \def\appendixautorefname{Ap\'endice}%
- \def\chapterautorefname{Cap\'itulo}%
- \def\sectionautorefname{Secci\'on}%

\def\subsectionautorefname{Subsecci\'on}%

\def\subsubsectionautorefname{Subsubsecci\'on}%

- \def\paragraphautorefname{P\'arrafo}%
- \def\subparagraphautorefname{Subp\'arrafo}%

```
3135 \def\FancyVerbLineautorefname{L\'inea}%
3136 \def\theoremautorefname{Teorema}%
3137 \def\pageautorefname{P\'agina}%
3138 }
3139 \def\HyLang@catalan{%
3140 \def\equationautorefname{Equaci\'o}%
3141 \def\footnoteautorefname{Nota al peu de p\`agina}%
3142 \def\itemautorefname{Element}%
3143 \def\figureautorefname{Figura}%
3144 \def\tableautorefname{Taula}%
3145 \def\partautorefname{Part}%
3146 \def\appendixautorefname{Ap\`endix}%
3147 \def\chapterautorefname{Cap\'itol}%
3148 \def\sectionautorefname{Secci\'o}%
3149 \def\subsectionautorefname{Subsecci\'o}%
3150 \def\subsubsectionautorefname{Subsubsecci\'o}%
3151 \def\paragraphautorefname{Par\`agraf}%
3152 \def\subparagraphautorefname{Subpar\`agraf}%
3153 \def\FancyVerbLineautorefname{L\'inia}%
3154 \def\theoremautorefname{Teorema}%
3155 \def\pageautorefname{P\`agina}%
3156 }
3157 \def\HyLang@vietnamese{%
3158 \def\equationautorefname{Ph\uhorn{}\ohorn{}ng tr\`inh}%
3159 \def\footnoteautorefname{Ch\'u th\'ich}%
3160 \def\itemautorefname{m\d{u}c}%
3161 \def\figureautorefname{H\`inh}%
3162 \def\tableautorefname{B\h{a}ng}%
3163 \def\partautorefname{Ph\`\acircumflex{}n}%
3164 \def\appendixautorefname{Ph\d{u} l\d{u}c}%
3165 \def\chapterautorefname{ch\uhorn{}\ohorn{}ng}%
3166 \def\sectionautorefname{m\d{u}c}%
3167 \def\subsectionautorefname{m\d{u}c}%
3168 \def\subsubsectionautorefname{m\d{u}c}%
3169 \def\paragraphautorefname{\dj{}o\d{a}n}%
3170 \def\subparagraphautorefname{\dj{}o\d{a}n}%
3171 \def\FancyVerbLineautorefname{d\`ong}%
3172 \def\theoremautorefname{\DJ{}\d{i}nh l\'y}%
3173 \def\pageautorefname{Trang}%
3174 }
Greek, see github issue 52
3175 \def\HyLang@greek{%
3176 \def\equationautorefname{\textEpsilon\textxi\acctonos\textiota\textsigma\tex-
    tomega\textsigma\texteta}%
3177 \def\footnoteautorefname{\textupsilon\textpi\textomicron\textsigma\tex-
    teta\textmu\textepsilon\acctonos\textiota\textomega\textsigma\texteta}%
3178 \def\itemautorefname{\textalpha\textnu\texttau\textiota\textkappa\textep-
    silon\acctonos\textiota\textmu\textepsilon\textnu\textomicron}%
```

```
3179 \def\figureautorefname{\textSigma\textchi\acctonos\texteta\textmu\textal-
   pha}%
```

```
3180 \def\tableautorefname{\textPi\acctonos\textiota\textnu\textalpha\textkappa\tex-
    talpha}%
```
- \def\partautorefname{\textMu\acctonos\textepsilon\textrho\textomicron\textvarsigma}%
- \def\appendixautorefname{\textPi\textalpha\textrho\acctonos\textalpha\textrho\texttau\texteta\textmu\textalpha}%
- \def\chapterautorefname{\textkappa\textepsilon\textphi\acctonos\textalpha\textlambda\textalpha\textiota\textomicron}%
- \def\sectionautorefname{\textepsilon\textnu\acctonos\textomicron\texttau\texteta\texttau\textalpha}%
- \def\subsectionautorefname{\textupsilon\textpi\textomicron\textepsilon\textnu\acctonos\textomicron\texttau\texteta\texttau\textalpha}%
- $3186 \ \def\substack{\label{thm:1} 3186} \def\substack{\label{thm:1} 3186} \def\substack{\label{thm:1} 3186} \def\substack{\label{thm:1} 3186} \def\substack{\label{thm:1} 3186} \def\substack{\label{thm:1} 3186} \def\substack{\label{thm:1} 3186} \def\substack{\label{thm:1} 3186} \def\substack{\label{\label{thm:1} 3186} \def\substack{\label{\label{thm:1} 3186} \def\substack{\label{\label{thm:1} 3186}$
- \def\paragraphautorefname{\textpi\textalpha\textrho\acctonos\textalpha\textgamma\textrho\textalpha\textphi\textomicron\textvarsigma}%
- \def\subparagraphautorefname{\textupsilon\textpi\textomicron\textpi\textalpha\textrho\acctonos\textalpha\textgamma\textrho\textalpha\textphi\textomicron\textvarsigma}%
- \def\FancyVerbLineautorefname{\textgamma\textrho\textalpha\textmu\textmu\acctonos\texteta}%
- \def\theoremautorefname{\textTheta\textepsilon\acctonos\textomega\textrho\texteta\textmu\textalpha}%
- \def\pageautorefname{\textsigma\textepsilon\textlambda\acctonos\textiota\textdelta\textalpha}%

}

- \def\HyLang@dutch{%
- \def\equationautorefname{Vergelijking}%
- \def\footnoteautorefname{voetnoot}%
- \def\itemautorefname{punt}%
- \def\figureautorefname{Figuur}%
- \def\tableautorefname{Tabel}%
- \def\partautorefname{Deel}%
- \def\appendixautorefname{Bijlage}%
- \def\chapterautorefname{hoofdstuk}%
- \def\sectionautorefname{paragraaf}%
- \def\subsectionautorefname{deelparagraaf}%
- \def\subsubsectionautorefname{deel-deelparagraaf}%
- \def\paragraphautorefname{alinea}%
- \def\subparagraphautorefname{deelalinea}%
- \def\FancyVerbLineautorefname{regel}%
- \def\theoremautorefname{Stelling}%
- \def\pageautorefname{pagina}%
- }
- \def\HyLang@norsk{%
- \def\equationautorefname{Ligning}%
- \def\footnoteautorefname{fotnote}%
- \def\itemautorefname{element}%
- \def\figureautorefname{Figur}%
- \def\tableautorefname{Tabell}%
- \def\partautorefname{Del}%
- \def\appendixautorefname{Tillegg}%
- \def\chapterautorefname{kapittel}%
- \def\sectionautorefname{seksjon}%
- \def\subsectionautorefname{underseksjon}%
- \def\subsubsectionautorefname{under-underseksjon}%
- \def\paragraphautorefname{avsnitt}%

```
3224 \def\subparagraphautorefname{underavsnitt}%
3225 \def\FancyVerbLineautorefname{Linje}%
3226 \def\theoremautorefname{Teorem}%
3227 \def\pageautorefname{side}%
3228 }
3229 \def\HyLang@danish{%
3230 \def\equationautorefname{Ligning}%
3231 \def\footnoteautorefname{fodnote}%
3232 \def\itemautorefname{element}%
3233 \def\figureautorefname{Figur}%
3234 \def\tableautorefname{Tabel}%
3235 \def\partautorefname{Del}%
3236 \def\appendixautorefname{Bilag}%
3237 \def\chapterautorefname{kapitel}%
3238 \def\sectionautorefname{sektion}%
3239 \def\subsectionautorefname{under-sektion}%
3240 \def\subsubsectionautorefname{under-under-sektion}%
3241 \def\paragraphautorefname{afsnit}%
3242 \def\subparagraphautorefname{underafsnit}%
3243 \def\FancyVerbLineautorefname{linje}%
3244 \def\theoremautorefname{Teorem}%
3245 \def\pageautorefname{side}%
3246 }
3247 \def\HyLang@swedish{%
3248 \def\equationautorefname{Ekvation}%
3249 \def\footnoteautorefname{fotnot}%
3250 \def\itemautorefname{punkt}%
3251 \def\figureautorefname{Figur}%
3252 \def\tableautorefname{Tabell}%
3253 \def\partautorefname{Del}%
3254 \def\appendixautorefname{Bilaga}%
3255 \def\chapterautorefname{kapitel}%
3256 \def\sectionautorefname{avsnitt}%
3257 \def\subsectionautorefname{underavsnitt}%
3258 \def\subsubsectionautorefname{under-underavsnitt}%
3259 \def\paragraphautorefname{paragraf}%
3260 \def\subparagraphautorefname{underparagraf}%
3261 \def\FancyVerbLineautorefname{linje}%
3262 \def\theoremautorefname{Teorem}%
3263 \def\pageautorefname{sida}%
3264 }
   Instead of package babel's definition of \addto the implementation of package
varioref is used. Additionally argument #1 is checked for \relaxrightarrows3265 \def\HyLang@addto#1#2{%
3266 #2%
```

```
3267 \@temptokena{#2}%
3268 \ifx#1\relax
3269 \let#1\@empty
3270 \fi
3271 \ifx#1\@undefined
```

```
3272 \edef#1{\the\@temptokena}%
```

```
3273 \else
```

```
3274 \toks@\expandafter{#1}%
```

```
3275 \edef#1{\the\toks@\the\@temptokena}%
3276 \fi
3277 \@temptokena{}\toks@\@temptokena
3278 }
3279 \def\HyLang@DeclareLang#1#2#3{%
3280 \ifcsname extras#1\endcsname
3281 \expandafter\HyLang@addto
3282 \csname extras#1\expandafter\endcsname
3283 \csname HyLang@#2\endcsname
3284 \begingroup
3285 \edef\x{\endgroup
3286 #3%
3287 }%
3288 \x
3289 \@namedef{HyLang@#1@done}{}%
3290 \fi
3291 \begingroup
3292 \edef\x##1##2{%
3293 \noexpand\ifx##2\relax
3294 \errmessage{No definitions for language #2' found!}%
3295 \noexpand\fi
3296 \endgroup
3297 \noexpand\define@key{Hyp}{#1}[]{%
3298 \noexpand\@ifundefined{HyLang@#1@done}{%
3299 \noexpand\HyLang@addto{\noexpand##1}{\noexpand##2}%
3300 #3%
3301 \noexpand\@namedef{HyLang@#1@done}{}%
3302 }{}%
3303 }%
3304 }%
3305 \expandafter\x\csname extras#1\expandafter\endcsname
3306 \csname HyLang@#2\endcsname
3307 }
3308 \HyLang@DeclareLang{english}{english}{}
3309 \HyLang@DeclareLang{UKenglish}{english}{}
3310 \HyLang@DeclareLang{british}{english}{}
3311 \HyLang@DeclareLang{USenglish}{english}{}
3312 \HyLang@DeclareLang{american}{english}{}
3313 \HyLang@DeclareLang{german}{german}{}
3314 \HyLang@DeclareLang{austrian}{german}{}
3315 \HyLang@DeclareLang{ngerman}{german}{}
3316 \HyLang@DeclareLang{naustrian}{german}{}
3317 \HyLang@DeclareLang{nswissgerman}{german}{}
3318 \HyLang@DeclareLang{swissgerman}{german}{}
3319 \HyLang@DeclareLang{russian}{russian}{\noexpand\hypersetup{unicode}}
3320 \HyLang@DeclareLang{brazil}{portuges}{}
3321 \HyLang@DeclareLang{brazilian}{portuges}{}
3322 \HyLang@DeclareLang{portuguese}{portuges}{}
3323 \HyLang@DeclareLang{spanish}{spanish}{}
3324 \HyLang@DeclareLang{catalan}{catalan}{}
3325 \HyLang@DeclareLang{afrikaans}{afrikaans}{}
3326 \HyLang@DeclareLang{french}{french}{}
3327 \HyLang@DeclareLang{frenchb}{french}{}
3328 \HyLang@DeclareLang{francais}{french}{}
```

```
3329 \HyLang@DeclareLang{acadian}{french}{}
3330 \HyLang@DeclareLang{canadien}{french}{}
3331 \HyLang@DeclareLang{italian}{italian}{}
3332 \HyLang@DeclareLang{magyar}{magyar}{}
3333 \HyLang@DeclareLang{hungarian}{magyar}{}
3334 \HyLang@DeclareLang{greek}{greek}{}
3335 \HyLang@DeclareLang{dutch}{dutch}{}
3336 \HyLang@DeclareLang{norsk}{norsk}{}
3337 \HyLang@DeclareLang{norwegian}{norsk}{}
3338 \HyLang@DeclareLang{danish}{danish}{}
3339 \HyLang@DeclareLang{swedish}{swedish}{}
```
More work is needed in case of options vietnamese and vietnam.

```
3340 \DeclareVoidOption{vietnamese}{%
```

```
3341 \HyLang@addto\extrasvietnamese\HyLang@vietnamese
3342 \Hy@AtEndOfPackage{%
```

```
3343 \@ifundefined{T@PU}{}{%
3344 \input{puvnenc.def}%
3345 }%
3346 }%
3347 }
3348 \DeclareVoidOption{vietnam}{%
3349 \HyLang@addto\extrasvietnam\HyLang@vietnamese
3350 \Hy@AtEndOfPackage{%
3351 \@ifundefined{T@PU}{}{%
3352 \input{puvnenc.def}%
3353 }%
3354 }%
3355 }
```
Similar for option arabic that just loads the additions to PU encoding for Arabi.

```
3356 \DeclareVoidOption{arabic}{%
3357 \Hy@AtEndOfPackage{%
3358 \@ifundefined{T@PU}{}{%
3359 \input{puarenc.def}%
3360 }%
3361 }%
3362 }
```
### **13 Options to change appearance of links**

Colouring links at the LATEX level is useful for debugging, perhaps.

```
3363 \define@key{Hyp}{colorlinks}[true]{%
3364 \Hy@boolkey{colorlinks}{#1}%
3365 }
3366 \DeclareVoidOption{hidelinks}{%
3367 \Hy@colorlinksfalse
3368 \Hy@ocgcolorlinksfalse
3369 \Hy@frenchlinksfalse
3370 \def\Hy@colorlink##1{\begingroup}%
3371 \def\Hy@endcolorlink{\endgroup}%
3372 \def\@pdfborder{0 0 0}%
```

```
3373 \let\@pdfborderstyle\ltx@empty
```

```
3374 }
3375 \define@key{Hyp}{ocgcolorlinks}[true]{%
3376 \Hy@boolkey{ocgcolorlinks}{#1}%
3377 }
3378 \Hy@AtBeginDocument{%
3379 \begingroup
3380 \@ifundefined{OBJ@OCG@view}{%
3381 \ifHy@ocgcolorlinks
3382 \Hy@Warning{%
3383 Driver does not support `ocgcolorlinks',\MessageBreak
3384 using `colorlinks' instead%
3385 }%
3386 \fi
3387 }{}%
3388 \endgroup
3389 }
3390 \define@key{Hyp}{frenchlinks}[true]{%
3391 \Hy@boolkey{frenchlinks}{#1}%
3392 }
```
## **14 Bookmarking**

```
3393 \begingroup\expandafter\expandafter\expandafter\endgroup
3394 \expandafter\ifx\csname chapter\endcsname\relax
3395 \def\toclevel@part{0}%
3396 \else
3397 \def\toclevel@part{-1}%
3398 \fi
3399 \def\toclevel@chapter{0}
3400 \def\toclevel@section{1}
3401 \def\toclevel@subsection{2}
3402 \def\toclevel@subsubsection{3}
3403 \def\toclevel@paragraph{4}
3404 \def\toclevel@subparagraph{5}
3405 \def\toclevel@figure{0}
3406 \def\toclevel@table{0}
3407 \define@key{Hyp}{bookmarks}[true]{%
3408 \Hy@boolkey{bookmarks}{#1}%
3409 }
3410 \define@key{Hyp}{bookmarksopen}[true]{%
3411 \Hy@boolkey{bookmarksopen}{#1}%
3412 }
```
The depth of the outlines is controlled by option bookmarksdepth. The option acts globally and distinguishes three cases:

- bookmarksdepth: Without value hyperref uses counter tocdepth (compatible behaviour and default).
- bookmarksdepth=<number>: the depth is set to <number>.
- bookmarksdepth=<name>: The <name> must not start with a number or minus sign. It is a document division name (part, chapter, section, …). Internally the value of macro \toclevel@<name> is used.

```
3413 \let\Hy@bookmarksdepth\c@tocdepth
3414 \define@key{Hyp}{bookmarksdepth}[]{%
3415 \begingroup
3416 \edef\x{#1}%
3417 \ifx\x\empty
3418 \global\let\Hy@bookmarksdepth\c@tocdepth
3419 \else
3420 \@ifundefined{toclevel@\x}{%
3421 \@onelevel@sanitize\x
3422 \edef\y{\expandafter\@car\x\@nil}%
3423 \frac{0\exp{after\ifx}{y-1}fi3424 \expandafter\ifnum\expandafter`\y>47 %
3425 \expandafter\ifnum\expandafter`\y<58 1\fi\fi\relax
3426 \Hy@Warning{Unknown document division name (\x)}%
3427 \else
3428 \setbox\z@=\hbox{%
3429 \qquad \{\text{count@=\x}\}3430 \xdef\Hy@bookmarksdepth{\the\count@}%
3431 }%
3432 \qquad \qquad \frac{1}{5}3433 }{%
3434 \setbox\zQ=\hbox{hbox}{%
3435 \count@=\csname toclevel@\x\endcsname
3436 \xdef\Hy@bookmarksdepth{\the\count@}%
3437 }%
3438 }%
3439 \fi
3440 \endgroup
3441 }
  'bookmarksopenlevel' to specify the open level. From Heiko Oberdiek.
3442 \define@key{Hyp}{bookmarksopenlevel}{%
3443 \def\@bookmarksopenlevel{#1}%
3444 }
3445 \def\@bookmarksopenlevel{\maxdimen}
3446 % `bookmarkstype' to specify which `toc' file to mimic
3447 \define@key{Hyp}{bookmarkstype}{%
3448 \def\Hy@bookmarkstype{#1}%
3449 }
3450 \def\Hy@bookmarkstype{toc}
Richard Curnow <richard@curnow.demon.co.uk> suggested this functionality. It
adds section numbers etc to bookmarks.
3451 \define@key{Hyp}{bookmarksnumbered}[true]{%
3452 \Hy@boolkey{bookmarksnumbered}{#1}%
3453 }
  Option CJKbookmarks enables the patch for CJK bookmarks.
3454 \define@key{Hyp}{CJKbookmarks}[true]{%
3455 \Hy@boolkey{CJKbookmarks}{#1}%
3456 }
```

```
3457 \def\Hy@temp#1{%
3458 \expandafter\Hy@@temp\csname @#1color\endcsname{#1}%
3459 }
```

```
3460 \def\Hy@@temp#1#2#3{%
```

```
3461 \define@key{Hyp}{#2color}{%
3462 \HyColor@HyperrefColor{##1}#1%
3463 }%
3464 \def#1{#3}%
3465 }
3466 \Hy@temp{link}{red}
3467 \Hy@temp{anchor}{black}
3468 \Hy@temp{cite}{green}
3469 \Hy@temp{file}{cyan}
3470 \Hy@temp{url}{magenta}
3471 \Hy@temp{menu}{red}
3472 \Hy@temp{run}{\@filecolor}
3473 \define@key{Hyp}{pagecolor}{%
3474 \Hy@WarningPageColor
3475 }
3476 \def\Hy@WarningPageColor{%
3477 \Hy@WarningNoLine{Option `pagecolor' is not available anymore}%
3478 \global\let\Hy@WarningPageColor\relax
3479 }
3480 \define@key{Hyp}{allcolors}{%
3481 \HyColor@HyperrefColor{#1}\@linkcolor
3482 \HyColor@HyperrefColor{#1}\@anchorcolor
3483 \HyColor@HyperrefColor{#1}\@citecolor
3484 \HyColor@HyperrefColor{#1}\@filecolor
3485 \HyColor@HyperrefColor{#1}\@urlcolor
3486 \HyColor@HyperrefColor{#1}\@menucolor
3487 \HyColor@HyperrefColor{#1}\@runcolor
3488 }
3489 \def\hyperbaseurl#1{\def\@baseurl{#1}}
3490 \define@key{Hyp}{baseurl}{\hyperbaseurl{#1}}
3491 \let\@baseurl\@empty
3492 \def\hyperlinkfileprefix#1{\def\Hy@linkfileprefix{#1}}
3493 \define@key{Hyp}{linkfileprefix}{\hyperlinkfileprefix{#1}}
3494 \hyperlinkfileprefix{file:}
```
### **15 PDF-specific options**

\@pdfpagetransition The value of option pdfpagetransition is stored in \@pdfpagetransition. Its initial value is set to \relax in order to be able to differentiate between a not used option and an option with an empty value.

> \let\@pdfpagetransition\relax \define@key{Hyp}{pdfpagetransition}{% \def\@pdfpagetransition{#1}% }

\@pdfpageduration The value of option pdfpageduration is stored in \@pdfpageduration. Its initial value is set to \relax in order to be able to differentiate between a not used option and an option with an empty value.

\let\@pdfpageduration\relax

\define@key{Hyp}{pdfpageduration}{%

- \def\@pdfpageduration{#1}%
- \Hy@Match\@pdfpageduration{}{%

```
3503 ^(|[0-9]+ \.?[0-9]*|[0-9]* \.?[0-9]+)$%
3504 }{}{%
3505 \Hy@Warning{%
3506 Invalid value `\@pdfpageduration'\MessageBreak
3507 of option `pdfpageduration'\MessageBreak
3508 is replaced by an empty value%
3509 }%
3510 \let\@pdfpageduration\ltx@empty
3511 }%
3512 }
```
The value of the bordercolor options are not processed by the color package. Therefore the value consists of space separated rgb numbers in the range 0 until 1.

Package xcolor provides \XC@bordercolor since version 1.1. If the two spaces in the color specification are missing, then the value is processed as color specification from package xcolor by using \XC@bordercolor (since xcolor 2004/05/09 v1.11, versions 2005/03/24 v2.02 until 2006/11/28 v2.10 do not work because of a bug that is fixed in  $2007/01/21$  v2.11).

```
3513 \def\Hy@ColorList{cite,file,link,menu,run,url}
3514 \@for\Hy@temp:=\Hy@ColorList\do{%
3515 \edef\Hy@temp{%
3516 \noexpand\define@key{Hyp}{\Hy@temp bordercolor}{%
3517 \noexpand\HyColor@HyperrefBorderColor
3518 {##1}%
3519 \expandafter\noexpand\csname @\Hy@temp bordercolor\endcsname
3520 {hyperref}%
3521 {\Hy@temp bordercolor}%
3522 }%
3523 }%
3524 \Hy@temp
3525 }
3526 \define@key{Hyp}{pagebordercolor}{%
3527 \Hy@WarningPageBorderColor
3528 }
3529 \def\Hy@WarningPageBorderColor{%
3530 \Hy@WarningNoLine{Option `pagebordercolor' is not available anymore}%
3531 \global\let\Hy@WarningPageBorderColor\relax
3532 }
3533 \define@key{Hyp}{allbordercolors}{%
3534 \def\Hy@temp##1##2{%
3535 \HyColor@HyperrefBorderColor{#1}##1{hyperref}{##2bordercolor}%
3536 }%
3537 \Hy@temp\@citebordercolor{cite}%
3538 \Hy@temp\@filebordercolor{file}%
3539 \Hy@temp\@linkbordercolor{link}%
3540 \Hy@temp\@menubordercolor{menu}%
3541 \Hy@temp\@runbordercolor{run}%
3542 \Hy@temp\@urlbordercolor{url}%
3543 }
3544 \define@key{Hyp}{pdfhighlight}{\def\@pdfhighlight{#1}}
3545 \Hy@DefNameKey{pdfhighlight}{%
3546 \do{/I}{Invert}%
```

```
3547 \do{/N}{None}%
3548 \do{/O}{Outline}%
3549 \do{/P}{Push}%
3550 }
3551 \def\Hy@setpdfhighlight{%
3552 \ifx\@pdfhighlight\@empty
3553 \else
3554 /H\@pdfhighlight
3555 \fi
3556 }
3557 \define@key{Hyp}{pdfborder}{%
3558 \let\Hy@temp\@pdfborder
3559 \def\@pdfborder{#1}%
3560 \Hy@Match\@pdfborder{}{%
3561 ^\HyPat@NonNegativeReal/ %
3562 \HyPat@NonNegativeReal/ %
3563 \HyPat@NonNegativeReal/%
3564 ( ?\[\HyPat@NonNegativeReal/( \HyPat@NonNegativeReal/)*])?$%
3565 }{}{%
3566 \Hy@Warning{%
3567 Invalid value `\@pdfborder'\MessageBreak
3568 for option `pdfborder'.\MessageBreak
3569 Option setting is ignored%
3570 }%
3571 \let\@pdfborder\Hy@temp
3572 }%
3573 }
3574 \define@key{Hyp}{pdfborderstyle}{%
3575 \let\Hy@temp\@pdfborderstyle
3576 \def\@pdfborderstyle{#1}%
3577 \Hy@Match\@pdfborderstyle{}{%
3578 ^{\circ}\%3579 ( */Type */Border%
3580 | */W +\HyPat@NonNegativeReal/%
3581 | */S */[SDBIU]%
3582 | */D *\[ *(\HyPat@NonNegativeReal/( \HyPat@NonNegativeReal/)?)?]%
3583 )* *$%
3584 }{}{%
3585 \Hy@Warning{%
3586 Invalid value `\@pdfborderstyle'\MessageBreak
3587 for option `pdfborderstyle'.\MessageBreak
3588 Option setting is ignored%
3589 }%
3590 \let\@pdfborderstyle\Hy@temp
3591 }%
3592 }
3593 \def\Hy@setpdfborder{%
3594 \ifx\@pdfborder\@empty
3595 \else
3596 /Border[\@pdfborder]%
3597 \fi
3598 \ifx\@pdfborderstyle\@empty
3599 \else
```
/BS<<\@pdfborderstyle>>%

```
3601 \fi
3602 }
3603 \Hy@DefNameKey{pdfpagemode}{%
3604 \do{UseNone}{}%
3605 \do{UseOutlines}{}%
3606 \do{UseThumbs}{}%
3607 \do{FullScreen}{}%
3608 \do{UseOC}{PDF 1.5}%
3609 \do{UseAttachments}{PDF 1.6}%
3610 }
3611 \Hy@DefNameKey{pdfnonfullscreenpagemode}{%
3612 \do{UseNone}{}%
3613 \do{UseOutlines}{}%
3614 \do{UseThumbs}{}%
3615 \do{FullScreen}{}%
3616 \do{UseOC}{PDF 1.5}%
3617 \do{UseAttachments}{PDF 1.6}%
3618 }
3619 \Hy@DefNameKey{pdfdirection}{%
3620 \do{L2R}{Left to right}%
3621 \do{R2L}{Right to left}%
3622 }
3623 \Hy@DefNameKey{pdfviewarea}{%
3624 \do{MediaBox}{}%
3625 \do{CropBox}{}%
3626 \do{BleedBox}{}%
3627 \do{TrimBox}{}%
3628 \do{ArtBox}{}%
3629 }
3630 \Hy@DefNameKey{pdfviewclip}{%
3631 \do{MediaBox}{}%
3632 \do{CropBox}{}%
3633 \do{BleedBox}{}%
3634 \do{TrimBox}{}%
3635 \do{ArtBox}{}%
3636 }
3637 \Hy@DefNameKey{pdfprintarea}{%
3638 \do{MediaBox}{}%
3639 \do{CropBox}{}%
3640 \do{BleedBox}{}%
3641 \do{TrimBox}{}%
3642 \do{ArtBox}{}%
3643 }
3644 \Hy@DefNameKey{pdfprintclip}{%
3645 \do{MediaBox}{}%
3646 \do{CropBox}{}%
3647 \do{BleedBox}{}%
3648 \do{TrimBox}{}%
3649 \do{ArtBox}{}%
3650 }
3651 \Hy@DefNameKey{pdfprintscaling}{%
3652 \do{AppDefault}{}%
3653 \do{None}{}%
3654 }
```

```
3655 \Hy@DefNameKey{pdfduplex}{%
3656 \do{Simplex}{}%
3657 \do{DuplexFlipShortEdge}{}%
3658 \do{DuplexFlipLongEdge}{}%
3659 }
3660 \Hy@DefNameKey{pdfpicktraybypdfsize}{%
3661 \do{true}{}%
3662 \do{false}{}%
3663 }
3664 \define@key{Hyp}{pdfprintpagerange}{%
3665 \def\@pdfprintpagerange{#1}%
3666 }
3667 \Hy@DefNameKey{pdfnumcopies}{%
3668 \do{2}{two copies}%
3669 \do{3}{three copies}%
3670 \do{4}{four copies}%
3671 \do{5}{five copies}%
3672 }
3673 \define@key{Hyp}{pdfusetitle}[true]{%
3674 \Hy@boolkey{pdfusetitle}{#1}%
3675 }
3676 \def\HyXeTeX@CheckUnicode{%
3677 \ifxetex
3678 \ifHy@unicode
3679 \else
3680 \Hy@WarningNoLine{%
3681 XeTeX driver only supports unicode.\MessageBreak
3682 Enabling option `unicode'%
3683 }%
3684 \kvsetkeys{Hyp}{unicode}%
3685 \fi
3686 \else
3687 \let\HyXeTeX@CheckUnicode\relax
3688 \fi
3689 }
3690 \def\HyPsd@PrerenderUnicode#1{%
3691 \begingroup
3692 \expandafter\ifx\csname PrerenderUnicode\endcsname\relax
3693 \else
3694 \sbox0{%
3695 \let\GenericInfo\@gobbletwo
3696 \let\GenericWarning\@gobbletwo
3697 \let\GenericError\@gobblefour
3698 \PrerenderUnicode{#1}%
3699 }%
3700 \fi
3701 \endgroup
3702 }
3703 \define@key{Hyp}{pdftitle}{%
3704 \AddToDocumentProperties[hyperref]{pdftitle}{#1}%
3705 \HyXeTeX@CheckUnicode
3706 \HyPsd@PrerenderUnicode{#1}%
3707 \pdfstringdef\@pdftitle{#1}%
3708 }
```

```
3709 \define@key{Hyp}{pdfauthor}{%
3710 \AddToDocumentProperties[hyperref]{pdfauthor}{#1}%
3711 \HyXeTeX@CheckUnicode
3712 \HyPsd@PrerenderUnicode{#1}%
3713 \pdfstringdef\@pdfauthor{#1}%
3714 }
3715 \define@key{Hyp}{pdfproducer}{%
3716 \AddToDocumentProperties[hyperref]{pdfproducer}{#1}%
3717 \HyXeTeX@CheckUnicode
3718 \HyPsd@PrerenderUnicode{#1}%
3719 \pdfstringdef\@pdfproducer{#1}%
3720 }
3721 \define@key{Hyp}{pdfcreator}{%
3722 \AddToDocumentProperties[hyperref]{pdfcreator}{#1}%
3723 \HyXeTeX@CheckUnicode
3724 \HyPsd@PrerenderUnicode{#1}%
3725 \pdfstringdef\@pdfcreator{#1}%
3726 }
3727 \define@key{Hyp}{addtopdfcreator}{%
3728 \HyXeTeX@CheckUnicode
3729 \HyPsd@PrerenderUnicode{#1}%
3730 \pdfstringdef\@pdfcreator{\@pdfcreator, #1}%
3731 }
3732 \define@key{Hyp}{pdfcreationdate}{%
3733 \begingroup
3734 \Hy@unicodefalse
3735 \pdfstringdef\@pdfcreationdate{#1}%
3736 \endgroup
3737 }
3738 \define@key{Hyp}{pdfmoddate}{%
3739 \begingroup
3740 \Hy@unicodefalse
3741 \pdfstringdef\@pdfmoddate{#1}%
3742 \endgroup
3743 }
3744 \define@key{Hyp}{pdfsubject}{%
3745 \AddToDocumentProperties[hyperref]{pdfsubject}{#1}%
3746 \HyXeTeX@CheckUnicode
3747 \HyPsd@PrerenderUnicode{#1}%
3748 \pdfstringdef\@pdfsubject{#1}%
3749 }
3750 \define@key{Hyp}{pdfkeywords}{%
3751 \AddToDocumentProperties[hyperref]{pdfkeywords}{#1}%
3752 \HyXeTeX@CheckUnicode
3753 \HyPsd@PrerenderUnicode{#1}%
3754 \pdfstringdef\@pdfkeywords{#1}%
3755 }
3756 \define@key{Hyp}{pdftrapped}{%
3757 \lowercase{\edef\Hy@temp{#1}}%
3758 \ifx\Hy@temp\HyInfo@trapped@true
3759 \def\@pdftrapped{True}%
3760 \else
3761 \ifx\Hy@temp\HyInfo@trapped@false
```

```
3762 \def\@pdftrapped{False}%
```

```
3763 \else
3764 \ifx\Hy@temp\HyInfo@trapped@unknown
3765 \def\@pdftrapped{Unknown}%
3766 \else
3767 \ifx\Hy@temp\@empty
3768 \else
3769 \Hy@Warning{%
3770 Unsupported value `#1'\MessageBreak
3771 for option `pdftrapped'%
3772 }%
3773 \fi
3774 \def\@pdftrapped{}%
3775 \fi
3776 \fi
3777 \fi
3778 }
3779 \def\HyInfo@trapped@true{true}
3780 \def\HyInfo@trapped@false{false}
3781 \def\HyInfo@trapped@unknown{unknown}
3782 \def\HyInfo@TrappedUnsupported{%
3783 \ifx\@pdftrapped\@empty
3784 \else
3785 \Hy@WarningNoLine{`pdftrapped' is not supported by this driver}%
3786 \gdef\HyInfo@TrappedUnsupported{}%
3787 \fi
3788 }
3789 \define@key{Hyp}{pdfinfo}{%
3790 \kvsetkeys{pdfinfo}{#1}%
3791 }
3792 \def\Hy@temp#1{%
3793 \lowercase{\Hy@temp@A{#1}}{#1}%
3794 }
3795 \def\Hy@temp@A#1#2{%
3796 \define@key{pdfinfo}{#2}{%
3797 \hypersetup{pdf#1={##1}}%
3798 }%
3799 }
3800 \Hy@temp{Title}
3801 \Hy@temp{Author}
3802 \Hy@temp{Keywords}
3803 \Hy@temp{Subject}
3804 \Hy@temp{Creator}
3805 \Hy@temp{Producer}
3806 \Hy@temp{CreationDate}
3807 \Hy@temp{ModDate}
3808 \Hy@temp{Trapped}
3809 \newif\ifHyInfo@AddonUnsupported
3810 \kv@set@family@handler{pdfinfo}{%
3811 \HyInfo@AddonHandler{#1}{#2}%
3812 }
3813 \let\HyInfo@do\relax
3814 \def\HyInfo@AddonHandler#1#2{%
3815 \ifx\kv@value\relax
```

```
3816 \Hy@Warning{%
```

```
3817 Option `pdfinfo': ignoring key `\kv@key' without value%
3818 }%
3819 \else
3820 \EdefEscapeName\HyInfo@KeyEscaped{\kv@key}%
3821 \EdefUnescapeName\HyInfo@Key{\HyInfo@KeyEscaped}%
3822 \expandafter\ifx\csname KV@pdfinfo@\HyInfo@Key\endcsname\relax
3823 \ifHyInfo@AddonUnsupported
3824 \Hy@Warning{%
3825 This driver does not support additional\MessageBreak
3826 information entries, therefore\MessageBreak
3827 `\kv@key' is ignored%
3828 }%
3829 \else
3830 \def\HyInfo@tmp##1{%
3831 \kv@define@key{pdfinfo}{##1}{%
3832 \HyXeTeX@CheckUnicode
3833 \HyPsd@PrerenderUnicode{####1}%
3834 \pdfstringdef\HyInfo@Value{####1}%
3835 \global\expandafter
3836 \let\csname HyInfo@Value@##1\endcsname
3837 \HyInfo@Value
3838 }%
3839 }%
3840 \expandafter\HyInfo@tmp\expandafter{\HyInfo@Key}%
3841 \global\expandafter
3842 \let\csname KV@pdfinfo@\HyInfo@Key\expandafter\endcsname
3843 \csname KV@pdfinfo@\HyInfo@Key\endcsname
3844 \xdef\HyInfo@AddonList{%
3845 \HyInfo@AddonList
3846 \HyInfo@do{\HyInfo@Key}%
3847 }%
3848 \expandafter\kv@parse@normalized\expandafter{%
3849 \HyInfo@Key={#2}%
3850 }{%
3851 \kv@processor@default{pdfinfo}%
3852 }%
3853 \fi
3854 \else
3855 \expandafter\kv@parse@normalized\expandafter{%
3856 \HyInfo@Key={#2}%
3857 }{%
3858 \kv@processor@default{pdfinfo}%
3859 }%
3860 \fi
3861 \fi
3862 }
3863 \def\HyInfo@GenerateAddons{%
3864 \ifHyInfo@AddonUnsupported
3865 \def\HyInfo@Addons{}%
3866 \else
3867 \begingroup
3868 \toks@{}%
3869 \def\HyInfo@do##1{%
3870 \EdefEscapeName\HyInfo@Key{##1}%
```

```
3871 \edef\x{%
3872 \toks@{%
3873 \the\toks@
3874 /\HyInfo@Key(\csname HyInfo@Value@##1\endcsname)%
3875 }%
3876 }%
3877 \chi3878 }%
3879 \HyInfo@AddonList
3880 \edef\x{\endgroup
3881 \def\noexpand\HyInfo@Addons{\the\toks@}%
3882 }%
3883 \x
3884 \fi
3885 }
3886 \global\let\HyInfo@AddonList\ltx@empty
3887 \define@key{Hyp}{pdfview}{\calculate@pdfview#1 \\}
3888 \define@key{Hyp}{pdflinkmargin}{\setpdflinkmargin{#1}}
3889 \let\setpdflinkmargin\@gobble
3890 \def\calculate@pdfview#1 #2\\{%
3891 \def\@pdfview{#1}%
3892 \ifx\\#2\\%
3893 \def\@pdfviewparams{ -32768}%
3894 \else
3895 \def\@pdfviewparams{ #2}%
3896 \fi
3897 }
3898 \def\Hy@number#1{%
3899 \the\numexpr#1\relax
3900 }%
3901 \define@key{Hyp}{pdfstartpage}{%
3902 \ifx\\#1\\%
3903 \let\@pdfstartpage\ltx@empty
3904 \else
3905 \edef\@pdfstartpage{\Hy@number{#1}}%
3906 \fi
3907 }%
3908 \define@key{Hyp}{pdfstartview}{%
3909 \ifx\\#1\\%
3910 \let\@pdfstartview\ltx@empty
3911 \else
3912 \def\@pdfstartview{/#1}%
3913 \fi
3914 }
3915 \def\HyPat@NonNegativeReal/{%
3916 \ *([0-9]+\.?[0-9]*|[0-9]*\.?[0-9]+) *%
3917 }
3918 \define@key{Hyp}{pdfremotestartview}{%
3919 \ifx\\#1\\%
3920 \def\@pdfremotestartview{/Fit}%
3921 \else
3922 \edef\@pdfremotestartview{#1}%
3923 \Hy@Match\@pdfremotestartview{}{%
3924 ^(XYZ(%
```

```
105
```

```
3925 ()| %
3926 (null|-?\HyPat@NonNegativeReal/) %
3927 (null|-?\HyPat@NonNegativeReal/) %
3928 (null|\HyPat@NonNegativeReal/)%
3929 )|% end of "XYZ"
3930 Fit(%
3931 ()|%
3932 B|%
3933 (H|V|BH|BV)(%
3934 ()| %
3935 (null|\HyPat@NonNegativeReal/)%
3936 )|%
3937 R %
3938 \HyPat@NonNegativeReal/ %
3939 \HyPat@NonNegativeReal/ %
3940 \HyPat@NonNegativeReal/ %
3941 \HyPat@NonNegativeReal/%
3942 )% end of "Fit"
3943 )$%
3944 }{}{%
3945 \Hy@Warning{%
3946 Invalid value `\@pdfremotestartview'\MessageBreak
3947 of `pdfremotestartview'\MessageBreak
3948 is replaced by `Fit'%
3949 }%
3950 \let\@pdfremotestartview\@empty
3951 }%
3952 \ifx\@pdfremotestartview\@empty
3953 \def\@pdfremotestartview{/Fit}%
3954 \else
3955 \edef\@pdfremotestartview{/\@pdfremotestartview}%
3956 \fi
3957 \fi
3958 }
3959 \define@key{Hyp}{pdfpagescrop}{\edef\@pdfpagescrop{#1}}
3960 \define@key{Hyp}{pdftoolbar}[true]{%
3961 \Hy@boolkey{pdftoolbar}{#1}%
3962 }
3963 \define@key{Hyp}{pdfmenubar}[true]{%
3964 \Hy@boolkey{pdfmenubar}{#1}%
3965 }
3966 \define@key{Hyp}{pdfwindowui}[true]{%
3967 \Hy@boolkey{pdfwindowui}{#1}%
3968 }
3969 \define@key{Hyp}{pdffitwindow}[true]{%
3970 \Hy@boolkey{pdffitwindow}{#1}%
3971 }
3972 \define@key{Hyp}{pdfcenterwindow}[true]{%
3973 \Hy@boolkey{pdfcenterwindow}{#1}%
3974 }
3975 \define@key{Hyp}{pdfdisplaydoctitle}[true]{%
3976 \Hy@boolkey{pdfdisplaydoctitle}{#1}%
3977 }
3978 \define@key{Hyp}{pdfa}[true]{%
```

```
3979 \Hy@boolkey{pdfa}{#1}%
3980 }
3981 \define@key{Hyp}{pdfnewwindow}[true]{%
3982 \def\Hy@temp{#1}%
3983 \ifx\Hy@temp\@empty
3984 \Hy@pdfnewwindowsetfalse
3985 \else
3986 \Hy@pdfnewwindowsettrue
3987 \Hy@boolkey{pdfnewwindow}{#1}%
3988 \fi
3989 }
3990 \def\Hy@SetNewWindow{%
3991 \ifHy@pdfnewwindowset
3992 /NewWindow %
3993 \ifHy@pdfnewwindow true\else false\fi
3994 \fi
3995 }
3996 \Hy@DefNameKey{pdfpagelayout}{%
3997 \do{SinglePage}{}%
3998 \do{OneColumn}{}%
3999 \do{TwoColumnLeft}{}%
4000 \do{TwoColumnRight}{}%
4001 \do{TwoPageLeft}{PDF 1.5}%
4002 \do{TwoPageRight}{PDF 1.5}%
4003 }
4004 \define@key{Hyp}{pdflang}{%
4005 \edef\@pdflang{#1}%
4006 \def\Hy@temp{\relax}%
4007 \ifx\@pdflang\Hy@temp
4008 \let\@pdflang\relax
4009 \fi
4010 \ifx\@pdflang\relax
4011 \else
4012 \ifx\@pdflang\ltx@empty
4013 \else
Test according to ABNF of RFC 3066.
4014 \Hy@Match\@pdflang{icase}{%
4015 <sup>~</sup>%
4016 [a-z]{1,8}%
4017 (-[a-z0-9]{1,8})*%
4018 $%
4019 }{%
Test according to ABNF of RFC 5646.
4020 \Hy@Match\@pdflang{icase}{%
4021 ^{\sim}%
4022 (%
4023 % langtag
4024 (% language
4025 [a-z]\{2,3\}\%
```

```
4028 |[a-z]{5,8}% registered language subtag
4029 )%
```

```
107
```
 ([a-z]{3}(-[a-z]{3}){0,2})?% extlang  $[27]$   $[2-2]$ {4}% reserved for future use

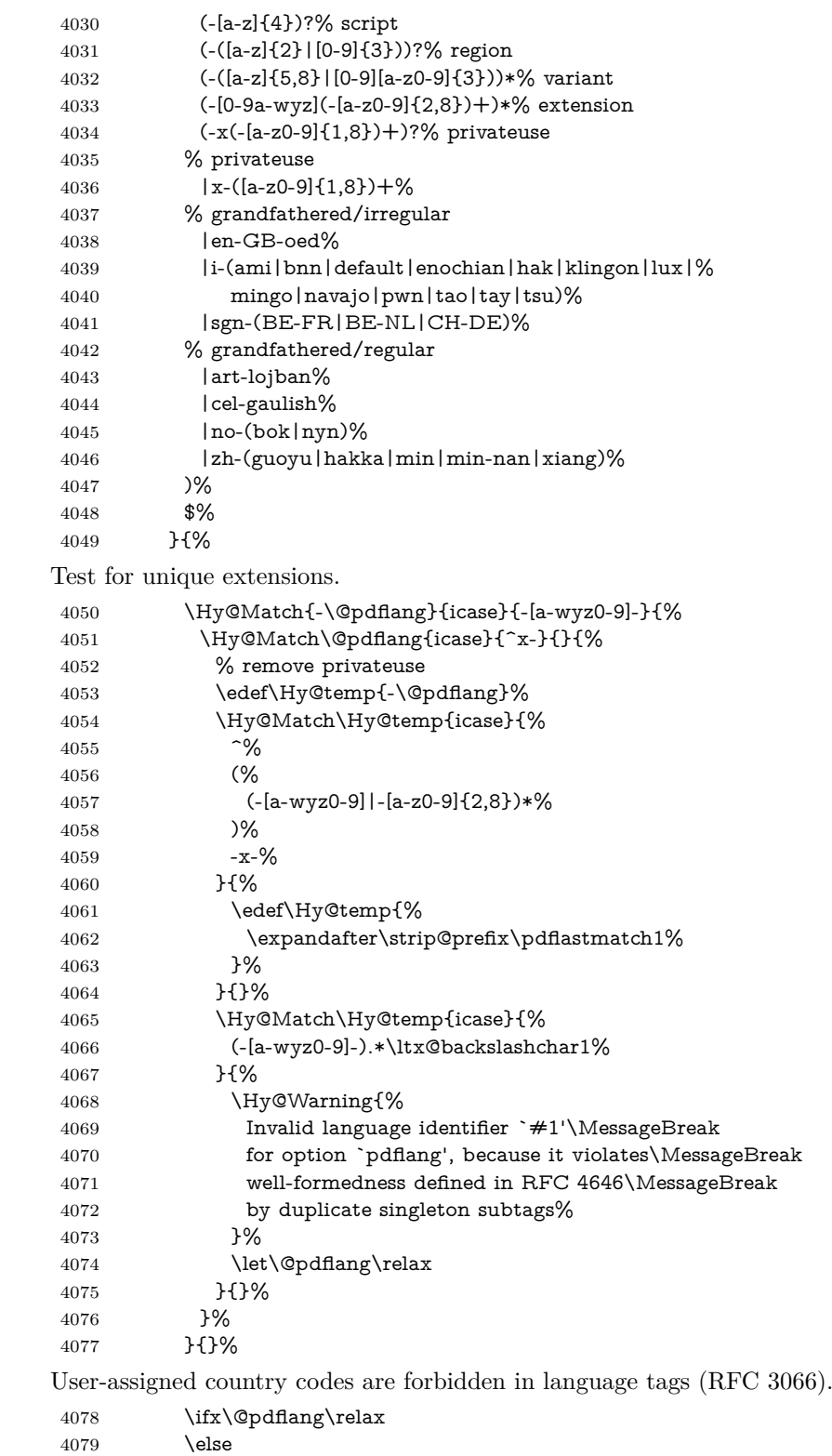

\Hy@Match\@pdflang{icase}{%
```
4081 ^{\sim}%
4082 [a-zA-Z]{2}-%
4083 (%
4084 aa|AA|%
4085 [qQ][m-zM-Z]|%
4086 [xX][a-zA-Z]|%
4087 zz|ZZ%
4088 )%
4089 (-|$)%
4090 }{%
4091 \Hy@Warning{%
4092 Invalid language identifier `#1'\MessageBreak
4093 for option `pdflang' because of invalid country code%
4094 \MessageBreak
4095 in second subtag (RFC 3066)%
4096 }%
4097 \let\@pdflang\relax
4098 }{}%
4099 \fi
4100 }{%
4101 \Hy@Warning{%
4102 Invalid language identifier `#1'\MessageBreak
4103 for option `pdflang', because it violates\MessageBreak
4104 well-formedness defined in RFC 5646%
4105 }%
4106 \let\@pdflang\relax
4107 }%
4108 }{%
4109 \Hy@Warning{%
4110 Invalid language identifier `#1'\MessageBreak
4111 for option `pdflang' (RFC 3066)%
4112 }%
4113 \let\@pdflang\relax
4114 }%
4115 \fi
4116 \fi
4117 }
4118 \define@key{Hyp}{pdfpagelabels}[true]{%
4119 \Hy@boolkey{pdfpagelabels}{#1}%
4120 }
4121 \define@key{Hyp}{pdfescapeform}[true]{%
4122 \Hy@boolkey{pdfescapeform}{#1}%
4123 }
Default values:
4124 \def\@linkbordercolor{1 0 0}
4125 \def\@urlbordercolor{0 1 1}
4126 \def\@menubordercolor{1 0 0}
4127 \def\@filebordercolor{0 .5 .5}
4128 \def\@runbordercolor{0 .7 .7}
4129 \def\@citebordercolor{0 1 0}
4130 \def\@pdfhighlight{/I}
4131 \let\@pdftitle\ltx@empty
4132 \let\@pdfauthor\ltx@empty
```

```
4134 \def\@pdfcreator{LaTeX with hyperref}
4135 \let\@pdfcreationdate\ltx@empty
4136 \let\@pdfmoddate\ltx@empty
4137 \let\@pdfsubject\ltx@empty
4138 \let\@pdfkeywords\ltx@empty
4139 \let\@pdftrapped\ltx@empty
4140 \let\@pdfpagescrop\ltx@empty
4141 \def\@pdfstartview{/Fit}
4142 \def\@pdfremotestartview{/Fit}
4143 \def\@pdfstartpage{1}
4144 \let\@pdfprintpagerange\ltx@empty
4145 \let\@pdflang\relax
4146 \let\PDF@SetupDoc\@empty
4147 \let\PDF@FinishDoc\@empty
4148 \let\phantomsection\@empty
4149 \let\special@paper\@empty
4150 \def\HyperDestNameFilter#1{#1}
4151 \Hy@AtBeginDocument{%
4152 \begingroup
4153 \edef\x{\ifdim\stockheight>\z@ \stockheight\else\paperheight\fi}%
4154 \dimen@=\x\relax
4155 \ifdim\dimen@>\z@
4156 \else
4157 \dimen@=11in\relax
4158 \Hy@WarningNoLine{%
4159 Height of page (\expandafter\string\x) %
4160 is invalid (\the\x),\MessageBreak
4161 using 11in%
4162 }%
4163 \fi
4164 \dimen@=0.99626401\dimen@
4165 \xdef\Hy@pageheight{\strip@pt\dimen@}%
4166 \endgroup
4167 }
4168 \def\HyInd@EncapChar{\|}
  Allow the user to use \ExecuteOptions in the cfg file even though this package
```
does not use the normal option mechanism. Use \hyper@normalise as a scratch macro, since it is going to be defined in a couple of lines anyway.

- \let\hyper@normalise\ExecuteOptions
- \let\ExecuteOptions\hypersetup
- \Hy@RestoreCatcodes
- \InputIfFileExists{hyperref.cfg}{}{}
- \Hy@SetCatcodes
- \let\ExecuteOptions\hyper@normalise
- \ifx\Hy@MaybeStopNow\relax
- \else
- \Hy@stoppedearlytrue
- \expandafter\Hy@MaybeStopNow

\fi

\Hy@stoppedearlyfalse

To add flexibility, we will not use the ordinary processing of package options, but put them through the *keyval* package. This section was written by David Carlisle.

```
4181 \SetupKeyvalOptions{family=Hyp}
```

```
4182 \DeclareLocalOptions{%
```

```
4183 a4paper,a5paper,b5paper,letterpaper,legalpaper,executivepaper%
4184 }
  Add option tex4ht if package tex4ht is loaded.
4185 \@ifpackagewith{hyperref}{tex4ht}{%
4186 }{%
4187 \@ifpackageloaded{tex4ht}{%
4188 \PassOptionsToPackage{tex4ht}{hyperref}%
4189 }{%
4190 \ltx@IfUndefined{HCode}{%
4191 }{%
4192 \begingroup
4193 \def\Hy@pkg{tex4ht}%
4194 \def\Hy@temp@A#1\RequirePackage[#2]#3#4\Hy@NIL{%
4195 \def\Hy@param{#2#3}%
4196 \ifx\Hy@param\ltx@empty
4197 \expandafter\ltx@gobble
4198 \else
4199 \def\Hy@param{#3}%
4200 \ifx\Hy@param\Hy@pkg
4201 \PassOptionsToPackage{#2}{tex4ht}%
4202 \expandafter\expandafter\expandafter\@gobble
4203 \else
4204 \expandafter\expandafter\expandafter\ltx@firstofone
4205 \qquad \qquad \overline{)}4206 \fi
4207 {\Hy@temp@A#4\Hy@NIL}%
4208 }%
4209 \expandafter
4210 \Hy@temp@A\@documentclasshook\RequirePackage[]{}\Hy@NIL
4211 \endgroup
4212 \PassOptionsToPackage{tex4ht}{hyperref}%
4213 }%
4214 }%
4215 }
4216 \let\ReadBookmarks\relax
4217 \ProcessKeyvalOptions{Hyp}
```
After processing options.

## **15.1 Package xspace support**

```
4218 \def\Hy@xspace@end{}
4219 \ltx@IfUndefined{xspaceaddexceptions}{%
4220 \Hy@AtBeginDocument{%
4221 \ltx@IfUndefined{xspaceaddexceptions}{%
4222 }{%
4223 \def\Hy@xspace@end{%
4224 \ltx@gobble{end for xspace}%
4225 }%
4226 \xspaceaddexceptions{%
4227 \Hy@xspace@end,\hyper@linkend,\hyper@anchorend
4228 }%
```

```
4229 }%
```

```
4230 }%
```

```
4231 }{%
```

```
4232 \def\Hy@xspace@end{%
```
- \ltx@gobble{end for xspace}%
- }%

```
4235 \xspaceaddexceptions{\Hy@xspace@end,\hyper@linkend,\hyper@anchorend}%
4236 }
```
## **15.2 Option draft**

\Hy@AtBeginDocument{%

```
4238 \ifHy@draft
```
- \let\hyper@@anchor\@gobble
- \gdef\hyper@link#1#2#3{#3\Hy@xspace@end}%
- 4241 \def\hyper@anchorstart#1#2{#2\Hy@xspace@end}%
- \def\hyper@anchorend{\Hy@xspace@end}%
- \let\hyper@linkstart\@gobbletwo
- \def\hyper@linkend{\Hy@xspace@end}%
- \def\hyper@linkurl#1#2{#1\Hy@xspace@end}%
- \def\hyper@linkfile#1#2#3{#1\Hy@xspace@end}%
- \def\hyper@link@[#1]#2#3#4{#4\Hy@xspace@end}%
- \def\Acrobatmenu#1#2{\leavevmode#2\Hy@xspace@end}%
- \let\PDF@SetupDoc\@empty
- \let\PDF@FinishDoc\@empty
- \let\ReadBookmarks\relax
- \let\WriteBookmarks\relax
- \Hy@WarningNoLine{Draft mode on}%
- \fi
- \Hy@DisableOption{draft}%
- \Hy@DisableOption{nolinks}%
- \Hy@DisableOption{final}%
- }

# **15.3 PDF/A**

\Hy@DisableOption{pdfa}

```
4260 \ifHy@pdfa
```
- \ifnum \Hy@pdf@majorminor@version< 104
- \kvsetkeys{Hyp}{pdfversion=1.4}%
- \fi
- \Hy@DisableOption{pdfversion}%
- \def\Hy@Acrobatmenu#1#2{%
- \leavevmode
- \begingroup
- \edef\x{#1}%
- \@onelevel@sanitize\x
- \ifx\x\Hy@NextPage
- 4271  $\let\y = Y\%$
- \else
- \ifx\x\Hy@PrevPage
- $\left\{ \sqrt{y} = Y\% \right\}$
- \else
- \ifx\x\Hy@FirstPage
- $\text{let}\y = Y\%$

```
4278 \qquad \qquad \qquad \qquad \qquad \qquad \qquad \qquad \qquad \qquad \qquad \qquad \qquad \qquad \qquad \qquad \qquad \qquad \qquad \qquad \qquad \qquad \qquad \qquad \qquad \qquad \qquad \qquad \qquad \qquad \qquad \qquad \qquad \qquad \qquad \qquad4279 \ifx\x\Hy@LastPage
4280 \let\y = Y\%4281 \else
4282 \let\y=N%
4283 \fi
4284 \qquad \qquad \Lambda4285 \fi
4286 \fi
4287 \expandafter\endgroup
4288 \ifx\y Y%
4289 \else
4290 \Hy@Error{%
4291 PDF/A: Named action `#1' is not permitted%
4292 }\@ehc
4293 {#2}%
4294 \expandafter\@gobble
4295 \fi
4296 }%
4297 \def\Hy@temp#1{%
4298 \expandafter\def\csname Hy@#1\endcsname{#1}%
4299 \expandafter\@onelevel@sanitize\csname Hy@#1\endcsname
4300 }%
4301 \Hy@temp{NextPage}%
4302 \Hy@temp{PrevPage}%
4303 \Hy@temp{FirstPage}%
4304 \Hy@temp{LastPage}%
4305 \else
4306 \def\Hy@Acrobatmenu#1#2{\leavevmode}%
4307 \fi
```
# **15.4 Patch for babel's \texttilde**

\def\Hy@wrapper@babel#1#2{%

Babel does not define \texttilde in NFSS2 manner, so the NFSS2 definitions of PD1 or PU encoding is not compatible. To fix this, \texttilde is defined in babel manner.

change 2020-10-10: no trace of \texttilde can be found in the three languages spanish, galician and estonian so the patch has been removed as outdated.

```
4309 \begingroup
4310 \Hy@safe@activestrue
4311 \set@display@protect
4312 \text{ ledef}\x{\#2}%
4313 \@onelevel@sanitize\x
4314 \toks@{#1}%
4315 \edef\x{\endgroup\the\toks@{\x}}%
4316 \quad \text{X}4317 }
4318 \def\Hy@WrapperDef#1{%
4319 \begingroup
4320 \escapechar=\m@ne
4321 \xdef\Hy@gtemp{%
4322 \expandafter\noexpand\csname HyWrap@\string#1\endcsname
4323 }%
```
 \endgroup \edef#1{% \noexpand\Hy@wrapper@babel \expandafter\noexpand\Hy@gtemp }% \expandafter\def\Hy@gtemp } \ifHy@hyperfigures \Hy@Info{Hyper figures ON}% \else \Hy@Info{Hyper figures OFF}% \fi \ifHy@nesting \Hy@Info{Link nesting ON}% \else \Hy@Info{Link nesting OFF}% \fi \ifHy@hyperindex \Hy@Info{Hyper index ON}% \else \Hy@Info{Hyper index OFF}% \fi \ifHy@plainpages \Hy@Info{Plain pages ON}% \else \Hy@Info{Plain pages OFF}% \fi \ifHy@backref \Hy@Info{Backreferencing ON}% \else \Hy@Info{Backreferencing OFF}% 4355 \fi \ifHy@implicit \Hy@InfoNoLine{Implicit mode ON; LaTeX internals redefined}% \else \Hy@InfoNoLine{Implicit mode OFF; no redefinition of LaTeX internals}% \def\MaybeStopEarly{% \Hy@Message{Stopped early}% \Hy@AtBeginDocument{% \PDF@FinishDoc \gdef\PDF@FinishDoc{}% }% \endinput }% \Hy@AtBeginDocument{% \let\autoref\ref \let\autopageref\pageref \ifx\@pdfpagemode\@empty \gdef\@pdfpagemode{UseNone}% \fi \global\Hy@backreffalse }% \Hy@AtEndOfPackage{% \global\let\ReadBookmarks\relax

 \global\let\WriteBookmarks\relax }%  $4380 \text{ }\Lambda$ \Hy@DisableOption{implicit}

## **15.4.1 Driver loading**

Ensure that \stockwidth and \stockheight are defined

```
4382 \@ifundefined{stockwidth}{\newdimen\stockwidth}{}
4383 \verb|\Cifundefined{stockheight}{\newdimen\stockheight}{}4384 \Hy@AtEndOfPackage{%
4385 \@ifpackageloaded{tex4ht}{%
4386 \def\Hy@driver{htex4ht}%
4387 \Hy@texhttrue
4388 }{}%
```
Some drivers can be detected. Check for these drivers, whether the given driver option is ok. Otherwise force the right driver or use the default driver.

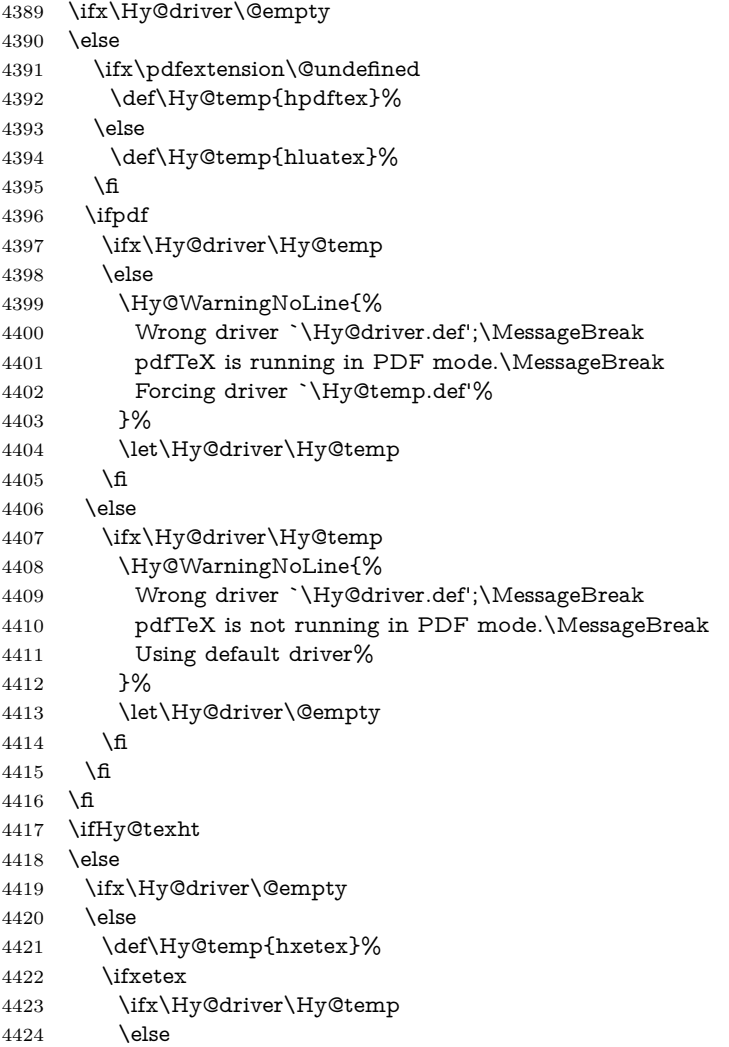

```
4425 \Hy@WarningNoLine{%
4426 Wrong driver `\Hy@driver.def';\MessageBreak
4427 XeTeX is running.\MessageBreak
4428 Forcing driver `\Hy@temp.def' for XeTeX%
4429 }%
4430 \let\Hy@driver\Hy@temp
4431 \fi
4432 \overline{) \text{ f}4433 \fi
4434 \fi
4435 \ifx\Hy@driver\@empty
4436 \else
4437 \def\Hy@temp{hhitex}%
4438 \ifhint
4439 \ifx\Hy@driver\Hy@temp
4440 \else
4441 \Hy@WarningNoLine{%
4442 Wrong driver `\Hy@driver.def';\MessageBreak
4443 hitex is running.\MessageBreak
4444 Forcing driver `\Hy@temp.def'%
4445 }%
4446 \let\Hy@driver\Hy@temp
4447 \fi
4448 \fi
4449 \fi
4450 \ifx\Hy@driver\@empty
4451 \else
4452 \def\Hy@temp{hvtexhtm}%
4453 \ifnum\ifvtex\OpMode\else\m@ne\fi=10 %
4454 \ifx\Hy@driver\Hy@temp
4455 \else
4456 \Hy@WarningNoLine{%
4457 Wrong driver `\Hy@driver.def';\MessageBreak
4458 VTeX is running in HTML mode.\MessageBreak
4459 Forcing driver `\Hy@temp.def'%
4460 }%
4461 \let\Hy@driver\Hy@temp
4462 \qquad \qquad \text{If}4463 \else
4464 \ifx\Hy@driver\Hy@temp
4465 \Hy@WarningNoLine{%
4466 Wrong driver `\Hy@driver.def';\MessageBreak
4467 VTeX is not running in HTML mode.\MessageBreak
4468 Using default driver%
4469 }%
4470 \let\Hy@driver\@empty
4471 \fi
4472 \fi
4473 \fi
If the driver is not given, find the right driver or use the default driver.
4474 \let\HyOpt@DriverType\ltx@empty
4475 \ifx\HyOpt@CustomDriver\ltx@empty
4476 \ifx\Hy@driver\@empty
```
\def\HyOpt@DriverType{ (autodetected)}%

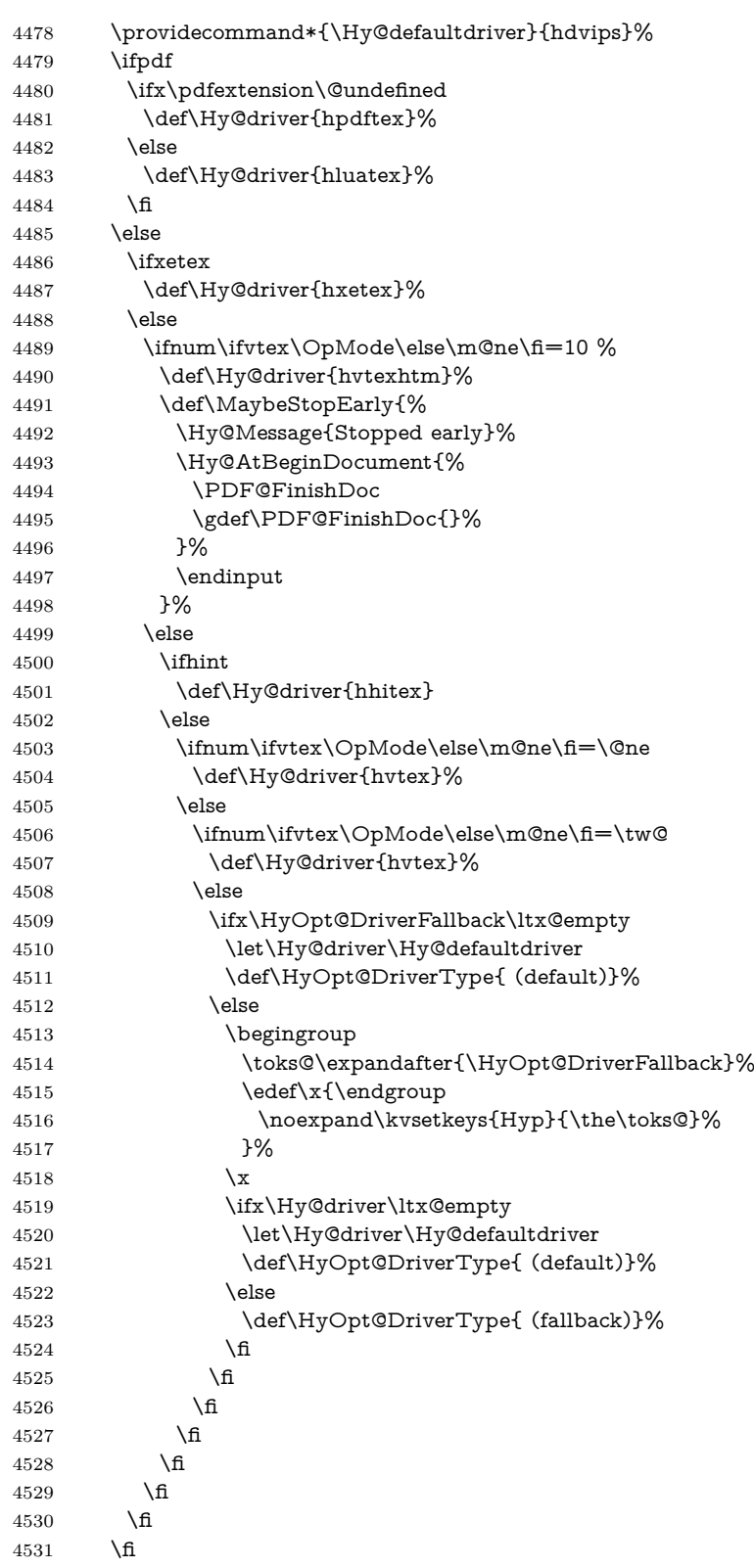

```
4532 \ifx\Hy@driver\Hy@defaultdriver
4533 \def\Hy@temp{hdviwind}%
4534 \ifx\Hy@temp\Hy@driver
4535 \kvsetkeys{Hyp}{colorlinks}%
4536 \PassOptionsToPackage{dviwindo}{color}%
4537 \fi
4538 \fi
4539 \fi
4540 \else
4541 \def\HyOpt@DriverType{ (custom)}%
4542 \let\Hy@driver\HyOpt@CustomDriver
4543 \fi
4544 \Hy@InfoNoLine{Driver\HyOpt@DriverType: \Hy@driver}%
4545 \chardef\Hy@VersionChecked=0 %
4546 \input{\Hy@driver.def}%
4547 \ifcase\Hy@VersionChecked
4548 \Hy@VersionCheck{\Hy@driver.def}%
4549 \fi
4550 \let\@unprocessedoptions\relax
4551 \Hy@RestoreCatcodes
4552 \Hy@DisableOption{tex4ht}%
4553 \Hy@DisableOption{pdftex}%
4554 \Hy@DisableOption{nativepdf}%
4555 \Hy@DisableOption{dvipdfm}%
4556 \Hy@DisableOption{dvipdfmx}%
4557 \Hy@DisableOption{dvipdfmx-outline-open}%
4558 \Hy@DisableOption{pdfmark}%
4559 \Hy@DisableOption{dvips}%
4560 \Hy@DisableOption{hypertex}%
4561 \Hy@DisableOption{vtex}%
4562 \Hy@DisableOption{vtexpdfmark}%
4563 \Hy@DisableOption{dviwindo}%
4564 \Hy@DisableOption{dvipsone}%
4565 \Hy@DisableOption{textures}%
4566 \Hy@DisableOption{latex2html}%
4567 \Hy@DisableOption{ps2pdf}%
4568 \Hy@DisableOption{xetex}%
4569 \Hy@DisableOption{driverfallback}%
4570 \Hy@DisableOption{customdriver}%
4571 \Hy@DisableOption{pdfversion}%
4572 }
Support for open outlines is enabled for XeTFX \ge 0.9995. I don't know, if older
```
versions also support this. AFAIK older dvipdfmx versions will break, thus the switch cannot be turned on by default.

\newif\ifHy@DvipdfmxOutlineOpen

\ifxetex

\ifdim\number\XeTeXversion\XeTeXrevision in<0.9995in %

\else

- \chardef\SpecialDvipdfmxOutlineOpen\@ne
- \Hy@DvipdfmxOutlineOpentrue

\fi

\fi

\begingroup\expandafter\expandafter\expandafter\endgroup

```
4582 \expandafter\ifx\csname SpecialDvipdfmxOutlineOpen\endcsname\relax
4583 \else
4584 \ifnum\SpecialDvipdfmxOutlineOpen>\z@
4585 \Hy@DvipdfmxOutlineOpentrue
4586 \fi
4587 \fi
```
## **15.4.2 Bookmarks**

```
4588 \def\WriteBookmarks{0}
4589 \def\@bookmarkopenstatus#1{%
4590 \ifHy@bookmarksopen
The purpose of the \@firstofone-number-space-construct is that no \relax will be
inserted by T<sub>E</sub>X before the \else:<br>\frac{4591} \ifpum#1<\expandafter\@
       \ifnum#1<\expandafter\@firstofone\expandafter
4592 {\number\@bookmarksopenlevel} % explicit space
4593 \else
4594 -%
4595 \fi
4596 \else
4597 -%
4598 \fi
4599 }
4600 \ifHy@bookmarks
4601 \Hy@Info{Bookmarks ON}%
4602 \ifx\@pdfpagemode\@empty
4603 \def\@pdfpagemode{UseOutlines}%
4604 \fi
4605 \else
4606 \let\@bookmarkopenstatus\ltx@gobble
4607 \Hy@Info{Bookmarks OFF}%
4608 \Hy@AtEndOfPackage{%
4609 \global\let\ReadBookmarks\relax
4610 \global\let\WriteBookmarks\relax
4611 }%
4612 \ifx\@pdfpagemode\@empty
4613 \def\@pdfpagemode{UseNone}%
4614 \fi
4615 \fi
4616 \Hy@DisableOption{bookmarks}
   Add wrapper for setting standard catcodes (babel's shorthands).
4617 \def\Hy@CatcodeWrapper#1{%
4618 \let\Hy@EndWrap\ltx@empty
4619 \def\TMP@EnsureCode##1##2{%
4620 \edef\Hy@EndWrap{%
4621 \Hy@EndWrap
4622 \catcode##1 \the\catcode##1\relax
4623 }%
4624 \text{catcode##1 ##2\relax}4625 }%
4626 \TMP@EnsureCode{10}{12}% ^^J
4627 \TMP@EnsureCode{33}{12}% !
4628 \TMP@EnsureCode{34}{12}% "
```

```
4629 \TMP@EnsureCode{36}{3}% $ (math)
4630 \TMP@EnsureCode{38}{4}% & (alignment)
4631 \TMP@EnsureCode{39}{12}% '
4632 \TMP@EnsureCode{40}{12}% (
4633 \TMP@EnsureCode{41}{12}% )
4634 \TMP@EnsureCode{42}{12}% *
4635 \TMP@EnsureCode{43}{12}% +
4636 \TMP@EnsureCode{44}{12}% ,
4637 \TMP@EnsureCode{45}{12}% -
4638 \TMP@EnsureCode{46}{12}% .
4639 \TMP@EnsureCode{47}{12}% /
4640 \TMP@EnsureCode{58}{12}% :
4641 \TMP@EnsureCode{59}{12}% ;
4642 \TMP@EnsureCode{60}{12}% <
4643 \TMP@EnsureCode{61}{12}% =
4644 \TMP@EnsureCode{62}{12}% >
4645 \TMP@EnsureCode{63}{12}% ?
4646 \TMP@EnsureCode{91}{12}% [
4647 \TMP@EnsureCode{93}{12}% ]
4648 \TMP@EnsureCode{94}{7}% ^ (superscript)
4649 \TMP@EnsureCode{95}{8}% _ (subscript)
4650 \TMP@EnsureCode{96}{12}% `
4651 \TMP@EnsureCode{124}{12}% |
4652 \TMP@EnsureCode{126}{13}% ~ (active)
4653 #1\relax
4654 \Hy@EndWrap
4655 }
   \HyColor@UseColor expects a macro as argument. It contains the color spec-
ification.
4656 \Hy@AtBeginDocument{%
4657 \ifHy@ocgcolorlinks
4658 \kvsetkeys{Hyp}{colorlinks}%
4659 \ifHy@pdfa
4660 \Hy@Warning{%
4661 PDF/A: Optional Content Groups are prohibited,\MessageBreak
4662 using `colorlinks' instead of `ocgcolorlinks'%
4663 }%
4664 \Hy@ocgcolorlinksfalse
4665 \fi
4666 \fi
```

```
4667 \ifHy@ocgcolorlinks
```

```
4668 \else
```
\Hy@DisableOption{ocgcolorlinks}%

```
4670 \fi
```
\ifHy@colorlinks

```
4672 \def\@pdfborder{0 0 0}%
```

```
4673 \let\@pdfborderstyle\@empty
```

```
4674 \Hy@CatcodeWrapper{%
```

```
4675 \RequirePackage{color}%
```

```
4676 }%
```

```
4677 \def\Hy@colorlink#1{%
```

```
4678 \begingroup
```

```
4679 \HyColor@UseColor#1%
```

```
4680 }%
```

```
4681 \def\Hy@endcolorlink{\endgroup}%
```

```
4682 \Hy@Info{Link coloring ON}%
```

```
4683 \else
```

```
4684 \ifHy@frenchlinks
```

```
4685 \def\Hy@colorlink#1{\begingroup\fontshape{\scdefault}\selectfont}%
```
- \def\Hy@endcolorlink{\endgroup}%
- \Hy@Info{French linking ON}%
- \else

for grouping consistency:

 \def\Hy@colorlink#1{\begingroup}% \def\Hy@endcolorlink{\endgroup}% \Hy@Info{Link coloring OFF}% \fi \fi \Hy@DisableOption{colorlinks}% \Hy@DisableOption{frenchlinks}% \ifHy@texht

\else

With active links we have to redefine the starred versions to avoid that they get links from the include \@setref:

```
4698 \ifHy@implicit
4699 \let \T@Ref\HyRef@Ref
4700 \def\@refstar#1{%
4701 \NR@ref@showkeys{#1}%
4702 \HyRef@StarSetRef{#1}\@firstoffive
4703 }
4704 \def\@pagerefstar#1{%
4705 \NR@ref@showkeys{#1}%
4706 \HyRef@StarSetRef{#1}\@secondoffive
4707 }
4708 \def\@namerefstar#1{%
4709 \NR@ref@showkeys{#1}%
4710 \HyRef@StarSetRef{#1}\@thirdoffive
4711 }
4712 \det\@Refstar\#1{\%}4713 \NR@ref@showkeys{#1}%
4714 \HyRef@StarSetRef{#1}\HyRef@MakeUppercaseFirstOfFive
4715 }%
4716 \else
4717 \fi
4718 \fi
4719 }
4720 \Hy@AtBeginDocument{%
4721 \ifx\ReadBookmarks\relax
4722 \else
4723 \Hy@CatcodeWrapper\ReadBookmarks
4724 \fi
4725 }
4726 \ifHy@backref
4727 \RequirePackage{backref}%
4728 \else
4729 \let\Hy@backout\@gobble
4730 \fi
```
\Hy@DisableOption{backref}

\Hy@DisableOption{pagebackref}

\Hy@activeanchorfalse

# **16 User hypertext macros**

We need to normalise all user commands taking a URL argument; Within the argument the following special definitions apply:  $\forall \#$ ,  $\forall$ %, ~ produce  $\#$ , %, ~ respectively. for consistency \~ produces ~ as well. At the *top level only* ie not within the argument of another command, you can use  $#$  and  $%$  unescaped, to produce themselves. even if, say,  $\#$  is entered as  $\#$  it will be converted to  $\setminus \#$ so it does not die if written to an aux file etc.  $\setminus \#$  will write as  $\#$  locally while making \specials.

```
4734 \begingroup
4735 \endlinechar=-1 %
4736 \catcode`\^^A=14 %
4737 \catcode`\^^M\active
4738 \catcode`\%\active
4739 \catcode`\#\active
4740 \catcode`\_\active
4741 \catcode`\$\active
4742 \catcode`\&\active
4743 \gdef\hyper@normalise{^^A
4744 \begingroup
4745 \catcode`\^^M\active
4746 \def^^M{ }^^A
4747 \catcode`\%\active
4748 \let%\@percentchar
4749 \let\%\@percentchar
4750 \catcode`\#\active
4751 \def#{\hyper@hash}^^A
4752 \def\#{\hyper@hash}^^A
4753 \@makeother\&^^A
4754 \edef&{\string&}^^A
4755 \edef\&{\string&}^^A
4756 \edef\textunderscore{\string_}^^A
4757 \let\_\textunderscore
4758 \catcode`\ \active
4759 \let \textunderscore
4760 \let~\hyper@tilde
4761 \let\~\hyper@tilde
4762 \let\textasciitilde\hyper@tilde
4763 \let\\\@backslashchar
4764 \edef${\string$}^^A
4765 \Hy@safe@activestrue
4766 \hyper@n@rmalise
4767 }^^A
4768 \catcode \#=6 ^{\circ} A
4769 \gdef\Hy@ActiveCarriageReturn{^^M}^^A
4770 \gdef\hyper@n@rmalise#1#2{^^A
4771 \def\Hy@tempa{#2}^^A
4772 \ifx\Hy@tempa\Hy@ActiveCarriageReturn
4773 \ltx@ReturnAfterElseFi{^^A
```

```
4774 \hyper@@normalise{#1}^^A
4775 }^^A
4776 \else
4777 \ltx@ReturnAfterFi{^^A
4778 \hyper@@normalise{#1}{#2}^^A
4779 }^^A
4780 \hat{\text{fi}}4781 }^^A
4782 \gdef\hyper@@normalise#1#2{^^A
4783 \edef\Hy@tempa{^^A
4784 \endgroup
4785 \noexpand#1{\Hy@RemovePercentCr#2%^^M\@nil}^^A
4786 }^^A
4787 \Hy@tempa
4788 }^^A
4789 \gdef\Hy@RemovePercentCr#1%^^M#2\@nil{^^A
4790 \#1^{\sim}A4791 \ifx\limits#2\limits
4792 \else
4793 \ltx@ReturnAfterFi{^^A
4794 \Hy@RemovePercentCr #2\@nil
4795 }^^A
4796 \fi
4797 }<sup>^</sup>^A
4798 \endgroup
4799 \providecommand*\hyper@chars{%
4800 \let\#\hyper@hash
4801 \let\%\@percentchar
4802 \Hy@safe@activestrue
4803 }
4804 \def\hyperlink#1#2{%
4805 \hyper@@link{}{#1}{#2}%
4806 }
4807 \def\Hy@VerboseLinkStart#1#2{%
4808 \ifHy@verbose
4809 \begingroup
4810 \Hy@safe@activestrue
4811 \xdef\Hy@VerboseGlobalTemp{(#1) `#2'}%
4812 \Hy@Info{Reference \Hy@VerboseGlobalTemp}%
4813 \xdef\Hy@VerboseGlobalTemp{%
4814 \Hy@VerboseGlobalTemp, %
4815 line \the\inputlineno
4816 }%
4817 \endgroup
4818 \let\Hy@VerboseLinkInfo\Hy@VerboseGlobalTemp
4819 \@onelevel@sanitize\Hy@VerboseLinkInfo
4820 \fi
4821 }
4822 \def\Hy@VerboseLinkInfo{<VerboseLinkInfo>}
4823 \def\Hy@VerboseLinkStop{%
4824 \ifHy@verbose
4825 \begingroup
```

```
4826 \edef\x{\endgroup
```

```
4827 \write\m@ne{%
4828 Package `hyperref' Info: %
4829 End of reference \Hy@VerboseLinkInfo.%
4830 }%
4831 }%
4832 \x
4833 \fi
4834 }
4835 \def\Hy@VerboseAnchor#1{%
4836 \ifHy@verbose
4837 \begingroup
4838 \Hy@safe@activestrue
4839 \Hy@Info{Anchor `\HyperDestNameFilter{#1}'}%
4840 \endgroup
4841 \fi
4842 }
4843 \def\Hy@AllowHyphens{%
4844 \relax
4845 \ifhmode
4846 \penalty\@M
4847 \hskip\z@skip
4848 \fi
4849 }
4850 \DeclareRobustCommand*{\href}[1][]{%
4851 \begingroup
4852 \setkeys{href}{#1}%
4853 \@ifnextchar\bgroup\Hy@href{\hyper@normalise\href@}%
4854 }
4855 \def\Hy@href#{%
4856 \hyper@normalise\href@
4857 }
4858 \begingroup
4859 \catcode`\$=6 %
4860 \catcode`\#=12 %
4861 \gdef\href@$1{\expandafter\href@split$1##\\}%
4862 \gdef\href@split$1#$2#$3\\$4{%
4863 \hyper@@link{$1}{$2}{$4}%
4864 \endgroup
4865 }%
4866 \endgroup
Option 'page'.
4867 \define@key{href}{page}{%
4868 \def\Hy@href@page{#1}%
4869 }
4870 \let\Hy@href@page\@empty
4871 \newcount\c@Hy@tempcnt
4872 \def\theHy@tempcnt{\the\c@Hy@tempcnt}
4873 \def\Hy@MakeRemoteAction{%
4874 \ifx\Hy@href@page\@empty
4875 \def\Hy@href@page{0}%
4876 \else
```

```
4877 \setcounter{Hy@tempcnt}{\Hy@href@page}%
```

```
4878 \ifnum\c@Hy@tempcnt<\@ne
4879 \Hy@Warning{%
4880 Invalid page number (\theHy@tempcnt)\MessageBreak
4881 for remote PDF file.\MessageBreak
4882 Using page 1%
4883 }%
4884 \def\Hy@href@page{0}%
4885 \else
4886 \global\advance\c@Hy@tempcnt\m@ne
4887 \edef\Hy@href@page{\theHy@tempcnt}%
4888 \fi
4889 \fi
```
If a next action is set, then also a new window should be opened. Otherwise AR reclaims that it closes the current file with discarding the next actions.

\ifx\Hy@href@nextactionraw\@empty

 \else \Hy@pdfnewwindowsettrue \Hy@pdfnewwindowtrue \fi }

Option 'pdfremotestartview'.

```
4896 \define@key{href}{pdfremotestartview}{%
4897 \setkeys{Hyp}{pdfremotestartview={#1}}%
4898 }
```
Option 'pdfnewwindow'.

 \let\KV@href@pdfnewwindow\KV@Hyp@pdfnewwindow \let\KV@href@pdfnewwindow@default\KV@Hyp@pdfnewwindow@default

Option 'ismap'.

 \newif\ifHy@href@ismap \define@key{href}{ismap}[true]{% \ltx@IfUndefined{Hy@href@ismap#1}{% \Hy@Error{% Invalid value (#1) for key `ismap'.\MessageBreak Permitted values are `true' or `false'.\MessageBreak Ignoring `ismap'% }\@ehc }{% \csname Hy@href@ismap#1\endcsname }% } Option 'nextactionraw'.

```
4913 \let\Hy@href@nextactionraw\@empty
4914 \define@key{href}{nextactionraw}{%
4915 \edef\Hy@href@nextactionraw{#1}%
4916 \ifx\Hy@href@nextactionraw\@empty
4917 \else
4918 \Hy@Match\Hy@href@nextactionraw{}{%
4919 ^(\HyPat@ObjRef/|<<.*/S[ /].+>>|%
4920 \[( ?\HyPat@ObjRef/|<<.*/S[ /].+>>)+ ?])$%
4921 }{}{%
4922 \Hy@Warning{Invalid value for `nextactionraw':\MessageBreak
```

```
4923 \Hy@href@nextactionraw\MessageBreak
4924 The action is discarded%
4925 }%
4926 }%
4927 \ifx\Hy@href@nextactionraw\@empty
4928 \else
4929 \edef\Hy@href@nextactionraw{/Next \Hy@href@nextactionraw}%
4930 \fi
4931 \fi
```
}

\def\HyPat@ObjRef/{.+}

Load package url.sty and save the meaning of the original \url in \HyOrg@url.

```
4934 \RequirePackage{url}
```

```
4935 \let\HyOrg@url\url
```

```
4936 \def\Hurl{\begingroup \Url}
```

```
4937 \DeclareRobustCommand*{\nolinkurl}{\hyper@normalise\nolinkurl@}
```

```
4938 \def\nolinkurl@#1{\Hurl{#1}}
```

```
4939 \DeclareRobustCommand*{\url}{\hyper@normalise\url@}
```

```
4940 \def\url@#1{\hyper@linkurl{\Hurl{#1}}{#1}}
```

```
4941 \DeclareRobustCommand*{\hyperimage}{\hyper@normalise\hyper@image}
4942 \providecommand\hyper@image[2]{#2}
```

```
4943 \def\hypertarget#1#2{%
```

```
4944 \ifHy@nesting
4945 \hyper@@anchor{#1}{#2}%
```

```
4946 \else
```

```
4947 \hyper@@anchor{#1}{\relax}#2%
```

```
4948 \fi
```

```
4949 }
```
\hyperref is more complicated, as it includes the concept of a category of link, used to make the name. This is not really used in this package. \hyperdef sets up an anchor in the same way. They each have three parameters of category, linkname, and marked text, and \hyperref also has a first parameter of URL. If there is an optional first parameter to \hyperdef, it is the name of a LAT<sub>EX</sub> label which can be used in a short form of \hyperref later, to avoid remembering the name and category.

```
4950 \DeclareRobustCommand*{\hyperref}{%
4951 \@ifnextchar[{\Hy@babelnormalise\label@hyperref}\@hyperref
4952 }
4953 \def\Hy@babelnormalise#1[#2]{%
4954 \begingroup
4955 \Hy@safe@activestrue
4956 \let\protect\@unexpandable@protect
4957 \edef\Hy@tempa{%
4958 \endgroup
4959 \noexpand#1[{#2}]%
4960 }%
4961 \Hy@tempa
4962 }
4963 \def\@hyperref{\hyper@normalise\@@hyperref}
```

```
4964 \def\@@hyperref#1#2#3{%
```

```
4965 \text{Cone} \ifmmode{\it\frac{1}{15}}\else{0.15}{0.15} \ifmmode{\it\frac{1}{15}}\else{0.15}{0.15} \ifmmode{\it\frac{1}{15}}\else{0.15}{0.15} \ifmmode{\it\frac{1}{15}}\else{0.15}{0.15} \ifmmode{\it\frac{1}{15}}\else{0.15}{0.15} \ifmmode{\it\frac{1}{15}}\else{0.15}{0.15} \ifmmode{\it\frac{1}{15}}\else{0.15}{0.15} \ifmmode{\it\frac{1}{15}}\else{0.15
```

```
4966 \expandafter\tryhyper@link\ref@one\\{#1}%
4967 }
4968 \def\tryhyper@link#1\\#2{%
4969 \hyper@@link{#2}{#1}%
4970 }
4971 \def\hyperdef{\@ifnextchar[{\label@hyperdef}{\@hyperdef}}
4972 \def\@hyperdef#1#2#3{%, category, name, text
4973 \ifx\\#1\\%
4974 \def\Hy@AnchorName{#2}%
4975 \else
4976 \def\Hy@AnchorName{#1.#2}%
4977 \fi
4978 \ifHy@nesting
4979 \expandafter\hyper@@anchor\expandafter{\Hy@AnchorName}{#3}%
4980 \else
4981 \expandafter\hyper@@anchor\expandafter{\Hy@AnchorName}{\relax}#3%
4982 \fi
4983 }
```
We also have a need to give a L<sup>AT</sup>EX *label* to a hyper reference, to ease the pain of referring to it later. \hyperrefundefinedlink may be redefined by a user to add colour or other formatting.

```
4984 \let\hyperrefundefinedlink\@firstofone
4985 \def\label@hyperref[#1]{%
4986 \expandafter\label@@hyperref\csname r@#1\endcsname{#1}%
4987 }%
4988 \def\label@@hyperref#1#2#3{%
4989 \ifx#1\relax
4990 \protect\G@refundefinedtrue
4991 \@latex@warning{%
4992 Hyper reference `#2' on page \thepage \space undefined%
4993 }%
4994 \begingroup
4995 \hyperrefundefinedlink{#3}%
4996 \endgroup
4997 \else
4998 \hyper@@link{\expandafter\@fifthoffive#1}%
4999 {\expandafter\@fourthoffive#1\@empty\@empty}{#3}%
5000 \fi
5001 }
5002 \def\label@hyperdef[#1]#2#3#4{% label name, category, name,
5003 % anchor text
5004 \@bsphack
5005 \ifx\\#2\\%
5006 \def\Hy@AnchorName{#3}%
5007 \else
5008 \def\Hy@AnchorName{#2.#3}%
5009 \fi
5010 \if@filesw
5011 \protected@write\@auxout{}{%
5012 \string\newlabel{#1}{{}{}{}{\Hy@AnchorName}{}}%
5013 }%
5014 \fi
5015 \@esphack
```

```
5016 \ifHy@nesting
5017 \expandafter\hyper@@anchor\expandafter{\Hy@AnchorName}{#4}%
5018 \else
5019 \expandafter\hyper@@anchor\expandafter{\Hy@AnchorName}{\relax}#4%
5020 \fi
5021 }
```
\hyperget To create manually bookmarks one need the destination name. If there is a label, the name can be retrieved with commands from refcount. Such a destination name must take \HyperDestNameFilter into account

\HyperDestNameFilter{\getrefbykeydefault{label}{anchor}{Doc-Start}}

```
To make this easier, we define \hyperget
5022 \ExplSyntaxOn
5023 \cs_new:Npn \hyperget #1 #2
5024 {
5025 \use:c { __hyp_get_#1:n } { #2}
5026 }
5027
5028 \cs_new:Npn \__hyp_get_anchor:n \#15029 {
5030 \HyperDestNameFilter
5031 {
5032 \csc_i f_{ext}: cTF \{r@ \neq 1\}5033 {
5034 \tl_item:cn r@#1}{4}5035 }
5036 {
5037 Doc-Start
5038 }
5039 }
5040 }
5041 \cs_new:Npn \__hyp_get_pageanchor:n #1
5042 {
5043 \HyperDestNameFilter
5044 {
5045 \cs_if_exist:cTF {r@\#1}5046 {
5047 page. \tl_item:cn {r@#1}{2}
5048 }
5049 {
5050 Doc-Start
5051 }
5052 }
5053 }
5054 \cs_new:Npn \__hyp_get_currentanchor:n #1
5055 {
5056 \HyperDestNameFilter { \@currentHref }
5057 }
5058 \ExplSyntaxOff
```
## **16.1 Link box support for XeTeX**

```
5059 \newdimen\XeTeXLinkMargin
5060 \setlength{\XeTeXLinkMargin}{2pt}
5061 \ifxetex
5062 \font\XeTeXLink@font=pzdr at 1sp\relax
5063 \newcommand*{\XeTeXLink@space}{%
5064 \begingroup
5065 \XeTeXLink@font
5066 \@xxxii
5067 \endgroup
5068 }%
5069 \newcommand{\XeTeXLinkBox}[1]{%
5070 \begingroup
5071 \leavevmode
5072 \sbox\z@{#1}%
5073 \begingroup
5074 \dimen@=\dp\zeta5075 \advance\dimen@\XeTeXLinkMargin
5076 \setbox\tw@=\llap{%
5077 \hb@xt@\XeTeXLinkMargin{%
5078 \lower\dimen@\hbox{\XeTeXLink@space}%
5079 \hss
5080 }%
5081 }%
5082 \dp\tw@=\dp\z@
5083 \ht\tw@=\ht\z@
5084 \copy\tw@
5085 \endgroup
5086 \copy\z@
5087 \dimen@=\ht\z@
5088 \advance\dimen@\XeTeXLinkMargin
5089 \setbox\tw@=\rlap{%
5090 \hb@xt@\XeTeXLinkMargin{%
5091 \hss
5092 \raise\dimen@\hbox{\XeTeXLink@space}%
5093 }%
5094 }%
5095 \dp\tw@=\dp\z@
5096 \ht\tw@=\ht\z@
5097 \copy\tw@
5098 \endgroup
5099 }%
5100 \else
5101 \newcommand*{\XeTeXLinkBox}[1]{%
5102 \begingroup
5103 \leavevmode
5104 \sbox\z@{#1}%
5105 \copy\z@
5106 \endgroup
5107 }%
5108 \fi
```
# **17 Underlying basic hypertext macros**

Links have an optional type, a filename (possibly a URL), an internal name, and some marked text. (Caution: the internal name may contain babel shorthand characters.) If the second parameter is empty, its an internal link, otherwise we need to open another file or a URL. A link start has a type, and a URL.

```
5109 \def\hyper@@link{\let\Hy@reserved@a\relax
5110 \@ifnextchar[{\hyper@link@}{\hyper@link@[link]}%
5111 }
5112 % #1: type
5113 % #2: URL
5114 % #3: destination name
5115 % #4: text
5116 \def\hyper@link@[#1]#2#3#4{%
5117 \ltx@ifempty{#4}{% link text
5118 \Hy@Warning{Suppressing empty link}%
5119 }{%
5120 \begingroup
5121 \protected@edef\Hy@tempa{#2}%
5122 \edef\Hy@tempb{#3}%
5123 \ifx\Hy@tempa\ltx@empty
5124 \ifx\Hy@tempb\ltx@empty
5125 \Hy@Warning{Suppressing link with empty target}%
5126 \toks@{%
5127 \endgroup
5128 \ltx@secondoftwo
5129 }%
5130 \else
5131 \toks@{%
5132 \endgroup
5133 \hyper@link{#1}%
5134 }%
5135 \fi
5136 \else
5137 \toks@{%
5138 \endgroup
5139 \expandafter\hyper@readexternallink#2\\{#1}%
5140 }%
5141 \fi
5142 \Hy@safe@activesfalse
5143 \toks@\expandafter{%
5144 \the\expandafter\toks@
5145 \expandafter{\Hy@tempb}{#4}%
5146 }%
5147 \the\toks@
5148 }%
5149 }
```
The problem here is that the first (URL) parameter may be a local file: reference (in which case some browsers treat it differently) or a genuine URL, in which case we'll have to activate a real Web browser. Note that a simple name is also a URL, as that is interpreted as a relative file name. We have to worry about  $\#$  signs in a local file as well.

\def\hyper@readexternallink#1\\#2#3#4{%

```
5151 \begingroup
5152 \let\\\relax
5153 \expandafter\endgroup
5154 \expandafter\@@hyper@@readexternallink#1\\{#2}{#3}{#4}%
5155 }
5156 \def\@@hyper@@readexternallink#1\\#2#3#4{%
```
Parameters are:

- 1. The URL or file name
- 2. The type
- 3. The internal name
- 4. The link string

We need to get the 1st parameter properly expanded, so we delimit the arguments rather than passing it inside a group.

```
5157 \@hyper@readexternallink{#2}{#3}{#4}#1::\\{#1}%
5158 }
```
Now (potentially), we are passed: 1) The link type 2) The internal name, 3) the link string, 4) the URL type (http, mailto, file etc), 5) the URL details 6) anything after a real : in the URL 7) the whole URL again

```
5159 \def\@pdftempwordfile{file}%
```
5160 \def\@pdftempwordrun{run}%

```
5161 \def\@hyper@readexternallink#1#2#3#4:#5:#6\\#7{%
```
If there are no colons at all  $(\#6 \text{ is blank})$ , its a local file; if the URL type  $(\#4)$  is blank, its probably a Mac filename, so treat it like a file: URL. The only flaw is if its a relative Mac path, with several colon-separated elements — then we lose. Such names must be prefixed with an explicit dvi:

```
5162 \ifx\\#6\\%
5163 \@hyper@linkfile file:#7\\{#3}{#2}{#7}%
5164 \else
5165 \ifx\\#4\\%
5166 \@hyper@linkfile file:#7\\{#3}{#2}{#7}%
5167 \else
```
If the URL type is 'file', pass it for local opening

```
5168 \def\@pdftempa{#4}%
```
- 5169 \ifx\@pdftempa\@pdftempwordfile
- 5170 \@hyper@linkfile#7\\{#3}{#2}{#7}%
- 5171 \else

if it starts 'run:', its to launch an application.

```
5172 \ifx\@pdftempa\@pdftempwordrun
```

```
5173 \ifHy@pdfa
```
- 5174 \Hy@Error{%
- 5175 PDF/A: Launch action is prohibited%
- 5176 }\@ehc
- 5177 \begingroup
- 5178 \leavevmode  $5179$   $\#2\%$

```
5180 \endgroup
```
 \else \@hyper@launch#7\\{#3}{#2}% \fi

\else

otherwise its a URL

```
5185 \hyper@linkurl{#3}{#7\ifx\\#2\\\else\hyper@hash#2\fi}%
5186 \fi
5187 \fi
5188 \fi
5189 \fi
```
}

By default, turn run: into file:

\def\@hyper@launch run:#1\\#2#3{% filename, anchor text, linkname

```
5192 \hyper@linkurl{#2}{%
```

```
5193 \Hy@linkfileprefix
5194 #1%
```
5195 \ifx\\#3\\%

\else

\hyper@hash

#3%

\fi

}%

}

D P Story  $\lt$ story@uakron.edu> pointed out that relative paths starting .. fell over. Switched to using \filename@parse to solve this.

```
5202 \def\@hyper@linkfile file:#1\\#2#3#4{%
```
- %file url,link string, name, original uri
- \filename@parse{#1}%
- \ifx\filename@ext\relax
- \edef\filename@ext{\XR@ext}%
- \fi

```
5208 \def\use@file{\filename@area\filename@base.\filename@ext}%
```
- \Hy@IfStringEndsWith\filename@ext\XR@ext{%
- \hyper@linkfile{#2}{\use@file}{#3}%
- }{%
- \ifx\@baseurl\@empty
- \hyper@linkurl{#2}{%
- 5214  $\#4\ifx\\\#3\\\else$\h{0">4\fi\fi$
- }%
- \else
- \hyper@linkurl{#2}{\use@file\ifx\\#3\\\else\hyper@hash#3\fi}%

```
5218 \fi
```
}%

```
5220 }
```
\def\Hy@IfStringEndsWith#1#2{%

```
5222 \begingroup
```

```
5223 \edef\x{#1}%
```

```
5224 \@onelevel@sanitize\x
```

```
5225 \edef\x{.\x$}%
```

```
5226 \edef\y{#2}%
```

```
5227 \@onelevel@sanitize\y
```

```
5228 \edef\y{.\y$}%
```

```
5230 \endgroup
5231 \ifx\relax##2\relax
5232 \expandafter\ltx@secondoftwo
5233 \else
5234 \expandafter\ltx@firstoftwo
5235 \fi
5236 }%
5237 \expandafter\expandafter\expandafter\z\expandafter\x\y\@nil
5238 }
5239 \def\Hy@StringLocalhost{localhost}
5240 \@onelevel@sanitize\Hy@StringLocalhost
5241 \def\Hy@CleanupFile#1{%
5242 \edef#1{#1}%
5243 \expandafter\Hy@@CleanupFile#1\hbox///\hbox\@nil{#1}%
5244 }
5245 \def\Hy@@CleanupFile#1//#2/#3\hbox#4\@nil#5{%
5246 \begingroup
5247 \toks@{\endgroup}%
5248 \def\x{#1}%
5249 \ifx\x\@empty
5250 \def\x{#2}%
5251 \ifx\x\@empty
5252 \toks@{\endgroup\def#5{/#3}}%
5253 \else
5254 \@onelevel@sanitize\x
5255 \ifx\x\Hy@StringLocalhost
5256 \toks@{\endgroup\def#5{/#3}}%
5257 \fi
5258 \fi
5259 \fi
5260 \the\toks@
5261 }
```
\expandafter\def\expandafter\z\expandafter##\expandafter1\y##2\@nil{%

Anchors have a name, and marked text. We have to be careful with the marked text, as if we break off part of something to put a \special around it, all hell breaks loose. Therefore, we check the category code of the first token, and only proceed if its safe. Tanmoy sorted this out.

A curious case arises if the original parameter was in braces. That means that #2 comes here a multiple letters, and the noexpand just looks at the first one, putting the rest in the output. Yuck.

```
5262 \long\def\hyper@@anchor#1#2{\@hyper@@anchor#1\relax#2\relax}
5263 \long\def\@hyper@@anchor#1\relax#2#3\relax{%
5264 \ifx\\#1\\%
5265 #2\Hy@Warning{Ignoring empty anchor}%
5266 \else
5267 \def\anchor@spot{#2#3}%
5268 \let\put@me@back\@empty
5269 \ifx\relax#2\relax
5270 \else
5271 \ifHy@nesting
5272 \else
5273 \ifcat a\noexpand#2\relax
5274 \else
```

```
133
```
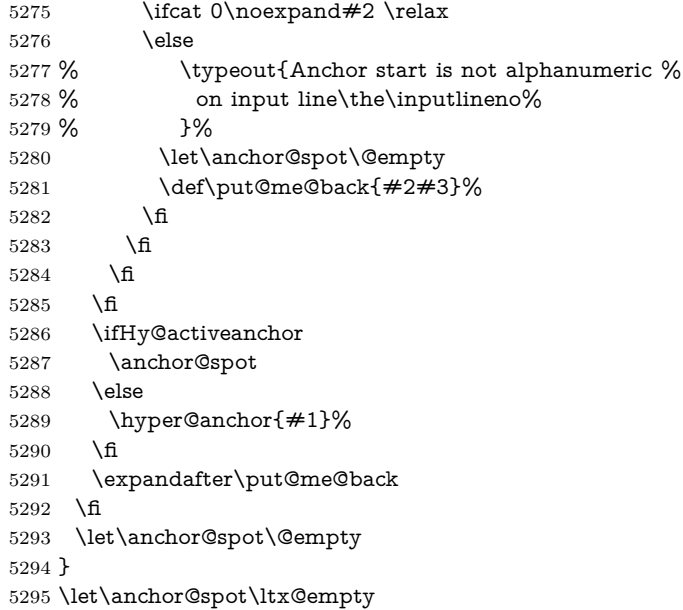

# **18 Option 'destlabel'**

\ifHy@destlabel

## \hyper@newdestlabel

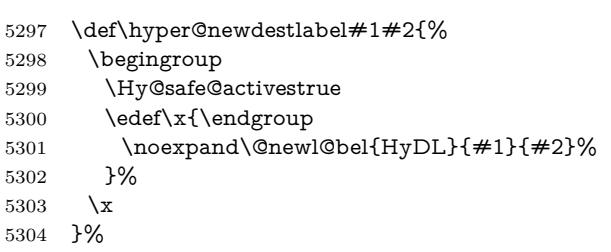

## \hyper@destlabel@hook

\providecommand\*{\hyper@destlabel@hook}{}%

## \Hy@DestRename

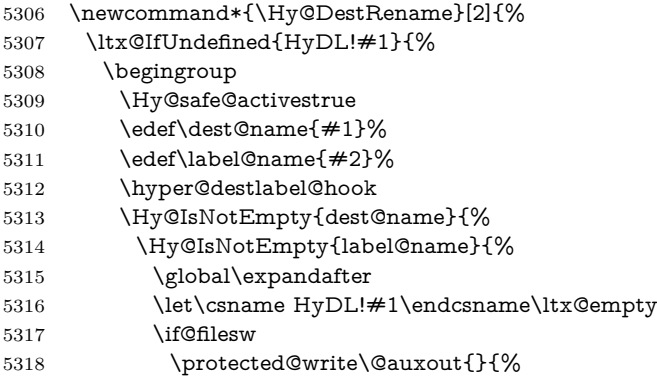

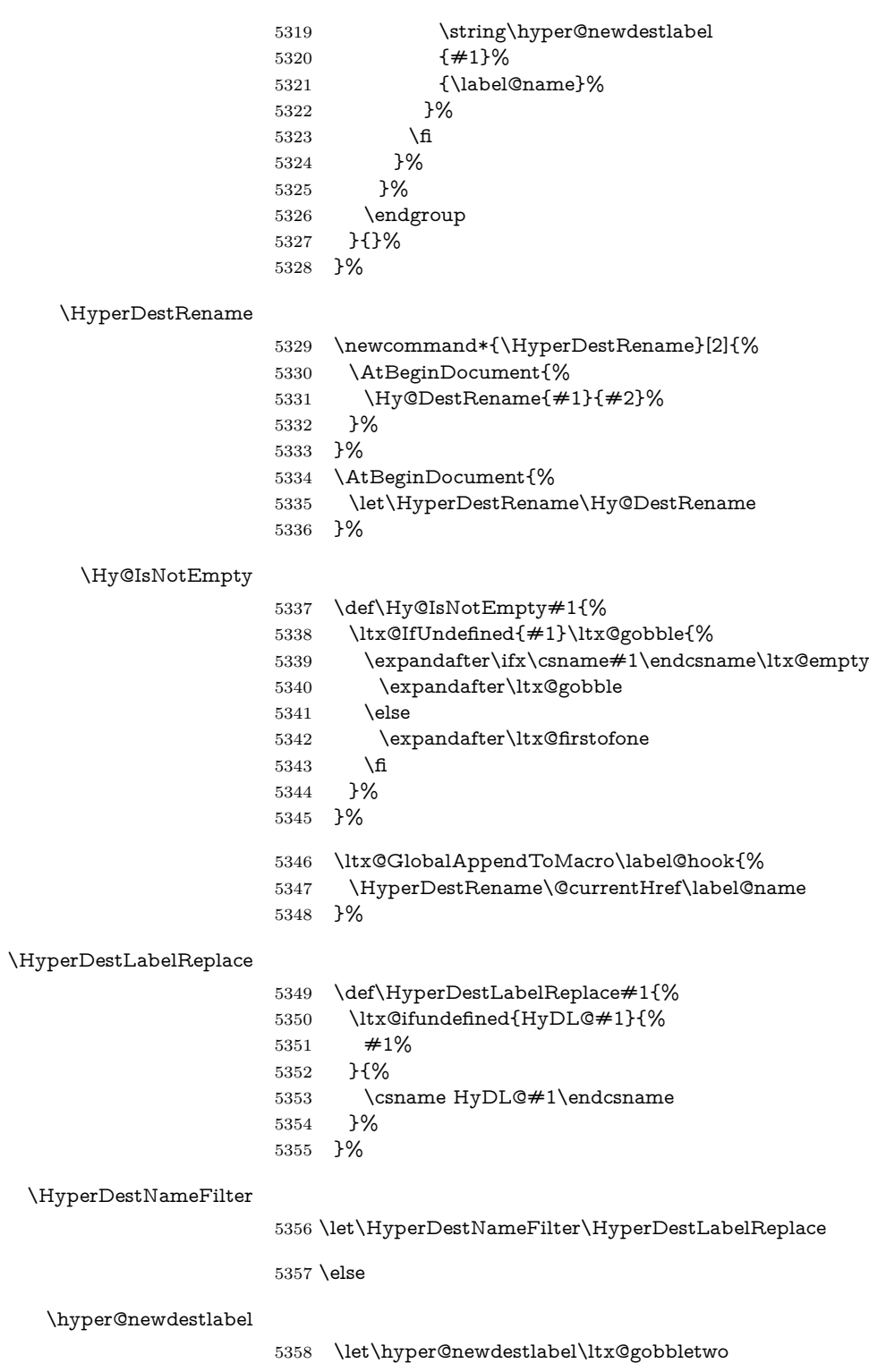

\HyperDestLabelReplace

\let\HyperDestLabelReplace\ltx@firstofone

\HyperDestRename

```
5360 \let\HyperDestRename\ltx@gobbletwo
```
 $5361$  \fi

5362 \Hy@DisableOption{destlabel}

Provide a dummy default definition of \hyper@newdestlabel inside the .aux files.

5363 \AddToHook{include/before}

- 5364 {\immediate\write\@partaux{\string\providecommand\string\hyper@newdestlabel[2]{}}}
- 5365 \AddToHook{begindocument}
- 5366 {\immediate\write\@mainaux{\string\providecommand\string\hyper@newdestlabel[2]{}}}

# **19 Forms creation**

Allow for creation of PDF or HTML forms. The effects here are limited somewhat by the need to support both output formats, so it may not be as clever as something which only wants to make PDF forms.

I (Sebastian) could not have started this without the encouragement of T V Raman.

## **19.1 Field flags**

The field flags are organized in a bit set.

5367 \RequirePackage{bitset}

Each flag has a option name, an \if switch, and a bit position. The default is always 'false', the flag is clear. This is also the default of the switch created by \newif.

The names of the flags in the PDF specification (1.7) are used as lowercase option names.

\HyField@NewFlag #1: type: F annot flags, Ff field flags #2: PDF name #3: PDF position 5368 \def\HyField@NewFlag#1#2{% 5369 \lowercase{\HyField@NewOption{#2}}% 5370 \lowercase{\HyField@NewBitsetFlag{#2}}{#2}{#1}% 5371 } \HyField@NewFlagOnly 5372 \def\HyField@NewFlagOnly#1#2{% 5373 \lowercase{\HyField@NewBitsetFlag{#2}}{#2}{#1}% 5374 } \HyField@NewOption #1: option name 5375 \def\HyField@NewOption#1{% 5376 \expandafter\newif\csname ifFld@#1\endcsname 5377 \define@key{Field}{#1}[true]{%

- 5378 \lowercase{\Field@boolkey{##1}}{#1}%
- 

 }% } \HyField@NewBitsetFlag Package 'bitset' uses zero based positions, the PDF specification starts with one. #1: option #2: PDF name #3: type: F annot flags, Ff field flags #4: PDF position \def\HyField@NewBitsetFlag#1#2#3#4{% \begingroup \count@=#4\relax \advance\count@\m@ne \def\x##1{% \endgroup \expandafter\def\csname HyField@#3@#1\endcsname{##1}% \expandafter\ifx\csname HyField@#3@##1\endcsname\relax \expandafter\edef\csname HyField@#3@##1\endcsname{% (\number#4) #2% }% \else \expandafter\edef\csname HyField@#3@##1\endcsname{% \csname HyField@#3@##1\endcsname /#2% }% \fi }% \expandafter\x\expandafter{\the\count@}% } \HyField@UseFlag The bit set is HyField@#1 \def\HyField@UseFlag#1#2{% \lowercase{\HyField@@UseFlag{#2}}{#1}% } \HyField@@UseFlag \def\HyField@@UseFlag#1#2{% \bitsetSetValue{HyField@#2}{% \csname HyField@#2@#1\endcsname }{% \csname ifFld@#1\endcsname 1\else 0\fi }% } \HyField@SetFlag The bit set is HyField@#1 \def\HyField@SetFlag#1#2{% \lowercase{\HyField@@SetFlag{#2}}{#1}% } \HyField@@SetFlag \def\HyField@@SetFlag#1#2{% \bitsetSetValue{HyField@#2}{% \csname HyField@#2@#1\endcsname }{1}% }

#### \HyField@PrintFlags

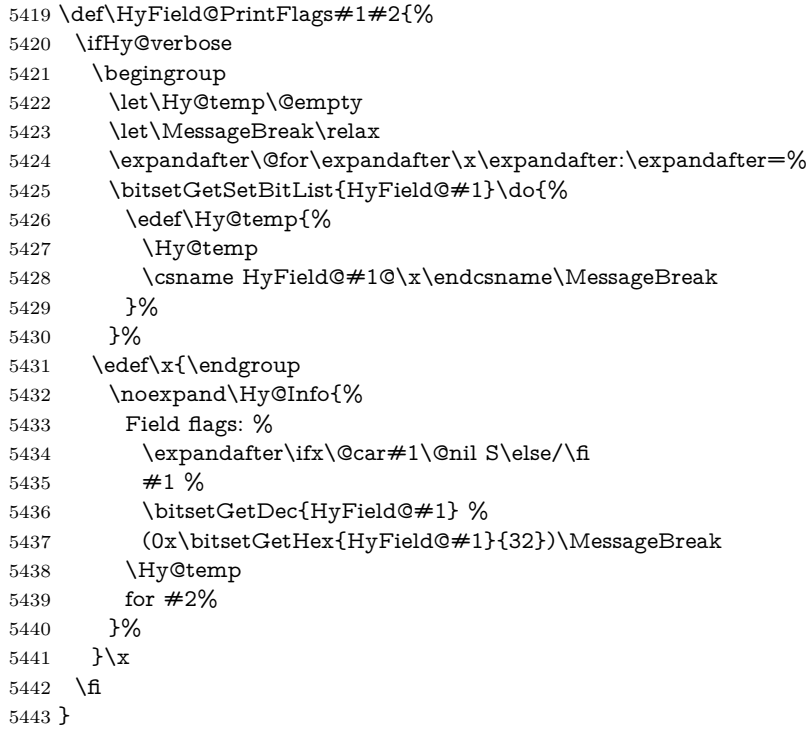

### **19.1.1 Declarations of field flags**

```
"Table 8.70 Field flags common to all field types"
5444 \HyField@NewFlag{Ff}{ReadOnly}{1}
5445 \HyField@NewFlag{Ff}{Required}{2}
5446 \HyField@NewFlag{Ff}{NoExport}{3}
"Table 8.75 Field flags specific to button fields"
5447 \HyField@NewFlag{Ff}{NoToggleToOff}{15}
5448 \HyField@NewFlag{Ff}{Radio}{16}
5449 \HyField@NewFlag{Ff}{Pushbutton}{17}
5450 \HyField@NewFlag{Ff}{RadiosInUnison}{26}
"Table 8.77 Field flags specific to text fields"
5451 \HyField@NewFlag{Ff}{Multiline}{13}
5452 \HyField@NewFlag{Ff}{Password}{14}
5453 \HyField@NewFlag{Ff}{FileSelect}{21}% PDF 1.4
5454 \HyField@NewFlag{Ff}{DoNotSpellCheck}{23}% PDF 1.4
5455 \HyField@NewFlag{Ff}{DoNotScroll}{24}% PDF 1.4
5456 \HyField@NewFlag{Ff}{Comb}{25}% PDF 1.4
5457 \HyField@NewFlag{Ff}{RichText}{26}% PDF 1.5
"Table 8.79 field flags specific to choice fields"
5458 \HyField@NewFlag{Ff}{Combo}{18}
5459 \HyField@NewFlag{Ff}{Edit}{19}
5460 \HyField@NewFlag{Ff}{Sort}{20}
5461 \HyField@NewFlag{Ff}{MultiSelect}{22}% PDF 1.4
5462 % \HyField@NewFlag{Ff}{DoNotSpellCheck}{23}% PDF 1.4
```
\HyField@NewFlag{Ff}{CommitOnSelChange}{27}% PDF 1.5

Signature fields are not supported.

Until 6.76i hyperref uses field option 'combo' to set three flags 'Combo', 'Edit', and 'Sort'. Option 'popdown' sets flag 'Combo' only.

```
5464 \newif\ifFld@popdown
```

```
5465 \define@key{Field}{popdown}[true]{%
```
 \lowercase{\Field@boolkey{#1}}{popdown}% }

Annotation flags. The form objects are widget annotations. There are two flags for readonly settings, the one in the annotation flags is ignored, instead the other in the field flags is used.

Flag Print is not much useful, because hyperref do not use the appearance entry of the annotations for most fields.

```
5468 \HyField@NewFlag{F}{Invisible}{1}
5469 \HyField@NewFlag{F}{Hidden}{2}% PDF 1.2
5470 \HyField@NewFlag{F}{Print}{3}% PDF 1.2
5471 \HyField@NewFlag{F}{NoZoom}{4}% PDF 1.2
5472 \HyField@NewFlag{F}{NoRotate}{5}% PDF 1.3
5473 \HyField@NewFlag{F}{NoView}{6}% PDF 1.3
5474 \HyField@NewFlag{F}{Locked}{8}% PDF 1.4
5475 \HyField@NewFlag{F}{ToggleNoView}{9}% PDF 1.5
5476 \HyField@NewFlag{F}{LockedContents}{10}% PDF 1.7
5477 \ifHy@pdfa
5478 \def\HyField@PDFAFlagWarning#1#2{%
5479 \Hy@Warning{%
5480 PDF/A: Annotation flag `#1' must\MessageBreak
5481 be set to `#2'%
5482 }%
5483 }%
5484 \Fld@invisiblefalse
5485 \def\Fld@invisibletrue{%
5486 \HyField@PDFAFlagWarning{invisible}{false}%
5487 }%
5488 \Fld@hiddenfalse
5489 \def\Fld@hiddentrue{%
5490 \HyField@PDFAFlagWarning{hidden}{false}%
5491 }%
5492 \Fld@printtrue
5493 \def\Fld@printfalse{%
5494 \HyField@PDFAFlagWarning{print}{true}%
5495 }%
5496 \Fld@nozoomtrue
5497 \def\Fld@nozoomfalse{%
5498 \HyField@PDFAFlagWarning{nozoom}{true}%
5499 }%
5500 \Fld@norotatetrue
5501 \def\Fld@norotatefalse{%
5502 \HyField@PDFAFlagWarning{norotate}{true}%
5503 }%
5504 \Fld@noviewfalse
5505 \def\Fld@noviewtrue{%
5506 \HyField@PDFAFlagWarning{noview}{false}%
```
}%

\fi

Submit flags. Flag 1 Include/Exclude is not supported, use option noexport instead.

```
5509 \HyField@NewFlag{Submit}{IncludeNoValueFields}{2}
5510 \HyField@NewFlagOnly{Submit}{ExportFormat}{3}
5511 \HyField@NewFlag{Submit}{GetMethod}{4}
5512 \HyField@NewFlag{Submit}{SubmitCoordinates}{5}
5513 \HyField@NewFlagOnly{Submit}{XFDF}{6}
5514 \HyField@NewFlag{Submit}{IncludeAppendSaves}{7}
5515 \HyField@NewFlag{Submit}{IncludeAnnotations}{8}
5516 \HyField@NewFlagOnly{Submit}{SubmitPDF}{9}
5517 \HyField@NewFlag{Submit}{CanonicalFormat}{10}
5518 \HyField@NewFlag{Submit}{ExclNonUserAnnots}{11}
5519 \HyField@NewFlag{Submit}{ExclFKey}{12}
5520 \HyField@NewFlag{Submit}{EmbedForm}{14}
5521 \define@key{Field}{export}{%
5522 \lowercase{\def\Hy@temp{#1}}%
5523 \@ifundefined{Fld@export@\Hy@temp}{%
5524 \@onelevel@sanitize\Hy@temp
5525 \Hy@Error{%
5526 Unknown export format `\Hy@temp'.\MessageBreak
5527 Known formats are `FDF', `HTML', `XFDF', and `PDF'%
5528 }\@ehc
5529 }{%
5530 \let\Fld@export\Hy@temp
5531 }%
5532 }
5533 \def\Fld@export{fdf}
5534 \@namedef{Fld@export@fdf}{0}%
5535 \@namedef{Fld@export@html}{1}%
5536 \@namedef{Fld@export@xfdf}{2}%
5537 \@namedef{Fld@export@pdf}{3}%
```
#### **19.1.2 Set submit flags**

#### \HyField@FlagsSubmit

\def\HyField@FlagsSubmit{%

- \bitsetReset{HyField@Submit}%
- \ifcase\@nameuse{Fld@export@\Fld@export} %
- % FDF
- \HyField@UseFlag{Submit}{IncludeNoValueFields}%
- \HyField@UseFlag{Submit}{SubmitCoordinates}%
- \HyField@UseFlag{Submit}{IncludeAppendSaves}%
- \HyField@UseFlag{Submit}{IncludeAnnotations}%
- \HyField@UseFlag{Submit}{CanonicalFormat}%
- \HyField@UseFlag{Submit}{ExclNonUserAnnots}%
- \HyField@UseFlag{Submit}{ExclFKey}%
- \HyField@UseFlag{Submit}{EmbedForm}%
- \or % HTML
- \HyField@SetFlag{Submit}{ExportFormat}%
- \HyField@UseFlag{Submit}{IncludeNoValueFields}%
- \HyField@UseFlag{Submit}{GetMethod}%
- \HyField@UseFlag{Submit}{SubmitCoordinates}%
- \HyField@UseFlag{Submit}{CanonicalFormat}%
- \or % XFDF
- \HyField@SetFlag{Submit}{XFDF}%
- \HyField@UseFlag{Submit}{IncludeNoValueFields}%
- \HyField@UseFlag{Submit}{SubmitCoordinates}%
- \HyField@UseFlag{Submit}{CanonicalFormat}%
- \or % PDF
- \HyField@SetFlag{Submit}{SubmitPDF}%
- \HyField@UseFlag{Submit}{GetMethod}%
- 5564 \fi.
- \HyField@PrintFlags{Submit}{submit button field}%
- \bitsetIsEmpty{HyField@Submit}{%
- \let\Fld@submitflags\ltx@empty
- }{%
- \edef\Fld@submitflags{/Flags \bitsetGetDec{HyField@Submit}}%
- }%
- }

#### **19.1.3 Set annot flags in fields**

#### \HyField@FlagsAnnot

- \def\HyField@FlagsAnnot#1{% \bitsetReset{HyField@F}% \HyField@UseFlag{F}{Invisible}% \HyField@UseFlag{F}{Hidden}% \HyField@UseFlag{F}{Print}% \HyField@UseFlag{F}{NoZoom}% \HyField@UseFlag{F}{NoRotate}% \HyField@UseFlag{F}{NoView}% \HyField@UseFlag{F}{Locked}% \HyField@UseFlag{F}{ToggleNoView}% \HyField@UseFlag{F}{LockedContents}% \HyField@PrintFlags{F}{#1}% \bitsetIsEmpty{HyField@F}{% \let\Fld@annotflags\ltx@empty }{% \edef\Fld@annotflags{/F \bitsetGetDec{HyField@F}}% }%
	- }

#### **19.1.4 Pushbutton field**

#### \HyField@FlagsPushButton

- \def\HyField@FlagsPushButton{%
- \HyField@FlagsAnnot{push button field}%
- \bitsetReset{HyField@Ff}%
- \HyField@UseFlag{Ff}{ReadOnly}%
- \HyField@UseFlag{Ff}{Required}%
- \HyField@UseFlag{Ff}{NoExport}%
- \HyField@SetFlag{Ff}{Pushbutton}%
- \HyField@PrintFlags{Ff}{push button field}%
- \bitsetIsEmpty{HyField@Ff}{%

 \let\Fld@flags\ltx@empty }{% \edef\Fld@flags{/Ff \bitsetGetDec{HyField@Ff}}% }%

# }

## **19.1.5 Check box field**

#### \HyField@FlagsCheckBox

 \def\HyField@FlagsCheckBox{% \HyField@FlagsAnnot{check box field}% \bitsetReset{HyField@Ff}% \HyField@UseFlag{Ff}{ReadOnly}% \HyField@UseFlag{Ff}{Required}% \HyField@UseFlag{Ff}{NoExport}% \HyField@PrintFlags{Ff}{check box field}% \bitsetIsEmpty{HyField@Ff}{% \let\Fld@flags\ltx@empty }{% \edef\Fld@flags{/Ff \bitsetGetDec{HyField@Ff}}% }% }

## **19.1.6 Radio button field**

#### \HyField@FlagsRadioButton

- \def\HyField@FlagsRadioButton{%
- \HyField@FlagsAnnot{radio button field}%
- \bitsetReset{HyField@Ff}%
- \HyField@UseFlag{Ff}{ReadOnly}%
- \HyField@UseFlag{Ff}{Required}%
- \HyField@UseFlag{Ff}{NoExport}%
- \HyField@UseFlag{Ff}{NoToggleToOff}%
- \HyField@SetFlag{Ff}{Radio}%
- \HyField@UseFlag{Ff}{RadiosInUnison}%
- \HyField@PrintFlags{Ff}{radio button field}%
- \bitsetIsEmpty{HyField@Ff}{%
- \let\Fld@flags\ltx@empty
- }{%
- \edef\Fld@flags{/Ff \bitsetGetDec{HyField@Ff}}%
- }%
- }

#### **19.1.7 Text fields**

#### \HyField@FlagsText

- \def\HyField@FlagsText{%
- \HyField@FlagsAnnot{text field}%
- \bitsetReset{HyField@Ff}%
- \HyField@UseFlag{Ff}{ReadOnly}%
- \HyField@UseFlag{Ff}{Required}%
- \HyField@UseFlag{Ff}{NoExport}%
- \HyField@UseFlag{Ff}{Multiline}%

 \HyField@UseFlag{Ff}{Password}% \HyField@UseFlag{Ff}{FileSelect}% \HyField@UseFlag{Ff}{DoNotSpellCheck}% \HyField@UseFlag{Ff}{DoNotScroll}% \ifFld@comb \ifcase0\ifFld@multiline \else\ifFld@password \else\ifFld@fileselect 5648 \else  $1\fi\fi\frac{\alpha x}{\text{relax}}$  \Hy@Error{% Field option `comb' cannot used together with\MessageBreak `multiline', `password', or `fileselect'% }\@ehc \else \HyField@UseFlag{Ff}{Comb}% \fi 5656 \fi \HyField@UseFlag{Ff}{RichText}% \HyField@PrintFlags{Ff}{text field}% \bitsetIsEmpty{HyField@Ff}{% \let\Fld@flags\ltx@empty }{% \edef\Fld@flags{/Ff \bitsetGetDec{HyField@Ff}}% }% }

## **19.1.8 Choice fields**

#### \HyField@FlagsChoice

 \def\HyField@FlagsChoice{% \HyField@FlagsAnnot{choice field}% \bitsetReset{HyField@Ff}% \HyField@UseFlag{Ff}{ReadOnly}% \HyField@UseFlag{Ff}{Required}% \HyField@UseFlag{Ff}{NoExport}% \HyField@UseFlag{Ff}{Combo}% \ifFld@combo \HyField@UseFlag{Ff}{Edit}% 5674 \fi \HyField@UseFlag{Ff}{Sort}% \HyField@UseFlag{Ff}{MultiSelect}% \ifFld@combo \ifFld@edit \HyField@UseFlag{Ff}{DoNotSpellCheck}% \fi \fi \HyField@UseFlag{Ff}{CommitOnSelChange}% \HyField@PrintFlags{Ff}{choice field}% \bitsetIsEmpty{HyField@Ff}{% \let\Fld@flags\ltx@empty }{% \edef\Fld@flags{/Ff \bitsetGetDec{HyField@Ff}}% }% }

## **19.2 Choice field**

 $\H{HyField@PDF}$ Choices #1: list of choices in key value syntax, key = exported name, value = displayed text. Input: \Fld@default, \Fld@value, \ifFld@multiselect Result: \Fld@choices with entries: /Opt, /DV, /V, /I. \def\HyField@PDFChoices#1{% \begingroup \global\let\Fld@choices\ltx@empty \let\HyTmp@optlist\ltx@empty \let\HyTmp@optitem\relax \count@=0 % \kv@parse{#1}{% \Hy@pdfstringdef\kv@key\kv@key \ifx\kv@value\relax \ifnum\Hy@pdf@majorminor@version<103 % implementation note 122, PDF spec 1.7 \xdef\Fld@choices{\Fld@choices[(\kv@key)(\kv@key)]}% \else \xdef\Fld@choices{\Fld@choices(\kv@key)}% \fi \else \Hy@pdfstringdef\kv@value\kv@value \xdef\Fld@choices{\Fld@choices[(\kv@value)(\kv@key)]}% \fi \edef\HyTmp@optlist{% \HyTmp@optlist \HyTmp@optitem{\the\count@}{\kv@key}0% }% 5712 \advance\count@ by 1 % \@gobbletwo }% \xdef\Fld@choices{/Opt[\Fld@choices]}% \ifFld@multiselect \HyField@@PDFChoices{DV}\Fld@default \HyField@@PDFChoices{V}\Fld@value \else \ifx\Fld@default\relax \else \pdfstringdef\Hy@gtemp\Fld@default 5723 \xdef\Fld@choices{\Fld@choices/DV(\Hy@gtemp)}% \fi \ifx\Fld@value\relax \else \pdfstringdef\Hy@gtemp\Fld@value \xdef\Fld@choices{\Fld@choices/V(\Hy@gtemp)}% 5729  $\hbar$  $\hat{\text{fi}}$  \endgroup } \HyField@@PDFChoices

\def\HyField@@PDFChoices#1#2{%

- 5734 \ifx $\#2\relax$
- \else
```
5736 \count@=0 %
5737 \def\HyTmp@optitem##1##2##3{%
5738 \def\HyTmp@key{##2}%
5739 \ifx\HyTmp@key\Hy@gtemp
5740 \expandafter\def\expandafter\HyTmp@optlist\expandafter{%
5741 \HyTmp@optlist
5742 \HyTmp@optitem{##1}{##2}1%
5743 }%
5744 \let\HyTmp@found=Y%
5745 \else
5746 \expandafter\def\expandafter\HyTmp@optlist\expandafter{%
5747 \HyTmp@optlist
5748 \HyTmp@optitem{##1}{##2}##3%
5749 }%
5750 \fi
5751 }%
5752 \expandafter\comma@parse\expandafter{#2}{%
5753 \pdfstringdef\Hy@gtemp\comma@entry
5754 \let\HyTmp@found=N %
5755 \expandafter\let\expandafter\HyTmp@optlist\expandafter\@empty
5756 \HyTmp@optlist
5757 \ifx\HyTmp@found Y%
5758 \advance\count@ by 1 %
5759 \else
5760 \@onelevel@sanitize\comma@entry
5761 \PackageWarning{hyperref}{%
5762 \string\ChoiceBox: Ignoring value `\comma@entry',%
5763 \MessageBreak
5764 it cannot be found in the choices%
5765 }%
5766 \hbar5767 \@gobble
5768 }%
5769 \def\HyTmp@optitem##1##2##3{%
5770 \ifnum##3=1 %
5771 (##2)%
5772 \fi
5773 }%
5774 \ifcase\count@
5775 \or
5776 \xdef\Fld@choices{\Fld@choices/#1\HyTmp@optlist}%
5777 \else
5778 \xdef\Fld@choices{\Fld@choices/#1[\HyTmp@optlist]}%
5779 \ifx#1V%
5780 \def\HyTmp@optitem##1##2##3{%
5781 \ifnum##3=1 %
5782 \qquad \qquad \qquad \qquad \qquad \qquad \qquad \qquad \qquad \qquad \qquad \qquad \qquad \qquad \qquad \qquad \qquad \qquad \qquad \qquad \qquad \qquad \qquad \qquad \qquad \qquad \qquad \qquad \qquad \qquad \qquad \qquad \qquad \qquad \qquad \qquad \qquad \qquad \qquad \qquad \qquad \q5783 \qquad \qquad \intfi
5784 }%
5785 \edef\HyTmp@optlist{\HyTmp@optlist}%
5786 \xdef\Fld@choices{%
5787 \Fld@choices
5788 /I[\expandafter\@firstofone\HyTmp@optlist]%
5789 }%
```

```
5790 \fi
5791 \fi
5792 \fi
5793 }
```
## **19.3 Forms**

```
\HyField@SetKeys
```

```
5794 \def\HyField@SetKeys{%
5795 \kvsetkeys{Field}%
5796 }
5797 \newif\ifFld@checked
5798 \newif\ifFld@disabled
5799 \Fld@checkedfalse
5800 \Fld@disabledfalse
5801 \newcount\Fld@menulength
5802 \newdimen\Field@Width
5803 \newdimen\Fld@charsize
5804 \Fld@charsize=10\p@
5805 \def\Fld@maxlen{0}
5806 \def\Fld@align{0}
5807 \def\Fld@color{0 0 0 rg}
5808 \def\Fld@bcolor{1 1 1}
5809 \def\Fld@bordercolor{1 0 0}
5810 \def\Fld@bordersep{1\p@}
5811 \def\Fld@borderwidth{1}
5812 \def\Fld@borderstyle{S}
5813 \def\Fld@cbsymbol{4}
5814 \def\Fld@radiosymbol{H}
5815 \def\Fld@rotation{0}
5816 \def\Form{\@ifnextchar[{\@Form}{\@Form[]}}
5817 \def\endForm{\@endForm}
5818 \newif\ifForm@html
5819 \Form@htmlfalse
5820 \def\Form@boolkey#1#2{%
5821 \csname Form@#2\ifx\relax#1\relax true\else#1\fi\endcsname
5822 }
5823 \define@key{Form}{action}{%
5824 \hyper@normalise\Hy@DefFormAction{#1}%
5825 }
5826 \def\Hy@DefFormAction{\def\Form@action}
5827 \def\enc@@html{html}
5828 \define@key{Form}{encoding}{%
5829 \def\Hy@tempa{#1}%
5830 \ifx\Hy@tempa\enc@@html
5831 \Form@htmltrue
5832 \def\Fld@export{html}%
5833 \else
5834 \Hy@Warning{%
5835 Form `encoding' key with \MessageBreak
5836 unknown value `#1'%
```

```
5837 }%
```

```
5838 \Form@htmlfalse
```

```
5839 \fi
5840 }
5841 \define@key{Form}{method}{%
5842 \lowercase{\def\Hy@temp{#1}}%
5843 \@ifundefined{Form@method@\Hy@temp}{%
5844 \@onelevel@sanitize\Hy@temp
5845 \Hy@Error{%
5846 Unknown method `\Hy@temp'.\MessageBreak
5847 Known values are `post' and `get'%
5848 }\@ehc
5849 }{%
5850 \let\Form@method\Hy@temp
5851 \ifcase\@nameuse{Form@method@\Hy@temp} %
5852 \Fld@getmethodfalse
5853 \else
5854 \Fld@getmethodtrue
5855 \fi
5856 }%
5857 }
5858 \def\Form@method{}
5859 \@namedef{Form@method@post}{0}
5860 \@namedef{Form@method@get}{1}
5861 \newif\ifHyField@NeedAppearances
5862 \def\HyField@NeedAppearancesfalse{%
5863 \global\let\ifHyField@NeedAppearances\iffalse
5864 }
5865 \def\HyField@NeedAppearancestrue{%
5866 \global\let\ifHyField@NeedAppearances\iftrue
5867 }
5868 \HyField@NeedAppearancestrue
5869 \define@key{Form}{NeedAppearances}[true]{%
5870 \edef\Hy@tempa{#1}%
5871 \ifx\Hy@tempa\Hy@true
5872 \HyField@NeedAppearancestrue
5873 \else
5874 \ifx\Hy@tempa\Hy@false
5875 \HyField@NeedAppearancesfalse
5876 \else
5877 \Hy@Error{%
5878 Unexpected value `\Hy@tempa'\MessageBreak
5879 of option `NeedAppearances' instead of\MessageBreak
5880 `true' or `false'%
5881 }\@ehc
5882 \fi
5883 \fi
5884 }
5885 \def\Field@boolkey#1#2{%
5886 \csname Fld@#2\ifx\relax#1\relax true\else#1\fi\endcsname
5887 }
5888 \ifHy@texht
5889 \newtoks\Field@toks
5890 \Field@toks={ }%
5891 \def\Field@addtoks#1#2{%
```

```
5892 \edef\@processme{\Field@toks{\the\Field@toks\space #1="#2"}}%
```

```
5893 \@processme
5894 }%
5895 \else
5896 \def\Hy@WarnHTMLFieldOption#1{%
5897 \Hy@Warning{%
5898 HTML field option `#1'\MessageBreak
5899 is ignored%
5900 }%
5901 }%
5902 \setminus fi5903 \def\Fld@checkequals#1=#2=#3\\{%
5904 \def\@currDisplay{#1}%
5905 \ifx\\#2\\%
5906 \def\@currValue{#1}%
5907 \else
5908 \def\@currValue{#2}%
5909 \fi
5910 \expandafter\Hy@pdfstringdef\expandafter\@currValue\expandafter{\@currValue}%
5911 }
5912 \define@key{Field}{loc}{%
5913 \def\Fld@loc{#1}%
5914 }
5915 \define@key{Field}{checked}[true]{%
5916 \lowercase{\Field@boolkey{#1}}{checked}%
5917 }
5918 \define@key{Field}{disabled}[true]{%
5919 \lowercase{\Field@boolkey{#1}}{disabled}%
5920 }
5921 \ifHy@texht
5922 \define@key{Field}{accesskey}{%
5923 \Field@addtoks{accesskey}{#1}%
5924 }%
5925 \define@key{Field}{tabkey}{%
5926 \Field@addtoks{tabkey}{#1}%
5927 }%
5928 \else
5929 \define@key{Field}{accesskey}{%
5930 \Hy@WarnHTMLFieldOption{accesskey}%
5931 }%
5932 \define@key{Field}{tabkey}{%
5933 \Hy@WarnHTMLFieldOption{tabkey}%
5934 }%
5935 \text{ }\Lambdafi
5936 \define@key{Field}{name}{%
5937 \def\Fld@name{#1}%
5938 }
5939 \let\Fld@altname\relax
5940 \define@key{Field}{altname}{%
5941 \def\Fld@altname{#1}%
5942 }
5943 \let\Fld@mappingname\relax
5944 \define@key{Field}{mappingname}{%
5945 \def\Fld@mappingname{#1}%
```

```
5946 }
```

```
5947 \define@key{Field}{width}{%
5948 \def\Fld@width{#1}%
5949 \Field@Width#1\setbox0=\hbox{m}%
5950 }
5951 \define@key{Field}{maxlen}{%
5952 \def\Fld@maxlen{#1}%
5953 }
5954 \define@key{Field}{menulength}{%
5955 \Fld@menulength=#1\relax
5956 }
5957 \define@key{Field}{height}{%
5958 \def\Fld@height{#1}%
5959 }
5960 \define@key{Field}{charsize}{%
5961 \setlength{\Fld@charsize}{#1}%
5962 }
5963 \define@key{Field}{borderwidth}{%
5964 \Hy@defaultbp\Fld@borderwidth{#1}%
5965 }
5966 \def\Hy@defaultbp#1#2{%
5967 \begingroup
5968 \afterassignment\Hy@defaultbpAux
5969 \dimen@=#2bp\relax{#1}{#2}%
5970 }
5971 \def\Hy@defaultbpAux#1\relax#2#3{%
5972 \ifx!#1!%
5973 \endgroup
5974 \def#2{#3}%
5975 \else
5976 \edef\x{\endgroup
5977 \def\noexpand#2{%
5978 \strip@pt\dimexpr\dimen@*800/803\relax
5979 }%
5980 }\x
5981 \fi
5982 }%
5983 \define@key{Field}{borderstyle}{%
5984 \let\Hy@temp\Fld@borderstyle
5985 \def\Fld@borderstyle{#1}%
5986 \Hy@Match\Fld@borderstyle{}{%
5987 ^[SDBIU]$%
5988 }{}{%
5989 \Hy@Warning{%
5990 Invalid value `\@pdfborderstyle'\MessageBreak
5991 for option `pdfborderstyle'. Valid values:\MessageBreak
5992 \space\space S (Solid), D (Dashed), B (Beveled),\MessageBreak
5993 \space\space I (Inset), U (Underline)\MessageBreak
5994 Option setting is ignored%
5995 }%
5996 \let\Fld@borderstyle\Hy@temp
5997 }%
5998 }
5999 \define@key{Field}{bordersep}{%
```

```
6000 \def\Fld@bordersep{#1}%
```

```
6001 }
6002 \define@key{Field}{default}{%
6003 \Hy@pdfstringdef\Fld@default{#1}%
6004 }
6005 \define@key{Field}{align}{%
6006 \def\Fld@align{#1}%
6007 }
6008 \define@key{Field}{value}{%
6009 \Hy@pdfstringdef\Fld@value{#1}%
6010 }
6011 \define@key{Field}{checkboxsymbol}{%
6012 \Fld@DingDef\Fld@cbsymbol{#1}%
6013 }
6014 \define@key{Field}{radiosymbol}{%
6015 \Fld@DingDef\Fld@radiosymbol{#1}%
6016 }
6017 \def\Fld@DingDef#1#2{%
6018 \let\Fld@temp\ltx@empty
6019 \Fld@@DingDef#2\ding{}\@nil
6020 \let#1\Fld@temp
6021 }
6022 \def\Fld@@DingDef#1\ding#2#3\@nil{%
6023 \expandafter\def\expandafter\Fld@temp\expandafter{%
6024 \Fld@temp
6025 \#1\%6026 }%
6027 \ifx\\#3\\%
6028 \expandafter\@gobble
6029 \else
6030 \begingroup
6031 \lccode`0=#2\relax
6032 \lowercase{\endgroup
6033 \expandafter\def\expandafter\Fld@temp\expandafter{%
6034 \Fld@temp
6035 0%
6036 }%
6037 }%
6038 \expandafter\@firstofone
6039 \fi
6040 {%
6041 \Fld@@DingDef#3\@nil
6042 }%
6043 }
6044 \define@key{Field}{rotation}{%
6045 \def\Fld@rotation{#1}%
6046 }
6047 \define@key{Field}{backgroundcolor}{%
6048 \HyColor@FieldBColor{#1}\Fld@bcolor{hyperref}{backgroundcolor}%
6049 }
6050 \define@key{Field}{bordercolor}{%
6051 \HyColor@FieldBColor{#1}\Fld@bordercolor{hyperref}{bordercolor}%
6052 }
6053 \define@key{Field}{color}{%
```

```
6054 \HyColor@FieldColor{#1}\Fld@color{hyperref}{color}%
6055 }
6056 \let\Fld@onclick@code\ltx@empty
6057 \let\Fld@format@code\ltx@empty
6058 \let\Fld@validate@code\ltx@empty
6059 \let\Fld@calculate@code\ltx@empty
6060 \let\Fld@keystroke@code\ltx@empty
6061 \let\Fld@onfocus@code\ltx@empty
6062 \let\Fld@onblur@code\ltx@empty
6063 \let\Fld@onmousedown@code\ltx@empty
6064 \let\Fld@onmouseup@code\ltx@empty
6065 \let\Fld@onenter@code\ltx@empty
6066 \let\Fld@onexit@code\ltx@empty
6067 \def\Hy@temp#1{%
6068 \expandafter\Hy@@temp\csname Fld@#1@code\endcsname{#1}%
6069 }
6070 \def\Hy@@temp#1#2{%
6071 \ifHy@pdfa
6072 \define@key{Field}{#2}{%
6073 \Hy@Error{%
6074 PDF/A: Additional action `#2' is prohibited%
6075 }\@ehc
6076 }%
6077 \else
6078 \define@key{Field}{#2}{%
6079 \def#1{##1}%
6080 }%
6081 \fi
6082 }
6083 \Hy@temp{keystroke}
6084 \Hy@temp{format}
6085 \Hy@temp{validate}
6086 \Hy@temp{calculate}
6087 \Hy@temp{onfocus}
6088 \Hy@temp{onblur}
6089 \Hy@temp{onenter}
6090 \Hy@temp{onexit}
6091 \let\Fld@calculate@sortkey\ltx@empty
6092 \define@key{Field}{calculatesortkey}[1]{%
6093 \def\Fld@calculate@sortkey{#1}%
6094 }
6095 \ifHy@texht
6096 \def\Hy@temp#1{%
6097 \define@key{Field}{#1}{%
6098 \Field@addtoks{#1}{##1}%
6099 }%
6100 }%
6101 \else
6102 \def\Hy@temp#1{%
6103 \define@key{Field}{#1}{%
6104 \Hy@WarnHTMLFieldOption{#1}%
6105 }%
6106 }%
```

```
6107 \fi
6108 \Hy@temp{ondblclick}
6109 \Hy@temp{onmousedown}
6110 \Hy@temp{onmouseup}
6111 \Hy@temp{onmouseover}
6112 \Hy@temp{onmousemove}
6113 \Hy@temp{onmouseout}
6114 \Hy@temp{onkeydown}
6115 \Hy@temp{onkeyup}
6116 \Hy@temp{onselect}
6117 \Hy@temp{onchange}
6118 \Hy@temp{onkeypress}
6119 \ifHy@texht
6120 \define@key{Field}{onclick}{%
6121 \Field@addtoks{onclick}{#1}%
6122 }%
6123 \else
6124 \ifHy@pdfa
6125 \define@key{Field}{onclick}{%
6126 \Hy@Error{%
6127 PDF/A: Action `onclick' is prohibited%
6128 }\@ehc
6129 }%
6130 \else
6131 \define@key{Field}{onclick}{%
6132 \def\Fld@onclick@code{#1}%
6133 }%
6134 \fi
6135 \fi
6136 \DeclareRobustCommand\TextField{%
6137 \@ifnextchar[{\@TextField}{\@TextField[]}%
6138 }
6139 \DeclareRobustCommand\ChoiceMenu{%
6140 \@ifnextchar[{\@ChoiceMenu}{\@ChoiceMenu[]}%
6141 }
6142 \DeclareRobustCommand\CheckBox{%
6143 \@ifnextchar[{\@CheckBox}{\@CheckBox[]}%
6144 }
6145 \DeclareRobustCommand\PushButton{%
6146 \@ifnextchar[{\@PushButton}{\@PushButton[]}%
6147 }
6148 \DeclareRobustCommand\Gauge{%
6149 \@ifnextchar[{\@Gauge}{\@Gauge[]}%
6150 }
6151 \DeclareRobustCommand\Submit{%
6152 \@ifnextchar[{\@Submit}{\@Submit[]}%
6153 }
6154 \DeclareRobustCommand\Reset{%
6155 \@ifnextchar[{\@Reset}{\@Reset[]}%
6156 }
6157 \def\LayoutTextField#1#2{% label, field
6158 \def\Hy@temp{#1}%
6159 \ifx\Hy@temp\@empty
6160 #2\%
```

```
6161 \else
6162 \#1 \#2\%6163 \fi
6164 }
6165 \def\LayoutChoiceField#1#2{% label, field
6166 \def\Hy@temp{#1}%
6167 \ifx\Hy@temp\@empty
6168 #2%
6169 \else
6170 #1 #2%
6171 \fi
6172 }
6173 \def\LayoutCheckField#1#2{% label, field
6174 \def\Hy@temp{#1}%
6175 \ifx\Hy@temp\@empty
6176 #2\%6177 \else
6178 #1 #2%
6179 \fi
6180 }
6181 \def\LayoutPushButtonField#1{% button
6182 #1\%6183 }
6184 \def\MakeRadioField#1#2{\vbox to #2{\hbox to #1{\hfill}\vfill}}
6185 \def\MakeCheckField#1#2{\vbox to #2{\hbox to #1{\hfill}\vfill}}
6186 \def\MakeTextField#1#2{\vbox to #2{\hbox to #1{\hfill}\vfill}}
6187\def\MakeChoiceField#1#2{\vbox to #2{\hbox to #1{\hfill}\vfill}}
6188 \def\MakeButtonField#1{%
6189 \sbox0{%
6190 \hskip\Fld@borderwidth bp#1\hskip\Fld@borderwidth bp%
6191 }%
6192 \@tempdima\ht0 %
6193 \advance\@tempdima by \Fld@borderwidth bp %
6194 \advance\@tempdima by \Fld@borderwidth bp %
6195 \ht0\@tempdima
6196 \@tempdima\dp0 %
6197 \advance\@tempdima by \Fld@borderwidth bp %
6198 \advance\@tempdima by \Fld@borderwidth bp %
6199 \dp0\@tempdima
6200 \box0\relax
6201 }
6202 \def\DefaultHeightofSubmit{14pt}
6203 \def\DefaultWidthofSubmit{2cm}
6204 \def\DefaultHeightofReset{14pt}
6205 \def\DefaultWidthofReset{2cm}
6206 \def\DefaultHeightofCheckBox{\normalbaselineskip}
6207 \def\DefaultWidthofCheckBox{\normalbaselineskip}
6208 \def\DefaultHeightofChoiceMenu{\normalbaselineskip}
6209 \def\DefaultWidthofChoiceMenu{\normalbaselineskip}
6210 \def\DefaultHeightofText{\normalbaselineskip}
6211 \def\DefaultHeightofTextMultiline{4\normalbaselineskip}
6212 \def\DefaultWidthofText{3cm}
6213 \def\DefaultOptionsofSubmit{print,name=Submit,noexport}
```
\def\DefaultOptionsofReset{print,name=Reset,noexport}

 \def\DefaultOptionsofPushButton{print} \def\DefaultOptionsofCheckBox{print} \def\DefaultOptionsofText{print}

Default options for the types of \ChoiceMenu.

\def\DefaultOptionsofListBox{print}

\def\DefaultOptionsofComboBox{print,edit,sort}

- \def\DefaultOptionsofPopdownBox{print}
- \def\DefaultOptionsofRadio{print,notoggletooff}

## **20 Setup**

```
6222 \ifHy@hyperfigures
6223 \Hy@Info{Hyper figures ON}%
6224 \else
6225 \Hy@Info{Hyper figures OFF}%
6226 \fi
6227 \ifHy@nesting
6228 \Hy@Info{Link nesting ON}%
6229 \else
6230 \Hy@Info{Link nesting OFF}%
6231 \fi
6232 \ifHy@hyperindex
6233 \Hy@Info{Hyper index ON}%
6234 \else
6235 \Hy@Info{Hyper index OFF}%
6236 \fi
6237 \ifHy@backref
6238 \Hy@Info{backreferencing ON}%
6239 \else
6240 \Hy@Info{backreferencing OFF}%
6241 \fi
6242 \ifHy@colorlinks
6243 \Hy@Info{Link coloring ON}%
6244 \else
6245 \Hy@Info{Link coloring OFF}%
6246 \fi
6247 \ifHy@ocgcolorlinks
6248 \Hy@Info{Link coloring with OCG ON}%
6249 \else
6250 \Hy@Info{Link coloring with OCG OFF}%
6251 \fi
6252 \ifHy@pdfa
6253 \Hy@Info{PDF/A mode ON}%
6254 \else
6255 \Hy@Info{PDF/A mode OFF}%
6256 \fi
```
## **21 Low-level utility macros**

We need unrestricted access to the  $\#$ ,  $\sim$  and " characters, so make them nice macros.

```
6257 \edef\hyper@hash{\string#}
```
 \edef\hyper@tilde{\string~} \edef\hyper@quote{\string"}

Support \label before \begin{document}.

\def\@currentHref{Doc-Start}

\let\Hy@footnote@currentHref\@empty

We give the start of document a special label; this is used in backreferencing-bysection, to allow for cites before any sectioning commands. Set up PDF info.

\Hy@AtBeginDocument{%

\Hy@pdfstringtrue

\PDF@SetupDoc

\let\PDF@SetupDoc\@empty

\Hy@DisableOption{pdfpagescrop}%

\Hy@DisableOption{pdfpagemode}%

\Hy@DisableOption{pdfnonfullscreenpagemode}%

\Hy@DisableOption{pdfdirection}%

\Hy@DisableOption{pdfviewarea}%

\Hy@DisableOption{pdfviewclip}%

\Hy@DisableOption{pdfprintarea}%

\Hy@DisableOption{pdfprintclip}%

\Hy@DisableOption{pdfprintscaling}%

\Hy@DisableOption{pdfduplex}%

\Hy@DisableOption{pdfpicktraybypdfsize}%

\Hy@DisableOption{pdfprintpagerange}%

\Hy@DisableOption{pdfnumcopies}%

\Hy@DisableOption{pdfstartview}%

\Hy@DisableOption{pdfstartpage}%

\Hy@DisableOption{pdftoolbar}%

\Hy@DisableOption{pdfmenubar}%

\Hy@DisableOption{pdfwindowui}%

\Hy@DisableOption{pdffitwindow}%

\Hy@DisableOption{pdfcenterwindow}%

\Hy@DisableOption{pdfdisplaydoctitle}%

\Hy@DisableOption{pdfpagelayout}%

\Hy@DisableOption{pdflang}%

\Hy@DisableOption{baseurl}%

\ifHy@texht\else\hyper@anchorstart{Doc-Start}\hyper@anchorend\fi

\Hy@pdfstringfalse

}

Ignore star from referencing macros: This is only needed if LaTeX doesn't define the starred variants itself.

\@ifundefined{@kernel@ref}

{\LetLtxMacro\NoHy@OrgRef\ref

\DeclareRobustCommand\*{\ref}{%

\@ifstar\NoHy@OrgRef\NoHy@OrgRef

}

\LetLtxMacro\NoHy@OrgPageRef\pageref

\DeclareRobustCommand\*{\pageref}{%

\@ifstar\NoHy@OrgPageRef\NoHy@OrgPageRef

}}{}

# **22 Localized nullifying of package**

Sometimes we just don't want the wretched package interfering with us. Define an environment we can put in manually, or include in a style file, which stops the hypertext functions doing anything. This is used, for instance, in the Elsevier classes, to stop hyperref playing havoc in the front matter.

```
6302 \def\NoHyper{%
6303 \def\hyper@link@[##1]##2##3##4{##4\Hy@xspace@end}%
6304 \def\hyper@@anchor##1##2{##2\Hy@xspace@end}%
6305 \global\let\hyper@livelink\hyper@link
6306 \gdef\hyper@link##1##2##3{##3\Hy@xspace@end}%
6307 \let\hyper@anchor\ltx@gobble
6308 \let\hyper@anchorstart\ltx@gobble
6309 \def\hyper@anchorend{\Hy@xspace@end}%
6310 \let\hyper@linkstart\ltx@gobbletwo
6311 \def\hyper@linkend{\Hy@xspace@end}%
6312 \def\hyper@linkurl##1##2{##1\Hy@xspace@end}%
6313 \def\hyper@linkfile##1##2##3{##1\Hy@xspace@end}%
6314 \let\Hy@backout\@gobble
6315 }
6316 \def\stop@hyper{%
6317 \def\hyper@link@[##1]##2##3##4{##4\Hy@xspace@end}%
6318 \let\Hy@backout\@gobble
6319 \let\hyper@@anchor\ltx@gobble
6320 \def\hyper@link##1##2##3{##3\Hy@xspace@end}%
6321 \let\hyper@anchor\ltx@gobble
6322 \let\hyper@anchorstart\ltx@gobble
6323 \def\hyper@anchorend{\Hy@xspace@end}%
6324 \let\hyper@linkstart\ltx@gobbletwo
6325 \def\hyper@linkend{\Hy@xspace@end}%
6326 \def\hyper@linkurl##1##2{##1\Hy@xspace@end}%
6327 \def\hyper@linkfile##1##2##3{##1\Hy@xspace@end}%
6328 }
6329 \def\endNoHyper{%
6330 \global\let\hyper@link\hyper@livelink
6331 }
6332 \langle /package)
```
# **23 Package nohyperref**

This package is introduced by Sebastian Rahtz.

Package nohyperref is a dummy package that defines some low level and some top-level commands. It is done for jadetex, which calls hyperref low-level commands, but it would also be useful with people using normal hyperref, who really do not want the package loaded at all.

Some low-level commands:

```
6333 (*nohyperref)
```
\RequirePackage{letltxmacro}[2008/06/13]

```
6335 \let\hyper@@anchor\@gobble
```
\def\hyper@link#1#2#3{#3}%

```
6337 \let\hyper@anchorstart\@gobble
```

```
6338 \let\hyper@anchorend\@empty
```

```
6339 \let\hyper@linkstart\@gobbletwo
```

```
6340 \let\hyper@linkend\@empty
```

```
6341 \def\hyper@linkurl#1#2{#1}%
```
 \def\hyper@linkfile#1#2#3{#1}% \def\hyper@link@[#1]#2#3{}% \let\PDF@SetupDoc\@empty \let\PDF@FinishDoc\@empty \def\nohyperpage#1{#1} Some top-level commands:

 \let\texorpdfstring\@firstoftwo \let\pdfbookmark\@undefined \newcommand\pdfbookmark[3][]{} \let\phantomsection\@empty \let\hypersetup\@gobble \let\hyperbaseurl\@gobble 6355 \newcommand\*{\href}[3][]{#3} \let\hyperdef\@gobbletwo \let\hyperlink\@gobble \let\hypertarget\@gobble

\def\hyperref{%

 \long\def\@gobbleopt[#1]{} \let\hyperpage\@empty

\@ifl@t@r\fmtversion{2022-06-01}

 \LetLtxMacro\NoHy@OrgRef\ref \DeclareRobustCommand\*{\ref}{% \@ifstar\NoHy@OrgRef\NoHy@OrgRef

 \LetLtxMacro\NoHy@OrgPageRef\pageref \DeclareRobustCommand\*{\pageref}{%

\@ifstar\NoHy@OrgPageRef\NoHy@OrgPageRef

**24 The Mangling Of Aux and Toc Files**

}

 {}% {%

}

 }% }

6376  $\langle$ /nohyperref $\rangle$ 

 \def\Acrobatmenu#1#2{\leavevmode#2} \let\pdfstringdefDisableCommands\@gobbletwo

\@ifnextchar[\@gobbleopt{\expandafter\@gobbletwo\@gobble}%

Ignore star from referencing macros. This is only needed in older formats.

```
Carlisle) All the code is delayed to \begin{document} change 2023-08-13: with a
new format it is no longer needed to handle different \newlabel definitions. The
```

```
6377 (*package)
6378 \@ifl@t@r\fmtversion{2023-06-01}{}
6379 {
```
code can be removed completly later.

Some extra tests so that the hyperref package may be removed or added to a document without having to remove .aux and .toc files (this section is by David

#### \Hy@AtBeginDocument{%

First the code to deal with removing the hyperref package from a document.

Write some stuff into the aux file so if the next run is done without hyperref, then \newlabel is defined to cope with the extra arguments. change 2022-03-28: removed the code for \contentsline, it is no longer needed as \contentsline has now always four arguments.

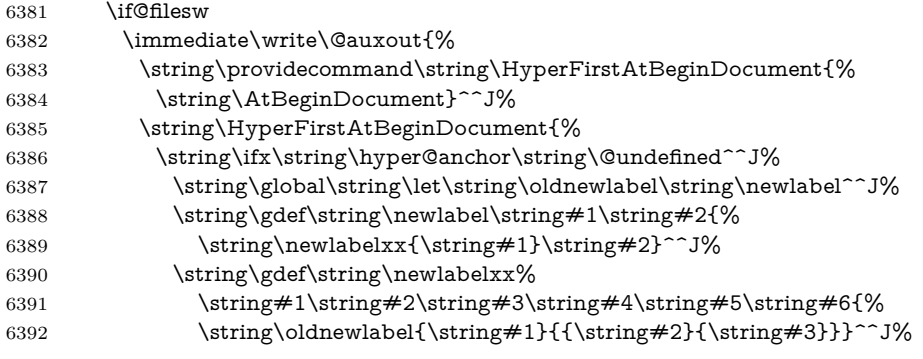

But the new aux file will be read again at the end, with the normal definitions expected, so better put things back as they were.

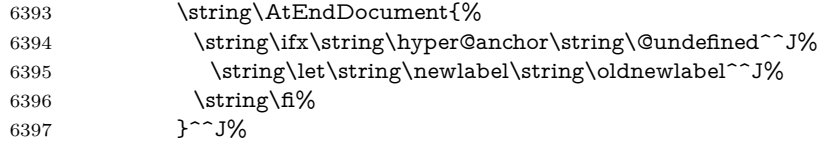

If the document is being run with hyperref put this definition into the aux file, so we can spot it on the next run.

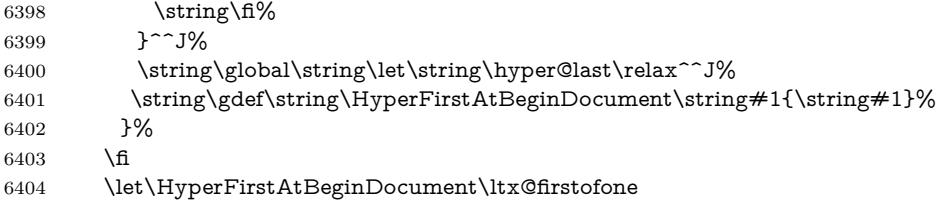

Now the code to deal with adding the hyperref package to a document with aux and toc written the standard way.

If hyperref was used last time, do nothing. change 2022-03-28: removed the test for an old toc. \contentsline has now always four arguments.

```
6405 \ifx\hyper@last\@undefined
6406 \def\newlabel#1#2{\@newl@bel r{#1}{#2{}{}{}{}}}}%
6407 \fi
6408 }
6409 }
```
# **25 Title strings**

If options pdftitle and pdfauthor are not used, these informations for the pdf information dictionary can be extracted by the \title and \author.

\ifHy@pdfusetitle

```
6411 \let\HyOrg@title\title
6412 \let\HyOrg@author\author
6413 \def\title{\@ifnextchar[{\Hy@scanopttitle}{\Hy@scantitle}}%
6414 \def\Hy@scanopttitle[#1]{%
6415 \gdef\Hy@title{#1}%
6416 \HyOrg@title[{#1}]%
6417 }%
6418 \def\Hy@scantitle#1{%
6419 \gdef\Hy@title{#1}%
6420 \HyOrg@title{#1}%
6421 }%
6422 \def\author{\@ifnextchar[{\Hy@scanoptauthor}{\Hy@scanauthor}}%
6423 \def\Hy@scanoptauthor[#1]{%
6424 \gdef\Hy@author{#1}%
6425 \HyOrg@author[{#1}]%
6426 }%
6427 \def\Hy@scanauthor#1{%
6428 \gdef\Hy@author{#1}%
6429 \HyOrg@author{#1}%
6430 }%
```
The case, that **\title**, or **\author** are given before hyperref is loaded, is much more complicate, because LaTeX initializes the macros \@title and \@author with LaTeX error and warning messages.

```
6431 \begingroup
```

```
6432 \def\process@me#1\@nil#2{%
6433 \expandafter\let\expandafter\x\csname @#2\endcsname
6434 \edef\y{\expandafter\strip@prefix\meaning\x}%
6435 \def\c##1#1##2\@nil{%
6436 \iint x \times #1 \}6437 \else
6438 \expandafter\gdef\csname Hy@#2\expandafter\endcsname
6439 \expandafter{\x}%
6440 \fi
6441 }%
6442 \expandafter\c\y\relax#1\@nil
6443 }%
6444 \expandafter\process@me\string\@latex@\@nil{title}%
6445 \expandafter\process@me\string\@latex@\@nil{author}%
6446 \endgroup
6447 \fi
6448 \Hy@DisableOption{pdfusetitle}
```
Macro \Hy@UseMaketitleInfos is used in the driver files, before the information entries are used.

The newline macro **\newline** or **\\** is much more complicate. In the title a good replacement can be a space, but can be already a space after  $\setminus \setminus$  in the title string. So this space is removed by scanning for the next non-empty argument.

In the macro **\author** the newline can perhaps separate the different authors, so the newline expands here to a comma with space.

The possible arguments such as space or the optional argument after the newline macros are not detected.

A possible emoves its argument.

\def\Hy@UseMaketitleString#1{%

```
6450 \ltx@IfUndefined{Hy@#1}{}{%
6451 \begingroup
6452 \let\Hy@saved@hook\pdfstringdefPreHook
6453 \pdfstringdefDisableCommands{%
6454 \expandafter\let\expandafter\\\csname Hy@newline@#1\endcsname
6455 \let\newline\\%
6456 \def\and{; }%
6457 \let\thanks\@gobble%
6458 }%
6459 \expandafter\ifx\csname @pdf#1\endcsname\@empty
6460 \expandafter\pdfstringdef\csname @pdf#1\endcsname{%
6461 \csname Hy@#1\endcsname\@empty
6462 }%
6463 \fi
6464 \global\let\pdfstringdefPreHook\Hy@saved@hook
6465 \endgroup
6466 }%
6467 }
6468 \def\Hy@newline@title#1{ #1}
6469 \def\Hy@newline@author#1{, #1}
6470 \def\Hy@UseMaketitleInfos{%
6471 \Hy@UseMaketitleString{title}%
6472 \Hy@UseMaketitleString{author}%
6473 }
```
## **26 Page numbers**

This stuff is done by Heiko Oberdiek.

# **27 Every page**

```
6474 \RequirePackage{atbegshi}[2007/09/09]
6475 \let\Hy@EveryPageHook\ltx@empty
6476 \let\Hy@EveryPageBoxHook\ltx@empty
6477 \let\Hy@FirstPageHook\ltx@empty
6478 \AtBeginShipout{%
6479 \Hy@EveryPageHook
6480 \ifx\Hy@EveryPageBoxHook\ltx@empty
6481 \else
6482 \setbox\AtBeginShipoutBox=\vbox{%
6483 \offinterlineskip
6484 \Hy@EveryPageBoxHook
6485 \box\AtBeginShipoutBox
6486 }%
6487 \fi
6488 }
6489 \ltx@iffileloaded{hpdftex.def}{%
6490 \AtBeginShipout{%
6491 \Hy@FirstPageHook
6492 \global\let\Hy@FirstPageHook\ltx@empty
6493 }%
6494 }{%
```

```
6495 \AtBeginShipoutFirst{%
6496 \Hy@FirstPageHook
6497 }%
6498 }
6499 \g@addto@macro\Hy@FirstPageHook{%
6500 \PDF@FinishDoc
6501 \global\let\PDF@FinishDoc\ltx@empty
6502 }
```
## **27.1 PDF /PageLabels**

Internal macros of this module are marked with \HyPL@.

```
6503 \ifHy@pdfpagelabels
6504 \begingroup\expandafter\expandafter\expandafter\endgroup
6505 \expandafter\ifx\csname thepage\endcsname\relax
6506 \Hy@pdfpagelabelsfalse
6507 \Hy@WarningNoLine{%
6508 Option `pdfpagelabels' is turned off\MessageBreak
6509 because \string\thepage\space is undefined%
6510 }%
6511 \csname fi\endcsname
6512 \csname iffalse\expandafter\endcsname
6513 \fi
```
\thispdfpagelabel The command \thispdfpagelabel allows to label a special page without the redefinition of \thepage for the page.

- \def\thispdfpagelabel#1{%
- \gdef\HyPL@thisLabel{#1}%
- }%
- \global\let\HyPL@thisLabel\relax
- \HyPL@Labels The page labels are collected in \HyPL@Labels and set at the end of the document. \let\HyPL@Labels\ltx@empty
- \Hy@abspage We have to know the the absolute page number and introduce a new counter for that.
	- \newcount\Hy@abspage
	- \Hy@abspage=0 %

For comparisons with the values of the previous page, some variables are needed:

- \def\HyPL@LastType{init}%
- \def\HyPL@LastNumber{0}%
- \let\HyPL@LastPrefix\ltx@empty

Definitions for the PDF names of the LATEX pendents.

- \def\HyPL@arabic{D}%
- \def\HyPL@Roman{R}%
- \def\HyPL@roman{r}%
- \def\HyPL@Alph{A}%
- \def\HyPL@alph{a}%
- \let\HyPL@SlidesSetPage\ltx@empty
- \ltx@ifclassloaded{slides}{%
- \def\HyPL@SlidesSetPage{%

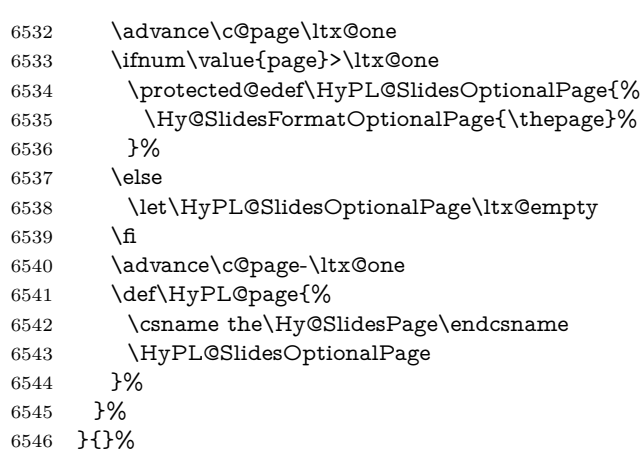

\HyPL@EveryPage If a page is shipout and the page number is known, \HyPL@EveryPage has to be called. It stores the current page label.

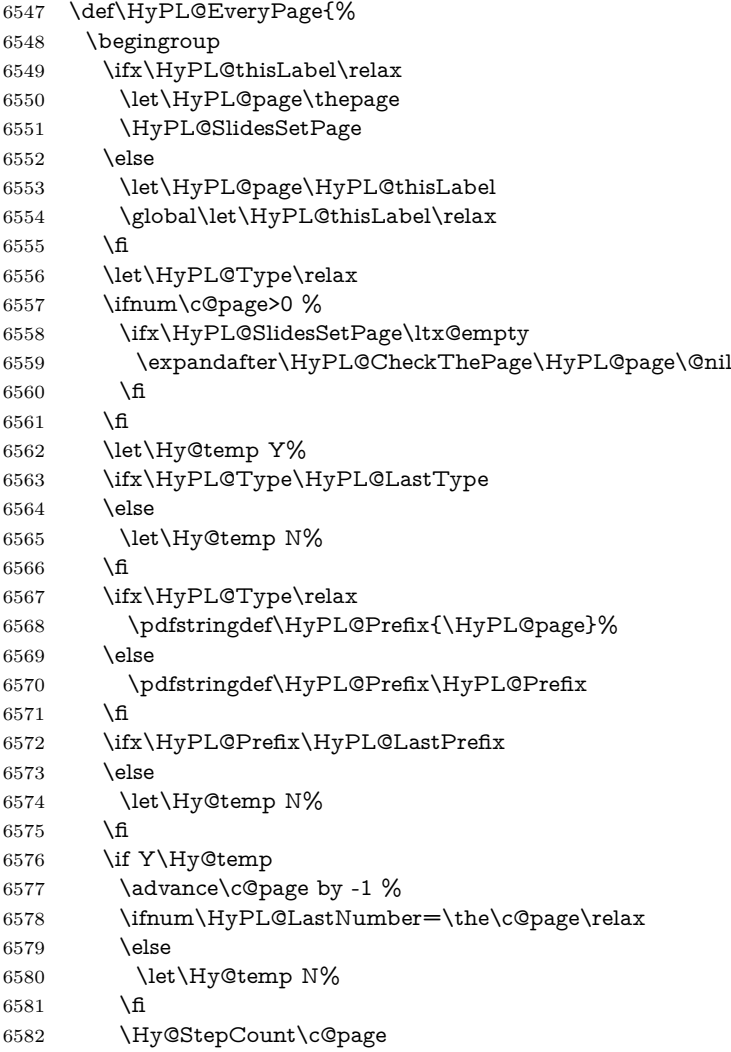

```
6583 \fi
                     6584 \if N\Hy@temp
                     6585 \ifx\HyPL@Type\relax
                     6586 \HyPL@StorePageLabel{/P(\HyPL@Prefix)}%
                     6587 \else
                     6588 \HyPL@StorePageLabel{%
                     6589 \ifx\HyPL@Prefix\@empty
                     6590 \else
                     6591 /P(\HyPL@Prefix)%
                     6592 \fi
                     6593 /S/\csname HyPL\HyPL@Type\endcsname
                     6594 \ifnum\the\c@page=1 %
                     6595 \else
                     6596 \space/St \the\c@page
                     6597 \fi
                     6598 }%
                     6599 \fi
                     6600 \fi
                     6601 \xdef\HyPL@LastNumber{\the\c@page}%
                     6602 \global\let\HyPL@LastType\HyPL@Type
                     6603 \global\let\HyPL@LastPrefix\HyPL@Prefix
                     6604 \endgroup
                     6605 \Hy@GlobalStepCount\Hy@abspage
                     6606 }%
 \HyPL@CheckThePage Macro \HyPL@CheckThePage calls \HyPL@@CheckThePage that does the job.
                     6607 \def\HyPL@CheckThePage#1\@nil{%
                     6608 \HyPL@@CheckThePage{#1}#1\csname\endcsname\c@page\@nil
                     6609 }%
\HyPL@@CheckThePage The first check is, is \thepage is defined such as in LATEX, e. g.: \csname @arabic\endcsname\c@page.
                    In the current implemenation the check fails, if there is another \cosh before.
                       The second check tries to detect \arabic{page} at the end of the definition
                    text of \thepage.
                     6610 \def\HyPL@@CheckThePage#1#2\csname#3\endcsname\c@page#4\@nil{%
                     6611 \def\Hy@tempa{#4}%
                     6612 \def\Hy@tempb{\csname\endcsname\c@page}%
                     6613 \ifx\Hy@tempa\Hy@tempb
                     6614 \expandafter\ifx\csname HyPL#3\endcsname\relax
                     6615 \else
                     6616 \def\HyPL@Type{#3}%
                     6617 \def\HyPL@Prefix{#2}%
                     6618 \fi
                     6619 \else
                     6620 \begingroup
                     6621 \let\Hy@next\endgroup
                     6622 \let\HyPL@found\@undefined
                     6623 \def\arabic{\HyPL@Format{arabic}}%
                     6624 \def\Roman{\HyPL@Format{Roman}}%
                     6625 \def\roman{\HyPL@Format{roman}}%
                     6626 \def\Alph{\HyPL@Format{Alph}}%
                     6627 \def\alph{\HyPL@Format{alph}}%
                     6628 \protected@edef\Hy@temp{#1}%
```

```
6629 \ifx\HyPL@found\relax
```
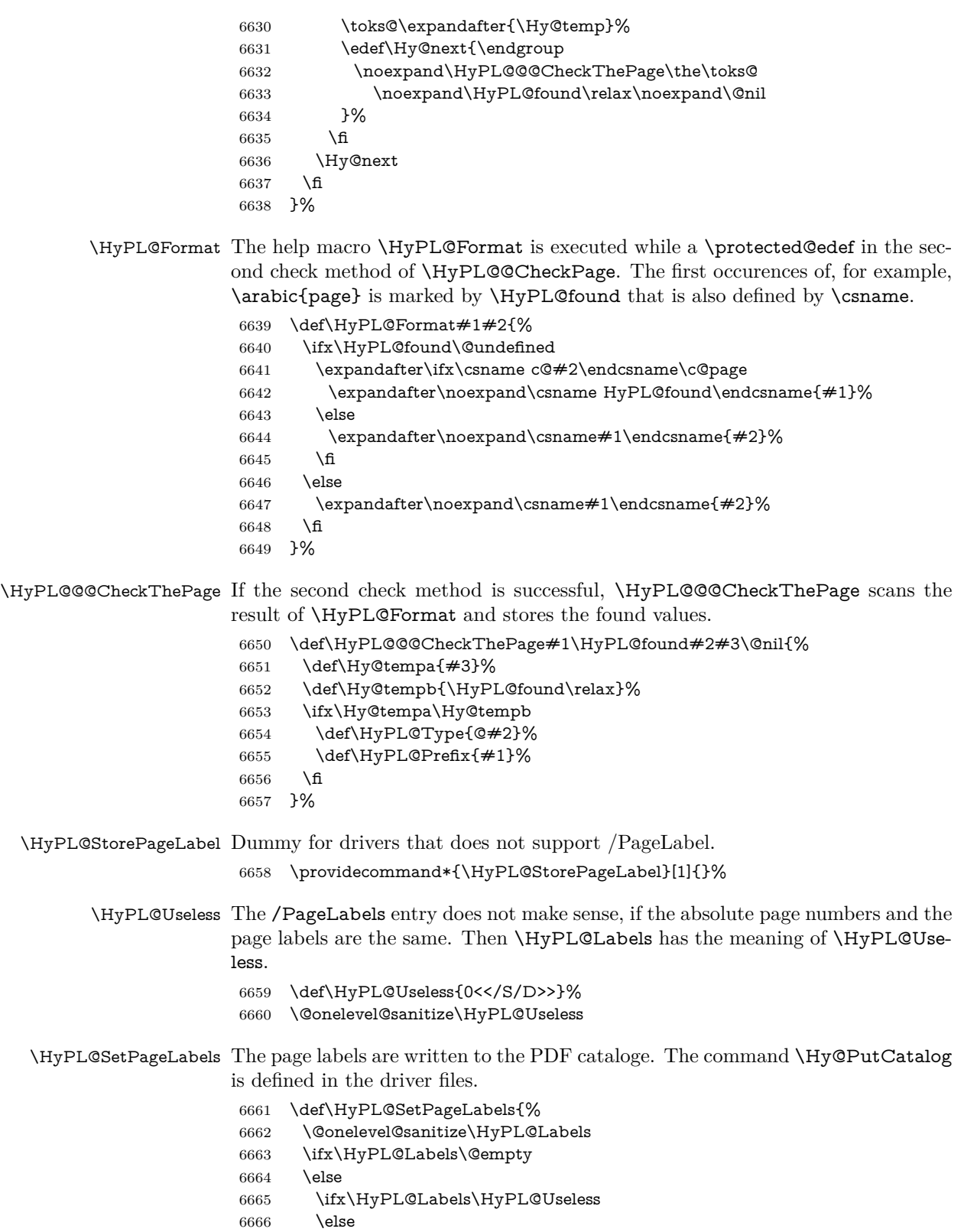

```
6667 \Hy@PutCatalog{/PageLabels<</Nums[\HyPL@Labels]>>}%
6668 \hbox{fi}6669 \fi
6670 }%
6671 \g@addto@macro\Hy@EveryPageHook{\HyPL@EveryPage}%
6672 \fi
```
Option 'pdfpagelabels' has been used and is now disabled. \Hy@DisableOption{pdfpagelabels}

6674  $\langle$  / package $\rangle$ 

## **27.1.1 pdfTeX and VTeX**

Because of pdfTeX's \pdfcatalog command the /PageLabels entry can set at end of document in the first run.

## \Hy@PutCatalog

```
6675 (*pdftex)
6676 \pdf@ifdraftmode{%
6677 \let\Hy@PutCatalog\ltx@gobble
6678 }{%
6679 \let\Hy@PutCatalog\pdfcatalog
6680 }
6681 \langle /pdftex)
```
The code for VTeX is more complicate, because it does not allow the direct access to the /Catalog object. The command scans its argument and looks for a /PageLabels entry.

VTeX 6.59g is the first version, that implements \special{!pdfpagelabels...}. For this version \VTeXversion reports 660.

```
6682 (*vtex)
6683 \providecommand*{\XR@ext}{pdf}
6684 \edef\Hy@VTeXversion{%
6685 \ifx\VTeXversion\@undefined
6686 \z@
6687 \else
6688 \ifx\VTeXversion\relax
6689 \z@
6690 \else
6691 \VTeXversion
6692 \fi
6693 \fi
6694 }
6695 \begingroup
6696 \ifnum\Hy@VTeXversion<660 %
6697 \gdef\Hy@PutCatalog#1{%
6698 \Hy@WarningNoLine{%
6699 VTeX 6.59g or above required for pdfpagelabels%
6700 }%
6701 }%
6702 \else
6703 \gdef\Hy@PutCatalog#1{%
6704 \Hy@vt@PutCatalog#1/PageLabels<<>>\@nil
```

```
6705 }%
6706 \gdef\Hy@vt@PutCatalog#1/PageLabels<<#2>>#3\@nil{%
6707 \iint x \times 2 \}6708 \else
6709 \immediate\special{!pdfpagelabels #2}%
6710 \hbar6711 }%
6712 \fi
6713 \endgroup
6714 \langle/vtex\rangle6715 (*pdftex | vtex)
```
\HyPL@StorePageLabel This macro adds the entry #1 to \HyPL@Labels.

```
6716 \ifHy@pdfpagelabels
6717 \def\HyPL@StorePageLabel#1{%
6718 \toks@\expandafter{\HyPL@Labels}%
6719 \xdef\HyPL@Labels{%
6720 \the\toks@
6721 \the\Hy@abspage<<#1>>%
6722 }%
6723 }%
```
Package atveryend is used to get behind the final \clearpage and to avoid a \clearpage in \AtEndDocument. Then the PDF catalog entry for \PageLabels is set.

```
6724 \RequirePackage{atveryend}[2009/12/07]%
6725 \AtVeryEndDocument{%
6726 \HyPL@SetPageLabels
6727 }%
6728 \fi
6729 \langle /pdftex | vtex\rangle
```
### **27.1.2 xetex**

```
6730 (*xetex)
```
- \HyPsd@LoadUnicode
- \Hy@unicodetrue
- \ifx\HyPsd@pdfencoding\HyPsd@pdfencoding@unicode
- \else
- \let\HyPsd@pdfencoding\HyPsd@pdfencoding@auto
- \fi
- \HyPsd@LoadStringEnc
- \define@key{Hyp}{unicode}[true]{%
- \Hy@boolkey{unicode}{#1}%
- \ifHy@unicode
- \else
- \Hy@Warning{%
- XeTeX driver only supports `unicode=true'. Ignoring\MessageBreak
- option setting `unicode=false'%
- }%
- \Hy@unicodetrue
- \fi
- }

```
6749 \define@key{Hyp}{pdfencoding}{%
6750 \edef\HyPsd@temp{#1}%
6751 \ifx\HyPsd@temp\HyPsd@pdfencoding@unicode
6752 \let\HyPsd@pdfencoding\HyPsd@temp
6753 \else
6754 \ifx\HyPsd@temp\HyPsd@pdfencoding@auto
6755 \let\HyPsd@pdfencoding\HyPsd@temp
6756 \else
6757 \Hy@Warning{%
6758 XeTeX driver only supports\MessageBreak
6759 `pdfencoding=unicode|auto'. Ignoring option\MessageBreak
6760 setting `pdfencoding=\HyPsd@temp'%
6761 }%
6762 \fi
6763 \fi
6764 }
6765 \let\HyXeTeX@CheckUnicode\relax
```
Since 2016 (x)dvipdfmx has a special to control the spacing of annotation borders. So let's make use of it:

\def\setpdflinkmargin#1{%

- \begingroup
- \setlength{\dimen@}{#1}%
- \special{dvipdfmx:config g \strip@pt\dimen@}%
- \endgroup}
- 6771  $\langle xetex \rangle$

```
set the pdf version
```

```
6772 (*dvipdfm | xetex)
```
- \special{pdf:majorversion \Hy@pdf@majorversion}
- \special{pdf:minorversion \Hy@pdf@minorversion}
- 6775  $\langle$ /dvipdfm  $|\times$ etex $\rangle$

## **27.1.3 pdfmarkbase, dvipdfm, xetex**

```
6776 (*pdfmarkbase)
6777 \begingroup
6778 \@ifundefined{headerps@out}{}{%
6779 \toks@\expandafter{\Hy@FirstPageHook}%
6780 \xdef\Hy@FirstPageHook{%
6781 \noexpand\headerps@out{%
6782 systemdict /pdfmark known%
6783 {%
6784 userdict /?pdfmark systemdict /exec get put%
6785 }{%
6786 userdict /?pdfmark systemdict /pop get put %
6787 userdict /pdfmark systemdict /cleartomark get put%
6788 }%
6789 ifelse%
6790 }%
6791 \the\toks@
6792 }%
6793 }%
6794 \endgroup
6795 \langle/pdfmarkbase\rangle
```
\Hy@PutCatalog

```
6796 (dvipdfm | xetex)\def\Hy@PutCatalog#1{\@pdfm@mark{docview <<#1>>}}
6797 (*pdfmarkbase)
6798 \def\Hy@PutCatalog#1{%
6799 \pdfmark{pdfmark=/PUT,Raw={\string{Catalog\string} <<#1>>}}%
6800 }
6801 \langle/pdfmarkbase\rangle6802 \langle *pdfmarkbase | dvipdfm | xetex \rangle6803 \ifHy@pdfpagelabels
```
\HyPL@StorePageLabel This macro writes a string to the .aux file.

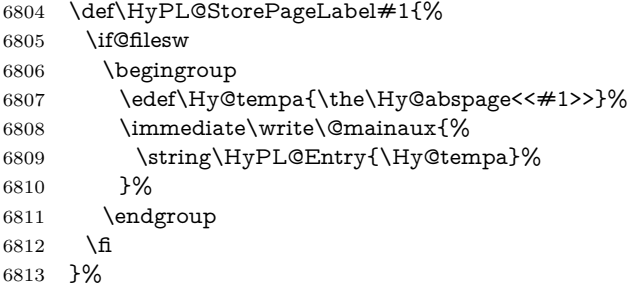

Write a dummy definition of  $\HypL@Entry$  for the case, that the next run is done without hyperref. A marker for the rerun warning is set and the /PageLabels is written.

```
6814 \Hy@AtBeginDocument{%
6815 \if@filesw
6816 \immediate\write\@mainaux{%
6817 \string\providecommand\string*\string\HyPL@Entry[1]{}%
6818 }%
6819 \fi
6820 \ifx\HyPL@Labels\@empty
6821 \Hy@WarningNoLine{Rerun to get /PageLabels entry}%
6822 \else
6823 \HyPL@SetPageLabels
6824 \fi
6825 \let\HyPL@Entry\@gobble
6826 }%
```
#### \HyPL@Entry

```
6827 \def\HyPL@Entry#1{%
6828 \expandafter\gdef\expandafter\HyPL@Labels\expandafter{%
6829 \HyPL@Labels
6830 #1%
6831 }%
6832 }%
6833 \fi
6834 \langle/pdfmarkbase | dvipdfm | xetex)
6835 (*packageEnd)
6836 \ifx\MaybeStopEarly\relax
6837 \else
```
 \Hy@stoppedearlytrue \expandafter\MaybeStopEarly \fi \Hy@stoppedearlyfalse

## **28 Automated LATEX hypertext cross-references**

Anything which can be referenced advances some counter; we overload this to put in a hypertext starting point (with no visible anchor), and make a note of that for later use in **\label**. This will fail badly if **\theH<name>** does not expand to a sensible reference. This means that classes or package which introduce new elements need to define an equivalent \theH<name> for every \the<name>. We do make a trap to make  $\theta >$  be the same as  $\arabic{\name}$ , if \theH<name> is not defined, but this is not necessarily a good idea. Alternatively, the 'naturalnames' option uses whatever LATEX provides, which may be useable. But then its up to you to make sure these are legal PDF and HTML names. The 'hypertexnames=false' option just makes up arbitrary names.

All the shenanigans is to make sure section numbers etc are always arabic, separated by dots. Who knows how people will set up **\@currentlabel?** If they put spaces in, or brackets (quite legal) then the hypertext processors will get upset.

But this is flaky, and open to abuse. Styles like subeqn will mess it up, for starters. Appendices are an issue, too. We just hope to cover most situations. We can at least cope with the standard sectioning structure, allowing for \part and \chapter.

Start with a fallback for equations

```
6842 \def\Hy@CounterExists#1{%
6843 \begingroup\expandafter\expandafter\expandafter\endgroup
6844 \expandafter\ifx\csname c@#1\endcsname\relax
6845 \expandafter\@gobble
6846 \else
6847 \begingroup\expandafter\expandafter\expandafter\endgroup
6848 \expandafter\ifx\csname the#1\endcsname\relax
6849 \expandafter\expandafter\expandafter\@gobble
6850 \else
6851 \expandafter\expandafter\expandafter\@firstofone
6852 \fi
6853 \fi
6854 }
6855 \Hy@CounterExists{section}{%
6856 \providecommand\theHequation{\theHsection.\arabic{equation}}%
6857 }
6858 \providecommand\theHequation{\arabic{equation}}%
6859 \Hy@CounterExists{part}{%
6860 \providecommand\theHpart{\arabic{part}}%
6861 }
6862 \ltx@IfUndefined{thechapter}{%
6863 \providecommand\theHsection {\arabic{section}}%
6864 \providecommand\theHfigure {\arabic{figure}}%
6865 \providecommand\theHtable {\arabic{table}}%
6866 }{%
6867 \providecommand\theHchapter {\arabic{chapter}}%
```

```
6868 \providecommand\theHfigure {\theHchapter.\arabic{figure}}%
6869 \providecommand\theHtable {\theHchapter.\arabic{table}}%
6870 \providecommand\theHsection {\theHchapter.\arabic{section}}%
6871 }
6872 \providecommand\theHsubsection {\theHsection.\arabic{subsection}}
6873 \providecommand\theHsubsubsection{\theHsubsection.\arabic{subsubsection}}
6874 \providecommand\theHparagraph {\theHsubsubsection.\arabic{paragraph}}
6875 \providecommand\theHsubparagraph {\theHparagraph.\arabic{subparagraph}}
6876 \providecommand\theHtheorem {\theHsection.\arabic{theorem}}
```
\providecommand\theHthm {\theHsection.\arabic{thm}}

Thanks to Greta Meyer (gbd@pop.cwru.edu) for making me realize that enumeration starts at 0 for every list! But \item occurs inside \trivlist, so check if its a real \item before incrementing counters.

```
6878 \let\H@item\item
6879 \newcounter{Item}
6880 \def\theHItem{\arabic{Item}}
6881 \def\item{%
6882 \@hyper@itemfalse
6883 \if@nmbrlist\@hyper@itemtrue\fi
6884 \H@item
6885 }
6886 \providecommand\theHenumi {\theHItem}
6887 \providecommand\theHenumii {\theHItem}
6888 \providecommand\theHenumiii {\theHItem}
6889 \providecommand\theHenumiv {\theHItem}
6890 \providecommand\theHHfootnote {\arabic{Hfootnote}}
6891 \providecommand\theHmpfootnote{\arabic{mpfootnote}}
6892 \@ifundefined{theHHmpfootnote}{%
6893 \let\theHHmpfootnote\theHHfootnote
6894 }{}
```
Tanmoy asked for this default handling of undefined \theH<name> situations. It really isn't clear what would be ideal, whether to turn off hyperizing of unknown elements, to pick up the textual definition of the counter, or to default it to something like \arabic{name}. We take the latter course, slightly worriedly.

```
6895 \let\H@refstepcounter\refstepcounter
6896 \edef\name@of@eq{equation}%
```
We do not want the handler for **\refstepcounter** to cut in during the processing of \item (we handle that separately), so we provide a bypass conditional. change 2022-04-22: removed test for the slide counter and for the equation name. change 2022-05-02: added the new boolean set by \LinkTargetOn/\LinkTargetOff

```
6897 \newif\if@hyper@item
6898 \newif\if@skiphyperref
6899 \@hyper@itemfalse
6900 \@skiphyperreffalse
6901 \ExplSyntaxOn
6902 \def\refstepcounter#1{%
6903 \legacy_if:nF {Hy@pdfstring}
6904 {
6905 \H@refstepcounter{#1}%
6906 \bool_lazy_and:nnT
6907 \{ \lvert \ hyp target create bool }
```

```
6908 { ! \legacy_if_p:n{@skiphyperref} }
6909 {
6910 \legacy_if:nTF {@hyper@item}
6911 {
6912 \stepcounter{Item}%
6913 \hyper@refstepcounter{Item}%
6914 \@hyper@itemfalse
6915 }
6916 {
6917 \hyper@refstepcounter{#1}%
6918 }
6919 }
6920 }
6921 }
6922 \ExplSyntaxOff
6923 \let\Hy@saved@refstepcounter\refstepcounter
```
AMSLATEX processes all equations twice; we want to make sure that the hyper stuff is not executed twice, so we use the AMS \ifmeasuring@, initialized if AMS math is not used.

```
6924 \newif\ifmeasuring@\measuring@false
6925 \newcommand\Hy@ifnotmeasuring[1]{#1}
6926 \AddToHook{package/amsmath/after}
6927 {
6928 \renewcommand\Hy@ifnotmeasuring[1]
6929 {\ifmeasuring@ \else #1\fi}
6930 }
```

```
\hyper@refstepcounter
```
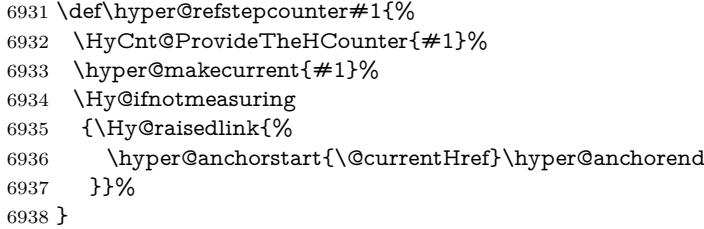

\Hy@ProvideTheHCounter \theH<counter> is not set for counters that are defined before 'hyperref' is loaded. In \cl@@ckpt, the clear counter list of the artificial counter @ckpt, LATEX remembers the defined counters (needed for \include). We check the clear counter lists, whether our counter is present. If we found it, then we add the parent counter value to \theH<counter>. The \@elt list is used in sanitized form for the comparison, because the list might contain other stuff than \@elts. Also it simplifies the implementation, because  $\mathbb{F}^X$ , substring search  $\infty$  can be used.

```
6939 \def\HyCnt@ProvideTheHCounter#1{%
6940 \@ifundefined{theH#1}{%
6941 \expandafter\def\csname theH#1\endcsname{}%
```

```
6942 \def\Hy@temp{\@elt{#1}}%
```
- \ltx@onelevel@sanitize\Hy@temp
- \let\HyOrg@elt\@elt
- \edef\@elt{%
- \noexpand\HyCnt@LookForParentCounter
- \expandafter\noexpand\csname theH#1\endcsname
- }%
- \cl@@ckpt
- \let\@elt\HyOrg@elt
- \expandafter
- \ltx@LocalAppendToMacro\csname theH#1\expandafter\endcsname
- \expandafter{%
- 6954 \expandafter\@arabic\csname c@#1\endcsname
- }%

}

}{}%

#### \Hy@LookForParentCounter

- \def\HyCnt@LookForParentCounter#1#2{%
- \expandafter\let\expandafter\Hy@temp@A\csname cl@#2\endcsname
- \ltx@IfUndefined{cl@#2}{%
- }{%
- \ltx@onelevel@sanitize\Hy@temp@A
- \edef\Hy@temp@A{%
- \noexpand\in@{\Hy@temp}{\Hy@temp@A}%
- }\Hy@temp@A
- \ifin@
- \ltx@IfUndefined{theH#2}{%
- \expandafter\ltx@LocalAppendToMacro\expandafter#1%
- \expandafter{%
- \expandafter\@arabic\csname c@#2\endcsname.%
- }%
- }{% \expandafter\ltx@LocalAppendToMacro\expandafter#1%
- \expandafter{%
- 
- \csname theH#2\endcsname.% 6976 }%
- 
- }%
- \fi
- }%
- }

After \appendix "chapter" (or "section" for classes without chapter) should be replaced by "appendix" to get \autoref work. Macro \Hy@chapapp contains the current valid name like \@chapapp, which cannot be used, because this string depends on the current language.

The "french" package defines counter \thechapter by \newcounterchapter, if \@ifundefinedchapter.

```
6981 \begingroup\expandafter\expandafter\expandafter\endgroup
```
- \expandafter\ifx\csname chapter\endcsname\relax
- \def\Hy@chapterstring{section}%

\else

\def\Hy@chapterstring{chapter}%

\fi

\def\Hy@appendixstring{appendix}

- \def\Hy@chapapp{\Hy@chapterstring}
- \ltx@IfUndefined{appendix}{%

}{%

\let\HyOrg@appendix\appendix

```
6992 \def\Hy@AlphNoErr#1{%
6993 \ifnum\value{#1}>26 %
6994 Alph\number\value{#1}%
6995 \else
6996 \ifnum\value{#1}<1 %
6997 Alph\number\value{#1}%
6998 \else
6999 \Alph{#1}%
7000 \qquad \qquad \backslash \textbf{fi}7001 \fi
7002 }%
7003 \def\appendix{%
7004 \ltx@IfUndefined{chapter}{%
7005 \gdef\theHsection{\Hy@AlphNoErr{section}}%
7006 }{%
7007 \gdef\theHchapter{\Hy@AlphNoErr{chapter}}%
7008 }%
7009 \xdef\Hy@chapapp{\Hy@appendixstring}%
7010 \HyOrg@appendix
7011 }%
7012 }
```
## \Hy@Test@alph

\def\Hy@Test@alph#1{%

- \ifcase#1\or
- 7015 a\or b\or c\or d\or e\or f\or g\or h\or i\or j\or
- 7016 k\or l\or m\or n\or o\or p\or q\or r\or s\or t\or
- 7017 u\or v\or w\or x\or y\or z%
- \else
- \@ctrerr
- 7020 \fi
- }

#### \Hy@Test@Alph

\def\Hy@Test@Alph#1{%

- \ifcase#1\or
- 7024 A\or B\or C\or D\or E\or F\or G\or H\or I\or J\or
- 7025 K\or L\or M\or N\or O\or P\or Q\or R\or S\or T\or
- 7026 U\or V\or W\or X\or Y\or Z%
- \else
- \@ctrerr
- \fi

```
7030 }
```
We define a hook to allow to overwrite the next destination name.

```
7031 \NewHook{__hyp/target/setname }
7032 \define@key{Hyp}{next-anchor}{%
```
- \AddToHookNext{\_\_hyp/target/setname}%
- {\Hy@MakeCurrentHref{#1}}%
- }
- \hyper@makecurrent Because of Babel mucking around, nullify \textlatin when making names. And \@number because of babel's lrbabel.def. change 2021-08-15: For new formats we add a hook which allows to overwrite the name of the next destination.

 \def\hyper@makecurrent#1{% \begingroup \Hy@safe@activestrue \edef\Hy@param{#1}% \ifx\Hy@param\Hy@chapterstring \let\Hy@param\Hy@chapapp \fi \ifHy@hypertexnames \let\@number\@firstofone \def\@fnsymbol##1{fnsymbol\number##1}% \def\@arabic##1{\number##1}% \ifx\@alph\Hy@Test@alph \else 7049 \def\@alph{alph\number}% \fi \ifx\@Alph\Hy@Test@Alph \else 7053 \def\@Alph{Alph\number}% \fi \ifHy@naturalnames \let\textlatin\@firstofone \xdef\HyperGlobalCurrentHref{\csname the#1\endcsname}% \else \xdef\HyperGlobalCurrentHref{% \csname the% \expandafter\ifx\csname theH#1\endcsname\relax\else H\fi #1% \endcsname }%  $\hbar$  \xdef\HyperGlobalCurrentHref{% \Hy@param.\expandafter\strip@prefix\meaning\HyperGlobalCurrentHref }% \else \Hy@GlobalStepCount\Hy@linkcounter \xdef\HyperGlobalCurrentHref{\Hy@param.\the\Hy@linkcounter}% \fi \endgroup \let\HyperLocalCurrentHref\HyperGlobalCurrentHref \ifHy@localanchorname \let\@currentHref\HyperLocalCurrentHref \else \global\let\@currentHref\HyperGlobalCurrentHref \fi \UseHook{\_\_hyp/target/setname}% }

#### \Hy@MakeCurrentHref

7083 \def\Hy@MakeCurrentHref#1{%

- \edef\HyperLocalCurrentHref{#1}%
- \@onelevel@sanitize\HyperLocalCurrentHref
- \global\let\HyperGlobalCurrentHref\HyperLocalCurrentHref
- \let\HyperLocalCurrentHref\HyperGlobalCurrentHref

 \ifHy@localanchorname \let\@currentHref\HyperLocalCurrentHref \else \global\let\@currentHref\HyperGlobalCurrentHref \fi }

## \Hy@MakeCurrentHrefAuto This command is e.g. used to create destinations for unnumbered sections and chapters. For new formats we add a hook which allows to overwrite the name of the next destination.

```
7094 \def\Hy@MakeCurrentHrefAuto#1{%
7095 \Hy@GlobalStepCount\Hy@linkcounter
7096 \Hy@MakeCurrentHref{#1.\the\Hy@linkcounter}%
7097 \UseHook{__hyp/target/setname}}
```
\@currentHlabel \@currrentHlabel is only defined for compatibility with package 'hypdvips'.

\def\@currentHlabel{\@currentHref}

# **29 Package ifthen support**

Since version 6.75a this is done in package nameref.

For compatibility \hypergetref and \hypergetpageref are still provided. But they do not generate warnings, if the reference is undefined.

```
7099 \def\hypergetref#1{\getrefbykeydefault{#1}{}{??}}
7100 \def\hypergetpageref#1{\getrefbykeydefault{#1}{page}{0}}
```
# **30 Package titlesec and titletoc support**

This code is contributed by Javier Bezos (Email: jbezos@arrakis.es). Package titlesec support:

```
7101 \@ifpackageloaded{titlesec}{%
7102 \def\ttl@Hy@steplink#1{%
7103 \Hy@MakeCurrentHrefAuto{#1*}%
7104 \edef\ttl@Hy@saveanchor{%
7105 \noexpand\Hy@raisedlink{%
7106 \noexpand\hyper@anchorstart{\@currentHref}%
7107 \noexpand\hyper@anchorend
7108 \def\noexpand\ttl@Hy@SavedCurrentHref{\@currentHref}%
7109 \noexpand\ttl@Hy@PatchSaveWrite
7110 }%
7111 }%
7112 }%
7113 \def\ttl@Hy@PatchSaveWrite{%
7114 \begingroup
7115 \toks@\expandafter{\ttl@savewrite}%
7116 \edef\x{\endgroup
7117 \def\noexpand\ttl@savewrite{%
7118 \let\noexpand\@currentHref
7119 \noexpand\ttl@Hy@SavedCurrentHref
7120 \the\toks@
```

```
7121 }%
```

```
7122 }%
7123 \chi7124 }%
7125 \def\ttl@Hy@refstepcounter#1{%
7126 \let\ttl@b\Hy@raisedlink
7127 \def\Hy@raisedlink##1{%
7128 \def\ttl@Hy@saveanchor{\Hy@raisedlink{##1}}%
7129 }%
7130 \refstepcounter{#1}%
7131 \let\Hy@raisedlink\ttl@b
7132 }%
7133 }{}
```
# **31 Package varioref support**

Package nameref uses five arguments for the ref system. Fix provided by Felix Neubauer (felix.neubauer@gmx.net). This fix will no longer be needed with latex 2021-11-15.

```
7134 \@ifl@t@r\fmtversion{2021-11-15}
7135 {}%
7136 {
7137 \AtBeginDocument{%
7138 \def\Hy@varioref@undefined{{??}{??}{}{}{}}
7139 \@ifpackageloaded{varioref}{%
7140 \def\vref@pagenum#1#2{%
7141 \@ifundefined{r@#2}{%
7142 \expandafter\let\csname r@#2\endcsname\Hy@varioref@undefined
7143 }{}%
7144 \edef#1{\getpagerefnumber{#2}}%
7145 }%
7146 }{}
7147 }
7148 }
```
# **32 Package longtable support**

Sometimes the anchor of the longtable goes to the previous page. Thus the following patch separates the anchor setting and counter incrementation by hyperref's \refstepcounter and the anchor setting is moved after \vskip\LTpre.

Patch of \LT@array: replace \refstepcounter by the original \H@refstepcounter without anchor generation

```
7149 \@ifpackageloaded{longtable}{%
7150 \@ifundefined{hyper@nopatch@longtable}{%
7151 \begingroup
7152 \def\y{\LT@array}%
7153 \@ifundefined{scr@LT@array}{%
7154 \@ifundefined{adl@LT@array}{}{\def\y{\adl@LT@array}}%
7155 }{\def\y{\scr@LT@array}}%
7156 \long\def\x\refstepcounter#1#2\@sharp#3#4\@nil{%
7157 \expandafter\endgroup
7158 \expandafter\def\y[##1]##2{%
```

```
176
```

```
7159 \H@refstepcounter{#1}%
```

```
7160 \hyper@makecurrent{table}%
```
- \let\Hy@LT@currentHref\@currentHref
- 7162  $\#2\@sharp\# \# \# \# 4\%$
- }%
- }%
- \expandafter\expandafter\expandafter\x\y[{#1}]{#2}\@nil

Patch of \LT@start: add anchor before first line after \vskip\LTpre

```
7166 \begingroup
7167 \def\x#1\ifvoid\LT@foot#2\fi#3\@nil{%
7168 \endgroup
7169 \def\LT@start{%
7170 + 1\%7171 \ifvoid\LT@foot#2\fi
7172 \let\@currentHref\Hy@LT@currentHref
7173 \Hy@raisedlink{%
7174 \hyper@anchorstart{\@currentHref}\hyper@anchorend
7175 }%
7176 #3%
7177 }%
7178 }%
7179 \expandafter\x\LT@start\@nil
7180 }{}
7181 }{}
```
## **33 Equations**

We want to make the whole equation a target anchor. Overload equation, temporarily reverting to original \refstepcounter. If, however, it is in AMS math, we do not do anything, as the tag mechanism is used there (see section [40\)](#page-197-0). change 2023-06-14: previously hyperref contained code that moved the equation incrementation inside the math environment to avoid specials outside and a wrong vertical spacing of equation environments. Since 2021/08/24 this code is now in amsmath directly and so has been removed here.

This and more math related patches can be suppressed with \hyper@nopatch@mathenv

- \let\new@refstepcounter\refstepcounter
- \let\H@equation\equation
- \let\H@endequation\endequation

\@ifundefined{hyper@nopatch@mathenv}{%

If amsmath was loaded before the following does nothing. If amsmath is loaded later it will overwrite the definition again, which is what is wanted here. If it is not loaded the new definition of equation will be used.

- \@ifpackageloaded{amsmath}{}{%
- \def\equation{%
- \let\refstepcounter\H@refstepcounter
- \H@equation
- \hyper@makecurrent{equation}%

\mathopen is needed in case the equation starts with an unary minus, for example.

- \mathopen{%
- \Hy@raisedlink{\hyper@anchorstart{\@currentHref}}%

```
7193 }%
7194 \let\refstepcounter\new@refstepcounter
7195 }%
7196 \def\endequation{%
7197 \ifx\Hy@raisedlink\ltx@empty
7198 \hyper@anchorend
7199 \else
7200 \mathclose{\Hy@raisedlink{\hyper@anchorend}}%
7201 \fi
7202 \H@endequation
7203 }%
7204 }
7205 }{}
```
My goodness, why can't LAT<sub>EX</sub> be consistent? Why is \eqnarray set up differently from other objects?

People (you know who you are, Thomas Beuth) sometimes make an eqnarray where *all* the lines end with **\notag**, so there is no suitable anchor at all. In this case, pass by on the other side.

```
7206 \newif\if@eqnstar
7207 \@eqnstarfalse
7208 \let\H@eqnarray\eqnarray
7209 \let\H@endeqnarray\endeqnarray
7210 \@ifundefined{hyper@nopatch@mathenv}{%
7211 \def\eqnarray{%
7212 \let\Hy@reserved@a\relax
7213 \def\@currentHref{}%
7214 \H@eqnarray
7215 \if@eqnstar
7216 \else
7217 \ifx\\\@currentHref\\%
7218 \else
7219 \hyper@makecurrent{equation}%
7220 \mathopen{%
7221 \Hy@raisedlink{%
7222 \hyper@anchorstart{\@currentHref}\hyper@anchorend
7223 }%
7224 }%
7225 \hbox{f}7226 \fi
7227 }
7228 \def\endeqnarray{%
7229 \H@endeqnarray
7230 }
7231 }{}
```
This is quite heavy-handed, but it works for now. If its an eqnarray\* we need to disable the hyperref actions. There may well be a cleaner way to trap this. Bill Moss found this.

```
7232 \@namedef{eqnarray*}{%
7233 \protected\def\@eqncr{\nonumber\@seqncr}\@eqnstartrue\eqnarray
7234 }
7235 \@namedef{endeqnarray*}{%
```

```
7236 \nonumber\endeqnarray\@eqnstarfalse
```
}

Then again, we have the *subeqnarray* package. Tanmoy provided some code for this:

\ltx@IfUndefined{subeqnarray}{}{%

\let\H@subeqnarray\subeqnarray

\let\H@endsubeqnarray\endsubeqnarray

\def\subeqnarray{%

\let\Hy@reserved@a\relax

\H@subeqnarray

\hyper@makecurrent{equation}%

\hyper@anchorstart{\@currentHref}{}\hyper@anchorend

}%

\def\endsubeqnarray{%

\H@endsubeqnarray

}%

 \providecommand\theHsubequation{\theHequation\alph{subequation}}% }

The aim of this macro is to produce a sanitized version of its argument, to make it a safe label.

\def\make@stripped@name#1{%

\begingroup

- \escapechar\m@ne
- \global\let\newname\@empty
- \protected@edef\Hy@tempa{#1}%
- \edef\@tempb{%
- \noexpand\@tfor\noexpand\Hy@tempa:=%
- \expandafter\strip@prefix\meaning\Hy@tempa

}%

\@tempb\do{%

- 7262 \if{\Hy@tempa\else
- 7263 \if}\Hy@tempa\else

7264 \xdef\newname{\newname\Hy@tempa}%

\fi

\fi

}%

\endgroup

}

Support for amsmath's subequations: change 2023-06-14: we use hooks to no longer depend on amsmath being loaded before hyperref. Once amsmath sets the theH-representation itself this can go completely.

\AddToHook{cmd/subequations/before}

{%

- \stepcounter{equation}%
- \protected@edef\theHparentequation{\theHequation}%
- \addtocounter{equation}{-1}%

}

\AddToHook{cmd/subequations/after}

{%

\def\theHequation{\theHparentequation\alph{equation}}%

\ignorespaces

}

Support for theorems. We move the target into the para hook to avoid spacing problem. The patch will not apply to cleveref but hopefully it does the right thing anyway. \@currentHref is updated directly for labels set before the actual start of the paragraph. The target can be behind a target created from a following list, so we restore \@currentHref just in case

```
7282 \newcommand\Hy@theorem@refstepcounter[1]
7283 {%
7284 \H@refstepcounter{#1}%
7285 \hyper@makecurrent{#1}%
7286 \global\let\Hy@dth@currentHref\@currentHref
7287 \AddToHookNext{cmd/item/before}
7288 {\AddToHookNext{para/begin}
7289 {\let\Hy@tempa\@currentHref
7290 \MakeLinkTarget*{\Hy@dth@currentHref}%
7291 \global\let\@currentHref\Hy@tempa
7292 }%
7293 }%
7294 }
```
amsthm doesn't issue an item in the theorem, we delay the target into  $\delta$ ferred@thm@head and hope that it always begins a paragraph.

```
7295 \AddToHook{package/amsthm/after}
7296 {
7297 \renewcommand\Hy@theorem@refstepcounter[1]
7298 {%
7299 \H@refstepcounter{#1}%
7300 \hyper@makecurrent{#1}%
7301 \global\let\Hy@dth@currentHref\@currentHref
7302 \AddToHookNext{cmd/deferred@thm@head/before}
7303 {\AddToHookNext{para/begin}
7304 {\let\Hy@tempa\@currentHref
7305 \MakeLinkTarget*{\Hy@dth@currentHref}%
7306 \global\let\@currentHref\Hy@tempa
7307 }%
7308 }%
7309 }
7310 }
7311 \@ifundefined{hyper@nopatch@thm}{%
7312 \AtBeginDocument{%
7313 \@ifpackageloaded{cleveref}
7314 {\AddToHook{cmd/@thm/before}{\ifhmode\unskip\fi}}
7315 {%
7316 \ifpatchable\@thm{\refstepcounter}
7317 {\patchcmd\@thm{\refstepcounter}{\Hy@theorem@refstepcounter}{}{}}
7318 {}%
7319 }}}{}
```
## **34 Footnotes**

The footnote mark is a hypertext link, and the text is a target. We separately number the footnotes sequentially through the text, separately from whatever labels the text assigns. Too hard to keep track of markers otherwise. If the raw
forms \footnotemark and \footnotetext are used, force them to use un-hyper original. If \hyper@nopatch@footnote is defined we don't patch but assume that addings links to footnotes is handled elsewhere.

 \@ifundefined{hyper@nopatch@footnote}{% \ifHy@hyperfootnotes \newcounter{Hfootnote}% \let\H@@footnotetext\@footnotetext \let\H@@footnotemark\@footnotemark \def\@xfootnotenext[#1]{% \begingroup \csname c@\@mpfn\endcsname #1\relax \unrestored@protected@xdef\@thefnmark{\thempfn}% \endgroup \ifx\@footnotetext\@mpfootnotetext \expandafter\H@@mpfootnotetext \else \expandafter\H@@footnotetext \fi }% \def\@xfootnotemark[#1]{% \begingroup \c@footnote #1\relax \unrestored@protected@xdef\@thefnmark{\thefootnote}% \endgroup \H@@footnotemark }% \let\H@@mpfootnotetext\@mpfootnotetext \long\def\@mpfootnotetext#1{% \H@@mpfootnotetext{% \ifHy@nesting \expandafter\ltx@firstoftwo \else \expandafter\ltx@secondoftwo \fi {% \expandafter\hyper@@anchor\expandafter{% \Hy@footnote@currentHref }{\ignorespaces #1}% }{% \Hy@raisedlink{% \expandafter\hyper@@anchor\expandafter{% \Hy@footnote@currentHref }{\relax}% }\ignorespaces #1% }% }% }% \long\def\@footnotetext#1{% \H@@footnotetext{% \ifHy@nesting \expandafter\ltx@firstoftwo \else \expandafter\ltx@secondoftwo \fi

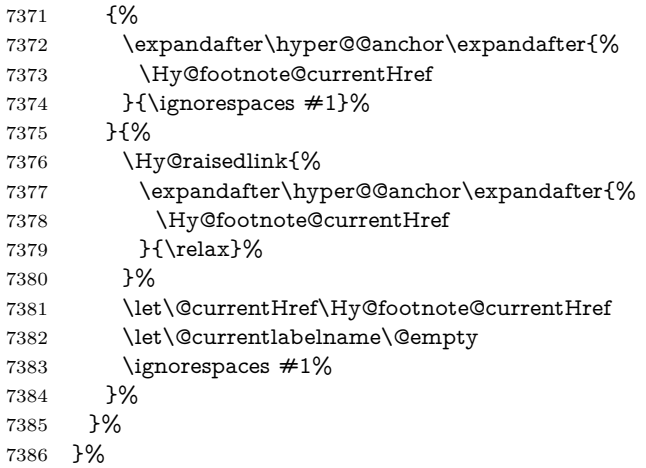

Redefine \@footnotemark, borrowing its code (at the cost of getting out of sync with latex.ltx), to take advantage of its white space and hyphenation fudges. If we just overload it, we can get variant documents (the word before the footnote is treated differently). Thanks to David Carlisle and Brian Ripley for confusing and helping me on this.

- \def\@footnotemark{%
- \leavevmode
- \ifhmode\edef\@x@sf{\the\spacefactor}\nobreak\fi
- \stepcounter{Hfootnote}%
- \global\let\Hy@saved@currentHref\@currentHref
- \hyper@makecurrent{Hfootnote}%
- \global\let\Hy@footnote@currentHref\@currentHref
- \global\let\@currentHref\Hy@saved@currentHref
- \hyper@linkstart{link}{\Hy@footnote@currentHref}%
- \@makefnmark
- \hyper@linkend
- \ifhmode\spacefactor\@x@sf\fi
- \relax
- }%

Tabularx causes footnote problems, disable the linking if that is loaded. Since v6.82i footnotes are only disabled inside the environment 'tabularx'.

#### \@ifpackageloaded{tabularx}{%

- \let\HyOrg@TX@endtabularx\TX@endtabularx
- \def\Hy@tabularx@hook{%
- \let\@footnotetext\H@@footnotetext
- \let\@footnotemark\H@@footnotemark
- \let\@mpfootnotetext\H@@mpfootnotetext

}%

- \begingroup
- \toks@\expandafter{\TX@endtabularx}%
- \xdef\Hy@gtemp{%
- \noexpand\Hy@tabularx@hook
- 7412 \the\toks@
- }%
- \endgroup
- \let\TX@endtabularx\Hy@gtemp
- }{}%

Support for footnotes in p columns of longtable. Here \footnote commands are splitted into \footnotemark and a call of \footnotetext with the optional argument, that is not supported by hyperref. The result is a link by \footnotemark without valid anchor

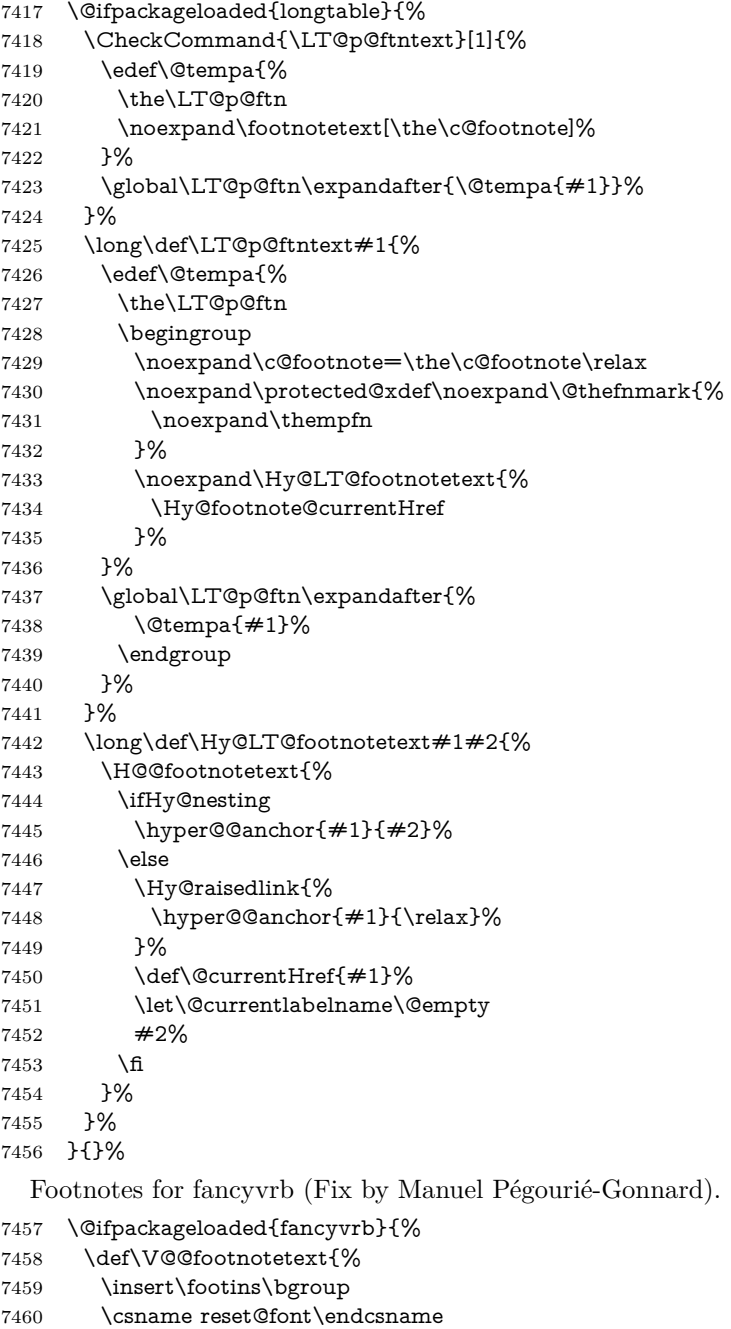

- 7461 \footnotesize<br>7462 \interlinepena
- 7462 \interlinepenalty\interfootnotelinepenalty<br>7463 \splittopskip\footnotesep
- $\simeq$
- \splitmaxdepth\dp\strutbox
- \floatingpenalty \@MM
- \hsize\columnwidth
- \@parboxrestore
- \def\@currentcounter{footnote}%
- \protected@edef\@currentlabel{\csname p@footnote\endcsname\@thefn
	- mark}%
- \@makefntext{}%
- 7471 \rule{\z@}{\footnotesep}%
- \bgroup
- \aftergroup\V@@@footnotetext
- \Hy@raisedlink{%
- \expandafter\hyper@@anchor\expandafter{%
- \Hy@footnote@currentHref
- }{\relax}%
- }%
- \let\@currentHref\Hy@footnote@currentHref
- \let\@currentlabelname\@empty
- \ignorespaces
- }%
- }{}%

KOMA-Script or newer LaTeX defines \footref that uses both \ref and \@footnotemark resulting in two links, one of them wrong.

- \def\Hy@temp#1{%
- \begingroup
- \unrestored@protected@xdef\@thefnmark{\ref{#1}}%
- \endgroup
- \@footnotemark
- }%
- \ifx\Hy@temp\footref
- \def\footref#1{%
- \begingroup
- \unrestored@protected@xdef\@thefnmark{\ref{#1}}%
- \endgroup
- \H@@footnotemark
- }%
- \fi

But the special footnotes in \maketitle are much too hard to deal with properly. Let them revert to plain behaviour. The koma classes add an optional argument.

- \let\HyOrg@maketitle\maketitle
- \def\maketitle{%
- \let\Hy@saved@footnotemark\@footnotemark
- \let\Hy@saved@footnotetext\@footnotetext
- \let\@footnotemark\H@@footnotemark
- \let\@footnotetext\H@@footnotetext
- \@ifnextchar[\Hy@maketitle@optarg{% ]
- \HyOrg@maketitle
- \Hy@maketitle@end

```
7507 }%
```
}%

- \def\Hy@maketitle@optarg[#1]{%
- \HyOrg@maketitle[{#1}]%
- \Hy@maketitle@end
- }%
- \def\Hy@maketitle@end{%
- \ifx\@footnotemark\H@@footnotemark
- \let\@footnotemark\Hy@saved@footnotemark
- \fi
- \ifx\@footnotetext\H@@footnotetext
- \let\@footnotetext\Hy@saved@footnotetext
- \fi
- }%

\realfootnote Does anyone remember the function and purpose of \realfootnote?

- \def\realfootnote{%
- \@ifnextchar[\@xfootnote%]
- {\stepcounter{\@mpfn}%
- \protected@xdef\@thefnmark{\thempfn}%
- \H@@footnotemark\H@@footnotetext
- }%
- }%
- \fi
- }{}
- \Hy@DisableOption{hyperfootnotes}
- 7531 (/packageEnd)
- 7532 (\*check)
- \checklatex
- \checkcommand\def\@xfootnotenext[#1]{%
- \begingroup
- \csname c@\@mpfn\endcsname #1\relax
- \unrestored@protected@xdef\@thefnmark{\thempfn}%
- \endgroup
- \@footnotetext

}

- \checkcommand\def\@xfootnotemark[#1]{%
- \begingroup
- \c@footnote #1\relax
- \unrestored@protected@xdef\@thefnmark{\thefootnote}%
- \endgroup
- \@footnotemark
- }
- \checkcommand\def\@footnotemark{%
- \leavevmode
- \ifhmode\edef\@x@sf{\the\spacefactor}\nobreak\fi
- \@makefnmark
- \ifhmode\spacefactor\@x@sf\fi
- \relax

```
7554 }
```
- 7555 (/check)
- 7556 (\*packageEnd)

## **35 Float captions**

Make the float caption the hypertext anchor; curiously enough, we can't just copy the definition of **\@caption**. Its all to do with expansion. It screws up. Sigh.

```
7557 \@ifundefined{hyper@nopatch@caption}{%
7558 \def\caption{%
7559 \ifx\@captype\@undefined
7560 \@latex@error{\noexpand\caption outside float}\@ehd
7561 \expandafter\@gobble
7562 \else
7563 \H@refstepcounter\@captype
7564 \let\Hy@tempa\@caption
7565 \@ifundefined{float@caption}{%
7566 }{%
7567 \expandafter\ifx\csname @float@c@\@captype\endcsname
7568 \float@caption
7569 \let\Hy@tempa\Hy@float@caption
7570 \fi
7571 }%
7572 \expandafter\@firstofone
7573 \fi
7574 {\@dblarg{\Hy@tempa\@captype}}%
7575 }
7576 \long\def\@caption#1[#2]#3{%
7577 \expandafter\ifx\csname if@capstart\expandafter\endcsname
7578 \csname iftrue\endcsname
7579 \global\let\@currentHref\hc@currentHref
7580 \else
7581 \hyper@makecurrent{\@captype}%
7582 \fi
7583 \@ifundefined{NR@gettitle}{%
7584 \def\@currentlabelname{#2}%
7585 }{%
7586 \NR@gettitle{#2}%
7587 }%
7588 \par\addcontentsline{\csname ext@#1\endcsname}{#1}{%
7589 \protect\numberline{\csname the#1\endcsname}{\ignorespaces #2}%
7590 }%
7591 \begingroup
7592 \@parboxrestore
7593 \if@minipage
7594 \@setminipage
7595 \fi
7596 \normalsize
7597 \expandafter\ifx\csname if@capstart\expandafter\endcsname
7598 \csname iftrue\endcsname
7599 \global\@capstartfalse
7600 \@makecaption{\csname fnum@#1\endcsname}{\ignorespaces#3}%
7601 \else
7602 \@makecaption{\csname fnum@#1\endcsname}{%
7603 \ignorespaces
If we cannot have nesting, the anchor is empty.
7604 \ifHy@nesting
7605 \expandafter\hyper@@anchor\expandafter{\@currentHref}{#3}%
7606 \else
7607 \Hy@raisedlink{%
```

```
7608 \expandafter\hyper@@anchor\expandafter{%
```

```
7609 \@currentHref
```
 }{\relax}% }% **#3%**  \fi }% \fi \par \endgroup }}{}%end no patch

Compatibility with float.sty: anchor setting at the top of the float, if the float is controlled by float.sty. Several \caption commands inside one float are not supported.

\HyNew@float@makebox is introduced as feature request of Axel Sommerfeldt to make the life easier for his package 'caption'.

 \let\Hy@float@caption\@caption \newcommand{\HyNew@float@makebox}[1]{% \HyOrg@float@makebox{% 7622  $\#1\relax$  \ifx\Hy@float@currentHref\@undefined \else \expandafter\hyper@@anchor\expandafter{% \Hy@float@currentHref }{\relax}% \global\let\Hy@float@currentHref\@undefined \fi }% }% \@ifpackageloaded{float}{% \def\Hy@float@caption{% \ifx\Hy@float@currentHref\@undefined \hyper@makecurrent{\@captype}% \global\let\Hy@float@currentHref\@currentHref \else \let\@currentHref\Hy@float@currentHref \fi \float@caption }% \let\HyOrg@float@makebox\float@makebox \let\float@makebox\HyNew@float@makebox }{} 7645 (/packageEnd) 7646 (\*check) \checklatex[1999/06/01 - 2000/06/01] \checkcommand\def\caption{% \ifx\@captype\@undefined \@latex@error{\noexpand\caption outside float}\@ehd \expandafter\@gobble \else \refstepcounter\@captype \expandafter\@firstofone \fi {\@dblarg{\@caption\@captype}}% }

 \checkcommand\long\def\@caption#1[#2]#3{% \par \addcontentsline{\csname ext@#1\endcsname}{#1}{% \protect\numberline{\csname the#1\endcsname}{\ignorespaces #2}% }% \begingroup \@parboxrestore \if@minipage \@setminipage \fi \normalsize \@makecaption{\csname fnum@#1\endcsname}{\ignorespaces #3}\par \endgroup } 7672 (/check) 7673 (\*packageEnd)

### **36 Bibliographic references**

This is not very robust, since many styles redefine these things. The package used to redefine \@citex and the like; then we tried adding the hyperref call explicitly into the .aux file. Now we redefine \bibcite; this still breaks some citation packages so we have to work around them. But this remains extremely dangerous. Any or all of *achemso* and *drftcite* may break.

However, lets make an attempt to get *natbib* right, because that's a powerful, important package. Patrick Daly (daly@linmpi.mpg.de) has provided hooks for us, so all we need to do is activate them.

```
7674 \def\hyper@natlinkstart#1{%
7675 \Hy@backout{#1}%
7676 \hyper@linkstart{cite}{cite.#1}%
7677 \def\hyper@nat@current{#1}%
7678 }
7679 \def\hyper@natlinkend{%
7680 \hyper@linkend
7681 }
7682 \def\hyper@natlinkbreak#1#2{%
7683 \hyper@linkend#1\hyper@linkstart{cite}{cite.#2}%
7684 }
7685 \def\hyper@natanchorstart#1{%
7686 \Hy@raisedlink{\hyper@anchorstart{cite.#1}}%
7687 }
7688 \def\hyper@natanchorend{\hyper@anchorend}
```
Do not play games if we have natbib support. Macro extra@binfo added for chapterbib support. Chapterbib also wants \@extra@binfo in the hyper-link, but since the link tag is not expanded immediately, we use **\@extra@b@citeb**, so cites in a chapter will link to the bibliography in that chapter.

```
7689 \@ifundefined{hyper@nopatch@bib}
7690 {%
7691 \ltx@IfUndefined{NAT@parse}{%
7692 \providecommand*\@extra@binfo{}%
```

```
7693 \providecommand*\@extra@b@citeb{}%
```
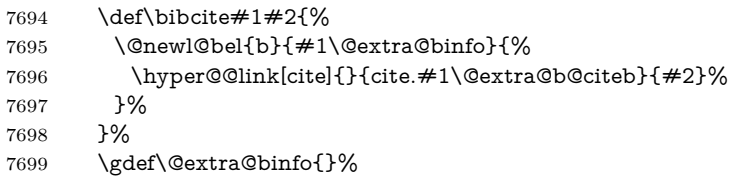

Package babel redefines \bibcite with macro \bbl@cite@choice. It needs to be overwritten to avoid the warning "Label(s) may have changed.".

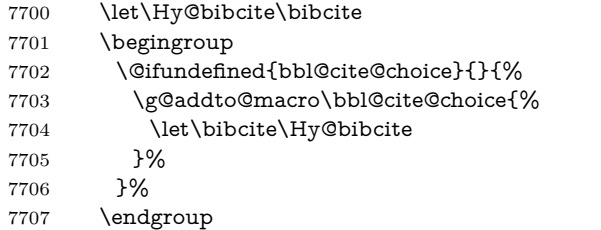

\@BIBLABEL is working around a 'feature' of RevTEX.

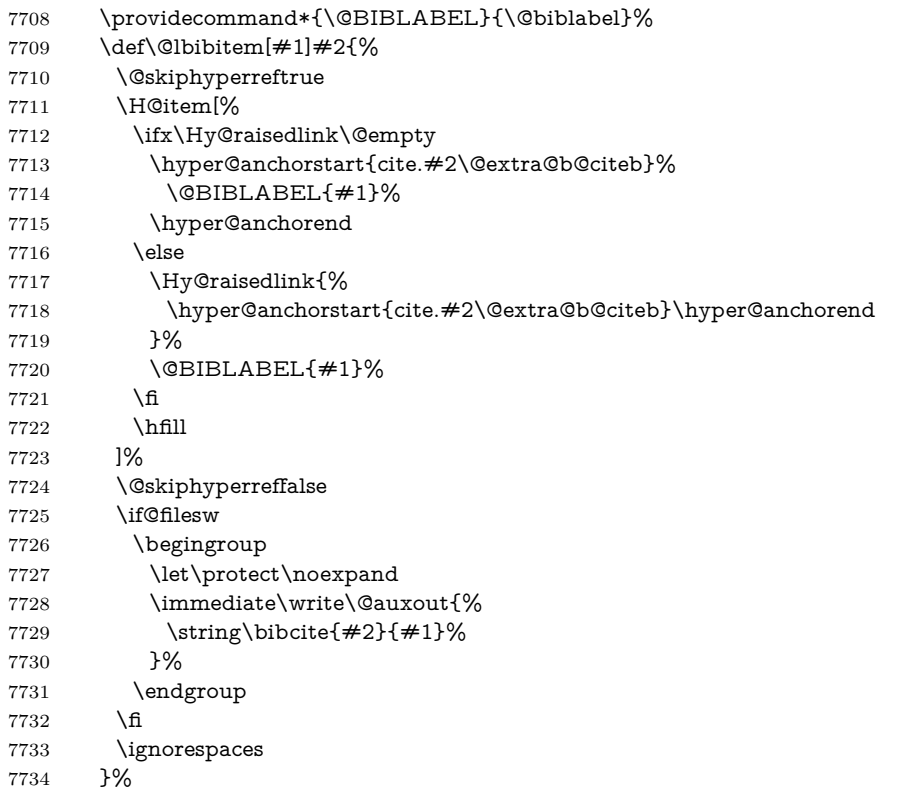

Since \bibitem is doing its own labelling, call the raw version of \item, to avoid extra spurious labels

- \def\@bibitem#1{%
- \@skiphyperreftrue\H@item\@skiphyperreffalse
- \Hy@raisedlink{%
- \hyper@anchorstart{cite.#1\@extra@b@citeb}\relax\hyper@anchorend
- }%
- \if@filesw

```
7741 \begingroup
7742 \let\protect\noexpand
7743 \immediate\write\@auxout{%
7744 \string\bibcite{#1}{\the\value{\@listctr}}%
7745 }%
7746 \endgroup
7747 \fi
7748 \ignorespaces
7749 }%
7750 }{}%
7751 }{}
7752 (/packageEnd)
7753 (*check)
7754 \checklatex
7755 \checkcommand\def\@lbibitem[#1]#2{%
7756 \item[\@biblabel{#1}\hfill]%
7757 \if@filesw
7758 {%
7759 \let\protect\noexpand
7760 \immediate\write\@auxout{%
7761 \string\bibcite{#2}{#1}%
7762 }%
7763 }%
7764 \fi
7765 \ignorespaces
7766 }
7767 \checkcommand\def\@bibitem#1{%
7768 \item
7769 \if@filesw
7770 \immediate\write\@auxout{%
7771 \tring\bibcite{#1}{\the\value{\@listctr}}%
7772 }%
7773 \fi
7774 \ignorespaces
7775 }
7776 (/check)
7777 (*packageEnd)
```
### **36.1 Package harvard**

Override Peter Williams' Harvard package; we have to a) make each of the citation types into a link; b) make each citation write a backref entry, and c) kick off a backreference section for each bibliography entry.

The redefinitions have to be deferred to \begin{document}, because if harvard.sty is loaded and html.sty is present and detects pdfTEX, then hyperref is already loaded at the begin of harvard.sty, and the \newcommand macros causes error messages.

```
7778 \@ifpackageloaded{harvard}{%
```

```
7779 \Hy@AtBeginDocument{%
```

```
7780 \Hy@Info{*** compatibility with harvard **** }%
```

```
7781 \Hy@raiselinksfalse
```

```
7782 \def\harvardcite#1#2#3#4{%
```

```
7783 \global\@namedef{HAR@fn@#1}{\hyper@@link[cite]{}{cite.#1}{#2}}%
```

```
7784 \global\@namedef{HAR@an@#1}{\hyper@@link[cite]{}{cite.#1}{#3}}%
7785 \global\@namedef{HAR@yr@#1}{\hyper@@link[cite]{}{cite.#1}{#4}}%
7786 \global\@namedef{HAR@df@#1}{\csname HAR@fn@#1\endcsname}%
7787 }%
7788 \def\HAR@citetoaux#1{%
7789 \if@filesw\immediate\write\@auxout{\string\citation{#1}}\fi%
7790 \ifHy@backref
7791 \ifx\@empty\@currentlabel
7792 \else
7793 \@bsphack
7794 \if@filesw
7795 \protected@write\@auxout{}{%
7796 \string\@writefile{brf}{%
7797 \string\backcite{#1}{%
7798 {\thepage}{\@currentlabel}{\@currentHref}%
7799 }%
7800 }%
7801 }%
7802 \qquad \qquad \int f7803 \@esphack
7804 \fi
7805 \fi
7806 }%
7807 \def\harvarditem{%
7808 \@ifnextchar[{\@harvarditem}{\@harvarditem[\null]}%
7809 }%
7810 \def\@harvarditem[#1]#2#3#4#5\par{%
7811 \item[]%
7812 \hyper@anchorstart{cite.#4}\relax\hyper@anchorend
7813 \if@filesw
7814 \begingroup
7815 \def\protect##1{\string ##1\space}%
7816 \ifthenelse{\equal{#1}{\null}}%
7817 {\def\next{{#4}{#2}{#2}{#3}}}%
7818 {\def\next{{#4}{#2}{#1}{#3}}}%
7819 \immediate\write\@auxout{\string\harvardcite\codeof\next}%
7820 \endgroup
7821 \fi
7822 \protect\hspace*{-\labelwidth}%
7823 \protect\hspace*{-\labelsep}%
7824 \ignorespaces
7825 #5%
7826 \ifHy@backref
7827 \newblock
7828 \backref{\csname br@#4\endcsname}%
7829 \fi
7830 \par
7831 }%
```
### \HAR@checkcitations Package hyperref has added \hyper@@link, so the original test \HAR@checkcitations will fail every time and always will appear the "Changed labels" warning. So we have to redefine \Har@checkcitations:

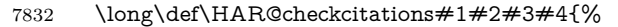

\def\HAR@tempa{\hyper@@link[cite]{}{cite.#1}{#2}}%

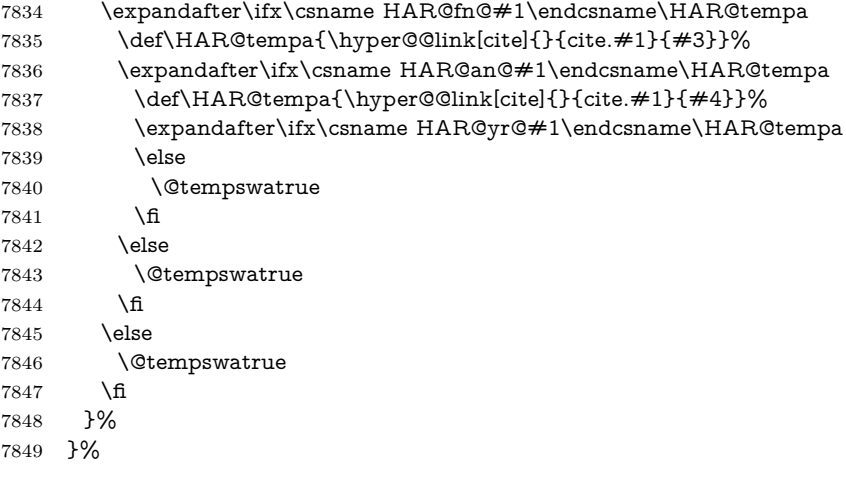

}{}

### **36.2 Package chicago**

The links by **\citeN** and **\shortciteN** should include the closing parentheses.

\@ifpackageloaded{chicago}{%

### \citeN

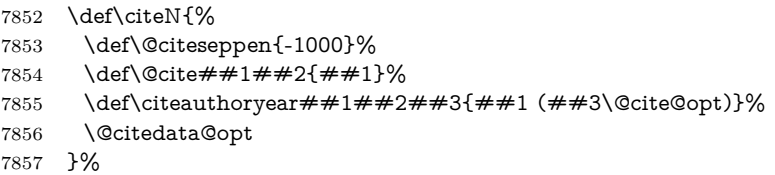

### $\verb|\shortciteN|$

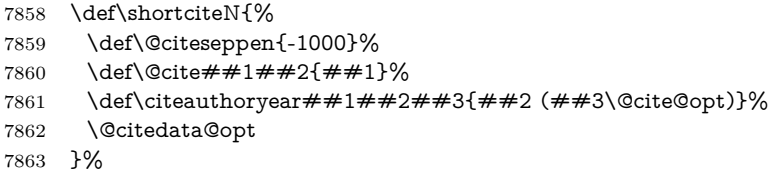

### \@citedata@opt

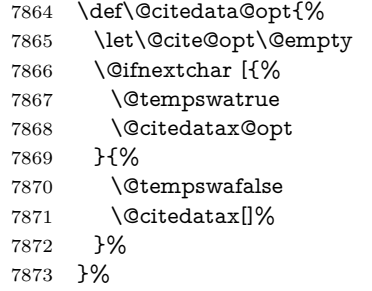

### \@citedatax@opt

```
7874 \def\@citedatax@opt[#1]{%
7875 \def\@cite@opt{, #1}%
7876 \@citedatax[{#1}]%
7877 }%
7878 }{}
```
## **37 Page numbers**

The last page should not contain a /Dur key, because there is no page after the last page. Therefore at the last page there should be a command \hypersetup{pdfpageduration={}}. This can be set with \AtEndDocument, but it can be too late, if the last page is already finished, or too early, if lots of float pages will follow. Therefore currently nothing is done by hyperref.

Experimental! This where we supply a destination for each page.

The name of destination is stored in the global command **\@currentHpage**, this allows it to retrieve it with an extended reference system like zref or the new property code from LAT<sub>EX</sub> 2023-11-01.

\def\@currentHpage{Doc-Start}

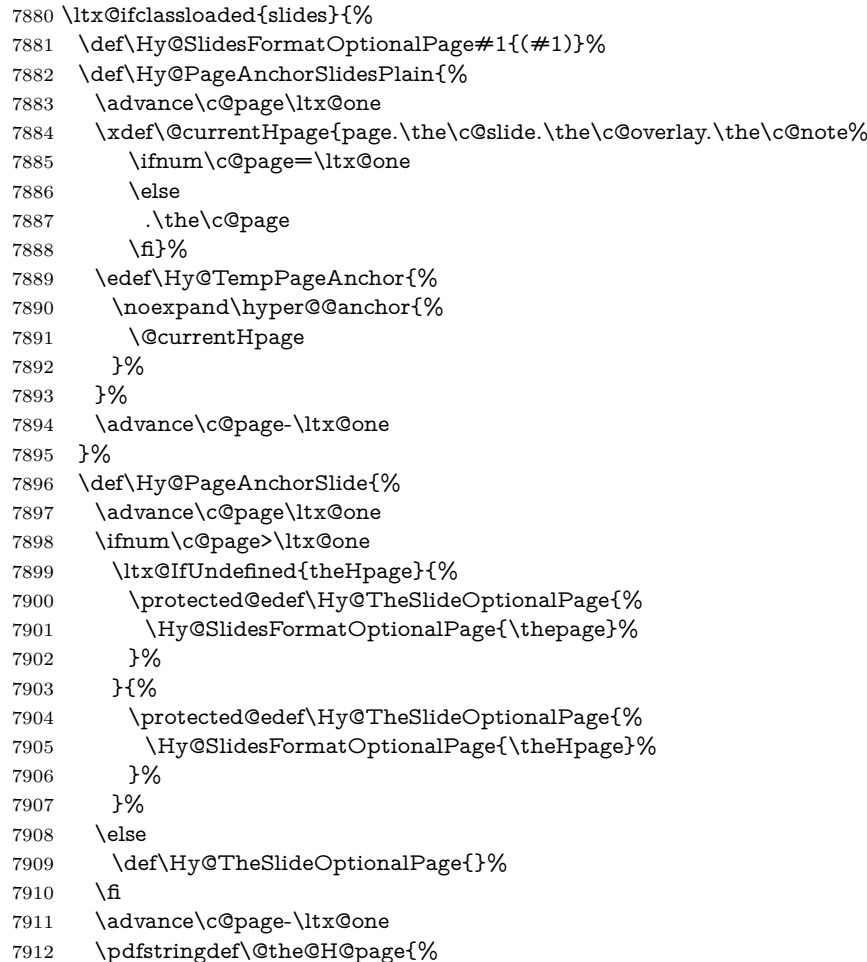

```
7914 the%
7915 \ltx@ifundefined{theH\Hy@SlidesPage}{}{H}%
7916 \Hy@SlidesPage
7917 \endcsname
7918 \Hy@TheSlideOptionalPage
7919 }%
7920 \ltx@gobblethree
7921 }%
7922 \def\Hy@SlidesPage{slide}%
7923 \g@addto@macro\slide{%
7924 \def\Hy@SlidesPage{slide}%
7925 }%
7926 \g@addto@macro\overlay{%
7927 \def\Hy@SlidesPage{overlay}%
7928 }%
7929 \g@addto@macro\note{%
7930 \def\Hy@SlidesPage{note}%
7931 }%
7932 }{%
7933 \def\Hy@PageAnchorSlidesPlain{}%
7934 \def\Hy@PageAnchorSlide{}%
7935 }
7936 \def\Hy@EveryPageAnchor{%
7937 \Hy@DistillerDestFix
7938 \ifHy@pageanchor
7939 \ifHy@hypertexnames
7940 \ifHy@plainpages
7941 \def\Hy@TempPageAnchor{\hyper@@anchor{page.\the\c@page}}%
7942 \xdef\@currentHpage{page.\the\c@page}%
7943 \Hy@PageAnchorSlidesPlain
7944 \else
7945 \begingroup
7946 \let\@number\@firstofone
7947 \Hy@unicodefalse
7948 \Hy@PageAnchorSlide
7949 \pdfstringdef\@the@H@page{\thepage}%
7950 \endgroup
7951 \EdefUnescapeString\@the@H@page{\@the@H@page}%
7952 \def\Hy@TempPageAnchor{\hyper@@anchor{page.\@the@H@page}}%
7953 \xdef\@currentHpage{page.\@the@H@page}%
7954 \fi
7955 \else
7956 \Hy@GlobalStepCount\Hy@pagecounter
7957 \def\Hy@TempPageAnchor{%
7958 \hyper@@anchor{page.\the\Hy@pagecounter}%
7959 }%
7960 \xdef\@currentHpage{page.\the\Hy@pagecounter}%
7961 \fi
7962 \vbox to 0pt{%
7963 \kern\voffset
7964 \kern\topmargin
7965 \kern-1bp\relax
7966 \hbox to 0pt{%
```
\csname

```
7967 \kern\hoffset
7968 \kern\ifodd\value{page}%
7969 \oddsidemargin
7970 \else
7971 \evensidemargin
7972 \qquad \qquad \int \text{f}7973 \kern-1bp\relax
7974 \Hy@TempPageAnchor\relax
7975 \hss
7976 }%
7977 \vss
7978 }%
7979 \fi
7980 }
7981 \g@addto@macro\Hy@EveryPageBoxHook{%
7982 \Hy@EveryPageAnchor
7983 }
```
# **38 Table of contents**

TV Raman noticed that people who add arbitrary material into the TOC generate a bad or null link. We avoid that by checking if the current destination is empty. But if 'the most recent destination' is not what you expect, you will be in trouble. In newer LATEX releases this is defined to put a % at the end of the line in the tocfile.

```
7984 \providecommand\protected@file@percent{}
```
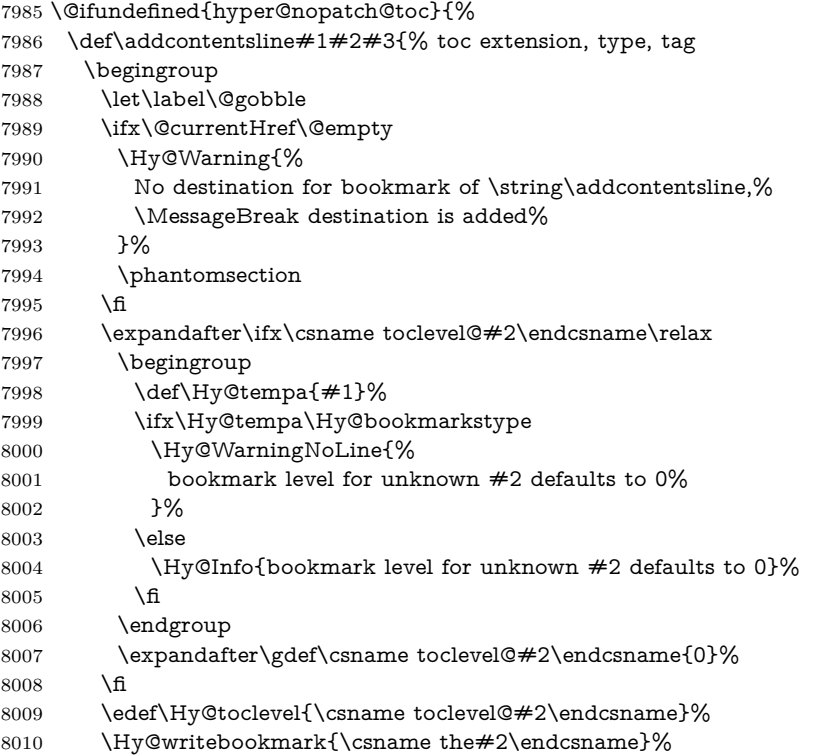

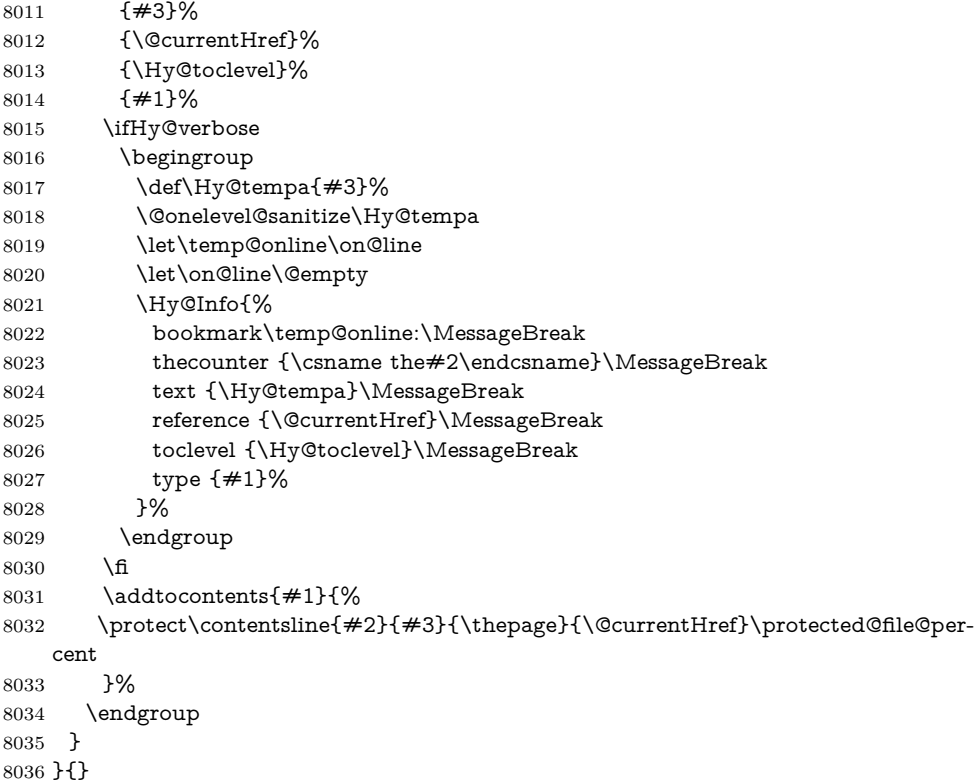

\contentsline The page number might be empty. In this case the link for the page number is suppressed to avoid little link boxes.

> change 2022-11-13: To avoid problems if MakeUppercase is used around the entry we use special protected commands:

```
8037 \protected\def\Hy@toclinkstart{\hyper@linkstart{link}{\Hy@tocdestname}}
8038 \protected\def\Hy@toclinkend{\hyper@linkend}
8039
8040 \@ifundefined{hyper@nopatch@toc}{%
8041 \def\contentsline#1#2#3#4{%
8042 \begingroup
8043 \Hy@safe@activestrue
8044 \edef\x{\endgroup
8045 \def\noexpand\Hy@tocdestname{#4}%
8046 }\x
8047 \ifx\Hy@tocdestname\ltx@empty
8048 \csname l@#1\endcsname{#2}{#3}%
8049 \else
8050 \ifcase\Hy@linktoc % none
8051 \csname l@#1\endcsname{#2}{#3}%
8052 \or % section
8053 \csname l@#1\endcsname{%
8054 \Hy@toclinkstart{#2}\Hy@toclinkend
8055 }{#3}%
8056 \or % page
8057 \def\Hy@temp{#3}%
8058 \ifx\Hy@temp\ltx@empty
```

```
8059 \csname l@#1\endcsname{#2}{#3}%
8060 \else
8061 \csname l@#1\endcsname{{#2}}{%
8062 \Hy@toclinkstart{#3}\Hy@toclinkend
8063 }%
8064 \fi
8065 \else % all
8066 \def\Hy@temp{#3}%
8067 \ifx\Hy@temp\ltx@empty
8068 \csname l@#1\endcsname{%
8069 \Hy@toclinkstart{#2}\Hy@toclinkend
8070 }{}%
8071 \else
8072 \csname l@#1\endcsname{%
8073 \Hy@toclinkstart{#2}\Hy@toclinkend
8074 }{%
8075 \Hy@toclinkstart{#3}\Hy@toclinkend
8076 }%
8077 \fi
8078 \fi
8079 \fi
8080 }
8081 }{}
8082 (/packageEnd)
8083 (*check)
8084 \checklatex
8085 \checkcommand\def\addcontentsline#1#2#3{%
8086 \addtocontents{#1}{\protect\contentsline{#2}{#3}{\thepage}}%
8087 }
8088 \checkcommand\def\contentsline#1{\csname l@#1\endcsname}
8089 (/check)
8090 (*packageEnd)
```
### **39 New counters**

The whole theorem business makes up new counters on the fly; we are going to intercept this. Sigh. Do it at the level where new counters are defined.

```
8091 \@ifundefined{hyper@nopatch@counter}
8092 {
8093 \let\H@definecounter\@definecounter
8094 \def\@definecounter#1{%
8095 \H@definecounter{#1}%
8096 \expandafter\gdef\csname theH#1\endcsname{\arabic{#1}}%
8097 }
8098 }{}
```
But what if they have used the optional argument to e.g. \newtheorem to determine when the numbering is reset? OK, we'll trap that too.

```
8099 \@ifundefined{hyper@nopatch@counter}
8100 {
8101 \let\H@newctr\@newctr
8102 \def\@newctr#1[#2]{%
```

```
8103 \H@newctr#1[{#2}]%
8104 \expandafter\gdef\csname theH#1\endcsname{%
8105 \csname the\@ifundefined{theH#2}{}{H}#2\endcsname.\arabic{#1}%
8106 }%
8107 }
8108 }{}
```
## **40 AMSLATEX compatibility**

Oh, no, they don't use anything as simple as \refstepcounter in the AMS! We need to intercept some low-level operations of theirs. Damned if we are going to try and work out what they get up to. Just stick a label of 'AMS' on the front, and use the label *they* worked out. If that produces something invalid, I give up. They'll change all the code again anyway, I expect (SR).

Version 6.77p uses a patch by Ross Moore.

If \hyper@nopatch@amsmath@tag is defined we don't patch but assume that kernel code adds anchors to equations. change 2023-06-14: use a hook to make it independent of loading order.

```
8109 \@ifundefined{hyper@nopatch@amsmath@tag}
8110 {%
8111 \AddToHook{package/amsmath/after}{%
8112 \def\Hy@make@anchor{%
8113 \Hy@MakeCurrentHrefAuto{AMS}%
8114 \Hy@raisedlink{\hyper@anchorstart{\@currentHref}\hyper@anchorend}%
8115 }%
8116 \def\Hy@make@df@tag@@#1{%
8117 \gdef\df@tag{%
8118 \maketag@@@{\Hy@make@anchor#1}%
8119 \def\@currentlabel{#1}%
8120 }%
8121 }%
8122 \def\Hy@make@df@tag@@@#1{%
8123 \gdef\df@tag{%
8124 \tagform@{\Hy@make@anchor#1}%
8125 \toks@\@xp{\p@equation{#1}}%
8126 \edef\@currentlabel{\the\toks@}%
8127 }%
8128 }%
8129 \let\HyOrg@make@df@tag@@\make@df@tag@@
8130 \let\HyOrg@make@df@tag@@@\make@df@tag@@@
8131 \let\make@df@tag@@\Hy@make@df@tag@@
8132 \let\make@df@tag@@@\Hy@make@df@tag@@@
8133 }{}
8134 }{}
```
This code I simply cannot remember what I was trying to achieve. The final result seems to do nothing anyway.

```
\let\H@tagform@\tagform@
\def\tagform@#1{%
 \maketag@@@{\hyper@@anchor{\@currentHref}%
 {(\ignorespaces#1\unskip)}}%
}
```
\def\eqref#1{\textup{\H@tagform@{\ref{#1}}}}

### **40.1 \@addtoreset and \numberwithin patches**

\@addtoreset puts a counter to the reset list of another counter. After a reset the counter starts again with perhaps already used values. Therefore the hyperref version of the counter print command \theHcounter is redefined in order to add the parent counter.

```
8135 \@ifundefined{hyper@nopatch@counter}
8136 {
8137 \let\HyOrg@addtoreset\@addtoreset
8138 \def\@addtoreset#1#2{%
8139 \HyOrg@addtoreset{#1}{#2}%
8140 \expandafter\xdef\csname theH#1\endcsname{%
8141 \expandafter\noexpand
8142 \csname the\@ifundefined{theH#2}{}H#2\endcsname
8143 .\noexpand\the\noexpand\value{#1}%
8144 }%
8145 }
8146 }{}
```
\numberwithin A appropriate definition of hyperref's companion counter (\theH...) is added for correct link names.

```
8147 (/packageEnd)
8148 \langle*check\rangle8149 \checkpackage{amsmath}[1999/12/14 - 2000/06/06]
8150 \checkcommand\newcommand{\numberwithin}[3][\arabic]{%
8151 \@ifundefined{c@#2}{\@nocounterr{#2}}{%
8152 \@ifundefined{c@#3}{\@nocnterr{#3}}{%
8153 \@addtoreset{#2}{#3}%
8154 \@xp\xdef\csname the#2\endcsname{%
8155 \@xp\@nx\csname the#3\endcsname .\@nx#1{#2}%
8156 }%
8157 }%
8158 }%
8159 }%
8160 \langle / check\ranglechange 2023-06-14: use hook to make independent of loading order
8161 (*packageEnd)
8162 \@ifundefined{hyper@nopatch@counter}
8163 {
8164 \AddToHook{package/amsmath/after}{%
8165 \renewcommand*{\numberwithin}[3][\arabic]{%
8166 \@ifundefined{c@#2}{\@nocounterr{#2}}{%
8167 \@ifundefined{c@#3}{\@nocnterr{#3}}{%
8168 \HyOrg@addtoreset{#2}{#3}%
8169 \@xp\xdef\csname the#2\endcsname{%
8170 \@xp\@nx\csname the#3\endcsname .\@nx#1{#2}%
8171 }%
8172 \@xp\xdef\csname theH#2\endcsname{%
8173 \@xp\@nx
8174 \csname the\@ifundefined{theH#3}{}H#3\endcsname
8175 .\@nx#1{#2}%
```

```
8176 }%
8177 }%
8178 }%
8179 }%
8180 }{}
8181 }{}
```
### **41 Included figures**

Simply intercept the low level graphics package macro.

```
8182 \ifHy@hyperfigures
8183 \let\Hy@Gin@setfile\Gin@setfile
8184 \def\Gin@setfile#1#2#3{%
8185 \hyperimage{#3}{\Hy@Gin@setfile{#1}{#2}{#3}}%
8186 }%
8187 \fi
8188 \Hy@DisableOption{hyperfigures}
```
## **42 hyperindex entries**

Internal command names are prefixed with \HyInd@.

Hyper-indexing works crudely, by forcing code onto the end of the index entry with the | feature; this puts a hyperlink around the printed page numbers. It will not proceed if the author has already used the | specifier for something like emboldening entries. That would make Makeindex fail (cannot have two | specifiers). The solution is for the author to use generic coding, and put in the requisite \hyperpage in his/her own macros along with the boldness.

This section is poor stuff; it's open to all sorts of abuse. Sensible large projects will design their own indexing macros any bypass this.

```
8189 \ifHy@hyperindex
8190 \def\HyInd@ParenLeft{(}%
8191 \def\HyInd@ParenRight{)}%
8192 \def\hyperindexformat#1#2{%
8193 \let\HyOrg@hyperpage\hyperpage
8194 \let\hyperpage\@firstofone
8195 #1{\HyOrg@hyperpage{#2}}%
8196 \let\hyperpage\HyOrg@hyperpage
8197 }%
8198 \Hy@nextfalse
8199 \@ifpackageloaded{multind}{\Hy@nexttrue}{}%
8200 \@ifpackageloaded{index}{\Hy@nexttrue}{}%
8201 \@ifpackageloaded{amsmidx}{\Hy@nexttrue}{}%
8202 \begingroup
8203 \lccode`\|=\expandafter`\HyInd@EncapChar\relax
8204 \lccode`\/=`\\\relax
8205 \lowercase{\endgroup
8206 \ifHy@next
8207 \let\HyInd@org@wrindex\@wrindex
8208 \def\@wrindex#1#2{\HyInd@@wrindex{#1}#2||\\}%
8209 \def\HyInd@@wrindex#1#2|#3|#4\\{%
```

```
8210 \ifx\\#3\\%
```
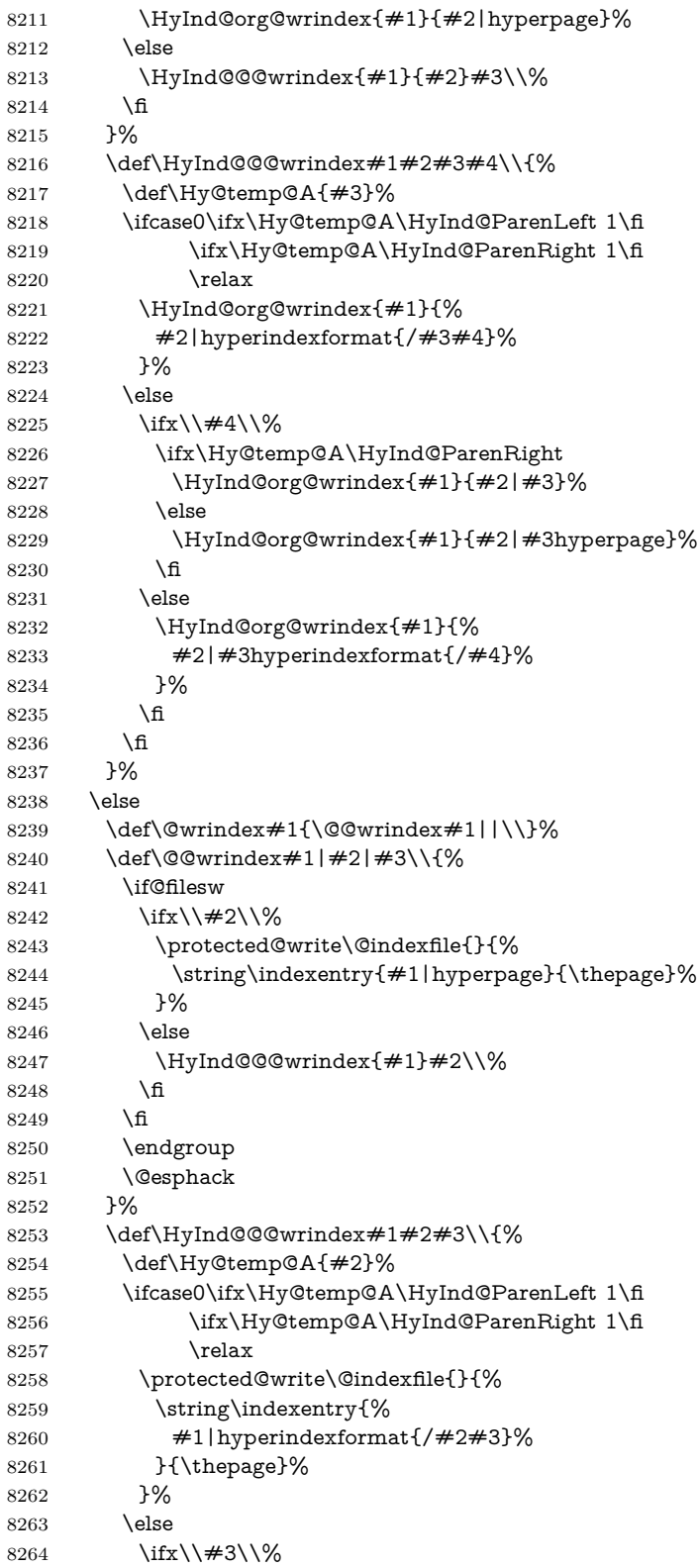

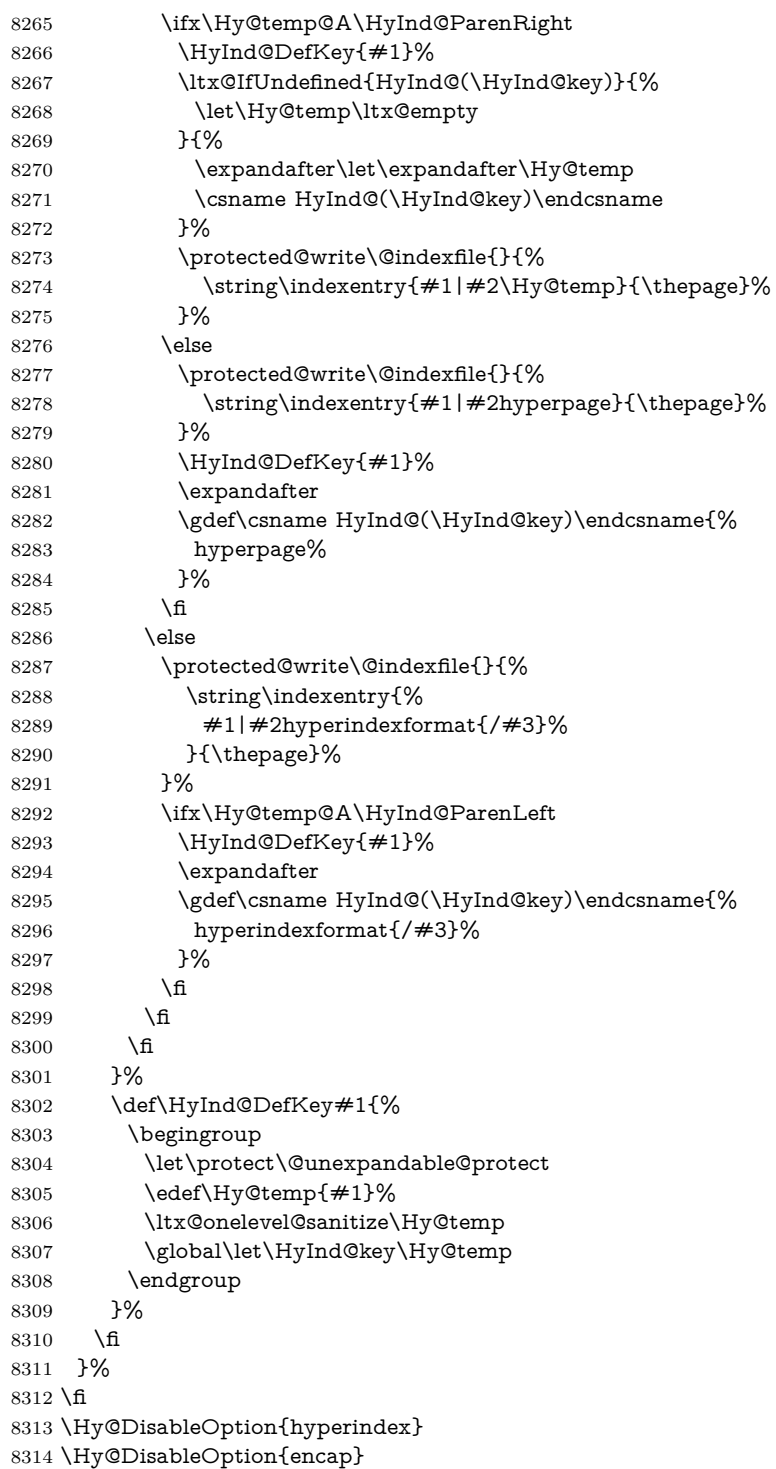

\nohyperpage The definition of \nohyperpage is just a precaution. It is used to mark code that does not belong to a page number, but \nohyperpage is never executed. \def\nohyperpage#1{#1}

This again is quite flaky, but allow for the common situation of a page range separated by en-rule. We split this into two different hyperlinked pages.

```
8316 \def\hyperpage#1{%
8317 \HyInd@hyperpage#1\nohyperpage{}\@nil
8318 }
8319 \def\HyInd@hyperpage#1\nohyperpage#2#3\@nil{%
8320 \HyInd@@hyperpage{#1}%
8321 #2%
8322 \def\Hy@temp{#3}%
8323 \ifx\Hy@temp\@empty
8324 \else
8325 \ltx@ReturnAfterFi{%
8326 \HyInd@hyperpage#3\@nil
8327 }%
8328 \fi
8329 }
8330 \def\HyInd@@hyperpage#1{\@hyperpage#1----\\}
8331 \def\@hyperpage#1--#2--#3\\{%
8332 \ifx\\#2\\%
8333 \@commahyperpage{#1}%
8334 \else
8335 \HyInd@pagelink{#1}--\HyInd@pagelink{#2}%
8336 \fi
8337 }
8338 \def\@commahyperpage#1{\@@commahyperpage#1, ,\\}
8339 \def\@@commahyperpage#1, #2,#3\\{%
8340 \ifx\\#2\\%
8341 \HyInd@pagelink{#1}%
8342 \else
8343 \HyInd@pagelink{#1}, \HyInd@pagelink{#2}%
8344 \fi
8345 }
```
The argument of \hyperpage can be empty. And the line breaking algorithm of Makeindex can introduce spaces. So we have to remove them.

```
8346 \def\HyInd@pagelink#1{%
8347 \begingroup
8348 \toks@={}%
8349 \HyInd@removespaces#1 \@nil
8350 \endgroup
8351 }
8352 \def\HyInd@removespaces#1 #2\@nil{%
8353 \toks@=\expandafter{\the\toks@#1}%
8354 \ifx\\#2\\%
8355 \edef\x{\the\toks@}%
8356 \ifx\x\@empty
8357 \else
8358 \hyperlink{page.\the\toks@}{\the\toks@}%
8359 \fi
8360 \else
8361 \ltx@ReturnAfterFi{%
8362 \HyInd@removespaces#2\@nil
8363 }%
```

```
8364 \fi
```
#### }

This breaks TeX4ht, so leave it to last. Emend \@setref to put out a hypertext link as well as its normal text (which is used as an anchor). (\endinput have to be on the same line like \fi, or you have to use \expandafter before.)

change 2022-11-13: added an  $\@{empty}$  for issue#261.

```
8366 \ifHy@texht
8367 \expandafter\endinput
8368 \fi
8369 \let\real@setref\@setref
8370 \def\@setref#1#2#3{% csname, extract group, refname
8371 \ifx#1\relax
8372 \protect\G@refundefinedtrue
8373 \nfss@text{\reset@font\bfseries ??}%
8374 \@latex@warning{%
8375 Reference `#3' on page \thepage \space undefined%
8376 }%
8377 \lambdaelse
8378 \expandafter\Hy@setref@link#1\@empty\@empty\@empty\@nil{#2}%
8379 \fi
8380 }
```
\Hy@setref@link extracts the reference information entries, because \hyper@@link does not expand arguments for the automatic link type detection.

```
8381 \def\Hy@setref@link#1#2#3#4#5#6\@nil#7{%
8382 \begingroup
8383 \toks0={\hyper@@link{#5}{#4}}%
8384 \toks1=\expandafter{#7{#1}{#2}{#3}{#4}{#5}}%
8385 \edef\x{\endgroup
8386 \the\toks0 {\the\toks1 }%
8387 }%
8388 \x
8389 }
8390 \def\@pagesetref#1#2#3{% csname, extract macro, ref
8391 \ifx#1\relax
8392 \protect\G@refundefinedtrue
8393 \nfss@text{\reset@font\bfseries ??}%
8394 \@latex@warning{%
8395 Reference `#3' on page \thepage \space undefined%
8396 }%
8397 \else
8398 \protect\hyper@@link
8399 {\expandafter\@fifthoffive#1}%
8400 {page.\expandafter\@secondoffive#1}%
8401 {\expandafter\@secondoffive#1}%
8402 \fi
8403 }
8404 (/packageEnd)
8405 (*check)
8406 \checklatex
8407 \checkcommand\def\@setref#1#2#3{%
8408 \ifx#1\relax
8409 \protect\G@refundefinedtrue
8410 \nfss@text{\reset@font\bfseries ??}%
```

```
8411 \@latex@warning{%
8412 Reference `#3' on page \thepage\space undefined%
8413 }%
8414 \else
8415 \expandafter#2#1\null
8416 \fi
8417 }
8418 \langle/check\rangle
```
8419  $\langle *packageEnd \rangle$ 

Now some extended referencing. \ref\* and \pageref\* are not linked, and \autoref prefixes with a tag based on the type.

```
8420 \def\HyRef@StarSetRef#1{%
8421 \begingroup
8422 \Hy@safe@activestrue
8423 \let\protect\@unexpandable@protect
8424 \edef\x{#1}%
8425 \@onelevel@sanitize\x
8426 \edef\x{\endgroup
8427 \noexpand\HyRef@@StarSetRef
8428 \expandafter\noexpand\csname r@\x\endcsname{\x}%
8429 }%
8430 \x
8431 }
8432 \def\HyRef@@StarSetRef#1#2#3{%
8433 \ifx#1\@undefined
8434 \let#1\relax
8435 \fi
8436 \real@setref#1#3{#2}%
8437 }
8438 \def\@refstar#1{%
8439 \HyRef@StarSetRef{#1}\@firstoffive
8440 }
8441 \def\@pagerefstar#1{%
8442 \HyRef@StarSetRef{#1}\@secondoffive
8443 }
8444 \def\@namerefstar#1{%
8445 \HyRef@StarSetRef{#1}\@thirdoffive
8446 }
8447 \def\@Refstar#1{%
8448 \HyRef@StarSetRef{#1}\HyRef@MakeUppercaseFirstOfFive
8449 }%
8450\def\HyRef@MakeUppercaseFirstOfFive#1#2#3#4#5{%
8451 \MakeUppercase#1%
8452 }%
8453 \def\HyRef@Ref#1{%
8454 \hyperref[{#1}]{\Ref*{#1}}%
8455 }%
8456 \Hy@AtBeginDocument{%
8457 \@ifpackageloaded{varioref}{%
```
This are the patches for a varioref newer after 2019-09 Older versions are no longer supported. If \hyper@nopatch@varioref is defined we don't patch but assume that varioref handles the hyperlinks.

```
8458 \@ifundefined{hyper@nopatch@varioref}
```

```
8459 {
8460 \renewcommand\Vref@star[2][]{%
8461 \begingroup
8462 \let\T@pageref\@pagerefstar
8463 \Ref*{#2}
8464 \vpageref[#1]{#2}%
8465 \endgroup
8466 }%
8467 \renewcommand\Vr@f[2][]{%
8468 \begingroup
8469 \let\T@pageref\@pagerefstar
8470 \hyperref[{#2}]{%
8471 \Ref*{#2}
8472 \vpageref[#1]{#2}%
8473 }%
8474 \endgroup
8475 }%
8476 \renewcommand\vr@f[2][]{%
8477 \begingroup
8478 \let\T@pageref\@pagerefstar
8479 \hyperref[{#2}]{%
8480 \ref*{#2}
8481 \vpageref[#1]{#2}%
8482 }%
8483 \endgroup
8484 }%
8485 \renewcommand\vref@star[2][]{%
8486 \begingroup
8487 \let\T@pageref\@pagerefstar
8488 \ref*{#2}
8489 \vpageref[#1]{#2}%
8490 \endgroup
8491 }%
8492 }{}%
8493 }{}%
8494 }
8495 \DeclareRobustCommand*{\autopageref}{%
8496 \@ifstar{%
8497 \HyRef@autopagerefname\pageref*%
8498 }\HyRef@autopageref
8499 }
8500 \def\HyRef@autopageref#1{%
8501 \hyperref[{#1}]{\HyRef@autopagerefname\pageref*{#1}}%
8502 }
8503 \def\HyRef@autopagerefname{%
8504 \ltx@IfUndefined{pageautorefname}{%
8505 \ltx@IfUndefined{pagename}{%
8506 \Hy@Warning{No autoref name for `page'}%
8507 }{%
8508 \pagename\nobreakspace
8509 }%
8510 }{%
8511 \pageautorefname\nobreakspace
```

```
8512 }%
```
}

\leavevmode is added to make package wrapfigure happy, if \autoref starts a paragraph.

 \NewDocumentCommand\autoref{s} {\leavevmode \IfBooleanTF{#1}{\HyRef@autoref\@gobbletwo}{\HyRef@autoref\hyper@@link}} \def\HyRef@autoref#1#2{% \begingroup \Hy@safe@activestrue \expandafter\HyRef@autosetref\csname r@#2\endcsname{#2}{#1}% \endgroup } \def\HyRef@autosetref#1#2#3{% link command, csname, refname \HyRef@ShowKeysRef{#2}% \ifcase 0\ifx#1\relax 1\fi\ifx#1\Hy@varioref@undefined 1\fi\relax \edef\HyRef@thisref{% \expandafter\@fourthoffive#1\@empty\@empty\@empty }% \expandafter\HyRef@testreftype\HyRef@thisref.\\% \Hy@safe@activesfalse #3{% \expandafter\@fifthoffive#1\@empty\@empty\@empty }{% \expandafter\@fourthoffive#1\@empty\@empty\@empty }{% \HyRef@currentHtag \expandafter\@firstoffive#1\@empty\@empty\@empty \null }% \else \protect\G@refundefinedtrue \nfss@text{\reset@font\bfseries ??}% \@latex@warning{% Reference `#2' on page \thepage\space undefined% }% \fi } \def\HyRef@testreftype#1.#2\\{% \ltx@IfUndefined{#1autorefname}{% \ltx@IfUndefined{#1name}{% \HyRef@StripStar#1\\\*\\\@nil{#1}% \ltx@IfUndefined{\HyRef@name autorefname}{% \ltx@IfUndefined{\HyRef@name name}{% \def\HyRef@currentHtag{}% 8555 \Hy@Warning{No autoref name for `#1'}% }{% \edef\HyRef@currentHtag{% \expandafter\noexpand\csname\HyRef@name name\endcsname \noexpand~% }% }% }{% \edef\HyRef@currentHtag{%

```
8564 \expandafter\noexpand
8565 \csname\HyRef@name autorefname\endcsname
8566 \noexpand~%
8567 }%
8568 }%
8569 }{%
8570 \edef\HyRef@currentHtag{%
8571 \expandafter\noexpand\csname#1name\endcsname
8572 \noexpand~%
8573 }%
8574 }%
8575 }{%
8576 \edef\HyRef@currentHtag{%
8577 \expandafter\noexpand\csname#1autorefname\endcsname
8578 \noexpand~%
8579 }%
8580 }%
8581 }
8582 \def\HyRef@StripStar#1*\\#2\@nil#3{%
8583 \def\HyRef@name{#2}%
8584 \ifx\HyRef@name\HyRef@CaseStar
8585 \def\HyRef@name{#1}%
8586 \else
8587 \def\HyRef@name{#3}%
8588 \fi
8589 }
8590 \def\HyRef@CaseStar{*\\}
8591 \def\HyRef@currentHtag{}
```
Support for package showkeys.

#### \HyRef@ShowKeysRef

 \let\HyRef@ShowKeysRef\@gobble \def\HyRef@ShowKeysInit{% \@ifundefined{SK@@label}{} {% \ifx\SK@ref\@empty \else \def\HyRef@ShowKeysRef{% \SK@\SK@@ref }% \fi }% } \AddToHook{package/showkeys/after}{\HyRef@ShowKeysInit}

Defaults for the names that \autoref uses.

```
8605 \providecommand*\AMSautorefname{\equationautorefname}
8606 \providecommand*\Hfootnoteautorefname{\footnoteautorefname}
8607 \providecommand*\Itemautorefname{\itemautorefname}
8608 \providecommand*\itemautorefname{item}
8609 \providecommand*\equationautorefname{Equation}
8610 \providecommand*\footnoteautorefname{footnote}
8611 \providecommand*\itemautorefname{item}
8612 \providecommand*\figureautorefname{Figure}
```

```
8613 \providecommand*\tableautorefname{Table}
8614 \providecommand*\partautorefname{Part}
8615 \providecommand*\appendixautorefname{Appendix}
8616 \providecommand*\chapterautorefname{chapter}
8617 \providecommand*\sectionautorefname{section}
8618 \providecommand*\subsectionautorefname{subsection}
8619 \providecommand*\subsubsectionautorefname{subsubsection}
8620 \providecommand*\paragraphautorefname{paragraph}
8621 \providecommand*\subparagraphautorefname{subparagraph}
8622 \providecommand*\FancyVerbLineautorefname{line}
8623 \providecommand*\theoremautorefname{Theorem}
8624 \providecommand*\pageautorefname{page}
```

```
8625 (/packageEnd)
```
### **43 Configuration files**

### **43.1 PS/PDF strings**

Some drivers write PS or PDF strings. These strings are delimited by parentheses, therefore a lonely unmatched parenthesis must be avoided to avoid PS or PDF syntax errors. Also the backslash character itself has to be protected.

```
\Hy@pstringdef Therefore such strings should be passed through \Hy@pstringdef. The first argu-
                ment holds a macro for the result, the second argument is the string that needs
                protecting. Since version 1.30.0 pdfT<sub>F</sub>X offers \pdfescapestring.
```

```
8626 \langle *pdftex | dvipdfm | xetex | vtex | pdfmarkbase | dviwindo \rangle8627 \begingroup\expandafter\expandafter\expandafter\endgroup
8628 \expandafter\ifx\csname pdf@escapestring\endcsname\relax
8629 \begingroup
8630 \catcode`\|=0 %
8631 \@makeother\\%
8632 |@firstofone{|endgroup
8633 |def|Hy@pstringdef#1#2{%
8634 |begingroup
8635 |edef~{|string~}%
8636 |xdef|Hy@gtemp{#2}%
8637 |endgroup
8638 |let#1|Hy@gtemp
8639 |@onelevel@sanitize#1%
8640 |edef#1{|expandafter|Hy@ExchangeBackslash#1\|@nil}%
8641 | edef#1{|expandafter|Hy@ExchangeLeftParenthesis#1(|@nil}%
8642 |edef#1{|expandafter|Hy@ExchangeRightParenthesis#1)|@nil}%
8643 }%
8644 |def|Hy@ExchangeBackslash#1\#2|@nil{%
8645 #1%
8646 |ifx|\#2|\%%
8647 |else
8648 \\%
8649 |ltx@ReturnAfterFi{%
8650 |Hy@ExchangeBackslash#2|@nil
8651 }%
8652 |fi
```

```
8653 }%
8654 }%
8655 \def\Hy@ExchangeLeftParenthesis#1(#2\@nil{%
8656 #1%
8657 \ifx\\#2\\%
8658 \else
8659 \@backslashchar(%
8660 \ltx@ReturnAfterFi{%
8661 \Hy@ExchangeLeftParenthesis#2\@nil
8662 }%
8663 \fi
8664 }%
8665 \quad \bf \texttt{\textbackslash} \texttt{Hy@ExchangeRightParenthesis#1)} \texttt{\textbackslash} \texttt{\textbackslash} \texttt{\textbackslash}8666 #1%
8667 \ifx\\#2\\%
8668 \else
8669 \@backslashchar)%
8670 \ltx@ReturnAfterFi{%
8671 \Hy@ExchangeRightParenthesis#2\@nil
8672 }%
8673 \fi
8674 }%
8675 \else
8676 \def\Hy@pstringdef#1#2{%
8677 \begingroup
8678 \edef~{\string~}%
8679 \xdef\Hy@gtemp{\pdf@escapestring{#2}}%
8680 \endgroup
8681 \let#1\Hy@gtemp
8682 }%
8683 \fi
8684 \langle/pdftex | dvipdfm | xetex | vtex | pdfmarkbase | dviwindo)
```
### **43.2 pdftex**

```
8685 (*pdftex)
8686 \providecommand*{\XR@ext}{pdf}
8687 \Hy@setbreaklinks{true}
8688 \def\HyPat@ObjRef{%
8689 [0-9]*[1-9][0-9]* 0 R%
8690 }
```
This driver is for Han The Thanh's T<sub>E</sub>X variant which produces PDF directly. This has new primitives to do PDF things, which usually translate almost directly to PDF code, so there is a lot of flexibility which we do not at present harness.

Set PDF version if requested by option pdfversion.

- pdfTEX 1.10a, 2003-01-16: \pdfoptionpdfminorversion
- pdfT<sub>F</sub>X 1.30, 2005-08-081: \pdfminorversion

 \def\Hy@pdfminorversion{\pdfoptionpdfminorversion}% \def\Hy@pdfminorversion{\pdfminorversion}% \ifHy@ocgcolorlinks \ifnum\Hy@pdfmajorminor@version<105 % \kvsetkeys{Hyp}{pdfversion=1.5}%

```
8696 \fi
8697 \fi
8698 \ifHy@setpdfversion
8699 \ifnum\Hy@pdf@majorminor@version<105 %
8700 \ltx@IfUndefined{pdfobjcompresslevel}{%
8701 }{%
8702 \ifHy@verbose
8703 \Hy@InfoNoLine{%
8704 PDF object streams are disabled, because they are%
8705 \MessageBreak
8706 not supported in requested PDF version %
8707 \Hy@pdf@majorversion.\Hy@pdf@minorversion
8708 }%
8709 \fi
8710 \pdfobjcompresslevel=\ltx@zero
8711 }%
8712 \fi
8713 \ifnum\Hy@pdfmajorminor@version=\Hy@pdf@majorminor@version\relax
8714 \else
8715 \let\Hy@temp\ltx@empty
8716 \def\Hy@temp@A#1#2{%
8717 \ifnum#1>\ltx@zero
8718 \edef\Hy@temp{%
8719 \Hy@temp
8720 \space\space
8721 \the#1\space #2%
8722 \ifnum#1=\ltx@one\else s\fi
8723 \MessageBreak
8724 }%
8725 \fi
8726 }%
8727 \Hy@temp@A\pdflastobj{PDF object}%
8728 \Hy@temp@A\pdflastxform{form XObject}%
8729 \Hy@temp@A\pdflastximage{image XObject}%
8730 \Hy@temp@A\pdflastannot{annotation}%
8731 \ltx@IfUndefined{pdflastlink}{%
8732 }{%
8733 \Hy@temp@A\pdflastlink{link}%
8734 }%
8735 \ifx\Hy@temp\ltx@empty
8736 \Hy@pdfmajorversion=\Hy@pdf@majorversion\relax
8737 \Hy@pdfminorversion=\Hy@pdf@minorversion\relax
8738 \else
8739 \let\Hy@temp@A\ltx@empty
8740 \ifnum\Hy@pdf@majorminor@version=104 %
8741 \IfFileExists{pdf14.sty}{%
8742 \def\Hy@temp@A{%
8743 \MessageBreak
8744 Or \string\RequirePackage{pdf14} can be used%
8745 \MessageBreak
8746 before \string\documentclass\space as shortcut%
8747 }%
8748 }{}%
```

```
8749 \fi
```

```
8750 \Hy@WarningNoLine{%
8751 The PDF version number could not be set,\MessageBreak
8752 because some PDF objects are already written:%
8753 \MessageBreak
8754 \Hy@temp
8755 The version should be set as early as possible:%
8756 \MessageBreak
8757 \space\space
8758 \expandafter\string\Hy@pdfmajorversion=\Hy@pdf@majorversion, %
8759 \expandafter\string\Hy@pdfminorversion=\Hy@pdf@minorversion
8760 \string\relax
8761 \ifnum\Hy@pdf@majorminor@version<105 %
8762 \ltx@ifundefined{pdfobjcompresslevel}{%
8763 }{%
8764 \MessageBreak
8765 \space\space
8766 \string\pdfobjcompresslevel=0\string\relax
8767 }%
8768 \fi
8769 \Hy@temp@A
8770 }%
8771 \fi
8772 \fi
8773 \PackageInfo{hyperref}{%
8774 \expandafter\string\Hy@pdfmajorversion.%
8775 \expandafter\string\Hy@pdfminorversion
8776 :=\number\Hy@pdf@majorversion.\number\Hy@pdf@minorversion\space
8777 }%
8778 \fi
8779 \edef\Hy@pdf@majorversion{\number\Hy@pdfmajorversion}%
8780 \edef\Hy@pdf@minorversion{\number\Hy@pdfminorversion}%
8781 \Hy@DisableOption{pdfversion}%
8782 \ifHy@ocgcolorlinks
8783 \pdf@ifdraftmode{}{%
8784 \immediate\pdfobj{%
8785 <<%
8786 /Type/OCG%
8787 /Name(View)%
8788 /Usage<<%
8789 /Print<<%
8790 /PrintState/OFF%
8791 >>%
8792 /View<<%
8793 /ViewState/ON%
8794 >>%
8795 >>%
8796 >>%
8797 }%
8798 \edef\OBJ@OCG@view{\the\pdflastobj\space 0 R}%
8799 \immediate\pdfobj{%
8800 <<%
8801 /Type/OCG%
8802 /Name(Print)%
8803 /Usage<<%
```

```
8804 /Print<<%
8805 /PrintState/ON%
8806 >>%
8807 /View<<%
8808 /ViewState/OFF%
8809 >>%
8810 >>%
8811 >>%
8812 }%
8813 \edef\OBJ@OCG@print{\the\pdflastobj\space 0 R}%
8814 \immediate\pdfobj{%
8815 [%
8816 \OBJ@OCG@view\space\OBJ@OCG@print
8817 ]%
8818 }%
8819 \edef\OBJ@OCGs{\the\pdflastobj\space 0 R}%
8820 \pdfcatalog{%
8821 /OCProperties<<%
8822 /OCGs \OBJ@OCGs
8823 /D<<%
8824 /OFF[\OBJ@OCG@print]%
8825 /AS[%
8826 <<%
8827 /Event/View%
8828 /OCGs \OBJ@OCGs
8829 /Category[/View]%
8830 >>%
8831 <<%
8832 /Event/Print%
8833 /OCGs \OBJ@OCGs
8834 /Category[/Print]%
8835 >>%
8836 <<%
8837 /Event/Export%
8838 /OCGs \OBJ@OCGs
8839 /Category[/Print]%
8840 >>%
8841 ]%
8842 >>%
8843 >>%
8844 }%
8845 \begingroup
8846 \edef\x{\endgroup
8847 \pdfpageresources{%
8848 \the\pdfpageresources
8849 /Properties<<%
8850 /OCView \OBJ@OCG@view
8851 /OCPrint \OBJ@OCG@print
8852 >>%
8853 }%
8854 }%
8855 \x
8856 }%
8857 \Hy@AtBeginDocument{%
```

```
8858 \def\Hy@colorlink#1{%
8859 \begingroup
8860 \ifHy@ocgcolorlinks
8861 \def\Hy@ocgcolor{#1}%
8862 \setbox0=\hbox\bgroup\color@begingroup
8863 \else
8864 \HyColor@UseColor#1%
8865 \hbox{fi}8866 }%
8867 \def\Hy@endcolorlink{%
8868 \ifHy@ocgcolorlinks
8869 \color@endgroup\egroup
8870 \mbox{%
8871 \pdfliteral page{/OC/OCPrint BDC}%
8872 \rlap{\copy0}%
8873 \pdfliteral page{EMC/OC/OCView BDC}%
8874 \begingroup
8875 \expandafter\HyColor@UseColor\Hy@ocgcolor
8876 \box0 %
8877 \endgroup
8878 \pdfliteral page{EMC}%
8879 }%
8880 \fi
8881 \endgroup
8882 }%
8883 }%
8884 \else
8885 \Hy@DisableOption{ocgcolorlinks}%
8886 \fi
  First, allow for some changes and additions to pdftex syntax:
8887 \def\setpdflinkmargin#1{%
8888 \begingroup
8889 \setlength{\dimen@}{#1}%
8890 \expandafter\endgroup
8891 \expandafter\pdflinkmargin\the\dimen@\relax
8892 }
8893 \pdflinkmargin1pt %
First set up the default linking
8894 \providecommand*\@pdfview{XYZ}
First define the anchors:
8895 \Hy@WrapperDef\new@pdflink#1{%
8896 \ifhmode
```

```
8897 \@savsf\spacefactor
8898 \fi
8899 \Hy@SaveLastskip
```

```
8900 \Hy@VerboseAnchor{#1}%
```

```
8901 \Hy@pstringdef\Hy@pstringDest{\HyperDestNameFilter{#1}}%
```

```
8902 \Hy@DestName\Hy@pstringDest\@pdfview
```

```
8903 \Hy@RestoreLastskip
```

```
8904 \ifhmode
```

```
8905 \spacefactor\@savsf
```

```
8906 \fi
```
 } \let\pdf@endanchor\@empty

\Hy@DestName Wrap the call of \pdfdest name in \Hy@DestName. Then it can easier be catched by package hypdestopt. \def\Hy@DestName#1#2{%

 \pdfdest name{#1}#2\relax }

Now the links; the interesting part here is the set of attributes which define how the link looks. We probably want to add a border and color it, but there are other choices. This directly translates to PDF code, so consult the manual for how to change this. We will add an interface at some point.

```
8912 \providecommand*\@pdfborder{0 0 1}
8913 \providecommand*\@pdfborderstyle{}
8914 \def\Hy@undefinedname{UNDEFINED}
8915 \def\find@pdflink#1#2{%
8916 \leavevmode
8917 \protected@edef\Hy@testname{#2}%
8918 \ifx\Hy@testname\@empty
8919 \Hy@Warning{%
8920 Empty destination name,\MessageBreak
8921 using `\Hy@undefinedname'%
8922 }%
8923 \let\Hy@testname\Hy@undefinedname
8924 \else
8925 \Hy@pstringdef\Hy@testname{%
8926 \expandafter\HyperDestNameFilter\expandafter{\Hy@testname}%
8927 }%
8928 \fi
8929 \Hy@StartlinkName{%
8930 \ifHy@pdfa /F 4\fi
8931 \Hy@setpdfborder
8932 \Hy@setpdfhighlight
8933 \ifx\CurrentBorderColor\relax
8934 \else
8935 /C[\CurrentBorderColor]%
8936 \fi
8937 }\Hy@testname
8938 \expandafter\Hy@colorlink\csname @#1color\endcsname
8939 }
8940 \def\Hy@StartlinkName#1#2{%
8941 \pdfstartlink attr{#1}goto name{#2}\relax
8942 }
8943 \def\close@pdflink{%
8944 \Hy@endcolorlink
8945 \Hy@VerboseLinkStop
8946 \pdfendlink
8947 }
8948 \def\hyper@anchor#1{%
8949 \new@pdflink{#1}\anchor@spot\pdf@endanchor
8950 }
8951 \def\hyper@anchorstart#1{%
```

```
8952 \new@pdflink{#1}%
```

```
8953 \Hy@activeanchortrue
8954 }
8955 \def\hyper@anchorend{%
8956 \pdf@endanchor
8957 \Hy@activeanchorfalse
8958 }
8959 \def\hyper@linkstart#1#2{%
8960 \Hy@VerboseLinkStart{#1}{#2}%
8961 \ltx@IfUndefined{@#1bordercolor}{%
8962 \let\CurrentBorderColor\relax
8963 }{%
8964 \edef\CurrentBorderColor{\csname @#1bordercolor\endcsname}%
8965 }%
8966 \find@pdflink{#1}{#2}%
8967 }
8968 \def\hyper@linkend{\close@pdflink}
8969 \def\hyper@link#1#2#3{%
8970 \Hy@VerboseLinkStart{#1}{#2}%
8971 \ltx@IfUndefined{@#1bordercolor}{%
8972 \let\CurrentBorderColor\relax
8973 }{%
8974 \edef\CurrentBorderColor{\csname @#1bordercolor\endcsname}%
8975 }%
8976 \find@pdflink{#1}{#2}#3\Hy@xspace@end
8977 \close@pdflink
8978 }
8979 \let\CurrentBorderColor\@linkbordercolor
8980 \def\hyper@linkurl#1#2{%
8981 \begingroup
8982 \Hy@pstringdef\Hy@pstringURI{#2}%
8983 \hyper@chars
8984 \leavevmode
8985 \pdfstartlink
8986 attr{%
8987 \Hy@setpdfborder
8988 \Hy@setpdfhighlight
8989 \ifx\@urlbordercolor\relax
8990 \else
8991 /C[\@urlbordercolor]%
8992 \qquad \qquad \backslash \text{fi}8993 }%
8994 user{%
8995 /Subtype/Link%
8996 \iff \ifHy@pdfa /F 4\fi
8997 /A<<%
8998 /Type/Action%
8999 /S/URI%
9000 /URI(\Hy@pstringURI)%
9001 \ifHy@href@ismap
9002 /IsMap true%
9003 \qquad \qquad \int f9004 \Hy@href@nextactionraw
9005 >>%
```

```
9006 }%
```
```
9007 \relax
9008 \Hy@colorlink\@urlcolor#1\Hy@xspace@end
9009 \close@pdflink
9010 \endgroup
9011 }
9012 \def\hyper@linkfile#1#2#3{% anchor text, filename, linkname
9013 \begingroup
9014 \def\Hy@pstringF{#2}%
9015 \Hy@CleanupFile\Hy@pstringF
9016 \Hy@pstringdef\Hy@pstringF\Hy@pstringF
9017 \Hy@pstringdef\Hy@pstringD{#3}%
9018 \Hy@MakeRemoteAction
9019 \leavevmode
9020 \pdfstartlink
9021 attr{%
9022 \Hy@setpdfborder
9023 \Hy@setpdfhighlight
9024 \ifx\@filebordercolor\relax
9025 \else
9026 /C[\@filebordercolor]%
9027 \fi
9028 }%
9029 user {%
9030 /Subtype/Link%
9031 \ifHy@pdfa /F 4\fi
9032 /A<<%
9033 /F(\Hy@pstringF)%
9034 /S/GoToR%
9035 \Hy@SetNewWindow
```
If #3 is empty, page 0; if its a number, Page number, otherwise a named destination.

\afterassignment\xxx\count@=0\foo!%

```
\def\xxx#1!{%
 \ifx\xxx#1\xxx
   foo was an integer
 \else
   it wasnt
```

```
\langlefi}
```

```
9036 \iint x \times 3\sqrt{8}9037 /D[\Hy@href@page\@pdfremotestartview]%
9038 \else
9039 /D(\Hy@pstringD)%
9040 \qquad \qquad \backslash \text{fi}9041 \Hy@href@nextactionraw
9042 >>\%<br>
9043 \frac{1}{6}9043
9044 \relax
9045 \Hy@colorlink\@filecolor#1\Hy@xspace@end
9046 \close@pdflink
9047 \endgroup
9048 }
```

```
9049 \def\@hyper@launch run:#1\\#2#3{% filename, anchor text linkname
9050 \begingroup
9051 \Hy@pstringdef\Hy@pstringF{#1}%
9052 \Hy@pstringdef\Hy@pstringP{#3}%
9053 \leavevmode
9054 \pdfstartlink
9055 attr{%
9056 \Hy@setpdfborder
9057 \Hy@setpdfhighlight
9058 \ifx\@runbordercolor\relax
9059 \else
9060 /C[\@runbordercolor]%
9061 \fi
9062 }%
9063 user {%
9064 /Subtype/Link%
9065 \ifHy@pdfa /F 4\fi
9066 /A<<%
9067 /F(\Hy@pstringF)%
9068 /S/Launch%
9069 \Hy@SetNewWindow
9070 \iint x \times 3\}\%9071 \else
9072 /Win<</P(\Hy@pstringP)/F(\Hy@pstringF)>>%
9073 \fi
9074 \Hy@href@nextactionraw
9075 >>%
9076 }%
9077 \relax
9078 \Hy@colorlink\@runcolor#2\Hy@xspace@end
9079 \close@pdflink
9080 \endgroup
```
#### \PDF@SetupDox

\def\PDF@SetupDoc{%

\ifx\@pdfpagescrop\@empty

\else

}

- \edef\process@me{%
- \pdfpagesattr={%
- /CropBox[\@pdfpagescrop]%
- \expandafter\ifx\expandafter\\\the\pdfpagesattr\\%

```
9089 \else
```
- 9090 <sup>2</sup>J\the\pdfpagesattr
- 9091  $\qquad \qquad \backslash \text{fi}$
- }%
- }%
- \process@me
- \fi
- \Hy@pstringdef\Hy@pstringB{\@baseurl}%
- \pdfcatalog{%
- /PageMode/\@pdfpagemode
- \ifx\@baseurl\@empty
- \else

```
9101 /URI<</Base(\Hy@pstringB)>>%
9102 \fi
9103 }%
9104 \ifx\@pdfstartpage\@empty
9105 \else
9106 \ifx\@pdfstartview\@empty
9107 \else
9108 openaction goto page\@pdfstartpage{\@pdfstartview}%
9109 \fi
9110 \fi
9111 \edef\Hy@temp{%
9112 \ifHy@pdftoolbar\else /HideToolbar true\fi
9113 \ifHy@pdfmenubar\else /HideMenubar true\fi
9114 \ifHy@pdfwindowui\else /HideWindowUI true\fi
9115 \ifHy@pdffitwindow /FitWindow true\fi
9116 \ifHy@pdfcenterwindow /CenterWindow true\fi
9117 \ifHy@pdfdisplaydoctitle /DisplayDocTitle true\fi
9118 \Hy@UseNameKey{NonFullScreenPageMode}\@pdfnonfullscreenpagemode
9119 \Hy@UseNameKey{Direction}\@pdfdirection
9120 \Hy@UseNameKey{ViewArea}\@pdfviewarea
9121 \Hy@UseNameKey{ViewClip}\@pdfviewclip
9122 \Hy@UseNameKey{PrintArea}\@pdfprintarea
9123 \Hy@UseNameKey{PrintClip}\@pdfprintclip
9124 \Hy@UseNameKey{PrintScaling}\@pdfprintscaling
9125 \Hy@UseNameKey{Duplex}\@pdfduplex
9126 \ifx\@pdfpicktraybypdfsize\@empty
9127 \else
9128 /PickTrayByPDFSize \@pdfpicktraybypdfsize
9129 \fi
9130 \ifx\@pdfprintpagerange\@empty
9131 \else
9132 /PrintPageRange[\@pdfprintpagerange]%
9133 \fi
9134 \ifx\@pdfnumcopies\@empty
9135 \else
9136 /NumCopies \@pdfnumcopies
9137 \fi
9138 }%
9139 \pdfcatalog{%
9140 \ifx\Hy@temp\@empty
9141 \else
9142 /ViewerPreferences<<\Hy@temp>>%
9143 \fi
9144 \Hy@UseNameKey{PageLayout}\@pdfpagelayout
9145 \ifx\@pdflang\relax
9146 \else
9147 /Lang(\@pdflang)%
9148 \fi
9149 }%
9150 }
```
### \PDF@FinishDoc

 \def\PDF@FinishDoc{% \pdf@ifdraftmode{}{%

```
9153 \Hy@UseMaketitleInfos
9154 \HyInfo@GenerateAddons
9155 \pdfinfo{%
9156 /Author(\@pdfauthor)%
9157 /Title(\@pdftitle)%
9158 /Subject(\@pdfsubject)%
9159 /Creator(\@pdfcreator)%
9160 \ifx\@pdfcreationdate\@empty
9161 \else
9162 /CreationDate(\@pdfcreationdate)%
9163 \fi
9164 \ifx\@pdfmoddate\@empty
9165 \else
9166 /ModDate(\@pdfmoddate)%
9167 \fi
9168 \ifx\@pdfproducer\relax
9169 \else
9170 /Producer(\@pdfproducer)%
9171 \fi
9172 /Keywords(\@pdfkeywords)%
9173 \ifx\@pdftrapped\@empty
9174 \else
9175 /Trapped/\@pdftrapped
9176 \fi
9177 \HyInfo@Addons
9178 }%
9179 }%
9180 \Hy@DisableOption{pdfauthor}%
9181 \Hy@DisableOption{pdftitle}%
9182 \Hy@DisableOption{pdfsubject}%
9183 \Hy@DisableOption{pdfcreator}%
9184 \Hy@DisableOption{addtopdfcreator}%
9185 \Hy@DisableOption{pdfcreationdate}%
9186 \Hy@DisableOption{pdfmoddate}%
9187 \Hy@DisableOption{pdfproducer}%
9188 \Hy@DisableOption{pdfkeywords}%
9189 \Hy@DisableOption{pdftrapped}%
9190 \Hy@DisableOption{pdfinfo}%
9191 }
```
\hyper@pagetransition \@pdfpagetransition is initialized with \relax. So it indicates, if option pdfpagetransition is used. First previous /Trans entries are removed. If a new /Trans key exists, it is appended to \pdfpageattr.

> \def\hyper@pagetransition{% \ifx\@pdfpagetransition\relax \else \expandafter\Hy@RemoveTransPageAttr 9196 \the\pdfpageattr^^J/Trans{}>>\END \ifx\@pdfpagetransition\@empty \else \edef\@processme{% \global\pdfpageattr{% 9201 \the\pdfpageattr 9202 ^^J/Trans << /S /\@pdfpagetransition\space >>%

```
9203 }%
9204 }%
9205 \@processme
9206 \fi
9207 \fi
9208 }
```
# \Hy@RemoveTransPageAttr Macro \Hy@RemoveTransPageAttr removes a /Trans entry from \pdfpageattr.

It is called with the end marker ^^J/Trans{}>>\END. The trick is the empty group that does not appear in legal \pdfpageattr code. It appears in argument #2 and shows, whether the parameter text catches a really /Trans object or the end marker. \gdef\Hy@RemoveTransPageAttr#1^^J/Trans#2#3>>#4\END{%

```
9210 \ifx\\#2\\%
9211 \global\pdfpageattr{#1}%
9212 \else
9213 \Hy@RemoveTransPageAttr#1#4\END
9214 \fi
9215 }
```
### \hyper@pageduration \@pdfpageduration is initialized with \relax. So it indicates, if option pdfpageduration is used. First previous /Dur entries are removed. If a new /Dur key exists, it is appended to \pdfpageattr.

 \def\hyper@pageduration{% \ifx\@pdfpageduration\relax \else \expandafter \Hy@RemoveDurPageAttr\the\pdfpageattr^^J/Dur{} \END \ifx\@pdfpageduration\@empty \else \edef\@processme{% \global\pdfpageattr{% \the\pdfpageattr 9226 ^^J/Dur \@pdfpageduration\space }% }% \@processme  $9230 \, \text{cm}$  \fi }

## \Hy@RemoveDurPageAttr Macro \Hy@RemoveDurPageAttr removes a /Dur entry from \pdfpageattr. It is called with the end marker  $\sim J/Durf$  \END. The trick is the empty group that does not appear in legal \pdfpageattr code. It appears in argument #2 and shows, whether the parameter text catches a really /Dur object or the end marker.

```
9233 \gdef\Hy@RemoveDurPageAttr#1^^J/Dur#2#3 #4\END{%
9234 \ifx\\#2\\%
9235 \global\pdfpageattr{#1}%
9236 \else
9237 \Hy@RemoveDurPageAttr#1#4\END
9238 \fi
9239 }
```

```
9240 \pdf@ifdraftmode{}{%
```

```
9241 \g@addto@macro\Hy@EveryPageHook{%
```
- 9242 \hyper@pagetransition
- 9243 \hyper@pageduration
- 9244 }%
- 9245 }

Also XeT<sub>E</sub>X support \pdfpagewidth and \pdfpageheight, but it does not provide \pdfhorigin and \pdfvorigin.

```
9246 (/pdftex)
9247 (*pdftex | xetex)
9248 \Hy@AtBeginDocument{%
9249 \ifHy@setpagesize
9250 \expandafter\@firstofone
9251 \else
9252 \expandafter\@gobble
9253 \fi
9254 {%
9255 \@ifclassloaded{seminar}{%
9256 \langle *pdftex \rangle9257 \setlength{\pdfhorigin}{1truein}%
9258 \setlength{\pdfvorigin}{1truein}%
9259 (/pdftex)
9260 \ifportrait
9261 \ifdim\paperwidth=\z@
9262 \else
9263 \setlength{\pdfpagewidth}{\strip@pt\paperwidth truept}%
9264 \fi
9265 \ifdim\paperheight=\z@
9266 \else
9267 \setlength{\pdfpageheight}{\strip@pt\paperheight truept}%
9268 \fi
9269 \else
9270 \ifdim\paperheight=\z@
9271 \else
9272 \setlength{\pdfpagewidth}{\strip@pt\paperheight truept}%
9273 \fi
9274 \ifdim\paperwidth=\z@
9275 \else
9276 \setlength{\pdfpageheight}{\strip@pt\paperwidth truept}%
9277 \fi
9278 \fi
9279 }{%
9280 \ifnum\mag=\@m
9281 \ifdim\stockwidth>\z@
9282 \ifdim\stockheight>\z@
9283 \verb|\setlength{\p^dfpagewidth}{\stockwidth}\%9284 \setlength{\pdfpageheight}{\stockheight}%
9285 \else
9286 \ifdim\paperwidth>\z@
9287 \ifdim\paperheight>\z@
9288 \setlength{\pdfpagewidth}{\paperwidth}%
9289 \setlength{\pdfpageheight}{\paperheight}%
9290 \qquad \qquad \int f
```

```
9291 \qquad \qquad \Lambda9292 \fi
9293 \else
9294 \ifdim\stockwidth=\z@
9295 \ifdim\paperwidth>\z@
9296 \ifdim\paperheight>\z@
9297 \setlength{\pdfpagewidth}{\paperwidth}%
9298 \setlength{\pdfpageheight}{\paperheight}%
9299 \qquad \qquad \int \text{f}9300 \qquad \qquad \int f9301 \sqrt{f}9302 \fi
9303 \fi
9304 }%
9305 }%
9306 \Hy@DisableOption{setpagesize}%
9307 }
9308 \langle /pdftex | xetex\rangle9309 (*pdftex)
9310 \def\Acrobatmenu#1#2{%
9311 \Hy@Acrobatmenu{#1}{#2}{%
9312 \leavevmode
9313 \EdefEscapeName\Hy@temp@menu{#1}%
9314 \pdfstartlink
9315 attr{%
9316 \Hy@setpdfborder
9317 \Hy@setpdfhighlight
9318 \ifx\@menubordercolor\relax
9319 \else
9320 /C[\@menubordercolor]%
9321 \fi
9322 }%
9323 user{%
9324 /Subtype/Link%
9325 \ifHy@pdfa /F 4\fi
9326 /A<<%
9327 /S/Named%
9328 /N/\Hy@temp@menu
9329 \Hy@href@nextactionraw
9330 >>%
9331 }%
9332 \relax
9333 \Hy@colorlink\@menucolor#2%
9334 \close@pdflink
9335 }%
9336 }
```
## **43.2.1 Fix for problem with different nesting levels**

\AtBeginShipoutFirst adds an additional box layer around the first output page. This disturbs pdfTEX's low level link commands \pdfstartlink and \pdfendlink, if a link is broken across the first and second output page.

The problem could be fixed by replacing \AtBeginShipoutFirst, because the box layer is not necessary for pdfTEX– no \specials need to be inserted. However it's easier to add an additional box level for the pages after the first one. Also \AtBeginShipoutFirst could be invoked independently from hyperref.

Since version 2011/10/05 v1.16 of package 'atbegshi' \AtBeginShipoutFirst does not add a additional box layer.

change 2020-10-01: the code has been removed as outdated.

9337 (/pdftex)

### **43.3 hypertex**

The HyperT<sub>F</sub>X specification (this is borrowed from an article by Arthur Smith) says that conformant viewers/translators must recognize the following set of \special commands:

**href:** html:<a href = "href\_string">

**name:** html:<a name = "name\_string">

**end:** html:</a>

image: html:<img src = "href\_string">

#### base\_name: html:<br/>base href = "href\_string">

The *href*, *name* and *end* commands are used to do the basic hypertext operations of establishing links between sections of documents. The *image* command is intended (as with current html viewers) to place an image of arbitrary graphical format on the page in the current location. The *base\_name* command is be used to communicate to the *dvi* viewer the full (URL) location of the current document so that files specified by relative URL's may be retrieved correctly.

The *href* and *name* commands must be paired with an *end* command later in the T<sub>E</sub>X file — the T<sub>E</sub>X commands between the two ends of a pair form an *anchor* in the document. In the case of an *href* command, the *anchor* is to be highlighted in the *dvi* viewer, and when clicked on will cause the scene to shift to the destination specified by *href\_string*. The *anchor* associated with a name command represents a possible location to which other hypertext links may refer, either as local references (of the form href="#name\_string" with the *name\_string* identical to the one in the name command) or as part of a URL (of the form *URL#name\_string*). Here *href\_string* is a valid URL or local identifier, while name string could be any string at all: the only caveat is that '"' characters should be escaped with a backslash  $(\lambda)$ , and if it looks like a URL name it may cause problems.

```
9338 (*hypertex)
9339 \providecommand*{\XR@ext}{dvi}
9340 \let\PDF@FinishDoc\ltx@empty
9341 \def\PDF@SetupDoc{%
9342 \ifx\@baseurl\@empty
9343 \else
9344 \special{html:<base href="\@baseurl">}%
9345 \fi
9346 }
9347 \Hy@WrapperDef\hyper@anchor#1{%
9348 \Hy@SaveLastskip
```

```
9349 \Hy@VerboseAnchor{#1}%
9350 \begingroup
9351 \let\protect=\string
9352 \hyper@chars
9353 \special{html:<a name=%
9354 \hyper@quote\HyperDestNameFilter{#1}\hyper@quote>}%
9355 \endgroup
9356 \Hy@activeanchortrue
9357 \Hy@colorlink\@anchorcolor\anchor@spot\Hy@endcolorlink
9358 \special{html:</a>}%
9359 \Hy@activeanchorfalse
9360 \Hy@RestoreLastskip
9361 }
9362 \Hy@WrapperDef\hyper@anchorstart#1{%
9363 \Hy@SaveLastskip
9364 \Hy@VerboseAnchor{#1}%
9365 \begingroup
9366 \hyper@chars
9367 \special{html:<a name=%
9368 \hyper@quote\HyperDestNameFilter{#1}\hyper@quote>}%
9369 \endgroup
9370 \Hy@activeanchortrue
9371 }
9372 \def\hyper@anchorend{%
9373 \special{html:</a>}%
9374 \Hy@activeanchorfalse
9375 \Hy@RestoreLastskip
9376 }
9377 \def\@urltype{url}
9378 \def\hyper@linkstart#1#2{%
9379 \Hy@VerboseLinkStart{#1}{#2}%
9380 \expandafter\Hy@colorlink\csname @#1color\endcsname
9381 \def\Hy@tempa{#1}%
9382 \ifx\Hy@tempa\@urltype
9383 \special{html:<a href=\hyper@quote#2\hyper@quote>}%
9384 \else
9385 \begingroup
9386 \hyper@chars
9387 \special{html:<a href=%
9388 \hyper@quote\#\HyperDestNameFilter{#2}\hyper@quote>}%
9389 \endgroup
9390 \fi
9391 }
9392 \def\hyper@linkend{%
9393 \special{html:</a>}%
9394 \Hy@endcolorlink
9395 }
9396 \def\hyper@linkfile#1#2#3{%
9397 \hyper@linkurl{#1}{\Hy@linkfileprefix#2\ifx\\#3\\\else\##3\fi}%
9398 }
9399 \def\hyper@linkurl#1#2{%
```
If we want to raise up the final link \special, we need to get its height; ask me why LAT<sub>EX</sub> constructs make this totally foul up, and make us revert to basic T<sub>EX</sub>. I do not know.

```
9400 \leavevmode
```
- \ifHy@raiselinks
- \Hy@SaveSpaceFactor
- \Hy@SaveSavedSpaceFactor
- \sbox\@tempboxa{\Hy@RestoreSpaceFactor#1}%
- \Hy@RestoreSavedSpaceFactor
- \@linkdim\dp\@tempboxa
- \lower\@linkdim\hbox{%
- \hyper@chars
- \special{html:<a href=\hyper@quote#2\hyper@quote>}%
- }%
- \Hy@colorlink\@urlcolor
- \Hy@RestoreSpaceFactor
- #1%
- \Hy@SaveSpaceFactor
- \@linkdim\ht\@tempboxa

Because of the interaction with the dvihps processor, we have to subtract a little from the height. This is not clean, or checked. Check with Mark Doyle about what gives here. It may not be needed with the new dvips (Jan 1997).

 \advance\@linkdim by -6.5\p@ \raise\@linkdim\hbox{\special{html:</a>}}% \Hy@endcolorlink \Hy@RestoreSpaceFactor \else \begingroup \hyper@chars \special{html:<a href=\hyper@quote#2\hyper@quote>}% \Hy@colorlink\@urlcolor#1\Hy@xspace@end 9425 \special{html:</a>}% \Hy@endcolorlink \endgroup \fi } Very poor implementation of \hyper@link without considering #1.

```
9430 \def\hyper@link#1#2#3{%
```

```
9431 \Hy@VerboseLinkStart{#1}{#2}%
```

```
9432 \hyper@linkurl{#3}{\#\HyperDestNameFilter{#2}}%
```

```
9433 }
```

```
9434 \def\hyper@image#1#2{%
```

```
9435 \begingroup
```

```
9436 \hyper@chars
```

```
9437 \special{html:<img src=\hyper@quote#1\hyper@quote>}%
```

```
9438 \endgroup
```

```
9439 }
```

```
9440 \langle/hypertex)
```

```
9441 (*dviwindo)
```
### **43.4 dviwindo**

[This was developed by David Carlisle]. Within a file dviwindo hyperlinking is used, for external URL's a call to \wwwbrowser is made. (You can de-

fine this command before or after loading the hyperref package if the default c:/netscape/netscape is not suitable) Dviwindo could in fact handle external links to dvi files on the same machine without calling a web browser, but that would mean parsing the URL to recognise such, and this is currently not done.

This was more or less blindly copied from the hypertex cfg. For dviwindo, LATEX must specify the size of the active area for links. For some hooks this information is available but for some, the start and end of the link are specified separately in which case a fixed size area of 10000000sp wide by \baselineskip high is used.

```
9442 \providecommand*{\XR@ext}{dvi}
9443 \providecommand*\wwwbrowser{c:\string\netscape\string\netscape}
9444 \Hy@WrapperDef\hyper@anchor#1{%
9445 \Hy@SaveLastskip
9446 \Hy@VerboseAnchor{#1}%
9447 \begingroup
9448 \let\protect=\string
9449 \special{mark: #1}%
9450 \endgroup
9451 \Hy@activeanchortrue
9452 \Hy@colorlink\@anchorcolor\anchor@spot\Hy@endcolorlink
9453 \Hy@activeanchorfalse
9454 \Hy@RestoreLastskip
9455 }
9456 \Hy@WrapperDef\hyper@anchorstart#1{%
9457 \Hy@SaveLastskip
9458 \Hy@VerboseAnchor{#1}%
9459 \special{mark: #1}%
9460 \Hy@activeanchortrue
9461 }
9462 \def\hyper@anchorend{%
9463 \Hy@activeanchorfalse
9464 \Hy@RestoreLastskip
9465 }
9466 \def\hyper@linkstart#1#2{%
9467 \Hy@VerboseLinkStart{#1}{#2}%
9468 \expandafter\Hy@colorlink\csname @#1color\endcsname
9469 \special{button: %
9470 10000000 %
9471 \number\baselineskip\space
9472 #2%
9473 }%
9474 }
9475 \def\hyper@linkend{%
9476 \Hy@endcolorlink
9477 }
9478 \def\hyper@link#1#2#3{%
9479 \Hy@VerboseLinkStart{#1}{#2}%
9480 \leavevmode
9481 \ifHy@raiselinks
9482 \Hy@SaveSpaceFactor
9483 \Hy@SaveSavedSpaceFactor
9484 \sbox\@tempboxa{\Hy@RestoreSpaceFactor#3}%
9485 \Hy@RestoreSavedSpaceFactor
```

```
9487 \lower\@linkdim\hbox{%
9488 \special{button: %
9489 \number\wd\@tempboxa\space
9490 \number\ht\@tempboxa\space
9491 #2%
9492 }%
9493 \expandafter\Hy@colorlink\csname @#1color\endcsname
9494 \Hy@RestoreSpaceFactor
9495 #3\Hy@xspace@end
9496 \Hy@SaveSpaceFactor
9497 \Hy@endcolorlink
9498 }%
9499 \@linkdim\ht\@tempboxa
9500 \advance\@linkdim by -6.5\p@
9501 \raise\@linkdim\hbox{}%
9502 \Hy@RestoreSpaceFactor
9503 \else
9504 \special{button: %
9505 \number\wd\@tempboxa\space
9506 \number\ht\@tempboxa\space
9507 #2%
9508 }%
9509 \expandafter\Hy@colorlink\csname @#1color\endcsname
9510 #3\Hy@xspace@end
9511 \Hy@endcolorlink
9512 \fi
9513 }
9514 \def\hyper@linkurl#1#2{%
9515 \begingroup
9516 \hyper@chars
9517 \leavevmode
9518 \ifHy@raiselinks
9519 \Hy@SaveSpaceFactor
9520 \Hy@SaveSavedSpaceFactor
9521 \sbox\@tempboxa{\Hy@RestoreSpaceFactor#1}%
9522 \Hy@RestoreSavedSpaceFactor
9523 \@linkdim\dp\@tempboxa
9524 \lower\@linkdim\hbox{%
9525 \special{button: %
9526 \number\wd\@tempboxa\space
9527 \number\ht\@tempboxa\space
9528 launch: \wwwbrowser\space
9529 #2%
9530 }%
9531 \Hy@colorlink\@urlcolor
9532 \Hy@RestoreSpaceFactor
9533 #1\Hy@xspace@end
9534 \Hy@SaveSpaceFactor
9535 \Hy@endcolorlink
9536 }%
9537 \@linkdim\ht\@tempboxa
9538 \advance\@linkdim by -6.5\p@
```
\@linkdim\dp\@tempboxa

\raise\@linkdim\hbox{}%

```
9540 \Hy@RestoreSpaceFactor
9541 \else
9542 \special{button: %
9543 \number\wd\@tempboxa\space
9544 \number\ht\@tempboxa\space
9545 launch: \wwwbrowser\space
9546 #2\%<br>9547 }%
9547
9548 \Hy@colorlink\@urlcolor
9549 #1\Hy@xspace@end
9550 \Hy@endcolorlink
9551 \fi
9552 \endgroup
9553 }
9554 \def\hyper@linkfile#1#2#3{%
9555 \begingroup
9556 \hyper@chars
9557 \leavevmode
9558 \ifHy@raiselinks
9559 \Hy@SaveSpaceFactor
9560 \Hy@SaveSavedSpaceFactor
9561 \sbox\@tempboxa{\Hy@RestoreSpaceFactor#1}%
9562 \Hy@RestoreSavedSpaceFactor
9563 \@linkdim\dp\@tempboxa
9564 \lower\@linkdim\hbox{%
9565 \special{button: %
9566 \number\wd\@tempboxa\space
9567 \number\ht\@tempboxa\space
9568 \#3, \%9569 file: #2%
9570 }%
9571 \Hy@colorlink\@filecolor
9572 \Hy@RestoreSpaceFactor
9573 #1\Hy@xspace@end
9574 \Hy@SaveSpaceFactor
9575 \Hy@endcolorlink
9576 }%
9577 \@linkdim\ht\@tempboxa
9578 \advance\@linkdim by -6.5\p@
9579 \raise\@linkdim\hbox{}%
9580 \Hy@RestoreSpaceFactor
9581 \else
9582 \special{button: %
9583 \number\wd\@tempboxa\space
9584 \number\ht\@tempboxa\space
9585 \#3\%9586 file: #2%
9587 }%
9588 \Hy@colorlink\@filecolor
9589 #1\Hy@xspace@end
9590 \Hy@endcolorlink
9591 \fi
9592 \endgroup
```
}

```
9594 \HyInfo@AddonUnsupportedtrue
9595 \def\PDF@FinishDoc{%
9596 \Hy@UseMaketitleInfos
9597 \HyInfo@TrappedUnsupported
9598 \special{PDF: Keywords \@pdfkeywords}%
9599 \special{PDF: Title \@pdftitle}%
9600 \special{PDF: Creator \@pdfcreator}%
9601 \ifx\@pdfcreationdate\@empty
9602 \else
9603 \special{PDF: CreationDate \@pdfcreationdate}%
9604 \fi
9605 \ifx\@pdfmoddate\@empty
9606 \else
9607 \special{PDF: ModDate \@pdfmoddate}%
9608 \fi
9609 \special{PDF: Author \@pdfauthor}%
9610 \ifx\@pdfproducer\relax
9611 \else
9612 \special{PDF: Producer \@pdfproducer}%
9613 \fi
9614 \special{PDF: Subject \@pdfsubject}%
9615 \Hy@DisableOption{pdfauthor}%
9616 \Hy@DisableOption{pdftitle}%
9617 \Hy@DisableOption{pdfsubject}%
9618 \Hy@DisableOption{pdfcreator}%
9619 \Hy@DisableOption{addtopdfcreator}%
9620 \Hy@DisableOption{pdfcreationdate}%
9621 \Hy@DisableOption{pdfcreationdate}%
9622 \Hy@DisableOption{pdfmoddate}%
9623 \Hy@DisableOption{pdfproducer}%
9624 \Hy@DisableOption{pdfkeywords}%
9625 \Hy@DisableOption{pdftrapped}%
9626 \Hy@DisableOption{pdfinfo}%
9627 }
9628 \def\PDF@SetupDoc{%
9629 \ifx\@baseurl\@empty
9630 \else
9631 \special{PDF: Base \@baseurl}%
9632 \fi
9633 \ifx\@pdfpagescrop\@empty\else
9634 \special{PDF: BBox \@pdfpagescrop}%
9635 \fi
9636 \def\Hy@temp{}%
9637 \ifx\@pdfstartpage\@empty
9638 \else
9639 \ifx\@pdfstartview\@empty
9640 \else
9641 \edef\Hy@temp{%
9642 ,Page=\@pdfstartpage
9643 ,View=\@pdfstartview
9644 }%
9645 \fi
9646 \fi
9647 \edef\Hy@temp{%
```

```
9648 \noexpand\pdfmark{%
9649 pdfmark=/DOCVIEW,%
9650 PageMode=/\@pdfpagemode
9651 \Hy@temp
9652 }%
9653 }%
9654 \Hy@temp
9655 \ifx\@pdfpagescrop\@empty
9656 \else
9657 \pdfmark{pdfmark=/PAGES,CropBox=\@pdfpagescrop}%
9658 \fi
9659 \edef\Hy@temp{%
9660 \ifHy@pdftoolbar\else /HideToolbar true\fi
9661 \ifHy@pdfmenubar\else /HideMenubar true\fi
9662 \ifHy@pdfwindowui\else /HideWindowUI true\fi
9663 \ifHy@pdffitwindow /FitWindow true\fi
9664 \ifHy@pdfcenterwindow /CenterWindow true\fi
9665 \ifHy@pdfdisplaydoctitle /DisplayDocTitle true\fi
9666 \Hy@UseNameKey{NonFullScreenPageMode}\@pdfnonfullscreenpagemode
9667 \Hy@UseNameKey{Direction}\@pdfdirection
9668 \Hy@UseNameKey{ViewArea}\@pdfviewarea
9669 \Hy@UseNameKey{ViewClip}\@pdfviewclip
9670 \Hy@UseNameKey{PrintArea}\@pdfprintarea
9671 \Hy@UseNameKey{PrintClip}\@pdfprintclip
9672 \Hy@UseNameKey{PrintScaling}\@pdfprintscaling
9673 \Hy@UseNameKey{Duplex}\@pdfduplex
9674 \ifx\@pdfpicktraybypdfsize\@empty
9675 \else
9676 /PickTrayByPDFSize \@pdfpicktraybypdfsize
9677 \fi
9678 \ifx\@pdfprintpagerange\@empty
9679 \else
9680 /PrintPageRange[\@pdfprintpagerange]%
9681 \fi
9682 \ifx\@pdfnumcopies\@empty
9683 \else
9684 /NumCopies \@pdfnumcopies
9685 \fi
9686 }%
9687 \pdfmark{pdfmark=/PUT,%
9688 Raw={%
9689 \string{Catalog\string}<<%
9690 \ifx\Hy@temp\@empty
9691 \else
9692 /ViewerPreferences<<\Hy@temp>>%
9693 \fi
9694 \Hy@UseNameKey{PageLayout}\@pdfpagelayout
9695 \ifx\@pdflang\relax
9696 \else
9697 /Lang(\@pdflang)%
9698 \Lambdafi
9699 >>%
9700 }%
```

```
9701 }%
```
9702 } 9703  $\langle$ /dviwindo $\rangle$ 9704 (\*dvipdfm | xetex)

# **43.5 dvipdfm/xetex dvi to PDF converter**

Provided by Mark Wicks (mwicks@kettering.edu)

(x)dvipdfmx replaces destination names by numbers. This makes it impossible to link from an external document with xr-hyper, so from version 7.00j on this is suppressed with a config special.

```
9705 \special{dvipdfmx:config C 0x0010}
9706 \providecommand*{\XR@ext}{pdf}
9707 \Hy@setbreaklinks{true}
9708 \def\HyPat@ObjRef{%
9709 @[^ ]+%
9710 }
9711 \newsavebox{\pdfm@box}
9712 \def\@pdfm@mark#1{\special{pdf:#1}}
9713 \Hy@WrapperDef\@pdfm@dest#1{%
9714 \Hy@SaveLastskip
9715 \Hy@VerboseAnchor{#1}%
9716 \begingroup
9717 \Hy@pstringdef\Hy@pstringDest{\HyperDestNameFilter{#1}}%
9718 \def\x{XYZ}%
9719 \ifx\x\@pdfview
9720 \def\x{XYZ @xpos @ypos null}%
9721 \else
9722 \def\x{FitH}%
9723 \ifx\x\@pdfview
9724 \def\x{FitH @ypos}%
9725 \else
9726 \def\x{FitBH}%
9727 \ifx\x\@pdfview
9728 \def\x{FitBH @ypos}%
9729 \else
9730 \def\x{FitV}%
9731 \ifx\x\@pdfview
9732 \def\x{FitV @xpos}%
9733 \else
9734 \def\x{FitBV}%
9735 \ifx\x\@pdfview
9736 \def\x{FitBV @xpos}%
9737 \leq \leq \leq9738 \text{Set}\x{Fit}%
9739 \ifx\x\@pdfview
9740 \let\x\@pdfview
9741 \else
9742 \det\{FitB\}%
9743 \ifx\x\@pdfview
9744 \let\x\@pdfview
9745 \qquad \qquad \qquad \qquad \qquad \qquad \qquad \qquad \qquad \qquad \qquad \qquad \qquad \qquad \qquad \qquad \qquad \qquad \qquad \qquad \qquad \qquad \qquad \qquad \qquad \qquad \qquad \qquad \qquad \qquad \qquad \qquad \qquad \qquad \qquad \qquad9746 \def\xf{{FitR}}%9747 \ifx\x\@pdfview
```

```
9748 \Hy@Warning{`pdfview=FitR' is not supported}%
9749 \def\x{XYZ @xpos @ypos null}%
9750 \else
9751 \@onelevel@sanitize\@pdfview
9752 \Hy@Warning{%
9753 Unknown value `\@pdfview' for pdfview%
9754 }%
9755 \def\x{XYZ @xpos @ypos null}%
9756 \qquad \qquad \Lambda9757 \qquad \qquad \Lambda9758 \fi
9759 \qquad \qquad \int f9760 \fi
9761 \qquad \qquad \intfi
9762 \fi
9763 \fi
9764 \@pdfm@mark{dest (\Hy@pstringDest) [@thispage /\x]}%
9765 \endgroup
9766 \Hy@RestoreLastskip
9767 }
9768 \providecommand*\@pdfview{XYZ}
9769 \providecommand*\@pdfborder{0 0 1}
9770 \providecommand*\@pdfborderstyle{}
9771 \def\hyper@anchor#1{%
9772 \@pdfm@dest{#1}%
9773 }
9774 \def\hyper@anchorstart#1{%
9775 \Hy@activeanchortrue
9776 \@pdfm@dest{#1}%
9777 }
9778 \def\hyper@anchorend{%
9779 \Hy@activeanchorfalse
9780 }
9781 \newcounter{Hy@AnnotLevel}
9782 \ifHy@ocgcolorlinks
9783 \def\OBJ@OCG@view{@OCG@view}%
9784 \@pdfm@mark{%
9785 obj \OBJ@OCG@view <<%
9786 /Type/OCG%
9787 /Name(View)%
9788 /Usage<<%
9789 /Print<<%
9790 /PrintState/OFF%
9791 >>%
9792 /View<<%
9793 /ViewState/ON%
9794 >>%
9795 >>%
9796 >>%
9797 }%
9798 \@pdfm@mark{close \OBJ@OCG@view}%
9799 \def\OBJ@OCG@print{@OCG@print}%
9800 \@pdfm@mark{%
```

```
9801 obj \OBJ@OCG@print <<%
9802 /Type/OCG%
9803 /Name(Print)%
9804 /Usage<<%
9805 /Print<<%
9806 /PrintState/ON%
9807 >>%
9808 /View<<%
9809 /ViewState/OFF%
9810 >>%
9811 >>%
9812 >>%
9813 }%
9814 \@pdfm@mark{close \OBJ@OCG@print}%
9815 \def\OBJ@OCGs{@OCGs}%
9816 \@pdfm@mark{%
9817 obj \OBJ@OCGs [%
9818 \OBJ@OCG@view\space\OBJ@OCG@print
9819 ]%
9820 }%
9821 \@pdfm@mark{close \OBJ@OCGs}%
9822 \@pdfm@mark{%
9823 put @catalog <<%
9824 /OCProperties<<%
9825 /OCGs \OBJ@OCGs
9826 /D<<%
9827 /OFF[\OBJ@OCG@print]%
9828 /AS[%
9829 <<%
9830 /Event/View%
9831 /OCGs \OBJ@OCGs
9832 /Category[/View]%
9833 >>%
9834 <<%
9835 /Event/Print%
9836 /OCGs \OBJ@OCGs
9837 /Category[/Print]%
9838 >>%
9839 <<%
9840 /Event/Export%
9841 /OCGs \OBJ@OCGs
9842 /Category[/Print]%
9843 >>%
9844 ]%
9845 >>%
9846 >>%
9847 >>%
9848 }%
9849 \AtBeginShipout{%
9850 \setbox\AtBeginShipoutBox=\hbox{%
9851 \copy\AtBeginShipoutBox
9852 \@pdfm@mark{%
9853 put @resources <<%
```
/Properties<<%

```
9855 /OCView \OBJ@OCG@view
9856 /OCPrint \OBJ@OCG@print
9857 >>%
9858 >>%
9859 }%
9860 }%
9861 }%
9862 \Hy@AtBeginDocument{%
9863 \def\Hy@colorlink#1{%
9864 \begingroup
9865 \ifHy@ocgcolorlinks
9866 \def\Hy@ocgcolor{#1}%
9867 \setbox0=\hbox\bgroup\color@begingroup
9868 \else
9869 \HyColor@UseColor#1%
9870 \fi
9871 }%
9872 \def\Hy@endcolorlink{%
9873 \ifHy@ocgcolorlinks
9874 \color@endgroup\egroup
9875 \mbox{%
9876 \@pdfm@mark{content /OC/OCPrint BDC}%
9877 \rlap{\copy0}%
9878 \@pdfm@mark{content EMC/OC/OCView BDC}%
9879 \begingroup
9880 \expandafter\HyColor@UseColor\Hy@ocgcolor
9881 \box0 %
9882 \endgroup
9883 \@pdfm@mark{content EMC}%
9884 }%
9885 \fi
9886 \endgroup
9887 }%
9888 }%
9889 \else
9890 \Hy@DisableOption{ocgcolorlinks}%
9891 \fi
Use primitive counter arithmetic here to avoid amsmath redefining \stepcounter
(github issue/13)
9892 \def\Hy@BeginAnnot#1{%
9893 \global\advance\c@Hy@AnnotLevel\@ne
9894 \ifnum\c@Hy@AnnotLevel=\@ne
9895 #1%
9896 \fi
9897 }
9898 \def\Hy@EndAnnot{%
9899 \ifnum\value{Hy@AnnotLevel}=\@ne
9900 \Hy@endcolorlink
9901 \@pdfm@mark{eann}%
9902 \fi
9903 \global\advance\c@Hy@AnnotLevel\m@ne
9904 }
9905 \def\Hy@undefinedname{UNDEFINED}
```

```
9906 \def\hyper@linkstart#1#2{%
9907 \Hy@VerboseLinkStart{#1}{#2}%
9908 \leavevmode
9909 \Hy@BeginAnnot{%
9910 \protected@edef\Hy@testname{#2}%
9911 \ifx\Hy@testname\@empty
9912 \Hy@Warning{%
9913 Empty destination name,\MessageBreak
9914 using `\Hy@undefinedname'%
9915 }%
9916 \let\Hy@testname\Hy@undefinedname
9917 \else
9918 \Hy@pstringdef\Hy@testname{%
9919 \expandafter\HyperDestNameFilter\expandafter{%
9920 \Hy@testname
9921 }%
9922 }%
9923 \fi
9924 \@pdfm@mark{%
9925 bann<<%
9926 /Type/Annot%
9927 /Subtype/Link%
9928 \ifHy@pdfa /F 4\fi
9929 \Hy@setpdfborder
9930 \Hy@setpdfhighlight
9931 \expandafter\ifx\csname @#1bordercolor\endcsname\relax
9932 \else
9933 /C[\csname @#1bordercolor\endcsname]%
9934 \qquad \qquad \Lambda9935 /A<<%
9936 /S/GoTo%
9937 /D(\Hy@testname)%
9938 \Hy@href@nextactionraw
9939 >>%
9940 >>%
9941 }%
9942 \expandafter\Hy@colorlink\csname @#1color\endcsname
9943 }%
9944 }
9945 \def\hyper@linkend{\Hy@EndAnnot}%
9946 \def\hyper@link#1#2#3{%
9947 \hyper@linkstart{#1}{#2}#3\Hy@xspace@end\hyper@linkend
9948 }
9949 \def\hyper@linkfile#1#2#3{%
9950 \leavevmode
9951 \Hy@BeginAnnot{%
9952 \def\Hy@pstringF{#2}%
9953 \Hy@CleanupFile\Hy@pstringF
9954 \Hy@pstringdef\Hy@pstringF\Hy@pstringF
9955 \Hy@pstringdef\Hy@pstringD{#3}%
9956 \Hy@MakeRemoteAction
9957 \@pdfm@mark{%
9958 bann<<%
```

```
9959 /Type/Annot%
```

```
9960 /Subtype/Link%
9961 \iff \ifHy@pdfa /F 4\fi
9962 \Hy@setpdfborder
9963 \Hy@setpdfhighlight
9964 \ifx\@filebordercolor\relax
9965 \else
9966 /C[\@filebordercolor]%
9967 \fi
9968 /A<<%
9969 /S/GoToR%
9970 /F(\Hy@pstringF)%
9971 /D%
9972 \ifx\\#3\\%
9973 [\Hy@href@page\@pdfremotestartview]%
9974 \else
9975 (\Hy@pstringD)%
9976 \qquad \qquad \Lambda9977 \Hy@SetNewWindow
9978 \Hy@href@nextactionraw
9979 >>%
9980 >>%
9981 }%
9982 \Hy@colorlink\@filecolor
9983 }%
9984 #1\Hy@xspace@end
9985 \Hy@EndAnnot
9986 }
9987 \def\@hyper@launch run:#1\\#2#3{% filename, anchor text linkname
9988 \leavevmode
9989 \Hy@BeginAnnot{%
9990 \Hy@pstringdef\Hy@pstringF{#1}%
9991 \Hy@pstringdef\Hy@pstringP{#3}%
9992 \@pdfm@mark{%
9993 bann<<%
9994 /Type/Annot%
9995 /Subtype/Link%
9996 \ifHy@pdfa /F 4\fi
9997 \Hy@setpdfborder
9998 \Hy@setpdfhighlight
9999 \ifx\@runbordercolor\relax
10000 \else
10001 /C[\@runbordercolor]%
10002 \fi
10003 /A<<%
10004 /F(\Hy@pstringF)%
10005 /S/Launch%
10006 \Hy@SetNewWindow
10007 \ifx\\#3\\%
10008 \else
10009 /Win<</P(\Hy@pstringP)/F(\Hy@pstringF)>>%
10010 \fi
10011 \Hy@href@nextactionraw
10012 >>%
10013 >>%
```

```
10014 }%
10015 \Hy@colorlink\@runcolor
10016 }%
10017 #2\Hy@xspace@end
10018 \Hy@EndAnnot
10019 }
10020 \def\hyper@linkurl#1#2{%
10021 \leavevmode
10022 \Hy@BeginAnnot{%
10023 \Hy@pstringdef\Hy@pstringURI{#2}%
10024 \@pdfm@mark{%
10025 bann<<%
10026 /Type/Annot%
10027 /Subtype/Link%
10028 \iff \ifHy@pdfa /F 4\fi
10029 \Hy@setpdfborder
10030 \Hy@setpdfhighlight
10031 \ifx\@urlbordercolor\relax
10032 \else
10033 /C[\@urlbordercolor]%<br>10034 \fi
10034
10035 /A<<%
10036 /S/URI%
10037 /URI(\Hy@pstringURI)%
10038 \ifHy@href@ismap
10039 /IsMap true%
10040 \fi
10041 \Hy@href@nextactionraw
10042 >>%
10043 >>%
10044 }%
10045 \Hy@colorlink\@urlcolor
10046 }%
10047 #1\Hy@xspace@end
10048 \Hy@EndAnnot
10049 }
10050 \def\Acrobatmenu#1#2{%
10051 \Hy@Acrobatmenu{#1}{#2}{%
10052 \Hy@BeginAnnot{%
10053 \EdefEscapeName\Hy@temp@menu{#1}%
10054 \@pdfm@mark{%
10055 bann<<%
10056 /Type/Annot%
10057 /Subtype/Link%
10058 \iff \ifHy@pdfa /F 4\fi
10059 \Hy@setpdfborder
10060 \Hy@setpdfhighlight
10061 \ifx\@menubordercolor\relax
10062 \else
10063 /C[\@menubordercolor]%
10064 \fi
10065 /A<<%
10066 /S/Named%
10067 /N/\Hy@temp@menu
```

```
10068 \Hy@href@nextactionraw
10069 >>\%10070 >>%
10071 }%
10072 \Hy@colorlink\@menucolor
10073 }%
10074 #2\Hy@xspace@end
10075 \Hy@EndAnnot
10076 }%
10077 }
10078
10079 \def\PDF@FinishDoc{%
10080 \Hy@UseMaketitleInfos
10081 \HyInfo@GenerateAddons
10082 \@pdfm@mark{%
10083 docinfo<<%
10084 /Title(\@pdftitle)%
10085 /Subject(\@pdfsubject)%
10086 /Creator(\@pdfcreator)%
10087 \ifx\@pdfcreationdate\@empty
10088 \else
10089 /CreationDate(\@pdfcreationdate)%
10090 \fi
10091 \ifx\@pdfmoddate\@empty
10092 \else
10093 /ModDate(\@pdfmoddate)%
10094 \fi
10095 /Author(\@pdfauthor)%
10096 \ifx\@pdfproducer\relax
10097 \else
10098 /Producer(\@pdfproducer)%
10099 \fi
10100 /Keywords(\@pdfkeywords)%
10101 \ifx\@pdftrapped\@empty
10102 \else
10103 /Trapped/\@pdftrapped
10104 \fi
10105 \HyInfo@Addons
10106 >>%
10107 }%
10108 \Hy@DisableOption{pdfauthor}%
10109 \Hy@DisableOption{pdftitle}%
10110 \Hy@DisableOption{pdfsubject}%
10111 \Hy@DisableOption{pdfcreator}%
10112 \Hy@DisableOption{addtopdfcreator}%
10113 \Hy@DisableOption{pdfcreationdate}%
10114 \Hy@DisableOption{pdfcreationdate}%
10115 \Hy@DisableOption{pdfmoddate}%
10116 \Hy@DisableOption{pdfproducer}%
10117 \Hy@DisableOption{pdfkeywords}%
10118 \Hy@DisableOption{pdftrapped}%
10119 \Hy@DisableOption{pdfinfo}%
10120 }
```

```
10121 \def\PDF@SetupDoc{%
```
 \edef\Hy@temp{% \ifHy@pdftoolbar\else /HideToolbar true\fi \ifHy@pdfmenubar\else /HideMenubar true\fi \ifHy@pdfwindowui\else /HideWindowUI true\fi \ifHy@pdffitwindow /FitWindow true\fi \ifHy@pdfcenterwindow /CenterWindow true\fi \ifHy@pdfdisplaydoctitle /DisplayDocTitle true\fi \Hy@UseNameKey{NonFullScreenPageMode}\@pdfnonfullscreenpagemode \Hy@UseNameKey{Direction}\@pdfdirection \Hy@UseNameKey{ViewArea}\@pdfviewarea \Hy@UseNameKey{ViewClip}\@pdfviewclip \Hy@UseNameKey{PrintArea}\@pdfprintarea \Hy@UseNameKey{PrintClip}\@pdfprintclip \Hy@UseNameKey{PrintScaling}\@pdfprintscaling \Hy@UseNameKey{Duplex}\@pdfduplex \ifx\@pdfpicktraybypdfsize\@empty \else /PickTrayByPDFSize \@pdfpicktraybypdfsize \fi \ifx\@pdfprintpagerange\@empty \else /PrintPageRange[\@pdfprintpagerange]% \fi \ifx\@pdfnumcopies\@empty \else /NumCopies \@pdfnumcopies \fi }% \Hy@pstringdef\Hy@pstringB{\@baseurl}% \@pdfm@mark{% docview<<% \ifx\@pdfstartpage\@empty \else \ifx\@pdfstartview\@empty 10156 \else /OpenAction[@page\@pdfstartpage\@pdfstartview]% 10158 \fi 10159  $\hbar$  \ifx\@baseurl\@empty 10161 \else 10162 /URI<</Base(\Hy@pstringB)>>% \fi /PageMode/\@pdfpagemode \ifx\Hy@temp\@empty \else /ViewerPreferences<<\Hy@temp>>%  $\hbox{f\hskip-2.2mm f}$  \Hy@UseNameKey{PageLayout}\@pdfpagelayout \ifx\@pdflang\relax 10171 \else /Lang(\@pdflang)% \fi >>% }%

```
10176 \ifx\@pdfpagescrop\@empty
10177 \else
10178 \@pdfm@mark{put @pages <</CropBox[\@pdfpagescrop]>>}%
10179 \fi
10180 }
10181 \; \langle /dvipdfm | xetex)
10182 \langle *divipdfm | xetex \rangle
```
### \hyper@pagetransition

```
10183 \def\hyper@pagetransition{%
10184 \ifx\@pdfpagetransition\relax
10185 \else
10186 \ifx\@pdfpagetransition\@empty
10187 \else
10188 \special{pdf:put @thispage %
10189 <</Trans<</S/\@pdfpagetransition>>>>%
10190 }%
10191 \fi
10192 \fi
10193 }
```
#### \hyper@pageduration

 \def\hyper@pageduration{% \ifx\@pdfpageduration\relax \else \ifx\@pdfpageduration\@empty \else \special{pdf:put @thispage % <</Dur \@pdfpageduration>>% }% \fi \fi } \g@addto@macro\Hy@EveryPageBoxHook{% \hyper@pagetransition \hyper@pageduration }  $10209 \; \langle /$ dvipdfm  $| \times$ etex $\rangle$ 

XeTEX uses pdfTEX's method \pdfpagewidth and \pdfpageheight for setting the paper size.

```
10210 (*dvipdfm)
10211 \AtBeginShipoutFirst{%
10212 \ifHy@setpagesize
10213 \begingroup
10214 \ifnum\mag=\@m
10215 \ifdim\stockwidth>\z@
10216 \ifdim\stockheight>\z@
10217 \special{papersize=\the\stockwidth,\the\stockheight}%
10218 \else
10219 \ifdim\paperwidth>\z@
10220 \ifdim\paperheight>\z@
```

```
10221 \special{papersize=\the\paperwidth,\the\paperheight}%
10222 \qquad \qquad \backslash \text{fi}10223 \fi
10224 \fi
10225 \else
10226 \ifdim\stockwidth=\z@
10227 \ifdim\paperwidth>\z@
10228 \ifdim\paperheight>\z@
10229 \special{papersize=\the\paperwidth,\the\paperheight}%
10230 \qquad \qquad 10230
\begin{matrix} 10231\\ 10232 \end{matrix} \qquad \qquad \begin{matrix} \text{f} \\ \text{f} \end{matrix}10232 \fi
10233 \fi
10234 \fi
10235 \endgroup
10236 \fi
10237 \Hy@DisableOption{setpagesize}%
10238 }
10239 \ \langle /dvipdfm\rangle
```
# **43.6 VTeX typesetting system**

Provided by MicroPress, May 1998. They require VTeX version 6.02 or newer; see <http://www.micropress-inc.com/> for details.

```
10240 (*vtexhtml)
10241 \providecommand*{\XR@ext}{htm}
10242 \RequirePackage{vtexhtml}
10243 \newif\if@Localurl
10244 \let\PDF@FinishDoc\ltx@empty
10245 \def\PDF@SetupDoc{%
10246 \ifx\@baseurl\@empty
10247 \else
10248 \special{!direct <br/>base href="\@baseurl">}%
10249 \fi
10250 }
10251 \def\@urltype{url}
10252 \def\hyper@link#1#2#3{%
10253 \Hy@VerboseLinkStart{#1}{#2}%
10254 \leavevmode
10255 \special{!direct <a href=%
10256 \hyper@quote\hyper@hash\HyperDestNameFilter{#2}\hyper@quote>}%
10257 #3\Hy@xspace@end
10258 \special{!direct </a>}%
10259 }
10260 \def\hyper@linkurl#1#2{%
10261 \begingroup
10262 \hyper@chars
10263 \leavevmode
10264 \MathBSuppress=1\relax
10265 \special{!direct <a href=%
10266 \hyper@quote\HyperDestNameFilter{#2}\hyper@quote>}%
10267 #1\Hy@xspace@end
10268 \MathBSuppress=0\relax
10269 \special{!direct </a>}%
```

```
10270 \endgroup
10271 }
10272 \def\hyper@linkfile#1#2#3{%
10273 \hyper@linkurl{#1}{\Hy@linkfileprefix#2\ifx\\#3\\\else\##3\fi}%
10274 }
10275 \def\hyper@linkstart#1#2{%
10276 \Hy@VerboseLinkStart{#1}{#2}%
10277 \def\Hy@tempa{#1}\ifx\Hy@tempa\@urltype
10278 \@Localurltrue
10279 \special{!direct <a href=\hyper@quote#2\hyper@quote>}%
10280 \else
10281 \@Localurlfalse
10282 \begingroup
10283 \hyper@chars
10284 \special{!aref \HyperDestNameFilter{#2}}%
10285 \endgroup
10286 \fi
10287 }
10288 \def\hyper@linkend{%
10289 \if@Localurl
10290 \special{!endaref}%
10291 \else
10292 \special{!direct </a>}%
10293 \fi
10294 }
10295 \Hy@WrapperDef\hyper@anchorstart#1{%
10296 \Hy@SaveLastskip
10297 \Hy@VerboseAnchor{#1}%
10298 \begingroup
10299 \hyper@chars
10300 \special{!aname #1}%
10301 \special{!direct <a name=%
10302 \hyper@quote\HyperDestNameFilter{#1}\hyper@quote>}%
10303 \endgroup
10304 \Hy@activeanchortrue
10305 }
10306 \def\hyper@anchorend{%
10307 \special{!direct </a>}%
10308 \Hy@activeanchorfalse
10309 \Hy@RestoreLastskip
10310 }
10311 \Hy@WrapperDef\hyper@anchor#1{%
10312 \Hy@SaveLastskip
10313 \Hy@VerboseAnchor{#1}%
10314 \begingroup
10315 \let\protect=\string
10316 \hyper@chars
10317 \leavevmode
10318 \special{!aname #1}%
10319 \special{!direct <a name=%
10320 \hyper@quote\HyperDestNameFilter{#1}\hyper@quote>}%
10321 \endgroup
10322 \Hy@activeanchortrue
```
\bgroup\anchor@spot\egroup

```
10324 \special{!direct </a>}%
10325 \Hy@activeanchorfalse
10326 \Hy@RestoreLastskip
10327 }
10328 \def\@Form[#1]{%
10329 \Hy@Message{Sorry, TeXpider does not yet support FORMs}%
10330 }
10331 \let\@endForm\ltx@empty
10332 \def\@Gauge[#1]#2#3#4{% parameters, label, minimum, maximum
10333 \Hy@Message{Sorry, TeXpider does not yet support FORM gauges}%
10334 }
10335 \def\@TextField[#1]#2{% parameters, label
10336 \Hy@Message{Sorry, TeXpider does not yet support FORM text fields}%
10337 }
10338 \def\@CheckBox[#1]#2{% parameters, label
10339 \Hy@Message{Sorry, TeXpider does not yet support FORM checkboxes}%
10340 }
10341 \def\@ChoiceMenu[#1]#2#3{% parameters, label, choices
10342 \Hy@Message{Sorry, TeXpider does not yet support FORM choice menus}%
10343 }
10344 \def\@PushButton[#1]#2{% parameters, label
10345 \Hy@Message{Sorry, TeXpider does not yet support FORM pushbuttons}%
10346 }
10347 \def\@Reset[#1]#2{%
10348 \Hy@Message{Sorry, TeXpider does not yet support FORMs}%
10349 }
10350 \def\@Submit[#1]#2{%
10351 \Hy@Message{Sorry, TeXpider does not yet support FORMs}%
10352 }
10353 \langle/vtexhtml\rangle10354 (*vtex)
```
VTeX version 6.68 supports \mediawidth and \mediaheight. The \ifx construct is better than a \csname, because it avoids the definition and the hash table entry of a previous undefined macro.

```
10355 \ifcsname mediaheight\endcsname
10356 \ifHy@setpagesize
10357 \providecommand*{\VTeXInitMediaSize}{%
10358 \ifnum\mag=\@m
10359 \ifdim\stockwidth>\z@
10360 \ifdim\stockheight>\z@
10361 \setlength\mediaheight\stockheight
10362 \setlength\mediawidth\stockwidth
10363 \else
10364 \ifdim\paperwidth>\z@
10365 \ifdim\paperheight>\z@
10366 \setlength\mediaheight\paperheight
10367 \setlength\mediawidth\paperwidth
10368 \fi
10369 \fi
10370 \fi
10371 \else
10372 \ifdim\stockwidth=\z@
10373 \ifdim\paperwidth>\z@
```

```
10374 \ifdim\paperheight>\z@
10375 \setlength\mediaheight\paperheight
10376 \setlength\mediawidth\paperwidth
10377 \fi
10378 \qquad \qquad \intfi
10379 \fi
10380 \fi
10381 \fi
10382 }%
10383 \Hy@AtBeginDocument{\VTeXInitMediaSize}%
10384 \fi
10385 \Hy@DisableOption{setpagesize}%
10386 \fi
Older versions of VTeX require xyz in lower case.
10387 \providecommand*\@pdfview{xyz}
10388 \providecommand*\@pdfborder{0 0 1}
10389 \providecommand*\@pdfborderstyle{}
10390 \let\CurrentBorderColor\@linkbordercolor
10391 \Hy@WrapperDef\hyper@anchor#1{%
10392 \Hy@SaveLastskip
10393 \Hy@VerboseAnchor{#1}%
10394 \begingroup
10395 \let\protect=\string
10396 \hyper@chars
10397 \special{!aname \HyperDestNameFilter{#1};\@pdfview}%
10398 \endgroup
10399 \Hy@activeanchortrue
10400 \Hy@colorlink\@anchorcolor\anchor@spot\Hy@endcolorlink
10401 \Hy@activeanchorfalse
10402 \Hy@RestoreLastskip
10403 }
10404 \Hy@WrapperDef\hyper@anchorstart#1{%
10405 \Hy@SaveLastskip
10406 \Hy@VerboseAnchor{#1}%
10407 \begingroup
10408 \hyper@chars
10409 \special{!aname \HyperDestNameFilter{#1};\@pdfview}%
10410 \endgroup
10411 \Hy@activeanchortrue
10412 }
10413 \def\hyper@anchorend{%
10414 \Hy@activeanchorfalse
10415 \Hy@RestoreLastskip
10416 }
10417 \def\@urltype{url}
10418 \def\Hy@undefinedname{UNDEFINED}
10419 \def\hyper@linkstart#1#2{%
10420 \Hy@VerboseLinkStart{#1}{#2}%
10421 \Hy@pstringdef\Hy@pstringURI{#2}%
10422 \expandafter\Hy@colorlink\csname @#1color\endcsname
10423 \ltx@IfUndefined{@#1bordercolor}{%
10424 \let\CurrentBorderColor\relax
10425 }{%
```

```
10426 \edef\CurrentBorderColor{%
```

```
10427 \csname @#1bordercolor\endcsname
10428 }%
10429 }%
10430 \def\Hy@tempa{#1}%
10431 \ifx\Hy@tempa\@urltype
10432 \special{!%
10433 aref <u=/Type/Action/S/URI/URI(\Hy@pstringURI)%
10434 \ifHy@href@ismap
10435 /IsMap true%
10436 \hbox{fi}10437 \Hy@href@nextactionraw
10438 >;%
10439 a=<%
10440 \iff \ifHy@pdfa /F 4\fi
10441 \Hy@setpdfborder
10442 \ifx\CurrentBorderColor\relax
10443 \else
10444 /C [\CurrentBorderColor]%
10445 \fi <br>10446 >%
10446\,10447 }%
10448 \else
10449 \protected@edef\Hy@testname{#2}%
10450 \ifx\Hy@testname\@empty
10451 \Hy@Warning{%
10452 Empty destination name,\MessageBreak
10453 using `\Hy@undefinedname'%
10454 }%
10455 \let\Hy@testname\Hy@undefinedname
10456 \fi
10457 \special{!%
10458 aref \expandafter\HyperDestNameFilter
10459 \expandafter{\Hy@testname};%
10460 a=<%
10461 \iff \ifHy@pdfa /F 4\fi
10462 \Hy@setpdfborder
10463 \ifx\CurrentBorderColor\relax
10464 \else
10465 /C [\CurrentBorderColor]%
10466 \fi<br>10467 >%
10467
10468 }%
10469 \fi
10470 }
10471 \def\hyper@linkend{%
10472 \special{!endaref}%
10473 \Hy@endcolorlink
10474 }
10475 \def\hyper@linkfile#1#2#3{%
10476 \leavevmode
10477 \def\Hy@pstringF{#2}%
10478 \Hy@CleanupFile\Hy@pstringF
10479 \special{!%
10480 aref <%
```

```
10481 \ifnum\Hy@VTeXversion>753 \ifHy@pdfnewwindow n\fi\fi
10482 f=\H{y@pstringF>}#3;%
10483 a=<%
10484 \iff \ifHy@pdfa /F 4\fi
10485 \Hy@setpdfborder
10486 \ifx\@filebordercolor\relax
10487 \else
10488 /C [\@filebordercolor]%
10489 \fi
10490 >%
10491 }%
10492 \Hy@colorlink\@filecolor
10493 #1\Hy@xspace@end
10494 \Hy@endcolorlink
10495 \special{!endaref}%
10496 }
10497 \def\hyper@linkurl#1#2{%
10498 \begingroup
10499 \Hy@pstringdef\Hy@pstringURI{#2}%
10500 \hyper@chars
10501 \leavevmode
10502 \special{!%
10503 aref <u=/Type/Action/S/URI/URI(\Hy@pstringURI)%
10504 \ifHy@href@ismap
10505 /IsMap true%
10506 \fi
10507 \Hy@href@nextactionraw
10508 >;%
10509 a=<%
10510 \iff \ifHy@pdfa /F 4\fi
10511 \Hy@setpdfborder
10512 \ifx\@urlbordercolor\relax
10513 \else
10514 /C [\@urlbordercolor]%
10515 \fi
10516 >%
10517 }%
10518 \Hy@colorlink\@urlcolor
10519 #1\Hy@xspace@end
10520 \Hy@endcolorlink
10521 \special{!endaref}%
10522 \endgroup
10523 }
10524 \def\hyper@link#1#2#3{%
10525 \Hy@VerboseLinkStart{#1}{#2}%
10526 \ltx@IfUndefined{@#1bordercolor}{%
10527 \let\CurrentBorderColor\relax
10528 }{%
10529 \edef\CurrentBorderColor{\csname @#1bordercolor\endcsname}%
10530 }%
10531 \leavevmode
10532 \protected@edef\Hy@testname{#2}%
10533 \ifx\Hy@testname\@empty
10534 \Hy@Warning{%
```

```
247
```

```
10535 Empty destination name,\MessageBreak
10536 using `\Hy@undefinedname'%
10537 }%
10538 \let\Hy@testname\Hy@undefinedname
10539 \fi
10540 \special{!%
10541 aref \expandafter\HyperDestNameFilter
10542 \expandafter{\Hy@testname};%
10543 a=\frac{8}{6}10544 \ifHy@pdfa /F 4\hbox{fi}10545 \Hy@setpdfborder
10546 \ifx\CurrentBorderColor\relax
10547 \else
10548 /C [\CurrentBorderColor]%
10549 \fi
10550 >%
10551 }%
10552 \expandafter
10553 \Hy@colorlink\csname @#1color\endcsname
10554 #3\Hy@xspace@end
10555 \Hy@endcolorlink
10556 \special{!endaref}%
10557 }
10558 \def\hyper@image#1#2{%
10559 \hyper@linkurl{#2}{#1}%
10560 }
10561 \def\@hyper@launch run:#1\\#2#3{%
10562 \Hy@pstringdef\Hy@pstringF{#1}%
10563 \Hy@pstringdef\Hy@pstringP{#3}%
10564 \leavevmode
10565 \special{!aref %
10566 <u=%
10567 /Type/Action%
10568 /S/Launch%
10569 /F(\Hy@pstringF)%
10570 \Hy@SetNewWindow
10571 \ifx\\#3\\%
10572 \else
10573 /Win<</F(\Hy@pstringF)/P(\Hy@pstringP)>>%
10574 \fi
10575 \Hy@href@nextactionraw
10576 >;%
10577 a=<%
10578 \ifHy@pdfa /F 4\fi
10579 \Hy@setpdfborder
10580 \ifx\@runbordercolor\relax
10581 \else
10582 /C[\@runbordercolor]%
10583 \hbox{fi}10584 >%
10585 }%
10586 \Hy@colorlink\@runcolor
10587 #2\Hy@xspace@end
10588 \Hy@endcolorlink
```

```
10589 \special{!endaref}%
10590 }
10591 \def\Acrobatmenu#1#2{%
10592 \EdefEscapeName\Hy@temp@menu{#1}%
10593 \Hy@Acrobatmenu{#1}{#2}{%
10594 \special{!%
10595 aref <u=/S /Named /N /\Hy@temp@menu>;%
10596 a=<%
10597 \iff \ifHy@pdfa /F 4\fi
10598 \Hy@setpdfborder
10599 \ifx\@menubordercolor\relax
10600 \else
10601 /C[\@menubordercolor]%
10602 \fi
10603 >%
10604 }%
10605 \Hy@colorlink\@menucolor
10606 #2\Hy@xspace@end
10607 \Hy@endcolorlink
10608 \special{!endaref}%
10609 }%
10610 }
   The following code (transition effects) is made by Alex Kostin.
   The code below makes sense for VTEX 7.02 or later.
   Please never use \@ifundefined{VTeXversion}{..}{..} globally.
10611 \ifnum\Hy@VTeXversion<702 %
10612 \else
10613 \def\hyper@pagetransition{%
10614 \ifx\@pdfpagetransition\relax
10615 \else
10616 \ifx\@pdfpagetransition\@empty
   Standard incantation.
   1. Does an old entry have to be deleted? 2. If 1=yes, how to delete?
10617 \else
10618 \hvtex@parse@trans\@pdfpagetransition
10619 \fi
10620 \fi
10621 }%
   I have to write an "honest" parser to convert raw PDF code into VT<sub>F</sub>X \special.
(AVK)
   Syntax of VT<sub>F</sub>X \special{!trans <transition_effect>}:
<transition_effect> ::= <transition_style>[,<transition_duration>]
<transition_style> ::= <Blinds_effect> | <Box_effect> |
                <Dissolve_effect> | <Glitter_effect> |
                <Split_effect> | <Wipe_effect>
<Blinds_effect> ::= B[<effect_dimension>]
\langle Box_{\text{eff}}|c\rangle ::= X[\langle \text{effect motion}\rangle]<Dissolve_effect> ::= D
<Glitter_effect> ::= G[<effect_direction>]
<Split_effect> ::= S[<effect_motion>][<effect_dimension>]
```

```
<Wipe_effect> ::= W[<effect_direction>]
```

```
<Replace_effect> ::= R
<effect_direction> ::= <number>
\leftarrow ffect dimension> ::= H | V
\leftarrow Teffect motion> ::= I | O
<transition_duration> ::= <number>
```
#### Transition codes:

```
10622 \def\hvtex@trans@effect@Blinds{\def\hvtex@trans@code{B}}%
10623 \def\hvtex@trans@effect@Box{\def\hvtex@trans@code{X}}%
10624 \def\hvtex@trans@effect@Dissolve{\def\hvtex@trans@code{D}}%
10625 \def\hvtex@trans@effect@Glitter{\def\hvtex@trans@code{G}}%
10626 \def\hvtex@trans@effect@Split{\def\hvtex@trans@code{S}}%
10627 \def\hvtex@trans@effect@Wipe{\def\hvtex@trans@code{W}}%
10628 \def\hvtex@trans@effect@R{\def\hvtex@trans@code{R}}%
   Optional parameters:
10629 \def\hvtex@par@dimension{/Dm}%
10630 \def\hvtex@par@direction{/Di}%
10631 \def\hvtex@par@duration{/D}%
10632 \def\hvtex@par@motion{/M}%
   Tokenizer:
10633 \def\hvtex@gettoken{%
10634 \expandafter\hvtex@gettoken@\hvtex@buffer\@nil
10635 }%
   Notice that tokens in the input buffer must be space delimited.
10636 \def\hvtex@gettoken@#1 #2\@nil{%
10637 \edef\hvtex@token{#1}%
10638 \edef\hvtex@buffer{#2}%
10639 }%
10640 \def\hvtex@parse@trans#1{%
   Initializing code:
10641 \let\hvtex@trans@code\@empty
10642 \let\hvtex@param@dimension\@empty
10643 \let\hvtex@param@direction\@empty
10644 \let\hvtex@param@duration\@empty
10645 \let\hvtex@param@motion\@empty
10646 \edef\hvtex@buffer{#1\space}%
First token is the PDF transition name without escape.
10647 \hvtex@gettoken
10648 \ifx\hvtex@token\@empty
Leading space(s)?
10649 \ifx\hvtex@buffer\@empty
The buffer is empty, nothing to do.
10650 \else
10651 \hvtex@gettoken
10652 \times h10653 \fi
10654 \csname hvtex@trans@effect@\hvtex@token\endcsname
Now is time to parse optional parameters.
10655 \hvtex@trans@params
10656 }%
```

```
Reentrable macro to parse optional parameters.
10657 \def\hvtex@trans@params{%
10658 \ifx\hvtex@buffer\@empty
10659 \else
10660 \hvtex@gettoken
10661 \let\hvtex@trans@par\hvtex@token
10662 \ifx\hvtex@buffer\@empty
10663 \else
10664 \hvtex@gettoken
10665 \ifx\hvtex@trans@par\hvtex@par@duration
/D is the effect duration in seconds. VTEX special takes it in milliseconds.
10666 \let\hvtex@param@duration\hvtex@token
10667 \else \ifx\hvtex@trans@par\hvtex@par@motion
/M can be either /I or /O
10668 \expandafter\edef\expandafter\hvtex@param@motion
10669 \expandafter{\expandafter\@gobble\hvtex@token}%
10670 \else \ifx\hvtex@trans@par\hvtex@par@dimension
/Dm can be either /H or /V
10671 \expandafter\edef\expandafter\hvtex@param@dimension
10672 \expandafter{\expandafter\@gobble\hvtex@token}%
10673 \else \ifx\hvtex@trans@par\hvtex@par@direction
  Valid values for /Di are 0, 270, 315 (the Glitter effect) or 0, 90, 180, 270 (the
Wipe effect).
10674 \let\hvtex@param@direction\hvtex@token
10675 \fi\fi\fi\fi
10676 \fi
10677 \fi
10678 \ifx\hvtex@buffer\@empty
10679 \let\next\hvtex@produce@trans
10680 \else
10681 \let\next\hvtex@trans@params
10682 \fi
10683 \next
10684 }%
  Merge <transition_effect> and issue the special when possible. Too lazy to
validate optional parameters.
10685 \def\hvtex@produce@trans{%
10686 \let\vtex@trans@special\@empty
10687 \if S\hvtex@trans@code
10688 \edef\vtex@trans@special{\hvtex@trans@code
10689 \hvtex@param@dimension\hvtex@param@motion}%
10690 \else\if B\hvtex@trans@code
10691 \edef\vtex@trans@special{%
10692 \hvtex@trans@code\hvtex@param@dimension
10693 }%
10694 \else\if X\hvtex@trans@code
10695 \edef\vtex@trans@special{%
10696 \hvtex@trans@code\hvtex@param@motion
```

```
10697 }%
```

```
10698 \else\if W\hvtex@trans@code
```

```
10699 \edef\vtex@trans@special{%
```

```
10700 \hvtex@trans@code\hvtex@param@direction
10701 }%
10702 \else\if D\hvtex@trans@code
10703 \let\vtex@trans@special\hvtex@trans@code
10704 \else\if R\hvtex@trans@code
10705 \let\vtex@trans@special\hvtex@trans@code
10706 \else\if G\hvtex@trans@code
10707 \edef\vtex@trans@special{%
10708 \hvtex@trans@code\hvtex@param@direction
10709 }%
10710 \fi\fi\fi\fi\fi\fi\fi
10711 \ifx\vtex@trans@special\@empty
10712 \else
10713 \ifx\hvtex@param@duration\@empty
10714 \else
10715 \setlength{\dimen@}{\hvtex@param@duration\p@}%
I'm not guilty of possible overflow.
10716 \multiply\dimen@\@m
10717 \edef\vtex@trans@special{%
10718 \vtex@trans@special,\strip@pt\dimen@
10719 }%
10720 \fi
   And all the mess is just for this.
10721 \special{!trans \vtex@trans@special}%
10722 \fi
10723 }%
10724 \def\hyper@pageduration{%
10725 \ifx\@pdfpageduration\relax
10726 \else
10727 \ifx\@pdfpageduration\@empty
10728 \special{!duration-}%
10729 \else
10730 \special{!duration \@pdfpageduration}%
10731 \fi
10732 \fi
10733 }%
10734 \g@addto@macro\Hy@EveryPageBoxHook{%
10735 \hyper@pagetransition
10736 \hyper@pageduration
10737 }%
10738 \fi
```
Caution: In opposite to the other drivers, the argument of  $\searrow$  special{!onopen #1} is a reference name. The VTeX's postscript mode will work with a version higher than 7.0x.

The command \VTeXOS is defined since version 7.45. Magic values encode the operating system:

- 1: WinTel
- 2: Linux
- 3: OS/2
- 4: MacOS
- 5: MacOS/X
10739 \ifx\@pdfproducer\relax 10740 \def\@pdfproducer{VTeX}% 10741 \ifnum\Hy@VTeXversion>\z@ 10742 \count@\VTeXversion 10743 \divide\count@ 100 % 10744 \edef\@pdfproducer{\@pdfproducer\space v\the\count@}% 10745 \multiply\count@ -100 % 10746 \advance\count@\VTeXversion 10747 \edef\@pdfproducer{% 10748 \@pdfproducer 10749 .\ifnum\count@<10 0\fi\the\count@ 10750 \ifx\VTeXOS\@undefined\else 10751 \ifnum\VTeXOS>0 % 10752 \ifnum\VTeXOS<6 % 10753 \space(%) 10754 \ifcase\VTeXOS 10755 \or Windows\or Linux\or OS/2\or MacOS\or MacOS/X% 10756  $\hbox{f}$ 10757 )% 10758  $\hbox{f\hspace{-.1em}f}$  $10759$  \fi  $10760$  \fi 10761 ,\space 10762 \ifnum\OpMode=\@ne PDF\else PS\fi 10763 \space backend% 10764 \ifx\gexmode\@undefined\else 10765 \ifnum\gexmode>\z@\space with GeX\fi 10766  $\hbox{f\hskip-2.2mm f}$ 10767 }% 10768 \fi  $10769$  \fi Current !pdfinfo key syntax: Key Field Type a **A**uthor String b Crop**B**ox String c **C**reator String k **K**eywords String l Page**L**ayout PS p **P**ageMode PS r P**r**oducer String

#### s **S**ubject String t **T**itle String

u **U**RI PS

```
v ViewPreferences PS
```
Note: PS objects that are dicts are in  $\langle\langle\cdot\rangle\rangle$  (yuck; no choice).

10770 \def\PDF@SetupDoc{%

- 10771 \ifx\@pdfpagescrop\@empty
- 10772 \else
- 10773 \special{!pdfinfo b=<\@pdfpagescrop>}%

10774 \fi

- 10775 \ifx\@pdfstartpage\@empty
- 10776 \else

```
10777 \ifx\@pdfstartview\@empty
10778 \else
10779 \special{!onopen Page\@pdfstartpage}%
10780 \fi
10781 \fi
10782 \special{!pdfinfo p=</\@pdfpagemode>}%
10783 \ifx\@baseurl\@empty
10784 \else
10785 \special{!pdfinfo u=<<</Base (\@baseurl)>>>}%
10786 \fi
10787 \special{!pdfinfo v=<<<%
10788 \ifHy@pdftoolbar\else /HideToolbar true\fi
10789 \ifHy@pdfmenubar\else /HideMenubar true\fi
10790 \ifHy@pdfwindowui\else /HideWindowUI true\fi
10791 \ifHy@pdffitwindow /FitWindow true\fi
10792 \ifHy@pdfcenterwindow /CenterWindow true\fi
10793 \ifHy@pdfdisplaydoctitle /DisplayDocTitle true\fi
10794 \Hy@UseNameKey{NonFullScreenPageMode}\@pdfnonfullscreenpagemode
10795 \Hy@UseNameKey{Direction}\@pdfdirection
10796 \Hy@UseNameKey{ViewArea}\@pdfviewarea
10797 \Hy@UseNameKey{ViewClip}\@pdfviewclip
10798 \Hy@UseNameKey{PrintArea}\@pdfprintarea
10799 \Hy@UseNameKey{PrintClip}\@pdfprintclip
10800 \Hy@UseNameKey{PrintScaling}\@pdfprintscaling
10801 \Hy@UseNameKey{Duplex}\@pdfduplex
10802 \ifx\@pdfpicktraybypdfsize\@empty
10803 \else
10804 /PickTrayByPDFSize \@pdfpicktraybypdfsize
10805 \fi
10806 \ifx\@pdfprintpagerange\@empty
10807 \else
10808 /PrintPageRange[\@pdfprintpagerange]%
10809 \fi
10810 \ifx\@pdfnumcopies\@empty
10811 \else
10812 /NumCopies \@pdfnumcopies
10813 \fi
10814 >>>}%
10815 \ifx\@pdfpagelayout\@empty
10816 \else
10817 \special{!pdfinfo l=</\@pdfpagelayout\space>}%
10818 \fi
10819 }%
10820 \HyInfo@AddonUnsupportedtrue
10821 \define@key{Hyp}{pdfcreationdate}{%
10822 \Hy@Warning{%
10823 VTeX does not support pdfcreationdate.\MessageBreak
10824 Therefore its setting is ignored%
10825 }%
10826 }
10827 \define@key{Hyp}{pdfmoddate}{%
10828 \Hy@Warning{%
10829 VTeX does not support pdfmoddate.\MessageBreak
10830 Therefore its setting is ignored%
```

```
10831 }%
10832 }
10833 \def\PDF@FinishDoc{%
10834 \Hy@UseMaketitleInfos
10835 \HyInfo@TrappedUnsupported
10836 \special{!pdfinfo a=<\@pdfauthor>}%
10837 \special{!pdfinfo t=<\@pdftitle>}%
10838 \special{!pdfinfo s=<\@pdfsubject>}%
10839 \special{!pdfinfo c=<\@pdfcreator>}%
10840 \ifx\@pdfproducer\relax
10841 \else
10842 \special{!pdfinfo r=<\@pdfproducer>}%
10843 \fi
10844 \special{!pdfinfo k=<\@pdfkeywords>}%
10845 \Hy@DisableOption{pdfauthor}%
10846 \Hy@DisableOption{pdftitle}%
10847 \Hy@DisableOption{pdfsubject}%
10848 \Hy@DisableOption{pdfcreator}%
10849 \Hy@DisableOption{addtopdfcreator}%
10850 \Hy@DisableOption{pdfcreationdate}%
10851 \Hy@DisableOption{pdfcreationdate}%
10852 \Hy@DisableOption{pdfmoddate}%
10853 \Hy@DisableOption{pdfproducer}%
10854 \Hy@DisableOption{pdfkeywords}%
10855 \Hy@DisableOption{pdftrapped}%
10856 \Hy@DisableOption{pdfinfo}%
10857 }
10858 \; \langle \ranglevtex\rangle
```
# **43.7 Fix for Adobe bug number 466320**

If a destination occurs at the very begin of a page, the destination is moved to the previous page by Adobe Distiller 5. As workaround Adobe suggests:

```
/showpage {
 //showpage
 clippath stroke erasepage
} bind def
```
But unfortunately this fix generates an empty page at the end of the document. Therefore another fix is used by writing some clipped text.

```
10859 (dviwindo)\def\literalps@out#1{\special{ps:#1}}%
10860 (packageEnd)\providecommand*{\Hy@DistillerDestFix}{}
10861 (*pdfmark | dviwindo)
10862 \def\Hy@DistillerDestFix{%
10863 \begingroup
10864 \let\x\literalps@out
The fix has to be passed unchanged through GeX, if VTeX in PostScript mode
with GeX is used.
```

```
10865 \ifnum \@ifundefined{OpMode}{0}{%
10866 \@ifundefined{gexmode}{0}{%
10867 \ifnum\gexmode>0 \OpMode\else 0\fi
10868 }}>1 %
```

```
10869 \def\x##1{%
10870 \immediate\special{!=##1}%
10871 }%
10872 \fi
10873 \x{%
10874 /product where{%
10875 pop %
10876 product(Distiller)search{%
10877 pop pop pop %
10878 version(.)search{%
10879 exch pop exch pop%
10880 (3011)eq{%
10881 gsave %10882 newpath 0 0 moveto closepath clip%
10883 /Courier findfont 10 scalefont setfont %
10884 72 72 moveto(.)show %
10885 grestore%
10886 }if%
10887 }{pop}ifelse%
10888 }{pop}ifelse%
10889 }if%
10890 }%
10891 \endgroup
10892 }
10893 \langle/pdfmark | dviwindo\rangle
```
# **43.8 Direct pdfmark support**

Drivers that load pdfmark.def have to provide the correct macro definitions of

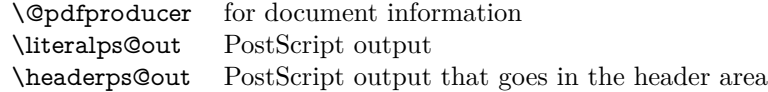

and the correct definitions of the following PostScript procedures:

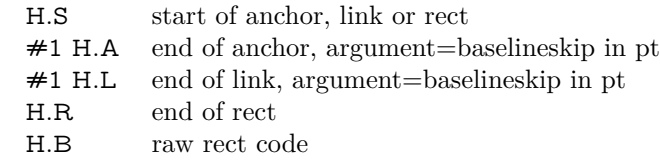

```
10894 (*pdfmark)
10895 \Hy@breaklinks@unsupported
10896 \def\HyPat@ObjRef{%
10897 \{[^{}]+\}%
10898 }
10899 \Hy@WrapperDef\hyper@anchor#1{%
10900 \Hy@SaveLastskip
10901 \Hy@VerboseAnchor{#1}%
10902 \begingroup
10903 \pdfmark[\anchor@spot]{%
10904 pdfmark=/DEST,%
10905 linktype=anchor,%
10906 View=/\@pdfview \@pdfviewparams,%
```

```
10907 DestAnchor={#1}%
10908 }%
10909 \endgroup
10910 \Hy@RestoreLastskip
10911 }
10912 \ltx@IfUndefined{hyper@anchorstart}{}{\endinput}
10913 \Hy@WrapperDef\hyper@anchorstart#1{%
10914 \Hy@SaveLastskip
10915 \Hy@VerboseAnchor{#1}%
10916 \literalps@out{H.S}%
10917 \Hy@AllowHyphens
10918 \xdef\hyper@currentanchor{#1}%
10919 \Hy@activeanchortrue
10920 }
10921 \def\hyper@anchorend{%
10922 \literalps@out{\strip@pt@and@otherjunk\baselineskip\space H.A}%
10923 \pdfmark{%
10924 pdfmark=/DEST,%
10925 linktype=anchor,%
10926 View=/\@pdfview \@pdfviewparams,%
10927 DestAnchor=\hyper@currentanchor,%
10928 }%
10929 \Hy@activeanchorfalse
10930 \Hy@RestoreLastskip
10931 }
10932 \def\hyper@linkstart#1#2{%
10933 \Hy@VerboseLinkStart{#1}{#2}%
10934 \ifHy@breaklinks
10935 \else
10936 \leavevmode
10937 \ifmmode
10938 \def\Hy@LinkMath{$}%
10939 \else
10940 \let\Hy@LinkMath\ltx@empty
10941 \fi
10942 \Hy@SaveSpaceFactor
10943 \hbox\bgroup
10944 \Hy@RestoreSpaceFactor
10945 \Hy@LinkMath
10946 \fi
10947 \expandafter\Hy@colorlink\csname @#1color\endcsname
10948 \literalps@out{H.S}%
10949 \Hy@AllowHyphens
10950 \xdef\hyper@currentanchor{#2}%
10951 \gdef\hyper@currentlinktype{#1}%
10952 }
10953 \def\hyper@linkend{%
10954 \literalps@out{\strip@pt@and@otherjunk\baselineskip\space H.L}%
10955 \ltx@IfUndefined{@\hyper@currentlinktype bordercolor}{%
10956 \let\Hy@tempcolor\relax
10957 }{%
10958 \edef\Hy@tempcolor{%
10959 \csname @\hyper@currentlinktype bordercolor\endcsname
```
}%

```
10961 }%
10962 \pdfmark{%
10963 pdfmark=/ANN,%
10964 linktype=link,%
10965 Subtype=/Link,%
10966 PDFAFlags=4,%
10967 Dest=\hyper@currentanchor,%
10968 AcroHighlight=\@pdfhighlight,%
10969 Border=\@pdfborder,%
10970 BorderStyle=\@pdfborderstyle,%
10971 Color=\Hy@tempcolor,%
10972 Raw=H.B%
10973 }%
10974 \Hy@endcolorlink
10975 \ifHy@breaklinks
10976 \else
10977 \Hy@LinkMath
10978 \Hy@SaveSpaceFactor
10979 \egroup
10980 \Hy@RestoreSpaceFactor
10981 \fi
10982 }
```
We have to allow for **\baselineskip** having an optional stretch and shrink (you meet this in slide packages, for instance), so we need to strip off the junk. David Carlisle, of course, wrote this bit of code.

#### \begingroup

```
10984 \catcode`P=12 %
10985 \catcode`T=12 %
10986 \lowercase{\endgroup
10987 \gdef\rem@ptetc#1.#2PT#3!{#1\ifnum#2>\z@.#2\fi}%
10988 }
10989 \def\strip@pt@and@otherjunk#1{\expandafter\rem@ptetc\the#1!}
```
#### \hyper@pagetransition

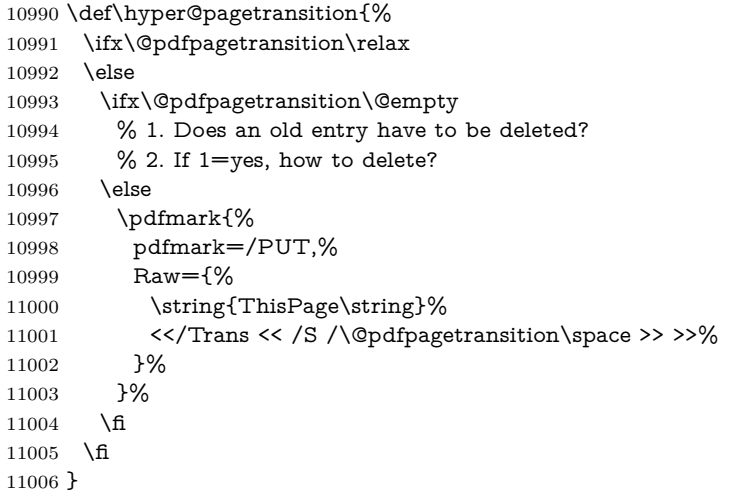

#### \hyper@pageduration

```
11007 \def\hyper@pageduration{%
11008 \ifx\@pdfpageduration\relax
11009 \else
11010 \ifx\@pdfpageduration\@empty
11011 % 1. Does an old entry have to be deleted?
11012 % 2. If 1=yes, how to delete?
11013 \else
11014 \pdfmark{%
11015 pdfmark=/PUT,%
11016 Raw={%
11017 \string{ThisPage\string}%
11018 <</Dur \@pdfpageduration>>%
11019 }%
11020 }%
11021 \fi
11022 \fi
11023 }
11024 \g@addto@macro\Hy@EveryPageBoxHook{%
11025 \hyper@pagetransition
11026 \hyper@pageduration
11027 }
11028 \def\hyper@image#1#2{%
11029 \hyper@linkurl{#2}{#1}%
11030 }
11031 \def\Hy@undefinedname{UNDEFINED}
11032 \def\hyper@link#1#2#3{%
11033 \Hy@VerboseLinkStart{#1}{#2}%
11034 \ltx@IfUndefined{@#1bordercolor}{%
11035 \let\Hy@tempcolor\relax
11036 }{%
11037 \edef\Hy@tempcolor{\csname @#1bordercolor\endcsname}%
11038 }%
11039 \begingroup
11040 \protected@edef\Hy@testname{#2}%
11041 \ifx\Hy@testname\@empty
11042 \Hy@Warning{%
11043 Empty destination name,\MessageBreak
11044 using `\Hy@undefinedname'%
11045 }%
11046 \let\Hy@testname\Hy@undefinedname
11047 \fi
11048 \pdfmark[{#3}]{%
11049 Color=\Hy@tempcolor,%
11050 linktype={#1},%
11051 AcroHighlight=\@pdfhighlight,%
11052 Border=\@pdfborder,%
11053 BorderStyle=\@pdfborderstyle,%
11054 pdfmark=/ANN,%
11055 Subtype=/Link,%
11056 PDFAFlags=4,%
11057 Dest=\Hy@testname
11058 }%
```

```
11059 \endgroup
```

```
11060 }
11061 \newtoks\pdf@docset
11062 \def\PDF@FinishDoc{%
11063 \Hy@UseMaketitleInfos
11064 \HyInfo@GenerateAddons
11065 \let\Hy@temp\@empty
11066 \ifx\@pdfcreationdate\@empty
11067 \else
11068 \def\Hy@temp{CreationDate=\@pdfcreationdate,}%
11069 \fi
11070 \ifx\@pdfmoddate\@empty
11071 \else
11072 \expandafter\def\expandafter\Hy@temp\expandafter{%
11073 \Hy@temp
11074 ModDate=\@pdfmoddate,%
11075 }%
11076 \fi
11077 \ifx\@pdfproducer\relax
11078 \else
11079 \expandafter\def\expandafter\Hy@temp\expandafter{%
11080 \Hy@temp
11081 Producer=\@pdfproducer,%
11082 }%
11083 \fi
11084 \expandafter
11085 \pdfmark\expandafter{%
11086 \Hy@temp
11087 pdfmark=/DOCINFO,%
11088 Title=\@pdftitle,%
11089 Subject=\@pdfsubject,%
11090 Creator=\@pdfcreator,%
11091 Author=\@pdfauthor,%
11092 Keywords=\@pdfkeywords,%
11093 Trapped=\@pdftrapped
11094 }%
11095 \ifx\HyInfo@Addons\@empty
11096 \else
11097 \pdfmark{%
11098 pdfmark=/DOCINFO,%
11099 Raw={\HyInfo@Addons}%
11100 }%
11101 \fi
11102 \Hy@DisableOption{pdfauthor}%
11103 \Hy@DisableOption{pdftitle}%
11104 \Hy@DisableOption{pdfsubject}%
11105 \Hy@DisableOption{pdfcreator}%
11106 \Hy@DisableOption{addtopdfcreator}%
11107 \Hy@DisableOption{pdfcreationdate}%
11108 \Hy@DisableOption{pdfcreationdate}%
11109 \Hy@DisableOption{pdfmoddate}%
11110 \Hy@DisableOption{pdfproducer}%
11111 \Hy@DisableOption{pdfkeywords}%
11112 \Hy@DisableOption{pdftrapped}%
11113 \Hy@DisableOption{pdfinfo}%
```

```
11114 }
11115 \def\PDF@SetupDoc{%
11116 \def\Hy@temp{}%
11117 \ifx\@pdfstartpage\@empty
11118 \else
11119 \ifx\@pdfstartview\@empty
11120 \else
11121 \edef\Hy@temp{%
11122 ,Page=\@pdfstartpage
11123 ,View=\@pdfstartview
11124 3\%11125 \fi
11126 \fi
11127 \edef\Hy@temp{%
11128 \noexpand\pdfmark{%
11129 pdfmark=/DOCVIEW,%
11130 PageMode=/\@pdfpagemode
11131 \Hy@temp
11132 }%
11133 }%
11134 \Hy@temp
11135 \ifx\@pdfpagescrop\@empty
11136 \else
11137 \pdfmark{pdfmark=/PAGES,CropBox=\@pdfpagescrop}%
11138 \fi
11139 \edef\Hy@temp{%
11140 \ifHy@pdftoolbar\else /HideToolbar true\fi
11141 \ifHy@pdfmenubar\else /HideMenubar true\fi
11142 \ifHy@pdfwindowui\else /HideWindowUI true\fi
11143 \ifHy@pdffitwindow /FitWindow true\fi
11144 \ifHy@pdfcenterwindow /CenterWindow true\fi
11145 \ifHy@pdfdisplaydoctitle /DisplayDocTitle true\fi
11146 \Hy@UseNameKey{NonFullScreenPageMode}\@pdfnonfullscreenpagemode
11147 \Hy@UseNameKey{Direction}\@pdfdirection
11148 \Hy@UseNameKey{ViewArea}\@pdfviewarea
11149 \Hy@UseNameKey{ViewClip}\@pdfviewclip
11150 \Hy@UseNameKey{PrintArea}\@pdfprintarea
11151 \Hy@UseNameKey{PrintClip}\@pdfprintclip
11152 \Hy@UseNameKey{PrintScaling}\@pdfprintscaling
11153 \Hy@UseNameKey{Duplex}\@pdfduplex
11154 \ifx\@pdfpicktraybypdfsize\@empty
11155 \else
11156 /PickTrayByPDFSize \@pdfpicktraybypdfsize
11157 \fi
11158 \ifx\@pdfprintpagerange\@empty
11159 \else
11160 /PrintPageRange[\@pdfprintpagerange]%
11161 \fi
11162 \ifx\@pdfnumcopies\@empty
11163 \else
11164 /NumCopies \@pdfnumcopies
11165 \fi
11166 }%
```

```
11167 \Hy@pstringdef\Hy@pstringB{\@baseurl}%
```

```
11168 \pdfmark{%
11169 pdfmark=/PUT,%
11170 Raw={%
11171 \string{Catalog\string}<<%
11172 \ifx\Hy@temp\@empty
11173 \else
11174 /ViewerPreferences<<\Hy@temp>>%
11175 \fi
11176 \Hy@UseNameKey{PageLayout}\@pdfpagelayout
11177 \ifx\@pdflang\relax
11178 \else
11179 /Lang(\@pdflang)%
11180 \fi
11181 \ifx\@baseurl\@empty
11182 \else
11183 /URI<</Base(\Hy@pstringB)>>%
11184 \fi
11185 >>%
11186 }%
11187 }%
11188 }
11189 \langle/pdfmark\rangle11190 (*pdfmarkbase)
```
We define a single macro, pdfmark, which uses the 'keyval' system to define the various allowable keys; these are *exactly* as listed in the pdfmark reference for Acrobat 3.0. The only addition is pdfmark which specifies the type of pdfmark to create (like ANN, LINK etc). The surrounding round and square brackets in the pdfmark commands are supplied, but you have to put in / characters as needed for the values.

```
11191 \newif\ifHy@pdfmarkerror
11192 \def\pdfmark{\@ifnextchar[{\pdfmark@}{\pdfmark@[]}}
11193 \def\pdfmark@[#1]#2{%
11194 \Hy@pdfmarkerrorfalse
11195 \edef\@processme{\noexpand\pdf@toks={\the\pdf@defaulttoks}}%
11196 \@processme
11197 \let\pdf@type\relax
11198 \let\pdf@objdef\ltx@empty
11199 \kvsetkeys{PDF}{#2}%
11200 \ifHy@pdfmarkerror
11201 \else
11202 \ifx\pdf@type\relax
11203 \Hy@WarningNoLine{no pdfmark type specified in #2!!}%
11204 \ifx\\#1\\%
11205 \else
11206 \pdf@rect{#1}%
11207 \fi
11208 \else
11209 \iint x \times 1/\%11210 \literalps@out{%
11211 [%
11212 \ifx\pdf@objdef\ltx@empty
11213 \else
11214 / objdef\string{\pdf@objdef\string}%
```
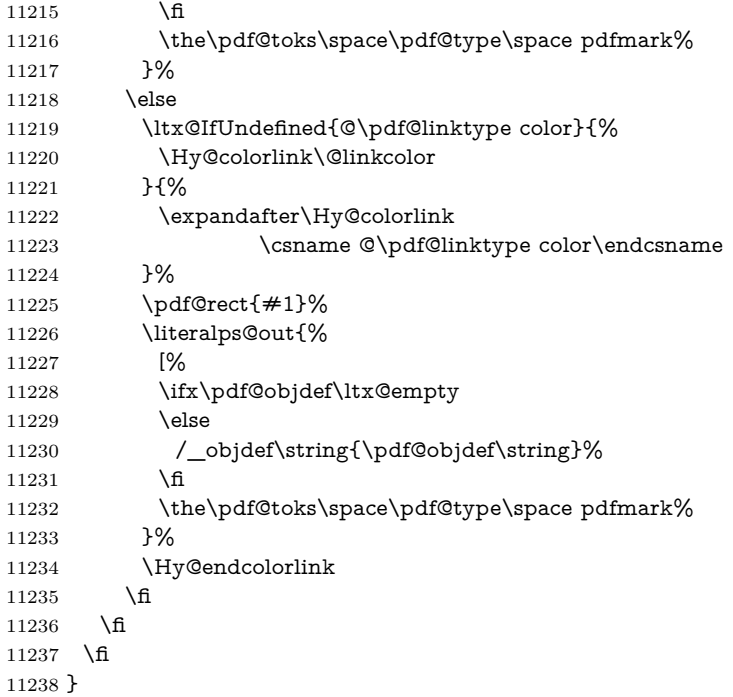

The complicated bit is working out the right enclosing rectangle of some piece of TEX text, needed by the /Rect key. This solution originates with Toby Thain (tobyt@netspace.net.au).

For the case breaklinks is enabled, I have added two hooks, the first one for package setouterhbox, it provides a hopefully better method without setting the text twice.

### \usepackage[hyperref]{setouterhbox}

With the second hook, also you can set the text twice, e.g.:

```
\long\def\Hy@setouterhbox#1#2{\long\def\my@temp{#2}}
\def\Hy@breaklinksunhbox#1{\my@temp}
```

```
11239 \newsavebox{\pdf@box}
11240 \providecommand*{\Hy@setouterhbox}{\sbox}
11241 \providecommand*{\Hy@breaklinksunhbox}{\unhbox}
11242 \def\Hy@DEST{/DEST}
11243 \def\pdf@rect#1{%
11244 \begingroup
11245 \chardef\x=1 \%11246 \def\Hy@temp{#1}%
11247 \ifx\Hy@temp\ltx@empty
11248 \char` \chardef\x=0 %
11249 \else
11250 \def\y{\anchor@spot}%
11251 \ifx\Hy@temp\y
11252 \def\y{\relax} \def\y{\relax}%
11253 \ifx\anchor@spot\y
11254 \lambda \lambda=0 %
```

```
263
```

```
11255 \fi
11256 \fi
11257 \fi
11258 \expandafter\endgroup
11259 \ifcase\x
11260 \literalps@out{H.S}%
11261 \literalps@out{H.R}%
11262 \else
11263 \leavevmode
11264 \Hy@SaveSpaceFactor
11265 \ifmmode
11266 \def\Hy@LinkMath{$}%
11267 \else
11268 \let\Hy@LinkMath\ltx@empty
11269 \fi
11270 \ifHy@breaklinks
11271 \Hy@setouterhbox\pdf@box{%
11272 \Hy@RestoreSpaceFactor
11273 \Hy@LinkMath
11274 \Hy@AllowHyphens#1\Hy@xspace@end
11275 \Hy@LinkMath
11276 \Hy@SaveSpaceFactor
11277 }%
11278 \else
11279 \sbox\pdf@box{%
11280 \Hy@RestoreSpaceFactor
11281 \Hy@LinkMath
11282 #1\Hy@xspace@end
11283 \Hy@LinkMath
11284 \Hy@SaveSpaceFactor
11285 }%
11286 \fi
11287 \dimen@\ht\pdf@box
11288 \ifdim\dp\pdf@box=\z@
11289 \literalps@out{H.S}%
11290 \else
11291 \lower\dp\pdf@box\hbox{\literalps@out{H.S}}%
11292 \fi
```
If the text has to be horizontal mode stuff then just unbox the saved box like this, which saves executing it twice, which can mess up counters etc (thanks DPC...).

 \ifHy@breaklinks \ifhmode \Hy@breaklinksunhbox\pdf@box 11296 \else \box\pdf@box \fi \else \expandafter\box\pdf@box \fi

but if it can have multiple paragraphs you'd need one of these, but in that case the measured box size would be wrong anyway.

\ifHy@breaklinks#1\else\box\pdf@box\fi

\ifHy@breaklinks{#1}\else\box\pdf@box\fi

```
11302 \ifdim\dimen@=\z@
11303 \literalps@out{H.R}%
11304 \else
11305 \raise\dimen@\hbox{\literalps@out{H.R}}%
11306 \fi
11307 \Hy@RestoreSpaceFactor
11308 \fi
11309 \ifx\pdf@type\Hy@DEST
11310 \else
11311 \pdf@addtoksx{H.B}%
11312 \fi
11313 }
```
All the supplied material is stored in a token list; since I do not feel sure I quite understand these, things may not work as expected with expansion. We'll have to experiment.

```
11314 \newtoks\pdf@toks
11315 \newtoks\pdf@defaulttoks
11316 \pdf@defaulttoks={}%
11317 \def\pdf@addtoks#1#2{%
11318 \edef\@processme{\pdf@toks{\the\pdf@toks/#2 #1}}%
11319 \@processme
11320 }
11321 \def\pdf@addtoksx#1{%
11322 \edef\@processme{\pdf@toks{\the\pdf@toks\space #1}}%
11323 \@processme
11324 }
11325 \def\PDFdefaults#1{%
11326 \pdf@defaulttoks={#1}%
11327 }
This is the list of allowed keys. See the Acrobat manual for an explanation.
11328 % what is the type of pdfmark?
11329 \define@key{PDF}{pdfmark}{\def\pdf@type{#1}}
11330 % what is the link type?
11331 \define@key{PDF}{linktype}{\def\pdf@linktype{#1}}
11332 \def\pdf@linktype{link}
11333 % named object?
11334 \define@key{PDF}{objdef}{\edef\pdf@objdef{#1}}
11335 \let\pdf@objdef\ltx@empty
11336 % parameter is a stream of PDF
11337 \define@key{PDF}{Raw}{\pdf@addtoksx{#1}}
11338 % parameter is a name
11339 \define@key{PDF}{Action}{\pdf@addtoks{#1}{Action}}
11340 % parameter is a array
11341 \define@key{PDF}{Border}{%
11342 \edef\Hy@temp{#1}%
11343 \ifx\Hy@temp\@empty
11344 \else
11345 \pdf@addtoks{[#1]\Hy@BorderArrayPatch}{Border}% hash-ok
11346 \fi
11347 }
11348 \let\Hy@BorderArrayPatch\@empty
```

```
11349 % parameter is a dictionary
11350 \define@key{PDF}{BorderStyle}{%
11351 \edef\Hy@temp{#1}%
11352 \ifx\Hy@temp\@empty
11353 \else
11354 \pdf@addtoks{<<#1>>}{BS}%
11355 \fi
11356 }
11357 % parameter is a array
11358 \define@key{PDF}{Color}{%
11359 \ifx\relax#1\relax
11360 \else
11361 \pdf@addtoks{[#1]}{Color}% hash-ok
11362 \fi
11363 }
11364 % parameter is a string
11365 \define@key{PDF}{Contents}{\pdf@addtoks{(#1)}{Contents}}
11366 % parameter is a integer
11367 \define@key{PDF}{Count}{\pdf@addtoks{#1}{Count}}
11368 % parameter is a array
11369 \define@key{PDF}{CropBox}{\pdf@addtoks{[#1]}{CropBox}}% hash-ok
11370 % parameter is a string
11371 \define@key{PDF}{DOSFile}{\pdf@addtoks{(#1)}{DOSFile}}
11372 % parameter is a string or file
11373 \define@key{PDF}{DataSource}{\pdf@addtoks{(#1)}{DataSource}}
11374 % parameter is a destination
11375 \define@key{PDF}{Dest}{%
11376 \Hy@pstringdef\Hy@pstringDest{\HyperDestNameFilter{#1}}%
11377 \ifx\Hy@pstringDest\@empty
11378 \Hy@pdfmarkerrortrue
11379 \Hy@Warning{Destination with empty name ignored}%
11380 \else
11381 \pdf@addtoks{(\Hy@pstringDest) cvn}{Dest}%
11382 \fi
11383 }
11384 \define@key{PDF}{DestAnchor}{%
11385 \Hy@pstringdef\Hy@pstringDest{\HyperDestNameFilter{#1}}%
11386 \ifx\Hy@pstringDest\@empty
11387 \Hy@pdfmarkerrortrue
11388 \Hy@Warning{Destination with empty name ignored}%
11389 \else
11390 \pdf@addtoks{(\Hy@pstringDest) cvn}{Dest}%
11391 \fi
11392 }
11393 % parameter is a string
11394 \define@key{PDF}{Dir}{\pdf@addtoks{(#1)}{Dir}}
11395 % parameter is a string
11396 \define@key{PDF}{File}{\pdf@addtoks{(#1)}{File}}
11397 % parameter is a int
11398 \define@key{PDF}{Flags}{\pdf@addtoks{#1}{Flags}}
11399 \define@key{PDF}{PDFAFlags}{%
11400 \ifHy@pdfa
11401 \pdf@addtoks{#1}{F}%
```

```
11402 \fi
```

```
11403 }
11404 % parameter is a name
11405 \define@key{PDF}{AcroHighlight}{%
11406 \begingroup
11407 \edef\x{#1}%
11408 \expandafter\endgroup\ifx\x\@empty
11409 \else
11410 \pdf@addtoks{#1}{H}%
11411 \fi
11412 }
11413 % parameter is a string
11414 \define@key{PDF}{ID}{\pdf@addtoks{[#1]}{ID}}% hash-ok
11415 % parameter is a string
11416 \define@key{PDF}{MacFile}{\pdf@addtoks{(#1)}{MacFile}}
11417 % parameter is a string
11418 \define@key{PDF}{ModDate}{\pdf@addtoks{(#1)}{ModDate}}
11419 % parameter is a string
11420 \define@key{PDF}{Op}{\pdf@addtoks{(#1)}{Op}}
11421 % parameter is a Boolean
11422 \define@key{PDF}{Open}{\pdf@addtoks{#1}{Open}}
11423 % parameter is a integer or name
11424 \define@key{PDF}{Page}{\pdf@addtoks{#1}{Page}}
11425 % parameter is a name
11426 \define@key{PDF}{PageMode}{\pdf@addtoks{#1}{PageMode}}
11427 % parameter is a string
11428 \define@key{PDF}{Params}{\pdf@addtoks{(#1)}{Params}}
11429 % parameter is a array
11430 \define@key{PDF}{Rect}{\pdf@addtoks{[#1]}{Rect}}% hash-ok
11431 % parameter is a integer
11432 \define@key{PDF}{SrcPg}{\pdf@addtoks{#1}{SrcPg}}
11433 % parameter is a name
11434 \define@key{PDF}{Subtype}{\pdf@addtoks{#1}{Subtype}}
11435 % parameter is a string
11436 \define@key{PDF}{Title}{\pdf@addtoks{(#1)}{Title}}
11437 % parameter is a string
11438 \define@key{PDF}{Unix}{\pdf@addtoks{(#1)}{Unix}}
11439 % parameter is a string
11440 \define@key{PDF}{UnixFile}{\pdf@addtoks{(#1)}{UnixFile}}
11441 % parameter is an array
11442 \define@key{PDF}{View}{\pdf@addtoks{[#1]}{View}}% hash-ok
11443 % parameter is a string
11444 \define@key{PDF}{WinFile}{\pdf@addtoks{(#1)}{WinFile}}
These are the keys used in the DOCINFO section.
11445 \define@key{PDF}{Author}{\pdf@addtoks{(#1)}{Author}}
11446 \define@key{PDF}{Creator}{\pdf@addtoks{(#1)}{Creator}}
11447 \define@key{PDF}{CreationDate}{\pdf@addtoks{(#1)}{CreationDate}}
11448 \define@key{PDF}{ModDate}{\pdf@addtoks{(#1)}{ModDate}}
11449 \define@key{PDF}{Producer}{\pdf@addtoks{(#1)}{Producer}}
11450 \define@key{PDF}{Subject}{\pdf@addtoks{(#1)}{Subject}}
11451 \define@key{PDF}{Keywords}{\pdf@addtoks{(#1)}{Keywords}}
11452 \define@key{PDF}{ModDate}{\pdf@addtoks{(#1)}{ModDate}}
11453 \define@key{PDF}{Base}{\pdf@addtoks{(#1)}{Base}}
11454 \define@key{PDF}{URI}{\pdf@addtoks{#1}{URI}}
11455 \define@key{PDF}{Trapped}{%
```

```
267
```

```
11456 \edef\Hy@temp{#1}%
11457 \ifx\Hy@temp\@empty
11458 \else
11459 \pdf@addtoks{/#1}{Trapped}%
11460 \fi
11461 }
11462
11463 \langle/pdfmarkbase\rangle11464 \langle *pdfmark \rangle11465 \def\Acrobatmenu#1#2{%
11466 \EdefEscapeName\Hy@temp@menu{#1}%
11467 \Hy@Acrobatmenu{#1}{#2}{%
11468 \pdfmark[{#2}]{%
11469 linktype=menu,%
11470 pdfmark=/ANN,%
11471 AcroHighlight=\@pdfhighlight,%
11472 Border=\@pdfborder,%
11473 BorderStyle=\@pdfborderstyle,%
11474 Color=\@menubordercolor,%
11475 Action={<</Subtype/Named/N/\Hy@temp@menu>>},%
11476 Subtype=/Link,%
11477 PDFAFlags=4%
11478 }%
11479 }%
11480 }
And now for some useful examples:
11481 \def\PDFNextPage{\@ifnextchar[{\PDFNextPage@}{\PDFNextPage@[]}}
11482 \def\PDFNextPage@[#1]#2{%
11483 \pdfmark[{#2}]{%
11484 #1,%
11485 Border=\@pdfborder,%
11486 BorderStyle=\@pdfborderstyle,%
11487 Color=.2 .1 .5,%
11488 pdfmark=/ANN,%
11489 Subtype=/Link,%
11490 PDFAFlags=4,%
11491 Page=/Next%
11492 }%
11493 }
11494 \def\PDFPreviousPage{%
11495 \@ifnextchar[{\PDFPreviousPage@}{\PDFPreviousPage@[]}%
11496 }
11497 \def\PDFPreviousPage@[#1]#2{%
11498 \pdfmark[{#2}]{%
11499 \#1,\%11500 Border=\@pdfborder,%
11501 BorderStyle=\@pdfborderstyle,%
11502 Color=.4 .4 .1,%
11503 pdfmark=/ANN,%
11504 Subtype=/Link,%
11505 PDFAFlags=4,%
11506 Page=/Prev%
11507 }%
```
}

```
11509 \def\PDFOpen#1{%
11510 \pdfmark{#1,pdfmark=/DOCVIEW}%
11511 }
This will only work if you use Distiller 2.1 or higher.
11512 \def\hyper@linkurl#1#2{%
11513 \begingroup
11514 \Hy@pstringdef\Hy@pstringURI{#2}%
11515 \hyper@chars
11516 \leavevmode
11517 \pdfmark[{#1}]{%
11518 pdfmark=/ANN,%
11519 linktype=url,%
11520 AcroHighlight=\@pdfhighlight,%
11521 Border=\@pdfborder,%
11521 Border Neptun 11522<br>11522 BorderStyle=\@pdfborderstyle,%
11523 Color=\@urlbordercolor,%
11524 Action={<<%
11525 /Subtype/URI%
11526 /URI(\Hy@pstringURI)%
11527 \ifHy@href@ismap
11528 /IsMap true%<br>11529 \fi
11529
11530 >>},%
11531 Subtype=/Link,%
11532 PDFAFlags=4%
11533 }%
11534 \endgroup
11535 }
11536 \def\hyper@linkfile#1#2#3{%
11537 \begingroup
11538 \def\Hy@pstringF{#2}%
11539 \Hy@CleanupFile\Hy@pstringF
11540 \Hy@pstringdef\Hy@pstringF\Hy@pstringF
11541 \Hy@pstringdef\Hy@pstringD{#3}%
11542 \Hy@MakeRemoteAction
11543 \leavevmode
11544 \pdfmark[{#1}]{%
11545 pdfmark=/ANN,%
11546 Subtype=/Link,%
11547 PDFAFlags=4,%
11548 AcroHighlight=\@pdfhighlight,%
11549 Border=\@pdfborder,%
11550 BorderStyle=\@pdfborderstyle,%
11551 linktype=file,%
11552 Color=\@filebordercolor,%
11553 Action={%
11554 <<%
11555 /S/GoToR%
11556 \Hy@SetNewWindow
11557 /F(\Hy@pstringF)%
11558 /D%
11559 \ifx\\#3\\%
11560 [\Hy@href@page\@pdfremotestartview]%
```

```
11561 \else
```

```
11562 (\Hy@pstringD)cvn%
11563 \fi
11564 \Hy@href@nextactionraw
11565 >>%
11566 }%
11567 }%
11568 \endgroup
11569 }
11570 \def\@hyper@launch run:#1\\#2#3{%
11571 \begingroup
11572 \Hy@pstringdef\Hy@pstringF{#1}%
11573 \Hy@pstringdef\Hy@pstringP{#3}%
11574 \leavevmode
11575 \pdfmark[{#2}]{%
11576 pdfmark=/ANN,%
11577 Subtype=/Link,%
11578 PDFAFlags=4,%
11579 AcroHighlight=\@pdfhighlight,%
11580 Border=\@pdfborder,%
11581 BorderStyle=\@pdfborderstyle,%
11582 linktype=run,%
11583 Color=\@runbordercolor,%
11584 Action={%
11585 <<%
11586 /S/Launch%
11587 \Hy@SetNewWindow
11588 /F(\Hy@pstringF)%
11589 \iint x \times 3\}\%11590 \else
11591 /Win<</P(\Hy@pstringP)/F(\Hy@pstringF)>>%
11592 \qquad \qquad \text{\textcircled{f}}11593 \Hy@href@nextactionraw
11594 >>%
11595 }%
11596 }%
11597 \endgroup
11598 }
11599 \langle/pdfmark\rangle
```
Unfortunately, some parts of the pdfmark PostScript code depend on vagaries of the dvi driver. We isolate here all the problems.

## **43.9 Rokicki's dvips**

dvips thinks in 10ths of a big point, its coordinate space is resolution dependent, and its y axis starts at the top of the page. Other drivers can and will be different!

The work is done in SDict, because we add in some header definitions in a moment.

```
11600 (*dvips)
11601 \providecommand*{\XR@ext}{pdf}
11602 \let\Hy@raisedlink\ltx@empty
11603 \def\literalps@out#1{\special{ps:SDict begin #1 end}}%
11604 \def\headerps@out#1{\special{! #1}}%
11605 \input{pdfmark.def}%
```

```
11606 \ifx\@pdfproducer\relax
11607 \def\@pdfproducer{dvips + Distiller}%
11608 \fi
11609 \providecommand*\@pdfborder{0 0 1}
11610 \providecommand*\@pdfborderstyle{}
11611 \providecommand*\@pdfview{XYZ}
11612 \providecommand*\@pdfviewparams{ H.V}
11613 \def\Hy@BorderArrayPatch{BorderArrayPatch}
11614 \g@addto@macro\Hy@FirstPageHook{%
11615 \headerps@out{%
```
Unless I am going mad, this *appears* to be the relationship between the default coordinate system (PDF), and dvips;

/DvipsToPDF { .01383701 div Resolution div } def /PDFToDvips { .01383701 mul Resolution mul } def

the latter's coordinates are resolution dependent, but what that .01383701 is, who knows? well, almost everyone except me, I expect…And yes, Maarten Gelderman  $\epsilon$ mgelderman@econ.vu.nl> points out that its  $1/72.27$  (the number of points to an inch, big points to inch is  $1/72$ ). This also suggests that the code would be more understandable (and exact) if 0.013 div would be replaced by 72.27 mul, so here we go. If this isn't right, I'll revert it.

11616 /DvipsToPDF{72.27 mul Resolution div} def%

11617 /PDFToDvips{72.27 div Resolution mul} def%

11618 /BPToDvips{72 div Resolution mul}def

The values inside the /Border array are not taken literally, but interpreted by ghostscript using the resolution of the dvi driver. I don't know how other distiller programs behaves in this manner.

Note GhostScript changed its behaviour here and later versions do not need this scaling, so test the PostScript interpreter is GhostScript and if so check its version.

If using gs and release  $> 9.27$  no-op, otherwise patch.

```
11619 product (Ghostscript) search {pop pop pop revision 927 gt}%
11620 {pop false} ifelse%
11621 {%
11622 /BorderArrayPatch{} def%
11623 }%
11624 {%
11625 /BorderArrayPatch{%
11626 [exch{%
11627 dup dup type/integertype eq exch type/realtype eq or%
11628 {BPToDvips}if%
11629 }forall]%
11630 }def%
11631 } ifelse
```
The rectangle around the links starts off *exactly* the size of the box; we will to make it slightly bigger, 1 point on all sides.

- 11632 /HyperBorder {1 PDFToDvips} def%
- 11633 /H.V {pdf@hoff pdf@voff null} def%

11634 /H.B {/Rect[pdf@llx pdf@lly pdf@urx pdf@ury]} def%

H.S (start of anchor, link, or rect) stores the  $x$  and  $y$  coordinates of the current point, in PDF coordinates

 /H.S {% currentpoint % HyperBorder add /pdf@lly exch def % dup DvipsToPDF 72 add /pdf@hoff exch def % HyperBorder sub /pdf@llx exch def%

} def%

The calculation of upper left  $y$  is done without raising the point in T<sub>E</sub>X, by simply adding on the current  $\backslash$  baselineskip to the current y. This is usually too much, so we remove a notional 2 points.

We have to see what the current baselineskip is, and convert it to the dvips coordinate system.

Argument: baselineskip in pt. The  $x$  and  $y$  coordinates of the current point, minus the baselineskip

```
11641 /H.L {%
11642 2 sub dup%
11643 /HyperBasePt exch def %
11644 PDFToDvips /HyperBaseDvips exch def %
11645 currentpoint %
11646 HyperBaseDvips sub /pdf@ury exch def%
11647 /pdf@urx exch def%
11648 } def%
11649 /H.A {%
11650 H.L %
11651 % |/pdf@voff| = the distance from the top of the page to a point
11652 % |\baselineskip| above the current point in PDF coordinates
11653 currentpoint exch pop %
11654 vsize 72 sub exch DvipsToPDF %
11655 HyperBasePt sub % baseline skip
11656 sub /pdf@voff exch def%
11657 } def%
11658 /H.R {%
11659 currentpoint %
11660 HyperBorder sub /pdf@ury exch def %
11661 HyperBorder add /pdf@urx exch def %
11662 % |/pdf@voff| = the distance from the top of the page to the current point, in
11663 % PDF coordinates
11664 currentpoint exch pop vsize 72 sub %
11665 exch DvipsToPDF sub /pdf@voff exch def%
11666 } def%
11667 }%
11668 }
11669 \AtBeginShipoutFirst{%
11670 \ifHy@setpagesize
11671 \begingroup
11672 \ifnum\mag=\@m
11673 \ifdim\stockwidth>\z@
11674 \ifdim\stockheight>\z@
11675 \special{papersize=\the\stockwidth,\the\stockheight}%
11676 \else
11677 \ifdim\paperwidth>\z@
```

```
11679 \special{papersize=\the\paperwidth,\the\paperheight}%
11680 \qquad \qquad \frac{1680}{11680}11681 \fi
11682 \fi
11683 \else
11684 \ifdim\stockwidth=\z@
11685 \ifdim\paperwidth>\z@
11686 \ifdim\paperheight>\z@
11687 \special{papersize=\the\paperwidth,\the\paperheight}%
11688 \hbox{fi}\begin{matrix} 11689\\ 11690 \end{matrix} \quad \begin{matrix} \begin{matrix} \begin{matrix} \begin{matrix} 1 \end{matrix} \end{matrix} & \begin{matrix} \begin{matrix} \begin{matrix} \end{matrix} \end{matrix} \end{matrix} \end{matrix} \end{matrix}11690
11691 \fi
11692 \fi
11693 \endgroup
11694 \fi
11695 \Hy@DisableOption{setpagesize}%
11696 }
11697 \def\setpdflinkmargin#1{%
11698 \begingroup
11699 \setlength{\dimen@}{#1}%
11700 \literalps@out{%
11701 /HyperBorder{\strip@pt\dimen@\space PDFToDvips}def%
11702 }%
11703 \endgroup
11704 }
11705 \langle /dvips\rangle
```
# **43.10 VTeX's vtexpdfmark driver**

This part is derived from the dvips (many names reflect this).

The origin seems to be the same as TeX's origin, 1 in from the left and 1 in downwards from the top. The direction of the  $y$  axis is downwards, the opposite of the dvips case. Units seems to be pt or bp.

```
11706 (*vtexpdfmark)
11707 \providecommand*{\XR@ext}{pdf}
11708 \let\Hy@raisedlink\ltx@empty
11709 \def\literalps@out#1{\special{pS:#1}}%
11710 \def\headerps@out#1{\immediate\special{pS:#1}}%
11711 \input{pdfmark.def}%
11712 \ifx\@pdfproducer\relax
11713 \ifnum\OpMode=\@ne
11714 \def\@pdfproducer{VTeX}%
11715 \else
11716 \def\@pdfproducer{VTeX + Distiller}%
11717 \fi
11718 \fi
11719 \providecommand*\@pdfborder{0 0 1}
11720 \providecommand*\@pdfborderstyle{}
11721 \providecommand*\@pdfview{XYZ}
11722 \providecommand*\@pdfviewparams{ H.V}
```
\g@addto@macro\Hy@FirstPageHook{%

\headerps@out{%

/vsize {\Hy@pageheight} def%

The rectangle around the links starts off *exactly* the size of the box; we will to make it slightly bigger, 1 point on all sides.

/HyperBorder {1} def%

/H.V {pdf@hoff pdf@voff null} def%

/H.B {/Rect[pdf@llx pdf@lly pdf@urx pdf@ury]} def%

H.S (start of anchor, link, or rect) stores the  $x$  and  $y$  coordinates of the current point, in PDF coordinates: pdf@lly =  $Y_c$  – HyperBorder, pdf@hoff =  $X_c + 72$ ,  $pdf@llx = X_c - HyperBorder$ 

/H.S {%

currentpoint %

- HyperBorder sub%
- /pdf@lly exch def %

dup 72 add /pdf@hoff exch def %

HyperBorder sub%

/pdf@llx exch def%

} def%

The x and y coordinates of the current point, minus the **\baselineskip:**  $pdfQuery =$  $Y_c$  + HyperBasePt + HyperBorder, pdf@urx =  $X_c$  + HyperBorder

 /H.L {% 2 sub%

```
11739 /HyperBasePt exch def %
11740 currentpoint %
11741 HyperBasePt add HyperBorder add%
11742 /pdf@ury exch def %
11743 HyperBorder add%
11744 /pdf@urx exch def%
11745 } def%
11746 /H.A {%
11747 H.L %
11748 currentpoint exch pop %
11749 vsize 72 sub exch %
11750 HyperBasePt add add%
11751 /pdf@voff exch def%
11752 } def%
pdf@ury = Y_c + HyperBorder, pdf@urx = X_c + HyperBorder11753 /H.R {%
11754 currentpoint %
11755 HyperBorder add%
11756 /pdf@ury exch def %
11757 HyperBorder add%
11758 /pdf@urx exch def %
```
currentpoint exch pop vsize 72 sub add%

- /pdf@voff exch def%
- } def%

 }% }

\def\setpdflinkmargin#1{%

\begingroup

```
11766 \setlength{\dimen@}{#1}%
```

```
11767 \literalps@out{%
11768 /HyperBorder{\strip@pt\dimen@}def%
11769 }%
11770 \endgroup
11771 }
11772 \langle /vtexpdfmark\rangle
```
### **43.11 Textures**

11773 (\*textures)

11774 \providecommand\*{\XR@ext}{pdf}

At the suggestion of Jacques Distler (distler@golem.ph.utexas.edu), try to derive a suitable driver for Textures. This was initially a copy of dvips, with some guesses about Textures behaviour. Ross Moore (ross@maths.mq.edu.au) has added modifications for better compatibility, and to support use of pdfmark.

Start by defining a macro that expands to the end-of-line character. This will be used to format the appearance of PostScript code, to enhance readability, and avoid excessively long lines which might otherwise become broken to bad places. \Hy@ps@CR The macro \Hy@ps@CR contains the end-of-line character.

11775 \begingroup

 \obeylines % \gdef\Hy@ps@CR{\noexpand 11778 }% \endgroup %

Textures has two types of \special command for inserting PostScript code directly into the dvi output. The 'postscript' way preserves TeX's idea of where on the page the \special occurred, but it wraps the contents with a save–restore pair, and adjusts the user-space coordinate system for local drawing commands. The 'rawpostscript' way simply inserts code, without regard for the location on the page.

Thus, to put arbitrary PostScript coding at a fixed location requires using *both* \special constructions. It works by pushing the device-space coordinates onto the operand stack, where they can be used to transform back to the correct user-space coordinates for the whole page, within a 'rawpostscript' \special.

```
11780 \def\literalps@out#1{%
11781 \special{postscript 0 0 transform}%
11782 \special{rawpostscript itransform moveto\Hy@ps@CR #1}%
11783 }%
11784 %
```
The 'prepostscript' is a 3rd kind of \special, used for inserting definitions into the dictionaries, before page-building begins. These are to be available for use on all pages.

```
11785 \def\headerps@out#1{%
11786 \special{%
11787 prepostscript TeXdict begin\Hy@ps@CR
11788 #1\Hy@ps@CR
11789 end%
11790 }%
11791 }%
11792 %
```
To correctly support the pdfmark method, for embedding PDF definitions with .ps files in a non-intrusive way, an appropriate definition needs to be made *before* the file pdfmark.def is read. Other parameters are best set afterwards.

\g@addto@macro\Hy@FirstPageHook{%

```
11794 \headerps@out{%
11795 /betterpdfmark {%
11796 systemdict begin %
11797 dup /BP eq%
11798 {cleartomark gsave nulldevice [}%
11799 {dup /EP eq%
11800 {cleartomark cleartomark grestore}%
11801 {cleartomark}%
11802 ifelse%
11803 }ifelse %
11804 end%
11805 }def\Hy@ps@CR
11806 __pdfmark__ not{/pdfmark /betterpdfmark load def}if%
11807 }% end of \headerps@out
11808 }% end of \AtBeginShipoutFirst
11809 %
11810 \input{pdfmark.def}%
11811 %
11812 \ifx\@pdfproducer\relax
11813 \def\@pdfproducer{Textures + Distiller}%
11814 \fi
11815 \providecommand*\@pdfborder{0 0 1}
11816 \providecommand*\@pdfborderstyle{}
11817 \providecommand*\@pdfview{XYZ}
11818 \providecommand*\@pdfviewparams{ H.V}
11819 %
```
These are called at the start and end of unboxed links; their job is to leave available PS variables called pdf@llx pdf@lly pdf@urx pdf@ury, which are the coordinates of the bounding rectangle of the link, and pdf@hoff pdf@voff which are the PDF page offsets. The Rect pair are called at the LL and UR corners of a box known to T<sub>E</sub>X.

```
11820 \Hy@AtBeginDocument{%
11821 \headerps@out{%
```
Textures lives in normal points, I think. So conversion from one coordinate system to another involves doing nothing.

```
11822 /vsize {\Hy@pageheight} def%
11823 /DvipsToPDF {} def%
11824 /PDFToDvips {} def%
11825 /BPToDvips {} def%
11826 /HyperBorder { 1 PDFToDvips } def\Hy@ps@CR
11827 /H.V {pdf@hoff pdf@voff null} def\Hy@ps@CR
11828 /H.B {/Rect[pdf@llx pdf@lly pdf@urx pdf@ury]} def\Hy@ps@CR
11829 /H.S {%
11830 currentpoint %
11831 HyperBorder add /pdf@lly exch def %
11832 dup DvipsToPDF 72 add /pdf@hoff exch def %
11833 HyperBorder sub /pdf@llx exch def%
11834 } def\Hy@ps@CR
```

```
11835 /H.L {%
11836 2 sub %
11837 PDFToDvips /HyperBase exch def %
11838 currentpoint %
11839 HyperBase sub /pdf@ury exch def%
11840 /pdf@urx exch def%
11841 } def\Hy@ps@CR
11842 /H.A {%
11843 H.L %
11844 currentpoint exch pop %
11845 vsize 72 sub exch DvipsToPDF %
11846 HyperBase sub % baseline skip
11847 sub /pdf@voff exch def%
11848 } def\Hy@ps@CR
11849 /H.R {%
11850 currentpoint %
11851 HyperBorder sub /pdf@ury exch def %
11852 HyperBorder add /pdf@urx exch def %
11853 currentpoint exch pop vsize 72 sub %
11854 exch DvipsToPDF sub /pdf@voff exch def%
11855 } def\Hy@ps@CR
11856 }%
11857 }
11858 \def\setpdflinkmargin#1{%
11859 \begingroup
11860 \setlength{\dimen@}{#1}%
11861 \literalps@out{%
11862 /HyperBorder{\strip@pt\dimen@\space PDFToDvips}def%
11863 }%
11864 \endgroup
11865 }
11866 \Hy@AtBeginDocument{%
11867 \ifHy@colorlinks
11868 \headerps@out{/PDFBorder{/Border [0 0 0]}def}%
11869 \fi
```
}

Textures provides built-in support for HyperTeX specials so this part combines code from hypertex.def with what is established by loading pdfmark.def, or any other driver.

```
11871 \expandafter\let\expandafter\keepPDF@SetupDoc
11872 \csname PDF@SetupDoc\endcsname
11873 \def\PDF@SetupDoc{%
11874 \ifx\@baseurl\@empty
11875 \else
11876 \special{html:<br/>base href="\@baseurl">}%
11877 \fi
11878 \keepPDF@SetupDoc
11879 }
11880 \Hy@WrapperDef\hyper@anchor#1{%
11881 \Hy@SaveLastskip
11882 \Hy@VerboseAnchor{#1}%
```

```
11883 \begingroup
```

```
11885 \special{html:<a name=%
11886 \hyper@quote\HyperDestNameFilter{#1}\hyper@quote>}%
11887 \endgroup
11888 \Hy@activeanchortrue
11889 \Hy@colorlink\@anchorcolor\anchor@spot\Hy@endcolorlink
11890 \special{html:</a>}%
11891 \Hy@activeanchorfalse
11892 \Hy@RestoreLastskip
11893 }
11894 \Hy@WrapperDef\hyper@anchorstart#1{%
11895 \Hy@SaveLastskip
11896 \Hy@VerboseAnchor{#1}%
11897 \begingroup
11898 \hyper@chars
11899 \special{html:<a name=%
11900 \hyper@quote\HyperDestNameFilter{#1}\hyper@quote>}%
11901 \endgroup
11902 \Hy@activeanchortrue
11903 }
11904 \def\hyper@anchorend{%
11905 \special{html:</a>}%
11906 \Hy@activeanchorfalse
11907 \Hy@RestoreLastskip
11908 }
11909 \def\@urltype{url}
11910 \def\hyper@linkstart#1#2{%
11911 \Hy@VerboseLinkStart{#1}{#2}%
11912 \expandafter\Hy@colorlink\csname @#1color\endcsname
11913 \def\Hy@tempa{#1}%
11914 \ifx\Hy@tempa\@urltype
11915 \special{html:<a href=\hyper@quote#2\hyper@quote>}%
11916 \else
11917 \begingroup
11918 \hyper@chars
11919 \special{%
11920 html:<a href=%
11921 \hyper@quote\#\HyperDestNameFilter{#2}\hyper@quote>%
11922 }%
11923 \endgroup
11924 \fi
11925 }
11926 \def\hyper@linkend{%
11927 \special{html:</a>}%
11928 \Hy@endcolorlink
11929 }
11930 \def\hyper@linkfile#1#2#3{%
11931 \hyper@linkurl{#1}{%
11932 \Hy@linkfileprefix#2\ifx\\#3\\\else\##3\fi
11933 }%
11934 }
11935 \def\hyper@linkurl#1#2{%
11936 \leavevmode
```

```
11937 \ifHy@raiselinks
```
11884 \let\protect=\string

```
11938 \Hy@SaveSpaceFactor
11939 \Hy@SaveSavedSpaceFactor
11940 \sbox\@tempboxa{\Hy@RestoreSpaceFactor#1}%
11941 \Hy@RestoreSavedSpaceFactor
11942 \@linkdim\dp\@tempboxa
11943 \lower\@linkdim\hbox{%
11944 \hyper@chars
11945 \special{html:<a href=\hyper@quote#2\hyper@quote>}%
11946 }%
11947 \Hy@colorlink\@urlcolor
11948 \Hy@RestoreSpaceFactor
11949 #1\Hy@xspace@end
11950 \Hy@SaveSpaceFactor
11951 \@linkdim\ht\@tempboxa
11952 \advance\@linkdim by -6.5\p@
11953 \raise\@linkdim\hbox{\special{html:</a>}}%
11954 \Hy@endcolorlink
11955 \Hy@RestoreSpaceFactor
11956 \else
11957 \begingroup
11958 \hyper@chars
11959 \special{html:<a href=\hyper@quote#2\hyper@quote>}%
11960 \Hy@colorlink\@urlcolor#1\Hy@xspace@end
11961 \special{html:</a>}%
11962 \Hy@endcolorlink
11963 \endgroup
11964 \fi
11965 }
Very poor implementation of \hyper@link without considering #1.
11966 \def\hyper@link#1#2#3{%
11967 \Hy@VerboseLinkStart{#1}{#2}%
```

```
11968 \hyper@linkurl{#3}{\#\HyperDestNameFilter{#2}}%
11969 }
11970 \def\hyper@image#1#2{%
11971 \begingroup
11972 \hyper@chars
11973 \special{html:<img src=\hyper@quote#1\hyper@quote>}%
11974 \endgroup
11975 }
11976 \langle/textures)
```
### **43.12 dvipsone**

```
11977 % \subsection{dvipsone driver}
11978 % Over-ride the default setup macro in pdfmark driver to use Y\&Y11979 % |\special| commands.
11980 (*dvipsone)
11981 \providecommand*{\XR@ext}{pdf}
11982 \let\Hy@raisedlink\ltx@empty
11983 \providecommand*\@pdfborder{0 0 1}
11984 \providecommand*\@pdfborderstyle{}
11985 \def\literalps@out#1{\special{ps:#1}}%
11986 \def\headerps@out#1{\special{headertext=#1}}%
```

```
11987 \input{pdfmark.def}%
11988 \HyInfo@AddonUnsupportedtrue
11989 \def\PDF@FinishDoc{%
11990 \Hy@UseMaketitleInfos
11991 \HyInfo@TrappedUnsupported
11992 \special{PDF: Keywords \@pdfkeywords}%
11993 \special{PDF: Title \@pdftitle}%
11994 \special{PDF: Creator \@pdfcreator}%
11995 \ifx\@pdfcreationdate\@empty
11996 \else
11997 \special{PDF: CreationDate \@pdfcreationdate}%
11998 \fi
11999 \ifx\@pdfmoddate\@empty
12000 \else
12001 \special{PDF: ModDate \@pdfmoddate}%
12002 \fi
12003 \special{PDF: Author \@pdfauthor}%
12004 \ifx\@pdfproducer\relax
12005 \else
12006 \special{PDF: Producer \@pdfproducer}%
12007 \fi
12008 \special{PDF: Subject \@pdfsubject}%
12009 \Hy@DisableOption{pdfauthor}%
12010 \Hy@DisableOption{pdftitle}%
12011 \Hy@DisableOption{pdfsubject}%
12012 \Hy@DisableOption{pdfcreator}%
12013 \Hy@DisableOption{addtopdfcreator}%
12014 \Hy@DisableOption{pdfcreationdate}%
12015 \Hy@DisableOption{pdfcreationdate}%
12016 \Hy@DisableOption{pdfmoddate}%
12017 \Hy@DisableOption{pdfproducer}%
12018 \Hy@DisableOption{pdfkeywords}%
12019 \Hy@DisableOption{pdftrapped}%
12020 \Hy@DisableOption{pdfinfo}%
12021 }
12022 \def\PDF@SetupDoc{%
12023 \def\Hy@temp{}%
12024 \ifx\@pdfstartpage\@empty
12025 \else
12026 \ifx\@pdfstartview\@empty
12027 \else
12028 \edef\Hy@temp{%
12029 ,Page=\@pdfstartpage
12030 ,View=\@pdfstartview
12031 }%
12032 \fi
12033 \fi
12034 \edef\Hy@temp{%
12035 \noexpand\pdfmark{%
12036 pdfmark=/DOCVIEW,%
12037 PageMode=/\@pdfpagemode
12038 \Hy@temp
12039 }%
12040 }%
```

```
12041 \Hy@temp
12042 \ifx\@pdfpagescrop\@empty
12043 \else
12044 \pdfmark{pdfmark=/PAGES,CropBox=\@pdfpagescrop}%
12045 \fi
12046 \edef\Hy@temp{%
12047 \ifHy@pdftoolbar\else /HideToolbar true\fi
12048 \ifHy@pdfmenubar\else /HideMenubar true\fi
12049 \ifHy@pdfwindowui\else /HideWindowUI true\fi
12050 \ifHy@pdffitwindow /FitWindow true\fi
12051 \ifHy@pdfcenterwindow /CenterWindow true\fi
12052 \ifHy@pdfdisplaydoctitle /DisplayDocTitle true\fi
12053 \Hy@UseNameKey{NonFullScreenPageMode}\@pdfnonfullscreenpagemode
12054 \Hy@UseNameKey{Direction}\@pdfdirection
12055 \Hy@UseNameKey{ViewArea}\@pdfviewarea
12056 \Hy@UseNameKey{ViewClip}\@pdfviewclip
12057 \Hy@UseNameKey{PrintArea}\@pdfprintarea
12058 \Hy@UseNameKey{PrintClip}\@pdfprintclip
12059 \Hy@UseNameKey{PrintScaling}\@pdfprintscaling
12060 \Hy@UseNameKey{Duplex}\@pdfduplex
12061 \ifx\@pdfpicktraybypdfsize\@empty
12062 \else
12063 /PickTrayByPDFSize \@pdfpicktraybypdfsize
12064 \fi
12065 \ifx\@pdfprintpagerange\@empty
12066 \else
12067 /PrintPageRange[\@pdfprintpagerange]%
12068 \fi
12069 \ifx\@pdfnumcopies\@empty
12070 \else
12071 /NumCopies \@pdfnumcopies
12072 \fi
12073 }%
12074 \Hy@pstringdef\Hy@pstringB{\@baseurl}%
12075 \pdfmark{%
12076 pdfmark=/PUT,%
12077 Raw={%
12078 \string{Catalog\string}<<%
12079 \ifx\Hy@temp\@empty
12080 \else
12081 / ViewerPreferences<<\Hy@temp>>%
12082 \fi
12083 \Hy@UseNameKey{PageLayout}\@pdfpagelayout
12084 \ifx\@pdflang\relax
12085 \else
12086 /Lang(\@pdflang)%
12087 \fi
12088 \ifx\@baseurl\@empty
12089 \else
12090 /URI<</Base(\Hy@pstringB)>>%
12091 \fi
12092 >>%
12093 }%
```

```
12094 }%
```
 } \providecommand\*\@pdfview{XYZ} \providecommand\*\@pdfviewparams{ % gsave revscl currentpoint grestore % 72 add exch pop null exch null% } \def\Hy@BorderArrayPatch{BorderArrayPatch}

These are called at the start and end of unboxed links; their job is to leave available PS variables called pdf@llx pdf@lly pdf@urx pdf@ury, which are the coordinates of the bounding rectangle of the link, and pdf@hoff pdf@voff which are the PDF page offsets. These latter are currently not used in the dvipsone setup. The Rect pair are called at the LL and UR corners of a box known to T<sub>E</sub>X. \g@addto@macro\Hy@FirstPageHook{% \headerps@out{%

dvipsone lives in scaled points; does this mean 65536 or 65781?

/DvipsToPDF { 65781 div } def%

 /PDFToDvips { 65781 mul } def% /BPToDvips{65781 mul}def%

/HyperBorder { 1 PDFToDvips } def%

/H.B {/Rect[pdf@llx pdf@lly pdf@urx pdf@ury]} def%

The values inside the /Boder array are not taken literally, but interpreted by ghostscript using the resolution of the dvi driver. I don't know how other distiller programs behaves in this manner.

```
12109 /BorderArrayPatch{%
12110 [exch{%
12111 dup dup type/integertype eq exch type/realtype eq or%
12112 {BPToDvips}if%
12113 }forall]%
12114 }def%
12115 /H.S {%
12116 currentpoint %
12117 HyperBorder add /pdf@lly exch def %
12118 dup DvipsToPDF 72 add /pdf@hoff exch def %
12119 HyperBorder sub /pdf@llx exch def%
12120 } def%
12121 /H.L {%
12122 2 sub %
12123 PDFToDvips /HyperBase exch def %
12124 currentpoint %
12125 HyperBase sub /pdf@ury exch def%
12126 /pdf@urx exch def%
12127 } def%
12128 /H.A {%
12129 H.L %
12130 currentpoint exch pop %
12131 HyperBase sub % baseline skip
12132 DvipsToPDF /pdf@voff exch def%
12133 } def%
12134 /H.R {%
12135 currentpoint %
12136 HyperBorder sub /pdf@ury exch def %
12137 HyperBorder add /pdf@urx exch def %
```

```
12138 currentpoint exch pop DvipsToPDF /pdf@voff exch def%
12139 } def%
12140 }%
12141 }
12142 \def\setpdflinkmargin#1{%
12143 \begingroup
12144 \setlength{\dimen@}{#1}%<br>12145 \literalps@out{%
       \literalps@out{%
12146 /HyperBorder{\strip@pt\dimen@\space PDFToDvips}def%
12147 }%
12148 \endgroup
12149 }
12150 \langle/dvipsone)
```
#### **43.13 TeX4ht**

```
12151 (*tex4ht)
12152 \providecommand*{\XR@ext}{html}
12153 \let\Hy@raisedlink\ltx@empty
12154 \@ifpackageloaded{tex4ht}{%
12155 \Hy@InfoNoLine{tex4ht is already loaded}%
12156 }{%
12157 \RequirePackage[htex4ht]{tex4ht}%
12158 }
12159 \hyperlinkfileprefix{}
12160 \let\PDF@FinishDoc\ltx@empty
12161 \def\PDF@SetupDoc{%
12162 \ifx\@baseurl\@empty
12163 \else
12164 \special{t4ht=<base href="\@baseurl">}%
12165 \fi
12166 }
12167 \Hy@WrapperDef\hyper@anchor#1{%
12168 \Hy@SaveLastskip
12169 \Hy@VerboseAnchor{#1}%
12170 \begingroup
12171 \let\protect=\string
12172 \special{t4ht=<a name=%
12173 \hyper@quote\HyperDestNameFilter{#1}\hyper@quote>}%
12174 \endgroup
12175 \Hy@activeanchortrue
12176 \Hy@colorlink\@anchorcolor\anchor@spot\Hy@endcolorlink
12177 \special{t4ht=</a>}%
12178 \Hy@activeanchorfalse
12179 \Hy@RestoreLastskip
12180 }
12181 \Hy@WrapperDef\hyper@anchorstart#1{%
12182 \Hy@SaveLastskip
12183 \Hy@VerboseAnchor{#1}%
12184 \begingroup
12185 \hyper@chars\special{t4ht=<a name=%
12186 \hyper@quote\HyperDestNameFilter{#1}\hyper@quote>}%
12187 \endgroup
12188 \Hy@activeanchortrue
```

```
12189 }
12190 \def\hyper@anchorend{%
12191 \special{t4ht=</a>}%
12192 \Hy@activeanchorfalse
12193 \Hy@RestoreLastskip
12194 }
12195 \def\@urltype{url}
12196 \def\hyper@linkstart#1#2{%
12197 \Hy@VerboseLinkStart{#1}{#2}%
12198 \expandafter\Hy@colorlink\csname @#1color\endcsname
12199 \def\Hy@tempa{#1}%
12200 \ifx\Hy@tempa\@urltype
12201 \special{t4ht=<a href=\hyper@quote#2\hyper@quote>}%
12202 \else
12203 \begingroup
12204 \hyper@chars
12205 \special{t4ht=<a href=%
12206 \hyper@quote\#\HyperDestNameFilter{#2}\hyper@quote>}%
12207 \endgroup
12208 \fi
12209 }
12210 \def\hyper@linkend{%
12211 \special{t4ht=</a>}%
12212 \Hy@endcolorlink
12213 }
12214 \def\hyper@linkfile#1#2#3{%
12215 \hyper@linkurl{#1}{\Hy@linkfileprefix#2\ifx\\#3\\\else\##3\fi}%
12216 }
12217 \def\hyper@linkurl#1#2{%
12218 \leavevmode
12219 \ifHy@raiselinks
12220 \Hy@SaveSpaceFactor
12221 \Hy@SaveSavedSpaceFactor
12222 \sbox\@tempboxa{\Hy@RestoreSpaceFactor#1}%
12223 \Hy@RestoreSavedSpaceFactor
12224 \@linkdim\dp\@tempboxa
12225 \lower\@linkdim\hbox{%
12226 \begingroup
12227 \hyper@chars
12228 \special{%
12229 t4ht=<a href=\hyper@quote#2\hyper@quote>%
12230 }%
12231 \endgroup
12232 }%
12233 \Hy@colorlink\@urlcolor
12234 \Hy@RestoreSpaceFactor
12235 #1\Hy@xspace@end
12236 \Hy@SaveSpaceFactor
12237 \Hy@endcolorlink
12238 \@linkdim\ht\@tempboxa
12239 \advance\@linkdim by -6.5\p@
12240 \raise\@linkdim\hbox{\special{t4ht=</a>}}%
12241 \Hy@RestoreSpaceFactor
12242 \else
```

```
12243 \begingroup
12244 \hyper@chars
12245 \special{t4ht=<a href=\hyper@quote#2\hyper@quote>}%
12246 \Hy@colorlink\@urlcolor
12247 #1\Hy@xspace@end
12248 \Hy@endcolorlink
12249 \special{t4ht=</a>}%
12250 \endgroup
12251 \ \text{fi}12252 }
Poor implementation of \hyper@link without considering #1.
12253 \def\hyper@link#1#2#3{%
12254 \Hy@VerboseLinkStart{#1}{#2}%
12255 \hyper@linkurl{#3}{\#\HyperDestNameFilter{#2}}%
12256 }
12257 \def\hyper@image#1#2{%
12258 \begingroup
12259 \hyper@chars
12260 \special{t4ht=<img src=\hyper@quote#1\hyper@quote>}%
12261 \endgroup
12262 }
12263 \let\autoref\ref
12264 \ifx \rEfLiNK \UnDef
12265 \def\rEfLiNK #1#2{#2}%
12266 \fi
12267 \let\backref\ltx@gobble
Fix for tex4ht.
12268 \AtBeginDocument{%
12269 \expandafter
12270 \let\expandafter\Hy@OrgMakeLabel\csname Make:Label\endcsname
12271 \expandafter\def\csname Make:Label\endcsname#1#2{%
12272 \ifhmode
12273 \Hy@SaveSpaceFactor
12274 \else
12275 \global\Hy@SavedSpaceFactor=1000 %
12276 \fi
12277 \Hy@OrgMakeLabel{#1}{%
12278 \Hy@RestoreSpaceFactor
12279 #2\Hy@xspace@end%
12280 \Hy@SaveSpaceFactor
12281 }%
12282 \Hy@RestoreSpaceFactor
12283 }%
12284 }
12285 \langle/tex4ht\rangle12286 (*tex4htcfg)
12287 \IfFileExists{\jobname.cfg}{\endinput}{}
12288 \Preamble{html}
12289 \begin{document}%
12290 \EndPreamble
12291 \def\TeX{TeX}
12292 \def\OMEGA{Omega}
```
\def\LaTeX{La\TeX}

\def\LaTeXe{\LaTeX2e}

\def\eTeX{e-\TeX}

\def\MF{Metafont}

\def\MP{MetaPost}

12298  $\langle$ /tex4htcfg $\rangle$ 

# **44 Driver-specific form support**

# **44.1 pdfmarks**

```
change 2020-06-20: added /Euro to encoding
12299 (*pdfmark)
12300 \long\def\@Form[#1]{%
12301 \g@addto@macro\Hy@FirstPageHook{%
12302 \headerps@out{%
12303 [%
12304 /_objdef{pdfDocEncoding}%
12305 /type/dict%
12306 /OBJ pdfmark%
12307 [%
12308 {pdfDocEncoding}%
12309 <<%
12310 /Type/Encoding%
12311 /Differences[%
12312 24/breve/caron/circumflex/dotaccent/hungarumlaut/ogonek/ring%
12313 /tilde %
12314 39/quotesingle %
12315 96/grave %
12316 128/bullet/dagger/daggerdbl/ellipsis/emdash/endash/florin%
12317 /fraction/guilsinglleft/guilsinglright/minus/perthousand%
12318 /quotedblbase/quotedblleft/quotedblright/quoteleft%
12319 /quoteright/quotesinglbase/trademark/fi/fl/Lslash/OE/Scaron%
12320 /Ydieresis/Zcaron/dotlessi/lslash/oe/scaron/zcaron %
12321 160/Euro %
12322 164/currency %
12323 166/brokenbar %
12324 168/dieresis/copyright/ordfeminine %
12325 172/logicalnot/.notdef/registered/macron/degree/plusminus%
12326 /twosuperior/threesuperior/acute/mu %
12327 183/periodcentered/cedilla/onesuperior/ordmasculine %
12328 188/onequarter/onehalf/threequarters %
12329 192/Agrave/Aacute/Acircumflex/Atilde/Adieresis/Aring/AE%
12330 /Ccedilla/Egrave/Eacute/Ecircumflex/Edieresis/Igrave%
12331 /Iacute/Icircumflex/Idieresis/Eth/Ntilde/Ograve/Oacute%
12332 /Ocircumflex/Otilde/Odieresis/multiply/Oslash/Ugrave%
12333 /Uacute/Ucircumflex/Udieresis/Yacute/Thorn/germandbls%
12334 /agrave/aacute/acircumflex/atilde/adieresis/aring/ae%
12335 /ccedilla/egrave/eacute/ecircumflex/edieresis/igrave%
12336 /iacute/icircumflex/idieresis/eth/ntilde/ograve/oacute%
12337 /ocircumflex/otilde/odieresis/divide/oslash/ugrave/uacute%
12338 /ucircumflex/udieresis/yacute/thorn/ydieresis%
12339 ]%
12340 >>%
12341 /PUT pdfmark%
```
 [% /\_objdef{ZaDb}% /type/dict% /OBJ pdfmark% [% {ZaDb}% <<% /Type/Font% /Subtype/Type1% /Name/ZaDb% /BaseFont/ZapfDingbats% >>% /PUT pdfmark% [% /\_objdef{Helv}% /type/dict% /OBJ pdfmark% [% {Helv}% 12361  $\le\%$  /Type/Font% /Subtype/Type1% /Name/Helv% /BaseFont/Helvetica% /Encoding{pdfDocEncoding}% >>% /PUT pdfmark% [% /\_objdef{aform}% /type/dict% /OBJ pdfmark% [% /\_objdef{afields}% /type/array% /OBJ pdfmark% [% /\_objdef{corder}% /type/array% /OBJ pdfmark% {% [% /BBox[0 0 100 100]% /\_objdef{Check}% /BP pdfmark % 1 0 0 setrgbcolor% /ZapfDingbats 80 selectfont % 20 20 moveto% (4)show% [/EP pdfmark% [% /BBox[0 0 100 100]% /\_objdef{Cross}% /BP pdfmark %

1 0 0 setrgbcolor%

 /ZapfDingbats 80 selectfont % 20 20 moveto% (8)show% [/EP pdfmark% [% /BBox[0 0 250 100]% /\_objdef{Submit}% /BP pdfmark % 0.6 setgray % 0 0 250 100 rectfill % 1 setgray % 2 2 moveto % 2 98 lineto % 248 98 lineto % 246 96 lineto % 4 96 lineto % 4 4 lineto % fill % 0.34 setgray % 248 98 moveto % 248 2 lineto % 2 2 lineto % 4 4 lineto % 246 4 lineto % 246 96 lineto % fill% /Helvetica 76 selectfont % 0 setgray % 8 22.5 moveto% (Submit)show% [/EP pdfmark% [% /BBox[0 0 250 100]% /\_objdef{SubmitP}% /BP pdfmark % 0.6 setgray % 0 0 250 100 rectfill % 0.34 setgray % 2 2 moveto % 2 98 lineto % 248 98 lineto % 246 96 lineto % 4 96 lineto % 4 4 lineto % fill % 1 setgray % 248 98 moveto % 248 2 lineto % 2 2 lineto % 4 4 lineto % 246 4 lineto % 246 96 lineto % fill% /Helvetica 76 selectfont %
```
12450 0 setgray %
12451 10 20.5 moveto%
12452 (Submit)show%
12453 [/EP pdfmark%
12454 } ?pdfmark%
12455 [%
12456 {aform}%
12457 <<%
12458 /Fields{afields}%
12459 /DR<<%
12460 /Font<<%
12461 /ZaDb{ZaDb}%
12462 /Helv{Helv}%
12463 >>%
12464 >>%
12465 /DA(/Helv 10 Tf 0 g)%
12466 /CO{corder}%
12467 \ifHy@pdfa
12468 \else
12469 \ifHyField@NeedAppearances
12470 /NeedAppearances true%<br>12471 \fi
12471
12472 \hat{\text{fi}}12473 >>%
12474 /PUT pdfmark%
12475 [%
12476 {Catalog}%
12477 <<%
12478 /AcroForm{aform}%
12479 >>%
12480 /PUT pdfmark%
12481 }}%
12482 \kvsetkeys{Form}{#1}%
12483 }
12484 \let\@endForm\ltx@empty
12485 \def\@Gauge[#1]#2#3#4{% parameters, label, minimum, maximum
12486 \Hy@Message{Sorry, pdfmark drivers do not support FORM gauges}%
12487 }
12488 \newcount\HyField@AnnotCount
12489 \HyField@AnnotCount=\z@
12490 \def\HyField@AdvanceAnnotCount{%
12491 \global\advance\HyField@AnnotCount\@ne
12492 }
12493 \def\HyField@TheAnnotCount{%
12494 \the\HyField@AnnotCount
12495 }
12496 \edef\Fld@pageobjref{/P\string{ThisPage\string}}
12497 \def\HyField@AddToFields#1{%
12498 \pdfmark{%
12499 pdfmark=/APPEND,%
12500 Raw={%
12501 \string{afields\string}%
12502 \string{#1\HyField@TheAnnotCount\string}%
```

```
12503 }%
12504 }%
12505 \ifx\Fld@calculate@code\ltx@empty
12506 \else
12507 \pdfmark{%
12508 pdfmark=/APPEND,%
12509 Raw={%
12510 \string{corder\string}%
12511 \string{#1\HyField@TheAnnotCount\string}%
12512 }%
12513 }%
12514 \fi
12515 }
12516 \def\@TextField[#1]#2{% parameters, label
12517 \def\Fld@name{#2}%
12518 \let\Fld@default\ltx@empty
12519 \let\Fld@value\@empty
12520 \def\Fld@width{\DefaultWidthofText}%
12521 \def\Fld@height{%
12522 \ifFld@multiline
12523 \DefaultHeightofTextMultiline
12524 \else
12525 \DefaultHeightofText
12526 \fi
12527 }%
12528 \begingroup
12529 \expandafter\HyField@SetKeys\expandafter{%
12530 \DefaultOptionsofText,#1%
12531 }%
12532 \HyField@FlagsText
12533 \ifFld@hidden\def\Fld@width{1sp}\fi
12534 \ifx\Fld@value\@empty\def\Fld@value{\Fld@default}\fi
12535 \HyField@AdvanceAnnotCount
12536 \LayoutTextField{#2}{%
12537 \leavevmode
12538 \Hy@escapeform\PDFForm@Text
12539 \pdfmark[\MakeTextField{\Fld@width}{\Fld@height}]{%
12540 pdfmark=/ANN,%
12541 objdef=text\HyField@TheAnnotCount,%
12542 Raw={\PDFForm@Text}%
12543 }%
12544 }%
12545 \HyField@AddToFields{text}%
12546 \endgroup
12547 }
12548 \def\@ChoiceMenu[#1]#2#3{% parameters, label, choices
12549 \def\Fld@name{#2}%
12550 \let\Fld@default\relax
12551 \let\Fld@value\relax
12552 \def\Fld@width{\DefaultWidthofChoiceMenu}%
12553 \def\Fld@height{\DefaultHeightofChoiceMenu}%
12554 \begingroup
12555 \Fld@menulength=0 %
```

```
12556 \@tempdima\z@
```

```
12557 \@for\@curropt:=#3\do{%
12558 \expandafter\Fld@checkequals\@curropt==\\%
12559 \Hy@StepCount\Fld@menulength
12560 \settowidth{\@tempdimb}{\@currDisplay}%
12561 \ifdim\@tempdimb>\@tempdima\@tempdima\@tempdimb\fi
12562 }%
12563 \advance\@tempdima by 15\p@
12564 \begingroup
12565 \HyField@SetKeys{#1}%
12566 \edef\x{\endgroup
12567 \noexpand\expandafter
12568 \noexpand\HyField@SetKeys
12569 \noexpand\expandafter{%
12570 \expandafter\noexpand\csname DefaultOptionsof%
12571 \ifFld@radio
12572 Radio%
12573 \else
12574 \ifFld@combo
12575 \ifFld@popdown
12576 PopdownBox%
12577 \else
12578 ComboBox%
12579 \fi
12580 \else
12581 ListBox%
12582 \qquad \qquad \int f12583 \hbox{fi}12584 \endcsname
12585 }%
12586 } \x
12587 \HyField@SetKeys{#1}%
12588 \ifFld@hidden\def\Fld@width{1sp}\fi
12589 \ifx\Fld@value\relax
12590 \let\Fld@value\Fld@default
12591 \fi
12592 \LayoutChoiceField{#2}{%
12593 \ifFld@radio
12594 \HyField@FlagsRadioButton
12595 \@@Radio{#3}%
12596 \else
12597 \begingroup
12598 \HyField@FlagsChoice
12599 \ifdim\Fld@width<\@tempdima
12600 \ifdim\@tempdima<1cm\@tempdima1cm\fi
12601 \edef\Fld@width{\the\@tempdima}%
12602 \fi
12603 \ifFld@combo
12604 \else
12605 \@tempdima=\the\Fld@menulength\Fld@charsize
12606 \advance\@tempdima by \Fld@borderwidth bp %
12607 \advance\@tempdima by \Fld@borderwidth bp %
12608 \edef\Fld@height{\the\@tempdima}%
12609 \fi
12610 \@@Listbox{#3}%
```

```
12611 \endgroup
12612 \fi
12613 }%
12614 \endgroup
12615 }
12616 \def\@@Radio#1{%
12617 \Fld@listcount=0 %
12618 \EdefEscapeName\Fld@default{\Fld@default}%
12619 \@for\@curropt:=#1\do{%
12620 \expandafter\Fld@checkequals\@curropt==\\%
12621 \EdefEscapeName\@currValue{\@currValue}%
12622 \Hy@StepCount\Fld@listcount
12623 \@currDisplay\space
12624 \Hy@escapeform\PDFForm@Radio
12625 \ifnum\Fld@listcount=1 %
12626 \HyField@AdvanceAnnotCount
12627 \fi
12628 \pdfmark[\MakeRadioField{\Fld@width}{\Fld@height}]{%
12629 pdfmark=/ANN,%
12630 \qquad \text{objdef} \ifmmode \text{if} \ifmm{ind@listcount=1}\ifmm{hlyField@TheAnnotCount} \ifmm{f.}\ifmm{f.}\ifmm{f.}\ifmm{f.}\ifmm{f.}\ifmm{f.}\ifmm{f.}\ifmm{f.}\ifmm{f.}\ifmm{f.}\ifmm{f.}\ifmm{f.}\ifmm{f.}\ifmm{f.}\ifmm{f.}\ifmm{f.}\ifmm{f.}\ifmm{f.}\ifmm{f.}\ifmm{f.}\ifmm{f.}\ifmm{f.}\ifmm{f.}\ifmm{f.}\ifmm{f.}\ifmm{f.}\ifmm{f.}\ifmm{f.}\ifmm{f.12631 Raw={%
12632 \PDFForm@Radio /AP <</N <</\@currValue\space {Check}>> >>%
12633 }%
12634 } % deliberate space between radio buttons
12635 \ifnum\Fld@listcount=1 %
12636 \HyField@AddToFields{radio}%
12637 \fi
12638 }%
12639 }
12640 \newcount\Fld@listcount
12641 \def\@@Listbox#1{%
12642 \HyField@PDFChoices{#1}%
12643 \Hy@escapeform\PDFForm@List
12644 \HyField@AdvanceAnnotCount
12645 \pdfmark[\MakeChoiceField{\Fld@width}{\Fld@height}]{%
12646 pdfmark=/ANN,%
12647 objdef=list\HyField@TheAnnotCount,%
12648 Raw={\PDFForm@List}%
12649 }%
12650 \HyField@AddToFields{list}%
12651 }
12652 \def\@PushButton[#1]#2{% parameters, label
12653 \def\Fld@name{#2}%
12654 \begingroup
12655 \expandafter\HyField@SetKeys\expandafter{%
12656 \DefaultOptionsofPushButton,#1%
12657 }%
12658 \ifHy@pdfa
12659 \Hy@Error{%
12660 PDF/A: Push button with JavaScript is prohibited%
12661 }\@ehc
12662 \LayoutPushButtonField{%
12663 \leavevmode
```

```
12664 \MakeButtonField{#2}%
```

```
12665 }%
12666 \else
12667 \HyField@FlagsPushButton
12668 \ifFld@hidden\def\Fld@width{1sp}\fi
12669 \HyField@AdvanceAnnotCount
12670 \LayoutPushButtonField{%
12671 \leavevmode
12672 \Hy@escapeform\PDFForm@Push
12673 \pdfmark[\MakeButtonField{#2}]{%
12674 pdfmark=/ANN,%
12675 objdef=push\HyField@TheAnnotCount,%
12676 Raw={\PDFForm@Push}%
12677 }%
12678 }%
12679 \HyField@AddToFields{push}%
12680 \fi
12681 \endgroup
12682 }
12683 \def\@Submit[#1]#2{%
12684 \def\Fld@width{\DefaultWidthofSubmit}%
12685 \def\Fld@height{\DefaultHeightofSubmit}%
12686 \begingroup
12687 \expandafter\HyField@SetKeys\expandafter{%
12688 \DefaultOptionsofSubmit,#1%
12689 }%
12690 \HyField@FlagsPushButton
12691 \HyField@FlagsSubmit
12692 \ifFld@hidden\def\Fld@width{1sp}\fi
12693 \Hy@escapeform\PDFForm@Submit
12694 \HyField@AdvanceAnnotCount
12695 \pdfmark[\MakeButtonField{#2}]{%
12696 pdfmark=/ANN,%
12697 objdef=submit\HyField@TheAnnotCount,%
12698 Raw={\PDFForm@Submit /AP<</N{Submit}/D{SubmitP}>>}%
12699 }%
12700 \HyField@AddToFields{submit}%
12701 \endgroup
12702 }
12703 \def\@Reset[#1]#2{%
12704 \def\Fld@width{\DefaultWidthofReset}%
12705 \def\Fld@height{\DefaultHeightofReset}%
12706 \begingroup
12707 \expandafter\HyField@SetKeys\expandafter{%
12708 \DefaultOptionsofReset,#1%
12709 }%
12710 \leavevmode
12711 \ifHy@pdfa
12712 \Hy@Error{%
12713 PDF/A: Reset action is prohibited%
12714 }\@ehc
12715 \MakeButtonField{#2}%
12716 \else
12717 \HyField@FlagsPushButton
12718 \ifFld@hidden\def\Fld@width{1sp}\fi
```

```
12719 \Hy@escapeform\PDFForm@Reset
12720 \HyField@AdvanceAnnotCount
12721 \pdfmark[\MakeButtonField{#2}]{%
12722 pdfmark=/ANN,%
12723 objdef=reset\HyField@TheAnnotCount,%
12724 Raw={\PDFForm@Reset}%
12725 }%
12726 \HyField@AddToFields{reset}%
12727 \fi
12728 \endgroup
12729 }%
12730 \def\@CheckBox[#1]#2{% parameters, label
12731 \def\Fld@name{#2}%
12732 \def\Fld@default{0}%
12733 \begingroup
12734 \def\Fld@width{\DefaultWidthofCheckBox}%
12735 \def\Fld@height{\DefaultHeightofCheckBox}%
12736 \expandafter\HyField@SetKeys\expandafter{%
12737 \DefaultOptionsofCheckBox, #1%
12738 }%
12739 \HyField@FlagsCheckBox
12740 \ifFld@hidden\def\Fld@width{1sp}\fi
12741 \HyField@AdvanceAnnotCount
12742 \LayoutCheckField{#2}{%
12743 \leavevmode
12744 \Hy@escapeform\PDFForm@Check
12745 \pdfmark[\MakeCheckField{\Fld@width}{\Fld@height}]{%
12746 pdfmark=/ANN,%
12747 objdef=check\HyField@TheAnnotCount,%
12748 Raw={\PDFForm@Check}%
12749 }%
12750 }%
12751 \HyField@AddToFields{check}%
12752 \endgroup
12753 }
12754 \langle/pdfmark\rangle
```
# **44.2 HyperTeX**

```
12755 (*hypertex)
12756 \def\@Form[#1]{%
12757 \Hy@Message{Sorry, HyperTeX does not support FORMs}%
12758 }
12759 \let\@endForm\ltx@empty
12760 \def\@Gauge[#1]#2#3#4{% parameters, label, minimum, maximum
12761 \Hy@Message{Sorry, HyperTeX does not support FORM gauges}%
12762 }
12763 \def\@TextField[#1]#2{% parameters, label
12764 \Hy@Message{Sorry, HyperTeX does not support FORM text fields}%
12765 }
12766 \def\@CheckBox[#1]#2{% parameters, label
12767 \Hy@Message{Sorry, HyperTeX does not support FORM checkboxes}%
12768 }
12769 \def\@ChoiceMenu[#1]#2#3{% parameters, label, choices
```
 \Hy@Message{Sorry, HyperTeX does not support FORM choice menus}% } \def\@PushButton[#1]#2{% parameters, label \Hy@Message{Sorry, HyperTeX does not support FORM pushbuttons}% } \def\@Reset[#1]#2{% \Hy@Message{Sorry, HyperTeX does not support FORMs}% } \def\@Submit[#1]#2{% \Hy@Message{Sorry, HyperTeX does not support FORMs}% }  $\langle$ /hypertex $\rangle$ 

**44.3 TeX4ht**

```
12782 (*tex4ht)
12783 \def\@Form[#1]{%
12784 \kvsetkeys{Form}{#1}%
12785 \HCode{<form action="\Form@action" method="\Form@method">}%
12786 }
12787 \def\@endForm{\HCode{</form>}}
12788 \def\@Gauge[#1]#2#3#4{% parameters, label, minimum, maximum
12789 \Hy@Message{Sorry, TeX4ht does not support gauges}%
12790 }
12791 \def\@TextField[#1]#2{% parameters, label
12792 \let\Hy@reserved@a\@empty
12793 \def\Fld@name{#2}%
12794 \let\Fld@default\ltx@empty
12795 \bgroup
12796 \Field@toks={ }%
12797 \kvsetkeys{Field}{#1}%
12798 \HCode{<label for="\Fld@name">#2</label>}%
12799 \ifFld@password
12800 \@@PasswordField
12801 \else
12802 \@@TextField<br>12803 \fi
12803
12804 \egroup
12805 }
12806 \def\@@PasswordField{%
12807 \HCode{%
12808 <input type="password" %
12809 id="\Fld@name" %
12810 name="\Fld@name" %
12811 \ifFld@hidden type="hidden" \fi
12812 value="\Fld@default" %
12813 \the\Field@toks
12814 >%
12815 }%
12816 }
12817 \def\@@TextField{%
12818 \ifFld@multiline
12819 \HCode{<textarea %
12820 \ifFld@readonly readonly \fi
12821 id="\Fld@name" %
```

```
12822 name="\Fld@name" %
12823 \ifFld@hidden type="hidden" \fi
12824 \the\Field@toks>%
12825 }%
12826 \Fld@default
12827 \HCode{</textarea>}%
12828 \else
12829 \HCode{<input type="textbox" %
12830 \ifFld@readonly readonly \fi
12831 id="\Fld@name" %
12832 name="\Fld@name" %
12833 \ifFld@hidden type="hidden" \fi
12834 value="\Fld@default" %
12835 \the\Field@toks>%
12836 }%
12837 \fi
12838 }
12839 \def\@ChoiceMenu[#1]#2#3{% parameters, label, choices
12840 \def\Fld@name{#2}%
12841 \let\Fld@default\ltx@empty
12842 \let\Hy@reserved@a\relax
12843 \begingroup
12844 \expandafter\Fld@findlength#3\\%
12845 \Field@toks={ }%
12846 \kvsetkeys{Field}{#1}%
12847 #2%
12848 \ifFld@radio
12849 \expandafter\@@Radio#3\\%
12850 \else
12851 \expandafter\@@Menu#3\\%
12852 \fi
12853 \endgroup
12854 }
12855 \def\Fld@findlength#1\\{%
12856 \Fld@menulength=0 %
12857 \@for\@curropt:=#1\do{\Hy@StepCount\Fld@menulength}%
12858 }
12859 \def\@@Menu#1\\{%
12860 \HCode{<select size="\the\Fld@menulength" %
12861 name="\Fld@name" %
12862 \the\Field@toks>%
12863 }%
12864 \@for\@curropt:=#1\do{%
12865 \expandafter\Fld@checkequals\@curropt==\\%
12866 \HCode{<option %
12867 \ifx\@curropt\Fld@default selected \fi
12868 value="\@currValue">\@currDisplay</option>%
12869 }%
12870 }%
12871 \HCode{</select>}%
12872 }
12873 \def\@@Radio#1\\{%
12874 \@for\@curropt:=#1\do{%
```

```
12875 \expandafter\Fld@checkequals\@curropt==\\%
```

```
12876 \HCode{<input type="radio" %
12877 \ifx\@curropt\Fld@default checked \fi
12878 name="\Fld@name" %
12879 value="\@currValue" %
12880 \the\Field@toks>%
12881 }%
12882 \@currDisplay
12883 }%
12884 }
12885 \def\@PushButton[#1]#2{% parameters, label
12886 \def\Fld@name{#2}%
12887 \bgroup
12888 \Field@toks={ }%
12889 \kvsetkeys{Field}{#1}%
12890 \HCode{<input type="button" %
12891 name="\Fld@name" %
12892 value="#2" %
12893 \the\Field@toks>%
12894 }%
12895 \HCode{</button>}%
12896 \egroup
12897 }
12898 \def\@Submit[#1]#2{%
12899 \HCode{<br/>button type="submit">#2</button>}%
12900 }
12901 \def\@Reset[#1]#2{%
12902 \HCode{<br/>button type="reset">#2</button>}%
12903 }
12904 \def\@CheckBox[#1]#2{% parameters, label
12905 \let\Hy@reserved@a\@empty
12906 \def\Fld@name{#2}%
12907 \def\Fld@default{0}%
12908 \bgroup
12909 \Field@toks={ }%
12910 \kvsetkeys{Field}{#1}%
12911 \HCode{<input type="checkbox" %
12912 \ifFld@checked checked \fi
12913 \ifFld@disabled disabled \fi
12914 \ifFld@readonly readonly \fi
12915 name="\Fld@name" %
12916 \ifFld@hidden type="hidden" \fi
12917 value="\Fld@default" %
12918 \the\Field@toks>%
12919 #2%
12920 }%
12921 \egroup
12922 }
12923 \langle/tex4ht\rangle
```
# **44.4 pdfTeX**

```
12924 (*pdftex)
12925 \def\@Gauge[#1]#2#3#4{% parameters, label, minimum, maximum
12926 \Hy@Message{Sorry, pdftex does not support FORM gauges}%
12927 }
```

```
12928 \def\MakeFieldObject#1#2{\sbox0{#1}%
12929 \immediate\pdfxform0 %
12930 \expandafter\edef\csname #2Object\endcsname{%
12931 \the\pdflastxform\space 0 R%
12932 }%
12933 % \hbox to 0pt{\hskip-\maxdimen{\pdfrefxform \the\pdflastxform}}%
12934 }%
12935 \let\HyField@afields\ltx@empty
12936 \let\HyField@cofields\ltx@empty
12937 \@ifundefined{pdflastlink}
12938 {%
12939 \let\HyField@AddToFields\relax
12940 \PackageInfo{hyperref}{%
12941 You need pdfTeX 1.40.0 for setting the /Fields entry.%
12942 \MessageBreak
12943 Adobe Reader/Acrobat accepts an empty /Field array,%
12944 \MessageBreak
12945 but other PDF viewers might complain%
12946 }}%
12947 {%
12948 \let\HyField@AuxAddToFields\ltx@gobble
12949 \let\HyField@AuxAddToCoFields\ltx@gobbletwo
12950 \def\HyField@AfterAuxOpen{\Hy@AtBeginDocument}%
Insertion sort for calculation field list. In case of equal sort keys (for example, if
'calculatesortkey' is not used at all) the keys keep document calling order.
12951 \def\HyField@ABD@AuxAddToCoFields#1#2{%
12952 \begingroup
12953 \Hy@safe@activestrue
12954 \let\ltx@secondoftwo\relax
12955 \ifx\HyField@cofields\ltx@empty
12956 \xdef\HyField@cofields{%
12957 \ltx@secondoftwo{#1}{ #2 0 R}%
12958 }%
```

```
12959 \else
```
12960 \let\ltx@secondoftwo\relax

12961 \def\HyField@AddCoField##1##2##3{%

12962 \ifx##1\ltx@empty

12963 \ltx@secondoftwo{#1}{ #2 0 R}%

\expandafter\ltx@gobble

\else

\ifnum\pdfstrcmp{##2}{#1}>\ltx@zero

```
12967 \ltx@secondoftwo{#1}{ #2 0 R}%
```
\ltx@secondoftwo{##2}{##3}%

\expandafter\expandafter\expandafter\ltx@gobble

12970 \else

```
12971 \ltx@secondoftwo{##2}{##3}%
```
\fi

\fi

\HyField@AddCoField

}%

12976 \xdef\HyField@cofields{%

\expandafter\HyField@AddCoField

```
12978 \HyField@cofields\ltx@empty\ltx@empty\ltx@empty
```
12979 }%

```
12980 \fi
12981 \endgroup
12982 }%
12983 \Hy@AtBeginDocument{%
12984 \if@filesw
12985 \immediate\write\@mainaux{%
12986 \string\providecommand\string\HyField@AuxAddToFields[1]{}%
12987 }%
12988 \immediate\write\@mainaux{%
12989 \string\providecommand\string\HyField@AuxAddToCoFields[2]{}%
12990 }%
12991 \fi
12992 \let\HyField@AfterAuxOpen\@firstofone
12993 \def\HyField@AuxAddToFields#1{%
12994 \xdef\HyField@afields{%
12995 \ifx\HyField@afields\@empty
12996 \else
12997 \HyField@afields
12998 \space
12999 \fi
13000 #1 0 R%
13001 }%
13002 }%
13003 \let\HyField@AuxAddToCoFields\HyField@ABD@AuxAddToCoFields
13004 }%
13005 \def\HyField@AddToFields{%
13006 \expandafter\HyField@@AddToFields\expandafter{%
13007 \the\pdflastlink
13008 }%
13009 \ifx\Fld@calculate@code\ltx@empty
13010 \else
13011 \begingroup
13012 \Hy@safe@activestrue
13013 \edef\Hy@temp{%
13014 \endgroup
13015 \if@filesw
13016 \write\@mainaux{%
13017 \string\HyField@AuxAddToCoFields{%
13018 \Fld@calculate@sortkey
13019 }{%
13020 \the\pdflastlink
13021 }%
13022 }%
13023 \fi
13024 }%
13025 \Hy@temp
13026 \fi
13027 }%
13028 \def\HyField@@AddToFields#1{%
13029 \HyField@AfterAuxOpen{%
13030 \if@filesw
13031 \write\@mainaux{%
13032 \string\HyField@AuxAddToFields{#1}%
13033 }%
```

```
13034 \fi
13035 }%
13036 }%
13037 }
13038 \def\@Form[#1]{%
13039 \@ifundefined{textcolor}{\let\textcolor\@gobble}{}%
13040 \kvsetkeys{Form}{#1}%
13041 \pdf@ifdraftmode{}{%
13042 \Hy@FormObjects
13043 \ifnum\pdftexversion>13 %
13044 \pdfrefobj\OBJ@pdfdocencoding
13045 \pdfrefobj\OBJ@ZaDb
13046 \pdfrefobj\OBJ@Helv
13047 \fi
13048 \AtVeryEndDocument{%
13049 \immediate\pdfobj{%
13050 <<%
13051 /Fields[\HyField@afields]%
13052 \ifx\HyField@cofields\ltx@empty
13053 \else
13054 /CO[\romannumeral-`\Q\HyField@cofields]%<br>13055 \fi
13055
13056 /DR<<%
13057 /Font<<%
13058 /ZaDb \OBJ@ZaDb\space 0 R%
13059 /Helv \OBJ@Helv\space 0 R%
13060 >>%
13061 >>%
13062 /DA(/Helv 10 Tf 0 g)%
13063 \ifHy@pdfa
13064 \else
13065 \ifHyField@NeedAppearances
13066 /NeedAppearances true%
13067 \fi
13068 \fi
13069 >>%
13070 }%
13071 \edef\OBJ@acroform{\the\pdflastobj}%
13072 \pdfcatalog{/AcroForm \OBJ@acroform\space 0 R}%
13073 }%
13074 }%
13075 \MakeFieldObject{%
Same as \ding{123} of package pifont.
13076 \begingroup
13077 \fontfamily{pzd}%
13078 \fontencoding{U}%
13079 \fontseries{m}%
13080 \fontshape{n}%
13081 \selectfont
13082 \char123 %
13083 \endgroup
13084 }{Ding}%
13085 \MakeFieldObject{%
```

```
13086 \fbox{\textcolor{yellow}{\textsf{Submit}}}%
```

```
13087 }{Submit}%
13088 \MakeFieldObject{%
13089 \fbox{\textcolor{yellow}{\textsf{SubmitP}}}%
13090 }{SubmitP}%
13091 }
13092 \let\@endForm\ltx@empty
13093 \let\HyAnn@AbsPageLabel\ltx@empty
13094 \let\Fld@pageobjref\ltx@empty
13095 \ltx@IfUndefined{pdfpageref}{%
13096 }{%
13097 \ltx@ifpackageloaded{zref-abspage}{%
13098 \newcount\HyAnn@Count
13099 \HyAnn@Count=\ltx@zero
13100 \def\HyAnn@AbsPageLabel{%
13101 \global\advance\HyAnn@Count by\ltx@one
13102 \zref@labelbyprops{HyAnn@\the\HyAnn@Count}{abspage}%
13103 \zref@refused{HyAnn@\the\HyAnn@Count}%
13104 }%
13105 \def\Fld@pageobjref{%
13106 \zref@ifrefundefined{HyAnn@\the\HyAnn@Count}{%
13107 }{%
13108 \zref@ifrefcontainsprop{HyAnn@\the\HyAnn@Count}{abspage}{%
13109 /P \pdfpageref
13110 \zref@extractdefault{HyAnn@\the\HyAnn@Count}{abspage}{1} %
13111 \space 0 R%
13112 }{%
13113 }%
13114 }%
13115 }%
13116 }{%
13117 }%
13118 }
13119 \def\@TextField[#1]#2{% parameters, label
13120 \def\Fld@name{#2}%
13121 \let\Fld@default\ltx@empty
13122 \let\Fld@value\@empty
13123 \def\Fld@width{\DefaultWidthofText}%
13124 \def\Fld@height{%
13125 \ifFld@multiline
13126 \DefaultHeightofTextMultiline
13127 \else
13128 \DefaultHeightofText
13129 \fi
13130 }%
13131 \begingroup
13132 \expandafter\HyField@SetKeys\expandafter{%
13133 \DefaultOptionsofText, #1%
13134 }%
13135 \PDFForm@Name
13136 \HyField@FlagsText
13137 \ifFld@hidden\def\Fld@width{1sp}\fi
13138 \ifx\Fld@value\@empty\def\Fld@value{\Fld@default}\fi
13139 \LayoutTextField{#2}{%
```

```
13140 \leavevmode
```

```
13141 \HyAnn@AbsPageLabel
13142 \Hy@escapeform\PDFForm@Text
13143 \pdfstartlink user {\PDFForm@Text}\relax
13144 \MakeTextField{\Fld@width}{\Fld@height}\pdfendlink
13145 \HyField@AddToFields
13146 }%
13147 \endgroup
13148 }
13149 \def\@ChoiceMenu[#1]#2#3{% parameters, label, choices
13150 \def\Fld@name{#2}%
13151 \let\Fld@default\relax
13152 \let\Fld@value\relax
13153 \def\Fld@width{\DefaultWidthofChoiceMenu}%
13154 \def\Fld@height{\DefaultHeightofChoiceMenu}%
13155 \begingroup
13156 \Fld@menulength=0 %
13157 \@tempdima\z@
13158 \@for\@curropt:=#3\do{%
13159 \expandafter\Fld@checkequals\@curropt==\\%
13160 \Hy@StepCount\Fld@menulength
13161 \settowidth{\@tempdimb}{\@currDisplay}%
13162 \ifdim\@tempdimb>\@tempdima\@tempdima\@tempdimb\fi
13163 }%
13164 \advance\@tempdima by 15\p@
13165 \begingroup
13166 \HyField@SetKeys{#1}%
13167 \edef\x{\endgroup
13168 \noexpand\expandafter
13169 \noexpand\HyField@SetKeys
13170 \noexpand\expandafter{%
13171 \expandafter\noexpand\csname DefaultOptionsof%
13172 \ifFld@radio
13173 Radio%
13174 \else
13175 \ifFld@combo
13176 \ifFld@popdown
13177 PopdownBox%
13178 \text{else}13179 ComboBox%
13180 \qquad \qquad \int f13181 \else
13182 ListBox%
13183 \fi
13184 \fi
13185 \endcsname
13186 }%
13187 }\x
13188 \HyField@SetKeys{#1}%
13189 \PDFForm@Name
13190 \ifFld@hidden\def\Fld@width{1sp}\fi
13191 \ifx\Fld@value\relax
13192 \let\Fld@value\Fld@default
13193 \fi
```

```
13194 \LayoutChoiceField{#2}{%
```

```
13195 \ifFld@radio
13196 \HyField@FlagsRadioButton
13197 \@@Radio{#3}%
13198 \else
13199 \begingroup
13200 \HyField@FlagsChoice
13201 \ifdim\Fld@width<\@tempdima
13202 \ifdim\@tempdima<1cm\@tempdima1cm\fi
13203 \edef\Fld@width{\the\@tempdima}%
13204 \fi
13205 \ifFld@combo
13206 \else
13207 \verb|\@tempdima=\\the\\Fld@menulength\\Fld@charsize13208 \advance\@tempdima by \Fld@borderwidth bp %
13209 \advance\@tempdima by \Fld@borderwidth bp %
13210 \edef\Fld@height{\the\@tempdima}%
13211 \qquad \qquad \int f13212 \@@Listbox{#3}%
13213 \endgroup
13214 \fi
13215 }%
13216 \endgroup
13217 }
13218 \def\@@Radio#1{%
13219 \Fld@listcount=0 %
13220 \EdefEscapeName\Fld@default{\Fld@default}%
13221 \@for\@curropt:=#1\do{%
13222 \expandafter\Fld@checkequals\@curropt==\\%
13223 \EdefEscapeName\@currValue{\@currValue}%
13224 \Hy@StepCount\Fld@listcount
13225 \@currDisplay\space
13226 \leavevmode
13227 \HyAnn@AbsPageLabel
13228 \Hy@escapeform\PDFForm@Radio
13229 \pdfstartlink user {%
13230 \PDFForm@Radio
13231 / AP<<%
```

```
13232 /N<<%
```
Laurent.Guillope@math.univ-nantes.fr (Laurent Guillope) persuades me that this was wrong: /\Fld@name\the\Fld@listcount. But I leave it here to remind me that it is untested.

 /\@currValue\space \DingObject >>% >>% }% \relax \MakeRadioField{\Fld@width}{\Fld@height}\pdfendlink

```
13239 \ifnum\Fld@listcount=1 %
```

```
13240 \HyField@AddToFields
```

```
13241 \fi
```

```
13242 \spadesuit \space % deliberate space between radio buttons
```
}%

```
13244 }
```

```
13245 \newcount\Fld@listcount
13246 \def\@@Listbox#1{%
13247 \HyField@PDFChoices{#1}%
13248 \leavevmode
13249 \HyAnn@AbsPageLabel
13250 \Hy@escapeform\PDFForm@List
13251 \pdfstartlink user {\PDFForm@List}\relax
13252 \MakeChoiceField{\Fld@width}{\Fld@height}%
13253 \pdfendlink
13254 \HyField@AddToFields
13255 }
13256 \def\@PushButton[#1]#2{% parameters, label
13257 \def\Fld@name{#2}%
13258 \begingroup
13259 \expandafter\HyField@SetKeys\expandafter{%
13260 \DefaultOptionsofPushButton,#1%
13261 }%
13262 \PDFForm@Name
13263 \ifHy@pdfa
13264 \Hy@Error{%
13265 PDF/A: Push button with JavaScript is prohibited%
13266 }\@ehc
13267 \LayoutPushButtonField{%
13268 \leavevmode
13269 \MakeButtonField{#2}%
13270 }%
13271 \else
13272 \HyField@FlagsPushButton
13273 \ifFld@hidden\def\Fld@width{1sp}\fi
13274 \LayoutPushButtonField{%
13275 \leavevmode
13276 \HyAnn@AbsPageLabel
13277 \Hy@escapeform\PDFForm@Push
13278 \pdfstartlink user {\PDFForm@Push}\relax
13279 \MakeButtonField{#2}%
13280 \pdfendlink
13281 \HyField@AddToFields
13282 }%
13283 \fi
13284 \endgroup
13285 }
13286 \def\@Submit[#1]#2{%
13287 \def\Fld@width{\DefaultWidthofSubmit}%
13288 \def\Fld@height{\DefaultHeightofSubmit}%
13289 \begingroup
13290 \expandafter\HyField@SetKeys\expandafter{%
13291 \DefaultOptionsofSubmit,#1%
13292 }%
13293 \HyField@FlagsPushButton
13294 \HyField@FlagsSubmit
13295 \ifFld@hidden\def\Fld@width{1sp}\fi
13296 \leavevmode
13297 \HyAnn@AbsPageLabel
13298 \Hy@escapeform\PDFForm@Submit
```

```
13299 \pdfstartlink user {%
13300 \PDFForm@Submit
13301 /AP<</N \SubmitObject/D \SubmitPObject>>%
13302 }%
13303 \relax
13304 \MakeButtonField{#2}%
13305 \pdfendlink
13306 \HyField@AddToFields
13307 \endgroup
13308 }
13309 \def\@Reset[#1]#2{%
13310 \def\Fld@width{\DefaultWidthofReset}%
13311 \def\Fld@height{\DefaultHeightofReset}%
13312 \begingroup
13313 \expandafter\HyField@SetKeys\expandafter{%
13314 \DefaultOptionsofReset,#1%
13315 }%
13316 \leavevmode
13317 \ifHy@pdfa
13318 \Hy@Error{%
13319 PDF/A: Reset action is prohibited%
13320 }\@ehc
13321 \MakeButtonField{#2}%
13322 \else
13323 \HyField@FlagsPushButton
13324 \ifFld@hidden\def\Fld@width{1sp}\fi
13325 \HyAnn@AbsPageLabel
13326 \Hy@escapeform\PDFForm@Reset
13327 \pdfstartlink user {\PDFForm@Reset}\relax
13328 \MakeButtonField{#2}%
13329 \pdfendlink
13330 \HyField@AddToFields
13331 \fi
13332 \endgroup
13333 }
13334 \def\@CheckBox[#1]#2{% parameters, label
13335 \def\Fld@name{#2}%
13336 \def\Fld@default{0}%
13337 \begingroup
13338 \def\Fld@width{\DefaultWidthofCheckBox}%
13339 \def\Fld@height{\DefaultHeightofCheckBox}%
13340 \expandafter\HyField@SetKeys\expandafter{%
13341 \DefaultOptionsofCheckBox,#1%
13342 }%
13343 \PDFForm@Name
13344 \HyField@FlagsCheckBox
13345 \ifFld@hidden\def\Fld@width{1sp}\fi
13346 \LayoutCheckField{#2}{%
13347 \leavevmode
13348 \HyAnn@AbsPageLabel
13349 \Hy@escapeform\PDFForm@Check
13350 \pdfstartlink user {\PDFForm@Check}\relax
13351 \MakeCheckField{\Fld@width}{\Fld@height}%
```

```
13352 \pdfendlink
```

```
13353 \HyField@AddToFields
13354 }%
13355 \endgroup
13356 }
13357 \def\Hy@FormObjects{%
13358 \pdfobj {%
13359 <<%
13360 /Type/Encoding%
13361 /Differences[%
13362 24/breve/caron/circumflex/dotaccent/hungarumlaut/ogonek%
13363 /ring/tilde %
13364 39/quotesingle %
13365 96/grave %
13366 128/bullet/dagger/daggerdbl/ellipsis/emdash/endash/florin%
13367 /fraction/guilsinglleft/guilsinglright/minus/perthousand%
13368 /quotedblbase/quotedblleft/quotedblright/quoteleft%
13369 /quoteright/quotesinglbase/trademark/fi/fl/Lslash/OE%
13370 /Scaron/Ydieresis/Zcaron/dotlessi/lslash/oe/scaron/zcaron %
13371 160/Euro %
13372 164/currency %
13373 166/brokenbar %
13374 168/dieresis/copyright/ordfeminine %
13375 172/logicalnot/.notdef/registered/macron/degree/plusminus%
13376 /twosuperior/threesuperior/acute/mu %
13377 183/periodcentered/cedilla/onesuperior/ordmasculine %
13378 188/onequarter/onehalf/threequarters %
13379 192/Agrave/Aacute/Acircumflex/Atilde/Adieresis/Aring/AE%
13380 /Ccedilla/Egrave/Eacute/Ecircumflex/Edieresis/Igrave%
13381 /Iacute/Icircumflex/Idieresis/Eth/Ntilde/Ograve/Oacute%
13382 /Ocircumflex/Otilde/Odieresis/multiply/Oslash/Ugrave%
13383 /Uacute/Ucircumflex/Udieresis/Yacute/Thorn/germandbls%
13384 /agrave/aacute/acircumflex/atilde/adieresis/aring/ae%
13385 /ccedilla/egrave/eacute/ecircumflex/edieresis/igrave%
13386 /iacute/icircumflex/idieresis/eth/ntilde/ograve/oacute%
13387 /ocircumflex/otilde/odieresis/divide/oslash/ugrave%
13388 /uacute/ucircumflex/udieresis/yacute/thorn/ydieresis%
13389 ]%
13390 >>%
13391 }%
13392 \xdef\OBJ@pdfdocencoding{\the\pdflastobj}%
13393 \pdfobj{%
13394 <<%
13395 /Type/Font%
13396 /Subtype/Type1%
13397 /Name/ZaDb%
13398 /BaseFont/ZapfDingbats%
13399 >>%
13400 }%
13401 \xdef\OBJ@ZaDb{\the\pdflastobj}%
13402 \pdfobj{%
13403 <<%
13404 /Type/Font%
13405 /Subtype/Type1%
13406 /Name/Helv%
```

```
13407 /BaseFont/Helvetica%
13408 /Encoding \OBJ@pdfdocencoding\space 0 R%
13409 >>%
13410 }%
13411 \xdef\OBJ@Helv{\the\pdflastobj}%
13412 \global\let\Hy@FormObjects\relax
13413 }
13414 \langle/pdftex\rangle
```
# **44.5 dvipdfm, xetex**

D. P. Story adapted the pdfT<sub>E</sub>X forms part for dvipdfm, of which version 0.12.7b or higher is required because of a bug.

13415 (\*dvipdfm | xetex)

### \@Gauge

 \def\@Gauge[#1]#2#3#4{% parameters, label, minimum, maximum \Hy@Message{Sorry, dvipdfm/XeTeX does not support FORM gauges}% }

# \@Form

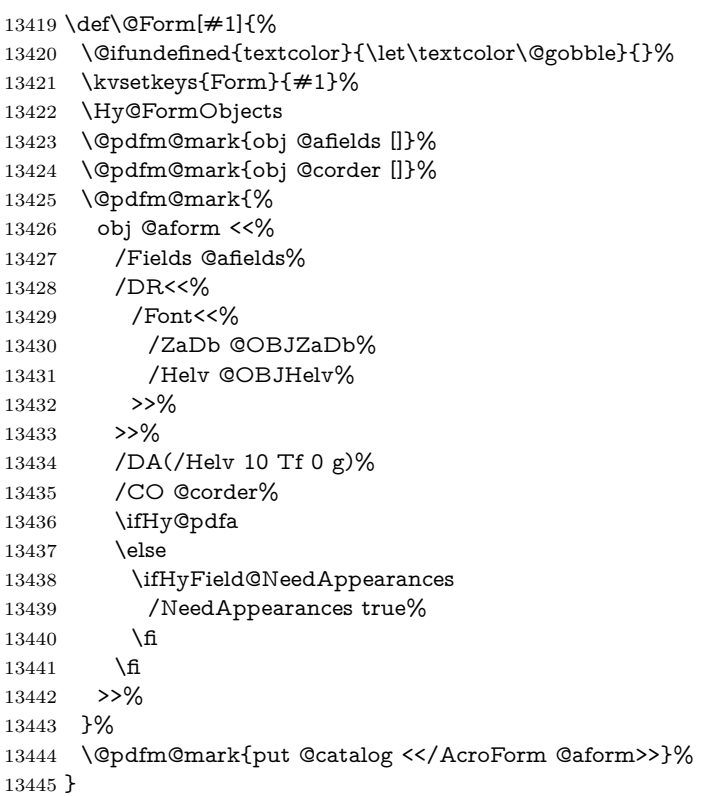

#### \@endForm

\let\@endForm\ltx@empty

\dvipdfm@setdim \dvipdfm@setdim sets dimensions for ann using \pdfm@box. \def\dvipdfm@setdim{%

 height \the\ht\pdfm@box\space width \the\wd\pdfm@box\space depth \the\dp\pdfm@box\space }

#### \HyField@AnnotCount

 \newcount\HyField@AnnotCount \HyField@AnnotCount=\z@

#### \HyField@AdvanceAnnotCount

 \def\HyField@AdvanceAnnotCount{% \global\advance\HyField@AnnotCount\@ne }

### \HyField@TheAnnotCount

 \def\HyField@TheAnnotCount{% \the\HyField@AnnotCount }

## \Fld@pageobjref

\def\Fld@pageobjref{/P @thispage}%

#### \HyField@AddToFields

 \def\HyField@AddToFields#1{% \@pdfm@mark{put @afields @#1\HyField@TheAnnotCount}% \ifx\Fld@calculate@code\ltx@empty \else \@pdfm@mark{put @corder @#1\HyField@TheAnnotCount}% \fi

}

#### \@TextField

\def\@TextField[#1]#2{% parameters, label

- \def\Fld@name{#2}%
- \let\Fld@default\ltx@empty
- \let\Fld@value\@empty
- \def\Fld@width{\DefaultWidthofText}%
- \def\Fld@height{%
- \ifFld@multiline
- \DefaultHeightofTextMultiline
- \else
- \DefaultHeightofText
- 13478 \fi
- }%
- \begingroup
- \expandafter\HyField@SetKeys\expandafter{%
- 13482 \DefaultOptionsofText, #1%
- }%
- \PDFForm@Name
- \HyField@FlagsText
- \ifFld@hidden\def\Fld@width{1sp}\fi
- \ifx\Fld@value\@empty\def\Fld@value{\Fld@default}\fi
- 13488 \setbox\pdfm@box=\hbox{%
- \MakeTextField{\Fld@width}{\Fld@height}%
- }%
- \HyField@AdvanceAnnotCount
- \LayoutTextField{#2}{%
- \leavevmode
- \Hy@escapeform\PDFForm@Text
- \@pdfm@mark{%
- ann @text\HyField@TheAnnotCount\space
- \dvipdfm@setdim << \PDFForm@Text >>%
- }%
- }%
- \unhbox\pdfm@box
- \HyField@AddToFields{text}%
- % record in @afields array
- \endgroup }

#### \@ChoiceMenu

 \def\@ChoiceMenu[#1]#2#3{% parameters, label, choices \def\Fld@name{#2}% \let\Fld@default\relax \let\Fld@value\relax \def\Fld@width{\DefaultWidthofChoiceMenu}% \def\Fld@height{\DefaultHeightofChoiceMenu}% \begingroup \Fld@menulength=0 % \@tempdima\z@ \@for\@curropt:=#3\do{% \expandafter\Fld@checkequals\@curropt==\\% \Hy@StepCount\Fld@menulength 13517 \settowidth{\@tempdimb}{\@currDisplay}% \ifdim\@tempdimb>\@tempdima\@tempdima\@tempdimb\fi }% \advance\@tempdima by 15\p@ \begingroup \HyField@SetKeys{#1}% \edef\x{\endgroup \noexpand\expandafter \noexpand\HyField@SetKeys \noexpand\expandafter{% \expandafter\noexpand\csname DefaultOptionsof% \ifFld@radio Radio% 13530 \else \ifFld@combo \ifFld@popdown PopdownBox% 13534 \else 13535 ComboBox%<br>13536 \fi \fi 13537 \else ListBox% \fi \fi

```
13541 \endcsname
13542 }%
13543 }\x
13544 \HyField@SetKeys{#1}%
13545 \PDFForm@Name
13546 \ifFld@hidden\def\Fld@width{1sp}\fi
13547 \ifx\Fld@value\relax
13548 \let\Fld@value\Fld@default
13549 \fi
13550 \LayoutChoiceField{#2}{%
13551 \ifFld@radio
13552 \HyField@FlagsRadioButton
13553 \@@Radio{#3}%
13554 \else
13555 \begingroup
13556 \HyField@FlagsChoice
13557 \ifdim\Fld@width<\@tempdima
13558 \ifdim\@tempdima<1cm\@tempdima1cm\fi
13559 \edef\Fld@width{\the\@tempdima}%
13560 \qquad \qquad \fi
13561 \ifFld@combo
13562 \else
13563 \hspace{13.5cm} \label{C:2.1} $$ \@temp{ima=\the\Fld@menulength\Fld@charsize13564 \advance\@tempdima by \Fld@borderwidth bp %
13565 \advance\@tempdima by \Fld@borderwidth bp %
13566 \edef\Fld@height{\the\@tempdima}%
13567 \qquad \qquad 13567
13568 \@@Listbox{#3}%
13569 \endgroup
13570 \fi
13571 }%
13572 \endgroup
13573 }
```
#### \@@Radio

```
13574 \def\@@Radio#1{%
13575 \Fld@listcount=0 %
13576 \EdefEscapeName\Fld@default{\Fld@default}%
13577 \setbox\pdfm@box=\hbox{%
13578 \MakeRadioField{\Fld@width}{\Fld@height}%
13579 }%
13580 \@for\@curropt:=#1\do{%
13581 \expandafter\Fld@checkequals\@curropt==\\%
13582 \EdefEscapeName\@currValue{\@currValue}%
13583 \Hy@StepCount\Fld@listcount
13584 \@currDisplay\space
13585 \leavevmode
13586 \Hy@escapeform\PDFForm@Radio
13587 \ifnum\Fld@listcount=1 %
13588 \HyField@AdvanceAnnotCount
13589 \fi
13590 \@pdfm@mark{%
13591 ann %
13592 \ifnum\Fld@listcount=1 %
```
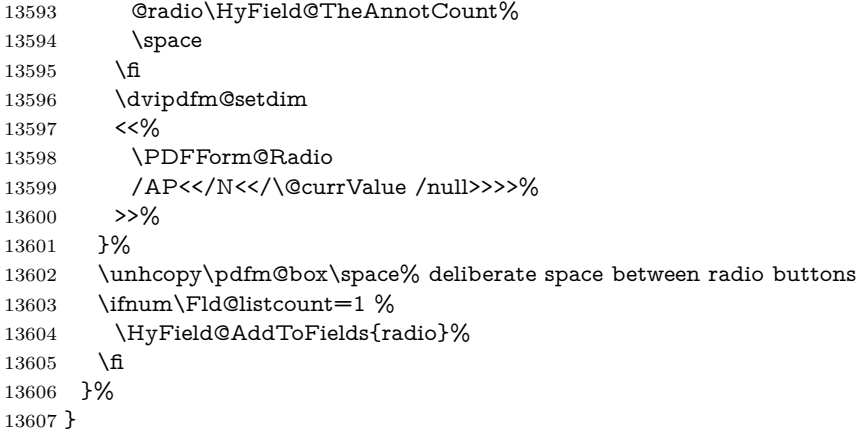

#### \Fld@listcount

\newcount\Fld@listcount

#### \@@Listbox

 \def\@@Listbox#1{% \HyField@PDFChoices{#1}% \setbox\pdfm@box=\hbox{% \MakeChoiceField{\Fld@width}{\Fld@height}% }% \leavevmode \Hy@escapeform\PDFForm@List

- \HyField@AdvanceAnnotCount
- \@pdfm@mark{%
- ann @list\HyField@TheAnnotCount\space
- \dvipdfm@setdim
- <<\PDFForm@List>>%
- }%
- \unhbox\pdfm@box
- \HyField@AddToFields{list}%
- }

#### \@PushButton

- \def\@PushButton[#1]#2{% parameters, label
- \def\Fld@name{#2}%
- \begingroup
- \expandafter\HyField@SetKeys\expandafter{%
- \DefaultOptionsofPushButton,#1%
- }%
- \PDFForm@Name
- \ifHy@pdfa
- \Hy@Error{%
- PDF/A: Push button with JavaScript is prohibited%
- }\@ehc
- \LayoutPushButtonField{%
- 13637 \leavevmode
- 13638 \MakeButtonField $\{\#2\}\%$ <br>13639 }%
- 
- \else
- 13641 \setbox\pdfm@box=\hbox{\MakeButtonField{#2}}%
- \HyField@FlagsPushButton
- \ifFld@hidden\def\Fld@width{1sp}\fi
- \HyField@AdvanceAnnotCount
- \LayoutPushButtonField{%
- \leavevmode
- \Hy@escapeform\PDFForm@Push
- \@pdfm@mark{%
- ann @push\HyField@TheAnnotCount\space
- \dvipdfm@setdim
- <<\PDFForm@Push>>%
- }%
- }%
- \unhbox\pdfm@box
- \HyField@AddToFields{push}%
- \fi
- \endgroup
- }
- 
- 
- 

#### \@Submit

\def\@Submit[#1]#2{%

- \def\Fld@width{\DefaultWidthofSubmit}%
- \def\Fld@height{\DefaultHeightofSubmit}%
- \begingroup
- \expandafter\HyField@SetKeys\expandafter{% \DefaultOptionsofSubmit,#1%
- }%
- \HyField@FlagsPushButton
- \HyField@FlagsSubmit
- \ifFld@hidden\def\Fld@width{1sp}\fi
- 13669 \setbox\pdfm@box=\hbox{\MakeButtonField{#2}}%
- \leavevmode
- \Hy@escapeform\PDFForm@Submit
- \HyField@AdvanceAnnotCount
- \@pdfm@mark{%
- ann @submit\HyField@TheAnnotCount\space
- \dvipdfm@setdim
- <<\PDFForm@Submit>>%
- }%
- \unhbox\pdfm@box%
- \HyField@AddToFields{submit}%
- \endgroup
- }

### \@Reset

- \def\@Reset[#1]#2{%
- \def\Fld@width{\DefaultWidthofReset}%
- \def\Fld@height{\DefaultHeightofReset}%
- \begingroup
- \expandafter\HyField@SetKeys\expandafter{%
- \DefaultOptionsofReset,#1%
- }%
- \leavevmode
- \ifHy@pdfa

```
13691 \Hy@Error{%
13692 PDF/A: Reset action is prohibited%
13693 }\@ehc
13694 \MakeButtonField{#2}%
13695 \else
13696 \HyField@FlagsPushButton
13697 \ifFld@hidden\def\Fld@width{1sp}\fi
13698 \verb|\setbox\pdfm@box=\\box{\MakeButtonField#2}}\%13699 \Hy@escapeform\PDFForm@Reset
13700 \HyField@AdvanceAnnotCount
13701 \@pdfm@mark{%
13702 ann @reset\HyField@TheAnnotCount\space
13703 \dvipdfm@setdim
13704 <<\PDFForm@Reset>>%
13705 }%
13706 \unhbox\pdfm@box
13707 \HyField@AddToFields{reset}%
13708 \fi
```
#### \@CheckBox

\endgroup

}

 \def\@CheckBox[#1]#2{% parameters, label \def\Fld@name{#2}% \def\Fld@default{0}% \begingroup \def\Fld@width{\DefaultWidthofCheckBox}% \def\Fld@height{\DefaultHeightofCheckBox}% \expandafter\HyField@SetKeys\expandafter{% \DefaultOptionsofCheckBox,#1% }% \PDFForm@Name \HyField@FlagsCheckBox \ifFld@hidden\def\Fld@width{1sp}\fi 13723 \setbox\pdfm@box=\hbox{% \MakeCheckField{\Fld@width}{\Fld@height}% }% \HyField@AdvanceAnnotCount \LayoutCheckField{#2}{% \leavevmode \Hy@escapeform\PDFForm@Check \@pdfm@mark{% ann @check\HyField@TheAnnotCount\space \dvipdfm@setdim <<\PDFForm@Check>>% }% \unhbox\pdfm@box \HyField@AddToFields{check}% }% \endgroup }

\def\Hy@FormObjects{%

```
13741 \@pdfm@mark{obj @OBJpdfdocencoding%
```

```
13742 <<%
13743 /Type/Encoding%
13744 /Differences[%
13745 24/breve/caron/circumflex/dotaccent/hungarumlaut/ogonek/ring/tilde %
13746 39/quotesingle %
13747 96/grave %
13748 128/bullet/dagger/daggerdbl/ellipsis/emdash/endash/florin%
13749 /fraction/guilsinglleft/guilsinglright/minus/perthousand%
13750 /quotedblbase/quotedblleft/quotedblright/quoteleft/quoteright%
13751 /quotesinglbase/trademark/fi/fl/Lslash/OE/Scaron/Ydieresis%
13752 /Zcaron/dotlessi/lslash/oe/scaron/zcaron %
13753 160/Euro %
13754 164/currency %
13755 166/brokenbar %
13756 168/dieresis/copyright/ordfeminine %
13757 172/logicalnot/.notdef/registered/macron/degree/plusminus%
13758 /twosuperior/threesuperior/acute/mu %
13759 183/periodcentered/cedilla/onesuperior/ordmasculine %
13760 188/onequarter/onehalf/threequarters %
13761 192/Agrave/Aacute/Acircumflex/Atilde/Adieresis/Aring/AE%
13762 /Ccedilla/Egrave/Eacute/Ecircumflex/Edieresis/Igrave/Iacute%
13763 /Icircumflex/Idieresis/Eth/Ntilde/Ograve/Oacute/Ocircumflex%
13764 /Otilde/Odieresis/multiply/Oslash/Ugrave/Uacute/Ucircumflex%
13765 /Udieresis/Yacute/Thorn/germandbls/agrave/aacute/acircumflex%
13766 /atilde/adieresis/aring/ae/ccedilla/egrave/eacute%
13767 /ecircumflex/edieresis/igrave/iacute/icircumflex/idieresis%
13768 /eth/ntilde/ograve/oacute/ocircumflex/otilde/odieresis%
13769 /divide/oslash/ugrave/uacute/ucircumflex/udieresis/yacute%
13770 /thorn/ydieresis%
13771 ]%
13772 >>%
13773 }%
13774 \@pdfm@mark{obj @OBJZaDb%
13775 <<%
13776 /Type/Font%
13777 /Subtype/Type1%
13778 /Name/ZaDb%
13779 /BaseFont/ZapfDingbats%
13780 >>%
13781 }%
13782 \@pdfm@mark{obj @OBJHelv%
13783 <<%
13784 /Type/Font%
13785 /Subtype/Type1%
13786 /Name/Helv%
13787 /BaseFont/Helvetica%
13788 /Encoding @OBJpdfdocencoding%
13789 >>%
13790 }%
13791 \global\let\Hy@FormObjects\relax
13792 }
13793 \langle/dvipdfm | xetex\rangle
```
# **44.6 Common forms part**

13794  $\langle *pdfform \rangle$ 

\Fld@pageobjref

\providecommand\*{\Fld@pageobjref}{}

# \Hy@escapestring

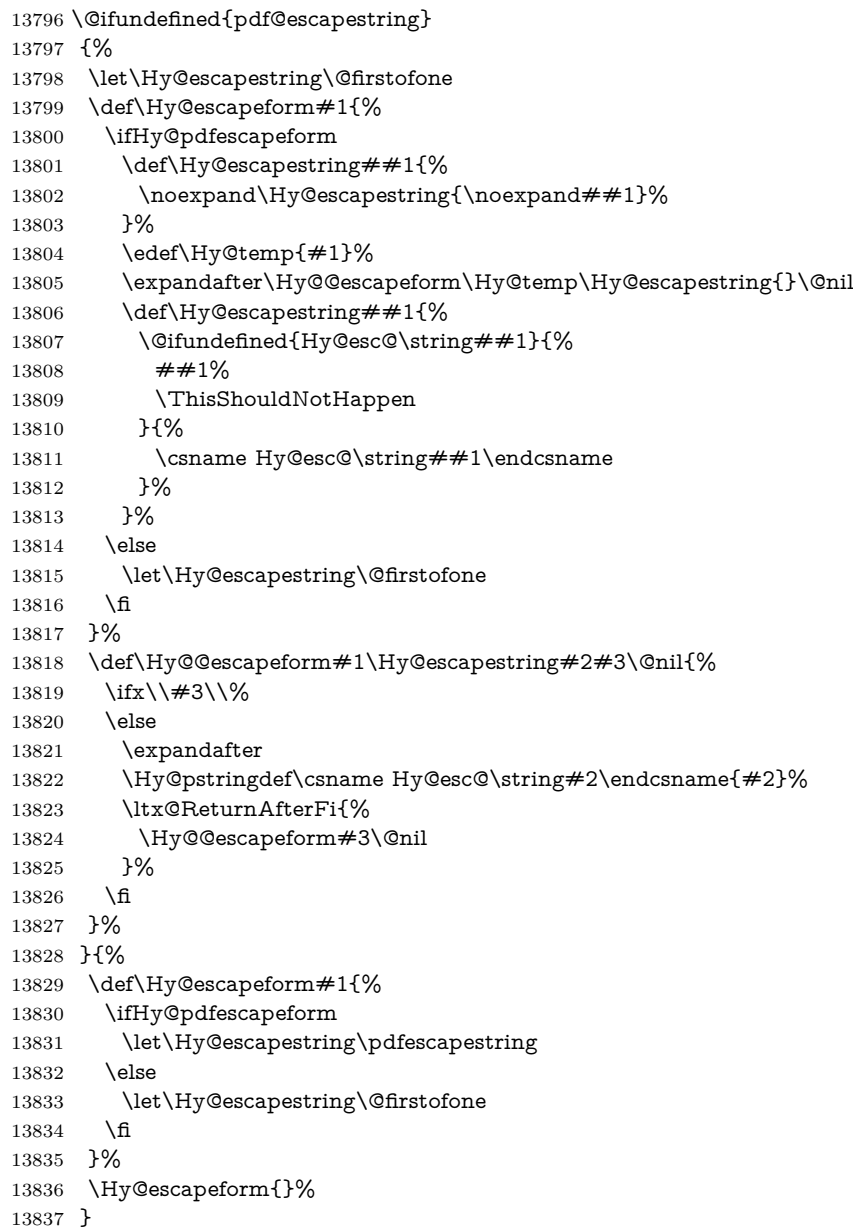

# \PDFForm@Name

\def\PDFForm@Name{%

- \PDFForm@@Name\Fld@name
- \ifx\Fld@altname\relax

\else

- \PDFForm@@Name\Fld@altname
- \fi
- \ifx\Fld@mappingname\relax
- \else
- \PDFForm@@Name\Fld@mappingname
- \fi
- }

# \PDFForm@@Name

- \def\PDFForm@@Name#1{%
- \begingroup
- \ifnum\Hy@pdf@majorminor@version<105 % implementation note 117, PDF spec 1.7
- \ifHy@unicode
- 13853 \Hy@unicodefalse
- 13854 \fi
- 13855  $\hbox{fi}$
- \pdfstringdef\Hy@gtemp#1%
- \endgroup
- \let#1\Hy@gtemp
- }

# \Fld@additionalactions

\def\Fld@@additionalactions{%

K input (keystroke) format

- \ifx\Fld@keystroke@code\@empty
- \else
- /K<</S/JavaScript/JS(\Hy@escapestring{\Fld@keystroke@code})>>% \fi
- F display format
- \ifx\Fld@format@code\@empty
- \else
- /F<</S/JavaScript/JS(\Hy@escapestring{\Fld@format@code})>>% 13868 \fi
- V validation
- \ifx\Fld@validate@code\@empty
- \else
- /V<</S/JavaScript/JS(\Hy@escapestring{\Fld@validate@code})>>% 13872 \fi

#### C calculation

- \ifx\Fld@calculate@code\@empty
- \else
- /C<</S/JavaScript/JS(\Hy@escapestring{\Fld@calculate@code})>>% \fi
- Fo receiving the input focus
- \ifx\Fld@onfocus@code\@empty
- \else
- /Fo<</S/JavaScript/JS(\Hy@escapestring{\Fld@onfocus@code})>>%
- \fi

```
Bl loosing the input focus (blurred)
```

```
13881 \ifx\Fld@onblur@code\@empty
13882 \else
13883 /Bl<</S/JavaScript/JS(\Hy@escapestring{\Fld@onblur@code})>>%
13884 \fi
D pressing the mouse button (down)
13885 \ifx\Fld@onmousedown@code\@empty
13886 \else
13887 /D<</S/JavaScript/JS(\Hy@escapestring{\Fld@onmousedown@code})>>%
13888 \fi
U releasing the mouse button (up)
13889 \ifx\Fld@onmouseup@code\@empty
13890 \else
13891 /U<</S/JavaScript/JS(\Hy@escapestring{\Fld@onmouseup@code})>>%
13892 \fi
E cursor enters the annotation's active area.
13893 \ifx\Fld@onenter@code\@empty
13894 \else
13895 /E<</S/JavaScript/JS(\Hy@escapestring{\Fld@onenter@code})>>%
13896 \fi
X cursor exits the annotation's active area.
13897 \ifx\Fld@onexit@code\@empty
13898 \else
13899 /X<</S/JavaScript/JS(\Hy@escapestring{\Fld@onexit@code})>>%
13900 \fi
13901 }
13902 \def\Fld@additionalactions{%
13903 \if-\Fld@@additionalactions-%
13904 \else
13905 \ifHy@pdfa
13906 \else
13907 /AA<<\Fld@@additionalactions>>%
13908 \fi
13909 \fi
13910 }
```
# \Fld@annotnames

\def\Fld@annotnames{%

- /T(\Fld@name)%
- \ifx\Fld@altname\relax
- \else
- /TU(\Fld@altname)%
- \fi
- \ifx\Fld@mappingname\relax
- \else
- /TM(\Fld@mappingname)%
- \fi }

#### \PDFForm@Check

\def\PDFForm@Check{%

 /Subtype/Widget% \Fld@annotflags \Fld@pageobjref \Fld@annotnames /FT/Btn% \Fld@flags /Q \Fld@align /BS<</W \Fld@borderwidth /S/\Fld@borderstyle>>% 13931 /AP<< /N <</Yes<<>>>>>>>>>> %new string /Yes is from below 13932 /MK<<% \ifnum\Fld@rotation=\z@ \else /R \Fld@rotation \fi \ifx\Fld@bordercolor\relax \else /BC[\Fld@bordercolor]% \fi \ifx\Fld@bcolor\relax \else /BG[\Fld@bcolor]% \fi /CA(\Hy@escapestring{\Fld@cbsymbol})% >>% /DA(/ZaDb \strip@pt\Fld@charsize\space Tf% \ifx\Fld@color\@empty\else\space\Fld@color\fi)% /H/P% \ifFld@checked /V/Yes/AS/Yes\else /V/Off/AS/Off\fi \Fld@additionalactions }

#### \PDFForm@Push

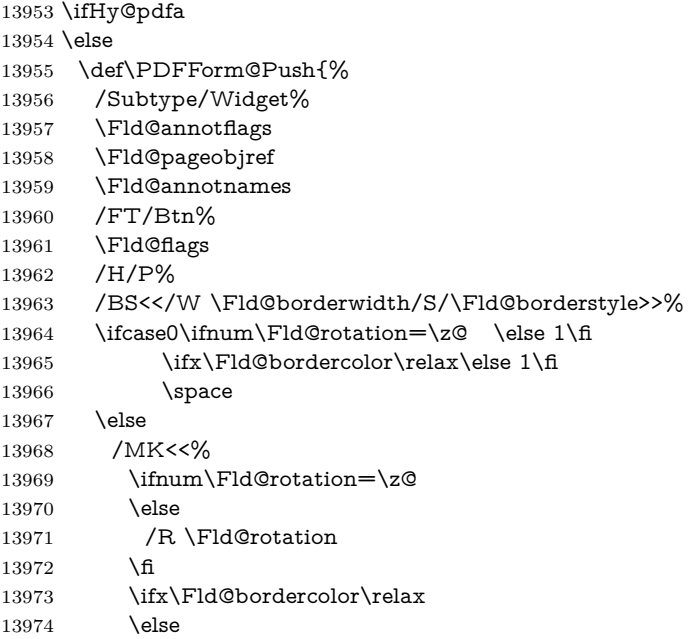

 /BC[\Fld@bordercolor]% 13976  $\hbar$  >>% \fi /A<</S/JavaScript/JS(\Hy@escapestring{\Fld@onclick@code})>>% \Fld@additionalactions }% \fi

# \PDFForm@List

 \def\PDFForm@List{% /Subtype/Widget% \Fld@annotflags \Fld@pageobjref \Fld@annotnames /FT/Ch% \Fld@flags /Q \Fld@align /BS<</W \Fld@borderwidth/S/\Fld@borderstyle>>% \ifcase0\ifnum\Fld@rotation=\z@ \else 1\fi \ifx\Fld@bordercolor\relax\else 1\fi 13994 \ifx\fld@bcolor\relax \else 1\fi \space \else 13997 /MK<<% \ifnum\Fld@rotation=\z@ 13999 \else /R \Fld@rotation \fi \ifx\Fld@bordercolor\relax \else /BC[\Fld@bordercolor]% \fi 14006 \ifx\Fld@bcolor\relax \else /BG[\Fld@bcolor]% 14009  $\Lambda$ fi >>% 14011 \fi /DA(/Helv \strip@pt\Fld@charsize\space Tf% \ifx\Fld@color\@empty\else\space\Fld@color\fi)% \Fld@choices \Fld@additionalactions }

# \PDFForm@Radio

\def\PDFForm@Radio{%

/Subtype/Widget%

\Fld@annotflags

\Fld@pageobjref

\Fld@annotnames

/FT/Btn%

\Fld@flags

/H/P%

```
14025 /BS<</W \Fld@borderwidth/S/\Fld@borderstyle>>%
14026 /MK<<%
14027 \ifnum\Fld@rotation=\z@
14028 \else
14029 /R \Fld@rotation
14030 \fi
14031 \ifx\Fld@bordercolor\relax
14032 \else
14033 /BC[\Fld@bordercolor]%
14034 \fi
14035 \ifx\Fld@bcolor\relax
14036 \else
14037 /BG[\Fld@bcolor]%
14038 \fi
14039 /CA(\Hy@escapestring{\Fld@radiosymbol})%
14040 >>%
14041 /DA(/ZaDb \strip@pt\Fld@charsize\space Tf%
14042 \ifx\Fld@color\@empty\else\space\Fld@color\fi)%
New code, the default value is used for all buttons
14043 \ifx\Fld@default\@empty
14044 /V/Off%
14045 /DV/Off%
14046 \else
14047 /V/\Fld@default
14048 /DV/\Fld@default
```
#### \PDFForm@Text

14049 \fi

}

\Fld@additionalactions

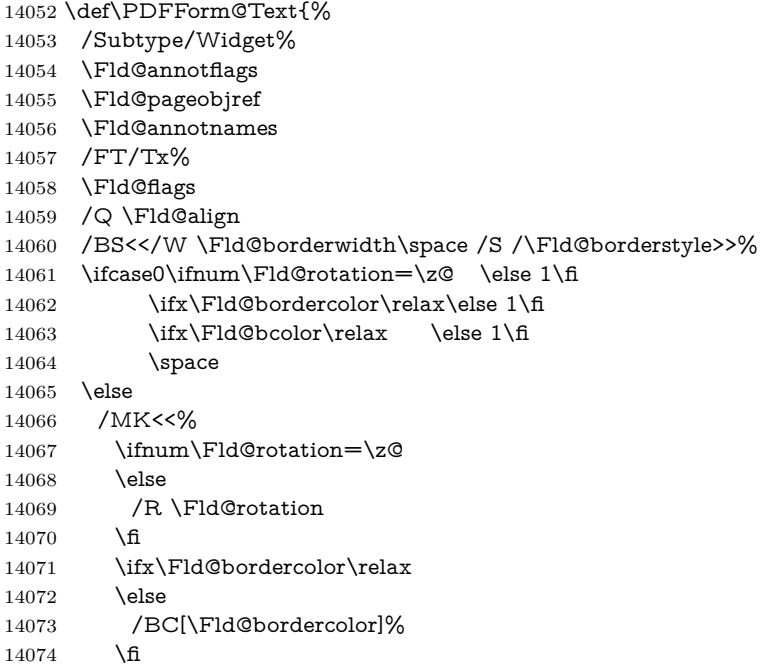

```
14075 \iint x\Fld@bcolor\relax14076 \text{else}14077 /BG[\Fld@bcolor]%
14078 \fi
14079 >>%
14080 \fi
14081 /DA(/Helv \strip@pt\Fld@charsize\space Tf%
14082 \ifx\Fld@color\@empty\else\space\Fld@color\fi)%
14083 /DV(\Hy@escapestring{\Fld@default})%
14084 /V(\Hy@escapestring{\Fld@value})%
14085 \Fld@additionalactions
14086 \ifnum\Fld@maxlen>\z@/MaxLen \Fld@maxlen \fi
14087 }
```
## \PDFForm@Submit

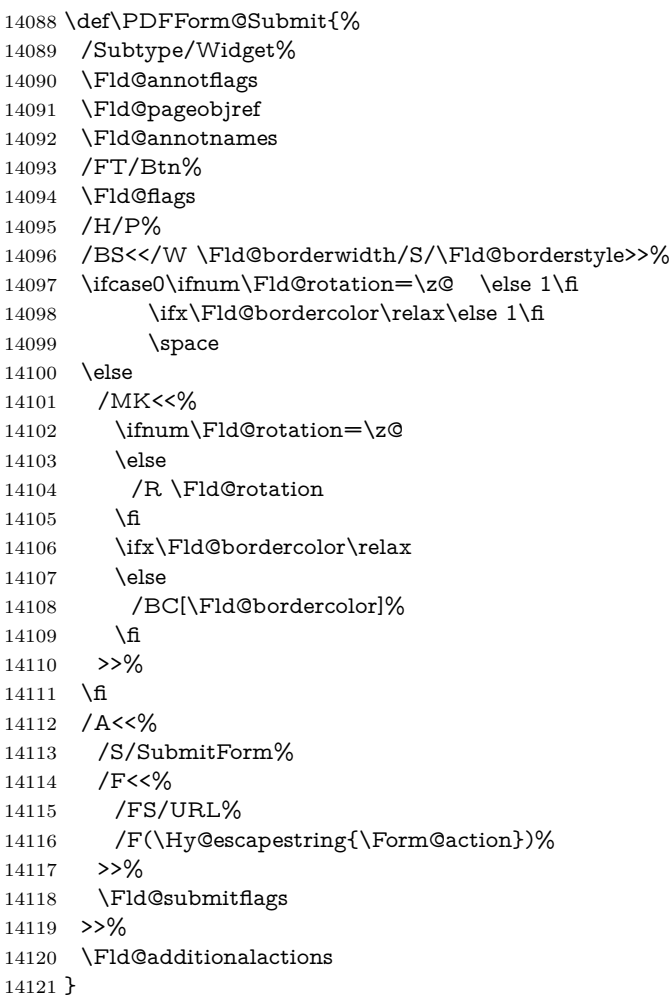

#### \PDFForm@Reset

 \ifHy@pdfa \else \def\PDFForm@Reset{%

```
14125 /Subtype/Widget%
14126 \Fld@annotflags
14127 \Fld@pageobjref
14128 \Fld@annotnames
14129 /FT/Btn%
14130 \Fld@flags
14131 /H/P%
14132 /DA(/Helv \strip@pt\Fld@charsize\space Tf 0 0 1 rg)%
14133 \ifcase0\ifnum\Fld@rotation=\z@ \else 1\fi
14134 \ifx\Fld@bordercolor\relax\else 1\fi
14135 \space
14136 \else
14137 /MK<<%
14138 \ifnum\Fld@rotation=\z@
14139 \else
14140 /R \Fld@rotation
14141 \qquad \qquad \Lambda14142 \ifx\Fld@bordercolor\relax
14143 \else
14144 /BC[\Fld@bordercolor]%
14145 \fi
14146 % /CA (Clear)
14147 % /AC (Done)
14148 >>%
14149 \fi
14150 /BS<</W \Fld@borderwidth/S/\Fld@borderstyle>>%
14151 /A<</S/ResetForm>>%
14152 \Fld@additionalactions
14153 }%
14154 \fi
14155 \langle/pdfform\rangle14156 (*packageEnd)
```
# **45 Bookmarks in the PDF file**

This was originally developed by Yannis Haralambous (it was the separate repere.sty); it needed the repere or makebook.pl post-processor to work properly. Now redundant, as it is done entirely in IAT<sub>E</sub>X macros.

To write out the current section title, and its rationalized number, we have to intercept the \@sect command, which is rather dangerous. But how else to see the information we need? We do the *same* for \@ssect, giving anchors to unnumbered sections. This allows things like bibliographies to get bookmarks when used with a manual \addcontentsline

```
14157 \def\phantomsection{%
14158 \Hy@MakeCurrentHrefAuto{section*}%
14159 \Hy@raisedlink{\hyper@anchorstart{\@currentHref}\hyper@anchorend}%
14160 }
14161 \langle /packageEnd)
```
# **45.1 Bookmarks**

14162 (\*outlines)

This section was written by Heiko Oberdiek; the code replaces an earlier version by David Carlisle.

The first part of bookmark code is in section [6.](#page-17-0) Further documentation is available as paper and slides of the talk, that Heiko Oberdiek has given at the EuroTeX'99 meating in Heidelberg. See paper.pdf and slides.pdf in the doc directory of hyperref.

When using the right-to-left typesetting based on  $\varepsilon$ -T<sub>E</sub>X, the order of the \BOOKMARK commands written to the \@outlinefile could appear wrong, because of mis-feature of  $\varepsilon$ -TEX's implementation (that it processes the shipped out lines left-to-right, instead of the order in which they appear in the document). The wrong order will appear when the file contains two bookmarks on the same line typeset right-to-left.

To work around this problem, the bookmark@seq@number counter is used to write the bookmark's sequential number into a comment in the **\@outlinefile**, which could be used to post-process it to achieve the proper ordering of \BOOKMARK commands in that file.

```
14163 \def\Hy@writebookmark#1#2#3#4#5{%
14164 % section number, text, label, level, file
14165 \ifx\WriteBookmarks\relax%
14166 \else
14167 \ifnum#4>\Hy@bookmarksdepth\relax
14168 \else
14169 \@@writetorep{#1}{#2}{#3}{#4}{#5}%
14170 \fi
14171 \fi
14172 }
14173 \def\Hy@currentbookmarklevel{0}
14174 \def\Hy@numberline#1{#1 }
14175 \def\@@writetorep#1#2#3#4#5{%
14176 \begingroup
14177 \edef\Hy@tempa{#5}%
14178 \ifx\Hy@tempa\Hy@bookmarkstype
14179 \edef\Hy@level{#4}%
14180 \ifx\Hy@levelcheck Y%
14181 \@tempcnta\Hy@level\relax
14182 \advance\@tempcnta by -1 %
14183 \ifnum\Hy@currentbookmarklevel<\@tempcnta
14184 \advance\@tempcnta by -\Hy@currentbookmarklevel\relax
14185 \advance\@tempcnta by 1 %
14186 \Hy@Warning{%
14187 Difference (\the\@tempcnta) between bookmark levels is %
14188 greater \MessageBreak than one, level fixed%
14189 }%
14190 \@tempcnta\Hy@currentbookmarklevel
14191 \advance\@tempcnta by 1 %
14192 \edef\Hy@level{\the\@tempcnta}%
14193 \fi
14194 \else
14195 \global\let\Hy@levelcheck Y%
14196 \fi
14197 \global\let\Hy@currentbookmarklevel\Hy@level
```

```
14198 \@tempcnta\Hy@level\relax
14199 \expandafter\xdef\csname Parent\Hy@level\endcsname{#3}%
14200 \advance\@tempcnta by -1 %
14201 \edef\Hy@tempa{#3}%
14202 \edef\Hy@tempb{\csname Parent\the\@tempcnta\endcsname}%
14203 \ifx\Hy@tempa\Hy@tempb
14204 \Hy@Warning{%
14205 The anchor of a bookmark and its parent's must not%
14206 \MessageBreak be the same. Added a new anchor%
14207 }%
14208 \phantomsection
14209 \fi
14210 \ifHy@bookmarksnumbered
14211 \let\numberline\Hy@numberline
14212 \let\booknumberline\Hy@numberline
14213 \let\partnumberline\Hy@numberline
14214 \let\chapternumberline\Hy@numberline
14215 \else
14216 \let\numberline\@gobble
14217 \let\booknumberline\@gobble
14218 \let\partnumberline\@gobble
14219 \let\chapternumberline\@gobble
14220 \fi
14221 \pdfstringdef\Hy@tempa{#2}%
14222 \HyPsd@SanitizeForOutFile\Hy@tempa
14223 \if@filesw
14224 \stepcounter{bookmark@seq@number}%
14225 \@ifundefined{@outlinefile}{%
14226 }{%
14227 \protected@write\@outlinefile{}{%
14228 \protect\BOOKMARK
14229 [\Hy@level][\@bookmarkopenstatus{\Hy@level}]{#3}%
14230 {\Hy@tempa}{\Hy@tempb}%
14231 \@percentchar\space\thebookmark@seq@number
14232 }%
14233 }%
14234 \fi
14235 \fi
14236 \endgroup
14237 }
14238 \newcounter{bookmark@seq@number}
14239 \begingroup
14240 \lccode = \frac{9}{6}14241 \lccode `)= `}%
14242 \lccode`1=\z@
14243 \lccode`2=\z@
14244 \lccode`3=\z@
14245 \lccode`5=\z@
14246 \lccode`7=\z@
14247 \lccode`\#=\z@
14248 \lccode \ = \z
14249 \lccode \{=\z@
14250 \lccode \} = \z
```

```
14251 \lowercase{%
```
```
14252 \endgroup
14253 \def\HyPsd@SanitizeForOutFile#1{%
14254 \@onelevel@sanitize\Hy@tempa
14255 \escapechar`\\%
14256 \edef\Hy@tempa{%
14257 \expandafter\HyPsd@SanitizeOut@BraceLeft\Hy@tempa(\@nil
14258 }%
14259 \edef\Hy@tempa{%
14260 \expandafter\HyPsd@SanitizeOut@BraceRight\Hy@tempa)\@nil
14261 }%
14262 }%
14263 \def\HyPsd@SanitizeOut@BraceLeft#1(#2\@nil{%
14264 #1%
14265 \ifx\\#2\\%
14266 \expandafter\ltx@gobble
14267 \else
14268 \expandafter\ltx@firstofone
14269 \hbar14270 {%
14271 \string\173%
14272 \HyPsd@SanitizeOut@BraceLeft#2\@nil
14273 }%
14274 }%
14275 \def\HyPsd@SanitizeOut@BraceRight#1)#2\@nil{%
14276 #1%
14277 \ifx\\#2\\%
14278 \expandafter\ltx@gobble
14279 \else
14280 \expandafter\ltx@firstofone
14281 \fi
14282 {%
14283 \string\175%
14284 \HyPsd@SanitizeOut@BraceRight#2\@nil
14285 }%
14286 }%
14287 }
In the call of \BOOKMARK the braces around #4 are omitted, because it is not
likely, that the level number contains ].
14288 \newcommand{\currentpdfbookmark}{%
14289 \pdfbookmark[\Hy@currentbookmarklevel]%
14290 }
14291 \newcommand{\subpdfbookmark}{%
14292 \@tempcnta\Hy@currentbookmarklevel
14293 \Hy@StepCount\@tempcnta
14294 \expandafter\pdfbookmark\expandafter[\the\@tempcnta]%
14295 }
14296 \newcommand{\belowpdfbookmark}[2]{%
14297 \@tempcnta\Hy@currentbookmarklevel
```
- \Hy@StepCount\@tempcnta
- 

```
14299 \expandafter\pdfbookmark\expandafter[\the\@tempcnta]{#1}{#2}%
```
14300 \advance\@tempcnta by -1 %

```
14301 \xdef\Hy@currentbookmarklevel{\the\@tempcnta}%
```
}

Tobias Oetiker rightly points out that we need a way to force a bookmark entry. So we introduce \pdfbookmark, with two parameters, the title, and a symbolic name. By default this is at level 1, but we can reset that with the optional first argument.

```
14303 \renewcommand\pdfbookmark[3][0]{%
14304 \Hy@writebookmark{}{#2}{#3.#1}{#1}{toc}%
14305 \hyper@anchorstart{#3.#1}\hyper@anchorend
14306 }
14307 \def\BOOKMARK{%
14308 \@ifnextchar[{\@BOOKMARK}{\@@BOOKMARK[1][-]}%
14309 }
14310 \def\@BOOKMARK[#1]{%
14311 \@ifnextchar[{\@@BOOKMARK[{#1}]}{\@@BOOKMARK[{#1}][-]}%
14312 }
```
The macros for calculating structure of outlines are derived from those by Petr Olsak used in the texinfopdf macros.

# **45.1.1 Rerun warning**

\Hy@OutlineRerunCheck

 \RequirePackage{rerunfilecheck}[2009/12/10] \def\Hy@OutlineRerunCheck{% \RerunFileCheck{\jobname.out}{% \immediate\closeout\@outlinefile }{% Rerun to get outlines right\MessageBreak or use package `bookmark'% }% }

#### **45.1.2 Driver stuff**

The VTEX section was written originally by VTEX, but then amended by Denis Girou (denis.girou@idris.fr), then by by Taco Hoekwater (taco.hoekwater@wkap. nl. The problem is that VTEX, with its close integration of the PDF backend, does look at the contents of bookmarks, escaping  $\setminus$  and the like.

14322 (\*vtex)

```
14323 \newcount\@serial@counter\@serial@counter=1\relax
```
\hv@pdf@char Plain octal codes doesn't work with versions below 6.50. So for early versions hex numbers have to be used. It would be possible to program this instead of the large \ifcase, but I'm too lazy to sort that out now.

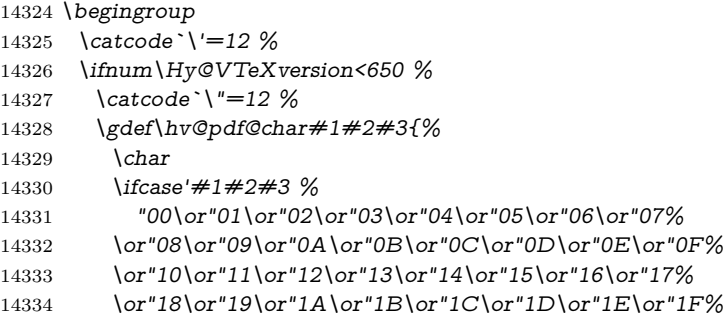

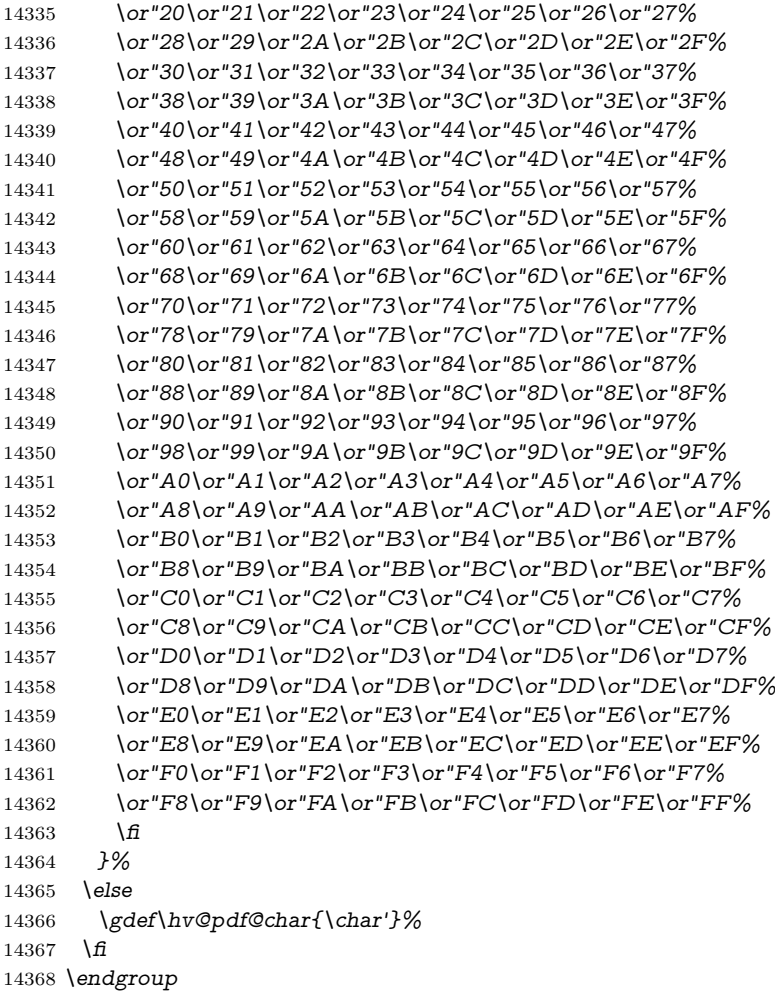

# \@@BOOKMARK

\def\@@BOOKMARK[#1][#2]#3#4#5{%

- \expandafter\edef\csname @count@#3\endcsname{%
- \the\@serial@counter
- }%
- \edef\@mycount{\the\@serial@counter}%
- \Hy@StepCount\@serial@counter
- \edef\@parcount{%
- 14376 \expandafter\ifx\csname @count@#5\endcsname\relax
- 0%
- \else
- 
- 14379 \csname @count@#5\endcsname 14380 \fi
- }%
- 
- \immediate\special{%

```
14383 !outline \HyperDestNameFilter{#3};p=\@parcount,i=\@mycount,%
```
- 14384  $s=\iint x \neq 2-c\else$  s \leise o\fi, t =  $\neq 4\%$
- }%
- }%

#### \ReadBookmarks

```
14387 \def\ReadBookmarks{%
14388 \begingroup
14389 \def\0{\hv@pdf@char 0}%
14390 \def\1{\hv@pdf@char 1}%
14391 \def\2{\hv@pdf@char 2}%
14392 \def\3{\hv@pdf@char 3}%
14393 \def\({(}%
14394 \def\){)}%
14395 \def\do##1{%
14396 \ifnum\catcode`##1=\active
14397 \@makeother##1%
14398 \else
14399 \lim\csc^* \#1=6 \%14400 \@makeother##1%
14401 \qquad \qquad \int f14402 \qquad \qquad \int f14403 }%
14404 \dospecials
14405 \Hy@safe@activestrue
14406 \InputIfFileExists{\jobname.out}{}{}%
14407 \endgroup
14408 \ifx\WriteBookmarks\relax
14409 \else
14410 \if@filesw
14411 \newwrite\@outlinefile
14412 \Hy@OutlineRerunCheck
14413 \immediate\openout\@outlinefile=\jobname.out\relax
14414 \fi
14415 \fi
14416 }
14417 \langle/vtex\rangle14418 (*!vtex)
14419 \def\ReadBookmarks{%
14420 \pdf@ifdraftmode{}{%
14421 \begingroup
14422 \qquad \text{def}\dcirc\# \#1\{\%14423 \ifmmode\text{inum\code}\# \#1=\active\fi14424 \@makeother##1%
14425 \else
14426 \lim_{\text{cattice}} \frac{+4426}{-6 \%}14427 \@makeother##1%
14428 \fi
14429 \fi
14430 }%
14431 \dospecials
14432 \Hy@safe@activestrue
14433 \text{Vescapechar}=\text{V}\%14434 \def\@@BOOKMARK[##1][##2]##3##4##5{%
14435 \calc@bm@number{##5}%
14436 }%
14437 \InputIfFileExists{\jobname.out}{}{}%
14438 \ifx\WriteBookmarks\relax
```

```
14439 \global\let\WriteBookmarks\relax
14440 \frac{}{\text{ }14}14441 \def\@@BOOKMARK[##1][##2]##3##4##5{%
14442 \def\Hy@temp{##4}%
14443 (*pdftex)
14444 \Hy@pstringdef\Hy@pstringName{\HyperDestNameFilter{##3}}%
14445 \Hy@OutlineName{}\Hy@pstringName{%
14446 ##2\check@bm@number{##3}%
14447 }{%
14448 \expandafter\strip@prefix\meaning\Hy@temp
14449    19%
14450 \langle / pdftex)
14451 \langle * \text{pdfmark} \rangle14452 \pdfmark{%
14453 pdfmark=/OUT,%
14454 Count={##2\check@bm@number{##3}},%
14455 Dest={##3},%
14456 Title=\expandafter\strip@prefix\meaning\Hy@temp
14457 }%
14458 \langle /pdfmark\rangle14459 (*dvipdfm | xetex)
14460 \Hy@pstringdef\Hy@pstringName{\HyperDestNameFilter{##3}}%
14461 \@pdfm@mark{%
14462 outline \ifHy@DvipdfmxOutlineOpen
14463 [%
14464 \in \lim#21> z@14465 \else
14466 -%
14467 \fi
14468 ] %
14469 \fi
14470 \#H1<<\%14471 /Title(\expandafter\strip@prefix\meaning\Hy@temp)%
14472 /A<<%
14473 /S/GoTo%
14474 /D(\Hy@pstringName)%
14475 >>%
14476 >>%
14477 }%
14478 \langle/dvipdfm | xetex\rangle14479 }%
14480 \begingroup
14481 \def\WriteBookmarks{0}%
14482 \InputIfFileExists{\jobname.out}{}{}%
14483 \endgroup
14484 %{\escapechar\m@ne\InputIfFileExists{\jobname.out}{}{}}%
14485 \endgroup
14486 }%
14487 \ifx\WriteBookmarks\relax
14488 \else
14489 \if@filesw
14490 \newwrite\@outlinefile
14491 \Hy@OutlineRerunCheck
14492 \immediate\openout\@outlinefile=\jobname.out\relax
```

```
14493 \fi
14494 \fi
14495 }
14496 (*pdftex)
14497 \def\Hy@OutlineName#1#2#3#4{%
14498 \pdfoutline goto name{#2}count#3{#4}%
14499 }
14500 \langle/pdftex)
14501 \def\check@bm@number#1{%
14502 \expandafter\ifx\csname B_#1\endcsname\relax
14503 0%
14504 \else
14505 \csname B #1\endcsname
14506 \fi
14507 }
14508 \def\calc@bm@number#1{%
14509 \@tempcnta=\check@bm@number{#1}\relax
14510 \advance\@tempcnta by 1 %
14511 \expandafter\xdef\csname B_#1\endcsname{\the\@tempcnta}%
14512 }
14513 \langle/!vtex\rangle14514 \ifHy@implicit
14515 \else
14516 \expandafter\endinput
14517 \fi
14518 \langle/outlines\rangle14519 (*outlines | hypertex)
14520 \newlength\Hy@SectionHShift
14521 \def\Hy@SectionAnchorHref#1{%
14522 \ifx\protect\@typeset@protect
14523 \Hy@@SectionAnchor{#1}%
14524 \hbar14525 }
14526 \DeclareRobustCommand*{\Hy@@SectionAnchor}[1]{%
14527 \leavevmode
14528 \hbox to 0pt{%
14529 \kern-\Hy@SectionHShift
14530 \Hy@raisedlink{%
14531 \hyper@anchorstart{#1}\hyper@anchorend
14532 }%
14533 \hss
14534 }%
14535 }
14536 \AddToNoCaseChangeList{\Hy@@SectionAnchor}
14537 \@ifundefined{hyper@nopatch@sectioning}
14538 {
14539 \let\H@old@ssect\@ssect
14540 \def\@ssect#1#2#3#4#5{%
14541 \Hy@MakeCurrentHrefAuto{section*}%
14542 \setlength{\Hy@SectionHShift}{#1}%
14543 \begingroup
14544 \toks@{\H@old@ssect{#1}{#2}{#3}{#4}}%
```

```
14545 \toks\tw@\expandafter{%
```

```
14546 \expandafter\Hy@SectionAnchorHref\expandafter{\@currentHref}%
14547 #5%
14548 }%
14549 \edef\x{\endgroup
14550 \the\toks@{\the\toks\tw@}%
14551 }\x
14552 }
14553 \let\H@old@schapter\@schapter
14554 \def\@schapter#1{%
14555 \begingroup
14556 \let\@mkboth\@gobbletwo
14557 \Hy@MakeCurrentHrefAuto{\Hy@chapapp*}%
14558 \Hy@raisedlink{%
14559 \hyper@anchorstart{\@currentHref}\hyper@anchorend
14560 }%
14561 \endgroup
14562 \H@old@schapter{#1}%
14563 }
```
If there is no chapter number (\frontmatter or \backmatter) then the counting by \refstepcounter{chapter} is not executed, so there will be no destination for \ddcontentsline. So \@chapter is overloaded to avoid this:

```
14564 \ltx@IfUndefined{@chapter}{}{%
14565 \let\Hy@org@chapter\@chapter
14566 \def\@chapter{%
14567 \def\Hy@next{%
14568 \Hy@MakeCurrentHrefAuto{\Hy@chapapp*}%
14569 \Hy@raisedlink{%
14570 \hyper@anchorstart{\@currentHref}\hyper@anchorend
14571 }%
14572 }%
14573 \ifnum\c@secnumdepth>\m@ne
14574 \ltx@IfUndefined{if@mainmatter}%
14575 \iftrue{\csname if@mainmatter\endcsname}%
14576 \let\Hy@next\relax
14577 \fi
14578 \fi
14579 \Hy@next
14580 \Hy@org@chapter
14581 }%
14582 }
14583 \let\H@old@part\@part
14584 \@ifundefined{chapter}
14585 {\let\Hy@secnum@part\z@}
14586 {\let\Hy@secnum@part\m@ne}
14587 \def\@part{%
14588 \ifnum\Hy@secnum@part>\c@secnumdepth
14589 \phantomsection
14590 \fi
14591 \H@old@part
14592 }
14593 \let\H@old@spart\@spart
14594 \def\@spart#1{%
```

```
14595 \Hy@MakeCurrentHrefAuto{part*}%
14596 \Hy@raisedlink{%
14597 \hyper@anchorstart{\@currentHref}\hyper@anchorend
14598 }%
14599 \H@old@spart{#1}%
14600 }
14601 \let\H@old@sect\@sect
14602 \def\@sect#1#2#3#4#5#6[#7]#8{%
14603 \ifnum #2>\c@secnumdepth
14604 \expandafter\@firstoftwo
14605 \else
14606 \expandafter\@secondoftwo
14607 \fi
14608 {%
14609 \Hy@MakeCurrentHrefAuto{section*}%
14610 \setlength{\Hy@SectionHShift}{#3}%
14611 \begingroup
14612 \toks@{\H@old@sect{#1}{#2}{#3}{#4}{#5}{#6}[{#7}]}%
14613 \toks\tw@\expandafter{%
14614 \expandafter\Hy@SectionAnchorHref\expandafter{\@currentHref}%
14615 #8%
14616 }%
14617 \edef\xf\end{group}14618 \the\toks@{\the\toks\tw@}%
14619 } \x
14620 }{%
14621 \H@old@sect{#1}{#2}{#3}{#4}{#5}{#6}[{#7}]{#8}%
14622 }%
14623 }
14624 }{}
14625 \langle /outlines | hypertex)
14626 (*outlines)
14627 \expandafter\def\csname Parent-4\endcsname{}
14628 \expandafter\def\csname Parent-3\endcsname{}
14629 \expandafter\def\csname Parent-2\endcsname{}
14630 \expandafter\def\csname Parent-1\endcsname{}
14631 \expandafter\def\csname Parent0\endcsname{}
14632 \expandafter\def\csname Parent1\endcsname{}
14633 \expandafter\def\csname Parent2\endcsname{}
14634 \expandafter\def\csname Parent3\endcsname{}
14635 \expandafter\def\csname Parent4\endcsname{}
14636 \langle/outlines)
```
# **46 Encoding definition files for encodings of PDF strings**

This was contributed by Heiko Oberdiek.

# **46.1 PD1 encoding**

14637 (\*pd1enc)

#### \DeclareFontEncoding{PD1}{}{}

Accents \DeclareTextAccent{\`}{PD1}{\textasciigrave} \DeclareTextAccent{\'}{PD1}{\textacute} \DeclareTextAccent{\^}{PD1}{\textasciicircum} 14642 \DeclareTextAccent{\~}{PD1}{\texttilde} \DeclareTextAccent{\"}{PD1}{\textasciidieresis} \DeclareTextAccent{\r}{PD1}{\textring} \DeclareTextAccent{\v}{PD1}{\textasciicaron} \DeclareTextAccent{\.}{PD1}{\textdotaccent} \DeclareTextAccent{\c}{PD1}{\textcedilla} \DeclareTextAccent{\=}{PD1}{\textasciimacron} \DeclareTextAccent{\b}{PD1}{\textmacronbelow} \DeclareTextAccent{\d}{PD1}{\textdotbelow} \DeclareTextCompositeCommand{\`}{PD1}{\@empty}{\textasciigrave} \DeclareTextCompositeCommand{\'}{PD1}{\@empty}{\textacute} \DeclareTextCompositeCommand{\^}{PD1}{\@empty}{\textasciicircum} \DeclareTextCompositeCommand{\~}{PD1}{\@empty}{\texttilde} \DeclareTextCompositeCommand{\"}{PD1}{\@empty}{\textasciidieresis} \DeclareTextCompositeCommand{\r}{PD1}{\@empty}{\textring} \DeclareTextCompositeCommand{\v}{PD1}{\@empty}{\textasciicaron} \DeclareTextCompositeCommand{\.}{PD1}{\@empty}{\textdotaccent} \DeclareTextCompositeCommand{\c}{PD1}{\@empty}{\textcedilla} \DeclareTextCompositeCommand{\=}{PD1}{\@empty}{\textasciimacron} \DeclareTextCompositeCommand{\b}{PD1}{\@empty}{\textmacronbelow} \DeclareTextCompositeCommand{\d}{PD1}{\@empty}{\textdotbelow} 14663 \DeclareTextCompositeCommand{\`}{PD1}{\}{\textasciigrave} \DeclareTextCompositeCommand{\'}{PD1}{\ }{\textacute} \DeclareTextCompositeCommand{\^}{PD1}{\ }{\textasciicircum} \DeclareTextCompositeCommand{\~}{PD1}{\ }{\texttilde} \DeclareTextCompositeCommand{\"}{PD1}{\ }{\textasciidieresis} 14668 \DeclareTextCompositeCommand{\r}{PD1}{\ }{\textring} 14669 \DeclareTextCompositeCommand{\v}{PD1}{\ }{\textasciicaron} 14670 \DeclareTextCompositeCommand{\.}{PD1}{\ }{\textdotaccent} \DeclareTextCompositeCommand{\c}{PD1}{\ }{\textcedilla} \DeclareTextCompositeCommand{\=}{PD1}{\ }{\textasciimacron} \DeclareTextCompositeCommand{\b}{PD1}{\ }{\textmacronbelow} 14674 \DeclareTextCompositeCommand{\d}{PD1}{\ }{\textdotbelow} \DeclareTextCommand{\k}{PD1}[1]{\TextSymbolUnavailable{\k{#1}}#1} \DeclareTextCommand{\t}{PD1}[1]{\TextSymbolUnavailable{\t{#1}}#1} \DeclareTextCommand{\newtie}{PD1}[1]{% \TextSymbolUnavailable{\newtie{#1}}#1% } Special white space escape characters not for use in bookmarks but for other PDF strings. % U+0009 (CHARACTER TABULATION) \DeclareTextCommand{\textHT}{PD1}{\011}% U+0009 % U+000A (LINE FEED) \DeclareTextCommand{\textLF}{PD1}{\012}% U+000A % U+000D (CARRIAGE RETURN)

\DeclareTextCommand{\textCR}{PD1}{\015}% U+000D

Accent glyph names

% U+02D8 BREVE; breve

```
14687 \DeclareTextCommand{\textasciibreve}{PD1}{\030}% U+02D8
14688 % U+02C7 CARON; caron
14689 \DeclareTextCommand{\textasciicaron}{PD1}{\031}% U+02C7
14690 % U+02C6 MODIFIER LETTER CIRCUMFLEX ACCENT; circumflex
14691 \DeclareTextCommand{\textcircumflex}{PD1}{\032}% U+02C6
14692 % U+02D9 DOT ABOVE; dotaccent
14693 \DeclareTextCommand{\textdotaccent}{PD1}{\033}% U+02D9
14694 % U+02DD DOUBLE ACUTE ACCENT; hungarumlaut
14695 \DeclareTextCommand{\texthungarumlaut}{PD1}{\034}% U+02DD
14696 % U+02DB OGONEK; ogonek
14697 \DeclareTextCommand{\textogonek}{PD1}{\035}% U+02DB
14698 % U+02DA RING ABOVE; ring
14699 \DeclareTextCommand{\textring}{PD1}{\036}% U+02DA
14700 % U+02DC SMALL TILDE; ilde, *tilde
14701 \DeclareTextCommand{\texttilde}{PD1}{\037}% U+02DC
\040: U+0020 SPACE; *space, spacehackarabic
\041: U+0021 EXCLAMATION MARK; exclam
14702 % U+0022 QUOTATION MARK; quotedbl
14703 \DeclareTextCommand{\textquotedbl}{PD1}{"}% \042 U+0022
14704 % U+0023 NUMBER SIGN; numbersign
14705 \DeclareTextCommand{\textnumbersign}{PD1}{\043}% U+0023
14706 % U+0024 DOLLAR SIGN; dollar
14707 \DeclareTextCommand{\textdollar}{PD1}{\044}% U+0024
14708 % U+0025 PERCENT SIGN; percent
14709 \DeclareTextCommand{\textpercent}{PD1}{\045}% U+0025
14710 % U+0026 AMPERSAND; ampersand
14711 \DeclareTextCommand{\textampersand}{PD1}{\046}% U+0026
\047: U+0027 APOSTROPHE; quotesingle
14712 % U+0028 LEFT PARENTHESIS; parenleft
14713 \DeclareTextCommand{\textparenleft}{PD1}{\string\(}% \050 U+0028
14714 % U+0029 RIGHT PARENTHESIS; parenright
14715 \DeclareTextCommand{\textparenright}{PD1}{\string\)}% \051 U+0029
\052: U+002A ASTERISK; asterisk
\053: U+002B PLUS SIGN; plus
\054: U+002C COMMA; comma
\055: U+002D HYPHEN-MINUS; hyphen
\056: U+002E FULL STOP; period
14716 % U+002E FULL STOP; period
14717 \DeclareTextCommand{\textdotbelow}{PD1}{.}% \056 U+002E
\057: U+002F SOLIDUS; slash
\060: U+0030 DIGIT ZERO; zero
…
\071: U+0039 DIGIT NINE; nine
\072: U+003A COLON; colon
\073: U+003B SEMICOLON; semicolon
14718 % U+003C LESS-THAN SIGN; less
14719 \DeclareTextCommand{\textless}{PD1}{<}% \074 U+003C
\075: U+003D EQUALS SIGN; equal
14720 % U+003E GREATER-THAN SIGN; greater
```
\DeclareTextCommand{\textgreater}{PD1}{>}% \076 U+003E

\077: U+003F QUESTION MARK; question \100: U+0040 COMMERCIAL AT; at \101: U+0041 LATIN CAPITAL LETTER A; A … \132: U+005A LATIN CAPITAL LETTER Z; Z \133: U+005B LEFT SQUARE BRACKET; bracketleft % U+005C REVERSE SOLIDUS; backslash \DeclareTextCommand{\textbackslash}{PD1}{\134}% U+005C % "U+2216 SET MINUS" simulated by "U+005C REVERSE SOLIDUS" \DeclareTextCommand{\textsetminus}{PD1}{\textbackslash} \135: U+005D RIGHT SQUARE BRACKET; bracketright % U+005E CIRCUMFLEX ACCENT; asciicircum \DeclareTextCommand{\textasciicircum}{PD1}{\136}% U+005E % U+005F LOW LINE; underscore \DeclareTextCommand{\textunderscore}{PD1}{\137}% U+005F \DeclareTextCommand{\textmacronbelow}{PD1}{\137}% U+005F % U+0060 GRAVE ACCENT; grave \DeclareTextCommand{\textasciigrave}{PD1}{\140}% U+0060 \141: U+0061 LATIN SMALL LETTER A; a … \150: U+0068 LATIN SMALL LETTER H; h % U+0069 LATIN SMALL LETTER I; i \DeclareTextCompositeCommand{\.}{PD1}{i}{i}% \151 U+0069 \152: U+006A LATIN SMALL LETTER J; j … \172: U+007A LATIN SMALL LETTER Z; z % U+007B LEFT CURLY BRACKET; braceleft \DeclareTextCommand{\textbraceleft}{PD1}{\173}% U+007B % U+007C VERTICAL LINE; \*bar, verticalbar \DeclareTextCommand{\textbar}{PD1}{|}% U+007C % U+007D RIGHT CURLY BRACKET; braceright \DeclareTextCommand{\textbraceright}{PD1}{\175}% U+007D % U+007E TILDE; asciitilde \DeclareTextCommand{\textasciitilde}{PD1}{\176}% U+007E Slot  $\177 (0x7F)$  is undefined in PDFDocEncoding. % U+2022 BULLET; bullet \DeclareTextCommand{\textbullet}{PD1}{\200}% U+2022 % U+2020 DAGGER; dagger \DeclareTextCommand{\textdagger}{PD1}{\201}% U+2020 % U+2021 DOUBLE DAGGER; daggerdbl; \ddagger (LaTeX) \DeclareTextCommand{\textdaggerdbl}{PD1}{\202}% U+2021 \DeclareTextCommand{\textddagger}{PD1}{\textddagger} % U+2026 HORIZONTAL ELLIPSIS; ellipsis \DeclareTextCommand{\textellipsis}{PD1}{\203}% U+2026 % U+2014 EM DASH; emdash \DeclareTextCommand{\textemdash}{PD1}{\204}% U+2014 % U+2013 EN DASH; endash \DeclareTextCommand{\textendash}{PD1}{\205}% U+2013 % U+0192 LATIN SMALL LETTER F WITH HOOK; florin \DeclareTextCommand{\textflorin}{PD1}{\206}% U+0192 % U+2044 FRACTION SLASH; fraction \DeclareTextCommand{\textfractionsolidus}{PD1}{\207}% U+2044

 % U+2039 SINGLE LEFT-POINTING ANGLE QUOTATION MARK; guilsinglleft \DeclareTextCommand{\guilsinglleft}{PD1}{\210}% U+2039 % U+203A SINGLE RIGHT-POINTING ANGLE QUOTATION MARK; guilsinglright \DeclareTextCommand{\guilsinglright}{PD1}{\211}% U+203A % U+2212 MINUS SIGN; minus \DeclareTextCommand{\textminus}{PD1}{\212}% U+2212 % U+2030 PER MILLE SIGN; perthousand \DeclareTextCommand{\textperthousand}{PD1}{\213}% U+2030 % U+201E DOUBLE LOW-9 QUOTATION MARK; quotedblbase \DeclareTextCommand{\quotedblbase}{PD1}{\214}% U+201E % U+201C LEFT DOUBLE QUOTATION MARK; quotedblleft \DeclareTextCommand{\textquotedblleft}{PD1}{\215}% U+201C % U+201D RIGHT DOUBLE QUOTATION MARK; quotedblright \DeclareTextCommand{\textquotedblright}{PD1}{\216}% U+201D % U+2018 LEFT SINGLE QUOTATION MARK; quoteleft \DeclareTextCommand{\textquoteleft}{PD1}{\217}% U+2018 % U+2019 RIGHT SINGLE QUOTATION MARK; quoteright \DeclareTextCommand{\textquoteright}{PD1}{\220}% U+2019 % U+201A SINGLE LOW-9 QUOTATION MARK; quotesinglbase \DeclareTextCommand{\quotesinglbase}{PD1}{\221}% U+201A % U+2122 TRADE MARK SIGN; trademark \DeclareTextCommand{\texttrademark}{PD1}{\222}% U+2122 % U+FB01 LATIN SMALL LIGATURE FI; fi \DeclareTextCommand{\textfi}{PD1}{\223}% U+FB01 % U+FB02 LATIN SMALL LIGATURE FL; fl \DeclareTextCommand{\textfl}{PD1}{\224}% U+FB02 % U+0141 LATIN CAPITAL LETTER L WITH STROKE; Lslash \DeclareTextCommand{\L}{PD1}{\225}% U+0141 % U+0152 LATIN CAPITAL LIGATURE OE; OE \DeclareTextCommand{\OE}{PD1}{\226}% U+0152 % U+0160 LATIN CAPITAL LETTER S WITH CARON; Scaron \DeclareTextCompositeCommand{\v}{PD1}{S}{\227}% U+0160 % U+0178 LATIN CAPITAL LETTER Y WITH DIAERESIS; Ydieresis \DeclareTextCompositeCommand{\"}{PD1}{Y}{\230}% U+0178 \DeclareTextCommand{\IJ}{PD1}{IJ}% ligature U+0049 U+004A % U+017D LATIN CAPITAL LETTER Z WITH CARON; Zcaron \DeclareTextCompositeCommand{\v}{PD1}{Z}{\231}% U+017D % U+0131 LATIN SMALL LETTER DOTLESS I; dotlessi \DeclareTextCommand{\i}{PD1}{\232}% U+0131 % U+0142 LATIN SMALL LETTER L WITH STROKE; lslash \DeclareTextCommand{\l}{PD1}{\233}% U+0142 % U+0153 LATIN SMALL LIGATURE OE; oe \DeclareTextCommand{\oe}{PD1}{\234}% U+0153 % U+0161 LATIN SMALL LETTER S WITH CARON; scaron \DeclareTextCompositeCommand{\v}{PD1}{s}{\235}% U+0161 % U+017E LATIN SMALL LETTER Z WITH CARON; zcaron \DeclareTextCompositeCommand{\v}{PD1}{z}{\236}% U+017E Slot  $\237 (0x9F)$  is not defined in PDFDocEncoding. The euro \240 is inserted in version 1.3 of the pdf specification. % U+20AC EURO SIGN; \*Euro, euro \DeclareTextCommand{\texteuro}{PD1}{\240}% U+20AC % U+00A1 INVERTED EXCLAMATION MARK; exclamdown

 \DeclareTextCommand{\textexclamdown}{PD1}{\241}% U+00A1 % U+00A2 CENT SIGN; cent \DeclareTextCommand{\textcent}{PD1}{\242}% U+00A2 % U+00A3 POUND SIGN; sterling \DeclareTextCommand{\textsterling}{PD1}{\243}% U+00A3 % U+00A4 CURRENCY SIGN; currency \DeclareTextCommand{\textcurrency}{PD1}{\244}% U+00A4 % U+00A5 YEN SIGN; yen \DeclareTextCommand{\textyen}{PD1}{\245}% U+00A5 % U+00A6 BROKEN BAR; brokenbar \DeclareTextCommand{\textbrokenbar}{PD1}{\246}% U+00A6 % U+00A7 SECTION SIGN; section \DeclareTextCommand{\textsection}{PD1}{\247}% U+00A7 % U+00A8 DIAERESIS; dieresis \DeclareTextCommand{\textasciidieresis}{PD1}{\250}% U+00A8 % U+00A9 COPYRIGHT SIGN; copyright \DeclareTextCommand{\textcopyright}{PD1}{\251}% U+00A9 % U+00AA FEMININE ORDINAL INDICATOR; ordfeminine \DeclareTextCommand{\textordfeminine}{PD1}{\252}% U+00AA % U+00AB LEFT-POINTING DOUBLE ANGLE QUOTATION MARK; guillemetleft \DeclareTextCommand{\guillemotleft}{PD1}{\253}% U+00AB \DeclareTextCommand{\guillemetleft}{PD1}{\253}% U+00AB % U+00AC NOT SIGN; logicalnot \DeclareTextCommand{\textlogicalnot}{PD1}{\254}% U+00AC \DeclareTextCommand{\textlnot}{PD1}{\254}% logical not No glyph \255 in PDFDocEncoding. % U+00AE REGISTERED SIGN; registered \DeclareTextCommand{\textregistered}{PD1}{\256}% U+00AE % U+00AF MACRON; \*macron, overscore \DeclareTextCommand{\textasciimacron}{PD1}{\257}% U+00AF % U+00B0 DEGREE SIGN; degree \DeclareTextCommand{\textdegree}{PD1}{\260}% U+00B0 % U+00B1 PLUS-MINUS SIGN; plusminus \DeclareTextCommand{\textplusminus}{PD1}{\261}% U+00B1 % U+00B2 SUPERSCRIPT TWO; twosuperior \DeclareTextCommand{\texttwosuperior}{PD1}{\262}%\* U+00B2 % U+00B3 SUPERSCRIPT THREE; threesuperior \DeclareTextCommand{\textthreesuperior}{PD1}{\263}%\* U+00B3 % U+00B4 ACUTE ACCENT; acute \DeclareTextCommand{\textacute}{PD1}{\264}% U+00B4 % U+00B5 MICRO SIGN; mu, mu1 \DeclareTextCommand{\textmu}{PD1}{\265}% U+00B5 % U+00B6 PILCROW SIGN; paragraph \DeclareTextCommand{\textparagraph}{PD1}{\266}% U+00B6 % U+00B7 MIDDLE DOT; middot, \*periodcentered \DeclareTextCommand{\textperiodcentered}{PD1}{\267}% U+00B7 % U+00B8 CEDILLA; cedilla \DeclareTextCommand{\textcedilla}{PD1}{\270}% U+00B8 % U+00B9 SUPERSCRIPT ONE; onesuperior \DeclareTextCommand{\textonesuperior}{PD1}{\271}%\* U+00B9 % U+00BA MASCULINE ORDINAL INDICATOR; ordmasculine \DeclareTextCommand{\textordmasculine}{PD1}{\272}% U+00BA % U+00BB RIGHT-POINTING DOUBLE ANGLE QUOTATION MARK; guillemetright \DeclareTextCommand{\guillemotright}{PD1}{\273}% U+00BB

 \DeclareTextCommand{\guillemetright}{PD1}{\273}% U+00BB % U+00BC VULGAR FRACTION ONE QUARTER; onequarter \DeclareTextCommand{\textonequarter}{PD1}{\274}% U+00BC % U+00BD VULGAR FRACTION ONE HALF; onehalf \DeclareTextCommand{\textonehalf}{PD1}{\275}% U+00BD % U+00BE VULGAR FRACTION THREE QUARTERS; threequarters \DeclareTextCommand{\textthreequarters}{PD1}{\276}% U+00BE % U+00BF INVERTED QUESTION MARK; questiondown \DeclareTextCommand{\textquestiondown}{PD1}{\277}% U+00BF % U+00C0 LATIN CAPITAL LETTER A WITH GRAVE; Agrave \DeclareTextCompositeCommand{\`}{PD1}{A}{\300}% U+00C0 % U+00C1 LATIN CAPITAL LETTER A WITH ACUTE; Aacute \DeclareTextCompositeCommand{\'}{PD1}{A}{\301}% U+00C1 % U+00C2 LATIN CAPITAL LETTER A WITH CIRCUMFLEX; Acircumflex \DeclareTextCompositeCommand{\^}{PD1}{A}{\302}% U+00C2 % U+00C3 LATIN CAPITAL LETTER A WITH TILDE; Atilde \DeclareTextCompositeCommand{\~}{PD1}{A}{\303}% U+00C3 % U+00C4 LATIN CAPITAL LETTER A WITH DIAERESIS; Adieresis \DeclareTextCompositeCommand{\"}{PD1}{A}{\304}% U+00C4 % U+00C5 LATIN CAPITAL LETTER A WITH RING ABOVE; Aring \DeclareTextCompositeCommand{\r}{PD1}{A}{\305}% U+00C5 % U+00C6 LATIN CAPITAL LETTER AE; AE \DeclareTextCommand{\AE}{PD1}{\306}% U+00C6 % U+00C7 LATIN CAPITAL LETTER C WITH CEDILLA; Ccedilla \DeclareTextCompositeCommand{\c}{PD1}{C}{\307}% U+00C7 % U+00C8 LATIN CAPITAL LETTER E WITH GRAVE; Egrave \DeclareTextCompositeCommand{\`}{PD1}{E}{\310}% U+00C8 % U+00C9 LATIN CAPITAL LETTER E WITH ACUTE; Eacute \DeclareTextCompositeCommand{\'}{PD1}{E}{\311}% U+00C9 % U+00CA LATIN CAPITAL LETTER E WITH CIRCUMFLEX; Ecircumflex \DeclareTextCompositeCommand{\^}{PD1}{E}{\312}% U+00CA % U+00CB LATIN CAPITAL LETTER E WITH DIAERESIS; Edieresis \DeclareTextCompositeCommand{\"}{PD1}{E}{\313}% U+00CB % U+00CC LATIN CAPITAL LETTER I WITH GRAVE; Igrave \DeclareTextCompositeCommand{\`}{PD1}{I}{\314}% U+00CC % U+00CD LATIN CAPITAL LETTER I WITH ACUTE; Iacute \DeclareTextCompositeCommand{\'}{PD1}{I}{\315}% U+00CD % U+00CE LATIN CAPITAL LETTER I WITH CIRCUMFLEX; Icircumflex \DeclareTextCompositeCommand{\^}{PD1}{I}{\316}% U+00CE % U+00CF LATIN CAPITAL LETTER I WITH DIAERESIS; Idieresis \DeclareTextCompositeCommand{\"}{PD1}{I}{\317}% U+00CF % U+00D0 LATIN CAPITAL LETTER ETH; Eth \DeclareTextCommand{\DH}{PD1}{\320}% U+00D0 \DeclareTextCommand{\DJ}{PD1}{\320}% U+00D0 % U+00D1 LATIN CAPITAL LETTER N WITH TILDE; Ntilde \DeclareTextCompositeCommand{\~}{PD1}{N}{\321}% U+00D1 % U+00D2 LATIN CAPITAL LETTER O WITH GRAVE; Ograve \DeclareTextCompositeCommand{\`}{PD1}{O}{\322}% U+00D2 % U+00D3 LATIN CAPITAL LETTER O WITH ACUTE; Oacute \DeclareTextCompositeCommand{\'}{PD1}{O}{\323}% U+00D3 % U+00D4 LATIN CAPITAL LETTER O WITH CIRCUMFLEX; Ocircumflex \DeclareTextCompositeCommand{\^}{PD1}{O}{\324}% U+00D4 % U+00D5 LATIN CAPITAL LETTER O WITH TILDE; Otilde \DeclareTextCompositeCommand{\~}{PD1}{O}{\325}% U+00D5

 % U+00D6 LATIN CAPITAL LETTER O WITH DIAERESIS; Odieresis \DeclareTextCompositeCommand{\"}{PD1}{O}{\326}% U+00D6 % U+00D7 MULTIPLICATION SIGN; multiply \DeclareTextCommand{\textmultiply}{PD1}{\327}% U+00D7 % U+00D8 LATIN CAPITAL LETTER O WITH STROKE; Oslash \DeclareTextCommand{\O}{PD1}{\330}% U+00D8 % U+00D9 LATIN CAPITAL LETTER U WITH GRAVE; Ugrave \DeclareTextCompositeCommand{\`}{PD1}{U}{\331}% U+00D9 % U+00DA LATIN CAPITAL LETTER U WITH ACUTE; Uacute \DeclareTextCompositeCommand{\'}{PD1}{U}{\332}% U+00DA % U+00DB LATIN CAPITAL LETTER U WITH CIRCUMFLEX; Ucircumflex \DeclareTextCompositeCommand{\^}{PD1}{U}{\333}% U+00DB % U+00DC LATIN CAPITAL LETTER U WITH DIAERESIS; Udieresis \DeclareTextCompositeCommand{\"}{PD1}{U}{\334}% U+00DC % U+00DD LATIN CAPITAL LETTER Y WITH ACUTE; Yacute \DeclareTextCompositeCommand{\'}{PD1}{Y}{\335}% U+00DD % U+00DE LATIN CAPITAL LETTER THORN; Thorn; \TH, \Thorn (wasysym) \DeclareTextCommand{\TH}{PD1}{\336}% U+00DE \DeclareTextCommand{\textThorn}{PD1}{\336}%\* U+00DE % U+00DF LATIN SMALL LETTER SHARP S; germandbls \DeclareTextCommand{\ss}{PD1}{\337}% U+00DF % U+00E0 LATIN SMALL LETTER A WITH GRAVE; agrave \DeclareTextCompositeCommand{\`}{PD1}{a}{\340}% U+00E0 % U+00E1 LATIN SMALL LETTER A WITH ACUTE; aacute \DeclareTextCompositeCommand{\'}{PD1}{a}{\341}% U+00E1 % U+00E2 LATIN SMALL LETTER A WITH CIRCUMFLEX; acircumflex \DeclareTextCompositeCommand{\^}{PD1}{a}{\342}% U+00E2 % U+00E3 LATIN SMALL LETTER A WITH TILDE; atilde \DeclareTextCompositeCommand{\~}{PD1}{a}{\343}% U+00E3 % U+00E4 LATIN SMALL LETTER A WITH DIAERESIS; adieresis \DeclareTextCompositeCommand{\"}{PD1}{a}{\344}% U+00E4 % U+00E5 LATIN SMALL LETTER A WITH RING ABOVE; aring \DeclareTextCompositeCommand{\r}{PD1}{a}{\345}% U+00E5 % U+00E6 LATIN SMALL LETTER AE; ae \DeclareTextCommand{\ae}{PD1}{\346}% U+00E6 % U+00E7 LATIN SMALL LETTER C WITH CEDILLA; ccedilla \DeclareTextCompositeCommand{\c}{PD1}{c}{\347}% U+00E7 % U+00E8 LATIN SMALL LETTER E WITH GRAVE; egrave \DeclareTextCompositeCommand{\`}{PD1}{e}{\350}% U+00E8 % U+00E9 LATIN SMALL LETTER E WITH ACUTE; eacute \DeclareTextCompositeCommand{\'}{PD1}{e}{\351}% U+00E9 % U+00EA LATIN SMALL LETTER E WITH CIRCUMFLEX; ecircumflex \DeclareTextCompositeCommand{\^}{PD1}{e}{\352}% U+00EA % U+00EB LATIN SMALL LETTER E WITH DIAERESIS; edieresis \DeclareTextCompositeCommand{\"}{PD1}{e}{\353}% U+00EB % U+00EC LATIN SMALL LETTER I WITH GRAVE; igrave \DeclareTextCompositeCommand{\`}{PD1}{i}{\354}% U+00EC \DeclareTextCompositeCommand{\`}{PD1}{\i}{\354}% U+00EC % U+00ED LATIN SMALL LETTER I WITH ACUTE; iacute \DeclareTextCompositeCommand{\'}{PD1}{i}{\355}% U+00ED \DeclareTextCompositeCommand{\'}{PD1}{\i}{\355}% U+00ED % U+00EE LATIN SMALL LETTER I WITH CIRCUMFLEX; icircumflex \DeclareTextCompositeCommand{\^}{PD1}{i}{\356}% U+00EE \DeclareTextCompositeCommand{\^}{PD1}{\i}{\356}% U+00EE

 % U+00EF LATIN SMALL LETTER I WITH DIAERESIS; idieresis \DeclareTextCompositeCommand{\"}{PD1}{i}{\357}% U+00EF \DeclareTextCompositeCommand{\"}{PD1}{\i}{\357}% U+00EF % U+00F0 LATIN SMALL LETTER ETH; eth \DeclareTextCommand{\dh}{PD1}{\360}% U+00F0 % U+00F1 LATIN SMALL LETTER N WITH TILDE; ntilde \DeclareTextCompositeCommand{\~}{PD1}{n}{\361}% U+00F1 % U+00F2 LATIN SMALL LETTER O WITH GRAVE; ograve \DeclareTextCompositeCommand{\`}{PD1}{o}{\362}% U+00F2 % U+00F3 LATIN SMALL LETTER O WITH ACUTE; oacute \DeclareTextCompositeCommand{\'}{PD1}{o}{\363}% U+00F3 % U+00F4 LATIN SMALL LETTER O WITH CIRCUMFLEX; ocircumflex \DeclareTextCompositeCommand{\^}{PD1}{o}{\364}% U+00F4 % U+00F5 LATIN SMALL LETTER O WITH TILDE; otilde \DeclareTextCompositeCommand{\~}{PD1}{o}{\365}% U+00F5 % U+00F6 LATIN SMALL LETTER O WITH DIAERESIS; odieresis \DeclareTextCompositeCommand{\"}{PD1}{o}{\366}% U+00F6 % U+00F7 DIVISION SIGN; divide \DeclareTextCommand{\textdivide}{PD1}{\367}% U+00F7 % U+00F8 LATIN SMALL LETTER O WITH STROKE; oslash \DeclareTextCommand{\o}{PD1}{\370}% U+00F8 % U+00F9 LATIN SMALL LETTER U WITH GRAVE; ugrave \DeclareTextCompositeCommand{\`}{PD1}{u}{\371}% U+00F9 % U+00FA LATIN SMALL LETTER U WITH ACUTE; uacute \DeclareTextCompositeCommand{\'}{PD1}{u}{\372}% U+00FA % U+00FB LATIN SMALL LETTER U WITH CIRCUMFLEX; ucircumflex \DeclareTextCompositeCommand{\^}{PD1}{u}{\373}% U+00FB % U+00FC LATIN SMALL LETTER U WITH DIAERESIS; udieresis \DeclareTextCompositeCommand{\"}{PD1}{u}{\374}% U+00FC % U+00FD LATIN SMALL LETTER Y WITH ACUTE; yacute \DeclareTextCompositeCommand{\'}{PD1}{y}{\375}% U+00FD % U+00FE LATIN SMALL LETTER THORN; thorn; \th, \thorn (wasysym) \DeclareTextCommand{\th}{PD1}{\376}% U+00FE \DeclareTextCommand{\textthorn}{PD1}{\376}%\* U+00FE % U+00FF LATIN SMALL LETTER Y WITH DIAERESIS; ydieresis \DeclareTextCompositeCommand{\"}{PD1}{y}{\377}% U+00FF \DeclareTextCommand{\ij}{PD1}{ij}% ligature U+0069 U+006A Glyphs that consist of several characters. \DeclareTextCommand{\SS}{PD1}{SS}% \DeclareTextCommand{\textcelsius}{PD1}{\textdegree C}% Aliases (german.sty) \DeclareTextCommand{\textglqq}{PD1}{\quotedblbase}%

 \DeclareTextCommand{\textgrqq}{PD1}{\textquotedblleft}% \DeclareTextCommand{\textglq}{PD1}{\quotesinglbase}% \DeclareTextCommand{\textgrq}{PD1}{\textquoteleft}% \DeclareTextCommand{\textflqq}{PD1}{\guillemetleft}% \DeclareTextCommand{\textfrqq}{PD1}{\guillemetright}% \DeclareTextCommand{\textflq}{PD1}{\guilsinglleft}% \DeclareTextCommand{\textfrq}{PD1}{\guilsinglright}% Aliases (math names) \DeclareTextCommand{\textneg}{PD1}{\textlogicalnot}% \DeclareTextCommand{\texttimes}{PD1}{\textmultiply}% \DeclareTextCommand{\textdiv}{PD1}{\textdivide}%

```
15021 \DeclareTextCommand{\textpm}{PD1}{\textplusminus}%
15022 \DeclareTextCommand{\textcdot}{PD1}{\textperiodcentered}%
15023 \DeclareTextCommand{\textbeta}{PD1}{\ss}%
```
Polish aliases. PDF encoding does not have the characters, but it is useful to Poles to have the plain letters regardless. Requested by Wojciech Myszka (W.Myszka@ immt.pwr.wroc.pl).

\DeclareTextCompositeCommand{\k}{PD1}{a}{a}% aogonek

\DeclareTextCompositeCommand{\'}{PD1}{c}{c}% cacute

\DeclareTextCompositeCommand{\k}{PD1}{e}{e}% eogonek

\DeclareTextCompositeCommand{\'}{PD1}{n}{n}% nacute

\DeclareTextCompositeCommand{\'}{PD1}{s}{s}% sacute

\DeclareTextCompositeCommand{\'}{PD1}{z}{z}% zacute

\DeclareTextCompositeCommand{\.}{PD1}{z}{z}% zdot

\DeclareTextCompositeCommand{\k}{PD1}{A}{A}% Aogonek

\DeclareTextCompositeCommand{\'}{PD1}{C}{C}% Cacute

\DeclareTextCompositeCommand{\k}{PD1}{E}{E}% Eogonek

\DeclareTextCompositeCommand{\'}{PD1}{N}{N}% Nacute

\DeclareTextCompositeCommand{\'}{PD1}{S}{S}% Sacute

 \DeclareTextCompositeCommand{\'}{PD1}{Z}{Z}% Zacute \DeclareTextCompositeCommand{\.}{PD1}{Z}{Z}% Zdot

15038 (/pd1enc)

# **46.2 PU encoding**

 $\langle *$ puenc $\rangle$ \DeclareFontEncoding{PU}{}{}

#### **46.2.1 NFSS2 accents**

```
15041 % U+0300 COMBINING GRAVE ACCENT; gravecmb, *gravecomb
15042 \DeclareTextCommand{\`}{PU}[1]{#1\83\000}% U+0300
15043 % U+0301 COMBINING ACUTE ACCENT; acutecmb, *acutecomb
15044 \DeclareTextCommand{\'}{PU}[1]{#1\83\001}% U+0301
15045 % U+0302 COMBINING CIRCUMFLEX ACCENT; circumflexcmb
15046 \DeclareTextCommand{\^}{PU}[1]{#1\83\002}% U+0302
15047 % U+0303 COMBINING TILDE; tildecmb, *tildecomb
15048 \DeclareTextCommand{\~}{PU}[1]{#1\83\003}% U+0303
15049 % U+0304 COMBINING MACRON; macroncmb
15050 \DeclareTextCommand{\=}{PU}[1]{#1\83\004}% U+0304
15051 % U+0306 COMBINING BREVE; brevecmb
15052 \DeclareTextCommand{\u}{PU}[1]{#1\83\006}% U+0306
15053 \ifx\CYRDZE\@undefined \else
15054 \DeclareTextCommand{\U}{PU}[1]{#1\83\006}% U+0306
15055 \fi
15056 % U+0307 COMBINING DOT ABOVE; dotaccentcmb
15057 \DeclareTextCommand{\.}{PU}[1]{#1\83\007}% U+0307
15058 % U+0308 COMBINING DIAERESIS; dieresiscmb
15059 \DeclareTextCommand{\"}{PU}[1]{#1\83\010}% U+0308
15060 % U+030A COMBINING RING ABOVE; ringcmb
15061 \DeclareTextCommand{\r}{PU}[1]{#1\83\012}% U+030A
15062 % U+030B COMBINING DOUBLE ACUTE ACCENT; hungarumlautcmb
15063 \DeclareTextCommand{\H}{PU}[1]{#1\83\013}% U+030B
15064 % U+030C COMBINING CARON; caroncmb
15065 \DeclareTextCommand{\v}{PU}[1]{#1\83\014}% U+030C
15066 (/puenc)
```

```
15067 % U+030F COMBINING DOUBLE GRAVE ACCENT; dblgravecmb
```

```
15068 (puextra)\DeclareTextCommand{\G}{PU}[1]{#1\83\017}% U+030F
```
15069 (\*puenc)

\ifx\CYRDZE\@undefined \else

```
15071 \DeclareTextCommand{\C}{PU}[1]{#1\83\017}% U+030F
```
\fi

% U+0311 COMBINING INVERTED BREVE; breveinvertedcmb

\DeclareTextCommand{\textinvbreve}{PU}[1]{#1\83\021}% U+0311

\DeclareTextCommand{\newtie}{PU}[1]{#1\83\021}% U+0311

% U+0323 COMBINING DOT BELOW; dotbelowcmb, \*dotbelowcomb

\DeclareTextCommand{\d}{PU}[1]{#1\83\043}% U+0323

 % U+0324 COMBINING DIAERESIS BELOW; dieresisbelowcmb; \textsubumlaut (tipa)

\DeclareTextCommand{\textsubumlaut}{PU}[1]{#1\83\044}% U+0324

% U+0325 COMBINING RING BELOW; ringbelowcmb; \textsubring (tipa)

\DeclareTextCommand{\textsubring}{PU}[1]{#1\83\045}% U+0325

% U+0327 COMBINING CEDILLA; cedillacmb

\DeclareTextCommand{\c}{PU}[1]{#1\83\047}% U+0327

% U+0328 COMBINING OGONEK; ogonekcmb

\DeclareTextCommand{\k}{PU}[1]{#1\83\050}% U+0328

% U+032D COMBINING CIRCUMFLEX ACCENT BELOW;

% \textsubcircum (tipa)

\DeclareTextCommand{\textsubcircum}{PU}[1]{#1\83\055}% U+032D

% U+032E COMBINING BREVE BELOW; brevebelowcmb

\DeclareTextCommand{\textsubbreve}{PU}[1]{#1\83\056}% U+032E

% U+0330 COMBINING TILDE BELOW; tildebelowcmb; \textsubtilde (tipa)

\DeclareTextCommand{\textsubtilde}{PU}[1]{#1\83\060}% U+0330

% U+0331 COMBINING MACRON BELOW; macronbelowcmb

\DeclareTextCommand{\b}{PU}[1]{#1\83\061}% U+0331

 % U+0361 COMBINING DOUBLE INVERTED BREVE; breveinverteddoublecmb

\DeclareTextCommand{\t}{PU}[1]{#1\83\141}% U+0361

% U+20DD COMBINING ENCLOSING CIRCLE

\DeclareTextCommand{\textcircled}{PU}[1]{#1\9040\335}% U+20DD

Double accents.

 \DeclareTextCommand{\textacutemacron}{PU}[1]{#1\83\001\83\004}% U+0301 U+0304 \DeclareTextCommand{\textgravemacron}{PU}[1]{#1\83\000\83\004}% U+0300 U+0304

\@empty is an artefact of the NFSS2 machinery, it gets inserted for empty arguments and spaces.

\DeclareTextCompositeCommand{\`}{PU}{\@empty}{\textasciigrave}%

\DeclareTextCompositeCommand{\'}{PU}{\@empty}{\textacute}%

\DeclareTextCompositeCommand{\^}{PU}{\@empty}{\textasciicircum}%

\DeclareTextCompositeCommand{\~}{PU}{\@empty}{\texttilde}%

\DeclareTextCompositeCommand{\"}{PU}{\@empty}{\textasciidieresis}%

\DeclareTextCompositeCommand{\r}{PU}{\@empty}{\textring}%

\DeclareTextCompositeCommand{\v}{PU}{\@empty}{\textasciicaron}%

\DeclareTextCompositeCommand{\.}{PU}{\@empty}{\textdotaccent}%

\DeclareTextCompositeCommand{\c}{PU}{\@empty}{\textcedilla}%

\DeclareTextCompositeCommand{\u}{PU}{\@empty}{\textasciibreve}%

15111  $\langle$ /puenc $\rangle$ 

 $\text{a}\DeclarerTextCompositeCommand{}G{PU}{}\@empty{t\text{doublegrave}}\$  $\langle *$ puenc $\rangle$ 

\DeclareTextCompositeCommand{\=}{PU}{\@empty}{\textasciimacron}%

```
15115 \DeclareTextCompositeCommand{\H}{PU}{\@empty}{\texthungarumlaut}%
15116 \DeclareTextCompositeCommand{\k}{PU}{\@empty}{\textogonek}%
15117 \DeclareTextCompositeCommand{\textinvbreve}{PU}{\@empty}{{ \83\021}}% U+0311
15118 \DeclareTextCompositeCommand{\textsubumlaut}{PU}{\@empty}{{ \83\044}}% U+0324
15119 \DeclareTextCompositeCommand{\textsubring}{PU}{\@empty}{\textringlow}%
15120 \DeclareTextCompositeCommand{\textsubcircum}{PU}{\@empty}{\textcircum-
    low<sup>2</sup>%
15121 \DeclareTextCompositeCommand{\textsubbreve}{PU}{\@empty}{{ \83\056}}% U+032E
15122 \DeclareTextCompositeCommand{\textsubtilde}{PU}{\@empty}{\texttildelow}%
15123 \DeclareTextCompositeCommand{\b}{PU}{\@empty}{\textmacronbelow}%
15124 \DeclareTextCompositeCommand{\d}{PU}{\@empty}{\textdotbelow}%
15125 \DeclareTextCompositeCommand{\t}{PU}{\@empty}{\texttie}%
15126 \DeclareTextCompositeCommand{\newtie}{PU}{\@empty}{\textnewtie}%
15127 \DeclareTextCompositeCommand{\textcircled}{PU}{\@empty}{\textbigcircle}%
15128 \DeclareTextCompositeCommand{\textacutemacron}{PU}{\@empty}{{ \83\001\83\004}}% U+0301 U+0304
15129 \DeclareTextCompositeCommand{\textgravemacron}{PU}{\@empty}{{ \83\000\83\004}}% U+0300 U+0304
15130 \DeclareTextCompositeCommand{\`}{PU}{\ }{\textasciigrave}%
15131 \DeclareTextCompositeCommand{\'}{PU}{\ }{\textacute}%
15132 \DeclareTextCompositeCommand{\^}{PU}{\ }{\textasciicircum}%
15133 \DeclareTextCompositeCommand{\~}{PU}{\ }{\texttilde}%
15134 \DeclareTextCompositeCommand{\"}{PU}{\ }{\textasciidieresis}%
15135 \DeclareTextCompositeCommand{\r}{PU}{\ }{\textring}%
15136 \DeclareTextCompositeCommand{\v}{PU}{\ }{\textasciicaron}%
15137 \DeclareTextCompositeCommand{\.}{PU}{\ }{\textdotaccent}%
15138 \DeclareTextCompositeCommand{\c}{PU}{\ }{\textcedilla}%
15139 \DeclareTextCompositeCommand{\u}{PU}{\ }{\textasciibreve}%
15140 \; \langle /puenc)
15141 (puextra)\DeclareTextCompositeCommand{\G}{PU}{\ }{\textdoublegrave}%
15142 (*puenc)
15143 \DeclareTextCompositeCommand{\=}{PU}{\ }{\textasciimacron}%
15144 \DeclareTextCompositeCommand{\H}{PU}{\ }{\texthungarumlaut}%
15145 \DeclareTextCompositeCommand{\k}{PU}{\ }{\textogonek}%
15146 \DeclareTextCompositeCommand{\textinvbreve}{PU}{\ }{{ \83\021}}% U+0311
15147 \DeclareTextCompositeCommand{\textsubumlaut}{PU}{\ }{{ \83\044}}% U+0324
15148 \DeclareTextCompositeCommand{\textsubring}{PU}{\ }{\textringlow}%
15149 \DeclareTextCompositeCommand{\textsubcircum}{PU}{\ }{\textcircumlow}%
15150 \DeclareTextCompositeCommand{\textsubbreve}{PU}{\ }{{ \83\056}}% U+032E
15151 \DeclareTextCompositeCommand{\textsubtilde}{PU}{\ }{\texttildelow}%
15152 \DeclareTextCompositeCommand{\b}{PU}{\ }{\textmacronbelow}%
15153 \DeclareTextCompositeCommand{\d}{PU}{\ }{\textdotbelow}%
15154 \DeclareTextCompositeCommand{\t}{PU}{\ }{\texttie}%
15155 \DeclareTextCompositeCommand{\newtie}{PU}{\ }{\textnewtie}%
15156 \DeclareTextCompositeCommand{\textcircled}{PU}{\ }{\textbigcircle}%
15157 \DeclareTextCompositeCommand{\textacutemacron}{PU}{\ }{{ \83\001\83\004}}% U+0301 U+0304
15158 \DeclareTextCompositeCommand{\textgravemacron}{PU}{\ }{{ \83\000\83\004}}% U+0300 U+0304
Accents for capitals (see encoding TS1)
15159 \DeclareTextCommand{\capitalcedilla}{PU}[1]{\c{#1}}%
15160 \DeclareTextCommand{\capitalogonek}{PU}[1]{\k{#1}}%
15161 \DeclareTextCommand{\capitalgrave}{PU}[1]{\`{#1}}%
15162 \DeclareTextCommand{\capitalacute}{PU}[1]{\'{#1}}%
```
\DeclareTextCommand{\capitalcircumflex}{PU}[1]{\^{#1}}%

\DeclareTextCommand{\capitaltilde}{PU}[1]{\~{#1}}%

\DeclareTextCommand{\capitaldieresis}{PU}[1]{\"{#1}}%

```
15166 \DeclareTextCommand{\capitalhungarumlaut}{PU}[1]{\H{#1}}%
```

```
15167 \DeclareTextCommand{\capitalring}{PU}[1]{\r{#1}}%
```
\DeclareTextCommand{\capitalcaron}{PU}[1]{\v{#1}}%

\DeclareTextCommand{\capitalbreve}{PU}[1]{\u{#1}}%

\DeclareTextCommand{\capitalmacron}{PU}[1]{\={#1}}%

\DeclareTextCommand{\capitaldotaccent}{PU}[1]{\.{#1}}%

 \DeclareTextCommand{\capitaltie}{PU}[1]{\t{#1}}% \DeclareTextCommand{\capitalnewtie}{PU}[1]{\newtie{#1}}%

# **46.2.2 Basic Latin: U+0000 to U+007F**

Special white space escape characters. % U+0009 (CHARACTER TABULATION) \DeclareTextCommand{\textHT}{PU}{\80\011}% U+0009 % U+000A (LINE FEED) \DeclareTextCommand{\textLF}{PU}{\80\012}% U+000A % U+000D (CARRIAGE RETURN) \DeclareTextCommand{\textCR}{PU}{\80\015}% U+000D \80\040: U+0020 SPACE; space, spacehackarabic \80\041: U+0021 EXCLAMATION MARK; exclam % U+0022 QUOTATION MARK; quotedbl \DeclareTextCommand{\textquotedbl}{PU}{"}% \80\042 U+0022 % U+0023 NUMBER SIGN; numbersign \DeclareTextCommand{\textnumbersign}{PU}{\80\043}% U+0023 % U+0024 DOLLAR SIGN; dollar \DeclareTextCommand{\textdollar}{PU}{\80\044}% U+0024 %\* \textdollar -> \mathdollar %\* \textdollar -> \EyesDollar (marvosym) % U+0025 PERCENT SIGN; percent \DeclareTextCommand{\textpercent}{PU}{\80\045}% U+0025 % U+0026 AMPERSAND; ampersand \DeclareTextCommand{\textampersand}{PU}{\80\046}% U+0026 %\* \textampersand -> \binampersand (stmaryrd) %\* \textampersand -> \with (cmll) % U+0027 APOSTROPHE; quotesingle \DeclareTextCommand{\textquotesingle}{PU}{\80\047}% U+0027 % U+0028 LEFT PARENTHESIS; parenleft \DeclareTextCommand{\textparenleft}{PU}{\80\050}% U+0028 % U+0029 RIGHT PARENTHESIS; parenright \DeclareTextCommand{\textparenright}{PU}{\80\051}% U+0029 % U+002A ASTERISK; asterisk; (?) \DeclareTextCommand{\textasteriskcentered}{PU}{\80\052}% U+002A % U+002B PLUS SIGN; plus; \MVPlus (marvosym) \DeclareTextCommand{\textMVPlus}{PU}{\80\053}%\* U+002B % U+002C COMMA; comma; \MVComma (marvosym) \DeclareTextCommand{\textMVComma}{PU}{\80\054}%\* U+002C % U+002D HYPHEN-MINUS; hyphen; \MVMinus (marvosym) \DeclareTextCommand{\textMVMinus}{PU}{\80\055}%\* U+002D % U+002E FULL STOP; period; \MVPeriod (marvosym) \DeclareTextCommand{\textMVPeriod}{PU}{\80\056}%\* U+002E % U+002F SOLIDUS; slash; \MVDivision (marvosym) \DeclareTextCommand{\textMVDivision}{PU}{\80\057}%\* U+002F % U+0030 DIGIT ZERO; zero; \MVZero (marvosym) \DeclareTextCommand{\textMVZero}{PU}{\80\060}%\* U+0030

 % U+0031 DIGIT ONE; one; \MVOne (marvosym) \DeclareTextCommand{\textMVOne}{PU}{\80\061}%\* U+0031 % U+0032 DIGIT TWO; two; \MVTwo (marvosym) \DeclareTextCommand{\textMVTwo}{PU}{\80\062}%\* U+0032 % U+0033 DIGIT THREE; three; \MVThree (marvosym) \DeclareTextCommand{\textMVThree}{PU}{\80\063}%\* U+0033 % U+0034 DIGIT FOUR; four; \MVFour (marvosym) \DeclareTextCommand{\textMVFour}{PU}{\80\064}%\* U+0034 % U+0035 DIGIT FIVE; five; \MVFive (marvosym) \DeclareTextCommand{\textMVFive}{PU}{\80\065}%\* U+0035 % U+0036 DIGIT SIX; six; \MVSix (marvosym) \DeclareTextCommand{\textMVSix}{PU}{\80\066}%\* U+0036 % U+0037 DIGIT SEVEM; seven; \MVSeven (marvosym) \DeclareTextCommand{\textMVSeven}{PU}{\80\067}%\* U+0037 % U+0038 DIGIT EIGHT; eight; \MVEight (marvosym) \DeclareTextCommand{\textMVEight}{PU}{\80\070}%\* U+0038 % U+0039 DIGIT NINE; nine; \MVNine (marvosym) \DeclareTextCommand{\textMVNine}{PU}{\80\071}%\* U+0039 \80\072: U+003A COLON; colon \80\073: U+003B SEMICOLON; semicolon % U+003C LESS-THAN SIGN; less \DeclareTextCommand{\textless}{PU}{<}% \80\074 U+003C \80\075: U+003D EQUALS SIGN; equal % U+003E GREATER-THAN SIGN; greater \DeclareTextCommand{\textgreater}{PU}{>}% \80\076 U+003E \80\077: U+003F QUESTION MARK; question % U+0040 COMMERCIAL AT; at; \MVAt (marvosym) \DeclareTextCommand{\textMVAt}{PU}{\80\100}%\* U+0040 \80\101: U+0041 LATIN CAPITAL LETTER A; A … \80\132: U+005A LATIN CAPITAL LETTER Z; Z \80\133: U+005B LEFT SQUARE BRACKET; bracketleft % U+005C REVERSE SOLIDUS; backslash \DeclareTextCommand{\textbackslash}{PU}{\80\134}% U+005C \80\135: U+005D RIGHT SQUARE BRACKET; bracketright % U+005E CIRCUMFLEX ACCENT; asciicircum \DeclareTextCommand{\textasciicircum}{PU}{\80\136}% U+005E % U+005F LOW LINE; underscore \DeclareTextCommand{\textunderscore}{PU}{\80\137}% U+005F %\* \textunderscore -> \mathunderscore (LaTeX) % U+0060 GRAVE ACCENT; grave \DeclareTextCommand{\textasciigrave}{PU}{\80\140}% U+0060 \80\141: U+0061 LATIN SMALL LETTER A; a … \80\150: U+0068 LATIN SMALL LETTER H; h

% U+0069 LATIN SMALL LETTER I; i

\DeclareTextCompositeCommand{\.}{PU}{\i}{i}% \80\151 U+0069

\DeclareTextCompositeCommand{\.}{PU}{i}{i}% \80\151 U+0069

#### \80\172: U+007A LATIN SMALL LETTER Z; z

…

 % U+007B LEFT CURLY BRACKET; braceleft \DeclareTextCommand{\textbraceleft}{PU}{\80\173}% U+007B % U+007C VERTICAL LINE; \*bar, verticalbar \DeclareTextCommand{\textbar}{PU}{|}% \80\174 U+007C %\* \textbar -> \textvertline (tipa) % U+007D RIGHT CURLY BRACKET; braceright \DeclareTextCommand{\textbraceright}{PU}{\80\175}% U+007D % U+007E TILDE; asciitilde \DeclareTextCommand{\textasciitilde}{PU}{\80\176}% U+007E

# **46.2.3 Latin-1 Supplement: U+0080 to U+00FF**

\80\240: U+00A0 NO-BREAK SPACE; nbspace, nonbreakingspace % U+00A1 INVERTED EXCLAMATION MARK; exclamdown \DeclareTextCommand{\textexclamdown}{PU}{\80\241}% U+00A1 % U+00A2 CENT SIGN; cent \DeclareTextCommand{\textcent}{PU}{\80\242}% U+00A2 % U+00A3 POUND SIGN; sterling \DeclareTextCommand{\textsterling}{PU}{\80\243}% U+00A3 %\* \textsterling -> \mathsterling (LaTeX) %\* \textsterling -> \pounds (LaTeX) % U+00A4 CURRENCY SIGN; currency \DeclareTextCommand{\textcurrency}{PU}{\80\244}% U+00A4 % U+00A5 YEN SIGN; yen \DeclareTextCommand{\textyen}{PU}{\80\245}% U+00A5 % U+00A6 BROKEN BAR; brokenbar \DeclareTextCommand{\textbrokenbar}{PU}{\80\246}% U+00A6 %\* \textbrokenbar -> \brokenvert (wasysym) % U+00A7 SECTION SIGN; section \DeclareTextCommand{\textsection}{PU}{\80\247}% U+00A7 %\* \textsection -> \mathsection (LaTeX) %\* \textsection -> \S (LaTeX) % U+00A8 DIAERESIS; dieresis \DeclareTextCommand{\textasciidieresis}{PU}{\80\250}% U+00A8 % U+00A9 COPYRIGHT SIGN; copyright \DeclareTextCommand{\textcopyright}{PU}{\80\251}%\* U+00A9 % U+00AA FEMININE ORDINAL INDICATOR; ordfeminine \DeclareTextCommand{\textordfeminine}{PU}{\80\252}% U+00AA % U+00AB LEFT-POINTING DOUBLE ANGLE QUOTATION MARK; guillemetleft \DeclareTextCommand{\guillemotleft}{PU}{\80\253}% U+00AB \DeclareTextCommand{\guillemetleft}{PU}{\80\253}% U+00AB % U+00AC NOT SIGN; logicalnot \DeclareTextCommand{\textlogicalnot}{PU}{\80\254}% U+00AC \DeclareTextCommand{\textlnot}{PU}{\80\254}% U+00AC \80\255: U+00AD SOFT HYPHEN; sfthyphen, softhyphen % U+00AE REGISTERED SIGN; registered \DeclareTextCommand{\textregistered}{PU}{\80\256}% U+00AE % U+00AF MACRON; \*macron, overscore \DeclareTextCommand{\textasciimacron}{PU}{\80\257}% U+00AF % U+00B0 DEGREE SIGN; degree

```
15295 \DeclareTextCommand{\textdegree}{PU}{\80\260}% U+00B0
15296 % U+00B1 PLUS-MINUS SIGN; plusminus
15297 \DeclareTextCommand{\textplusminus}{PU}{\80\261}% U+00B1
15298 % U+00B2 SUPERSCRIPT TWO; twosuperior
15299 \DeclareTextCommand{\texttwosuperior}{PU}{\80\262}%* U+00B2
15300 % U+00B3 SUPERSCRIPT THREE; threesuperior
15301 \DeclareTextCommand{\textthreesuperior}{PU}{\80\263}%* U+00B3
15302 % U+00B4 ACUTE ACCENT; acute
15303 \DeclareTextCommand{\textacute}{PU}{\80\264}% U+00B4
15304 \DeclareTextCommand{\textasciiacute}{PU}{\80\264}% U+00B4
15305 % U+00B5 MICRO SIGN; mu, mu1
15306 \DeclareTextCommand{\textmu}{PU}{\80\265}% U+00B5
15307 % U+00B6 PILCROW SIGN; paragraph
15308 \DeclareTextCommand{\textparagraph}{PU}{\80\266}% U+00B6
15309 %* \textparagraph -> \mathparagraph (LaTeX)
15310 % U+00B7 MIDDLE DOT; middot, *periodcentered
15311 \DeclareTextCommand{\textperiodcentered}{PU}{\80\267}% U+00B7
15312 %* \textperiodcentered -> \MultiplicationDot (marvosym)
15313 %* \textperiodcentered -> \Squaredot (marvosym)
15314 % U+00B8 CEDILLA; cedilla
15315 \DeclareTextCommand{\textcedilla}{PU}{\80\270}% U+00B8
15316 % U+00B9 SUPERSCRIPT ONE; onesuperior
15317 \DeclareTextCommand{\textonesuperior}{PU}{\80\271}%* U+00B9
15318 % U+00BA MASCULINE ORDINAL INDICATOR; ordmasculine
15319 \DeclareTextCommand{\textordmasculine}{PU}{\80\272}% U+00BA
15320 % U+00BB RIGHT-POINTING DOUBLE ANGLE QUOTATION MARK; guillemetright
15321 \DeclareTextCommand{\guillemotright}{PU}{\80\273}% U+00BB
15322 \DeclareTextCommand{\guillemetright}{PU}{\80\273}% U+00BB
15323 % U+00BC VULGAR FRACTION ONE QUARTER; onequarter
15324 \DeclareTextCommand{\textonequarter}{PU}{\80\274}% U+00BC
15325 % U+00BD VULGAR FRACTION ONE HALF; onehalf
15326 \DeclareTextCommand{\textonehalf}{PU}{\80\275}% U+00BD
15327 % U+00BE VULGAR FRACTION THREE QUARTERS; threequarters
15328 \DeclareTextCommand{\textthreequarters}{PU}{\80\276}% U+00BE
15329 % U+00BF INVERTED QUESTION MARK; questiondown
15330 \DeclareTextCommand{\textquestiondown}{PU}{\80\277}% U+00BF
15331 % U+00C0 LATIN CAPITAL LETTER A WITH GRAVE; Agrave
15332 \DeclareTextCompositeCommand{\`}{PU}{A}{\80\300}% U+00C0
15333 % U+00C1 LATIN CAPITAL LETTER A WITH ACUTE; Aacute
15334 \DeclareTextCompositeCommand{\'}{PU}{A}{\80\301}% U+00C1
15335 % U+00C2 LATIN CAPITAL LETTER A WITH CIRCUMFLEX; Acircumflex
15336 \DeclareTextCompositeCommand{\^}{PU}{A}{\80\302}% U+00C2
15337 % U+00C3 LATIN CAPITAL LETTER A WITH TILDE; Atilde
15338 \DeclareTextCompositeCommand{\~}{PU}{A}{\80\303}% U+00C3
15339 % U+00C4 LATIN CAPITAL LETTER A WITH DIAERESIS; Adieresis
15340 \DeclareTextCompositeCommand{\"}{PU}{A}{\80\304}% U+00C4
15341 % U+00C5 LATIN CAPITAL LETTER A WITH RING ABOVE; Aring
15342 \DeclareTextCompositeCommand{\r}{PU}{A}{\80\305}% U+00C5
15343 % U+00C6 LATIN CAPITAL LETTER AE; AE
15344 \DeclareTextCommand{\AE}{PU}{\80\306}% U+00C6
15345 % U+00C7 LATIN CAPITAL LETTER C WITH CEDILLA; Ccedilla
15346 \DeclareTextCompositeCommand{\c}{PU}{C}{\80\307}% U+00C7
15347 % U+00C8 LATIN CAPITAL LETTER E WITH GRAVE; Egrave
15348 \DeclareTextCompositeCommand{\`}{PU}{E}{\80\310}% U+00C8
```

```
15349 % U+00C9 LATIN CAPITAL LETTER E WITH ACUTE; Eacute
15350 \DeclareTextCompositeCommand{\'}{PU}{E}{\80\311}% U+00C9
15351 % U+00CA LATIN CAPITAL LETTER E WITH CIRCUMFLEX; Ecircumflex
15352 \DeclareTextCompositeCommand{\^}{PU}{E}{\80\312}% U+00CA
15353 % U+00CB LATIN CAPITAL LETTER E WITH DIAERESIS; Edieresis
15354 \DeclareTextCompositeCommand{\"}{PU}{E}{\80\313}% U+00CB
15355 % U+00CC LATIN CAPITAL LETTER I WITH GRAVE; Igrave
15356 \DeclareTextCompositeCommand{\`}{PU}{I}{\80\314}% U+00CC
15357 % U+00CD LATIN CAPITAL LETTER I WITH ACUTE; Iacute
15358 \DeclareTextCompositeCommand{\'}{PU}{I}{\80\315}% U+00CD
15359 % U+00CE LATIN CAPITAL LETTER I WITH CIRCUMFLEX; Icircumflex
15360 \DeclareTextCompositeCommand{\^}{PU}{I}{\80\316}% U+00CE
15361 % U+00CF LATIN CAPITAL LETTER I WITH DIAERESIS; Idieresis
15362 \DeclareTextCompositeCommand{\"}{PU}{I}{\80\317}% U+00CF
15363 % U+00D0 LATIN CAPITAL LETTER ETH; Eth
15364 \DeclareTextCommand{\DH}{PU}{\80\320}% U+00D0
15365 % U+00D1 LATIN CAPITAL LETTER N WITH TILDE; Ntilde
15366 \DeclareTextCompositeCommand{\~}{PU}{N}{\80\321}% U+00D1
15367 % U+00D2 LATIN CAPITAL LETTER O WITH GRAVE; Ograve
15368 \DeclareTextCompositeCommand{\`}{PU}{O}{\80\322}% U+00D2
15369 % U+00D3 LATIN CAPITAL LETTER O WITH ACUTE; Oacute
15370 \DeclareTextCompositeCommand{\'}{PU}{O}{\80\323}% U+00D3
15371 % U+00D4 LATIN CAPITAL LETTER O WITH CIRCUMFLEX; Ocircumflex
15372 \DeclareTextCompositeCommand{\^}{PU}{O}{\80\324}% U+00D4
15373 % U+00D5 LATIN CAPITAL LETTER O WITH TILDE; Otilde
15374 \DeclareTextCompositeCommand{\~}{PU}{O}{\80\325}% U+00D5
15375 % U+00D6 LATIN CAPITAL LETTER O WITH DIAERESIS; Odieresis
15376 \DeclareTextCompositeCommand{\"}{PU}{O}{\80\326}% U+00D6
15377 % U+00D7 MULTIPLICATION SIGN; multiply
15378 \DeclareTextCommand{\textmultiply}{PU}{\80\327}% U+00D7
15379 %* \textmultiply -> \vartimes (stmaryrd)
15380 %* \textmultiply -> \MVMultiplication (marvosym)
15381 % U+00D8 LATIN CAPITAL LETTER O WITH STROKE; Oslash
15382 \DeclareTextCommand{\O}{PU}{\80\330}% U+00D8
15383 % U+00D9 LATIN CAPITAL LETTER U WITH GRAVE; Ugrave
15384 \DeclareTextCompositeCommand{\`}{PU}{U}{\80\331}% U+00D9
15385 % U+00DA LATIN CAPITAL LETTER U WITH ACUTE; Uacute
15386 \DeclareTextCompositeCommand{\'}{PU}{U}{\80\332}% U+00DA
15387 % U+00DB LATIN CAPITAL LETTER U WITH CIRCUMFLEX; Ucircumflex
15388 \DeclareTextCompositeCommand{\^}{PU}{U}{\80\333}% U+00DB
15389 % U+00DC LATIN CAPITAL LETTER U WITH DIAERESIS; Udieresis
15390 \DeclareTextCompositeCommand{\"}{PU}{U}{\80\334}% U+00DC
15391 % U+00DD LATIN CAPITAL LETTER Y WITH ACUTE; Yacute
15392 \DeclareTextCompositeCommand{\'}{PU}{Y}{\80\335}% U+00DD
15393 % U+00DE LATIN CAPITAL LETTER THORN; Thorn; \TH, \Thorn (wasysym)
15394 \DeclareTextCommand{\TH}{PU}{\80\336}% U+00DE
15395 \DeclareTextCommand{\textThorn}{PU}{\80\336}%* U+00DE
15396 % U+00DF LATIN SMALL LETTER SHARP S; germandbls
15397 \DeclareTextCommand{\ss}{PU}{\80\337}% U+00DF
15398 % U+00E0 LATIN SMALL LETTER A WITH GRAVE; agrave
15399 \DeclareTextCompositeCommand{\`}{PU}{a}{\80\340}% U+00E0
15400 % U+00E1 LATIN SMALL LETTER A WITH ACUTE; aacute
15401 \DeclareTextCompositeCommand{\'}{PU}{a}{\80\341}% U+00E1
15402 % U+00E2 LATIN SMALL LETTER A WITH CIRCUMFLEX; acircumflex
```

```
15403 \DeclareTextCompositeCommand{\^}{PU}{a}{\80\342}% U+00E2
15404 % U+00E3 LATIN SMALL LETTER A WITH TILDE; atilde
15405 \DeclareTextCompositeCommand{\~}{PU}{a}{\80\343}% U+00E3
15406 % U+00E4 LATIN SMALL LETTER A WITH DIAERESIS; adieresis
15407 \DeclareTextCompositeCommand{\"}{PU}{a}{\80\344}% U+00E4
15408 % U+00E5 LATIN SMALL LETTER A WITH RING ABOVE; aring
15409 \DeclareTextCompositeCommand{\r}{PU}{a}{\80\345}% U+00E5
15410 % U+00E6 LATIN SMALL LETTER AE; ae
15411 \DeclareTextCommand{\ae}{PU}{\80\346}% U+00E6
15412 % U+00E7 LATIN SMALL LETTER C WITH CEDILLA; ccedilla
15413 \DeclareTextCompositeCommand{\c}{PU}{c}{\80\347}% U+00E7
15414 % U+00E8 LATIN SMALL LETTER E WITH GRAVE; egrave
15415 \DeclareTextCompositeCommand{\`}{PU}{e}{\80\350}% U+00E8
15416 % U+00E9 LATIN SMALL LETTER E WITH ACUTE; eacute
15417 \DeclareTextCompositeCommand{\'}{PU}{e}{\80\351}% U+00E9
15418 % U+00EA LATIN SMALL LETTER E WITH CIRCUMFLEX; ecircumflex
15419 \DeclareTextCompositeCommand{\^}{PU}{e}{\80\352}% U+00EA
15420 % U+00EB LATIN SMALL LETTER E WITH DIAERESIS; edieresis
15421 \DeclareTextCompositeCommand{\"}{PU}{e}{\80\353}% U+00EB
15422 % U+00EC LATIN SMALL LETTER I WITH GRAVE; igrave
15423 \DeclareTextCompositeCommand{\`}{PU}{i}{\80\354}% U+00EC
15424 \DeclareTextCompositeCommand{\`}{PU}{\i}{\80\354}% U+00EC
15425 % U+00ED LATIN SMALL LETTER I WITH ACUTE; iacute
15426 \DeclareTextCompositeCommand{\'}{PU}{i}{\80\355}% U+00ED
15427 \DeclareTextCompositeCommand{\'}{PU}{\i}{\80\355}% U+00ED
15428 % U+00EE LATIN SMALL LETTER I WITH CIRCUMFLEX; icircumflex
15429 \DeclareTextCompositeCommand{\^}{PU}{i}{\80\356}% U+00EE
15430 \DeclareTextCompositeCommand{\^}{PU}{\i}{\80\356}% U+00EE
15431 % U+00EF LATIN SMALL LETTER I WITH DIAERESIS; idieresis
15432 \DeclareTextCompositeCommand{\"}{PU}{i}{\80\357}% U+00EF
15433 \DeclareTextCompositeCommand{\"}{PU}{\i}{\80\357}% U+00EF
15434 % U+00F0 LATIN SMALL LETTER ETH; eth
15435 \DeclareTextCommand{\dh}{PU}{\80\360}% U+00F0
15436 %* \dh -> \eth (wsuipa, phonetic)
15437 % U+00F1 LATIN SMALL LETTER N WITH TILDE; ntilde
15438 \DeclareTextCompositeCommand{\~}{PU}{n}{\80\361}% U+00F1
15439 % U+00F2 LATIN SMALL LETTER O WITH GRAVE; ograve
15440 \DeclareTextCompositeCommand{\`}{PU}{o}{\80\362}% U+00F2
15441 % U+00F3 LATIN SMALL LETTER O WITH ACUTE; oacute
15442 \DeclareTextCompositeCommand{\'}{PU}{o}{\80\363}% U+00F3
15443 % U+00F4 LATIN SMALL LETTER O WITH CIRCUMFLEX; ocircumflex
15444 \DeclareTextCompositeCommand{\^}{PU}{o}{\80\364}% U+00F4
15445 % U+00F5 LATIN SMALL LETTER O WITH TILDE; otilde
15446 \DeclareTextCompositeCommand{\~}{PU}{o}{\80\365}% U+00F5
15447 % U+00F6 LATIN SMALL LETTER O WITH DIAERESIS; odieresis
15448 \DeclareTextCompositeCommand{\"}{PU}{o}{\80\366}% U+00F6
15449 % U+00F7 DIVISION SIGN; divide
15450 \DeclareTextCommand{\textdivide}{PU}{\80\367}% U+00F7
15451 % U+00F8 LATIN SMALL LETTER O WITH STROKE; oslash
15452 \DeclareTextCommand{\o}{PU}{\80\370}% U+00F8
15453 % U+00F9 LATIN SMALL LETTER U WITH GRAVE; ugrave
15454 \DeclareTextCompositeCommand{\`}{PU}{u}{\80\371}% U+00F9
15455 % U+00FA LATIN SMALL LETTER U WITH ACUTE; uacute
15456 \DeclareTextCompositeCommand{\'}{PU}{u}{\80\372}% U+00FA
```
 % U+00FB LATIN SMALL LETTER U WITH CIRCUMFLEX; ucircumflex \DeclareTextCompositeCommand{\^}{PU}{u}{\80\373}% U+00FB % U+00FC LATIN SMALL LETTER U WITH DIAERESIS; udieresis \DeclareTextCompositeCommand{\"}{PU}{u}{\80\374}% U+00FC % U+00FD LATIN SMALL LETTER Y WITH ACUTE; yacute \DeclareTextCompositeCommand{\'}{PU}{y}{\80\375}% U+00FD % U+00FE LATIN SMALL LETTER THORN; thorn; % \th, \thorn (wasysym), \textthorn (tipa) \DeclareTextCommand{\th}{PU}{\80\376}% U+00FE \DeclareTextCommand{\textthorn}{PU}{\80\376}%\* U+00FE % U+00FF LATIN SMALL LETTER Y WITH DIAERESIS; ydieresis \DeclareTextCompositeCommand{\"}{PU}{y}{\80\377}% U+00FF

### **46.2.4 Latin Extended-A: U+0080 to U+017F**

 % U+0100 LATIN CAPITAL LETTER A WITH MACRON; Amacron \DeclareTextCompositeCommand{\=}{PU}{A}{\81\000}% U+0100 % U+0101 LATIN SMALL LETTER A WITH MACRON; amacron \DeclareTextCompositeCommand{\=}{PU}{a}{\81\001}% U+0101 % U+0102 LATIN CAPITAL LETTER A WITH BREVE; Abreve \DeclareTextCompositeCommand{\u}{PU}{A}{\81\002}% U+0102 % U+0103 LATIN SMALL LETTER A WITH BREVE; abreve \DeclareTextCompositeCommand{\u}{PU}{a}{\81\003}% U+0103 % U+0104 LATIN CAPITAL LETTER A WITH OGONEK; Aogonek \DeclareTextCompositeCommand{\k}{PU}{A}{\81\004}% U+0104 % U+0105 LATIN SMALL LETTER A WITH OGONEK; aogonek \DeclareTextCompositeCommand{\k}{PU}{a}{\81\005}% U+0105 % U+0106 LATIN CAPITAL LETTER C WITH ACUTE; Cacute \DeclareTextCompositeCommand{\'}{PU}{C}{\81\006}% U+0106 % U+0107 LATIN SMALL LETTER C WITH ACUTE; cacute \DeclareTextCompositeCommand{\'}{PU}{c}{\81\007}% U+0107 % U+0108 LATIN CAPITAL LETTER C WITH CIRCUMFLEX; Ccircumflex \DeclareTextCompositeCommand{\^}{PU}{C}{\81\010}% U+0108 % U+0109 LATIN SMALL LETTER C WITH CIRCUMFLEX; ccircumflex \DeclareTextCompositeCommand{\^}{PU}{c}{\81\011}% U+0109 % U+010A LATIN CAPITAL LETTER C WITH DOT ABOVE; Cdot, Cdotaccent \DeclareTextCompositeCommand{\.}{PU}{C}{\81\012}% U+010A % U+010B LATIN SMALL LETTER C WITH DOT ABOVE; cdot, cdotaccent \DeclareTextCompositeCommand{\.}{PU}{c}{\81\013}% U+010B % U+010C LATIN CAPITAL LETTER C WITH CARON; Ccaron \DeclareTextCompositeCommand{\v}{PU}{C}{\81\014}% U+010C % U+010D LATIN SMALL LETTER C WITH CARON; ccaron \DeclareTextCompositeCommand{\v}{PU}{c}{\81\015}% U+010D % U+010E LATIN CAPITAL LETTER D WITH CARON; Dcaron \DeclareTextCompositeCommand{\v}{PU}{D}{\81\016}% U+010E % U+010F LATIN SMALL LETTER D WITH CARON; dcaron \DeclareTextCompositeCommand{\v}{PU}{d}{\81\017}% U+010F % U+0110 LATIN CAPITAL LETTER D WITH STROKE; Dcroat, Dslash \DeclareTextCommand{\DJ}{PU}{\81\020}% U+0110 15503 % U+0111 LATIN SMALL LETTER D WITH STROKE; dcroat, dmacron; % \textcrd (tipa) \DeclareTextCommand{\dj}{PU}{\81\021}% U+0111 \DeclareTextCommand{\textcrd}{PU}{\81\021}% U+0111

```
15507 %* \textcrd -> \crossd (wsuipa)
15508 % An alternate glyph with the stroke through the bowl:
15509 %* \textcrd -> \textbard (tipa)
15510 \%* \text{cd} > \bar{\text{b}} (wsuipa)
15511 % U+0112 LATIN CAPITAL LETTER E WITH MACRON; Emacron
15512 \DeclareTextCompositeCommand{\=}{PU}{E}{\81\022}% U+0112
15513 % U+0113 LATIN SMALL LETTER E WITH MACRON; emacron
15514 \DeclareTextCompositeCommand{\=}{PU}{e}{\81\023}% U+0113
15515 % U+0114 LATIN CAPITAL LETTER E WITH BREVE; Ebreve
15516 \DeclareTextCompositeCommand{\u}{PU}{E}{\81\024}% U+0114
15517 % U+0115 LATIN SMALL LETTER E WITH BREVE; ebreve
15518 \DeclareTextCompositeCommand{\u}{PU}{e}{\81\025}% U+0115
15519 % U+0116 LATIN CAPITAL LETTER E WITH DOT ABOVE; Edot, Edotaccent
15520 \DeclareTextCompositeCommand{\.}{PU}{E}{\81\026}% U+0116
15521 % U+0117 LATIN SMALL LETTER E WITH DOT ABOVE; edot, edotaccent
15522 \DeclareTextCompositeCommand{\.}{PU}{e}{\81\027}% U+0117
15523 % U+0118 LATIN CAPITAL LETTER E WITH OGONEK; Eogonek
15524 \DeclareTextCompositeCommand{\k}{PU}{E}{\81\030}% U+0118
15525 % U+0119 LATIN SMALL LETTER E WITH OGONEK; eogonek
15526 \DeclareTextCompositeCommand{\k}{PU}{e}{\81\031}% U+0119
15527 % U+011A LATIN CAPITAL LETTER E WITH CARON; Ecaron
15528 \DeclareTextCompositeCommand{\v}{PU}{E}{\81\032}% U+011A
15529 % U+011B LATIN SMALL LETTER E WITH CARON; ecaron
15530 \DeclareTextCompositeCommand{\v}{PU}{e}{\81\033}% U+011B
15531 % U+011C LATIN CAPITAL LETTER G WITH CIRCUMFLEX; Gcircumflex
15532 \DeclareTextCompositeCommand{\^}{PU}{G}{\81\034}% U+011C
15533 % U+011D LATIN SMALL LETTER G WITH CIRCUMFLEX; gcircumflex
15534 \DeclareTextCompositeCommand{\^}{PU}{g}{\81\035}% U+011D
15535 % U+011E LATIN CAPITAL LETTER G WITH BREVE; Gbreve
15536 \DeclareTextCompositeCommand{\u}{PU}{G}{\81\036}% U+011E
15537 % U+011F LATIN SMALL LETTER G WITH BREVE; gbreve
15538 \DeclareTextCompositeCommand{\u}{PU}{g}{\81\037}% U+011F
15539 % U+0120 LATIN CAPITAL LETTER G WITH DOT ABOVE; Gdot, Gdotac-
    cent
15540 \DeclareTextCompositeCommand{\.}{PU}{G}{\81\040}% U+0120
15541 % U+0121 LATIN SMALL LETTER G WITH DOT ABOVE; gdot, gdotaccent
15542 \DeclareTextCompositeCommand{\.}{PU}{g}{\81\041}% U+0121
15543 % U+0122 LATIN CAPITAL LETTER G WITH CEDILLA; Gcedilla, Gcom-
    maaccent
15544 \DeclareTextCompositeCommand{\c}{PU}{G}{\81\042}% U+0122
15545 % U+0123 LATIN SMALL LETTER G WITH CEDILLA; gcedilla, gcommaaccent
15546 \DeclareTextCompositeCommand{\c}{PU}{g}{\81\043}% U+0123
15547 % U+0124 LATIN CAPITAL LETTER H WITH CIRCUMFLEX; Hcircumflex
15548 \DeclareTextCompositeCommand{\^}{PU}{H}{\81\044}% U+0124
15549 % U+0125 LATIN SMALL LETTER H WITH CIRCUMFLEX; hcircumflex
15550 \DeclareTextCompositeCommand{\^}{PU}{h}{\81\045}% U+0125
15551 % U+0126 LATIN CAPITAL LETTER H WITH STROKE; Hbar
15552 \DeclareTextCommand{\textHslash}{PU}{\81\046}% U+0126
15553 % U+0127 LATIN SMALL LETTER H WITH STROKE; hbar; \hbar (AmS)
15554 \DeclareTextCommand{\texthbar}{PU}{\81\047}%* U+0127
15555 %* \texthbar -> \textcrh (tipa)
15556 %* \texthbar -> \crossh (wsuipa)
15557 %* \texthbar -> \planck (phonetic)
15558 % U+0128 LATIN CAPITAL LETTER I WITH TILDE; Itilde
```
 \DeclareTextCompositeCommand{\~}{PU}{I}{\81\050}% U+0128 % U+0129 LATIN SMALL LETTER I WITH TILDE; itilde \DeclareTextCompositeCommand{\~}{PU}{i}{\81\051}% U+0129 \DeclareTextCompositeCommand{\~}{PU}{\i}{\81\051}% U+0129 % U+012A LATIN CAPITAL LETTER I WITH MACRON; Imacron \DeclareTextCompositeCommand{\=}{PU}{I}{\81\052}% U+012A % U+012B LATIN SMALL LETTER I WITH MACRON; imacron \DeclareTextCompositeCommand{\=}{PU}{i}{\81\053}% U+012B \DeclareTextCompositeCommand{\=}{PU}{\i}{\81\053}% U+012B % U+012C LATIN CAPITAL LETTER I WITH BREVE; Ibreve \DeclareTextCompositeCommand{\u}{PU}{I}{\81\054}% U+012C % U+012D LATIN SMALL LETTER I WITH BREVE; ibreve \DeclareTextCompositeCommand{\u}{PU}{i}{\81\055}% U+012D \DeclareTextCompositeCommand{\u}{PU}{\i}{\81\055}% U+012D % U+012E LATIN CAPITAL LETTER I WITH OGONEK; Iogonek \DeclareTextCompositeCommand{\k}{PU}{I}{\81\056}% U+012E % U+012F LATIN SMALL LETTER I WITH OGONEK; iogonek \DeclareTextCompositeCommand{\k}{PU}{i}{\81\057}% U+012F \DeclareTextCompositeCommand{\k}{PU}{\i}{\81\057}% U+012F % U+0130 LATIN CAPITAL LETTER I WITH DOT ABOVE; Idot, Idotaccent \DeclareTextCompositeCommand{\.}{PU}{I}{\81\060}% U+0130 % U+0131 LATIN SMALL LETTER DOTLESS I; dotlessi \DeclareTextCommand{\i}{PU}{\81\061}% U+0131 % U+0132 LATIN CAPITAL LIGATURE IJ; IJ \DeclareTextCommand{\IJ}{PU}{\81\062}% U+0132 % U+0133 LATIN SMALL LIGATURE IJ; ij \DeclareTextCommand{\ij}{PU}{\81\063}% U+0133 % U+0134 LATIN CAPITAL LETTER J WITH CIRCUMFLEX; Jcircumflex \DeclareTextCompositeCommand{\^}{PU}{J}{\81\064}% U+0134 % U+0135 LATIN SMALL LETTER J WITH CIRCUMFLEX; jcircumflex \DeclareTextCompositeCommand{\^}{PU}{j}{\81\065}% U+0135 \DeclareTextCompositeCommand{\^}{PU}{\j}{\81\065}% U+0135 % U+0136 LATIN CAPITAL LETTER K WITH CEDILLA; Kcedilla, Kcommaaccent \DeclareTextCompositeCommand{\c}{PU}{K}{\81\066}% U+0136 % U+0137 LATIN SMALL LETTER K WITH CEDILLA; kcedilla, kcommaaccent \DeclareTextCompositeCommand{\c}{PU}{k}{\81\067}% U+0137 The canonical name of  $U+0138$ , small letter kra, would be **\textkgreenlandic**, following the glyph naming convention. However latex/base/inputenc.dtx has choosen \textkra. % U+0138 LATIN SMALL LETTER KRA; kgreenlandic \DeclareTextCommand{\textkra}{PU}{\81\070}% U+0138 % U+0139 LATIN CAPITAL LETTER L WITH ACUTE; Lacute \DeclareTextCompositeCommand{\'}{PU}{L}{\81\071}% U+0139 % U+013A LATIN SMALL LETTER L WITH ACUTE; lacute \DeclareTextCompositeCommand{\'}{PU}{l}{\81\072}% U+013A % U+013B LATIN CAPITAL LETTER L WITH CEDILLA; Lcedilla, Lcommaaccent \DeclareTextCompositeCommand{\c}{PU}{L}{\81\073}% U+013B % U+013C LATIN SMALL LETTER L WITH CEDILLA; lcedilla, lcommaaccent \DeclareTextCompositeCommand{\c}{PU}{l}{\81\074}% U+013C % U+013D LATIN CAPITAL LETTER L WITH CARON; Lcaron

\DeclareTextCompositeCommand{\v}{PU}{L}{\81\075}% U+013D

```
15607 % U+013E LATIN SMALL LETTER L WITH CARON; lcaron
15608 \DeclareTextCompositeCommand{\v}{PU}{l}{\81\076}% U+013E
There seems to be no variants of letters 'L' and 'l' with a dot above (reasonable).
Therefore the \lambda. accent is reused instead of making a separate accent macro
\textmiddledot.
15609 % U+013F LATIN CAPITAL LETTER L WITH MIDDLE DOT; Ldot, Ldotac-
    cent
15610 \DeclareTextCompositeCommand{\.}{PU}{L}{\81\077}% U+013F
15611 % U+0140 LATIN SMALL LETTER L WITH MIDDLE DOT; ldot, ldotaccent
15612 \DeclareTextCompositeCommand{\.}{PU}{l}{\81\100}% U+0140
15613 % U+0141 LATIN CAPITAL LETTER L WITH STROKE; Lslash
15614 \DeclareTextCommand{\L}{PU}{\81\101}% U+0141
15615 % U+0142 LATIN SMALL LETTER L WITH STROKE; lslash
15616 \DeclareTextCommand{\l}{PU}{\81\102}% U+0142
15617 % U+0143 LATIN CAPITAL LETTER N WITH ACUTE; Nacute
15618 \DeclareTextCompositeCommand{\'}{PU}{N}{\81\103}% U+0143
15619 % U+0144 LATIN SMALL LETTER N WITH ACUTE; nacute
15620 \DeclareTextCompositeCommand{\'}{PU}{n}{\81\104}% U+0144
15621 % U+0145 LATIN CAPITAL LETTER N WITH CEDILLA; Ncedilla, Ncommaac-
    cent
15622 \DeclareTextCompositeCommand{\c}{PU}{N}{\81\105}% U+0145
15623 % U+0146 LATIN SMALL LETTER N WITH CEDILLA; ncedilla, ncommaaccent
15624 \DeclareTextCompositeCommand{\c}{PU}{n}{\81\106}% U+0146
15625 % U+0147 LATIN CAPITAL LETTER N WITH CARON; Ncaron
15626 \DeclareTextCompositeCommand{\v}{PU}{N}{\81\107}% U+0147
15627 % U+0148 LATIN SMALL LETTER N WITH CARON; ncaron
15628 \DeclareTextCompositeCommand{\v}{PU}{n}{\81\110}% U+0148
15629 % U+0149 LATIN SMALL LETTER N PRECEDED BY APOSTROPHE; napos-
    trophe, quoterightn
15630 \DeclareTextCommand{\textnapostrophe}{PU}{\81\111}% U+0149
15631 % U+014A LATIN CAPITAL LETTER ENG; Eng
15632 \DeclareTextCommand{\NG}{PU}{\81\112}% U+014A
15633 % U+014B LATIN SMALL LETTER ENG; eng
15634 \DeclareTextCommand{\ng}{PU}{\81\113}% U+014B
15635 %* \ng -> \eng (wsuipa)
15636 %* \ng -> \engma (phonetic)
15637 % U+014C LATIN CAPITAL LETTER O WITH MACRON; Omacron
15638 \DeclareTextCompositeCommand{\=}{PU}{O}{\81\114}% U+014C
15639 % U+014D LATIN SMALL LETTER O WITH MACRON; omacron
15640 \DeclareTextCompositeCommand{\=}{PU}{o}{\81\115}% U+014D
15641 % U+014E LATIN CAPITAL LETTER O WITH BREVE; Obreve
15642 \DeclareTextCompositeCommand{\u}{PU}{O}{\81\116}% U+014E
15643 % U+014F LATIN SMALL LETTER O WITH BREVE; obreve
15644 \DeclareTextCompositeCommand{\u}{PU}{o}{\81\117}% U+014F
15645 % U+0150 LATIN CAPITAL LETTER O WITH DOUBLE ACUTE; Odbla-
    cute, Ohungarumlaut
15646 \DeclareTextCompositeCommand{\H}{PU}{O}{\81\120}% U+0150
15647 % U+0151 LATIN SMALL LETTER O WITH DOUBLE ACUTE; odbla-
    cute, ohungarumlaut
15648 \DeclareTextCompositeCommand{\H}{PU}{o}{\81\121}% U+0151
15649 % U+0152 LATIN CAPITAL LIGATURE OE; OE
15650 \DeclareTextCommand{\OE}{PU}{\81\122}% U+0152
15651 % U+0153 LATIN SMALL LIGATURE OE; oe
```

```
15652 \DeclareTextCommand{\oe}{PU}{\81\123}% U+0153
```
 % U+0154 LATIN CAPITAL LETTER R WITH ACUTE; Racute \DeclareTextCompositeCommand{\'}{PU}{R}{\81\124}% U+0154 % U+0155 LATIN SMALL LETTER R WITH ACUTE; racute \DeclareTextCompositeCommand{\'}{PU}{r}{\81\125}% U+0155 % U+0156 LATIN CAPITAL LETTER R WITH CEDILLA; Rcedilla, Rcommaaccent \DeclareTextCompositeCommand{\c}{PU}{R}{\81\126}% U+0156 % U+0157 LATIN SMALL LETTER R WITH CEDILLA; rcedilla, rcommaaccent \DeclareTextCompositeCommand{\c}{PU}{r}{\81\127}% U+0157 % U+0158 LATIN CAPITAL LETTER R WITH CARON; Rcaron \DeclareTextCompositeCommand{\v}{PU}{R}{\81\130}% U+0158 % U+0159 LATIN SMALL LETTER R WITH CARON; rcaron \DeclareTextCompositeCommand{\v}{PU}{r}{\81\131}% U+0159 % U+015A LATIN CAPITAL LETTER S WITH ACUTE; Sacute \DeclareTextCompositeCommand{\'}{PU}{S}{\81\132}% U+015A % U+015B LATIN SMALL LETTER S WITH ACUTE; sacute \DeclareTextCompositeCommand{\'}{PU}{s}{\81\133}% U+015B % U+015C LATIN CAPITAL LETTER S WITH CIRCUMFLEX; Scircumflex \DeclareTextCompositeCommand{\^}{PU}{S}{\81\134}% U+015C % U+015D LATIN SMALL LETTER S WITH CIRCUMFLEX; scircumflex \DeclareTextCompositeCommand{\^}{PU}{s}{\81\135}% U+015D % U+015E LATIN CAPITAL LETTER S WITH CEDILLA; Scedilla \DeclareTextCompositeCommand{\c}{PU}{S}{\81\136}% U+015E % U+015F LATIN SMALL LETTER S WITH CEDILLA; scedilla \DeclareTextCompositeCommand{\c}{PU}{s}{\81\137}% U+015F % U+0160 LATIN CAPITAL LETTER S WITH CARON; Scaron \DeclareTextCompositeCommand{\v}{PU}{S}{\81\140}% U+0160 % U+0161 LATIN SMALL LETTER S WITH CARON; scaron \DeclareTextCompositeCommand{\v}{PU}{s}{\81\141}% U+0161 % U+0162 LATIN CAPITAL LETTER T WITH CEDILLA; Tcedilla, Tcommaaccent \DeclareTextCompositeCommand{\c}{PU}{T}{\81\142}% U+0162 % U+0163 LATIN SMALL LETTER T WITH CEDILLA; tcedilla, tcommaaccent \DeclareTextCompositeCommand{\c}{PU}{t}{\81\143}% U+0163 % U+0164 LATIN CAPITAL LETTER T WITH CARON; Tcaron \DeclareTextCompositeCommand{\v}{PU}{T}{\81\144}% U+0164 % U+0165 LATIN SMALL LETTER T WITH CARON; tcaron \DeclareTextCompositeCommand{\v}{PU}{t}{\81\145}% U+0165 % U+0166 LATIN CAPITAL LETTER T WITH STROKE; Tbar \DeclareTextCommand{\textTslash}{PU}{\81\146}% U+0166 % U+0167 LATIN SMALL LETTER T WITH STROKE; tbar \DeclareTextCommand{\texttslash}{PU}{\81\147}% U+0167 % U+0168 LATIN CAPITAL LETTER U WITH TILDE; Utilde \DeclareTextCompositeCommand{\~}{PU}{U}{\81\150}% U+0168 % U+0169 LATIN SMALL LETTER U WITH TILDE; utilde \DeclareTextCompositeCommand{\~}{PU}{u}{\81\151}% U+0169 % U+016A LATIN CAPITAL LETTER U WITH MACRON; Umacron \DeclareTextCompositeCommand{\=}{PU}{U}{\81\152}% U+016A % U+016B LATIN SMALL LETTER U WITH MACRON; umacron \DeclareTextCompositeCommand{\=}{PU}{u}{\81\153}% U+016B % U+016C LATIN CAPITAL LETTER U WITH BREVE; Ubreve \DeclareTextCompositeCommand{\u}{PU}{U}{\81\154}% U+016C % U+016D LATIN SMALL LETTER U WITH BREVE; ubreve \DeclareTextCompositeCommand{\u}{PU}{u}{\81\155}% U+016D

```
cute, Uhungarumlaut
15710 \DeclareTextCompositeCommand{\H}{PU}{U}{\81\160}% U+0170
15711 % U+0171 LATIN SMALL LETTER U WITH DOUBLE ACUTE; udbla-
    cute, uhungarumlaut
15712 \DeclareTextCompositeCommand{\H}{PU}{u}{\81\161}% U+0171
15713 % U+0172 LATIN CAPITAL LETTER U WITH OGONEK; Uogonek
15714 \DeclareTextCompositeCommand{\k}{PU}{U}{\81\162}% U+0172
15715 % U+0173 LATIN SMALL LETTER U WITH OGONEK; uogonek
15716 \DeclareTextCompositeCommand{\k}{PU}{u}{\81\163}% U+0173
15717 % U+0174 LATIN CAPITAL LETTER W WITH CIRCUMFLEX; Wcircumflex
15718 \DeclareTextCompositeCommand{\^}{PU}{W}{\81\164}% U+0174
15719 % U+0175 LATIN SMALL LETTER W WITH CIRCUMFLEX; wcircumflex
15720 \DeclareTextCompositeCommand{\^}{PU}{w}{\81\165}% U+0175
15721 % U+0176 LATIN CAPITAL LETTER Y WITH CIRCUMFLEX; Ycircumflex
15722 \DeclareTextCompositeCommand{\^}{PU}{Y}{\81\166}% U+0176
15723 % U+0177 LATIN SMALL LETTER Y WITH CIRCUMFLEX; ycircumflex
15724 \DeclareTextCompositeCommand{\^}{PU}{y}{\81\167}% U+0177
15725 % U+0178 LATIN CAPITAL LETTER Y WITH DIAERESIS; Ydieresis
15726 \DeclareTextCompositeCommand{\"}{PU}{Y}{\81\170}% U+0178
15727 % U+0179 LATIN CAPITAL LETTER Z WITH ACUTE; Zacute
15728 \DeclareTextCompositeCommand{\'}{PU}{Z}{\81\171}% U+0179
15729 % U+017A LATIN SMALL LETTER Z WITH ACUTE; zacute
15730 \DeclareTextCompositeCommand{\'}{PU}{z}{\81\172}% U+017A
15731 % U+017B LATIN CAPITAL LETTER Z WITH DOT ABOVE; Zdot, Zdotaccent
15732 \DeclareTextCompositeCommand{\.}{PU}{Z}{\81\173}% U+017B
15733 % U+017C LATIN SMALL LETTER Z WITH DOT ABOVE; zdot, zdotaccent
15734 \DeclareTextCompositeCommand{\.}{PU}{z}{\81\174}% U+017C
15735 % U+017D LATIN CAPITAL LETTER Z WITH CARON; Zcaron
15736 \DeclareTextCompositeCommand{\v}{PU}{Z}{\81\175}% U+017D
15737 % U+017E LATIN SMALL LETTER Z WITH CARON; zcaron
15738 \DeclareTextCompositeCommand{\v}{PU}{z}{\81\176}% U+017E
15739 % U+017F LATIN SMALL LETTER LONG S; longs, slong
15740 \DeclareTextCommand{\textlongs}{PU}{\81\177}% U+017F
```
 % U+016E LATIN CAPITAL LETTER U WITH RING ABOVE; Uring \DeclareTextCompositeCommand{\r}{PU}{U}{\81\156}% U+016E % U+016F LATIN SMALL LETTER U WITH RING ABOVE; uring \DeclareTextCompositeCommand{\r}{PU}{u}{\81\157}% U+016F

% U+0170 LATIN CAPITAL LETTER U WITH DOUBLE ACUTE; Udbla-

#### **46.2.5 Latin Extended-B: U+0180 to U+024F**

 % U+0180 LATIN SMALL LETTER B WITH STROKE; bstroke; \textcrb (tipa) \DeclareTextCommand{\textcrb}{PU}{\81\200}% U+0180

%\* \textcrb -> \crossb (wsuipa)

% An alternate glyph with the stroke through the bowl:

%\* \textcrb -> \textbarb (tipa)

%\* \textcrb -> \barb (wsuipa)

 % U+0181 LATIN CAPITAL LETTER B WITH HOOK; Bhook; \hausaB (phonetic)

\DeclareTextCommand{\texthausaB}{PU}{\81\201}%\* U+0181

% U+0188 LATIN SMALL LETTER C WITH HOOK; chook; \texthtc (tipa)

\DeclareTextCommand{\texthtc}{PU}{\81\210}% U+0188

 % U+018A LATIN CAPITAL LETTER D WITH HOOK; Dhook; \hausaD (phonetic)

\DeclareTextCommand{\texthausaD}{PU}{\81\212}%\* U+018A

```
15753 % U+018E LATIN CAPITAL LETTER REVERSED E; Ereversed
15754 \DeclareTextCommand{\textEreversed}{PU}{\81\216}% U+018E
15755 \DeclareTextCommand{\textrevE}{PU}{\81\216}% U+018E
15756 % U+0192 LATIN SMALL LETTER F WITH HOOK; florin
15757 \DeclareTextCommand{\textflorin}{PU}{\81\222}% U+0192
15758 %* \textflorin -> \Florin (marvosym)
15759 % U+0195 LATIN SMALL LETTER HV; hv; \texthvlig (tipa)
15760 \DeclareTextCommand{\texthvlig}{PU}{\81\225}% U+0195
15761 %* \texthvlig -> \hv (wsuipa)
15762 % U+0198 LATIN CAPITAL LETTER K WITH HOOK; Khook; \hausaK (pho-
    netic)
15763 \DeclareTextCommand{\texthausaK}{PU}{\81\230}%* U+0198
15764 % U+0199 LATIN SMALL LETTER K WITH HOOK; khook; \texthtk (tipa)
15765 \DeclareTextCommand{\texthtk}{PU}{\81\231}% U+0199
15766 %* \texthtk -> \hausak (phonetic)
15767 % U+019A LATIN SMALL LETTER L WITH BAR; lbar;
15768 % \textbarl (tipa), \barl (wsuipa)
15769 \DeclareTextCommand{\textbarl}{PU}{\81\232}%* U+019A
15770 % U+019B LATIN SMALL LETTER LAMBDA WITH STROKE/
15771 % LATIN SMALL LETTER BARRED LAMBDA; lambdastroke;
15772 % \textcrlambda (tipa)
15773 \DeclareTextCommand{\textcrlambda}{PU}{\81\233}% U+019B
15774 %* \textcrlambda -> \crossnilambda (wsuipa)
15775 %* \textcrlambda -> \barlambda (phonetic)
15776 %* \textcrlambda -> \lambdabar (txfonts/pxfonts)
15777 %* \textcrlambda -> \lambdaslash (txfonts/pxfonts)
15778 % U+019E LATIN SMALL LETTER N WITH LONG RIGHT LEG; nlegright-
    long;
15779 % \textnrleg (tipx)
15780 \DeclareTextCommand{\textPUnrleg}{PU}{\81\236}% U+019E
15781 %* \textPUnrleg -> \textnrleg (tipx)
15782 % U+01A5 LATIN SMALL LETTER P WITH HOOK; phook; \texthtp (tipa)
15783 \DeclareTextCommand{\texthtp}{PU}{\81\245}% U+01A5
15784 % U+01AB LATIN SMALL LETTER T WITH PALATAL HOOK; tpalatalhook;
15785 % \textlhookt (tipa)
15786 \DeclareTextCommand{\textlhookt}{PU}{\81\253}% U+01AB
15787 % U+01AD LATIN SMALL LETTER T WITH HOOK; thook; \texthtt (tipa)
15788 \DeclareTextCommand{\texthtt}{PU}{\81\255}% U+01AD
15789 % U+01B9 LATIN SMALL LETTER EZH REVERSED/
15790 % LATIN SMALL LETTER REVERSED YOGH; \textrevyogh (tipa)
15791 \DeclareTextCommand{\textrevyogh}{PU}{\81\271}% U+01B9
15792 % U+01BB LATIN LETTER TWO WITH STROKE; twostroke; \textcrtwo (tipa)
15793 \DeclareTextCommand{\textcrtwo}{PU}{\81\273}% U+01BB
15794 % U+01BE LATIN LETTER INVERTED GLOTTAL STOP WITH STROKE;
15795 % glottalinvertedstroke; \textcrinvglotstop (tipa)
15796 \DeclareTextCommand{\textcrinvglotstop}{PU}{\81\276}% U+01BE
15797 % U+01BF LATIN LETTER WYNN; wynn; \textwynn (tipa)
15798 \DeclareTextCommand{\textwynn}{PU}{\81\277}% U+01BF
15799 % U+01C0 LATIN LETTER DENTAL CLICK/LATIN LETTER PIPE; clickden-
    tal;
15800 % \textpipe (tipa)
15801 \DeclareTextCommand{\textpipe}{PU}{\81\300}% U+01C0
15802 %* \textpipe -> \textpipevar (tipx)
```

```
15803 % U+01C1 LATIN LETTER LATERAL CLICK/LATIN LETTER
```
 \DeclareTextCommand{\textdoublepipe}{PU}{\81\301}% U+01C1 %\* \textdoublepipe -> \textdoublepipevar (tipx) % U+01C2 LATIN LETTER ALVEOLAR CLICK/LATIN LETTER PIPE DOU-BLE BAR; % clickalveolar; \textdoublebarpipe (tipa) \DeclareTextCommand{\textdoublebarpipe}{PU}{\81\302}% U+01C2 %\* \textdoublebarpipe -> \textdoublebarpipevar (tipx) % U+01CD LATIN CAPITAL LETTER A WITH CARON; Acaron \DeclareTextCompositeCommand{\v}{PU}{A}{\81\315}% U+01CD % U+01CE LATIN SMALL LETTER A WITH CARON; acaron \DeclareTextCompositeCommand{\v}{PU}{a}{\81\316}% U+01CE % U+01CF LATIN CAPITAL LETTER I WITH CARON; Icaron \DeclareTextCompositeCommand{\v}{PU}{I}{\81\317}% U+01CF % U+01D0 LATIN SMALL LETTER I WITH CARON; icaron \DeclareTextCompositeCommand{\v}{PU}{\i}{\81\320}% U+01D0 \DeclareTextCompositeCommand{\v}{PU}{i}{\81\320}% U+01D0 % U+01D1 LATIN CAPITAL LETTER O WITH CARON; Ocaron \DeclareTextCompositeCommand{\v}{PU}{O}{\81\321}% U+01D1 % U+01D2 LATIN SMALL LETTER O WITH CARON; ocaron \DeclareTextCompositeCommand{\v}{PU}{o}{\81\322}% U+01D2 % U+01D3 LATIN CAPITAL LETTER U WITH CARON; Ucaron \DeclareTextCompositeCommand{\v}{PU}{U}{\81\323}% U+01D3 % U+01D4 LATIN SMALL LETTER U WITH CARON; ucaron \DeclareTextCompositeCommand{\v}{PU}{u}{\81\324}% U+01D4 % U+01DD LATIN SMALL LETTER TURNED E; eturned; \inve (wasysym) \DeclareTextCommand{\textinve}{PU}{\81\335}%\* U+01DD % U+01E4 LATIN CAPITAL LETTER G WITH STROKE; Gstroke \DeclareTextCommand{\textGslash}{PU}{\81\344}% U+01E4 % U+01E5 LATIN SMALL LETTER G WITH STROKE; gstroke \DeclareTextCommand{\textgslash}{PU}{\81\345}% U+01E5 %\* \textgslash -> \textcrg (tipa) % U+01E6 LATIN CAPITAL LETTER G WITH CARON; Gcaron \DeclareTextCompositeCommand{\v}{PU}{G}{\81\346}% U+01E6 % U+01E7 LATIN SMALL LETTER G WITH CARON; gcaron \DeclareTextCompositeCommand{\v}{PU}{g}{\81\347}% U+01E7 % U+01E8 LATIN CAPITAL LETTER K WITH CARON; Kcaron \DeclareTextCompositeCommand{\v}{PU}{K}{\81\350}% U+01E8 % U+01E9 LATIN SMALL LETTER K WITH CARON; kcaron \DeclareTextCompositeCommand{\v}{PU}{k}{\81\351}% U+01E9 % U+01EA LATIN CAPITAL LETTER O WITH OGONEK; Oogonek \DeclareTextCompositeCommand{\k}{PU}{O}{\81\352}% U+01EA % U+01EB LATIN SMALL LETTER O WITH OGONEK; oogonek \DeclareTextCompositeCommand{\k}{PU}{o}{\81\353}% U+01EB % U+01F0 LATIN SMALL LETTER J WITH CARON; jcaron \DeclareTextCompositeCommand{\v}{PU}{\j}{\81\360}% U+01F0 \DeclareTextCompositeCommand{\v}{PU}{j}{\81\360}% U+01F0 % U+01F4 LATIN CAPITAL LETTER G WITH ACUTE; Gacute \DeclareTextCompositeCommand{\'}{PU}{G}{\81\364}% U+01F4 % U+01F5 LATIN SMALL LETTER G WITH ACUTE; gacute \DeclareTextCompositeCommand{\'}{PU}{g}{\81\365}% U+01F5 % U+01F8 LATIN CAPITAL LETTER N WITH GRAVE \DeclareTextCompositeCommand{\`}{PU}{N}{\81\370}% U+01F8 % U+01F9 LATIN SMALL LETTER N WITH GRAVE

% DOUBLE PIPE; clicklateral; \textdoublepipe (tipa)

 \DeclareTextCompositeCommand{\`}{PU}{n}{\81\371}% U+01F9 % U+01FC LATIN CAPITAL LETTER AE WITH ACUTE; AEacute \DeclareTextCompositeCommand{\'}{PU}{\AE}{\81\374}% U+01FC % U+01FD LATIN SMALL LETTER AE WITH ACUTE; aeacute \DeclareTextCompositeCommand{\'}{PU}{\ae}{\81\375}% U+01FD % U+01FE LATIN CAPITAL LETTER O WITH STROKE AND ACUTE; % \*Oslashacute, Ostrokeacut \DeclareTextCompositeCommand{\'}{PU}{\O}{\81\376}% U+01FE % U+01FF LATIN SMALL LETTER O WITH STROKE AND ACUTE; % \*oslashacute, ostrokeacute \DeclareTextCompositeCommand{\'}{PU}{\o}{\81\377}% U+01FF  $\langle$ /puenc $\rangle$ 15869 (\*puextra) % U+0200 LATIN CAPITAL LETTER A WITH DOUBLE GRAVE; Adblgrave \DeclareTextCompositeCommand{\G}{PU}{A}{\82\000}% U+0200 % U+0201 LATIN SMALL LETTER A WITH DOUBLE GRAVE; adblgrave \DeclareTextCompositeCommand{\G}{PU}{a}{\82\001}% U+0201 % U+0204 LATIN CAPITAL LETTER E WITH DOUBLE GRAVE; Edblgrave \DeclareTextCompositeCommand{\G}{PU}{E}{\82\004}% U+0204 % U+0205 LATIN SMALL LETTER E WITH DOUBLE GRAVE; edblgrave \DeclareTextCompositeCommand{\G}{PU}{e}{\82\005}% U+0205  $\langle$ /puextra $\rangle$ 15879 (\*puenc) % U+0206 LATIN CAPITAL LETTER E WITH INVERTED BREVE; Einvertedbreve \DeclareTextCompositeCommand{\textinvbreve}{PU}{E}{\82\006}% U+0206 % U+0207 LATIN SMALL LETTER E WITH INVERTED BREVE; einvertedbreve \DeclareTextCompositeCommand{\textinvbreve}{PU}{e}{\82\007}% U+0207  $\langle$ /puenc $\rangle$  $\langle *puextra \rangle$  % U+0208 LATIN CAPITAL LETTER I WITH DOUBLE GRAVE; Idblgrave \DeclareTextCompositeCommand{\G}{PU}{I}{\82\010}% U+0208 % U+0209 LATIN SMALL LETTER I WITH DOUBLE GRAVE; idblgrave \DeclareTextCompositeCommand{\G}{PU}{\i}{\82\011}% U+0209 \DeclareTextCompositeCommand{\G}{PU}{i}{\82\011}% U+0209  $\langle$ /puextra $\rangle$ 15892 (\*puenc) % U+020A LATIN CAPITAL LETTER I WITH INVERTED BREVE; Iinvertedbreve \DeclareTextCompositeCommand{\textinvbreve}{PU}{I}{\82\012}% U+020A % U+020B LATIN SMALL LETTER I WITH INVERTED BREVE; iinvertedbreve \DeclareTextCompositeCommand{\textinvbreve}{PU}{i}{\82\013}% U+020B \DeclareTextCompositeCommand{\textinvbreve}{PU}{\i}{\82\013}% U+020B  $\langle$ /puenc $\rangle$ 15899 (\*puextra) % U+020C LATIN CAPITAL LETTER O WITH DOUBLE GRAVE; Odblgrave \DeclareTextCompositeCommand{\G}{PU}{O}{\82\014}% U+020C % U+020D LATIN SMALL LETTER O WITH DOUBLE GRAVE; odblgrave \DeclareTextCompositeCommand{\G}{PU}{o}{\82\015}% U+020D  $\langle$ /puextra $\rangle$  $\langle *$ puenc $\rangle$ 

% U+020E LATIN CAPITAL LETTER O WITH INVERTED BREVE; Oinvert-

 % U+0210 LATIN CAPITAL LETTER R WITH DOUBLE GRAVE; Rdblgrave \DeclareTextCompositeCommand{\G}{PU}{R}{\82\020}% U+0210 % U+0211 LATIN SMALL LETTER R WITH DOUBLE GRAVE; rdblgrave \DeclareTextCompositeCommand{\G}{PU}{r}{\82\021}% U+0211 % U+0214 LATIN CAPITAL LETTER U WITH DOUBLE GRAVE; Udblgrave \DeclareTextCompositeCommand{\G}{PU}{U}{\82\024}% U+0214 % U+0215 LATIN SMALL LETTER U WITH DOUBLE GRAVE; udblgrave \DeclareTextCompositeCommand{\G}{PU}{u}{\82\025}% U+0215  $\langle$ /puextra $\rangle$   $\langle *$ puenc) % U+0216 LATIN CAPITAL LETTER U WITH INVERTED BREVE; Uinvertedbreve \DeclareTextCompositeCommand{\textinvbreve}{PU}{U}{\82\026}% U+0216 % U+0217 LATIN SMALL LETTER U WITH INVERTED BREVE; uinvertedbreve \DeclareTextCompositeCommand{\textinvbreve}{PU}{u}{\82\027}% U+0217 % U+021E LATIN CAPITAL LETTER H WITH CARON \DeclareTextCompositeCommand{\v}{PU}{H}{\82\036}% U+021E % U+021F LATIN SMALL LETTER H WITH CARON \DeclareTextCompositeCommand{\v}{PU}{h}{\82\037}% U+021F % U+0221 LATIN SMALL LETTER D WITH CURL; \textctd (tipa) \DeclareTextCommand{\textctd}{PU}{\82\041}% U+0221 % U+0225 LATIN SMALL LETTER Z WITH HOOK; \textcommatailz (tipa) \DeclareTextCommand{\textcommatailz}{PU}{\82\045}% U+0225 % U+0226 LATIN CAPITAL LETTER A WITH DOT ABOVE \DeclareTextCompositeCommand{\.}{PU}{A}{\82\046}% U+0226 % U+0227 LATIN SMALL LETTER A WITH DOT ABOVE \DeclareTextCompositeCommand{\.}{PU}{a}{\82\047}% U+0227 % U+0228 LATIN CAPITAL LETTER E WITH CEDILLA \DeclareTextCompositeCommand{\c}{PU}{E}{\82\050}% U+0228 % U+0229 LATIN SMALL LETTER E WITH CEDILLA \DeclareTextCompositeCommand{\c}{PU}{e}{\82\051}% U+0229 % U+022E LATIN CAPITAL LETTER O WITH DOT ABOVE \DeclareTextCompositeCommand{\.}{PU}{O}{\82\056}% U+022E % U+022F LATIN SMALL LETTER O WITH DOT ABOVE \DeclareTextCompositeCommand{\.}{PU}{o}{\82\057}% U+022F % U+0232 LATIN CAPITAL LETTER Y WITH MACRON \DeclareTextCompositeCommand{\=}{PU}{Y}{\82\062}% U+0232 % U+0233 LATIN SMALL LETTER Y WITH MACRON \DeclareTextCompositeCommand{\=}{PU}{y}{\82\063}% U+0233 % U+0235 LATIN SMALL LETTER N WITH CURL; \textctn (tipa) \DeclareTextCommand{\textctn}{PU}{\82\065}% U+0235 % U+0236 LATIN SMALL LETTER T WITH CURL; \textctt (tipa) \DeclareTextCommand{\textctt}{PU}{\82\066}% U+0236 % U+0237 LATIN SMALL LETTER DOTLESS J \DeclareTextCommand{\j}{PU}{\82\067}% U+0237 % U+0238 LATIN SMALL LETTER DB DIGRAPH; \textdblig (tipx)

 \DeclareTextCompositeCommand{\textinvbreve}{PU}{O}{\82\016}% U+020E % U+020F LATIN SMALL LETTER O WITH INVERTED BREVE; oinverted-

\DeclareTextCompositeCommand{\textinvbreve}{PU}{o}{\82\017}% U+020F

edbreve

breve

15910  $\langle$ /puenc $\rangle$  $\langle *$ puextra $\rangle$ 

```
15957 \DeclareTextCommand{\textPUdblig}{PU}{\82\070}% U+0238
15958 %* \textPUdblig -> \textdblig (tipx)
15959 % U+0239 LATIN SMALL LETTER QP DIGRAPH; \textqplig (tipx)
15960 \DeclareTextCommand{\textPUqplig}{PU}{\82\071}% U+0239
15961 %* \textPUqplig -> \textqplig (tipx)
15962 % U+023C LATIN SMALL LETTER C WITH STROKE; \slashc (wsuipa)
15963 \DeclareTextCommand{\textslashc}{PU}{\82\074}%* U+023C
15964 %* \textslashc -> \textcentoldstyle (textcomp)
15965 % With bar instead of stroke:
15966 %* \textslashc -> \textbarc (tipa)
46.2.6 IPA Extensions: U+0250 to U+02AF
15967 % U+0250 LATIN SMALL LETTER TURNED A; aturned; \textturna (tipa)
15968 \DeclareTextCommand{\textturna}{PU}{\82\120}% U+0250
15969 %* \textturna -> \inva (wasysym)
15970 % U+0251 LATIN SMALL LETTER ALPHA/LATIN SMALL LETTER
15971 % SCRIPT A; ascript; \textscripta (tipa), \scripta (wsuipa)
15972 \DeclareTextCommand{\textscripta}{PU}{\82\121}%* U+0251
15973 %* \textscripta -> \vara (phonetic)
15974 % U+0252 LATIN SMALL LETTER TURNED ALPHA; ascriptturned;
15975 % \textturnscripta (tipa)
15976 \DeclareTextCommand{\textturnscripta}{PU}{\82\122}% U+0252
15977 %* \textturnscripta -> \invscripta (wsuipa)
15978 %* \textturnscripta -> \rotvara (phonetic)
15979 % U+0253 LATIN CAPITAL LETTER B WITH HOOK; bhook; \texthtb (tipa)
15980 \DeclareTextCommand{\texthtb}{PU}{\82\123}% U+0253
15981 %* \texthtb -> \hookb (wsuipa)
15982 %* \texthtb -> \hausab (phonetic)
15983 % U+0254 LATIN SMALL LETTER OPEN O; oopen;
15984 % \textopeno (tipa), \openo (wasysym)
15985 \DeclareTextCommand{\textopeno}{PU}{\82\124}%* U+0254
15986 %* \textopeno -> \varopeno (phonetic)
15987 % U+0255 LATIN SMALL LETTER C WITH CURL; ccurl; \textctc (tipa)
15988 \DeclareTextCommand{\textctc}{PU}{\82\125}% U+0255
15989 %* \textctc -> \curlyc (wsuipa)
15990 % U+0256 LATIN SMALL LETTER D WITH TAIL; dtail; \textrtaild (tipa)
15991 \DeclareTextCommand{\textrtaild}{PU}{\82\126}%* U+0256
15992 %* \textrtaild -> \taild (wsuipa)
15993 % U+0257 LATIN SMALL LETTER D WITH HOOK; dhook; \texthtd (tipa)
15994 \DeclareTextCommand{\texthtd}{PU}{\82\127}% U+0257
15995 %* \texthtd -> \hookd (wsuipa)
15996 %* \texthtd -> \hausad (phonetic)
15997 % U+0258 LATIN SMALL LETTER REVERSED E; ereversed;
15998 % \textreve (tipa), \reve (wsuipa)
15999 \DeclareTextCommand{\textreve}{PU}{\82\130}%* U+0258
16000 % U+0259 LATIN SMALL LETTER SCHWA; schwa;
16001 % \textschwa (tipa), \schwa (wsuipa, phonetic)
16002 \DeclareTextCommand{\textschwa}{PU}{\82\131}%* U+0259
16003 % U+025A LATIN SMALL LETTER SCHWA WITH HOOK; schwahook;
16004 % \textrhookschwa (tipa)
16005 \DeclareTextCommand{\textrhookschwa}{PU}{\82\132}% U+025A
16006 %* \textrhookschwa -> \er (wsuipa)
```
 % U+025B LATIN SMALL LETTER OPEN E/LATIN SMALL LETTER EP-SILON; eopen;
% \niepsilon (wsuipa) \DeclareTextCommand{\textniepsilon}{PU}{\82\133}%\* U+025B %\* \textniepsilon -> \epsi (phonetic) % U+025C LATIN SMALL LETTER REVERSED OPEN E; eopenreversed; % \textrevepsilon (tipa), \revepsilon (wsuipa) \DeclareTextCommand{\textrevepsilon}{PU}{\82\134}%\* U+025C % U+025D LATIN SMALL LETTER REVERSED OPEN E WITH HOOK; eopenreversedhook; % \textrhookrevepsilon (tipa) \DeclareTextCommand{\textrhookrevepsilon}{PU}{\82\135}%\* U+025D %\* \textrhookrevepsilon -> \hookrevepsilon (wsuipa) % U+025E LATIN SMALL LETTER CLOSED REVERSED OPEN E; eopenreversedclosed; % \textcloserevepsilon (tipa) \DeclareTextCommand{\textcloserevepsilon}{PU}{\82\136}% U+025E %\* \textcloserevepsilon -> \closedrevepsilon (wsuipa) % U+025F LATIN SMALL LETTER DOTLESS J WITH STROKE; jdotlessstroke; % \textbardotlessj (tipa) \DeclareTextCommand{\textbardotlessj}{PU}{\82\137}% U+025F %\* \textbardotlessj -> \barj (phonetic) % U+0260 LATIN SMALL LETTER G WITH HOOK; ghook; \texthtg (tipa) \DeclareTextCommand{\texthtg}{PU}{\82\140}% U+0260 %\* \texthtg -> \hookg (wsuipa) % U+0261 LATIN SMALL LETTER SCRIPT G; gscript; % \textscriptg (tipa), \scriptg (wsuipa) \DeclareTextCommand{\textscriptg}{PU}{\82\141}%\* U+0261 %\* \textscriptg -> \varg (phonetic) % U+0262 LATIN LETTER SMALL CAPITAL G; \textscg (tipa), \scg (wsuipa) \DeclareTextCommand{\textscg}{PU}{\82\142}%\* U+0262 % U+0263 LATIN SMALL LETTER GAMMA; gammalatinsmall; % \ipagamma (wsuipa), \vod (phonetic) \DeclareTextCommand{\textipagamma}{PU}{\82\143}%\* U+0263 %\* \textipagamma -> \vod (pnonetic) % U+0264 LATIN SMALL LETTER RAMS HORN; ramshorn; % \babygamma (wsuipa) \DeclareTextCommand{\textbabygamma}{PU}{\82\144}%\* U+0264 % U+0265 LATIN SMALL LETTER TURNED H; hturned; \textturnh (tipa) \DeclareTextCommand{\textturnh}{PU}{\82\145}% U+0265 %\* \textturnh -> \invh (wsuipa) %\* \textturnh -> \udesc (phonetic) % U+0266 LATIN SMALL LETTER H WITH HOOK; hhook; \texthth (tipa) \DeclareTextCommand{\texthth}{PU}{\82\146}% U+0266 %\* \texthth -> \hookh (wsuipa) %\* \texthth -> \voicedh (phonetic) % U+0267 LATIN SMALL LETTER HENG WITH HOOK; henghook; \texththeng (tipa) \DeclareTextCommand{\texththeng}{PU}{\82\147}% U+0267 %\* \texththeng -> \hookheng (wsuipa) % U+0268 LATIN SMALL LETTER I WITH STROKE; % \textbari (tipa), \bari (wsuipa) \DeclareTextCommand{\textbari}{PU}{\82\150}%\* U+0268 %\* \textbari -> \ibar (phonetic)

```
16058 \DeclareTextCommand{\textniiota}{PU}{\82\151}%* U+0269
16059 %* \textniiota -> \vari (phonetic)
16060 % U+026A LATIN LETTER SMALL CAPITAL I; \textsci (tipa), \sci (wsuipa)
16061 \DeclareTextCommand{\textsci}{PU}{\82\152}%* U+026A
16062 % U+026B LATIN SMALL LETTER L WITH MIDDLE TILDE; lmiddletilde;
16063 % \textltilde (tipa)
16064 \DeclareTextCommand{\textltilde}{PU}{\82\153}% U+026B
16065 %* \textltilde -> \tildel (wsuipa)
16066 % U+026C LATIN SMALL LETTER L WITH BELT; lbelt; \textbeltl (tipa)
16067 \DeclareTextCommand{\textbeltl}{PU}{\82\154}% U+026C
16068 %* \textbeltl -> \latfric (wsuipa)
16069 % U+026D LATIN SMALL LETTER L WITH RETROFLEX HOOK;
16070 % lhookretroflex; \textrtaill (tipa)
16071 \DeclareTextCommand{\textrtaill}{PU}{\82\155}% U+026D
16072 %* \textrtaill -> \taill (wsuipa)
16073 % U+026E LATIN SMALL LETTER LEZH; lezh; \textlyoghlig (tipa)
16074 \DeclareTextCommand{\textlyoghlig}{PU}{\82\156}% U+026E
16075 %* \textlyoghlig -> \lz (wsuipa)
16076 % U+026F LATIN SMALL LETTER TURNED M; mturned; \textturnm (tipa)
16077 \DeclareTextCommand{\textturnm}{PU}{\82\157}% U+026F
16078 %* \textturnm -> \invm (wsuipa)
16079 %* \textturnm -> \rotm (phonetic)
16080 % U+0270 LATIN SMALL LETTER TURNED M WITH LONG LEG; mlongleg-
    turned;
16081 % \textturnmrleg (tipa)
16082 \DeclareTextCommand{\textturnmrleg}{PU}{\82\160}% U+0270
16083 %* \textturnmrleg -> \legm (wsuipa)
16084 % U+0271 LATIN SMALL LETTER M WITH HOOK; mhook; \textltailm (tipa)
16085 \DeclareTextCommand{\textltailm}{PU}{\82\161}% U+0271
16086 %* \textltailm -> \labdentalnas (wsuipa)
16087 %* \textltailm -> \emgma (phonetic)
16088 % U+0272 LATIN SMALL LETTER N WITH LEFT HOOK; nhookleft; \textl-
    tailn (tipa)
16089 \DeclareTextCommand{\textltailn}{PU}{\82\162}% U+0272
16090 %* \textltailn -> \nj (wsuipa)
16091 %* \textltailn -> \enya (phonetic)
16092 % U+0273 LATIN SMALL LETTER N WITH RETROFLEX HOOK;
16093 % nhookretroflex; \textrtailn (tipa)
16094 \DeclareTextCommand{\textrtailn}{PU}{\82\163}% U+0273
16095 %* \textrtailn -> \tailn (wsuipa)
16096 % U+0274 LATIN LETTER SMALL CAPITAL N; \textscn (tipa), \scn (wsuipa)
16097 \DeclareTextCommand{\textscn}{PU}{\82\164}%* U+0274
16098 % U+0275 LATIN CAPITAL LETTER O WITH MIDDLE TILDE/
16099 % LATIN CAPITAL LETTER BARRED O; obarred;
16100 % \textbaro (tipa), \baro (wsuipa)
16101 % But \baro from stmaryrd is different!
16102 \DeclareTextCommand{\textbaro}{PU}{\82\165}% U+0275
16103 % U+0276 LATIN LETTER SMALL CAPITAL OE; \textscoelig (tipa)
16104 \DeclareTextCommand{\textscoelig}{PU}{\82\166}% U+0276
16105 % U+0277 LATIN SMALL LETTER CLOSED OMEGA; omegalatinclosed;
16106 % \textcloseomega (tipa)
16107 \DeclareTextCommand{\textcloseomega}{PU}{\82\167}% U+0277
16108 %* \textcloseomega -> \closedniomega (wsuipa)
```

```
16109 %* \textcloseomega -> \varomega (phonetic)
```
 % U+0278 LATIN SMALL LETTER PHI; philatin; \niphi (wsuipa) \DeclareTextCommand{\textniphi}{PU}{\82\170}%\* U+0278 % U+0279 LATIN SMALL LETTER TURNED R; rturned; \textturnr (tipa) \DeclareTextCommand{\textturnr}{PU}{\82\171}% U+0279 %\* \textturnr -> \invr (wsuipa) %\* \textturnr -> \rotr (phonetic) % U+027A LATIN SMALL LETTER TURNED R WITH LONG LEG; % rlonglegturned; \textturnlonglegr (tipa) \DeclareTextCommand{\textturnlonglegr}{PU}{\82\172}% U+027A %\* \textturnlonglegr -> \invlegr (wsuipa) % U+027B LATIN SMALL LETTER TURNED R WITH HOOK; rhookturned; % \textturnrrtail (tipa) \DeclareTextCommand{\textturnrrtail}{PU}{\82\173}% U+027B %\* \textturnrrtail -> \tailinvr (wsuipa) % U+027C LATIN SMALL LETTER R WITH LONG LEG; rlongleg; \textlonglegr (tipa) \DeclareTextCommand{\textlonglegr}{PU}{\82\174}%\* U+027C %\* \textlonglegr -> \legr (wsuipa) % U+027D LATIN SMALL LETTER R WITH TAIL; rhook; \textrtailr (tipa) \DeclareTextCommand{\textrtailr}{PU}{\82\175}% U+027D %\* \textrtailr -> \tailr (wsuipa) % U+027E LATIN SMALL LETTER R WITH FISHHOOK; rfishhook; % \textfishhookr (tipa) \DeclareTextCommand{\textfishhookr}{PU}{\82\176}% U+027E %\* \textfishhookr -> \flapr (wsuipa) %\* \textfishhookr -> \flap (phonetic) % U+027F LATIN SMALL LETTER REVERSED R WITH FISHHOOK; rfishhookreversed; % \textlhtlongi (tipa) \DeclareTextCommand{\textlhtlongi}{PU}{\82\177}% U+027F % U+0280 LATIN LETTER SMALL CAPITAL R; \textscr (tipa), \scr (wsuipa) \DeclareTextCommand{\textscr}{PU}{\82\200}%\* U+0280 % U+0281 LATIN LETTER SMALL CAPITAL INVERTED R; Rsmallinverted; % \textinvscr (tipa), \invscr (wsuipa) \DeclareTextCommand{\textinvscr}{PU}{\82\201}%\* U+0281 % U+0282 LATIN SMALL LETTER S WITH HOOK; shook; \textrtails (tipa) \DeclareTextCommand{\textrtails}{PU}{\82\202}% U+0282 %\* \textrtails -> \tails (wsuipa) % U+0283 LATIN SMALL LETTER ESH; esh; \textesh (tipa), \esh (wsuipa) \DeclareTextCommand{\textesh}{PU}{\82\203}%\* U+0283 % U+0284 LATIN SMALL LETTER DOTLESS J WITH STROKE AND HOOK; % dotlessjstrokehook; \texthtbardotlessj (tipa) \DeclareTextCommand{\texthtbardotlessj}{PU}{\82\204}% U+0284 % U+0285 LATIN SMALL LETTER SQUAT REVERSED ESH; eshsquatreversed; % \textvibyi (tipa) \DeclareTextCommand{\textvibyi}{PU}{\82\205}% U+0285 % U+0286 LATIN SMALL LETTER ESH WITH CURL; eshcurl; \textctesh (tipa) \DeclareTextCommand{\textctesh}{PU}{\82\206}% U+0286 %\* \textctesh -> \curlyesh (wsuipa) % U+0287 LATIN SMALL LETTER TURNED T; tturned; \textturnt (tipa) \DeclareTextCommand{\textturnt}{PU}{\82\207}% U+0287 %\* \textturnt -> \clickt (wsuipa) % U+0288 LATIN SMALL LETTER T WITH RETROFLEX HOOK; tretroflex-

hook; % \textrtailt (tipa) \DeclareTextCommand{\textrtailt}{PU}{\82\210}% U+0288 %\* \textrtailt -> \tailt (wsuipa) % U+0289 LATIN SMALL LETTER U BAR; ubar; % \textbaru (tipa), \baru (wsuipa) \DeclareTextCommand{\textbaru}{PU}{\82\211}%\* U+0289 %\* \textbaru -> \ubar (phonetic) % U+028A LATIN SMALL LETTER UPSILON; \niupsilon (wsuipa) \DeclareTextCommand{\textniupsilon}{PU}{\82\212}%\* U+028A %\* \textniupsilon -> \rotOmega (phonetic) % U+028B LATIN SMALL LETTER V WITH HOOK/LATIN SMALL LET-TER SCRIPT V; % vhook; \textscriptv (tipa), \scriptv (wsuipa) \DeclareTextCommand{\textscriptv}{PU}{\82\213}%\* U+028B % U+028C LATIN SMALL LETTER TURNED V; vturned; \textturnv (tipa) \DeclareTextCommand{\textturnv}{PU}{\82\214}%\* U+028C %\* \textturnv -> \invv (wsuipa) %\* \textturnv -> \pwedge (phonetic) % U+028D LATIN SMALL LETTER TURNED W; wturned; \textturnw (tipa) \DeclareTextCommand{\textturnw}{PU}{\82\215}%\* U+028D %\* \textturnw -> \invw (wsuipa) %\* \textturnw -> \rotw (phonetic) % U+028E LATIN SMALL LETTER TURNED Y; yturned; \textturny (tipa) \DeclareTextCommand{\textturny}{PU}{\82\216}%\* U+028E 16184 %\* \textturny -> \invy (wsuipa) %\* \textturny -> \roty (phonetic) % U+028F LATIN LETTER SMALL CAPITAL Y; \textscy (tipa), \scy (wsuipa) \DeclareTextCommand{\textscy}{PU}{\82\217}%\* U+028F % U+0290 LATIN SMALL LETTER Z WITH RETROFLEX HOOK; zretroflexhook; % \textrtailz (tipa) \DeclareTextCommand{\textrtailz}{PU}{\82\220}% U+0290 %\* \textrtailz -> \tailz (wsuipa) % U+0291 LATIN SMALL LETTER Z WITH CURL; zcurl; \textctz (tipa) \DeclareTextCommand{\textctz}{PU}{\82\221}% U+0291 %\* \textctz -> \curlyz (wsuipa) % U+0292 LATIN SMALL LETTER EZH/LATIN SMALL LETTER YOGH; ezh; % \textyogh (tipa), \yogh (wsuipa) \DeclareTextCommand{\textyogh}{PU}{\82\222}%\* U+0292 % U+0293 LATIN SMALL LETTER EZH WITH CURL/LATIN SMALL LET-TER YOGH CURL; % ezhcurl; \textctyogh (tipa) \DeclareTextCommand{\textctyogh}{PU}{\82\223}% U+0293 %\* \textctyogh -> \curlyyogh (wsuipa) % U+0294 LATIN LETTER GLOTTAL STOP; glottalstop; % \textglotstop (tipa), \glotstop (wsuipa) \DeclareTextCommand{\textglotstop}{PU}{\82\224}%\* U+0294 %\* \textglotstop -> \ejective (wsuipa) %\* \textglotstop -> \glottal (phonetic) % U+0295 LATIN LETTER PHARYNGEAL VOICED FRICATIVE/ % LATIN LETTER REVERSED GLOTTAL STOP; glottalstopreversed; % \textrevglotstop (tipa), \revglotstop (wsuipa) \DeclareTextCommand{\textrevglotstop}{PU}{\82\225}%\* U+0295

```
16211 %* \textrevglotstop -> \reveject (wsuipa)
16212 % U+0296 LATIN LETTER INVERTED GLOTTAL STOP; glottalstopinverted;
16213 % \textinvglotstop (tipa), \invglotstop (wsuipa)
16214 \DeclareTextCommand{\textinvglotstop}{PU}{\82\226}%* U+0296
16215 % U+0297 LATIN LETTER STRETCHED C; cstretched; \textstretchc (tipa)
16216 \DeclareTextCommand{\textstretchc}{PU}{\82\227}% U+0297
16217 %* \textstretchc -> \clickc (wsuipa)
16218 %* \textstretchc -> \textstretchcvar (tipx)
16219 % U+0298 LATIN LETTER BILABIAL CLICK; bilabialclick;
16220 % \textbullseye (tipa)
16221 \DeclareTextCommand{\textbullseye}{PU}{\82\230}% U+0298
16222 %* \textbullseye -> \clickb (wsuipa)
16223 %* \textbullseye -> \textObullseye (tipx)
16224 % U+0299 LATIN LETTER SMALL CAPITAL B; \textscb (tipa)
16225 \DeclareTextCommand{\textscb}{PU}{\82\231}% U+0299
16226 % U+029A LATIN SMALL LETTER CLOSED OPEN E; eopenclosed;
16227 % \textcloseepsilon (tipa)
16228 \DeclareTextCommand{\textcloseepsilon}{PU}{\82\232}% U+029A
16229 % U+029B LATIN LETTER SMALL CAPITAL G WITH HOOK; Gsmallhook;
16230 % \texthtscg (tipa)
16231 \DeclareTextCommand{\texthtscg}{PU}{\82\233}% U+029B
16232 % U+029C LATIN LETTER SMALL CAPITAL H; \textsch (tipa)
16233 \DeclareTextCommand{\textsch}{PU}{\82\234}% U+029C
16234 % U+029D LATIN SMALL LETTER J WITH CROSSED-TAIL; jcrossed-
    tail; \textcdj (tipa)
16235 \DeclareTextCommand{\textctj}{PU}{\82\235}% U+029D
16236 %* \textctj -> \textctjvar (tipx)
16237 % U+029E LATIN SMALL LETTER TURNED K; kturned; \textturnk (tipa)
16238 \DeclareTextCommand{\textturnk}{PU}{\82\236}% U+029E
16239 %* \textturnk -> \textturnsck (tipx)
16240 % U+029F LATIN LETTER SMALL CAPITAL L; \textscl (tipa)
16241 \DeclareTextCommand{\textscl}{PU}{\82\237}% U+029F
16242 % U+02A0 LATIN SMALL LETTER Q WITH HOOK; qhook; \texthtq (tipa)
16243 \DeclareTextCommand{\texthtq}{PU}{\82\240}% U+02A0
16244 % U+02A1 LATIN LETTER GLOTTAL STOP WITH STROKE; glottalstop-
    stroke;
16245 % \textbarglotstop (tipa)
16246 \DeclareTextCommand{\textbarglotstop}{PU}{\82\241}% U+02A1
16247 % U+02A2 LATIN LETTER REVERSED GLOTTAL STOP WITH STROKE/
16248 % LATIN LETTER REVERSED GLOTTAL STOP BAR; glottalstopstrokere-
    versed;
16249 % \textbarrevglotstop (tipa)
16250 \DeclareTextCommand{\textbarrevglotstop}{PU}{\82\242}% U+02A2
16251 % U+02A3 LATIN SMALL LETTER DZ DIGRAPH; dzaltone; \textdzlig (tipa)
16252 \DeclareTextCommand{\textdzlig}{PU}{\82\243}% U+02A3
16253 %* \textdzlig -> \dz (wsupipa)
16254 % U+02A4 LATIN SMALL LETTER DEZH DIGRAPH; dezh; \textdyogh-
    lig (tipa)
16255 \DeclareTextCommand{\textdyoghlig}{PU}{\82\244}% U+02A4
16256 % U+02A5 LATIN SMALL LETTER DZ DIGRAPH WITH CURL; dzcurl;
16257 % \textdctzlig (tipa)
16258 \DeclareTextCommand{\textdctzlig}{PU}{\82\245}% U+02A5
16259 % U+02A6 LATIN SMALL LETTER TS DIGRAPH; ts; \texttslig (tipa)
16260 \DeclareTextCommand{\texttslig}{PU}{\82\246}% U+02A6
```
 % U+02A7 LATIN SMALL LETTER TESH DIGRAPH; tesh; \textteshlig (tipa) \DeclareTextCommand{\textteshlig}{PU}{\82\247}% U+02A7 %\* \textteshlig -> \tesh (wsuipa) % U+02A8 LATIN SMALL LETTER TC DIGRAPH WITH CURL; tccurl; % \texttctclig (tipa) \DeclareTextCommand{\texttctclig}{PU}{\82\250}% U+02A8 % U+02AE LATIN SMALL LETTER TURNED H WITH FISHHOOK; % \textlhtlongy (tipa) \DeclareTextCommand{\textlhtlongy}{PU}{\82\256}% U+02AE % U+02AF LATIN SMALL LETTER TURNED H WITH FISHHOOK AND TAIL; % \textvibyy (tipa) \DeclareTextCommand{\textvibyy}{PU}{\82\257}% U+02AF **46.2.7 Spacing Modifier Letters: U+02B0 to U+02FF** % U+02BD MODIFIER LETTER REVERSED COMMA; % commareversedmod, afii64937; \textrevapostrophe (tipa) \DeclareTextCommand{\textrevapostrophe}{PU}{\82\275}% U+02BD % U+02C0 MODIFIER LETTER GLOTTAL STOP; glottalstopmod; % \textraiseglotstop (tipa) \DeclareTextCommand{\textraiseglotstop}{PU}{\82\300}% U+02C0 % U+02C2 MODIFIER LETTER LEFT ARROWHEAD; arrowheadleftmod; % \textlptr (tipa) \DeclareTextCommand{\textlptr}{PU}{\82\302}% U+02C2 % U+02C3 MODIFIER LETTER RIGHT ARROWHEAD; arrowheadrightmod; % \textrptr (tipa) \DeclareTextCommand{\textrptr}{PU}{\82\303}% U+02C3 % U+02C7 CARON; caron \DeclareTextCommand{\textasciicaron}{PU}{\82\307}% U+02C7 % U+02C8 MODIFIER LETTER VERTICAL LINE; verticallinemod; % \textprimstress (tipa) \DeclareTextCommand{\textprimstress}{PU}{\82\310}% U+02C8 % U+02CC MODIFIER LETTER LOW VERTICAL LINE; verticallinelowmod; % \textsecstress (tipa) \DeclareTextCommand{\textsecstress}{PU}{\82\314}% U+02CC % U+02D0 MODIFIER LETTER TRIANGULAR COLON; colontriangularmod; % \textlengthmark (tipa) \DeclareTextCommand{\textlengthmark}{PU}{\82\320}% U+02D0 % U+02D1 MODIFIER LETTER HALF TRIANGULAR COLON; colontriangularhalfmod; % \texthalflength (tipa) \DeclareTextCommand{\texthalflength}{PU}{\82\321}% U+02D1 % U+02D8 BREVE; breve \DeclareTextCommand{\textasciibreve}{PU}{\82\330}% U+02D8 % U+02D9 DOT ABOVE; dotaccent \DeclareTextCommand{\textdotaccent}{PU}{\82\331}% U+02D9 % U+02DA RING ABOVE; ring \DeclareTextCommand{\textring}{PU}{\82\332}% U+02DA % U+02DB OGONEK; ogonek \DeclareTextCommand{\textogonek}{PU}{\82\333}% U+02DB % U+02DC SMALL TILDE; ilde, \*tilde \DeclareTextCommand{\texttilde}{PU}{\82\334}% U+02DC % U+02DD DOUBLE ACUTE ACCENT; hungarumlaut \DeclareTextCommand{\texthungarumlaut}{PU}{\82\335}% U+02DD \DeclareTextCommand{\textacutedbl}{PU}{\82\335}% U+02DD

 % U+02F3 MODIFIER LETTER LOW RING \DeclareTextCommand{\textringlow}{PU}{\82\363}% U+02F3 % U+02F5 MODIFIER LETTER MIDDLE DOUBLE GRAVE ACCENT \DeclareTextCommand{\textgravedbl}{PU}{\82\365}% U+02F5 % U+02F7 MODIFIER LETTER LOW TILDE \DeclareTextCommand{\texttildelow}{PU}{\82\367}% U+02F7 % U+02F9 MODIFIER LETTER BEGIN HIGH TONE; \textopencorner (tipa) \DeclareTextCommand{\textopencorner}{PU}{\82\371}% U+02F9 % U+02FA MODIFIER LETTER END HIGH TONE; \textcorner (tipa) \DeclareTextCommand{\textcorner}{PU}{\82\372}% U+02FA

## **46.2.8 Combining Diacritical Marks: U+0300 to U+036F**

 % U+030F COMBINING DOUBLE GRAVE ACCENT; dblgravecmb \DeclareTextCommand{\textdoublegrave}{PU}{ \83\017}% U+030F % U+0311 COMBINING INVERTED BREVE; breveinvertedcmb \DeclareTextCommand{\textnewtie}{PU}{ \83\021}% U+0311 % U+0323 COMBINING DOT BELOW; dotbelowcmb, \*dotbelowcomb \DeclareTextCommand{\textdotbelow}{PU}{ \83\043}% U+0323 % U+0331 COMBINING MACRON BELOW; macronbelowcmb \DeclareTextCommand{\textmacronbelow}{PU}{ \83\061}% U+0331 % U+0361 COMBINING DOUBLE INVERTED BREVE; breveinverteddoublecmb

\DeclareTextCommand{\texttie}{PU}{ \83\141}% U+0361

# **46.2.9 Greek and Coptic: U+0370 to U+03FF**

Greek is only loaded if \textBeta is defined. \ifx\textBeta\@undefined \else \input{puenc-greek.def} \fi  $16335 \; \langle \rangle$ puenc $\rangle$ 

# **46.2.10 Cyrillic: U+0400 to U+04FF**

Thanks to Vladimir Volovich (vvv@vvv.vsu.ru) for the help with the Cyrillic glyph names. Cyrillic only loaded if \CYRDZE is defined.

```
16336 (*puenc)
```

```
16337 \ifx\CYRDZE\@undefined \else
```
 % U+0400 CYRILLIC CAPITAL LETTER IE WITH GRAVE \DeclareTextCompositeCommand{\`}{PU}{\CYRE}{\84\000}% U+0400 % U+0401 CYRILLIC CAPITAL LETTER IO; Iocyrillic, \*afii10023 \DeclareTextCommand{\CYRYO}{PU}{\84\001}% U+0401 \DeclareTextCompositeCommand{\"}{PU}{\CYRE}{\84\001}% U+0401 % U+0402 CYRILLIC CAPITAL LETTER DJE; Djecyrillic, \*afii10051 \DeclareTextCommand{\CYRDJE}{PU}{\84\002}% U+0402 % U+0403 CYRILLIC CAPITAL LETTER GJE; Gjecyrillic, \*afii10052 \DeclareTextCompositeCommand{\'}{PU}{\CYRG}{\84\003}% U+0403 % U+0404 CYRILLIC CAPITAL LETTER UKRAINIAN IE; Ecyrillic, \*afii10053 \DeclareTextCommand{\CYRIE}{PU}{\84\004}% U+0404 % U+0405 CYRILLIC CAPITAL LETTER DZE; Dzecyrillic, \*afii10054 \DeclareTextCommand{\CYRDZE}{PU}{\84\005}% U+0405 % U+0406 CYRILLIC CAPITAL LETTER BYELORUSSIAN-UKRAINIAN I; % Icyrillic, \*afii10055 \DeclareTextCommand{\CYRII}{PU}{\84\006}% U+0406

 % U+0407 CYRILLIC CAPITAL LETTER YI; Yicyrillic, \*afii10056 \DeclareTextCommand{\CYRYI}{PU}{\84\007}% U+0407 \DeclareTextCompositeCommand{\"}{PU}{\CYRII}{\84\007}% U+0407 % U+0408 CYRILLIC CAPITAL LETTER JE; Jecyrillic, \*afii10057 \DeclareTextCommand{\CYRJE}{PU}{\84\010}% U+0408 % U+0409 CYRILLIC CAPITAL LETTER LJE; Ljecyrillic, \*afii10058 \DeclareTextCommand{\CYRLJE}{PU}{\84\011}% U+0409 % U+040A CYRILLIC CAPITAL LETTER NJE; Njecyrillic, \*afii10059 \DeclareTextCommand{\CYRNJE}{PU}{\84\012}% U+040A % U+040B CYRILLIC CAPITAL LETTER TSHE; Tshecyrillic, \*afii10060 \DeclareTextCommand{\CYRTSHE}{PU}{\84\013}% U+040B % U+040C CYRILLIC CAPITAL LETTER KJE; Kjecyrillic, \*afii10061 \DeclareTextCompositeCommand{\'}{PU}{\CYRK}{\84\014}% U+040C % U+040D CYRILLIC CAPITAL LETTER I WITH GRAVE \DeclareTextCompositeCommand{\`}{PU}{\CYRI}{\84\015}% U+040D % U+040E CYRILLIC CAPITAL LETTER SHORT U; Ushortcyrillic, \*afii10062 \DeclareTextCommand{\CYRUSHRT}{PU}{\84\016}% U+040E \DeclareTextCompositeCommand{\U}{PU}{\CYRU}{\84\016}% U+040E % U+040F CYRILLIC CAPITAL LETTER DZHE; Dzhecyrillic, \*afii10145 \DeclareTextCommand{\CYRDZHE}{PU}{\84\017}% U+040F % U+0410 CYRILLIC CAPITAL LETTER A; Acyrillic, \*afii10017 \DeclareTextCommand{\CYRA}{PU}{\84\020}% U+0410 % U+0411 CYRILLIC CAPITAL LETTER BE; Becyrillic, \*afii10018 \DeclareTextCommand{\CYRB}{PU}{\84\021}% U+0411 % U+0412 CYRILLIC CAPITAL LETTER VE; Vecyrillic, \*afii10019 \DeclareTextCommand{\CYRV}{PU}{\84\022}% U+0412 % U+0413 CYRILLIC CAPITAL LETTER GHE; Gecyrillic, \*afii10020 \DeclareTextCommand{\CYRG}{PU}{\84\023}% U+0413 % U+0414 CYRILLIC CAPITAL LETTER DE; Decyrillic, \*afii10021 \DeclareTextCommand{\CYRD}{PU}{\84\024}% U+0414 % U+0415 CYRILLIC CAPITAL LETTER IE; Iecyrillic, \*afii10022 \DeclareTextCommand{\CYRE}{PU}{\84\025}% U+0415 % U+0416 CYRILLIC CAPITAL LETTER ZHE; Zhecyrillic, \*afii10024 \DeclareTextCommand{\CYRZH}{PU}{\84\026}% U+0416 % U+0417 CYRILLIC CAPITAL LETTER ZE; Zecyrillic, \*afii10025 \DeclareTextCommand{\CYRZ}{PU}{\84\027}% U+0417 % U+0418 CYRILLIC CAPITAL LETTER I; Iicyrillic, \*afii10026 \DeclareTextCommand{\CYRI}{PU}{\84\030}% U+0418 % U+0419 CYRILLIC CAPITAL LETTER SHORT I; Iishortcyrillic, \*afii10027 \DeclareTextCommand{\CYRISHRT}{PU}{\84\031}% U+0419 \DeclareTextCompositeCommand{\U}{PU}{\CYRI}{\84\031}% U+0419 % U+041A CYRILLIC CAPITAL LETTER KA; Kacyrillic, \*afii10028 \DeclareTextCommand{\CYRK}{PU}{\84\032}% U+041A % U+041B CYRILLIC CAPITAL LETTER EL; Elcyrillic, \*afii10029 \DeclareTextCommand{\CYRL}{PU}{\84\033}% U+041B % U+041C CYRILLIC CAPITAL LETTER EM; Emcyrillic, \*afii10030 \DeclareTextCommand{\CYRM}{PU}{\84\034}% U+041C % U+041D CYRILLIC CAPITAL LETTER EN; Encyrillic, \*afii10031 \DeclareTextCommand{\CYRN}{PU}{\84\035}% U+041D % U+041E CYRILLIC CAPITAL LETTER O; Ocyrillic, \*afii10032 \DeclareTextCommand{\CYRO}{PU}{\84\036}% U+041E % U+041F CYRILLIC CAPITAL LETTER PE; Pecyrillic, \*afii10033 \DeclareTextCommand{\CYRP}{PU}{\84\037}% U+041F % U+0420 CYRILLIC CAPITAL LETTER ER; Ercyrillic, \*afii10034

```
16408 \DeclareTextCommand{\CYRR}{PU}{\84\040}% U+0420
16409 % U+0421 CYRILLIC CAPITAL LETTER ES; Escyrillic, *afii10035
16410 \DeclareTextCommand{\CYRS}{PU}{\84\041}% U+0421
16411 % U+0422 CYRILLIC CAPITAL LETTER TE; Tecyrillic, *afii10036
16412 \DeclareTextCommand{\CYRT}{PU}{\84\042}% U+0422
16413 % U+0423 CYRILLIC CAPITAL LETTER U; Ucyrillic, *afii10037
16414 \DeclareTextCommand{\CYRU}{PU}{\84\043}% U+0423
16415 % U+0424 CYRILLIC CAPITAL LETTER EF; Efcyrillic, *afii10038
16416 \DeclareTextCommand{\CYRF}{PU}{\84\044}% U+0424
16417 % U+0425 CYRILLIC CAPITAL LETTER HA; Khacyrillic, *afii10039
16418 \DeclareTextCommand{\CYRH}{PU}{\84\045}% U+0425
16419 % U+0426 CYRILLIC CAPITAL LETTER TSE; Tsecyrillic, *afii10040
16420 \DeclareTextCommand{\CYRC}{PU}{\84\046}% U+0426
16421 % U+0427 CYRILLIC CAPITAL LETTER CHE; Checyrillic, *afii10041
16422 \DeclareTextCommand{\CYRCH}{PU}{\84\047}% U+0427
16423 % U+0428 CYRILLIC CAPITAL LETTER SHA; Shacyrillic, *afii10042
16424 \DeclareTextCommand{\CYRSH}{PU}{\84\050}% U+0428
16425 % U+0429 CYRILLIC CAPITAL LETTER SHCHA; Shchacyrillic, *afii10043
16426 \DeclareTextCommand{\CYRSHCH}{PU}{\84\051}% U+0429
16427 % U+042A CYRILLIC CAPITAL LETTER HARD SIGN;
16428 % Hardsigncyrillic, *afii10044
16429 \DeclareTextCommand{\CYRHRDSN}{PU}{\84\052}% U+042A
16430 % U+042B CYRILLIC CAPITAL LETTER YERU; Yericyrillic, *afii10045
16431 \DeclareTextCommand{\CYRERY}{PU}{\84\053}% U+042B
16432 % U+042C CYRILLIC CAPITAL LETTER SOFT SIGN;
16433 % Softsigncyrillic, *afii10046
16434 \DeclareTextCommand{\CYRSFTSN}{PU}{\84\054}% U+042C
16435 % U+042D CYRILLIC CAPITAL LETTER E; Ereversedcyrillic, *afii10047
16436 \DeclareTextCommand{\CYREREV}{PU}{\84\055}% U+042D
16437 % U+042E CYRILLIC CAPITAL LETTER YU; IUcyrillic, *afii10048
16438 \DeclareTextCommand{\CYRYU}{PU}{\84\056}% U+042E
16439 % U+042F CYRILLIC CAPITAL LETTER YA; IAcyrillic, *afii10049
16440 \DeclareTextCommand{\CYRYA}{PU}{\84\057}% U+042F
16441 % U+0430 CYRILLIC SMALL LETTER A; acyrillic, *afii10065
16442 \DeclareTextCommand{\cyra}{PU}{\84\060}% U+0430
16443 % U+0431 CYRILLIC SMALL LETTER BE; *afii10066, becyrillic
16444 \DeclareTextCommand{\cyrb}{PU}{\84\061}% U+0431
16445 % U+0432 CYRILLIC SMALL LETTER VE; *afii10067, vecyrillic
16446 \DeclareTextCommand{\cyrv}{PU}{\84\062}% U+0432
16447 % U+0433 CYRILLIC SMALL LETTER GHE; *afii10068, gecyrillic
16448 \DeclareTextCommand{\cyrg}{PU}{\84\063}% U+0433
16449 % U+0434 CYRILLIC SMALL LETTER DE; *afii10069, decyrillic
16450 \DeclareTextCommand{\cyrd}{PU}{\84\064}% U+0434
16451 % U+0435 CYRILLIC SMALL LETTER IE; *afii10070, iecyrillic
16452 \DeclareTextCommand{\cyre}{PU}{\84\065}% U+0435
16453 % U+0436 CYRILLIC SMALL LETTER ZHE; *afii10072, zhecyrillic
16454 \DeclareTextCommand{\cyrzh}{PU}{\84\066}% U+0436
16455 % U+0437 CYRILLIC SMALL LETTER ZE; *afii10073, zecyrillic
16456 \DeclareTextCommand{\cyrz}{PU}{\84\067}% U+0437
16457 % U+0438 CYRILLIC SMALL LETTER I; *afii10074, iicyrillic
16458 \DeclareTextCommand{\cyri}{PU}{\84\070}% U+0438
16459 % U+0439 CYRILLIC SMALL LETTER SHORT I; *afii10075, iishortcyrillic
16460 \DeclareTextCommand{\cyrishrt}{PU}{\84\071}% U+0439
16461 \DeclareTextCompositeCommand{\U}{PU}{\cyri}{\84\071}% U+0439
```

```
16462 % U+043A CYRILLIC SMALL LETTER KA; *afii10076, kacyrillic
16463 \DeclareTextCommand{\cyrk}{PU}{\84\072}% U+043A
16464 % U+043B CYRILLIC SMALL LETTER EL; *afii10077, elcyrillic
16465 \DeclareTextCommand{\cyrl}{PU}{\84\073}% U+043B
16466 % U+043C CYRILLIC SMALL LETTER EM; *afii10078, emcyrillic
16467 \DeclareTextCommand{\cyrm}{PU}{\84\074}% U+043C
16468 % U+043D CYRILLIC SMALL LETTER EN; *afii10079, encyrillic
16469 \DeclareTextCommand{\cyrn}{PU}{\84\075}% U+043D
16470 % U+043E CYRILLIC SMALL LETTER O; *afii10080, ocyrillic
16471 \DeclareTextCommand{\cyro}{PU}{\84\076}% U+043E
16472 % U+043F CYRILLIC SMALL LETTER PE; *afii10081, pecyrillic
16473 \DeclareTextCommand{\cyrp}{PU}{\84\077}% U+043F
16474 % U+0440 CYRILLIC SMALL LETTER ER; *afii10082, ercyrillic
16475 \DeclareTextCommand{\cyrr}{PU}{\84\100}% U+0440
16476 % U+0441 CYRILLIC SMALL LETTER ES; *afii10083, escyrillic
16477 \DeclareTextCommand{\cyrs}{PU}{\84\101}% U+0441
16478 % U+0442 CYRILLIC SMALL LETTER TE; *afii10084, tecyrillic
16479 \DeclareTextCommand{\cyrt}{PU}{\84\102}% U+0442
16480 % U+0443 CYRILLIC SMALL LETTER U; *afii10085, ucyrillic
16481 \DeclareTextCommand{\cyru}{PU}{\84\103}% U+0443
16482 % U+0444 CYRILLIC SMALL LETTER EF; *afii10086, efcyrillic
16483 \DeclareTextCommand{\cyrf}{PU}{\84\104}% U+0444
16484 % U+0445 CYRILLIC SMALL LETTER HA; *afii10087, khacyrillic
16485 \DeclareTextCommand{\cyrh}{PU}{\84\105}% U+0445
16486 % U+0446 CYRILLIC SMALL LETTER TSE; *afii10088, tsecyrillic
16487 \DeclareTextCommand{\cyrc}{PU}{\84\106}% U+0446
16488 % U+0447 CYRILLIC SMALL LETTER CHE; *afii10089, checyrillic
16489 \DeclareTextCommand{\cyrch}{PU}{\84\107}% U+0447
16490 % U+0448 CYRILLIC SMALL LETTER SHA; *afii10090, shacyrillic
16491 \DeclareTextCommand{\cyrsh}{PU}{\84\110}% U+0448
16492 % U+0449 CYRILLIC SMALL LETTER SHCHA; *afii10091, shchacyrillic
16493 \DeclareTextCommand{\cyrshch}{PU}{\84\111}% U+0449
16494 % U+044A CYRILLIC SMALL LETTER HARD SIGN; *afii10092, hardsigncyril-
    lic
16495 \DeclareTextCommand{\cyrhrdsn}{PU}{\84\112}% U+044A
16496 %* \cyrhrdsn -> \hardsign (tipa)
16497 % U+044B CYRILLIC SMALL LETTER YERU; *afii10093, yericyrillic
16498 \DeclareTextCommand{\cyrery}{PU}{\84\113}% U+044B
16499 % U+044C CYRILLIC SMALL LETTER SOFT SIGN; *afii10094, softsigncyrillic
16500 \DeclareTextCommand{\cyrsftsn}{PU}{\84\114}% U+044C
16501 %* \cyrsftsn -> \softsign (tipa)
16502 % U+044D CYRILLIC SMALL LETTER E; *afii10095, ereversedcyrillic
16503 \DeclareTextCommand{\cyrerev}{PU}{\84\115}% U+044D
16504 % U+044E CYRILLIC SMALL LETTER YU; *afii10096, iucyrillic
16505 \DeclareTextCommand{\cyryu}{PU}{\84\116}% U+044E
16506 % U+044F CYRILLIC SMALL LETTER YA; *afii10097, iacyrillic
16507 \DeclareTextCommand{\cyrya}{PU}{\84\117}% U+044F
16508 % U+0450 CYRILLIC SMALL LETTER IE WITH GRAVE
16509 \DeclareTextCompositeCommand{\`}{PU}{\cyre}{\84\120}% U+0450
16510 % U+0451 CYRILLIC SMALL LETTER IO; *afii10071, iocyrillic
16511 \DeclareTextCommand{\cyryo}{PU}{\84\121}% U+0451
16512 \DeclareTextCompositeCommand{\"}{PU}{\cyre}{\84\121}% U+0451
16513 % U+0452 CYRILLIC SMALL LETTER DJE; *afii10099, djecyrillic
16514 \DeclareTextCommand{\cyrdje}{PU}{\84\122}% U+0452
```

```
16515 % U+0453 CYRILLIC SMALL LETTER GJE; *afii10100, gjecyrillic
16516 \DeclareTextCompositeCommand{\'}{PU}{\cyrg}{\84\123}% U+0453
16517 % U+0454 CYRILLIC SMALL LETTER UKRAINIAN IE; *afii10101, ecyrillic
16518 \DeclareTextCommand{\cyrie}{PU}{\84\124}% U+0454
16519 % U+0455 CYRILLIC SMALL LETTER DZE; *afii10102, dzecyrillic
16520 \DeclareTextCommand{\cyrdze}{PU}{\84\125}% U+0455
16521 % U+0456 CYRILLIC SMALL LETTER BYELORUSSIAN-UKRAINIAN I;
16522 % *afii10103, icyrillic
16523 \DeclareTextCommand{\cyrii}{PU}{\84\126}% U+0456
16524 % U+0457 CYRILLIC SMALL LETTER YI; *afii10104, yicyrillic
16525 \DeclareTextCommand{\cyryi}{PU}{\84\127}% U+0457
16526 \DeclareTextCompositeCommand{\"}{PU}{\cyrii}{\84\127}% U+0457
16527 % U+0458 CYRILLIC SMALL LETTER JE; *afii10105, jecyrillic
16528 \DeclareTextCommand{\cyrje}{PU}{\84\130}% U+0458
16529 % U+0459 CYRILLIC SMALL LETTER LJE; *afii10106, ljecyrillic
16530 \DeclareTextCommand{\cyrlje}{PU}{\84\131}% U+0459
16531 % U+045A CYRILLIC SMALL LETTER NJE; *afii10107, njecyrillic
16532 \DeclareTextCommand{\cyrnje}{PU}{\84\132}% U+045A
16533 % U+045B CYRILLIC SMALL LETTER TSHE; *afii10108, tshecyrillic
16534 \DeclareTextCommand{\cyrtshe}{PU}{\84\133}% U+045B
16535 % U+045C CYRILLIC SMALL LETTER KJE; *afii10109, kjecyrillic
16536 \DeclareTextCompositeCommand{\'}{PU}{\cyrk}{\84\134}% U+045C
16537 % U+045D CYRILLIC SMALL LETTER I WITH GRAVE
16538 \DeclareTextCompositeCommand{\`}{PU}{\cyri}{\84\135}% U+045D
16539 % U+045E CYRILLIC SMALL LETTER SHORT U; *afii10110, ushortcyrillic
16540 \DeclareTextCommand{\cyrushrt}{PU}{\84\136}% U+045E
16541 \DeclareTextCompositeCommand{\U}{PU}{\curu}{\84\136}% U+045E
16542 % U+045F CYRILLIC SMALL LETTER DZHE; *afii10193, dzhecyrillic
16543 \DeclareTextCommand{\cyrdzhe}{PU}{\84\137}% U+045F
16544 % U+0460 CYRILLIC CAPITAL LETTER OMEGA; Omegacyrillic
16545 \DeclareTextCommand{\CYROMEGA}{PU}{\84\140}% U+0460
16546 % U+0461 CYRILLIC SMALL LETTER OMEGA; omegacyrillic
16547 \DeclareTextCommand{\cyromega}{PU}{\84\141}% U+0461
16548 % U+0462 CYRILLIC CAPITAL LETTER YAT; Yatcyrillic, *afii10146
16549 \DeclareTextCommand{\CYRYAT}{PU}{\84\142}% U+0462
16550 % U+0463 CYRILLIC SMALL LETTER YAT; *afii10194, yatcyrillic
16551 \DeclareTextCommand{\cyryat}{PU}{\84\143}% U+0463
16552 % U+0464 CYRILLIC CAPITAL LETTER IOTIFIED E; Eiotifiedcyrillic
16553 \DeclareTextCommand{\CYRIOTE}{PU}{\84\144}% U+0464
16554 % U+0465 CYRILLIC SMALL LETTER IOTIFIED E; eiotifiedcyrillic
16555 \DeclareTextCommand{\cyriote}{PU}{\84\145}% U+0465
16556 % U+0466 CYRILLIC CAPITAL LETTER LITTLE YUS; Yuslittlecyrillic
16557 \DeclareTextCommand{\CYRLYUS}{PU}{\84\146}% U+0466
16558 % U+0467 CYRILLIC SMALL LETTER LITTLE YUS; yuslittlecyrillic
16559 \DeclareTextCommand{\cyrlyus}{PU}{\84\147}% U+0467
16560 % U+0468 CYRILLIC CAPITAL LETTER IOTIFIED LITTLE YUS; Yuslittlei-
    otifiedcyrillic
16561 \DeclareTextCommand{\CYRIOTLYUS}{PU}{\84\150}% U+0468
16562 % U+0469 CYRILLIC SMALL LETTER IOTIFIED LITTLE YUS; yuslittleioti-
    fiedcyrillic
16563 \DeclareTextCommand{\cyriotlyus}{PU}{\84\151}% U+0469
16564 % U+046A CYRILLIC CAPITAL LETTER BIG YUS; Yusbigcyrillic
16565 \DeclareTextCommand{\CYRBYUS}{PU}{\84\152}% U+046A
```
% U+046B CYRILLIC SMALL LETTER BIG YUS; yusbigcyrillic

```
16567 \DeclareTextCommand{\cyrbyus}{PU}{\84\153}% U+046B
16568 % U+046C CYRILLIC CAPITAL LETTER IOTIFIED BIG YUS; Yusbigiotified-
    cyrillic
16569 \DeclareTextCommand{\CYRIOTBYUS}{PU}{\84\154}% U+046C
16570 % U+046D CYRILLIC SMALL LETTER IOTIFIED BIG YUS; yusbigiotified-
    cyrillic
16571 \DeclareTextCommand{\cyriotbyus}{PU}{\84\155}% U+046D
16572 % U+046E CYRILLIC CAPITAL LETTER KSI; Ksicyrillic
16573 \DeclareTextCommand{\CYRKSI}{PU}{\84\156}% U+046E
16574 % U+046F CYRILLIC SMALL LETTER KSI; ksicyrillic
16575 \DeclareTextCommand{\cyrksi}{PU}{\84\157}% U+046F
16576 % U+0470 CYRILLIC CAPITAL LETTER PSI; Psicyrillic
16577 \DeclareTextCommand{\CYRPSI}{PU}{\84\160}% U+0470
16578 % U+0471 CYRILLIC SMALL LETTER PSI; psicyrillic
16579 \DeclareTextCommand{\cyrpsi}{PU}{\84\161}% U+0471
16580 % U+0472 CYRILLIC CAPITAL LETTER FITA; Fitacyrillic, *afii10147
16581 \DeclareTextCommand{\CYRFITA}{PU}{\84\162}% U+0472
16582 % U+0473 CYRILLIC SMALL LETTER FITA; *afii10195, fitacyrillic
16583 \DeclareTextCommand{\cyrfita}{PU}{\84\163}% U+0473
16584 % U+0474 CYRILLIC CAPITAL LETTER IZHITSA; Izhitsacyrillic, *afii10148
16585 \DeclareTextCommand{\CYRIZH}{PU}{\84\164}% U+0474
16586 % U+0475 CYRILLIC SMALL LETTER IZHITSA; *afii10196, izhitsacyrillic
16587 \DeclareTextCommand{\cyrizh}{PU}{\84\165}% U+0475
16588 % U+0476 CYRILLIC CAPITAL LETTER IZHITSA WITH DOUBLE
16589 % GRAVE ACCENT; Izhitsadblgravecyrillic
16590 \DeclareTextCompositeCommand{\C}{PU}{\CYRIZH}{\84\166}% U+0476
16591 % U+0477 CYRILLIC SMALL LETTER IZHITSA WITH DOUBLE
16592 % GRAVE ACCENT; izhitsadblgravecyrillic
16593 \DeclareTextCompositeCommand{\C}{PU}{\cyrizh}{\84\167}% U+0477
16594 % U+0478 CYRILLIC CAPITAL LETTER UK; Ukcyrillic
16595 \DeclareTextCommand{\CYRUK}{PU}{\84\170}% U+0478
16596 % U+0479 CYRILLIC SMALL LETTER UK; ukcyrillic
16597 \DeclareTextCommand{\cyruk}{PU}{\84\171}% U+0479
16598 % U+047A CYRILLIC CAPITAL LETTER ROUND OMEGA; Omegaroundcyril-
    lic
16599 \DeclareTextCommand{\CYROMEGARND}{PU}{\84\172}% U+047A
16600 % U+047B CYRILLIC SMALL LETTER ROUND OMEGA; omegaroundcyrillic
16601 \DeclareTextCommand{\cyromegarnd}{PU}{\84\173}% U+047B
16602 % U+047C CYRILLIC CAPITAL LETTER OMEGA WITH TITLO; Omegatit-
    locyrillic
16603 \DeclareTextCommand{\CYROMEGATITLO}{PU}{\84\174}% U+047C
16604 % U+047D CYRILLIC SMALL LETTER OMEGA WITH TITLO; omegatitlo-
    cyrillic
16605 \DeclareTextCommand{\cyromegatitlo}{PU}{\84\175}% U+047D
16606 % U+047E CYRILLIC CAPITAL LETTER OT; Otcyrillic
16607 \DeclareTextCommand{\CYROT}{PU}{\84\176}% U+047E
16608 % U+047F CYRILLIC SMALL LETTER OT; otcyrillic
16609 \DeclareTextCommand{\cyrot}{PU}{\84\177}% U+047F
16610 % U+0480 CYRILLIC CAPITAL LETTER KOPPA; Koppacyrillic
16611 \DeclareTextCommand{\CYRKOPPA}{PU}{\84\200}% U+0480
16612 % U+0481 CYRILLIC SMALL LETTER KOPPA; koppacyrillic
16613 \DeclareTextCommand{\cyrkoppa}{PU}{\84\201}% U+0481
16614 % U+0482 CYRILLIC THOUSANDS SIGN; thousandcyrillic
16615 \DeclareTextCommand{\cyrthousands}{PU}{\84\202}% U+0482
```
\84\204: U+0484 COMBINING CYRILLIC PALATALIZATION; palatalizationcyrilliccmb \84\205: U+0485 COMBINING CYRILLIC DASIA PNEUMATA; dasiapneumatacyrilliccmb \84\206: U+0486 COMBINING CYRILLIC PSILI PNEUMATA; psilipneumatacyrilliccmb \84\207: U+0487 COMBINING CYRILLIC POKRYTIE \84\210: U+0488 COMBINING CYRILLIC HUNDRED THOUSANDS SIGN \84\211: U+0489 COMBINING CYRILLIC MILLIONS SIGN % U+048A CYRILLIC CAPITAL LETTER SHORT I WITH TAIL \DeclareTextCommand{\CYRISHRTDSC}{PU}{\84\212}% U+048A % U+048B CYRILLIC SMALL LETTER SHORT I WITH TAIL \DeclareTextCommand{\cyrishrtdsc}{PU}{\84\213}% U+048B % U+048C CYRILLIC CAPITAL LETTER SEMISOFT SIGN \DeclareTextCommand{\CYRSEMISFTSN}{PU}{\84\214}% U+048C % U+048D CYRILLIC SMALL LETTER SEMISOFT SIGN \DeclareTextCommand{\cyrsemisftsn}{PU}{\84\215}% U+048D % U+048E CYRILLIC CAPITAL LETTER ER WITH TICK \DeclareTextCommand{\CYRRTICK}{PU}{\84\216}% U+048E % U+048F CYRILLIC SMALL LETTER ER WITH TICK \DeclareTextCommand{\cyrrtick}{PU}{\84\217}% U+048F % U+0490 CYRILLIC CAPITAL LETTER GHE WITH UPTURN; Gheupturncyrillic, \*afii10050 \DeclareTextCommand{\CYRGUP}{PU}{\84\220}% U+0490 % U+0491 CYRILLIC SMALL LETTER GHE WITH UPTURN; \*afii10098, gheupturncyrillic \DeclareTextCommand{\cyrgup}{PU}{\84\221}% U+0491 % U+0492 CYRILLIC CAPITAL LETTER GHE WITH STROKE; Ghestrokecyrillic \DeclareTextCommand{\CYRGHCRS}{PU}{\84\222}% U+0492 % U+0493 CYRILLIC SMALL LETTER GHE WITH STROKE; ghestrokecyrillic \DeclareTextCommand{\cyrghcrs}{PU}{\84\223}% U+0493 % U+0494 CYRILLIC CAPITAL LETTER GHE WITH MIDDLE HOOK; % Ghemiddlehookcyrillic \DeclareTextCommand{\CYRGHK}{PU}{\84\224}% U+0494 % U+0495 CYRILLIC SMALL LETTER GHE WITH MIDDLE HOOK; % ghemiddlehookcyrillic \DeclareTextCommand{\cyrghk}{PU}{\84\225}% U+0495 % U+0496 CYRILLIC CAPITAL LETTER ZHE WITH DESCENDER; % Zhedescendercyrillic \DeclareTextCommand{\CYRZHDSC}{PU}{\84\226}% U+0496 % U+0497 CYRILLIC SMALL LETTER ZHE WITH DESCENDER; % zhedescendercyrillic \DeclareTextCommand{\cyrzhdsc}{PU}{\84\227}% U+0497 % U+0498 CYRILLIC CAPITAL LETTER ZE WITH DESCENDER; Zedescendercyrillic \DeclareTextCommand{\CYRZDSC}{PU}{\84\230}% U+0498 \DeclareTextCompositeCommand{\c}{PU}{\CYRZ}{\84\230}% U+0498 % U+0499 CYRILLIC SMALL LETTER ZE WITH DESCENDER; zedescendercyrillic \DeclareTextCommand{\cyrzdsc}{PU}{\84\231}% U+0499 \DeclareTextCompositeCommand{\c}{PU}{\cyrz}{\84\231}% U+0499

\84\203: U+0483 COMBINING CYRILLIC TITLO; titlocyrilliccmb

```
dercyrillic
16655 \DeclareTextCommand{\CYRKDSC}{PU}{\84\232}% U+049A
16656 % U+049B CYRILLIC SMALL LETTER KA WITH DESCENDER; kadescen-
    dercyrillic
16657 \DeclareTextCommand{\cyrkdsc}{PU}{\84\233}% U+049B
16658 % U+049C CYRILLIC CAPITAL LETTER KA WITH VERTICAL STROKE;
16659 % Kaverticalstrokecyrillic
16660 \DeclareTextCommand{\CYRKVCRS}{PU}{\84\234}% U+049C
16661 % U+049D CYRILLIC SMALL LETTER KA WITH VERTICAL STROKE;
16662 % kaverticalstrokecyrillic
16663 \DeclareTextCommand{\cyrkvcrs}{PU}{\84\235}% U+049D
16664 % U+049E CYRILLIC CAPITAL LETTER KA WITH STROKE; Kastrokecyrillic
16665 \DeclareTextCommand{\CYRKHCRS}{PU}{\84\236}% U+049E
16666 % U+049F CYRILLIC SMALL LETTER KA WITH STROKE; kastrokecyrillic
16667 \DeclareTextCommand{\cyrkhcrs}{PU}{\84\237}% U+049F
16668 % U+04A0 CYRILLIC CAPITAL LETTER BASHKIR KA; Kabashkircyrillic
16669 \DeclareTextCommand{\CYRKBEAK}{PU}{\84\240}% U+04A0
16670 % U+04A1 CYRILLIC SMALL LETTER BASHKIR KA; kabashkircyrillic
16671 \DeclareTextCommand{\cyrkbeak}{PU}{\84\241}% U+04A1
16672 % U+04A2 CYRILLIC CAPITAL LETTER EN WITH DESCENDER; Endescen-
    dercyrillic
16673 \DeclareTextCommand{\CYRNDSC}{PU}{\84\242}% U+04A2
16674 % U+04A3 CYRILLIC SMALL LETTER EN WITH DESCENDER; endescender-
    cyrillic
16675 \DeclareTextCommand{\cyrndsc}{PU}{\84\243}% U+04A3
16676 % U+04A4 CYRILLIC CAPITAL LIGATURE EN GHE; Enghecyrillic
16677 \DeclareTextCommand{\CYRNG}{PU}{\84\244}% U+04A4
16678 % U+04A5 CYRILLIC SMALL LIGATURE EN GHE; enghecyrillic
16679 \DeclareTextCommand{\cyrng}{PU}{\84\245}% U+04A5
16680 % U+04A6 CYRILLIC CAPITAL LETTER PE WITH MIDDLE HOOK; Pemid-
    dlehookcyrillic
16681 \DeclareTextCommand{\CYRPHK}{PU}{\84\246}% U+04A6
16682 % U+04A7 CYRILLIC SMALL LETTER PE WITH MIDDLE HOOK; pemiddle-
    hookcyrillic
16683 \DeclareTextCommand{\cyrphk}{PU}{\84\247}% U+04A7
16684 % U+04A8 CYRILLIC CAPITAL LETTER ABKHASIAN HA; Haabkhasiancyril-
    lic
16685 \DeclareTextCommand{\CYRABHHA}{PU}{\84\250}% U+04A8
16686 % U+04A9 CYRILLIC SMALL LETTER ABKHASIAN HA; haabkhasiancyrillic
16687 \DeclareTextCommand{\cyrabhha}{PU}{\84\251}% U+04A9
16688 % U+04AA CYRILLIC CAPITAL LETTER ES WITH DESCENDER; Esdescen-
    dercyrillic
16689 \DeclareTextCommand{\CYRSDSC}{PU}{\84\252}% U+04AA
16690 \DeclareTextCompositeCommand{\CYRSDSC}{PU}{\CYRS}{\84\252}% U+04AA
16691 % U+04AB CYRILLIC SMALL LETTER ES WITH DESCENDER; esdescender-
    cyrillic
16692 \DeclareTextCommand{\cyrsdsc}{PU}{\84\253}% U+04AB
16693 \DeclareTextCompositeCommand{\k}{PU}{\cyrs}{\84\253}% U+04AB
16694 % U+04AC CYRILLIC CAPITAL LETTER TE WITH DESCENDER; Tedescen-
    dercyrillic
16695 \DeclareTextCommand{\CYRTDSC}{PU}{\84\254}% U+04AC
16696 % U+04AD CYRILLIC SMALL LETTER TE WITH DESCENDER; tedescen-
    dercyrillic
```
% U+049A CYRILLIC CAPITAL LETTER KA WITH DESCENDER; Kadescen-

 \DeclareTextCommand{\CYRY}{PU}{\84\256}% U+04AE % U+04AF CYRILLIC SMALL LETTER STRAIGHT U; ustraightcyrillic \DeclareTextCommand{\cyry}{PU}{\84\257}% U+04AF % U+04B0 CYRILLIC CAPITAL LETTER STRAIGHT U WITH STROKE; Ustraightstrokecyrillic \DeclareTextCommand{\CYRYHCRS}{PU}{\84\260}% U+04B0 % U+04B1 CYRILLIC SMALL LETTER STRAIGHT U WITH STROKE; ustraightstrokecyrillic \DeclareTextCommand{\cyryhcrs}{PU}{\84\261}% U+04B1 % U+04B2 CYRILLIC CAPITAL LETTER HA WITH DESCENDER; Hadescendercyrillic \DeclareTextCommand{\CYRHDSC}{PU}{\84\262}% U+04B2 % U+04B3 CYRILLIC SMALL LETTER HA WITH DESCENDER; hadescendercyrillic \DeclareTextCommand{\cyrhdsc}{PU}{\84\263}% U+04B3 % U+04B4 CYRILLIC CAPITAL LIGATURE TE TSE; Tetsecyrillic \DeclareTextCommand{\CYRTETSE}{PU}{\84\264}% U+04B4 % U+04B5 CYRILLIC SMALL LIGATURE TE TSE; tetsecyrillic \DeclareTextCommand{\cyrtetse}{PU}{\84\265}% U+04B5 % U+04B6 CYRILLIC CAPITAL LETTER CHE WITH DESCENDER; % Chedescendercyrillic \DeclareTextCommand{\CYRCHRDSC}{PU}{\84\266}% U+04B6 % U+04B7 CYRILLIC SMALL LETTER CHE WITH DESCENDER; chedescendercyrillic \DeclareTextCommand{\cyrchrdsc}{PU}{\84\267}% U+04B7 % U+04B8 CYRILLIC CAPITAL LETTER CHE WITH VERTICAL STROKE; % Cheverticalstrokecyrillic \DeclareTextCommand{\CYRCHVCRS}{PU}{\84\270}% U+04B8 % U+04B9 CYRILLIC SMALL LETTER CHE WITH VERTICAL STROKE; % cheverticalstrokecyrillic \DeclareTextCommand{\cyrchvcrs}{PU}{\84\271}% U+04B9 % U+04BA CYRILLIC CAPITAL LETTER SHHA; Shhacyrillic \DeclareTextCommand{\CYRSHHA}{PU}{\84\272}% U+04BA % U+04BB CYRILLIC SMALL LETTER SHHA; shhacyrillic \DeclareTextCommand{\cyrshha}{PU}{\84\273}% U+04BB % U+04BC CYRILLIC CAPITAL LETTER ABKHASIAN CHE; Cheabkhasiancyrillic \DeclareTextCommand{\CYRABHCH}{PU}{\84\274}% U+04BC % U+04BD CYRILLIC SMALL LETTER ABKHASIAN CHE; cheabkhasiancyrillic \DeclareTextCommand{\cyrabhch}{PU}{\84\275}% U+04BD % U+04BE CYRILLIC CAPITAL LETTER ABKHASIAN CHE WITH DESCEN-DER; Chedescenderabkhasiancyrillic \DeclareTextCommand{\CYRABHCHDSC}{PU}{\84\276}% U+04BE \DeclareTextCompositeCommand{\k}{PU}{\CYRABHCH}{\84\276}% U+04BE % U+04BF CYRILLIC SMALL LETTER ABKHASIAN CHE WITH DESCEN-DER; chedescenderabkhasiancyrillic \DeclareTextCommand{\cyrabhchdsc}{PU}{\84\277}% U+04BF \DeclareTextCompositeCommand{\k}{PU}{\cyrabhch}{\84\277}% U+04BF % U+04C0 CYRILLIC LETTER PALOCHKA; palochkacyrillic \DeclareTextCommand{\CYRpalochka}{PU}{\84\300}% U+04C0

\DeclareTextCommand{\cyrtdsc}{PU}{\84\255}% U+04AD

% U+04AE CYRILLIC CAPITAL LETTER STRAIGHT U; Ustraightcyrillic

% U+04C1 CYRILLIC CAPITAL LETTER ZHE WITH BREVE; Zhebrevecyrillic

 \DeclareTextCompositeCommand{\U}{PU}{\CYRZH}{\84\301}% U+04C1 % U+04C2 CYRILLIC SMALL LETTER ZHE WITH BREVE; zhebrevecyrillic \DeclareTextCompositeCommand{\U}{PU}{\cyrzh}{\84\302}% U+04C2 % U+04C3 CYRILLIC CAPITAL LETTER KA WITH HOOK; Kahookcyrillic \DeclareTextCommand{\CYRKHK}{PU}{\84\303}% U+04C3 % U+04C4 CYRILLIC SMALL LETTER KA WITH HOOK; kahookcyrillic \DeclareTextCommand{\cyrkhk}{PU}{\84\304}% U+04C4 % U+04C5 CYRILLIC CAPITAL LETTER EL WITH TAIL \DeclareTextCommand{\CYRLDSC}{PU}{\84\305}% U+04C5 % U+04C6 CYRILLIC SMALL LETTER EL WITH TAIL \DeclareTextCommand{\cyrldsc}{PU}{\84\306}% U+04C6 % U+04C7 CYRILLIC CAPITAL LETTER EN WITH HOOK; Enhookcyrillic \DeclareTextCommand{\CYRNHK}{PU}{\84\307}% U+04C7 % U+04C8 CYRILLIC SMALL LETTER EN WITH HOOK; enhookcyrillic \DeclareTextCommand{\cyrnhk}{PU}{\84\310}% U+04C8 % U+04CB CYRILLIC CAPITAL LETTER KHAKASSIAN CHE; Chekhakassiancyrillic \DeclareTextCommand{\CYRCHLDSC}{PU}{\84\313}% U+04CB % U+04CC CYRILLIC SMALL LETTER KHAKASSIAN CHE; chekhakassiancyrillic \DeclareTextCommand{\cyrchldsc}{PU}{\84\314}% U+04CC % U+04CD CYRILLIC CAPITAL LETTER EM WITH TAIL \DeclareTextCommand{\CYRMDSC}{PU}{\84\315}% U+04CD % U+04CE CYRILLIC SMALL LETTER EM WITH TAIL \DeclareTextCommand{\cyrmdsc}{PU}{\84\316}% U+04CE \84\317: U+04CF CYRILLIC SMALL LETTER PALOCHKA % U+04D0 CYRILLIC CAPITAL LETTER A WITH BREVE; Abrevecyrillic \DeclareTextCompositeCommand{\U}{PU}{\CYRA}{\84\320}% U+04D0 % U+04D1 CYRILLIC SMALL LETTER A WITH BREVE; abrevecyrillic \DeclareTextCompositeCommand{\U}{PU}{\cyra}{\84\321}% U+04D1 % U+04D2 CYRILLIC CAPITAL LETTER A WITH DIAERESIS; Adieresiscyrillic \DeclareTextCompositeCommand{\"}{PU}{\CYRA}{\84\322}% U+04D2 % U+04D3 CYRILLIC SMALL LETTER A WITH DIAERESIS; adieresiscyrillic \DeclareTextCompositeCommand{\"}{PU}{\cyra}{\84\323}% U+04D3 % U+04D4 CYRILLIC CAPITAL LIGATURE A IE; Aiecyrillic \DeclareTextCommand{\CYRAE}{PU}{\84\324}% U+04D4 % U+04D5 CYRILLIC SMALL LIGATURE A IE; aiecyrillic \DeclareTextCommand{\cyrae}{PU}{\84\325}% U+04D5 % U+04D6 CYRILLIC CAPITAL LETTER IE WITH BREVE; Iebrevecyrillic \DeclareTextCompositeCommand{\U}{PU}{\CYRE}{\84\326}% U+04D6 % U+04D7 CYRILLIC SMALL LETTER IE WITH BREVE; iebrevecyrillic \DeclareTextCompositeCommand{\U}{PU}{\cyre}{\84\327}% U+04D7 % U+04D8 CYRILLIC CAPITAL LETTER SCHWA; Schwacyrillic \DeclareTextCommand{\CYRSCHWA}{PU}{\84\330}% U+04D8 % U+04D9 CYRILLIC SMALL LETTER SCHWA; \*afii10846, schwacyrillic \DeclareTextCommand{\cyrschwa}{PU}{\84\331}% U+04D9 % U+04DA CYRILLIC CAPITAL LETTER SCHWA WITH DIAERESIS; % Schwadieresiscyrillic \DeclareTextCompositeCommand{\"}{PU}{\CYRSCHWA}{\84\332}% U+04DA % U+04DB CYRILLIC SMALL LETTER SCHWA WITH DIAERESIS; % schwadieresiscyrillic \DeclareTextCompositeCommand{\"}{PU}{\cyrschwa}{\84\333}% U+04DB % U+04DC CYRILLIC CAPITAL LETTER ZHE WITH DIAERESIS; Zhediere % U+04E1 CYRILLIC SMALL LETTER ABKHASIAN DZE; dzeabkhasiancyrillic \DeclareTextCommand{\cyrabhdze}{PU}{\84\341}% U+04E1 % U+04E2 CYRILLIC CAPITAL LETTER I WITH MACRON; Imacroncyrillic \DeclareTextCompositeCommand{\=}{PU}{\CYRI}{\84\342}% U+04E2 % U+04E3 CYRILLIC SMALL LETTER I WITH MACRON; imacroncyrillic \DeclareTextCompositeCommand{\=}{PU}{\cyri}{\84\343}% U+04E3 % U+04E4 CYRILLIC CAPITAL LETTER I WITH DIAERESIS; Idieresiscyrillic \DeclareTextCompositeCommand{\"}{PU}{\CYRI}{\84\344}% U+04E4 % U+04E5 CYRILLIC SMALL LETTER I WITH DIAERESIS; idieresiscyrillic \DeclareTextCompositeCommand{\"}{PU}{\cyri}{\84\345}% U+04E5 % U+04E6 CYRILLIC CAPITAL LETTER O WITH DIAERESIS; Odieresiscyrillic \DeclareTextCompositeCommand{\"}{PU}{\CYRO}{\84\346}% U+04E6 % U+04E7 CYRILLIC SMALL LETTER O WITH DIAERESIS; odieresiscyrillic \DeclareTextCompositeCommand{\"}{PU}{\cyro}{\84\347}% U+04E7 % U+04E8 CYRILLIC CAPITAL LETTER BARRED O; Obarredcyrillic \DeclareTextCommand{\CYROTLD}{PU}{\84\350}% U+04E8 % U+04E9 CYRILLIC SMALL LETTER BARRED O; obarredcyrillic \DeclareTextCommand{\cyrotld}{PU}{\84\351}% U+04E9 % U+04EA CYRILLIC CAPITAL LETTER BARRED O WITH DIAERESIS; % Obarreddieresiscyrillic \DeclareTextCompositeCommand{\"}{PU}{\CYROTLD}{\84\352}% U+04EA % U+04EB CYRILLIC SMALL LETTER BARRED O WITH DIAERESIS; % obarreddieresiscyrillic \DeclareTextCompositeCommand{\"}{PU}{\cyrotld}{\84\353}% U+04EB % U+04EC CYRILLIC CAPITAL LETTER E WITH DIAERESIS \DeclareTextCompositeCommand{\"}{PU}{\CYREREV}{\84\354}% U+04EC % U+04ED CYRILLIC SMALL LETTER E WITH DIAERESIS \DeclareTextCompositeCommand{\"}{PU}{\cyreref}{\84\355}% U+04ED % U+04EE CYRILLIC CAPITAL LETTER U WITH MACRON; Umacroncyrillic \DeclareTextCompositeCommand{\=}{PU}{\CYRU}{\84\356}% U+04EE % U+04EF CYRILLIC SMALL LETTER U WITH MACRON; umacroncyrillic \DeclareTextCompositeCommand{\=}{PU}{\cyru}{\84\357}% U+04EF % U+04F0 CYRILLIC CAPITAL LETTER U WITH DIAERESIS; Udieresiscyrillic \DeclareTextCompositeCommand{\"}{PU}{\CYRU}{\84\360}% U+04F0 % U+04F1 CYRILLIC SMALL LETTER U WITH DIAERESIS; udieresiscyrillic \DeclareTextCompositeCommand{\"}{PU}{\cyru}{\84\361}% U+04F1 % U+04F2 CYRILLIC CAPITAL LETTER U WITH DOUBLE ACUTE; Uhun-

- \DeclareTextCommand{\CYRABHDZE}{PU}{\84\340}% U+04E0
- \DeclareTextCompositeCommand{\"}{PU}{\cyrz}{\84\337}% U+04DF % U+04E0 CYRILLIC CAPITAL LETTER ABKHASIAN DZE; Dzeabkhasiancyrillic
- lic
- % U+04DF CYRILLIC SMALL LETTER ZE WITH DIAERESIS; zedieresiscyril-
- \DeclareTextCompositeCommand{\"}{PU}{\CYRZ}{\84\336}% U+04DE
- cyrillic
- % U+04DE CYRILLIC CAPITAL LETTER ZE WITH DIAERESIS; Zedieresis-
- \DeclareTextCompositeCommand{\"}{PU}{\cyrzh}{\84\335}% U+04DD
- cyrillic
- siscyrillic \DeclareTextCompositeCommand{\"}{PU}{\CYRZH}{\84\334}% U+04DC % U+04DD CYRILLIC SMALL LETTER ZHE WITH DIAERESIS; zhedieresis-

garumlautcyrillic

- \DeclareTextCompositeCommand{\H}{PU}{\CYRU}{\84\362}% U+04F2
- % U+04F3 CYRILLIC SMALL LETTER U WITH DOUBLE ACUTE; uhungarumlautcyrillic
- 
- \DeclareTextCompositeCommand{\H}{PU}{\cyru}{\84\363}% U+04F3 % U+04F4 CYRILLIC CAPITAL LETTER CHE WITH DIAERESIS; Chediere-
- siscyrillic
- \DeclareTextCompositeCommand{\"}{PU}{\CYRCH}{\84\364}% U+04F4
- % U+04F5 CYRILLIC SMALL LETTER CHE WITH DIAERESIS; chedieresiscyrillic
- \DeclareTextCompositeCommand{\"}{PU}{\cyrch}{\84\365}% U+04F5

% U+04F6 CYRILLIC CAPITAL LETTER GHE WITH DESCENDER

- \DeclareTextCommand{\CYRGDSC}{PU}{\84\366}% U+04F6
- % U+04F7 CYRILLIC SMALL LETTER GHE WITH DESCENDER
- \DeclareTextCommand{\cyrgdsc}{PU}{\84\367}% U+04F7
- % U+04F8 CYRILLIC CAPITAL LETTER YERU WITH DIAERESIS; Yerudieresiscyrillic
- \DeclareTextCompositeCommand{\"}{PU}{\CYRERY}{\84\370}% U+04F8
- % U+04F9 CYRILLIC SMALL LETTER YERU WITH DIAERESIS; yerudieresiscyrillic
- \DeclareTextCompositeCommand{\"}{PU}{\cyrery}{\84\371}% U+04F9

\84\372: U+04FA CYRILLIC CAPITAL LETTER GHE WITH STROKE AND HOOK

\84\373: U+04FB CYRILLIC SMALL LETTER GHE WITH STROKE AND HOOK

 % U+04FC CYRILLIC CAPITAL LETTER HA WITH HOOK \DeclareTextCommand{\CYRHHK}{PU}{\84\374}% U+04FC % U+04FD CYRILLIC SMALL LETTER HA WITH HOOK \DeclareTextCommand{\cyrhhk}{PU}{\84\375}% U+04FD \fi

\84\376: U+04FE CYRILLIC CAPITAL LETTER HA WITH STROKE \84\377: U+04FF CYRILLIC SMALL LETTER HA WITH STROKE

# **46.2.11 Hebrew: U+0590 to U+05FF**

Macro names are taken from he8enc.def. hebrew is only loaded if \hebdalet is defined

\ifx\hebdalet\@undefined\else

% U+05C3 HEBREW PUNCTUATION SOF PASUQ

\DeclareTextCommand{\sofpasuq}{PU}{\85\303}% U+05C3

% U+05D0 HEBREW LETTER ALEF

\DeclareTextCommand{\hebalef}{PU}{\85\320}% U+05D0

% U+05D1 HEBREW LETTER BET

\DeclareTextCommand{\hebbet}{PU}{\85\321}% U+05D1

% U+05D2 HEBREW LETTER GIMEL

\DeclareTextCommand{\hebgimel}{PU}{\85\322}% U+05D2

% U+05D3 HEBREW LETTER DALET

\DeclareTextCommand{\hebdalet}{PU}{\85\323}% U+05D3

% U+05D4 HEBREW LETTER HE

\DeclareTextCommand{\hebhe}{PU}{\85\324}% U+05D4

% U+05D5 HEBREW LETTER VAV

\DeclareTextCommand{\hebvav}{PU}{\85\325}% U+05D5

```
16873 % U+05D6 HEBREW LETTER ZAYIN
16874 \DeclareTextCommand{\hebzayin}{PU}{\85\326}% U+05D6
16875 % U+05D7 HEBREW LETTER HET
16876 \DeclareTextCommand{\hebhet}{PU}{\85\327}% U+05D7
16877 % U+05D8 HEBREW LETTER TET
16878 \DeclareTextCommand{\hebtet}{PU}{\85\330}% U+05D8
16879 % U+05D9 HEBREW LETTER YOD
16880 \DeclareTextCommand{\hebyod}{PU}{\85\331}% U+05D9
16881 % U+05DA HEBREW LETTER FINAL KAF
16882 \DeclareTextCommand{\hebfinalkaf}{PU}{\85\332}% U+05DA
16883 % U+05DB HEBREW LETTER KAF
16884 \DeclareTextCommand{\hebkaf}{PU}{\85\333}% U+05DB
16885 % U+05DC HEBREW LETTER LAMED
16886 \DeclareTextCommand{\heblamed}{PU}{\85\334}% U+05DC
16887 % U+05DD HEBREW LETTER FINAL MEM
16888 \DeclareTextCommand{\hebfinalmem}{PU}{\85\335}% U+05DD
16889 % U+05DE HEBREW LETTER MEM
16890 \DeclareTextCommand{\hebmem}{PU}{\85\336}% U+05DE
16891 % U+05DF HEBREW LETTER FINAL NUN
16892 \DeclareTextCommand{\hebfinalnun}{PU}{\85\337}% U+05DF
16893 % U+05E0 HEBREW LETTER NUN
16894 \DeclareTextCommand{\hebnun}{PU}{\85\340}% U+05E0
16895 % U+05E1 HEBREW LETTER SAMEKH
16896 \DeclareTextCommand{\hebsamekh}{PU}{\85\341}% U+05E1
16897 % U+05E2 HEBREW LETTER AYIN
16898 \DeclareTextCommand{\hebayin}{PU}{\85\342}% U+05E2
16899 % U+05E3 HEBREW LETTER FINAL PE
16900 \DeclareTextCommand{\hebfinalpe}{PU}{\85\343}% U+05E3
16901 % U+05E4 HEBREW LETTER PE
16902 \DeclareTextCommand{\hebpe}{PU}{\85\344}% U+05E4
16903 % U+05E5 HEBREW LETTER FINAL TSADI
16904 \DeclareTextCommand{\hebfinaltsadi}{PU}{\85\345}% U+05E5
16905 % U+05E6 HEBREW LETTER TSADI
16906 \DeclareTextCommand{\hebtsadi}{PU}{\85\346}% U+05E6
16907 % U+05E7 HEBREW LETTER QOF
16908 \DeclareTextCommand{\hebqof}{PU}{\85\347}% U+05E7
16909 % U+05E8 HEBREW LETTER RESH
16910 \DeclareTextCommand{\hebresh}{PU}{\85\350}% U+05E8
16911 % U+05E9 HEBREW LETTER SHIN
16912 \DeclareTextCommand{\hebshin}{PU}{\85\351}% U+05E9
16913 %* \hebshin -> \hebsin (he8)
16914 % U+05EA HEBREW LETTER TAV
16915 \DeclareTextCommand{\hebtav}{PU}{\85\352}% U+05EA
16916 % U+05F0 HEBREW LIGATURE YIDDISH DOUBLE VAV
16917 \DeclareTextCommand{\doublevav}{PU}{\85\360}% U+05F0
16918 % U+05F1 HEBREW LIGATURE YIDDISH VAV YOD
16919 \DeclareTextCommand{\vavyod}{PU}{\85\361}% U+05F1
16920 % U+05F2 HEBREW LIGATURE YIDDISH DOUBLE YOD
16921 \DeclareTextCommand{\doubleyod}{PU}{\85\362}% U+05F2
16922 \fi
```
# **46.2.12 Thai: U+0E00 to U+0E7F**

% U+0E3F THAI CURRENCY SYMBOL BAHT; bahtthai

\DeclareTextCommand{\textbaht}{PU}{\9016\077}% U+0E3F

# **46.2.13 Phonetic Extensions: U+1D00 to U+1D7F**

 % U+1D00 LATIN LETTER SMALL CAPITAL A; \textsca (tipa) \DeclareTextCommand{\textsca}{PU}{\9035\000}% U+1D00 % U+1D05 LATIN LETTER SMALL CAPITAL D; \scd (wsuipa) \DeclareTextCommand{\textscd}{PU}{\9035\005}%\* U+1D05 % U+1D07 LATIN LETTER SMALL CAPITAL E; \textsce (tipa) \DeclareTextCommand{\textsce}{PU}{\9035\007}% U+1D07 % U+1D0A LATIN LETTER SMALL CAPITAL J; \textscj (tipa) \DeclareTextCommand{\textscj}{PU}{\9035\012}% U+1D0A % U+1D0B LATIN LETTER SMALL CAPITAL K; \textsck (tipx) \DeclareTextCommand{\textPUsck}{PU}{\9035\013}% U+1D0B %\* \textPUsck -> \textsck (tipx) % U+1D0D LATIN LETTER SMALL CAPITAL M; \textscm (tipx) \DeclareTextCommand{\textPUscm}{PU}{\9035\015}% U+1D0D %\* \textPUscm -> \textscm (tipx) % U+1D18 LATIN LETTER SMALL CAPITAL P; \textscp (tipx) \DeclareTextCommand{\textPUscp}{PU}{\9035\030}% U+1D18 %\* \textPUscp -> \textscp (tipx) % U+1D19 LATIN LETTER SMALL CAPITAL REVERSED R; \textrevscr (tipx) \DeclareTextCommand{\textPUrevscr}{PU}{\9035\031}% U+1D19 %\* \textPUrevscr -> \textrevscr (tipx) % U+1D1C LATIN LETTER SMALL CAPITAL U; \textscu (tipa), \scu (wsuipa) \DeclareTextCommand{\textscu}{PU}{\9035\034}%\* U+1D1C % U+1D62 LATIN SUBSCRIPT SMALL LETTER I \DeclareTextCommand{\textiinferior}{PU}{\9035\142}%\* U+1D62 % U+1D63 LATIN SUBSCRIPT SMALL LETTER R \DeclareTextCommand{\textrinferior}{PU}{\9035\143}%\* U+1D63 % U+1D64 LATIN SUBSCRIPT SMALL LETTER U \DeclareTextCommand{\textuinferior}{PU}{\9035\144}%\* U+1D64 % U+1D65 LATIN SUBSCRIPT SMALL LETTER V \DeclareTextCommand{\textvinferior}{PU}{\9035\145}%\* U+1D65 % U+1D66 GREEK SUBSCRIPT SMALL LETTER BETA \DeclareTextCommand{\textbetainferior}{PU}{\9035\146}%\* U+1D66 % U+1D67 GREEK SUBSCRIPT SMALL LETTER GAMMA \DeclareTextCommand{\textgammainferior}{PU}{\9035\147}%\* U+1D67 % U+1D68 GREEK SUBSCRIPT SMALL LETTER RHO \DeclareTextCommand{\textrhoinferior}{PU}{\9035\150}%\* U+1D68 % U+1D69 GREEK SUBSCRIPT SMALL LETTER PHI \DeclareTextCommand{\textphiinferior}{PU}{\9035\151}%\* U+1D69 % U+1D6A GREEK SUBSCRIPT SMALL LETTER CHI \DeclareTextCommand{\textchiinferior}{PU}{\9035\152}%\* U+1D6A % U+1D7B LATIN SMALL CAPITAL LETTER I WITH STROKE; % \barsci (wsuipa) \DeclareTextCommand{\textbarsci}{PU}{\9035\173}%\* U+1D7B % U+1D7D LATIN SMALL LETTER P WITH STROKE; \barp (wsuipa) \DeclareTextCommand{\textbarp}{PU}{\9035\175}%\* U+1D7D % U+1D7E LATIN SMALL CAPITAL LETTER U WITH STROKE; % \barscu (wsuipa) \DeclareTextCommand{\textbarscu}{PU}{\9035\176}%\* U+1D7E

## **46.2.14 Phonetic Extensions Supplement: U+1D80 to U+1DBF**

 % U+1D8F LATIN SMALL LETTER A WITH RETROFLEX HOOK; \textrhooka (tipx)

\DeclareTextCommand{\textPUrhooka}{PU}{\9035\217}% U+1D8F

%\* \textPUrhooka -> \textrhooka (tipx)

 % U+1D91 LATIN SMALL LETTER D WITH HOOK AND TAIL; \texthtrtaild (tipa)

\DeclareTextCommand{\texthtrtaild}{PU}{\9035\221}%\* U+1D91

 % U+1D92 LATIN SMALL LETTER E WITH RETROFLEX HOOK; \textrhooke (tipx)

\DeclareTextCommand{\textPUrhooke}{PU}{\9035\222}% U+1D92

%\* \textPUrhooke -> \textrhooke (tipx)

 % U+1D93 LATIN SMALL LETTER OPEN E WITH RETROFLEX HOOK; % \textrhookepsilon (tipx)

 \DeclareTextCommand{\textPUrhookepsilon}{PU}{\9035\223}% U+1D93 %\* \textPUrhookepsilon -> \textrhookepsilon (tipx)

 % U+1D97 LATIN SMALL LETTER OPEN O WITH RETROFLEX HOOK; % \textrhookopeno (tipx)

 \DeclareTextCommand{\textPUrhookopeno}{PU}{\9035\227}% U+1D97 %\* \textPUrhookopeno -> \textrhookopeno (tipx)

## **46.2.15 Latin Extended Additional: U+1E00 to U+1EFF**

 % U+1E00 LATIN CAPITAL LETTER A WITH RING BELOW; Aringbelow \DeclareTextCompositeCommand{\textsubring}{PU}{A}{\9036\000}% U+1E00 % U+1E01 LATIN SMALL LETTER A WITH RING BELOW; aringbelow \DeclareTextCompositeCommand{\textsubring}{PU}{a}{\9036\001}% U+1E01 % U+1E02 LATIN CAPITAL LETTER B WITH DOT ABOVE; Bdotaccent \DeclareTextCompositeCommand{\.}{PU}{B}{\9036\002}% U+1E02 % U+1E03 LATIN SMALL LETTER B WITH DOT ABOVE; bdotaccent \DeclareTextCompositeCommand{\.}{PU}{b}{\9036\003}% U+1E03 % U+1E04 LATIN CAPITAL LETTER B WITH DOT BELOW; Bdotbelow \DeclareTextCompositeCommand{\d}{PU}{B}{\9036\004}% U+1E04 % U+1E05 LATIN SMALL LETTER B WITH DOT BELOW; bdotbelow \DeclareTextCompositeCommand{\d}{PU}{b}{\9036\005}% U+1E05 % U+1E06 LATIN CAPITAL LETTER B WITH LINE BELOW; Blinebelow \DeclareTextCompositeCommand{\b}{PU}{B}{\9036\006}% U+1E06 % U+1E07 LATIN SMALL LETTER B WITH LINE BELOW; blinebelow \DeclareTextCompositeCommand{\b}{PU}{b}{\9036\007}% U+1E07 % U+1E0A LATIN CAPITAL LETTER D WITH DOT ABOVE; Ddotaccent \DeclareTextCompositeCommand{\.}{PU}{D}{\9036\012}% U+1E0A % U+1E0B LATIN SMALL LETTER D WITH DOT ABOVE; ddotaccent \DeclareTextCompositeCommand{\.}{PU}{d}{\9036\013}% U+1E0B % U+1E0C LATIN CAPITAL LETTER D WITH DOT BELOW; Ddotbelow \DeclareTextCompositeCommand{\d}{PU}{D}{\9036\014}% U+1E0C % U+1E0D LATIN SMALL LETTER D WITH DOT BELOW; ddotbelow \DeclareTextCompositeCommand{\d}{PU}{d}{\9036\015}% U+1E0D % U+1E0E LATIN CAPITAL LETTER D WITH LINE BELOW; Dlinebelow \DeclareTextCompositeCommand{\b}{PU}{D}{\9036\016}% U+1E0E % U+1E0F LATIN SMALL LETTER D WITH LINE BELOW; dlinebelow \DeclareTextCompositeCommand{\b}{PU}{d}{\9036\017}% U+1E0F % U+1E10 LATIN CAPITAL LETTER D WITH CEDILLA; Dcedilla \DeclareTextCompositeCommand{\c}{PU}{D}{\9036\020}% U+1E10 % U+1E11 LATIN SMALL LETTER D WITH CEDILLA; dcedilla \DeclareTextCompositeCommand{\c}{PU}{d}{\9036\021}% U+1E11 % U+1E12 LATIN CAPITAL LETTER D WITH CIRCUMFLEX BELOW; Dcir % U+1E19 LATIN SMALL LETTER E WITH CIRCUMFLEX BELOW; ecircumflexbelow \DeclareTextCompositeCommand{\textsubcircum}{PU}{e}{\9036\031}% U+1E19 % U+1E1A LATIN CAPITAL LETTER E WITH TILDE BELOW; Etildebelow \DeclareTextCompositeCommand{\textsubtilde}{PU}{E}{\9036\032}% U+1E1A % U+1E1B LATIN SMALL LETTER E WITH TILDE BELOW; etildebelow \DeclareTextCompositeCommand{\textsubtilde}{PU}{e}{\9036\033}% U+1E1B % U+1E1E LATIN CAPITAL LETTER F WITH DOT ABOVE; Fdotaccent \DeclareTextCompositeCommand{\.}{PU}{F}{\9036\036}% U+1E1E % U+1E1F LATIN SMALL LETTER F WITH DOT ABOVE; fdotaccent \DeclareTextCompositeCommand{\.}{PU}{f}{\9036\037}% U+1E1F % U+1E20 LATIN CAPITAL LETTER G WITH MACRON; Gmacron \DeclareTextCompositeCommand{\=}{PU}{G}{\9036\040}% U+1E20 % U+1E21 LATIN SMALL LETTER G WITH MACRON; gmacron \DeclareTextCompositeCommand{\=}{PU}{g}{\9036\041}% U+1E21 % U+1E22 LATIN CAPITAL LETTER H WITH DOT ABOVE; Hdotaccent \DeclareTextCompositeCommand{\.}{PU}{H}{\9036\042}% U+1E22 % U+1E23 LATIN SMALL LETTER H WITH DOT ABOVE; hdotaccent \DeclareTextCompositeCommand{\.}{PU}{h}{\9036\043}% U+1E23 % U+1E24 LATIN CAPITAL LETTER H WITH DOT BELOW; Hdotbelow \DeclareTextCompositeCommand{\d}{PU}{H}{\9036\044}% U+1E24 % U+1E25 LATIN SMALL LETTER H WITH DOT BELOW; hdotbelow \DeclareTextCompositeCommand{\d}{PU}{h}{\9036\045}% U+1E25 % U+1E26 LATIN CAPITAL LETTER H WITH DIAERESIS; Hdieresis \DeclareTextCompositeCommand{\"}{PU}{H}{\9036\046}% U+1E26 % U+1E27 LATIN SMALL LETTER H WITH DIAERESIS; hdieresis \DeclareTextCompositeCommand{\"}{PU}{h}{\9036\047}% U+1E27 % U+1E28 LATIN CAPITAL LETTER H WITH CEDILLA; Hcedilla \DeclareTextCompositeCommand{\c}{PU}{H}{\9036\050}% U+1E28 % U+1E29 LATIN SMALL LETTER H WITH CEDILLA; hcedilla \DeclareTextCompositeCommand{\c}{PU}{h}{\9036\051}% U+1E29 % U+1E2A LATIN CAPITAL LETTER H WITH BREVE BELOW; Hbrevebelow \DeclareTextCompositeCommand{\textsubbreve}{PU}{H}{\9036\052}% U+1E2A % U+1E2B LATIN SMALL LETTER H WITH BREVE BELOW; hbrevebelow

cumflexbelow \DeclareTextCompositeCommand{\textsubcircum}{PU}{E}{\9036\030}% U+1E18

 \DeclareTextCompositeCommand{\textacutemacron}{PU}{e}{\9036\027}% U+1E17 % U+1E18 LATIN CAPITAL LETTER E WITH CIRCUMFLEX BELOW; Ecir-

 % U+1E17 LATIN SMALL LETTER E WITH MACRON AND ACUTE; % emacronacute

 % Emacronacute \DeclareTextCompositeCommand{\textacutemacron}{PU}{E}{\9036\026}% U+1E16

 \DeclareTextCompositeCommand{\textgravemacron}{PU}{e}{\9036\025}% U+1E15 % U+1E16 LATIN CAPITAL LETTER E WITH MACRON AND ACUTE;

 % U+1E15 LATIN SMALL LETTER E WITH MACRON AND GRAVE; % emacrongrave

 % U+1E14 LATIN CAPITAL LETTER E WITH MACRON AND GRAVE; % Emacrongrave \DeclareTextCompositeCommand{\textgravemacron}{PU}{E}{\9036\024}% U+1E14

cumflexbelow

cumflexbelow \DeclareTextCompositeCommand{\textsubcircum}{PU}{d}{\9036\023}% U+1E13

 \DeclareTextCompositeCommand{\textsubcircum}{PU}{D}{\9036\022}% U+1E12 % U+1E13 LATIN SMALL LETTER D WITH CIRCUMFLEX BELOW; dcir-

 \DeclareTextCompositeCommand{\textsubbreve}{PU}{h}{\9036\053}% U+1E2B % U+1E2C LATIN CAPITAL LETTER I WITH TILDE BELOW; Itildebelow \DeclareTextCompositeCommand{\textsubtilde}{PU}{I}{\9036\054}% U+1E2C % U+1E2D LATIN SMALL LETTER I WITH TILDE BELOW; itildebelow \DeclareTextCompositeCommand{\textsubtilde}{PU}{i}{\9036\055}% U+1E2D % U+1E30 LATIN CAPITAL LETTER K WITH ACUTE; Kacute \DeclareTextCompositeCommand{\'}{PU}{K}{\9036\060}% U+1E30 % U+1E31 LATIN SMALL LETTER K WITH ACUTE; kacute \DeclareTextCompositeCommand{\'}{PU}{k}{\9036\061}% U+1E31 % U+1E32 LATIN CAPITAL LETTER K WITH DOT BELOW; Kdotbelow \DeclareTextCompositeCommand{\d}{PU}{K}{\9036\062}% U+1E32 % U+1E33 LATIN SMALL LETTER K WITH DOT BELOW; kdotbelow \DeclareTextCompositeCommand{\d}{PU}{k}{\9036\063}% U+1E33 % U+1E34 LATIN CAPITAL LETTER K WITH LINE BELOW; Klinebelow \DeclareTextCompositeCommand{\b}{PU}{K}{\9036\064}% U+1E34 % U+1E35 LATIN SMALL LETTER K WITH LINE BELOW; klinebelow \DeclareTextCompositeCommand{\b}{PU}{k}{\9036\065}% U+1E35 % U+1E36 LATIN CAPITAL LETTER L WITH DOT BELOW; Ldotbelow \DeclareTextCompositeCommand{\d}{PU}{L}{\9036\066}% U+1E36 % U+1E37 LATIN SMALL LETTER L WITH DOT BELOW; ldotbelow \DeclareTextCompositeCommand{\d}{PU}{l}{\9036\067}% U+1E37 % U+1E3A LATIN CAPITAL LETTER L WITH LINE BELOW; Llinebelow \DeclareTextCompositeCommand{\b}{PU}{L}{\9036\072}% U+1E3A % U+1E3B LATIN SMALL LETTER L WITH LINE BELOW; llinebelow \DeclareTextCompositeCommand{\b}{PU}{l}{\9036\073}% U+1E3B % U+1E3C LATIN CAPITAL LETTER L WITH CIRCUMFLEX BELOW; Lcircumflexbelow

 \DeclareTextCompositeCommand{\textsubcircum}{PU}{L}{\9036\074}% U+1E3C % U+1E3D LATIN SMALL LETTER L WITH CIRCUMFLEX BELOW; lcircumflexbelow

 \DeclareTextCompositeCommand{\textsubcircum}{PU}{l}{\9036\075}% U+1E3D % U+1E3E LATIN CAPITAL LETTER M WITH ACUTE; Macute \DeclareTextCompositeCommand{\'}{PU}{M}{\9036\076}% U+1E3E % U+1E3F LATIN SMALL LETTER M WITH ACUTE; macute \DeclareTextCompositeCommand{\'}{PU}{m}{\9036\077}% U+1E3F % U+1E40 LATIN CAPITAL LETTER M WITH DOT ABOVE; Mdotaccent \DeclareTextCompositeCommand{\.}{PU}{M}{\9036\100}% U+1E40 % U+1E41 LATIN SMALL LETTER M WITH DOT ABOVE; mdotaccent \DeclareTextCompositeCommand{\.}{PU}{m}{\9036\101}% U+1E41 % U+1E42 LATIN CAPITAL LETTER M WITH DOT BELOW; Mdotbelow \DeclareTextCompositeCommand{\d}{PU}{M}{\9036\102}% U+1E42 % U+1E43 LATIN SMALL LETTER M WITH DOT BELOW; mdotbelow \DeclareTextCompositeCommand{\d}{PU}{m}{\9036\103}% U+1E43 % U+1E44 LATIN CAPITAL LETTER N WITH DOT ABOVE; Ndotaccent \DeclareTextCompositeCommand{\.}{PU}{N}{\9036\104}% U+1E44 % U+1E45 LATIN SMALL LETTER N WITH DOT ABOVE; ndotaccent \DeclareTextCompositeCommand{\.}{PU}{n}{\9036\105}% U+1E45 % U+1E46 LATIN CAPITAL LETTER N WITH DOT BELOW; Ndotbelow \DeclareTextCompositeCommand{\d}{PU}{N}{\9036\106}% U+1E46 % U+1E47 LATIN SMALL LETTER N WITH DOT BELOW; ndotbelow \DeclareTextCompositeCommand{\d}{PU}{n}{\9036\107}% U+1E47 % U+1E48 LATIN CAPITAL LETTER N WITH LINE BELOW; Nlinebelow \DeclareTextCompositeCommand{\b}{PU}{N}{\9036\110}% U+1E48 % U+1E49 LATIN SMALL LETTER N WITH LINE BELOW; nlinebelow

 % U+1E4A LATIN CAPITAL LETTER N WITH CIRCUMFLEX BELOW; Ncircumflexbelow \DeclareTextCompositeCommand{\textsubcircum}{PU}{N}{\9036\112}% U+1E4A % U+1E4B LATIN SMALL LETTER N WITH CIRCUMFLEX BELOW; ncircumflexbelow \DeclareTextCompositeCommand{\textsubcircum}{PU}{n}{\9036\113}% U+1E4B % U+1E50 LATIN CAPITAL LETTER O WITH MACRON AND GRAVE; % Omacrongrave \DeclareTextCompositeCommand{\textgravemacron}{PU}{O}{\9036\120}% U+1E50 % U+1E51 LATIN SMALL LETTER O WITH MACRON AND GRAVE; % omacrongrave \DeclareTextCompositeCommand{\textgravemacron}{PU}{o}{\9036\121}% U+1E51 % U+1E52 LATIN CAPITAL LETTER O WITH MACRON AND ACUTE; % Omacronacute \DeclareTextCompositeCommand{\textacutemacron}{PU}{O}{\9036\122}% U+1E52 % U+1E53 LATIN SMALL LETTER O WITH MACRON AND ACUTE; % omacronacute \DeclareTextCompositeCommand{\textacutemacron}{PU}{o}{\9036\123}% U+1E53 % U+1E54 LATIN CAPITAL LETTER P WITH ACUTE; Pacute \DeclareTextCompositeCommand{\'}{PU}{P}{\9036\124}% U+1E54 % U+1E55 LATIN SMALL LETTER P WITH ACUTE; pacute \DeclareTextCompositeCommand{\'}{PU}{p}{\9036\125}% U+1E55 % U+1E56 LATIN CAPITAL LETTER P WITH DOT ABOVE; Pdotaccent \DeclareTextCompositeCommand{\.}{PU}{P}{\9036\126}% U+1E56 % U+1E57 LATIN SMALL LETTER P WITH DOT ABOVE; pdotaccent \DeclareTextCompositeCommand{\.}{PU}{p}{\9036\127}% U+1E57 % U+1E58 LATIN CAPITAL LETTER R WITH DOT ABOVE; Rdotaccent \DeclareTextCompositeCommand{\.}{PU}{R}{\9036\130}% U+1E58 % U+1E59 LATIN SMALL LETTER R WITH DOT ABOVE; rdotaccent \DeclareTextCompositeCommand{\.}{PU}{r}{\9036\131}% U+1E59 % U+1E5A LATIN CAPITAL LETTER R WITH DOT BELOW; Rdotbelow \DeclareTextCompositeCommand{\d}{PU}{R}{\9036\132}% U+1E5A % U+1E5B LATIN SMALL LETTER R WITH DOT BELOW; rdotbelow \DeclareTextCompositeCommand{\d}{PU}{r}{\9036\133}% U+1E5B % U+1E5E LATIN CAPITAL LETTER R WITH LINE BELOW; Rlinebelow \DeclareTextCompositeCommand{\b}{PU}{R}{\9036\136}% U+1E5E % U+1E5F LATIN SMALL LETTER R WITH LINE BELOW; rlinebelow \DeclareTextCompositeCommand{\b}{PU}{r}{\9036\137}% U+1E5F % U+1E60 LATIN CAPITAL LETTER S WITH DOT ABOVE; Sdotaccent \DeclareTextCompositeCommand{\.}{PU}{S}{\9036\140}% U+1E60 % U+1E61 LATIN SMALL LETTER S WITH DOT ABOVE; sdotaccent \DeclareTextCompositeCommand{\.}{PU}{s}{\9036\141}% U+1E61 % U+1E62 LATIN CAPITAL LETTER S WITH DOT BELOW; Sdotbelow \DeclareTextCompositeCommand{\d}{PU}{S}{\9036\142}% U+1E62 % U+1E63 LATIN SMALL LETTER S WITH DOT BELOW; sdotbelow \DeclareTextCompositeCommand{\d}{PU}{s}{\9036\143}% U+1E63 % U+1E6A LATIN CAPITAL LETTER T WITH DOT ABOVE; Tdotaccent \DeclareTextCompositeCommand{\.}{PU}{T}{\9036\152}% U+1E6A % U+1E6B LATIN SMALL LETTER T WITH DOT ABOVE; tdotaccent \DeclareTextCompositeCommand{\.}{PU}{t}{\9036\153}% U+1E6B % U+1E6C LATIN CAPITAL LETTER T WITH DOT BELOW; Tdotbelow \DeclareTextCompositeCommand{\d}{PU}{T}{\9036\154}% U+1E6C % U+1E6D LATIN SMALL LETTER T WITH DOT BELOW; tdotbelow

\DeclareTextCompositeCommand{\b}{PU}{n}{\9036\111}% U+1E49

 \DeclareTextCompositeCommand{\textsubtilde}{PU}{u}{\9036\165}% U+1E75 % U+1E76 LATIN CAPITAL LETTER U WITH CIRCUMFLEX BELOW; Ucircumflexbelow \DeclareTextCompositeCommand{\textsubcircum}{PU}{U}{\9036\166}% U+1E76 % U+1E77 LATIN SMALL LETTER U WITH CIRCUMFLEX BELOW; ucircumflexbelow \DeclareTextCompositeCommand{\textsubcircum}{PU}{u}{\9036\167}% U+1E77 % U+1E7C LATIN CAPITAL LETTER V WITH TILDE; Vtilde \DeclareTextCompositeCommand{\~}{PU}{V}{\9036\174}% U+1E7C % U+1E7D LATIN SMALL LETTER V WITH TILDE; vtilde \DeclareTextCompositeCommand{\~}{PU}{v}{\9036\175}% U+1E7D % U+1E7E LATIN CAPITAL LETTER V WITH DOT BELOW; Vdotbelow \DeclareTextCompositeCommand{\d}{PU}{V}{\9036\176}% U+1E7E % U+1E7F LATIN SMALL LETTER V WITH DOT BELOW; vdotbelow \DeclareTextCompositeCommand{\d}{PU}{v}{\9036\177}% U+1E7F % U+1E80 LATIN CAPITAL LETTER W WITH GRAVE; Wgrave \DeclareTextCompositeCommand{\`}{PU}{W}{\9036\200}% U+1E80 % U+1E81 LATIN SMALL LETTER W WITH GRAVE; wgrave \DeclareTextCompositeCommand{\`}{PU}{w}{\9036\201}% U+1E81 % U+1E82 LATIN CAPITAL LETTER W WITH ACUTE; Wacute \DeclareTextCompositeCommand{\'}{PU}{W}{\9036\202}% U+1E82 % U+1E83 LATIN SMALL LETTER W WITH ACUTE; wacute \DeclareTextCompositeCommand{\'}{PU}{w}{\9036\203}% U+1E83 % U+1E84 LATIN CAPITAL LETTER W WITH DIAERESIS; Wdieresis \DeclareTextCompositeCommand{\"}{PU}{W}{\9036\204}% U+1E84 % U+1E85 LATIN SMALL LETTER W WITH DIAERESIS; wdieresis \DeclareTextCompositeCommand{\"}{PU}{w}{\9036\205}% U+1E85 % U+1E86 LATIN CAPITAL LETTER W WITH DOT ABOVE; Wdotaccent \DeclareTextCompositeCommand{\.}{PU}{W}{\9036\206}% U+1E86 % U+1E87 LATIN SMALL LETTER W WITH DOT ABOVE; wdotaccent \DeclareTextCompositeCommand{\.}{PU}{w}{\9036\207}% U+1E87 % U+1E88 LATIN CAPITAL LETTER W WITH DOT BELOW; wdotbelow \DeclareTextCompositeCommand{\d}{PU}{W}{\9036\210}% U+1E88 % U+1E89 LATIN SMALL LETTER W WITH DOT BELOW; wdotbelow

sisbelow \DeclareTextCompositeCommand{\textsubumlaut}{PU}{U}{\9036\162}% U+1E72 % U+1E73 LATIN SMALL LETTER U WITH DIAERESIS BELOW; udieresis-

 \DeclareTextCompositeCommand{\textsubumlaut}{PU}{u}{\9036\163}% U+1E73 % U+1E74 LATIN CAPITAL LETTER U WITH TILDE BELOW; Utildebelow \DeclareTextCompositeCommand{\textsubtilde}{PU}{U}{\9036\164}% U+1E74 % U+1E75 LATIN SMALL LETTER U WITH TILDE BELOW; utildebelow

- \DeclareTextCompositeCommand{\textsubcircum}{PU}{t}{\9036\161}% U+1E71 % U+1E72 LATIN CAPITAL LETTER U WITH DIAERESIS BELOW; Udiere-
- % U+1E71 LATIN SMALL LETTER T WITH CIRCUMFLEX BELOW; tcircumflexbelow
- cumflexbelow \DeclareTextCompositeCommand{\textsubcircum}{PU}{T}{\9036\160}% U+1E70
- % U+1E70 LATIN CAPITAL LETTER T WITH CIRCUMFLEX BELOW; Tcir-
- \DeclareTextCompositeCommand{\b}{PU}{t}{\9036\157}% U+1E6F

below

- 
- % U+1E6F LATIN SMALL LETTER T WITH LINE BELOW; tlinebelow
- 

\DeclareTextCompositeCommand{\d}{PU}{t}{\9036\155}% U+1E6D

- \DeclareTextCompositeCommand{\b}{PU}{T}{\9036\156}% U+1E6E
- 
- 
- 
- % U+1E6E LATIN CAPITAL LETTER T WITH LINE BELOW; Tlinebelow

 \DeclareTextCompositeCommand{\d}{PU}{w}{\9036\211}% U+1E89 % U+1E8A LATIN CAPITAL LETTER X WITH DOT ABOVE; Xdotaccent \DeclareTextCompositeCommand{\.}{PU}{X}{\9036\212}% U+1E8A % U+1E8B LATIN SMALL LETTER X WITH DOT ABOVE; xdotaccent \DeclareTextCompositeCommand{\.}{PU}{x}{\9036\213}% U+1E8B % U+1E8C LATIN CAPITAL LETTER X WITH DIAERESIS; Xdieresis \DeclareTextCompositeCommand{\"}{PU}{X}{\9036\214}% U+1E8C % U+1E8D LATIN SMALL LETTER X WITH DIAERESIS; xdieresis \DeclareTextCompositeCommand{\"}{PU}{x}{\9036\215}% U+1E8D % U+1E8E LATIN CAPITAL LETTER Y WITH DOT ABOVE; Ydotaccent \DeclareTextCompositeCommand{\.}{PU}{Y}{\9036\216}% U+1E8E % U+1E8F LATIN SMALL LETTER Y WITH DOT ABOVE; ydotaccent \DeclareTextCompositeCommand{\.}{PU}{y}{\9036\217}% U+1E8F % U+1E90 LATIN CAPITAL LETTER Z WITH CIRCUMFLEX; Zcircumflex \DeclareTextCompositeCommand{\^}{PU}{Z}{\9036\220}% U+1E90 % U+1E91 LATIN SMALL LETTER Z WITH CIRCUMFLEX; zcircumflex \DeclareTextCompositeCommand{\^}{PU}{z}{\9036\221}% U+1E91 % U+1E92 LATIN CAPITAL LETTER Z WITH DOT BELOW; Zdotbelow \DeclareTextCompositeCommand{\d}{PU}{Z}{\9036\222}% U+1E92 % U+1E93 LATIN SMALL LETTER Z WITH DOT BELOW; zdotbelow \DeclareTextCompositeCommand{\d}{PU}{z}{\9036\223}% U+1E93 % U+1E94 LATIN CAPITAL LETTER Z WITH LINE BELOW; Zlinebelow \DeclareTextCompositeCommand{\b}{PU}{Z}{\9036\224}% U+1E94 % U+1E95 LATIN SMALL LETTER Z WITH LINE BELOW; zlinebelow \DeclareTextCompositeCommand{\b}{PU}{z}{\9036\225}% U+1E95 % U+1E96 LATIN SMALL LETTER H WITH LINE BELOW; hlinebelow \DeclareTextCompositeCommand{\b}{PU}{h}{\9036\226}% U+1E96 % U+1E97 LATIN SMALL LETTER T WITH DIAERESIS; tdieresis \DeclareTextCompositeCommand{\"}{PU}{t}{\9036\227}% U+1E97 % U+1E98 LATIN SMALL LETTER W WITH RING ABOVE; wring \DeclareTextCompositeCommand{\r}{PU}{w}{\9036\230}% U+1E98 % U+1E99 LATIN SMALL LETTER Y WITH RING ABOVE; yring \DeclareTextCompositeCommand{\r}{PU}{y}{\9036\231}% U+1E99 % U+1E9B LATIN SMALL LETTER LONG S WITH DOT ABOVE; slongdotaccent

 \DeclareTextCompositeCommand{\.}{PU}{\textlongs}{\9036\233}% U+1E9B % U+1EA0 LATIN CAPITAL LETTER A WITH DOT BELOW; Adotbelow \DeclareTextCompositeCommand{\d}{PU}{A}{\9036\240}% U+1EA0 % U+1EA1 LATIN SMALL LETTER A WITH DOT BELOW; adotbelow \DeclareTextCompositeCommand{\d}{PU}{a}{\9036\241}% U+1EA1 % U+1EB8 LATIN CAPITAL LETTER E WITH DOT BELOW; Edotbelow \DeclareTextCompositeCommand{\d}{PU}{E}{\9036\270}% U+1EB8 % U+1EB9 LATIN SMALL LETTER E WITH DOT BELOW; edotbelow \DeclareTextCompositeCommand{\d}{PU}{e}{\9036\271}% U+1EB9 % U+1EBC LATIN CAPITAL LETTER E WITH TILDE; Etilde \DeclareTextCompositeCommand{\~}{PU}{E}{\9036\274}% U+1EBC % U+1EBD LATIN SMALL LETTER E WITH TILDE; etilde \DeclareTextCompositeCommand{\~}{PU}{e}{\9036\275}% U+1EBD % U+1ECA LATIN CAPITAL LETTER I WITH DOT BELOW; Idotbelow \DeclareTextCompositeCommand{\d}{PU}{I}{\9036\312}% U+1ECA % U+1ECB LATIN SMALL LETTER I WITH DOT BELOW; idotbelow \DeclareTextCompositeCommand{\d}{PU}{i}{\9036\313}% U+1ECB % U+1ECC LATIN CAPITAL LETTER O WITH DOT BELOW; Odotbelow \DeclareTextCompositeCommand{\d}{PU}{O}{\9036\314}% U+1ECC

 % U+1ECD LATIN SMALL LETTER O WITH DOT BELOW; odotbelow \DeclareTextCompositeCommand{\d}{PU}{o}{\9036\315}% U+1ECD % U+1EE4 LATIN CAPITAL LETTER U WITH DOT BELOW; Udotbelow \DeclareTextCompositeCommand{\d}{PU}{U}{\9036\344}% U+1EE4 % U+1EE5 LATIN SMALL LETTER U WITH DOT BELOW; udotbelow \DeclareTextCompositeCommand{\d}{PU}{u}{\9036\345}% U+1EE5 % U+1EF2 LATIN CAPITAL LETTER Y WITH GRAVE; Ygrave \DeclareTextCompositeCommand{\`}{PU}{Y}{\9036\362}% U+1EF2 % U+1EF3 LATIN SMALL LETTER Y WITH GRAVE; ygrave \DeclareTextCompositeCommand{\`}{PU}{y}{\9036\363}% U+1EF3 % U+1EF4 LATIN CAPITAL LETTER Y WITH DOT BELOW; Ydotbelow \DeclareTextCompositeCommand{\d}{PU}{Y}{\9036\364}% U+1EF4 % U+1EF5 LATIN SMALL LETTER Y WITH DOT BELOW; ydotbelow \DeclareTextCompositeCommand{\d}{PU}{y}{\9036\365}% U+1EF5 % U+1EF8 LATIN CAPITAL LETTER Y WITH TILDE; Ytilde \DeclareTextCompositeCommand{\~}{PU}{Y}{\9036\370}% U+1EF8 % U+1EF9 LATIN SMALL LETTER Y WITH TILDE; ytilde \DeclareTextCompositeCommand{\~}{PU}{y}{\9036\371}% U+1EF9

### **46.2.16 General Punctuation: U+2000 to U+206F**

 % U+200C ZERO WIDTH NON-JOINER; \*afii61664, zerowidthnonjoiner \DeclareTextCommand{\textcompwordmark}{PU}{\9040\014}% U+200C % U+2013 EN DASH; endash \DeclareTextCommand{\textendash}{PU}{\9040\023}% U+2013 % U+2014 EM DASH; emdash \DeclareTextCommand{\textemdash}{PU}{\9040\024}% U+2014 % U+2016 DOUBLE VERTICAL LINE; dblverticalbar \DeclareTextCommand{\textbardbl}{PU}{\9040\026}% U+2016 %\* \textbardbl -> \textdoublevertline (tipa) % U+2018 LEFT SINGLE QUOTATION MARK; quoteleft \DeclareTextCommand{\textquoteleft}{PU}{\9040\030}% U+2018 % U+2019 RIGHT SINGLE QUOTATION MARK; quoteright \DeclareTextCommand{\textquoteright}{PU}{\9040\031}% U+2019 % U+201A SINGLE LOW-9 QUOTATION MARK; quotesinglbase \DeclareTextCommand{\quotesinglbase}{PU}{\9040\032}% U+201A % U+201C LEFT DOUBLE QUOTATION MARK; quotedblleft \DeclareTextCommand{\textquotedblleft}{PU}{\9040\034}% U+201C % U+201D RIGHT DOUBLE QUOTATION MARK; quotedblright \DeclareTextCommand{\textquotedblright}{PU}{\9040\035}% U+201D % U+201E DOUBLE LOW-9 QUOTATION MARK; quotedblbase \DeclareTextCommand{\quotedblbase}{PU}{\9040\036}% U+201E % U+2020 DAGGER; dagger \DeclareTextCommand{\textdagger}{PU}{\9040\040}%\* U+2020 %\* \textdagger -> \dag (LaTeX) % U+2021 DOUBLE DAGGER; daggerdbl; \ddagger (LaTeX) \DeclareTextCommand{\textdaggerdbl}{PU}{\9040\041}% U+2021 %\* \textdaggerdbl -> \ddagger (LaTeX) %\* \textdaggerdbl -> \ddag (LaTeX) % U+2022 BULLET; bullet \DeclareTextCommand{\textbullet}{PU}{\9040\042}%\* U+2022 % U+2025 TWO DOT LEADER; \hdotfor (MnSymbol) \DeclareTextCommand{\texthdotfor}{PU}{\9040\045}%\* U+2025 % U+2026 HORIZONTAL ELLIPSIS; ellipsis

\DeclareTextCommand{\textellipsis}{PU}{\9040\046}% U+2026

```
17329 %* \textellipsis -> \mathellipsis
```

```
17330 % U+2030 PER MILLE SIGN; perthousand
```

```
17331 \DeclareTextCommand{\textperthousand}{PU}{\9040\060}% U+2030
```

```
17332 % U+2031 PER TEN THOUSAND SIGN
```
\DeclareTextCommand{\textpertenthousand}{PU}{\9040\061}% U+2031

% U+2032 PRIME; minute; \prime (MnSymbol)

\DeclareTextCommand{\textprime}{PU}{\9040\062}%\* U+2032

17336 % U+2033 DOUBLE PRIME; \second (mathabx)

\DeclareTextCommand{\textsecond}{PU}{\9040\063}%\* U+2033

% U+2034 TRIPLE PRIME; \third (mathabx)

\DeclareTextCommand{\textthird}{PU}{\9040\064}%\* U+2034

% U+2035 REVERSED PRIME; \backprime (AmS)

```
17341 \DeclareTextCommand{\textbackprime}{PU}{\9040\065}%* U+2035
```
 % U+2039 SINGLE LEFT-POINTING ANGLE QUOTATION MARK; guilsinglleft

\DeclareTextCommand{\guilsinglleft}{PU}{\9040\071}% U+2039

 % U+203A SINGLE RIGHT-POINTING ANGLE QUOTATION MARK; guilsinglright

\DeclareTextCommand{\guilsinglright}{PU}{\9040\072}% U+203A

% U+203B REFERENCE MARK; referencemark

\DeclareTextCommand{\textreferencemark}{PU}{\9040\073}% U+203B

% U+203D INTERROBANG

 \DeclareTextCommand{\textinterrobang}{PU}{\9040\075}% U+203D % U+2044 FRACTION SLASH; fraction

\DeclareTextCommand{\textfractionsolidus}{PU}{\9040\104}% U+2044

% U+2045 LEFT SQUARE BRACKET WITH QUILL

\DeclareTextCommand{\textlquill}{PU}{\9040\105}% U+2045

% U+2046 RIGHT SQUARE BRACKET WITH QUILL

\DeclareTextCommand{\textrquill}{PU}{\9040\106}% U+2046

% U+2052 COMMERCIAL MINUS SIGN

\DeclareTextCommand{\textdiscount}{PU}{\9040\122}% U+2052

% U+2056 THREE DOT PUNCTUATION; \lefttherefore (MnSymbol)

\DeclareTextCommand{\textlefttherefore}{PU}{\9040\126}%\* U+2056

% U+2057 QUADRUPLE PRIME; \fourth (mathabx)

\DeclareTextCommand{\textfourth}{PU}{\9040\127}%\* U+2057

% U+2058 FOUR DOT PUNCTUATION; \diamonddots (MnSymbol)

\DeclareTextCommand{\textdiamonddots}{PU}{\9040\130}%\* U+2058

# **46.2.17 Superscripts and Subscripts: U+2070 to U+209F**

% U+2070 SUPERSCRIPT ZERO; zerosuperior

\DeclareTextCommand{\textzerosuperior}{PU}{\9040\160}%\* U+2070

% U+2071 SUPERSCRIPT LATIN SMALL LETTER I

\DeclareTextCommand{\textisuperior}{PU}{\9040\161}%\* U+2071

% U+2074 SUPERSCRIPT FOUR; foursuperior

\DeclareTextCommand{\textfoursuperior}{PU}{\9040\164}%\* U+2074

% U+2075 SUPERSCRIPT FIVE; fivesuperior

\DeclareTextCommand{\textfivesuperior}{PU}{\9040\165}%\* U+2075

 % U+2076 SUPERSCRIPT SIX; sixsuperior \DeclareTextCommand{\textsixsuperior}{PU}{\9040\166}%\* U+2076

% U+2077 SUPERSCRIPT SEVEN; sevensuperior

\DeclareTextCommand{\textsevensuperior}{PU}{\9040\167}%\* U+2077

% U+2078 SUPERSCRIPT EIGHT; eightsuperior

\DeclareTextCommand{\texteightsuperior}{PU}{\9040\170}%\* U+2078

% U+2079 SUPERSCRIPT NINE; ninesuperior

 \DeclareTextCommand{\textninesuperior}{PU}{\9040\171}%\* U+2079 % U+207A SUPERSCRIPT PLUS SIGN; plussuperior \DeclareTextCommand{\textplussuperior}{PU}{\9040\172}%\* U+207A % U+207B SUPERSCRIPT MINUS \DeclareTextCommand{\textminussuperior}{PU}{\9040\173}%\* U+207B % U+207C SUPERSCRIPT EQUALS SIGN; equalsuperior \DeclareTextCommand{\textequalsuperior}{PU}{\9040\174}%\* U+207C % U+207D SUPERSCRIPT LEFT PARENTHESIS; parenleftsuperior \DeclareTextCommand{\textparenleftsuperior}{PU}{\9040\175}%\* U+207D % U+207E SUPERSCRIPT RIGHT PARENTHESIS; parenrightsuperior \DeclareTextCommand{\textparenrightsuperior}{PU}{\9040\176}%\* U+207E % U+207F SUPERSCRIPT LATIN SMALL LETTER N; nsuperior \DeclareTextCommand{\textnsuperior}{PU}{\9040\177}%\* U+207F % U+2080 SUBSCRIPT ZERO; zeroinferior \DeclareTextCommand{\textzeroinferior}{PU}{\9040\200}%\* U+2080 % U+2081 SUBSCRIPT ONE; oneinferior \DeclareTextCommand{\textoneinferior}{PU}{\9040\201}%\* U+2081 % U+2082 SUBSCRIPT TWO; twoinferior \DeclareTextCommand{\texttwoinferior}{PU}{\9040\202}%\* U+2082 % U+2083 SUBSCRIPT THREE; threeinferior \DeclareTextCommand{\textthreeinferior}{PU}{\9040\203}%\* U+2083 % U+2084 SUBSCRIPT FOUR; fourinferior \DeclareTextCommand{\textfourinferior}{PU}{\9040\204}%\* U+2084 % U+2085 SUBSCRIPT FIVE; fiveinferior \DeclareTextCommand{\textfiveinferior}{PU}{\9040\205}%\* U+2085 % U+2086 SUBSCRIPT SIX; sixinferior \DeclareTextCommand{\textsixinferior}{PU}{\9040\206}%\* U+2086 % U+2087 SUBSCRIPT SEVEN; seveninferior \DeclareTextCommand{\textseveninferior}{PU}{\9040\207}%\* U+2087 % U+2088 SUBSCRIPT EIGHT; eightinferior \DeclareTextCommand{\texteightinferior}{PU}{\9040\210}%\* U+2088 % U+2089 SUBSCRIPT NINE; nineinferior \DeclareTextCommand{\textnineinferior}{PU}{\9040\211}%\* U+2089 % U+208A SUBSCRIPT PLUS SIGN \DeclareTextCommand{\textplusinferior}{PU}{\9040\212}%\* U+208A % U+208B SUBSCRIPT MINUS \DeclareTextCommand{\textminusinferior}{PU}{\9040\213}%\* U+208B % U+208C SUBSCRIPT EQUALS SIGN \DeclareTextCommand{\textequalsinferior}{PU}{\9040\214}%\* U+208C % U+208D SUBSCRIPT LEFT PARENTHESIS; parenleftinferior \DeclareTextCommand{\textparenleftinferior}{PU}{\9040\215}%\* U+208D % U+208E SUBSCRIPT RIGHT PARENTHESIS; parenrightinferior \DeclareTextCommand{\textparenrightinferior}{PU}{\9040\216}%\* U+208E % U+2090 LATIN SUBSCRIPT SMALL LETTER A \DeclareTextCommand{\textainferior}{PU}{\9040\220}%\* U+2090 % U+2091 LATIN SUBSCRIPT SMALL LETTER E \DeclareTextCommand{\texteinferior}{PU}{\9040\221}%\* U+2091 % U+2092 LATIN SUBSCRIPT SMALL LETTER O \DeclareTextCommand{\textoinferior}{PU}{\9040\222}%\* U+2092 % U+2093 LATIN SUBSCRIPT SMALL LETTER X \DeclareTextCommand{\textxinferior}{PU}{\9040\223}%\* U+2093 % U+2094 LATIN SUBSCRIPT SMALL LETTER SCHWA \DeclareTextCommand{\textschwainferior}{PU}{\9040\224}%\* U+2094 % U+2095 LATIN SUBSCRIPT SMALL LETTER H

```
17433 \DeclareTextCommand{\texthinferior}{PU}{\9040\225}%* U+2095
17434 % U+2096 LATIN SUBSCRIPT SMALL LETTER K
17435 \DeclareTextCommand{\textkinferior}{PU}{\9040\226}%* U+2096
17436 % U+2097 LATIN SUBSCRIPT SMALL LETTER L
17437 \DeclareTextCommand{\textlinferior}{PU}{\9040\227}%* U+2097
17438 % U+2098 LATIN SUBSCRIPT SMALL LETTER M
17439 \DeclareTextCommand{\textminferior}{PU}{\9040\230}%* U+2098
17440 % U+2099 LATIN SUBSCRIPT SMALL LETTER N
17441 \DeclareTextCommand{\textninferior}{PU}{\9040\231}%* U+2099
17442 % U+209A LATIN SUBSCRIPT SMALL LETTER P
17443 \DeclareTextCommand{\textpinferior}{PU}{\9040\232}%* U+209A
17444 % U+209B LATIN SUBSCRIPT SMALL LETTER S
17445 \DeclareTextCommand{\textsinferior}{PU}{\9040\233}%* U+209B
17446 % U+209C LATIN SUBSCRIPT SMALL LETTER T
17447 \DeclareTextCommand{\texttinferior}{PU}{\9040\234}%* U+209C
```
## **46.2.18 Currency Symbols: U+20A0 to U+20CF**

 % U+20A1 COLON SIGN; \*colonmonetary, colonsign \DeclareTextCommand{\textcolonmonetary}{PU}{\9040\241}% U+20A1 % U+20A4 LIRA SIGN; afii08941, \*lira \DeclareTextCommand{\textlira}{PU}{\9040\244}% U+20A4 % U+20A6 NAIRA SIGN \DeclareTextCommand{\textnaira}{PU}{\9040\246}% U+20A6 % U+20A7 PESETA SIGN; peseta \DeclareTextCommand{\textpeseta}{PU}{\9040\247}% U+20A7 % U+20A9 WON SIGN; won \DeclareTextCommand{\textwon}{PU}{\9040\251}% U+20A9 % U+20AB DONG SIGN; dong \DeclareTextCommand{\textdong}{PU}{\9040\253}% U+20AB % U+20AC EURO SIGN; \*Euro, euro \DeclareTextCommand{\texteuro}{PU}{\9040\254}% U+20AC %\* \texteuro -> \EurDig (marvosym) %\* \texteuro -> \EURdig (marvosym) %\* \texteuro -> \EurHv (marvosym) %\* \texteuro -> \EURhv (marvosym) %\* \texteuro -> \EurCr (marvosym) %\* \texteuro -> \EURcr (marvosym) %\* \texteuro -> \EurTm (marvosym) %\* \texteuro -> \EURtm (marvosym) %\* \texteuro -> \Eur (marvosym) % U+20B0 GERMAN PENNY SIGN; \Deleatur (marvosym) \DeclareTextCommand{\textDeleatur}{PU}{\9040\260}%\* U+20B0 %\* \textDeleatur -> \Denarius (marvosym) % U+20B1 PESO SIGN \DeclareTextCommand{\textpeso}{PU}{\9040\261}% U+20B1 % U+20B2 GUARANI SIGN \DeclareTextCommand{\textguarani}{PU}{\9040\262}% U+20B2

## **46.2.19 Letterlike Symbols: U+2100 to U+214F**

 % U+2103 DEGREE CELSIUS; centigrade \DeclareTextCommand{\textcelsius}{PU}{\9041\003}% U+2103 % U+210F PLANCK CONSTANT OVER TWO PI; \hslash (AmS) \DeclareTextCommand{\texthslash}{PU}{\9041\017}%\* U+210F % U+2111 BLACK-LETTER CAPITAL I (=imaginary part); Ifraktur; \Im (La-

```
TeX)
17483 \DeclareTextCommand{\textIm}{PU}{\9041\021}%* U+2111
17484 % U+2113 SCRIPT SMALL L (=ell, liter); afii61289, lsquare; \ell (LaTeX)
17485 \DeclareTextCommand{\textell}{PU}{\9041\023}%* U+2113
17486 % U+2116 NUMERO SIGN; *afii61352, numero
17487 \DeclareTextCommand{\textnumero}{PU}{\9041\026}% U+2116
17488 % U+2117 SOUND RECORDING COPYRIGHT
17489 \DeclareTextCommand{\textcircledP}{PU}{\9041\027}% U+2117
17490 % U+2118 SCRIPT CAPITAL P (=Weierstrass elliptic function);
17491 % weierstrass; \wp (LaTeX)
17492 \DeclarerTextCommand{\text{}\}{PU}{\9041\030\%* U+2118}17493 % U+211C BLACK-LETTER CAPITAL R (=real part); Rfraktur; \Re (LaTeX)
17494 \DeclareTextCommand{\textRe}{PU}{\9041\034}%* U+211C
17495 % U+211E PRESCRIPTION TAKE; prescription
17496 \DeclareTextCommand{\textrecipe}{PU}{\9041\036}% U+211E
17497 % U+2120 SERVICE MARK
17498 \DeclareTextCommand{\textservicemark}{PU}{\9041\040}% U+2120
17499 % U+2122 TRADE MARK SIGN; trademark
17500 \DeclareTextCommand{\texttrademark}{PU}{\9041\042}% U+2122
17501 % U+2126 OHM SIGN; Ohm, Omega
17502 \DeclareTextCommand{\textohm}{PU}{\9041\046}% U+2126
17503 % U+2127 INVERTED OHM SIGN
17504 \DeclareTextCommand{\textmho}{PU}{\9041\047}%* U+2127
17505 %* \textmho -> \agemO (wasysym)
17506 % U+2129 TURNED GREEK SMALL LETTER IOTA; \riota (phonetic)
17507 \DeclareTextCommand{\textriota}{PU}{\9041\051}%* U+2129
17508 % U+212B ANGSTROM SIGN; angstrom
17509 \DeclareTextCommand{\textangstrom}{PU}{\9041\053}% U+212B
17510 % U+212E ESTIMATED SYMBOL; estimated
17511 \DeclareTextCommand{\textestimated}{PU}{\9041\056}% U+212E
17512 %* \textestimated -> \EstimatedSign (marvosym)
17513 %* \textestimated -> \Ecommerce (marvosym)
17514 % U+2132 TURNED CAPITAL F; \Finv (AmS)
17515 \DeclareTextCommand{\textFinv}{PU}{\9041\062}%* U+2132
17516 % U+2135 ALEF SYMBOL; aleph; \aleph (LaTeX)
17517 \DeclareTextCommand{\textaleph}{PU}{\9041\065}%* U+2135
17518 % U+2136 BET SYMBOL; \beth (AmS, MnSymbol)
17519 \DeclareTextCommand{\textbeth}{PU}{\9041\066}%* U+2136
17520 % U+2137 GIMEL SYMBOL; \gimel (AmS, MnSymbol)
17521 \DeclareTextCommand{\textgimel}{PU}{\9041\067}%* U+2137
17522 % U+2138 DALET SYMBOL; \daleth (AmS, MnSymbol)
17523 \DeclareTextCommand{\textdaleth}{PU}{\9041\070}%* U+2138
17524 % U+213B FACSIMILE SIGN; \fax (marvosym)
17525 \DeclareTextCommand{\textfax}{PU}{\9041\073}%* U+213B
17526 % U+2141 TURNED SANS-SERIF CAPITAL G (=game); \Game
17527 \DeclareTextCommand{\textGame}{PU}{\9041\101}%* U+2141
17528 % U+214B TURNED AMPERSAND; \invamp (txfonts/pxfonts)
17529 \DeclareTextCommand{\textinvamp}{PU}{\9041\113}% U+214B
17530 %* \textinvamp -> \bindnasrepma (stmaryrd)
17531 %* \textinvamp -> \parr (cmll)
```
# **46.2.20 Number Forms: U+2150 to U+218F**

```
17532 % U+2150 VULGAR FRACTION ONE SEVENTH
17533 \DeclareTextCommand{\textoneseventh}{PU}{\9041\120}% U+2150
```

```
17534 % U+2151 VULGAR FRACTION ONE NINTH
17535 \DeclareTextCommand{\textoneninth}{PU}{\9041\121}% U+2151
17536 % U+2152 VULGAR FRACTION ONE TENTH
17537 \DeclareTextCommand{\textonetenth}{PU}{\9041\122}% U+2152
17538 % U+2153 VULGAR FRACTION ONE THIRD; onethird
17539 \DeclareTextCommand{\textonethird}{PU}{\9041\123}% U+2153
17540 % U+2154 VULGAR FRACTION TWO THIRDS; twothirds
17541 \DeclareTextCommand{\texttwothirds}{PU}{\9041\124}% U+2154
17542 % U+2155 VULGAR FRACTION ONE FIFTH
17543 \DeclareTextCommand{\textonefifth}{PU}{\9041\125}% U+2155
17544 % U+2156 VULGAR FRACTION TWO FIFTHS
17545 \DeclareTextCommand{\texttwofifths}{PU}{\9041\126}% U+2156
17546 % U+2157 VULGAR FRACTION THREE FIFTHS
17547 \DeclareTextCommand{\textthreefifths}{PU}{\9041\127}% U+2157
17548 % U+2158 VULGAR FRACTION FOUR FIFTHS
17549 \DeclareTextCommand{\textfourfifths}{PU}{\9041\130}% U+2158
17550 % U+2159 VULGAR FRACTION ONE SIXTH
17551 \DeclareTextCommand{\textonesixth}{PU}{\9041\131}% U+2159
17552 % U+215A VULGAR FRACTION FIVE SIXTHS
17553 \DeclareTextCommand{\textfivesixths}{PU}{\9041\132}% U+215A
17554 % U+215B VULGAR FRACTION ONE EIGHTH; oneeighth
17555 \DeclareTextCommand{\textoneeighth}{PU}{\9041\133}% U+215B
17556 % U+215C VULGAR FRACTION THREE EIGHTHS; threeeighths
17557 \DeclareTextCommand{\textthreeeighths}{PU}{\9041\134}% U+215C
17558 % U+215D VULGAR FRACTION FIVE EIGHTHS; fiveeighths
17559 \DeclareTextCommand{\textfiveeighths}{PU}{\9041\135}% U+215D
17560 % U+215E VULGAR FRACTION SEVEN EIGHTHS; seveneighths
17561 \DeclareTextCommand{\textseveneighths}{PU}{\9041\136}% U+215E
17562 % U+2184 LATIN SMALL LETTER REVERSED C
17563 \DeclareTextCommand{\textrevc}{PU}{\9041\204}% U+2184
17564 % U+2189 VULGAR FRACTION ZERO THIRDS
17565 \DeclareTextCommand{\textzerothirds}{PU}{\9041\211}% U+2189
```
## **46.2.21 Arrows: U+2190 to U+21FF**

```
17566 % U+2190 LEFTWARDS ARROW; arrowleft
17567 \DeclareTextCommand{\textleftarrow}{PU}{\9041\220}%* U+2190
17568 % U+2191 UPWARDS ARROW; arrowup
17569 \DeclareTextCommand{\textuparrow}{PU}{\9041\221}%* U+2191
17570 % U+2192 RIGHTWARDS ARROW; arrowright
17571 \DeclareTextCommand{\textrightarrow}{PU}{\9041\222}%* U+2192
17572 %* \textrightarrow -> \MVRightArrow (marvosym)
17573 %* \textrightarrow -> \MVRightarrow (marvosym)
17574 % U+2193 DOWNWARDS ARROW; arrowdown
17575 \DeclareTextCommand{\textdownarrow}{PU}{\9041\223}%* U+2193
17576 %* \textdownarrow -> \MVArrowDown (marvosym)
17577 %* \textdownarrow -> \Force (marvosym)
17578 % U+2194 LEFT RIGHT ARROW; arrowboth; \leftrightarrow (LaTeX)
17579 \DeclareTextCommand{\textleftrightarrow}{PU}{\9041\224}%* U+2194
17580 % U+2195 UP DOWN ARROW; arrowupdn; \updownarrow (LaTeX)
17581 \DeclareTextCommand{\textupdownarrow}{PU}{\9041\225}%* U+2195
17582 % U+2196 NORTH WEST ARROW; arrowupleft; \nwarrow (LaTeX)
17583 \DeclareTextCommand{\textnwarrow}{PU}{\9041\226}%* U+2196
17584 % U+2197 NORTH EAST ARROW; arrowupright; \nearrow (LaTeX)
17585 \DeclareTextCommand{\textnearrow}{PU}{\9041\227}%* U+2197
```
 %\* \textnearrow -> \textglobrise (tipa) % U+2198 SOUTH EAST ARROW; arrowdownright; \searrow (LaTeX) \DeclareTextCommand{\textsearrow}{PU}{\9041\230}%\* U+2198 %\* \textsearrow -> \textglobfall (tipa) % U+2199 SOUTH WEST ARROW; arrowdownleft; \swarrow (LaTeX) \DeclareTextCommand{\textswarrow}{PU}{\9041\231}%\* U+2199 % U+219A LEFTWARDS ARROW WITH STROKE; \nleftarrow (AmS) \DeclareTextCommand{\textnleftarrow}{PU}{\9041\232}%\* U+219A % U+219B RIGHTWARDS ARROW WITH STROKE; \nrightarrow (AmS) \DeclareTextCommand{\textnrightarrow}{PU}{\9041\233}%\* U+219B % U+219E LEFTWARDS TWO HEADED ARROW; \twoheadleftarrow (AmS)  $17597 \DeclarerTextCommand{} \text{twoheadleftarrow}{} \P U{} \9041\236\%* U+219E$  % \ntwoheadleftarrow (txfonts/pxfonts) \DeclareTextCommand{\textntwoheadleftarrow}{PU}{\9041\236\83\070}%\* U+219E U+0338 % U+219F UPWARDS TWO HEADED ARROW; \twoheaduparrow (MnSymbol) \DeclareTextCommand{\texttwoheaduparrow}{PU}{\9041\237}%\* U+219F % U+21A0 RIGHTWARDS TWO HEADED ARROW; % \twoheadrightarrow (AmS) \DeclareTextCommand{\texttwoheadrightarrow}{PU}{\9041\240}%\* U+21A0 % \ntwoheadrightarrow (txfonts/pxfonts) \DeclareTextCommand{\textntwoheadrightarrow}{PU}{\9041\240\83\070}%\* U+21A0 U+0338 % U+21A1 DOWNWARDS TWO HEADED ARROW; \twoheaddownarrow (Mn-Symbol) \DeclareTextCommand{\texttwoheaddownarrow}{PU}{\9041\241}%\* U+21A1 % U+21A2 LEFTWARDS ARROW WITH TAIL; \leftarrowtail (AmS) \DeclareTextCommand{\textleftarrowtail}{PU}{\9041\242}%\* U+21A2 % U+21A3 RIGHTWARDS ARROW WITH TAIL; \rightarrowtail (AmS) \DeclareTextCommand{\textrightarrowtail}{PU}{\9041\243}%\* U+21A3 % U+21A6 RIGHTWARDS ARROW FROM BAR; \mapsto (LaTeX) \DeclareTextCommand{\textmapsto}{PU}{\9041\246}%\* U+21A6 % U+21A9 LEFTWARDS ARROW WITH HOOK; \hookleftarrow (LaTeX) \DeclareTextCommand{\texthookleftarrow}{PU}{\9041\251}%\* U+21A9 % U+21AA RIGHTWARDS ARROW WITH HOOK; \hookrightarrow (LaTeX) \DeclareTextCommand{\texthookrightarrow}{PU}{\9041\252}%\* U+21AA % U+21AB LEFTWARDS ARROW WITH LOOP; \looparrowleft (AmS) \DeclareTextCommand{\textlooparrowleft}{PU}{\9041\253}%\* U+21AB % U+21AC RIGHTWARDS ARROW WITH LOOP; \looparrowright (AmS) \DeclareTextCommand{\textlooparrowright}{PU}{\9041\254}%\* U+21AC % U+21AE LEFT RIGHT ARROW WITH STROKE; \nleftrightarrow (AmS) \DeclareTextCommand{\textnleftrightarrow}{PU}{\9041\256}%\* U+21AE % U+21AF DOWNWARDS ZIGZAG ARROW; \lightning (stmaryrd) \DeclareTextCommand{\textlightning}{PU}{\9041\257}%\* U+21AF %\* \textlightning -> \Lightning (marvosym) % U+21B5 DOWNWARDS ARROW WITH CORNER LEFTWARDS; % \dlsh (mathabx) \DeclareTextCommand{\textdlsh}{PU}{\9041\265}%\* U+21B5 % U+21B6 ANTICLOCKWISE TOP SEMICIRCLE ARROW; % \curvearrowleft (AmS) \DeclareTextCommand{\textcurvearrowleft}{PU}{\9041\266}%\* U+21B6 % U+21B7 CLOCKWISE TOP SEMICIRCLE ARROW; \curvearrowright (AmS) \DeclareTextCommand{\textcurvearrowright}{PU}{\9041\267}%\* U+21B7 % U+21BC LEFTWARDS HARPOON WITH BARB UPWARDS; harpoonleftbarbup;

% \leftharpoonup (LaTeX)

 \DeclareTextCommand{\textleftharpoonup}{PU}{\9041\274}%\* U+21BC % U+21BD LEFTWARDS HARPOON WITH BARB DOWNWARDS;

% \leftharpoondown (LaTeX)

 \DeclareTextCommand{\textleftharpoondown}{PU}{\9041\275}%\* U+21BD % U+21BE UPWARDS HARPOON WITH BARB RIGHTWARDS;

% \upharpoonright (AmS)

\DeclareTextCommand{\textupharpoonright}{PU}{\9041\276}%\* U+21BE

% U+21BF UPWARDS HARPOON WITH BARB LEFTWARDS;

% \upharpoonleft (AmS)

\DeclareTextCommand{\textupharpoonleft}{PU}{\9041\277}%\* U+21BF

 % U+21C0 RIGHTWARDS HARPOON WITH BARB UPWARDS; harpoonrightbarbup

% \rightharpoonup (LaTeX)

\DeclareTextCommand{\textrightharpoonup}{PU}{\9041\300}%\* U+21C0

- % U+21C1 RIGHTWARDS HARPOON WITH BARB DOWNWARDS;
- % \rightharpoondown (LaTeX)

\DeclareTextCommand{\textrightharpoondown}{PU}{\9041\301}%\* U+21C1

% U+21C2 DOWNWARDS HARPOON WITH BARB RIGHTWARDS;

% \downharpoonright (AmS)

 \DeclareTextCommand{\textdownharpoonright}{PU}{\9041\302}%\* U+21C2 % U+21C3 DOWNWARDS HARPOON WITH BARB LEFTWARDS;

% \downharpoonleft (AmS)

\DeclareTextCommand{\textdownharpoonleft}{PU}{\9041\303}%\* U+21C3

% U+21C4 RIGHTWARDS ARROW OVER LEFTWARDS ARROW;

% arrowrightoverleft; \rightleftarrows (MnSymbol)

\DeclareTextCommand{\textrightleftarrows}{PU}{\9041\304}%\* U+21C4

 % U+21C5 UPWARDS ARROW LEFTWARDS OF DOWNWARDS ARROW; arrowupleftofdown;

% \updownarrows (MnSymbol)

\DeclareTextCommand{\textupdownarrows}{PU}{\9041\305}%\* U+21C5

 % U+21C6 LEFTWARDS ARROW OVER RIGHTWARDS ARROW; arrowleftoverright;

% \leftrightarrows (AmS)

 \DeclareTextCommand{\textleftrightarrows}{PU}{\9041\306}%\* U+21C6 % U+21C7 LEFTWARDS PAIRED ARROWS; \leftleftarrows (AmS)

\DeclareTextCommand{\textleftleftarrows}{PU}{\9041\307}%\* U+21C7

% U+21C8 UPWARDS PAIRED ARROWS; \upuparrows (AmS)

\DeclareTextCommand{\textupuparrows}{PU}{\9041\310}%\* U+21C8

% U+21C9 RIGHTWARDS PAIRED ARROWS; \rightrightarrows (AmS)

\DeclareTextCommand{\textrightrightarrows}{PU}{\9041\311}%\* U+21C9

% U+21CA DOWNWARDS PAIRED ARROWS; \downdownarrows (AmS)

 \DeclareTextCommand{\textdowndownarrows}{PU}{\9041\312}%\* U+21CA % U+21CB LEFTWARDS HARPOON OVER RIGHTWARDS HARPOON;

% \leftrightharpoons (AmS);

 \DeclareTextCommand{\textleftrightharpoons}{PU}{\9041\313}%\* U+21CB % U+21CC RIGHTWARDS HARPOON OVER LEFTWARDS HARPOON; % \rightleftharpoons (LaTeX, AmS)

 \DeclareTextCommand{\textrightleftharpoons}{PU}{\9041\314}%\* U+21CC % U+21CD LEFTWARDS DOUBLE ARROW WITH STROKE; arrowleftdblstroke;

% \nLeftarrow (AmS)

\DeclareTextCommand{\textnLeftarrow}{PU}{\9041\315}%\* U+21CD

 % U+21CE LEFT RIGHT DOUBLE ARROW WITH STROKE; \nLeftrightarrow (AmS)

 % U+21CF RIGHTWARDS DOUBLE ARROW WITH STROKE; arrowrightdblstroke; % \nRightarrow (AmS) \DeclareTextCommand{\textnRightarrow}{PU}{\9041\317}%\* U+21CF % U+21D0 LEFTWARDS DOUBLE ARROW; arrowdblleft, arrowleftdbl; % \Leftarrow (LaTeX) \DeclareTextCommand{\textLeftarrow}{PU}{\9041\320}%\* U+21D0 % U+21D1 UPWARDS DOUBLE ARROW; arrowdblup; \Uparrow (LaTeX) \DeclareTextCommand{\textUparrow}{PU}{\9041\321}%\* U+21D1 % U+21D2 RIGHTWARDS DOUBLE ARROW; arrowdblright, dblarrowright; % \Rightarrow (LaTeX) \DeclareTextCommand{\textRightarrow}{PU}{\9041\322}%\* U+21D2 %\* \textRightarrow -> \Conclusion (marvosym) % U+21D3 DOWNWARDS DOUBLE ARROW; arrowdbldown; \Downarrow (La-TeX) \DeclareTextCommand{\textDownarrow}{PU}{\9041\323}%\* U+21D3 % U+21D4 LEFT RIGHT DOUBLE ARROW; arrowdblboth; % \Leftrightarrow (LaTeX) \DeclareTextCommand{\textLeftrightarrow}{PU}{\9041\324}%\* U+21D4 %\* textLeftrightarrow -> \Equivalence (marvosym) % U+21D5 UP DOWN DOUBLE ARROW; \Updownarrow (LaTeX) \DeclareTextCommand{\textUpdownarrow}{PU}{\9041\325}%\* U+21D5 % U+21D6 NORTH WEST DOUBLE ARROW; \Nwarrow (MnSymbol) \DeclareTextCommand{\textNwarrow}{PU}{\9041\326}%\* U+21D6 % U+21D7 NORTH EAST DOUBLE ARROW; \Nearrow (MnSymbol) \DeclareTextCommand{\textNearrow}{PU}{\9041\327}%\* U+21D7 % U+21D8 SOUTH EAST DOUBLE ARROW; \Searrow (MnSymbol) \DeclareTextCommand{\textSearrow}{PU}{\9041\330}%\* U+21D8 % U+21D9 SOUTH WEST DOUBLE ARROW; \Swarrow (MnSymbol) \DeclareTextCommand{\textSwarrow}{PU}{\9041\331}%\* U+21D9 % U+21DA LEFTWARDS TRIPLE ARROW; \Lleftarrow (AmS) \DeclareTextCommand{\textLleftarrow}{PU}{\9041\332}%\* U+21DA % U+21DB RIGHTWARDS TRIPLE ARROW; \Rrightarrow (MnSymbol) \DeclareTextCommand{\textRrightarrow}{PU}{\9041\333}%\* U+21DB % U+21DC LEFTWARDS SQUIGGLE ARROW; \leftsquigarrow (mathabx) \DeclareTextCommand{\textleftsquigarrow}{PU}{\9041\334}%\* U+21DC % U+21DD RIGHTWARDS SQUIGGLE ARROW; \rightsquigarrow (mathabx) \DeclareTextCommand{\textrightsquigarrow}{PU}{\9041\335}%\* U+21DD % U+21E0 LEFTWARDS DASHED ARROW; arrowdashleft; % \dashleftarrow (AmS) \DeclareTextCommand{\textdashleftarrow}{PU}{\9041\340}%\* U+21E0 %\* \textdashleftarrow -> \dashedleftarrow (MnSymbol) % U+21E1 UPWARDS DASHED ARROW; arrowdashup; \dasheduparrow (Mn-Symbol) \DeclareTextCommand{\textdasheduparrow}{PU}{\9041\341}%\* U+21E1 % U+21E2 RIGHTWARDS DASHED ARROW; arrowdashright; \dashrightarrow (AmS)

\DeclareTextCommand{\textnLeftrightarrow}{PU}{\9041\316}%\* U+21CE

\DeclareTextCommand{\textdashrightarrow}{PU}{\9041\342}%\* U+21E2

- %\* \textdashrightarrow -> \dashedrightarrow (MnSymbol)
- % U+21E3 DOWNWARDS DASHED ARROW; arrowdashdown; \dasheddownarrow (MnSymbol)
- \DeclareTextCommand{\textdasheddownarrow}{PU}{\9041\343}%\* U+21E3
- % U+21E8 RIGHTWARDS WHITE ARROW; \pointer (wasysym)

**46.2.22 Mathematical Operators: U+2200 to U+22FF** % U+2200 FOR ALL; forall; \forall (LaTeX) \DeclareTextCommand{\textforall}{PU}{\9042\000}%\* U+2200 % U+2201 COMPLEMENT; \complement (AmS) \DeclareTextCommand{\textcomplement}{PU}{\9042\001}%\* U+2201 % U+2202 PARTIAL DIFFERENTIAL; partialdiff; \partial (LaTeX) \DeclareTextCommand{\textpartial}{PU}{\9042\002}%\* U+2202 % U+2203 THERE EXISTS; existential; \exists (LaTeX) \DeclareTextCommand{\textexists}{PU}{\9042\003}%\* U+2203 % U+2204 THERE DOES NOT EXIST; \nexists (AmS) \DeclareTextCommand{\textnexists}{PU}{\9042\004}%\* U+2204 % U+2205 EMPTY SET; emptyset; \emptyset (LaTeX), \varnothing (AmS) \DeclareTextCommand{\textemptyset}{PU}{\9042\005}%\* U+2205 %\* \textemptyset -> \varnothing (AmS) % U+2206 INCREMENT; increment, Deta; \triangle (LaTeX) \DeclareTextCommand{\texttriangle}{PU}{\9042\006}%\* U+2206 % U+2207 NABLA; nabla, gradient; \nabla (LaTeX) \DeclareTextCommand{\textnabla}{PU}{\9042\007}%\* U+2207 % U+2208 ELEMENT OF; element; \in (LaTeX) \DeclareTextCommand{\textin}{PU}{\9042\010}%\* U+2208 % U+2209 NOT AN ELEMENT OF; notelement, notelementof; \notin (LaTeX) \DeclareTextCommand{\textnotin}{PU}{\9042\011}%\* U+2209 % U+220A SMALL ELEMENT OF; \smallin (mathdesign) \DeclareTextCommand{\textsmallin}{PU}{\9042\012}%\* U+220A % U+220B CONTAINS AS MEMBER; suchthat; \ni (LaTeX) \DeclareTextCommand{\textni}{PU}{\9042\013}%\* U+220B 17771 %\* \textni -> \owns (mathabx) % U+220C DOES NOT CONTAIN AS MEMBER; \notowner (mathabx) \DeclareTextCommand{\textnotowner}{PU}{\9042\014}%\* U+220C %\* \textnotowner -> \notni (txfonts/pxfonts) % U+220D SMALL CONTAINS AS MEMBER; \smallowns (mathdesign) \DeclareTextCommand{\textsmallowns}{PU}{\9042\015}%\* U+220D % U+220F N-ARY PRODUCT; \prod (LaTeX) \DeclareTextCommand{\textprod}{PU}{\9042\017}%\* U+220F % U+2210 N-ARY COPRODUCT; \amalg (LaTeX) \DeclareTextCommand{\textamalg}{PU}{\9042\020}%\* U+2210 % U+2211 N-ARY SUMMATION; summation; \sum (LaTeX) \DeclareTextCommand{\textsum}{PU}{\9042\021}%\* U+2211 % U+2212 MINUS SIGN; minus \DeclareTextCommand{\textminus}{PU}{\9042\022}% U+2212 % U+2213 MINUS-OR-PLUS SIGN; minusplus; \mp (LaTeX) \DeclareTextCommand{\textmp}{PU}{\9042\023}%\* U+2213

 \DeclareTextCommand{\textleftarrowtriangle}{PU}{\9041\375}%\* U+21FD % U+21FE RIGHTWARDS OPEN-HEADED ARROW; \rightarrowtriangle (stmaryrd) \DeclareTextCommand{\textrightarrowtriangle}{PU}{\9041\376}%\* U+21FE % U+21FF LEFT RIGHT OPEN-HEADED ARROW; \leftrightarrowtriangle (stmaryrd) \DeclareTextCommand{\textleftrightarrowtriangle}{PU}{\9041\377}%\* U+21FF

 % \downuparrows (MnSymbol) \DeclareTextCommand{\textdownuparrows}{PU}{\9041\365}%\* U+21F5 % U+21FD LEFTWARDS OPEN-HEADED ARROW; \leftarrowtriangle (stmaryrd)

% U+21F5 DOWNWARDS ARROW LEFTWARDS OF UPWARDS ARROW;

\DeclareTextCommand{\textpointer}{PU}{\9041\350}%\* U+21E8
```
17787 % U+2214 DOT PLUS; \dotplus (AmS)
17788 \DeclareTextCommand{\textdotplus}{PU}{\9042\024}%* U+2214
17789 % U+2215 DIVISION SLASH; divisionslash; \Divides (marvosym)
17790 \DeclareTextCommand{\textDivides}{PU}{\9042\025}%* U+2215
17791 % \DividesNot (marvosym)
17792 \DeclareTextCommand{\textDividesNot}{PU}{\9042\025\9040\322}%* U+2215 U+20D2
17793 % U+2216 SET MINUS; \setminus (LaTeX)
17794 \DeclareTextCommand{\textsetminus}{PU}{\9042\026}%* U+2216
17795 % U+2217 ASTERISK OPERATOR; asteriskmath; \ast (LaTeX)
17796 \DeclareTextCommand{\textast}{PU}{\9042\027}%* U+2217
17797 % U+2218 RING OPERATOR; \circ (LaTeX)
17798 \DeclareTextCommand{\textcirc}{PU}{\9042\030}%* U+2218
17799 % U+2219 BULLET OPERATOR; bulletoperator; \bullet (LaTeX)
17800 \DeclareTextCommand{\textbulletoperator}{PU}{\9042\031}% U+2219
17801 % U+221A SQUARE ROOT; radical
17802 \DeclareTextCommand{\textsurd}{PU}{\9042\032}%* U+221A
17803 % U+221D PROPORTIONAL TO; proportional; \propto (LaTeX)
17804 \DeclareTextCommand{\textpropto}{PU}{\9042\035}%* U+221D
17805 %* \textpropto -> \varprop (wasysym)
17806 % U+221E INFINITY; infinity; \infty (LaTeX)
17807 \DeclareTextCommand{\textinfty}{PU}{\9042\036}%* U+221E
17808 % U+2220 ANGLE; angle; \angle (LaTeX)
17809 \DeclareTextCommand{\textangle}{PU}{\9042\040}%* U+2220
17810 % U+2221 MEASURED ANGLE; \measuredangle (mathabx, MnSymbol)
17811 \DeclareTextCommand{\textmeasuredangle}{PU}{\9042\041}%* U+2221
17812 % U+2222 SPHERICAL ANGLE; \sphericalangle (AmS)
17813 \DeclareTextCommand{\textsphericalangle}{PU}{\9042\042}%* U+2222
17814 %* \textsphericalangle -> \varangle (wasysym)
17815 %* \textsphericalangle -> \Anglesign (marvosym)
17816 %* \textsphericalangle -> \AngleSign (marvosym)
17817 % U+2223 DIVIDES; divides; \mid (LaTeX)
17818 \DeclareTextCommand{\textmid}{PU}{\9042\043}%* U+2223
17819 % U+2224 DOES NOT DIVIDE; \nmid (AmS)
17820 \DeclareTextCommand{\textnmid}{PU}{\9042\044}%* U+2224
17821 %* \textnmid -> \notdivides (mathabx)
17822 % U+2225 PARALLEL TO; parallel; \parallel (LaTeX)
17823 \DeclareTextCommand{\textparallel}{PU}{\9042\045}%* U+2225
17824 % U+2226 NOT PARALLEL TO; notparallel; \nparallel (AmS)
17825 \DeclareTextCommand{\textnparallel}{PU}{\9042\046}%* U+2226
17826 %* \textnparallel -> nUpdownline (MnSymbol)
17827 % U+2227 LOGICAL AND; logicaland; \wedge (LaTeX)
17828 \DeclareTextCommand{\textwedge}{PU}{\9042\047}%* U+2227
17829 % \owedge (stmaryrd)
17830 \DeclareTextCommand{\textowedge}{PU}{\9042\047\9040\335}%* U+2227 U+20DD
17831 %* \textowedge -> \varowedge (stmaryrd)
17832 % U+2228 LOGICAL OR; logicalor; \vee (LaTeX)
17833 \DeclareTextCommand{\textvee}{PU}{\9042\050}%* U+2228
17834 % \ovee (stmaryrd)
17835 \DeclareTextCommand{\textovee}{PU}{\9042\050\9040\335}%* U+2228 U+20DD
17836 %* \textovee -> \varovee (stmaryrd)
17837 % U+2229 INTERSECTION; intersection; \cap (LaTeX)
17838 \DeclareTextCommand{\textcap}{PU}{\9042\051}%* U+2229
17839 % U+222A UNION; union; \cup (LaTeX)
```

```
17840 \DeclareTextCommand{\textcup}{PU}{\9042\052}%* U+222A
```

```
17841 % U+222B INTEGRAL; integral; \int (LaTeX)
17842 \DeclareTextCommand{\textint}{PU}{\9042\053}%* U+222B
17843 %* \textint -> \varint (wasysym)
17844 % U+222C DOUBLE INTEGRAL; dblintegral; \iint (AmS)
17845 \DeclareTextCommand{\textiint}{PU}{\9042\054}%* U+222C
17846 % U+222D TRIPLE INTEGRAL; \iiint (AmS)
17847 \DeclareTextCommand{\textiiint}{PU}{\9042\055}%* U+222D
17848 % U+222E CONTOUR INTEGRAL; contourintegral; \oint (LaTeX)
17849 \DeclareTextCommand{\textoint}{PU}{\9042\056}%* U+222E
17850 %* \textoint -> \varoint (wasysym)
17851 % U+222F SURFACE INTEGRAL; \oiint (wasysym)
17852 \DeclareTextCommand{\textoiint}{PU}{\9042\057}%* U+222F
17853 % U+2232 CLOCKWISE CONTOUR INTEGRAL;
17854 % \ointclockwise (txfonts/pxfonts)
17855 \DeclareTextCommand{\textointclockwise}{PU}{\9042\062}%* U+2232
17856 % U+2233 ANTICLOCKWISE CONTOUR INTEGRAL; \ointctrclockwise (tx-
    fonts/pxfonts)
17857 \DeclareTextCommand{\textointctrclockwise}{PU}{\9042\063}%* U+2233
17858 % U+2234 THEREFORE; therefore; \therefore (AmS)
17859 \DeclareTextCommand{\texttherefore}{PU}{\9042\064}%* U+2234
17860 %* \texttherefore -> uptherefore (MnSymbol)
17861 % U+2235 BECAUSE; because; \because (AmS)
17862 \DeclareTextCommand{\textbecause}{PU}{\9042\065}%* U+2235
17863 %* \textbecause -> \downtherefore (MnSymbol)
17864 % U+2236 RATIO; \vdotdot (MnSymbol)
17865 \DeclareTextCommand{\textvdotdot}{PU}{\9042\066}%* U+2236
17866 % U+2237 PROPORTION; \squaredots (MnSymbol)
17867 \DeclareTextCommand{\textsquaredots}{PU}{\9042\067}%* U+2237
17868 % U+2238 DOT MINUS; \dotminus (MnSymbol)
17869 \DeclareTextCommand{\textdotminus}{PU}{\9042\070}%* U+2238
17870 %* \textdotminus -> \textdotdiv (mathabx)
17871 % U+2239 EXCESS; \eqcolon (txfonts/pxfonts)
17872 \DeclareTextCommand{\texteqcolon}{PU}{\9042\071}%* U+2239
17873 % U+223C TILDE OPERATOR; similar; \sim (LaTeX)
17874 \DeclareTextCommand{\textsim}{PU}{\9042\074}%* U+223C
17875 \%* \textsim -> \AC (wasysym)
17876 % U+223D REVERSED TILDE; reversedtilde; \backsim (AmS)
17877 \DeclareTextCommand{\textbacksim}{PU}{\9042\075}%* U+223D
17878 % \nbacksim (txfonts/pxfonts)
17879 \DeclareTextCommand{\textnbacksim}{PU}{\9042\075\83\070}%* U+223D U+0338
17880 % U+2240 WREATH PRODUCT; \wr (LaTeX)
17881 \DeclareTextCommand{\textwr}{PU}{\9042\100}%* U+2240
17882 %* \textwr -> \wreath (MnSymbol)
17883 % U+2241 NOT TILDE; \nsim (AmS)
17884 \DeclareTextCommand{\textnsim}{PU}{\9042\101}%* U+2241
17885 % U+2242 MINUS TILDE; \eqsim (MnSymbol)
17886 \DeclareTextCommand{\texteqsim}{PU}{\9042\102}%* U+2242
17887 % \neqsim (MnSymbol)
17888 \DeclareTextCommand{\textneqsim}{PU}{\9042\102\83\070}%* U+2242 U+0338
17889 % U+2243 ASYMPTOTICALLY EQUAL TO; asymptoticallyequal; \simeq (La-
    TeX)
17890 \DeclareTextCommand{\textsimeq}{PU}{\9042\103}%* U+2243
```

```
17891 % U+2244 NOT ASYMPTOTICALLY EQUAL TO; \nsimeq (txfonts/pxfonts)
```

```
17892 \DeclareTextCommand{\textnsimeq}{PU}{\9042\104}%* U+2244
```

```
17893 % U+2245 APPROXIMATELY EQUAL TO; approximatelyequal; \cong (LaTeX)
17894 \DeclareTextCommand{\textcong}{PU}{\9042\105}%* U+2245
17895 % U+2247 NEITHER APPROXIMATELY NOR ACTUALLY EQUAL TO;
17896 % \ncong (AmS)
17897 \DeclareTextCommand{\textncong}{PU}{\9042\107}%* U+2247
17898 % U+2248 ALMOST EQUAL TO; approxequal; \approx (LaTeX)
17899 \DeclareTextCommand{\textapprox}{PU}{\9042\110}%* U+2248
17900 % U+2249 NOT ALMOST EQUAL TO; \napprox (txfonts/pxfonts0
17901 \DeclareTextCommand{\textnapprox}{PU}{\9042\111}%* U+2249
17902 %* \textnapprox -> \nthickapprox (txfonts/pxfonts)
17903 % U+224A ALMOST EQUAL OR EQUAL TO; \approxeq (AmS)
17904 \DeclareTextCommand{\textapproxeq}{PU}{\9042\112}%* U+224A
17905 % \napproxeq (txfonts/pxfonts)
17906 \DeclareTextCommand{\textnapproxeq}{PU}{\9042\112\83\070}%* U+224A U+0338
17907 % U+224B TRIPLE TILDE; \triplesim (MnSymbol)
17908 \DeclareTextCommand{\texttriplesim}{PU}{\9042\113}%* U+224B
17909 %* \texttriplesim -> \VHF (wasysym)
17910 % \ntriplesim (MnSymbol)
17911 \DeclareTextCommand{\textntriplesim}{PU}{\9042\113\83\070}%* U+224B U+0338
17912 % U+224C ALL EQUAL TO; allequal; \backcong (MnSymbol)
17913 \DeclareTextCommand{\textbackcong}{PU}{\9042\114}%* U+224C
17914 % \nbackcong (MnSymbol)
17915 \DeclareTextCommand{\textnbackcong}{PU}{\9042\114\83\070}%* U+224C U+0338
17916 % U+224D EQUIVALENT TO; \asymp (LaTeX)
17917 \DeclareTextCommand{\textasymp}{PU}{\9042\115}%* U+224D
17918 % \nasymp (txfonts/pxfonts)
17919 \DeclareTextCommand{\textnasymp}{PU}{\9042\115\83\070}%* U+224D U+0338
17920 %* \textnasymp -> \notasymp (mathabx)
17921 % U+224E GEOMETRICALLY EQUIVALENT TO; \Bumpeq (AmS)
17922 \DeclareTextCommand{\textBumpeq}{PU}{\9042\116}%* U+224E
17923 % \nBumpeq (txfonts/pxfonts)
17924 \DeclareTextCommand{\textnBumpeq}{PU}{\9042\116\83\070}%* U+224E U+0338
17925 % U+224F DIFFERENCE BETWEEN; \bumpeq (AmS)
17926 \DeclareTextCommand{\textbumpeq}{PU}{\9042\117}%* U+224F
17927 % \nbumpeq (txfonts/pxfonts)
17928 \DeclareTextCommand{\textnbumpeq}{PU}{\9042\117\83\070}%* U+224F U+0338
17929 % U+2250 APPROACHES THE LIMIT; approaches; \doteq (LaTeX)
17930 \DeclareTextCommand{\textdoteq}{PU}{\9042\120}%* U+2250
17931 % \ndoteq (MnSymbol)
17932 \DeclareTextCommand{\textndoteq}{PU}{\9042\120\83\070}%* U+2250 U+0338
17933 % U+2251 GEOMETRICALLY EQUAL TO; geometricallyequal;
17934 % \doteqdot (AmS)
17935 \DeclareTextCommand{\textdoteqdot}{PU}{\9042\121}%* U+2251
17936 %* \textdoteqdot -> \Doteq (MnSymbol)
17937 % \nDoteq (MnSymbol)
17938 \DeclareTextCommand{\textnDoteq}{PU}{\9042\121\83\070}%* U+2251 U+0338
17939 % U+2252 APPROXIMATELY EQUAL TO OR THE IMAGE OF; approxe-
    qualorimage;
17940 % \fallingdotseq (AmS)
17941 \DeclareTextCommand{\textfallingdoteq}{PU}{\9042\122}%* U+2252
17942 % \nfallingdotseq (MnSymbol)
17943 \DeclareTextCommand{\textnfallingdoteq}{PU}{\9042\122\83\070}%* U+2252 U+0338
```
 % U+2253 IMAGE OF OR APPROXIMATELY EQUAL TO; imageorapproximatelyequal;

```
17945 % \risingdotseq (AmS)
17946 \DeclareTextCommand{\textrisingdoteq}{PU}{\9042\123}%* U+2253
17947 % \nrisingdoteq (MnSymbol)
17948 \DeclareTextCommand{\textnrisingdoteq}{PU}{\9042\123\83\070}%* U+2253 U+0338
17949 % U+2254 COLON EQUALS; \colonequals (colonequals)
17950 \DeclareTextCommand{\textcolonequals}{PU}{\9042\124}%* U+2254
17951 % U+2255 EQUALS COLON; \equalscolon (colonequals)
17952 \DeclareTextCommand{\textequalscolon}{PU}{\9042\125}%* U+2255
17953 % U+2256 RING IN EQUAL TO; \eqcirc (AmS)
17954 \DeclareTextCommand{\texteqcirc}{PU}{\9042\126}%* U+2256
17955 % \neqcirc (MnSymbol)
17956 \DeclareTextCommand{\textneqcirc}{PU}{\9042\126\83\070}%* U+2256 U+0338
17957 % U+2257 RING EQUAL TO; \circeq (AmS)
17958 \DeclareTextCommand{\textcirceq}{PU}{\9042\127}%* U+2257
17959 % \ncirceq (MnSymbol)
17960 \DeclareTextCommand{\textncirceq}{PU}{\9042\127\83\070}%* U+2257 U+0338
17961 % U+2259 ESTIMATES; \hateq (MnSymbol)
17962 \DeclareTextCommand{\texthateq}{PU}{\9042\131}%* U+2259
17963 %* \texthateq -> \corresponds (mathabx)
17964 %* \texthateq -> \Corresponds (marvosym)
17965 % \nhateq (MnSymbol)
17966 \DeclareTextCommand{\textnhateq}{PU}{\9042\131\83\070}%* U+2259 U+0338
17967 % U+225C DELTA EQUAL TO; \triangleeq (AmS)
17968 \DeclareTextCommand{\texttriangleeq}{PU}{\9042\134}%* U+225C
17969 % U+2260 NOT EQUAL TO; notequal; \ne (LaTeX), \neq (LaTeX)
17970 \DeclareTextCommand{\textneq}{PU}{\9042\140}%* U+2260
17971 \DeclareTextCommand{\textne}{PU}{\9042\140}%* U+2260
17972 %* \textneq -> \nequal (MnSymbol)
17973 % U+2261 IDENTICAL TO; equivalence; \equiv (LaTeX)
17974 \DeclareTextCommand{\textequiv}{PU}{\9042\141}%* U+2261
17975 %* \textequiv -> \Congruent (marvosym)
17976 % U+2262 NOT IDENTICAL TO; notidentical; \nequiv (txfonts/pxfonts)
17977 \DeclareTextCommand{\textnequiv}{PU}{\9042\142}%* U+2262
17978 %* \textnequiv -> \NotCongruent (marvosym)
17979 %* \textnequiv -> \notequiv (mathabx)
17980 % U+2264 LESS-THAN OR EQUAL TO; lessequal; \le (LaTeX), \leq (LaTeX)
17981 \DeclareTextCommand{\textleq}{PU}{\9042\144}%* U+2264
17982 \DeclareTextCommand{\textle}{PU}{\9042\144}%* U+2264
17983 %* \textleq -> \LessOrEqual (marvosym)
17984 % U+2265 GREATER-THAN OR EQUAL TO; greaterequal;
17985 % \ge (LaTeX), \geq (LaTeX)
17986 \DeclareTextCommand{\textgeq}{PU}{\9042\145}%* U+2265
17987 \DeclareTextCommand{\textge}{PU}{\9042\145}%* U+2265
17988 %* \textgeq -> \LargerOrEqual (marvosym)
17989 % U+2266 LESS-THAN OVER EQUAL TO; lessoverequal; \leqq (AmS)
17990 \DeclareTextCommand{\textleqq}{PU}{\9042\146}%* U+2266
17991 % \nleqq (txfonts/pxfonts)
17992 \DeclareTextCommand{\textnleqq}{PU}{\9042\146\83\070}%* U+2266 U+0338
17993 % U+2267 GREATER-THAN OVER EQUAL TO; greateroverequal; \geqq (AmS)
17994 \DeclareTextCommand{\textgeqq}{PU}{\9042\147}%* U+2267
17995 % \ngeqq (txfonts/pxfonts)
17996 \DeclareTextCommand{\textngeqq}{PU}{\9042\147\83\070}%* U+2267 U+0338
17997 % U+2268 LESS-THAN BUT NOT EQUAL TO; \lneqq (AmS)
17998 \DeclareTextCommand{\textlneqq}{PU}{\9042\150}%* U+2268
```
 % U+2269 GREATER-THAN BUT NOT EQUAL TO; \gneqq (AmS) \DeclareTextCommand{\textgneqq}{PU}{\9042\151}%\* U+2269 % U+226A MUCH LESS-THAN; muchless; \ll (LaTeX) \DeclareTextCommand{\textll}{PU}{\9042\152}%\* U+226A % \nll (txfonts/pxfonts) \DeclareTextCommand{\textnll}{PU}{\9042\152\83\070}%\* U+226A U+0338 % U+226B MUCH GREATER-THAN; muchgreater; \gg (LaTeX) \DeclareTextCommand{\textgg}{PU}{\9042\153}%\* U+226B % \ngg (txfonts/pxfonts) \DeclareTextCommand{\textngg}{PU}{\9042\153\83\070}%\* U+226B U+0338 % U+226C BETWEEN; \between (AmS) \DeclareTextCommand{\textbetween}{PU}{\9042\154}%\* U+226C % U+226E NOT LESS-THAN; notless; \nless (AmS) \DeclareTextCommand{\textnless}{PU}{\9042\156}%\* U+226E % U+226F NOT GREATER-THAN; notgreater; \ngtr (AmS) \DeclareTextCommand{\textngtr}{PU}{\9042\157}%\* U+226F % U+2270 NEITHER LESS-THAN NOR EQUAL TO; notlessnorequal; % \nleq (AmS) \DeclareTextCommand{\textnleq}{PU}{\9042\160}%\* U+2270 % U+2271 NEITHER GREATER-THAN NOR EQUAL TO; notgreaternorequal; \ngeq (AmS) \DeclareTextCommand{\textngeq}{PU}{\9042\161}%\* U+2271 % U+2272 LESS-THAN OR EQUIVALENT TO; lessorequivalent; \lesssim (AmS) \DeclareTextCommand{\textlesssim}{PU}{\9042\162}%\* U+2272 %\* \textlesssim -> \apprle (wasysym) % U+2273 GREATER-THAN OR EQUIVALENT TO; greaterorequivalent; \gtrsim (AmS) \DeclareTextCommand{\textgtrsim}{PU}{\9042\163}%\* U+2273 %\* \textgtrsim -> \apprge (wasysym) % U+2274 NEITHER LESS-THAN NOR EQUIVALENT TO; \nlesssim (txfonts/pxfonts) \DeclareTextCommand{\textnlesssim}{PU}{\9042\164}%\* U+2274 % U+2275 NEITHER GREATER-THAN NOR EQUIVALENT TO; \ngtrsim (txfonts/pxfonts) \DeclareTextCommand{\textngtrsim}{PU}{\9042\165}%\* U+2275 % U+2276 LESS-THAN OR GREATER-THAN; lessorgreater; \lessgtr (AmS) \DeclareTextCommand{\textlessgtr}{PU}{\9042\166}%\* U+2276 % U+2277 GREATER-THAN OR LESS-THAN; greaterorless; \gtrless (AmS) \DeclareTextCommand{\textgtrless}{PU}{\9042\167}%\* U+2277 % U+2278 NEITHER LESS-THAN NOR GREATER-THAN; \ngtrless (txfonts/pxfonts) \DeclareTextCommand{\textngtrless}{PU}{\9042\170}%\* U+2278 % U+2279 NEITHER GREATER-THAN NOR LESS-THAN; \nlessgtr (txfonts/pxfonts) \DeclareTextCommand{\textnlessgtr}{PU}{\9042\171}%\* U+2279 % U+227A PRECEDES; precedes; \prec (LaTeX) \DeclareTextCommand{\textprec}{PU}{\9042\172}%\* U+227A 18040 % U+227B SUCCEEDS; succeeds; \succ (LaTeX) \DeclareTextCommand{\textsucc}{PU}{\9042\173}%\* U+227B % U+227C PRECEDES OR EQUAL TO; \preccurlyeq (AmS) \DeclareTextCommand{\textpreccurlyeq}{PU}{\9042\174}%\* U+227C % U+227D SUCCEEDS OR EQUAL TO; \succcurlyeq (AmS) \DeclareTextCommand{\textsucccurlyeq}{PU}{\9042\175}%\* U+227D % U+227E PRECEDES OR EQUIVALENT TO; \precsim (AmS)

```
18047 \DeclareTextCommand{\textprecsim}{PU}{\9042\176}%* U+227E
18048 % \nprecsim (txfonts/pxfonts)
18049 \DeclareTextCommand{\textnprecsim}{PU}{\9042\176\83\070}%* U+227E U+0338
18050 % U+227F SUCCEEDS OR EQUIVALENT TO; \succsim (AmS)
18051 \DeclareTextCommand{\textsuccsim}{PU}{\9042\177}%* U+227F
18052 % \nsuccsim (txfonts/pxfonts)
18053 \DeclareTextCommand{\textnsuccsim}{PU}{\9042\177\83\070}%* U+227F U+0338
18054 % U+2280 DOES NOT PRECEDE; notprecedes; \nprec (AmS)
18055 \DeclareTextCommand{\textnprec}{PU}{\9042\200}%* U+2280
18056 % U+2281 DOES NOT SUCCEED; notsucceeds; \nsucc (AmS)
18057 \DeclareTextCommand{\textnsucc}{PU}{\9042\201}%* U+2281
18058 % U+2282 SUBSET OF; propersubset; \subset (LaTeX)
18059 \DeclareTextCommand{\textsubset}{PU}{\9042\202}%* U+2282
18060 % U+2283 SUPERSET OF; propersuperset; \supset (LaTeX)
18061 \DeclareTextCommand{\textsupset}{PU}{\9042\203}%* U+2283
18062 % U+2284 NOT A SUBSET OF; notsubset; \nsubset (mathabx)
18063 \DeclareTextCommand{\textnsubset}{PU}{\9042\204}%* U+2284
18064 % U+2285 NOT A SUPERSET OF; notsuperset; \nsupset (mathabx)
18065 \DeclareTextCommand{\textnsupset}{PU}{\9042\205}%* U+2285
18066 % U+2286 SUBSET OF OR EQUAL TO; reflexsubset; \subseteq (LaTeX)
18067 \DeclareTextCommand{\textsubseteq}{PU}{\9042\206}%* U+2286
18068 % U+2287 SUPERSET OF OR EQUAL TO; reflexsuperset; \supseteq (LaTeX)
18069 \DeclareTextCommand{\textsupseteq}{PU}{\9042\207}%* U+2287
18070 % U+2288 NEITHER A SUBSET OF NOR EQUAL TO; \nsubseteq (AmS)
18071 \DeclareTextCommand{\textnsubseteq}{PU}{\9042\210}%* U+2288
18072 % U+2289 NEITHER A SUPERSET OF NOR EQUAL TO; \nsupseteq (AmS)
18073 \DeclareTextCommand{\textnsupseteq}{PU}{\9042\211}%* U+2289
18074 % U+228A SUBSET OF WITH NOT EQUAL TO; subsetnotequal; \subset-
    neq (AmS)
18075 \DeclareTextCommand{\textsubsetneq}{PU}{\9042\212}%* U+228A
18076 % U+228B SUPERSET OF WITH NOT EQUAL TO; supersetnotequal; \supset-
    neq (AmS)
18077 \DeclareTextCommand{\textsupsetneq}{PU}{\9042\213}%* U+228B
18078 % U+228D MULTISET MULTIPLICATION; \cupdot (MnSymbol)
18079 \DeclareTextCommand{\textcupdot}{PU}{\9042\215}%* U+228D
18080 % U+228E MULTISET UNION; \cupplus (MnSymbol)
18081 \DeclareTextCommand{\textcupplus}{PU}{\9042\216}%* U+228E
18082 % U+228F SQUARE IMAGE OF; \sqsubset (latexsym, ...)
18083 \DeclareTextCommand{\textsqsubset}{PU}{\9042\217}%* U+228F
18084 % \nsqsubset (txfonts/pxfonts)
18085 \DeclareTextCommand{\textnsqsubset}{PU}{\9042\217\83\070}%* U+228F U+0338
18086 % U+2290 SQUARE ORIGINAL OF; \sqsupset (latexsym, ...)
18087 \DeclareTextCommand{\textsqsupset}{PU}{\9042\220}%* U+2290
18088 % \nsqsupset (txfonts/pxfonts)
18089 \DeclareTextCommand{\textnsqsupset}{PU}{\9042\220\83\070}%* U+2290 U+0338
18090 % U+2291 SQUARE IMAGE OF OR EQUAL TO; \sqsubseteq (LaTeX)
18091 \DeclareTextCommand{\textsqsubseteq}{PU}{\9042\221}%* U+2291
18092 % \nsqsubseteq (txfonts/pxfonts)
18093 \DeclareTextCommand{\textnsqsubseteq}{PU}{\9042\221\83\070}%* U+2291 U+0338
18094 % U+2292 SQUARE ORIGINAL OF OR EQUAL TO; \sqsupseteq (LaTeX)
18095 \DeclareTextCommand{\textsqsupseteq}{PU}{\9042\222}%* U+2292
18096 % \nsqsupseteq (txfonts/pxfonts)
18097 \DeclareTextCommand{\textnsqsupseteq}{PU}{\9042\222\83\070}%* U+2292 U+0338
```

```
18098 % U+2293 SQUARE CAP; \sqcap (LaTeX)
```

```
18099 \DeclareTextCommand{\textsqcap}{PU}{\9042\223}%* U+2293
18100 % U+2294 SQUARE CUP; \sqcup (LaTeX)
18101 \DeclareTextCommand{\textsqcup}{PU}{\9042\224}%* U+2294
18102 % U+2295 CIRCLED PLUS; circleplus; \oplus (LaTeX)
18103 \DeclareTextCommand{\textoplus}{PU}{\9042\225}%* U+2295
18104 %* \textoplus -> \varoplus (stmaryrd)
18105 % U+2296 CIRCLED MINUS; minuscircle; \ominus (LaTeX)
18106 \DeclareTextCommand{\textominus}{PU}{\9042\226}%* U+2296
18107 %* \textominus -> \varominus (stmaryrd)
18108 % U+2297 CIRCLED TIMES; circlemultiply; \otimes (LaTeX)
18109 \DeclareTextCommand{\textotimes}{PU}{\9042\227}%* U+2297
18110 %* \textotimes -> \varotimes (stmaryrd)
18111 % U+2298 CIRCLED DIVISION SLASH; \oslash (LaTeX)
18112 \DeclareTextCommand{\textoslash}{PU}{\9042\230}%* U+2298
18113 %* \textoslash -> \varoslash (stmaryrd)
18114 % U+2299 CIRCLED DOT OPERATOR; circle(d?)ot; \odot (LaTeX)
18115 \DeclareTextCommand{\textodot}{PU}{\9042\231}%* U+2299
18116 %* \textodot -> \varodot (stmaryrd)
18117 % U+229A CIRCLED RING OPERATOR; \circledcirc (AmS)
18118 \DeclareTextCommand{\textcircledcirc}{PU}{\9042\232}%* U+229A
18119 %* \textcircledcirc -> \ocirc (mathabx)
18120 %* \textcircledcirc -> \varocircle (stmaryrd)
18121 % U+229B CIRCLED ASTERISK OPERATOR; \circledast (AmS)
18122 \DeclareTextCommand{\textcircledast}{PU}{\9042\233}%* U+229B
18123 %* \textcircledast -> \varoast (stmaryrd)
18124 %* \textcircledast -> \oasterisk (mathabx)
18125 % U+229D CIRCLED DASH; \circleddash (AmS)
18126 \DeclareTextCommand{\textcircleddash}{PU}{\9042\235}%* U+229D
18127 % U+229E SQUARED PLUS; \boxplus (AmS)
18128 \DeclareTextCommand{\textboxplus}{PU}{\9042\236}%* U+229E
18129 % U+229F SQUARED MINUS; \boxminus (AmS)
18130 \DeclareTextCommand{\textboxminus}{PU}{\9042\237}%* U+229F
18131 % U+22A0 SQUARED TIMES; \boxtimes (AmS)
18132 \DeclareTextCommand{\textboxtimes}{PU}{\9042\240}%* U+22A0
18133 % U+22A1 SQUARED DOT OPERATOR; \boxdot (AmS)
18134 \DeclareTextCommand{\textboxdot}{PU}{\9042\241}%* U+22A1
18135 % U+22A2 RIGHT TACK; \vdash (LaTeX)
18136 \DeclareTextCommand{\textvdash}{PU}{\9042\242}%* U+22A2
18137 %* \textvdash -> \rightvdash (MnSymbol)
18138 % U+22A3 LEFT TACK; tackleft; \dashv (LaTeX)
18139 \DeclareTextCommand{\textdashv}{PU}{\9042\243}%* U+22A3
18140 %* \textdashv -> \leftvdash (MnSymbol)
18141 % \ndashv (mathabx)
18142 \DeclareTextCommand{\textndashv}{PU}{\9042\243\83\070}%* U+22A3 U+0338
18143 %* \textndashv -> \nleftvdash (MnSymbol)
18144 % U+22A4 DOWN TACK (=top); tackdown; \top (LaTeX)
18145 \DeclareTextCommand{\texttop}{PU}{\9042\244}%* U+22A4
18146 %* \texttop -> \downvdash (MnSymbol)
18147 % \ndownvdash (MnSymbol)
18148 \DeclareTextCommand{\textndownvdash}{PU}{\9042\244\83\070}%* U+22A4 U+0338
18149 % U+22A5 UP TACK (=base, bottom); \bot (LaTeX)
18150 \DeclareTextCommand{\textbot}{PU}{\9042\245}%* U+22A5
18151 %* \textbot -> \upvdash (MnSymbol)
18152 % \nupvdash (MnSymbol)
```

```
18153 \DeclareTextCommand{\textnupvdash}{PU}{\9042\245\83\070}%* U+22A5 U+0338
18154 %* \textnupvdash -> \nperp (MnSymbol)
18155 % U+22A8 TRUE; \vDash (AmS)
18156 \DeclareTextCommand{\textvDash}{PU}{\9042\250}%* U+22A8
18157 %* \textvDash -> \models (LaTeX)
18158 %* \textvDash -> \rightmodels (MnSymbol)
18159 % U+22A9 FORCES; \Vdash (AmS)
18160 \DeclareTextCommand{\textVdash}{PU}{\9042\251}%* U+22A9
18161 %* \textVdash -> \rightVdash (MnSymbol)
18162 % U+22AA TRIPLE VERTICAL BAR RIGHT TURNSTILE; \Vvdash (AmS)
18163 \DeclareTextCommand{\textVvdash}{PU}{\9042\252}%* U+22AA
18164 % \nVvash (mathabx)
18165 \DeclareTextCommand{\textnVvash}{PU}{\9042\252\83\070}%* U+22AA U+0338
18166 % U+22AB DOUBLE VERTICAL BAR DOUBLE RIGHT TURNSTILE;
18167 % \VDash (mathabx)
18168 \DeclareTextCommand{\textVDash}{PU}{\9042\253}%* U+22AB
18169 %* \textVDash -> \rightModels (MnSymbol)
18170 % U+22AC DOES NOT PROVE; \nvdash (AmS)
18171 \DeclareTextCommand{\textnvdash}{PU}{\9042\254}%* U+22AC
18172 %* \textnvdash -> \nrightvdash (MnSymbol)
18173 % U+22AD NOT TRUE; \nvDash (AmS)
18174 \DeclareTextCommand{\textnvDash}{PU}{\9042\255}%* U+22AD
18175 %* \textnvDash -> \nrightmodels (MnSymbol)
18176 %* \textnvDash -> \nmodels (MnSymbol)
18177 % U+22AE DOES NOT FORCE; \nVdash (txfonts/pxfonts)
18178 \DeclareTextCommand{\textnVdash}{PU}{\9042\256}%* U+22AE
18179 %* \textnVdash -> \nrightVdash (MnSymbol)
18180 % U+22AF NEGATED DOUBLE VERTICAL BAR DOUBLE RIGHT TURN-
    STILE; \nVDash (AmS)
18181 \DeclareTextCommand{\textnVDash}{PU}{\9042\257}%* U+22AF
18182 %* \textnVDash -> \nrightModels (MnSymbol)
18183 % U+22B2 NORMAL SUBGROUP OF; \lhd (latexsym, ...)
18184 \DeclareTextCommand{\textlhd}{PU}{\9042\262}%* U+22B2
18185 %* \textlhd -> \lessclosed (MnSymbol)
18186 % U+22B3 CONTAINS AS NORMAL SUBGROUP; \rhd (latexsym, ...)
18187 \DeclareTextCommand{\textrhd}{PU}{\9042\263}%* U+22B3
18188 %* \textrhd -> \gtrclosed (MnSymbol)
18189 % U+22B4 NORMAL SUBGROUP OF OR EQUAL TO; \unlhd (latexsym, ...)
18190 \DeclareTextCommand{\textunlhd}{PU}{\9042\264}%* U+22B4
18191 %* \textunlhd -> \leqclosed (MnSymbol)
18192 %* \textunlhd -> \trianglelefteq (MnSymbol)
18193 % U+22B5 CONTAINS AS NORMAL SUBGROUP OR EQUAL TO; \unrhd (la-
    texsym, ...)
18194 \DeclareTextCommand{\textunrhd}{PU}{\9042\265}%* U+22B5
18195 %* \textunrhd -> \geqclosed (MnSymbol)
18196 %* \textunrhd -> \trianglerighteq (MnSymbol)
18197 % U+22B6 ORIGINAL OF; \multimapdotbothA (txfonts/pxfonts)
18198 \DeclareTextCommand{\textmultimapdotbothA}{PU}{\9042\266}%* U+22B6
18199 % U+22B7 IMAGE OF; \multimapdotbothB (txfonts/pxfonts)
18200 \DeclareTextCommand{\textmultimapdotbothB}{PU}{\9042\267}%* U+22B7
18201 % U+22B8 MULTIMAP; \multimap (AmS, txfonts/pxfonts)
18202 \DeclareTextCommand{\textmultimap}{PU}{\9042\270}%* U+22B8
18203 % U+22BB XOR; \veebar (AmS)
```

```
18204 \DeclareTextCommand{\textveebar}{PU}{\9042\273}%* U+22BB
```

```
18205 % U+22BC NAND; \barwedge (mathabx)
18206 \DeclareTextCommand{\textbarwedge}{PU}{\9042\274}%* U+22BC
18207 % U+22C6 STAR OPERATOR; \star (LaTeX)
18208 \DeclareTextCommand{\textstar}{PU}{\9042\306}%* U+22C6
18209 % U+22C7 DIVISION TIMES; \divideontimes (AmS)
18210 \DeclareTextCommand{\textdivideontimes}{PU}{\9042\307}%* U+22C7
18211 % U+22C8 BOWTIE; \bowtie (LaTeX)
18212 \DeclareTextCommand{\textbowtie}{PU}{\9042\310}%* U+22C8
18213 %* \textbowtie -> \Bowtie (wasysym)
18214 % U+22C9 LEFT NORMAL FACTOR SEMIDIRECT PRODUCT; \ltimes (AmS)
18215 \DeclareTextCommand{\textltimes}{PU}{\9042\311}%* U+22C9
18216 % U+22CA RIGHT NORMAL FACTOR SEMIDIRECT PRODUCT;
18217 % \rtimes (AmS)
18218 \DeclareTextCommand{\textrtimes}{PU}{\9042\312}%* U+22CA
18219 % U+22CB LEFT SEMIDIRECT PRODUCT; \leftthreetimes (AmS)
18220 \DeclareTextCommand{\textleftthreetimes}{PU}{\9042\313}%* U+22CB
18221 % U+22CC RIGHT SEMIDIRECT PRODUCT; \rightthreetimes (AmS)
18222 \DeclareTextCommand{\textrightthreetimes}{PU}{\9042\314}%* U+22CC
18223 % U+22CD REVERSED TILDE EQUALS; \backsimeq (AmS)
18224 \DeclareTextCommand{\textbacksimeq}{PU}{\9042\315}%* U+22CD
18225 % \nbacksimeq (txfonts/pxfonts)
18226 \DeclareTextCommand{\textnbacksimeq}{PU}{\9042\315\83\070}%* U+22CD U+0338
18227 % U+22CE CURLY LOGICAL OR; curlyor; \curlyvee (AmS)
18228 \DeclareTextCommand{\textcurlyvee}{PU}{\9042\316}%* U+22CE
18229 %* \textcurlyvee -> \varcurlyvee (stmaryrd)
18230 % U+22CF CURLY LOGICAL AND; curlyand; \curlywedge (AmS)
18231 \DeclareTextCommand{\textcurlywedge}{PU}{\9042\317}%* U+22CF
18232 %* \textcurlywedge -> \varcurlywedge (stmaryrd)
18233 % U+22D0 DOUBLE SUBSET; \Subset (AmS)
18234 \DeclareTextCommand{\textSubset}{PU}{\9042\320}%* U+22D0
18235 % \nSubset (txfonts/pxfonts)
18236 \DeclareTextCommand{\textnSubset}{PU}{\9042\320\83\070}%* U+22D0 U+0338
18237 % U+22D1 DOUBLE SUPERSET; \Supset (AmS)
18238 \DeclareTextCommand{\textSupset}{PU}{\9042\321}%* U+22D1
18239 % \nSupset (txfonts/pxfonts)
18240 \DeclareTextCommand{\textnSupset}{PU}{\9042\321\83\070}%* U+22D1 U+0338
18241 % U+22D2 DOUBLE INTERSECTION; \Cap (AmS)
18242 \DeclareTextCommand{\textCap}{PU}{\9042\322}%* U+22D2
18243 %* \textCap -> \doublecap (mathabx)
18244 % U+22D3 DOUBLE UNION; \Cup (AmS)
18245 \DeclareTextCommand{\textCup}{PU}{\9042\323}%* U+22D3
18246 %* \textCup -> \doublecup (mathabx)
18247 % U+22D4 PITCHFORK; \pitchfork (mathabx)
18248 \DeclareTextCommand{\textpitchfork}{PU}{\9042\324}%* U+22D4
18249 % U+22D6 LESS-THAN WITH DOT; \lessdot (AmS)
18250 \DeclareTextCommand{\textlessdot}{PU}{\9042\326}%* U+22D6
18251 % U+22D7 GREATER-THAN WITH DOT; \gtrdot (AmS)
18252 \DeclareTextCommand{\textgtrdot}{PU}{\9042\327}%* U+22D7
18253 % U+22D8 VERY MUCH LESS-THAN; \lll (AmS)
18254 \DeclareTextCommand{\textlll}{PU}{\9042\330}%* U+22D8
18255 % U+22D9 VERY MUCH GREATER-THAN; \ggg (AmS)
18256 \DeclareTextCommand{\textggg}{PU}{\9042\331}%* U+22D9
18257 % U+22DA LESS-THAN EQUAL TO OR GREATER-THAN; lessequalorgreater;
18258 % \lesseqgtr (AmS)
```

```
405
```
 \DeclareTextCommand{\textlesseqgtr}{PU}{\9042\332}%\* U+22DA % U+22DB GREATER-THAN EQUAL TO OR LESS-THAN; greaterequalorless; 18261 % \gtreqless (AmS) \DeclareTextCommand{\textgtreqless}{PU}{\9042\333}%\* U+22DB % U+22DE EQUAL TO OR PRECEDES; \curlyeqprec (MnSymbol) \DeclareTextCommand{\textcurlyeqprec}{PU}{\9042\336}%\* U+22DE % \ncurlyeqprec (mathabx) \DeclareTextCommand{\textncurlyeqprec}{PU}{\9042\336\83\070}%\* U+22DE U+0338 % U+22DF EQUAL TO OR SUCCEEDS; \curlyeqsucc (MnSymbol) \DeclareTextCommand{\textcurlyeqsucc}{PU}{\9042\337}%\* U+22DF % \ncurlyeqsucc (mathabx) \DeclareTextCommand{\textncurlyeqsucc}{PU}{\9042\337\83\070}%\* U+22DF U+0338 % U+22E0 DOES NOT PRECEDE OR EQUAL; \npreccurlyeq (txfonts/pxfonts) \DeclareTextCommand{\textnpreccurlyeq}{PU}{\9042\340}%\* U+22E0 % U+22E1 DOES NOT SUCCEED OR EQUAL; \nsucccurlyeq (txfonts/pxfonts) \DeclareTextCommand{\textnsucccurlyeq}{PU}{\9042\341}%\* U+22E1 % U+22E2 NOT SQUARE IMAGE OF OR EQUAL TO; \nsqsubseteq (txfonts/pxfonts) \DeclareTextCommand{\textnqsubseteq}{PU}{\9042\342}%\* U+22E2 % U+22E3 NOT SQUARE ORIGINAL OF OR EQUAL TO; \nsqsupseteq (txfonts/pxfonts) \DeclareTextCommand{\textnqsupseteq}{PU}{\9042\343}%\* U+22E3 % U+22E4 SQUARE IMAGE OF OR NOT EQUAL TO; \sqsubsetneq (mathabx) \DeclareTextCommand{\textsqsubsetneq}{PU}{\9042\344}%\* U+22E4 %\* \textsqsubsetneq -> \varsqsubsetneq (mathabx) 18282 % U+22E5 SQUARE ORIGINAL OF OR NOT EQUAL TO; \sqsupsetneq (mathabx) \DeclareTextCommand{\textsqsupsetneq}{PU}{\9042\345}%\* U+22E5 %\* \textsqsupsetneq -> \varsqsupsetneq (mathabx) % U+22E6 LESS-THAN BUT NOT EQUIVALENT TO; \lnsim (AmS) \DeclareTextCommand{\textlnsim}{PU}{\9042\346}%\* U+22E6 % U+22E7 GREATER-THAN BUT NOT EQUIVALENT TO; \gnsim (AmS) \DeclareTextCommand{\textgnsim}{PU}{\9042\347}%\* U+22E7 % U+22E8 PRECEDES BUT NOT EQUIVALENT TO; \precnsim (AmS) \DeclareTextCommand{\textprecnsim}{PU}{\9042\350}%\* U+22E8 % U+22E9 SUCCEEDS BUT NOT EQUIVALENT TO; \succnsim (AmS) \DeclareTextCommand{\textsuccnsim}{PU}{\9042\351}%\* U+22E9 % U+22EA NOT NORMAL SUBGROUP OF; \ntriangleleft (AmS) \DeclareTextCommand{\textntriangleleft}{PU}{\9042\352}%\* U+22EA %\* \textntriangleleft -> \nlessclosed (MnSymbol) 18296 % U+22EB DOES NOT CONTAIN AS NORMAL SUBGROUP; \ntriangleright (AmS) \DeclareTextCommand{\textntriangleright}{PU}{\9042\353}%\* U+22EB %\* \textntriangleright -> \ngtrclosed (MnSymbol) % U+22EC NOT NORMAL SUBGROUP OF OR EQUAL TO; % \ntrianglelefteq (AmS) \DeclareTextCommand{\textntrianglelefteq}{PU}{\9042\354}%\* U+22EC % U+22ED DOES NOT CONTAIN AS NORMAL SUBGROUP OR EQUAL; % \ntrianglerighteq (AmS) \DeclareTextCommand{\textntrianglerighteq}{PU}{\9042\355}%\* U+22ED %\* \textntrianglerighteq -> textngeqclosed % U+22EE VERTICAL ELLIPSIS; ellipsisvertical; \vdots (LaTeX) \DeclareTextCommand{\textvdots}{PU}{\9042\356}%\* U+22EE % U+22EF MIDLINE HORIZONTAL ELLIPSIS; \cdots (LaTeX)

 \DeclareTextCommand{\textcdots}{PU}{\9042\357}%\* U+22EF % U+22F0 UP RIGHT DIAGONAL ELLIPSIS; \udots (MnSymbol) \DeclareTextCommand{\textudots}{PU}{\9042\360}%\* U+22F0 % U+22F1 DOWN RIGHT DIAGONAL ELLIPSIS; \ddots (LaTeX) \DeclareTextCommand{\textddots}{PU}{\9042\361}%\* U+22F1 % U+22F6 ELEMENT OF WITH OVERBAR; \barin (mathabx) \DeclareTextCommand{\textbarin}{PU}{\9042\366}%\* U+22F6

## **46.2.23 Miscellaneous Technical: U+2300 to U+23FF**

 % U+2300 DIAMETER SIGN; \diameter (mathabx,wasysym) \DeclareTextCommand{\textdiameter}{PU}{\9043\000}%\* U+2300 % U+2310 REVERSED NOT SIGN; \backneg (MnSymbol) \DeclareTextCommand{\textbackneg}{PU}{\9043\020}%\* U+2310 % U+2311 SQUARE LOZENGE; \wasylozenge (wasysym) \DeclareTextCommand{\textwasylozenge}{PU}{\9043\021}%\* U+2311 % U+2319 TURNED NOT SIGN; \invbackneg (MnSymbol) \DeclareTextCommand{\textinvbackneg}{PU}{\9043\031}%\* U+2319 % U+231A WATCH; \clock (wasysym) \DeclareTextCommand{\textclock}{PU}{\9043\032}%\* U+231A %\* \textclock -> \Clocklogo (marvosym) %\* \textclock -> \ClockLogo (marvosym) % U+231C TOP LEFT CORNER; \ulcorner (AmS) \DeclareTextCommand{\textulcorner}{PU}{\9043\034}%\* U+231C % U+231D TOP RIGHT CORNER; \urcorner (AmS) \DeclareTextCommand{\texturcorner}{PU}{\9043\035}%\* U+231D % U+231E BOTTOM LEFT CORNER; \llcorner (AmS) \DeclareTextCommand{\textllcorner}{PU}{\9043\036}%\* U+231E % U+231F BOTTOM RIGHT CORNER; \lrcorner (AmS) \DeclareTextCommand{\textlrcorner}{PU}{\9043\037}%\* U+231F % U+2322 FROWN; \frown (LaTeX) \DeclareTextCommand{\textfrown}{PU}{\9043\042}%\* U+2322 % U+2323 SMILE; \smile (LaTeX) \DeclareTextCommand{\textsmile}{PU}{\9043\043}%\* U+2323 % U+2328 KEYBOARD; \Keyboard (marvosym) \DeclareTextCommand{\textKeyboard}{PU}{\9043\050}%\* U+2328 % U+2329 LEFT-POINTING ANGLE BRACKET; angleleft; \langle (LaTeX) \DeclareTextCommand{\textlangle}{PU}{\9043\051}%\* U+2329 % U+232A RIGHT-POINTING ANGLE BRACKET; angleright; \rangle (LaTeX) \DeclareTextCommand{\textrangle}{PU}{\9043\052}%\* U+232A % U+2339 APL FUNCTIONAL SYMBOL QUAD DIVIDE; \APLinv (wasysym) \DeclareTextCommand{\textAPLinv}{PU}{\9043\071}%\* U+2339 % U+233C APL FUNCTIONAL SYMBOL QUAD CIRCLE; \Tumbler (marvosym) \DeclareTextCommand{\textTumbler}{PU}{\9043\074}%\* U+233C % U+233D APL FUNCTIONAL SYMBOL CIRCLE STILE; \baro (stmaryrd) \DeclareTextCommand{\textstmaryrdbaro}{PU}{\9043\075}% U+233D %\* \textstmaryrdbaro -> \baro (stmaryrd) % U+233F APL FUNCTIONAL SYMBOL SLASH BAR; \notslash (wasysym) \DeclareTextCommand{\textnotslash}{PU}{\9043\077}%\* U+233F % U+2340 APL FUNCTIONAL SYMBOL BACKSLASH BAR; % \notbackslash (wasysym) \DeclareTextCommand{\textnotbackslash}{PU}{\9043\100}%\* U+2340

 % U+2342 APL FUNCTIONAL SYMBOL QUAD BACKSLASH; \boxbackslash (mathabx)

 \DeclareTextCommand{\textboxbackslash}{PU}{\9043\102}%\* U+2342 % U+2347 APL FUNCTIONAL SYMBOL QUAD LEFTWARDS ARROW;

% \APLleftarrowbox (wasysym)

\DeclareTextCommand{\textAPLleftarrowbox}{PU}{\9043\107}%\* U+2347

 % U+2348 APL FUNCTIONAL SYMBOL QUAD RIGHTWARDS ARROW; % \APLrightarrowbox (wasysym)

 \DeclareTextCommand{\textAPLrightarrowbox}{PU}{\9043\110}%\* U+2348 % U+2350 APL FUNCTIONAL SYMBOL QUAD UPWARDS ARROW; \APLu-

parrowbox (wasysym) \DeclareTextCommand{\textAPLuparrowbox}{PU}{\9043\120}%\* U+2350 % U+2357 APL FUNCTIONAL SYMBOL QUAD DOWNWARDS ARROW;

% \APLdownarrowbox (wasysym)

 \DeclareTextCommand{\textAPLdownarrowbox}{PU}{\9043\127}%\* U+2357 % U+235E APL FUNCTIONAL SYMBOL QUOTE QUAD;

% \APLinput (wasysym)

\DeclareTextCommand{\textAPLinput}{PU}{\9043\136}%\* U+235E

% U+2370 APL FUNCTIONAL SYMBOL QUAD QUESTION; \Request (china2e)

\DeclareTextCommand{\textRequest}{PU}{\9043\160}%\* U+2370

% U+2393 DIRECT CURRENT SYMBOL FORM TWO; \Beam (marvosym)

\DeclareTextCommand{\textBeam}{PU}{\9043\223}%\* U+2393

% U+2394 SOFTWARE-FUNCTION SYMBOL; \hexagon (wasysym)

\DeclareTextCommand{\texthexagon}{PU}{\9043\224}%\* U+2394

% U+2395 APL FUNCTIONAL SYMBOL QUAD; \APLbox (wasysym)

\DeclareTextCommand{\textAPLbox}{PU}{\9043\225}%\* U+2395

 % U+23ED BLACK RIGHT-POINTING DOUBLE TRIANGLE WITH VERTI-CAL BAR;

% \ForwardToIndex (marvosym)

\DeclareTextCommand{\textForwardToIndex}{PU}{\9043\355}%\* U+23ED

 % U+23EE BLACK LEFT-POINTING DOUBLE TRIANGLE WITH VERTI-CAL BAR;

% \RewindToIndex (marvosym)

\DeclareTextCommand{\textRewindToIndex}{PU}{\9043\356}%\* U+23EE

# **46.2.24 Control Pictures: U+2400 to U+243F**

% U+2422 BLANK SYMBOL

\DeclareTextCommand{\textblank}{PU}{\9044\042}% U+2422

% U+2423 OPEN BOX; blank

\DeclareTextCommand{\textvisiblespace}{PU}{\9044\043}% U+2423

# **46.2.25 Optical Character Recognition: U+2440 to U+245F**

 % U+244A OCR DOUBLE BACKSLASH; \bbslash (stmaryrd) \DeclareTextCommand{\textbbslash}{PU}{\9044\112}%\* U+244A %\* \textbbslash -> \varparallelinv (txfonts/pxfonts)

# **46.2.26 Enclosed Alphanumerics: U+2460 to U+24FF**

 % U+2460 CIRCLED DIGIT ONE; onecircle \DeclareTextCompositeCommand{\textcircled}{PU}{1}{\9044\140}% U+2460 % U+2461 CIRCLED DIGIT TWO; twocircle \DeclareTextCompositeCommand{\textcircled}{PU}{2}{\9044\141}% U+2461 % U+2462 CIRCLED DIGIT THREE; threecircle \DeclareTextCompositeCommand{\textcircled}{PU}{3}{\9044\142}% U+2462 % U+2463 CIRCLED DIGIT FOUR; fourcircle \DeclareTextCompositeCommand{\textcircled}{PU}{4}{\9044\143}% U+2463 % U+2464 CIRCLED DIGIT FIVE; fivecircle

```
18404 \DeclareTextCompositeCommand{\textcircled}{PU}{5}{\9044\144}% U+2464
18405 % U+2465 CIRCLED DIGIT SIX; sixcircle
18406 \DeclareTextCompositeCommand{\textcircled}{PU}{6}{\9044\145}% U+2465
18407 % U+2466 CIRCLED DIGIT SEVEN; sevencircle
18408 \DeclareTextCompositeCommand{\textcircled}{PU}{7}{\9044\146}% U+2466
18409 % U+2467 CIRCLED DIGIT EIGHT; eightcircle
18410 \DeclareTextCompositeCommand{\textcircled}{PU}{8}{\9044\147}% U+2467
18411 % U+2468 CIRCLED DIGIT NINE; ninecircle
18412 \DeclareTextCompositeCommand{\textcircled}{PU}{9}{\9044\150}% U+2468
18413 % U+2469 CIRCLED NUMBER TEN; tencircle
18414 \DeclareTextCompositeCommand{\textcircled}{PU}{10}{\9044\151}% U+2469
18415 % U+246A CIRCLED NUMBER ELEVEN; elevencircle
18416 \DeclareTextCompositeCommand{\textcircled}{PU}{11}{\9044\152}% U+246A
18417 % U+246B CIRCLED NUMBER TWELVE; twelvecircle
18418 \DeclareTextCompositeCommand{\textcircled}{PU}{12}{\9044\153}% U+246B
18419 % U+246C CIRCLED NUMBER THIRTEEN; thirteencircle
18420 \DeclareTextCompositeCommand{\textcircled}{PU}{13}{\9044\154}% U+246C
18421 % U+246D CIRCLED NUMBER FOURTEEN; fourteencircle
18422 \DeclareTextCompositeCommand{\textcircled}{PU}{14}{\9044\155}% U+246D
18423 % U+246E CIRCLED NUMBER FIFTEEN; fifteencircle
18424 \DeclareTextCompositeCommand{\textcircled}{PU}{15}{\9044\156}% U+246E
18425 % U+246F CIRCLED NUMBER SIXTEEN; sixteencircle
18426 \DeclareTextCompositeCommand{\textcircled}{PU}{16}{\9044\157}% U+246F
18427 % U+2470 CIRCLED NUMBER SEVENTEEN; seventeencircle
18428 \DeclareTextCompositeCommand{\textcircled}{PU}{17}{\9044\160}% U+2470
18429 % U+2471 CIRCLED NUMBER EIGHTEEN; eighteencircle
18430 \DeclareTextCompositeCommand{\textcircled}{PU}{18}{\9044\161}% U+2471
18431 % U+2472 CIRCLED NUMBER NINETEEN; nineteencircle
18432 \DeclareTextCompositeCommand{\textcircled}{PU}{19}{\9044\162}% U+2472
18433 % U+2473 CIRCLED NUMBER TWENTY; twentycircle
18434 \DeclareTextCompositeCommand{\textcircled}{PU}{20}{\9044\163}% U+2473
18435 % U+24B6 CIRCLED LATIN CAPITAL LETTER A; Acircle
18436 \DeclareTextCompositeCommand{\textcircled}{PU}{A}{\9044\266}% U+24B6
18437 % \CircledA (marvosym)
18438 \DeclareTextCommand{\textCircledA}{PU}{\9044\266}%* U+24B6
18439 %* \textCircledA -> \CleaningA
18440 % U+24B7 CIRCLED LATIN CAPITAL LETTER B; Bcircle
18441 \DeclareTextCompositeCommand{\textcircled}{PU}{B}{\9044\267}% U+24B7
18442 % U+24B8 CIRCLED LATIN CAPITAL LETTER C; Ccircle
18443 \DeclareTextCompositeCommand{\textcircled}{PU}{C}{\9044\270}% U+24B8
18444 % U+24B9 CIRCLED LATIN CAPITAL LETTER D; Dcircle
18445 \DeclareTextCompositeCommand{\textcircled}{PU}{D}{\9044\271}% U+24B9
18446 % U+24BA CIRCLED LATIN CAPITAL LETTER E; Ecircle
18447 \DeclareTextCompositeCommand{\textcircled}{PU}{E}{\9044\272}% U+24BA
18448 % U+24BB CIRCLED LATIN CAPITAL LETTER F; Fcircle
18449 \DeclareTextCompositeCommand{\textcircled}{PU}{F}{\9044\273}% U+24BB
18450 % \CleaningF (marvosym)
18451 \DeclareTextCommand{\textCleaningF}{PU}{\9044\273}%* U+24BB
18452 % \CleaningFF (marvosym)
18453 \DeclareTextCommand{\textCleaningFF}{PU}{\9044\273\83\062}%* U+24BB U+0332
18454 % U+24BC CIRCLED LATIN CAPITAL LETTER G; Gcircle
18455 \DeclareTextCompositeCommand{\textcircled}{PU}{G}{\9044\274}% U+24BC
18456 % U+24BD CIRCLED LATIN CAPITAL LETTER H; Hcircle
18457 \DeclareTextCompositeCommand{\textcircled}{PU}{H}{\9044\275}% U+24BD
```

```
18458 % U+24BE CIRCLED LATIN CAPITAL LETTER I; Icircle
18459 \DeclareTextCompositeCommand{\textcircled}{PU}{I}{\9044\276}% U+24BE
18460 % U+24BF CIRCLED LATIN CAPITAL LETTER J; Jcircle
18461 \DeclareTextCompositeCommand{\textcircled}{PU}{J}{\9044\277}% U+24BF
18462 % U+24C0 CIRCLED LATIN CAPITAL LETTER K; Kcircle
18463 \DeclareTextCompositeCommand{\textcircled}{PU}{K}{\9044\300}% U+24C0
18464 % U+24C1 CIRCLED LATIN CAPITAL LETTER L; Lcircle
18465 \DeclareTextCompositeCommand{\textcircled}{PU}{L}{\9044\301}% U+24C1
18466 % U+24C2 CIRCLED LATIN CAPITAL LETTER M; Mcircle
18467 \DeclareTextCompositeCommand{\textcircled}{PU}{M}{\9044\302}% U+24C2
18468 % U+24C3 CIRCLED LATIN CAPITAL LETTER N; Ncircle
18469 \DeclareTextCompositeCommand{\textcircled}{PU}{N}{\9044\303}% U+24C3
18470 % U+24C4 CIRCLED LATIN CAPITAL LETTER O; Ocircle
18471 \DeclareTextCompositeCommand{\textcircled}{PU}{O}{\9044\304}% U+24C4
18472 % U+24C5 CIRCLED LATIN CAPITAL LETTER P; Pcircle
18473 \DeclareTextCompositeCommand{\textcircled}{PU}{P}{\9044\305}% U+24C5
18474 % \CleaningP (marvosym)
18475 \DeclareTextCommand{\textCleaningP}{PU}{\9044\305}%* U+24C5
18476 % \CleaningPP (marvosym)
18477 \DeclareTextCommand{\textCleaningPP}{PU}{\9044\305\83\062}%* U+24C5 U+0332
18478 % U+24C6 CIRCLED LATIN CAPITAL LETTER Q; Qcircle
18479 \DeclareTextCompositeCommand{\textcircled}{PU}{Q}{\9044\306}% U+24C6
18480 % U+24C7 CIRCLED LATIN CAPITAL LETTER R; Rcircle
18481 \DeclareTextCompositeCommand{\textcircled}{PU}{R}{\9044\307}% U+24C7
18482 % U+24C8 CIRCLED LATIN CAPITAL LETTER S; Scircle
18483 \DeclareTextCompositeCommand{\textcircled}{PU}{S}{\9044\310}% U+24C8
18484 % U+24C9 CIRCLED LATIN CAPITAL LETTER T; Tcircle
18485 \DeclareTextCompositeCommand{\textcircled}{PU}{T}{\9044\311}% U+24C9
18486 % U+24CA CIRCLED LATIN CAPITAL LETTER U; Ucircle
18487 \DeclareTextCompositeCommand{\textcircled}{PU}{U}{\9044\312}% U+24CA
18488 % U+24CB CIRCLED LATIN CAPITAL LETTER V; Vcircle
18489 \DeclareTextCompositeCommand{\textcircled}{PU}{V}{\9044\313}% U+24CB
18490 % U+24CC CIRCLED LATIN CAPITAL LETTER W; Wcircle
18491 \DeclareTextCompositeCommand{\textcircled}{PU}{W}{\9044\314}% U+24CC
18492 % U+24CD CIRCLED LATIN CAPITAL LETTER X; Xcircle
18493 \DeclareTextCompositeCommand{\textcircled}{PU}{X}{\9044\315}% U+24CD
18494 % U+24CE CIRCLED LATIN CAPITAL LETTER Y; Ycircle
18495 \DeclareTextCompositeCommand{\textcircled}{PU}{Y}{\9044\316}% U+24CE
18496 % U+24CF CIRCLED LATIN CAPITAL LETTER Z; Zcircle
18497 \DeclareTextCompositeCommand{\textcircled}{PU}{Z}{\9044\317}% U+24CF
18498 % U+24D0 CIRCLED LATIN SMALL LETTER A; acircle
18499 \DeclareTextCompositeCommand{\textcircled}{PU}{a}{\9044\320}% U+24D0
18500 % U+24D1 CIRCLED LATIN SMALL LETTER B; bcircle
18501 \DeclareTextCompositeCommand{\textcircled}{PU}{b}{\9044\321}% U+24D1
18502 % U+24D2 CIRCLED LATIN SMALL LETTER C; ccircle
18503 \DeclareTextCompositeCommand{\textcircled}{PU}{c}{\9044\322}% U+24D2
18504 % U+24D3 CIRCLED LATIN SMALL LETTER D; dcircle
18505 \DeclareTextCompositeCommand{\textcircled}{PU}{d}{\9044\323}% U+24D3
18506 % U+24D4 CIRCLED LATIN SMALL LETTER E; ecircle
18507 \DeclareTextCompositeCommand{\textcircled}{PU}{e}{\9044\324}% U+24D4
18508 % U+24D5 CIRCLED LATIN SMALL LETTER F; fcircle
18509 \DeclareTextCompositeCommand{\textcircled}{PU}{f}{\9044\325}% U+24D5
18510 % U+24D6 CIRCLED LATIN SMALL LETTER G; gcircle
18511 \DeclareTextCompositeCommand{\textcircled}{PU}{g}{\9044\326}% U+24D6
```

```
18512 % U+24D7 CIRCLED LATIN SMALL LETTER H; hcircle
18513 \DeclareTextCompositeCommand{\textcircled}{PU}{h}{\9044\327}% U+24D7
18514 % U+24D8 CIRCLED LATIN SMALL LETTER I; icircle
18515 \DeclareTextCompositeCommand{\textcircled}{PU}{i}{\9044\330}% U+24D8
18516 % U+24D9 CIRCLED LATIN SMALL LETTER J; jcircle
18517 \DeclareTextCompositeCommand{\textcircled}{PU}{j}{\9044\331}% U+24D9
18518 % U+24DA CIRCLED LATIN SMALL LETTER K; kcircle
18519 \DeclareTextCompositeCommand{\textcircled}{PU}{k}{\9044\332}% U+24DA
18520 % U+24DB CIRCLED LATIN SMALL LETTER L; lcircle
18521 \DeclareTextCompositeCommand{\textcircled}{PU}{l}{\9044\333}% U+24DB
18522 % U+24DC CIRCLED LATIN SMALL LETTER M; mcircle
18523 \DeclareTextCompositeCommand{\textcircled}{PU}{m}{\9044\334}% U+24DC
18524 % U+24DD CIRCLED LATIN SMALL LETTER N; ncircle
18525 \DeclareTextCompositeCommand{\textcircled}{PU}{n}{\9044\335}% U+24DD
18526 % U+24DE CIRCLED LATIN SMALL LETTER O; ocircle
18527 \DeclareTextCompositeCommand{\textcircled}{PU}{o}{\9044\336}% U+24DE
18528 % U+24DF CIRCLED LATIN SMALL LETTER P; pcircle
18529 \DeclareTextCompositeCommand{\textcircled}{PU}{p}{\9044\337}% U+24DF
18530 % U+24E0 CIRCLED LATIN SMALL LETTER Q; qcircle
18531 \DeclareTextCompositeCommand{\textcircled}{PU}{q}{\9044\340}% U+24E0
18532 % U+24E1 CIRCLED LATIN SMALL LETTER R; rcircle
18533 \DeclareTextCompositeCommand{\textcircled}{PU}{r}{\9044\341}% U+24E1
18534 % U+24E2 CIRCLED LATIN SMALL LETTER S; scircle
18535 \DeclareTextCompositeCommand{\textcircled}{PU}{s}{\9044\342}% U+24E2
18536 % U+24E3 CIRCLED LATIN SMALL LETTER T; tcircle
18537 \DeclareTextCompositeCommand{\textcircled}{PU}{t}{\9044\343}% U+24E3
18538 % U+24E4 CIRCLED LATIN SMALL LETTER U; ucircle
18539 \DeclareTextCompositeCommand{\textcircled}{PU}{u}{\9044\344}% U+24E4
18540 % U+24E5 CIRCLED LATIN SMALL LETTER V; vcircle
18541 \DeclareTextCompositeCommand{\textcircled}{PU}{v}{\9044\345}% U+24E5
18542 % U+24E6 CIRCLED LATIN SMALL LETTER W; wcircle
18543 \DeclareTextCompositeCommand{\textcircled}{PU}{w}{\9044\346}% U+24E6
18544 % U+24E7 CIRCLED LATIN SMALL LETTER X; xcircle
18545 \DeclareTextCompositeCommand{\textcircled}{PU}{x}{\9044\347}% U+24E7
18546 % U+24E8 CIRCLED LATIN SMALL LETTER Y; ycircle
18547 \DeclareTextCompositeCommand{\textcircled}{PU}{y}{\9044\350}% U+24E8
18548 % U+24E9 CIRCLED LATIN SMALL LETTER Z; zcircle
18549 \DeclareTextCompositeCommand{\textcircled}{PU}{z}{\9044\351}% U+24E9
18550 % U+24EA CIRCLED DIGIT ZERO
18551 \DeclareTextCompositeCommand{\textcircled}{PU}{0}{\9044\352}% U+24EA
```
#### **46.2.27 Box Drawing: U+2500 to 257F**

 % U+2504 BOX DRAWINGS LIGHT TRIPLE DASH HORIZONTAL; \Cutting-Line (marvosym)

\DeclareTextCommand{\textCuttingLine}{PU}{\9045\004}%\* U+2504

%\* \textCuttingLine -> \Kutline (marvosym)

%\* \textCuttingLine -> \CutLine (marvosym)

%\* \textCuttingLine -> \Cutline (marvosym)

## **46.2.28 Geometric Shapes: U+25A0 to U+25FF**

 % U+25B2 BLACK UP-POINTING TRIANGLE; \UParrow (wasysym) \DeclareTextCommand{\textUParrow}{PU}{\9045\262}%\* U+25B2 %\* \textUParrow -> \MoveUp (marvosym) % U+25B3 WHITE UP-POINTING TRIANGLE; whiteuppointingtriangle;

```
18561 % \bigtriangleup (LaTeX)
```
\DeclareTextCommand{\textbigtriangleup}{PU}{\9045\263}%\* U+25B3

%\* \textbigtriangleup -> \APLup (wasysym)

%\* \textbigtriangleup -> \Bleech (marvosym)

% U+25B6 BLACK RIGHT-POINTING TRIANGLE; \Forward (marvosym)

\DeclareTextCommand{\textForward}{PU}{\9045\266}%\* U+25B6

 % U+25B7 WHITE RIGHT-POINTING TRIANGLE (= z notation range restriction);

% whiterightpointingtriangle; \triangleright (LaTeX)

\DeclareTextCommand{\texttriangleright}{PU}{\9045\267}%\* U+25B7

% U+25BA BLACK RIGHT-POINTING POINTER; \RHD (wasysym)

\DeclareTextCommand{\textRHD}{PU}{\9045\272}%\* U+25BA

% U+25BC BLACK DOWN-POINTING TRIANGLE; \DOWNarrow (wasysym)

\DeclareTextCommand{\textDOWNarrow}{PU}{\9045\274}%\* U+25BC

%\* \textDOWNarrow -> \MoveDown (marvosym)

 % U+25BD WHITE DOWN-POINTING TRIANGLE; whitedownpointingtriangle;

% \bigtriangledown (LaTeX)

\DeclareTextCommand{\textbigtriangledown}{PU}{\9045\275}%\* U+25BD

%\* \textbigtriangledown -> \APLdown (wasysym)

- % U+25C0 BLACK LEFT-POINTING TRIANGLE; \Rewind (marvosym)
- \DeclareTextCommand{\textRewind}{PU}{\9045\300}%\* U+25C0

 % U+25C1 WHITE RIGHT-POINTING TRIANGLE (= z notation domain restriction);

% whiteleftpointingtriangle; \triangleleft (LaTeX)

\DeclareTextCommand{\texttriangleleft}{PU}{\9045\301}%\* U+25C1

% U+25C4 BLACK LEFT-POINTING POINTER; \LHD (wasysym)

\DeclareTextCommand{\textLHD}{PU}{\9045\304}%\* U+25C4

% U+25C7 WHITE DIAMOND; whitediamond; \diamond (LaTeX)

\DeclareTextCommand{\textdiamond}{PU}{\9045\307}%\* U+25C7

%\* \textdiamond -> \Diamond (wasysym)

% U+25CA LOZENGE; lozenge; \lozenge (AmS)

\DeclareTextCommand{\textlozenge}{PU}{\9045\312}%\* U+25CA

% U+25D6 LEFT HALF BLACK CIRCLE; \LEFTCIRCLE (wasysym)

 \DeclareTextCommand{\textLEFTCIRCLE}{PU}{\9045\326}%\* U+25D6 % U+25D7 RIGHT HALF BLACK CIRCLE; \RIGHTCIRCLE (wasysym)

\DeclareTextCommand{\textRIGHTCIRCLE}{PU}{\9045\327}%\* U+25D7

% U+25E6 WHITE BULLET; \*openbullet, whitebullet

 \DeclareTextCommand{\textopenbullet}{PU}{\9045\346}%\* U+25E6 % U+25EB WHITE SQUARE WITH VERTICAL BISECTING LINE;

% \boxbar (stmaryrd)

 \DeclareTextCommand{\textboxbar}{PU}{\9045\353}%\* U+25EB % U+25EF LARGE CIRCLE; largecircle

 \DeclareTextCommand{\textbigcircle}{PU}{\9045\357}%\* U+25EF %\* \textbigcircle -> \varbigcirc (stmaryrd)

%

### **46.2.29 Miscellaneous Symbols: U+2600 to U+26FF**

 % U+2601 CLOUD; \Cloud (ifsym) \DeclareTextCommand{\textCloud}{PU}{\9046\001}%\* U+2601 % U+2605 BLACK STAR; \FiveStar (bbding) \DeclareTextCommand{\textFiveStar}{PU}{\9046\005}%\* U+2605 % U+2606 WHITE STAR; \FiveStarOpen (bbding) \DeclareTextCommand{\textFiveStarOpen}{PU}{\9046\006}%\* U+2606

```
18610 % U+260E BLACK TELEPHONE; telephoneblack; \Phone (bbding)
18611 \DeclareTextCommand{\textPhone}{PU}{\9046\016}%* U+260E
18612 %* \textPhone -> \Telefon (marvosym)
18613 % U+2610 BALLOT BOX; \boxempty (stmaryrd)
18614 \DeclareTextCommand{\textboxempty}{PU}{\9046\020}%* U+2610
18615 %* \textboxempty -> \Box (wasysym)
18616 % U+2611 BALLOT BOX WITH CHECK; \Checkedbox (marvosym)
18617 \DeclareTextCommand{\textCheckedbox}{PU}{\9046\021}%* U+2611
18618 %* \textCheckedbox -> \CheckedBox (marvosym)
18619 % U+2612 BALLOT BOX WITH X; \Crossedbox (marvosym)
18620 \DeclareTextCommand{\textCrossedbox}{PU}{\9046\022}%* U+2612
18621 %* \textCrossedbox -> \XBox (wasysym)
18622 %* \textCrossedbox -> \CrossedBox (marvosym)
18623 % U+2615 HOT BEVERAGE; \Coffeecup (marvosym)
18624 \DeclareTextCommand{\textCoffeecup}{PU}{\9046\025}%* U+2615
18625 % U+261A BLACK LEFT POINTING INDEX; \HandCuffLeft (bbding)
18626 \DeclareTextCommand{\textHandCuffLeft}{PU}{\9046\032}%* U+261A
18627 % U+261B BLACK RIGHT POINTING INDEX; \HandCuffRight (bbding)
18628 \DeclareTextCommand{\textHandCuffRight}{PU}{\9046\033}%* U+261B
18629 % U+261C WHITE LEFT POINTING INDEX; \HandLeft (bbding)
18630 \DeclareTextCommand{\textHandLeft}{PU}{\9046\034}%* U+261C
18631 %* \textHandLeft -> \rightpointleft (fourier)
18632 % U+261E WHITE RIGHT POINTING INDEX; \HandRight (bbding)
18633 \DeclareTextCommand{\textHandRight}{PU}{\9046\036}%* U+261E
18634 %* \textHandRight -> \leftpointright (fourier)
18635 %* \textHandRight -> \PointingHand (marvosym)
18636 %* \textHandRight -> \Pointinghand (marvosym)
18637 % U+2622 RADIOACTIVE SIGN; \Radioactivity (marvosym)
18638 \DeclareTextCommand{\textRadioactivity}{PU}{\9046\042}%* U+2622
18639 %* \textRadioactivity -> \Radiation (ifsym)
18640 % U+2623 BIOHAZARD SIGN; \Biohazard (marvosym)
18641 \DeclareTextCommand{\textBiohazard}{PU}{\9046\043}%* U+2623
18642 % U+2625 ANKH; \Ankh (marvosym)
18643 \DeclareTextCommand{\textAnkh}{PU}{\9046\045}%* U+2625
18644 % U+262F YIN YANG; \YinYang (marvosym)
18645 \DeclareTextCommand{\textYinYang}{PU}{\9046\057}%* U+262F
18646 %* \textYinYang -> \Yinyang (marvosym)
18647 %* \textYinYang -> \YingYang (marvosym)
18648 %* \textYinYang -> \Yingyang (marvosym)
18649 % U+2639 WHITE FROWNING FACE; \frownie (wasysym)
18650 \DeclareTextCommand{\textfrownie}{PU}{\9046\071}%* U+2639
18651 %* \textfrownie -> \Frowny (marvosym)
18652 % U+263A WHITE SMILING FACE; \smiley (wasysym)
18653 \DeclareTextCommand{\textsmiley}{PU}{\9046\072}%* U+263A
18654 %* \textsmiley -> \Smiley (marvosym)
18655 % U+263B BLACK SMILING FACE; \blacksmiley (wasysym)
18656 \DeclareTextCommand{\textblacksmiley}{PU}{\9046\073}%* U+263B
18657 % U+263C WHITE SUN WITH RAYS; \sun (wasysym)
18658 \DeclareTextCommand{\textsun}{PU}{\9046\074}%* U+263C
18659 %* \textsun -> \Sun (marvosym)
18660 % U+263D FIRST QUARTER MOON; \leftmoon (wasysym, mathabx)
18661 \DeclareTextCommand{\textleftmoon}{PU}{\9046\075}%* U+263D
18662 % U+263E LAST QUARTER MOON; \rightmoon (wasysym, mathabx)
18663\DeclareTextCommand{\textrightmoon}{PU}{\9046\076}%* U+263E
```

```
18664 % U+263F MERCURY; \mercury (wasysym)
18665 \DeclareTextCommand{\textmercury}{PU}{\9046\077}%* U+263F
18666 %* \textmercury -> \Mercury (marvosym)
18667 % U+2640 FEMALE SIGN; female; \female (wasysym)
18668 \DeclareTextCommand{\textPUfemale}{PU}{\9046\100}% U+2640
18669 %* \textPUfemale -> \textfemale (tipx)
18670 %* \textPUfemale -> \female (wasysym)
18671 %* \textPUfemale -> \venus (wasysym)
18672 %* \textPUfemale -> \Venus (marvosym)
18673 %* \textPUfemale -> \Female (marvosym)
18674 % U+2641 EARTH; \earth (wasysym)
18675 \DeclareTextCommand{\textearth}{PU}{\9046\101}%* U+2641
18676 %* \textearth -> \Earth (marvosym)
18677 % U+2642 MALE SIGN; male, mars; \male (wasysym)
18678 \DeclareTextCommand{\textmale}{PU}{\9046\102}%* U+2642
18679 %* \textmale -> \mars (wasysym)
18680 %* \textmale -> \Mars (marvosym)
18681 %* \textmale -> \Male (marvosym)
18682 % U+2643 JUPITER; \jupiter (wasysym)
18683 \DeclareTextCommand{\textjupiter}{PU}{\9046\103}%* U+2643
18684 %* \textjupiter -> \Jupiter (marvosym)
18685 % U+2644 SATURN; \saturn (wasysym)
18686 \DeclareTextCommand{\textsaturn}{PU}{\9046\104}%* U+2644
18687 %* \textsaturn -> \Saturn (marvosym)
18688 % U+2645 URANUS; \uranus (wasysym)
18689 \DeclareTextCommand{\texturanus}{PU}{\9046\105}%* U+2645
18690 %* \texturanus -> \Uranus (marvosym)
18691 % U+2646 NEPTUNE; \neptune (wasysym)
18692 \DeclareTextCommand{\textneptune}{PU}{\9046\106}%* U+2646
18693 %* \textneptune -> \Neptune (marvosym)
18694 % U+2647 PLUTO; \pluto (wasysym)
18695 \DeclareTextCommand{\textpluto}{PU}{\9046\107}%* U+2647
18696 %* \textpluto -> \Pluto (marvosym)
18697 % U+2648 ARIES; \aries (wasysym)
18698 \DeclareTextCommand{\textaries}{PU}{\9046\110}%* U+2648
18699 %* \textaries -> \Aries (marvosym)
18700 % U+2649 TAURUS; \taurus (wasysym)
18701 \DeclareTextCommand{\texttaurus}{PU}{\9046\111}%* U+2649
18702 %* \texttaurus -> \Taurus (marvosym)
18703 % U+264A GEMINI; \gemini (wasysym)
18704 \DeclareTextCommand{\textgemini}{PU}{\9046\112}%* U+264A
18705 %* \textgemini -> \Gemini (marvosym)
18706 % U+264B CANCER; \cancer (wasysym)
18707 \DeclareTextCommand{\textcancer}{PU}{\9046\113}%* U+264B
18708 %* \textcancer -> \Cancer (marvosym)
18709 % U+264C LEO; \leo (wasysym)
18710 \DeclareTextCommand{\textleo}{PU}{\9046\114}%* U+264C
18711 %* \textleo -> \Leo (marvosym)
18712 % U+264D VIRGO; \virgo (wasysym)
18713 \DeclareTextCommand{\textvirgo}{PU}{\9046\115}%* U+264D
18714 %* \textvirgo -> \Virgo (marvosym)
18715 % U+264E LIBRA; \libra (wasysym)
18716 \DeclareTextCommand{\textlibra}{PU}{\9046\116}%* U+264E
18717 %* \textlibra -> \Libra (marvosym)
```

```
18718 % U+264F SCORPIO; \scorpio (wasysym)
18719 \DeclareTextCommand{\textscorpio}{PU}{\9046\117}%* U+264F
18720 %* \textscorpio -> \Scorpio (marvosym)
18721 % U+2650 SAGITTARIUS; \sagittarius (wasysym)
18722 \DeclareTextCommand{\textsagittarius}{PU}{\9046\120}%* U+2650
18723 %* \textsagittarius -> \Sagittarius (marvosym)
18724 % U+2651 CAPRICORN; \capricornus (wasysym)
18725 \DeclareTextCommand{\textcapricornus}{PU}{\9046\121}%* U+2651
18726 %* \textcapricornus -> \Capricorn (marvosym)
18727 % U+2652 AQUARIUS; \aquarius (wasysym)
18728 \DeclareTextCommand{\textaquarius}{PU}{\9046\122}%* U+2652
18729 %* \textaquarius -> \Aquarius (marvosym)
18730 % U+2653 PISCES; \pisces (wasysym)
18731 \DeclareTextCommand{\textpisces}{PU}{\9046\123}%* U+2653
18732 %* \textpisces -> \Pisces (marvosym)
18733 % U+2660 BLACK SPADE SUIT; spade, spadesuitblack; \spadesuit (LaTeX)
18734 \DeclareTextCommand{\textspadesuitblack}{PU}{\9046\140}% U+2660
18735 %* \textspadesuitblack -> \spadesuit (MnSymbol)
18736 % U+2661 WHITE HEART SUIT; heartsuitwhite; \heartsuit (LaTeX)
18737 \DeclareTextCommand{\textheartsuitwhite}{PU}{\9046\141}% U+2661
18738 %* \textheartsuitwhite -> \Heart (marvosym)
18739 %* \textheartsuitwhite -> \heartsuit (MnSymbol)
18740 % U+2662 WHITE DIAMOND SUIT; diamondsuitwhite; \diamondsuit (LaTeX)
18741 \DeclareTextCommand{\textdiamondsuitwhite}{PU}{\9046\142}% U+2662
18742 %* \textdiamondsuitwhite -> \diamondsuit (MnSymbol)
18743 % U+2663 BLACK CLUB SUIT; club, clubsuitblack; \clubsuit (LaTeX)
18744 \DeclareTextCommand{\textclubsuitblack}{PU}{\9046\143}% U+2663
18745 %* \textclubsuitblack -> \clubsuit (MnSymbol)
18746 % U+2664 WHITE SPADE SUIT; spadesuitwhite
18747 \DeclareTextCommand{\textspadesuitwhite}{PU}{\9046\144}% U+2664
18748 % U+2665 BLACK HEART SUIT; heartsuitblack, heart
18749 \DeclareTextCommand{\textheartsuitblack}{PU}{\9046\145}% U+2665
18750 % U+2666 BLACK DIAMOND SUIT; diamond
18751 \DeclareTextCommand{\textdiamondsuitblack}{PU}{\9046\146}% U+2666
18752 % U+2667 WHITE CLUB SUIT; clubsuitwhite
18753 \DeclareTextCommand{\textclubsuitwhite}{PU}{\9046\147}% U+2667
18754 % U+2669 QUARTER NOTE; quarternote; \quarternote (wasysym, arev)
18755 \DeclareTextCommand{\textquarternote}{PU}{\9046\151}%* U+2669
18756 % U+266A EIGHTH NOTE; musicalnote; \textmusicalnote (textcomp)
18757 \DeclareTextCommand{\textmusicalnote}{PU}{\9046\152}% U+266A
18758 %* \textmusicalnote -> \eighthnote (wasysym, arev)
18759 % U+266B BEAMED EIGHTH NOTES; eighthnotebeamed; \twonotes (wasysym)
18760 \DeclareTextCommand{\texttwonotes}{PU}{\9046\153}%* U+266B
18761 % U+266C BEAMED SIXTEENTH NOTES; beamedsixteenthnotes; \sixteenth-
    note (arev)
18762 \DeclareTextCommand{\textsixteenthnote}{PU}{\9046\154}%* U+266C
18763 % U+266D MUSIC FLAT SIGN; musicflatsign; \flat (LaTeX)
18764 \DeclareTextCommand{\textflat}{PU}{\9046\155}%* U+266D
18765 % U+266E MUSIC NATURAL SIGN; \natural (LaTeX)
18766 \DeclareTextCommand{\textnatural}{PU}{\9046\156}%* U+266E
18767 % U+266F MUSIC SHARP SIGN; musicsharpsign; \sharp (LaTeX)
18768 \DeclareTextCommand{\textsharp}{PU}{\9046\157}%* U+266F
18769 % U+2672 UNIVERSAL RECYCLING SYMBOL; \recycle (recycle)
18770 \DeclareTextCommand{\textrecycle}{PU}{\9046\162}%* U+2672
```

```
18771 %* \textrecycle -> \Recycling (marvosym)
18772 % U+267F WHEELCHAIR SYMBOL; \Wheelchair (marvosym)
18773 \DeclareTextCommand{\textWheelchair}{PU}{\9046\177}%* U+267F
18774 % U+2691 BLACK FLAG; \Flag (ifsym)
18775 \DeclareTextCommand{\textFlag}{PU}{\9046\221}%* U+2691
18776 %* \textFlag -> \VarFlag (ifsym)
18777 % U+2692 HAMMER AND PICK; \MineSign (marvosym)
18778 \DeclareTextCommand{\textMineSign}{PU}{\9046\222}%* U+2692
18779 % U+2694 CROSSED SWORDS; \dsmilitary (dictsym)
18780 \DeclareTextCommand{\textdsmilitary}{PU}{\9046\224}%* U+2694
18781 %* \textdsmilitary -> \textxswup (fourier)
18782 % U+2695 STAFF OF AESCULAPIUS; \dsmedical (dictsym)
18783 \DeclareTextCommand{\textdsmedical}{PU}{\9046\225}%* U+2695
18784 % U+2696 SCALES; \dsjuridical (dictsym)
18785 \DeclareTextCommand{\textdsjuridical}{PU}{\9046\226}%* U+2696
18786 % U+2697 ALEMBIC; \dschemical (dictsym)
18787 \DeclareTextCommand{\textdschemical}{PU}{\9046\227}%* U+2697
18788 % U+2698 FLOWER; \dsbiological (dictsym)
18789 \DeclareTextCommand{\textdsbiological}{PU}{\9046\230}%* U+2698
18790 % U+269A STAFF OF HERMES; \dscommercial (dictsym)
18791 \DeclareTextCommand{\textdscommercial}{PU}{\9046\232}%* U+269A
18792 % U+269D OUTLINED WHITE STAR; \manstar (manfnt)
18793 \DeclareTextCommand{\textmanstar}{PU}{\9046\235}%* U+269D
18794 % U+26A0 WARNING SIGN; \danger (fourier)
18795 \DeclareTextCommand{\textdanger}{PU}{\9046\240}%* U+26A0
18796 % U+26A2 DOUBLED FEMALE SIGN; \FemaleFemale (marvosym)
18797 \DeclareTextCommand{\textFemaleFemale}{PU}{\9046\242}%* U+26A2
18798 % U+26A3 DOUBLED MALE SIGN; \MaleMale (marvosym)
18799 \DeclareTextCommand{\textMaleMale}{PU}{\9046\243}%* U+26A3
18800 % U+26A4 INTERLOCKED FEMALE AND MALE SIGN; \FemaleMale (mar-
    vosym)
18801 \DeclareTextCommand{\textFemaleMale}{PU}{\9046\244}%* U+26A4
18802 % U+26A5 MALE AND FEMALE SIGN; \Hermaphrodite (marvosym)
18803 \DeclareTextCommand{\textHermaphrodite}{PU}{\9046\245}%* U+26A5
18804 % U+26AA MEDIUM WHITE CIRCLE; \Neural (marvosym)
18805 \DeclareTextCommand{\textNeutral}{PU}{\9046\252}%* U+26AA
18806 % U+26AD MARRIAGE SYMBOL
18807 \DeclareTextCommand{\textmarried}{PU}{\9046\255}% U+26AD
18808 % U+26AE DIVORCE SYMBOL
18809 \DeclareTextCommand{\textdivorced}{PU}{\9046\256}% U+26AE
18810 % U+26B2 NEUTER; \textuncrfemale (tipx)
18811 \DeclareTextCommand{\textPUuncrfemale}{PU}{\9046\262}% U+26B2
18812 %* \textPUuncrfemale -> \textuncrfemale (tipx)
18813 % U+26B9 SEXTILE; \hexstar (wasysym)
18814 \DeclareTextCommand{\texthexstar}{PU}{\9046\271}%* U+26B9
18815 % U+26BD SOCCER BALL; \Football (marvosym)
18816 \DeclareTextCommand{\textSoccerBall}{PU}{\9046\275}% U+26BD
18817 %* \textSoccerBall -> \Football (marvosym)
18818 % U+26C5 SUN BEHIND CLOUD; \SunCloud (ifsym)
18819 \DeclareTextCommand{\textSunCload}{PU}{\9046\305}%* U+26C5
18820 % U+26C6 RAIN; \Rain (ifsym)
18821 \DeclareTextCommand{\textRain}{PU}{\9046\306}%* U+26C6
18822 % U+26D4 NO ENTRY; \noway (fourier)
18823 \DeclareTextCommand{\textnoway}{PU}{\9046\324}%* U+26D4
```

```
416
```
 % U+26F0 MOUNTAIN; \Mountain (ifsym) \DeclareTextCommand{\textMountain}{PU}{\9046\360}%\* U+26F0 % U+26FA TENT; \Tent (ifsym) \DeclareTextCommand{\textTent}{PU}{\9046\372}%\* U+26FA

## **46.2.30 Dingbats: U+2700 to U+27BF**

 % U+2701 UPPER BLADE SCISSORS; \ScissorRightBrokenBottom (bbding) \DeclareTextCommand{\textScissorRightBrokenBottom}{PU}{\9047\001}% U+2701 %\* \textScissorRightBrokenBottom -> \CutLeft (marvosym) %\* \textScissorRightBrokenBottom -> \Cutright (marvosym) % U+2702 BLACK SCISSORS; \ScissorRight (bbding) \DeclareTextCommand{\textScissorRight}{PU}{\9047\002}%\* U+2702 %\* \textScissorRight -> \RightScissors (marvosym) %\* \textScissorRight -> \Leftscissors (marvosym) % U+2703 LOWER BLADE SCISSORS; \ScissorRightBrokenTop (bbding) \DeclareTextCommand{\textScissorRightBrokenTop}{PU}{\9047\003}%\* U+2703 % U+2704 WHITE SCISSORS; \ScissorHollowRight (bbding) \DeclareTextCommand{\textScissorHollowRight}{PU}{\9047\004}%\* U+2704 % U+2706 TELEPHONE LOCATION SIGN; \PhoneHandset (bbding) \DeclareTextCommand{\textPhoneHandset}{PU}{\9047\006}%\* U+2706 % U+2707 TAPE DRIVE; \Tape (bbding) \DeclareTextCommand{\textTape}{PU}{\9047\007}%\* U+2707 % U+2708 AIRPLANE; \Plane (bbding) \DeclareTextCommand{\textPlane}{PU}{\9047\010}%\* U+2708 % U+2709 ENVELOPE; \Envelope (bbding), \DeclareTextCommand{\textEnvelope}{PU}{\9047\011}%\* U+2709 %\* \textEnvelope -> \Letter (marvosym) % U+270C VICTORY HAND; \Peace (bbding) \DeclareTextCommand{\textPeace}{PU}{\9047\014}%\* U+270C % U+270D WRITING HAND; \WritingHand (marvosym) \DeclareTextCommand{\textWritingHand}{PU}{\9047\015}%\* U+270D %\* \textWritingHand -> \Writinghand (marvosym) % U+270E LOWER RIGHT PENCIL; \PencilRightDown (bbding) \DeclareTextCommand{\textPencilRightDown}{PU}{\9047\016}%\* U+270E % U+270F PENCIL; \PencilRight (bbding) \DeclareTextCommand{\textPencilRight}{PU}{\9047\017}%\* U+270F % U+2710 UPPER RIGHT PENCIL; \PencilRightUp (bbding) \DeclareTextCommand{\textPencilRightUp}{PU}{\9047\020}%\* U+2710 % U+2711 WHITE NIB; \NibRight (bbding) \DeclareTextCommand{\textNibRight}{PU}{\9047\021}%\* U+2711 % U+2712 BLACK NIB; \NibSolidRight (bbding) \DeclareTextCommand{\textNibSolidRight}{PU}{\9047\022}%\* U+2712 % U+2713 CHECK MARK; checkmark; \Checkmark (bbding) \DeclareTextCommand{\textCheckmark}{PU}{\9047\023}%\* U+2713 %\* \textCheckmark -> \checkmark (MnSymbol) % U+2714 HEAVY CHECK MARK; \CheckmarkBold (bbding) \DeclareTextCommand{\textCheckmarkBold}{PU}{\9047\024}%\* U+2714 % U+2715 MULTIPLICATION X; \XSolid (bbding) \DeclareTextCommand{\textXSolid}{PU}{\9047\025}%\* U+2715 % U+2716 HEAVY MULTIPLICATION X; \XSolidBold (bbding) \DeclareTextCommand{\textXSolidBold}{PU}{\9047\026}%\* U+2716 % U+2717 BALLOT X; \XSolidBrush (bbding) \DeclareTextCommand{\textXSolidBrush}{PU}{\9047\027}%\* U+2717 % U+2719 OUTLINED GREEK CROSS; \PlusOutline (bbding)

```
18876 \DeclareTextCommand{\textPlusOutline}{PU}{\9047\031}%* U+2719
18877 % U+271A HEAVY GREEK CROSS; \Plus (bbding)
18878 \DeclareTextCommand{\textPlus}{PU}{\9047\032}%* U+271A
18879 % U+271B OPEN CENTRE CROSS; \PlusThinCenterOpen (bbding)
18880 \DeclareTextCommand{\textPlusThinCenterOpen}{PU}{\9047\033}%* U+271B
18881 % U+271C HEAVY OPEN CENTRE CROSS; \PlusCenterOpen (bbding)
18882 \DeclareTextCommand{\textPlusCenterOpen}{PU}{\9047\034}%* U+271C
18883 % U+271D LATIN CROSS; \Cross (bbding)
18884 \DeclareTextCommand{\textCross}{PU}{\9047\035}%* U+271D
18885 % U+271E SHADOWED WHITE LATIN CROSS; \CrossOpenShadow (bbding)
18886 \DeclareTextCommand{\textCrossOpenShadow}{PU}{\9047\036}%* U+271E
18887 % U+271F OUTLINED LATIN CROSS; \CrossOutline (bbding)
18888 \DeclareTextCommand{\textCrossOutline}{PU}{\9047\037}%* U+271F
18889 % U+2720 MALTESE CROSS; \CrossMaltese (bbding)
18890 \DeclareTextCommand{\textCrossMaltese}{PU}{\9047\040}%* U+2720
18891 % U+2721 STAR OF DAVID; \DavidStar (bbding)
18892 \DeclareTextCommand{\textDavidStar}{PU}{\9047\041}%* U+2721
18893 %* \textDavidStar -> \davidstar (wasysym)
18894 % U+2722 FOUR TEARDROP-SPOKED ASTERISK; \FourAsterisk (bbding)
18895 \DeclareTextCommand{\textFourAsterisk}{PU}{\9047\042}%* U+2722
18896 % U+2723 FOUR BALLOON-SPOKED ASTERISK; \JackStar (bbding)
18897 \DeclareTextCommand{\textJackStar}{PU}{\9047\043}%* U+2723
18898 % U+2724 HEAVY FOUR BALLOON-SPOKED ASTERISK; \JackStarBold (bb-
    ding)
18899 \DeclareTextCommand{\textJackStarBold}{PU}{\9047\044}%* U+2724
18900 % U+2725 FOUR CLUB-SPOKED ASTERISK; \CrossClowerTips (bbding)
18901 \DeclareTextCommand{\textClowerTips}{PU}{\9047\045}%* U+2725
18902 % U+2726 BLACK FOUR POINTED STAR; \FourStar (bbding)
18903 \DeclareTextCommand{\textFourStar}{PU}{\9047\046}%* U+2726
18904 % U+2727 WHITE FOUR POINTED STAR; \FourStarOpen (bbding)
18905 \DeclareTextCommand{\textFourStarOpen}{PU}{\9047\047}%* U+2727
18906 % U+272A CIRCLED WHITE STAR; \FiveStarOpenCircled (bbding)
18907 \DeclareTextCommand{\textFiveStarOpenCircled}{PU}{\9047\052}%* U+272A
18908 % U+272B OPEN CENTRE BLACK STAR; \FiveStarCenterOpen (bbding)
18909 \DeclareTextCommand{\textFiveStarCenterOpen}{PU}{\9047\053}%* U+272B
18910 % U+272C BLACK CENTRE WHITE STAR; \FiveStarOpenDotted (bbding)
18911 \DeclareTextCommand{\textFiveStarOpenDotted}{PU}{\9047\054}%* U+272C
18912 % U+272D OUTLINED BLACK STAR; \FiveStarOutline (bbding)
18913 \DeclareTextCommand{\textFiveStarOutline}{PU}{\9047\055}%* U+272D
18914 % U+272E HEAVY OUTLINED BLACK STAR; \FiveStarOutlineHeavy (bbding)
18915 \DeclareTextCommand{\textFiveStarOutlineHeavy}{PU}{\9047\056}%* U+272E
18916 % U+272F PINWHEEL STAR; \FiveStarConvex (bbding)
18917 \DeclareTextCommand{\textFiveStarConvex}{PU}{\9047\057}%* U+272F
18918 % U+2730 SHADOWED WHITE STAR; \FiveStarShadow (bbding)
18919 \DeclareTextCommand{\textFiveStarShadow}{PU}{\9047\060}%* U+2730
18920 % U+2731 HEAVY ASTERISK; \AsteriskBold (bbding)
18921 \DeclareTextCommand{\textAsteriskBold}{PU}{\9047\061}%* U+2731
18922 % U+2732 OPEN CENTRE ASTERISK; \AsteriskCenterOpen (bbding)
18923 \DeclareTextCommand{\textAsteriskCenterOpen}{PU}{\9047\062}%* U+2732
18924 % U+2734 EIGHT POINTED BLACK STAR; \EightStarTaper (bbding)
18925 \DeclareTextCommand{\textEightStarTaper}{PU}{\9047\064}%* U+2734
18926 % U+2735 EIGHT POINTED PINWHEEL STAR; \EightStarConvex (bbding)
18927 \DeclareTextCommand{\textEightStarConvex}{PU}{\9047\065}%* U+2735
18928 % U+2736 SIX POINTED BLACK STAR; \SixStar (bbding)
```
\DeclareTextCommand{\textSixStar}{PU}{\9047\066}%\* U+2736

 % U+2737 EIGHT POINTED RECTILINEAR BLACK STAR; \EightStar (bbding)

\DeclareTextCommand{\textEightStar}{PU}{\9047\067}%\* U+2737

 % U+2738 HEAVY EIGHT POINTED RECTILINEAR BLACK STAR; \Eight-StarBold (bbding)

- \DeclareTextCommand{\textEightStarBold}{PU}{\9047\070}%\* U+2738
- % U+2739 TWELVE POINTED BLACK STAR; \TwelveStar (bbding)
- \DeclareTextCommand{\textTwelveStar}{PU}{\9047\071}%\* U+2739
- % U+273A SIXTEEN POINTED ASTERISK; \SixteenStarLight (bbding)
- \DeclareTextCommand{\textSixteenStarLight}{PU}{\9047\072}%\* U+273A
- % U+273B TEARDROP-SPOKED ASTERISK; \SixFlowerPetalRemoved (bbding)

\DeclareTextCommand{\textSixFlowerPetalRemoved}{PU}{\9047\073}%\* U+273B

- % U+273C OPEN CENTRE TEARDROP-SPOKED ASTERISK;
- % \SixFlowerOpenCenter (bbding)

erPetal (bbding)

neOpenCircled (bbding)

erAltPetal (bbding)

\DeclareTextCommand{\textSixFlowerOpenCenter}{PU}{\9047\074}%\* U+273C

- % U+273D HEAVY TEARDROP-SPOKED ASTERISK; \Asterisk (bbding)
- \DeclareTextCommand{\textAsterisk}{PU}{\9047\075}%\* U+273D
- % U+273E SIX PETALLED BLACK AND WHITE FLORETTE; \SixFlowerAlternate (bbding)

 \DeclareTextCommand{\textSixFlowerAlternate}{PU}{\9047\076}%\* U+273E % U+273F BLACK FLORETTE; \FiveFlowerPetal (bbding)

- \DeclareTextCommand{\textFiveFlowerPetal}{PU}{\9047\077}%\* U+273F
- 

% U+2744 SNOWFLAKE; \SnowflakeChevron (bbding)

% U+2748 HEAVY SPARKLE; \SparkleBold (bbding)

% U+2747 SPARKLE; \Sparkle (bbding)

% \EightFlowerPetalRemoved (bbding)

% \EightAsterisk (bbding)

- % U+2740 WHITE FLORETTE; \FiveFlowerOpen (bbding)
- 
- 

 \DeclareTextCommand{\textEightFlowerPetal}{PU}{\9047\101}%\* U+2741 % U+2742 CIRCLED OPEN CENTRE EIGHT POINTED STAR; \Sunshi-

 \DeclareTextCommand{\textSunshineOpenCircled}{PU}{\9047\102}%\* U+2742 % U+2743 HEAVY TEARDROP-SPOKED PINWHEEL ASTERISK; \SixFlow-

\DeclareTextCommand{\textSixFlowerAltPetal}{PU}{\9047\103}%\* U+2743

 \DeclareTextCommand{\textSnowflakeChevron}{PU}{\9047\104}%\* U+2744 % U+2745 TIGHT TRIFOLIATE SNOWFLAKE; \Snowflake (bbding) \DeclareTextCommand{\textSnowflake}{PU}{\9047\105}%\* U+2745

 % U+2746 HEAVY CHEVRON SNOWFLAKE; \SnowflakeChevronBold (bbding) \DeclareTextCommand{\textSnowflakeChevronBold}{PU}{\9047\106}%\* U+2746

 \DeclareTextCommand{\textEightFlowerPetalRemoved}{PU}{\9047\112}%\* U+274A % U+274B HEAVY EIGHT TEARDROP-SPOKED PROPELLER ASTERISK;

\DeclareTextCommand{\textSparkle}{PU}{\9047\107}%\* U+2747

 \DeclareTextCommand{\textSparkleBold}{PU}{\9047\110}%\* U+2748 % U+2749 BALLOON-SPOKED ASTERISK; \AsteriskRoundedEnds (bbding) \DeclareTextCommand{\textAsteriskRoundedEnds}{PU}{\9047\111}%\* U+2749

% U+274A EIGHT TEARDROP-SPOKED PROPELLER ASTERISK;

 \DeclareTextCommand{\textEightAsterisk}{PU}{\9047\113}%\* U+274B % U+274D SHADOWED WHITE CIRCLE; \CircleShadow (bbding)

- 
- 
- 
- % U+2741 EIGHT PETALLED OUTLINED BLACK FLORETTE; \EightFlow-
- 
- \DeclareTextCommand{\textFiveFlowerOpen}{PU}{\9047\100}%\* U+2740
- 
- 
- 
- 
- 
- 
- 
- 
- 
- 
- 
- 
- 
- 
- 

\DeclareTextCommand{\textCircleShadow}{PU}{\9047\115}%\* U+274D

% U+274F LOWER RIGHT DROP-SHADOWED WHITE SQUARE;

% \SquareShadowBottomRight (bbding)

\DeclareTextCommand{\textSquareShadowBottomRight}{PU}{\9047\117}%\* U+274F

% U+2750 UPPER RIGHT DROP-SHADOWED WHITE SQUARE;

% \SquareShadowTopRight (bbding)

\DeclareTextCommand{\textSquareTopRight}{PU}{\9047\120}%\* U+2750

% U+2751 LOWER RIGHT SHADOWED WHITE SQUARE;

% \SquareCastShadowBottomRight (bbding)

\DeclareTextCommand{\textSquareCastShadowBottomRight}{PU}{\9047\121}%\* U+2751

% U+2752 UPPER RIGHT SHADOWED WHITE SQUARE;

% \SquareCastShadowTopRight (bbding)

\DeclareTextCommand{\textSquareCastShadowTopRight}{PU}{\9047\122}%\* U+2752

% U+2756 BLACK DIAMOND MINUS WHITE X; \OrnamentDiamandSolid (bb-

ding)

\DeclareTextCommand{\textDiamandSolid}{PU}{\9047\126}%\* U+2756

% U+2758 LIGHT VERTICAL BAR; \RectangleThin (bbding)

\DeclareTextCommand{\textRectangleThin}{PU}{\9047\130}%\* U+2758

% U+2759 MEDIUM VERTICAL BAR; \Rectangle (bbding)

\DeclareTextCommand{\textRectangle}{PU}{\9047\131}%\* U+2759

% U+275A HEAVY VERTICAL BAR; \RectangleBold (bbding)

\DeclareTextCommand{\textRectangleBold}{PU}{\9047\132}%\* U+275A

## **46.2.31 Miscellaneous Mathematical Symbols-A: U+27C0 to U+27EF**

% U+27C2 PERPENDICULAR; perpendicular; \perp (LaTeX)

 \DeclareTextCommand{\textperp}{PU}{\9047\302}%\* U+27C2 % \notperp (mathabx)

 \DeclareTextCommand{\textnotperp}{PU}{\9047\302\83\070}%\* U+27C2 U+0338 % U+27C7 OR WITH DOT INSIDE; \veedot (MnSymbol)

\DeclareTextCommand{\textveedot}{PU}{\9047\307}%\* U+27C7

% U+27D1 AND WITH DOT; \wedgedot (MnSymbol)

\DeclareTextCommand{\textwedgedot}{PU}{\9047\321}%\* U+27D1

% U+27DC LEFT MULTIMAP; \leftspoon (MnSymbol)

\DeclareTextCommand{\textleftspoon}{PU}{\9047\334}%\* U+27DC

% U+27E6 MATHEMATICAL LEFT WHITE SQUARE BRACKET

 \DeclareTextCommand{\textlbrackdbl}{PU}{\9047\346}%\* U+27E6 %\* \textlbrackdbl -> \llbracket (stmaryrd)

% U+27E7 MATHEMATICAL RIGHT WHITE SQUARE BRACKET

 \DeclareTextCommand{\textrbrackdbl}{PU}{\9047\347}%\* U+27E7 %\* \textrbrackdbl -> \rrbracket (stmaryrd)

#### **46.2.32 Supplemental Arrows-A: U+27F0 to U+27FF**

% U+27F2 ANTICLOCKWISE GAPPED CIRCLE ARROW;

% \circlearrowleft (AmS)

 \DeclareTextCommand{\textcirclearrowleft}{PU}{\9047\362}%\* U+27F2 % U+27F3 CLOCKWISE GAPPED CIRCLE ARROW; \circlearrowright (AmS) \DeclareTextCommand{\textcirclearrowright}{PU}{\9047\363}%\* U+27F3 % U+27F5 LONG LEFTWARDS ARROW; \longleftarrow (AmS) \DeclareTextCommand{\textlongleftarrow}{PU}{\9047\365}%\* U+27F5 % U+27F6 LONG RIGHTWARDS ARROW; \longrightarrow (AmS) \DeclareTextCommand{\textlongrightarrow}{PU}{\9047\366}%\* U+27F6 % U+27F7 LONG LEFT RIGHT ARROW; \longleftrightarrow (AmS) \DeclareTextCommand{\textlongleftrightarrow}{PU}{\9047\367}%\* U+27F7 % U+27F8 LONG LEFTWARDS DOUBLE ARROW; \Longleftarrow (AmS)

 \DeclareTextCommand{\textLongleftarrow}{PU}{\9047\370}%\* U+27F8 % U+27F9 LONG RIGHTWARDS DOUBLE ARROW; \Longrightarrow (AmS) \DeclareTextCommand{\textLongrightarrow}{PU}{\9047\371}%\* U+27F9

% U+27FA LONG LEFT RIGHT DOUBLE ARROW; \Longleftrightarrow (AmS)

\DeclareTextCommand{\textLongleftrightarrow}{PU}{\9047\372}%\* U+27FA

% U+27FC LONG RIGHTWARDS ARROW FROM BAR; \longmapsto (AmS)

\DeclareTextCommand{\textlongmapsto}{PU}{\9047\374}%\* U+27FC

 % U+27FD LONG LEFTWARDS DOUBLE ARROW FROM BAR; \Longmapsfrom (stmaryrd)

\DeclareTextCommand{\textLongmapsfrom}{PU}{\9047\375}%\* U+27FD

 % U+27FE LONG RIGHTWARDS DOUBLE ARROW FROM BAR; \Longmapsto (stmaryrd)

\DeclareTextCommand{\textLongmapsto}{PU}{\9047\376}%\* U+27FE

#### **46.2.33 Supplemental Arrows-B: U+2900 to U+297F**

19036 % U+2921 NORTH WEST AND SOUTH EAST ARROW; \nwsearrow (MnSymbol)

\DeclareTextCommand{\textnwsearrow}{PU}{\9051\041}%\* U+2921

 % U+2922 NORTH EAST AND SOUTH WEST ARROW; \neswarrow (MnSymbol)

\DeclareTextCommand{\textneswarrow}{PU}{\9051\042}%\* U+2922

% U+2923 NORTH WEST ARROW WITH HOOK; \lhooknwarrow (MnSymbol)

 \DeclareTextCommand{\textlhooknwarrow}{PU}{\9051\043}%\* U+2923 % U+2924 NORTH EAST ARROW WITH HOOK; \rhooknearrow (MnSymbol)

\DeclareTextCommand{\textrhooknearrow}{PU}{\9051\044}%\* U+2924

% U+2925 SOUTH EAST ARROW WITH HOOK; \lhooksearrow (MnSymbol)

\DeclareTextCommand{\textlhooksearrow}{PU}{\9051\045}%\* U+2925

% U+2926 SOUTH WEST ARROW WITH HOOK; \rhookswarrow (MnSymbol)

- \DeclareTextCommand{\textrhookswarrow}{PU}{\9051\046}%\* U+2926
- % U+2933 WAVE ARROW POINTING DIRECTLY RIGHT; \leadsto (wasysym)

\DeclareTextCommand{\textleadsto}{PU}{\9051\063}%\* U+2933

 % U+2934 ARROW POINTING RIGHTWARDS THEN CURVING UPWARDS; % \rcurvearrowne (MnSymbol)

- \DeclareTextCommand{\textrcurvearrowne}{PU}{\9051\064}%\* U+2934
- % U+2935 ARROW POINTING RIGHTWARDS THEN CURVING DOWN-WARDS;
- % \lcurvearrowse (MnSymbol)
- \DeclareTextCommand{\textlcurvearrowse}{PU}{\9051\065}%\* U+2935
- % U+2936 ARROW POINTING DOWNWARDS THEN CURVING LEFT-WARDS;
- % \lcurvearrowsw (MnSymbol)
- \DeclareTextCommand{\textlcurvearrowsw}{PU}{\9051\066}%\* U+2936
- % U+2937 ARROW POINTING DOWNWARDS THEN CURVING RIGHT-WARDS;
- % \rcurvearrowse (MnSymbol)
- \DeclareTextCommand{\textrcurvearrowse}{PU}{\9051\067}%\* U+2937
- % U+2938 RIGHT-SIDE ARC CLOCKWISE ARROW; \lcurvearrowdown (Mn-Symbol)

\DeclareTextCommand{\textlcurvearrowdown}{PU}{\9051\070}%\* U+2938

- %\* \textlcurvearrowdown -> \RightTorque (marvosym)
- %\* \textlcurvearrowdown -> \Righttorque (marvosym)

% U+2939 LEFT-SIDE ARC ANTICLOCKWISE ARROW;

- % \rcurvearrowdown (MnSymbol)
- \DeclareTextCommand{\textrcurvearrowdown}{PU}{\9051\071}%\* U+2939

%\* \textrcurvearrowdown -> \LeftTorque (marvosym)

%\* \textrcurvearrowdown -> \Lefttorque (marvosym)

% \rcurvearrowright (MnSymbol)

% \updownharpoonrightleft (MnSymbol)

% \updownharpoonleftright (MnSymbol)

poon (mathabx)

poon (mathabx)

WARDS HARPOON

WARDS HARPOON

WARDS HARPOON

% \leftbarharpoon (mathabx)

 % U+293A TOP ARC ANTICLOCKWISE ARROW; \rcurvearrowleft (MnSymbol)

\DeclareTextCommand{\textrcurvearrowleft}{PU}{\9051\072}%\* U+293A

 \DeclareTextCommand{\textrcurvearrowright}{PU}{\9051\073}%\* U+293B % U+294A LEFT BARB UP RIGHT BARB DOWN HARPOON; \leftrighthar-

 \DeclareTextCommand{\textleftrightharpoon}{PU}{\9051\112}%\* U+294A % U+294B LEFT BARB DOWN RIGHT BARB UP HARPOON; \rightlefthar-

\DeclareTextCommand{\textrightleftharpoon}{PU}{\9051\113}%\* U+294B

\DeclareTextCommand{\textupdownharpoonrightleft}{PU}{\9051\114}%\* U+294C

 \DeclareTextCommand{\textupdownharpoonleftright}{PU}{\9051\115}%\* U+294D % U+2962 LEFTWARDS HARPOON WITH BARB UP ABOVE LEFTWARDS

% U+294C UP BARB RIGHT DOWN BARB LEFT HARPOON;

% U+294D UP BARB LEFT DOWN BARB RIGHT HARPOON;

% HARPOON WITH BARB DOWN; \leftleftharpoons (mathabx)

% HARPOON WITH BARB RIGHT; \upupharpoons (mathabx)

% WITH BARB DOWN; \rightrightharpoons (mathabx)

% WITH BARB RIGHT; \downdownharpoons (mathabx)

 \DeclareTextCommand{\textleftleftharpoons}{PU}{\9051\142}%\* U+2962 % U+2963 UPWARDS HARPOON WITH BARB LEFT BESIDE UPWARDS

 \DeclareTextCommand{\textupupharpoons}{PU}{\9051\143}%\* U+2963 % U+2964 RIGHTWARDS HARPOON WITH BARB UP ABOVE RIGHT-

 \DeclareTextCommand{\textrightrightharpoons}{PU}{\9051\144}%\* U+2964 % U+2965 DOWNWARDS HARPOON WITH BARB LEFT BESIDE DOWN-

 \DeclareTextCommand{\textdowndownharpoons}{PU}{\9051\145}%\* U+2965 % U+296A LEFTWARDS HARPOON WITH BARB UP ABOVE LONG DASH;

 \DeclareTextCommand{\textleftbarharpoon}{PU}{\9051\152}%\* U+296A % U+296B LEFTWARDS HARPOON WITH BARB DOWN BELOW

\DeclareTextCommand{\textbarleftharpoon}{PU}{\9051\153}%\* U+296B

% U+296C RIGHTWARDS HARPOON WITH BARB UP ABOVE

% U+293B BOTTOM ARC ANTICLOCKWISE ARROW;

\DeclareTextCommand{\textdownupharpoons}{PU}{\9051\157}%\* U+296F

 % U+296D RIGHTWARDS HARPOON WITH BARB DOWN BELOW % LONG DASH; \barrightharpoon (mathabx)

19106 \DeclareTextCommand{\textrightbarharpoon}{PU}{\9051\154}%\* U+296C

- 
- \DeclareTextCommand{\textbarrightharpoon}{PU}{\9051\155}%\* U+296D
- % U+296E UPWARDS HARPOON WITH BARB LEFT BESIDE DOWN-WARDS HARPOON
- 

% WITH BARB RIGHT; \downupharpoons (mathabx)

- 
- 
- 
- 
- 
- 
- % WITH BARB RIGHT; \updownharpoons (mathabx)
	- \DeclareTextCommand{\textupdownharpoons}{PU}{\9051\156}%\* U+296E
	- % U+296F DOWNWARDS HARPOON WITH BARB LEFT BESIDE UP-
	-
	-
- 
- 

% LONG DASH; \barleftharpoon (mathabx)

% LONG DASH; \rightbarharpoon (mathabx)

 % U+2987 Z NOTATION LEFT IMAGE BRACKET; \llparenthesis (stmaryrd) \DeclareTextCommand{\textllparenthesis}{PU}{\9051\207}%\* U+2987 % U+2988 Z NOTATION RIGHT IMAGE BRACKET; \rrparenthesis (stmaryrd) \DeclareTextCommand{\textrrparenthesis}{PU}{\9051\210}%\* U+2988 % U+29B0 REVERSED EMPTY SET; \invdiameter (wasysym) \DeclareTextCommand{\textinvdiameter}{PU}{\9051\260}%\* U+29B0 % U+29B6 CIRCLED VERTICAL BAR; \obar (stmaryrd) \DeclareTextCommand{\textobar}{PU}{\9051\266}%\* U+29B6 %\* \textobar -> \textvarobar (stmaryrd) % U+29B8 CIRCLED REVERSE SOLIDUS; \obslash (stmaryrd) \DeclareTextCommand{\textobslash}{PU}{\9051\270}%\* U+29B8 %\* \textobslash -> \circledbslash (txfonts/pxfonts) %\* \textobslash -> \obackslash (mathabx) %\* \textobslash -> \varobslash (stmaryrd) % U+29BA CIRCLE DIVIDED BY HORIZONTAL BAR AND TOP HALF % DIVIDED BY VERTICAL BAR; \obot (mathabx) \DeclareTextCommand{\textobot}{PU}{\9051\272}%\* U+29BA %\* \textobot -> \odplus (ulsy) % U+29BB CIRCLE WITH SUPERIMPOSED X; \NoChemicalCleaning (marvosym) \DeclareTextCommand{\textNoChemicalCleaning}{PU}{\9051\273}%\* U+29BB % U+29C0 CIRCLED LESS-THAN; \olessthan (stmaryrd) 19139 \DeclareTextCommand{\textolessthan}{PU}{\9051\300}%\* U+29C0 %\* \textolessthan -> \varolessthan (stmaryrd) % U+29C1 CIRCLED GREATER-THAN; \ogreaterthan (stmaryrd) \DeclareTextCommand{\textogreaterthan}{PU}{\9051\301}%\* U+29C1 %\* \textogreaterthan -> \varogreaterthan (stmaryrd) % U+29C4 SQUARED RISING DIAGONAL SLASH; \boxslash (mathabx, stmaryrd) \DeclareTextCommand{\textboxslash}{PU}{\9051\304}%\* U+29C4 % U+29C5 SQUARED FALLING DIAGONAL SLASH; \boxbslash (stmaryrd) \DeclareTextCommand{\textboxbslash}{PU}{\9051\305}%\* U+29C5 % U+29C6 SQUARED ASTERISK; \boxast (stmaryrd) \DeclareTextCommand{\textboxast}{PU}{\9051\306}%\* U+29C6 % U+29C7 SQUARED SMALL CIRCLE; \boxcircle (stmaryrd) \DeclareTextCommand{\textboxcircle}{PU}{\9051\307}%\* U+29C7 % U+29C8 SQUARED SQUARE; \boxbox (stmaryrd) \DeclareTextCommand{\textboxbox}{PU}{\9051\310}%\* U+29C8 % U+29D3 BLACK BOWTIE; \Valve (marvosym) \DeclareTextCommand{\textValve}{PU}{\9051\323}%\* U+29D3 % U+29DF DOUBLE-ENDED MULTIMAP; \multimapboth (txfonts/pxfonts) \DeclareTextCommand{\textmultimapboth}{PU}{\9051\337}%\* U+29DF % U+29E2 SHUFFLE PRODUCT; \shuffle (shuffle) \DeclareTextCommand{\textshuffle}{PU}{\9051\342}%\* U+29E2

 \DeclareTextCommand{\textmoo}{PU}{\9051\177\83\066}%\* U+297F U+0336 **46.2.34 Miscellaneous Mathematical Symbols-B: U+2980 to U+29FF**

% U+297F DOWN FISH TAIL

### **46.2.35 Supplemental Mathematical Operators: U+2A00 to U+2AFF**

 % U+2A04 N-ARY UNION OPERATOR WITH PLUS; \uplus (LaTeX) \DeclareTextCommand{\textuplus}{PU}{\9052\004}%\* U+2A04 % U+2A07 TWO LOGICAL AND OPERATOR; \bigdoublewedge (MnSymbol) \DeclareTextCommand{\textbigdoublewedge}{PU}{\9052\007}%\* U+2A07 % U+2A08 TWO LOGICAL OR OPERATOR; \bigdoublevee (MnSymbol)

```
19165 \DeclareTextCommand{\textbigdoublevee}{PU}{\9052\010}%* U+2A08
19166 % U+2A1D JOIN; \Join (latexsym, amsfonts, amssymb, mathabx, txfonts,
19167 % pxfonts, wasysym)
19168 \DeclareTextCommand{\textJoin}{PU}{\9052\035}%* U+2A1D
19169 % U+2A1F Z NOTATION SCHEMA COMPOSITION; \fatsemi (stmaryrd)
19170 \DeclareTextCommand{\textfatsemi}{PU}{\9052\037}%* U+2A1F
19171 % U+2A22 PLUS SIGN WITH SMALL CIRCLE ABOVE; \circplus (mathabx)
19172 \DeclareTextCommand{\textcircplus}{PU}{\9052\042}%* U+2A22
19173 % U+2A2A MINUS SIGN WITH DOT BELOW; \minusdot (MnSymbol)
19174 \DeclareTextCommand{\textminusdot}{PU}{\9052\052}%* U+2A2A
19175 %* \textminusdot -> \divdot (mathabx)
19176 % U+2A30 MULTIPLICATION SIGN WITH DOT ABOVE; \dottimes (mathabx)
19177 \DeclareTextCommand{\textdottimes}{PU}{\9052\060}%* U+2A30
19178 % U+2A32 SEMIDIRECT PRODUCT WITH BOTTOM CLOSED;
19179 % \dtimes (mathdesign)
19180 \DeclareTextCommand{\textdtimes}{PU}{\9052\062}%* U+2A32
19181 % U+2A38 CIRCLED DIVISION SIGN; \odiv (mathabx)
19182 \DeclareTextCommand{\textodiv}{PU}{\9052\070}%* U+2A38
19183 % U+2A3C INTERIOR PRODUCT; \invneg (MnSymbol)
19184 \DeclareTextCommand{\textinvneg}{PU}{\9052\074}%* U+2A3C
19185 % U+2A4E DOUBLE SQUARE INTERSECTION; \sqdoublecap (mathabx)
19186 \DeclareTextCommand{\textsqdoublecap}{PU}{\9052\116}%* U+2A4E
19187 %* \textsqdoublecap -> \doublesqcap (MnSymbol)
19188 % U+2A40 INTERSECTION WITH DOT; \capdot (MnSymbol)
19189 \DeclareTextCommand{\textcapdot}{PU}{\9052\100}%* U+2A40
19190 % U+2A4F DOUBLE SQUARE UNION; \sqdoublecup (mathabx)
19191 \DeclareTextCommand{\textsqdoublecup}{PU}{\9052\117}%* U+2A4F
19192 %* \textsqdoublecup -> \doublesqcup (MnSymbol)
19193 % U+2A55 TWO INTERSECTING LOGICAL AND; \doublewedge (MnSymbol)
19194 \DeclareTextCommand{\textdoublewedge}{PU}{\9052\125}%* U+2A55
19195 % U+2A56 TWO INTERSECTING LOGICAL OR; \doublevee (MnSymbol
19196 \DeclareTextCommand{\textdoublevee}{PU}{\9052\126}%* U+2A56
19197 %* \textdoublevee -> \merge (stmaryrd)
19198 % U+2A5E LOGICAL AND WITH DOUBLE OVERBAR;
19199 % \doublebarwedge (AmS)
19200 \DeclareTextCommand{\textdoublebarwedge}{PU}{\9052\136}%* U+2A5E
19201 % U+2A63 LOGICAL OR WITH DOUBLE UNDERBAR;
19202 % \veedoublebar (mahtabx)
19203 \DeclareTextCommand{\textveedoublebar}{PU}{\9052\143}%* U+2A63
19204 % U+2A66 EQUALS SIGN WITH DOT BELOW; \eqdot (MnSymbol)
19205 \DeclareTextCommand{\texteqdot}{PU}{\9052\146}%* U+2A66
19206 % \neqdot (MnSymbol)
19207 \DeclareTextCommand{\textneqdot}{PU}{\9052\146\83\070}%* U+2A66 U+0338
19208 % U+2A74 DOUBLE COLON EQUAL; \coloncolonequals (colonequals)
19209 \DeclareTextCommand{\textcoloncolonequals}{PU}{\9052\164}%* U+2A74
19210 % U+2A7D LESS-THAN OR SLANTED EQUAL TO; \leqslant (AmS)
19211 \DeclareTextCommand{\textleqslant}{PU}{\9052\175}%* U+2A7D
19212 % \nleqslant (txfonts/pxfonts)
19213 \DeclareTextCommand{\textnleqslant}{PU}{\9052\175\83\070}%* U+2A7D U+0338
19214 % U+2A7E GREATER-THAN OR SLANTED EQUAL TO; \geqslant (AmS)
19215 \DeclareTextCommand{\textgeqslant}{PU}{\9052\176}%* U+2A7E
19216 % \ngeqslang (txfonts/pxfonts)
19217 \DeclareTextCommand{\textngeqslant}{PU}{\9052\176\83\070}%* U+2A7E U+0338
19218 % U+2A85 LESS-THAN OR APPROXIMATE; \lessapprox (AmS)
```
 \DeclareTextCommand{\textlessapprox}{PU}{\9052\205}%\* U+2A85 % \nlessapprox (txfonts/pxfonts) \DeclareTextCommand{\textnlessapprox}{PU}{\9052\205\83\070}%\* U+2A85 U+0338 % U+2A86 GREATER-THAN OR APPROXIMATE; \gtrapprox (AmS) \DeclareTextCommand{\textgtrapprox}{PU}{\9052\206}%\* U+2A86 % \ngtrapprox (txfonts/pxfonts) \DeclareTextCommand{\textngtrapprox}{PU}{\9052\206\83\070}%\* U+2A86 U+0338 % U+2A87 LESS-THAN AND SINGLE-LINE NOT EQUAL TO; \lneq (AmS) \DeclareTextCommand{\textlneq}{PU}{\9052\207}%\* U+2A87 % U+2A88 GREATER-THAN AND SINGLE-LINE NOT EQUAL TO; % \gneq (AmS) \DeclareTextCommand{\textgneq}{PU}{\9052\210}%\* U+2A88 % U+2A89 LESS-THAN AND NOT APPROXIMATE; \lnapprox (AmS) \DeclareTextCommand{\textlnapprox}{PU}{\9052\211}%\* U+2A89 % U+2A8A GREATER-THAN AND NOT APPROXIMATE; \gnapprox (AmS) \DeclareTextCommand{\textgnapprox}{PU}{\9052\212}%\* U+2A8A % U+2A8B LESS-THAN ABOVE DOUBLE-LINE EQUAL ABOVE GREATER-THAN; % \lesseqqgtr (AmS) \DeclareTextCommand{\textlesseqqgtr}{PU}{\9052\213}%\* U+2A8B % U+2A8C GREATER-THAN ABOVE DOUBLE-LINE EQUAL ABOVE LESS-THAN; % \gtreqqless (AmS) \DeclareTextCommand{\textgtreqqless}{PU}{\9052\214}%\* U+2A8C % U+2A95 SLANTED EQUAL TO OR LESS-THAN; \eqslantless (AmS) \DeclareTextCommand{\texteqslantless}{PU}{\9052\225}%\* U+2A95 % U+2A96 SLANTED EQUAL TO OR GREATER-THAN; \eqslantgtr (AmS) \DeclareTextCommand{\texteqslantgtr}{PU}{\9052\226}%\* U+2A96 % U+2AA6 LESS-THAN CLOSED BY CURVE; \leftslice (stmaryrd) \DeclareTextCommand{\textleftslice}{PU}{\9052\246}%\* U+2AA6 % U+2AA7 GREATER-THAN CLOSED BY CURVE; \rightslice (stmaryrd) \DeclareTextCommand{\textrightslice}{PU}{\9052\247}%\* U+2AA7 % U+2AAF PRECEDES ABOVE SINGLE-LINE EQUALS SIGN; \preceq (Mn-Symbol) \DeclareTextCommand{\textpreceq}{PU}{\9052\257}%\* U+2AAF % \npreceq (txfonts/pxfonts) \DeclareTextCommand{\textnpreceq}{PU}{\9052\257\83\070}%\* U+2AAF U+0338 % U+2AB0 SUCCEEDS ABOVE SINGLE-LINE EQUALS SIGN; \succeq (Mn-Symbol) \DeclareTextCommand{\textsucceq}{PU}{\9052\260}%\* U+2AB0 % \nsucceq (txfonts/pxfonts) \DeclareTextCommand{\textnsucceq}{PU}{\9052\260\83\070}%\* U+2AB0 U+0338 % U+2AB1 PRECEDES ABOVE SINGLE-LINE NOT EQUAL TO; \precneq (mathabx) \DeclareTextCommand{\textprecneq}{PU}{\9052\261}%\* U+2AB1 19259 % U+2AB2 SUCCEEDS ABOVE SINGLE-LINE NOT EQUAL TO; \succneq (mathabx) \DeclareTextCommand{\textsuccneq}{PU}{\9052\262}%\* U+2AB2 % U+2AB3 PRECEDES ABOVE EQUALS SIGN; \preceqq (txfonts/pxfonts) \DeclareTextCommand{\textpreceqq}{PU}{\9052\263}%\* U+2AB3 % \npreceqq (txfonts/pxfonts) \DeclareTextCommand{\textnpreceqq}{PU}{\9052\263\83\070}%\* U+2AB3 U+0338 % U+2AB4 SUCCEEDS ABOVE EQUALS SIGN; \succeqq (txfonts/pxfonts) \DeclareTextCommand{\textsucceqq}{PU}{\9052\264}%\* U+2AB4

 \DeclareTextCommand{\textprecneqq}{PU}{\9052\265}%\* U+2AB5 % U+2AB6 SUCCEEDS ABOVE NOT EQUAL TO; \succneqq (txfonts/pxfonts) \DeclareTextCommand{\textsuccneqq}{PU}{\9052\266}%\* U+2AB6 % U+2AB7 PRECEDES ABOVE ALMOST EQUAL TO; \precapprox (AmS) \DeclareTextCommand{\textprecapprox}{PU}{\9052\267}%\* U+2AB7 % \nprecapprox (txfonts/pxfonts) \DeclareTextCommand{\textnprecapprox}{PU}{\9052\267\83\070}%\* U+2AB7 U+0338 % U+2AB8 SUCCEEDS ABOVE ALMOST EQUAL TO; \succapprox (AmS) \DeclareTextCommand{\textsuccapprox}{PU}{\9052\270}%\* U+2AB8 % \nsuccapprox (txfonts/pxfonts) \DeclareTextCommand{\textnsuccapprox}{PU}{\9052\270\83\070}%\* U+2AB8 U+0338 % U+2AB9 PRECEDES ABOVE NOT ALMOST EQUAL TO; \precnapprox (AmS) \DeclareTextCommand{\textprecnapprox}{PU}{\9052\271}%\* U+2AB9 % U+2ABA SUCCEEDS ABOVE NOT ALMOST EQUAL TO; \succnapprox (AmS) \DeclareTextCommand{\textsuccnapprox}{PU}{\9052\272}%\* U+2ABA % U+2AC5 SUBSET OF ABOVE EQUALS SIGN; \subseteqq (AmS) \DeclareTextCommand{\textsubseteqq}{PU}{\9052\305}%\* U+2AC5 % \nsubseteqq (txfonts/pxfonts, mathabx) \DeclareTextCommand{\textnsubseteqq}{PU}{\9052\305\83\070}%\* U+2AC5 U+0338 % U+2AC6 SUPERSET OF ABOVE EQUALS SIGN; \supseteqq (AmS) \DeclareTextCommand{\textsupseteqq}{PU}{\9052\306}%\* U+2AC6 % \nsupseteqq (mathabx) \DeclareTextCommand{\textnsupseteqq}{PU}{\9052\306\83\070}%\* U+2AC6 U+0338 % U+2AE3 DOUBLE VERTICAL BAR LEFT TURNSTILE \DeclareTextCommand{\textdashV}{PU}{\9052\343}%\* U+2AE3 %\* \textdashV -> \leftVdash (MnSymbol) % \ndashV (mathabx) \DeclareTextCommand{\textndashV}{PU}{\9052\343\83\070}%\* U+2AE3 U+0338 %\* \textndashV -> \nleftVdash (MnSymbol) % U+2AE4 VERTICAL BAR DOUBLE LEFT TURNSTILE; \Dashv (mathabx) \DeclareTextCommand{\textDashv}{PU}{\9052\344}%\* U+2AE4 %\* \textDashv -> \leftmodels (MnSymbol) % \nDashv (mathabx) \DeclareTextCommand{\textnDashv}{PU}{\9052\344\83\070}%\* U+2AE4 U+0338 %\* \textnDashv -> \nleftmodels (MnSymbol) % U+2AE5 DOUBLE VERTICAL BAR DOUBLE LEFT TURNSTILE; % \DashV (mathabx) \DeclareTextCommand{\textDashV}{PU}{\9052\345}%\* U+2AE5 %\* \textDashV -> \leftModels (MnSymbol) % \nDashV (mathabx) \DeclareTextCommand{\textnDashV}{PU}{\9052\345\83\070}%\* U+2AE5 U+0338 %\* \textnDashV -> \nleftModels (MnSymbol) % U+2AEA DOUBLE DOWN TACK; \downmodels (MnSymbol) \DeclareTextCommand{\textdownmodels}{PU}{\9052\352}%\* U+2AEA % \ndownmodels (MnSymbol) \DeclareTextCommand{\textndownmodels}{PU}{\9052\352\83\070}%\* U+2AEA U+0338 % U+2AEB DOUBLE UP TACK; \upmodels (MnSymbol) \DeclareTextCommand{\textupmodels}{PU}{\9052\353}%\* U+2AEB

 \DeclareTextCommand{\textnsucceqq}{PU}{\9052\264\83\070}%\* U+2AB4 U+0338 % U+2AB5 PRECEDES ABOVE NOT EQUAL TO; \precneqq (txfonts/pxfonts)

% \nupmodels (MnSymbol)

% \nsucceqq (txfonts/pxfonts)

 \DeclareTextCommand{\textnupmodels}{PU}{\9052\353\83\070}%\* U+2AEB U+0338 % U+2AEF VERTICAL LINE WITH CIRCLE ABOVE; \upspoon (MnSymbol) \DeclareTextCommand{\textupspoon}{PU}{\9052\357}%\* U+2AEF % U+2AF4 TRIPLE VERTICAL BAR BINARY RELATION; % \interleave (stmaryrd) \DeclareTextCommand{\textinterleave}{PU}{\9052\364}%\* U+2AF4

19325 % U+2AFD DOUBLE SOLIDUS OPERATOR; \sslash (stmaryrd) \DeclareTextCommand{\textsslash}{PU}{\9052\375}%\* U+2AFD %\* \textsslash -> \varparallel (txfonts\pxfonts)

## **46.2.36 Miscellaneous Symbols and Arrows: U+2B00 to U+2BFF**

 % U+2B20 WHITE PENTAGON; \pentagon (wasysym) \DeclareTextCommand{\textpentagon}{PU}{\9053\040}%\* U+2B20 % U+2B21 WHITE HEXAGON; \varhexagon (wasysym) \DeclareTextCommand{\textvarhexagon}{PU}{\9053\041}%\* U+2B21

#### **46.2.37 Latin Extended-C: U+2C60 to U+2C7F**

 % U+2C7C LATIN SUBSCRIPT SMALL LETTER J \DeclareTextCommand{\textjinferior}{PU}{\9054\174}%\* U+2C7C

## **46.2.38 Supplemental Punctuation: U+2E00 to U+2E7F**

 % U+2E13 DOTTED OBELOS; \slashdiv (MnSymbol) \DeclareTextCommand{\textslashdiv}{PU}{\9056\023}%\* U+2E13 % U+2E18 INVERTED INTERROBANG; \textinterrobangdown (textcomp) \DeclareTextCommand{\textinterrobangdown}{PU}{\9056\030}% U+2E18 % U+2E2D FIVE DOT MARK; \fivedots (MnSymbol) \DeclareTextCommand{\textfivedots}{PU}{\9056\055}%\* U+2E2D

#### **46.2.39 Modifier Tone Letters: U+A700 to U+A71F**

 % U+A71B MODIFIER LETTER RAISED UP ARROW; \textupstep (tipa) \DeclareTextCommand{\textupstep}{PU}{\9247\033}% U+A71B % U+A71C MODIFIER LETTER RAISED DOWN ARROW; % \textdownstep (tipa) \DeclareTextCommand{\textdownstep}{PU}{\9247\034}% U+A71C

#### **46.2.40 Latin Extended-D: U+A720 to U+A7FF**

 % U+A727 LATIN SMALL LETTER HENG; \textheng (tipx) \DeclareTextCommand{\textPUheng}{PU}{\9247\047}% U+A727 %\* \textPUheng -> \textheng (tipx) % U+A72C LATIN CAPITAL LETTER CUATRILLO; \textlhookfour (tipx) \DeclareTextCommand{\textPUlhookfour}{PU}{\9247\054}% U+A72C %\* \textPUlhookfour -> \textlhookfour (tipx) % U+A730 LATIN LETTER SMALL CAPITAL F; \textscf (tipx) \DeclareTextCommand{\textPUscf}{PU}{\9247\060}% U+A730 %\* \textPUscf -> \textscf (tipx) % U+A735 LATIN SMALL LETTER AO; \textaolig (tipx) \DeclareTextCommand{\textPUaolig}{PU}{\9247\065}% U+A735 %\* \textPUaolig -> \textaolig (tipx) % U+A74F LATIN SMALL LETTER OO; \oo (wsuipa) \DeclareTextCommand{\textoo}{PU}{\9247\117}%\* U+A74F % U+A788 MODIFIER LETTER LOW CIRCUMFLEX ACCENT \DeclareTextCommand{\textcircumlow}{PU}{\9247\210}% U+A788 **46.2.41 Alphabetic Presentation Forms: U+FB00 to U+FB4F**

 % U+FB01 LATIN SMALL LIGATURE FI; fi \DeclareTextCommand{\textfi}{PU}{\9373\001}% U+FB01 % U+FB02 LATIN SMALL LIGATURE FL; fl \DeclareTextCommand{\textfl}{PU}{\9373\002}% U+FB02

## **46.2.42 Musical Symbols: U+1D100 to U+1D1FF**

 % U+1D13B MUSICAL SYMBOL WHOLE REST; \GaPa (harmony) \DeclareTextCommand{\textGaPa}{PU}{\9330\064\9335\073}%\* U+1D13B % U+1D13C MUSICAL SYMBOL HALF REST; \HaPa (harmony) \DeclareTextCommand{\textHaPa}{PU}{\9330\064\9335\074}%\* U+1D13C % U+1D13D MUSICAL SYMBOL QUARTER REST; \ViPa (harmony) \DeclareTextCommand{\textViPa}{PU}{\9330\064\9335\075}%\* U+1D13D % U+1D13E MUSICAL SYMBOL EIGHTH REST; \AcPa (harmony) \DeclareTextCommand{\textAcPa}{PU}{\9330\064\9335\076}%\* U+1D13E % U+1D13F MUSICAL SYMBOL SIXTEENTH REST; \SePa (harmony) \DeclareTextCommand{\textSePa}{PU}{\9330\064\9335\077}%\* U+1D13F % U+1D140 MUSICAL SYMBOL THIRTY-SECOND REST; \ZwPa (harmony) \DeclareTextCommand{\textZwPa}{PU}{\9330\064\9335\100}%\* U+1D140 % U+1D15D MUSICAL SYMBOL WHOLE NOTE; \fullnote (wasysym) \DeclareTextCommand{\textfullnote}{PU}{\9330\064\9335\135}%\* U+1D15D %\* \textfullnote -> \Ganz (harmony)

 % U+1D15E MUSICAL SYMBOL HALF NOTE; \halfnote (wasysym) \DeclareTextCommand{\texthalfnote}{PU}{\9330\064\9335\136}%\* U+1D15E %\* \texthalfnote -> \Halb (harmony)

 % U+1D15F MUSICAL SYMBOL QUARTER NOTE; \Vier (harmony) \DeclareTextCommand{\textVier}{PU}{\9330\064\9335\137}%\* U+1D15F % U+1D160 MUSICAL SYMBOL EIGHTH NOTE; \Acht (harmony) \DeclareTextCommand{\textAcht}{PU}{\9330\064\9335\140}%\* U+1D160 % U+1D161 MUSICAL SYMBOL SIXTEENTH NOTE; \Sech (harmony) \DeclareTextCommand{\textSech}{PU}{\9330\064\9335\141}%\* U+1D161 % U+1D162 MUSICAL SYMBOL THIRTY-SECOND NOTE; \Zwdr (harmony) \DeclareTextCommand{\textZwdr}{PU}{\9330\064\9335\142}%\* U+1D162

#### **46.2.43 Miscellaneous Symbols and Pictographs: U+1F300 to U+1F5FF**

 % U+1F30D EARTH GLOBE EUROPE-AFRICA; \Mundus (marvosym) \DeclareTextCommand{\textMundus}{PU}{\9330\074\9337\015}%\* U+1F30D % U+1F319 CRESCENT MOON; \Moon (marvosym) \DeclareTextCommand{\textMoon}{PU}{\9330\074\9337\031}%\* U+1F319 % U+1F468 MAN; \ManFace (marvosym) \DeclareTextCommand{\textManFace}{PU}{\9330\075\9334\150}%\* U+1F468 % U+1F469 WOMAN; \WomanFace (marvosym) \DeclareTextCommand{\textWomanFace}{PU}{\9330\075\9334\151}%\* U+1F469 %\* \textWomanFace -> \Womanface (marvosym) % U+1F4E0 FAX MACHINE; \Fax (marvosym) \DeclareTextCommand{\textFax}{PU}{\9330\075\9334\340}%\* U+1F4E0 %\* \textFax -> \Faxmachine (marvosym) % U+1F525 FIRE; \Fire (ifsym) \DeclareTextCommand{\textFire}{PU}{\9330\075\9335\045}%\* U+1F525 **46.2.44 Transport and Map Symbols: U+1F680 to U+1F6FF**

% U+1F6B2 BICYCLE; \Bicycle (marvosym)

 \DeclareTextCommand{\textBicycle}{PU}{\9330\075\9336\262}%\* U+1F6B2 % U+1F6B9 MENS SYMBOL; \Gentsroom (marvosym)

\DeclareTextCommand{\textGentsroom}{PU}{\9330\075\9336\271}%\* U+1F6B9

% U+1F6BA WOMENS SYMBOL; \Ladiesroom (marvosym)

\DeclareTextCommand{\textLadiesroom}{PU}{\9330\075\9336\272}%\* U+1F6BA

#### **46.2.45 Miscellaneous**

\DeclareTextCommand{\SS}{PU}{SS}%

% \textcopyleft (textcomp)

 \DeclareTextCommand{\textcopyleft}{PU}{\9041\204\9040\335}% U+2184 U+20DD % \ccnc (cclicenses)

\DeclareTextCommand{\textccnc}{PU}{\80\044\9040\340}%\* U+0024 U+20E0

% \ccnd (cclicenses)

\DeclareTextCommand{\textccnd}{PU}{=\9040\335}%\* U+003D U+20DD

% \ccsa (cclicenses)

\DeclareTextCommand{\textccsa}{PU}{\9047\362\9040\335}%\* U+27F2 U+20DD

```
19420 % \Info (marvosym, china2e)
```
 \DeclareTextCommand{\textInfo}{PU}{\9330\065\9334\042\9040\336}%\* U+1D422 U+20DE % \CESign (marvosym)

\DeclareTextCommand{\textCESign}{PU}{\80\103\80\105}%\* U+0043 U+0045

%\* \textCESign -> \CEsign (marvosym)

## **46.2.46 Aliases**

Aliases (german.sty)

\DeclareTextCommand{\textglqq}{PU}{\quotedblbase}%

\DeclareTextCommand{\textgrqq}{PU}{\textquotedblleft}%

\DeclareTextCommand{\textglq}{PU}{\quotesinglbase}%

\DeclareTextCommand{\textgrq}{PU}{\textquoteleft}%

\DeclareTextCommand{\textflqq}{PU}{\guillemetleft}%

\DeclareTextCommand{\textfrqq}{PU}{\guillemetright}%

\DeclareTextCommand{\textflq}{PU}{\guilsinglleft}%

\DeclareTextCommand{\textfrq}{PU}{\guilsinglright}%

#### Aliases (math names)

 \DeclareTextCommand{\textneg}{PU}{\textlogicalnot}%\* \DeclareTextCommand{\texttimes}{PU}{\textmultiply}%\* \DeclareTextCommand{\textdiv}{PU}{\textdivide}%\* \DeclareTextCommand{\textpm}{PU}{\textplusminus}%\* \DeclareTextCommand{\textcdot}{PU}{\textperiodcentered}%\*

19438 (/puenc)

# **46.3 PU encoding, additions for VnTEX**

This file is provided by Han The Thanh.

19439 (\*puvnenc)

 \DeclareTextCommand{\abreve}{PU}{\81\003}% U+0103 \DeclareTextCommand{\acircumflex}{PU}{\80\342}% U+00E2 \DeclareTextCommand{\ecircumflex}{PU}{\80\352}% U+00EA \DeclareTextCommand{\ocircumflex}{PU}{\80\364}% U+00F4 \DeclareTextCommand{\ohorn}{PU}{\81\241}% U+01A1 \DeclareTextCommand{\uhorn}{PU}{\81\260}% U+01B0 \DeclareTextCommand{\ABREVE}{PU}{\81\002}% U+0102 \DeclareTextCommand{\ACIRCUMFLEX}{PU}{\80\302}% U+00C2 \DeclareTextCommand{\ECIRCUMFLEX}{PU}{\80\312}% U+00CA \DeclareTextCommand{\OCIRCUMFLEX}{PU}{\80\324}% U+00D4

#### \DeclareTextCommand{\OHORN}{PU}{\81\240}% U+01A0 \DeclareTextCommand{\UHORN}{PU}{\81\257}% U+01AF

 \DeclareTextCompositeCommand{\'}{PU}{a}{\80\341}% U+00E1 \DeclareTextCompositeCommand{\d}{PU}{a}{\9036\241}% U+1EA1 \DeclareTextCompositeCommand{\`}{PU}{a}{\80\340}% U+00E0 \DeclareTextCompositeCommand{\h}{PU}{a}{\9036\243}% U+1EA3 \DeclareTextCompositeCommand{\~}{PU}{a}{\80\343}% U+00E3 \DeclareTextCompositeCommand{\'}{PU}{\abreve}{\9036\257}% U+1EAF \DeclareTextCompositeCommand{\d}{PU}{\abreve}{\9036\267}% U+1EB7 \DeclareTextCompositeCommand{\`}{PU}{\abreve}{\9036\261}% U+1EB1 \DeclareTextCompositeCommand{\h}{PU}{\abreve}{\9036\263}% U+1EB3 \DeclareTextCompositeCommand{\~}{PU}{\abreve}{\9036\265}% U+1EB5 \DeclareTextCompositeCommand{\'}{PU}{\acircumflex}{\9036\245}% U+1EA5 \DeclareTextCompositeCommand{\d}{PU}{\acircumflex}{\9036\255}% U+1EAD \DeclareTextCompositeCommand{\`}{PU}{\acircumflex}{\9036\247}% U+1EA7 \DeclareTextCompositeCommand{\h}{PU}{\acircumflex}{\9036\251}% U+1EA9 \DeclareTextCompositeCommand{\~}{PU}{\acircumflex}{\9036\253}% U+1EAB \DeclareTextCompositeCommand{\'}{PU}{e}{\80\351}% U+00E9 \DeclareTextCompositeCommand{\d}{PU}{e}{\9036\271}% U+1EB9 \DeclareTextCompositeCommand{\`}{PU}{e}{\80\350}% U+00E8 \DeclareTextCompositeCommand{\h}{PU}{e}{\9036\273}% U+1EBB \DeclareTextCompositeCommand{\~}{PU}{e}{\9036\275}% U+1EBD \DeclareTextCompositeCommand{\'}{PU}{\ecircumflex}{\9036\277}% U+1EBF \DeclareTextCompositeCommand{\d}{PU}{\ecircumflex}{\9036\307}% U+1EC7 \DeclareTextCompositeCommand{\`}{PU}{\ecircumflex}{\9036\301}% U+1EC1 \DeclareTextCompositeCommand{\h}{PU}{\ecircumflex}{\9036\303}% U+1EC3 \DeclareTextCompositeCommand{\~}{PU}{\ecircumflex}{\9036\305}% U+1EC5 \DeclareTextCompositeCommand{\'}{PU}{i}{\80\355}% U+00ED \DeclareTextCompositeCommand{\d}{PU}{i}{\9036\313}% U+1ECB \DeclareTextCompositeCommand{\`}{PU}{i}{\80\354}% U+00EC \DeclareTextCompositeCommand{\h}{PU}{i}{\9036\311}% U+1EC9 \DeclareTextCompositeCommand{\~}{PU}{i}{\81\051}% U+0129 \DeclareTextCompositeCommand{\'}{PU}{o}{\80\363}% U+00F3 \DeclareTextCompositeCommand{\d}{PU}{o}{\9036\315}% U+1ECD \DeclareTextCompositeCommand{\`}{PU}{o}{\80\362}% U+00F2 \DeclareTextCompositeCommand{\h}{PU}{o}{\9036\317}% U+1ECF \DeclareTextCompositeCommand{\~}{PU}{o}{\80\365}% U+00F5 \DeclareTextCompositeCommand{\'}{PU}{\ocircumflex}{\9036\321}% U+1ED1 \DeclareTextCompositeCommand{\d}{PU}{\ocircumflex}{\9036\331}% U+1ED9 \DeclareTextCompositeCommand{\`}{PU}{\ocircumflex}{\9036\323}% U+1ED3 \DeclareTextCompositeCommand{\h}{PU}{\ocircumflex}{\9036\325}% U+1ED5 \DeclareTextCompositeCommand{\~}{PU}{\ocircumflex}{\9036\327}% U+1ED7 \DeclareTextCompositeCommand{\'}{PU}{\ohorn}{\9036\333}% U+1EDB \DeclareTextCompositeCommand{\d}{PU}{\ohorn}{\9036\343}% U+1EE3 \DeclareTextCompositeCommand{\`}{PU}{\ohorn}{\9036\335}% U+1EDD \DeclareTextCompositeCommand{\h}{PU}{\ohorn}{\9036\337}% U+1EDF \DeclareTextCompositeCommand{\~}{PU}{\ohorn}{\9036\341}% U+1EE1 \DeclareTextCompositeCommand{\'}{PU}{u}{\80\372}% U+00FA \DeclareTextCompositeCommand{\d}{PU}{u}{\9036\345}% U+1EE5 \DeclareTextCompositeCommand{\`}{PU}{u}{\80\371}% U+00F9 \DeclareTextCompositeCommand{\h}{PU}{u}{\9036\347}% U+1EE7 \DeclareTextCompositeCommand{\~}{PU}{u}{\81\151}% U+0169 \DeclareTextCompositeCommand{\'}{PU}{\uhorn}{\9036\351}% U+1EE9 \DeclareTextCompositeCommand{\d}{PU}{\uhorn}{\9036\361}% U+1EF1

 \DeclareTextCompositeCommand{\`}{PU}{\uhorn}{\9036\353}% U+1EEB \DeclareTextCompositeCommand{\h}{PU}{\uhorn}{\9036\355}% U+1EED \DeclareTextCompositeCommand{\~}{PU}{\uhorn}{\9036\357}% U+1EEF \DeclareTextCompositeCommand{\'}{PU}{y}{\80\375}% U+00FD \DeclareTextCompositeCommand{\d}{PU}{y}{\9036\365}% U+1EF5 \DeclareTextCompositeCommand{\`}{PU}{y}{\9036\363}% U+1EF3 \DeclareTextCompositeCommand{\h}{PU}{y}{\9036\367}% U+1EF7 \DeclareTextCompositeCommand{\~}{PU}{y}{\9036\371}% U+1EF9 \DeclareTextCompositeCommand{\'}{PU}{A}{\80\301}% U+00C1 \DeclareTextCompositeCommand{\d}{PU}{A}{\9036\240}% U+1EA0 \DeclareTextCompositeCommand{\`}{PU}{A}{\80\300}% U+00C0 \DeclareTextCompositeCommand{\h}{PU}{A}{\9036\242}% U+1EA2 \DeclareTextCompositeCommand{\~}{PU}{A}{\80\303}% U+00C3 \DeclareTextCompositeCommand{\'}{PU}{\ABREVE}{\9036\256}% U+1EAE \DeclareTextCompositeCommand{\d}{PU}{\ABREVE}{\9036\266}% U+1EB6 \DeclareTextCompositeCommand{\`}{PU}{\ABREVE}{\9036\260}% U+1EB0 \DeclareTextCompositeCommand{\h}{PU}{\ABREVE}{\9036\262}% U+1EB2 \DeclareTextCompositeCommand{\~}{PU}{\ABREVE}{\9036\264}% U+1EB4 \DeclareTextCompositeCommand{\'}{PU}{\ACIRCUMFLEX}{\9036\244}% U+1EA4 \DeclareTextCompositeCommand{\d}{PU}{\ACIRCUMFLEX}{\9036\254}% U+1EAC \DeclareTextCompositeCommand{\`}{PU}{\ACIRCUMFLEX}{\9036\246}% U+1EA6 \DeclareTextCompositeCommand{\h}{PU}{\ACIRCUMFLEX}{\9036\250}% U+1EA8 \DeclareTextCompositeCommand{\~}{PU}{\ACIRCUMFLEX}{\9036\252}% U+1EAA \DeclareTextCompositeCommand{\'}{PU}{E}{\80\311}% U+00C9 \DeclareTextCompositeCommand{\d}{PU}{E}{\9036\270}% U+1EB8 \DeclareTextCompositeCommand{\`}{PU}{E}{\80\310}% U+00C8 \DeclareTextCompositeCommand{\h}{PU}{E}{\9036\272}% U+1EBA \DeclareTextCompositeCommand{\~}{PU}{E}{\9036\274}% U+1EBC \DeclareTextCompositeCommand{\'}{PU}{\ECIRCUMFLEX}{\9036\276}% U+1EBE \DeclareTextCompositeCommand{\d}{PU}{\ECIRCUMFLEX}{\9036\306}% U+1EC6 \DeclareTextCompositeCommand{\`}{PU}{\ECIRCUMFLEX}{\9036\300}% U+1EC0 \DeclareTextCompositeCommand{\h}{PU}{\ECIRCUMFLEX}{\9036\302}% U+1EC2 \DeclareTextCompositeCommand{\~}{PU}{\ECIRCUMFLEX}{\9036\304}% U+1EC4 \DeclareTextCompositeCommand{\'}{PU}{I}{\80\315}% U+00CD \DeclareTextCompositeCommand{\d}{PU}{I}{\9036\312}% U+1ECA \DeclareTextCompositeCommand{\`}{PU}{I}{\80\314}% U+00CC \DeclareTextCompositeCommand{\h}{PU}{I}{\9036\310}% U+1EC8 \DeclareTextCompositeCommand{\~}{PU}{I}{\81\050}% U+0128 \DeclareTextCompositeCommand{\'}{PU}{O}{\80\323}% U+00D3 \DeclareTextCompositeCommand{\d}{PU}{O}{\9036\314}% U+1ECC \DeclareTextCompositeCommand{\`}{PU}{O}{\80\322}% U+00D2 \DeclareTextCompositeCommand{\h}{PU}{O}{\9036\316}% U+1ECE \DeclareTextCompositeCommand{\~}{PU}{O}{\80\325}% U+00D5 \DeclareTextCompositeCommand{\'}{PU}{\OCIRCUMFLEX}{\9036\320}% U+1ED0 \DeclareTextCompositeCommand{\d}{PU}{\OCIRCUMFLEX}{\9036\330}% U+1ED8 \DeclareTextCompositeCommand{\`}{PU}{\OCIRCUMFLEX}{\9036\322}% U+1ED2 \DeclareTextCompositeCommand{\h}{PU}{\OCIRCUMFLEX}{\9036\324}% U+1ED4 \DeclareTextCompositeCommand{\~}{PU}{\OCIRCUMFLEX}{\9036\326}% U+1ED6 \DeclareTextCompositeCommand{\'}{PU}{\OHORN}{\9036\332}% U+1EDA \DeclareTextCompositeCommand{\d}{PU}{\OHORN}{\9036\342}% U+1EE2 \DeclareTextCompositeCommand{\`}{PU}{\OHORN}{\9036\334}% U+1EDC \DeclareTextCompositeCommand{\h}{PU}{\OHORN}{\9036\336}% U+1EDE \DeclareTextCompositeCommand{\~}{PU}{\OHORN}{\9036\340}% U+1EE0 \DeclareTextCompositeCommand{\'}{PU}{U}{\80\332}% U+00DA

```
19558 \DeclareTextCompositeCommand{\d}{PU}{U}{\9036\344}% U+1EE4
19559 \DeclareTextCompositeCommand{\`}{PU}{U}{\80\331}% U+00D9
19560 \DeclareTextCompositeCommand{\h}{PU}{U}{\9036\346}% U+1EE6
19561 \DeclareTextCompositeCommand{\~}{PU}{U}{\81\150}% U+0168
19562 \DeclareTextCompositeCommand{\'}{PU}{\UHORN}{\9036\350}% U+1EE8
19563 \DeclareTextCompositeCommand{\d}{PU}{\UHORN}{\9036\360}% U+1EF0
19564 \DeclareTextCompositeCommand{\`}{PU}{\UHORN}{\9036\352}% U+1EEA
19565 \DeclareTextCompositeCommand{\h}{PU}{\UHORN}{\9036\354}% U+1EEC
19566 \DeclareTextCompositeCommand{\~}{PU}{\UHORN}{\9036\356}% U+1EEE
19567 \DeclareTextCompositeCommand{\'}{PU}{Y}{\80\335}% U+00DD
19568 \DeclareTextCompositeCommand{\d}{PU}{Y}{\9036\364}% U+1EF4
19569 \DeclareTextCompositeCommand{\`}{PU}{Y}{\9036\362}% U+1EF2
19570 \DeclareTextCompositeCommand{\h}{PU}{Y}{\9036\366}% U+1EF6
19571 \DeclareTextCompositeCommand{\~}{PU}{Y}{\9036\370}% U+1EF8
```
19572 (/puvnenc)

## **46.4 PU encoding, additions for Arabi**

This file is provided and maintained by Youssef Jabri.

19573 (\*puarenc)

```
19574 % U+0621;afii57409;ARABIC LETTER HAMZA
19575 \DeclareTextCommand{\hamza}{PU}{\86\041}% U+0621
19576 % U+0622;afii57410;ARABIC LETTER ALEF WITH MADDA ABOVE
19577 \DeclareTextCommand{\alefmadda}{PU}{\86\042}% U+0622
19578 % U+0623;afii57411;ARABIC LETTER ALEF WITH HAMZA ABOVE
19579 \DeclareTextCommand{\alefhamza}{PU}{\86\043}% U+0623
19580 % U+0624;afii57412;ARABIC LETTER WAW WITH HAMZA ABOVE
19581 \DeclareTextCommand{\wawhamza}{PU}{\86\044}% U+0624
19582 % U+0625;afii57413;ARABIC LETTER ALEF WITH HAMZA BELOW
19583 \DeclareTextCommand{\aleflowerhamza}{PU}{\86\045}% U+0625
19584 % U+0626;afii57414;ARABIC LETTER YEH WITH HAMZA ABOVE
19585 \DeclareTextCommand{\yahamza}{PU}{\86\046}% U+0626
19586 % U+0627;afii57415;ARABIC LETTER ALEF
19587 \DeclareTextCommand{\alef}{PU}{\86\047}% U+0627
19588 % U+0628;afii57416;ARABIC LETTER BEH
19589 \DeclareTextCommand{\baa}{PU}{\86\050}% U+0628
19590 % U+0629;afii57417;ARABIC LETTER TEH MARBUTA
19591 \DeclareTextCommand{\T}{PU}{\86\051}% U+0629
19592 % U+062A;afii57418;ARABIC LETTER TEH
19593 \DeclareTextCommand{\taa}{PU}{\86\052}% U+062A
19594 % U+062B;afii57419;ARABIC LETTER THEH
19595 \DeclareTextCommand{\thaa}{PU}{\86\053}% U+062B
19596 % U+062C;afii57420;ARABIC LETTER JEEM
19597 \DeclareTextCommand{\jeem}{PU}{\86\054}% U+062C
19598 % U+062D;afii57421;ARABIC LETTER HAH
19599 \DeclareTextCommand{\Haa}{PU}{\86\055}% U+062D
19600 % U+062E;afii57422;ARABIC LETTER KHAH
19601 \DeclareTextCommand{\kha}{PU}{\86\056}% U+062E
19602 % U+062F;afii57423;ARABIC LETTER DAL
19603 \DeclareTextCommand{\dal}{PU}{\86\057}% U+062F
19604 % U+0630;afii57424;ARABIC LETTER THAL
19605 \DeclareTextCommand{\dhal}{PU}{\86\060}% U+0630
19606 % U+0631;afii57425;ARABIC LETTER REH
```
```
19607 \DeclareTextCommand{\ra}{PU}{\86\061}% U+0631
19608 % U+0632;afii57426;ARABIC LETTER ZAIN
19609 \DeclareTextCommand{\zay}{PU}{\86\062}% U+0632
19610 % U+0633;afii57427;ARABIC LETTER SEEN
19611 \DeclareTextCommand{\seen}{PU}{\86\063}% U+0633
19612 % U+0634;afii57428;ARABIC LETTER SHEEN
19613 \DeclareTextCommand{\sheen}{PU}{\86\064}% U+0634
19614 % U+0635;afii57429;ARABIC LETTER SAD
19615 \DeclareTextCommand{\sad}{PU}{\86\065}% U+0635
19616 % U+0636;afii57430;ARABIC LETTER DAD
19617 \DeclareTextCommand{\dad}{PU}{\86\066}% U+0636
19618 % U+0637;afii57431;ARABIC LETTER TAH
19619 \DeclareTextCommand{\Ta}{PU}{\86\067}% U+0637
19620 % U+0638;afii57432;ARABIC LETTER ZAH
19621 \DeclareTextCommand{\za}{PU}{\86\070}% U+0638
19622 % U+0639;afii57433;ARABIC LETTER AIN
19623 \DeclareTextCommand{\ayn}{PU}{\86\071}% U+0639
19624 % U+063A;afii57434;ARABIC LETTER GHAIN
19625 \DeclareTextCommand{\ghayn}{PU}{\86\072}% U+063A
19626 % U+0640;afii57440;ARABIC TATWEEL
19627 \DeclareTextCommand{\tatweel}{PU}{\86\100}% U+0640
19628 % U+0641;afii57441;ARABIC LETTER FEH
19629 \DeclareTextCommand{\fa}{PU}{\86\101}% U+0641
19630 % U+0642;afii57442;ARABIC LETTER QAF
19631 \DeclareTextCommand{\qaf}{PU}{\86\102}% U+0642
19632 % U+0643;afii57443;ARABIC LETTER KAF
19633 \DeclareTextCommand{\kaf}{PU}{\86\103}% U+0643
19634 % U+0644;afii57444;ARABIC LETTER LAM
19635 \DeclareTextCommand{\lam}{PU}{\86\104}% U+0644
19636 % U+0645;afii57445;ARABIC LETTER MEEM
19637 \DeclareTextCommand{\meem}{PU}{\86\105}% U+0645
19638 % U+0646;afii57446;ARABIC LETTER NOON
19639 \DeclareTextCommand{\nun}{PU}{\86\106}% U+0646
19640 % U+0647;afii57470;ARABIC LETTER HEH
19641 \DeclareTextCommand{\ha}{PU}{\86\107}% U+0647
19642 % U+0648;afii57448;ARABIC LETTER WAW
19643 \DeclareTextCommand{\waw}{PU}{\86\110}% U+0648
19644 % U+0649;afii57449;ARABIC LETTER ALEF MAKSURA
19645 \DeclareTextCommand{\alefmaqsura}{PU}{\86\111}% U+0649
19646 % U+064A;afii57450;ARABIC LETTER YEH
19647 \DeclareTextCommand{\ya}{PU}{\86\112}% U+064A
19648 % U+064B;afii57451;ARABIC FATHATAN
19649 \DeclareTextCommand{\nasb}{PU}{\86\113}% U+064B
19650 % U+064C;afii57452;ARABIC DAMMATAN
19651 \DeclareTextCommand{\raff}{PU}{\86\114}% U+064C
19652 % U+064D;afii57453;ARABIC KASRATAN
19653 \DeclareTextCommand{\jarr}{PU}{\86\115}% U+064D
19654 % U+064E;afii57454;ARABIC FATHA
19655 \DeclareTextCommand{\fatha}{PU}{\86\116}% U+064E
19656 % U+064F;afii57455;ARABIC DAMMA
19657 \DeclareTextCommand{\damma}{PU}{\86\117}% U+064F
19658 % U+0650;afii57456;ARABIC KASRA
19659 \DeclareTextCommand{\kasra}{PU}{\86\120}% U+0650
19660 % U+0651;afii57457;ARABIC SHADDA
```
 \DeclareTextCommand{\shadda}{PU}{\86\121}% U+0651 % U+0652;afii57458;ARABIC SUKUN \DeclareTextCommand{\sukun}{PU}{\86\122}% U+0652

#### Farsi

```
19664 % U+067E ARABIC LETTER PEH; afii57506
19665 \DeclareTextCommand{\peh}{PU}{\86\176}% U+067E
19666 % U+0686 ARABIC LETTER TCHEH; afii57507
19667 \DeclareTextCommand{\tcheh}{PU}{\86\206}% U+0686
19668 % U+0698 ARABIC LETTER JEH; afii57508
19669 \DeclareTextCommand{\jeh}{PU}{\86\230}% U+0698
19670 % U+06A9 ARABIC LETTER KEHEH
19671 \DeclareTextCommand{\farsikaf}{PU}{\86\251}% U+06A9
19672 % U+06AF ARABIC LETTER GAF; afii57509
19673 \DeclareTextCommand{\gaf}{PU}{\86\257}% U+06AF
19674 % U+06CC ARABIC LETTER FARSI YEH
19675 \DeclareTextCommand{\farsiya}{PU}{\86\314}% U+06CC
19676 % U+200C ZERO WIDTH NON-JOINER; afii61664
19677 \DeclareTextCommand{\ZWNJ}{PU}{\9040\014}% U+200C
19678 % U+200D ZERO WIDTH JOINER; afii301
19679 \DeclareTextCommand{\textEncodingNoboundary}{PU}{\9040\015}% U+200D
19680 \langle/puarenc\rangle19681 (*psdextra)
19682 \Hy@VersionCheck{psdextra.def}
19683 \DeclareTextCommand{\textGamma}{PU}{\83\223}%* U+0393
19684 \DeclareTextCommand{\textDelta}{PU}{\83\224}%* U+0394
19685 \DeclareTextCommand{\textTheta}{PU}{\83\230}%* U+0398
19686 \DeclareTextCommand{\textLambda}{PU}{\83\233}%* U+039B
19687 \DeclareTextCommand{\textXi}{PU}{\83\236}%* U+039E
19688 \DeclareTextCommand{\textPi}{PU}{\83\240}%* U+03A0
19689 \DeclareTextCommand{\textSigma}{PU}{\83\243}%* U+03A3
19690 \DeclareTextCommand{\textUpsilon}{PU}{\83\245}%* U+03A5
19691 \DeclareTextCommand{\textPhi}{PU}{\83\246}%* U+03A6
19692 \DeclareTextCommand{\textChi}{PU}{\83\247}% U+03A7
19693 \DeclareTextCommand{\textPsi}{PU}{\83\250}%* U+03A8
19694 \DeclareTextCommand{\textOmega}{PU}{\83\251}%* U+03A9
19695 \DeclareTextCommand{\textalpha}{PU}{\83\261}%* U+03B1
19696 \DeclareTextCommand{\textbeta}{PU}{\83\262}%* U+03B2
19697 \DeclareTextCommand{\textgamma}{PU}{\83\263}%* U+03B3
19698 \DeclareTextCommand{\textdelta}{PU}{\83\264}%* U+03B4
19699 \DeclareTextCommand{\textepsilon}{PU}{\83\265}%* U+03B5
19700 \DeclareTextCommand{\textzeta}{PU}{\83\266}%* U+03B6
19701 \DeclareTextCommand{\texteta}{PU}{\83\267}%* U+03B7
19702 \DeclareTextCommand{\texttheta}{PU}{\83\270}%* U+03B8
19703 \DeclareTextCommand{\textiota}{PU}{\83\271}%* U+03B9
19704 \DeclareTextCommand{\textkappa}{PU}{\83\272}%* U+03BA
19705 \DeclareTextCommand{\textlambda}{PU}{\83\273}%* U+03BB
19706 \DeclareTextCommand{\textmugreek}{PU}{\83\274}%* U+03BC
19707 \DeclareTextCommand{\textnu}{PU}{\83\275}%* U+03BD
19708 \DeclareTextCommand{\textxi}{PU}{\83\276}%* U+03BE
19709 \DeclareTextCommand{\textpi}{PU}{\83\300}%* U+03C0
19710 \DeclareTextCommand{\textrho}{PU}{\83\301}%* U+03C1
19711 \DeclareTextCommand{\textvarsigma}{PU}{\83\302}%* U+03C2
```
<span id="page-434-10"></span><span id="page-434-9"></span><span id="page-434-8"></span><span id="page-434-7"></span><span id="page-434-6"></span><span id="page-434-5"></span><span id="page-434-4"></span><span id="page-434-3"></span><span id="page-434-2"></span><span id="page-434-1"></span><span id="page-434-0"></span> \DeclareTextCommand{\textsigma}{PU}{\83\303}%\* U+03C3 \DeclareTextCommand{\texttau}{PU}{\83\304}%\* U+03C4 \DeclareTextCommand{\textupsilon}{PU}{\83\305}%\* U+03C5 \DeclareTextCommand{\textphi}{PU}{\83\306}%\* U+03C6 \DeclareTextCommand{\textchi}{PU}{\83\307}%\* U+03C7 \DeclareTextCommand{\textpsi}{PU}{\83\310}%\* U+03C8 \DeclareTextCommand{\textomega}{PU}{\83\311}%\* U+03C9 \newcommand\*{\psdmapshortnames}{% \let\MVPlus\textMVPlus \let\MVComma\textMVComma \let\MVMinus\textMVMinus \let\MVPeriod\textMVPeriod \let\MVDivision\textMVDivision \let\MVZero\textMVZero \let\MVOne\textMVOne \let\MVTwo\textMVTwo \let\MVThree\textMVThree \let\MVFour\textMVFour \let\MVFive\textMVFive \let\MVSix\textMVSix \let\MVSeven\textMVSeven \let\MVEight\textMVEight \let\MVNine\textMVNine \let\MVAt\textMVAt \let\copyright\textcopyright \let\twosuperior\texttwosuperior \let\threesuperior\textthreesuperior \let\onesuperior\textonesuperior \let\Thorn\textThorn \let\thorn\textthorn \let\hbar\texthbar \let\hausaB\texthausaB \let\hausaD\texthausaD \let\hausaK\texthausaK \let\barl\textbarl \let\inve\textinve \let\slashc\textslashc \let\scripta\textscripta \let\openo\textopeno \let\rtaild\textrtaild \let\reve\textreve \let\schwa\textschwa \let\niepsilon\textniepsilon \let\revepsilon\textrevepsilon \let\rhookrevepsilon\textrhookrevepsilon \let\scriptg\textscriptg \let\scg\textscg \let\ipagamma\textipagamma \let\babygamma\textbabygamma \let\bari\textbari \let\niiota\textniiota \let\sci\textsci \let\scn\textscn \let\niphi\textniphi

<span id="page-435-1"></span><span id="page-435-0"></span> \let\longlegr\textlonglegr \let\scr\textscr \let\invscr\textinvscr \let\esh\textesh \let\baru\textbaru \let\niupsilon\textniupsilon \let\scriptv\textscriptv \let\turnv\textturnv \let\turnw\textturnw \let\turny\textturny \let\scy\textscy \let\yogh\textyogh \let\glotstop\textglotstop \let\revglotstop\textrevglotstop \let\invglotstop\textinvglotstop \let\Gamma\textGamma \let\Delta\textDelta \let\Theta\textTheta \let\Lambda\textLambda \let\Xi\textXi \let\Pi\textPi \let\Sigma\textSigma \let\Upsilon\textUpsilon \let\Phi\textPhi \let\Psi\textPsi \let\Omega\textOmega \let\alpha\textalpha \let\beta\textbeta \let\gamma\textgamma \let\delta\textdelta \let\epsilon\textepsilon \let\zeta\textzeta \let\eta\texteta \let\theta\texttheta \let\iota\textiota \let\kappa\textkappa \let\lambda\textlambda \let\mu\textmu \let\mugreek\textmugreek \let\nu\textnu \let\xi\textxi \let\pi\textpi \let\rho\textrho \let\varsigma\textvarsigma \let\sigma\textsigma \let\tau\texttau \let\upsilon\textupsilon \let\phi\textphi \let\chi\textchi \let\psi\textpsi \let\omega\textomega \let\scd\textscd \let\scu\textscu

<span id="page-435-3"></span><span id="page-435-2"></span>\let\iinferior\textiinferior

<span id="page-436-7"></span><span id="page-436-6"></span><span id="page-436-5"></span><span id="page-436-4"></span><span id="page-436-3"></span><span id="page-436-2"></span><span id="page-436-1"></span> \let\rinferior\textrinferior \let\uinferior\textuinferior \let\vinferior\textvinferior \let\betainferior\textbetainferior \let\gammainferior\textgammainferior \let\rhoinferior\textrhoinferior \let\phiinferior\textphiinferior \let\chiinferior\textchiinferior \let\barsci\textbarsci \let\barp\textbarp \let\barscu\textbarscu \let\htrtaild\texthtrtaild \let\dagger\textdagger \let\bullet\textbullet \let\hdotfor\texthdotfor \let\prime\textprime \let\second\textsecond \let\third\textthird \let\backprime\textbackprime \let\lefttherefore\textlefttherefore \let\fourth\textfourth \let\diamonddots\textdiamonddots \let\zerosuperior\textzerosuperior \let\isuperior\textisuperior \let\foursuperior\textfoursuperior \let\fivesuperior\textfivesuperior \let\sixsuperior\textsixsuperior \let\sevensuperior\textsevensuperior \let\eightsuperior\texteightsuperior \let\ninesuperior\textninesuperior \let\plussuperior\textplussuperior \let\minussuperior\textminussuperior \let\equalsuperior\textequalsuperior \let\parenleftsuperior\textparenleftsuperior \let\parenrightsuperior\textparenrightsuperior \let\nsuperior\textnsuperior \let\zeroinferior\textzeroinferior \let\oneinferior\textoneinferior \let\twoinferior\texttwoinferior \let\threeinferior\textthreeinferior \let\fourinferior\textfourinferior \let\fiveinferior\textfiveinferior \let\sixinferior\textsixinferior \let\seveninferior\textseveninferior \let\eightinferior\texteightinferior \let\nineinferior\textnineinferior \let\plusinferior\textplusinferior \let\minusinferior\textminusinferior \let\equalsinferior\textequalsinferior \let\parenleftinferior\textparenleftinferior \let\parenrightinferior\textparenrightinferior \let\ainferior\textainferior \let\einferior\texteinferior \let\oinferior\textoinferior

<span id="page-436-0"></span>

<span id="page-437-1"></span><span id="page-437-0"></span> \let\schwainferior\textschwainferior \let\hinferior\texthinferior \let\kinferior\textkinferior \let\linferior\textlinferior \let\minferior\textminferior \let\ninferior\textninferior \let\pinferior\textpinferior \let\sinferior\textsinferior \let\tinferior\texttinferior \let\Deleatur\textDeleatur \let\hslash\texthslash \let\Im\textIm \let\ell\textell \let\wp\textwp \let\Re\textRe \let\mho\textmho \let\riota\textriota \let\Finv\textFinv \let\aleph\textaleph \let\beth\textbeth \let\gimel\textgimel \let\daleth\textdaleth \let\fax\textfax \let\Game\textGame \let\leftarrow\textleftarrow \let\uparrow\textuparrow \let\rightarrow\textrightarrow \let\downarrow\textdownarrow \let\leftrightarrow\textleftrightarrow \let\updownarrow\textupdownarrow \let\nwarrow\textnwarrow \let\nearrow\textnearrow \let\searrow\textsearrow \let\swarrow\textswarrow \let\nleftarrow\textnleftarrow \let\nrightarrow\textnrightarrow \let\twoheadleftarrow\texttwoheadleftarrow \let\ntwoheadleftarrow\textntwoheadleftarrow \let\twoheaduparrow\texttwoheaduparrow \let\twoheadrightarrow\texttwoheadrightarrow \let\ntwoheadrightarrow\textntwoheadrightarrow \let\twoheaddownarrow\texttwoheaddownarrow \let\leftarrowtail\textleftarrowtail \let\rightarrowtail\textrightarrowtail \let\mapsto\textmapsto \let\hookleftarrow\texthookleftarrow \let\hookrightarrow\texthookrightarrow \let\looparrowleft\textlooparrowleft \let\looparrowright\textlooparrowright \let\nleftrightarrow\textnleftrightarrow \let\lightning\textlightning \let\dlsh\textdlsh

\let\xinferior\textxinferior

<span id="page-437-2"></span>\let\curvearrowleft\textcurvearrowleft

<span id="page-438-1"></span><span id="page-438-0"></span> \let\curvearrowright\textcurvearrowright \let\leftharpoonup\textleftharpoonup \let\leftharpoondown\textleftharpoondown \let\upharpoonright\textupharpoonright \let\upharpoonleft\textupharpoonleft \let\rightharpoonup\textrightharpoonup \let\rightharpoondown\textrightharpoondown \let\downharpoonright\textdownharpoonright \let\downharpoonleft\textdownharpoonleft \let\rightleftarrows\textrightleftarrows \let\updownarrows\textupdownarrows \let\leftrightarrows\textleftrightarrows \let\leftleftarrows\textleftleftarrows \let\upuparrows\textupuparrows \let\rightrightarrows\textrightrightarrows \let\downdownarrows\textdowndownarrows \let\leftrightharpoons\textleftrightharpoons \let\rightleftharpoons\textrightleftharpoons \let\nLeftarrow\textnLeftarrow \let\nLeftrightarrow\textnLeftrightarrow \let\nRightarrow\textnRightarrow \let\Leftarrow\textLeftarrow \let\Uparrow\textUparrow \let\Rightarrow\textRightarrow \let\Downarrow\textDownarrow \let\Leftrightarrow\textLeftrightarrow \let\Updownarrow\textUpdownarrow \let\Nwarrow\textNwarrow \let\Nearrow\textNearrow \let\Searrow\textSearrow \let\Swarrow\textSwarrow \let\Lleftarrow\textLleftarrow \let\Rrightarrow\textRrightarrow \let\leftsquigarrow\textleftsquigarrow \let\rightsquigarrow\textrightsquigarrow \let\dashleftarrow\textdashleftarrow \let\dasheduparrow\textdasheduparrow \let\dashrightarrow\textdashrightarrow \let\dasheddownarrow\textdasheddownarrow \let\pointer\textpointer \let\downuparrows\textdownuparrows \let\leftarrowtriangle\textleftarrowtriangle \let\rightarrowtriangle\textrightarrowtriangle \let\leftrightarrowtriangle\textleftrightarrowtriangle \let\forall\textforall \let\complement\textcomplement \let\partial\textpartial \let\exists\textexists \let\nexists\textnexists \let\emptyset\textemptyset \let\triangle\texttriangle \let\nabla\textnabla \let\in\textin \let\notin\textnotin

<span id="page-439-8"></span><span id="page-439-7"></span><span id="page-439-6"></span><span id="page-439-5"></span><span id="page-439-4"></span><span id="page-439-3"></span><span id="page-439-2"></span><span id="page-439-1"></span><span id="page-439-0"></span> \let\ni\textni \let\notowner\textnotowner \let\smallowns\textsmallowns \let\prod\textprod \let\amalg\textamalg \let\sum\textsum \let\mp\textmp \let\dotplus\textdotplus \let\Divides\textDivides \let\DividesNot\textDividesNot \let\setminus\textsetminus \let\ast\textast \let\circ\textcirc \let\surd\textsurd \let\propto\textpropto \let\infty\textinfty \let\angle\textangle \let\measuredangle\textmeasuredangle \let\sphericalangle\textsphericalangle \let\mid\textmid \let\nmid\textnmid \let\parallel\textparallel \let\nparallel\textnparallel \let\wedge\textwedge \let\owedge\textowedge \let\vee\textvee \let\ovee\textovee \let\cap\textcap \let\cup\textcup \let\int\textint \let\iint\textiint \let\iiint\textiiint \let\oint\textoint \let\oiint\textoiint \let\ointclockwise\textointclockwise \let\ointctrclockwise\textointctrclockwise \let\therefore\texttherefore \let\because\textbecause \let\vdotdot\textvdotdot \let\squaredots\textsquaredots \let\dotminus\textdotminus \let\eqcolon\texteqcolon \let\sim\textsim \let\backsim\textbacksim \let\nbacksim\textnbacksim \let\wr\textwr \let\nsim\textnsim \let\eqsim\texteqsim \let\neqsim\textneqsim \let\simeq\textsimeq \let\nsimeq\textnsimeq \let\cong\textcong \let\ncong\textncong

\let\smallin\textsmallin

<span id="page-440-8"></span><span id="page-440-7"></span><span id="page-440-6"></span><span id="page-440-5"></span><span id="page-440-4"></span><span id="page-440-3"></span><span id="page-440-2"></span><span id="page-440-1"></span><span id="page-440-0"></span> \let\approx\textapprox \let\napprox\textnapprox \let\approxeq\textapproxeq \let\napproxeq\textnapproxeq \let\triplesim\texttriplesim \let\ntriplesim\textntriplesim \let\backcong\textbackcong \let\nbackcong\textnbackcong \let\asymp\textasymp \let\nasymp\textnasymp \let\Bumpeq\textBumpeq \let\nBumpeq\textnBumpeq \let\bumpeq\textbumpeq \let\nbumpeq\textnbumpeq \let\doteq\textdoteq \let\ndoteq\textndoteq \let\doteqdot\textdoteqdot \let\nDoteq\textnDoteq \let\fallingdoteq\textfallingdoteq \let\nfallingdoteq\textnfallingdoteq \let\risingdoteq\textrisingdoteq \let\nrisingdoteq\textnrisingdoteq \let\colonequals\textcolonequals \let\equalscolon\textequalscolon \let\eqcirc\texteqcirc \let\neqcirc\textneqcirc \let\circeq\textcirceq \let\ncirceq\textncirceq \let\hateq\texthateq \let\nhateq\textnhateq \let\triangleeq\texttriangleeq \let\neq\textneq \let\ne\textne \let\equiv\textequiv \let\nequiv\textnequiv \let\leq\textleq \let\le\textle \let\geq\textgeq \let\ge\textge \let\leqq\textleqq \let\nleqq\textnleqq \let\geqq\textgeqq \let\ngeqq\textngeqq \let\lneqq\textlneqq \let\gneqq\textgneqq \let\ll\textll \let\nll\textnll \let\gg\textgg \let\ngg\textngg \let\between\textbetween \let\nless\textnless \let\ngtr\textngtr \let\nleq\textnleq \let\ngeq\textngeq

<span id="page-441-8"></span><span id="page-441-7"></span><span id="page-441-6"></span><span id="page-441-5"></span><span id="page-441-4"></span><span id="page-441-3"></span><span id="page-441-2"></span><span id="page-441-1"></span><span id="page-441-0"></span> \let\gtrsim\textgtrsim \let\nlesssim\textnlesssim \let\ngtrsim\textngtrsim \let\lessgtr\textlessgtr \let\gtrless\textgtrless \let\ngtrless\textngtrless \let\nlessgtr\textnlessgtr \let\prec\textprec \let\succ\textsucc \let\preccurlyeq\textpreccurlyeq \let\succcurlyeq\textsucccurlyeq \let\precsim\textprecsim \let\nprecsim\textnprecsim \let\succsim\textsuccsim \let\nsuccsim\textnsuccsim \let\nprec\textnprec \let\nsucc\textnsucc \let\subset\textsubset \let\supset\textsupset \let\nsubset\textnsubset \let\nsupset\textnsupset \let\subseteq\textsubseteq \let\supseteq\textsupseteq \let\nsubseteq\textnsubseteq \let\nsupseteq\textnsupseteq \let\subsetneq\textsubsetneq \let\supsetneq\textsupsetneq \let\cupdot\textcupdot \let\cupplus\textcupplus \let\sqsubset\textsqsubset \let\nsqsubset\textnsqsubset \let\sqsupset\textsqsupset \let\nsqsupset\textnsqsupset \let\sqsubseteq\textsqsubseteq \let\nsqsubseteq\textnsqsubseteq \let\sqsupseteq\textsqsupseteq \let\nsqsupseteq\textnsqsupseteq \let\sqcap\textsqcap \let\sqcup\textsqcup \let\oplus\textoplus \let\ominus\textominus \let\otimes\textotimes \let\oslash\textoslash \let\odot\textodot \let\circledcirc\textcircledcirc \let\circledast\textcircledast \let\circleddash\textcircleddash \let\boxplus\textboxplus \let\boxminus\textboxminus \let\boxtimes\textboxtimes \let\boxdot\textboxdot \let\vdash\textvdash \let\dashv\textdashv

\let\lesssim\textlesssim

<span id="page-442-9"></span><span id="page-442-8"></span><span id="page-442-7"></span><span id="page-442-6"></span><span id="page-442-5"></span><span id="page-442-4"></span><span id="page-442-3"></span><span id="page-442-2"></span><span id="page-442-1"></span><span id="page-442-0"></span> \let\top\texttop \let\ndownvdash\textndownvdash \let\bot\textbot \let\nupvdash\textnupvdash \let\vDash\textvDash \let\Vdash\textVdash \let\Vvdash\textVvdash \let\nVvash\textnVvash \let\VDash\textVDash \let\nvdash\textnvdash \let\nvDash\textnvDash \let\nVdash\textnVdash \let\nVDash\textnVDash \let\lhd\textlhd \let\rhd\textrhd \let\unlhd\textunlhd \let\unrhd\textunrhd \let\multimapdotbothA\textmultimapdotbothA \let\multimapdotbothB\textmultimapdotbothB \let\multimap\textmultimap \let\veebar\textveebar \let\barwedge\textbarwedge \let\star\textstar \let\divideontimes\textdivideontimes \let\bowtie\textbowtie \let\ltimes\textltimes \let\rtimes\textrtimes \let\leftthreetimes\textleftthreetimes \let\rightthreetimes\textrightthreetimes \let\backsimeq\textbacksimeq \let\nbacksimeq\textnbacksimeq \let\curlyvee\textcurlyvee \let\curlywedge\textcurlywedge \let\Subset\textSubset \let\nSubset\textnSubset \let\Supset\textSupset \let\nSupset\textnSupset \let\Cap\textCap \let\Cup\textCup \let\pitchfork\textpitchfork \let\lessdot\textlessdot \let\gtrdot\textgtrdot \let\lll\textlll \let\ggg\textggg \let\lesseqgtr\textlesseqgtr \let\gtreqless\textgtreqless \let\curlyeqprec\textcurlyeqprec \let\ncurlyeqprec\textncurlyeqprec \let\curlyeqsucc\textcurlyeqsucc \let\ncurlyeqsucc\textncurlyeqsucc \let\npreccurlyeq\textnpreccurlyeq \let\nsucccurlyeq\textnsucccurlyeq \let\nqsubseteq\textnqsubseteq

\let\ndashv\textndashv

```
20198 \let\nqsupseteq\textnqsupseteq
20199 \let\sqsubsetneq\textsqsubsetneq
20200 \let\sqsupsetneq\textsqsupsetneq
20201 \let\lnsim\textlnsim
20202 \let\gnsim\textgnsim
20203 \let\precnsim\textprecnsim
20204 \let\succnsim\textsuccnsim
20205 \let\ntriangleleft\textntriangleleft
20206 \let\ntriangleright\textntriangleright
20207 \let\ntrianglelefteq\textntrianglelefteq
20208 \let\ntrianglerighteq\textntrianglerighteq
20209 \let\vdots\textvdots
20210 \let\cdots\textcdots
20211 \let\udots\textudots
20212 \let\ddots\textddots
20213 \let\barin\textbarin
20214 \let\diameter\textdiameter
20215 \let\backneg\textbackneg
20216 \let\wasylozenge\textwasylozenge
20217 \let\invbackneg\textinvbackneg
20218 \let\clock\textclock
20219 \let\ulcorner\textulcorner
20220 \let\urcorner\texturcorner
20221 \let\llcorner\textllcorner
20222 \let\lrcorner\textlrcorner
20223 \let\frown\textfrown
20224 \let\smile\textsmile
20225 \let\Keyboard\textKeyboard
20226 \let\langle\textlangle
20227 \let\rangle\textrangle
20228 \let\APLinv\textAPLinv
20229 \let\Tumbler\textTumbler
20230 \let\notslash\textnotslash
20231 \let\notbackslash\textnotbackslash
20232 \let\boxbackslash\textboxbackslash
20233 \let\APLleftarrowbox\textAPLleftarrowbox
20234 \let\APLrightarrowbox\textAPLrightarrowbox
20235 \let\APLuparrowbox\textAPLuparrowbox
20236 \let\APLdownarrowbox\textAPLdownarrowbox
20237 \let\APLinput\textAPLinput
20238 \let\Request\textRequest
20239 \let\Beam\textBeam
20240 \let\hexagon\texthexagon
20241 \let\APLbox\textAPLbox
20242 \let\ForwardToIndex\textForwardToIndex
20243 \let\RewindToIndex\textRewindToIndex
20244 \let\bbslash\textbbslash
20245 \let\CircledA\textCircledA
20246 \let\CleaningF\textCleaningF
20247 \let\CleaningFF\textCleaningFF
20248 \let\CleaningP\textCleaningP
20249 \let\CleaningPP\textCleaningPP
20250 \let\CuttingLine\textCuttingLine
20251 \let\UParrow\textUParrow
```
<span id="page-444-13"></span><span id="page-444-12"></span><span id="page-444-11"></span><span id="page-444-10"></span><span id="page-444-9"></span><span id="page-444-8"></span><span id="page-444-7"></span><span id="page-444-6"></span><span id="page-444-5"></span><span id="page-444-3"></span><span id="page-444-2"></span><span id="page-444-1"></span><span id="page-444-0"></span> \let\Forward\textForward \let\triangleright\texttriangleright \let\RHD\textRHD \let\DOWNarrow\textDOWNarrow \let\bigtriangledown\textbigtriangledown \let\Rewind\textRewind \let\triangleleft\texttriangleleft \let\LHD\textLHD \let\diamond\textdiamond \let\lozenge\textlozenge \let\LEFTCIRCLE\textLEFTCIRCLE \let\RIGHTCIRCLE\textRIGHTCIRCLE \let\openbullet\textopenbullet \let\boxbar\textboxbar \let\bigcircle\textbigcircle \let\Cloud\textCloud \let\FiveStar\textFiveStar \let\FiveStarOpen\textFiveStarOpen \let\Phone\textPhone \let\boxempty\textboxempty \let\Checkedbox\textCheckedbox \let\Crossedbox\textCrossedbox \let\Coffeecup\textCoffeecup \let\HandCuffLeft\textHandCuffLeft \let\HandCuffRight\textHandCuffRight \let\HandLeft\textHandLeft \let\HandRight\textHandRight \let\Radioactivity\textRadioactivity \let\Biohazard\textBiohazard \let\Ankh\textAnkh \let\YinYang\textYinYang \let\frownie\textfrownie \let\smiley\textsmiley \let\blacksmiley\textblacksmiley \let\sun\textsun \let\leftmoon\textleftmoon \let\rightmoon\textrightmoon \let\mercury\textmercury \let\earth\textearth \let\male\textmale \let\jupiter\textjupiter \let\saturn\textsaturn \let\uranus\texturanus \let\neptune\textneptune \let\pluto\textpluto \let\aries\textaries \let\taurus\texttaurus \let\gemini\textgemini \let\cancer\textcancer \let\leo\textleo \let\virgo\textvirgo \let\libra\textlibra \let\scorpio\textscorpio

<span id="page-444-4"></span>\let\bigtriangleup\textbigtriangleup

<span id="page-445-3"></span><span id="page-445-2"></span><span id="page-445-1"></span><span id="page-445-0"></span> \let\sagittarius\textsagittarius \let\capricornus\textcapricornus \let\aquarius\textaquarius \let\pisces\textpisces \let\quarternote\textquarternote \let\twonotes\texttwonotes \let\sixteenthnote\textsixteenthnote \let\flat\textflat \let\natural\textnatural \let\sharp\textsharp \let\recycle\textrecycle \let\Wheelchair\textWheelchair \let\Flag\textFlag \let\MineSign\textMineSign \let\dsmilitary\textdsmilitary \let\dsmedical\textdsmedical \let\dsjuridical\textdsjuridical \let\dschemical\textdschemical \let\dsbiological\textdsbiological \let\dscommercial\textdscommercial \let\manstar\textmanstar \let\danger\textdanger \let\FemaleFemale\textFemaleFemale \let\MaleMale\textMaleMale \let\FemaleMale\textFemaleMale \let\Hermaphrodite\textHermaphrodite \let\Neutral\textNeutral \let\hexstar\texthexstar \let\SunCload\textSunCload \let\Rain\textRain \let\noway\textnoway \let\Mountain\textMountain \let\Tent\textTent \let\ScissorRight\textScissorRight \let\ScissorRightBrokenTop\textScissorRightBrokenTop \let\ScissorHollowRight\textScissorHollowRight \let\PhoneHandset\textPhoneHandset \let\Tape\textTape \let\Plane\textPlane \let\Envelope\textEnvelope \let\Peace\textPeace \let\WritingHand\textWritingHand \let\PencilRightDown\textPencilRightDown \let\PencilRight\textPencilRight \let\PencilRightUp\textPencilRightUp \let\NibRight\textNibRight \let\NibSolidRight\textNibSolidRight \let\Checkmark\textCheckmark \let\CheckmarkBold\textCheckmarkBold \let\XSolid\textXSolid \let\XSolidBold\textXSolidBold \let\XSolidBrush\textXSolidBrush \let\PlusOutline\textPlusOutline \let\Plus\textPlus

```
20360 \let\PlusThinCenterOpen\textPlusThinCenterOpen
20361 \let\PlusCenterOpen\textPlusCenterOpen
20362 \let\Cross\textCross
20363 \let\CrossOpenShadow\textCrossOpenShadow
20364 \let\CrossOutline\textCrossOutline
20365 \let\CrossMaltese\textCrossMaltese
20366 \let\DavidStar\textDavidStar
20367 \let\FourAsterisk\textFourAsterisk
20368 \let\JackStar\textJackStar
20369 \let\JackStarBold\textJackStarBold
20370 \let\ClowerTips\textClowerTips
20371 \let\FourStar\textFourStar
20372 \let\FourStarOpen\textFourStarOpen
20373 \let\FiveStarOpenCircled\textFiveStarOpenCircled
20374 \let\FiveStarCenterOpen\textFiveStarCenterOpen
20375 \let\FiveStarOpenDotted\textFiveStarOpenDotted
20376 \let\FiveStarOutline\textFiveStarOutline
20377 \let\FiveStarOutlineHeavy\textFiveStarOutlineHeavy
20378 \let\FiveStarConvex\textFiveStarConvex
20379 \let\FiveStarShadow\textFiveStarShadow
20380 \let\AsteriskBold\textAsteriskBold
20381 \let\AsteriskCenterOpen\textAsteriskCenterOpen
20382 \let\EightStarTaper\textEightStarTaper
20383 \let\EightStarConvex\textEightStarConvex
20384 \let\SixStar\textSixStar
20385 \let\EightStar\textEightStar
20386 \let\EightStarBold\textEightStarBold
20387 \let\TwelveStar\textTwelveStar
20388 \let\SixteenStarLight\textSixteenStarLight
20389 \let\SixFlowerPetalRemoved\textSixFlowerPetalRemoved
20390 \let\SixFlowerOpenCenter\textSixFlowerOpenCenter
20391 \let\Asterisk\textAsterisk
20392 \let\SixFlowerAlternate\textSixFlowerAlternate
20393 \let\FiveFlowerPetal\textFiveFlowerPetal
20394 \let\FiveFlowerOpen\textFiveFlowerOpen
20395 \let\EightFlowerPetal\textEightFlowerPetal
20396 \let\SunshineOpenCircled\textSunshineOpenCircled
20397 \let\SixFlowerAltPetal\textSixFlowerAltPetal
20398 \let\SnowflakeChevron\textSnowflakeChevron
20399 \let\Snowflake\textSnowflake
20400 \let\SnowflakeChevronBold\textSnowflakeChevronBold
20401 \let\Sparkle\textSparkle
20402 \let\SparkleBold\textSparkleBold
20403 \let\AsteriskRoundedEnds\textAsteriskRoundedEnds
20404 \let\EightFlowerPetalRemoved\textEightFlowerPetalRemoved
20405 \let\EightAsterisk\textEightAsterisk
20406 \let\CircleShadow\textCircleShadow
20407 \let\SquareShadowBottomRight\textSquareShadowBottomRight
20408 \let\SquareTopRight\textSquareTopRight
20409 \let\SquareCastShadowBottomRight\textSquareCastShadowBottomRight
20410 \let\SquareCastShadowTopRight\textSquareCastShadowTopRight
20411 \let\DiamandSolid\textDiamandSolid
20412 \let\RectangleThin\textRectangleThin
20413 \let\Rectangle\textRectangle
```
<span id="page-447-3"></span><span id="page-447-2"></span> \let\RectangleBold\textRectangleBold \let\perp\textperp \let\notperp\textnotperp \let\veedot\textveedot \let\wedgedot\textwedgedot \let\leftspoon\textleftspoon \let\lbrackdbl\textlbrackdbl \let\rbrackdbl\textrbrackdbl \let\circlearrowleft\textcirclearrowleft \let\circlearrowright\textcirclearrowright \let\longleftarrow\textlongleftarrow \let\longrightarrow\textlongrightarrow \let\longleftrightarrow\textlongleftrightarrow \let\Longleftarrow\textLongleftarrow \let\Longrightarrow\textLongrightarrow \let\Longleftrightarrow\textLongleftrightarrow \let\longmapsto\textlongmapsto \let\Longmapsfrom\textLongmapsfrom \let\Longmapsto\textLongmapsto \let\nwsearrow\textnwsearrow \let\neswarrow\textneswarrow \let\lhooknwarrow\textlhooknwarrow \let\rhooknearrow\textrhooknearrow \let\lhooksearrow\textlhooksearrow \let\rhookswarrow\textrhookswarrow \let\leadsto\textleadsto \let\rcurvearrowne\textrcurvearrowne \let\lcurvearrowse\textlcurvearrowse \let\lcurvearrowsw\textlcurvearrowsw \let\rcurvearrowse\textrcurvearrowse \let\lcurvearrowdown\textlcurvearrowdown \let\rcurvearrowdown\textrcurvearrowdown \let\rcurvearrowleft\textrcurvearrowleft \let\rcurvearrowright\textrcurvearrowright \let\leftrightharpoon\textleftrightharpoon \let\rightleftharpoon\textrightleftharpoon \let\updownharpoonrightleft\textupdownharpoonrightleft \let\updownharpoonleftright\textupdownharpoonleftright \let\leftleftharpoons\textleftleftharpoons \let\upupharpoons\textupupharpoons \let\rightrightharpoons\textrightrightharpoons \let\downdownharpoons\textdowndownharpoons \let\leftbarharpoon\textleftbarharpoon \let\barleftharpoon\textbarleftharpoon \let\rightbarharpoon\textrightbarharpoon \let\barrightharpoon\textbarrightharpoon \let\updownharpoons\textupdownharpoons \let\downupharpoons\textdownupharpoons \let\moo\textmoo \let\llparenthesis\textllparenthesis \let\rrparenthesis\textrrparenthesis \let\invdiameter\textinvdiameter \let\obar\textobar

<span id="page-447-1"></span><span id="page-447-0"></span>\let\obslash\textobslash

<span id="page-448-9"></span><span id="page-448-8"></span><span id="page-448-7"></span><span id="page-448-6"></span><span id="page-448-5"></span><span id="page-448-4"></span><span id="page-448-3"></span><span id="page-448-2"></span><span id="page-448-1"></span><span id="page-448-0"></span> \let\NoChemicalCleaning\textNoChemicalCleaning \let\olessthan\textolessthan \let\ogreaterthan\textogreaterthan \let\boxslash\textboxslash \let\boxbslash\textboxbslash \let\boxast\textboxast \let\boxcircle\textboxcircle \let\boxbox\textboxbox \let\Valve\textValve \let\multimapboth\textmultimapboth \let\shuffle\textshuffle \let\uplus\textuplus \let\bigdoublewedge\textbigdoublewedge \let\bigdoublevee\textbigdoublevee \let\Join\textJoin \let\fatsemi\textfatsemi \let\circplus\textcircplus \let\minusdot\textminusdot \let\dottimes\textdottimes \let\dtimes\textdtimes \let\odiv\textodiv \let\invneg\textinvneg \let\sqdoublecap\textsqdoublecap \let\capdot\textcapdot \let\sqdoublecup\textsqdoublecup \let\doublewedge\textdoublewedge \let\doublevee\textdoublevee \let\doublebarwedge\textdoublebarwedge \let\veedoublebar\textveedoublebar \let\eqdot\texteqdot \let\neqdot\textneqdot \let\coloncolonequals\textcoloncolonequals \let\leqslant\textleqslant \let\nleqslant\textnleqslant \let\geqslant\textgeqslant \let\ngeqslant\textngeqslant \let\lessapprox\textlessapprox \let\nlessapprox\textnlessapprox \let\gtrapprox\textgtrapprox \let\ngtrapprox\textngtrapprox \let\lneq\textlneq \let\gneq\textgneq \let\lnapprox\textlnapprox \let\gnapprox\textgnapprox \let\lesseqqgtr\textlesseqqgtr \let\gtreqqless\textgtreqqless \let\eqslantless\texteqslantless \let\eqslantgtr\texteqslantgtr \let\leftslice\textleftslice \let\rightslice\textrightslice \let\preceq\textpreceq \let\npreceq\textnpreceq \let\succeq\textsucceq

\let\obot\textobot

<span id="page-449-1"></span><span id="page-449-0"></span> \let\nsucceq\textnsucceq \let\precneq\textprecneq \let\succneq\textsuccneq \let\preceqq\textpreceqq \let\npreceqq\textnpreceqq \let\succeqq\textsucceqq \let\nsucceqq\textnsucceqq \let\precneqq\textprecneqq \let\succneqq\textsuccneqq \let\precapprox\textprecapprox \let\nprecapprox\textnprecapprox \let\succapprox\textsuccapprox \let\nsuccapprox\textnsuccapprox \let\precnapprox\textprecnapprox \let\succnapprox\textsuccnapprox \let\subseteqq\textsubseteqq \let\nsubseteqq\textnsubseteqq \let\supseteqq\textsupseteqq \let\nsupseteqq\textnsupseteqq \let\dashV\textdashV \let\ndashV\textndashV \let\Dashv\textDashv \let\nDashv\textnDashv \let\DashV\textDashV \let\nDashV\textnDashV \let\downmodels\textdownmodels \let\ndownmodels\textndownmodels \let\upmodels\textupmodels \let\nupmodels\textnupmodels \let\upspoon\textupspoon \let\interleave\textinterleave \let\sslash\textsslash \let\pentagon\textpentagon \let\varhexagon\textvarhexagon \let\jinferior\textjinferior \let\slashdiv\textslashdiv \let\fivedots\textfivedots \let\oo\textoo \let\GaPa\textGaPa \let\HaPa\textHaPa \let\ViPa\textViPa \let\AcPa\textAcPa \let\SePa\textSePa \let\ZwPa\textZwPa \let\fullnote\textfullnote \let\halfnote\texthalfnote \let\Vier\textVier \let\Acht\textAcht \let\Sech\textSech \let\Zwdr\textZwdr \let\Mundus\textMundus \let\Moon\textMoon \let\ManFace\textManFace \let\WomanFace\textWomanFace

<span id="page-450-13"></span><span id="page-450-12"></span><span id="page-450-11"></span><span id="page-450-10"></span><span id="page-450-9"></span><span id="page-450-8"></span><span id="page-450-7"></span><span id="page-450-6"></span><span id="page-450-5"></span><span id="page-450-4"></span><span id="page-450-3"></span><span id="page-450-2"></span><span id="page-450-1"></span><span id="page-450-0"></span> \let\Fax\textFax \let\Fire\textFire \let\Bicycle\textBicycle \let\Gentsroom\textGentsroom \let\Ladiesroom\textLadiesroom \let\ccnc\textccnc \let\ccsa\textccsa \let\Info\textInfo \let\CESign\textCESign \let\neg\textneg \let\times\texttimes \let\div\textdiv \let\pm\textpm \let\cdot\textcdot }% \psdmapshortnames \newcommand\*{\psdaliasnames}{% \let\epsdice\HyPsd@DieFace \let\fcdice\HyPsd@DieFace \let\MoonPha\HyPsd@MoonPha \let\mathdollar\textdollar \let\EyesDollar\textdollar \let\binampersand\textampersand \let\with\textampersand \let\mathunderscore\textunderscore \let\textvertline\textbar \let\mathsterling\textsterling \let\pounds\textsterling \let\brokenvert\textbrokenbar \let\mathsection\textsection \let\S\textsection \let\mathparagraph\textparagraph \let\MultiplicationDot\textperiodcentered \let\Squaredot\textperiodcentered \let\vartimes\textmultiply \let\MVMultiplication\textmultiply \let\eth\dh \let\crossd\textcrd \let\textbard\textcrd \let\bard\textcrd \let\textcrh\texthbar \let\crossh\texthbar \let\planck\texthbar \let\eng\ng \let\engma\ng \let\crossb\textcrb \let\textbarb\textcrb \let\barb\textcrb \let\Florin\textflorin \let\hv\texthvlig \let\hausak\texthtk \let\crossnilambda\textcrlambda \let\barlambda\textcrlambda \let\lambdabar\textcrlambda \let\lambdaslash\textcrlambda

<span id="page-451-3"></span><span id="page-451-2"></span><span id="page-451-1"></span><span id="page-451-0"></span> \let\textpipevar\textpipe \let\textdoublepipevar\textdoublepipe \let\textdoublebarpipevar\textdoublebarpipe \let\textcrg\textgslash \let\textdblig\textPUdblig \let\textqplig\textPUqplig \let\textcentoldstyle\textslashc \let\textbarc\textslashc \let\inva\textturna \let\vara\textscripta \let\invscripta\textturnscripta \let\rotvara\textturnscripta \let\hookb\texthtb \let\hausab\texthtb \let\varopeno\textopeno \let\curlyc\textctc \let\taild\textrtaild \let\hookd\texthtd \let\hausad\texthtd \let\er\textrhookschwa \let\epsi\textniepsilon \let\hookrevepsilon\textrhookrevepsilon \let\closedrevepsilon\textcloserevepsilon \let\barj\textbardotlessj \let\hookg\texthtg \let\varg\textscriptg \let\vod\textipagamma \let\invh\textturnh \let\udesc\textturnh \let\hookh\texthth \let\voicedh\texthth \let\hookheng\texththeng \let\ibar\textbari \let\vari\textniiota \let\tildel\textltilde \let\latfric\textbeltl \let\taill\textrtaill \let\lz\textlyoghlig \let\invm\textturnm \let\rotm\textturnm \let\legm\textturnmrleg \let\labdentalnas\textltailm \let\emgma\textltailm \let\nj\textltailn \let\enya\textltailn \let\tailn\textrtailn \let\closedniomega\textcloseomega \let\varomega\textcloseomega \let\invr\textturnr \let\rotr\textturnr \let\invlegr\textturnlonglegr \let\tailinvr\textturnrrtail \let\legr\textlonglegr

\let\textnrleg\textPUnrleg

<span id="page-452-5"></span><span id="page-452-4"></span><span id="page-452-3"></span><span id="page-452-2"></span><span id="page-452-1"></span><span id="page-452-0"></span> \let\tailr\textrtailr \let\flapr\textfishhookr \let\flap\textfishhookr \let\tails\textrtails \let\curlyesh\textctesh \let\clickt\textturnt \let\tailt\textrtailt \let\ubar\textbaru \let\rotOmega\textniupsilon \let\invv\textturnv \let\pwedge\textturnv \let\invw\textturnw \let\rotw\textturnw \let\invy\textturny \let\roty\textturny \let\tailz\textrtailz \let\curlyz\textctz \let\curlyyogh\textctyogh \let\ejective\textglotstop \let\glottal\textglotstop \let\reveject\textrevglotstop \let\clickc\textstretchc \let\textstretchcvar\textstretchc \let\clickb\textbullseye \let\textObullseye\textbullseye \let\textctjvar\textctj \let\textturnsck\textturnk \let\dz\textdzlig \let\tesh\textteshlig \let\digamma\textdigammagreek \let\hardsign\cyrhrdsn \let\softsign\cyrsftsn \let\hebsin\hebshin \let\textsck\textPUsck \let\textscm\textPUscm \let\textscp\textPUscp \let\textrevscr\textPUrevscr \let\textrhooka\textPUrhooka \let\textrhooke\textPUrhooke \let\textrhookepsilon\textPUrhookepsilon \let\textrhookopeno\textPUrhookopeno \let\textdoublevertline\textbardbl \let\dag\textdagger \let\ddagger\textdaggerdbl \let\ddag\textdaggerdbl \let\mathellipsis\textellipsis \let\EurDig\texteuro \let\EURdig\texteuro \let\EurHv\texteuro \let\EURhv\texteuro \let\EurCr\texteuro \let\EURcr\texteuro \let\EurTm\texteuro \let\EURtm\texteuro

<span id="page-453-10"></span><span id="page-453-9"></span><span id="page-453-8"></span><span id="page-453-7"></span><span id="page-453-6"></span><span id="page-453-5"></span><span id="page-453-4"></span><span id="page-453-3"></span><span id="page-453-2"></span><span id="page-453-1"></span><span id="page-453-0"></span> \let\Denarius\textDeleatur \let\agemO\textmho \let\EstimatedSign\textestimated \let\Ecommerce\textestimated \let\bindnasrepma\textinvamp \let\parr\textinvamp \let\MVRightArrow\textrightarrow \let\MVRightarrow\textrightarrow \let\MVArrowDown\textdownarrow \let\Force\textdownarrow \let\textglobrise\textnearrow \let\textglobfall\textsearrow \let\Lightning\textlightning \let\Conclusion\textRightarrow \let\dashedleftarrow\textdashleftarrow \let\dashedrightarrow\textdashrightarrow \let\varnothing\textemptyset \let\owns\textni \let\notni\textnotowner \let\varprop\textpropto \let\varangle\textsphericalangle \let\Anglesign\textsphericalangle \let\AngleSign\textsphericalangle \let\notdivides\textnmid \let\varowedge\textowedge \let\varovee\textovee \let\varint\textint \let\varoint\textoint \let\downtherefore\textbecause \let\textdotdiv\textdotminus 20769 \let\AC\textsim \let\wreath\textwr \let\nthickapprox\textnapprox \let\VHF\texttriplesim \let\notasymp\textnasymp \let\Doteq\textdoteqdot \let\corresponds\texthateq \let\Corresponds\texthateq \let\nequal\textneq \let\Congruent\textequiv \let\NotCongruent\textnequiv \let\notequiv\textnequiv \let\LessOrEqual\textleq \let\LargerOrEqual\textgeq \let\apprle\textlesssim \let\apprge\textgtrsim \let\varoplus\textoplus \let\varominus\textominus \let\varotimes\textotimes \let\varoslash\textoslash \let\varodot\textodot \let\ocirc\textcircledcirc \let\varocircle\textcircledcirc

\let\Eur\texteuro

<span id="page-454-12"></span><span id="page-454-11"></span><span id="page-454-10"></span><span id="page-454-9"></span><span id="page-454-8"></span><span id="page-454-7"></span><span id="page-454-6"></span><span id="page-454-5"></span><span id="page-454-4"></span><span id="page-454-3"></span><span id="page-454-2"></span><span id="page-454-1"></span><span id="page-454-0"></span> \let\varoast\textcircledast \let\oasterisk\textcircledast \let\rightvdash\textvdash \let\leftvdash\textdashv \let\nleftvdash\textndashv \let\downvdash\texttop \let\upvdash\textbot \let\nperp\textnupvdash \let\models\textvDash \let\rightmodels\textvDash \let\rightVdash\textVdash \let\rightModels\textVDash \let\nrightvdash\textnvdash \let\nrightmodels\textnvDash \let\nmodels\textnvDash \let\nrightVdash\textnVdash \let\nrightModels\textnVDash \let\lessclosed\textlhd \let\gtrclosed\textrhd \let\leqclosed\textunlhd \let\trianglelefteq\textunlhd \let\geqclosed\textunrhd \let\trianglerighteq\textunrhd \let\Bowtie\textbowtie \let\varcurlyvee\textcurlyvee \let\varcurlywedge\textcurlywedge \let\doublecap\textCap \let\doublecup\textCup \let\varsqsubsetneq\textsqsubsetneq \let\varsqsupsetneq\textsqsupsetneq \let\nlessclosed\textntriangleleft \let\ngtrclosed\textntriangleright \let\Clocklogo\textclock \let\ClockLogo\textclock \let\baro\textstmaryrdbaro \let\varparallelinv\textbbslash \let\CleaningA\textCircledA \let\Kutline\textCuttingLine \let\CutLine\textCuttingLine \let\Cutline\textCuttingLine \let\MoveUp\textUParrow \let\APLup\textbigtriangleup \let\Bleech\textbigtriangleup \let\MoveDown\textDOWNarrow \let\APLdown\textbigtriangledown \let\Diamond\textdiamond \let\varbigcirc\textbigcircle \let\Telefon\textPhone \let\Box\textboxempty \let\CheckedBox\textCheckedbox \let\XBox\textCrossedbox \let\CrossedBox\textCrossedbox \let\rightpointleft\textHandLeft \let\leftpointright\textHandRight

<span id="page-455-1"></span> \let\PointingHand\textHandRight \let\Pointinghand\textHandRight \let\Radiation\textRadioactivity \let\Yinyang\textYinYang \let\YingYang\textYinYang \let\Yingyang\textYinYang \let\Frowny\textfrownie \let\Smiley\textsmiley \let\Sun\textsun \let\Mercury\textmercury \let\textfemale\textPUfemale \let\female\textPUfemale \let\venus\textPUfemale \let\Venus\textPUfemale \let\Female\textPUfemale \let\Earth\textearth \let\mars\textmale \let\Mars\textmale \let\Male\textmale \let\Jupiter\textjupiter 20866 \let\Saturn\textsaturn<br>20867 \let\Uranus\texturanus \let\Uranus\texturanus \let\Neptune\textneptune \let\Pluto\textpluto \let\Aries\textaries \let\Taurus\texttaurus \let\Gemini\textgemini \let\Cancer\textcancer \let\Leo\textleo \let\Virgo\textvirgo \let\Libra\textlibra \let\Scorpio\textscorpio \let\Sagittarius\textsagittarius \let\Capricorn\textcapricornus \let\Aquarius\textaquarius \let\Pisces\textpisces \let\spadesuit\textspadesuitblack \let\Heart\textheartsuitwhite \let\heartsuit\textheartsuitwhite \let\diamondsuit\textdiamondsuitwhite \let\clubsuit\textclubsuitblack \let\eighthnote\textmusicalnote \let\Recycling\textrecycle \let\VarFlag\textFlag \let\textxswup\textdsmilitary \let\textuncrfemale\textPUuncrfemale \let\Football\textSoccerBall \let\CutLeft\textScissorRightBrokenBottom \let\Cutright\textScissorRightBrokenBottom \let\RightScissors\textScissorRight \let\Leftscissors\textScissorRight \let\Letter\textEnvelope \let\Writinghand\textWritingHand

<span id="page-455-7"></span><span id="page-455-6"></span><span id="page-455-5"></span><span id="page-455-4"></span><span id="page-455-3"></span><span id="page-455-2"></span><span id="page-455-0"></span>\let\checkmark\textCheckmark

<span id="page-456-2"></span> \let\davidstar\textDavidStar \let\llbracket\textlbrackdbl \let\rrbracket\textrbrackdbl \let\RightTorque\textlcurvearrowdown \let\Righttorque\textlcurvearrowdown \let\LeftTorque\textrcurvearrowdown \let\Lefttorque\textrcurvearrowdown \let\textvarobar\textobar \let\circledbslash\textobslash \let\obackslash\textobslash \let\varobslash\textobslash \let\odplus\textobot \let\varolessthan\textolessthan \let\varogreaterthan\textogreaterthan \let\divdot\textminusdot \let\doublesqcap\textsqdoublecap \let\doublesqcup\textsqdoublecup \let\merge\textdoublevee \let\leftVdash\textdashV \let\nleftVdash\textndashV \let\leftmodels\textDashv \let\nleftmodels\textnDashv \let\leftModels\textDashV \let\nleftModels\textnDashV \let\varparallel\textsslash \let\textheng\textPUheng \let\textlhookfour\textPUlhookfour \let\textscf\textPUscf \let\textaolig\textPUaolig \let\Ganz\textfullnote \let\Halb\texthalfnote \let\Womanface\textWomanFace \let\Faxmachine\textFax \let\CEsign\textCESign }% \psdaliasnames  $\langle$ /psdextra)

# <span id="page-456-1"></span>**47 End of file hycheck.tex**

<span id="page-456-0"></span>20936 (\*check) \typeout{} \begin{document} \end{document}  $20940 \; \langle \text{/check} \rangle$ 

# **48 Index**

Numbers written in italic refer to the page where the corresponding entry is described; numbers underlined refer to the code line of the definition; numbers in roman refer to the code lines where the entry is used.

## **Symbols**

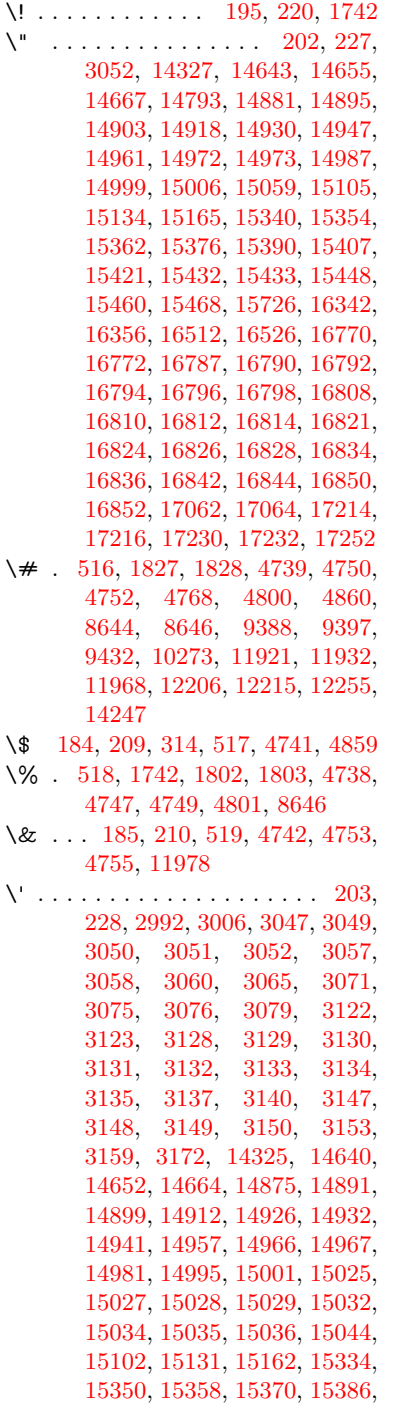

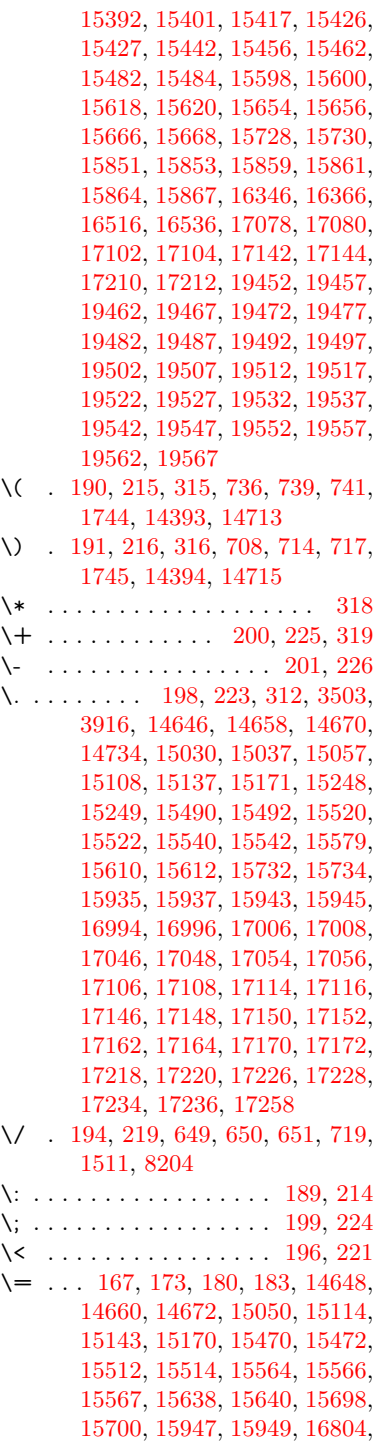

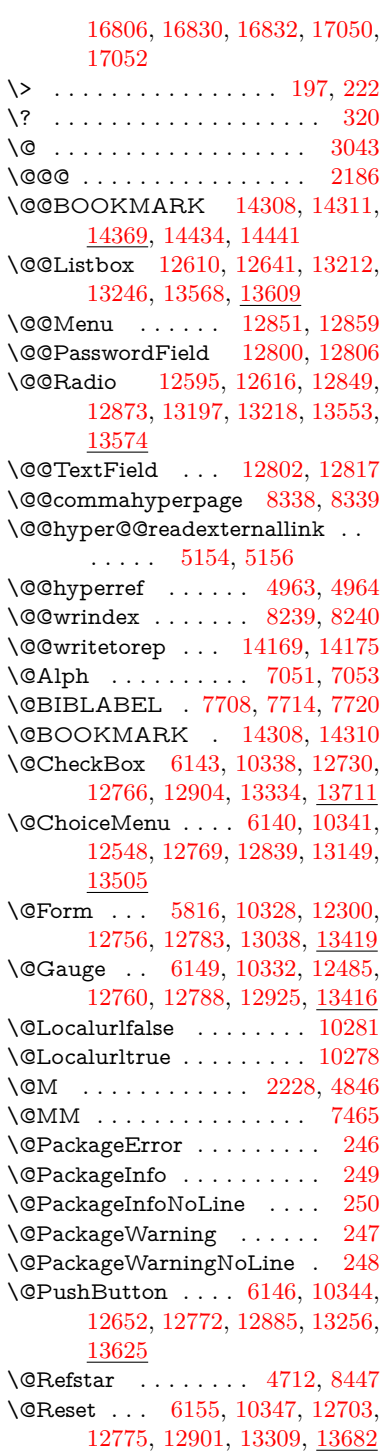

\@Submit . [6152,](#page-151-5) [10350,](#page-243-6) [12683,](#page-292-1) [12778,](#page-294-8) [12898,](#page-296-4) [13286,](#page-303-2) [13659](#page-311-1) \@TextField [6137,](#page-151-6) [10335,](#page-243-7) [12516,](#page-289-1) [12763,](#page-293-5) [12791,](#page-294-9) [13119,](#page-300-0) [13468](#page-307-0) \@addtoreset . . [8137,](#page-198-0) [8138,](#page-198-1) [8153](#page-198-2) \@alph . . . . . . . . . . . [7047,](#page-173-2) [7049](#page-173-3) \@anchorcolor [3482,](#page-96-0) [9357,](#page-224-2) [9452,](#page-226-0) [10400,](#page-244-0) [11889,](#page-277-2) [12176](#page-282-0) \@arabic . . . . . [6954,](#page-171-0) [6970,](#page-171-1) [7046](#page-173-4) \@auxout [2180,](#page-67-1) [5011,](#page-126-0) [5318,](#page-133-0) [6382,](#page-157-0) [7728,](#page-188-3) [7743,](#page-189-0) [7760,](#page-189-1) [7770,](#page-189-2) [7789,](#page-190-0) [7795,](#page-190-1) [7819](#page-190-2) \@backslashchar . . . . . . . . . . . . . [1045,](#page-39-0) [1704,](#page-56-0) [1708,](#page-56-1) [1711,](#page-56-2) [1849,](#page-59-2) [1866,](#page-60-0) [1872,](#page-60-1) [1876,](#page-60-2) [1884,](#page-60-3) [4763,](#page-121-11) [8659,](#page-209-0) [8669](#page-209-1) \@baseurl [3489,](#page-96-1) [3491,](#page-96-2) [5212,](#page-131-0) [9096,](#page-217-0) [9099,](#page-217-1) [9342,](#page-223-0) [9344,](#page-223-1) [9629,](#page-229-0) [9631,](#page-229-1) [10150,](#page-239-0) [10160,](#page-239-1) [10246,](#page-241-0) [10248,](#page-241-1) [10783,](#page-253-0) [10785,](#page-253-1) [11167,](#page-260-0) [11181,](#page-261-0) [11874,](#page-276-0) [11876,](#page-276-1) [12074,](#page-280-0) [12088,](#page-280-1) [12162,](#page-282-1) [12164](#page-282-2) \@bibitem . . . . . . . . [7735,](#page-188-4) [7767](#page-189-3) \@biblabel ....... [7708,](#page-188-0) [7756](#page-189-4) \@bookmarkopenstatus . . [4589,](#page-118-0) [4606,](#page-118-1) [14229](#page-323-1) \@bookmarksopenlevel . . [3443,](#page-95-0) [3445,](#page-95-1) [4592](#page-118-2) \@bsphack . . . . [2173,](#page-67-2) [5004,](#page-126-1) [7793](#page-190-3) \@capstartfalse . . . . . . . . [7599](#page-185-0) \@caption [7564,](#page-185-1) [7576,](#page-185-2) [7619,](#page-186-0) [7656,](#page-186-1) [7658](#page-187-0) \@captype . . . [2182,](#page-67-3) [7559,](#page-185-3) [7563,](#page-185-4) [7567,](#page-185-5) [7574,](#page-185-6) [7581,](#page-185-7) [7635,](#page-186-2) [7649,](#page-186-3) [7653,](#page-186-4) [7656](#page-186-1) \@car . . . [1327,](#page-46-0) [1343,](#page-46-1) [1361,](#page-46-2) [1381,](#page-47-0) [3422,](#page-95-2) [5434](#page-137-0) \@chapter . . . . . . [14565,](#page-330-0) [14566](#page-330-1) \@cite . . . . . . . . . . . [7854,](#page-191-0) [7860](#page-191-1) \@cite@opt . . [7855,](#page-191-2) [7861,](#page-191-3) [7865,](#page-191-4) [7875](#page-192-0) \@citebordercolor . . [3537,](#page-97-1) [4129](#page-108-0) \@citecolor . . . . . . . . . . . [3483](#page-96-3) \@citedata@opt [7856,](#page-191-5) [7862,](#page-191-6) [7864](#page-191-7) \@citedatax . . . . . . . [7871,](#page-191-8) [7876](#page-192-1) \@citedatax@opt ... [7868,](#page-191-9) [7874](#page-191-10) \@citeseppen . . . . . . [7853,](#page-191-11) [7859](#page-191-12) \@commahyperpage . [8333,](#page-202-2) [8338](#page-202-0) \@ctrerr . . . . . . . . . . [7019,](#page-172-0) [7028](#page-172-1) \@currDisplay . . . . [5904,](#page-147-0) [12560,](#page-290-2) [12623,](#page-291-3) [12868,](#page-295-5) [12882,](#page-296-5) [13161,](#page-301-1) [13225,](#page-302-3) [13517,](#page-308-1) [13584](#page-309-3)

\@currValue . . [5906,](#page-147-1) [5908,](#page-147-2) [5910,](#page-147-3) [12621,](#page-291-4) [12632,](#page-291-5) [12868,](#page-295-5) [12879,](#page-296-6) [13223,](#page-302-4) [13233,](#page-302-5) [13582,](#page-309-4) [13599](#page-310-2) \@currentHlabel . . . . . . . . [7098](#page-174-0) \@currentHpage . . . . [7879,](#page-192-2) [7884,](#page-192-3) [7891,](#page-192-4) [7942,](#page-193-0) [7953,](#page-193-1) [7960](#page-193-2) \@currentHref [2188,](#page-67-4) [5056,](#page-127-0) [5347,](#page-134-0) [6260,](#page-154-0) [6936,](#page-170-0) [7077,](#page-173-5) [7079,](#page-173-6) [7089,](#page-174-1) [7091,](#page-174-2) [7098,](#page-174-3) [7106,](#page-174-4) [7108,](#page-174-5) [7118,](#page-174-6) [7161,](#page-176-0) [7172,](#page-176-1) [7174,](#page-176-2) [7192,](#page-176-3) [7213,](#page-177-0) [7217,](#page-177-1) [7222,](#page-177-2) [7245,](#page-178-0) [7286,](#page-179-0) [7289,](#page-179-1) [7291,](#page-179-2) [7301,](#page-179-3) [7304,](#page-179-4) [7306,](#page-179-5) [7381,](#page-181-0) [7391,](#page-181-1) [7393,](#page-181-2) [7394,](#page-181-3) [7450,](#page-182-0) [7479,](#page-183-1) [7579,](#page-185-8) [7605,](#page-185-9) [7609,](#page-185-10) [7636,](#page-186-5) [7638,](#page-186-6) [7798,](#page-190-4) [7989,](#page-194-0) [8012,](#page-195-0) [8025,](#page-195-1) [8032,](#page-195-2) [8114,](#page-197-0) [14159,](#page-321-0) [14546,](#page-330-2) [14559,](#page-330-3) [14570,](#page-330-4) [14597,](#page-331-0) [14614](#page-331-1) \@currentcounter . . . . . . . [7468](#page-183-2) \@currentlabel [7469,](#page-183-3) [7791,](#page-190-5) [7798,](#page-190-4) [8119,](#page-197-1) [8126](#page-197-2) \@currentlabelname . [2178,](#page-67-5) [7382,](#page-181-4) [7451,](#page-182-1) [7480,](#page-183-4) [7584](#page-185-11) \@currentlabstr . . . . [2177,](#page-67-6) [2185](#page-67-7)  $\text{Ccurrname} \dots \dots \dots \quad 2298$  $\text{Ccurrname} \dots \dots \dots \quad 2298$ \@curropt [12557,](#page-290-3) [12558,](#page-290-4) [12619,](#page-291-6) [12620,](#page-291-7) [12857,](#page-295-6) [12864,](#page-295-7) [12865,](#page-295-8) [12867,](#page-295-9) [12874,](#page-295-10) [12875,](#page-295-11) [12877,](#page-296-7) [13158,](#page-301-2) [13159,](#page-301-3) [13221,](#page-302-6) [13222,](#page-302-7) [13514,](#page-308-2) [13515,](#page-308-3) [13580,](#page-309-5) [13581](#page-309-6) \@dblarg . . . . . . . . . [7574,](#page-185-6) [7656](#page-186-1) \@definecounter .... [8093,](#page-196-0) [8094](#page-196-1) \@documentclasshook . . . [4210](#page-110-0) \@ehc . . [2550,](#page-76-0) [2677,](#page-78-0) [2703,](#page-79-0) [2719,](#page-79-1) [2754,](#page-80-0) [2793,](#page-81-0) [2800,](#page-81-1) [2811,](#page-81-2) [2817,](#page-81-3) [2855,](#page-82-0) [4292,](#page-112-0) [4908,](#page-124-0) [5176,](#page-130-2) [5528,](#page-139-0) [5652,](#page-142-0) [5848,](#page-146-0) [5881,](#page-146-1) [6075,](#page-150-0) [6128,](#page-151-7) [12661,](#page-291-8) [12714,](#page-292-2) [13266,](#page-303-3) [13320,](#page-304-2) [13635,](#page-310-3) [13693](#page-312-1) \@ehd . [63,](#page-7-0) [265,](#page-12-5) [271,](#page-12-6) [295,](#page-13-7) [7560,](#page-185-12) [7650](#page-186-7) \@elt . . . [6942,](#page-170-1) [6944,](#page-170-2) [6945,](#page-170-3) [6950](#page-171-2) \@endForm [5817,](#page-145-1) [10331,](#page-243-8) [12484,](#page-288-1) [12759,](#page-293-6) [12787,](#page-294-10) [13092,](#page-300-1) [13446](#page-306-2) \@eqncr . . . . . . . . . . . . . . [7233](#page-177-3) \@eqnstarfalse . . . . . [7207,](#page-177-4) [7236](#page-177-5) \@eqnstartrue . . . . . . . . . [7233](#page-177-3) \@esphack [2194,](#page-67-8) [5015,](#page-126-2) [7803,](#page-190-6) [8251](#page-200-2) \@extra@b@citeb . . . [7693,](#page-187-1) [7696,](#page-188-5) [7713,](#page-188-6) [7718,](#page-188-7) [7738](#page-188-8) \@extra@binfo . [7692,](#page-187-2) [7695,](#page-188-9) [7699](#page-188-10) \@fifthoffive ... [4998,](#page-126-3) [8399,](#page-203-0) [8532](#page-206-0)

\@filebordercolor . . . . . . . . . . . . . [3538,](#page-97-2) [4127,](#page-108-1) [9024,](#page-216-0) [9026,](#page-216-1) [9964,](#page-236-0) [9966,](#page-236-1) [10486,](#page-246-0) [10488,](#page-246-1) [11552](#page-268-0) \@filecolor . . . [3472,](#page-96-4) [3484,](#page-96-5) [9045,](#page-216-2) [9571,](#page-228-0) [9588,](#page-228-1) [9982,](#page-236-2) [10492](#page-246-2) \@firstoffive . . . [4702,](#page-120-1) [8439,](#page-204-1) [8537](#page-206-1)  $\sqrt{\text{Cfirstofone}}$  ............. [549,](#page-21-0) [550,](#page-21-1) [551,](#page-21-2) [552,](#page-21-3) [553,](#page-21-4) [554,](#page-21-5) [555,](#page-21-6) [556,](#page-21-7) [557,](#page-21-8) [558,](#page-21-9) [559,](#page-21-10) [603,](#page-23-0) [636,](#page-24-0) [1247,](#page-42-0) [4591,](#page-118-3) [4984,](#page-126-4) [5782,](#page-144-0) [5788,](#page-144-1) [6038,](#page-149-0) [6851,](#page-168-0) [7044,](#page-173-7) [7056,](#page-173-8) [7572,](#page-185-13) [7654,](#page-186-8) [7946,](#page-193-3) [8194,](#page-199-1) [9250,](#page-221-0) [12992,](#page-298-0) [13798,](#page-314-0) [13815,](#page-314-1) [13833](#page-314-2) \@firstoftwo [595,](#page-22-0) [619,](#page-23-1) [891,](#page-34-0) [6349,](#page-156-0) [14604](#page-331-2) \@fnsymbol . . . . . . . . . . . [7045](#page-173-9) \@footnotemark . . . . [7324,](#page-180-0) [7387,](#page-181-5) [7405,](#page-181-6) [7488,](#page-183-5) [7500,](#page-183-6) [7502,](#page-183-7) [7514,](#page-184-0) [7515,](#page-184-1) [7546,](#page-184-2) [7548](#page-184-3) \@footnotetext [7323,](#page-180-1) [7330,](#page-180-2) [7364,](#page-180-3) [7404,](#page-181-7) [7501,](#page-183-8) [7503,](#page-183-9) [7517,](#page-184-4) [7518,](#page-184-5) [7539](#page-184-6) \@for . [3514,](#page-97-3) [5424,](#page-137-1) [12557,](#page-290-3) [12619,](#page-291-6) [12857,](#page-295-6) [12864,](#page-295-7) [12874,](#page-295-10) [13158,](#page-301-2) [13221,](#page-302-6) [13514,](#page-308-2) [13580](#page-309-5) \@fourthoffive . [4999,](#page-126-5) [8527,](#page-206-2) [8534](#page-206-3) \@gobble . [49,](#page-7-1) [56,](#page-7-2) [117,](#page-9-0) [542,](#page-21-11) [543,](#page-21-12) [544,](#page-21-13) [545,](#page-21-14) [582,](#page-22-1) [583,](#page-22-2) [584,](#page-22-3) [585,](#page-22-4) [605,](#page-23-2) [622,](#page-24-1) [623,](#page-24-2) [624,](#page-24-3) [633,](#page-24-4) [635,](#page-24-5) [898,](#page-34-1) [1184,](#page-41-0) [1245,](#page-42-1) [1264,](#page-43-0) [1277,](#page-44-0) [1281,](#page-44-1) [1344,](#page-46-3) [1407,](#page-48-0) [1408,](#page-48-1) [1415,](#page-48-2) [1420,](#page-48-3) [1434,](#page-49-0) [1439,](#page-49-1) [2036,](#page-64-0) [2200,](#page-68-0) [2494,](#page-74-0) [2506,](#page-75-0) [3889,](#page-104-1) [4202,](#page-110-1) [4239,](#page-111-0) [4294,](#page-112-1) [4729,](#page-120-2) [5767,](#page-144-2) [6028,](#page-149-1) [6314,](#page-155-0) [6318,](#page-155-1) [6335,](#page-155-2) [6337,](#page-155-3) [6353,](#page-156-1) [6354,](#page-156-2) [6357,](#page-156-3) [6358,](#page-156-4) [6360,](#page-156-5) [6457,](#page-159-0) [6825,](#page-167-0) [6845,](#page-168-1) [6849,](#page-168-2) [7561,](#page-185-14) [7651,](#page-186-9) [7988,](#page-194-1) [8592,](#page-207-0) [9252,](#page-221-1) [10669,](#page-250-0) [10672,](#page-250-1) [13039,](#page-299-1) [13420,](#page-306-3) [14216,](#page-323-2) [14217,](#page-323-3) [14218,](#page-323-4) [14219](#page-323-5) \@gobblefour [548,](#page-21-15) [659,](#page-26-0) [941,](#page-36-0) [942,](#page-36-1) [943,](#page-36-2) [3697](#page-100-0) \@gobbleopt . . . . . . [6360,](#page-156-5) [6362](#page-156-6) \@gobbletwo . . . . [546,](#page-21-16) [626,](#page-24-6) [652,](#page-25-3) [660,](#page-26-1) [661,](#page-26-2) [940,](#page-36-3) [1362,](#page-46-4) [1439,](#page-49-1) [1443,](#page-49-2) [2382,](#page-72-0) [3695,](#page-100-1) [3696,](#page-100-2) [4243,](#page-111-1) [5713,](#page-143-0) [6339,](#page-156-7) [6348,](#page-156-8) [6356,](#page-156-9) [6360,](#page-156-5) [8516,](#page-206-4) [14556](#page-330-5) \@harvarditem . . . . . [7808,](#page-190-7) [7810](#page-190-8) \@hyper@@anchor . . [5262,](#page-132-0) [5263](#page-132-1) \@hyper@itemfalse . . [6882,](#page-169-0) [6899,](#page-169-1) [6914](#page-170-4) \@hyper@itemtrue . . . . . . [6883](#page-169-2) \@hyper@launch . . . [5182,](#page-131-1) [5191,](#page-131-2) [9049,](#page-217-2) [9987,](#page-236-3) [10561,](#page-247-0) [11570](#page-269-0) \@hyper@linkfile . . . [5163,](#page-130-3) [5166,](#page-130-4) [5170,](#page-130-5) [5202](#page-131-3)  $\verb+\Qhyper@readexternallink 5157+,$ [5161](#page-130-7) \@hyperdef . . . . . . . [4971,](#page-126-6) [4972](#page-126-7) \@hyperpage ...... [8330,](#page-202-3) [8331](#page-202-4) \@hyperref . . . . . . . . [4951,](#page-125-2) [4963](#page-125-0)  $\text{Cifclassloaded}$  ....... [9255](#page-221-2) \@ifl@t@r . . . . . [6364,](#page-156-10) [6378,](#page-156-11) [7134](#page-175-0) \@ifnextchar . . [12,](#page-6-0) [88,](#page-8-0) [103,](#page-8-1) [123,](#page-9-1) [653,](#page-25-4) [4853,](#page-123-3) [4951,](#page-125-2) [4971,](#page-126-6) [5110,](#page-129-0) [5816,](#page-145-0) [6137,](#page-151-6) [6140,](#page-151-1) [6143,](#page-151-0) [6146,](#page-151-3) [6149,](#page-151-2) [6152,](#page-151-5) [6155,](#page-151-4) [6360,](#page-156-5) [6413,](#page-158-0) [6422,](#page-158-1) [7504,](#page-183-10) [7522,](#page-184-7) [7808,](#page-190-7) [7866,](#page-191-13) [11192,](#page-261-1) [11481,](#page-267-0) [11495,](#page-267-1) [14308,](#page-325-2) [14311](#page-325-3) \@ifpackageloaded . . [788,](#page-31-0) [2168,](#page-67-9) [2603,](#page-77-0) [4187,](#page-110-2) [4385,](#page-114-0) [7101,](#page-174-7) [7139,](#page-175-1) [7149,](#page-175-2) [7186,](#page-176-4) [7313,](#page-179-6) [7401,](#page-181-8) [7417,](#page-182-2) [7457,](#page-182-3) [7632,](#page-186-10) [7778,](#page-189-5) [7851,](#page-191-14) [8199,](#page-199-2) [8200,](#page-199-3) [8201,](#page-199-4) [8457,](#page-204-2) [12154](#page-282-3)  $\sqrt{9}$ ifpackagewith ....... [4185](#page-110-3) \@ifstar . . [66,](#page-7-3) [6296,](#page-154-1) [6300,](#page-154-2) [6369,](#page-156-12) [6373,](#page-156-13) [8496](#page-205-0) \@ifundefined [34,](#page-6-1) [342,](#page-14-0) [475,](#page-18-0) [855,](#page-33-0) [865,](#page-33-1) [894,](#page-34-2) [897,](#page-34-3) [2295,](#page-70-1) [2471,](#page-74-1) [2621,](#page-77-1) [2642,](#page-78-1) [2643,](#page-78-2) [3298,](#page-92-0) [3343,](#page-93-0) [3351,](#page-93-1) [3358,](#page-93-2) [3380,](#page-94-0) [3420,](#page-95-3) [4382,](#page-114-1) [4383,](#page-114-2) [5523,](#page-139-1) [5843,](#page-146-2) [6293,](#page-154-3) [6778,](#page-166-0) [6892,](#page-169-3) [6940,](#page-170-5) [7141,](#page-175-3) [7150,](#page-175-4) [7153,](#page-175-5) [7154,](#page-175-6) [7185,](#page-176-5) [7210,](#page-177-6) [7311,](#page-179-7) [7320,](#page-180-4) [7557,](#page-185-15) [7565,](#page-185-16) [7583,](#page-185-17) [7689,](#page-187-3) [7702,](#page-188-11) [7985,](#page-194-2) [8040,](#page-195-3) [8091,](#page-196-2) [8099,](#page-196-3) [8105,](#page-197-3) [8109,](#page-197-4) [8135,](#page-198-3) [8142,](#page-198-4) [8151,](#page-198-5) [8152,](#page-198-6) [8162,](#page-198-7) [8166,](#page-198-8) [8167,](#page-198-9) [8174,](#page-198-10) [8458,](#page-204-3) [8594,](#page-207-1) [10865,](#page-254-0) [10866,](#page-254-1) [12937,](#page-297-0) [13039,](#page-299-1) [13420,](#page-306-3) [13796,](#page-314-3) [13807,](#page-314-4) [14225,](#page-323-6) [14537,](#page-329-0) [14584](#page-330-6) \@indexfile . . . [8243,](#page-200-3) [8258,](#page-200-4) [8273,](#page-201-0) [8277,](#page-201-1) [8287](#page-201-2)  $\mathrm{\Omega}_{\mathrm{num}} \dots \dots \ 510, 511$  $\mathrm{\Omega}_{\mathrm{num}} \dots \dots \ 510, 511$  $\mathrm{\Omega}_{\mathrm{num}} \dots \dots \ 510, 511$  $\mathrm{\Omega}_{\mathrm{num}} \dots \dots \ 510, 511$ \@inpenc@undefined@ . . . [1911](#page-61-0) \@latex@ ........ [6444,](#page-158-2) [6445](#page-158-3) \@latex@error . . . . . [7560,](#page-185-12) [7650](#page-186-7) \@latex@warning . . . [4991,](#page-126-8) [8374,](#page-203-1) [8394,](#page-203-2) [8411,](#page-204-4) [8543](#page-206-5)

\@lbibitem . . . . . . . . [7709,](#page-188-12) [7755](#page-189-6) \@linkbordercolor . . [3539,](#page-97-4) [4124,](#page-108-2) [8979,](#page-215-0) [10390](#page-244-1)  $\label{eq:Qlink} $$\@{linkcolor} \ldots \qquad \qquad 3481, 11220$  $\label{eq:Qlink} $$\@{linkcolor} \ldots \qquad \qquad 3481, 11220$  $\label{eq:Qlink} $$\@{linkcolor} \ldots \qquad \qquad 3481, 11220$  $\label{eq:Qlink} $$\@{linkcolor} \ldots \qquad \qquad 3481, 11220$ \@linkdim [457,](#page-16-0) [9406,](#page-225-1) [9407,](#page-225-2) [9415,](#page-225-3) [9416,](#page-225-4) [9417,](#page-225-5) [9486,](#page-227-0) [9487,](#page-227-1) [9499,](#page-227-2) [9500,](#page-227-3) [9501,](#page-227-4) [9523,](#page-227-5) [9524,](#page-227-6) [9537,](#page-227-7) [9538,](#page-227-8) [9539,](#page-227-9) [9563,](#page-228-2) [9564,](#page-228-3) [9577,](#page-228-4) [9578,](#page-228-5) [9579,](#page-228-6) [11942,](#page-278-2) [11943,](#page-278-3) [11951,](#page-278-4) [11952,](#page-278-5) [11953,](#page-278-6) [12224,](#page-283-2) [12225,](#page-283-3) [12238,](#page-283-4) [12239,](#page-283-5) [12240](#page-283-6) \@listctr . . . . . . . . . [7744,](#page-189-7) [7771](#page-189-8) \@m [9280,](#page-221-3) [10214,](#page-240-0) [10358,](#page-243-9) [10716,](#page-251-0) [11672](#page-271-0) \@mainaux . . [5366,](#page-135-0) [6808,](#page-167-1) [6816,](#page-167-2) [12985,](#page-298-1) [12988,](#page-298-2) [13016,](#page-298-3) [13031](#page-298-4) \@makecaption [7600,](#page-185-18) [7602,](#page-185-19) [7669](#page-187-4) \@makefnmark . . . . . [7396,](#page-181-9) [7551](#page-184-8) \@makefntext . . . . . . . . . [7470](#page-183-11) \@makeother . . . . . . . [166,](#page-10-12) [167,](#page-10-8) [179,](#page-10-13) [180,](#page-10-10) [182,](#page-10-14) [183,](#page-10-11) [188,](#page-10-15) [189,](#page-10-6) [190,](#page-10-3) [191,](#page-10-4) [192,](#page-10-16) [193,](#page-10-17) [194,](#page-10-5) [195,](#page-10-0) [196,](#page-10-7) [197,](#page-11-20) [198,](#page-11-13) [199,](#page-11-17) [200,](#page-11-9) [201,](#page-11-11) [202,](#page-11-1) [203,](#page-11-5) [4753,](#page-121-9) [8631,](#page-208-2) [14397,](#page-327-3) [14400,](#page-327-4) [14424,](#page-327-5) [14427](#page-327-6) \@menubordercolor . [3540,](#page-97-5) [4126,](#page-108-3) [9318,](#page-222-0) [9320,](#page-222-1) [10061,](#page-237-0) [10063,](#page-237-1) [10599,](#page-248-0) [10601,](#page-248-1) [11474](#page-267-2) \@menucolor [3486,](#page-96-7) [9333,](#page-222-2) [10072,](#page-238-0) [10605](#page-248-2) \@mkboth . . . . . . . . [626,](#page-24-6) [14556](#page-330-5) \@mpfn . . . . . . [7327,](#page-180-5) [7523,](#page-184-9) [7536](#page-184-10) \@mpfootnotetext . . [7330,](#page-180-2) [7343,](#page-180-6) [7344,](#page-180-7) [7406](#page-181-10) \@mycount . . . . . [14373,](#page-326-1) [14383](#page-326-2) \@namedef . . . [2139,](#page-66-0) [2141,](#page-66-1) [2143,](#page-66-2) [2145,](#page-66-3) [2147,](#page-66-4) [2149,](#page-66-5) [2151,](#page-66-6) [2153,](#page-67-10) [2155,](#page-67-11) [2157,](#page-67-12) [2159,](#page-67-13) [2160,](#page-67-14) [2161,](#page-67-15) [2162,](#page-67-16) [2163,](#page-67-17) [2164,](#page-67-18) [2165,](#page-67-19) [2166,](#page-67-20) [2167,](#page-67-21) [2318,](#page-71-0) [2631,](#page-77-2) [2632,](#page-77-3) [2633,](#page-77-4) [2634,](#page-77-5) [2635,](#page-77-6) [2636,](#page-77-7) [2637,](#page-78-3) [3289,](#page-92-1) [3301,](#page-92-2) [5534,](#page-139-2) [5535,](#page-139-3) [5536,](#page-139-4) [5537,](#page-139-5) [5859,](#page-146-3) [5860,](#page-146-4) [7232,](#page-177-7) [7235,](#page-177-8) [7783,](#page-189-9) [7784,](#page-190-9) [7785,](#page-190-10) [7786](#page-190-11) \@namerefstar . . . . . [4708,](#page-120-3) [8444](#page-204-5) \@nameuse . . [2182,](#page-67-3) [2628,](#page-77-8) [5540,](#page-139-6) [5851](#page-146-5) \@ne [2569,](#page-76-1) [2742,](#page-80-1) [4503,](#page-116-0) [4577,](#page-117-0) [4878,](#page-124-1) [9893,](#page-234-0) [9894,](#page-234-1) [9899,](#page-234-2) [10762,](#page-252-0) [11713,](#page-272-0) [12491,](#page-288-2) [13455](#page-307-1) \@newctr . . . . . . . . [8101,](#page-196-4) [8102](#page-196-5)

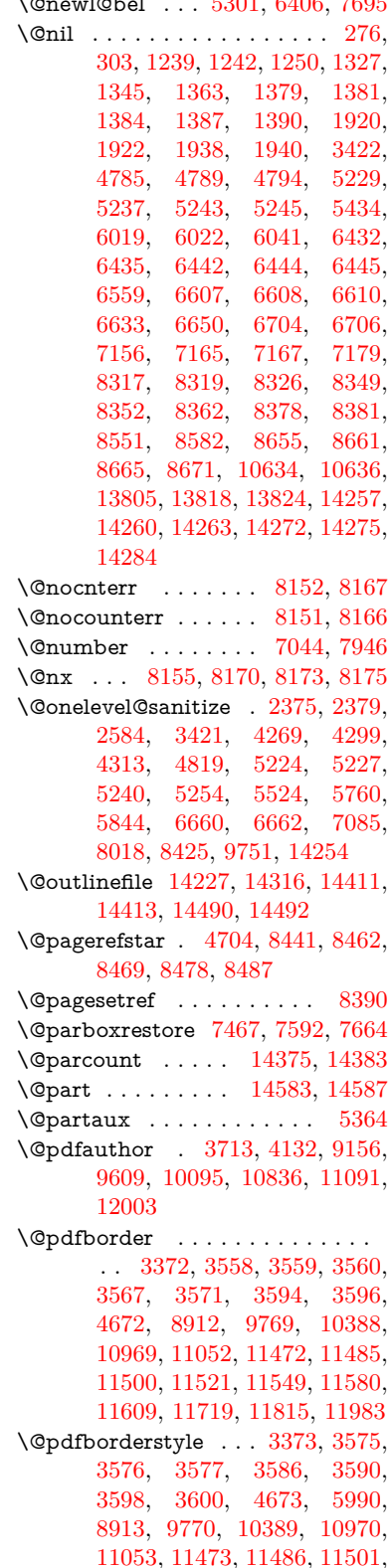

\@newl@bel . . . [5301,](#page-133-1) [6406,](#page-157-1) [7695](#page-188-9)

[11522,](#page-268-3) [11550,](#page-268-4) [11581,](#page-269-2) [11610,](#page-270-1) [11720,](#page-272-2) [11816,](#page-275-1) [11984](#page-278-8) \@pdfcreationdate . . . . . . . . . . . . [3735,](#page-101-1) [4135,](#page-109-0) [9160,](#page-219-1) [9162,](#page-219-2) [9601,](#page-229-3) [9603,](#page-229-4) [10087,](#page-238-2) [10089,](#page-238-3) [11066,](#page-259-1) [11068,](#page-259-2) [11995,](#page-279-1) [11997](#page-279-2) \@pdfcreator . [3725,](#page-101-2) [3730,](#page-101-3) [4134,](#page-109-1) [9159,](#page-219-3) [9600,](#page-229-5) [10086,](#page-238-4) [10839,](#page-254-3) [11090,](#page-259-3) [11994](#page-279-3) \@pdfdirection . . . . . [9119,](#page-218-0) [9667,](#page-230-0) [10130,](#page-239-2) [10795,](#page-253-2) [11147,](#page-260-1) [12054](#page-280-2) \@pdfduplex [9125,](#page-218-1) [9673,](#page-230-1) [10136,](#page-239-3) [10801,](#page-253-3) [11153,](#page-260-2) [12060](#page-280-3) \@pdfhighlight [3544,](#page-97-6) [3552,](#page-98-14) [3554,](#page-98-15) [4130,](#page-108-5) [10968,](#page-257-2) [11051,](#page-258-2) [11471,](#page-267-9) [11520,](#page-268-5) [11548,](#page-268-6) [11579](#page-269-3) \@pdfkeywords [3754,](#page-101-4) [4138,](#page-109-2) [9172,](#page-219-4) [9598,](#page-229-6) [10100,](#page-238-5) [10844,](#page-254-4) [11092,](#page-259-4) [11992](#page-279-4) \@pdflang [4005,](#page-106-0) [4007,](#page-106-1) [4008,](#page-106-2) [4010,](#page-106-3) [4012,](#page-106-4) [4014,](#page-106-5) [4020,](#page-106-6) [4050,](#page-107-0) [4051,](#page-107-1) [4053,](#page-107-2) [4074,](#page-107-3) [4078,](#page-107-4) [4080,](#page-107-5) [4097,](#page-108-6) [4106,](#page-108-7) [4113,](#page-108-8) [4145,](#page-109-3) [9145,](#page-218-2) [9147,](#page-218-3) [9695,](#page-230-2) [9697,](#page-230-3) [10170,](#page-239-4) [10172,](#page-239-5) [11177,](#page-261-2) [11179,](#page-261-3) [12084,](#page-280-4) [12086](#page-280-5) \@pdfm@dest . . [9713,](#page-231-0) [9772,](#page-232-3) [9776](#page-232-4) \@pdfm@mark . . . . . . . . . . . . . . . [6796,](#page-167-3) [9712,](#page-231-1) [9764,](#page-232-5) [9784,](#page-232-6) [9798,](#page-232-7) [9800,](#page-232-8) [9814,](#page-233-0) [9816,](#page-233-1) [9821,](#page-233-2) [9822,](#page-233-3) [9852,](#page-233-4) [9876,](#page-234-3) [9878,](#page-234-4) [9883,](#page-234-5) [9901,](#page-234-6) [9924,](#page-235-0) [9957,](#page-235-1) [9992,](#page-236-4) [10024,](#page-237-2) [10054,](#page-237-3) [10082,](#page-238-6) [10151,](#page-239-6) [10178,](#page-240-1) [13423,](#page-306-4) [13424,](#page-306-5) [13425,](#page-306-6) [13444,](#page-306-7) [13462,](#page-307-2) [13465,](#page-307-3) [13495,](#page-308-4) [13590,](#page-309-7) [13617,](#page-310-4) [13648,](#page-311-2) [13673,](#page-311-3) [13701,](#page-312-2) [13730,](#page-312-3) [13741,](#page-312-4) [13774,](#page-313-0) [13782,](#page-313-1) [14461](#page-328-3) \@pdfmoddate . . . . . . . . . . . . . . . [3741,](#page-101-5) [4136,](#page-109-4) [9164,](#page-219-5) [9166,](#page-219-6) [9605,](#page-229-7) [9607,](#page-229-8) [10091,](#page-238-7) [10093,](#page-238-8) [11070,](#page-259-5) [11074,](#page-259-6) [11999,](#page-279-5) [12001](#page-279-6) \@pdfnonfullscreenpagemode . . [9118,](#page-218-4) [9666,](#page-230-4) [10129,](#page-239-7) [10794,](#page-253-4) [11146,](#page-260-3) [12053](#page-280-6) \@pdfnumcopies [9134,](#page-218-5) [9136,](#page-218-6) [9682,](#page-230-5) [9684,](#page-230-6) [10145,](#page-239-8) [10147,](#page-239-9) [10810,](#page-253-5) [10812,](#page-253-6) [11162,](#page-260-4) [11164,](#page-260-5) [12069,](#page-280-7) [12071](#page-280-8) \@pdfpageduration . [3499,](#page-96-8) [9217,](#page-220-0) [9221,](#page-220-1) [9226,](#page-220-2) [10195,](#page-240-2) [10197,](#page-240-3) [10200,](#page-240-4) [10725,](#page-251-1) [10727,](#page-251-2) [10730,](#page-251-3) [11008,](#page-258-3) [11010,](#page-258-4) [11018](#page-258-5)

\@pdfpagelayout . . . . . . [9144,](#page-218-7)

[9694,](#page-230-7) [10169,](#page-239-10) [10815,](#page-253-7) [10817,](#page-253-8) [11176,](#page-261-4) [12083](#page-280-9) \@pdfpagemode [4371,](#page-113-0) [4372,](#page-113-1) [4602,](#page-118-4) [4603,](#page-118-5) [4612,](#page-118-6) [4613,](#page-118-7) [9098,](#page-217-3) [9650,](#page-230-8) [10164,](#page-239-11) [10782,](#page-253-9) [11130,](#page-260-6) [12037](#page-279-7) \@pdfpagescrop [3959,](#page-105-0) [4140,](#page-109-5) [9083,](#page-217-4) [9087,](#page-217-5) [9633,](#page-229-9) [9634,](#page-229-10) [9655,](#page-230-9) [9657,](#page-230-10) [10176,](#page-240-5) [10178,](#page-240-1) [10771,](#page-252-1) [10773,](#page-252-2) [11135,](#page-260-7) [11137,](#page-260-8) [12042,](#page-280-10) [12044](#page-280-11) \@pdfpagetransition . [3495,](#page-96-9) [9193,](#page-219-7) [9197,](#page-219-8) [9202,](#page-219-9) [10184,](#page-240-6) [10186,](#page-240-7) [10189,](#page-240-8) [10614,](#page-248-3) [10616,](#page-248-4) [10618,](#page-248-5) [10991,](#page-257-3) [10993,](#page-257-4) [11001](#page-257-5) \@pdfpicktraybypdfsize . . . . . . . . [9126,](#page-218-8) [9128,](#page-218-9) [9674,](#page-230-11) [9676,](#page-230-12) [10137,](#page-239-12) [10139,](#page-239-13) [10802,](#page-253-10) [10804,](#page-253-11) [11154,](#page-260-9) [11156,](#page-260-10) [12061,](#page-280-12) [12063](#page-280-13) \@pdfprintarea . . . . [9122,](#page-218-10) [9670,](#page-230-13) [10133,](#page-239-14) [10798,](#page-253-12) [11150,](#page-260-11) [12057](#page-280-14) \@pdfprintclip [9123,](#page-218-11) [9671,](#page-230-14) [10134,](#page-239-15) [10799,](#page-253-13) [11151,](#page-260-12) [12058](#page-280-15) \@pdfprintpagerange . . . . . . . . . . [3665,](#page-100-3) [4144,](#page-109-6) [9130,](#page-218-12) [9132,](#page-218-13) [9678,](#page-230-15) [9680,](#page-230-16) [10141,](#page-239-16) [10143,](#page-239-17) [10806,](#page-253-14) [10808,](#page-253-15) [11158,](#page-260-13) [11160,](#page-260-14) [12065,](#page-280-16) [12067](#page-280-17) \@pdfprintscaling . . [9124,](#page-218-14) [9672,](#page-230-17) [10135,](#page-239-18) [10800,](#page-253-16) [11152,](#page-260-15) [12059](#page-280-18) \@pdfproducer . . . . . . . . . . . . . . . [3719,](#page-101-6) [4133,](#page-108-9) [9168,](#page-219-10) [9170,](#page-219-11) [9610,](#page-229-11) [9612,](#page-229-12) [10096,](#page-238-9) [10098,](#page-238-10) [10739,](#page-252-3) [10740,](#page-252-4) [10744,](#page-252-5) [10747,](#page-252-6) [10748,](#page-252-7) [10840,](#page-254-5) [10842,](#page-254-6) [11077,](#page-259-7) [11081,](#page-259-8) [11606,](#page-270-2) [11607,](#page-270-3) [11712,](#page-272-3) [11714,](#page-272-4) [11716,](#page-272-5) [11812,](#page-275-2) [11813,](#page-275-3) [12004,](#page-279-8) [12006](#page-279-9) \@pdfremotestartview . . . . . . . . . [3920,](#page-104-2) [3922,](#page-104-3) [3923,](#page-104-4) [3946,](#page-105-1) [3950,](#page-105-2) [3952,](#page-105-3) [3953,](#page-105-4) [3955,](#page-105-5) [4142,](#page-109-7) [9037,](#page-216-3) [9973,](#page-236-5) [11560](#page-268-7) \@pdfstartpage . . . . . . . . . . . . . . [3903,](#page-104-5) [3905,](#page-104-6) [4143,](#page-109-8) [9104,](#page-218-15) [9108,](#page-218-16) [9637,](#page-229-13) [9642,](#page-229-14) [10153,](#page-239-19) [10157,](#page-239-20) [10775,](#page-252-8) [10779,](#page-253-17) [11117,](#page-260-16) [11122,](#page-260-17) [12024,](#page-279-10) [12029](#page-279-11) \@pdfstartview . . . . . . . . . . . . . . [3910,](#page-104-7) [3912,](#page-104-8) [4141,](#page-109-9) [9106,](#page-218-17) [9108,](#page-218-16) [9639,](#page-229-15) [9643,](#page-229-16) [10155,](#page-239-21) [10157,](#page-239-20) [10777,](#page-253-18) [11119,](#page-260-18) [11123,](#page-260-19) [12026,](#page-279-12) [12030](#page-279-13) \@pdfsubject . [3748,](#page-101-7) [4137,](#page-109-10) [9158,](#page-219-12) [9614,](#page-229-17) [10085,](#page-238-11) [10838,](#page-254-7) [11089,](#page-259-9)

#### [12008](#page-279-14)

\@pdftempa . . . [5168,](#page-130-8) [5169,](#page-130-9) [5172](#page-130-10) \@pdftempwordfile . . [5159,](#page-130-11) [5169](#page-130-9) \@pdftempwordrun . [5160,](#page-130-12) [5172](#page-130-10) \@pdftitle [3707,](#page-100-4) [4131,](#page-108-10) [9157,](#page-219-13) [9599,](#page-229-18) [10084,](#page-238-12) [10837,](#page-254-8) [11088,](#page-259-10) [11993](#page-279-15) \@pdftrapped [3759,](#page-101-8) [3762,](#page-101-9) [3765,](#page-102-0) [3774,](#page-102-1) [3783,](#page-102-2) [4139,](#page-109-11) [9173,](#page-219-14) [9175,](#page-219-15) [10101,](#page-238-13) [10103,](#page-238-14) [11093](#page-259-11) \@pdfview ... [3891,](#page-104-9) [8894,](#page-213-0) [8902,](#page-213-1) [9719,](#page-231-2) [9723,](#page-231-3) [9727,](#page-231-4) [9731,](#page-231-5) [9735,](#page-231-6) [9739,](#page-231-7) [9740,](#page-231-8) [9743,](#page-231-9) [9744,](#page-231-10) [9747,](#page-231-11) [9751,](#page-232-0) [9753,](#page-232-9) [9768,](#page-232-10) [10387,](#page-244-4) [10397,](#page-244-5) [10409,](#page-244-6) [10906,](#page-255-0) [10926,](#page-256-0) [11611,](#page-270-4) [11721,](#page-272-6) [11817,](#page-275-4) [12096](#page-281-0) \@pdfviewarea [9120,](#page-218-18) [9668,](#page-230-18) [10131,](#page-239-22) [10796,](#page-253-19) [11148,](#page-260-20) [12055](#page-280-19) \@pdfviewclip [9121,](#page-218-19) [9669,](#page-230-19) [10132,](#page-239-23) [10797,](#page-253-20) [11149,](#page-260-21) [12056](#page-280-20) \@pdfviewparams ...... 3893. [3895,](#page-104-11) [10906,](#page-255-0) [10926,](#page-256-0) [11612,](#page-270-5) [11722,](#page-272-7) [11818,](#page-275-5) [12097](#page-281-1) \@percentchar [4748,](#page-121-12) [4749,](#page-121-7) [4801,](#page-122-1) [14231](#page-323-8) \@processme . . . . . . . . . . . . . . . . [5892,](#page-146-7) [5893,](#page-147-4) [9199,](#page-219-16) [9205,](#page-220-3) [9223,](#page-220-4) [9229,](#page-220-5) [11195,](#page-261-5) [11196,](#page-261-6) [11318,](#page-264-0) [11319,](#page-264-1) [11322,](#page-264-2) [11323](#page-264-3) \@protected@testopt . . . . . [656](#page-25-5) \@protected@testopt@xargs [657](#page-25-6) \@refstar . . . . . . . . . [4700,](#page-120-5) [8438](#page-204-8) \@runbordercolor . . . . . . . . . . . . . [3541,](#page-97-7) [4128,](#page-108-11) [9058,](#page-217-6) [9060,](#page-217-7) [9999,](#page-236-6) [10001,](#page-236-7) [10580,](#page-247-1) [10582,](#page-247-2) [11583](#page-269-4) \@runcolor . . [3487,](#page-96-10) [9078,](#page-217-8) [10015,](#page-237-4) [10586](#page-247-3)  $\text{Qsafe}\$ <sup>0</sup>activesfalse ...... [609](#page-23-3)  $\text{Qsafe@active}$ ....... [608](#page-23-4) \@savsf . . . . . . . . . . [8897,](#page-213-2) [8905](#page-213-3) \@schapter . . . . . . [14553,](#page-330-9) [14554](#page-330-10) \@secondoffive [4706,](#page-120-6) [8400,](#page-203-6) [8401,](#page-203-7) [8442](#page-204-9) \@secondoftwo . . . [592,](#page-22-5) [595,](#page-22-0) [602,](#page-23-5) [889,](#page-34-4) [1313,](#page-45-0) [14606](#page-331-3) \@sect . . . . . . . . . [14601,](#page-331-4) [14602](#page-331-5) \@seqncr . . . . . . . . . . . . . [7233](#page-177-3) \@serial@counter . [14323,](#page-325-6) [14371,](#page-326-4) [14373,](#page-326-1) [14374](#page-326-5) \@setminipage . . . . . [7594,](#page-185-21) [7666](#page-187-6) \@setref ...... [8369,](#page-203-8) [8370,](#page-203-9) [8407](#page-203-10) \@sharp . . . . . . . . . . [7156,](#page-175-7) [7162](#page-176-9) \@skiphyperreffalse . [6900,](#page-169-4) [7724,](#page-188-13) [7736](#page-188-14) \@skiphyperreftrue . [7710,](#page-188-15) [7736](#page-188-14)  $\text{Qspaces} \dots \dots \dots \dots \quad 253$  $\text{Qspaces} \dots \dots \dots \dots \quad 253$ \@spart . . . . . . . . [14593,](#page-330-11) [14594](#page-330-12) \@ssect . . . . . . . . [14539,](#page-329-1) [14540](#page-329-2) \@tempa [7419,](#page-182-4) [7423,](#page-182-5) [7426,](#page-182-6) [7438](#page-182-7) \@tempb . . . . . . . . . [7257,](#page-178-1) [7261](#page-178-2) \@tempboxa . [9404,](#page-225-6) [9406,](#page-225-1) [9415,](#page-225-3) [9484,](#page-226-1) [9486,](#page-227-0) [9489,](#page-227-10) [9490,](#page-227-11) [9499,](#page-227-2) [9505,](#page-227-12) [9506,](#page-227-13) [9521,](#page-227-14) [9523,](#page-227-5) [9526,](#page-227-15) [9527,](#page-227-16) [9537,](#page-227-7) [9543,](#page-228-7) [9544,](#page-228-8) [9561,](#page-228-9) [9563,](#page-228-2) [9566,](#page-228-10) [9567,](#page-228-11) [9577,](#page-228-4) [9583,](#page-228-12) [9584,](#page-228-13) [11940,](#page-278-9) [11942,](#page-278-2) [11951,](#page-278-4) [12222,](#page-283-7) [12224,](#page-283-2) [12238](#page-283-4) \@tempcnta [1890,](#page-60-4) [14181,](#page-322-2) [14182,](#page-322-3) [14183,](#page-322-4) [14184,](#page-322-5) [14185,](#page-322-6) [14187,](#page-322-7) [14190,](#page-322-8) [14191,](#page-322-9) [14192,](#page-322-10) [14198,](#page-323-9) [14200,](#page-323-10) [14202,](#page-323-11) [14292,](#page-324-7) [14293,](#page-324-8) [14294,](#page-324-9) [14297,](#page-324-10) [14298,](#page-324-11) [14299,](#page-324-12) [14300,](#page-324-13) [14301,](#page-324-14) [14509,](#page-329-3) [14510,](#page-329-4) [14511](#page-329-5) \@tempdima . [2231,](#page-69-1) [6192,](#page-152-0) [6193,](#page-152-1) [6194,](#page-152-2) [6195,](#page-152-3) [6196,](#page-152-4) [6197,](#page-152-5) [6198,](#page-152-6) [6199,](#page-152-7) [12556,](#page-289-2) [12561,](#page-290-5) [12563,](#page-290-6) [12599,](#page-290-7) [12600,](#page-290-8) [12601,](#page-290-9) [12605,](#page-290-10) [12606,](#page-290-11) [12607,](#page-290-12) [12608,](#page-290-13) [13157,](#page-301-4) [13162,](#page-301-5) [13164,](#page-301-6) [13201,](#page-302-8) [13202,](#page-302-9) [13203,](#page-302-10) [13207,](#page-302-11) [13208,](#page-302-12) [13209,](#page-302-13) [13210,](#page-302-14) [13513,](#page-308-5) [13518,](#page-308-6) [13520,](#page-308-7) [13557,](#page-309-8) [13558,](#page-309-9) [13559,](#page-309-10) [13563,](#page-309-11) [13564,](#page-309-12) [13565,](#page-309-13) [13566](#page-309-14) \@tempdimb . . . . [12560,](#page-290-2) [12561,](#page-290-5) [13161,](#page-301-1) [13162,](#page-301-5) [13517,](#page-308-1) [13518](#page-308-6) \@tempswafalse . . . . . . . . [7870](#page-191-15) \@tempswatrue [7840,](#page-191-16) [7843,](#page-191-17) [7846,](#page-191-18) [7867](#page-191-19) \@temptokena [3267,](#page-91-0) [3272,](#page-91-1) [3275,](#page-92-3) [3277](#page-92-4) \@tfor . . . . . . . . . . . . . . . [7258](#page-178-3) \@the@H@page [7912,](#page-192-5) [7949,](#page-193-4) [7951,](#page-193-5) [7952,](#page-193-6) [7953](#page-193-1) \@thefnmark . [7328,](#page-180-8) [7339,](#page-180-9) [7430,](#page-182-8) [7469,](#page-183-3) [7486,](#page-183-13) [7493,](#page-183-14) [7524,](#page-184-11) [7537,](#page-184-12) [7544](#page-184-13) \@thirdoffive . . . . . . [4710,](#page-120-7) [8445](#page-204-10) \@thm . . . . . . . . . . . [7316,](#page-179-8) [7317](#page-179-9) \@typeset@protect . . . . . . [14522](#page-329-6) \@undefined . [355,](#page-14-1) [358,](#page-14-2) [444,](#page-16-1) [446,](#page-16-2) [662,](#page-26-3) [2648,](#page-78-4) [2708,](#page-79-2) [3271,](#page-91-2) [4391,](#page-114-3) [4480,](#page-116-1) [6350,](#page-156-14) [6386,](#page-157-2) [6394,](#page-157-3) [6405,](#page-157-4) [6622,](#page-162-3) [6640,](#page-163-4) [6685,](#page-164-1) [7559,](#page-185-3) [7623,](#page-186-11) [7628,](#page-186-12) [7634,](#page-186-13)

[7649,](#page-186-3) [8433,](#page-204-11) [10750,](#page-252-9) [10764,](#page-252-10) [15053,](#page-340-14) [15070,](#page-341-4) [16332,](#page-366-2) [16337,](#page-366-3) [16858](#page-377-4) \@unexpandable@protect . [4956,](#page-125-3) [8304,](#page-201-3) [8423](#page-204-12)  $\Omega$  . . . [4550](#page-117-1) \@urlbordercolor . . . [3542,](#page-97-8) [4125,](#page-108-12) [8989,](#page-215-1) [8991,](#page-215-2) [10031,](#page-237-5) [10033,](#page-237-6) [10512,](#page-246-3) [10514,](#page-246-4) [11523](#page-268-8) \@urlcolor [3485,](#page-96-11) [9008,](#page-216-4) [9411,](#page-225-7) [9424,](#page-225-8) [9531,](#page-227-17) [9548,](#page-228-14) [10045,](#page-237-7) [10518,](#page-246-5) [11947,](#page-278-10) [11960,](#page-278-11) [12233,](#page-283-8) [12246](#page-284-1) \@urltype . . [9377,](#page-224-3) [9382,](#page-224-4) [10251,](#page-241-2) [10277,](#page-242-3) [10417,](#page-244-7) [10431,](#page-245-0) [11909,](#page-277-3) [11914,](#page-277-4) [12195,](#page-283-9) [12200](#page-283-10)  $\text{Qwhilenum}$  . . . . . . . . . . . [957](#page-37-0) \@wrindex . . . . [8207,](#page-199-5) [8208,](#page-199-6) [8239](#page-200-0) \@writefile . . . . . . . . . . . . [7796](#page-190-12) \@x@sf . . [7389,](#page-181-11) [7398,](#page-181-12) [7550,](#page-184-14) [7552](#page-184-15)  $\sqrt{Qx}$ footnote .......... [7522](#page-184-7) \@xfootnotemark . . . [7336,](#page-180-10) [7541](#page-184-16) \@xfootnotenext . . . [7325,](#page-180-11) [7534](#page-184-17) \@xp . . . [8125,](#page-197-5) [8154,](#page-198-15) [8155,](#page-198-11) [8169,](#page-198-16) [8170,](#page-198-12) [8172,](#page-198-17) [8173](#page-198-13) \@xxxii . . . . . . . . . . . . . . [5066](#page-128-0) \[ [192,](#page-10-16) [217,](#page-11-22) [313,](#page-13-9) [3564,](#page-98-16) [3582,](#page-98-17) [4920](#page-124-2) \{ . [321,](#page-13-10) [513,](#page-20-6) [1744,](#page-57-1) [10897,](#page-255-1) [14249](#page-323-12) \} . [322,](#page-13-11) [514,](#page-20-7) [1745,](#page-57-2) [10897,](#page-255-1) [14250](#page-323-13)  $\lambda_{\sqcup}$  ...... [324,](#page-13-12) [641,](#page-24-7) [3087,](#page-87-0) 3090. [3916,](#page-104-0) [14663,](#page-332-12) [14664,](#page-332-5) [14665,](#page-332-13) [14666,](#page-332-14) [14667,](#page-332-2) [14668,](#page-332-15) [14669,](#page-332-16) [14670,](#page-332-8) [14671,](#page-332-17) [14672,](#page-332-11) [14673,](#page-332-18) [14674,](#page-332-19) [15130,](#page-342-6) [15131,](#page-342-2) [15132,](#page-342-7) [15133,](#page-342-8) [15134,](#page-342-0) [15135,](#page-342-9) [15136,](#page-342-10) [15137,](#page-342-4) [15138,](#page-342-11) [15139,](#page-342-12) [15141,](#page-342-13) [15143,](#page-342-5) [15144,](#page-342-14) [15145,](#page-342-15) [15146,](#page-342-16) [15147,](#page-342-17) [15148,](#page-342-18) [15149,](#page-342-19) [15150,](#page-342-20) [15151,](#page-342-21) [15152,](#page-342-22) [15153,](#page-342-23) [15154,](#page-342-24) [15155,](#page-342-25) [15156,](#page-342-26) [15157,](#page-342-27) [15158](#page-342-28) \] . . . . . . . . . . . . . . . . . [193,](#page-10-17) [218](#page-11-23)  $\setminus$  . . . . . . . . . . . . . . . [186,](#page-10-18) [211,](#page-11-24) [311,](#page-13-13) [1842,](#page-59-3) [1843,](#page-59-4) [3070,](#page-86-14) [4736,](#page-121-13) [4737,](#page-121-14) [4745,](#page-121-15) [14641,](#page-332-20) [14653,](#page-332-21) [14665,](#page-332-13) [14877,](#page-337-7) [14893,](#page-337-8) [14901,](#page-337-9) [14914,](#page-337-10) [14928,](#page-338-10) [14943,](#page-338-11) [14959,](#page-338-12) [14969,](#page-338-13) [14970,](#page-338-14) [14983,](#page-339-8) [14997,](#page-339-9) [15046,](#page-340-15) [15103,](#page-341-5) [15132,](#page-342-7) [15163,](#page-342-29) [15336,](#page-346-2) [15352,](#page-347-10) [15360,](#page-347-11) [15372,](#page-347-12) [15388,](#page-347-13) [15403,](#page-348-10) [15419,](#page-348-11) [15429,](#page-348-12) [15430,](#page-348-13) [15444,](#page-348-14) [15458,](#page-349-9) [15486,](#page-349-10) [15488,](#page-349-11) [15532,](#page-350-6) [15534,](#page-350-7) [15548,](#page-350-8) [15550,](#page-350-9) [15587,](#page-351-6) [15589,](#page-351-7) [15590,](#page-351-8) [15670,](#page-353-6) [15672,](#page-353-7) [15718,](#page-354-5) [15720,](#page-354-6) [15722,](#page-354-7) [15724,](#page-354-8) [17238,](#page-385-8) [17240](#page-385-9)

\\_ . . . [187,](#page-10-19) [212,](#page-11-25) [521,](#page-20-8) [4740,](#page-121-16) [4757,](#page-121-17) [4758,](#page-121-18) [5028,](#page-127-1) [5041,](#page-127-2) [5054](#page-127-3)  $\sum \ \dots \ \dots \ \dots \ \ 166, 172, 179,$  $\sum \ \dots \ \dots \ \dots \ \ 166, 172, 179,$  $\sum \ \dots \ \dots \ \dots \ \ 166, 172, 179,$  $\sum \ \dots \ \dots \ \dots \ \ 166, 172, 179,$  $\sum \ \dots \ \dots \ \dots \ \ 166, 172, 179,$  $\sum \ \dots \ \dots \ \dots \ \ 166, 172, 179,$ [182,](#page-10-14) [3006,](#page-85-1) [3141,](#page-89-10) [3146,](#page-89-11) [3151,](#page-89-12) [3152,](#page-89-13) [3155,](#page-89-14) [3158,](#page-89-15) [3161,](#page-89-16) [3163,](#page-89-17) [3171,](#page-89-18) [14248,](#page-323-14) [14639,](#page-332-22) [14651,](#page-332-23) [14663,](#page-332-12) [14873,](#page-337-11) [14889,](#page-337-12) [14897,](#page-337-13) [14910,](#page-337-14) [14924,](#page-338-15) [14939,](#page-338-16) [14955,](#page-338-17) [14963,](#page-338-18) [14964,](#page-338-19) [14979,](#page-339-10) [14993,](#page-339-11) [15042,](#page-340-16) [15101,](#page-341-6) [15130,](#page-342-6) [15161,](#page-342-30) [15332,](#page-346-3) [15348,](#page-346-4) [15356,](#page-347-14) [15368,](#page-347-15) [15384,](#page-347-16) [15399,](#page-347-17) [15415,](#page-348-15) [15423,](#page-348-16) [15424,](#page-348-17) [15440,](#page-348-18) [15454,](#page-348-19) [15855,](#page-356-2) [15857,](#page-357-4) [16339,](#page-366-4) [16368,](#page-367-2) [16509,](#page-369-1) [16538,](#page-370-3) [17206,](#page-384-6) [17208,](#page-384-7) [17284,](#page-386-0) [17286,](#page-386-1) [19454,](#page-429-11) [19459,](#page-429-12) [19464,](#page-429-13) [19469,](#page-429-14) [19474,](#page-429-15) [19479,](#page-429-16) [19484,](#page-429-17) [19489,](#page-429-18) [19494,](#page-429-19) [19499,](#page-429-20) [19504,](#page-430-11) [19509,](#page-430-12) [19514,](#page-430-13) [19519,](#page-430-14) [19524,](#page-430-15) [19529,](#page-430-16) [19534,](#page-430-17) [19539,](#page-430-18) [19544,](#page-430-19) [19549,](#page-430-20) [19554,](#page-430-21) [19559,](#page-431-2) [19564,](#page-431-3) [19569](#page-431-4) \| . . . . . . . . . . . . . . . [188,](#page-10-15) [213,](#page-11-26) [317,](#page-13-14) [1650,](#page-55-0) [1743,](#page-57-3) [1784,](#page-58-2) [2952,](#page-84-0) [4168,](#page-109-12) [8203,](#page-199-7) [8630,](#page-208-3) [8640](#page-208-4) \~ . . . . . . . . . . . . . . . . . . . [520,](#page-20-9) [959,](#page-37-1) [1898,](#page-61-3) [3064,](#page-86-15) [3072,](#page-86-16) [3073,](#page-86-17) [3074,](#page-86-18) [4761,](#page-121-19) [14642,](#page-332-24) [14654,](#page-332-25) [14666,](#page-332-14) [14879,](#page-337-15) [14908,](#page-337-16) [14916,](#page-337-17) [14945,](#page-338-20) [14977,](#page-339-12) [14985,](#page-339-13) [15048,](#page-340-17) [15104,](#page-341-7) [15133,](#page-342-8) [15164,](#page-342-31) [15338,](#page-346-5) [15366,](#page-347-18) [15374,](#page-347-19) [15405,](#page-348-20) [15438,](#page-348-21) [15446,](#page-348-22) [15559,](#page-351-9) [15561,](#page-351-10) [15562,](#page-351-11) [15694,](#page-353-8) [15696,](#page-353-9) [17198,](#page-384-8) [17200,](#page-384-9) [17268,](#page-385-10) [17270,](#page-385-11) [17292,](#page-386-2) [17294,](#page-386-3) [19456,](#page-429-21) [19461,](#page-429-22) [19466,](#page-429-23) [19471,](#page-429-24) [19476,](#page-429-25) [19481,](#page-429-26) [19486,](#page-429-27) [19491,](#page-429-28) [19496,](#page-429-29) [19501,](#page-429-30) [19506,](#page-430-22) [19511,](#page-430-23) [19516,](#page-430-24) [19521,](#page-430-25) [19526,](#page-430-26) [19531,](#page-430-27) [19536,](#page-430-28) [19541,](#page-430-29) [19546,](#page-430-30) [19551,](#page-430-31) [19556,](#page-430-32) [19561,](#page-431-5) [19566,](#page-431-6) [19571](#page-431-7) **Numbers** \3 . . . . . [497,](#page-19-0) [1003,](#page-38-0) [1004,](#page-38-1) [1005,](#page-38-2) [1006,](#page-38-3) [1007,](#page-38-4) [1008,](#page-38-5) [1009,](#page-38-6) [1010,](#page-38-7) [1119,](#page-40-0) [1120,](#page-40-1) [1121,](#page-40-2) [1122,](#page-40-3) [1123,](#page-40-4) [1124,](#page-40-5) [1125,](#page-40-6) [1126,](#page-40-7) [2013,](#page-63-0) [2149,](#page-66-5) [2157,](#page-67-12) [2159,](#page-67-13) [14392,](#page-327-9) [14873,](#page-337-11) [14875,](#page-337-3) [14877,](#page-337-7) [14879,](#page-337-15) [14881,](#page-337-0) [14883,](#page-337-18) [14885,](#page-337-19) [14887,](#page-337-20) [14889,](#page-337-12) [14891,](#page-337-4) [14893,](#page-337-8) [14895,](#page-337-1) [14897,](#page-337-13) [14899,](#page-337-5) [14901,](#page-337-9) [14903,](#page-337-2) [14905,](#page-337-21) [14906,](#page-337-22) [14908,](#page-337-16) [14910,](#page-337-14) [14912,](#page-337-6) [14914,](#page-337-10)

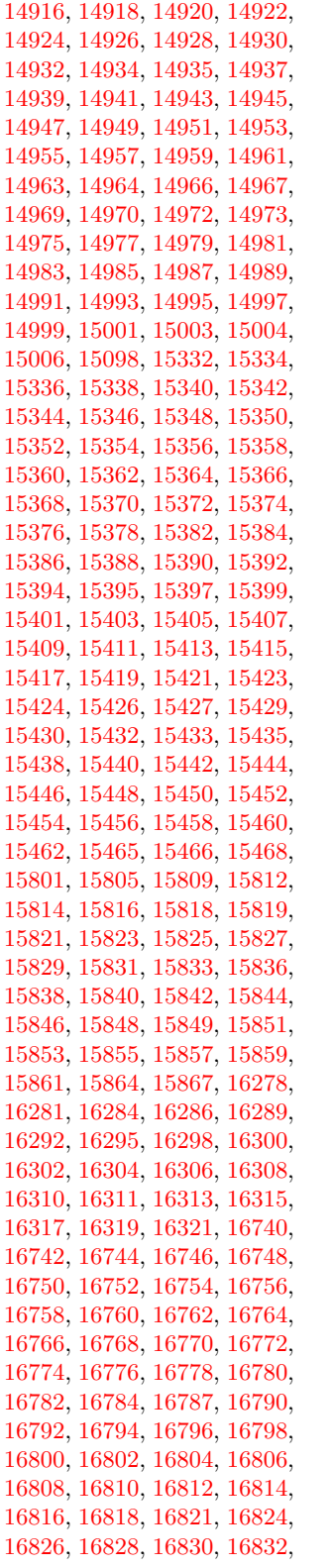

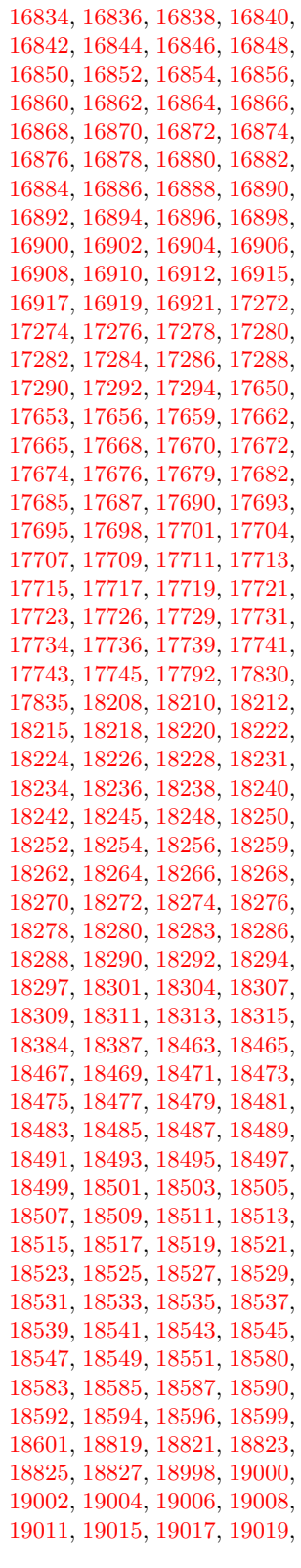

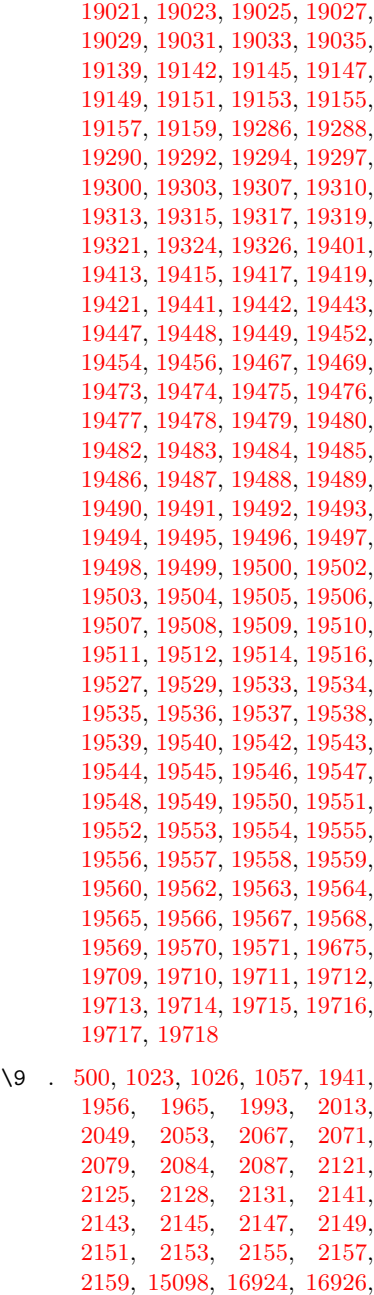

 , [16930](#page-379-3) , [16932](#page-379-4) , [16934](#page-379-5) , , [16940](#page-379-7) , [16943](#page-379-8) , [16946](#page-379-9) , , [16950](#page-379-11) , [16952](#page-379-12) , [16954](#page-379-13) , , [16958](#page-379-15) , [16960](#page-379-16) , [16962](#page-379-17) , , [16967](#page-379-19) , [16969](#page-379-20) , [16972](#page-379-21) , , [16977](#page-380-5) , [16979](#page-380-6) , [16983](#page-380-7) , , [16990](#page-380-9) , [16992](#page-380-10) , [16994](#page-380-0) , , [16998](#page-380-11) , [17000](#page-380-12) , [17002](#page-380-13) , , [17006](#page-380-2) , [17008](#page-380-3) , [17010](#page-380-15) , , [17014](#page-380-17) , [17016](#page-380-18) , [17018](#page-380-19) ,

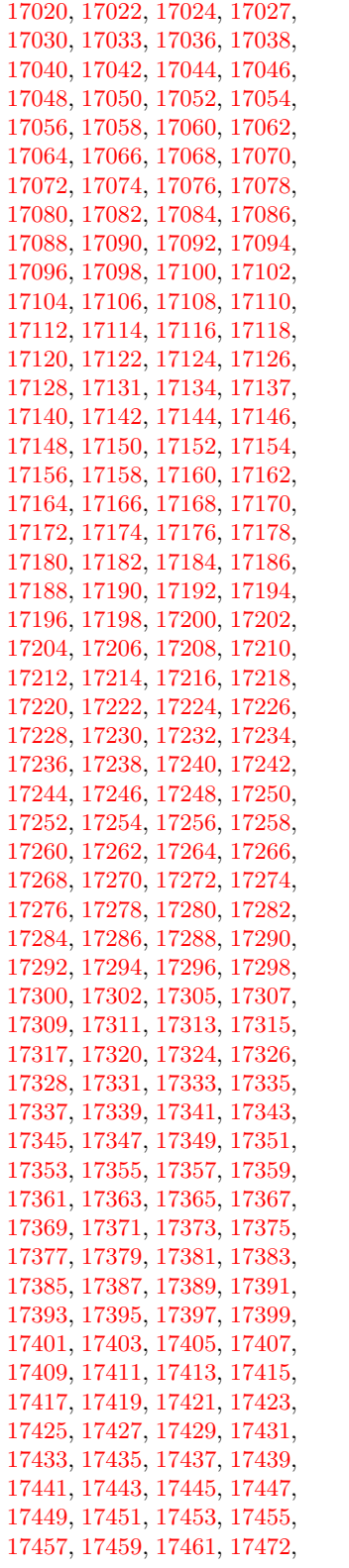

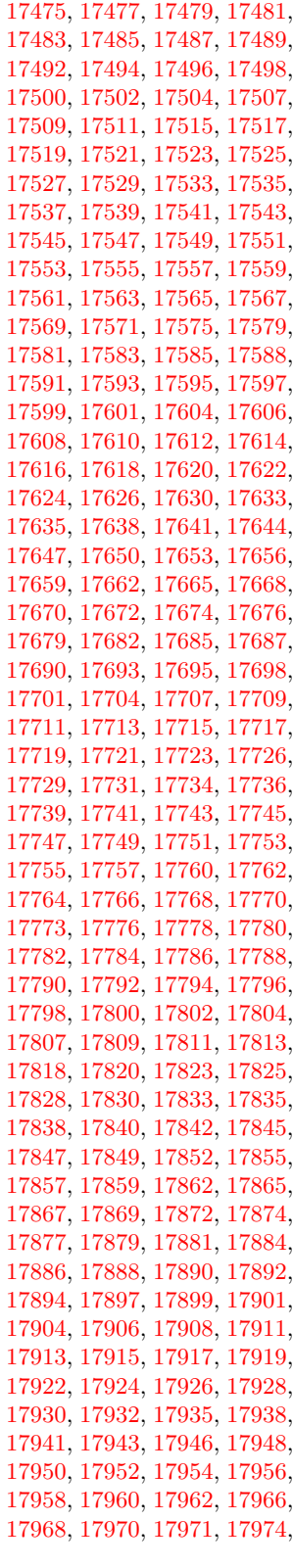

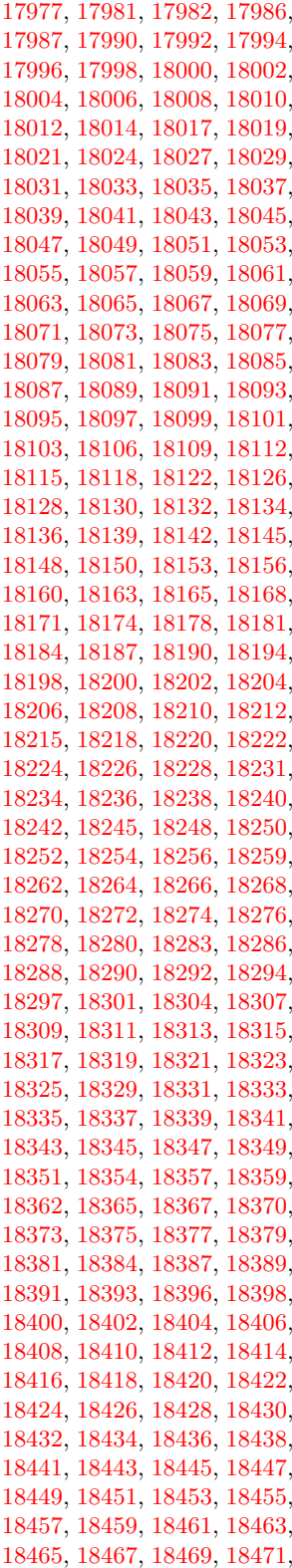

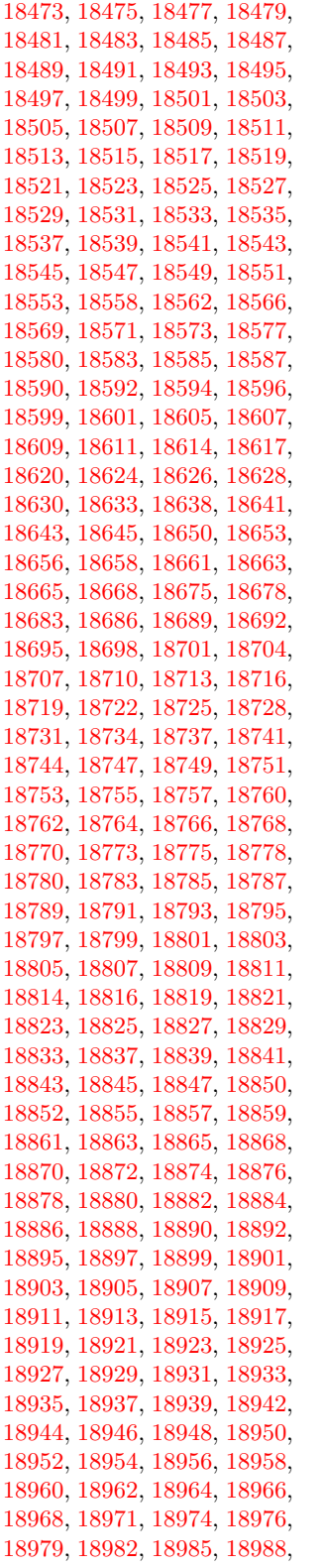

 , [18992](#page-419-18) , [18994](#page-419-19) , [18996](#page-419-20) , , [19000](#page-419-1) , [19002](#page-419-2) , [19004](#page-419-3) , , [19008](#page-419-5) , [19011](#page-419-6) , [19015](#page-419-7) , , [19019](#page-419-9) , [19021](#page-419-10) , [19023](#page-419-11) , , [19027](#page-420-1) , [19029](#page-420-2) , [19031](#page-420-3) , , [19035](#page-420-5) , [19037](#page-420-6) , [19039](#page-420-7) , , [19043](#page-420-9) , [19045](#page-420-10) , [19047](#page-420-11) , , [19052](#page-420-13) , [19055](#page-420-14) , [19058](#page-420-15) , , [19063](#page-420-17) , [19068](#page-420-18) , [19072](#page-421-0) , , [19077](#page-421-2) , [19079](#page-421-3) , [19082](#page-421-4) , , [19088](#page-421-6) , [19091](#page-421-7) , [19094](#page-421-8) , , [19100](#page-421-10) , [19103](#page-421-11) , [19106](#page-421-12) , , [19112](#page-421-14) , [19115](#page-421-15) , [19117](#page-422-10) , , [19121](#page-422-12) , [19123](#page-422-13) , [19125](#page-422-14) , , [19134](#page-422-16) , [19137](#page-422-17) , [19139](#page-422-0) , , [19145](#page-422-2) , [19147](#page-422-3) , [19149](#page-422-4) , , [19153](#page-422-6) , [19155](#page-422-7) , [19157](#page-422-8) , , [19161](#page-422-18) , [19163](#page-422-19) , [19165](#page-423-0) , , [19170](#page-423-2) , [19172](#page-423-3) , [19174](#page-423-4) , , [19180](#page-423-6) , [19182](#page-423-7) , [19184](#page-423-8) , , [19189](#page-423-10) , [19191](#page-423-11) , [19194](#page-423-12) , , [19200](#page-423-14) , [19203](#page-423-15) , [19205](#page-423-16) , , [19209](#page-423-18) , [19211](#page-423-19) , [19213](#page-423-20) , , [19217](#page-423-22) , [19219](#page-424-0) , [19221](#page-424-1) , , [19225](#page-424-3) , [19227](#page-424-4) , [19230](#page-424-5) , , [19234](#page-424-7) , [19237](#page-424-8) , [19240](#page-424-9) , , [19244](#page-424-11) , [19246](#page-424-12) , [19248](#page-424-13) , , [19252](#page-424-15) , [19254](#page-424-16) , [19256](#page-424-17) , , [19260](#page-424-19) , [19262](#page-424-20) , [19264](#page-424-21) , , [19268](#page-425-13) , [19270](#page-425-14) , [19272](#page-425-15) , , [19276](#page-425-17) , [19278](#page-425-18) , [19280](#page-425-19) , , [19284](#page-425-21) , [19286](#page-425-0) , [19288](#page-425-1) , , [19292](#page-425-3) , [19294](#page-425-4) , [19297](#page-425-5) , , [19303](#page-425-7) , [19307](#page-425-8) , [19310](#page-425-9) , , [19315](#page-425-11) , [19317](#page-425-12) , [19319](#page-426-0) , , [19324](#page-426-2) , [19326](#page-426-3) , [19329](#page-426-4) , , [19333](#page-426-6) , [19335](#page-426-7) , [19337](#page-426-8) , , [19341](#page-426-10) , [19344](#page-426-11) , [19346](#page-426-12) , , [19352](#page-426-14) , [19355](#page-426-15) , [19358](#page-426-16) , , [19362](#page-427-1) , [19364](#page-427-2) , [19366](#page-427-3) , , [19370](#page-427-5) , [19372](#page-427-6) , [19374](#page-427-7) , , [19378](#page-427-9) , [19381](#page-427-10) , [19384](#page-427-11) , , [19388](#page-427-13) , [19390](#page-427-14) , [19392](#page-427-15) , , [19396](#page-427-17) , [19398](#page-427-18) , [19401](#page-427-0) , , [19406](#page-427-20) , [19408](#page-427-21) , [19410](#page-428-11) , , [19415](#page-428-1) , [19417](#page-428-2) , [19419](#page-428-3) , , [19453](#page-429-44) , [19455](#page-429-45) , [19457](#page-429-1) , , [19459](#page-429-12) , [19460](#page-429-47) , [19461](#page-429-22) , , [19463](#page-429-48) , [19464](#page-429-13) , [19465](#page-429-49) , , [19468](#page-429-50) , [19470](#page-429-51) , [19471](#page-429-24) , , [19473](#page-429-31) , [19474](#page-429-15) , [19475](#page-429-32) , , [19478](#page-429-33) , [19480](#page-429-34) , [19483](#page-429-35) , , [19487](#page-429-7) , [19488](#page-429-37) , [19489](#page-429-18) , , [19491](#page-429-28) , [19492](#page-429-8) , [19493](#page-429-39) ,  , [19495](#page-429-40) , [19496](#page-429-29) , [19498](#page-429-41) , , [19502](#page-429-10) , [19503](#page-429-43) , [19504](#page-430-11) , , [19506](#page-430-22) , [19508](#page-430-34) , [19509](#page-430-12) , , [19511](#page-430-23) , [19513](#page-430-46) , [19515](#page-430-47) , , [19518](#page-430-48) , [19519](#page-430-14) , [19520](#page-430-49) , , [19522](#page-430-3) , [19523](#page-430-50) , [19524](#page-430-15) , , [19526](#page-430-26) , [19528](#page-430-52) , [19530](#page-430-53) , , [19532](#page-430-5) , [19533](#page-430-36) , [19534](#page-430-17) , , [19536](#page-430-28) , [19538](#page-430-38) , [19540](#page-430-39) , , [19545](#page-430-41) , [19547](#page-430-8) , [19548](#page-430-42) , , [19550](#page-430-43) , [19551](#page-430-31) , [19552](#page-430-9) , , [19554](#page-430-21) , [19555](#page-430-45) , [19556](#page-430-32) , , [19560](#page-431-9) , [19562](#page-431-0) , [19563](#page-431-10) , , [19565](#page-431-11) , [19566](#page-431-6) , [19568](#page-431-12) , , [19570](#page-431-13) , [19571](#page-431-7) , [19677](#page-433-4) , [19679](#page-433-5)

### **A**

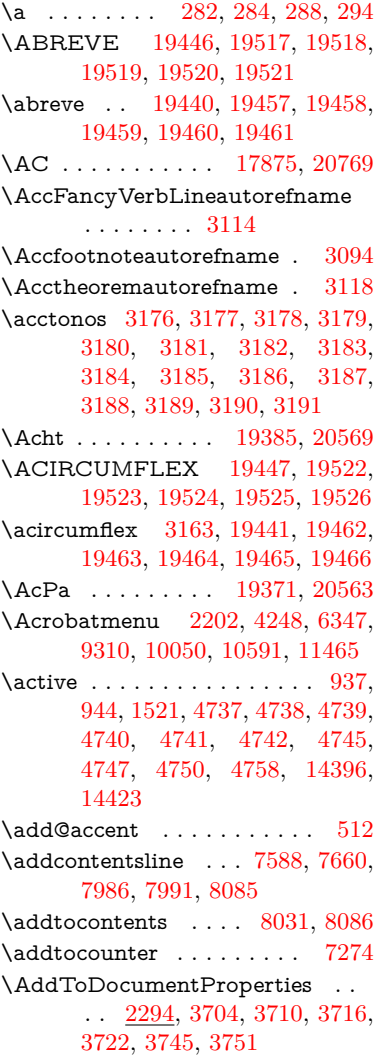

\AddToHook . [5363,](#page-135-2) [5365,](#page-135-3) [6926,](#page-170-6) [7270,](#page-178-5) [7277,](#page-178-6) [7295,](#page-179-10) [7314,](#page-179-11) [8111,](#page-197-6) [8164,](#page-198-18) [8604](#page-207-3) \AddToHookNext . . [7033,](#page-172-2) [7287,](#page-179-12) [7288,](#page-179-13) [7302,](#page-179-14) [7303](#page-179-15) \AddToNoCaseChangeList [14536](#page-329-7) \adl@LT@array . . . . . . . . [7154](#page-175-6)  $\lambda$  advance  $\ldots$  . . . . . . . [455,](#page-16-3) [456,](#page-16-4) [958,](#page-37-2) [4886,](#page-124-3) [5075,](#page-128-1) [5088,](#page-128-2) [5384,](#page-136-0) [5712,](#page-143-1) [5758,](#page-144-4) [6193,](#page-152-1) [6194,](#page-152-2) [6197,](#page-152-5) [6198,](#page-152-6) [6532,](#page-161-1) [6540,](#page-161-2) [6577,](#page-161-3) [7883,](#page-192-6) [7894,](#page-192-7) [7897,](#page-192-8) [7911,](#page-192-9) [9416,](#page-225-4) [9500,](#page-227-3) [9538,](#page-227-8) [9578,](#page-228-5) [9893,](#page-234-0) [9903,](#page-234-7) [10746,](#page-252-11) [11952,](#page-278-5) [12239,](#page-283-5) [12491,](#page-288-2) [12563,](#page-290-6) [12606,](#page-290-11) [12607,](#page-290-12) [13101,](#page-300-2) [13164,](#page-301-6) [13208,](#page-302-12) [13209,](#page-302-13) [13455,](#page-307-1) [13520,](#page-308-7) [13564,](#page-309-12) [13565,](#page-309-13) [14182,](#page-322-3) [14184,](#page-322-5) [14185,](#page-322-6) [14191,](#page-322-9) [14200,](#page-323-10) [14300,](#page-324-13) [14510](#page-329-4) \AE . . . . . . [14885,](#page-337-19) [15344,](#page-346-7) [15859](#page-357-0) \ae . . . . . . [14951,](#page-338-27) [15411,](#page-348-24) [15861](#page-357-1) \afterassignment . . . [1530,](#page-52-1) [1536,](#page-52-2) [1542,](#page-52-3) [5968](#page-148-1) \AfterBeginDocument . [342,](#page-14-3) [356](#page-14-4) \aftergroup . . . . . . . . . . . [7473](#page-183-15) \agemO . . . . . . . . [17505,](#page-390-23) [20740](#page-453-1) \ainferior . . . . . . . . . . . . . [19871](#page-436-0) \alef . . . . . . . . . . . . . . . . [19587](#page-431-14)  $\label{eq:1}$  $\aleph$ laleflowerhamza . . . . . . . . [19583](#page-431-16) \alefmadda . . . . . . . . . . . [19577](#page-431-17) \alefmaqsura . . . . . . . . . . [19645](#page-432-0) \aleph . . . . . . . . . [17516,](#page-390-24) [19893](#page-437-0) \Alph . . . . . . . . . . . [6626,](#page-162-4) [6999](#page-172-3) \alph . . . . . . . . [6627,](#page-162-5) [7250,](#page-178-7) [7279](#page-178-8) \alpha . . . . . . . . . . . . . . . [19792](#page-435-0) \amalg . . . . . . . . . [17779,](#page-395-24) [19987](#page-439-0) \AMSautorefname ...... [8605](#page-207-4) \anchor@spot . [5267,](#page-132-8) [5280,](#page-133-2) [5287,](#page-133-3) [5293,](#page-133-4) [5295,](#page-133-5) [8949,](#page-214-2) [9357,](#page-224-2) [9452,](#page-226-0) [10323,](#page-242-4) [10400,](#page-244-0) [10903,](#page-255-2) [11250,](#page-262-1) [11253,](#page-262-2) [11889,](#page-277-2) [12176](#page-282-0) \and . . . . . . . . . . . . . . . . [6456](#page-159-1) \angle . . . . . . . . . [17808,](#page-396-23) [19999](#page-439-1) \AngleSign . . . . . [17816,](#page-396-24) [20761](#page-453-2) \Anglesign . . . . . . [17815,](#page-396-25) [20760](#page-453-3) \Ankh . . . . . . . . . [18642,](#page-412-19) [20282](#page-444-0) \APLbox . . . . . . . [18380,](#page-407-19) [20241](#page-443-0) \APLdown . . . . . . [18578,](#page-411-19) [20836](#page-454-0) \APLdownarrowbox . . . [18369,](#page-407-20) [20236](#page-443-1) \APLinput . . . . . [18372,](#page-407-21) [20237](#page-443-2) \APLinv . . . . . . . [18346,](#page-406-23) [20228](#page-443-3) \APLleftarrowbox [18361,](#page-407-22) [20233](#page-443-4) \APLrightarrowbox [18364,](#page-407-23) [20234](#page-443-5) \APLup . . . . . . . . [18563,](#page-411-20) [20833](#page-454-1) \APLuparrowbox . [18366,](#page-407-24) [20235](#page-443-6) \appendix . . . . . . . . [6991,](#page-171-3) [7003](#page-172-4) \appendixautorefname . . . . . . . . . [2962,](#page-84-1) [2980,](#page-84-2) [2998,](#page-85-2) [3016,](#page-85-3) [3034,](#page-85-4) [3052,](#page-86-0) [3070,](#page-86-14) [3102,](#page-87-3) [3103,](#page-87-4) [3128,](#page-88-2) [3146,](#page-89-11) [3164,](#page-89-24) [3182,](#page-90-1) [3200,](#page-90-11) [3218,](#page-90-12) [3236,](#page-91-3) [3254,](#page-91-4) [8615](#page-208-5) \apprge . . . . . . . . [18025,](#page-400-22) [20784](#page-453-4) \apprle . . . . . . . . [18022,](#page-400-23) [20783](#page-453-5) \approx . . . . . . . . [17898,](#page-398-22) [20036](#page-440-0) \approxeq . . . . . . [17903,](#page-398-23) [20038](#page-440-1) \Aquarius . . . . . . [18729,](#page-414-21) [20880](#page-455-0) \aquarius . . . . . . . [18727,](#page-414-22) [20308](#page-445-0) \arabic . [6623,](#page-162-6) [6856,](#page-168-3) [6858,](#page-168-4) [6860,](#page-168-5) [6863,](#page-168-6) [6864,](#page-168-7) [6865,](#page-168-8) [6867,](#page-168-9) [6868,](#page-169-5) [6869,](#page-169-6) [6870,](#page-169-7) [6872,](#page-169-8) [6873,](#page-169-9) [6874,](#page-169-10) [6875,](#page-169-11) [6876,](#page-169-12) [6877,](#page-169-13) [6880,](#page-169-14) [6890,](#page-169-15) [6891,](#page-169-16) [8096,](#page-196-8) [8105,](#page-197-3) [8150,](#page-198-19) [8165](#page-198-20) \Aries . . . . . . . . . [18699,](#page-413-16) [20870](#page-455-1) \aries . . . . . . . . . . [18697,](#page-413-17) [20298](#page-444-1) \ast . . . . . . . . . . . [17795,](#page-396-26) [19994](#page-439-2) \Asterisk . . . . . . . [18943,](#page-418-22) [20391](#page-446-0) \AsteriskBold . . . [18920,](#page-417-26) [20380](#page-446-1) \AsteriskCenterOpen . . . [18922,](#page-417-27) [20381](#page-446-2) \AsteriskRoundedEnds . [18967,](#page-418-23) [20403](#page-446-3) \asymp . . . . . . . . [17916,](#page-398-24) [20044](#page-440-2) \AtBeginDocument . . . . . . . . . . . . [343,](#page-14-5) [5330,](#page-134-1) [5334,](#page-134-2) [6384,](#page-157-5) [7137,](#page-175-8) [7312,](#page-179-16) [12268](#page-284-2) \AtBeginShipout . . . [6478,](#page-159-2) [6490,](#page-159-3) [9849](#page-233-5) \AtBeginShipoutBox [6482,](#page-159-4) [6485,](#page-159-5) [9850,](#page-233-6) [9851](#page-233-7) \AtBeginShipoutFirst . . . [6495,](#page-160-0) [10211,](#page-240-9) [11669,](#page-271-1) [11808](#page-275-6) \AtEndDocument ...... [6393](#page-157-6) \AtEndOfPackage ....... [353](#page-14-6) \AtVeryEndDocument . . . [6725,](#page-165-1) [13048](#page-299-2) \author . . . . . . . . . . [6412,](#page-158-7) [6422](#page-158-1) \autopageref . . . . . . [4370,](#page-113-2) [8495](#page-205-5) \autoref . [630,](#page-24-8) [4369,](#page-113-3) [8514,](#page-206-7) [12263](#page-284-3) \ayn . . . . . . . . . . . . . . . . [19623](#page-432-1)

### **B**

\b [283,](#page-12-12) [284,](#page-12-10) [789,](#page-31-1) [793,](#page-31-2) [799,](#page-31-3) [14649,](#page-332-26) [14661,](#page-332-27) [14673,](#page-332-18) [15094,](#page-341-9) [15123,](#page-342-32)

[15152,](#page-342-22) [17002,](#page-380-13) [17004,](#page-380-14) [17014,](#page-380-17) [17016,](#page-380-18) [17086,](#page-382-13) [17088,](#page-382-14) [17094,](#page-382-17) [17096,](#page-382-18) [17122,](#page-382-25) [17124,](#page-383-10) [17158,](#page-383-19) [17160,](#page-383-20) [17178,](#page-384-11) [17180,](#page-384-12) [17246,](#page-385-18) [17248,](#page-385-19) [17250](#page-385-20) \baa . . . . . . . . . . . . . . . [19589](#page-431-18) \babygamma . . . . [16040,](#page-360-0) [19760](#page-434-7) \back@none . . . [2897,](#page-83-0) [2907,](#page-83-1) [2920](#page-83-2) \back@page . . . . . . . [2899,](#page-83-3) [2912](#page-83-4) \back@section [2898,](#page-83-5) [2904,](#page-83-6) [2910,](#page-83-7) [2916](#page-83-8) \back@slide . . . . . . . [2900,](#page-83-9) [2909](#page-83-10) \backcite . . . . . . . . . . . . [7797](#page-190-13) \backcong ...... [17912,](#page-398-25) [20042](#page-440-3) \backneg ....... [18318,](#page-406-24) [20215](#page-443-7) \backprime ..... [17340,](#page-387-24) [19838](#page-436-1) \backref . . . . . . . . . [7828,](#page-190-14) [12267](#page-284-4) \backsim . . . . . . . [17876,](#page-397-23) [20026](#page-439-3) \backsimeq . . . . . [18223,](#page-404-23) [20174](#page-442-0) \barb . . . . . . . . . . [15746,](#page-354-9) [20622](#page-450-0) \bard . . . . . . . . . . [15510,](#page-350-10) [20614](#page-450-1) \bari . . . . . . . . . . [16054,](#page-360-1) [19761](#page-434-8) \barin . . . . . . . . . [18314,](#page-406-25) [20213](#page-443-8) \barj . . . . . . . . . . [16025,](#page-360-2) [20654](#page-451-0) \barl . . . . . . . . . [15768,](#page-355-1) [19746](#page-434-9) \barlambda . . . . . [15775,](#page-355-2) [20627](#page-450-2) \barleftharpoon . . [19102,](#page-421-16) [20457](#page-447-0) \baro . . . . [16100,](#page-361-0) [16101,](#page-361-1) [18350,](#page-406-26) [18352,](#page-406-27) [20826](#page-454-2) \barp . . . . . . . . . . [16968,](#page-379-22) [19829](#page-436-2) \barrightharpoon . [19108,](#page-421-17) [20459](#page-447-1) \barsci . . . . . . . . . [16966,](#page-379-23) [19828](#page-436-3) \barscu . . . . . . . . [16971,](#page-379-24) [19830](#page-436-4) \baru . . . . . . . . . . [16165,](#page-363-0) [19770](#page-435-1) \barwedge . . . . . . [18205,](#page-404-24) [20166](#page-442-1) \baselineskip [2205,](#page-68-2) [9471,](#page-226-2) [10922,](#page-256-1) [10954,](#page-256-2) [11652](#page-271-2)  $\bb O: \cdot \cdot \cdot \cdot \cdot 7703$  $\bb O: \cdot \cdot \cdot \cdot \cdot 7703$ \bbl@info . . . . . . . . . . . . . . [605](#page-23-2) \bbslash . . . . . . . [18392,](#page-407-25) [20244](#page-443-9) \BCPdata . . . . . . [473,](#page-18-1) [480,](#page-18-2) [486](#page-18-3) \Beam . . . . . . . . . [18376,](#page-407-26) [20239](#page-443-10) \because . . . . . . . [17861,](#page-397-24) [20020](#page-439-4) \BeforeTeXIVht . . . . . . . . [2684](#page-79-3) \begin . . . . . . [590,](#page-22-6) [12289,](#page-284-5) [20938](#page-456-0) \belowpdfbookmark . . . . [14296](#page-324-15) \beta . . . . . . . . . . . . . . . . [19793](#page-435-2)  $\beta$ ior . . . . . . . . . [19823](#page-436-5) \beth . . . . . . . . . . [17518,](#page-390-25) [19894](#page-437-1) \between . . . . . . . [18009,](#page-400-24) [20085](#page-440-4) \bfseries [564,](#page-22-7) [8373,](#page-203-11) [8393,](#page-203-12) [8410,](#page-203-13) [8542](#page-206-8)

466

\bgroup . [650,](#page-25-1) [4853,](#page-123-3) [7459,](#page-182-9) [7472,](#page-183-16) [8862,](#page-213-4) [9867,](#page-234-8) [10323,](#page-242-4) [10943,](#page-256-3) [12795,](#page-294-11) [12887,](#page-296-8) [12908](#page-296-9) \bibcite . [7694,](#page-188-17) [7700,](#page-188-18) [7704,](#page-188-19) [7729,](#page-188-20) [7744,](#page-189-7) [7761,](#page-189-10) [7771](#page-189-8) \Bicycle . . . . . . . . [19405,](#page-427-24) [20578](#page-450-3) \bigcircle . . . . . . . . . . . . . [20267](#page-444-2) \bigdoublevee . . . [19164,](#page-422-20) [20482](#page-448-0) \bigdoublewedge . [19162,](#page-422-21) [20481](#page-448-1) \bigtriangledown . [18576,](#page-411-21) [20257](#page-444-3) \bigtriangleup . . . [18561,](#page-411-22) [20252](#page-444-4) \binampersand . [15192,](#page-343-2) [20597](#page-450-4) \bindnasrepma . . [17530,](#page-390-26) [20743](#page-453-6) \Biohazard . . . . . [18640,](#page-412-20) [20281](#page-444-5) \bitsetGetDec . . . . . . . . . . . . . . . [5436,](#page-137-2) [5569,](#page-140-0) [5587,](#page-140-1) [5601,](#page-141-0) [5614,](#page-141-1) [5630,](#page-141-2) [5662,](#page-142-1) [5687](#page-142-2)  $\big\}$ bitsetGetHex . . . . . . . . . [5437](#page-137-3)  $\label{thm:opt}$ \bitsetIsEmpty [5566,](#page-140-2) [5584,](#page-140-3) [5598,](#page-140-4) [5611,](#page-141-3) [5627,](#page-141-4) [5659,](#page-142-3) [5684](#page-142-4) \bitsetReset . . [5539,](#page-139-8) [5573,](#page-140-5) [5592,](#page-140-6) [5606,](#page-141-5) [5619,](#page-141-6) [5635,](#page-141-7) [5667](#page-142-5)  $\big\}$ bitsetSetValue .... [5405,](#page-136-1) [5415](#page-136-2) \blacksmiley . . . . [18655,](#page-412-21) [20286](#page-444-6) \Bleech . . . . . . . . [18564,](#page-411-23) [20834](#page-454-3) \BOOKMARK . . [14228,](#page-323-15) [14307](#page-325-7) \booknumberline  $. 14212, 14217$  $. 14212, 14217$  $. 14212, 14217$  $. 14212, 14217$ \bool . . . . . . . . . . . . . . . . [6906](#page-169-17) \bot . . . . . . . . . . [18149,](#page-402-20) [20147](#page-442-2) \Bowtie . . . . . . . . [18213,](#page-404-25) [20815](#page-454-4) \bowtie ........ [18211,](#page-404-26) [20169](#page-442-3) \Box . . . . . . . . . . [18615,](#page-412-22) [20840](#page-454-5) \box . . . [6200,](#page-152-8) [6485,](#page-159-5) [8876,](#page-213-5) [9881,](#page-234-9) [11297,](#page-263-0) [11300](#page-263-1) \boxast . . . . . . . . [19148,](#page-422-22) [20474](#page-448-2) \boxbackslash . . . [18358,](#page-406-28) [20232](#page-443-11) \boxbar . . . . . . . . [18598,](#page-411-24) [20266](#page-444-7) \boxbox . . . . . . . . [19152,](#page-422-23) [20476](#page-448-3) \boxbslash . . . . . . [19146,](#page-422-24) [20473](#page-448-4) \boxcircle . . . . . . [19150,](#page-422-25) [20475](#page-448-5) \boxdot . . . . . . . . [18133,](#page-402-21) [20141](#page-441-0) \boxempty . . . . . . [18613,](#page-412-23) [20272](#page-444-8) \boxminus . . . . . . [18129,](#page-402-22) [20139](#page-441-1) \boxplus . . . . . . . [18127,](#page-402-23) [20138](#page-441-2) \boxslash . . . . . . . [19144,](#page-422-26) [20472](#page-448-6) \boxtimes . . . . . . [18131,](#page-402-24) [20140](#page-441-3) \brokenvert . . . . . [15273,](#page-345-0) [20603](#page-450-5) \bullet . . . . . . . . . [17799,](#page-396-27) [19833](#page-436-6) \Bumpeq . . . . . . . [17921,](#page-398-26) [20046](#page-440-5) \bumpeq . . . . . . . [17925,](#page-398-27) [20048](#page-440-6) **C**

\C . . . . . . . [15071,](#page-341-10) [16590,](#page-371-0) [16593](#page-371-1)

 $\c$  . . . . . . . . . . . . . . . [790,](#page-31-4) [794,](#page-31-5) [800,](#page-31-6) [3064,](#page-86-15) [3072,](#page-86-16) [3073,](#page-86-17) [3074,](#page-86-18) [6435,](#page-158-5) [6442,](#page-158-6) [14647,](#page-332-28) [14659,](#page-332-29) [14671,](#page-332-17) [14887,](#page-337-20) [14953,](#page-338-28) [15083,](#page-341-11) [15109,](#page-341-12) [15138,](#page-342-11) [15159,](#page-342-33) [15346,](#page-346-8) [15413,](#page-348-25) [15544,](#page-350-11) [15546,](#page-350-12) [15592,](#page-351-12) [15594,](#page-351-13) [15602,](#page-351-14) [15604,](#page-351-15) [15622,](#page-352-6) [15624,](#page-352-7) [15658,](#page-353-10) [15660,](#page-353-11) [15674,](#page-353-12) [15676,](#page-353-13) [15682,](#page-353-14) [15684,](#page-353-15) [15939,](#page-358-6) [15941,](#page-358-7) [16650,](#page-372-0) [16653,](#page-372-1) [17018,](#page-380-19) [17020,](#page-380-20) [17066,](#page-381-20) [17068](#page-381-21) \c@footnote . . [7338,](#page-180-12) [7421,](#page-182-10) [7429,](#page-182-11) [7543](#page-184-18) \c@Hy@AnnotLevel . [9893,](#page-234-0) [9894,](#page-234-1) [9903](#page-234-7) \c@Hy@tempcnt . . . [4871,](#page-123-4) [4872,](#page-123-5) [4878,](#page-124-1) [4886](#page-124-3) \c@note . . . . . . . . . . . . . . [7884](#page-192-3) \c@overlay . . . . . . . . . . . . [7884](#page-192-3) \c@page . [6532,](#page-161-1) [6540,](#page-161-2) [6557,](#page-161-4) [6577,](#page-161-3) [6578,](#page-161-5) [6582,](#page-161-6) [6594,](#page-162-7) [6596,](#page-162-8) [6601,](#page-162-9) [6608,](#page-162-1) [6610,](#page-162-2) [6612,](#page-162-10) [6641,](#page-163-5) [7883,](#page-192-6) [7885,](#page-192-10) [7887,](#page-192-11) [7894,](#page-192-7) [7897,](#page-192-8) [7898,](#page-192-12) [7911,](#page-192-9) [7941,](#page-193-7) [7942](#page-193-0) \c@secnumdepth . [14573,](#page-330-13) [14588,](#page-330-14) [14603](#page-331-6) \c@slide . . . . . . . . . . . . . . [7884](#page-192-3) \c@tocdepth . . . . . . [3413,](#page-95-5) [3418](#page-95-6) \calc@bm@number [14435,](#page-327-12) [14508](#page-329-8) \calculate@pdfview . [3887,](#page-104-12) [3890](#page-104-13) \Cancer . . . . . . . . [18708,](#page-413-18) [20873](#page-455-2) \cancer . . . . . . . . [18706,](#page-413-19) [20301](#page-444-9) \Cap . . . . . . . . . . [18241,](#page-404-27) [20182](#page-442-4) \cap . . . . . . . . . . [17837,](#page-396-28) [20010](#page-439-5) \capdot . . . . . . . . [19188,](#page-423-23) [20492](#page-448-7) \capitalacute . . . . . . . . . . [15162](#page-342-3) \capitalbreve . . . . . . . . . . [15169](#page-343-3) \capitalcaron . . . . . . . . . . [15168](#page-343-4) \capitalcedilla . . . . . . . . . [15159](#page-342-33) \capitalcircumflex . . . . . . [15163](#page-342-29) \capitaldieresis . . . . . . . . [15165](#page-342-1) \capitaldotaccent . . . . . . . [15171](#page-343-0) \capitalgrave . . . . . . . . . . [15161](#page-342-30) \capitalhungarumlaut . . . [15166](#page-343-5) \capitalmacron . . . . . . . . [15170](#page-343-1) \capitalnewtie . . . . . . . . . [15173](#page-343-6) \capitalogonek . . . . . . . . . [15160](#page-342-34) \capitalring . . . . . . . . . . . [15167](#page-343-7) \capitaltie . . . . . . . . . . . . [15172](#page-343-8) \capitaltilde . . . . . . . . . . . [15164](#page-342-31) \Capricorn . . . . . [18726,](#page-414-23) [20879](#page-455-3) \capricornus . . . . [18724,](#page-414-24) [20307](#page-445-1) \caption [7558,](#page-185-23) [7560,](#page-185-12) [7648,](#page-186-14) [7650](#page-186-7)

\catcode . . . [172,](#page-10-20) [173,](#page-10-9) [184,](#page-10-1) [185,](#page-10-2) [186,](#page-10-18) [187,](#page-10-19) [206,](#page-11-27) [810,](#page-32-0) [811,](#page-32-1) [812,](#page-32-2) [813,](#page-32-3) [814,](#page-32-4) [815,](#page-32-5) [816,](#page-32-6) [817,](#page-32-7) [818,](#page-32-8) [819,](#page-32-9) [820,](#page-32-10) [821,](#page-32-11) [822,](#page-32-12) [823,](#page-32-13) [824,](#page-32-14) [825,](#page-32-15) [826,](#page-32-16) [827,](#page-32-17) [828,](#page-32-18) [831,](#page-32-19) [832,](#page-32-20) [833,](#page-32-21) [834,](#page-32-22) [835,](#page-32-23) [836,](#page-32-24) [837,](#page-32-25) [838,](#page-32-26) [839,](#page-32-27) [840,](#page-32-28) [841,](#page-32-29) [842,](#page-32-30) [843,](#page-32-31) [844,](#page-32-32) [845,](#page-32-33) [846,](#page-32-34) [847,](#page-32-35) [848,](#page-32-36) [913,](#page-35-0) [937,](#page-36-4) [944,](#page-36-5) [1521,](#page-52-0) [1650,](#page-55-0) [1651,](#page-55-1) [1784,](#page-58-2) [1785,](#page-58-3) [1841,](#page-59-5) [1842,](#page-59-3) [1843,](#page-59-4) [4622,](#page-118-8) [4624,](#page-118-9) [4736,](#page-121-13) [4737,](#page-121-14) [4738,](#page-121-5) [4739,](#page-121-0) [4740,](#page-121-16) [4741,](#page-121-4) [4742,](#page-121-8) [4745,](#page-121-15) [4747,](#page-121-6) [4750,](#page-121-1) [4758,](#page-121-18) [4768,](#page-121-3) [4859,](#page-123-1) [4860,](#page-123-0) [8630,](#page-208-3) [10984,](#page-257-6) [10985,](#page-257-7) [14325,](#page-325-1) [14327,](#page-325-0) [14396,](#page-327-10) [14399,](#page-327-13) [14423,](#page-327-11) [14426](#page-327-14) \ccnc . . . . . . . . . . [19414,](#page-428-14) [20581](#page-450-6)  $\cend$  . . . . . . . . . . . . . . . [19416](#page-428-15) \ccsa . . . . . . . . . . [19418,](#page-428-16) [20582](#page-450-7) \cdot . . . . . . . . . . . . . . . . [20589](#page-450-8) \cdots . . . . . . . . . [18308,](#page-405-21) [20210](#page-443-12) \CESign . . . . . . . [19422,](#page-428-17) [20584](#page-450-9) \CEsign . . . . . . . . [19424,](#page-428-18) [20933](#page-456-1) \cf@encoding . . . . . . . . . . [1262](#page-43-1) \chapterautorefname [2963,](#page-84-3) [2981,](#page-84-4) [2999,](#page-85-5) [3017,](#page-85-6) [3035,](#page-85-7) [3053,](#page-86-19) [3071,](#page-86-9) [3100,](#page-87-5) [3129,](#page-88-3) [3147,](#page-89-3) [3165,](#page-89-25) [3183,](#page-90-2) [3201,](#page-90-13) [3219,](#page-90-14) [3237,](#page-91-5) [3255,](#page-91-6) [8616](#page-208-6) \chapternumberline [14214,](#page-323-17) [14219](#page-323-5) \char . . . . . [13082,](#page-299-3) [14329,](#page-325-8) [14366](#page-326-6)  $\lambda$ chardef . . . . . . . . . . . . . . [258,](#page-12-13) [301,](#page-13-16) [2461,](#page-74-2) [2462,](#page-74-3) [2463,](#page-74-4) [2464,](#page-74-5) [2742,](#page-80-1) [2744,](#page-80-2) [4545,](#page-117-2) [4577,](#page-117-0) [11245,](#page-262-3) [11248,](#page-262-4) [11254](#page-262-5) \check@bm@number ... [14446,](#page-328-4) [14454,](#page-328-5) [14501,](#page-329-9) [14509](#page-329-3) \CheckBox . . . . . . . . . . . [6142](#page-151-8) \CheckCommand . . . . . . . [7418](#page-182-12) \checkcommand . . . . . . . . . . . .  $\ldots$  [42,](#page-7-4) [7534,](#page-184-17) [7541,](#page-184-16) [7548,](#page-184-3) [7648,](#page-186-14) [7658,](#page-187-0) [7755,](#page-189-6) [7767,](#page-189-3) [8085,](#page-196-6) [8088,](#page-196-9) [8150,](#page-198-19) [8407](#page-203-10) \CheckedBox . . . . [18618,](#page-412-24) [20841](#page-454-6) \Checkedbox . . . . [18616,](#page-412-25) [20273](#page-444-10) \checklatex [4,](#page-6-2) [7533,](#page-184-19) [7647,](#page-186-15) [7754,](#page-189-11) [8084,](#page-196-10) [8406](#page-203-14) \Checkmark . . . . [18864,](#page-416-22) [20353](#page-445-2) \checkmark ..... [18866,](#page-416-23) [20899](#page-455-4) \CheckmarkBold . [18867,](#page-416-24) [20354](#page-445-3)  $\hbox{checkpackage } ... ... . . . . . . . . . . . .$ \chi . . . . . . . . . . . . . . . . . [19814](#page-435-3) \chiinferior . . . . . . . . . . [19827](#page-436-7)

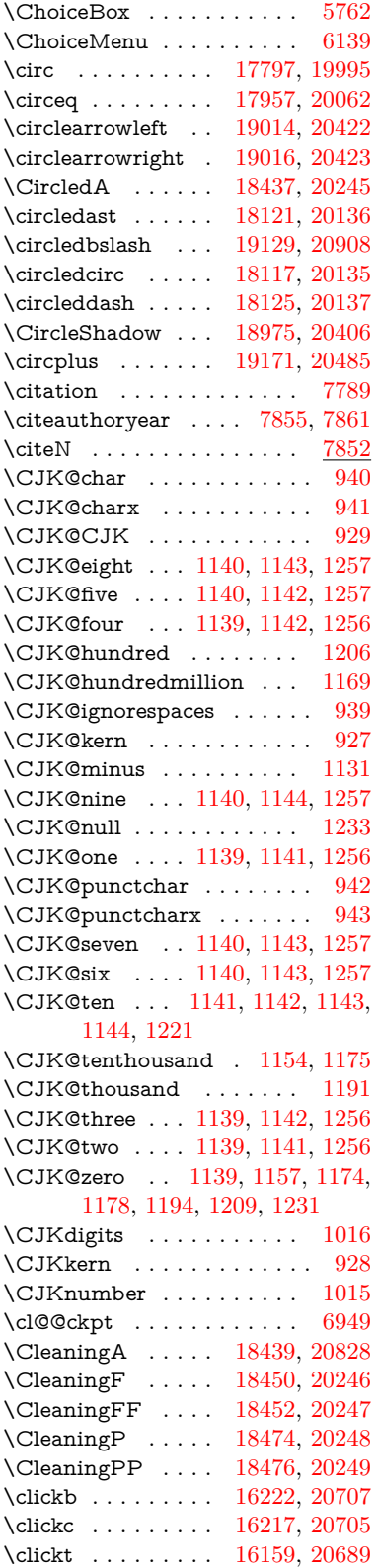

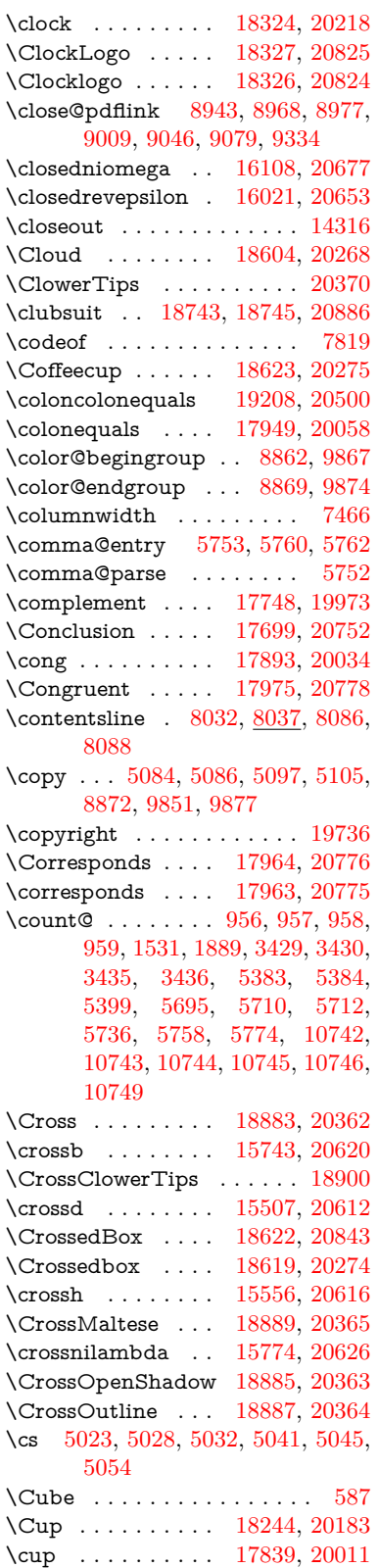

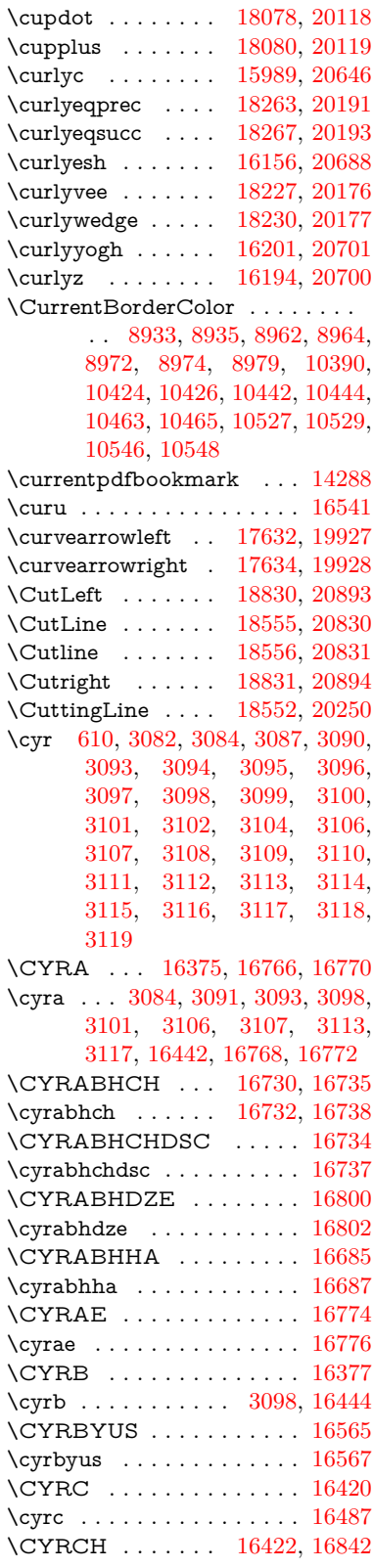
\cyrch . [3090,](#page-87-0) [3091,](#page-87-1) [3099,](#page-87-2) [16489,](#page-369-0) [16844](#page-377-0) \CYRCHLDSC . . . . . . . . [16758](#page-375-0) \cyrchldsc . . . . . . . . . . . . [16760](#page-375-1) \CYRCHRDSC . . . . . . . . [16716](#page-374-0) \cyrchrdsc . . . . . . . . . . . . [16718](#page-374-1) \CYRCHVCRS . . . . . . . . [16721](#page-374-2) \cyrchvcrs . . . . . . . . . . . . [16724](#page-374-3) \CYRD . . . . . . . . . . . . . . [16383](#page-367-0) \cyrd . . . [3087,](#page-87-3) [3090,](#page-87-0) [3101,](#page-87-4) [3106,](#page-88-0) [3107,](#page-88-1) [16450](#page-368-0) \CYRDJE . . . . . . . . . . . . [16344](#page-366-0) \cyrdje . . . . . . . . . . . . . . [16514](#page-369-1) \CYRDZE [15053,](#page-340-0) [15070,](#page-341-0) [16337,](#page-366-1) [16350](#page-366-2) \cyrdze . . . . . . . . . . . . . . [16520](#page-370-0) \CYRDZHE . . . . . . . . . . [16373](#page-367-1) \cyrdzhe . . . . . . . . . . . . [16543](#page-370-1) \CYRE . . [16339,](#page-366-3) [16342,](#page-366-4) [16385,](#page-367-2) [16778](#page-375-2) \cyre ... [3084,](#page-87-5) [3090,](#page-87-0) [3091,](#page-87-1) [3104,](#page-87-6) [3116,](#page-88-2) [3117,](#page-88-3) [3118,](#page-88-4) [16452,](#page-368-1) [16509,](#page-369-2) [16512,](#page-369-3) [16780](#page-375-3) \cyreref . . . . . . . . . . . . . . [16828](#page-376-0) \CYREREV . . . . [16436,](#page-368-2) [16826](#page-376-1) \cyrerev . . . . . . . . . . . . . . [16503](#page-369-4) \CYRERY . . . . . . [16431,](#page-368-3) [16850](#page-377-1) \cyrery [3082,](#page-86-0) [3084,](#page-87-5) [16498,](#page-369-5) [16852](#page-377-2) \CYRF . . . . . . . . . . . . . . [16416](#page-368-4) \cyrf . . . . . . . . . . . . . . . . [16483](#page-369-6) \CYRFITA . . . . . . . . . . . [16581](#page-371-0) \cyrfita . . . . . . . . . . . . . . [16583](#page-371-1) \CYRG . . . . . . . . [16346,](#page-366-5) [16381](#page-367-3) \cyrg . . . . . . [3100,](#page-87-7) [16448,](#page-368-5) [16516](#page-370-2) \CYRGDSC . . . . . . . . . . [16846](#page-377-3) \cyrgdsc . . . . . . . . . . . . . [16848](#page-377-4) \CYRGHCRS . . . . . . . . . [16633](#page-372-0) \cyrghcrs . . . . . . . . . . . . . [16635](#page-372-1) \CYRGHK . . . . . . . . . . . [16638](#page-372-2) \cyrghk . . . . . . . . . . . . . . [16641](#page-372-3) \CYRGUP . . . . . . . . . . . . [16629](#page-372-4) \cyrgup . . . . . . . . . . . . . . [16631](#page-372-5) \CYRH . . . . . . . . . . . . . . [16418](#page-368-6) \cyrh . . . . . . . . . . . . . . . . [16485](#page-369-7) \CYRHDSC . . . . . . . . . . [16707](#page-374-4) \cyrhdsc . . . . . . . . . . . . . [16709](#page-374-5) \CYRHHK . . . . . . . . . . . [16854](#page-377-5) \cyrhhk . . . . . . . . . . . . . . [16856](#page-377-6) \CYRHRDSN . . . . . . . . . [16429](#page-368-7) \cyrhrdsn . [16495,](#page-369-8) [16496,](#page-369-9) [20714](#page-452-0) \CYRI . . . [16368,](#page-367-4) [16391,](#page-367-5) [16394,](#page-367-6) [16804,](#page-376-2) [16808](#page-376-3)

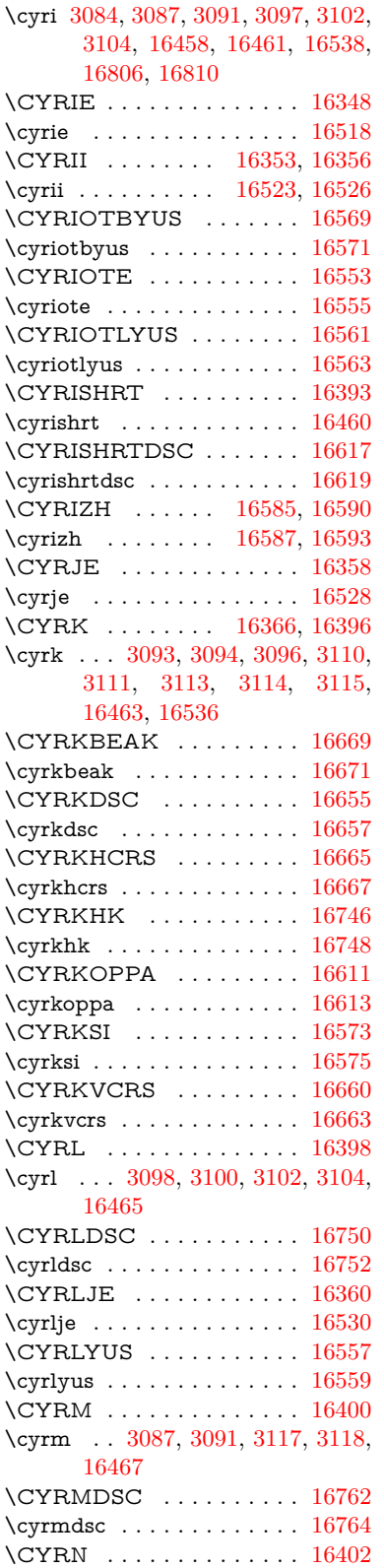

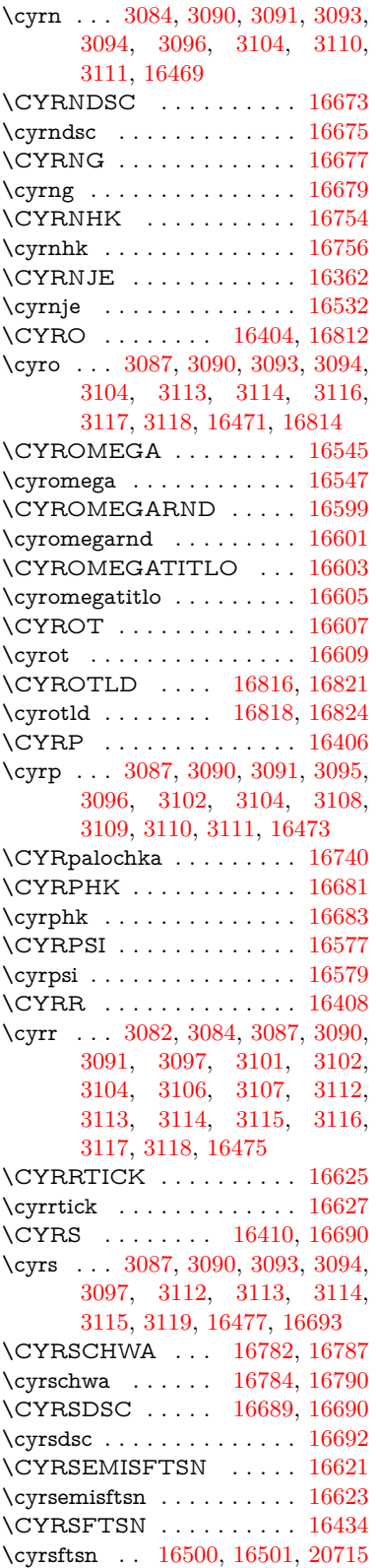

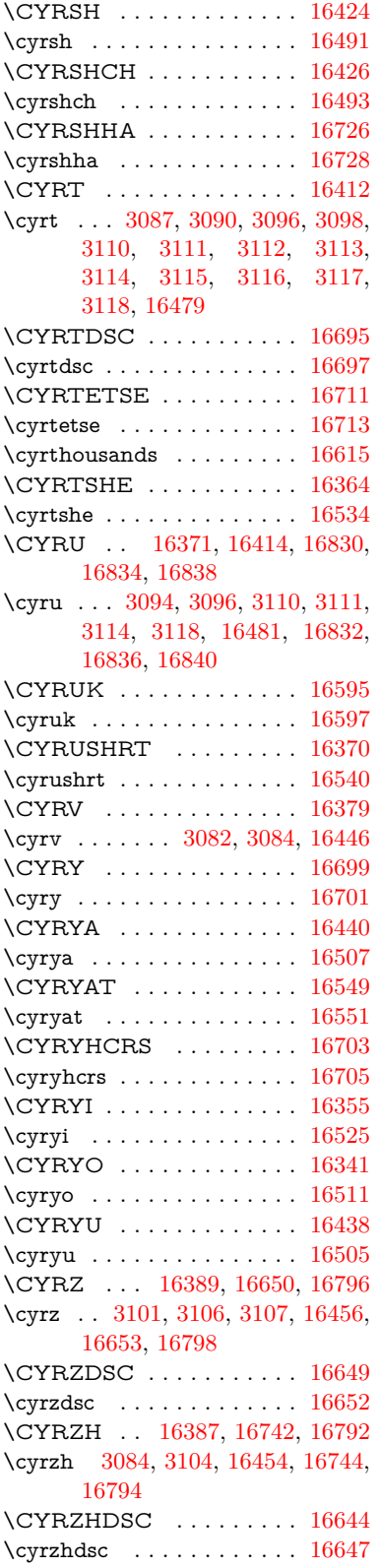

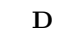

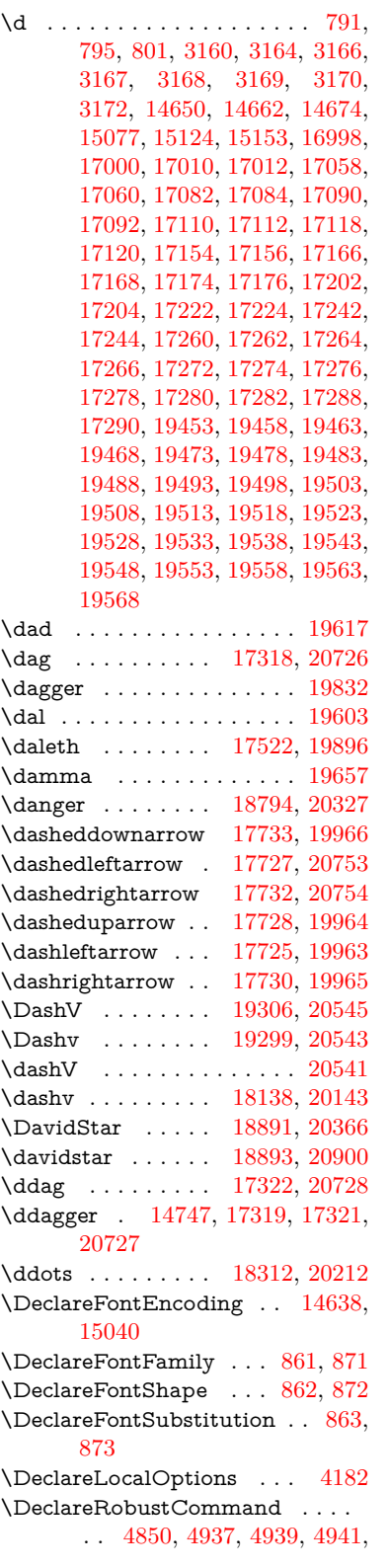

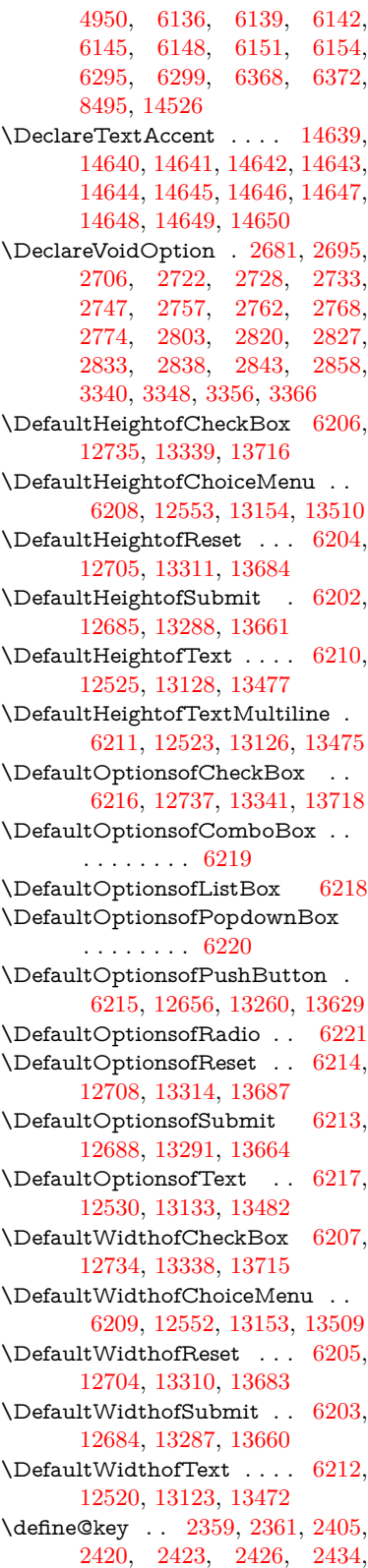

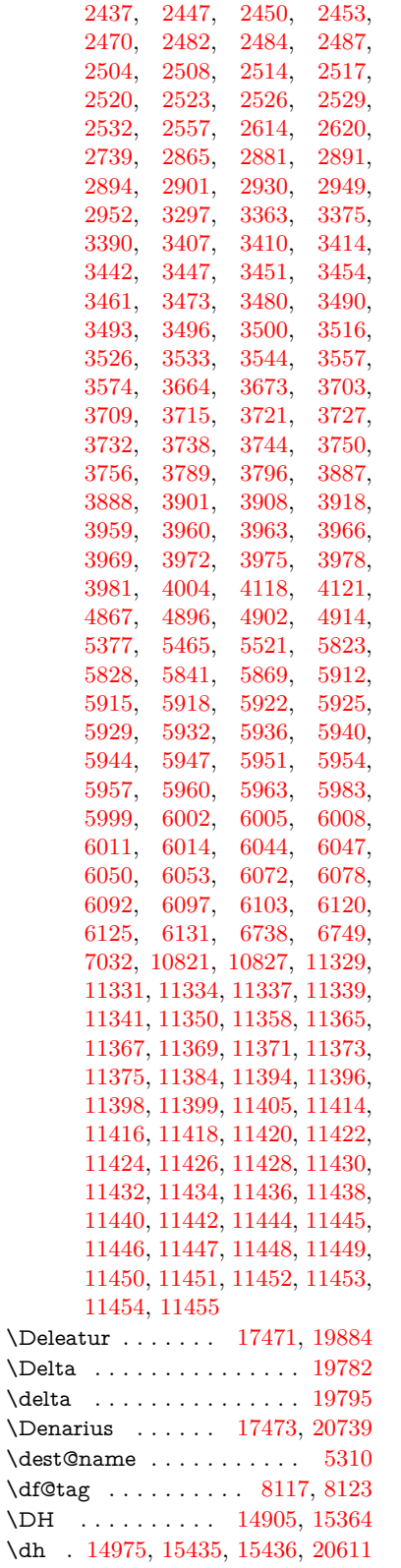

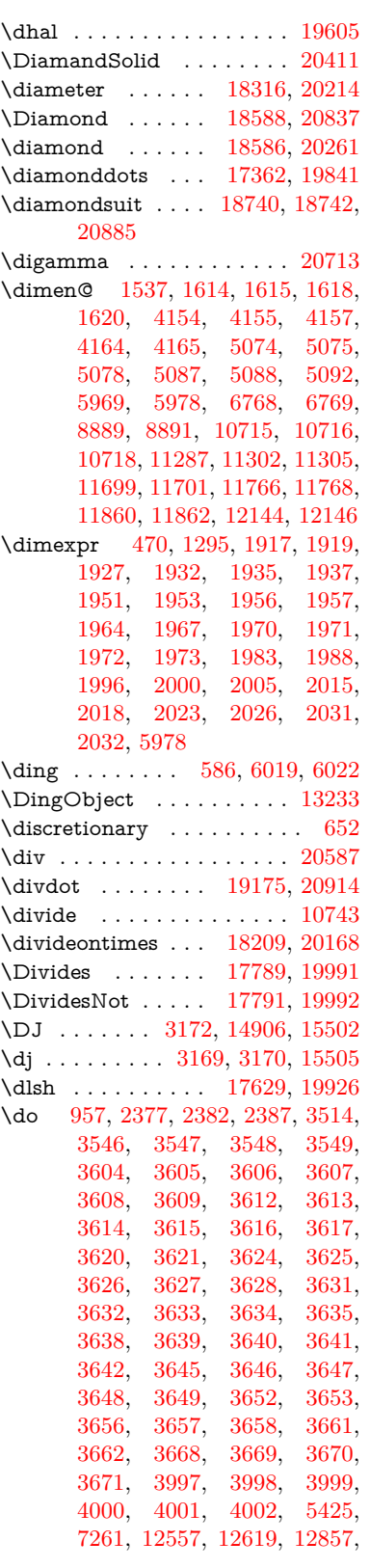

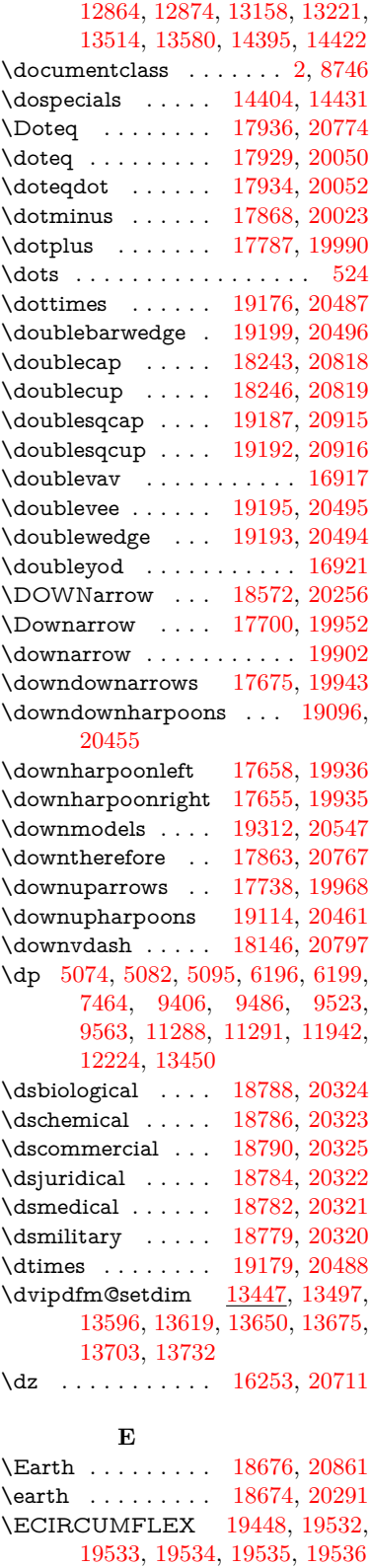

\ecircumflex [19442,](#page-428-1) [19472,](#page-429-11) [19473,](#page-429-4) [19474,](#page-429-12) [19475,](#page-429-13) [19476](#page-429-14) \Ecommerce . . . . [17513,](#page-390-1) [20742](#page-453-5) \EdefEscapeName . . [3820,](#page-103-0) [3870,](#page-103-1) [9313,](#page-222-0) [10053,](#page-237-0) [10592,](#page-248-0) [11466,](#page-267-0) [12618,](#page-291-2) [12621,](#page-291-3) [13220,](#page-302-2) [13223,](#page-302-3) [13576,](#page-309-1) [13582](#page-309-2) \EdefEscapeString . . . . [762,](#page-30-0) [772](#page-31-3) \EdefUnescapeName . . . . [3821](#page-103-2) \EdefUnescapeString . [757,](#page-30-1) [7951](#page-193-0) \egroup . [651,](#page-25-1) [8869,](#page-213-2) [9874,](#page-234-0) [10323,](#page-242-0) [10979,](#page-257-0) [12804,](#page-294-0) [12896,](#page-296-0) [12921](#page-296-1) \EightAsterisk . . . [18973,](#page-418-0) [20405](#page-446-2) \EightFlowerPetal [18951,](#page-418-1) [20395](#page-446-3) \EightFlowerPetalRemoved . . . . . . . . [18970,](#page-418-2) [20404](#page-446-4) \eighthnote . . . . . [18758,](#page-414-2) [20887](#page-455-2) \eightinferior . . . . . . . . . . [19864](#page-436-2) \EightStar . . . . . . [18930,](#page-418-3) [20385](#page-446-5) \EightStarBold . . [18932,](#page-418-4) [20386](#page-446-6) \EightStarConvex [18926,](#page-417-2) [20383](#page-446-7) \EightStarTaper . [18924,](#page-417-3) [20382](#page-446-8) \eightsuperior . . . . . . . . . [19848](#page-436-3)  $\label{eq:inf}$ \ejective . . . . . . . [16205,](#page-363-0) [20702](#page-452-7) \ell . . . . . . . . . . . [17484,](#page-390-2) [19887](#page-437-4) \em . . . . . . . . . . . . . . . . . . [570](#page-22-1) \emgma . . . . . . . . [16087,](#page-361-0) [20673](#page-451-0) \emph . . . . . . . . . . . . . . . . [549](#page-21-0) \empty . . . . . . . . . . . [939,](#page-36-0) [3417](#page-95-5) \emptyset . . . . . . [17756,](#page-395-1) [19977](#page-438-9) \enc@@html . . . . . . . [5827,](#page-145-2) [5830](#page-145-3)  $\enc@update \ldots \ldots \ldots 509$  $\enc@update \ldots \ldots \ldots 509$ \END . . [1287,](#page-44-0) [1288,](#page-44-1) [1314,](#page-45-1) [1315,](#page-45-2) [1330,](#page-46-0) [1331,](#page-46-1) [1348,](#page-46-2) [1349,](#page-46-3) [1366,](#page-47-0) [1367,](#page-47-1) [1723,](#page-56-0) [1729,](#page-57-0) [1734,](#page-57-1) [1836,](#page-59-0) [1838,](#page-59-1) [9196,](#page-219-0) [9209,](#page-220-0) [9213,](#page-220-1) [9220,](#page-220-2) [9233,](#page-220-3) [9237](#page-220-4) \end . . . . . . . . . . . . [591,](#page-22-2) [20939](#page-456-4) \endeqnarray . . [7209,](#page-177-0) [7228,](#page-177-1) [7236](#page-177-2) \endequation . . . . . . [7184,](#page-176-0) [7196](#page-177-3) \endForm . . . . . . . . . . . . [5817](#page-145-4) \endinput [64,](#page-7-0) [2692,](#page-79-5) [2787,](#page-80-6) [4366,](#page-113-0) [4497,](#page-116-0) [8367,](#page-203-0) [10912,](#page-256-0) [12287,](#page-284-0) [14516](#page-329-1) \endlinechar . . . [809,](#page-32-0) [830,](#page-32-1) [4735](#page-121-0) \endNoHyper . . . . . . . . . . [6329](#page-155-0)  $\label{eq:em}$ \endsubeqnarray . . . [7240,](#page-178-1) [7247](#page-178-2) \eng . . . . . . . . . . [15635,](#page-352-0) [20618](#page-450-2) \engma . . . . . . . . [15636,](#page-352-1) [20619](#page-450-3)  $\text{S}636$  $\text{S}636$ \Envelope . . . . . . [18846,](#page-416-0) [20345](#page-445-7) \enya . . . . . . . . . . [16091,](#page-361-1) [20675](#page-451-1) \epsdice ......... [588,](#page-22-3) [20592](#page-450-4) \epsi . . . . . . . . . . [16010,](#page-360-0) [20651](#page-451-2) \epsilon . . . . . . . . . . . . . . [19796](#page-435-2) \eqcirc . . . . . . . . . [17953,](#page-399-0) [20060](#page-440-2) \eqcolon . . . . . . . [17871,](#page-397-2) [20024](#page-439-4) \eqdot . . . . . . . . . [19204,](#page-423-8) [20498](#page-448-5) \eqnarray . . . . [7208,](#page-177-4) [7211,](#page-177-5) [7233](#page-177-6) \eqsim . . . . . . . . . [17885,](#page-397-3) [20030](#page-439-5) \eqslantgtr . . . . . [19243,](#page-424-0) [20516](#page-448-6) \eqslantless . . . . . [19241,](#page-424-1) [20515](#page-448-7) \equal . . . . . . . . . . . . . . . [7816](#page-190-0) \equalscolon . . . . [17951,](#page-399-1) [20059](#page-440-3) \equalsinferior . . . . . . . . . [19868](#page-436-5) \equalsuperior . . . . . . . . . [19852](#page-436-6) \equation . . . . . . . . . [7183,](#page-176-1) [7187](#page-176-2) \equationautorefname . . . . . . . . . [2956,](#page-84-2) [2974,](#page-84-3) [2992,](#page-85-0) [3010,](#page-85-1) [3028,](#page-85-2) [3046,](#page-86-1) [3064,](#page-86-2) [3082,](#page-86-0) [3083,](#page-87-15) [3122,](#page-88-14) [3140,](#page-89-8) [3158,](#page-89-9) [3176,](#page-89-10) [3194,](#page-90-0) [3212,](#page-90-1) [3230,](#page-91-0) [3248,](#page-91-1) [8605,](#page-207-0) [8609](#page-207-1) \equiv . . . . . . . . . [17973,](#page-399-2) [20069](#page-440-4) \Equivalence . . . . . . . . . . [17705](#page-394-7) \er . . . . . . . . . . . . [16006,](#page-359-0) [20650](#page-451-3)  $\ker$  message  $\dots \dots \dots$  [3294](#page-92-1) \escapechar . . . [493,](#page-19-0) [4320,](#page-112-0) [7254,](#page-178-3) [14255,](#page-324-0) [14433,](#page-327-4) [14484](#page-328-0) \esh . . . . . . . . . . . [16146,](#page-362-0) [19769](#page-435-3) \EstimatedSign . [17512,](#page-390-3) [20741](#page-453-6) \eta . . . . . . . . . . . . . . . . [19798](#page-435-4) \eTeX . . . . . . . . . . . [535,](#page-21-1) [12295](#page-285-0) \eth . . . . . . . . . . . [15436,](#page-348-1) [20611](#page-450-0) \Eur . . . . . . . . . . [17470,](#page-389-2) [20738](#page-453-7) \EURcr . . . . . . . . [17467,](#page-389-3) [20735](#page-452-8) \EurCr . . . . . . . . [17466,](#page-389-4) [20734](#page-452-9) \EURdig . . . . . . . [17463,](#page-389-5) [20731](#page-452-10) \EurDig . . . . . . . . [17462,](#page-389-6) [20730](#page-452-11) \EURhv . . . . . . . . [17465,](#page-389-7) [20733](#page-452-12) \EurHv . . . . . . . . [17464,](#page-389-8) [20732](#page-452-13) \EURtm . . . . . . . [17469,](#page-389-9) [20737](#page-452-14) \EurTm . . . . . . . . [17468,](#page-389-10) [20736](#page-452-15) \evensidemargin . . . . . . . [7971](#page-194-0) \ExecuteOptions . . . [4169,](#page-109-5) [4170,](#page-109-6) [4174](#page-109-7) \exists . . . . . . . . . [17752,](#page-395-2) [19975](#page-438-10) \exp . . . . . . . . . [479,](#page-18-0) [485,](#page-18-1) [2300](#page-70-0) \ExplSyntaxOff [490,](#page-18-2) [2312,](#page-70-1) [5058,](#page-127-0) [6922](#page-170-0) \ExplSyntaxOn . [232,](#page-11-0) [474,](#page-18-3) [2294,](#page-70-2) [5022,](#page-127-1) [6901](#page-169-0)  $\text{textr} \dots \dots \quad 3349$  $\text{textr} \dots \dots \quad 3349$  $\text{extrasvietnamese} \dots \dots \quad 3341$  $\text{extrasvietnamese} \dots \dots \quad 3341$ \EyesDollar . . . . . [15187,](#page-343-0) [20596](#page-450-5)

# **F** \fa . . . . . . . . . . . . . . . . . . [19629](#page-432-2)  $\label{eq:1}$ \fallingdotseq . . . . . . . . . [17940](#page-398-3) \FancyVerbLineautorefname . . . . [2969,](#page-84-4) [2987,](#page-85-3) [3005,](#page-85-4) [3023,](#page-85-5) [3041,](#page-86-3) [3059,](#page-86-4) [3077,](#page-86-5) [3112,](#page-88-12) [3115,](#page-88-9) [3135,](#page-89-11) [3153,](#page-89-12) [3171,](#page-89-13) [3189,](#page-90-2) [3207,](#page-90-3) [3225,](#page-91-2) [3243,](#page-91-3) [3261,](#page-91-4) [8622](#page-208-0) \farsikaf . . . . . . . . . . . . . . [19671](#page-433-0) \farsiya . . . . . . . . . . . . . . [19675](#page-433-1) \fatha . . . . . . . . . . . . . . . [19655](#page-432-3) \fatsemi . . . . . . . . [19169,](#page-423-9) [20484](#page-448-8) \Fax . . . . . . . . . . [19400,](#page-427-0) [20576](#page-450-6) \fax . . . . . . . . . . . [17524,](#page-390-4) [19897](#page-437-5) \Faxmachine . . . . [19402,](#page-427-1) [20932](#page-456-5) \fbox . . . . . . . . . . [13086,](#page-299-0) [13089](#page-300-4) \fcdice .......... [589,](#page-22-4) [20593](#page-450-7) \Female . . . . . . . . [18673,](#page-413-2) [20860](#page-455-3) \female . . . [18667,](#page-413-3) [18670,](#page-413-4) [20857](#page-455-4) \FemaleFemale . . [18796,](#page-415-7) [20328](#page-445-8) \FemaleMale . . . . [18800,](#page-415-8) [20330](#page-445-9) \Field@addtoks [5891,](#page-146-2) [5923,](#page-147-10) [5926,](#page-147-11) [6098,](#page-150-5) [6121](#page-151-10) \Field@boolkey [5378,](#page-135-1) [5466,](#page-138-1) [5885,](#page-146-3) [5916,](#page-147-12) [5919](#page-147-13) \Field@toks . . . . . . . [5889,](#page-146-4) [5890,](#page-146-5) [5892,](#page-146-6) [12796,](#page-294-1) [12813,](#page-294-2) [12824,](#page-295-3) [12835,](#page-295-4) [12845,](#page-295-5) [12862,](#page-295-6) [12880,](#page-296-2) [12888,](#page-296-3) [12893,](#page-296-4) [12909,](#page-296-5) [12918](#page-296-6) \Field@Width ..... [5802,](#page-145-5) [5949](#page-148-10) \figureautorefname . [2959,](#page-84-5) [2977,](#page-84-6) [2995,](#page-85-6) [3013,](#page-85-7) [3031,](#page-85-8) [3049,](#page-86-6) [3067,](#page-86-7) [3097,](#page-87-8) [3125,](#page-88-15) [3143,](#page-89-14) [3161,](#page-89-15) [3179,](#page-89-16) [3197,](#page-90-4) [3215,](#page-90-5) [3233,](#page-91-5) [3251,](#page-91-6) [8612](#page-207-2)  $\left\{ \alpha \ldots \ldots \right\}$  $\left\{ \alpha \right\}$  . . . . . . . . . [5208](#page-131-0) \filename@ext [5205,](#page-131-1) [5206,](#page-131-2) [5208,](#page-131-0) [5209](#page-131-3)  $\left\{ \alpha \right\}$  . . . . . . . . . [5204](#page-131-4) \find@pdflink . . [8915,](#page-214-0) [8966,](#page-215-0) [8976](#page-215-1) \Finv . . . . . . . . . . [17514,](#page-390-5) [19892](#page-437-6) \Fire . . . . . . . . . . [19403,](#page-427-2) [20577](#page-450-8) \fivedots . . . . . . . [19338,](#page-426-0) [20558](#page-449-4) \FiveFlowerOpen . [18949,](#page-418-5) [20394](#page-446-9) \FiveFlowerPetal . [18947,](#page-418-6) [20393](#page-446-10)  $\langle$ fiveinferior . . . . . . . . . . . [19861](#page-436-7) \FiveStar . . . . . . . [18606,](#page-411-3) [20269](#page-444-3) \FiveStarCenterOpen . . [18908,](#page-417-4) [20374](#page-446-11) \FiveStarConvex . [18916,](#page-417-5) [20378](#page-446-12) \FiveStarOpen . . [18608,](#page-411-4) [20270](#page-444-4)

\FiveStarOpenCircled . . [18906,](#page-417-6) [20373](#page-446-13) \FiveStarOpenDotted . . [18910,](#page-417-7) [20375](#page-446-14) \FiveStarOutline . [18912,](#page-417-8) [20376](#page-446-15) \FiveStarOutlineHeavy . [18914,](#page-417-9) [20377](#page-446-16) \FiveStarShadow . [18918,](#page-417-10) [20379](#page-446-17) \fivesuperior . . . . . . . . . . [19845](#page-436-8) \Flag . . . . . . . . . . [18774,](#page-415-9) [20318](#page-445-10) \flap . . . . . . . . . . [16134,](#page-362-1) [20686](#page-452-16) \flapr . . . . . . . . . . [16133,](#page-362-2) [20685](#page-452-17) \flat . . . . . . . . . . . [18763,](#page-414-3) [20313](#page-445-11) \Fld@@additionalactions [13860,](#page-315-0) [13903,](#page-316-0) [13907](#page-316-1) \Fld@@DingDef [6019,](#page-149-9) [6022,](#page-149-10) [6041](#page-149-11) \Fld@additionalactions . [13860,](#page-315-1) [13951,](#page-317-0) [13980,](#page-318-0) [14015,](#page-318-1) [14050,](#page-319-0) [14085,](#page-320-0) [14120,](#page-320-1) [14152](#page-321-0) \Fld@align . . [5806,](#page-145-6) [6006,](#page-149-12) [13929,](#page-317-1) [13990,](#page-318-2) [14059](#page-319-1) \Fld@altname [5939,](#page-147-14) [5941,](#page-147-15) [13840,](#page-314-0) [13842,](#page-315-2) [13913,](#page-316-2) [13915](#page-316-3)  $\left\{\text{FldQannotflags }\ldots \ldots \quad 5585,\right\}$  $\left\{\text{FldQannotflags }\ldots \ldots \quad 5585,\right\}$  $\left\{\text{FldQannotflags }\ldots \ldots \quad 5585,\right\}$ [5587,](#page-140-1) [13924,](#page-317-2) [13957,](#page-317-3) [13985,](#page-318-3) [14019,](#page-318-4) [14054,](#page-319-2) [14090,](#page-320-2) [14126](#page-321-1)  $\label{thm:13911}$  \Fld@annotnames [13911,](#page-316-4) [13926,](#page-317-4) [13959,](#page-317-5) [13987,](#page-318-5) [14021,](#page-318-6) [14056,](#page-319-3) [14092,](#page-320-3) [14128](#page-321-2) \Fld@bcolor . [5808,](#page-145-7) [6048,](#page-149-13) [13941,](#page-317-6) [13943,](#page-317-7) [14006,](#page-318-7) [14008,](#page-318-8) [14035,](#page-319-4) [14037,](#page-319-5) [14063,](#page-319-6) [14075,](#page-320-4) [14077](#page-320-5) \fld@bcolor ........... [13994](#page-318-9) \Fld@bordercolor . . . . . . . [5809,](#page-145-8) [6051,](#page-149-14) [13937,](#page-317-8) [13939,](#page-317-9) [13965,](#page-317-10) [13973,](#page-317-11) [13975,](#page-318-10) [13993,](#page-318-11) [14002,](#page-318-12) [14004,](#page-318-13) [14031,](#page-319-7) [14033,](#page-319-8) [14062,](#page-319-9) [14071,](#page-319-10) [14073,](#page-319-11) [14098,](#page-320-6) [14106,](#page-320-7) [14108,](#page-320-8) [14134,](#page-321-3) [14142,](#page-321-4) [14144](#page-321-5) \Fld@bordersep . . . . [5810,](#page-145-9) [6000](#page-148-11) \Fld@borderstyle . . . . . . . . . . . . . [5812,](#page-145-10) [5984,](#page-148-12) [5985,](#page-148-13) [5986,](#page-148-14) [5996,](#page-148-15) [13930,](#page-317-12) [13963,](#page-317-13) [13991,](#page-318-14) [14025,](#page-319-12) [14060,](#page-319-13) [14096,](#page-320-9) [14150](#page-321-6) \Fld@borderwidth . . . . . . . . . . . . [5811,](#page-145-11) [5964,](#page-148-16) [6190,](#page-152-15) [6193,](#page-152-16) [6194,](#page-152-17) [6197,](#page-152-18) [6198,](#page-152-19) [12606,](#page-290-1) [12607,](#page-290-2) [13208,](#page-302-4) [13209,](#page-302-5) [13564,](#page-309-3) [13565,](#page-309-4) [13930,](#page-317-12) [13963,](#page-317-13) [13991,](#page-318-14) [14025,](#page-319-12) [14060,](#page-319-13) [14096,](#page-320-9) [14150](#page-321-6) \Fld@calculate@code [6059,](#page-150-6) [12505,](#page-289-6) [13009,](#page-298-0) [13463,](#page-307-5) [13873,](#page-315-3) [13875](#page-315-4) \Fld@calculate@sortkey . . [6091,](#page-150-7) [6093,](#page-150-8) [13018](#page-298-1)

\Fld@cbsymbol [5813,](#page-145-12) [6012,](#page-149-15) [13945](#page-317-14) \Fld@charsize [5803,](#page-145-13) [5804,](#page-145-14) [5961,](#page-148-17) [12605,](#page-290-3) [13207,](#page-302-6) [13563,](#page-309-5) [13947,](#page-317-15) [14012,](#page-318-15) [14041,](#page-319-14) [14081,](#page-320-10) [14132](#page-321-7)  $\left\{\text{Fld@checkedfalse}\right.$  ..... [5799](#page-145-15) \Fld@checkequals . . [5903,](#page-147-16) [12558,](#page-290-4) [12620,](#page-291-4) [12865,](#page-295-7) [12875,](#page-295-8) [13159,](#page-301-3) [13222,](#page-302-7) [13515,](#page-308-4) [13581](#page-309-6) \Fld@choices . . . . . . . . . . . . . . . . [5692,](#page-143-0) [5700,](#page-143-1) [5702,](#page-143-2) [5706,](#page-143-3) [5715,](#page-143-4) [5723,](#page-143-5) [5728,](#page-143-6) [5776,](#page-144-0) [5778,](#page-144-1) [5786,](#page-144-2) [5787,](#page-144-3) [14014](#page-318-16) \Fld@color . . [5807,](#page-145-16) [6054,](#page-150-9) [13948,](#page-317-16) [14013,](#page-318-17) [14042,](#page-319-15) [14082](#page-320-11) \Fld@default . [5717,](#page-143-7) [5720,](#page-143-8) [5722,](#page-143-9) [6003,](#page-149-16) [12518,](#page-289-7) [12534,](#page-289-8) [12550,](#page-289-9) [12590,](#page-290-5) [12618,](#page-291-2) [12732,](#page-293-3) [12794,](#page-294-3) [12812,](#page-294-4) [12826,](#page-295-9) [12834,](#page-295-10) [12841,](#page-295-11) [12867,](#page-295-12) [12877,](#page-296-7) [12907,](#page-296-8) [12917,](#page-296-9) [13121,](#page-300-5) [13138,](#page-300-6) [13151,](#page-301-4) [13192,](#page-301-5) [13220,](#page-302-2) [13336,](#page-304-6) [13470,](#page-307-6) [13487,](#page-307-7) [13507,](#page-308-5) [13548,](#page-309-7) [13576,](#page-309-1) [13713,](#page-312-5) [14043,](#page-319-16) [14047,](#page-319-17) [14048,](#page-319-18) [14083](#page-320-12) \Fld@DingDef . [6012,](#page-149-15) [6015,](#page-149-17) [6017](#page-149-18) \Fld@disabledfalse ...... [5800](#page-145-17) \Fld@export . [5530,](#page-139-1) [5533,](#page-139-2) [5540,](#page-139-3) [5832](#page-145-18) \Fld@findlength . . [12844,](#page-295-13) [12855](#page-295-14) \Fld@flags [5599,](#page-141-0) [5601,](#page-141-1) [5612,](#page-141-2) [5614,](#page-141-3) [5628,](#page-141-4) [5630,](#page-141-5) [5660,](#page-142-0) [5662,](#page-142-1) [5685,](#page-142-2) [5687,](#page-142-3) [13928,](#page-317-17) [13961,](#page-317-18) [13989,](#page-318-18) [14023,](#page-318-19) [14058,](#page-319-19) [14094,](#page-320-13) [14130](#page-321-8) \Fld@format@code . [6057,](#page-150-10) [13865,](#page-315-5) [13867](#page-315-6) \Fld@getmethodfalse . . . . [5852](#page-146-7) \Fld@getmethodtrue . . . . [5854](#page-146-8) \Fld@height [5958,](#page-148-18) [12521,](#page-289-10) [12539,](#page-289-11) [12553,](#page-289-0) [12608,](#page-290-6) [12628,](#page-291-5) [12645,](#page-291-6) [12685,](#page-292-1) [12705,](#page-292-0) [12735,](#page-293-0) [12745,](#page-293-4) [13124,](#page-300-7) [13144,](#page-301-6) [13154,](#page-301-0) [13210,](#page-302-8) [13238,](#page-302-9) [13252,](#page-303-4) [13288,](#page-303-0) [13311,](#page-304-1) [13339,](#page-304-0) [13351,](#page-304-7) [13473,](#page-307-8) [13489,](#page-308-6) [13510,](#page-308-0) [13566,](#page-309-8) [13578,](#page-309-9) [13612,](#page-310-3) [13661,](#page-311-1) [13684,](#page-311-0) [13716,](#page-312-0) [13724](#page-312-6) \Fld@hiddenfalse ....... [5488](#page-138-2) \Fld@hiddentrue ....... [5489](#page-138-3) \Fld@invisiblefalse . . . . . . [5484](#page-138-4) \Fld@invisibletrue . . . . . . [5485](#page-138-5) \Fld@keystroke@code . . . . [6060,](#page-150-11) [13861,](#page-315-7) [13863](#page-315-8) \Fld@listcount . . . [12617,](#page-291-7) [12622,](#page-291-8) [12625,](#page-291-9) [12630,](#page-291-10) [12635,](#page-291-11) [12640,](#page-291-12) [13219,](#page-302-10) [13224,](#page-302-11) [13239,](#page-302-12) [13245,](#page-303-5)

[13575,](#page-309-10) [13583,](#page-309-11) [13587,](#page-309-12) [13592,](#page-309-13) [13603,](#page-310-4) [13608](#page-310-5)  $\left\{\text{Fld@loc}\right.\dots\dots\dots\dots\quad 5913$  $\left\{\text{Fld@loc}\right.\dots\dots\dots\dots\quad 5913$ \Fld@mappingname . [5943,](#page-147-18) [5945,](#page-147-19) [13844,](#page-315-9) [13846,](#page-315-10) [13917,](#page-316-5) [13919](#page-316-6) \Fld@maxlen . [5805,](#page-145-19) [5952,](#page-148-19) [14086](#page-320-14) \Fld@menulength . . [5801,](#page-145-20) [5955,](#page-148-20) [12555,](#page-289-12) [12559,](#page-290-7) [12605,](#page-290-3) [12856,](#page-295-15) [12857,](#page-295-0) [12860,](#page-295-16) [13156,](#page-301-7) [13160,](#page-301-8) [13207,](#page-302-6) [13512,](#page-308-7) [13516,](#page-308-8) [13563](#page-309-5) \Fld@name [5937,](#page-147-20) [12517,](#page-289-13) [12549,](#page-289-14) [12653,](#page-291-13) [12731,](#page-293-5) [12793,](#page-294-5) [12798,](#page-294-6) [12809,](#page-294-7) [12810,](#page-294-8) [12821,](#page-294-9) [12822,](#page-295-17) [12831,](#page-295-18) [12832,](#page-295-19) [12840,](#page-295-20) [12861,](#page-295-21) [12878,](#page-296-10) [12886,](#page-296-11) [12891,](#page-296-12) [12906,](#page-296-13) [12915,](#page-296-14) [13120,](#page-300-8) [13150,](#page-301-9) [13257,](#page-303-6) [13335,](#page-304-8) [13469,](#page-307-9) [13506,](#page-308-9) [13626,](#page-310-6) [13712,](#page-312-7) [13839,](#page-314-1) [13912](#page-316-7)  $\left\{\text{Fld@norotatefalse }\ldots \ldots \quad 5501\right\}$  $\left\{\text{Fld@norotatefalse }\ldots \ldots \quad 5501\right\}$  $\left\{\text{Fld@norotatefalse }\ldots \ldots \quad 5501\right\}$  $\text{Fld@norotatetrue} \dots \dots \quad 5500$  $\text{Fld@norotatetrue} \dots \dots \quad 5500$  $\left\{\text{Fld@noviewfalse}\right. \dots \dots \quad 5504$  $\left\{\text{Fld@noviewfalse}\right. \dots \dots \quad 5504$  $\left\{\text{Fld@noviewtrue}\right.$  ...... [5505](#page-138-9) \Fld@nozoomfalse ...... [5497](#page-138-10) \Fld@nozoomtrue ...... [5496](#page-138-11) \Fld@onblur@code . [6062,](#page-150-12) [13881,](#page-316-8) [13883](#page-316-9) \Fld@onclick@code . [6056,](#page-150-13) [6132,](#page-151-11) [13979](#page-318-20) \Fld@onenter@code [6065,](#page-150-14) [13893,](#page-316-10) [13895](#page-316-11) \Fld@onexit@code . [6066,](#page-150-15) [13897,](#page-316-12) [13899](#page-316-13) \Fld@onfocus@code [6061,](#page-150-16) [13877,](#page-315-11) [13879](#page-315-12) \Fld@onmousedown@code [6063,](#page-150-17) [13885,](#page-316-14) [13887](#page-316-15) \Fld@onmouseup@code . . [6064,](#page-150-18) [13889,](#page-316-16) [13891](#page-316-17) \Fld@pageobjref . [12496,](#page-288-0) [13094,](#page-300-9) [13105,](#page-300-10) [13460,](#page-307-10) [13795,](#page-314-2) [13925,](#page-317-19) [13958,](#page-317-20) [13986,](#page-318-21) [14020,](#page-318-22) [14055,](#page-319-20) [14091,](#page-320-15) [14127](#page-321-9) \Fld@printfalse . . . . . . . . [5493](#page-138-12) \Fld@printtrue . . . . . . . . [5492](#page-138-13) \Fld@radiosymbol . . [5814,](#page-145-21) [6015,](#page-149-17) [14039](#page-319-21) \Fld@rotation . . . . . . . . . [5815,](#page-145-22) [6045,](#page-149-19) [13933,](#page-317-21) [13935,](#page-317-22) [13964,](#page-317-23) [13969,](#page-317-24) [13971,](#page-317-25) [13992,](#page-318-23) [13998,](#page-318-24) [14000,](#page-318-25) [14027,](#page-319-22) [14029,](#page-319-23) [14061,](#page-319-24) [14067,](#page-319-25) [14069,](#page-319-26) [14097,](#page-320-16) [14102,](#page-320-17) [14104,](#page-320-18) [14133,](#page-321-10) [14138,](#page-321-11) [14140](#page-321-12) \Fld@submitflags . . . [5567,](#page-140-2) [5569,](#page-140-3) [14118](#page-320-19)

\Fld@temp . . [6018,](#page-149-20) [6020,](#page-149-21) [6023,](#page-149-22) [6024,](#page-149-23) [6033,](#page-149-24) [6034](#page-149-25) \Fld@validate@code [6058,](#page-150-19) [13869,](#page-315-13) [13871](#page-315-14) \Fld@value . . [5718,](#page-143-10) [5725,](#page-143-11) [5727,](#page-143-12) [6009,](#page-149-26) [12519,](#page-289-15) [12534,](#page-289-8) [12551,](#page-289-16) [12589,](#page-290-8) [12590,](#page-290-5) [13122,](#page-300-11) [13138,](#page-300-6) [13152,](#page-301-10) [13191,](#page-301-11) [13192,](#page-301-5) [13471,](#page-307-11) [13487,](#page-307-7) [13508,](#page-308-10) [13547,](#page-309-14) [13548,](#page-309-7) [14084](#page-320-20) \Fld@width [5948,](#page-148-21) [12520,](#page-289-5) [12533,](#page-289-17) [12539,](#page-289-11) [12552,](#page-289-4) [12588,](#page-290-9) [12599,](#page-290-10) [12601,](#page-290-11) [12628,](#page-291-5) [12645,](#page-291-6) [12668,](#page-292-6) [12684,](#page-292-5) [12692,](#page-292-7) [12704,](#page-292-4) [12718,](#page-292-8) [12734,](#page-293-2) [12740,](#page-293-6) [12745,](#page-293-4) [13123,](#page-300-3) [13137,](#page-300-12) [13144,](#page-301-6) [13153,](#page-301-1) [13190,](#page-301-12) [13201,](#page-302-13) [13203,](#page-302-14) [13238,](#page-302-9) [13252,](#page-303-4) [13273,](#page-303-7) [13287,](#page-303-3) [13295,](#page-303-8) [13310,](#page-304-5) [13324,](#page-304-9) [13338,](#page-304-4) [13345,](#page-304-10) [13351,](#page-304-7) [13472,](#page-307-3) [13486,](#page-307-12) [13489,](#page-308-6) [13509,](#page-308-1) [13546,](#page-309-15) [13557,](#page-309-16) [13559,](#page-309-17) [13578,](#page-309-9) [13612,](#page-310-3) [13643,](#page-311-8) [13660,](#page-311-5) [13668,](#page-311-9) [13683,](#page-311-4) [13697,](#page-312-8) [13715,](#page-312-2) [13722,](#page-312-9) [13724](#page-312-6) \float@caption ..... [7568,](#page-185-0) [7640](#page-186-0)  $\Lambda$ enakebox .... [7642,](#page-186-1) [7643](#page-186-2) \floatingpenalty . . . . . . . . [7465](#page-183-0) \Florin . . . . . . . . [15758,](#page-355-0) [20623](#page-450-9) \flq . . . . . . . . . . . . . . . . . . [617](#page-23-0) \flqq . . . . . . . . . . . . . . . . . [615](#page-23-1)  $\mathbf{m}$  . . . . . . . . . . . . . . [7](#page-6-1) \fmtversion . [7,](#page-6-1) [6364,](#page-156-2) [6378,](#page-156-3) [7134](#page-175-0) \font . . . . . . . . . . . . . . . . [5062](#page-128-8)  $\label{eq:nontrivial}$  \fontencoding  $\ \ldots \ 501, \, 505, \, 542,$  $\ \ldots \ 501, \, 505, \, 542,$  $\ \ldots \ 501, \, 505, \, 542,$  $\ \ldots \ 501, \, 505, \, 542,$  $\ \ldots \ 501, \, 505, \, 542,$  $\ \ldots \ 501, \, 505, \, 542,$ [13078](#page-299-1) \fontfamily . . . . . . . [543,](#page-21-3) [13077](#page-299-2) \fontseries . . . . . . . . [544,](#page-21-4) [13079](#page-299-3) \fontshape . . . . [545,](#page-21-5) [4685,](#page-120-0) [13080](#page-299-4) \fontsize . . . . . . . . . . . . . [546](#page-21-6) \Football . . [18815,](#page-415-10) [18817,](#page-415-11) [20892](#page-455-5) \footins . . . . . . . . . . . . . . [7459](#page-182-1) \footnoteautorefname . . . . . . . . . [2957,](#page-84-7) [2975,](#page-84-8) [2993,](#page-85-9) [3011,](#page-85-10) [3029,](#page-85-11) [3047,](#page-86-8) [3065,](#page-86-9) [3086,](#page-87-16) [3089,](#page-87-17) [3123,](#page-88-16) [3141,](#page-89-17) [3159,](#page-89-18) [3177,](#page-89-19) [3195,](#page-90-6) [3213,](#page-90-7) [3231,](#page-91-7) [3249,](#page-91-8) [8606,](#page-207-3) [8610](#page-207-4) \footnotesep . . . . . . [7463,](#page-182-2) [7471](#page-183-1) \footnotesize . . . . . . . [575,](#page-22-5) [7461](#page-182-3) \footnotetext . . . . . . . . . . [7421](#page-182-4) \footref . . . . . . . . . . [7490,](#page-183-2) [7491](#page-183-3) \forall . . . . . . . . . [17746,](#page-395-3) [19972](#page-438-11) \Force . . . . . . . . . [17577,](#page-391-0) [20748](#page-453-8) \forcecjktoken . . . . . . . . . . [446](#page-16-0)

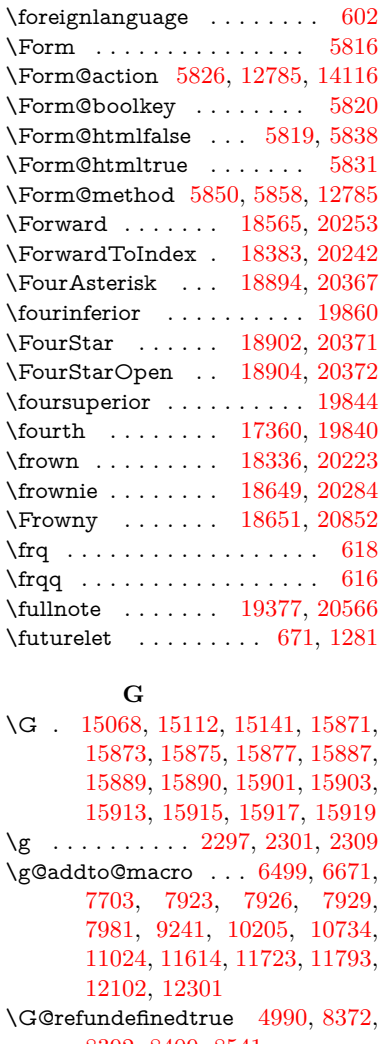

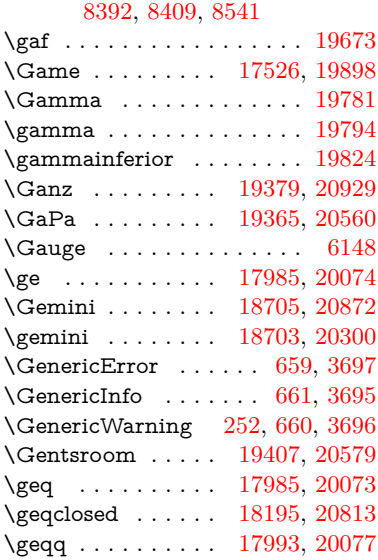

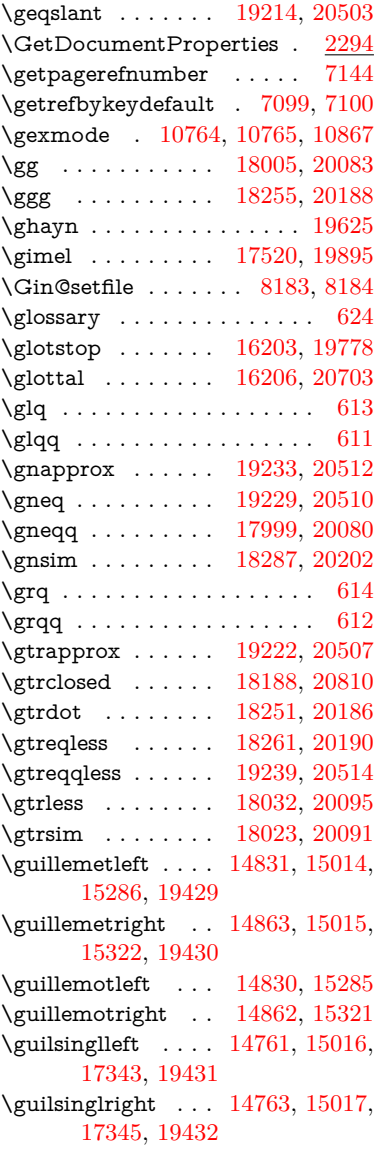

# **H**

- \H . [15063,](#page-340-2) [15115,](#page-342-3) [15144,](#page-342-4) [15166,](#page-343-1) [15646,](#page-352-2) [15648,](#page-352-3) [15710,](#page-354-0) [15712,](#page-354-1) [16838,](#page-377-7) [16840](#page-377-8) \h . . [3162,](#page-89-20) [19455,](#page-429-15) [19460,](#page-429-16) [19465,](#page-429-17) [19470,](#page-429-18) [19475,](#page-429-13) [19480,](#page-429-19) [19485,](#page-429-20) [19490,](#page-429-21) [19495,](#page-429-22) [19500,](#page-429-23) [19505,](#page-430-14) [19510,](#page-430-15) [19515,](#page-430-16) [19520,](#page-430-17) [19525,](#page-430-18) [19530,](#page-430-19) [19535,](#page-430-12) [19540,](#page-430-20) [19545,](#page-430-21) [19550,](#page-430-22) [19555,](#page-430-23) [19560,](#page-431-5) [19565,](#page-431-6) [19570](#page-431-7) \H@@footnotemark . . . . . . . . .
- . . [7324,](#page-180-0) [7341,](#page-180-1) [7405,](#page-181-0) [7495,](#page-183-4) [7502,](#page-183-5) [7514,](#page-184-0) [7525](#page-184-1)

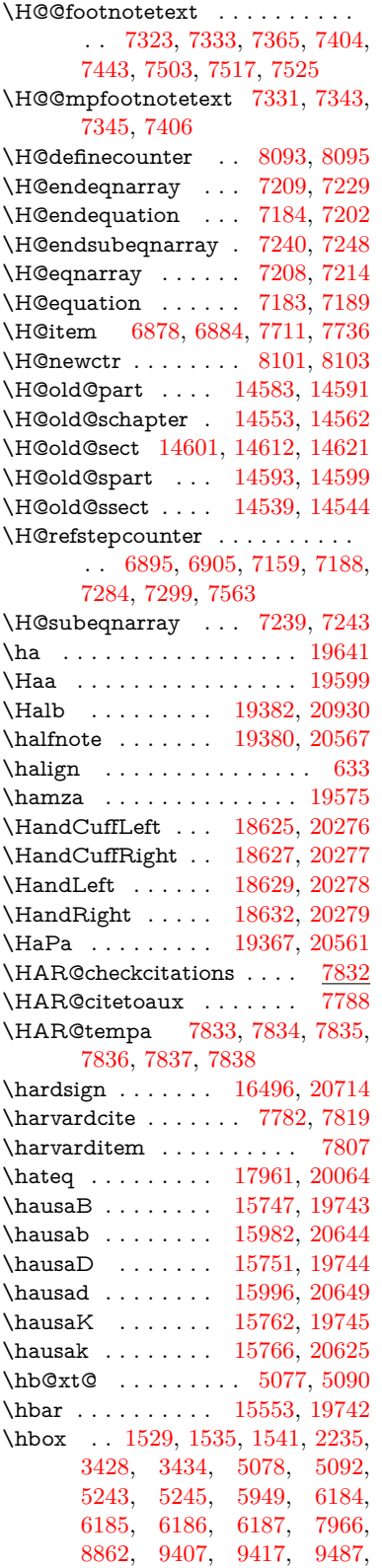

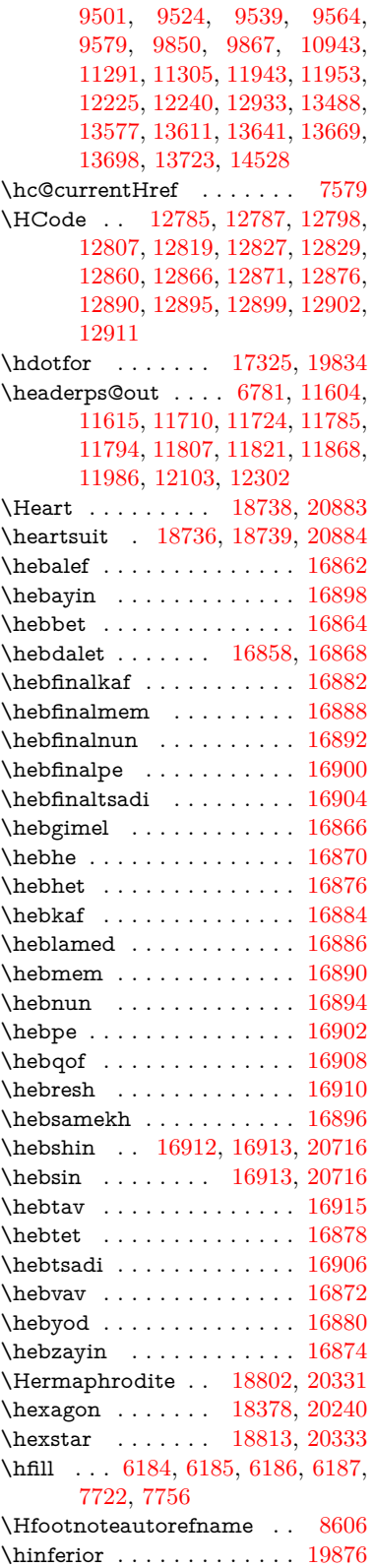

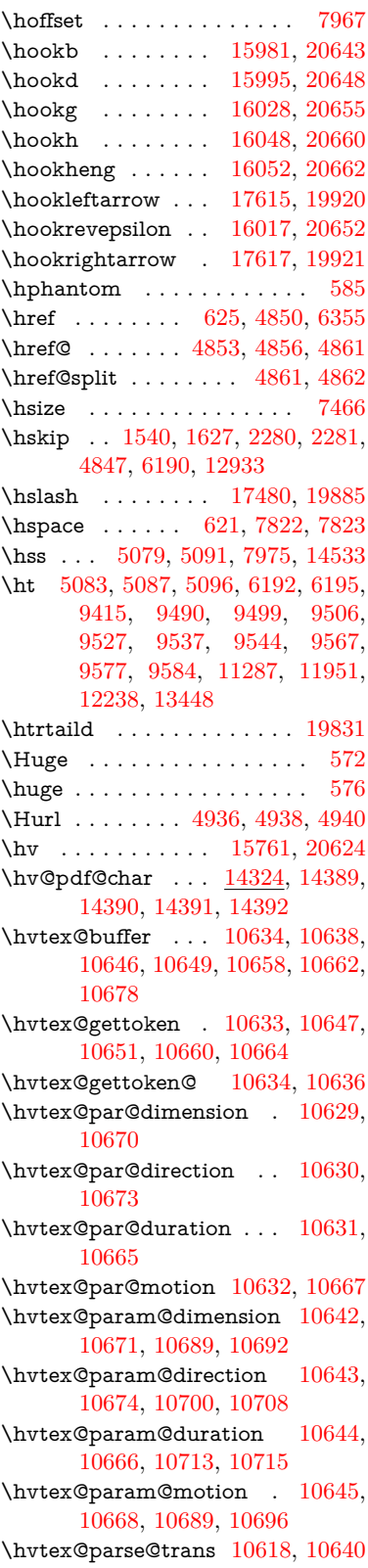

\hvtex@produce@trans . . [10679,](#page-250-16) [10685](#page-250-17) \hvtex@token . . . [10637,](#page-249-17) [10648,](#page-249-18) [10654,](#page-249-19) [10661,](#page-250-18) [10666,](#page-250-13) [10669,](#page-250-19) [10672,](#page-250-20) [10674](#page-250-12) \hvtex@trans@code [10622,](#page-249-20) [10623,](#page-249-21) [10624,](#page-249-22) [10625,](#page-249-23) [10626,](#page-249-24) [10627,](#page-249-25) [10628,](#page-249-26) [10641,](#page-249-27) [10687,](#page-250-21) [10688,](#page-250-22) [10690,](#page-250-23) [10692,](#page-250-11) [10694,](#page-250-24) [10696,](#page-250-15) [10698,](#page-250-25) [10700,](#page-251-4) [10702,](#page-251-7) [10703,](#page-251-8) [10704,](#page-251-9) [10705,](#page-251-10) [10706,](#page-251-11) [10708](#page-251-5) \hvtex@trans@effect@Blinds . . . . . . . . . . [10622](#page-249-20) \hvtex@trans@effect@Box [10623](#page-249-21) \hvtex@trans@effect@Dissolve . . . . . . . . [10624](#page-249-22) \hvtex@trans@effect@Glitter . . . . . . . . . [10625](#page-249-23) \hvtex@trans@effect@R . . [10628](#page-249-26) \hvtex@trans@effect@Split [10626](#page-249-24) \hvtex@trans@effect@Wipe [10627](#page-249-25) \hvtex@trans@par [10661,](#page-250-18) [10665,](#page-250-7) [10667,](#page-250-8) [10670,](#page-250-5) [10673](#page-250-6) \hvtex@trans@params . . [10655,](#page-249-28) [10657,](#page-250-26) [10681](#page-250-27) \Hy@@CleanupFile . [5243,](#page-132-0) [5245](#page-132-1) \Hy@@DefNameKey . [2402,](#page-72-3) [2404](#page-72-4) \Hy@@escapeform [13805,](#page-314-3) [13818,](#page-314-4) [13824](#page-314-5) \Hy@@SectionAnchor . . . [14523,](#page-329-6) [14526,](#page-329-0) [14536](#page-329-7) \Hy@@temp . . [3458,](#page-95-8) [3460,](#page-95-9) [6068,](#page-150-20) [6070](#page-150-21) \Hy@@VersionCheck . . [274,](#page-12-1) [303](#page-13-0) \Hy@abspage . [6519,](#page-160-1) [6605,](#page-162-0) [6721,](#page-165-1) [6807](#page-167-0) \Hy@Acrobatmenu . . [4265,](#page-111-0) [4306,](#page-112-1) [9311,](#page-222-1) [10051,](#page-237-1) [10593,](#page-248-2) [11467](#page-267-1) \Hy@activeanchorfalse . . . . . . . . . [4733,](#page-121-1) [8957,](#page-215-2) [9359,](#page-224-0) [9374,](#page-224-1) [9453,](#page-226-0) [9463,](#page-226-1) [9779,](#page-232-0) [10308,](#page-242-1) [10325,](#page-243-0) [10401,](#page-244-0) [10414,](#page-244-1) [10929,](#page-256-2) [11891,](#page-277-0) [11906,](#page-277-1) [12178,](#page-282-2) [12192](#page-283-4) \Hy@activeanchortrue . . . . . . . . . [8953,](#page-215-3) [9356,](#page-224-2) [9370,](#page-224-3) [9451,](#page-226-2) [9460,](#page-226-3) [9775,](#page-232-1) [10304,](#page-242-2) [10322,](#page-242-3) [10399,](#page-244-2) [10411,](#page-244-3) [10919,](#page-256-3) [11888,](#page-277-2) [11902,](#page-277-3) [12175,](#page-282-3) [12188](#page-282-4) \Hy@ActiveCarriageReturn [4769,](#page-121-2) [4772](#page-121-3) \Hy@AllowHyphens [4843,](#page-123-7) [10917,](#page-256-4) [10949,](#page-256-5) [11274](#page-263-3) \Hy@AlphNoErr [6992,](#page-172-1) [7005,](#page-172-2) [7007](#page-172-3) \Hy@AnchorName . . [4974,](#page-126-1) [4976,](#page-126-2) [4979,](#page-126-3) [4981,](#page-126-4) [5006,](#page-126-5) [5008,](#page-126-6) [5012,](#page-126-7) [5017,](#page-127-2) [5019](#page-127-3) \Hy@appendixstring [6987,](#page-171-0) [7009](#page-172-4) \Hy@AtBeginDocument . . . . . .  $\ldots$  [345,](#page-14-0) [2541,](#page-76-1) [2602,](#page-77-2) [2688,](#page-79-6) [2783,](#page-80-7) [3378,](#page-94-4) [4151,](#page-109-8) [4220,](#page-110-1) [4237,](#page-111-1) [4362,](#page-113-1) [4368,](#page-113-2) [4493,](#page-116-1) [4656,](#page-119-0) [4720,](#page-120-1) [6262,](#page-154-2) [6380,](#page-157-0) [6814,](#page-167-1) [7779,](#page-189-2) [8456,](#page-204-0) [8857,](#page-212-0) [9248,](#page-221-1) [9862,](#page-234-2) [10383,](#page-244-4) [11820,](#page-275-4) [11866,](#page-276-3) [12950,](#page-297-1) [12983](#page-298-2) \Hy@AtBeginDocumentHook . . . . . [346,](#page-14-1) [351,](#page-14-2) [357,](#page-14-3) [358](#page-14-4) \Hy@AtEndOfPackage . . . . [348,](#page-14-5) [797,](#page-31-4) [3342,](#page-93-7) [3350,](#page-93-8) [3357,](#page-93-9) [4376,](#page-113-3) [4384,](#page-114-0) [4608](#page-118-0) \Hy@AtEndOfPackageHook [349,](#page-14-6) [352,](#page-14-7) [354,](#page-14-8) [355](#page-14-9) \Hy@author . . . . . . . [6424,](#page-158-0) [6428](#page-158-1) \Hy@babelnormalise [4951,](#page-125-7) [4953](#page-125-8) \Hy@backout . [4729,](#page-120-2) [6314,](#page-155-1) [6318,](#page-155-2) [7675](#page-187-0) \Hy@backreffalse . . . [412,](#page-15-0) [2921,](#page-83-4) [2943,](#page-84-9) [4374](#page-113-4) \Hy@backreftrue . . . [2914,](#page-83-5) [2918,](#page-83-6) [2940](#page-83-7) \Hy@BeginAnnot . . . [9892,](#page-234-3) [9909,](#page-235-0) [9951,](#page-235-1) [9989,](#page-236-0) [10022,](#page-237-2) [10052](#page-237-3) \Hy@bibcite . . . . . . [7700,](#page-188-4) [7704](#page-188-5) \Hy@bookmarksdepth . . . [3413,](#page-95-10) [3418,](#page-95-11) [3430,](#page-95-12) [3436,](#page-95-13) [14167](#page-322-0) \Hy@bookmarksnumberedfalse . . . . . . . . [413](#page-15-1) \Hy@bookmarksopenfalse . [414](#page-15-2) \Hy@bookmarkstrue . . . . . [415](#page-15-3) \Hy@bookmarkstype [3448,](#page-95-14) [3450,](#page-95-15) [7999,](#page-194-4) [14178](#page-322-1) \Hy@boolkey . [2328,](#page-71-2) [2421,](#page-73-8) [2424,](#page-73-9) [2427,](#page-73-10) [2448,](#page-73-11) [2451,](#page-73-12) [2454,](#page-74-5) [2485,](#page-74-6) [2488,](#page-74-7) [2505,](#page-75-9) [2512,](#page-75-10) [2515,](#page-75-11) [2518,](#page-75-12) [2521,](#page-75-13) [2524,](#page-75-14) [2527,](#page-75-15) [2530,](#page-75-16) [2533,](#page-75-17) [2615,](#page-77-3) [2892,](#page-83-8) [2895,](#page-83-9) [2950,](#page-84-10) [3364,](#page-93-10) [3376,](#page-94-5) [3391,](#page-94-6) [3408,](#page-94-7) [3411,](#page-94-8) [3452,](#page-95-16) [3455,](#page-95-17) [3674,](#page-100-15) [3961,](#page-105-8) [3964,](#page-105-9) [3967,](#page-105-10) [3970,](#page-105-11) [3973,](#page-105-12) [3976,](#page-105-13) [3979,](#page-106-8) [3987,](#page-106-9) [4119,](#page-108-2) [4122,](#page-108-3) [6739](#page-165-2) \Hy@BorderArrayPatch . [11345,](#page-264-8) [11348,](#page-264-9) [11613,](#page-270-2) [12101](#page-281-2) \Hy@breaklinks@unsupported . . . . . . [2493,](#page-74-8) [10895](#page-255-0)  $\HveC$ breaklinksfalse ..... [416](#page-15-4)

[11295](#page-263-4) \Hy@CatcodeWrapper . . . [4617,](#page-118-1) [4674,](#page-119-1) [4723](#page-120-3) \Hy@chapapp [6988,](#page-171-1) [7009,](#page-172-4) [7041,](#page-173-0) [14557,](#page-330-5) [14568](#page-330-6) \Hy@chapterstring . . [6983,](#page-171-2) [6985,](#page-171-3) [6988,](#page-171-1) [7040](#page-173-1) \Hy@CheckOptionValue . . [2372,](#page-72-5) [2409](#page-73-13) \Hy@CJKbookmarksfalse . . [418](#page-15-5) \Hy@cjkpu . . . . . . [950,](#page-37-1) [952,](#page-37-2) [973](#page-37-3) \Hy@CleanupFile . . . [5241,](#page-132-2) [9015,](#page-216-0) [9953,](#page-235-2) [10478,](#page-245-0) [11539](#page-268-0) \Hy@colorlink [3370,](#page-93-11) [4677,](#page-119-2) [4685,](#page-120-0) [4689,](#page-120-4) [8858,](#page-213-4) [8938,](#page-214-1) [9008,](#page-216-1) [9045,](#page-216-2) [9078,](#page-217-0) [9333,](#page-222-2) [9357,](#page-224-4) [9380,](#page-224-5) [9411,](#page-225-4) [9424,](#page-225-5) [9452,](#page-226-4) [9468,](#page-226-5) [9493,](#page-227-11) [9509,](#page-227-12) [9531,](#page-227-13) [9548,](#page-228-7) [9571,](#page-228-8) [9588,](#page-228-9) [9863,](#page-234-4) [9942,](#page-235-3) [9982,](#page-236-1) [10015,](#page-237-4) [10045,](#page-237-5) [10072,](#page-238-0) [10400,](#page-244-5) [10422,](#page-244-6) [10492,](#page-246-0) [10518,](#page-246-1) [10553,](#page-247-0) [10586,](#page-247-1) [10605,](#page-248-3) [10947,](#page-256-6) [11220,](#page-262-1) [11222,](#page-262-2) [11889,](#page-277-4) [11912,](#page-277-5) [11947,](#page-278-5) [11960,](#page-278-6) [12176,](#page-282-5) [12198,](#page-283-5) [12233,](#page-283-6) [12246](#page-284-2) \Hy@colorlinksfalse ..... [3367](#page-93-12) \Hy@ColorList . . . . . [3513,](#page-97-6) [3514](#page-97-4) \Hy@CounterExists . [6842,](#page-168-0) [6855,](#page-168-1) [6859](#page-168-2) \Hy@currentbookmarklevel . . . . . . . [14173,](#page-322-2) [14183,](#page-322-3) [14184,](#page-322-4) [14190,](#page-322-5) [14197,](#page-322-6) [14289,](#page-324-1) [14292,](#page-324-2) [14297,](#page-324-3) [14301](#page-324-4)  $\H{Hy@debugfalse}$  . . . . . . . . . [408](#page-15-6) \Hy@debugtrue ......... [407](#page-15-7) \Hy@defaultbp . . . . [5964,](#page-148-16) [5966](#page-148-22) \Hy@defaultbpAux . [5968,](#page-148-23) [5971](#page-148-24) \Hy@defaultdriver . . [4478,](#page-116-2) [4510,](#page-116-3) [4520,](#page-116-4) [4532](#page-117-0) \Hy@DefFormAction [5824,](#page-145-29) [5826](#page-145-24) \Hy@DefNameKey . . [2401,](#page-72-6) [3545,](#page-97-7) [3603,](#page-99-36) [3611,](#page-99-37) [3619,](#page-99-38) [3623,](#page-99-39) [3630,](#page-99-40) [3637,](#page-99-41) [3644,](#page-99-42) [3651,](#page-99-43) [3655,](#page-100-16) [3660,](#page-100-17) [3667,](#page-100-18) [3996](#page-106-10) \Hy@DEST . . . . . [11242,](#page-262-3) [11309](#page-264-10)  $\H{Hy@destlabelfalse}$  . . . . . . . [419](#page-15-8) \Hy@DestName .... [8902,](#page-213-5) [8909](#page-214-2) \Hy@DestRename . . [5306,](#page-133-1) [5331,](#page-134-0) [5335](#page-134-1) \Hy@DisableOption . . . . . . . . .  $\ldots$  [2357,](#page-71-3) [4255,](#page-111-2) [4256,](#page-111-3) [4257,](#page-111-4) [4259,](#page-111-5) [4264,](#page-111-6) [4381,](#page-114-1) [4552,](#page-117-1) [4553,](#page-117-2) [4554,](#page-117-3) [4555,](#page-117-4) [4556,](#page-117-5)

\Hy@breaklinksunhbox . [11241,](#page-262-0)

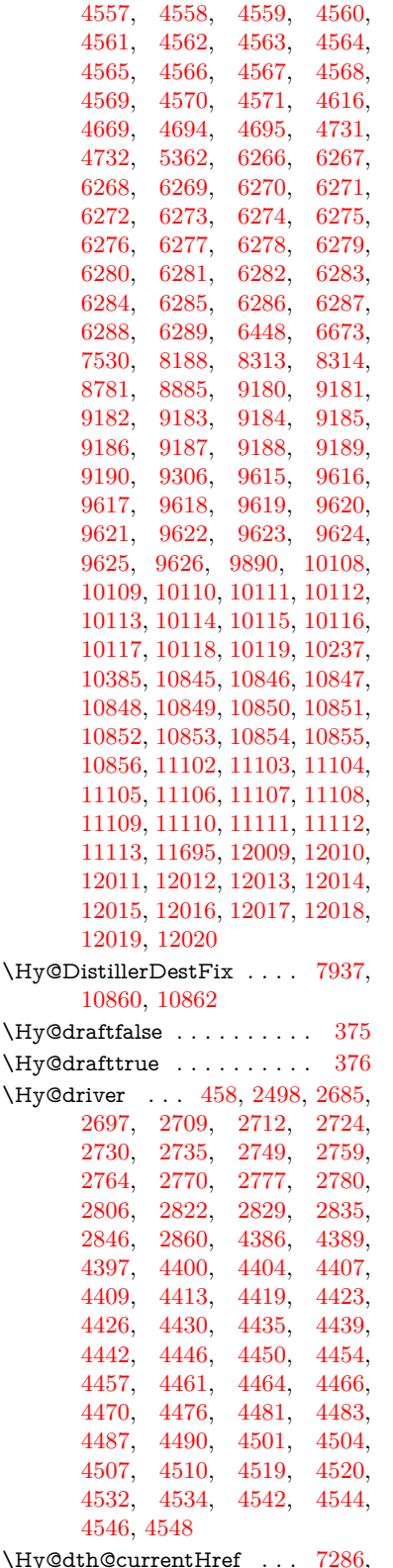

[7290,](#page-179-3) [7301,](#page-179-4) [7305](#page-179-5) \Hy@DviErrMsg . . . [2652,](#page-78-1) [2654,](#page-78-2) [2657,](#page-78-3) [2663,](#page-78-4) [2676](#page-78-5) \Hy@DviModetrue . . [2661,](#page-78-6) [2666](#page-78-7) \Hy@DvipdfmxOutlineOpentrue . . . . . [4578,](#page-117-26) [4585](#page-118-3) \Hy@EndAnnot [9898,](#page-234-6) [9945,](#page-235-4) [9985,](#page-236-2) [10018,](#page-237-6) [10048,](#page-237-7) [10075](#page-238-13) \Hy@endcolorlink . . [3371,](#page-93-13) [4681,](#page-120-7) [4686,](#page-120-8) [4690,](#page-120-9) [8867,](#page-213-7) [8944,](#page-214-3) [9357,](#page-224-4) [9394,](#page-224-6) [9418,](#page-225-6) [9426,](#page-225-7) [9452,](#page-226-4) [9476,](#page-226-6) [9497,](#page-227-14) [9511,](#page-227-15) [9535,](#page-227-16) [9550,](#page-228-10) [9575,](#page-228-11) [9590,](#page-228-12) [9872,](#page-234-7) [9900,](#page-234-8) [10400,](#page-244-5) [10473,](#page-245-1) [10494,](#page-246-2) [10520,](#page-246-3) [10555,](#page-247-2) [10588,](#page-247-3) [10607,](#page-248-4) [10974,](#page-257-1) [11234,](#page-262-4) [11889,](#page-277-4) [11928,](#page-277-6) [11954,](#page-278-7) [11962,](#page-278-8) [12176,](#page-282-5) [12212,](#page-283-7) [12237,](#page-283-8) [12248](#page-284-3) \Hy@EndWrap [4618,](#page-118-4) [4620,](#page-118-5) [4621,](#page-118-6) [4654](#page-119-4) \Hy@Error . . . . . . [246,](#page-12-2) [262,](#page-12-3) [268,](#page-12-4) [291,](#page-12-5) [2545,](#page-76-2) [2674,](#page-78-8) [2700,](#page-79-14) [2716,](#page-79-15) [2751,](#page-80-14) [2790,](#page-81-10) [2797,](#page-81-11) [2808,](#page-81-12) [2814,](#page-81-13) [2852,](#page-82-5) [4290,](#page-112-2) [4904,](#page-124-3) [5174,](#page-130-0) [5525,](#page-139-4) [5649,](#page-142-4) [5845,](#page-146-11) [5877,](#page-146-12) [6073,](#page-150-22) [6126,](#page-151-12) [12659,](#page-291-14) [12712,](#page-292-9) [13264,](#page-303-9) [13318,](#page-304-11) [13633,](#page-310-8) [13691](#page-312-12) \Hy@escapeform . [12538,](#page-289-18) [12624,](#page-291-15) [12643,](#page-291-16) [12672,](#page-292-10) [12693,](#page-292-11) [12719,](#page-293-7) [12744,](#page-293-8) [13142,](#page-301-13) [13228,](#page-302-15) [13250,](#page-303-10) [13277,](#page-303-11) [13298,](#page-303-12) [13326,](#page-304-12) [13349,](#page-304-13) [13494,](#page-308-11) [13586,](#page-309-19) [13615,](#page-310-9) [13647,](#page-311-12) [13671,](#page-311-13) [13699,](#page-312-13) [13729,](#page-312-14) [13799,](#page-314-6) [13829,](#page-314-7) [13836](#page-314-8) \Hy@escapestring [13796,](#page-314-9) [13863,](#page-315-8) [13867,](#page-315-6) [13871,](#page-315-14) [13875,](#page-315-4) [13879,](#page-315-12) [13883,](#page-316-9) [13887,](#page-316-15) [13891,](#page-316-17) [13895,](#page-316-11) [13899,](#page-316-13) [13945,](#page-317-14) [13979,](#page-318-20) [14039,](#page-319-21) [14083,](#page-320-12) [14084,](#page-320-20) [14116](#page-320-21) \Hy@EveryPageAnchor . . [7936,](#page-193-6) [7982](#page-194-5) \Hy@EveryPageBoxHook . . . . . . . [6476,](#page-159-0) [6480,](#page-159-1) [6484,](#page-159-2) [7981,](#page-194-1) [10205,](#page-240-0) [10734,](#page-251-3) [11024](#page-258-0) \Hy@EveryPageHook [6475,](#page-159-3) [6479,](#page-159-4) [6671,](#page-164-0) [9241](#page-221-0) \Hy@ExchangeLeftParenthesis . . . . . . [8655,](#page-209-0) [8661](#page-209-1) \Hy@ExchangeRightParenthesis . . . . . [8665,](#page-209-2) [8671](#page-209-3) \Hy@false [2199,](#page-68-0) [2338,](#page-71-4) [2906,](#page-83-10) [2942,](#page-84-11) [5874](#page-146-13)  $\Hveq$ Gfinalfalse ........ [376](#page-15-10)

```
\label{eq:1}\Hy@FirstPage . . . . . . . . 4276
\Hy@FirstPageHook . . . . . . . .
       . . 6477, 6491, 6492, 6496,
      6499, 6779, 6780, 11614,
      11723, 11793, 12102, 12301
\Hy@float@caption . . 7569, 7619,
      7633
\Hy@float@currentHref . . . . . .
      . . 7623, 7626, 7628, 7634,
      7636, 7638
\Hy@footnote@currentHref . . .
       . . 6261, 7353, 7358, 7373,
      7378, 7381, 7393, 7395,
      7434, 7476, 7479
\Hy@FormObjects 13042, 13357,
      13412, 13422, 13740, 13791
\label{thm:u1}3369
\Hy@Gin@setfile . . . 8183, 8185
\Hy@GlobalStepCount 456, 6605,
      7071, 7095, 7956
\Hy@gtemp . . . . . . . . . . . . 785,
      786, 4321, 4327, 4329, 5722,
      5723, 5727, 5728, 5739,
      5753, 7410, 7415, 8679,
      8681, 13856, 13858
\Hy@href . . . . . . . . . 4853, 4855
\Hy@href@nextactionraw . . . . .
      . . 4890, 4913, 4915, 4916,
      4918, 4923, 4927, 4929,
      9004, 9041, 9074, 9329,
      9938, 9978, 10011, 10041,
      10068, 10437, 10507, 10575,
      11564, 11593
\Hy@href@page 4868, 4870, 4874,
      4875, 4877, 4884, 4887,
      9037, 9973, 11560
\Hy@hyperfiguresfalse . . . . 421
\Hy@hyperfootnotestrue . . 423
\Hy@hyperindextrue . . . . . 424
\Hy@hypertexnamesfalse . 2170
\Hy@hypertexnamestrue . . 425
\Hy@ifnotmeasuring 6925, 6928,
      6934
\Hy@IfStringEndsWith . . 5209,
      5221
\Hy@implicittrue . . . . . . . . 426
\Hy@Info 249, 2346, 4332, 4334,
      4337, 4339, 4342, 4344,
      4347, 4349, 4352, 4354,
      4601, 4607, 4682, 4687,
      4691, 4812, 4839, 5432,
      6223, 6225, 6228, 6230,
      6233, 6235, 6238, 6240,
```
[6243,](#page-153-15) [6245,](#page-153-16) [6248,](#page-153-17) [6250,](#page-153-18) [6253,](#page-153-19) [6255,](#page-153-20) [7780,](#page-189-3) [8004,](#page-194-6) [8021](#page-195-0)

\Hy@InfoNoLine [250,](#page-12-7) [4357,](#page-113-17) [4359,](#page-113-18) [4544,](#page-117-23) [8703,](#page-210-1) [12155](#page-282-6) \Hy@IsNotEmpty . . [5313,](#page-133-2) [5314,](#page-133-3) [5337](#page-134-2) \Hy@LastPage . . . . . . . . . [4279](#page-112-4) \Hy@level [14179,](#page-322-7) [14181,](#page-322-8) [14192,](#page-322-9) [14197,](#page-322-6) [14198,](#page-323-0) [14199,](#page-323-1) [14229](#page-323-2) \Hy@levelcheck . . [14180,](#page-322-10) [14195](#page-322-11) \Hy@linkcounter [460,](#page-16-8) [462,](#page-16-9) [7071,](#page-173-2) [7072,](#page-173-3) [7095,](#page-174-2) [7096](#page-174-3) \Hy@linkfileprefix . . [3492,](#page-96-7) [5193,](#page-131-6) [9397,](#page-224-7) [10273,](#page-242-4) [11932,](#page-277-7) [12215](#page-283-9) \Hy@LinkMath . . [10938,](#page-256-7) [10940,](#page-256-8) [10945,](#page-256-9) [10977,](#page-257-2) [11266,](#page-263-5) [11268,](#page-263-6) [11273,](#page-263-7) [11275,](#page-263-8) [11281,](#page-263-9) [11283](#page-263-10) \Hy@linktoc . [2456,](#page-74-10) [2458,](#page-74-11) [2466,](#page-74-12) [2468,](#page-74-13) [2478,](#page-74-14) [8050](#page-195-1) \Hy@linktoc@all . . . . . . . [2464](#page-74-15) \Hy@linktoc@none . . . . . . [2461](#page-74-16) \Hy@linktoc@page . . [2456,](#page-74-10) [2463,](#page-74-17) [2466](#page-74-12) \Hy@linktoc@section [2458,](#page-74-11) [2462,](#page-74-18) [2468](#page-74-13) \Hy@linktocpagefalse . . . . . [427](#page-16-10) \Hy@localanchornamefalse . [428](#page-16-11) \Hy@LookForParentCounter [6958](#page-171-4) \Hy@LT@currentHref [7161,](#page-176-6) [7172](#page-176-7) \Hy@LT@footnotetext [7433,](#page-182-7) [7442](#page-182-8) \Hy@make@anchor . [8112,](#page-197-3) [8118,](#page-197-4) [8124](#page-197-5) \Hy@make@df@tag@@ [8116,](#page-197-6) [8131](#page-197-7) \Hy@make@df@tag@@@ . . [8122,](#page-197-8) [8132](#page-197-9) \Hy@MakeCurrentHref . . [7034,](#page-172-5) [7083,](#page-173-4) [7096](#page-174-3) \Hy@MakeCurrentHrefAuto [7094,](#page-174-4) [7103,](#page-174-5) [8113,](#page-197-10) [14158,](#page-321-13) [14541,](#page-329-8) [14557,](#page-330-5) [14568,](#page-330-6) [14595,](#page-331-4) [14609](#page-331-5) \Hy@MakeRemoteAction . [4873,](#page-123-15) [9018,](#page-216-5) [9956,](#page-235-6) [11542](#page-268-2) \Hy@maketitle@end . [7506,](#page-183-10) [7511,](#page-183-11) [7513](#page-184-4) \Hy@maketitle@optarg . . . [7504,](#page-183-12) [7509](#page-183-13) \Hy@Match [307,](#page-13-1) [309,](#page-13-2) [2868,](#page-82-6) [3502,](#page-96-8) [3560,](#page-98-5) [3577,](#page-98-6) [3923,](#page-104-5) [4014,](#page-106-11) [4020,](#page-106-12) [4050,](#page-107-0) [4051,](#page-107-1) [4054,](#page-107-2) [4065,](#page-107-3) [4080,](#page-107-4) [4918,](#page-124-8) [5986](#page-148-14) \Hy@MaybeStopNow [2773,](#page-80-15) [4175,](#page-109-9) [4178](#page-109-10)

\Hy@Message . [251,](#page-12-8) [2687,](#page-79-16) [2782,](#page-80-16) [4361,](#page-113-19) [4492,](#page-116-13) [10329,](#page-243-1) [10333,](#page-243-2) [10336,](#page-243-3) [10339,](#page-243-4) [10342,](#page-243-5) [10345,](#page-243-6) [10348,](#page-243-7) [10351,](#page-243-8) [12486,](#page-288-1) [12757,](#page-293-9) [12761,](#page-293-10) [12764,](#page-293-11) [12767,](#page-293-12) [12770,](#page-294-14) [12773,](#page-294-15) [12776,](#page-294-16) [12779,](#page-294-17) [12789,](#page-294-18) [12926,](#page-296-21) [13417](#page-306-3) \Hy@naturalnamesfalse . . . [430](#page-16-12) \Hy@nestingfalse ........ [431](#page-16-13) \Hy@newline@author . . . . [6469](#page-159-8) \Hy@newline@title ...... [6468](#page-159-9) \Hy@next . . . [6621,](#page-162-1) [6631,](#page-163-0) [6636,](#page-163-1) [14567,](#page-330-7) [14576,](#page-330-8) [14579](#page-330-9)  $\H{Hy@nextfalse ... \ldots 8198}$  $\H{Hy@nextfalse ... \ldots 8198}$  $\H{Hy@nextfalse ... \ldots 8198}$ \Hy@NextPage . . . . . . . . [4270](#page-111-8) \Hy@nexttrue . [8199,](#page-199-5) [8200,](#page-199-6) [8201](#page-199-7) \Hy@NIL . . . . . [4194,](#page-110-2) [4207,](#page-110-3) [4210](#page-110-4) \Hy@number . . . . . . [3898,](#page-104-6) [3905](#page-104-7) \Hy@numberline . [14174,](#page-322-12) [14211,](#page-323-3) [14212,](#page-323-4) [14213,](#page-323-5) [14214](#page-323-6) \Hy@ObsoletePaperOption [2430,](#page-73-14) [2438](#page-73-15) \Hy@ocgcolor [8861,](#page-213-8) [8875,](#page-213-9) [9866,](#page-234-9) [9880](#page-234-10) \Hy@ocgcolorlinksfalse . . . [3368,](#page-93-15) [4664](#page-119-5) \Hy@org@chapter [14565,](#page-330-10) [14580](#page-330-11) \Hy@OrgMakeLabel [12270,](#page-284-4) [12277](#page-284-5) \Hy@OutlineName [14445,](#page-328-1) [14497](#page-329-9) \Hy@OutlineRerunCheck [14313,](#page-325-1) [14412,](#page-327-9) [14491](#page-328-2) \Hy@PageAnchorSlide . . . [7896,](#page-192-0) [7934,](#page-193-8) [7948](#page-193-9) \Hy@PageAnchorSlidesPlain . . . . . [7882,](#page-192-1) [7933,](#page-193-10) [7943](#page-193-11) \Hy@pageanchortrue . . . . . [434](#page-16-14) \Hy@pagecounter [461,](#page-16-15) [463,](#page-16-16) [7956,](#page-193-7) [7958,](#page-193-12) [7960](#page-193-13) \Hy@pageheight . . . [4165,](#page-109-4) [11725,](#page-273-2) [11822](#page-275-5) \Hy@param . . [4195,](#page-110-5) [4196,](#page-110-6) [4199,](#page-110-7) [4200,](#page-110-8) [7039,](#page-173-5) [7040,](#page-173-1) [7041,](#page-173-0) [7068,](#page-173-6) [7072](#page-173-3) \Hy@pdf@majorminor@version . . . [2640,](#page-78-9) [4261,](#page-111-9) [5699,](#page-143-13) [8699,](#page-210-2) [8713,](#page-210-3) [8740,](#page-210-4) [8761,](#page-211-1) [13851](#page-315-17) \Hy@pdf@majorversion . . . . . . . . [2631,](#page-77-4) [2632,](#page-77-5) [2633,](#page-77-6) [2634,](#page-77-7) [2635,](#page-77-8) [2636,](#page-77-9) [2637,](#page-78-10) [2638,](#page-78-11) [2640,](#page-78-9) [6773,](#page-166-6) [8707,](#page-210-5) [8736,](#page-210-6) [8758,](#page-211-2) [8776,](#page-211-3) [8779](#page-211-4) \Hy@pdf@minorversion . . . . . . . . [2631,](#page-77-4) [2632,](#page-77-5) [2633,](#page-77-6) [2634,](#page-77-7) [2635,](#page-77-8) [2636,](#page-77-9) [2637,](#page-78-10) [2638,](#page-78-11)

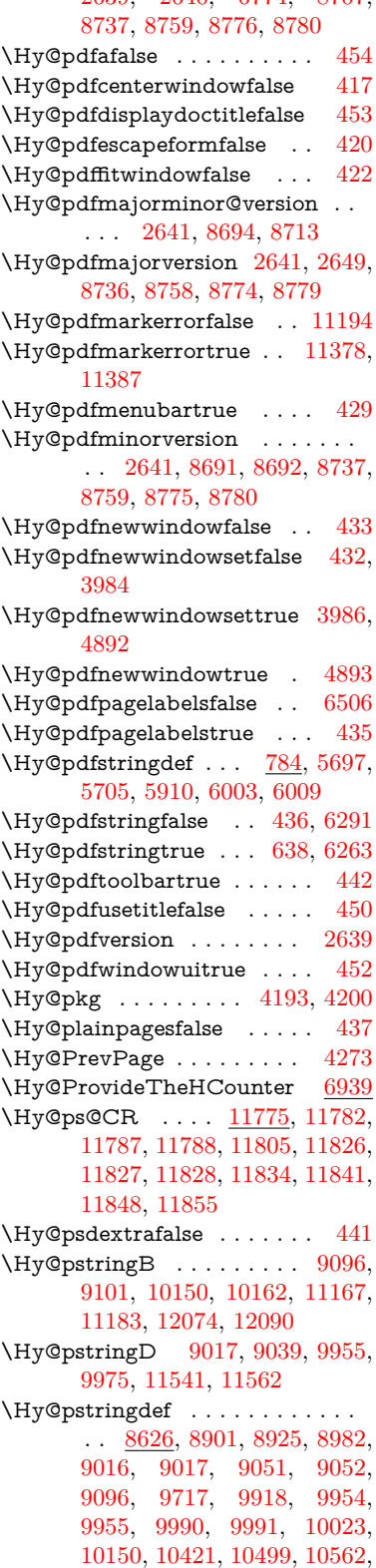

[2639,](#page-78-12) [2640,](#page-78-9) [6774,](#page-166-7) [8707,](#page-210-5)

[10563,](#page-247-6) [11167,](#page-260-0) [11376,](#page-265-15) [11385,](#page-265-16) [11514,](#page-268-4) [11540,](#page-268-5) [11541,](#page-268-3) [11572,](#page-269-4) [11573,](#page-269-5) [12074,](#page-280-0) [13822,](#page-314-10) [14444,](#page-328-3) [14460](#page-328-4) \Hy@pstringDest . . . [8901,](#page-213-10) [8902,](#page-213-5) [9717,](#page-231-0) [9764,](#page-232-2) [11376,](#page-265-15) [11377,](#page-265-17) [11381,](#page-265-18) [11385,](#page-265-16) [11386,](#page-265-19) [11390](#page-265-20) \Hy@pstringF [9014,](#page-216-9) [9015,](#page-216-0) [9016,](#page-216-8) [9033,](#page-216-10) [9051,](#page-217-3) [9067,](#page-217-5) [9072,](#page-217-6) [9952,](#page-235-10) [9953,](#page-235-2) [9954,](#page-235-9) [9970,](#page-236-9) [9990,](#page-236-7) [10004,](#page-236-10) [10009,](#page-236-11) [10477,](#page-245-3) [10478,](#page-245-0) [10482,](#page-246-6) [10562,](#page-247-5) [10569,](#page-247-7) [10573,](#page-247-8) [11538,](#page-268-6) [11539,](#page-268-0) [11540,](#page-268-5) [11557,](#page-268-7) [11572,](#page-269-4) [11588,](#page-269-6) [11591](#page-269-7) \Hy@pstringName [14444,](#page-328-3) [14445,](#page-328-1) [14460,](#page-328-4) [14474](#page-328-5)  $\label{eq:4}$ [9991,](#page-236-8) [10009,](#page-236-11) [10563,](#page-247-6) [10573,](#page-247-8) [11573,](#page-269-5) [11591](#page-269-7) \Hy@pstringURI . . . [8982,](#page-215-5) [9000,](#page-215-6) [10023,](#page-237-9) [10037,](#page-237-10) [10421,](#page-244-8) [10433,](#page-245-4) [10499,](#page-246-5) [10503,](#page-246-7) [11514,](#page-268-4) [11526](#page-268-8) \Hy@PutCatalog . . . [6667,](#page-164-2) [6675,](#page-164-3) [6796](#page-167-2) \Hy@raisedlink . . . . . . . . . . . . . . [2223,](#page-68-1) [6935,](#page-170-5) [7105,](#page-174-6) [7126,](#page-175-2) [7127,](#page-175-3) [7128,](#page-175-4) [7131,](#page-175-5) [7173,](#page-176-8) [7192,](#page-176-9) [7197,](#page-177-10) [7200,](#page-177-11) [7221,](#page-177-12) [7356,](#page-180-10) [7376,](#page-181-10) [7447,](#page-182-9) [7474,](#page-183-14) [7607,](#page-185-4) [7686,](#page-187-1) [7712,](#page-188-6) [7717,](#page-188-7) [7737,](#page-188-8) [8114,](#page-197-11) [11602,](#page-269-8) [11708,](#page-272-5) [11982,](#page-278-9) [12153,](#page-282-7) [14159,](#page-321-14) [14530,](#page-329-10) [14558,](#page-330-12) [14569,](#page-330-13) [14596](#page-331-6) \Hy@raiselinksfalse . . [438,](#page-16-31) [7781](#page-189-4) \Hy@RemoveDurPageAttr [9220,](#page-220-2) [9233](#page-220-5) \Hy@RemovePercentCr . . [4785,](#page-122-1) [4789,](#page-122-2) [4794](#page-122-3) \Hy@RemoveTransPageAttr . . . . . . . . [9195,](#page-219-12) [9209](#page-220-6) \Hy@reserved@a . . . [5109,](#page-129-0) [7212,](#page-177-13) [7242,](#page-178-7) [12792,](#page-294-19) [12842,](#page-295-26) [12905](#page-296-22) \Hy@RestoreCatcodes [205,](#page-11-1) [4171,](#page-109-11) [4551](#page-117-27) \Hy@RestoreCatcodeSettings . .  $\ldots$  [851,](#page-32-2) [858,](#page-33-6) [868,](#page-33-7) [882](#page-33-8) \Hy@RestoreLastskip . . . . . . . . . . [2244,](#page-69-1) [8903,](#page-213-11) [9360,](#page-224-8) [9375,](#page-224-9) [9454,](#page-226-7) [9464,](#page-226-8) [9766,](#page-232-3) [10309,](#page-242-5) [10326,](#page-243-9) [10402,](#page-244-9) [10415,](#page-244-10) [10910,](#page-256-10) [10930,](#page-256-11) [11892,](#page-277-8) [11907,](#page-277-9) [12179,](#page-282-8) [12193](#page-283-10) \Hy@RestoreSavedSpaceFactor . . [2219,](#page-68-2) [9405,](#page-225-8) [9485,](#page-226-9) [9522,](#page-227-17)

[9562,](#page-228-13) [11941,](#page-278-10) [12223](#page-283-11) \Hy@RestoreSpaceFactor . . . . . . . [2210,](#page-68-3) [2236,](#page-69-2) [2241,](#page-69-3) [9404,](#page-225-9) [9412,](#page-225-10) [9419,](#page-225-11) [9484,](#page-226-10) [9494,](#page-227-18) [9502,](#page-227-19) [9521,](#page-227-20) [9532,](#page-227-21) [9540,](#page-228-14) [9561,](#page-228-15) [9572,](#page-228-16) [9580,](#page-228-17) [10944,](#page-256-12) [10980,](#page-257-3) [11272,](#page-263-11) [11280,](#page-263-12) [11307,](#page-264-11) [11940,](#page-278-11) [11948,](#page-278-12) [11955,](#page-278-13) [12222,](#page-283-12) [12234,](#page-283-13) [12241,](#page-283-14) [12278,](#page-284-6) [12282](#page-284-7) \Hy@ReturnAfterElseFiFiEnd . . . . . . . [466,](#page-17-1) [1496](#page-51-0) \Hy@ReturnAfterFiFiEnd . [465,](#page-17-2) [1488,](#page-51-1) [1502,](#page-51-2) [1595,](#page-53-0) [1602](#page-53-1) \Hy@ReturnEnd . [464,](#page-17-3) [465,](#page-17-2) [466,](#page-17-1) [1508,](#page-51-3) [1607](#page-53-2) \Hy@safe@activesfalse [467,](#page-17-4) [5142,](#page-129-1) [8530](#page-206-1) \Hy@safe@activestrue . . . . . . .  $\ldots$  [467,](#page-17-5) [4310,](#page-112-5) [4765,](#page-121-6) [4802,](#page-122-4) [4810,](#page-122-5) [4838,](#page-123-16) [4955,](#page-125-12) [5299,](#page-133-4) [5309,](#page-133-5) [7038,](#page-173-7) [8043,](#page-195-2) [8422,](#page-204-1) [8519,](#page-206-2) [12953,](#page-297-2) [13012,](#page-298-3) [14405,](#page-327-10) [14432](#page-327-11) \Hy@SaveCatcodeSettings . [807,](#page-32-3) [856,](#page-33-9) [866,](#page-33-10) [880](#page-33-11) \Hy@saved@currentHref . . [7391,](#page-181-11) [7394](#page-181-12) \Hy@saved@footnotemark [7500,](#page-183-15) [7515](#page-184-5) \Hy@saved@footnotetext . [7501,](#page-183-16) [7518](#page-184-6) \Hy@saved@hook . . . [6452,](#page-159-10) [6464](#page-159-11) \Hy@saved@refstepcounter [6923](#page-170-6) \Hy@SavedSpaceFactor . . . . . .  $\ldots$  [2206,](#page-68-4) [2208,](#page-68-5) [2213,](#page-68-6) [2214,](#page-68-7) [2220,](#page-68-8) [12275](#page-284-8) \Hy@SaveLastskip . . . . . . . . . . . . [2244,](#page-69-4) [8899,](#page-213-12) [9348,](#page-223-0) [9363,](#page-224-10) [9445,](#page-226-11) [9457,](#page-226-12) [9714,](#page-231-1) [10296,](#page-242-6) [10312,](#page-242-7) [10392,](#page-244-11) [10405,](#page-244-12) [10900,](#page-255-1) [10914,](#page-256-13) [11881,](#page-276-7) [11895,](#page-277-10) [12168,](#page-282-9) [12182](#page-282-10) \Hy@SaveSavedSpaceFactor . . . . . [2218,](#page-68-9) [9403,](#page-225-12) [9483,](#page-226-13) [9520,](#page-227-22) [9560,](#page-228-18) [11939,](#page-278-14) [12221](#page-283-15) \Hy@SaveSpaceFactor . . . . . . . . . [2207,](#page-68-10) [2227,](#page-69-5) [2238,](#page-69-6) [9402,](#page-225-13) [9414,](#page-225-14) [9482,](#page-226-14) [9496,](#page-227-23) [9519,](#page-227-24) [9534,](#page-227-25) [9559,](#page-228-19) [9574,](#page-228-20) [10942,](#page-256-14) [10978,](#page-257-4) [11264,](#page-263-13) [11276,](#page-263-14) [11284,](#page-263-15) [11938,](#page-278-15) [11950,](#page-278-16) [12220,](#page-283-16) [12236,](#page-283-17) [12273,](#page-284-9) [12280](#page-284-10) \Hy@scanauthor . . . [6422,](#page-158-3) [6427](#page-158-4) \Hy@scanoptauthor . [6422,](#page-158-3) [6423](#page-158-5)

\Hy@scanopttitle . . . [6413,](#page-158-6) [6414](#page-158-7) \Hy@scantitle . . . . . [6413,](#page-158-6) [6418](#page-158-8) \Hy@secnum@part [14585,](#page-330-14) [14586,](#page-330-15) [14588](#page-330-16) \Hy@SectionAnchorHref . . [635,](#page-24-5) [14521,](#page-329-11) [14546,](#page-330-17) [14614](#page-331-7) \Hy@SectionHShift [14520,](#page-329-12) [14529,](#page-329-13) [14542,](#page-329-14) [14610](#page-331-8) \Hy@setbreaklinks . . [2490,](#page-74-19) [2494,](#page-74-20) [2506,](#page-75-18) [8687,](#page-209-9) [9707](#page-231-2) \Hy@SetCatcodes [181,](#page-10-0) [231,](#page-11-2) [4173](#page-109-12) \Hy@SetNewWindow [3990,](#page-106-15) [9035,](#page-216-11) [9069,](#page-217-7) [9977,](#page-236-12) [10006,](#page-236-13) [10570,](#page-247-9) [11556,](#page-268-9) [11587](#page-269-9) \Hy@setouterhbox [11240,](#page-262-5) [11271](#page-263-16) \Hy@setpagesizetrue . . . . . [439](#page-16-32) \Hy@setpdfborder . . . . . . . . . . . . [3593,](#page-98-7) [8931,](#page-214-5) [8987,](#page-215-7) [9022,](#page-216-12) [9056,](#page-217-8) [9316,](#page-222-5) [9929,](#page-235-11) [9962,](#page-236-14) [9997,](#page-236-15) [10029,](#page-237-11) [10059,](#page-237-12) [10441,](#page-245-5) [10462,](#page-245-6) [10485,](#page-246-8) [10511,](#page-246-9) [10545,](#page-247-10) [10579,](#page-247-11) [10598](#page-248-5)  $\label{thm:main} $$\Hy\@set{phighlight} \ldots \ldots.$ . . [3551,](#page-98-8) [8932,](#page-214-6) [8988,](#page-215-8) [9023,](#page-216-13) [9057,](#page-217-9) [9317,](#page-222-6) [9930,](#page-235-12) [9963,](#page-236-16) [9998,](#page-236-17) [10030,](#page-237-13) [10060](#page-237-14) \Hy@setpdfversiontrue . . . [2627](#page-77-10) \Hy@setref@link . . . . [8378,](#page-203-4) [8381](#page-203-5) \Hy@SlidesFormatOptionalPage . [6535,](#page-161-0) [7881,](#page-192-2) [7901,](#page-192-3) [7905](#page-192-4) \Hy@SlidesPage [6542,](#page-161-1) [7915,](#page-193-14) [7916,](#page-193-15) [7922,](#page-193-16) [7924,](#page-193-17) [7927,](#page-193-18) [7930](#page-193-19) \Hy@StartlinkName . [8929,](#page-214-7) [8940](#page-214-8) \Hy@StepCount . . . . . . . . . [455,](#page-16-33) [6582,](#page-161-2) [12559,](#page-290-7) [12622,](#page-291-8) [12857,](#page-295-0) [13160,](#page-301-8) [13224,](#page-302-11) [13516,](#page-308-8) [13583,](#page-309-11) [14293,](#page-324-5) [14298,](#page-324-6) [14374](#page-326-0) \Hy@stoppedearlyfalse . . . [4180,](#page-109-13) [6841](#page-168-3) \Hy@stoppedearlytrue [4177,](#page-109-14) [6838](#page-168-4) \Hy@StringLocalhost [5239,](#page-132-3) [5240,](#page-132-4) [5255](#page-132-5) \Hy@tabularx@hook [7403,](#page-181-13) [7411](#page-181-14) \Hy@temp . . . . . . . . . . . . . [666,](#page-26-4) [673,](#page-26-5) [2436,](#page-73-16) [2441,](#page-73-17) [2442,](#page-73-18) [2443,](#page-73-19) [2444,](#page-73-20) [2445,](#page-73-21) [2446,](#page-73-22) [3457,](#page-95-18) [3466,](#page-96-9) [3467,](#page-96-10) [3468,](#page-96-11) [3469,](#page-96-12) [3470,](#page-96-13) [3471,](#page-96-14) [3472,](#page-96-15) [3514,](#page-97-4) [3515,](#page-97-8) [3516,](#page-97-0) [3519,](#page-97-9) [3521,](#page-97-10) [3524,](#page-97-11) [3534,](#page-97-12) [3537,](#page-97-13) [3538,](#page-97-14) [3539,](#page-97-15) [3540,](#page-97-16) [3541,](#page-97-17) [3542,](#page-97-18) [3558,](#page-98-9) [3571,](#page-98-10) [3575,](#page-98-11) [3590,](#page-98-12) [3757,](#page-101-9) [3758,](#page-101-10) [3761,](#page-101-11) [3764,](#page-102-2) [3767,](#page-102-3) [3792,](#page-102-4) [3800,](#page-102-5) [3801,](#page-102-6)

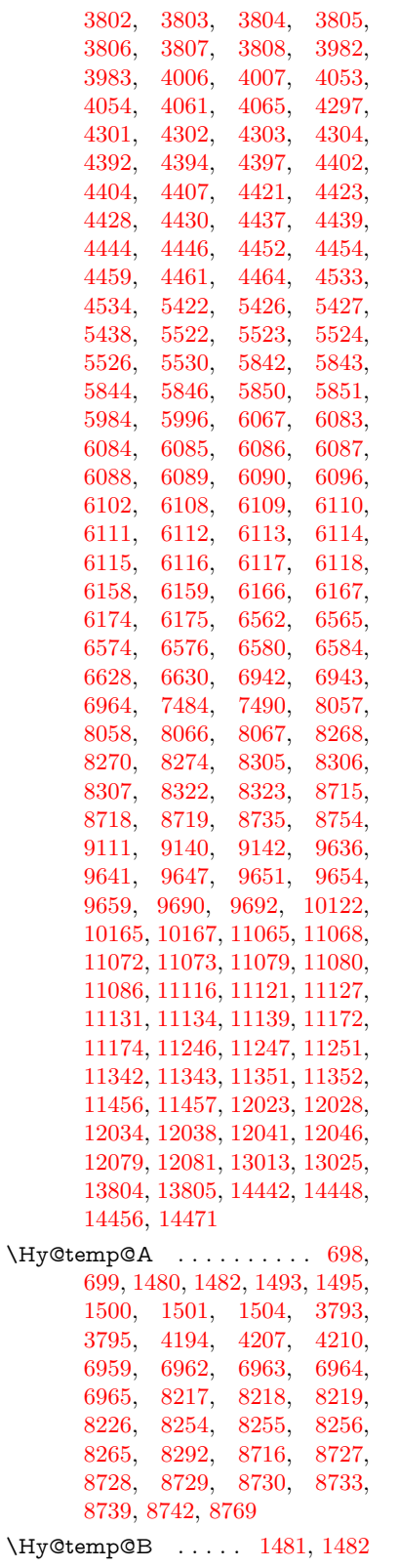

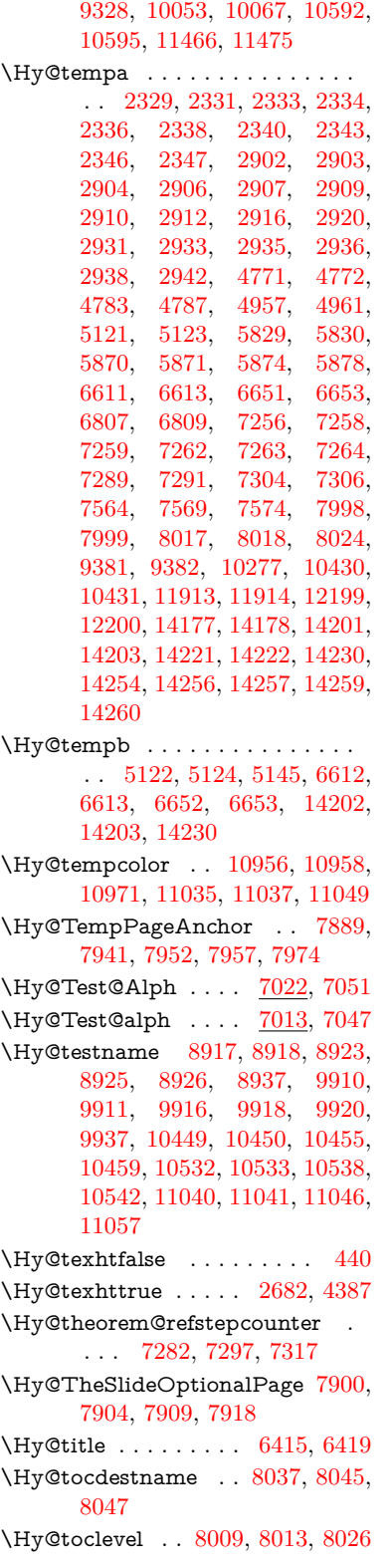

\Hy@temp@menu . . . . . . . [9313,](#page-222-0)

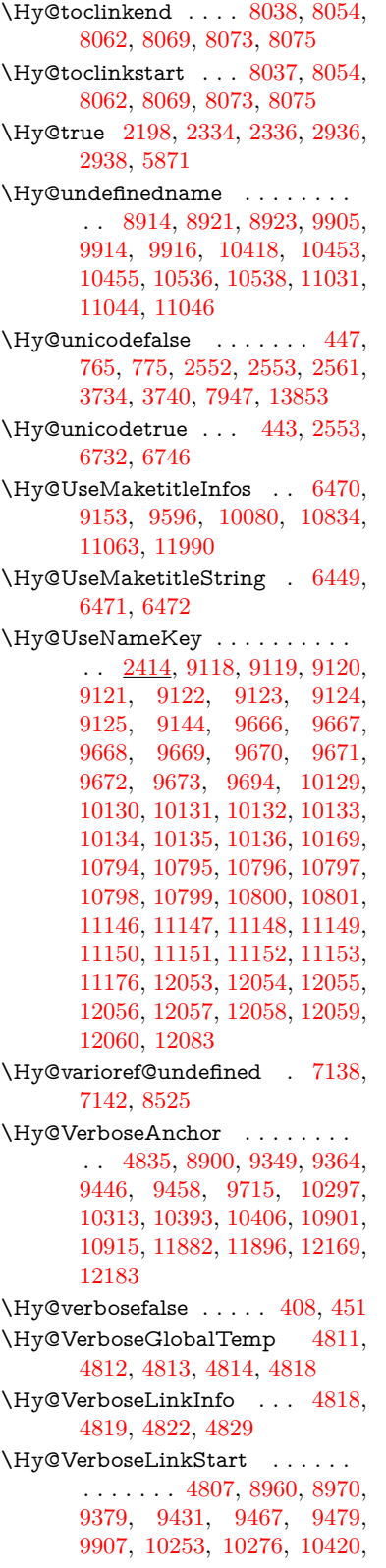

[10525,](#page-246-12) [10933,](#page-256-18) [11033,](#page-258-10) [11911,](#page-277-14) [11967,](#page-278-17) [12197,](#page-283-20) [12254](#page-284-11) \Hy@VerboseLinkStop [4823,](#page-122-15) [8945](#page-214-16) \Hy@verbosetrue ........ [407](#page-15-7) \Hy@VersionCheck . [259,](#page-12-9) [4548,](#page-117-25) [19682](#page-433-3) \Hy@VersionChecked . [258,](#page-12-10) [301,](#page-13-3) [4545,](#page-117-29) [4547](#page-117-30) \Hy@vt@PutCatalog [6704,](#page-164-4) [6706](#page-165-5) \Hy@VTeXversion . . [6684,](#page-164-5) [6696,](#page-164-6) [10481,](#page-246-13) [10611,](#page-248-7) [10741,](#page-252-3) [14326](#page-325-2) \Hy@WarnHTMLFieldOption . . [5896,](#page-147-22) [5930,](#page-147-23) [5933,](#page-147-24) [6104](#page-150-34) \Hy@Warning . . . . . . . . . . [247,](#page-12-11) [332,](#page-13-4) [1448,](#page-49-0) [2351,](#page-71-14) [2367,](#page-72-7) [2392,](#page-72-8) [2472,](#page-74-21) [2580,](#page-76-6) [2585,](#page-76-7) [2839,](#page-81-14) [2847,](#page-82-7) [2872,](#page-82-8) [2885,](#page-82-9) [3382,](#page-94-9) [3426,](#page-95-19) [3505,](#page-97-19) [3566,](#page-98-13) [3585,](#page-98-14) [3769,](#page-102-16) [3816,](#page-102-17) [3824,](#page-103-3) [3945,](#page-105-14) [4068,](#page-107-7) [4091,](#page-108-4) [4101,](#page-108-5) [4109,](#page-108-6) [4660,](#page-119-6) [4879,](#page-124-13) [4922,](#page-124-14) [5118,](#page-129-7) [5125,](#page-129-8) [5265,](#page-132-6) [5479,](#page-138-14) [5834,](#page-145-31) [5897,](#page-147-25) [5989,](#page-148-25) [6742,](#page-165-6) [6757,](#page-166-8) [7990,](#page-194-10) [8506,](#page-205-1) [8555,](#page-206-4) [8919,](#page-214-17) [9748,](#page-232-4) [9752,](#page-232-5) [9912,](#page-235-20) [10451,](#page-245-14) [10534,](#page-246-14) [10822,](#page-253-10) [10828,](#page-253-11) [11042,](#page-258-11) [11379,](#page-265-23) [11388,](#page-265-24) [14186,](#page-322-14) [14204](#page-323-13) \Hy@WarningNoLine . . . . . [248,](#page-12-12) [285,](#page-12-13) [2431,](#page-73-24) [2496,](#page-74-22) [2509,](#page-75-19) [2607,](#page-77-11) [3477,](#page-96-16) [3530,](#page-97-20) [3680,](#page-100-19) [3785,](#page-102-18) [4158,](#page-109-15) [4253,](#page-111-11) [4399,](#page-114-17) [4408,](#page-114-18) [4425,](#page-115-19) [4441,](#page-115-20) [4456,](#page-115-21) [4465,](#page-115-22) [6507,](#page-160-4) [6698,](#page-164-7) [6821,](#page-167-4) [8000,](#page-194-11) [8750,](#page-211-11) [11203](#page-261-5) \Hy@WarningPageBorderColor . . . [3527,](#page-97-21) [3529,](#page-97-22) [3531](#page-97-23) \Hy@WarningPageColor . [3474,](#page-96-17) [3476,](#page-96-18) [3478](#page-96-19) \Hy@WarnOptionDisabled [2363,](#page-71-15) [2366](#page-72-9) \Hy@WarnOptionValue . . [2344,](#page-71-16) [2350,](#page-71-17) [2923,](#page-83-25) [2945](#page-84-12) \Hy@wrapper@babel [4308,](#page-112-11) [4326](#page-113-20) \Hy@WrapperDef . . . . . . . . . . . . [4318,](#page-112-12) [8895,](#page-213-14) [9347,](#page-223-1) [9362,](#page-224-16) [9444,](#page-226-19) [9456,](#page-226-20) [9713,](#page-231-4) [10295,](#page-242-12) [10311,](#page-242-13) [10391,](#page-244-17) [10404,](#page-244-18) [10899,](#page-255-3) [10913,](#page-256-19) [11880,](#page-276-9) [11894,](#page-277-15) [12167,](#page-282-13) [12181](#page-282-14) \Hy@writebookmark [2203,](#page-68-12) [8010,](#page-194-12) [14163,](#page-322-15) [14304](#page-325-3) \Hv@xspace@end . . . . . . . . . . . . . [4218,](#page-110-10) [4223,](#page-110-11) [4227,](#page-110-12) [4232,](#page-111-12) [4235,](#page-111-13) [4240,](#page-111-14) [4241,](#page-111-15) [4242,](#page-111-16)

[4244,](#page-111-17) [4245,](#page-111-18) [4246,](#page-111-19) [4247,](#page-111-20) [4248,](#page-111-21) [6303,](#page-155-3) [6304,](#page-155-4) [6306,](#page-155-5) [6309,](#page-155-6) [6311,](#page-155-7) [6312,](#page-155-8) [6313,](#page-155-9) [6317,](#page-155-10) [6320,](#page-155-11) [6323,](#page-155-12) [6325,](#page-155-13) [6326,](#page-155-14) [6327,](#page-155-15) [8976,](#page-215-1) [9008,](#page-216-1) [9045,](#page-216-2) [9078,](#page-217-0) [9424,](#page-225-5) [9495,](#page-227-26) [9510,](#page-227-27) [9533,](#page-227-28) [9549,](#page-228-21) [9573,](#page-228-22) [9589,](#page-228-23) [9947,](#page-235-21) [9984,](#page-236-18) [10017,](#page-237-16) [10047,](#page-237-17) [10074,](#page-238-16) [10257,](#page-241-2) [10267,](#page-241-3) [10493,](#page-246-15) [10519,](#page-246-16) [10554,](#page-247-15) [10587,](#page-247-16) [10606,](#page-248-8) [11274,](#page-263-3) [11282,](#page-263-17) [11949,](#page-278-18) [11960,](#page-278-6) [12235,](#page-283-21) [12247,](#page-284-12) [12279](#page-284-13) \HyAnn@AbsPageLabel . [13093,](#page-300-13) [13100,](#page-300-14) [13141,](#page-301-14) [13227,](#page-302-16) [13249,](#page-303-13) [13276,](#page-303-14) [13297,](#page-303-15) [13325,](#page-304-14) [13348](#page-304-15) \HyAnn@Count . . [13098,](#page-300-15) [13099,](#page-300-16) [13101,](#page-300-17) [13102,](#page-300-18) [13103,](#page-300-19) [13106,](#page-300-20) [13108,](#page-300-21) [13110](#page-300-22) \HyC@@cmd ..... [87,](#page-8-0) [109,](#page-8-1) [122](#page-9-0) \HyC@check . . . . . . . [68,](#page-7-1) [71,](#page-7-2) [74](#page-7-3) \HyC@checkcommand [50,](#page-7-4) [57,](#page-7-5) [59](#page-7-6) \HyC@checkFailed . . . . [146,](#page-9-1) [157](#page-9-2) \HyC@checkItem . [132,](#page-9-3) [133,](#page-9-4) [134,](#page-9-5) [135,](#page-9-6) [138](#page-9-7) \HyC@checklong . . . . . . [45,](#page-7-7) [53](#page-7-8) \HyC@checkOk ...... [144,](#page-9-8) [154](#page-9-9) \HyC@checkPackage . [12,](#page-6-2) [16,](#page-6-3) [18](#page-6-4) \HyC@cmd . [62,](#page-7-9) [75,](#page-7-10) [87,](#page-8-0) [95,](#page-8-2) [118,](#page-9-10) [131](#page-9-11) \HyC@date .. [11,](#page-6-5) [15,](#page-6-6) [23,](#page-6-7) [29,](#page-6-8) [31](#page-6-9) \HyC@DeclareRobustCommand . . . . . . . . [114](#page-8-3) \HyC@def . . . . . . . . . . . . [125](#page-9-12) \HyC@defcmd . . . . . . [47,](#page-7-11) [54,](#page-7-12) [93](#page-8-4)  $\H{HyC@doCheck ... ... 99, 130}$  $\H{HyC@doCheck ... ... 99, 130}$  $\H{HyC@doCheck ... ... 99, 130}$  $\H{HyC@doCheck ... ... 99, 130}$  $\H{HyC@doCheck ... ... 99, 130}$ \HyC@edef . . . . . . . . . . . . [125](#page-9-14) \HyC@getDate ....... [12,](#page-6-2) [14](#page-6-10)  $\H{HyC@meaning \ldots \ldots \frac{152}{160}$  $\H{HyC@meaning \ldots \ldots \frac{152}{160}$  $\H{HyC@meaning \ldots \ldots \frac{152}{160}$ \HyC@nc@default .... [103,](#page-8-6) [105](#page-8-7) \HyC@nc@noopt . . [88,](#page-8-8) [91,](#page-8-9) [103,](#page-8-6) [112,](#page-8-10) [123,](#page-9-16) [127](#page-9-17) \HyC@nc@opt .... [88,](#page-8-8) [101,](#page-8-11) [123](#page-9-16)  $\H{HyC@newcommand......86}$  $\H{HyC@newcommand......86}$  $\H{HyC@newcommand......86}$ \HyC@next . . . . . [48,](#page-7-13) [55,](#page-7-14) [60,](#page-7-15) [83](#page-8-13) \HyC@noValue [80,](#page-7-16) [81,](#page-7-17) [82,](#page-8-14) [85,](#page-8-15) [139](#page-9-18) \HyC@optcmd . . . . . . . [107,](#page-8-16) [111](#page-8-17) \HyC@org@cmd . . . . . . . . . . [76](#page-7-18) \HyC@org@optcmd . . . . [80,](#page-7-16) [111](#page-8-17) \HyC@org@robustcmd . . [81,](#page-7-17) [120](#page-9-19) \HyC@org@robustoptcmd . . [82](#page-8-14) \HyC@package [10,](#page-6-11) [22,](#page-6-12) [28,](#page-6-13) [34,](#page-6-14) [37,](#page-7-19) [38](#page-7-20) \HyC@param . . . . . . [78,](#page-7-21) [96,](#page-8-18) [102](#page-8-19) \HyC@robustcmd [115,](#page-8-20) [120,](#page-9-19) [121,](#page-9-20) [122](#page-9-0) \HyC@star . . . . . . . . . [67,](#page-7-22) [70,](#page-7-23) [94](#page-8-21) \HyC@string [131,](#page-9-11) [152,](#page-9-21) [155,](#page-9-22) [158](#page-10-2) \HyC@Toks [79,](#page-7-24) [90,](#page-8-22) [96,](#page-8-18) [106,](#page-8-23) [126](#page-9-23) \HyCnt@LookForParentCounter  $\ldots$  . [6946,](#page-170-9) [6958](#page-171-10) \HyCnt@ProvideTheHCounter . . . . . . [6932,](#page-170-10) [6939](#page-170-11) \HyColor@FieldBColor . . [6048,](#page-149-13) [6051](#page-149-14) \HyColor@FieldColor . . . [6054](#page-150-9) \HyColor@HyperrefBorderColor . . . . . [3517,](#page-97-24) [3535](#page-97-25) \HyColor@HyperrefColor . . . . . . . [3462,](#page-96-20) [3481,](#page-96-21) [3482,](#page-96-22) [3483,](#page-96-23) [3484,](#page-96-24) [3485,](#page-96-25) [3486,](#page-96-26) [3487](#page-96-27) \HyColor@UseColor . [4679,](#page-119-7) [8864,](#page-213-15) [8875,](#page-213-9) [9869,](#page-234-12) [9880](#page-234-10) \HyField@@AddToFields [13006,](#page-298-6) [13028](#page-298-7) \HyField@@PDFChoices . [5717,](#page-143-7) [5718,](#page-143-10) [5733](#page-143-16) \HyField@@SetFlag . [5412,](#page-136-0) [5414](#page-136-1) \HyField@@UseFlag . [5402,](#page-136-2) [5404](#page-136-3) \HyField@ABD@AuxAddToCoFields . . . . . [12951,](#page-297-3) [13003](#page-298-8) \HyField@AddCoField .. [12961,](#page-297-4) [12974,](#page-297-5) [12977](#page-297-6) \HyField@AddToFields . [12497,](#page-288-2) [12545,](#page-289-19) [12636,](#page-291-17) [12650,](#page-291-18) [12679,](#page-292-12) [12700,](#page-292-13) [12726,](#page-293-13) [12751,](#page-293-14) [12939,](#page-297-7) [13005,](#page-298-9) [13145,](#page-301-15) [13240,](#page-302-17) [13254,](#page-303-16) [13281,](#page-303-17) [13306,](#page-304-16) [13330,](#page-304-17) [13353,](#page-305-1) [13461,](#page-307-15) [13501,](#page-308-12) [13604,](#page-310-10) [13623,](#page-310-11) [13655,](#page-311-14) [13679,](#page-311-15) [13707,](#page-312-16) [13736](#page-312-17) \HyField@AdvanceAnnotCount . . . . [12490,](#page-288-3) [12535,](#page-289-20) [12626,](#page-291-19) [12644,](#page-291-20) [12669,](#page-292-14) [12694,](#page-292-15) [12720,](#page-293-15) [12741,](#page-293-16) [13454,](#page-307-16) [13491,](#page-308-13) [13588,](#page-309-20) [13616,](#page-310-12) [13644,](#page-311-16) [13672,](#page-311-17) [13700,](#page-312-18) [13726](#page-312-19) \HyField@afields . [12935,](#page-297-8) [12994,](#page-298-10) [12995,](#page-298-11) [12997,](#page-298-12) [13051](#page-299-6) \HyField@AfterAuxOpen [12950,](#page-297-1) [12992,](#page-298-13) [13029](#page-298-14) \HyField@AnnotCount . [12488,](#page-288-4) [12489,](#page-288-5) [12491,](#page-288-6) [12494,](#page-288-7) [13452,](#page-307-17) [13455,](#page-307-18) [13458](#page-307-19) \HyField@AuxAddToCoFields . . . . . [12949,](#page-297-9) [12989,](#page-298-15) [13003,](#page-298-8) [13017](#page-298-16) \HyField@AuxAddToFields . . . . . . . [12948,](#page-297-10) [12986,](#page-298-17) [12993,](#page-298-18)

[13032](#page-298-19) \HyField@cofields [12936,](#page-297-11) [12955,](#page-297-12) [12956,](#page-297-13) [12976,](#page-297-14) [12978,](#page-297-15) [13052,](#page-299-7) [13054](#page-299-8) \HyField@FlagsAnnot [5572,](#page-140-4) [5591,](#page-140-5) [5605,](#page-141-6) [5618,](#page-141-7) [5634,](#page-141-8) [5666](#page-142-5) \HyField@FlagsCheckBox [5604,](#page-141-9) [12739,](#page-293-17) [13344,](#page-304-18) [13721](#page-312-20) \HyField@FlagsChoice . . . [5665,](#page-142-6) [12598,](#page-290-12) [13200,](#page-302-18) [13556](#page-309-21) \HyField@FlagsPushButton [5590,](#page-140-6) [12667,](#page-292-16) [12690,](#page-292-17) [12717,](#page-292-18) [13272,](#page-303-18) [13293,](#page-303-19) [13323,](#page-304-19) [13642,](#page-311-18) [13666,](#page-311-19) [13696](#page-312-21) \HyField@FlagsRadioButton . . [5617,](#page-141-10) [12594,](#page-290-13) [13196,](#page-302-19) [13552](#page-309-22) \HyField@FlagsSubmit . . [5538,](#page-139-9) [12691,](#page-292-19) [13294,](#page-303-20) [13667](#page-311-20) \HyField@FlagsText [5633,](#page-141-11) [12532,](#page-289-21) [13136,](#page-300-23) [13485](#page-307-20) \HyField@NeedAppearancesfalse . . . . . [5862,](#page-146-22) [5875](#page-146-23) \HyField@NeedAppearancestrue . . . [5865,](#page-146-24) [5868,](#page-146-25) [5872](#page-146-26) \HyField@NewBitsetFlag . [5370,](#page-135-3) [5373,](#page-135-4) [5381](#page-136-4) \HyField@NewFlag . . . . . . . . . . . [5368,](#page-135-5) [5444,](#page-137-6) [5445,](#page-137-7) [5446,](#page-137-8) [5447,](#page-137-9) [5448,](#page-137-10) [5449,](#page-137-11) [5450,](#page-137-12) [5451,](#page-137-13) [5452,](#page-137-14) [5453,](#page-137-15) [5454,](#page-137-16) [5455,](#page-137-17) [5456,](#page-137-18) [5457,](#page-137-19) [5458,](#page-137-20) [5459,](#page-137-21) [5460,](#page-137-22) [5461,](#page-137-23) [5462,](#page-137-24) [5463,](#page-138-15) [5468,](#page-138-16) [5469,](#page-138-17) [5470,](#page-138-18) [5471,](#page-138-19) [5472,](#page-138-20) [5473,](#page-138-21) [5474,](#page-138-22) [5475,](#page-138-23) [5476,](#page-138-24) [5509,](#page-139-10) [5511,](#page-139-11) [5512,](#page-139-12) [5514,](#page-139-13) [5515,](#page-139-14) [5517,](#page-139-15) [5518,](#page-139-16) [5519,](#page-139-17) [5520](#page-139-18) \HyField@NewFlagOnly . [5372,](#page-135-6) [5510,](#page-139-19) [5513,](#page-139-20) [5516](#page-139-21) \HyField@NewOption [5369,](#page-135-7) [5375](#page-135-8) \HyField@PDFAFlagWarning . . . [5478,](#page-138-25) [5486,](#page-138-26) [5490,](#page-138-27) [5494,](#page-138-28) [5498,](#page-138-29) [5502,](#page-138-30) [5506](#page-138-31) \HyField@PDFChoices . . [5690,](#page-143-17) [12642,](#page-291-21) [13247,](#page-303-21) [13610](#page-310-13) \HyField@PrintFlags . . . . . . . . . . [5419,](#page-137-25) [5565,](#page-140-7) [5583,](#page-140-8) [5597,](#page-140-9) [5610,](#page-141-12) [5626,](#page-141-13) [5658,](#page-142-7) [5683](#page-142-8) \HyField@SetFlag . . [5411,](#page-136-5) [5551,](#page-139-22) [5557,](#page-140-10) [5562,](#page-140-11) [5596,](#page-140-12) [5624](#page-141-14) \HyField@SetKeys . [5794,](#page-145-32) [12529,](#page-289-22) [12565,](#page-290-14) [12568,](#page-290-15) [12587,](#page-290-16) [12655,](#page-291-22) [12687,](#page-292-20) [12707,](#page-292-21) [12736,](#page-293-18) [13132,](#page-300-24) [13166,](#page-301-16) [13169,](#page-301-17) [13188,](#page-301-18) [13259,](#page-303-22)

[13290,](#page-303-23) [13313,](#page-304-20) [13340,](#page-304-21) [13481,](#page-307-21) [13522,](#page-308-14) [13525,](#page-308-15) [13544,](#page-309-23) [13628,](#page-310-14) [13663,](#page-311-21) [13686,](#page-311-22) [13717](#page-312-22) \HyField@TheAnnotCount . . .  $\ldots$  [12493,](#page-288-8) [12502,](#page-288-9) [12511,](#page-289-23) [12541,](#page-289-24) [12630,](#page-291-10) [12647,](#page-291-23) [12675,](#page-292-22) [12697,](#page-292-23) [12723,](#page-293-19) [12747,](#page-293-20) [13457,](#page-307-22) [13462,](#page-307-23) [13465,](#page-307-24) [13496,](#page-308-16) [13593,](#page-310-15) [13618,](#page-310-16) [13649,](#page-311-23) [13674,](#page-311-24) [13702,](#page-312-23) [13731](#page-312-24) \HyField@UseFlag . . . . . . . . . . . . [5401,](#page-136-6) [5542,](#page-139-23) [5543,](#page-139-24) [5544,](#page-139-25) [5545,](#page-139-26) [5546,](#page-139-27) [5547,](#page-139-28) [5548,](#page-139-29) [5549,](#page-139-30) [5552,](#page-139-31) [5553,](#page-139-32) [5554,](#page-140-13) [5555,](#page-140-14) [5558,](#page-140-15) [5559,](#page-140-16) [5560,](#page-140-17) [5563,](#page-140-18) [5574,](#page-140-19) [5575,](#page-140-20) [5576,](#page-140-21) [5577,](#page-140-22) [5578,](#page-140-23) [5579,](#page-140-24) [5580,](#page-140-25) [5581,](#page-140-26) [5582,](#page-140-27) [5593,](#page-140-28) [5594,](#page-140-29) [5595,](#page-140-30) [5607,](#page-141-15) [5608,](#page-141-16) [5609,](#page-141-17) [5620,](#page-141-18) [5621,](#page-141-19) [5622,](#page-141-20) [5623,](#page-141-21) [5625,](#page-141-22) [5636,](#page-141-23) [5637,](#page-141-24) [5638,](#page-141-25) [5639,](#page-141-26) [5640,](#page-142-9) [5641,](#page-142-10) [5642,](#page-142-11) [5643,](#page-142-12) [5654,](#page-142-13) [5657,](#page-142-14) [5668,](#page-142-15) [5669,](#page-142-16) [5670,](#page-142-17) [5671,](#page-142-18) [5673,](#page-142-19) [5675,](#page-142-20) [5676,](#page-142-21) [5679,](#page-142-22) [5682](#page-142-23) \HyInd@@@wrindex . [8213,](#page-200-7) [8216,](#page-200-8) [8247,](#page-200-9) [8253](#page-200-10) \HyInd@@hyperpage [8320,](#page-202-2) [8330](#page-202-3) \HyInd@@wrindex . . [8208,](#page-199-8) [8209](#page-199-9) \HyInd@DefKey . . . . [8266,](#page-201-10) [8280,](#page-201-11) [8293,](#page-201-12) [8302](#page-201-13) \HyInd@EncapChar . [2953,](#page-84-13) [4168,](#page-109-16) [8203](#page-199-10) \HyInd@hyperpage . [8317,](#page-202-4) [8319,](#page-202-5) [8326](#page-202-6) \HyInd@key . . [8267,](#page-201-14) [8271,](#page-201-15) [8282,](#page-201-16) [8295,](#page-201-17) [8307](#page-201-7) \HyInd@org@wrindex [8207,](#page-199-11) [8211,](#page-200-11) [8221,](#page-200-12) [8227,](#page-200-13) [8229,](#page-200-14) [8232](#page-200-15) \HyInd@pagelink . . . [8335,](#page-202-7) [8341,](#page-202-8) [8343,](#page-202-9) [8346](#page-202-10) \HyInd@ParenLeft . . [8190,](#page-199-12) [8218,](#page-200-1) [8255,](#page-200-5) [8292](#page-201-9) \HyInd@ParenRight . [8191,](#page-199-13) [8219,](#page-200-2) [8226,](#page-200-3) [8256,](#page-200-6) [8265](#page-201-8) \HyInd@removespaces . . . [8349,](#page-202-11) [8352,](#page-202-12) [8362](#page-202-13) \HyInfo@AddonHandler . . [3811,](#page-102-19) [3814](#page-102-20) \HyInfo@AddonList . [3844,](#page-103-4) [3845,](#page-103-5) [3879,](#page-104-8) [3886](#page-104-9) \HyInfo@Addons . . . [3865,](#page-103-6) [3881,](#page-104-10) [9177,](#page-219-14) [10105,](#page-238-17) [11095,](#page-259-20) [11099](#page-259-21)

\HyInfo@AddonUnsupportedtrue . . [9594,](#page-229-16) [10820,](#page-253-12) [11988](#page-279-17) \HyInfo@do . . . [3813,](#page-102-21) [3846,](#page-103-7) [3869](#page-103-8) \HyInfo@GenerateAddons [3863,](#page-103-9) [9154,](#page-219-15) [10081,](#page-238-18) [11064](#page-259-22) \HyInfo@Key . [3821,](#page-103-2) [3822,](#page-103-10) [3840,](#page-103-11) [3842,](#page-103-12) [3843,](#page-103-13) [3846,](#page-103-7) [3849,](#page-103-14) [3856,](#page-103-15) [3870,](#page-103-1) [3874](#page-104-11) \HyInfo@KeyEscaped [3820,](#page-103-0) [3821](#page-103-2) \HyInfo@tmp . . . . . . [3830,](#page-103-16) [3840](#page-103-11) \HyInfo@trapped@false . . [3761,](#page-101-11) [3780](#page-102-22) \HyInfo@trapped@true . . . [3758,](#page-101-10) [3779](#page-102-23) \HyInfo@trapped@unknown [3764,](#page-102-2) [3781](#page-102-24) \HyInfo@TrappedUnsupported . [3782,](#page-102-25) [3786,](#page-102-26) [9597,](#page-229-17) [10835,](#page-254-16) [11991](#page-279-18) \HyInfo@Value . . . . . [3834,](#page-103-17) [3837](#page-103-18) \HyLang@addto . . . . [3265,](#page-91-9) [3281,](#page-92-2) [3299,](#page-92-3) [3341,](#page-93-6) [3349](#page-93-5) \HyLang@afrikaans . . . . . [2955](#page-84-14) \HyLang@catalan . . . . . . [3139](#page-89-21) \HyLang@danish . . . . . . . [3229](#page-91-10) \HyLang@DeclareLang . . . [3279,](#page-92-4) [3308,](#page-92-5) [3309,](#page-92-6) [3310,](#page-92-7) [3311,](#page-92-8) [3312,](#page-92-9) [3313,](#page-92-10) [3314,](#page-92-11) [3315,](#page-92-12) [3316,](#page-92-13) [3317,](#page-92-14) [3318,](#page-92-15) [3319,](#page-92-16) [3320,](#page-92-17) [3321,](#page-92-18) [3322,](#page-92-19) [3323,](#page-92-20) [3324,](#page-92-21) [3325,](#page-92-22) [3326,](#page-92-23) [3327,](#page-92-24) [3328,](#page-92-25) [3329,](#page-93-16) [3330,](#page-93-17) [3331,](#page-93-18) [3332,](#page-93-19) [3333,](#page-93-20) [3334,](#page-93-21) [3335,](#page-93-22) [3336,](#page-93-23) [3337,](#page-93-24) [3338,](#page-93-25) [3339](#page-93-26) \HyLang@dutch . . . . . . . . [3193](#page-90-8) \HyLang@english . . . . . . . [2973](#page-84-15) \HyLang@french . . . . . . . [2991](#page-85-12) \HyLang@german . . . . . . [3009](#page-85-13) \HyLang@greek . . . . . . . . [3175](#page-89-22) \HyLang@italian . . . . . . . [3027](#page-85-14) \HyLang@magyar . . . . . . [3045](#page-86-10) \HyLang@norsk . . . . . . . . [3211](#page-90-9) \HyLang@portuges . . . . . [3063](#page-86-11) \HyLang@russian . . . . . . . [3081](#page-86-12) \HyLang@spanish . . . . . . [3121](#page-88-17) \HyLang@swedish . . . . . . [3247](#page-91-11) \HyLang@vietnamese [3157,](#page-89-23) [3341,](#page-93-6) [3349](#page-93-5) \HyLinguex@OrgB . . . [789,](#page-31-9) [793](#page-31-10) \HyLinguex@OrgC . . . [790,](#page-31-11) [794](#page-31-12) \HyLinguex@OrgD . . . [791,](#page-31-0) [795](#page-31-1) \HyLinguex@Restore . [792,](#page-31-13) [805,](#page-32-4) [859,](#page-33-12) [869](#page-33-13)

482

\HyNew@float@makebox . [7620,](#page-186-11) [7643](#page-186-2) \HyOpt@CheckDvi . . . . . . . . . . . [2670,](#page-78-15) [2723,](#page-79-18) [2729,](#page-79-19) [2734,](#page-79-20) [2758,](#page-80-17) [2763,](#page-80-18) [2769,](#page-80-19) [2821,](#page-81-15) [2828,](#page-81-16) [2834,](#page-81-17) [2859](#page-82-10) \HyOpt@CustomDriver . . . [283,](#page-12-14) [2880,](#page-82-11) [2883,](#page-82-12) [4475,](#page-115-23) [4542](#page-117-22) \HyOpt@DriverFallback . . . . . . . . [2864,](#page-82-13) [2867,](#page-82-14) [2868,](#page-82-6) [2876,](#page-82-15) [4509,](#page-116-14) [4514](#page-116-15) \HyOpt@DriverType . . . . . . . . . . [4474,](#page-115-24) [4477,](#page-115-25) [4511,](#page-116-16) [4521,](#page-116-17) [4523,](#page-116-18) [4541,](#page-117-31) [4544](#page-117-23) \HyOrg@addtoreset . [8137,](#page-198-0) [8139,](#page-198-1) [8168](#page-198-2) \HyOrg@appendix . . [6991,](#page-171-11) [7010](#page-172-8) \HyOrg@author [6412,](#page-158-12) [6425,](#page-158-13) [6429](#page-158-14) \HyOrg@elt . . . . . . . [6944,](#page-170-12) [6950](#page-171-12) \HyOrg@float@makebox . . [7621,](#page-186-12) [7642](#page-186-1) \HyOrg@hyperpage . [8193,](#page-199-14) [8195,](#page-199-15) [8196](#page-199-16) \HyOrg@make@df@tag@@ [8129](#page-197-12) \HyOrg@make@df@tag@@@ [8130](#page-197-13) \HyOrg@maketitle . . [7498,](#page-183-18) [7505,](#page-183-19) [7510](#page-183-20) \HyOrg@title . . [6411,](#page-158-15) [6416,](#page-158-16) [6420](#page-158-17) \HyOrg@TX@endtabularx [7402](#page-181-15) \HyOrg@url . . . . . . . . . . . [4935](#page-125-15) \HyPat@NonNegativeReal . . . . . . [3561,](#page-98-15) [3562,](#page-98-16) [3563,](#page-98-17) [3564,](#page-98-18) [3580,](#page-98-19) [3582,](#page-98-20) [3915,](#page-104-12) [3926,](#page-105-15) [3927,](#page-105-16) [3928,](#page-105-17) [3935,](#page-105-18) [3938,](#page-105-19) [3939,](#page-105-20) [3940,](#page-105-21) [3941](#page-105-22) \HyPat@ObjRef . . . . [4919,](#page-124-15) [4920,](#page-124-16) [4933,](#page-125-16) [8688,](#page-209-10) [9708,](#page-231-5) [10896](#page-255-4) \hyper@@anchor . . . [4239,](#page-111-22) [4945,](#page-125-17) [4947,](#page-125-18) [4979,](#page-126-3) [4981,](#page-126-4) [5017,](#page-127-2) [5019,](#page-127-3) [5262,](#page-132-7) [6304,](#page-155-4) [6319,](#page-155-16) [6335,](#page-155-17) [7352,](#page-180-11) [7357,](#page-180-12) [7372,](#page-181-16) [7377,](#page-181-17) [7445,](#page-182-10) [7448,](#page-182-11) [7475,](#page-183-21) [7605,](#page-185-7) [7608,](#page-185-8) [7625,](#page-186-13) [7890,](#page-192-9) [7941,](#page-193-20) [7952,](#page-193-21) [7958](#page-193-12) \hyper@@link . [4805,](#page-122-16) [4863,](#page-123-19) [4969,](#page-126-8) [4998,](#page-126-9) [5109,](#page-129-0) [7696,](#page-188-9) [7783,](#page-189-5) [7784,](#page-190-8) [7785,](#page-190-9) [7833,](#page-190-3) [7835,](#page-191-1) [7837,](#page-191-3) [8383,](#page-203-6) [8398,](#page-203-7) [8516](#page-206-5) \hyper@@normalise . [4774,](#page-122-17) [4778,](#page-122-18) [4782](#page-122-19) \hyper@anchor [5289,](#page-133-6) [6307,](#page-155-18) [6321,](#page-155-19) [6386,](#page-157-1) [6394,](#page-157-2) [8948,](#page-214-18) [9347,](#page-223-1) [9444,](#page-226-19) [9771,](#page-232-6) [10311,](#page-242-13) [10391,](#page-244-17) [10899,](#page-255-3) [11880,](#page-276-9) [12167](#page-282-13)

\hyper@anchorend . . [4227,](#page-110-12) [4235,](#page-111-13) [4242,](#page-111-16) [6290,](#page-154-30) [6309,](#page-155-6) [6323,](#page-155-12) [6338,](#page-155-20) [6936,](#page-170-13) [7107,](#page-174-7) [7174,](#page-176-10) [7198,](#page-177-14) [7200,](#page-177-11) [7222,](#page-177-15) [7245,](#page-178-14) [7688,](#page-187-2) [7715,](#page-188-10) [7718,](#page-188-11) [7738,](#page-188-12) [7812,](#page-190-10) [8114,](#page-197-11) [8955,](#page-215-11) [9372,](#page-224-17) [9462,](#page-226-21) [9778,](#page-232-7) [10306,](#page-242-14) [10413,](#page-244-19) [10921,](#page-256-20) [11904,](#page-277-16) [12190,](#page-283-22) [14159,](#page-321-14) [14305,](#page-325-4) [14531,](#page-329-15) [14559,](#page-330-18) [14570,](#page-330-19) [14597](#page-331-9) \hyper@anchorstart . . . . . . . . . . . [4241,](#page-111-15) [6290,](#page-154-30) [6308,](#page-155-21) [6322,](#page-155-22) [6337,](#page-155-23) [6936,](#page-170-13) [7106,](#page-174-8) [7174,](#page-176-10) [7192,](#page-176-9) [7222,](#page-177-15) [7245,](#page-178-14) [7686,](#page-187-1) [7713,](#page-188-13) [7718,](#page-188-11) [7738,](#page-188-12) [7812,](#page-190-10) [8114,](#page-197-11) [8951,](#page-214-19) [9362,](#page-224-16) [9456,](#page-226-20) [9774,](#page-232-8) [10295,](#page-242-12) [10404,](#page-244-18) [10913,](#page-256-19) [11894,](#page-277-15) [12181,](#page-282-14) [14159,](#page-321-14) [14305,](#page-325-4) [14531,](#page-329-15) [14559,](#page-330-18) [14570,](#page-330-19) [14597](#page-331-9) \hyper@chars . . . . . . . . . . . . . . . . [4799,](#page-122-20) [8983,](#page-215-12) [9352,](#page-224-18) [9366,](#page-224-19) [9386,](#page-224-20) [9408,](#page-225-16) [9422,](#page-225-17) [9436,](#page-225-18) [9516,](#page-227-29) [9556,](#page-228-24) [10262,](#page-241-4) [10283,](#page-242-15) [10299,](#page-242-16) [10316,](#page-242-17) [10396,](#page-244-20) [10408,](#page-244-21) [10500,](#page-246-17) [11515,](#page-268-10) [11898,](#page-277-17) [11918,](#page-277-18) [11944,](#page-278-19) [11958,](#page-278-20) [11972,](#page-278-21) [12185,](#page-282-15) [12204,](#page-283-23) [12227,](#page-283-24) [12244,](#page-284-14) [12259](#page-284-15) \hyper@currentanchor . . [10918,](#page-256-21) [10927,](#page-256-22) [10950,](#page-256-23) [10967](#page-257-6) \hyper@currentlinktype . [10951,](#page-256-24) [10955,](#page-256-25) [10959](#page-256-26) \hyper@destlabel@hook . . [5305,](#page-133-7) [5312](#page-133-8) \hyper@hash . [4751,](#page-121-8) [4752,](#page-121-9) [4800,](#page-122-21) [5185,](#page-131-7) [5197,](#page-131-8) [5214,](#page-131-9) [5217,](#page-131-10) [6257,](#page-153-21) [10256](#page-241-5) \hyper@image [4941,](#page-125-2) [4942,](#page-125-19) [9434,](#page-225-19) [10558,](#page-247-17) [11028,](#page-258-12) [11970,](#page-278-22) [12257](#page-284-16) \hyper@last . . . . . . . [6400,](#page-157-3) [6405](#page-157-4) \hyper@link . . . . . . . . . . . . . . . . . [4240,](#page-111-14) [5133,](#page-129-9) [6305,](#page-155-24) [6306,](#page-155-5) [6320,](#page-155-11) [6330,](#page-155-25) [6336,](#page-155-26) [8969,](#page-215-13) [9430,](#page-225-20) [9478,](#page-226-22) [9946,](#page-235-22) [10252,](#page-241-6) [10524,](#page-246-18) [11032,](#page-258-13) [11966,](#page-278-23) [12253](#page-284-17) \hyper@link@ . [4247,](#page-111-20) [5110,](#page-129-10) [5116,](#page-129-11) [6303,](#page-155-3) [6317,](#page-155-10) [6343](#page-156-5) \hyper@linkend . . . . . . . . . . . . . . [4227,](#page-110-12) [4235,](#page-111-13) [4244,](#page-111-17) [6311,](#page-155-7) [6325,](#page-155-13) [6340,](#page-156-6) [7397,](#page-181-18) [7680,](#page-187-3) [7683,](#page-187-4) [8038,](#page-195-13) [8968,](#page-215-14) [9392,](#page-224-21) [9475,](#page-226-23) [9945,](#page-235-4) [9947,](#page-235-21) [10288,](#page-242-18) [10471,](#page-245-15) [10953,](#page-256-27) [11926,](#page-277-19) [12210](#page-283-25) \hyper@linkfile [4246,](#page-111-19) [5210,](#page-131-11) [6313,](#page-155-9) [6327,](#page-155-15) [6342,](#page-156-7) [9012,](#page-216-14) [9396,](#page-224-22)

[9554,](#page-228-25) [9949,](#page-235-23) [10272,](#page-242-19) [10475,](#page-245-16) [11536,](#page-268-11) [11930,](#page-277-20) [12214](#page-283-26) \hyper@linkstart . . . . . . . . . . . [4243,](#page-111-23) [6310,](#page-155-27) [6324,](#page-155-28) [6339,](#page-156-8) [7395,](#page-181-7) [7676,](#page-187-5) [7683,](#page-187-4) [8037,](#page-195-8) [8959,](#page-215-15) [9378,](#page-224-23) [9466,](#page-226-24) [9906,](#page-235-24) [9947,](#page-235-21) [10275,](#page-242-20) [10419,](#page-244-22) [10932,](#page-256-28) [11910,](#page-277-21) [12196](#page-283-27) \hyper@linkurl . . . . . . . . . . . . . . [4245,](#page-111-18) [4940,](#page-125-6) [5185,](#page-131-7) [5192,](#page-131-12) [5213,](#page-131-13) [5217,](#page-131-10) [6312,](#page-155-8) [6326,](#page-155-14) [6341,](#page-156-9) [8980,](#page-215-16) [9397,](#page-224-7) [9399,](#page-224-24) [9432,](#page-225-21) [9514,](#page-227-30) [10020,](#page-237-18) [10260,](#page-241-7) [10273,](#page-242-4) [10497,](#page-246-19) [10559,](#page-247-18) [11029,](#page-258-14) [11512,](#page-268-12) [11931,](#page-277-22) [11935,](#page-277-23) [11968,](#page-278-24) [12215,](#page-283-9) [12217,](#page-283-28) [12255](#page-284-18) \hyper@livelink . . . . [6305,](#page-155-24) [6330](#page-155-25) \hyper@makecurrent . . . . . . . . . . [6933,](#page-170-14) [7036,](#page-172-9) [7160,](#page-176-11) [7190,](#page-176-12) [7219,](#page-177-16) [7244,](#page-178-15) [7285,](#page-179-13) [7300,](#page-179-14) [7392,](#page-181-19) [7581,](#page-185-9) [7635](#page-186-14) \hyper@n@rmalise . . [4766,](#page-121-10) [4770](#page-121-11) \hyper@nat@current .... [7677](#page-187-6) \hyper@natanchorend ... [7688](#page-187-2) \hyper@natanchorstart . . [7685](#page-187-7) \hyper@natlinkbreak . . . . [7682](#page-187-8) \hyper@natlinkend . . . . . . [7679](#page-187-9) \hyper@natlinkstart . . . . . [7674](#page-187-10) \hyper@newdestlabel [5297,](#page-133-9) [5319,](#page-134-3) [5358,](#page-134-4) [5364,](#page-135-9) [5366](#page-135-10) \hyper@normalise . . [4169,](#page-109-5) [4174,](#page-109-7) [4743,](#page-121-12) [4853,](#page-123-2) [4856,](#page-123-3) [4937,](#page-125-0) [4939,](#page-125-1) [4941,](#page-125-2) [4963,](#page-125-20) [5824](#page-145-29) \hyper@pageduration . . . . [9216,](#page-220-7) [9243,](#page-221-2) [10194,](#page-240-1) [10207,](#page-240-2) [10724,](#page-251-12) [10736,](#page-251-13) [11007,](#page-257-7) [11026](#page-258-15) \hyper@pagetransition . . . [9192,](#page-219-16) [9242,](#page-221-3) [10183,](#page-240-3) [10206,](#page-240-4) [10613,](#page-248-9) [10735,](#page-251-14) [10990,](#page-257-8) [11025](#page-258-16) \hyper@quote [6259,](#page-154-31) [9354,](#page-224-25) [9368,](#page-224-26) [9383,](#page-224-27) [9388,](#page-224-28) [9409,](#page-225-22) [9423,](#page-225-23) [9437,](#page-225-24) [10256,](#page-241-5) [10266,](#page-241-8) [10279,](#page-242-21) [10302,](#page-242-22) [10320,](#page-242-23) [11886,](#page-277-24) [11900,](#page-277-25) [11915,](#page-277-26) [11921,](#page-277-27) [11945,](#page-278-25) [11959,](#page-278-26) [11973,](#page-278-27) [12173,](#page-282-16) [12186,](#page-282-17) [12201,](#page-283-29) [12206,](#page-283-30) [12229,](#page-283-31) [12245,](#page-284-19) [12260](#page-284-20) \hyper@readexternallink . [5139,](#page-129-12) [5150](#page-129-13) \hyper@refstepcounter . . . [6913,](#page-170-15) [6917,](#page-170-16) [6931](#page-170-17) \hyper@tilde . [4760,](#page-121-13) [4761,](#page-121-14) [4762,](#page-121-15) [6258](#page-154-32) \hyperbaseurl . [3489,](#page-96-28) [3490,](#page-96-3) [6354](#page-156-10)  $\hbox{\tt \hbox{hypercalcbp}}$  ...... [469,](#page-17-6) [469](#page-17-7) \hypercalcbpdef . . . . . . . . . [472](#page-17-8) \hyperdef . . . . . . . . [4971,](#page-126-10) [6356](#page-156-11) \HyperDestLabelReplace . [5349,](#page-134-5) [5356,](#page-134-6) [5359](#page-134-7) \HyperDestNameFilter . . . . . . . . [4150,](#page-109-17) [4839,](#page-123-14) [5030,](#page-127-4) [5043,](#page-127-5) [5056,](#page-127-6) [5356,](#page-134-8) [8901,](#page-213-10) [8926,](#page-214-12) [9354,](#page-224-25) [9368,](#page-224-26) [9388,](#page-224-28) [9432,](#page-225-21) [9717,](#page-231-0) [9919,](#page-235-25) [10256,](#page-241-5) [10266,](#page-241-8) [10284,](#page-242-24) [10302,](#page-242-22) [10320,](#page-242-23) [10397,](#page-244-23) [10409,](#page-244-24) [10458,](#page-245-17) [10541,](#page-247-19) [11376,](#page-265-15) [11385,](#page-265-16) [11886,](#page-277-24) [11900,](#page-277-25) [11921,](#page-277-27) [11968,](#page-278-24) [12173,](#page-282-16) [12186,](#page-282-17) [12206,](#page-283-30) [12255,](#page-284-18) [14383,](#page-326-1) [14444,](#page-328-3) [14460](#page-328-4) \HyperDestRename . [5329,](#page-134-9) [5347,](#page-134-10) [5360](#page-135-11) \HyperFirstAtBeginDocument . . [6383,](#page-157-5) [6385,](#page-157-6) [6401,](#page-157-7) [6404](#page-157-8)  $\hbox{\tt Nyperget} \ldots$ \hypergetpageref . . . . . . . [7100](#page-174-1) \hypergetref . . . . . . . . . . [7099](#page-174-0) \HyperGlobalCurrentHref . . . . . . [7057,](#page-173-10) [7059,](#page-173-11) [7067,](#page-173-12) [7068,](#page-173-6) [7072,](#page-173-3) [7075,](#page-173-13) [7079,](#page-173-14) [7086,](#page-173-15) [7087,](#page-173-16) [7091](#page-174-9) \hyperimage . . . . . . [4941,](#page-125-2) [8185](#page-199-3) \hyperindexformat . . . . . . [8192](#page-199-17) \hyperlink . . . . [4804,](#page-122-22) [6357,](#page-156-12) [8358](#page-202-14) \hyperlinkfileprefix . [3492,](#page-96-7) [3493,](#page-96-4) [3494,](#page-96-29) [12159](#page-282-18) \HyperLocalCurrentHref . . . . . . . [7075,](#page-173-13) [7077,](#page-173-17) [7084,](#page-173-18) [7085,](#page-173-19) [7086,](#page-173-15) [7087,](#page-173-16) [7089](#page-174-10) \hyperpage . . [6363,](#page-156-13) [8193,](#page-199-14) [8194,](#page-199-18) [8196,](#page-199-16) [8316](#page-202-15) \HyperRaiseLinkDefault . [2205,](#page-68-13) [2232](#page-69-7) \HyperRaiseLinkHook [2204,](#page-68-14) [2233](#page-69-8) \HyperRaiseLinkLength . . [2231,](#page-69-9) [2232,](#page-69-7) [2235](#page-69-0) \hyperref [4950,](#page-125-3) [6359,](#page-156-14) [8454,](#page-204-2) [8470,](#page-205-2) [8479,](#page-205-3) [8501](#page-205-4) \hyperrefundefinedlink . . [4984,](#page-126-11) [4995](#page-126-12) \hypersetup . . [2573,](#page-76-8) [2618,](#page-77-12) [3319,](#page-92-16) [3797,](#page-102-27) [4170,](#page-109-6) [6353](#page-156-15) \hypertarget . . . . . . [4943,](#page-125-21) [6358](#page-156-16) \HyPL@@@CheckThePage [6632,](#page-163-6) [6650](#page-163-7) \HyPL@@CheckThePage . [6608,](#page-162-7) [6610](#page-162-8) \HyPL@Alph . . . . . . . . . . [6527](#page-160-5)  $\verb+\HyPL@alph + \ldots + 6528$  $\verb+\HyPL@alph + \ldots + 6528$ \HyPL@arabic . . . . . . . . . [6524](#page-160-7)

\HyPL@CheckThePage . . [6559,](#page-161-8) [6607](#page-162-9) \HyPL@Entry [6809,](#page-167-3) [6817,](#page-167-5) [6825,](#page-167-6) [6827](#page-167-7) \HyPL@EveryPage . [6547,](#page-161-9) [6671](#page-164-0) \HyPL@Format [6623,](#page-162-10) [6624,](#page-162-11) [6625,](#page-162-12) [6626,](#page-162-13) [6627,](#page-162-14) [6639](#page-163-8) \HyPL@found [6622,](#page-162-15) [6629,](#page-162-16) [6633,](#page-163-9) [6640,](#page-163-10) [6650,](#page-163-11) [6652](#page-163-5) \HyPL@Labels [6518,](#page-160-8) [6662,](#page-163-12) [6663,](#page-163-13) [6665,](#page-163-14) [6667,](#page-164-2) [6718,](#page-165-7) [6719,](#page-165-8) [6820,](#page-167-8) [6828,](#page-167-9) [6829](#page-167-10) \HyPL@LastNumber [6522,](#page-160-9) [6578,](#page-161-10) [6601](#page-162-17) \HyPL@LastPrefix . . [6523,](#page-160-10) [6572,](#page-161-11) [6603](#page-162-18) \HyPL@LastType . . [6521,](#page-160-11) [6563,](#page-161-12) [6602](#page-162-19) \HyPL@page . [6541,](#page-161-13) [6550,](#page-161-14) [6553,](#page-161-15) [6559,](#page-161-8) [6568](#page-161-16) \HyPL@Prefix [6568,](#page-161-16) [6570,](#page-161-17) [6572,](#page-161-11) [6586,](#page-162-20) [6589,](#page-162-21) [6591,](#page-162-22) [6603,](#page-162-18) [6617,](#page-162-23) [6655](#page-163-15) \HyPL@Roman . . . . . . . . [6525](#page-160-12) \HyPL@roman . . . . . . . . . [6526](#page-160-13) \HyPL@SetPageLabels . . . [6661,](#page-163-16) [6726,](#page-165-9) [6823](#page-167-11) \HyPL@SlidesOptionalPage [6534,](#page-161-18) [6538,](#page-161-19) [6543](#page-161-20) \HyPL@SlidesSetPage . . . [6529,](#page-160-14) [6531,](#page-160-15) [6551,](#page-161-21) [6558](#page-161-22) \HyPL@StorePageLabel . . [6586,](#page-162-20) [6588,](#page-162-24) [6658,](#page-163-17) [6716,](#page-165-10) [6804](#page-167-12) \HyPL@thisLabel . . [6515,](#page-160-16) [6517,](#page-160-17) [6549,](#page-161-23) [6553,](#page-161-15) [6554](#page-161-24) \HyPL@Type . . . . . . . . . . . . . . . . [6556,](#page-161-25) [6563,](#page-161-12) [6567,](#page-161-26) [6585,](#page-162-25) [6593,](#page-162-26) [6602,](#page-162-19) [6616,](#page-162-27) [6654](#page-163-18) \HyPL@Useless . . . . [6659,](#page-163-19) [6665](#page-163-14) \HyPsd@@@autoref . [1369,](#page-47-2) [1371,](#page-47-3) [1374](#page-47-4) \HyPsd@@@CJKdigits . . . [1239,](#page-42-0) [1242,](#page-42-1) [1250](#page-42-2) \HyPsd@@@nameref [1351,](#page-46-4) [1353,](#page-46-5) [1356](#page-46-6) \HyPsd@@@pageref . [1333,](#page-46-7) [1335,](#page-46-8) [1338](#page-46-9) \HyPsd@@@ref . [1317,](#page-45-3) [1319,](#page-45-4) [1322](#page-45-5) \HyPsd@@@UTFviii@four [1966,](#page-62-9) [1969](#page-63-10) \HyPsd@@AppendItalcorr [1510](#page-51-12) \HyPsd@@autoref . . [1366,](#page-47-0) [1367](#page-47-5) \HyPsd@@autorefname . . [1387,](#page-47-6) [1390](#page-47-7)

\HyPsd@@CJKdigits [1231,](#page-42-3) [1233,](#page-42-4) [1236](#page-42-5) \HyPsd@@CJKnumber . . . . . . . . [1132,](#page-40-0) [1134,](#page-40-1) [1137,](#page-40-2) [1190,](#page-41-0) [1205,](#page-42-6) [1218,](#page-42-7) [1220,](#page-42-8) [1224](#page-42-9) \HyPsd@@ConvertToUnicode . . . . . . . . . [1838](#page-59-1) \HyPsd@@ding [2103,](#page-66-0) [2107,](#page-66-1) [2118](#page-66-2) \HyPsd@@GetNextTwoTokens . . . . . . . . . [1836](#page-59-2) \HyPsd@@GlyphProcessWarning  $\ldots$  . [1696,](#page-56-1) [1699](#page-56-2) \HyPsd@@hspace ... [1287,](#page-44-0) [1288](#page-44-3) \HyPsd@@LetCommand . [1411,](#page-48-0) [1432](#page-49-1) \HyPsd@@nameref . . [1348,](#page-46-2) [1349](#page-46-10) \HyPsd@@pageref . . [1330,](#page-46-0) [1331](#page-46-11) \HyPsd@@ProtectSpacesFi [1455,](#page-50-0) [1461](#page-50-1) \HyPsd@@ref ...... [1314,](#page-45-1) [1315](#page-45-6) \HyPsd@@RemoveBraces . [1478](#page-50-2) \HyPsd@@RemoveBracesFi [1475,](#page-50-3) [1478](#page-51-13) \HyPsd@@RemoveCmdPrefix . . . . . . . [1653,](#page-55-0) [1656](#page-55-1) \HyPsd@@ReplaceFi [1723,](#page-56-0) [1729,](#page-57-0) [1734](#page-57-1) \HyPsd@@UTFviii@four . . [1950,](#page-62-10) [1955](#page-62-11) \HyPsd@add@accent . [512,](#page-20-3) [1276](#page-44-4) \HyPsd@AfterCountRemove . .  $\ldots$  . [1530,](#page-52-5) [1610](#page-54-5) \HyPsd@AfterDimenRemove . .  $\ldots$  . [1536,](#page-52-6) [1613](#page-54-6) \HyPsd@AfterSkipRemove [1542,](#page-52-7) [1625](#page-54-7) \HyPsd@AMSclassfix [620,](#page-23-10) [1297,](#page-45-7) [1299](#page-45-8) \HyPsd@AppendItalcorr . [1494,](#page-51-14) [1501,](#page-51-9) [1510](#page-51-15) \HyPsd@autoref . . . . . [630,](#page-24-6) [1366](#page-47-8) \HyPsd@autorefname [1378,](#page-47-9) [1384](#page-47-10) \HyPsd@CatcodeWarning . . . . . . [1546,](#page-52-8) [1570,](#page-53-3) [1573,](#page-53-4) [1576,](#page-53-5) [1579,](#page-53-6) [1637](#page-54-8)  $\label{eq:thyPsd} $$\HypSd@Char ... \ldots 1840$  $\label{eq:thyPsd} $$\HypSd@Char ... \ldots 1840$ \HyPsd@CharOctByte . . . [1860,](#page-60-0) [1862,](#page-60-1) [1865,](#page-60-2) [1874,](#page-60-3) [1879](#page-60-4) \HyPsd@CharSurrogate . . [1854,](#page-59-4) [1871](#page-60-5) \HyPsd@CharTwoByte . . [1852,](#page-59-5) [1859](#page-60-6) \HyPsd@CheckCatcodes . . [684,](#page-27-0) [1520](#page-52-9)

\HyPsd@CJK@Unicode . . [1014,](#page-38-0) [1018](#page-38-1) \HyPsd@CJKActiveChars . [954,](#page-37-4) [969](#page-37-5) \HyPsd@CJKdigit . . [1243,](#page-42-10) [1253](#page-42-11) \HyPsd@CJKdigits . [1016,](#page-38-2) [1229](#page-42-12) \HyPsd@CJKhook [637,](#page-24-7) [925,](#page-36-1) [936](#page-36-2) \HyPsd@CJKhook@bookmarks . . . . . . [931,](#page-36-3) [965](#page-37-6) \HyPsd@CJKhook@unicode [933,](#page-36-4) [1013](#page-38-3) \HyPsd@CJKnumber [1015,](#page-38-4) [1129](#page-40-3) \HyPsd@CJKnumberFour . . . . . . [1147,](#page-40-4) [1151,](#page-41-1) [1155,](#page-41-2) [1168,](#page-41-3) [1172,](#page-41-4) [1176,](#page-41-5) [1182](#page-41-6) \HyPsd@CJKnumberLarge [1160,](#page-41-7) [1167](#page-41-8) \HyPsd@CJKnumberThree [1188,](#page-41-9) [1192,](#page-41-10) [1198](#page-41-11) \HyPsd@CJKnumberTwo [1203,](#page-41-12) [1207,](#page-42-13) [1213](#page-42-14) \HyPsd@ConvertToUnicode [753,](#page-30-3) [1786](#page-58-0) \HyPsd@DecimalToOctal . . [946,](#page-36-5) [977](#page-37-7) \HyPsd@DecimalToOctalFirst .  $\ldots$  . [1020,](#page-38-5) [1056](#page-39-0) \HyPsd@DecimalToOctalSecond . . [1021,](#page-38-6) [1030,](#page-38-7) [1093,](#page-39-1) [2122,](#page-66-3) [2128,](#page-66-4) [2131](#page-66-5) \HyPsd@DefCommand [667,](#page-26-6) [668,](#page-26-7) [669,](#page-26-8) [670,](#page-26-9) [1400](#page-48-1) \HyPsd@DieFace . [587,](#page-22-9) [588,](#page-22-3) [589,](#page-22-4) [2043,](#page-64-5) [20592,](#page-450-4) [20593](#page-450-7) \HyPsd@DieFaceLarge . . . [2051,](#page-64-6) [2060](#page-65-0) \HyPsd@ding . . . . . . . [586,](#page-22-0) [2093](#page-65-1) \HyPsd@DisableCommands [903,](#page-34-0) [905](#page-35-0) \HyPsd@DoConvert . [1788,](#page-58-1) [1798](#page-58-2) \HyPsd@DoEscape . . . . . [1812](#page-59-6) \HyPsd@doxspace . . . [725,](#page-29-0) [1759](#page-57-2) \HyPsd@empty . . [710,](#page-29-1) [712,](#page-29-2) [716,](#page-29-3) [717,](#page-29-4) [719,](#page-29-5) [727,](#page-29-6) [734](#page-30-4) \HyPsd@End . . . [684,](#page-27-0) [688,](#page-27-1) [1459,](#page-50-4) [1469,](#page-50-5) [1475,](#page-50-3) [1478,](#page-51-13) [1523,](#page-52-10) [1531,](#page-52-11) [1537,](#page-52-0) [1543,](#page-52-12) [1596,](#page-53-7) [1603,](#page-53-8) [1610,](#page-54-9) [1613,](#page-54-10) [1625](#page-54-11) \HyPsd@EndWithElse . . . [1266,](#page-43-0) [1275](#page-44-5) \HyPsd@EscapeTeX . [764,](#page-30-5) [767,](#page-31-14) [774,](#page-31-15) [1741](#page-57-3) \HyPsd@expand@utfvii . . [1888,](#page-60-7) [1895,](#page-60-8) [1901](#page-61-3)

\HyPsd@fi [1451,](#page-50-6) [1457,](#page-50-7) [1461,](#page-50-8) [1467](#page-50-9) \HyPsd@GetNextTwoTokens . . . . . . . . . . [1836](#page-59-0) \HyPsd@GetOneBye .... [1831](#page-59-7) \HyPsd@GetTwoBytes . . . [1827](#page-59-8) \HyPsd@GLYPHERR [690,](#page-28-2) [1263,](#page-43-1) [1277,](#page-44-6) [1284](#page-44-7) \HyPsd@GlyphProcess . . . [692,](#page-28-3) [1684,](#page-55-2) [1697](#page-56-3) \HyPsd@GlyphProcessWarning . . . . . [1691,](#page-56-4) [1695](#page-56-5) \HyPsd@GobbleFiFi [1268,](#page-44-8) [1274](#page-44-9) \HyPsd@HighA . . . . [1024,](#page-38-8) [1033](#page-38-9) \HyPsd@HighB . . . . [1034,](#page-38-10) [1039](#page-38-11) \HyPsd@HighC . . . . [1040,](#page-38-12) [1043](#page-39-2) \HyPsd@HighD .... [1036,](#page-38-13) [1048](#page-39-3) \HyPsd@href ...... [625,](#page-24-3) [1313](#page-45-9)  $\H{HypSd@hspace{0.1cm}a.e. . . . . 621, \frac{1287}{1281}}$  $\H{HypSd@hspace{0.1cm}a.e. . . . . 621, \frac{1287}{1281}}$  $\H{HypSd@hspace{0.1cm}a.e. . . . . 621, \frac{1287}{1281}}$  $\H{HypSd@hspace{0.1cm}a.e. . . . . 621, \frac{1287}{1281}}$  $\H{HypSd@hspace{0.1cm}a.e. . . . . 621, \frac{1287}{1281}}$ \HyPsd@hspacetest . [1290,](#page-45-10) [1292,](#page-45-11) [1295](#page-45-12) \HyPsd@ifnextchar [653,](#page-25-2) [654,](#page-25-3) [655,](#page-25-4) [1437](#page-49-2) \HyPsd@ignorespaces . [634,](#page-24-8) [912](#page-35-1) \HyPsd@inmathwarn . [511,](#page-20-4) [1260](#page-43-2) \HyPsd@ITALCORR . [645,](#page-25-5) [649,](#page-25-6) [1284](#page-44-11) \HyPsd@LetCommand [671,](#page-26-0) [672,](#page-26-10) [1400](#page-48-2) \HyPsd@LetUnexpandableSpace . [640,](#page-24-9) [641,](#page-24-10) [642,](#page-24-11) [643,](#page-24-12) [1280,](#page-44-12) [1283](#page-44-13) \HyPsd@LoadExtra . . [874,](#page-33-14) [877,](#page-33-15) [2616](#page-77-13) \HyPsd@LoadStringEnc . . . . . . . . [2577,](#page-76-9) [2598,](#page-77-14) [2600,](#page-77-15) [2604,](#page-77-16) [2606,](#page-77-17) [6737](#page-165-11) \HyPsd@LoadUnicode . . . . . . .  $\ldots$  [864,](#page-33-16) [2536,](#page-75-20) [2542,](#page-76-10) [2544,](#page-76-11) [2551,](#page-76-12) [2597,](#page-77-18) [6731](#page-165-12) \HyPsd@MoonPha . . [2074,](#page-65-2) [2092,](#page-65-3) [20594](#page-450-13) \HyPsd@nameref . . . . [629,](#page-24-13) [1348](#page-46-12) \HyPsd@pageref .... [628,](#page-24-14) [1330](#page-46-13) \HyPsd@pdfencoding [754,](#page-30-6) [2535,](#page-75-21) [2538,](#page-75-22) [2560,](#page-76-13) [2572,](#page-76-14) [2575,](#page-76-15) [2576,](#page-76-16) [2581,](#page-76-17) [2596,](#page-77-19) [6733,](#page-165-13) [6735,](#page-165-14) [6752,](#page-166-9) [6755](#page-166-10) \HyPsd@pdfencoding@auto . . . . . . [754,](#page-30-6) [2566,](#page-76-18) [2576,](#page-76-16) [2593,](#page-76-19) [6735,](#page-165-14) [6754](#page-166-11) \HyPsd@pdfencoding@pdfdoc . . . . [2559,](#page-76-20) [2581,](#page-76-17) [2594](#page-76-21)

\HyPsd@pdfencoding@unicode . . . [2563,](#page-76-22) [2595,](#page-77-20) [2596,](#page-77-19) [6733,](#page-165-13) [6751](#page-166-12) \HyPsd@PrerenderUnicode [3690,](#page-100-20) [3706,](#page-100-21) [3712,](#page-101-14) [3718,](#page-101-15) [3724,](#page-101-16) [3729,](#page-101-17) [3747,](#page-101-18) [3753,](#page-101-19) [3833](#page-103-19) \HyPsd@protected@testopt [656,](#page-25-7) [657,](#page-25-8) [1441](#page-49-3) \HyPsd@ProtectSpaces . . . [677,](#page-27-2) [1451,](#page-50-10) [1500](#page-51-8) \HyPsd@ref ........ [627,](#page-24-15) [1314](#page-45-13) \HyPsd@RemoveBraces . . . [679,](#page-27-3) [1472,](#page-50-11) [1489,](#page-51-16) [1497,](#page-51-17) [1503](#page-51-18) \HyPsd@RemoveCmdPrefix [1646,](#page-55-3) [1652](#page-55-4) \HyPsd@RemoveMask [687,](#page-27-4) [1459,](#page-50-4) [1469](#page-50-12) \HyPsd@RemoveSpaceWarning  $\ldots$  [1620,](#page-54-3) [1632,](#page-54-12) [1658](#page-55-5) \HyPsd@ReplaceSpaceWarning  $\ldots$  [1615,](#page-54-1) [1627,](#page-54-4) [1671](#page-55-6) \HyPsd@Rest [1524,](#page-52-13) [1592,](#page-53-9) [1600,](#page-53-10) [1603,](#page-53-8) [1611,](#page-54-13) [1616,](#page-54-14) [1622,](#page-54-15) [1628,](#page-54-16) [1634](#page-54-17) \HyPsd@SanitizeForOutFile . . . . . . . [14222,](#page-323-10) [14253](#page-324-12) \HyPsd@SanitizeOut@BraceLeft . . [14257,](#page-324-9) [14263,](#page-324-13) [14272](#page-324-14) \HyPsd@SanitizeOut@BraceRight . . [14260,](#page-324-11) [14275,](#page-324-15) [14284](#page-324-16) \HyPsd@SPACEOPTI [681,](#page-27-5) [697,](#page-28-4) [698,](#page-28-0) [700,](#page-28-5) [702,](#page-28-6) [704,](#page-28-7) [705,](#page-28-8) [744,](#page-30-7) [746,](#page-30-8) [1566,](#page-53-11) [1770](#page-58-3) \HyPsd@spaceopti . . . [746,](#page-30-8) [1715](#page-56-6) \HyPsd@String [678,](#page-27-6) [680,](#page-27-7) [683,](#page-27-8) [685,](#page-27-9) [691,](#page-28-9) [693,](#page-28-10) [1483,](#page-51-19) [1484,](#page-51-20) [1494,](#page-51-14) [1554,](#page-53-12) [1556,](#page-53-13) [1560,](#page-53-14) [1561,](#page-53-15) [1565,](#page-53-16) [1566,](#page-53-11) [1581,](#page-53-17) [1582,](#page-53-18) [1614,](#page-54-0) [1626,](#page-54-18) [1685,](#page-55-7) [1686](#page-55-8) \HyPsd@StringSubst . [694,](#page-28-11) [696,](#page-28-12) [702,](#page-28-6) [708,](#page-28-13) [711,](#page-29-7) [714,](#page-29-8) [717,](#page-29-4) [736,](#page-30-9) [739,](#page-30-10) [741,](#page-30-11) [1738](#page-57-4)  $\H{VPsd@Subst ... ... ... 690.}$ [699,](#page-28-1) [703,](#page-28-14) [709,](#page-28-15) [715,](#page-29-9) [719,](#page-29-5) [723,](#page-29-10) [728,](#page-29-11) [729,](#page-29-12) [730,](#page-29-13) [731,](#page-29-14) [732,](#page-29-15) [733,](#page-29-16) [737,](#page-30-12) [740,](#page-30-13) [1722,](#page-56-7) [1739,](#page-57-5) [1754,](#page-57-6) [1755,](#page-57-7) [1756](#page-57-8) \HyPsd@temp . . . . . . . . . . [757,](#page-30-1) [759,](#page-30-14) [760,](#page-30-15) [762,](#page-30-0) [763,](#page-30-16) [770,](#page-31-16) [772,](#page-31-3) [773,](#page-31-17) [2558,](#page-76-23) [2559,](#page-76-20) [2560,](#page-76-13) [2563,](#page-76-22) [2566,](#page-76-18) [2572,](#page-76-14) [2584,](#page-76-24) [2588,](#page-76-25) [6750,](#page-166-13) [6751,](#page-166-12) [6752,](#page-166-9) [6754,](#page-166-11) [6755,](#page-166-10) [6760](#page-166-14)

\HyPsd@tocsection . . . . . . . . . . . [1300,](#page-45-14) [1301,](#page-45-15) [1302,](#page-45-16) [1303,](#page-45-17) [1304,](#page-45-18) [1305,](#page-45-19) [1306,](#page-45-20) [1308](#page-45-21) \HyPsd@UnescapedString . [759](#page-30-14) \HyPsd@UnexpandableSpace . . . [1283,](#page-44-14) [1466,](#page-50-13) [1616,](#page-54-14) [1628](#page-54-16) \HyPsd@unichar . . . [1908,](#page-61-4) [1975,](#page-63-11) [1981,](#page-63-12) [1986](#page-63-13) \HyPsd@unichar@first@byte . . . . . . . . [1994,](#page-63-14) [2014](#page-63-15) \HyPsd@unichar@octtwo . [2016,](#page-64-7) [2024,](#page-64-8) [2030](#page-64-9) \HyPsd@unichar@second@byte . . . . . . [2002,](#page-63-16) [2022](#page-64-10) \HyPsd@UnicodeReplacementCharacter [5748,](#page-144-12) [5769,](#page-144-13) [5780](#page-144-14) . . [1978,](#page-63-17) [2013,](#page-63-18) [2046,](#page-64-11) [2076,](#page-65-4) [2081,](#page-65-5) [2089,](#page-65-6) [2096,](#page-65-7) [2099,](#page-65-8) [2109,](#page-66-6) [2167](#page-67-1) \HyPsd@utf@viii@undeferr . [508,](#page-20-5) [2035](#page-64-12) \HyPsd@UTFviii . . . . [502,](#page-20-6) [1900](#page-61-5) \HyPsd@UTFviii@@three . [1931,](#page-62-12) [1940](#page-62-13) \HyPsd@UTFviii@@two . . [1916,](#page-61-6) [1922](#page-61-7) \HyPsd@UTFviii@ccxliv@def . . . . . . . [1906,](#page-61-8) [1912](#page-61-9) \HyPsd@UTFviii@ccxliv@undef . . . . . [1905,](#page-61-10) [1911](#page-61-11) \HyPsd@UTFviii@four . . . [1904,](#page-61-12) [1949](#page-62-14) \HyPsd@UTFviii@three . . [1903,](#page-61-13) [1930](#page-62-15) \HyPsd@UTFviii@two [1902,](#page-61-14) [1915](#page-61-15) \HyPsd@Warning . . [1445,](#page-49-4) [1638,](#page-54-19) [1659,](#page-55-9) [1672,](#page-55-10) [1701,](#page-56-8) [1707](#page-56-9) \HyPsd@XSPACE [647,](#page-25-9) [724,](#page-29-17) [1284](#page-44-15) \HyPsd@xspace . . [722,](#page-29-18) [724,](#page-29-17) [725](#page-29-0) \HyRef@@StarSetRef [8427,](#page-204-3) [8432](#page-204-4) \HyRef@autopageref [8498,](#page-205-5) [8500](#page-205-6) \HyRef@autopagerefname [8497,](#page-205-7) [8501,](#page-205-4) [8503](#page-205-8) \HyRef@autoref . . . . [8516,](#page-206-5) [8517](#page-206-6) \HyRef@autosetref . . [8520,](#page-206-7) [8523](#page-206-8) \HyRef@CaseStar . . [8584,](#page-207-5) [8590](#page-207-6) \HyRef@currentHtag . . . . . . . . . . [8536,](#page-206-9) [8554,](#page-206-10) [8557,](#page-206-11) [8563,](#page-206-12) [8570,](#page-207-7) [8576,](#page-207-8) [8591](#page-207-9) \HyRef@MakeUppercaseFirstOfFive . . . [4714,](#page-120-13) [8448,](#page-204-5) [8450](#page-204-6) \HvRef@name ............. . . [8552,](#page-206-13) [8553,](#page-206-14) [8558,](#page-206-15) [8565,](#page-207-10) [8583,](#page-207-11) [8584,](#page-207-5) [8585,](#page-207-12) [8587](#page-207-13) \HyRef@Ref . . . . . . . [4699,](#page-120-14) [8453](#page-204-7)

\HyRef@ShowKeysInit . . . [8593,](#page-207-14) [8604](#page-207-15) \HyRef@ShowKeysRef [8524,](#page-206-16) [8592](#page-207-16) \HyRef@StarSetRef . [4702,](#page-120-15) [4706,](#page-120-16) [4710,](#page-120-17) [4714,](#page-120-13) [8420,](#page-204-8) [8439,](#page-204-9) [8442,](#page-204-10) [8445,](#page-204-11) [8448](#page-204-5) \HyRef@StripStar . . [8551,](#page-206-17) [8582](#page-207-17) \HyRef@testreftype . [8529,](#page-206-18) [8548](#page-206-19) \HyRef@thisref . . . . [8526,](#page-206-20) [8529](#page-206-18) \HyTmp@found [5744,](#page-144-6) [5754,](#page-144-7) [5757](#page-144-8) \HyTmp@key . . . . . [5738,](#page-144-9) [5739](#page-144-4) \HyTmp@optitem . . . . . . . . . . . . [5694,](#page-143-18) [5710,](#page-143-19) [5737,](#page-144-10) [5742,](#page-144-11) \HyTmp@optlist . . . [5693,](#page-143-20) [5708,](#page-143-21) [5709,](#page-143-22) [5740,](#page-144-15) [5741,](#page-144-16) [5746,](#page-144-17) [5747,](#page-144-18) [5755,](#page-144-19) [5756,](#page-144-20) [5776,](#page-144-0) [5778,](#page-144-1) [5785,](#page-144-21) [5788](#page-144-22) \HyXeTeX@CheckUnicode . . . . . . [3676,](#page-100-22) [3687,](#page-100-23) [3705,](#page-100-24) [3711,](#page-101-20) [3717,](#page-101-21) [3723,](#page-101-22) [3728,](#page-101-23) [3746,](#page-101-24) [3752,](#page-101-25) [3832,](#page-103-20) [6765](#page-166-15) **I** \i . . [14798,](#page-335-2) [14964,](#page-338-0) [14967,](#page-338-1) [14970,](#page-338-2) [14973,](#page-339-5) [15248,](#page-344-0) [15424,](#page-348-2) [15427,](#page-348-3) [15430,](#page-348-4) [15433,](#page-348-5) [15562,](#page-351-0) [15567,](#page-351-1) [15572,](#page-351-2) [15577,](#page-351-3) [15581,](#page-351-4) [15818,](#page-356-0) [15889,](#page-357-5) [15897](#page-357-9) \ibar . . . . . . . . . . [16056,](#page-360-5) [20663](#page-451-12) \if [1309,](#page-45-22) [6576,](#page-161-6) [6584,](#page-162-2) [7262,](#page-178-11) [7263,](#page-178-12) [10687,](#page-250-21) [10690,](#page-250-23) [10694,](#page-250-24) [10698,](#page-250-25) [10702,](#page-251-7) [10704,](#page-251-9) [10706,](#page-251-11) [13903](#page-316-0) \if@eqnstar . . . . . . . [7206,](#page-177-17) [7215](#page-177-18) \if@filesw [2175,](#page-67-2) [5010,](#page-126-13) [5317,](#page-133-10) [6381,](#page-157-9) [6805,](#page-167-13) [6815,](#page-167-14) [7725,](#page-188-14) [7740,](#page-188-15) [7757,](#page-189-6) [7769,](#page-189-7) [7789,](#page-190-11) [7794,](#page-190-12) [7813,](#page-190-13) [8241,](#page-200-16) [12984,](#page-298-20) [13015,](#page-298-21) [13030,](#page-298-22) [14223,](#page-323-14) [14410,](#page-327-12) [14489](#page-328-10) \if@hyper@item . . . . . . . . [6897](#page-169-5) \if@Localurl ..... [10243,](#page-241-9) [10289](#page-242-25) \if@mid@expandable ..... [619](#page-23-11) \if@minipage . . . . . . [7593,](#page-185-10) [7665](#page-187-11)  $\left\{\text{Ommbrlist } \dots \dots \quad 6883\right\}$  $\left\{\text{Ommbrlist } \dots \dots \quad 6883\right\}$  $\left\{\text{Ommbrlist } \dots \dots \quad 6883\right\}$ \if@skiphyperref ....... [6898](#page-169-7)  $\Upsilon$ BooleanTF ........ [8516](#page-206-5)  $\frac{325}{.}$ [978,](#page-37-8) [1027,](#page-38-14) [1049,](#page-39-4) [1052,](#page-39-5) [1058,](#page-39-6)

# [1094,](#page-39-7) [1138,](#page-40-5) [1254,](#page-42-15) [1944,](#page-62-16) [2075,](#page-65-9) [2563,](#page-76-22) [3423,](#page-95-20) [4547,](#page-117-30) [5540,](#page-139-3) [5645,](#page-142-24) [5774,](#page-144-23) [5851,](#page-146-18) [7014,](#page-172-10) [7023,](#page-172-11) [8050,](#page-195-1) [8218,](#page-200-1) [8255,](#page-200-5) [8525,](#page-206-3) [10754,](#page-252-4) [11259,](#page-263-18)

[13964,](#page-317-23) [13992,](#page-318-23) [14061,](#page-319-24) [14097,](#page-320-16) [14133,](#page-321-10) [14330](#page-325-5) \ifcat . . . [1525,](#page-52-14) [1552,](#page-52-15) [1559,](#page-53-19) [1564,](#page-53-20) [1569,](#page-53-21) [1572,](#page-53-22) [1575,](#page-53-23) [1578,](#page-53-24) [5273,](#page-132-8) [5275](#page-133-11) \ifcsname . . . . [1887,](#page-60-9) [3280,](#page-92-26) [10355](#page-243-10) \ifdim . . [1295,](#page-45-0) [1614,](#page-54-0) [1618,](#page-54-2) [1626,](#page-54-18) [1630,](#page-54-20) [2247,](#page-69-10) [2270,](#page-69-11) [4153,](#page-109-18) [4155,](#page-109-1) [4575,](#page-117-32) [9261,](#page-221-4) [9265,](#page-221-5) [9270,](#page-221-6) [9274,](#page-221-7) [9281,](#page-221-8) [9282,](#page-221-9) [9286,](#page-221-10) [9287,](#page-221-11) [9294,](#page-222-8) [9295,](#page-222-9) [9296,](#page-222-10) [10215,](#page-240-5) [10216,](#page-240-6) [10219,](#page-240-7) [10220,](#page-240-8) [10226,](#page-241-10) [10227,](#page-241-11) [10228,](#page-241-12) [10359,](#page-243-11) [10360,](#page-243-12) [10364,](#page-243-13) [10365,](#page-243-14) [10372,](#page-243-15) [10373,](#page-243-16) [10374,](#page-244-25) [11288,](#page-263-1) [11302,](#page-264-6) [11673,](#page-271-0) [11674,](#page-271-1) [11677,](#page-271-2) [11678,](#page-271-3) [11684,](#page-272-6) [11685,](#page-272-7) [11686,](#page-272-8) [12561,](#page-290-17) [12599,](#page-290-10) [12600,](#page-290-18) [13162,](#page-301-19) [13201,](#page-302-13) [13202,](#page-302-20) [13518,](#page-308-17) [13557,](#page-309-16) [13558](#page-309-24)  $\left\{ \left\vert \right. \right. \right. \left. \left. \right. \right. \left. \right. \left. \right. \right. \left. \left. \right. \right.$ \IfFileExists . [2845,](#page-82-16) [2882,](#page-82-17) [8741,](#page-210-20) [12287](#page-284-0) \ifFld@checked . . . [5797,](#page-145-33) [12912,](#page-296-23) [13950](#page-317-26) \ifFld@comb .......... [5644](#page-142-25)  $\iff$   $\iff$  ......... [5672,](#page-142-26) [5677,](#page-142-27) [12574,](#page-290-19) [12603,](#page-290-20) [13175,](#page-301-20) [13205,](#page-302-21) [13531,](#page-308-18) [13561](#page-309-25) \ifFld@disabled ... [5798,](#page-145-34) [12913](#page-296-24)  $\iff$  . . . . . . . . . . . . . [5678](#page-142-28) \ifFld@fileselect  $\dots\dots \ 5647$  $\dots\dots \ 5647$ \ifFld@hidden . . . [12533,](#page-289-17) [12588,](#page-290-9) [12668,](#page-292-6) [12692,](#page-292-7) [12718,](#page-292-8) [12740,](#page-293-6) [12811,](#page-294-20) [12823,](#page-295-27) [12833,](#page-295-28) [12916,](#page-296-25) [13137,](#page-300-12) [13190,](#page-301-12) [13273,](#page-303-7) [13295,](#page-303-8) [13324,](#page-304-9) [13345,](#page-304-10) [13486,](#page-307-12) [13546,](#page-309-15) [13643,](#page-311-8) [13668,](#page-311-9) [13697,](#page-312-8) [13722](#page-312-9) \ifFld@multiline  $\ldots$  [5645,](#page-142-24) [12522,](#page-289-25) [12818,](#page-294-21) [13125,](#page-300-25) [13474](#page-307-25) \ifFld@multiselect  $\dots 5716$  $\dots 5716$ \ifFld@password . . [5646,](#page-142-30) [12799](#page-294-22) \ifFld@popdown . . [5464,](#page-138-32) [12575,](#page-290-21) [13176,](#page-301-21) [13532](#page-308-19) \ifFld@radio [12571,](#page-290-22) [12593,](#page-290-23) [12848,](#page-295-29) [13172,](#page-301-22) [13195,](#page-302-22) [13528,](#page-308-20) [13551](#page-309-26) \ifFld@readonly .. [12820,](#page-294-23) [12830,](#page-295-30) [12914](#page-296-26) \ifForm@html . . . . . . . . . [5818](#page-145-35) \ifhint . . . . . . . [2844,](#page-82-18) [4438,](#page-115-26) [4500](#page-116-19) \ifhmode [2208,](#page-68-5) [2212,](#page-68-15) [2269,](#page-69-12) [2278,](#page-70-9) [4845,](#page-123-20) [7314,](#page-179-15) [7389,](#page-181-20) [7398,](#page-181-21) [7550,](#page-184-7) [7552,](#page-184-8) [8896,](#page-213-16) [8904,](#page-213-17) [11294,](#page-263-19) [12272](#page-284-21)

\ifHy@activeanchor . . [364,](#page-14-10) [5286](#page-133-12) \ifHy@backref . [365,](#page-14-11) [4351,](#page-113-21) [4726,](#page-120-18) [6237,](#page-153-22) [7790,](#page-190-14) [7826](#page-190-15) \ifHy@bookmarks . . . [366,](#page-14-12) [4600](#page-118-9) \ifHy@bookmarksnumbered [367,](#page-15-12) [14210](#page-323-15) \ifHy@bookmarksopen [368,](#page-15-13) [4590](#page-118-10) \ifHy@breaklinks . . . [369,](#page-15-14) [2495,](#page-74-23) [10934,](#page-256-29) [10975,](#page-257-9) [11270,](#page-263-20) [11293](#page-263-21) \ifHy@CJKbookmarks . [371,](#page-15-15) [930](#page-36-6) \ifHy@colorlinks [372,](#page-15-16) [4671,](#page-119-8) [6242,](#page-153-23) [11867](#page-276-10) \ifHy@destlabel ..... [373,](#page-15-17) [5296](#page-133-13) \ifHy@draft . . . . . . . . [374,](#page-15-18) [4238](#page-111-24) \ifHy@DviMode [2651,](#page-78-16) [2671,](#page-78-17) [2866](#page-82-19) \ifHy@DvipdfmxOutlineOpen . . . . . . [4573,](#page-117-33) [14462](#page-328-11) \ifHy@frenchlinks . . . [380,](#page-15-19) [4684](#page-120-19) \ifHy@href@ismap . . [4901,](#page-124-17) [9001,](#page-215-17) [10038,](#page-237-19) [10434,](#page-245-18) [10504,](#page-246-20) [11527](#page-268-13) \ifHy@hyperfigures . [378,](#page-15-20) [4331,](#page-113-22) [6222,](#page-153-24) [8182](#page-199-19) \ifHy@hyperfootnotes [381,](#page-15-21) [7321](#page-180-13) \ifHy@hyperindex . . [382,](#page-15-22) [4341,](#page-113-23) [6232,](#page-153-25) [8189](#page-199-20) \ifHy@hypertexnames [383,](#page-15-23) [7043,](#page-173-20) [7939](#page-193-25) \ifHy@implicit . [384,](#page-15-24) [4356,](#page-113-24) [4698,](#page-120-20) [14514](#page-329-16) \ifHy@linktocpage . . [385,](#page-15-25) [2455,](#page-74-24) [2465](#page-74-25) \ifHy@localanchorname . . . [386,](#page-15-26) [7076,](#page-173-21) [7088](#page-174-11) \ifHy@naturalnames . [388,](#page-15-27) [7055](#page-173-22) \ifHy@nesting . [389,](#page-15-28) [4336,](#page-113-25) [4944,](#page-125-22) [4978,](#page-126-14) [5016,](#page-127-8) [5271,](#page-132-9) [6227,](#page-153-26) [7346,](#page-180-14) [7366,](#page-180-15) [7444,](#page-182-12) [7604](#page-185-11) \ifHy@next . . . . . . . . [921,](#page-35-2) [8206](#page-199-21) \ifHy@ocgcolorlinks . . . . . . . . . . . . [392,](#page-15-29) [3381,](#page-94-10) [4657,](#page-119-9) [4667,](#page-119-10) [6247,](#page-153-27) [8693,](#page-209-11) [8782,](#page-211-12) [8860,](#page-213-18) [8868,](#page-213-19) [9782,](#page-232-9) [9865,](#page-234-13) [9873](#page-234-14) \ifHy@pageanchor . . . [393,](#page-15-30) [7938](#page-193-26) \ifHy@pdfa . . . [411,](#page-15-31) [4260,](#page-111-25) [4659,](#page-119-11) [5173,](#page-130-1) [5477,](#page-138-33) [6071,](#page-150-35) [6124,](#page-151-26) [6252,](#page-153-28) [8930,](#page-214-20) [8996,](#page-215-18) [9031,](#page-216-15) [9065,](#page-217-10) [9325,](#page-222-11) [9928,](#page-235-26) [9961,](#page-236-19) [9996,](#page-236-20) [10028,](#page-237-20) [10058,](#page-237-21) [10440,](#page-245-19) [10461,](#page-245-20) [10484,](#page-246-21) [10510,](#page-246-22) [10544,](#page-247-20) [10578,](#page-247-21) [10597,](#page-248-10) [11400,](#page-265-25) [12467,](#page-288-10) [12658,](#page-291-24) [12711,](#page-292-24) [13063,](#page-299-9) [13263,](#page-303-24) [13317,](#page-304-22) [13436,](#page-306-4) [13632,](#page-310-17) [13690,](#page-311-25) [13905,](#page-316-18) [13953,](#page-317-27) [14122](#page-320-22)

\ifHy@pdfcenterwindow . . . [370,](#page-15-32) [9116,](#page-218-13) [9664,](#page-230-14) [10127,](#page-239-14) [10792,](#page-253-13) [11144,](#page-260-15) [12051](#page-280-15) \ifHy@pdfdisplaydoctitle . . [410,](#page-15-33) [9117,](#page-218-14) [9665,](#page-230-15) [10128,](#page-239-15) [10793,](#page-253-14) [11145,](#page-260-16) [12052](#page-280-16) \ifHy@pdfescapeform [377,](#page-15-34) [13800,](#page-314-12) [13830](#page-314-13) \ifHy@pdffitwindow . [379,](#page-15-35) [9115,](#page-218-15) [9663,](#page-230-16) [10126,](#page-239-16) [10791,](#page-253-15) [11143,](#page-260-17) [12050](#page-280-17) \ifHy@pdfmarkerror [11191,](#page-261-6) [11200](#page-261-7) \ifHy@pdfmenubar . . [387,](#page-15-36) [9113,](#page-218-16) [9661,](#page-230-17) [10124,](#page-239-17) [10789,](#page-253-16) [11141,](#page-260-18) [12048](#page-280-18) \ifHy@pdfnewwindow [391,](#page-15-37) [3993,](#page-106-20) [10481](#page-246-13) \ifHy@pdfnewwindowset . . [390,](#page-15-38) [3991](#page-106-21) \ifHy@pdfpagelabels [394,](#page-15-39) [6503,](#page-160-18) [6716,](#page-165-15) [6803](#page-167-15) \ifHy@pdfstring . . . . . . [395,](#page-15-40) [888](#page-34-1) \ifHy@pdftoolbar . . . [403,](#page-15-41) [9112,](#page-218-17) [9660,](#page-230-18) [10123,](#page-239-18) [10788,](#page-253-17) [11140,](#page-260-19) [12047](#page-280-19) \ifHy@pdfusetitle .... [405,](#page-15-42) [6410](#page-157-10) \ifHy@pdfwindowui . [409,](#page-15-43) [9114,](#page-218-18) [9662,](#page-230-19) [10125,](#page-239-19) [10790,](#page-253-18) [11142,](#page-260-20) [12049](#page-280-20) \ifHy@plainpages [396,](#page-15-44) [4346,](#page-113-26) [7940](#page-193-27) \ifHy@psdextra . . [402,](#page-15-45) [596,](#page-22-10) [878](#page-33-17) \ifHy@psize . . . . . . . . . . . . [397](#page-15-46) \ifHy@raiselinks [398,](#page-15-47) [9401,](#page-225-25) [9481,](#page-226-25) [9518,](#page-227-31) [9558,](#page-228-26) [11937,](#page-277-28) [12219](#page-283-32) \ifHy@seminarslides ...... [399](#page-15-48) \ifHy@setpagesize . . [400,](#page-15-49) [9249,](#page-221-12) [10212,](#page-240-9) [10356,](#page-243-17) [11670](#page-271-4) \ifHy@setpdfversion . [2619,](#page-77-21) [8698](#page-210-21) \ifHy@stoppedearly ...... [362](#page-14-13) \ifHy@texht . . . [401,](#page-15-50) [4417,](#page-114-19) [4696,](#page-120-21) [5888,](#page-146-28) [5921,](#page-147-26) [6095,](#page-150-36) [6119,](#page-151-27) [6290,](#page-154-30) [8366](#page-203-8) \ifHy@typexml . . . . . . . . . [363](#page-14-14) \ifHy@unicode ... [404,](#page-15-51) [498,](#page-19-2) [533,](#page-21-7) [536,](#page-21-8) [597,](#page-22-11) [695,](#page-28-16) [707,](#page-28-17) [735,](#page-30-17) [743,](#page-30-18) [752,](#page-30-19) [949,](#page-37-9) [1640,](#page-54-21) [1661,](#page-55-11) [1674,](#page-55-12) [1703,](#page-56-10) [1709,](#page-56-11) [1976,](#page-63-19) [2044,](#page-64-13) [2094,](#page-65-10) [2534,](#page-75-23) [2574,](#page-76-26) [3678,](#page-100-25) [6740,](#page-165-16) [13852](#page-315-19) \ifHy@verbose . [406,](#page-15-52) [4808,](#page-122-23) [4824,](#page-122-24) [4836,](#page-123-21) [5420,](#page-137-26) [8015,](#page-195-15) [8702](#page-210-22) \ifHyField@NeedAppearances . . [5861,](#page-146-29) [5863,](#page-146-27) [5866,](#page-146-30) [12469,](#page-288-11) [13065,](#page-299-10) [13438](#page-306-5)

\ifHyInfo@AddonUnsupported . . . . [3809,](#page-102-28) [3823,](#page-103-21) [3864](#page-103-22) \IfHyperBoolean . . . . . . . [2319](#page-71-18) \IfHyperBooleanExists . . . [2313,](#page-70-10) [2320](#page-71-19) \ifin@ . . . . . . . . . . . . . . . [6966](#page-171-13) \ifmeasuring@ ..... [6924,](#page-170-18) [6929](#page-170-19) \ifmmode ... [595,](#page-22-12) [10937,](#page-256-30) [11265](#page-263-22) \ifnum . . [1019,](#page-38-15) [1130,](#page-40-6) [1146,](#page-40-7) [1150,](#page-40-8) [1170,](#page-41-13) [1183,](#page-41-14) [1186,](#page-41-15) [1199,](#page-41-16) [1201,](#page-41-17) [1214,](#page-42-16) [1216,](#page-42-17) [1222,](#page-42-18) [1848,](#page-59-9) [1851,](#page-59-10) [1934,](#page-62-17) [1977,](#page-63-20) [1980,](#page-63-21) [1992,](#page-63-22) [2045,](#page-64-14) [2048,](#page-64-15) [2061,](#page-65-11) [2095,](#page-65-12) [2098,](#page-65-13) [2101,](#page-66-7) [2105,](#page-66-8) [2120,](#page-66-9) [2124,](#page-66-10) [2127,](#page-66-11) [2213,](#page-68-6) [2248,](#page-69-13) [2660,](#page-78-18) [2776,](#page-80-20) [2779,](#page-80-21) [2805,](#page-81-18) [3424,](#page-95-21) [3425,](#page-95-22) [4261,](#page-111-9) [4453,](#page-115-27) [4489,](#page-116-20) [4503,](#page-116-21) [4506,](#page-116-22) [4584,](#page-118-11) [4591,](#page-118-12) [4878,](#page-124-18) [5699,](#page-143-13) [5770,](#page-144-24) [5781,](#page-144-25) [6533,](#page-161-27) [6557,](#page-161-28) [6578,](#page-161-10) [6594,](#page-162-28) [6696,](#page-164-6) [6993,](#page-172-12) [6996,](#page-172-13) [7885,](#page-192-10) [7898,](#page-192-11) [8694,](#page-209-6) [8699,](#page-210-2) [8713,](#page-210-3) [8717,](#page-210-23) [8722,](#page-210-24) [8740,](#page-210-4) [8761,](#page-211-1) [9280,](#page-221-13) [9894,](#page-234-15) [9899,](#page-234-16) [10214,](#page-240-10) [10358,](#page-243-18) [10481,](#page-246-13) [10611,](#page-248-7) [10741,](#page-252-3) [10749,](#page-252-5) [10751,](#page-252-6) [10752,](#page-252-7) [10762,](#page-252-8) [10765,](#page-252-2) [10865,](#page-254-17) [10867,](#page-254-0) [10987,](#page-257-10) [11672,](#page-271-5) [11713,](#page-272-9) [12625,](#page-291-9) [12630,](#page-291-10) [12635,](#page-291-11) [12966,](#page-297-16) [13043,](#page-299-11) [13239,](#page-302-12) [13587,](#page-309-12) [13592,](#page-309-13) [13603,](#page-310-4) [13851,](#page-315-17) [13933,](#page-317-21) [13964,](#page-317-23) [13969,](#page-317-24) [13992,](#page-318-23) [13998,](#page-318-24) [14027,](#page-319-22) [14061,](#page-319-24) [14067,](#page-319-25) [14086,](#page-320-14) [14097,](#page-320-16) [14102,](#page-320-17) [14133,](#page-321-10) [14138,](#page-321-11) [14167,](#page-322-0) [14183,](#page-322-3) [14326,](#page-325-2) [14396,](#page-327-13) [14399,](#page-327-14) [14423,](#page-327-15) [14426,](#page-327-16) [14464,](#page-328-12) [14573,](#page-330-20) [14588,](#page-330-16) [14603](#page-331-10) \ifodd . . . . . . . [1958,](#page-62-18) [1963,](#page-62-19) [7968](#page-194-13)  $\infty$  . . . . . . . . . . . . . [7316](#page-179-16) \ifpdf . . . [2653,](#page-78-19) [2696,](#page-79-21) [2707,](#page-79-22) [4396,](#page-114-20) [4479](#page-116-23) \ifpdfstringunicode . . . [503,](#page-20-7) [506](#page-20-8) \ifportrait . . . . . . . . . . . [9260](#page-221-14)  $\left\{\text{ifthenelse}\dots\right\}$ \iftrue . [1454,](#page-50-14) [1733,](#page-57-9) [5866,](#page-146-30) [14575](#page-330-21) \iftutex . . . . . . . . . . . . . . . [758](#page-30-20) \ifvmode ..... [2224,](#page-68-16) [2246,](#page-69-14) [2259](#page-69-15) \ifvoid . . . . . . . . . . . [7167,](#page-176-13) [7171](#page-176-14) \ifvtex . . [2659,](#page-78-20) [2775,](#page-80-22) [2804,](#page-81-19) [4453,](#page-115-27) [4489,](#page-116-20) [4503,](#page-116-21) [4506](#page-116-22) \ifxetex . [2656,](#page-78-21) [2748,](#page-80-23) [3677,](#page-100-26) [4422,](#page-114-21) [4486,](#page-116-24) [4574,](#page-117-34) [5061](#page-128-15) \ignorespaces . . [634,](#page-24-8) [7280,](#page-178-16) [7354,](#page-180-16) [7360,](#page-180-17) [7374,](#page-181-22) [7383,](#page-181-23) [7481,](#page-183-22)

[7589,](#page-185-12) [7600,](#page-185-13) [7603,](#page-185-14) [7661,](#page-187-12) [7669,](#page-187-13) [7733,](#page-188-16) [7748,](#page-189-8) [7765,](#page-189-9) [7774,](#page-189-10) [7824](#page-190-16) \iiint . . . . . . . . . . [17846,](#page-397-4) [20014](#page-439-6) \iinferior . . . . . . . . . . . . . [19819](#page-435-8) \iint . . . . . . . . . . [17844,](#page-397-5) [20013](#page-439-7) \IJ . . . . . . . . . . . . [14794,](#page-335-3) [15583](#page-351-5) \ij . . . . . . . . . . . . [15007,](#page-339-6) [15585](#page-351-6) \Im . . . . . . . . . . . [17482,](#page-389-12) [19886](#page-437-13) \immediate . . . . . . . . . . . . . . . . . [5364,](#page-135-9) [5366,](#page-135-10) [6382,](#page-157-11) [6709,](#page-165-17) [6808,](#page-167-16) [6816,](#page-167-17) [7728,](#page-188-17) [7743,](#page-189-11) [7760,](#page-189-12) [7770,](#page-189-13) [7789,](#page-190-11) [7819,](#page-190-4) [8784,](#page-211-13) [8799,](#page-211-14) [8814,](#page-212-1) [10870,](#page-255-5) [11710,](#page-272-3) [12929,](#page-297-17) [12985,](#page-298-23) [12988,](#page-298-24) [13049,](#page-299-12) [14316,](#page-325-6) [14382,](#page-326-2) [14413,](#page-327-17) [14492](#page-328-13) \in . . . . . . . . . . . . [17763,](#page-395-4) [19980](#page-438-12) \in@ ................ [6964](#page-171-5) \index . . . . . . . . . . . . . . . . [623](#page-24-16) \indexentry . . [8244,](#page-200-17) [8259,](#page-200-18) [8274,](#page-201-4) [8278,](#page-201-18) [8288](#page-201-19) \Info . . . . . . . . . . [19420,](#page-428-6) [20583](#page-450-14) \infty . . . . . . . . . . [17806,](#page-396-3) [19998](#page-439-8) \input . . . . . . . . . . . . . . . . [857,](#page-33-18) [867,](#page-33-19) [881,](#page-33-20) [3344,](#page-93-27) [3352,](#page-93-28) [3359,](#page-93-29) [4546,](#page-117-24) [11605,](#page-269-10) [11711,](#page-272-10) [11810,](#page-275-11) [11987,](#page-279-19) [16333](#page-366-9) \InputIfFileExists . [4172,](#page-109-19) [14406,](#page-327-18) [14437,](#page-327-19) [14482,](#page-328-14) [14484](#page-328-0) \inputlineno . . . . . . [4815,](#page-122-25) [5278](#page-133-14) \insert . . . . . . . . . . . . . . . [7459](#page-182-1) \int . . . . . . . . . . . [17841,](#page-397-6) [20012](#page-439-9) \IntCalcAdd . . . . . . . . . . [1877](#page-60-10) \IntCalcDec . . . . . . . [1041,](#page-38-16) [2071](#page-65-14)  $\int\left( \text{Dec } \ldots \ldots \right)$ \IntCalcDiv . . . . . . . . . . . . . . . . . [1035,](#page-38-17) [1044,](#page-39-8) [1049,](#page-39-4) [1152,](#page-41-18) [1161,](#page-41-19) [1173,](#page-41-20) [1190,](#page-41-0) [1205,](#page-42-6) [1220,](#page-42-8) [1861,](#page-60-11) [1867,](#page-60-12) [1873](#page-60-13) \intcalcDiv .. [1025,](#page-38-18) [1868,](#page-60-14) [1875,](#page-60-15) [1878](#page-60-16) \IntCalcMod . . . . . . . . . . . . . . . . [1037,](#page-38-19) [1046,](#page-39-9) [1052,](#page-39-5) [1156,](#page-41-21) [1162,](#page-41-22) [1177,](#page-41-23) [1193,](#page-41-24) [1208,](#page-42-19) [1222,](#page-42-18) [1224,](#page-42-9) [1863,](#page-60-17) [1868,](#page-60-14) [1869,](#page-60-18) [1875,](#page-60-15) [1878,](#page-60-16) [1880](#page-60-19)  $\intcalCM$ od . . . . . . . . . . [1027](#page-38-14) \intcalcNum . . [2075,](#page-65-9) [2103,](#page-66-0) [2107](#page-66-1) \IntCalcSub . . [2069,](#page-65-15) [2122,](#page-66-3) [2125,](#page-66-12) [2128,](#page-66-4) [2131](#page-66-5) \intcalcSub . . . . . . . [1855,](#page-60-20) [2051](#page-64-6) \interfootnotelinepenalty . [7462](#page-182-13) \interleave . . . . . . [19323,](#page-426-1) [20552](#page-449-9) \interlinepenalty . . . . . . . [7462](#page-182-13) \inva . . . . . . . . . [15969,](#page-359-5) [20639](#page-451-13) \invamp . . . . . . . . . . . . . . [17528](#page-390-8) \invbackneg . . . . . [18322,](#page-406-3) [20217](#page-443-6) \invdiameter ... [19122,](#page-422-0) [20465](#page-447-2) \inve . . . . . . . . . . [15828,](#page-356-1) [19747](#page-434-4) \invglotstop . . . . . [16213,](#page-364-1) [19780](#page-435-9) \invh . . . . . . . . . . [16044,](#page-360-6) [20658](#page-451-14) \invlegr . . . . . . . . [16119,](#page-362-3) [20681](#page-451-15) \invm . . . . . . . . . [16078,](#page-361-2) [20669](#page-451-16) \invneg . . . . . . . . [19183,](#page-423-11) [20490](#page-448-14) \invr . . . . . . . . . . [16114,](#page-362-4) [20679](#page-451-17) \invscr . . . . . . . . . [16141,](#page-362-5) [19768](#page-435-10) \invscripta . . . . . . [15977,](#page-359-6) [20641](#page-451-18) \invv . . . . . . . . . . [16176,](#page-363-3) [20693](#page-452-20) \invw . . . . . . . . . [16180,](#page-363-4) [20695](#page-452-21) \invy . . . . . . . . . . [16184,](#page-363-5) [20697](#page-452-22) \iota . . . . . . . . . . . . . . . . [19800](#page-435-11) \ipagamma . . . . . [16036,](#page-360-7) [19759](#page-434-5) \isuperior . . . . . . . . . . . [19843](#page-436-15) \item . . . [6878,](#page-169-1) [6881,](#page-169-8) [7756,](#page-189-1) [7768,](#page-189-14) [7811](#page-190-17)  $\mathrm{Itemautoreframe}$  ...... [8607](#page-207-18) \itemautorefname . . . . . . . . . . . . [2958,](#page-84-16) [2976,](#page-84-17) [2994,](#page-85-15) [3012,](#page-85-16) [3030,](#page-85-17) [3048,](#page-86-13) [3066,](#page-86-14) [3095,](#page-87-14) [3096,](#page-87-12) [3124,](#page-88-18) [3142,](#page-89-24) [3160,](#page-89-0) [3178,](#page-89-25) [3196,](#page-90-10) [3214,](#page-90-11) [3232,](#page-91-12) [3250,](#page-91-13) [8607,](#page-207-18) [8608,](#page-207-19) [8611](#page-207-20)  $\it \t{itshape \ldots \ldots \ldots 566}$  $\it \t{itshape \ldots \ldots \ldots 566}$  $\it \t{itshape \ldots \ldots \ldots 566}$ **J**  $\{j \ldots \ldots \ldots 15590, 15848, 15955\}$  $\{j \ldots \ldots \ldots 15590, 15848, 15955\}$  $\{j \ldots \ldots \ldots 15590, 15848, 15955\}$  $\{j \ldots \ldots \ldots 15590, 15848, 15955\}$  $\{j \ldots \ldots \ldots 15590, 15848, 15955\}$  $\{j \ldots \ldots \ldots 15590, 15848, 15955\}$  $\{j \ldots \ldots \ldots 15590, 15848, 15955\}$ \JackStar . . . . . . [18896,](#page-417-14) [20368](#page-446-21) \JackStarBold . . . [18898,](#page-417-15) [20369](#page-446-22) \jarr . . . . . . . . . . . . . . . . [19653](#page-432-6) \jeem . . . . . . . . . . . . . . . . [19597](#page-431-10) \jeh . . . . . . . . . . . . . . . . . [19669](#page-433-4) \jinferior . . . . . . . . . . . . . [20556](#page-449-10) \jobname . [12287,](#page-284-0) [14315,](#page-325-7) [14406,](#page-327-18) [14413,](#page-327-17) [14437,](#page-327-19) [14482,](#page-328-14) [14484,](#page-328-0)

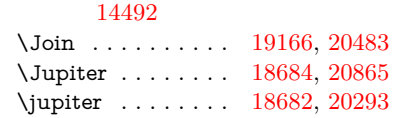

#### **K**

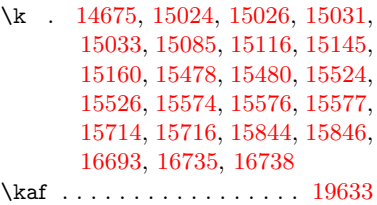

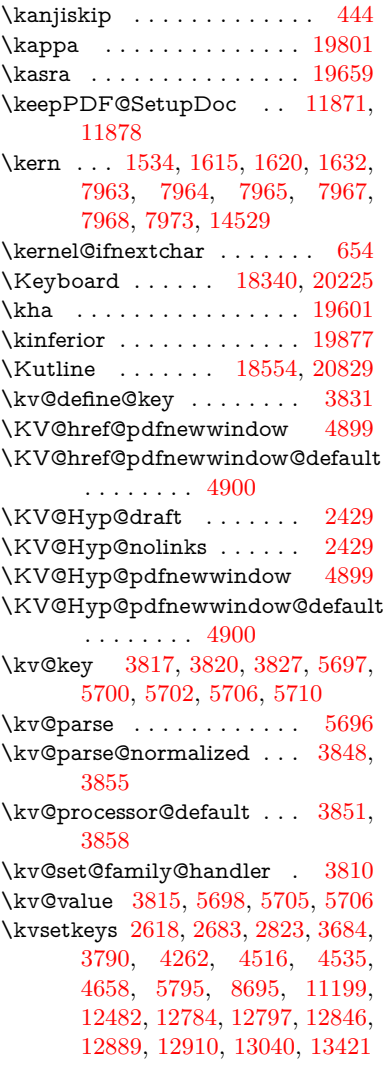

#### **L**

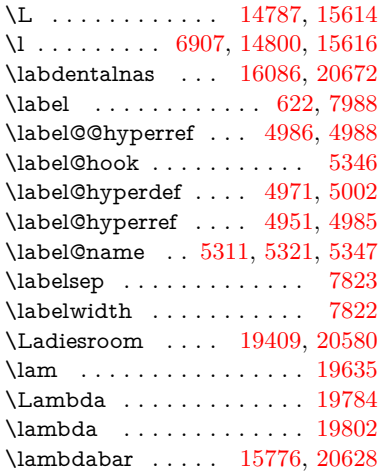

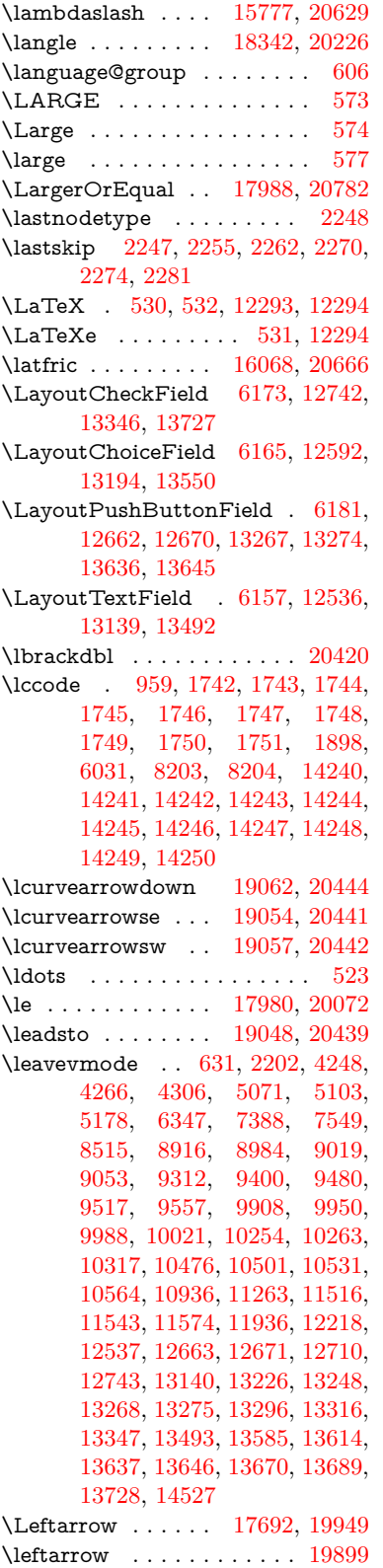

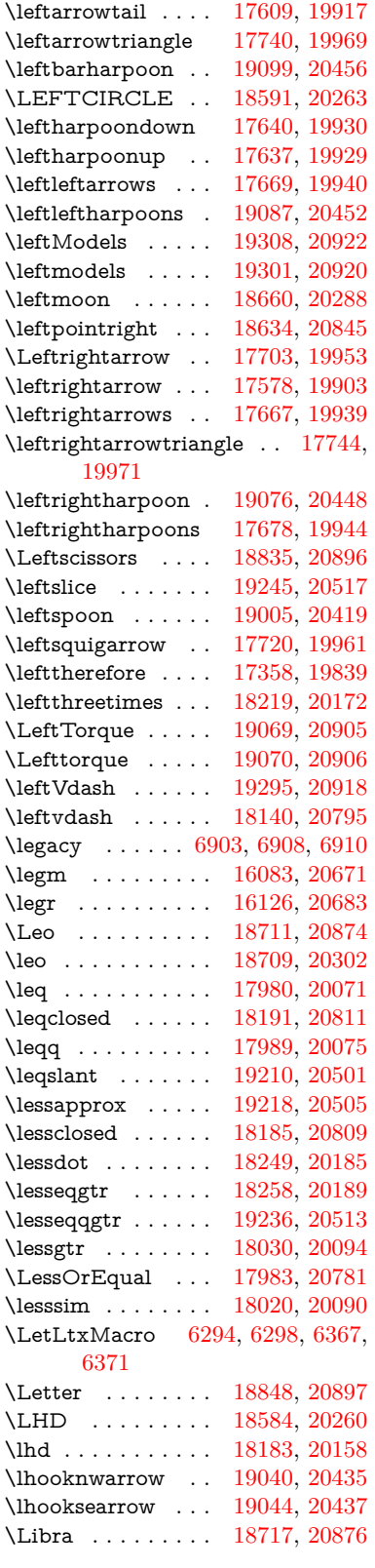

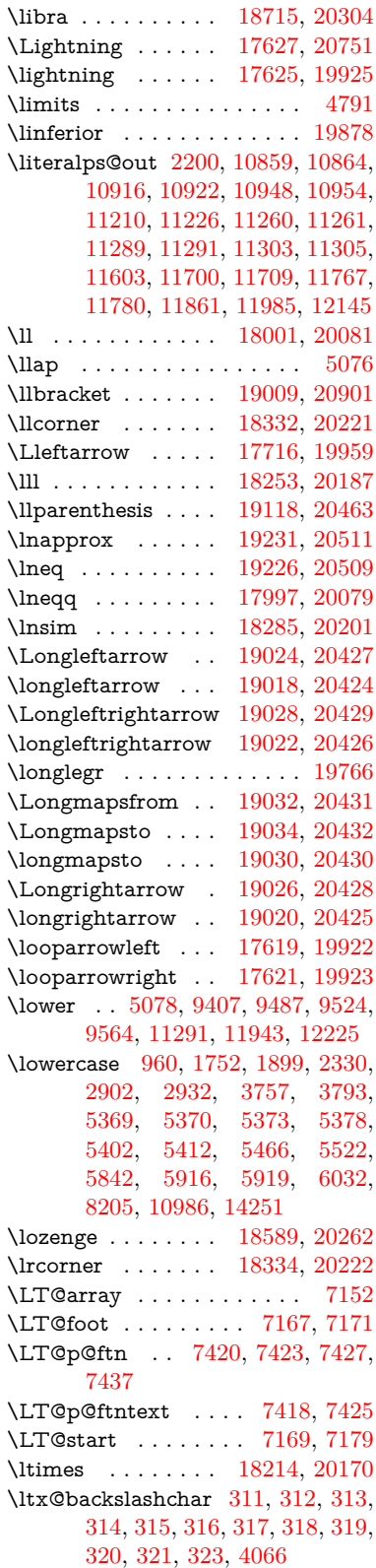

\ltx@empty . . . . . . . . [351,](#page-14-15) [352,](#page-14-16) [458,](#page-16-1) [1522,](#page-52-17) [2652,](#page-78-1) [2864,](#page-82-13) [2876,](#page-82-15) [2880,](#page-82-11) [3373,](#page-93-30) [3510,](#page-97-26) [3886,](#page-104-9) [3903,](#page-104-13) [3910,](#page-104-14) [4012,](#page-106-22) [4131,](#page-108-7) [4132,](#page-108-8) [4135,](#page-109-20) [4136,](#page-109-21) [4137,](#page-109-22) [4138,](#page-109-23) [4139,](#page-109-24) [4140,](#page-109-25) [4144,](#page-109-26) [4196,](#page-110-6) [4474,](#page-115-24) [4475,](#page-115-23) [4509,](#page-116-14) [4519,](#page-116-12) [4618,](#page-118-4) [5123,](#page-129-3) [5124,](#page-129-5) [5295,](#page-133-16) [5316,](#page-133-17) [5339,](#page-134-13) [5567,](#page-140-2) [5585,](#page-140-0) [5599,](#page-141-0) [5612,](#page-141-2) [5628,](#page-141-4) [5660,](#page-142-0) [5685,](#page-142-2) [5692,](#page-143-0) [5693,](#page-143-20) [6018,](#page-149-20) [6056,](#page-150-13) [6057,](#page-150-10) [6058,](#page-150-19) [6059,](#page-150-6) [6060,](#page-150-11) [6061,](#page-150-16) [6062,](#page-150-12) [6063,](#page-150-17) [6064,](#page-150-18) [6065,](#page-150-14) [6066,](#page-150-15) [6091,](#page-150-7) [6475,](#page-159-3) [6476,](#page-159-0) [6477,](#page-159-5) [6480,](#page-159-1) [6492,](#page-159-7) [6501,](#page-160-19) [6518,](#page-160-20) [6523,](#page-160-10) [6529,](#page-160-14) [6538,](#page-161-19) [6558,](#page-161-22) [7197,](#page-177-10) [8047,](#page-195-10) [8058,](#page-195-4) [8067,](#page-196-4) [8268,](#page-201-2) [8715,](#page-210-8) [8735,](#page-210-11) [8739,](#page-210-18) [9340,](#page-223-2) [10244,](#page-241-15) [10331,](#page-243-19) [10940,](#page-256-8) [11198,](#page-261-10) [11212,](#page-261-11) [11228,](#page-262-10) [11247,](#page-262-7) [11268,](#page-263-6) [11335,](#page-264-15) [11602,](#page-269-8) [11708,](#page-272-5) [11982,](#page-278-9) [12153,](#page-282-7) [12160,](#page-282-20) [12484,](#page-288-13) [12505,](#page-289-6) [12518,](#page-289-7) [12759,](#page-293-23) [12794,](#page-294-3) [12841,](#page-295-11) [12935,](#page-297-8) [12936,](#page-297-11) [12955,](#page-297-12) [12962,](#page-297-18) [12978,](#page-297-15) [13009,](#page-298-0) [13052,](#page-299-7) [13092,](#page-300-28) [13093,](#page-300-13) [13094,](#page-300-9) [13121,](#page-300-5) [13446,](#page-306-7) [13463,](#page-307-5) [13470](#page-307-6) \ltx@firstofone [2672,](#page-78-22) [4204,](#page-110-13) [5342,](#page-134-14) [5359,](#page-134-15) [6404,](#page-157-8) [14268,](#page-324-17) [14280](#page-324-18)  $\text{Utx@firstoftwo}$  . . . . . . . . . . [330,](#page-13-18) [338,](#page-13-19) [2062,](#page-65-16) [2315,](#page-70-11) [2322,](#page-71-21) [5234,](#page-132-10) [7347,](#page-180-18) [7367](#page-180-19) \ltx@GlobalAppendToMacro [906,](#page-35-3) [5346](#page-134-11) \ltx@gobble [255,](#page-12-15) [2678,](#page-78-23) [4197,](#page-110-14) [4224,](#page-110-15) [4233,](#page-111-28) [4606,](#page-118-13) [5338,](#page-134-16) [5340,](#page-134-17) [6307,](#page-155-18) [6308,](#page-155-21) [6319,](#page-155-16) [6321,](#page-155-19) [6322,](#page-155-22) [6677,](#page-164-8) [12267,](#page-284-23) [12948,](#page-297-10) [12964,](#page-297-19) [12969,](#page-297-20) [14266,](#page-324-19) [14278](#page-324-20) \ltx@gobblethree . . . . . . . [7920](#page-193-31) \ltx@gobbletwo [5358,](#page-134-18) [5360,](#page-135-12) [6310,](#page-155-27) [6324,](#page-155-28) [12949](#page-297-9) \ltx@ifclassloaded . . [6530,](#page-160-21) [7880](#page-192-12) \ltx@ifempty . . . . . . . . . . [5117](#page-129-14) \ltx@iffileloaded ..... [879,](#page-33-21) [6489](#page-159-15) \ltx@ifpackageloaded [926,](#page-36-7) [13097](#page-300-29) \ltx@IfUndefined ........... . . . . . [261,](#page-12-16) [267,](#page-12-17) [306,](#page-13-20) [525,](#page-20-10) [604,](#page-23-13) [644,](#page-25-10) [720,](#page-29-19) [755,](#page-30-21) [799,](#page-31-18) [800,](#page-31-19) [801,](#page-31-2) [1296,](#page-45-23) [1391,](#page-47-11) [1392,](#page-47-12) [1516,](#page-52-18) [2169,](#page-67-3) [4190,](#page-110-16) [4219,](#page-110-17) [4221,](#page-110-18) [4903,](#page-124-21) [5307,](#page-133-18) [5338,](#page-134-16) [6450,](#page-159-16) [6862,](#page-168-5) [6960,](#page-171-14) [6967,](#page-171-15) [6989,](#page-171-16)

[7004,](#page-172-14) [7238,](#page-178-17) [7691,](#page-187-14) [7899,](#page-192-13) [8267,](#page-201-14) [8504,](#page-205-9) [8505,](#page-205-10) [8549,](#page-206-22) [8550,](#page-206-23) [8552,](#page-206-13) [8553,](#page-206-14) [8700,](#page-210-25) [8731,](#page-210-26) [8961,](#page-215-20) [8971,](#page-215-21) [10423,](#page-244-26) [10526,](#page-246-25) [10912,](#page-256-0) [10955,](#page-256-25) [11034,](#page-258-17) [11219,](#page-262-11) [13095,](#page-300-30) [14564,](#page-330-22) [14574](#page-330-23) \ltx@ifundefined [2119,](#page-66-13) [2314,](#page-70-12) [2315,](#page-70-11) [2358,](#page-71-22) [5350,](#page-134-19) [7915,](#page-193-14) [8762](#page-211-15) \ltx@leftbracechar ....... [321](#page-13-16) \ltx@LocalAppendToMacro [346,](#page-14-1) [349,](#page-14-6) [6952,](#page-171-17) [6968,](#page-171-18) [6973](#page-171-19) \ltx@one [6532,](#page-161-29) [6533,](#page-161-27) [6540,](#page-161-30) [7883,](#page-192-14) [7885,](#page-192-10) [7894,](#page-192-15) [7897,](#page-192-16) [7898,](#page-192-11) [7911,](#page-192-17) [8722,](#page-210-24) [13101](#page-300-17) \ltx@onelevel@sanitize . . . [6943,](#page-170-8) [6962,](#page-171-7) [8306](#page-201-6) \ltx@ReturnAfterElseFi . . [4773](#page-121-16) \ltx@ReturnAfterFi . . . . . . . . . . . [1690,](#page-56-12) [4777,](#page-122-27) [4793,](#page-122-28) [8325,](#page-202-16) [8361,](#page-202-17) [8660,](#page-209-13) [8670,](#page-209-14) [13823](#page-314-14) \ltx@rightbracechar . . . . . . [322](#page-13-21) \ltx@secondoftwo . . . . . . . . . . . . . . [327,](#page-13-22) [2064,](#page-65-17) [2314,](#page-70-12) [2315,](#page-70-11) [2324,](#page-71-23) [2326,](#page-71-24) [5128,](#page-129-15) [5232,](#page-132-11) [7349,](#page-180-20) [7369,](#page-180-21) [12954,](#page-297-21) [12957,](#page-297-22) [12960,](#page-297-23) [12963,](#page-297-24) [12967,](#page-297-25) [12968,](#page-297-26) [12971](#page-297-27) \ltx@space . . . . . . . . . [324,](#page-13-23) [1447](#page-49-5) \ltx@zero [1746,](#page-57-14) [1747,](#page-57-15) [1748,](#page-57-16) [1749,](#page-57-17) [1750,](#page-57-18) [1751,](#page-57-19) [8710,](#page-210-27) [8717,](#page-210-23) [12966,](#page-297-16) [13099](#page-300-16) \lz . . . . . . . . . . . . [16075,](#page-361-6) [20668](#page-451-23) **M** \m@ne . . [4320,](#page-112-0) [4453,](#page-115-27) [4489,](#page-116-20) [4503,](#page-116-21) [4506,](#page-116-22) [4827,](#page-123-22) [4886,](#page-124-22) [5384,](#page-136-7) [7254,](#page-178-3) [9903,](#page-234-17) [14484,](#page-328-0) [14573,](#page-330-20) [14586](#page-330-15) \mag [9280,](#page-221-13) [10214,](#page-240-10) [10358,](#page-243-18) [11672](#page-271-5) \make@df@tag@@ . . . [8129,](#page-197-12) [8131](#page-197-7) \make@df@tag@@@ . [8130,](#page-197-13) [8132](#page-197-9) \make@stripped@name . . [7252](#page-178-18) \makeatletter .... [3,](#page-6-15) [849,](#page-32-5) [902](#page-34-2) \MakeButtonField . [6188,](#page-152-33) [12664,](#page-291-27) [12673,](#page-292-28) [12695,](#page-292-29) [12715,](#page-292-30) [12721,](#page-293-24) [13269,](#page-303-31) [13279,](#page-303-32) [13304,](#page-304-26) [13321,](#page-304-27) [13328,](#page-304-28) [13638,](#page-310-21) [13641,](#page-311-10) [13669,](#page-311-11) [13694,](#page-312-27) [13698](#page-312-10) \MakeCheckField . [6185,](#page-152-21) [12745,](#page-293-4)

\ManFace . . . . . . [19395,](#page-427-10) [20574](#page-449-11) \manstar . . . . . . . [18792,](#page-415-15) [20326](#page-445-15) \mapsto . . . . . . . . [17613,](#page-392-9) [19919](#page-437-22) \Mars . . . . . . . . . [18680,](#page-413-15) [20863](#page-455-16) \mars . . . . . . . . . [18679,](#page-413-16) [20862](#page-455-17) \MathBSuppress . [10264,](#page-241-16) [10268](#page-241-17) \mathclose . . . . . . . . . . . [7200](#page-177-11) \mathdollar ..... [15186,](#page-343-2) [20595](#page-450-18) \mathellipsis . . . . [17329,](#page-387-5) [20729](#page-452-23) \mathopen . . . . . . . [7191,](#page-176-17) [7220](#page-177-19) \mathparagraph . [15309,](#page-346-2) [20606](#page-450-19) \mathsection ... [15276,](#page-345-2) [20604](#page-450-20) \mathsterling ... [15265,](#page-345-3) [20601](#page-450-21) \mathunderscore . [15244,](#page-344-1) [20599](#page-450-22)  $\mathcal{S}$ \maxdimen . . . . . . [3445,](#page-95-23) [12933](#page-297-0) \MaybeStopEarly . . . . . . . . . .  $\ldots$  [459,](#page-16-39) [2686,](#page-79-24) [2781,](#page-80-24) 4360 [4491,](#page-116-26) [6836,](#page-167-18) [6839](#page-168-6) \mbox . . . . . . . [632,](#page-24-19) [8870,](#page-213-20) [9875](#page-234-18) \mdseries . . . . . . . . . . . . . . [565](#page-22-20) \meaning . . . . . . . . . . . . . . . [62,](#page-7-9) [153,](#page-9-24) [159,](#page-10-3) [2178,](#page-67-4) [6434,](#page-158-18) [7068,](#page-173-6) [7259,](#page-178-10) [14448,](#page-328-7) [14456,](#page-328-8) [14471](#page-328-9) \measuredangle . . [17810,](#page-396-4) [20000](#page-439-10) \measuring@false . . . . . . . [6924](#page-170-18) \mediaheight [10361,](#page-243-20) [10366,](#page-243-21) [10375](#page-244-27) \mediawidth [10362,](#page-243-22) [10367,](#page-243-23) [10376](#page-244-28) \meem . . . . . . . . . . . . . . . [19637](#page-432-10) \Mercury . . . . . . . [18666,](#page-413-17) [20855](#page-455-18) \mercury . . . . . . . [18664,](#page-413-18) [20290](#page-444-20) \merge . . . . . . . . [19197,](#page-423-15) [20917](#page-456-14) \MessageBreak . . . . . . . . . [263,](#page-12-18) [269,](#page-12-19) [286,](#page-12-20) [287,](#page-12-21) [292,](#page-12-22) [293,](#page-13-24) [333,](#page-13-25) [334,](#page-13-26) [1646,](#page-55-3) [1667,](#page-55-13) [1680,](#page-55-14) [1703,](#page-56-10) [1708,](#page-56-13) [1710,](#page-56-14) [2352,](#page-71-25) [2353,](#page-71-26) [2368,](#page-72-10) [2390,](#page-72-11) [2393,](#page-72-12) [2395,](#page-72-13) [2473,](#page-74-26) [2474,](#page-74-27) [2497,](#page-74-28) [2498,](#page-74-9)

\MakeLinkTarget . . . [7290,](#page-179-3) [7305](#page-179-5)  $\mathrm{MakeLowercase}$  ....... [594](#page-22-17) \MakeLowercaseUnsupportedInPdfStrings

 $\ldots \ldots \quad \underline{473},\, 594$  $\ldots \ldots \quad \underline{473},\, 594$ \MakeRadioField . . [6184,](#page-152-20) [12628,](#page-291-5) [13238,](#page-302-9) [13578](#page-309-9) \maketag@@@ . . . . . . . . . [8118](#page-197-4) \MakeTextField . . . [6186,](#page-152-22) [12539,](#page-289-11) [13144,](#page-301-6) [13489](#page-308-6) \maketitle ........ [7498,](#page-183-18) [7499](#page-183-23) \MakeUppercase . . . . [593,](#page-22-18) [8451](#page-204-12)

 $\ldots \ldots$  [473,](#page-18-5) [593](#page-22-18) \Male . . . . . . . . . [18681,](#page-413-13) [20864](#page-455-15) \male . . . . . . . . . [18677,](#page-413-14) [20292](#page-444-19) \MaleMale . . . . . . [18798,](#page-415-14) [20329](#page-445-14)

\MakeUppercaseUnsupportedInPdfStrings

[13351,](#page-304-7) [13724](#page-312-6) \MakeChoiceField . [6187,](#page-152-23) [12645,](#page-291-6) [13252,](#page-303-4) [13612](#page-310-3) \MakeFieldObject [12928,](#page-297-28) [13075,](#page-299-14) [13085,](#page-299-15) [13088](#page-300-31)

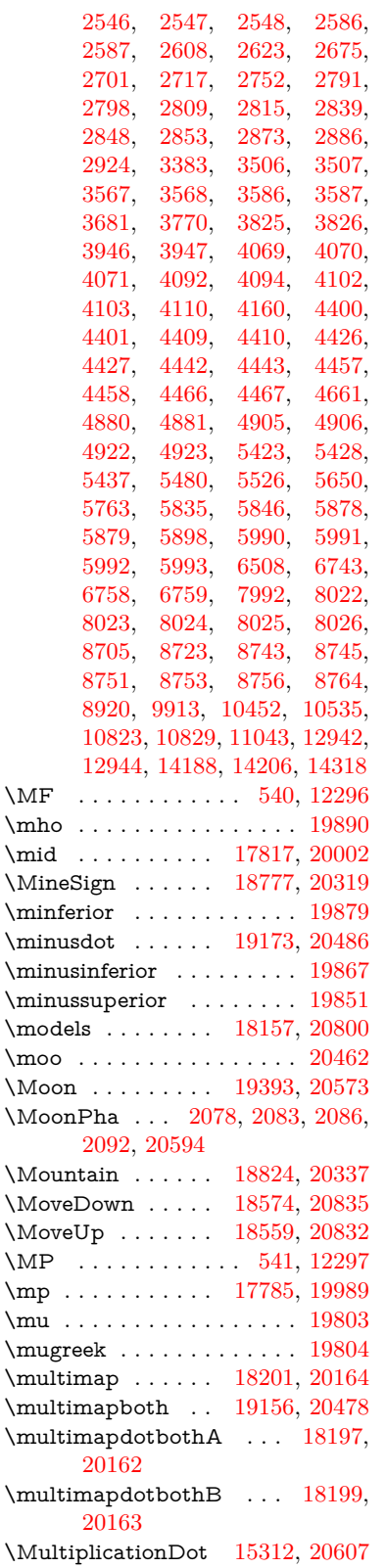

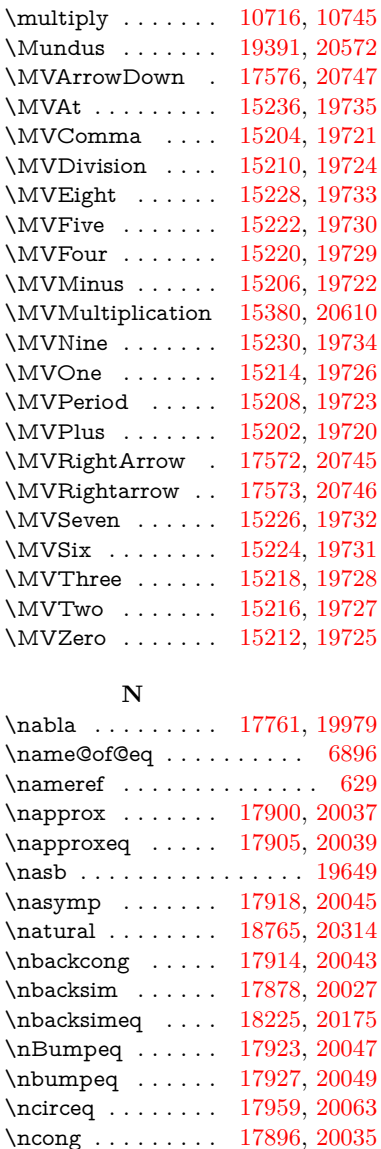

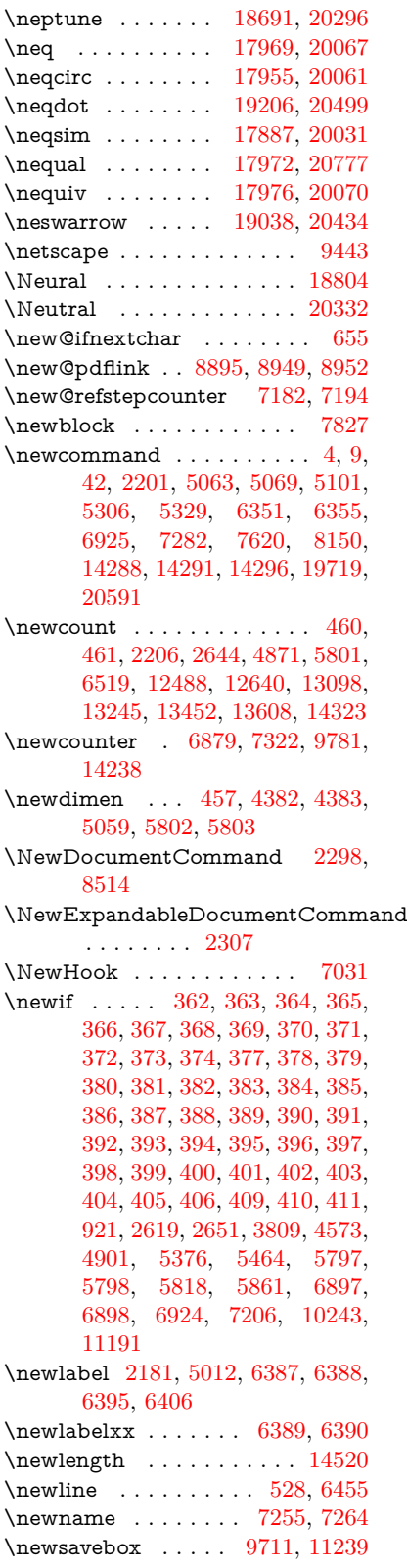

\ncurlyeqprec . . . [18265,](#page-405-3) [20192](#page-442-14) \ncurlyeqsucc . . . [18269,](#page-405-4) [20194](#page-442-15) \nDashV . . . . . . . [19309,](#page-425-6) [20546](#page-449-14) \nDashv . . . . . . . [19302,](#page-425-7) [20544](#page-449-15) \ndashV . . . . . . . [19296,](#page-425-8) [20542](#page-449-16) \ndashv . . . . . . . . [18141,](#page-402-3) [20144](#page-442-16) \nDoteq . . . . . . . . [17937,](#page-398-11) [20053](#page-440-24) \ndoteq . . . . . . . . [17931,](#page-398-12) [20051](#page-440-25) \ndownmodels . . . [19314,](#page-425-9) [20548](#page-449-17) \ndownvdash . . . . [18147,](#page-402-4) [20146](#page-442-17) \ne . . . . . . . . . . . [17969,](#page-399-12) [20068](#page-440-26) \Nearrow . . . . . . . [17710,](#page-394-12) [19956](#page-438-25) \nearrow . . . . . . . [17584,](#page-391-5) [19906](#page-437-25) \neg . . . . . . . . . . . . . . . . [20585](#page-450-25) \Neptune . . . . . . . [18693,](#page-413-19) [20868](#page-455-19)

\newtie . . [14677,](#page-332-16) [14678,](#page-332-17) [15075,](#page-341-5) [15126,](#page-342-8) [15155,](#page-342-9) [15173](#page-343-9) \newtoks [90,](#page-8-24) [5889,](#page-146-4) [11061,](#page-259-23) [11314,](#page-264-16) [11315](#page-264-17) \newwrite . . . . . . [14411,](#page-327-20) [14490](#page-328-15) \nexists . . . . . . . . [17754,](#page-395-9) [19976](#page-438-26) \next . . [7817,](#page-190-19) [7818,](#page-190-20) [7819,](#page-190-4) [10679,](#page-250-16) [10681,](#page-250-27) [10683](#page-250-28) \nfallingdoteq . . . . . . . . . [20055](#page-440-30) \nfallingdotseq . . . . . . . . [17942](#page-398-13) \nfss@text [8373,](#page-203-9) [8393,](#page-203-10) [8410,](#page-203-11) [8542](#page-206-25) \NG . . . . . . . . . . . . . . . . [15632](#page-352-6) \ng [15634,](#page-352-7) [15635,](#page-352-0) [15636,](#page-352-1) [20618,](#page-450-2) [20619](#page-450-3) \ngeq . . . . . . . . . . [18018,](#page-400-7) [20089](#page-440-31) \ngeqq . . . . . . . . . [17995,](#page-399-16) [20078](#page-440-32)  $\label{eq:1} $$\n the equation of the function  $\frac{1}{216}^1$ .$  $\label{eq:1} \texttt{\textbackslash} \texttt{neg} \texttt{land} \texttt{if} \texttt{if} \$ \ngg . . . . . . . . . . [18007,](#page-400-8) [20084](#page-440-33) \ngtr . . . . . . . . . . [18013,](#page-400-9) [20087](#page-440-34) \ngtrapprox . . . . . [19224,](#page-424-10) [20508](#page-448-26) \ngtrclosed . . . . . [18298,](#page-405-5) [20823](#page-454-14) \ngtrless . . . . . . . [18034,](#page-400-10) [20096](#page-441-5) \ngtrsim . . . . . . . [18028,](#page-400-11) [20093](#page-441-6) \nhateq ....... [17965,](#page-399-17) [20065](#page-440-35) \ni . . . . . . . . . . . . [17769,](#page-395-10) [19983](#page-439-16) \NibRight . . . . . . [18860,](#page-416-4) [20351](#page-445-20) \NibSolidRight . . [18862,](#page-416-5) [20352](#page-445-21) \niepsilon . . . . . . [16008,](#page-360-8) [19754](#page-434-23) \niiota . . . . . . . . . [16057,](#page-360-9) [19762](#page-434-24)  $\label{eq:nonlinear}$  <br> \nineinferior  $\quad \ldots \ldots \ldots \quad 19865$  $\quad \ldots \ldots \ldots \quad 19865$ \ninesuperior . . . . . . . . . . [19849](#page-436-20)  $\label{eq:nonlinear}$ \niphi . . . . . . . . . [16110,](#page-362-7) [19765](#page-434-25) \niupsilon . . . . . . [16168,](#page-363-6) [19771](#page-435-18) \nj . . . . . . . . . . . . [16090,](#page-361-7) [20674](#page-451-24) \nLeftarrow . . . . . [17684,](#page-393-7) [19946](#page-438-27) \nleftarrow . . . . . [17592,](#page-392-10) [19909](#page-437-27) \nleftModels . . . . [19311,](#page-425-10) [20923](#page-456-15) \nleftmodels . . . . [19304,](#page-425-11) [20921](#page-456-16) \nLeftrightarrow . [17686,](#page-393-8) [19947](#page-438-28) \nleftrightarrow . . [17623,](#page-392-11) [19924](#page-437-28) \nleftVdash . . . . . [19298,](#page-425-12) [20919](#page-456-17) \nleftvdash . . . . . [18143,](#page-402-5) [20796](#page-454-15) \nleq . . . . . . . . . . [18016,](#page-400-12) [20088](#page-440-36) \nleqq . . . . . . . . . [17991,](#page-399-18) [20076](#page-440-37) \nleqslant . . . . . . [19212,](#page-423-19) [20502](#page-448-27) \nless . . . . . . . . . [18011,](#page-400-13) [20086](#page-440-38) \nlessapprox . . . . [19220,](#page-424-11) [20506](#page-448-28) \nlessclosed . . . . . [18295,](#page-405-6) [20822](#page-454-16) \nlessgtr . . . . . . . [18036,](#page-400-14) [20097](#page-441-7) \nlesssim . . . . . . . [18026,](#page-400-15) [20092](#page-441-8) \nll . . . . . . . . . . . [18003,](#page-400-16) [20082](#page-440-39) \nmid . . . . . . . . . [17819,](#page-396-6) [20003](#page-439-17)

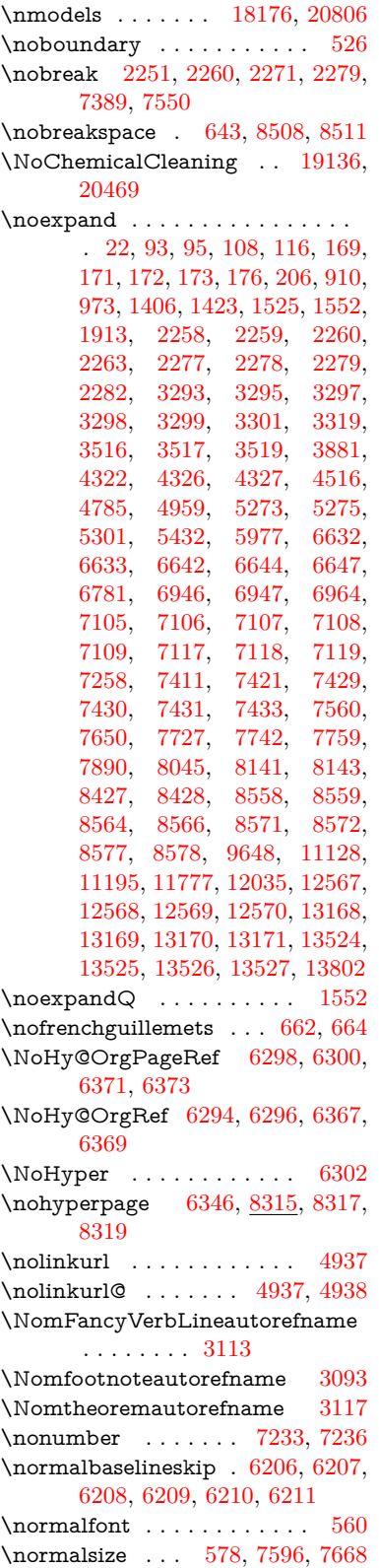

\notasymp . . . . . . [17920,](#page-398-14) [20773](#page-453-16) \notbackslash ... [18356,](#page-406-8) [20231](#page-443-12) \NotCongruent . . [17978,](#page-399-19) [20779](#page-453-17) \notdivides ..... [17821,](#page-396-7) [20762](#page-453-18) \note . . . . . . . . . . . . . . . . [7929](#page-193-3) \notequiv . . . . . . [17979,](#page-399-20) [20780](#page-453-19) \notin . . . . . . . . . [17765,](#page-395-11) [19981](#page-438-29) \notni . . . . . . . . . [17774,](#page-395-12) [20757](#page-453-20) \notowner . . . . . . [17772,](#page-395-13) [19984](#page-439-18) \notperp . . . . . . . [18999,](#page-419-6) [20416](#page-447-26) \notslash . . . . . . . [18353,](#page-406-9) [20230](#page-443-13) \noway . . . . . . . . [18822,](#page-415-18) [20336](#page-445-22) \nparallel . . . . . . [17824,](#page-396-8) [20005](#page-439-19) \nperp . . . . . . . . . [18154,](#page-403-10) [20799](#page-454-18) \nprec . . . . . . . . . [18054,](#page-401-0) [20106](#page-441-9) \nprecapprox . . . . [19275,](#page-425-13) [20532](#page-449-18) \npreccurlyeq . . . [18271,](#page-405-7) [20195](#page-442-18) \npreceq . . . . . . . [19251,](#page-424-12) [20520](#page-448-30) \npreceqq . . . . . . [19263,](#page-424-13) [20526](#page-449-19) \nprecsim . . . . . . [18048,](#page-401-1) [20103](#page-441-10) \nqsubseteq . . . . . . . . . . . [20197](#page-442-19) \nqsupseteq ........... [20198](#page-443-14) \NR@gettitle . . . . . . . . . . [7586](#page-185-17) \NR@ref@showkeys . [4701,](#page-120-22) [4705,](#page-120-23) [4709,](#page-120-24) [4713](#page-120-25) \nRightarrow . . . . [17689,](#page-394-13) [19948](#page-438-30) \nrightarrow . . . . [17594,](#page-392-12) [19910](#page-437-29) \nrightModels ... [18182,](#page-403-11) [20808](#page-454-19) \nrightmodels ... [18175,](#page-403-12) [20805](#page-454-20) \nrightVdash . . . . [18179,](#page-403-13) [20807](#page-454-21) \nrightvdash . . . . [18172,](#page-403-14) [20804](#page-454-22) \nrisingdoteq . . . . [17947,](#page-399-21) [20057](#page-440-40) \nsim . . . . . . . . . [17883,](#page-397-9) [20029](#page-439-20) \nsimeq . . . . . . . . [17891,](#page-397-10) [20033](#page-439-21) \nsqsubset . . . . . . [18084,](#page-401-2) [20121](#page-441-11) \nsqsubseteq [18092,](#page-401-3) [18275,](#page-405-8) [20125](#page-441-12) \nsqsupset . . . . . . [18088,](#page-401-4) [20123](#page-441-13) \nsqsupseteq [18096,](#page-401-5) [18277,](#page-405-9) [20127](#page-441-14) \nSubset . . . . . . . [18235,](#page-404-11) [20179](#page-442-20) \nsubset . . . . . . . [18062,](#page-401-6) [20110](#page-441-15) \nsubseteq . . . . . . [18070,](#page-401-7) [20114](#page-441-16) \nsubseteqq . . . . . [19287,](#page-425-14) [20538](#page-449-20) \nsucc . . . . . . . . . [18056,](#page-401-8) [20107](#page-441-17) \nsuccapprox . . . . [19279,](#page-425-15) [20534](#page-449-21) \nsucccurlyeq . . . [18273,](#page-405-10) [20196](#page-442-21) \nsucceq . . . . . . . [19255,](#page-424-14) [20522](#page-449-22) \nsucceqq . . . . . . [19267,](#page-425-16) [20528](#page-449-23) \nsuccsim . . . . . . [18052,](#page-401-9) [20105](#page-441-18) \nsuperior . . . . . . . . . . . [19855](#page-436-21) \nSupset . . . . . . . [18239,](#page-404-12) [20181](#page-442-22) \nsupset . . . . . . . [18064,](#page-401-10) [20111](#page-441-19) \nsupseteq . . . . . . [18072,](#page-401-11) [20115](#page-441-20) \nsupseteqq . . . . . [19291,](#page-425-17) [20540](#page-449-24) \nthickapprox . . . [17902,](#page-398-15) [20771](#page-453-21)

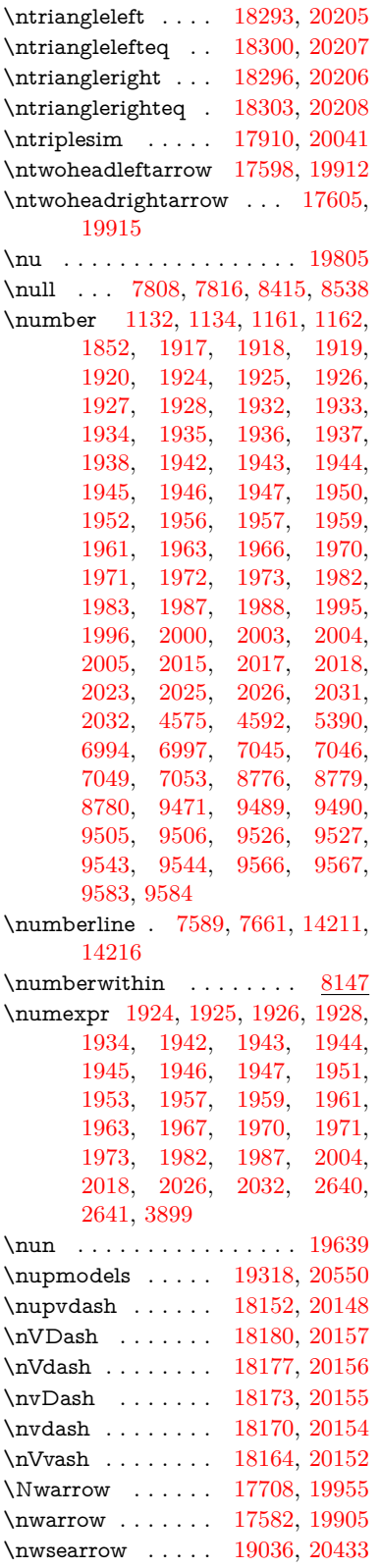

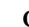

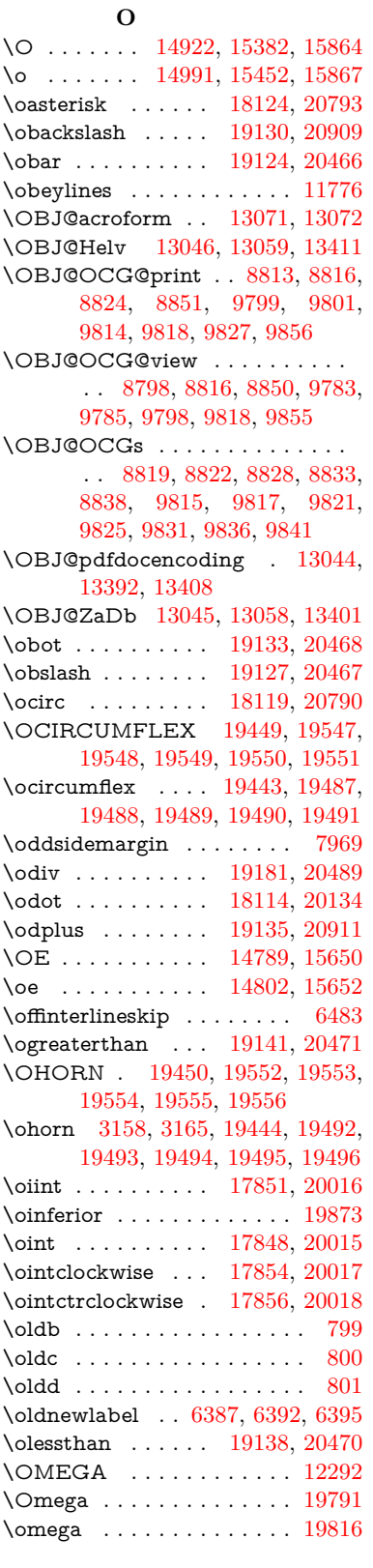

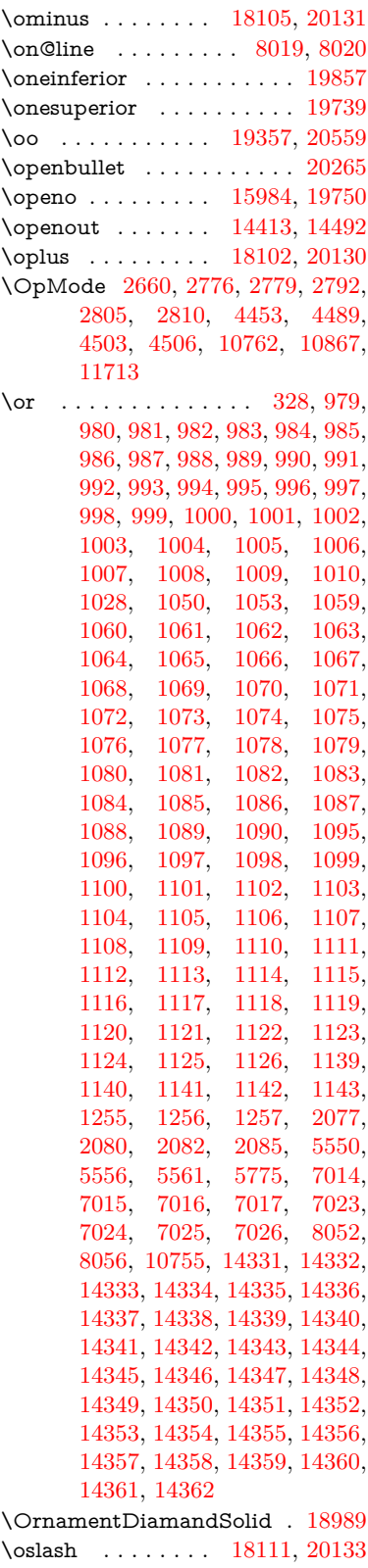

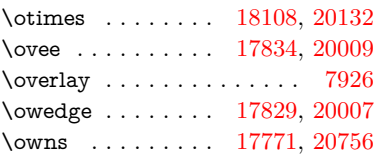

# **P**

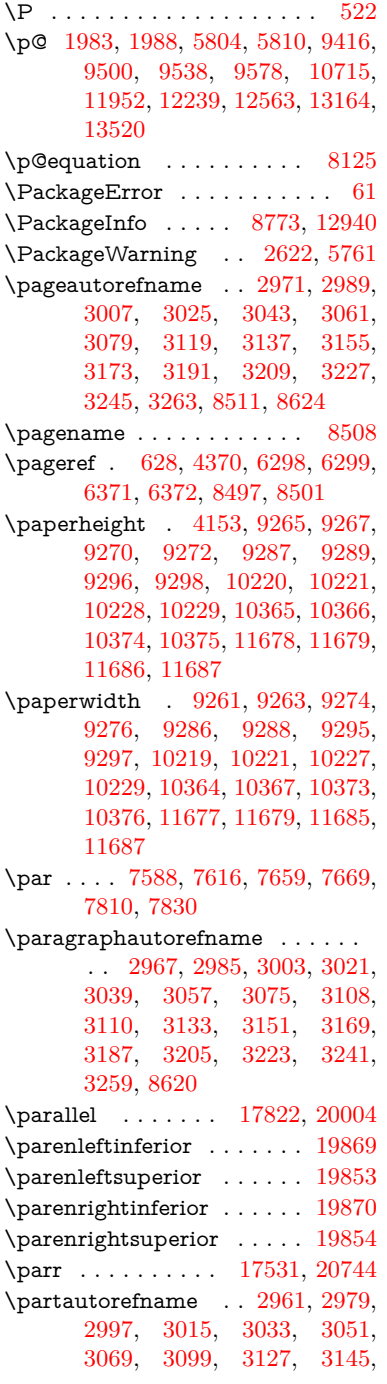

[3163,](#page-89-32) [3181,](#page-90-17) [3199,](#page-90-18) [3217,](#page-90-19) [3235,](#page-91-19) [3253,](#page-91-20) [8614](#page-208-4) \partial . . . . . . . . [17750,](#page-395-15) [19974](#page-438-32) \partnumberline . [14213,](#page-323-5) [14218](#page-323-31) \PassOptionsToPackage . . . . . . . . [2698,](#page-79-27) [2710,](#page-79-28) [2713,](#page-79-29) [2725,](#page-79-30) [2736,](#page-80-26) [2765,](#page-80-27) [2824,](#page-81-27) [2830,](#page-81-28) [2861,](#page-82-24) [2913,](#page-83-28) [2917,](#page-83-29) [2939,](#page-83-30) [4188,](#page-110-19) [4201,](#page-110-20) [4212,](#page-110-21) [4536](#page-117-36) \patchcmd . . . . . . . . . . . [7317](#page-179-12) \pdf@addtoks ... [11317,](#page-264-18) [11339,](#page-264-4) [11345,](#page-264-8) [11354,](#page-265-26) [11361,](#page-265-27) [11365,](#page-265-2) [11367,](#page-265-3) [11369,](#page-265-4) [11371,](#page-265-5) [11373,](#page-265-6) [11381,](#page-265-18) [11390,](#page-265-20) [11394,](#page-265-9) [11396,](#page-265-10) [11398,](#page-265-11) [11401,](#page-265-28) [11410,](#page-266-28) [11414,](#page-266-1) [11416,](#page-266-2) [11418,](#page-266-3) [11420,](#page-266-4) [11422,](#page-266-5) [11424,](#page-266-6) [11426,](#page-266-7) [11428,](#page-266-8) [11430,](#page-266-9) [11432,](#page-266-10) [11434,](#page-266-11) [11436,](#page-266-12) [11438,](#page-266-13) [11440,](#page-266-14) [11442,](#page-266-15) [11444,](#page-266-16) [11445,](#page-266-17) [11446,](#page-266-18) [11447,](#page-266-19) [11448,](#page-266-20) [11449,](#page-266-21) [11450,](#page-266-22) [11451,](#page-266-23) [11452,](#page-266-24) [11453,](#page-266-25) [11454,](#page-266-26) [11459](#page-267-5) \pdf@addtoksx . . [11311,](#page-264-19) [11321,](#page-264-20) [11337](#page-264-3) \pdf@box . [11239,](#page-262-12) [11271,](#page-263-16) [11279,](#page-263-27) [11287,](#page-263-0) [11288,](#page-263-1) [11291,](#page-263-2) [11295,](#page-263-4) [11297,](#page-263-28) [11300](#page-263-29) \pdf@defaulttoks . [11195,](#page-261-12) [11315,](#page-264-17) [11316,](#page-264-21) [11326](#page-264-22) \pdf@docset . . . . . . . . . . . [11061](#page-259-23) \pdf@endanchor [8908,](#page-214-25) [8949,](#page-214-23) [8956](#page-215-22) \pdf@escapestring ...... [8679](#page-209-4) \PDF@FinishDoc . . . [2689,](#page-79-31) [2690,](#page-79-32) [2784,](#page-80-28) [2785,](#page-80-29) [4147,](#page-109-28) [4250,](#page-111-29) [4363,](#page-113-29) [4364,](#page-113-30) [4494,](#page-116-27) [4495,](#page-116-28) [6345,](#page-156-24) [6500,](#page-160-24) [6501,](#page-160-19) [9151,](#page-218-19) [9340,](#page-223-2) [9595,](#page-229-18) [10079,](#page-238-19) [10244,](#page-241-15) [10833,](#page-254-20) [11062,](#page-259-24) [11989,](#page-279-21) [12160](#page-282-20) \pdf@ifdraftmode . . [6676,](#page-164-9) [8783,](#page-211-22) [9152,](#page-218-20) [9240,](#page-221-21) [13041,](#page-299-23) [14420](#page-327-21) \pdf@linktype ... [11219,](#page-262-11) [11223,](#page-262-13) [11331,](#page-264-1) [11332](#page-264-23) \pdf@objdef [11198,](#page-261-10) [11212,](#page-261-11) [11214,](#page-261-13) [11228,](#page-262-10) [11230,](#page-262-14) [11334,](#page-264-2) [11335](#page-264-15) \pdf@rect . [11206,](#page-261-14) [11225,](#page-262-15) [11243](#page-262-16) \PDF@SetupDoc . . . [4146,](#page-109-29) [4249,](#page-111-30) [6264,](#page-154-37) [6265,](#page-154-38) [6344,](#page-156-25) [9082,](#page-217-12) [9341,](#page-223-3) [9628,](#page-229-19) [10121,](#page-238-20) [10245,](#page-241-20) [10770,](#page-252-11) [11115,](#page-260-22) [11873,](#page-276-14) [12022,](#page-279-22) [12161](#page-282-21) \PDF@SetupDox ....... [9082](#page-217-13) \pdf@toks [11195,](#page-261-12) [11216,](#page-262-17) 11232. [11314,](#page-264-16) [11318,](#page-264-24) [11322](#page-264-25)

\pdf@type [11197,](#page-261-15) [11202,](#page-261-16) [11216,](#page-262-17) [11232,](#page-262-18) [11309,](#page-264-10) [11329](#page-264-0) \pdfbookmark [2201,](#page-68-19) [6350,](#page-156-26) [6351,](#page-156-20) [14289,](#page-324-1) [14294,](#page-324-24) [14299,](#page-324-25) [14303](#page-325-14) \pdfcatalog . . [6679,](#page-164-10) [8820,](#page-212-12) [9097,](#page-217-14) [9139,](#page-218-21) [13072](#page-299-17)  $\PPF$ defaults . . . . . . . . . [11325](#page-264-26) \pdfdest . . . . . . . . . . . . [8910](#page-214-26) \pdfendlink [8946,](#page-214-27) [13144,](#page-301-6) [13238,](#page-302-9) [13253,](#page-303-33) [13280,](#page-303-34) [13305,](#page-304-29) [13329,](#page-304-30) [13352](#page-304-31) \pdfescapestring . . . . . . . [13831](#page-314-16) \pdfextension . [2708,](#page-79-33) [4391,](#page-114-26) [4480](#page-116-29) \PDFForm@@Name . . . . [13839,](#page-314-1) [13842,](#page-315-2) [13846,](#page-315-10) [13849](#page-315-20) \PDFForm@Check [12744,](#page-293-8) [12748,](#page-293-25) [13349,](#page-304-13) [13350,](#page-304-32) [13729,](#page-312-14) [13733,](#page-312-28) [13922](#page-316-19) \PDFForm@List . [12643,](#page-291-16) [12648,](#page-291-28) [13250,](#page-303-10) [13251,](#page-303-35) [13615,](#page-310-9) [13620,](#page-310-23) [13983](#page-318-26) \PDFForm@Name [13135,](#page-300-32) [13189,](#page-301-28) [13262,](#page-303-36) [13343,](#page-304-33) [13484,](#page-307-27) [13545,](#page-309-29) [13631,](#page-310-24) [13720,](#page-312-29) [13838](#page-314-17) \PDFForm@Push . [12672,](#page-292-10) [12676,](#page-292-31) [13277,](#page-303-11) [13278,](#page-303-37) [13647,](#page-311-12) [13651,](#page-311-30) [13953](#page-317-28) \PDFForm@Radio [12624,](#page-291-15) [12632,](#page-291-29) [13228,](#page-302-15) [13230,](#page-302-24) [13586,](#page-309-19) [13598,](#page-310-25) [14017](#page-318-27) \PDFForm@Reset [12719,](#page-293-7) [12724,](#page-293-26) [13326,](#page-304-12) [13327,](#page-304-34) [13699,](#page-312-13) [13704,](#page-312-30) [14122](#page-320-23) \PDFForm@Submit . . . . [12693,](#page-292-11) [12698,](#page-292-32) [13298,](#page-303-12) [13300,](#page-304-35) [13671,](#page-311-13) [13676,](#page-311-31) [14088](#page-320-24) \PDFForm@Text . [12538,](#page-289-18) [12542,](#page-289-28) [13142,](#page-301-13) [13143,](#page-301-29) [13494,](#page-308-11) [13497,](#page-308-3) [14052](#page-319-27) \pdfhorigin . . . . . . . . . . [9257](#page-221-22) \pdfinfo . . . . . . . . . . . . . . [9155](#page-219-17)  $\nd$ flastannot . . . . . . . . . [8730](#page-210-16) \pdflastlink . [8733,](#page-210-17) [13007,](#page-298-25) [13020](#page-298-26) \pdflastmatch . . . . . . . . [4062](#page-107-12) \pdflastobj . . [8727,](#page-210-13) [8798,](#page-211-20) [8813,](#page-212-2) [8819,](#page-212-7) [13071,](#page-299-16) [13392,](#page-305-2) [13401,](#page-305-3) [13411](#page-306-8) \pdflastxform [8728,](#page-210-14) [12931,](#page-297-32) [12933](#page-297-0)  $\label{eq:1} $$\pd\flastximage \ldots 8729$  $\label{eq:1} $$\pd\flastximage \ldots 8729$ \pdflinkmargin .... [8891,](#page-213-1) [8893](#page-213-21) \pdfliteral .... [8871,](#page-213-22) [8873,](#page-213-23) [8878](#page-213-24) \pdfm@box [9711,](#page-231-6) [13448,](#page-307-14) [13449,](#page-307-28) [13450,](#page-307-4) [13488,](#page-307-13) [13500,](#page-308-27) [13577,](#page-309-18) [13602,](#page-310-26) [13611,](#page-310-7) [13622,](#page-310-27) [13641,](#page-311-10)

[13654,](#page-311-32) [13669,](#page-311-11) [13678,](#page-311-33) [13698,](#page-312-10) [13706,](#page-312-31) [13723,](#page-312-11) [13735](#page-312-32) \pdfmajorversion . . . [2644,](#page-78-25) [2645,](#page-78-26) [2648,](#page-78-27) [2649](#page-78-14) \pdfmark [6799,](#page-167-19) [9648,](#page-230-20) [9657,](#page-230-21) [9687,](#page-230-22) [10903,](#page-255-6) [10923,](#page-256-36) [10962,](#page-257-12) [10997,](#page-257-13) [11014,](#page-258-19) [11048,](#page-258-20) [11085,](#page-259-25) [11097,](#page-259-26) [11128,](#page-260-21) [11137,](#page-260-23) [11168,](#page-261-17) [11192,](#page-261-18) [11468,](#page-267-6) [11483,](#page-267-7) [11498,](#page-267-8) [11510,](#page-268-16) [11517,](#page-268-17) [11544,](#page-268-18) [11575,](#page-269-13) [12035,](#page-279-20) [12044,](#page-280-21) [12075,](#page-280-22) [12498,](#page-288-14) [12507,](#page-289-29) [12539,](#page-289-11) [12628,](#page-291-5) [12645,](#page-291-6) [12673,](#page-292-28) [12695,](#page-292-29) [12721,](#page-293-24) [12745,](#page-293-4) [14452](#page-328-16) \pdfmark@ ..... [11192,](#page-261-18) [11193](#page-261-19)  $\qquad$ \pdfminorversion . . . . . . . [8692](#page-209-8) \PDFNextPage . . . . . . . . [11481](#page-267-9) \PDFNextPage@ . [11481,](#page-267-9) [11482](#page-267-10) \pdfobj [8784,](#page-211-13) [8799,](#page-211-14) [8814,](#page-212-1) [13049,](#page-299-12) [13358,](#page-305-4) [13393,](#page-305-5) [13402](#page-305-6) \pdfobjcompresslevel [8710,](#page-210-27) [8766](#page-211-23) \PDFOpen . . . . . . . . . . . [11509](#page-268-19) \pdfoptionpdfminorversion [8691](#page-209-7) \pdfoutline ........... [14498](#page-329-18) \pdfpageattr . . . . . . . . . . . . . . . . [9196,](#page-219-0) [9200,](#page-219-18) [9201,](#page-219-19) [9211,](#page-220-8) [9220,](#page-220-2) [9224,](#page-220-9) [9225,](#page-220-10) [9235](#page-220-11) \pdfpageheight [9267,](#page-221-15) [9276,](#page-221-19) [9284,](#page-221-23) [9289,](#page-221-17) [9298](#page-222-13) \pdfpageref ........... [13109](#page-300-33) \pdfpageresources . . [8847,](#page-212-13) [8848](#page-212-14) \pdfpagesattr . [9086,](#page-217-15) [9088,](#page-217-16) [9090](#page-217-17) \pdfpagewidth [9263,](#page-221-18) [9272,](#page-221-16) [9283,](#page-221-24) [9288,](#page-221-20) [9297](#page-222-14) \PDFPreviousPage . . . . . [11494](#page-267-11) \PDFPreviousPage@ . . . [11495,](#page-267-12) [11497](#page-267-13) \pdfrefobj . [13044,](#page-299-20) [13045,](#page-299-21) [13046](#page-299-18) \pdfrefxform ......... [12933](#page-297-0) \pdfstartlink . [8941,](#page-214-28) [8985,](#page-215-23) [9020,](#page-216-17) [9054,](#page-217-18) [9314,](#page-222-15) [13143,](#page-301-29) [13229,](#page-302-25) [13251,](#page-303-35) [13278,](#page-303-37) [13299,](#page-304-36) [13327,](#page-304-34) [13350](#page-304-32) \pdfstrcmp . . . . . . . . . . [12966](#page-297-16) \pdfstringdef ........... [491,](#page-19-3) [785,](#page-31-5) [3707,](#page-100-29) [3713,](#page-101-26) [3719,](#page-101-27) [3725,](#page-101-28) [3730,](#page-101-29) [3735,](#page-101-30) [3741,](#page-101-31) [3748,](#page-101-32) [3754,](#page-101-33) [3834,](#page-103-17) [5722,](#page-143-9) [5727,](#page-143-12) [5753,](#page-144-5) [6460,](#page-159-19) [6568,](#page-161-16) [6570,](#page-161-17) [7912,](#page-192-18) [7949,](#page-193-32) [13856,](#page-315-15) [14221](#page-323-9) \pdfstringdefDisableCommands . . [798,](#page-31-20) [900,](#page-34-3) [6348,](#page-156-27) [6453](#page-159-20) \pdfstringdefPostHook . [781,](#page-31-21) [894](#page-34-4)

\pdfstringdefPreHook [639,](#page-24-20) [894,](#page-34-5) [906,](#page-35-3) [6452,](#page-159-10) [6464](#page-159-11) \pdfstringdefWarn [527,](#page-21-16) [528,](#page-21-14) [633,](#page-24-2) [909,](#page-35-5) [1414,](#page-48-5) [1419,](#page-48-6) [1438,](#page-49-6) [1442](#page-49-7)  $\left\{$  . . . . . . . . . . [13043](#page-299-11) \pdfvorigin . . . . . . . . . . [9258](#page-221-25) \pdfxform . . . . . . . . . . . . [12929](#page-297-17) \Peace . . . . . . . . . [18849,](#page-416-6) [20346](#page-445-23) \peh . . . . . . . . . . . . . . . [19665](#page-433-5) \penalty . . . . . [1528,](#page-52-19) [2228,](#page-69-24) [4846](#page-123-24) \PencilRight . . . . [18856,](#page-416-7) [20349](#page-445-24) \PencilRightDown [18854,](#page-416-8) [20348](#page-445-25) \PencilRightUp . . [18858,](#page-416-9) [20350](#page-445-26) \pentagon . . . . . . [19328,](#page-426-3) [20554](#page-449-27) \perp . . . . . . . . . . [18997,](#page-419-8) [20415](#page-447-30)  $\phi$  . . . . . . . . . . . . . . [583](#page-22-22) \phantomsection ... [4148,](#page-109-30) [6352,](#page-156-28) [7994,](#page-194-18) [14157,](#page-321-15) [14208,](#page-323-32) [14589](#page-330-24) \Phi . . . . . . . . . . . . . . . . [19789](#page-435-22) \phi . . . . . . . . . . . . . . . . . [19813](#page-435-23) \phiinferior . . . . . . . . . . . [19826](#page-436-28) \Phone . . . . . . . . [18610,](#page-412-8) [20271](#page-444-23) \PhoneHandset . . [18840,](#page-416-10) [20342](#page-445-27) \Pi . . . . . . . . . . . . . . . . . [19786](#page-435-24) \pi . . . . . . . . . . . . . . . . . . [19807](#page-435-25) \pinferior . . . . . . . . . . . . [19881](#page-437-33) \Pisces . . . . . . . . [18732,](#page-414-8) [20881](#page-455-20) \pisces . . . . . . . . . [18730,](#page-414-9) [20309](#page-445-28) \pitchfork ...... [18247,](#page-404-13) [20184](#page-442-29) \planck . . . . . . . . [15557,](#page-350-3) [20617](#page-450-27) \Plane . . . . . . . . . [18844,](#page-416-11) [20344](#page-445-29) \Plus . . . . . . . . . . [18877,](#page-417-16) [20359](#page-445-30) \PlusCenterOpen . [18881,](#page-417-17) [20361](#page-446-23) \plusinferior . . . . . . . . . . [19866](#page-436-29) \PlusOutline . . . . [18875,](#page-416-12) [20358](#page-445-31) \plussuperior . . . . . . . . . . [19850](#page-436-30) \PlusThinCenterOpen . . [18879,](#page-417-18) [20360](#page-446-24) \Pluto . . . . . . . . . [18696,](#page-413-21) [20869](#page-455-21) \pluto . . . . . . . . . [18694,](#page-413-22) [20297](#page-444-24) \pm . . . . . . . . . . . . . . . . . [20588](#page-450-28) \pointer . . . . . . . . [17735,](#page-394-15) [19967](#page-438-33) \PointingHand . . . [18635,](#page-412-9) [20846](#page-455-22) \Pointinghand . . . [18636,](#page-412-10) [20847](#page-455-23) \pounds . . . . . . . . [15266,](#page-345-4) [20602](#page-450-29) \Preamble . . . . . . . . . . . . [12288](#page-284-25) \prec . . . . . . . . . . [18038,](#page-400-17) [20098](#page-441-26) \precapprox . . . . . [19273,](#page-425-19) [20531](#page-449-28) \preccurlyeq . . . . [18042,](#page-400-18) [20100](#page-441-27) \preceq . . . . . . . . [19249,](#page-424-15) [20519](#page-448-35) \preceqq . . . . . . . [19261,](#page-424-16) [20525](#page-449-29) \precnapprox . . . . [19281,](#page-425-20) [20535](#page-449-30) \precneq . . . . . . . [19257,](#page-424-17) [20523](#page-449-31) \precneqq . . . . . . [19269,](#page-425-21) [20529](#page-449-32)

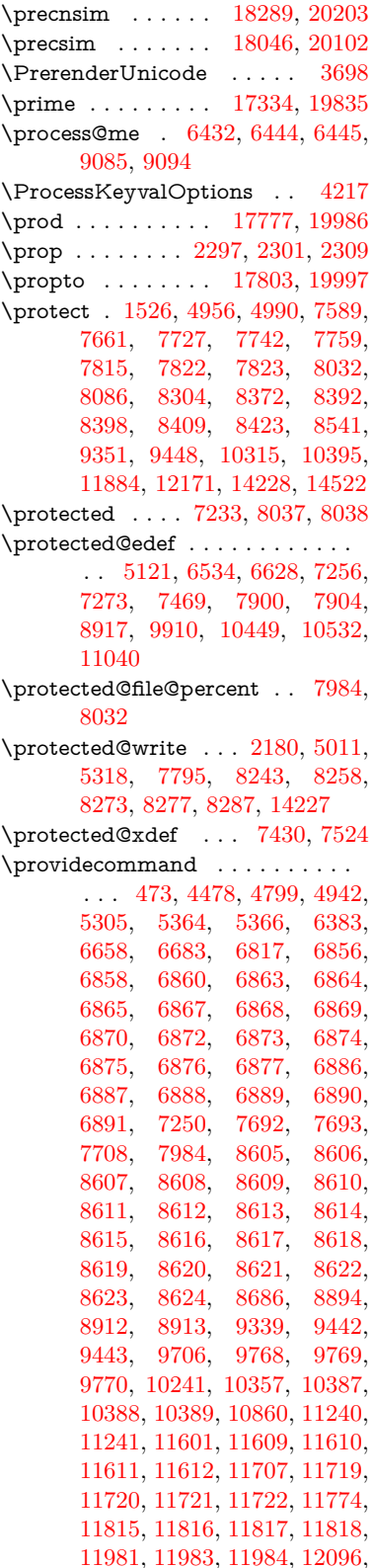

[12097,](#page-281-4) [12152,](#page-282-23) [12986,](#page-298-17) [12989,](#page-298-15) [13795](#page-314-18)

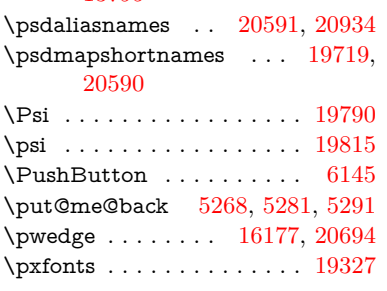

# **Q**

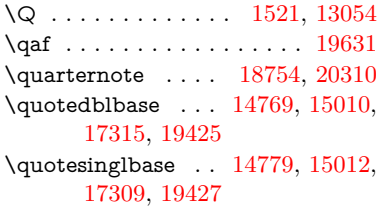

# **R**

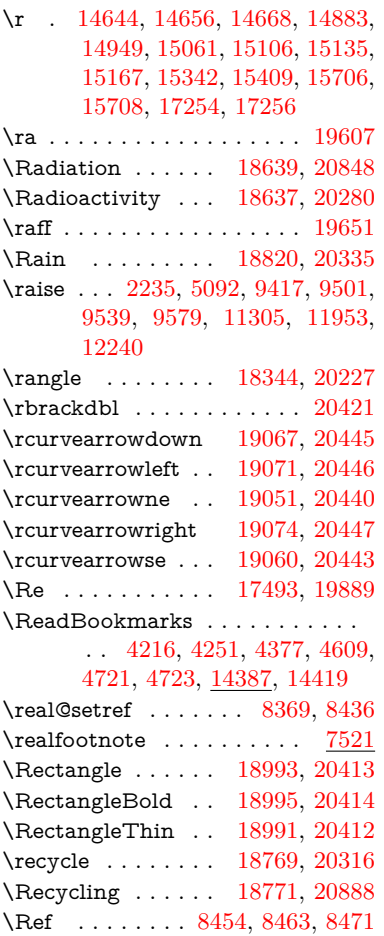

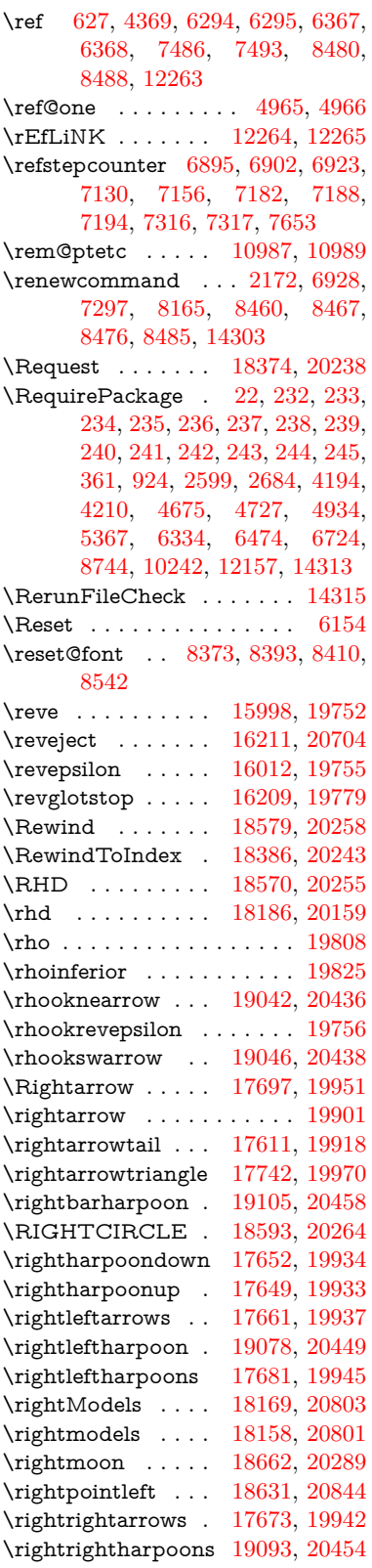

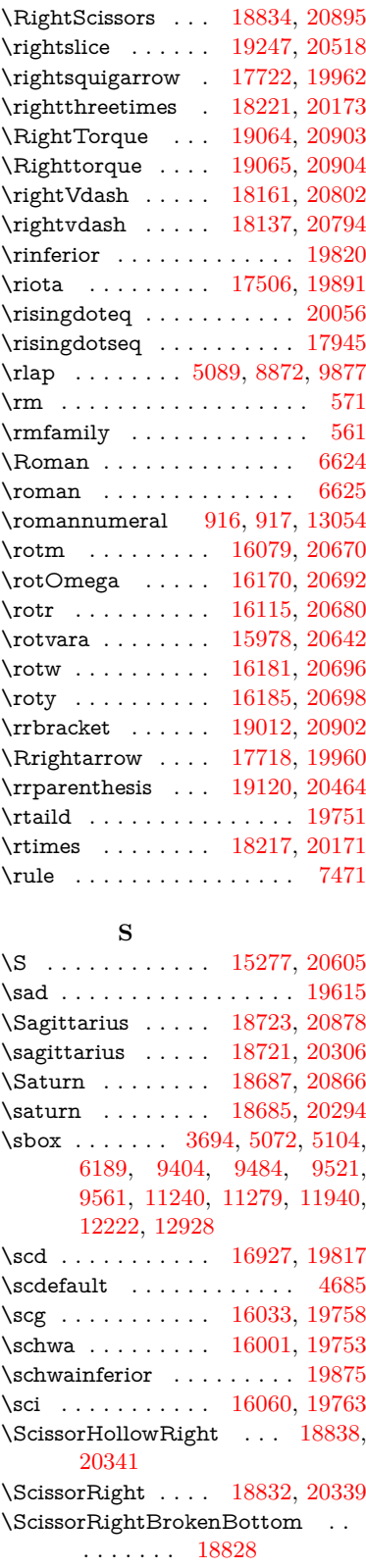

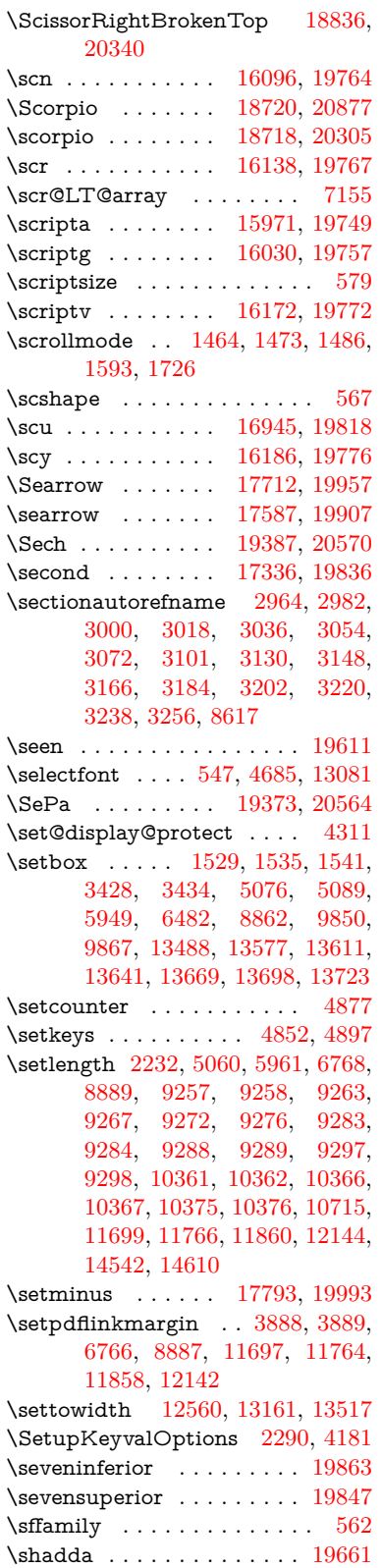

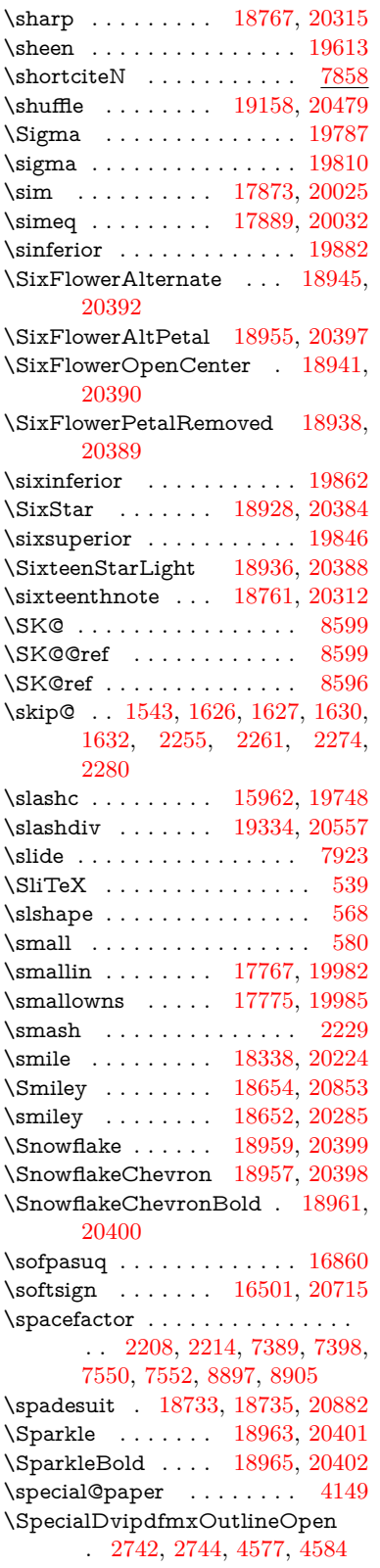

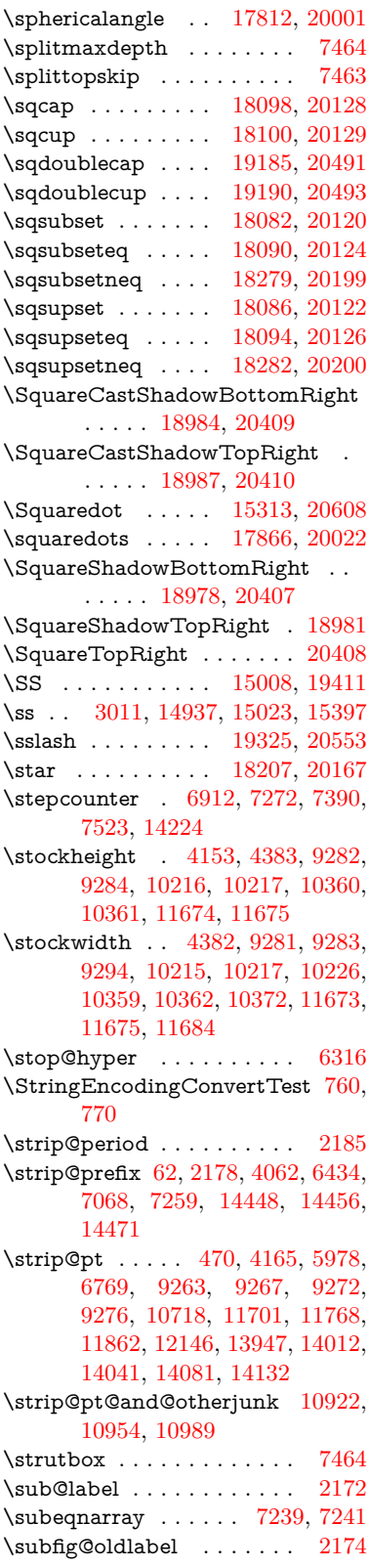

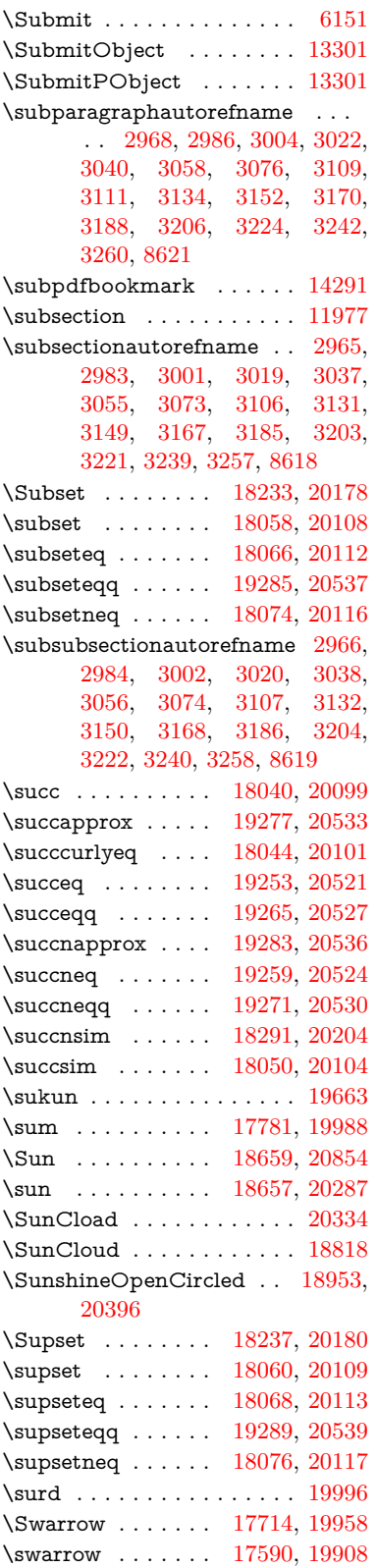

#### **T**

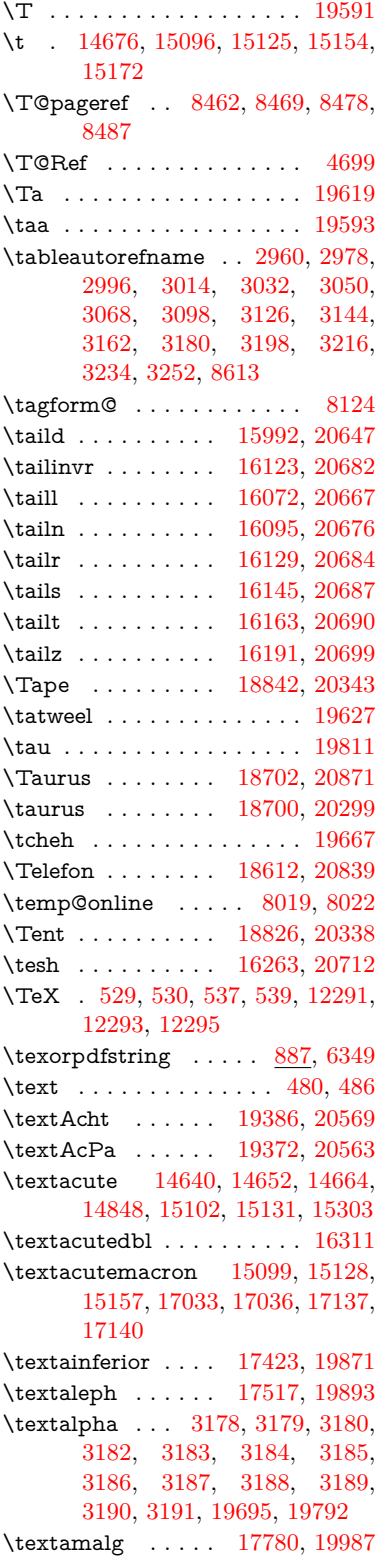

# \textampersand . . . . [519,](#page-20-13) [14711,](#page-333-0) [15191,](#page-343-12) [15192,](#page-343-13) [15193,](#page-343-14) [20597,](#page-450-33) [20598](#page-450-34) \textangle . . . . . . [17809,](#page-396-15) [19999](#page-439-41)  $\label{eq:optimal}$ \textAnkh . . . . . . [18643,](#page-412-20) [20282](#page-444-35) \textaolig . [19354,](#page-426-7) [19356,](#page-426-8) [20928](#page-456-24) \textAPLbox . . . . [18381,](#page-407-4) [20241](#page-443-27) \textAPLdownarrowbox [18370,](#page-407-5) [20236](#page-443-28) \textAPLinput . . [18373,](#page-407-6) [20237](#page-443-29) \textAPLinv . . . . [18347,](#page-406-12) [20228](#page-443-30) \textAPLleftarrowbox . . [18362,](#page-407-7) [20233](#page-443-31) \textAPLrightarrowbox . [18365,](#page-407-8) [20234](#page-443-32) \textAPLuparrowbox . . [18367,](#page-407-9) [20235](#page-443-33) \textapprox . . . . . [17899,](#page-398-17) [20036](#page-440-43) \textapproxeq . . . [17904,](#page-398-18) [20038](#page-440-44) \textaquarius . . . . [18728,](#page-414-20) [18729,](#page-414-21) [20308,](#page-445-44) [20880](#page-455-34) \textaries . [18698,](#page-413-27) [18699,](#page-413-28) [20298,](#page-444-36) [20870](#page-455-35)  $\text{text}$ \textasciibreve . . . [14687,](#page-333-1) [15110,](#page-341-10) [15139,](#page-342-16) [16300](#page-365-2) \textasciicaron . . . [14645,](#page-332-10) [14657,](#page-332-23) [14669,](#page-332-24) [14689,](#page-333-2) [15107,](#page-341-11) [15136,](#page-342-17) [16286](#page-365-3) \textasciicircum . . [14641,](#page-332-6) [14653,](#page-332-25) [14665,](#page-332-26) [14727,](#page-334-1) [15103,](#page-341-12) [15132,](#page-342-18) [15241](#page-344-12) \textasciidieresis . [14643,](#page-332-8) [14655,](#page-332-27) [14667,](#page-332-28) [14824,](#page-336-4) [15105,](#page-341-13) [15134,](#page-342-19) [15279](#page-345-6) \textasciigrave . . . [14639,](#page-332-4) [14651,](#page-332-29) [14663,](#page-332-30) [14732,](#page-334-2) [15101,](#page-341-14) [15130,](#page-342-20) [15246](#page-344-13) \textasciimacron . [14648,](#page-332-13) [14660,](#page-332-31) [14672,](#page-332-32) [14838,](#page-336-5) [15114,](#page-341-15) [15143,](#page-342-21) [15293](#page-345-7) \textasciitilde [520,](#page-20-14) [4762,](#page-121-15) [14742,](#page-334-3) [15258](#page-345-8) \textast . . . . . . . . [17796,](#page-396-16) [19994](#page-439-42) \textAsterisk . . . . [18944,](#page-418-18) [20391](#page-446-43) \textAsteriskBold [18921,](#page-417-20) [20380](#page-446-44) \textasteriskcentered . . . . [15201](#page-343-15) \textAsteriskCenterOpen [18923,](#page-417-21) [20381](#page-446-45) \textAsteriskRoundedEnds . . . . . . . . [18968,](#page-418-19) [20403](#page-446-46) \textasymp . . . . . [17917,](#page-398-19) [20044](#page-440-45) \textbabygamma . [16041,](#page-360-13) [19760](#page-434-39)

\textbackcong . . . [17913,](#page-398-20) [20042](#page-440-46) \textbackneg . . . . [18319,](#page-406-13) [20215](#page-443-34) \textbackprime .. [17341,](#page-387-8) [19838](#page-436-40) \textbacksim . . . . [17877,](#page-397-18) [20026](#page-439-43) \textbacksimeq . . [18224,](#page-404-19) [20174](#page-442-36) \textbackslash . . [515,](#page-20-15) [694,](#page-28-11) [2038,](#page-64-19) [14723,](#page-334-4) [14725,](#page-334-5) [15239](#page-344-14) \textbaht . . . . . . . . . . . . [16924](#page-379-2) \textbar . [14738,](#page-334-6) [15253,](#page-345-9) [15254,](#page-345-10) [20600](#page-450-35) \textbarb . . . . . . . [15745,](#page-354-8) [20621](#page-450-36) \textbarc ....... [15966,](#page-359-14) [20638](#page-451-32) \textbard . . . . . . . [15509,](#page-350-4) [20613](#page-450-37) \textbardbl [17302,](#page-386-12) [17303,](#page-386-13) [20725](#page-452-34) \textbardotlessj . . [16023,](#page-360-14) [16024,](#page-360-15) [16025,](#page-360-16) [20654](#page-451-33) \textbarglotstop . [16245,](#page-364-3) [16246](#page-364-4) \textbari . [16054,](#page-360-17) [16055,](#page-360-18) [16056,](#page-360-5) [19761,](#page-434-40) [20663](#page-451-12) \textbarin . . . . . . [18315,](#page-406-14) [20213](#page-443-35) \textbarl . . [15768,](#page-355-6) [15769,](#page-355-7) [19746](#page-434-41) \textbarleftharpoon [19103,](#page-421-12) [20457](#page-447-44) \textbaro . . . . . . . [16100,](#page-361-13) [16102](#page-361-14) \textbarp . . . . . . . [16969,](#page-379-3) [19829](#page-436-41) \textbarrevglotstop [16249,](#page-364-5) [16250](#page-364-6) \textbarrightharpoon . . . [19109,](#page-421-13) [20459](#page-447-45) \textbarsci . . . . . . [16967,](#page-379-4) [19828](#page-436-42) \textbarscu . . . . . [16972,](#page-379-5) [19830](#page-436-43) \textbaru . [16165,](#page-363-16) [16166,](#page-363-17) [16167,](#page-363-18) [19770,](#page-435-39) [20691](#page-452-35) \textbarwedge . . . [18206,](#page-404-20) [20166](#page-442-37) \textbbslash . . . . [18393,](#page-407-10) [18394,](#page-407-11) [20244,](#page-443-36) [20827](#page-454-30) \textBeam . . . . . . [18377,](#page-407-12) [20239](#page-443-37) \textbecause . . . . [17862,](#page-397-19) [17863,](#page-397-1) [20020,](#page-439-44) [20767](#page-453-4) \textbeltl . [16066,](#page-361-15) [16067,](#page-361-16) [16068,](#page-361-4) [20666](#page-451-20) \textBeta . . . . . . . . . . . [16332](#page-366-10) \textbeta . . [15023,](#page-340-8) [19696,](#page-433-10) [19793](#page-435-40) \textbetainferior . [16956,](#page-379-6) [19823](#page-436-44) \textbeth . . . . . . . [17519,](#page-390-14) [19894](#page-437-43) \textbetween . . . . [18010,](#page-400-22) [20085](#page-440-47) \textbf . . . . . . . . . . . . . . . [554](#page-21-22) \textBicycle . . . . . [19406,](#page-427-17) [20578](#page-450-38) \textbigcircle . . . . [15127,](#page-342-22) [15156,](#page-342-23) [18601,](#page-411-13) [18602,](#page-411-14) [20267,](#page-444-37) [20838](#page-454-31) \textbigdoublevee [19165,](#page-423-23) [20482](#page-448-41) \textbigdoublewedge . . . [19163,](#page-422-13) [20481](#page-448-42) \textbigtriangledown . . . [18577,](#page-411-15) [18578,](#page-411-16) [20257,](#page-444-38) [20836](#page-454-32)

\textbigtriangleup [18562,](#page-411-17) [18563,](#page-411-18) [18564,](#page-411-19) [20252,](#page-444-39) [20833,](#page-454-33) [20834](#page-454-34)  $\text{Biohazard} \dots 18641, 20281$  $\text{Biohazard} \dots 18641, 20281$  $\text{Biohazard} \dots 18641, 20281$  $\text{Biohazard} \dots 18641, 20281$ \textblacksmiley . [18656,](#page-412-22) [20286](#page-444-41) \textblank . . . . . . . . . . . [18389](#page-407-13) \textbot . [18150,](#page-402-16) [18151,](#page-402-17) [20147,](#page-442-38) [20798](#page-454-35) \textbowtie [18212,](#page-404-21) [18213,](#page-404-22) [20169,](#page-442-39) [20815](#page-454-36) \textboxast . . . . . [19149,](#page-422-14) [20474](#page-448-43) \textboxbackslash [18359,](#page-407-14) [20232](#page-443-38) \textboxbar . . . . . [18599,](#page-411-20) [20266](#page-444-42) \textboxbox . . . . [19153,](#page-422-15) [20476](#page-448-44) \textboxbslash . . . [19147,](#page-422-16) [20473](#page-448-45) \textboxcircle . . . [19151,](#page-422-17) [20475](#page-448-46) \textboxdot . . . . . [18134,](#page-402-18) [20141](#page-441-44) \textboxempty . [18614,](#page-412-23) [18615,](#page-412-24) [20272,](#page-444-43) [20840](#page-454-37) \textboxminus . . . [18130,](#page-402-19) [20139](#page-441-45) \textboxplus . . . . [18128,](#page-402-20) [20138](#page-441-46) \textboxslash .... [19145,](#page-422-18) [20472](#page-448-47) \textboxtimes . . . [18132,](#page-402-21) [20140](#page-441-47) \textbraceleft [513,](#page-20-16) [2039,](#page-64-20) [14736,](#page-334-7) [15251](#page-345-11) \textbraceright [514,](#page-20-17) [2039,](#page-64-20) [14740,](#page-334-8) [15256](#page-345-12) \textbrokenbar . [14820,](#page-336-6) [15272,](#page-345-13) [15273,](#page-345-14) [20603](#page-450-39) \textbullet . [14744,](#page-334-9) [17324,](#page-386-14) [19833](#page-436-45) \textbulletoperator . . . . . [17800](#page-396-17) \textbullseye . . . . [16220,](#page-364-7) [16221,](#page-364-8) [16222,](#page-364-9) [16223,](#page-364-10) [20707,](#page-452-36) [20708](#page-452-37) \textBumpeq . . . . [17922,](#page-398-21) [20046](#page-440-48) \textbumpeq . . . . [17926,](#page-398-22) [20048](#page-440-49) \textcancer [18707,](#page-413-29) [18708,](#page-413-30) [20301,](#page-444-44) [20873](#page-455-36) \textCap . [18242,](#page-404-23) [18243,](#page-404-1) [20182,](#page-442-40) [20818](#page-454-1) \textcap . . . . . . . [17838,](#page-396-18) [20010](#page-439-45) \textcapdot . . . . . [19189,](#page-423-24) [20492](#page-448-48) \textcapricornus . [18725,](#page-414-22) [18726,](#page-414-23) [20307,](#page-445-45) [20879](#page-455-37) \textccnc ....... [19415,](#page-428-14) [20581](#page-450-40) \textccnd . . . . . . . . . . . [19417](#page-428-15) \textccsa . . . . . . . [19419,](#page-428-16) [20582](#page-450-41) \textcdj . . . . . . . . . . . . . [16234](#page-364-11) \textcdot . . [15022,](#page-340-9) [19437,](#page-428-17) [20589](#page-450-42) \textcdots . . . . . . [18309,](#page-406-15) [20210](#page-443-39) \textcedilla [14647,](#page-332-12) [14659,](#page-332-33) [14671,](#page-332-34) [14856,](#page-336-7) [15109,](#page-341-16) [15138,](#page-342-24) [15315](#page-346-8) \textcelsius . . . . . [15009,](#page-339-11) [17479](#page-389-13) \textcent . . . . . . . [14812,](#page-336-8) [15262](#page-345-15) \textcentoldstyle . [15964,](#page-359-15) [20637](#page-451-34)

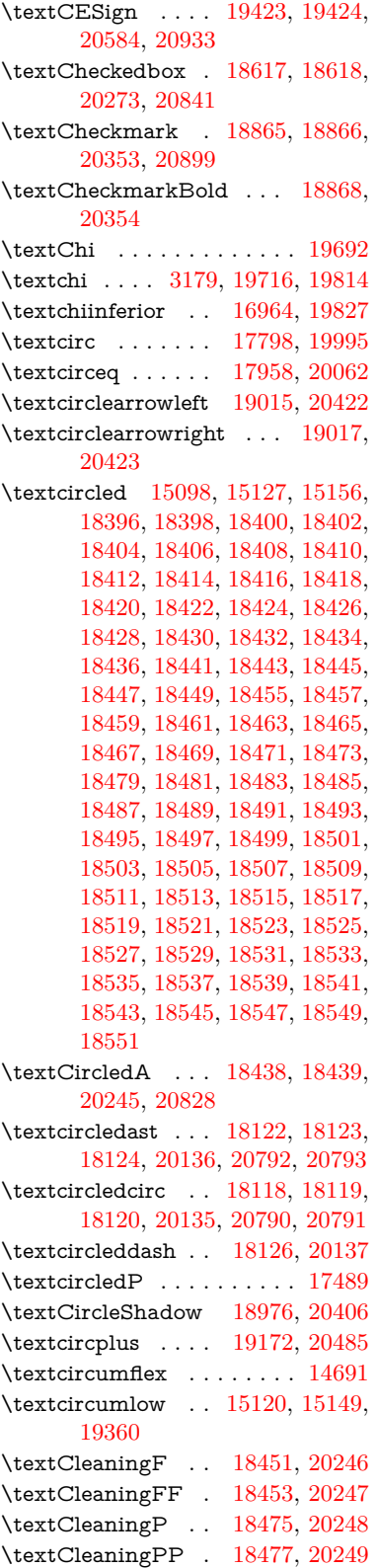

\textclock [18325,](#page-406-16) [18326,](#page-406-17) [18327,](#page-406-18) [20218,](#page-443-45) [20824,](#page-454-41) [20825](#page-454-42)  $\label{thm:rel}$ \textcloseomega . . [16106,](#page-361-17) [16107,](#page-361-18) [16108,](#page-361-19) [16109,](#page-361-20) [20677,](#page-451-35) [20678](#page-451-36) \textcloserevepsilon . . . . [16019,](#page-360-19) [16020,](#page-360-20) [16021,](#page-360-21) [20653](#page-451-37) \textCloud . . . . . [18605,](#page-411-21) [20268](#page-444-46) \textClowerTips . [18901,](#page-417-22) [20370](#page-446-48) \textclubsuitblack . [2160,](#page-67-10) [18744,](#page-414-24) [18745,](#page-414-25) [20886](#page-455-39) \textclubsuitwhite . . . . . . [18753](#page-414-26) \textCoffeecup . . . [18624,](#page-412-27) [20275](#page-444-47) \textcoloncolonequals . . [19209,](#page-423-26) [20500](#page-448-50) \textcolonequals . [17950,](#page-399-24) [20058](#page-440-51) \textcolonmonetary . . . . . [17449](#page-389-14) \textcolor . . [592,](#page-22-29) [13039,](#page-299-25) [13086,](#page-299-0) [13089,](#page-300-4) [13420](#page-306-10)  $\label{eq:optimal}$ \textcomplement . [17749,](#page-395-22) [19973](#page-438-45) \textcompwordmark . . . . [17296](#page-386-15) \textcong . . . . . . [17894,](#page-398-23) [20034](#page-439-47) \textcopyleft .... [19412,](#page-428-20) [19413](#page-428-21) \textcopyright . . . [14826,](#page-336-9) [15281,](#page-345-16) [19736](#page-434-43) \textcorner . . . . . [16320,](#page-366-11) [16321](#page-366-12) \textCR . . . . . . . [14685,](#page-332-35) [15179](#page-343-16) \textcrb . . [15741,](#page-354-9) [15742,](#page-354-10) [15743,](#page-354-11) [15745,](#page-354-8) [15746,](#page-354-12) [20620,](#page-450-44) [20621,](#page-450-36) [20622](#page-450-45) \textcrd . . [15504,](#page-349-4) [15506,](#page-349-5) [15507,](#page-350-5) [15509,](#page-350-4) [15510,](#page-350-6) [20612,](#page-450-46) [20613,](#page-450-37) [20614](#page-450-47) \textcrg . . . . . . . . [15834,](#page-356-5) [20634](#page-451-38) \textcrh . . . . . . . . [15555,](#page-350-7) [20615](#page-450-48) \textcrinvglotstop [15795,](#page-355-8) [15796](#page-355-9) \textcrlambda . . . [15772,](#page-355-10) [15773,](#page-355-11) [15774,](#page-355-12) [15775,](#page-355-13) [15776,](#page-355-4) [15777,](#page-355-5) [20626,](#page-450-49) [20627,](#page-450-50) [20628,](#page-450-16) [20629](#page-450-17) \textCross . . . . . . [18884,](#page-417-23) [20362](#page-446-49) \textCrossedbox . [18620,](#page-412-28) [18621,](#page-412-29) [18622,](#page-412-30) [20274,](#page-444-48) [20842,](#page-454-43) [20843](#page-454-44) \textCrossMaltese [18890,](#page-417-24) [20365](#page-446-50) \textCrossOpenShadow . [18886,](#page-417-25) [20363](#page-446-51) \textCrossOutline [18888,](#page-417-26) [20364](#page-446-52) \textcrtwo . . . . . . [15792,](#page-355-14) [15793](#page-355-15) \textctc . . [15987,](#page-359-16) [15988,](#page-359-17) [15989,](#page-359-18) [20646](#page-451-39) \textctd . . . . . . . . [15930,](#page-358-7) [15931](#page-358-8) \textctesh [16154,](#page-362-13) [16155,](#page-362-14) [16156,](#page-362-15) [20688](#page-452-38) \textctj . . . [16235,](#page-364-14) [16236,](#page-364-15) [20709](#page-452-39) \textctjvar . . . . . . [16236,](#page-364-15) [20709](#page-452-39) \textctn . . . . . . . . [15950,](#page-358-9) [15951](#page-358-10) \textctt . . . . . . . . [15952,](#page-358-11) [15953](#page-358-12) \textctyogh [16199,](#page-363-19) [16200,](#page-363-20) [16201,](#page-363-21) [20701](#page-452-40) \textctz . . [16192,](#page-363-22) [16193,](#page-363-23) [16194,](#page-363-24) [20700](#page-452-41) \textCup . [18245,](#page-404-24) [18246,](#page-404-2) [20183,](#page-442-41) [20819](#page-454-2) \textcup . . . . . . . [17840,](#page-396-20) [20011](#page-439-48) \textcupdot . . . . . [18079,](#page-401-24) [20118](#page-441-51) \textcupplus . . . . [18081,](#page-401-25) [20119](#page-441-52) \textcurlyeqprec . [18264,](#page-405-19) [20191](#page-442-42) \textcurlyeqsucc . [18268,](#page-405-20) [20193](#page-442-43) \textcurlyvee . . . . [18228,](#page-404-25) [18229,](#page-404-26) [20176,](#page-442-44) [20816](#page-454-45) \textcurlywedge . . [18231,](#page-404-27) [18232,](#page-404-28) [20177,](#page-442-45) [20817](#page-454-46) \textcurrency . . . [14816,](#page-336-10) [15268](#page-345-17) \textcurvearrowleft [17633,](#page-392-18) [19927](#page-437-44) \textcurvearrowright . . . [17635,](#page-392-19) [19928](#page-438-46) \textCuttingLine . [18553,](#page-410-22) [18554,](#page-410-0) [18555,](#page-410-23) [18556,](#page-410-24) [20250,](#page-443-46) [20829,](#page-454-6) [20830,](#page-454-47) [20831](#page-454-48) \textdagger [14746,](#page-334-10) [17317,](#page-386-16) [17318,](#page-386-5) [19832,](#page-436-0) [20726](#page-452-2) \textdaggerdbl . . . [14748,](#page-334-11) [17320,](#page-386-17) [17321,](#page-386-8) [17322,](#page-386-6) [20727,](#page-452-4) [20728](#page-452-3) \textdaleth ..... [17523,](#page-390-16) [19896](#page-437-0) \textdanger ..... [18795,](#page-415-22) [20327](#page-445-0) \textdasheddownarrow . [17734,](#page-394-21) [19966](#page-438-0) \textdasheduparrow [17729,](#page-394-22) [19964](#page-438-1) \textdashleftarrow [17726,](#page-394-23) [17727,](#page-394-1) [19963,](#page-438-2) [20753](#page-453-0) \textdashrightarrow . . . . [17731,](#page-394-24) [17732,](#page-394-2) [19965,](#page-438-3) [20754](#page-453-1) \textDashV [19307,](#page-425-27) [19308,](#page-425-3) [20545,](#page-449-0) [20922](#page-456-8) \textDashv [19300,](#page-425-28) [19301,](#page-425-4) [20543,](#page-449-1) [20920](#page-456-9) \textdashV [19294,](#page-425-29) [19295,](#page-425-5) [20541,](#page-449-2) [20918](#page-456-12) \textdashv [18139,](#page-402-27) [18140,](#page-402-2) [20143,](#page-441-0) [20795](#page-454-8) \textDavidStar . . [18892,](#page-417-27) [18893,](#page-417-1) [20366,](#page-446-0) [20900](#page-456-0) \textdblig . [15956,](#page-358-13) [15958,](#page-359-19) [20635](#page-451-40) \textdctzlig . . . . . [16257,](#page-364-16) [16258](#page-364-17) \textddagger . . . . . . . . . . [14749](#page-334-12) \textddots . . . . . . [18313,](#page-406-19) [20212](#page-443-0) \textdegree [14840,](#page-336-11) [15009,](#page-339-11) [15295](#page-346-9)

# \textDeleatur . . . [17472,](#page-389-15) [17473,](#page-389-1) [19884,](#page-437-1) [20739](#page-453-2) \textDelta . . . . . . [19684,](#page-433-12) [19782](#page-435-0) \textdelta . . [3191,](#page-90-12) [19698,](#page-433-13) [19795](#page-435-1) \textDiamandSolid [18990,](#page-419-20) [20411](#page-446-1) \textdiameter . . . [18317,](#page-406-20) [20214](#page-443-1) \textdiamond ... [18587,](#page-411-22) [18588,](#page-411-0) [20261,](#page-444-0) [20837](#page-454-0) \textdiamonddots [17363,](#page-387-9) [19841](#page-436-1)  $\text{standard} \dots 2161,$  $\text{standard} \dots 2161,$ [18751](#page-414-27) \textdiamondsuitwhite . [18741,](#page-414-28) [18742,](#page-414-1) [20885](#page-455-0) \textdigammagreek . . . . . [20713](#page-452-5)  $\texttt{discount} \ldots \ldots \ldots \texttt{17357}$  $\texttt{discount} \ldots \ldots \ldots \texttt{17357}$  $\texttt{discount} \ldots \ldots \ldots \texttt{17357}$ \textdiv . . . [15020,](#page-339-12) [19435,](#page-428-22) [20587](#page-450-1) \textdivide [14989,](#page-339-13) [15020,](#page-339-12) [15450,](#page-348-8) [19435](#page-428-22) \textdivideontimes [18210,](#page-404-29) [20168](#page-442-0)  $\label{eq:optimal}$ \textDividesNot . . [17792,](#page-396-22) [19992](#page-439-1)  $\label{eq:opt1}$ \textdlsh . . . . . . . [17630,](#page-392-20) [19926](#page-437-2) \textdollar . . [517,](#page-20-18) [14707,](#page-333-4) [15185,](#page-343-17) [15186,](#page-343-2) [15187,](#page-343-0) [20595,](#page-450-18) [20596](#page-450-5) \textdong . . . . . . . . . . . [17459](#page-389-16) \textdotaccent . . . [14646,](#page-332-11) [14658,](#page-332-36) [14670,](#page-332-37) [14693,](#page-333-5) [15108,](#page-341-18) [15137,](#page-342-27) [16302](#page-365-4) \textdotbelow ... [14650,](#page-332-0) [14662,](#page-332-1) [14674,](#page-332-2) [14717,](#page-333-6) [15124,](#page-342-0) [15153,](#page-342-1) [16327](#page-366-13) \textdotdiv . . . . . [17870,](#page-397-20) [20768](#page-453-26) \textdoteq . . . . . . [17930,](#page-398-24) [20050](#page-440-0) \textdoteqdot . . . [17935,](#page-398-25) [17936,](#page-398-0) [20052,](#page-440-1) [20774](#page-453-3) \textdotminus . . . [17869,](#page-397-21) [17870,](#page-397-20) [20023,](#page-439-2) [20768](#page-453-26) \textdotplus . . . . [17788,](#page-396-23) [19990](#page-439-3) \textdottimes . . . [19177,](#page-423-27) [20487](#page-448-0) \textdoublebarpipe [15808,](#page-356-6) [15809,](#page-356-7) [15810,](#page-356-8) [20633](#page-451-41) \textdoublebarpipevar . . [15810,](#page-356-8) [20633](#page-451-41) \textdoublebarwedge . . . [19200,](#page-423-28) [20496](#page-448-1) \textdoublegrave . [15112,](#page-341-3) [15141,](#page-342-2) [16323](#page-366-14) \textdoublepipe . . [15804,](#page-356-9) [15805,](#page-356-10) [15806,](#page-356-11) [20632](#page-451-42) \textdoublepipevar [15806,](#page-356-11) [20632](#page-451-42) \textdoublevee . . . [19196,](#page-423-29) [19197,](#page-423-15) [20495,](#page-448-2) [20917](#page-456-14) \textdoublevertline [17303,](#page-386-13) [20725](#page-452-34)

\textdoublewedge [19194,](#page-423-30) [20494](#page-448-3) \textDOWNarrow [18573,](#page-411-23) [18574,](#page-411-9) [20256,](#page-444-1) [20835](#page-454-12) \textDownarrow . [17701,](#page-394-25) [19952](#page-438-4) \textdownarrow . . [17575,](#page-391-7) [17576,](#page-391-2) [17577,](#page-391-0) [19902,](#page-437-3) [20747,](#page-453-12) [20748](#page-453-8) \textdowndownarrows . . [17676,](#page-393-14) [19943](#page-438-5) \textdowndownharpoons [19097,](#page-421-14) [20455](#page-447-0) \textdownharpoonleft . . [17659,](#page-393-15) [19936](#page-438-6) \textdownharpoonright . [17656,](#page-393-16) [19935](#page-438-7) \textdownmodels . [19313,](#page-425-30) [20547](#page-449-3) \textdownstep . . . [19343,](#page-426-10) [19344](#page-426-11) \textdownuparrows [17739,](#page-395-23) [19968](#page-438-8)  $\verb+\text+downupharpoons + . 19115+,$ [20461](#page-447-1) \textdsbiological . [18789,](#page-415-24) [20324](#page-445-1)  $\label{thm:rel}$ \textdscommercial [18791,](#page-415-26) [20325](#page-445-3)  $\label{thm:relax}$ \textdsmedical . . . [18783,](#page-415-28) [20321](#page-445-5) \textdsmilitary . . [18780,](#page-415-29) [18781,](#page-415-30) [20320,](#page-445-6) [20890](#page-455-40) \textdtimes . . . . . [19180,](#page-423-31) [20488](#page-448-4) \textdyoghlig . . . . [16254,](#page-364-18) [16255](#page-364-19) \textdzlig [16251,](#page-364-20) [16252,](#page-364-21) [16253,](#page-364-0) [20711](#page-452-6) \textearth [18675,](#page-413-31) [18676,](#page-413-0) [20291,](#page-444-2) [20861](#page-455-1) \textEightAsterisk [18974,](#page-418-20) [20405](#page-446-2) \textEightFlowerPetal . . [18952,](#page-418-21) [20395](#page-446-3) \textEightFlowerPetalRemoved . . . . . [18971,](#page-418-22) [20404](#page-446-4) \texteightinferior . [17409,](#page-388-1) [19864](#page-436-2) \textEightStar . . . [18931,](#page-418-23) [20385](#page-446-5) \textEightStarBold [18933,](#page-418-24) [20386](#page-446-6) \textEightStarConvex . . [18927,](#page-417-28) [20383](#page-446-7) \textEightStarTaper . . . [18925,](#page-417-29) [20382](#page-446-8) \texteightsuperior [17377,](#page-387-11) [19848](#page-436-3) \texteinferior . . . . [17425,](#page-388-2) [19872](#page-436-4) \textell . . . . . . . . [17485,](#page-390-17) [19887](#page-437-4) \textellipsis . . . [523,](#page-20-9) [524,](#page-20-0) [14751,](#page-334-13) [17328,](#page-386-18) [17329,](#page-387-5) [20729](#page-452-23) \textemdash . [728,](#page-29-11) [14753,](#page-334-14) [17300](#page-386-19) \textemptyset . . . [17757,](#page-395-24) [17758,](#page-395-25) [19977,](#page-438-9) [20755](#page-453-27) \textEncodingNoboundary [526,](#page-20-11) [19679](#page-433-14)

\textendash . . [729,](#page-29-12) [14755,](#page-334-15) [17298](#page-386-20) \textEnvelope . . . [18847,](#page-416-23) [18848,](#page-416-2) [20345,](#page-445-7) [20897](#page-455-13) \textEpsilon . . . . . . . . . . [3176](#page-89-10) \textepsilon . . [3177,](#page-89-19) [3178,](#page-89-25) [3181,](#page-90-17) [3183,](#page-90-34) [3184,](#page-90-20) [3185,](#page-90-25) [3186,](#page-90-28) [3190,](#page-90-35) [3191,](#page-90-12) [19699,](#page-433-15) [19796](#page-435-2) \texteqcirc . . . . . . [17954,](#page-399-25) [20060](#page-440-2) \texteqcolon . . . . [17872,](#page-397-22) [20024](#page-439-4) \texteqdot . . . . . . [19205,](#page-423-32) [20498](#page-448-5) \texteqsim . . . . . . [17886,](#page-397-23) [20030](#page-439-5) \texteqslantgtr . . [19244,](#page-424-22) [20516](#page-448-6) \texteqslantless . . [19242,](#page-424-23) [20515](#page-448-7) \textequalscolon . [17952,](#page-399-26) [20059](#page-440-3) \textequalsinferior [17417,](#page-388-3) [19868](#page-436-5) \textequalsuperior [17385,](#page-388-4) [19852](#page-436-6) \textequiv [17974,](#page-399-27) [17975,](#page-399-28) [20069,](#page-440-4) [20778](#page-453-28)  $\label{eq:rel}$ \textesh . . . [16146,](#page-362-0) [16147,](#page-362-16) [19769](#page-435-3) \textestimated ... [17511,](#page-390-18) [17512,](#page-390-3) [17513,](#page-390-1) [20741,](#page-453-6) [20742](#page-453-5) \texteta . [3176,](#page-89-10) [3177,](#page-89-19) [3179,](#page-89-16) [3182,](#page-90-33) [3184,](#page-90-20) [3185,](#page-90-25) [3186,](#page-90-28) [3189,](#page-90-2) [3190,](#page-90-35) [19701,](#page-433-16) [19798](#page-435-4) \texteuro . [14808,](#page-335-10) [17461,](#page-389-17) [17462,](#page-389-6) [17463,](#page-389-5) [17464,](#page-389-8) [17465,](#page-389-7) [17466,](#page-389-4) [17467,](#page-389-3) [17468,](#page-389-10) [17469,](#page-389-9) [17470,](#page-389-2) [20730,](#page-452-11) [20731,](#page-452-10) [20732,](#page-452-13) [20733,](#page-452-12) [20734,](#page-452-9) [20735,](#page-452-8) [20736,](#page-452-15) [20737,](#page-452-14) [20738](#page-453-7) \textexclamdown . . . [732,](#page-29-15) [14810,](#page-336-12) [15260](#page-345-18) \textexists . . . . . . [17753,](#page-395-26) [19975](#page-438-10) \textfallingdoteq . [17941,](#page-398-26) [20054](#page-440-5) \textfatsemi . . . . . [19170,](#page-423-33) [20484](#page-448-8) \textFax . [19401,](#page-427-18) [19402,](#page-427-1) [20576,](#page-450-6) [20932](#page-456-5) \textfax . . . . . . . . [17525,](#page-390-19) [19897](#page-437-5) \textfemale . . . . . [18669,](#page-413-32) [20856](#page-455-41) \textFemaleFemale [18797,](#page-415-31) [20328](#page-445-8) \textFemaleMale . [18801,](#page-415-32) [20330](#page-445-9) \textfi . . . . . . [730,](#page-29-13) [14783,](#page-335-11) [19362](#page-427-19)  $\text{TextField}$  . . . . . . . . . . . . [6136](#page-151-0) \textFinv . . . . . . . [17515,](#page-390-20) [19892](#page-437-6) \textFire ....... [19404,](#page-427-20) [20577](#page-450-8) \textfishhookr . . . [16131,](#page-362-17) [16132,](#page-362-18) [16133,](#page-362-2) [16134,](#page-362-1) [20685,](#page-452-17) [20686](#page-452-16) \textfivedots .... [19339,](#page-426-12) [20558](#page-449-4) \textfiveeighths ....... [17559](#page-391-8) \textFiveFlowerOpen . . [18950,](#page-418-25) [20394](#page-446-9) \textFiveFlowerPetal . . . [18948,](#page-418-26) [20393](#page-446-10)

\textfiveinferior . . [17403,](#page-388-5) [19861](#page-436-7)  $\text{fivesixths} \dots \dots \ 17553$  $\text{fivesixths} \dots \dots \ 17553$ \textFiveStar . . . . [18607,](#page-411-24) [20269](#page-444-3) \textFiveStarCenterOpen [18909,](#page-417-30) [20374](#page-446-11) \textFiveStarConvex . . . [18917,](#page-417-31) [20378](#page-446-12) \textFiveStarOpen [18609,](#page-411-25) [20270](#page-444-4) \textFiveStarOpenCircled [18907,](#page-417-32) [20373](#page-446-13) \textFiveStarOpenDotted [18911,](#page-417-33) [20375](#page-446-14) \textFiveStarOutline ... [18913,](#page-417-34) [20376](#page-446-15) \textFiveStarOutlineHeavy . . . . . . . . [18915,](#page-417-35) [20377](#page-446-16) \textFiveStarShadow . . . [18919,](#page-417-36) [20379](#page-446-17) \textfivesuperior . [17371,](#page-387-12) [19845](#page-436-8) \textfl . . . . . . [731,](#page-29-14) [14785,](#page-335-12) [19364](#page-427-21) \textFlag . [18775,](#page-415-33) [18776,](#page-415-34) [20318,](#page-445-10) [20889](#page-455-42) \textflat . . . . . . . [18764,](#page-414-29) [20313](#page-445-11) \textflorin [14757,](#page-334-16) [15757,](#page-355-17) [15758,](#page-355-0) [20623](#page-450-9) \textflq . . . . . [617,](#page-23-0) [15016,](#page-339-3) [19431](#page-428-4) \textflqq . . . . [615,](#page-23-1) [15014,](#page-339-1) [19429](#page-428-2) \textforall ...... [17747,](#page-395-27) [19972](#page-438-11) \textForward .... [18566,](#page-411-26) [20253](#page-444-5) \textForwardToIndex ... [18384,](#page-407-19) [20242](#page-443-2) \textFourAsterisk [18895,](#page-417-37) [20367](#page-446-18)  $\text{fourfifths} \dots \dots \dots \ 17549$  $\text{fourfifths} \dots \dots \dots \ 17549$ \textfourinferior . [17401,](#page-388-6) [19860](#page-436-9) \textFourStar . . . [18903,](#page-417-38) [20371](#page-446-19) \textFourStarOpen [18905,](#page-417-39) [20372](#page-446-20) \textfoursuperior . [17369,](#page-387-13) [19844](#page-436-10) \textfourth . . . . . [17361,](#page-387-14) [19840](#page-436-11) \textfractionsolidus [14759,](#page-334-17) [17351](#page-387-15) \textfrown . . . . . . [18337,](#page-406-21) [20223](#page-443-3) \textfrownie [18650,](#page-412-31) [18651,](#page-412-1) [20284,](#page-444-6) [20852](#page-455-6) \textfrq .... [618,](#page-23-3) [15017,](#page-339-4) [19432](#page-428-5) \textfrqq . . . . [616,](#page-23-4) [15015,](#page-339-2) [19430](#page-428-3) \textfullnote . . . . [19378,](#page-427-22) [19379,](#page-427-4) [20566,](#page-449-5) [20929](#page-456-6) \textGame . . . . . . [17527,](#page-390-21) [19898](#page-437-7) \textGamma .... [19683,](#page-433-17) [19781](#page-435-5) \textgamma . . [3187,](#page-90-14) [3188,](#page-90-23) [3189,](#page-90-2) [19697,](#page-433-18) [19794](#page-435-6) \textgammainferior [16958,](#page-379-8) [19824](#page-436-12) \textGaPa . . . . . . [19366,](#page-427-23) [20560](#page-449-6) \textge . . . . . . . . [17987,](#page-399-29) [20074](#page-440-6) \textgemini [18704,](#page-413-33) [18705,](#page-413-5) [20300,](#page-444-7) [20872](#page-455-7) \textGentsroom . . [19408,](#page-427-24) [20579](#page-450-10) \textgeq . [17986,](#page-399-30) [17988,](#page-399-6) [20073,](#page-440-7) [20782](#page-453-9) \textgeqq . . . . . . [17994,](#page-399-31) [20077](#page-440-8) \textgeqslant . . . . [19215,](#page-423-34) [20503](#page-448-9) \textgg . . . . . . . . [18006,](#page-400-23) [20083](#page-440-9) \textggg . . . . . . . [18256,](#page-404-30) [20188](#page-442-1) \textgimel . . . . . . [17521,](#page-390-22) [19895](#page-437-8) \textglobfall .... [17589,](#page-392-21) [20750](#page-453-29) \textglobrise . . . . [17586,](#page-392-22) [20749](#page-453-30) \textglotstop . . . . [16203,](#page-363-1) [16204,](#page-363-25) [16205,](#page-363-0) [16206,](#page-363-2) [19778,](#page-435-7) [20702,](#page-452-7) [20703](#page-452-18) \textglq . . . . . [613,](#page-23-5) [15012,](#page-339-9) [19427](#page-428-12) \textglqq . . . . [611,](#page-23-6) [15010,](#page-339-8) [19425](#page-428-11) \textgnapprox . . . [19234,](#page-424-24) [20512](#page-448-10) \textgneq . . . . . . [19230,](#page-424-25) [20510](#page-448-11) \textgneqq . . . . . . [18000,](#page-400-24) [20080](#page-440-10) \textgnsim . . . . . . [18288,](#page-405-21) [20202](#page-443-4)  $\label{eq:optimal}$ \textgravemacron [15100,](#page-341-19) [15129,](#page-342-28) [15158,](#page-342-29) [17027,](#page-381-4) [17030,](#page-381-5) [17131,](#page-383-7) [17134](#page-383-8) \textgreater ..... [14721,](#page-333-7) [15235](#page-344-15) \textgrq . . . . . [614,](#page-23-7) [15013,](#page-339-14) [19428](#page-428-23) \textgrqq . . . . [612,](#page-23-8) [15011,](#page-339-15) [19426](#page-428-24)  $\label{eq:1} \verb+\textGslash+\dots+... 15831$  $\label{eq:1} \verb+\textGslash+\dots+... 15831$ \textgslash [15833,](#page-356-13) [15834,](#page-356-5) [20634](#page-451-38) \textgtrapprox . . . [19223,](#page-424-26) [20507](#page-448-12) \textgtrdot . . . . . [18252,](#page-404-31) [20186](#page-442-2) \textgtreqless . . . [18262,](#page-405-22) [20190](#page-442-3) \textgtreqqless  $\therefore$  [19240,](#page-424-27) [20514](#page-448-13) \textgtrless . . . . . [18033,](#page-400-25) [20095](#page-441-1) \textgtrsim [18024,](#page-400-26) [18025,](#page-400-27) [20091,](#page-441-2) [20784](#page-453-31) \textguarani . . . . . . . . . . [17477](#page-389-18) \texthalflength . . [16297,](#page-365-5) [16298](#page-365-6) \texthalfnote . . . . [19381,](#page-427-25) [19382,](#page-427-7) [20567,](#page-449-7) [20930](#page-456-7) \textHandCuffLeft [18626,](#page-412-32) [20276](#page-444-8) \textHandCuffRight ... [18628,](#page-412-33) [20277](#page-444-9) \textHandLeft ... [18630,](#page-412-34) [18631,](#page-412-14) [20278,](#page-444-10) [20844](#page-454-26) \textHandRight . [18633,](#page-412-35) [18634,](#page-412-7) [18635,](#page-412-9) [18636,](#page-412-10) [20279,](#page-444-11) [20845,](#page-454-7) [20846,](#page-455-22) [20847](#page-455-23) \textHaPa . . . . . . [19368,](#page-427-26) [20561](#page-449-8) \texthateq [17962,](#page-399-32) [17963,](#page-399-33) [17964,](#page-399-34) [20064,](#page-440-11) [20775,](#page-453-32) [20776](#page-453-33)  $\label{eq:optimal}$ \texthausaD . . . . [15752,](#page-354-14) [19744](#page-434-1) \texthausaK .... [15763,](#page-355-18) [19745](#page-434-2) \texthbar . [15554,](#page-350-8) [15555,](#page-350-7) [15556,](#page-350-9) [15557,](#page-350-3) [19742,](#page-434-3) [20615,](#page-450-48) [20616,](#page-450-51) [20617](#page-450-27) \texthdotfor ... [17326,](#page-386-21) [19834](#page-436-13) \textheartsuitblack [2162,](#page-67-12) [18749](#page-414-30) \textheartsuitwhite . . . . [18737,](#page-414-31) [18738,](#page-414-4) [18739,](#page-414-6) [20883,](#page-455-8) [20884](#page-455-9) \textheng . [19345,](#page-426-13) [19347,](#page-426-14) [20925](#page-456-26) \textHermaphrodite . . . [18803,](#page-415-35) [20331](#page-445-12) \texthexagon . . . . [18379,](#page-407-20) [20240](#page-443-5) \texthexstar .... [18814,](#page-415-36) [20333](#page-445-13) \texthinferior . . . . [17433,](#page-389-19) [19876](#page-437-9) \texthookleftarrow [17616,](#page-392-23) [19920](#page-437-10) \texthookrightarrow . . . [17618,](#page-392-24) [19921](#page-437-11)  $\label{eq:1}$ \texthslash . . . . . [17481,](#page-389-20) [19885](#page-437-12) \textHT ....... [14681,](#page-332-38) [15175](#page-343-18) \texthtb . [15979,](#page-359-20) [15980,](#page-359-21) [15981,](#page-359-3) [15982,](#page-359-1) [20643,](#page-451-6) [20644](#page-451-4) \texthtbardotlessj [16149,](#page-362-19) [16150](#page-362-20) \texthtc ....... [15749,](#page-354-15) [15750](#page-354-16) \texthtd . [15993,](#page-359-22) [15994,](#page-359-23) [15995,](#page-359-4) [15996,](#page-359-2) [20648,](#page-451-7) [20649](#page-451-5) \texthtg . . [16026,](#page-360-22) [16027,](#page-360-23) [16028,](#page-360-1) [20655](#page-451-8) \texthth . [16046,](#page-360-24) [16047,](#page-360-25) [16048,](#page-360-2) [16049,](#page-360-26) [20660,](#page-451-9) [20661](#page-451-43) \texththeng [16050,](#page-360-27) [16051,](#page-360-28) [16052,](#page-360-3) [20662](#page-451-10) \texthtk . [15764,](#page-355-19) [15765,](#page-355-20) [15766,](#page-355-2) [20625](#page-450-11) \texthtp . . . . . . . [15782,](#page-355-21) [15783](#page-355-22) \texthtq . . . . . . . [16242,](#page-364-22) [16243](#page-364-23) \texthtrtaild [16976,](#page-380-4) [16977,](#page-380-5) [19831](#page-436-14) \texthtscg . . . . . . [16230,](#page-364-24) [16231](#page-364-25) \texthtt . . . . . . . . [15787,](#page-355-23) [15788](#page-355-24) \texthungarumlaut [14695,](#page-333-8) [15115,](#page-342-3) [15144,](#page-342-4) [16310](#page-365-7) \texthvlig [15759,](#page-355-25) [15760,](#page-355-26) [15761,](#page-355-3) [20624](#page-450-12) \textiiint . . . . . . . [17847,](#page-397-24) [20014](#page-439-6) \textiinferior . . . . [16948,](#page-379-9) [19819](#page-435-8) \textiint . . . . . . . [17845,](#page-397-25) [20013](#page-439-7) \textIm . . . . . . . . [17483,](#page-390-23) [19886](#page-437-13) \textin . . . . . . . . . [17764,](#page-395-28) [19980](#page-438-12) \textInfo . . . . . . . [19421,](#page-428-25) [20583](#page-450-14) \textinfty . . . . . . [17807,](#page-396-24) [19998](#page-439-8) \textint .. [17842,](#page-397-26) [17843,](#page-397-27) [20012,](#page-439-9) [20765](#page-453-34) \textinterleave  $\ldots$  [19324,](#page-426-15) [20552](#page-449-9) \textinterrobang . . . . . . [17349](#page-387-16)

\textinterrobangdown . . [19336,](#page-426-16) [19337](#page-426-17) \textinvamp [17529,](#page-390-24) [17530,](#page-390-25) [17531,](#page-390-9) [20743,](#page-453-35) [20744](#page-453-24) \textinvbackneg . . [18323,](#page-406-22) [20217](#page-443-6) \textinvbreve . . . . [15074,](#page-341-20) [15117,](#page-342-30) [15146,](#page-342-31) [15881,](#page-357-12) [15883,](#page-357-13) [15894,](#page-357-14) [15896,](#page-357-15) [15897,](#page-357-9) [15907,](#page-358-14) [15909,](#page-358-15) [15923,](#page-358-16) [15925](#page-358-17) \textinvdiameter . [19123,](#page-422-19) [20465](#page-447-2) \textinve . . . . . . . [15829,](#page-356-14) [19747](#page-434-4) \textinvglotstop . . [16213,](#page-364-1) [16214,](#page-364-26) [19780](#page-435-9) \textinvneg . . . . . [19184,](#page-423-35) [20490](#page-448-14) \textinvscr . [16141,](#page-362-5) [16142,](#page-362-21) [19768](#page-435-10) \textiota [3176,](#page-89-10) [3177,](#page-89-19) [3178,](#page-89-25) [3180,](#page-89-38) [3183,](#page-90-34) [3191,](#page-90-12) [19703,](#page-433-19) [19800](#page-435-11) \textipagamma . [16037,](#page-360-29) [16038,](#page-360-30) [19759,](#page-434-5) [20657](#page-451-44)  $\label{eq:opt2}$  $\text{testit} \quad \ldots \quad \ldots \quad 556$  $\text{testit} \quad \ldots \quad \ldots \quad 556$ \textJackStar ... [18897,](#page-417-40) [20368](#page-446-21) \textJackStarBold [18899,](#page-417-41) [20369](#page-446-22) \textjinferior .... [19333,](#page-426-18) [20556](#page-449-10) \textJoin . . . . . . . [19168,](#page-423-36) [20483](#page-448-15) \textjupiter [18683,](#page-413-34) [18684,](#page-413-7) [20293,](#page-444-12) [20865](#page-455-10) \textkappa . . [3178,](#page-89-25) [3180,](#page-89-38) [3183,](#page-90-34) [19704,](#page-433-20) [19801](#page-435-12) \textKeyboard . . . [18341,](#page-406-23) [20225](#page-443-7) \textkinferior . . . . [17435,](#page-389-21) [19877](#page-437-14) \textkra . . . . . . . . . . . . . . [15596](#page-351-10) \textLadiesroom . [19410,](#page-428-26) [20580](#page-450-15) \textLambda . . . . [19686,](#page-433-21) [19784](#page-435-13) \textlambda [3183,](#page-90-34) [3191,](#page-90-12) [19705,](#page-433-22) [19802](#page-435-14) \textlangle . . . . . . [18343,](#page-406-24) [20226](#page-443-8) \textlatin . . . . . . . . . . [603,](#page-23-14) [7056](#page-173-27) \textlbrackdbl ... [19008,](#page-419-21) [19009,](#page-419-1) [20420,](#page-447-3) [20901](#page-456-13) \textlcurvearrowdown . . [19063,](#page-420-20) [19064,](#page-420-18) [19065,](#page-420-19) [20444,](#page-447-4) [20903,](#page-456-21) [20904](#page-456-22) \textlcurvearrowse [19055,](#page-420-21) [20441](#page-447-5) \textlcurvearrowsw [19058,](#page-420-22) [20442](#page-447-6) \textle ........ [17982,](#page-399-35) [20072](#page-440-12) \textleadsto . . . . . [19049,](#page-420-23) [20439](#page-447-7) \textLeftarrow . . . [17693,](#page-394-26) [19949](#page-438-13)  $\label{eq:1}$ \textleftarrowtail . [17610,](#page-392-25) [19917](#page-437-16) \textleftarrowtriangle . . [17741,](#page-395-29) [19969](#page-438-14) \textleftbarharpoon [19100,](#page-421-16) [20456](#page-447-8) \textLEFTCIRCLE [18592,](#page-411-27) [20263](#page-444-13) \textleftharpoondown . . [17641,](#page-393-17) [19930](#page-438-15) \textleftharpoonup [17638,](#page-393-18) [19929](#page-438-16) \textleftleftarrows [17670,](#page-393-19) [19940](#page-438-17) \textleftleftharpoons . . . [19088,](#page-421-17) [20452](#page-447-9) \textleftmoon . . . [18661,](#page-412-36) [20288](#page-444-14) \textLeftrightarrow [17704,](#page-394-27) [19953](#page-438-18) \textleftrightarrow . [2165,](#page-67-13) [17579,](#page-391-12) [19903](#page-437-17) \textleftrightarrows [17668,](#page-393-20) [19939](#page-438-19) \textleftrightarrowtriangle [17745,](#page-395-30) [19971](#page-438-20) \textleftrightharpoon . . . [19077,](#page-421-18) [20448](#page-447-10) \textleftrightharpoons . . [17679,](#page-393-21) [19944](#page-438-21) \textleftslice . . . . [19246,](#page-424-28) [20517](#page-448-16) \textleftspoon . . . [19006,](#page-419-22) [20419](#page-447-11) \textleftsquigarrow [17721,](#page-394-28) [19961](#page-438-22) \textlefttherefore . [17359,](#page-387-18) [19839](#page-436-16) \textleftthreetimes [18220,](#page-404-32) [20172](#page-442-4) \textlengthmark . [16294,](#page-365-8) [16295](#page-365-9) \textleo . . [18710,](#page-413-35) [18711,](#page-413-9) [20302,](#page-444-15) [20874](#page-455-12) \textleq .. [17981,](#page-399-36) [17983,](#page-399-9) [20071,](#page-440-13) [20781](#page-453-10) \textleqq . . . . . . . [17990,](#page-399-37) [20075](#page-440-14) \textleqslant . . . . [19211,](#page-423-37) [20501](#page-448-17) \textless . . . . . . . [14719,](#page-333-9) [15233](#page-344-16) \textlessapprox . . [19219,](#page-424-29) [20505](#page-448-18) \textlessdot . . . . . [18250,](#page-404-33) [20185](#page-442-5) \textlesseqgtr . . . [18259,](#page-405-23) [20189](#page-442-6) \textlesseqqgtr . . [19237,](#page-424-30) [20513](#page-448-19) \textlessgtr . . . . . [18031,](#page-400-28) [20094](#page-441-3) \textlesssim [18021,](#page-400-29) [18022,](#page-400-30) [20090,](#page-441-4) [20783](#page-453-36) \textLF . . . . . . . . [14683,](#page-332-39) [15177](#page-343-19) \textLHD . . . . . . [18585,](#page-411-28) [20260](#page-444-16) \textlhd .. [18184,](#page-403-24) [18185,](#page-403-3) [20158,](#page-442-7) [20809](#page-454-10) \textlhookfour . . . [19348,](#page-426-19) [19350,](#page-426-20) [20926](#page-456-27) \textlhooknwarrow [19041,](#page-420-24) [20435](#page-447-12) \textlhooksearrow [19045,](#page-420-25) [20437](#page-447-13) \textlhookt . . . . . [15785,](#page-355-27) [15786](#page-355-28) \textlhtlongi . . . . [16136,](#page-362-22) [16137](#page-362-23) \textlhtlongy . . . . [16268,](#page-365-10) [16269](#page-365-11) \textlibra . [18716,](#page-413-36) [18717,](#page-413-11) [20304,](#page-444-17) [20876](#page-455-14) \textlightning . . . [17626,](#page-392-26) [17627,](#page-392-5) [19925,](#page-437-18) [20751](#page-453-11) \textlinferior . . . . [17437,](#page-389-22) [19878](#page-437-19) \textlira . . . . . . . . . . . . . [17451](#page-389-23)

\textll . . . . . . . . . [18002,](#page-400-31) [20081](#page-440-15) \textllcorner . . . . [18333,](#page-406-25) [20221](#page-443-9) \textLleftarrow . . [17717,](#page-394-29) [19959](#page-438-23) \textlll . . . . . . . . . [18254,](#page-404-34) [20187](#page-442-8) \textllparenthesis . [19119,](#page-422-20) [20463](#page-447-14) \textlnapprox . . . [19232,](#page-424-31) [20511](#page-448-20) \textlneq . . . . . . . [19227,](#page-424-32) [20509](#page-448-21) \textlneqq . . . . . . [17998,](#page-399-38) [20079](#page-440-16) \textlnot . . . . . . . [14834,](#page-336-13) [15289](#page-345-19) \textlnsim . . . . . . [18286,](#page-405-24) [20201](#page-443-10) \textlogicalnot . . . [14833,](#page-336-14) [15018,](#page-339-16) [15288,](#page-345-20) [19433](#page-428-27) \textLongleftarrow [19025,](#page-420-26) [20427](#page-447-15) \textlongleftarrow [19019,](#page-419-23) [20424](#page-447-16) \textLongleftrightarrow . [19029,](#page-420-27) [20429](#page-447-17) \textlongleftrightarrow . [19023,](#page-419-24) [20426](#page-447-18) \textlonglegr . . . . [16124,](#page-362-24) [16125,](#page-362-25) [16126,](#page-362-6) [19766,](#page-435-15) [20683](#page-451-22) \textLongmapsfrom [19033,](#page-420-28) [20431](#page-447-19) \textLongmapsto . [19035,](#page-420-29) [20432](#page-447-20) \textlongmapsto . [19031,](#page-420-30) [20430](#page-447-21) \textLongrightarrow . . . [19027,](#page-420-31) [20428](#page-447-22) \textlongrightarrow [19021,](#page-419-25) [20425](#page-447-23) \textlongs . . . . . . [15740,](#page-354-17) [17258](#page-385-12) \textlooparrowleft [17620,](#page-392-27) [19922](#page-437-20) \textlooparrowright [17622,](#page-392-28) [19923](#page-437-21) \textlozenge . . . . [18590,](#page-411-29) [20262](#page-444-18) \textlptr . . . . . . . [16280,](#page-365-12) [16281](#page-365-13) \textlquill . . . . . . . . . . . [17353](#page-387-19) \textlrcorner . . . . [18335,](#page-406-26) [20222](#page-443-11) \textltailm [16084,](#page-361-21) [16085,](#page-361-22) [16086,](#page-361-3) [16087,](#page-361-0) [20672,](#page-451-19) [20673](#page-451-0) \textltailn [16088,](#page-361-23) [16089,](#page-361-24) [16090,](#page-361-7) [16091,](#page-361-1) [20674,](#page-451-24) [20675](#page-451-1) \textltilde [16063,](#page-361-25) [16064,](#page-361-26) [16065,](#page-361-27) [20665](#page-451-45) \textltimes . . . . . [18215,](#page-404-35) [20170](#page-442-9) \textlyoghlig . . . . [16073,](#page-361-28) [16074,](#page-361-29) [16075,](#page-361-6) [20668](#page-451-23) \textmacronbelow [14649,](#page-332-14) [14661,](#page-332-40) [14673,](#page-332-41) [14730,](#page-334-18) [15123,](#page-342-32) [15152,](#page-342-33) [16329](#page-366-16) \textmale [18678,](#page-413-37) [18679,](#page-413-16) [18680,](#page-413-15) [18681,](#page-413-13) [20292,](#page-444-19) [20862,](#page-455-17) [20863,](#page-455-16) [20864](#page-455-15) \textMaleMale . . . [18799,](#page-415-37) [20329](#page-445-14) \textManFace . . . [19396,](#page-427-27) [20574](#page-449-11) \textmanstar . . . . [18793,](#page-415-38) [20326](#page-445-15) \textmapsto . . . . [17614,](#page-392-29) [19919](#page-437-22)  $\label{eq:optimal}$  $\text{textmd} \dots \dots \dots \quad 555$  $\text{textmd} \dots \dots \dots \quad 555$ 

\textmeasuredangle [17811,](#page-396-25) [20000](#page-439-10) \textmercury . . . . [18665,](#page-413-38) [18666,](#page-413-17) [20290,](#page-444-20) [20855](#page-455-18) \textmho . [17504,](#page-390-26) [17505,](#page-390-27) [19890,](#page-437-23) [20740](#page-453-37) \textmid . . . . . . . [17818,](#page-396-26) [20002](#page-439-11) \textMineSign . . . [18778,](#page-415-40) [20319](#page-445-16) \textminferior . . . [17439,](#page-389-24) [19879](#page-437-24) \textminus . . . . . [14765,](#page-335-13) [17784](#page-395-31) \textminusdot . . . [19174,](#page-423-38) [19175,](#page-423-0) [20486,](#page-448-22) [20914](#page-456-1) \textminusinferior [17415,](#page-388-7) [19867](#page-436-17) \textminussuperior [17383,](#page-388-8) [19851](#page-436-18) \textmoo . . . . . . . [19117,](#page-422-21) [20462](#page-447-24) \textMoon . . . . . . [19394,](#page-427-28) [20573](#page-449-12) \textMountain . . . [18825,](#page-416-24) [20337](#page-445-17) \textmp . . . . . . . . [17786,](#page-395-32) [19989](#page-439-12) \textMu . . . . . . . . . . . . . [3181](#page-90-17) \textmu . [3177,](#page-89-19) [3178,](#page-89-25) [3179,](#page-89-16) [3182,](#page-90-33) [3189,](#page-90-2) [3190,](#page-90-35) [14850,](#page-336-15) [15306,](#page-346-10) [19803](#page-435-16) \textmugreek . . . . [19706,](#page-433-23) [19804](#page-435-17) \textmultimap ... [18202,](#page-403-25) [20164](#page-442-10) \textmultimapboth [19157,](#page-422-22) [20478](#page-448-23) \textmultimapdotbothA [18198,](#page-403-26) [20162](#page-442-11) \textmultimapdotbothB [18200,](#page-403-27) [20163](#page-442-12) \textmultiply . . . . [14920,](#page-338-6) [15019,](#page-339-17) [15378,](#page-347-4) [15379,](#page-347-5) [15380,](#page-347-1) [19434,](#page-428-28) [20609,](#page-450-52) [20610](#page-450-24) \textMundus .... [19392,](#page-427-29) [20572](#page-449-13) \textmusicalnote . [18756,](#page-414-32) [18757,](#page-414-33) [18758,](#page-414-2) [20887](#page-455-2) \textMVAt . . . . . [15237,](#page-344-17) [19735](#page-434-6) \textMVComma . [15205,](#page-343-20) [19721](#page-434-7) \textMVDivision . [15211,](#page-343-21) [19724](#page-434-8) \textMVEight . . . [15229,](#page-344-18) [19733](#page-434-9) \textMVFive . . . . [15223,](#page-344-19) [19730](#page-434-10) \textMVFour . . . . [15221,](#page-344-20) [19729](#page-434-11) \textMVMinus . . . [15207,](#page-343-22) [19722](#page-434-12) \textMVNine . . . . [15231,](#page-344-21) [19734](#page-434-13) \textMVOne . . . . [15215,](#page-344-22) [19726](#page-434-14) \textMVPeriod . . [15209,](#page-343-23) [19723](#page-434-15) \textMVPlus .... [15203,](#page-343-24) [19720](#page-434-16) \textMVSeven . . . [15227,](#page-344-23) [19732](#page-434-17) \textMVSix . . . . . [15225,](#page-344-24) [19731](#page-434-18) \textMVThree ... [15219,](#page-344-25) [19728](#page-434-19) \textMVTwo . . . . [15217,](#page-344-26) [19727](#page-434-20) \textMVZero . . . . [15213,](#page-343-25) [19725](#page-434-21) \textnabla . . . . . . [17762,](#page-395-33) [19979](#page-438-24)  $\text{tex}$  . . . . . . . . . . . [17453](#page-389-25) \textnapostrophe . . . . . . . [15630](#page-352-10) \textnapprox . . . . [17901,](#page-398-27) [17902,](#page-398-15) [20037,](#page-440-17) [20771](#page-453-21) \textnapproxeq . . [17906,](#page-398-28) [20039](#page-440-18) \textnasymp . . . . [17919,](#page-398-29) [17920,](#page-398-14) [20045,](#page-440-19) [20773](#page-453-16) \textnatural . . . . . [18766,](#page-414-34) [20314](#page-445-18) \textnbackcong . . [17915,](#page-398-30) [20043](#page-440-20) \textnbacksim . . . [17879,](#page-397-28) [20027](#page-439-13) \textnbacksimeq . [18226,](#page-404-36) [20175](#page-442-13) \textnBumpeq . . . [17924,](#page-398-31) [20047](#page-440-21) \textnbumpeq . . . [17928,](#page-398-32) [20049](#page-440-22) \textncirceq . . . . . [17960,](#page-399-39) [20063](#page-440-23) \textncong . . . . . . [17897,](#page-398-33) [20035](#page-439-14) \textncurlyeqprec [18266,](#page-405-25) [20192](#page-442-14)  $\label{eq:1}$ \textnDashV . . . . [19310,](#page-425-31) [19311,](#page-425-10) [20546,](#page-449-14) [20923](#page-456-15) \textnDashv . . . . [19303,](#page-425-32) [19304,](#page-425-11) [20544,](#page-449-15) [20921](#page-456-16) \textndashV [19297,](#page-425-33) [19298,](#page-425-12) [20542,](#page-449-16) [20919](#page-456-17) \textndashv [18142,](#page-402-28) [18143,](#page-402-5) [20144,](#page-442-16) [20796](#page-454-15) \textnDoteq . . . . [17938,](#page-398-34) [20053](#page-440-24) \textndoteq ..... [17932,](#page-398-35) [20051](#page-440-25) \textndownmodels [19315,](#page-425-34) [20548](#page-449-17) \textndownvdash . [18148,](#page-402-29) [20146](#page-442-17) \textne . . . . . . . . [17971,](#page-399-40) [20068](#page-440-26) \textNearrow . . . . [17711,](#page-394-30) [19956](#page-438-25) \textnearrow . . . . [17585,](#page-391-13) [17586,](#page-392-22) [19906,](#page-437-25) [20749](#page-453-30) \textneg . . [15018,](#page-339-16) [19433,](#page-428-27) [20585](#page-450-25) \textneptune . . . . [18692,](#page-413-39) [18693,](#page-413-19) [20296,](#page-444-21) [20868](#page-455-19) \textneq . [17970,](#page-399-41) [17972,](#page-399-14) [20067,](#page-440-27) [20777](#page-453-15) \textneqcirc . . . . . [17956,](#page-399-42) [20061](#page-440-28) \textneqdot . . . . . [19207,](#page-423-39) [20499](#page-448-24) \textneqsim . . . . . [17888,](#page-397-29) [20031](#page-439-15) \textnequiv [17977,](#page-399-43) [17978,](#page-399-19) [17979,](#page-399-20) [20070,](#page-440-29) [20779,](#page-453-17) [20780](#page-453-19) \textneswarrow . . [19039,](#page-420-32) [20434](#page-447-25) \textNeutral . . . . [18805,](#page-415-41) [20332](#page-445-19) \textnewtie [15126,](#page-342-8) [15155,](#page-342-9) [16325](#page-366-17) \textnexists . . . . . [17755,](#page-395-34) [19976](#page-438-26) \textnfallingdoteq [17943,](#page-398-36) [20055](#page-440-30) \textngeq . . . . . . [18019,](#page-400-32) [20089](#page-440-31) \textngeqq . . . . . . [17996,](#page-399-44) [20078](#page-440-32)  $\label{eq:optimal}$ \textngg . . . . . . . [18008,](#page-400-33) [20084](#page-440-33) \textngtr . . . . . . . [18014,](#page-400-34) [20087](#page-440-34) \textngtrapprox . . [19225,](#page-424-33) [20508](#page-448-26) \textngtrless . . . . [18035,](#page-400-35) [20096](#page-441-5) \textngtrsim . . . . [18029,](#page-400-36) [20093](#page-441-6)

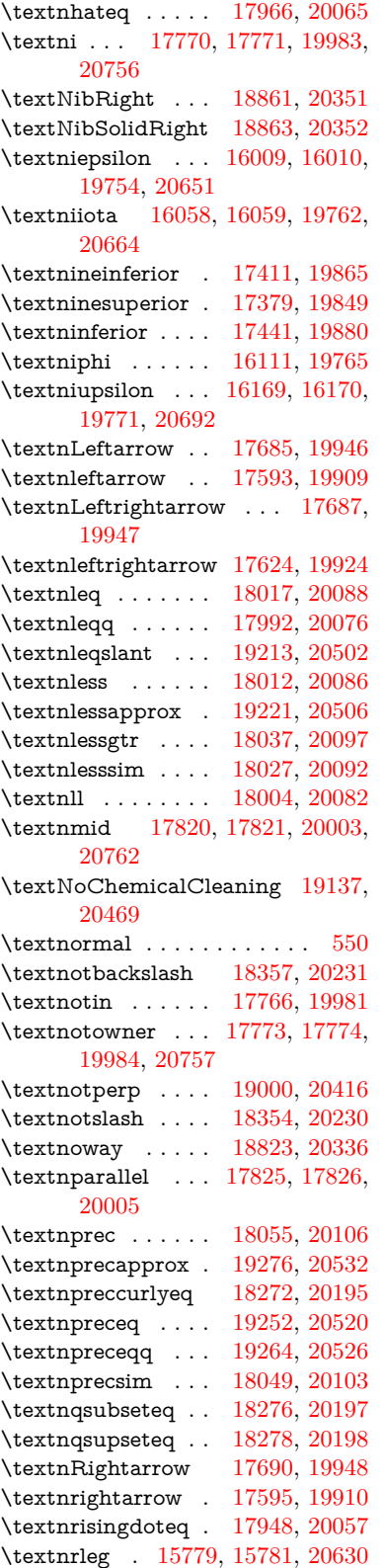

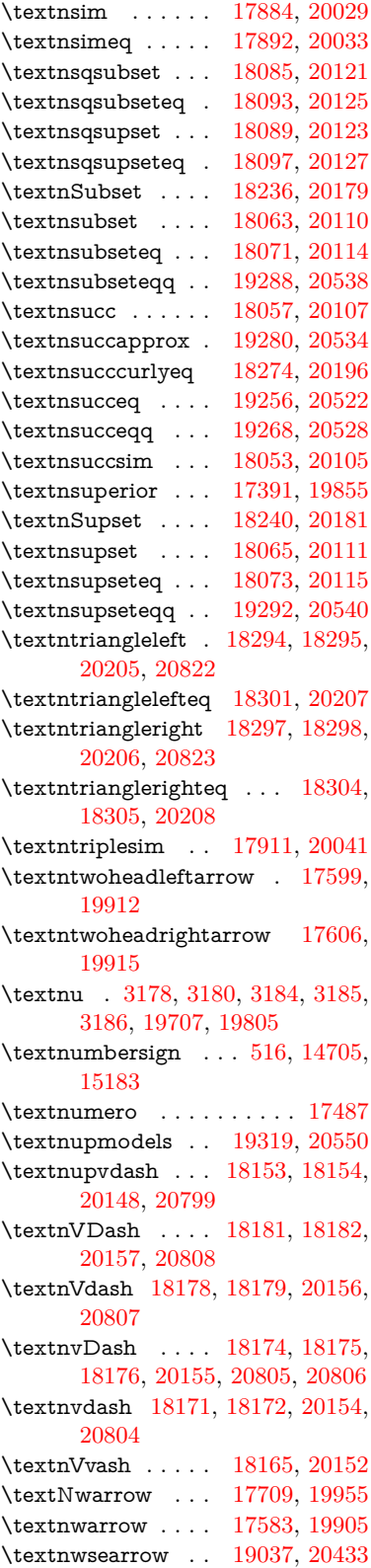
\textobar . [19125,](#page-422-0) [19126,](#page-422-1) [20466,](#page-447-0) [20907](#page-456-0) \textobot . [19134,](#page-422-2) [19135,](#page-422-3) [20468,](#page-448-0) [20911](#page-456-1) \textobslash [19128,](#page-422-4) [19129,](#page-422-5) [19130,](#page-422-6) [19131,](#page-422-7) [20467,](#page-447-1) [20908,](#page-456-2) [20909,](#page-456-3) [20910](#page-456-4) \textObullseye . . . [16223,](#page-364-0) [20708](#page-452-0) \textodiv . . . . . . . [19182,](#page-423-0) [20489](#page-448-1) \textodot . [18115,](#page-402-0) [18116,](#page-402-1) [20134,](#page-441-0) [20789](#page-453-0) \textogonek [14697,](#page-333-0) [15116,](#page-342-0) [15145,](#page-342-1) [16306](#page-365-0) \textogreaterthan [19142,](#page-422-8) [19143,](#page-422-9) [20471,](#page-448-2) [20913](#page-456-5) \textohm . . . . . . . . . . . . . [17502](#page-390-0) \textoiint . . . . . . . [17852,](#page-397-0) [20016](#page-439-0) \textoinferior . . . . [17427,](#page-388-0) [19873](#page-436-0) \textoint . [17849,](#page-397-1) [17850,](#page-397-2) [20015,](#page-439-1) [20766](#page-453-1) \textointclockwise [17855,](#page-397-3) [20017](#page-439-2) \textointctrclockwise . . . [17857,](#page-397-4) [20018](#page-439-3) \textolessthan ... [19139,](#page-422-10) [19140,](#page-422-11) [20470,](#page-448-3) [20912](#page-456-6) \textOmega . . . . . [19694,](#page-433-0) [19791](#page-435-0) \textomega . . [3176,](#page-89-0) [3177,](#page-89-1) [3190,](#page-90-0) [19718,](#page-434-0) [19816](#page-435-1) \textomicron . [3177,](#page-89-1) [3178,](#page-89-2) [3181,](#page-90-1) [3183,](#page-90-2) [3184,](#page-90-3) [3185,](#page-90-4) [3186,](#page-90-5) [3187,](#page-90-6) [3188](#page-90-7) \textominus [18106,](#page-402-2) [18107,](#page-402-3) [20131,](#page-441-1) [20786](#page-453-2)  $\verb+\text+oneeighth...+\verb+\dots+17555+$  $\verb+\text+oneeighth...+\verb+\dots+17555+$  $\verb+\text+oneeighth...+\verb+\dots+17555+$  $\text{testonefifth}$  . . . . . . . . . [17543](#page-391-1) \textonehalf . . . . . [14867,](#page-337-0) [15326](#page-346-0) \textoneinferior . . [17395,](#page-388-1) [19857](#page-436-1)  $\label{eq:optimal}$ \textonequarter . . [14865,](#page-337-1) [15324](#page-346-1)  $\text{textoneseventh} \dots \dots \ 17533$  $\text{textoneseventh} \dots \dots \ 17533$  $\text{textones}$  . . . . . . . . . . [17551](#page-391-3) \textonesuperior . [14858,](#page-336-0) [15317,](#page-346-2) [19739](#page-434-1) \textonetenth . . . . . . . . . [17537](#page-391-4)  $\label{eq:optimal}$ \textoo . . . . . . . . [19358,](#page-426-0) [20559](#page-449-0) \textopenbullet . . [18596,](#page-411-0) [20265](#page-444-0) \textopencorner . . [16318,](#page-366-0) [16319](#page-366-1) \textopeno [15984,](#page-359-0) [15985,](#page-359-1) [15986,](#page-359-2) [19750,](#page-434-2) [20645](#page-451-0) \textoplus [18103,](#page-402-4) [18104,](#page-402-5) [20130,](#page-441-2) [20785](#page-453-3) \textordfeminine . [14828,](#page-336-1) [15283](#page-345-0) \textordmasculine [14860,](#page-336-2) [15319](#page-346-3)

\TextOrMath . . . . . . . . . . [595](#page-22-0) \textoslash [18112,](#page-402-6) [18113,](#page-402-7) [20133,](#page-441-3) [20788](#page-453-4) \textotimes [18109,](#page-402-8) [18110,](#page-402-9) [20132,](#page-441-4) [20787](#page-453-5) \textovee . [17835,](#page-396-0) [17836,](#page-396-1) [20009,](#page-439-4) [20764](#page-453-6) \textowedge [17830,](#page-396-2) [17831,](#page-396-3) [20007,](#page-439-5) [20763](#page-453-7)  $\text{txparagraph}$  ...  $522, 14852,$  $522, 14852,$  $522, 14852,$ [15308,](#page-346-4) [15309,](#page-346-5) [20606](#page-450-0) \textparallel .... [17823,](#page-396-4) [20004](#page-439-6) \textparenleft . [736,](#page-30-0) [737,](#page-30-1) [14713,](#page-333-1) [15197](#page-343-0) \textparenleftinferior . . . [17419,](#page-388-2) [19869](#page-436-2) \textparenleftsuperior . [17387,](#page-388-3) [19853](#page-436-3) \textparenright . [14715,](#page-333-2) [15199](#page-343-1) \textparenrightinferior . . [17421,](#page-388-4) [19870](#page-436-4) \textparenrightsuperior . [17389,](#page-388-5) [19854](#page-436-5) \textpartial . . . . . [17751,](#page-395-0) [19974](#page-438-0) \textPeace . . . . . . [18850,](#page-416-0) [20346](#page-445-0) \textPencilRight . [18857,](#page-416-1) [20349](#page-445-1) \textPencilRightDown . . [18855,](#page-416-2) [20348](#page-445-2) \textPencilRightUp [18859,](#page-416-3) [20350](#page-445-3) \textpentagon . . . [19329,](#page-426-1) [20554](#page-449-1) \textpercent . [518,](#page-20-1) [14709,](#page-333-3) [15189](#page-343-2) \textperiodcentered . . . . [14854,](#page-336-4) [15022,](#page-340-0) [15311,](#page-346-6) [15312,](#page-346-7) [15313,](#page-346-8) [19437,](#page-428-0) [20607,](#page-450-1) [20608](#page-450-2) \textperp . . . . . . . [18998,](#page-419-0) [20415](#page-447-2) \textpertenthousand . . . . [17333](#page-387-0) \textperthousand . [14767,](#page-335-0) [17331](#page-387-1)  $\text{textpeseta}$  .......... [17455](#page-389-0) \textpeso . . . . . . . . . . . . . [17475](#page-389-1) \textPhi . . . . . . . [19691,](#page-433-1) [19789](#page-435-2) \textphi [3183,](#page-90-2) [3187,](#page-90-6) [3188,](#page-90-7) [19715,](#page-434-3) [19813](#page-435-3) \textphiinferior . . [16962,](#page-379-0) [19826](#page-436-6) \textPhone [18611,](#page-412-0) [18612,](#page-412-1) [20271,](#page-444-1) [20839](#page-454-0) \textPhoneHandset [18841,](#page-416-4) [20342](#page-445-4) \textPi [3180,](#page-89-3) [3182,](#page-90-8) [19688,](#page-433-2) [19786](#page-435-4) \textpi . . [3177,](#page-89-1) [3185,](#page-90-4) [3186,](#page-90-5) [3187,](#page-90-6) [3188,](#page-90-7) [19709,](#page-433-3) [19807](#page-435-5) \textpinferior . . . . [17443,](#page-389-2) [19881](#page-437-0) \textpipe . [15800,](#page-355-0) [15801,](#page-355-1) [15802,](#page-355-2) [20631](#page-451-1) \textpipevar . . . . [15802,](#page-355-2) [20631](#page-451-1)

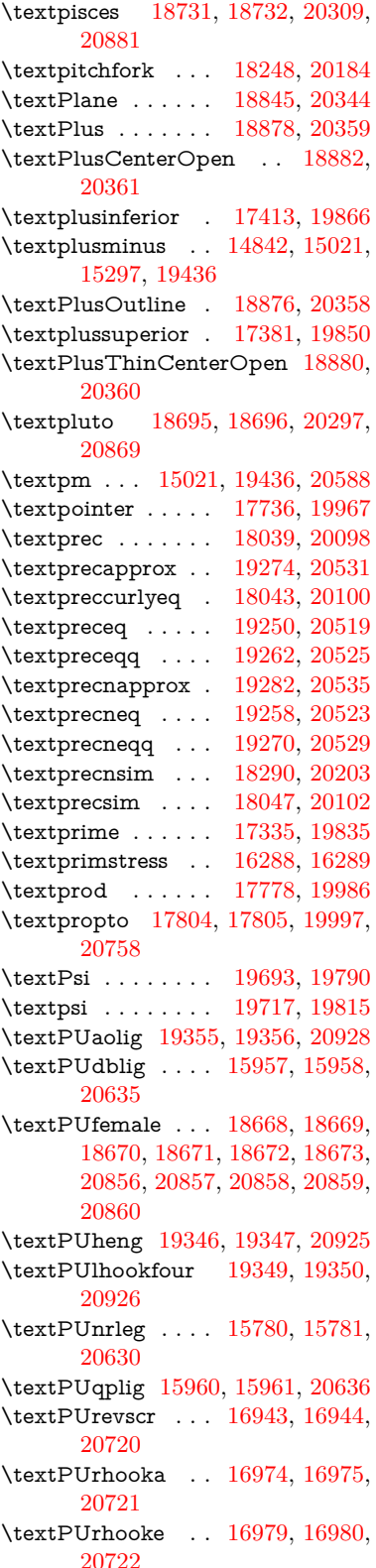

\textPUrhookepsilon . . . [16983,](#page-380-4) [16984,](#page-380-5) [20723](#page-452-4) \textPUrhookopeno . . . . [16987,](#page-380-6) [16988,](#page-380-7) [20724](#page-452-5) \textPUscf . [19352,](#page-426-8) [19353,](#page-426-9) [20927](#page-456-10) \textPUsck [16934,](#page-379-3) [16935,](#page-379-4) [20717](#page-452-6) \textPUscm [16937,](#page-379-5) [16938,](#page-379-6) [20718](#page-452-7) \textPUscp [16940,](#page-379-7) [16941,](#page-379-8) [20719](#page-452-8) \textPUuncrfemale [18811,](#page-415-0) [18812,](#page-415-1) [20891](#page-455-7) \textqplig . [15959,](#page-359-7) [15961,](#page-359-6) [20636](#page-451-4) \textquarternote . [18755,](#page-414-2) [20310](#page-445-9) \textquestiondown . . [733,](#page-29-0) [14871,](#page-337-2) [15330](#page-346-10) \textquotedbl ... [14703,](#page-333-4) [15181](#page-343-3) \textquotedblleft . [14771,](#page-335-1) [15011,](#page-339-0) [17311,](#page-386-0) [19426](#page-428-2)  $\label{thm:opt2}$ \textquoteleft . . . [14775,](#page-335-3) [15013,](#page-339-1) [17305,](#page-386-2) [19428](#page-428-3) \textquoteright . . [14777,](#page-335-4) [17307](#page-386-3)  $\verb+\text+ quotesingle~~ . . . . . . 15195$  $\verb+\text+ quotesingle~~ . . . . . . 15195$ \textRadioactivity [18638,](#page-412-2) [18639,](#page-412-3) [20280,](#page-444-3) [20848](#page-455-8) \textRain . . . . . . [18821,](#page-415-2) [20335](#page-445-10) \textraiseglotstop [16277,](#page-365-3) [16278](#page-365-4) \textrangle . . . . . [18345,](#page-406-0) [20227](#page-443-1) \textrbrackdbl . . . [19011,](#page-419-1) [19012,](#page-419-2) [20421,](#page-447-3) [20902](#page-456-11) \textrcurvearrowdown . . [19068,](#page-420-0) [19069,](#page-421-0) [19070,](#page-421-1) [20445,](#page-447-4) [20905,](#page-456-12) [20906](#page-456-13) \textrcurvearrowleft . . . [19072,](#page-421-2) [20446](#page-447-5) \textrcurvearrowne [19052,](#page-420-1) [20440](#page-447-6)  $\verb+\text+curvearrowright~~. 19075,$  $\verb+\text+curvearrowright~~. 19075,$ [20447](#page-447-7) \textrcurvearrowse [19061,](#page-420-2) [20443](#page-447-8) \textRe . . . . . . . . [17494,](#page-390-2) [19889](#page-437-1) \textrecipe . . . . . . . . . . . [17496](#page-390-3) \textRectangle . . . [18994,](#page-419-3) [20413](#page-446-2) \textRectangleBold [18996,](#page-419-4) [20414](#page-447-9) \textRectangleThin [18992,](#page-419-5) [20412](#page-446-3) \textrecycle [18770,](#page-414-3) [18771,](#page-415-3) [20316,](#page-445-11) [20888](#page-455-9) \textreferencemark . . . . . [17347](#page-387-3) \textregistered . . . [14836,](#page-336-6) [15291](#page-345-1) \textRequest . . . . [18375,](#page-407-0) [20238](#page-443-2) \textrevapostrophe [16274,](#page-365-5) [16275](#page-365-6) \textrevc . . . . . . . . . . . . [17563](#page-391-6) \textrevE . . . . . . . . . . . . [15755](#page-355-5) \textreve . . [15998,](#page-359-8) [15999,](#page-359-9) [19752](#page-434-5) \textrevepsilon . . [16012,](#page-360-0) [16013,](#page-360-1) [19755](#page-434-6)

\textrevglotstop . [16209,](#page-363-0) [16210,](#page-363-1) [16211,](#page-364-1) [19779,](#page-435-8) [20704](#page-452-9) \textrevscr [16942,](#page-379-9) [16944,](#page-379-2) [20720](#page-452-1) \textrevyogh . . . . [15790,](#page-355-6) [15791](#page-355-7) \textRewind .... [18580,](#page-411-1) [20258](#page-444-4) \textRewindToIndex ... [18387,](#page-407-1) [20243](#page-443-3) \textRHD . . . . . . [18571,](#page-411-2) [20255](#page-444-5) \textrhd . [18187,](#page-403-0) [18188,](#page-403-1) [20159,](#page-442-1) [20810](#page-454-1) \textrho [3181,](#page-90-1) [3182,](#page-90-8) [3187,](#page-90-6) [3188,](#page-90-7) [3189,](#page-90-9) [3190,](#page-90-0) [19710,](#page-433-5) [19808](#page-435-9) \textrhoinferior . . [16960,](#page-379-10) [19825](#page-436-10) \textrhooka [16973,](#page-380-8) [16975,](#page-380-1) [20721](#page-452-2) \textrhooke [16978,](#page-380-9) [16980,](#page-380-3) [20722](#page-452-3) \textrhookepsilon [16982,](#page-380-10) [16984,](#page-380-5) [20723](#page-452-4) \textrhooknearrow [19043,](#page-420-3) [20436](#page-447-10) \textrhookopeno . [16986,](#page-380-11) [16988,](#page-380-7) [20724](#page-452-5) \textrhookrevepsilon . . . [16015,](#page-360-2) [16016,](#page-360-3) [16017,](#page-360-4) [19756,](#page-434-7) [20652](#page-451-5) \textrhookschwa . [16004,](#page-359-10) [16005,](#page-359-11) [16006,](#page-359-12) [20650](#page-451-6) \textrhookswarrow [19047,](#page-420-4) [20438](#page-447-11) \textRightarrow . [17698,](#page-394-0) [17699,](#page-394-1) [19951,](#page-438-2) [20752](#page-453-9) \textrightarrow . . . [2164,](#page-67-0) [17571,](#page-391-7) [17572,](#page-391-8) [17573,](#page-391-9) [19901,](#page-437-2) [20745,](#page-453-10) [20746](#page-453-11) \textrightarrowtail [17612,](#page-392-0) [19918](#page-437-3) \textrightarrowtriangle . [17743,](#page-395-3) [19970](#page-438-3) \textrightbarharpoon . . . [19106,](#page-421-4) [20458](#page-447-12) \textRIGHTCIRCLE ... [18594,](#page-411-3) [20264](#page-444-6) \textrightharpoondown . [17653,](#page-393-0) [19934](#page-438-4) \textrightharpoonup . . . [17650,](#page-393-1) [19933](#page-438-5) \textrightleftarrows [17662,](#page-393-2) [19937](#page-438-6) \textrightleftharpoon . . . [19079,](#page-421-5) [20449](#page-447-13) \textrightleftharpoons . . [17682,](#page-393-3) [19945](#page-438-7) \textrightmoon .. [18663,](#page-412-4) [20289](#page-444-7) \textrightrightarrows . . . [17674,](#page-393-4) [19942](#page-438-8) \textrightrightharpoons . [19094,](#page-421-6) [20454](#page-447-14) \textrightslice . . . [19248,](#page-424-3) [20518](#page-448-5) \textrightsquigarrow . . . [17723,](#page-394-2) [19962](#page-438-9)

## \textrightthreetimes . . . [18222,](#page-404-1) [20173](#page-442-2) \textrinferior . . . . [16950,](#page-379-11) [19820](#page-436-11) \textring . [14644,](#page-332-0) [14656,](#page-332-1) [14668,](#page-332-2) [14699,](#page-333-5) [15106,](#page-341-0) [15135,](#page-342-2) [16304](#page-365-7) \textringlow [15119,](#page-342-3) [15148,](#page-342-4) [16313](#page-366-2) \textriota . . . . . . [17507,](#page-390-4) [19891](#page-437-4) \textrisingdoteq  $\ldots$  [17946,](#page-399-0) [20056](#page-440-0)  $\text{term} \dots \dots \dots \dots \quad 551$  $\text{term} \dots \dots \dots \dots \quad 551$ \textrptr . . . . . . . [16283,](#page-365-8) [16284](#page-365-9) \textrquill . . . . . . . . . . . . [17355](#page-387-4) \textRrightarrow . [17719,](#page-394-3) [19960](#page-438-10) \textrrparenthesis [19121,](#page-422-12) [20464](#page-447-15) \textrtaild [15990,](#page-359-13) [15991,](#page-359-14) [15992,](#page-359-15) [19751,](#page-434-8) [20647](#page-451-7) \textrtaill [16070,](#page-361-0) [16071,](#page-361-1) [16072,](#page-361-2) [20667](#page-451-8) \textrtailn [16093,](#page-361-3) [16094,](#page-361-4) [16095,](#page-361-5) [20676](#page-451-9) \textrtailr [16127,](#page-362-0) [16128,](#page-362-1) [16129,](#page-362-2) [20684](#page-452-10) \textrtails [16143,](#page-362-3) [16144,](#page-362-4) [16145,](#page-362-5) [20687](#page-452-11) \textrtailt [16161,](#page-363-2) [16162,](#page-363-3) [16163,](#page-363-4) [20690](#page-452-12) \textrtailz [16189,](#page-363-5) [16190,](#page-363-6) [16191,](#page-363-7) [20699](#page-452-13) \textrtimes . . . . . [18218,](#page-404-2) [20171](#page-442-3) \textsagittarius . . [18722,](#page-414-4) [18723,](#page-414-5) [20306,](#page-445-12) [20878](#page-455-10) \textsaturn [18686,](#page-413-8) [18687,](#page-413-9) [20294,](#page-444-8) [20866](#page-455-11)  $\text{textsc} \dots \dots \dots \quad 557$  $\text{textsc} \dots \dots \dots \quad 557$ \textsca . . . . . . . . [16925,](#page-379-12) [16926](#page-379-13) \textscb . . . . . . . . [16224,](#page-364-2) [16225](#page-364-3) \textscd . . . . . . . . [16928,](#page-379-14) [19817](#page-435-10) \textsce . . . . . . . . [16929,](#page-379-15) [16930](#page-379-16) \textscf . . . [19351,](#page-426-10) [19353,](#page-426-9) [20927](#page-456-10) \textscg . . . [16033,](#page-360-5) [16034,](#page-360-6) [19758](#page-434-9) \textsch . . . . . . . . [16232,](#page-364-4) [16233](#page-364-5) \textschwa . [16001,](#page-359-16) [16002,](#page-359-17) [19753](#page-434-10) \textschwainferior [17431,](#page-388-8) [19875](#page-437-5) \textsci . . . [16060,](#page-361-6) [16061,](#page-361-7) [19763](#page-434-11) \textScissorHollowRight [18839,](#page-416-6) [20341](#page-445-13) \textScissorRight . [18833,](#page-416-7) [18834,](#page-416-8) [18835,](#page-416-9) [20339,](#page-445-14) [20895,](#page-455-12) [20896](#page-455-13) \textScissorRightBrokenBottom . . . . [18829,](#page-416-10) [18830,](#page-416-11) [18831,](#page-416-12) [20893,](#page-455-14) [20894](#page-455-15) \textScissorRightBrokenTop . . . . . . . [18837,](#page-416-13) [20340](#page-445-15) \textscj . . . . . . . . [16931,](#page-379-17) [16932](#page-379-18) \textsck . . . [16933,](#page-379-19) [16935,](#page-379-4) [20717](#page-452-6)

\textscl . . . . . . . . [16240,](#page-364-6) [16241](#page-364-7) \textscm . . [16936,](#page-379-20) [16938,](#page-379-6) [20718](#page-452-7) \textscn . . . [16096,](#page-361-8) [16097,](#page-361-9) [19764](#page-434-12) \textscoelig . . . . . [16103,](#page-361-10) [16104](#page-361-11) \textscorpio [18719,](#page-414-6) [18720,](#page-414-7) [20305,](#page-444-9) [20877](#page-455-16) \textscp . . . [16939,](#page-379-21) [16941,](#page-379-8) [20719](#page-452-8) \textscr . . . [16138,](#page-362-6) [16139,](#page-362-7) [19767](#page-435-11) \textscripta [15971,](#page-359-18) [15972,](#page-359-19) [15973,](#page-359-20) [19749,](#page-434-13) [20640](#page-451-10) \textscriptg [16030,](#page-360-7) [16031,](#page-360-8) [16032,](#page-360-9) [19757,](#page-434-14) [20656](#page-451-11) \textscriptv [16172,](#page-363-8) [16173,](#page-363-9) [19772](#page-435-12) \textscu . . . [16945,](#page-379-22) [16946,](#page-379-23) [19818](#page-435-13) \textscy . . . [16186,](#page-363-10) [16187,](#page-363-11) [19776](#page-435-14) \textSearrow . . . . [17713,](#page-394-4) [19957](#page-438-11) \textsearrow . . . . [17588,](#page-392-1) [17589,](#page-392-2) [19907,](#page-437-6) [20750](#page-453-12) \textSech . . . . . . . [19388,](#page-427-0) [20570](#page-449-7) \textsecond . . . . . [17337,](#page-387-5) [19836](#page-436-12) \textsecstress . . . . [16291,](#page-365-10) [16292](#page-365-11) \textsection [14822,](#page-336-7) [15275,](#page-345-2) [15276,](#page-345-3) [15277,](#page-345-4) [20604,](#page-450-4) [20605](#page-450-5) \textSePa . . . . . . [19374,](#page-427-1) [20564](#page-449-8) \textservicemark . . . . . . . [17498](#page-390-5) \textsetminus . . . [14725,](#page-334-0) [17794,](#page-396-7) [19993](#page-439-9) \textseveneighths . . . . . . [17561](#page-391-10) \textseveninferior [17407,](#page-388-9) [19863](#page-436-13) \textsevensuperior [17375,](#page-387-6) [19847](#page-436-14) \textsf . . . . . . [552,](#page-21-2) [13086,](#page-299-0) [13089](#page-300-0) \textsharp . . . . . . [18768,](#page-414-8) [20315](#page-445-16) \textshuffle . . . . . [19159,](#page-422-13) [20479](#page-448-6) \textSigma . [3179,](#page-89-4) [19689,](#page-433-6) [19787](#page-435-15) \textsigma . . . [3176,](#page-89-0) [3177,](#page-89-1) [3191,](#page-90-10) [19712,](#page-434-15) [19810](#page-435-16) \textsim . [17874,](#page-397-5) [17875,](#page-397-6) [20025,](#page-439-10) [20769](#page-453-13) \textsimeq . . . . . . [17890,](#page-397-7) [20032](#page-439-11) \textsinferior . . . . [17445,](#page-389-3) [19882](#page-437-7) \textSixFlowerAlternate [18946,](#page-418-0) [20392](#page-446-4) \textSixFlowerAltPetal . [18956,](#page-418-1) [20397](#page-446-5) \textSixFlowerOpenCenter . . . . . . . . [18942,](#page-418-2) [20390](#page-446-6) \textSixFlowerPetalRemoved . . . . . . . [18939,](#page-418-3) [20389](#page-446-7)  $\label{eq:2}$ \textSixStar . . . . [18929,](#page-418-4) [20384](#page-446-8) \textsixsuperior . . [17373,](#page-387-7) [19846](#page-436-16) \textSixteenStarLight . . [18937,](#page-418-5) [20388](#page-446-9) \textsixteenthnote [18762,](#page-414-9) [20312](#page-445-17)  $\text{tests}$  . . . . . . . . . . . . . . . . [558](#page-21-3) \textslashc [15963,](#page-359-21) [15964,](#page-359-22) [15966,](#page-359-23) [19748,](#page-434-16) [20637,](#page-451-12) [20638](#page-451-13) \textslashdiv .... [19335,](#page-426-11) [20557](#page-449-9) \textsmallin . . . . . [17768,](#page-395-4) [19982](#page-439-12) \textsmallowns . . [17776,](#page-395-5) [19985](#page-439-13) \textsmile . . . . . . [18339,](#page-406-1) [20224](#page-443-4) \textsmiley [18653,](#page-412-5) [18654,](#page-412-6) [20285,](#page-444-10) [20853](#page-455-17) \textSnowflake .. [18960,](#page-418-6) [20399](#page-446-10) \textSnowflakeChevron . [18958,](#page-418-7) [20398](#page-446-11) \textSnowflakeChevronBold . . . . . . . [18962,](#page-418-8) [20400](#page-446-12) \textSoccerBall . . [18816,](#page-415-4) [18817,](#page-415-5) [20892](#page-455-18) \textspadesuitblack [2163,](#page-67-1) [18734,](#page-414-10) [18735,](#page-414-11) [20882](#page-455-19) \textspadesuitwhite . . . . . [18747](#page-414-12) \textSparkle . . . . [18964,](#page-418-9) [20401](#page-446-13) \textSparkleBold . [18966,](#page-418-10) [20402](#page-446-14) \textsphericalangle [17813,](#page-396-8) [17814,](#page-396-9) [17815,](#page-396-10) [17816,](#page-396-11) [20001,](#page-439-14) [20759,](#page-453-14) [20760,](#page-453-15) [20761](#page-453-16) \textsqcap . . . . . . [18099,](#page-402-10) [20128](#page-441-8) \textsqcup . . . . . . [18101,](#page-402-11) [20129](#page-441-9) \textsqdoublecap . [19186,](#page-423-1) [19187,](#page-423-2) [20491,](#page-448-7) [20915](#page-456-14) \textsqdoublecup . [19191,](#page-423-3) [19192,](#page-423-4) [20493,](#page-448-8) [20916](#page-456-15) \textsqsubset . . . . [18083,](#page-401-1) [20120](#page-441-10) \textsqsubseteq . [18091,](#page-401-2) [20124](#page-441-11) \textsqsubsetneq . [18280,](#page-405-1) [18281,](#page-405-2) [20199,](#page-443-5) [20820](#page-454-2) \textsqsupset . . . . [18087,](#page-401-3) [20122](#page-441-12) \textsqsupseteq . . [18095,](#page-401-4) [20126](#page-441-13) \textsqsupsetneq . [18283,](#page-405-3) [18284,](#page-405-4) [20200,](#page-443-6) [20821](#page-454-3) \textSquareCastShadowBottomRight . . . . . [18985,](#page-419-6) [20409](#page-446-15) \textSquareCastShadowTopRight . . . . . [18988,](#page-419-7) [20410](#page-446-16) \textsquaredots . . [17867,](#page-397-8) [20022](#page-439-15) \textSquareShadowBottomRight . . . . . [18979,](#page-419-8) [20407](#page-446-17) \textSquareTopRight . . . [18982,](#page-419-9) [20408](#page-446-18) \textsslash [19326,](#page-426-12) [19327,](#page-426-13) [20553,](#page-449-10) [20924](#page-456-16) \textstar . . . . . . . [18208,](#page-404-3) [20167](#page-442-4) \textsterling . . . . [14814,](#page-336-8) [15264,](#page-345-5) [15265,](#page-345-6) [15266,](#page-345-7) [20601,](#page-450-6) [20602](#page-450-7) \textstmaryrdbaro [18351,](#page-406-2) [18352,](#page-406-3) [20826](#page-454-4)

\textstretchc . . . . [16215,](#page-364-8) [16216,](#page-364-9) [16217,](#page-364-10) [16218,](#page-364-11) [20705,](#page-452-14) [20706](#page-452-15) \textstretchcvar . . [16218,](#page-364-11) [20706](#page-452-15) \textsubbreve . . . [15090,](#page-341-1) [15121,](#page-342-5) [15150,](#page-342-6) [17070,](#page-381-0) [17072](#page-382-0) \textsubcircum . . [15087,](#page-341-2) [15088,](#page-341-3) [15120,](#page-342-7) [15149,](#page-342-8) [17022,](#page-381-1) [17024,](#page-381-2) [17038,](#page-381-3) [17040,](#page-381-4) [17098,](#page-382-1) [17100,](#page-382-2) [17126,](#page-383-0) [17128,](#page-383-1) [17182,](#page-384-0) [17184,](#page-384-1) [17194,](#page-384-2) [17196](#page-384-3) \textsubring . . . . [15080,](#page-341-4) [15081,](#page-341-5) [15119,](#page-342-3) [15148,](#page-342-4) [16990,](#page-380-12) [16992](#page-380-13) \textSubset . . . . . [18234,](#page-404-4) [20178](#page-442-5) \textsubset . . . . . [18059,](#page-401-5) [20108](#page-441-14)  $\label{eq:3}$ \textsubseteqq . . . [19286,](#page-425-3) [20537](#page-449-11)  $\label{eq:3}$ \textsubtilde . . . . [15091,](#page-341-6) [15092,](#page-341-7) [15122,](#page-342-9) [15151,](#page-342-10) [17042,](#page-381-5) [17044,](#page-381-6) [17074,](#page-382-3) [17076,](#page-382-4) [17190,](#page-384-4) [17192](#page-384-5) \textsubumlaut . [15078,](#page-341-8) [15079,](#page-341-9) [15118,](#page-342-11) [15147,](#page-342-12) [17186,](#page-384-6) [17188](#page-384-7) \textsucc ....... [18041,](#page-400-2) [20099](#page-441-17) \textsuccapprox . . [19278,](#page-425-4) [20533](#page-449-12) \textsucccurlyeq . [18045,](#page-400-3) [20101](#page-441-18) \textsucceq . . . . . [19254,](#page-424-4) [20521](#page-448-9) \textsucceqq . . . . [19266,](#page-424-5) [20527](#page-449-13) \textsuccnapprox . [19284,](#page-425-5) [20536](#page-449-14) \textsuccneq . . . . [19260,](#page-424-6) [20524](#page-449-15) \textsuccneqq . . . [19272,](#page-425-6) [20530](#page-449-16) \textsuccnsim . . . [18292,](#page-405-5) [20204](#page-443-7) \textsuccsim . . . . [18051,](#page-401-8) [20104](#page-441-19) \textsum . . . . . . . [17782,](#page-395-6) [19988](#page-439-16) \textsun . [18658,](#page-412-7) [18659,](#page-412-8) [20287,](#page-444-11) [20854](#page-455-20) \textSunCload . . . [18819,](#page-415-6) [20334](#page-445-18) \textSunshineOpenCircled [18954,](#page-418-11) [20396](#page-446-19) \textSupset ..... [18238,](#page-404-5) [20180](#page-442-6) \textsupset . . . . . [18061,](#page-401-9) [20109](#page-441-20) \textsupseteq . . . . [18069,](#page-401-10) [20113](#page-441-21) \textsupseteqq . . . [19290,](#page-425-7) [20539](#page-449-17) \textsupsetneq . . . [18077,](#page-401-11) [20117](#page-441-22) \textsurd . . . . . . . [17802,](#page-396-12) [19996](#page-439-17) \textSwarrow .... [17715,](#page-394-5) [19958](#page-438-12) \textswarrow . . . . [17591,](#page-392-3) [19908](#page-437-8) \TextSymbolUnavailable [14675,](#page-332-3) [14676,](#page-332-4) [14678](#page-332-5) \textTape . . . . . . [18843,](#page-416-14) [20343](#page-445-19) \texttau [3178,](#page-89-2) [3182,](#page-90-8) [3184,](#page-90-3) [3185,](#page-90-4) [3186,](#page-90-5) [19713,](#page-434-17) [19811](#page-435-17) \texttaurus [18701,](#page-413-10) [18702,](#page-413-11) [20299,](#page-444-12) [20871](#page-455-21) \texttctclig . . . . . [16265,](#page-365-12) [16266](#page-365-13) \textTent . . . . . . [18827,](#page-416-15) [20338](#page-445-20) \textteshlig [16261,](#page-365-14) [16262,](#page-365-15) [16263,](#page-365-16) [20712](#page-452-16) \texttherefore . . . [17859,](#page-397-9) [17860,](#page-397-10) [20019](#page-439-18) \textTheta . [3190,](#page-90-0) [19685,](#page-433-7) [19783](#page-435-18) \texttheta . . . . . . [19702,](#page-433-8) [19799](#page-435-19) \textthird . . . . . . [17339,](#page-387-8) [19837](#page-436-17) \textThorn [14935,](#page-338-0) [15395,](#page-347-0) [19740](#page-434-18) \textthorn [15004,](#page-339-2) [15464,](#page-349-0) [15466,](#page-349-1) [19741](#page-434-19) \textthreeeighths . . . . . . . [17557](#page-391-11)  $\text{text}$  . . . . . . . . [17547](#page-391-12) \textthreeinferior . [17399,](#page-388-11) [19859](#page-436-18) \textthreequarters [14869,](#page-337-3) [15328](#page-346-11) \textthreesuperior [14846,](#page-336-9) [15301,](#page-346-12) [19738](#page-434-20) \texttie . . . [15125,](#page-342-13) [15154,](#page-342-14) [16331](#page-366-3) \texttilde . [14642,](#page-332-6) [14654,](#page-332-7) [14666,](#page-332-8) [14701,](#page-333-6) [15104,](#page-341-10) [15133,](#page-342-15) [16308](#page-365-17) \texttildelow [15122,](#page-342-9) [15151,](#page-342-10) [16317](#page-366-4) \texttimes . [15019,](#page-339-3) [19434,](#page-428-4) [20586](#page-450-8)  $\label{eq:optimal}$ \texttop . [18145,](#page-402-12) [18146,](#page-402-13) [20145,](#page-442-7) [20797](#page-454-5) \texttrademark .. [14781,](#page-335-5) [17500](#page-390-6) \texttriangle . . . . [17760,](#page-395-7) [19978](#page-438-13) \texttriangleeq . . [17968,](#page-399-1) [20066](#page-440-1) \texttriangleleft . . [18583,](#page-411-4) [20259](#page-444-13) \texttriangleright . [18569,](#page-411-5) [20254](#page-444-14) \texttriplesim . . . [17908,](#page-398-0) [17909,](#page-398-1) [20040,](#page-440-2) [20772](#page-453-17) \textTslash . . . . . . . . . . . [15690](#page-353-0)  $\label{eq:2}$ \texttslig . . . . . . . [16259,](#page-364-12) [16260](#page-364-13) \texttt . . . . . . . . . . . . . . . . [553](#page-21-4) \textTumbler . . . . [18349,](#page-406-4) [20229](#page-443-8) \textturna [15967,](#page-359-24) [15968,](#page-359-25) [15969,](#page-359-26) [20639](#page-451-14) \textturnh [16042,](#page-360-10) [16043,](#page-360-11) [16044,](#page-360-12) [16045,](#page-360-13) [20658,](#page-451-15) [20659](#page-451-16) \textturnk [16237,](#page-364-14) [16238,](#page-364-15) [16239,](#page-364-16) [20710](#page-452-17) \textturnlonglegr . [16117,](#page-362-8) [16118,](#page-362-9) [16119,](#page-362-10) [20681](#page-451-17) \textturnm [16076,](#page-361-12) [16077,](#page-361-13) [16078,](#page-361-14) [16079,](#page-361-15) [20669,](#page-451-18) [20670](#page-451-19) \textturnmrleg . . [16081,](#page-361-16) [16082,](#page-361-17) [16083,](#page-361-18) [20671](#page-451-20) \textturnr [16112,](#page-362-11) [16113,](#page-362-12) [16114,](#page-362-13) [16115,](#page-362-14) [20679,](#page-451-21) [20680](#page-451-22) \textturnrrtail . . . [16121,](#page-362-15) [16122,](#page-362-16) [16123,](#page-362-17) [20682](#page-451-23) \textturnsck . . . . [16239,](#page-364-16) [20710](#page-452-17) \textturnscripta . . [15975,](#page-359-27) [15976,](#page-359-28) [15977,](#page-359-29) [15978,](#page-359-30) [20641,](#page-451-24) [20642](#page-451-25) \textturnt [16157,](#page-362-18) [16158,](#page-362-19) [16159,](#page-362-20) [20689](#page-452-18) \textturnv [16174,](#page-363-12) [16175,](#page-363-13) [16176,](#page-363-14) [16177,](#page-363-15) [19773,](#page-435-20) [20693,](#page-452-19) [20694](#page-452-20) \textturnw [16178,](#page-363-16) [16179,](#page-363-17) [16180,](#page-363-18) [16181,](#page-363-19) [19774,](#page-435-21) [20695,](#page-452-21) [20696](#page-452-22) \textturny [16182,](#page-363-20) [16183,](#page-363-21) [16184,](#page-363-22) [16185,](#page-363-23) [19775,](#page-435-22) [20697,](#page-452-23) [20698](#page-452-24) \textTwelveStar . . [18935,](#page-418-12) [20387](#page-446-20)  $\text{twoffths} \dots \dots \dots \ 17545$  $\text{twoffths} \dots \dots \dots \ 17545$ \texttwoheaddownarrow [17608,](#page-392-4) [19916](#page-437-10) \texttwoheadleftarrow . . [17597,](#page-392-5) [19911](#page-437-11) \texttwoheadrightarrow . [17604,](#page-392-6) [19914](#page-437-12) \texttwoheaduparrow . . [17601,](#page-392-7) [19913](#page-437-13) \texttwoinferior . . [17397,](#page-388-12) [19858](#page-436-19) \texttwonotes . . . [18760,](#page-414-13) [20311](#page-445-21) \texttwosuperior . [14844,](#page-336-10) [15299,](#page-346-13) [19737](#page-434-21) \texttwothirds . . . . . . . . . [17541](#page-391-14) \textudots . . . . . . [18311,](#page-406-5) [20211](#page-443-9) \textuinferior . . . . [16952,](#page-379-24) [19821](#page-436-20) \textulcorner . . . . [18329,](#page-406-6) [20219](#page-443-10) \textuncrfemale . . [18810,](#page-415-7) [18812,](#page-415-1) [20891](#page-455-7) \textunderscore [521,](#page-20-2) [4756,](#page-121-0) [4757,](#page-121-1) [4759,](#page-121-2) [14729,](#page-334-1) [15243,](#page-344-0) [15244,](#page-344-1) [20599](#page-450-9) \textunlhd [18190,](#page-403-2) [18191,](#page-403-3) [18192,](#page-403-4) [20160,](#page-442-8) [20811,](#page-454-6) [20812](#page-454-7) \textunrhd [18194,](#page-403-5) [18195,](#page-403-6) [18196,](#page-403-7) [20161,](#page-442-9) [20813,](#page-454-8) [20814](#page-454-9) \textup . . . . . . . . . . . . . . . [559](#page-21-5) \textUParrow . . . [18558,](#page-410-0) [18559,](#page-410-1) [20251,](#page-443-11) [20832](#page-454-10) \textUparrow . . . [17695,](#page-394-6) [19950](#page-438-14) \textuparrow . . . . [17569,](#page-391-15) [19900](#page-437-14) \textUpdownarrow [17707,](#page-394-7) [19954](#page-438-15) \textupdownarrow . [2166,](#page-67-2) [17581,](#page-391-16) [19904](#page-437-15) \textupdownarrows [17665,](#page-393-5) [19938](#page-438-16) \textupdownharpoonleftright . . . . . . . [19085,](#page-421-7) [20451](#page-447-16) \textupdownharpoonrightleft . . . . . . . [19082,](#page-421-8) [20450](#page-447-17) \textupdownharpoons . . [19112,](#page-421-9) [20460](#page-447-18) \textupharpoonleft [17647,](#page-393-6) [19932](#page-438-17)

\textupharpoonright . . . [17644,](#page-393-7) [19931](#page-438-18) \textuplus . . . . . . [19161,](#page-422-14) [20480](#page-448-10) \textupmodels . . . [19317,](#page-425-8) [20549](#page-449-18) \textUpsilon . . . . [19690,](#page-433-9) [19788](#page-435-23) \textupsilon . . [3177,](#page-89-1) [3185,](#page-90-4) [3186,](#page-90-5) [3188,](#page-90-7) [19714,](#page-434-22) [19812](#page-435-24) \textupspoon . . . . [19321,](#page-426-14) [20551](#page-449-19) \textupstep . . . . . [19340,](#page-426-15) [19341](#page-426-16) \textupuparrows . [17672,](#page-393-8) [19941](#page-438-19) \textupupharpoons [19091,](#page-421-10) [20453](#page-447-19) \texturanus [18689,](#page-413-12) [18690,](#page-413-13) [20295,](#page-444-15) [20867](#page-455-22) \texturcorner . . . . [18331,](#page-406-7) [20220](#page-443-12) \textValve . . . . . . [19155,](#page-422-15) [20477](#page-448-11) \textvarhexagon . [19331,](#page-426-17) [20555](#page-449-20) \textvarobar . . . . [19126,](#page-422-1) [20907](#page-456-0) \textvarsigma [3181,](#page-90-1) [3187,](#page-90-6) [3188,](#page-90-7) [19711,](#page-433-10) [19809](#page-435-25) \textVDash [18168,](#page-403-8) [18169,](#page-403-9) [20153,](#page-442-10) [20803](#page-454-11) \textVdash [18160,](#page-403-10) [18161,](#page-403-11) [20150,](#page-442-11) [20802](#page-454-12) \textvDash [18156,](#page-403-12) [18157,](#page-403-13) [18158,](#page-403-14) [20149,](#page-442-12) [20800,](#page-454-13) [20801](#page-454-14) \textvdash [18136,](#page-402-14) [18137,](#page-402-15) [20142,](#page-441-23) [20794](#page-454-15) \textvdotdot .... [17865,](#page-397-11) [20021](#page-439-19) \textvdots . . . . . . [18307,](#page-405-6) [20209](#page-443-13) \textvee . . . . . . . . [17833,](#page-396-13) [20008](#page-439-20) \textveebar . . . . . [18204,](#page-403-15) [20165](#page-442-13) \textveedot . . . . . [19002,](#page-419-10) [20417](#page-447-20) \textveedoublebar [19203,](#page-423-5) [20497](#page-448-12) \textvertline . . . . [15254,](#page-345-8) [20600](#page-450-10) \textvibyi . . . . . . [16152,](#page-362-21) [16153](#page-362-22) \textvibyy . . . . . . [16271,](#page-365-18) [16272](#page-365-19) \textVier . . . . . . . [19384,](#page-427-2) [20568](#page-449-21)  $\label{eq:optimal}$ \textViPa . . . . . . [19370,](#page-427-3) [20562](#page-449-22) \textvirgo [18713,](#page-413-14) [18714,](#page-413-15) [20303,](#page-444-16) [20875](#page-455-23)  $\text{twisiblespace} \dots \dots \ 18391$  $\text{twisiblespace} \dots \dots \ 18391$ \textVvdash . . . . [18163,](#page-403-16) [20151](#page-442-14) \textwasylozenge . [18321,](#page-406-8) [20216](#page-443-14) \textwedge . . . . . [17828,](#page-396-14) [20006](#page-439-21) \textwedgedot . . . [19004,](#page-419-11) [20418](#page-447-21) \textWheelchair . . [18773,](#page-415-8) [20317](#page-445-22) \textWomanFace . [19398,](#page-427-4) [19399,](#page-427-5) [20575,](#page-449-23) [20931](#page-456-17) \textwon . . . . . . . . . . . . [17457](#page-389-5) \textwp . . . . . . . . [17492,](#page-390-7) [19888](#page-437-16) \textwr . . [17881,](#page-397-12) [17882,](#page-397-13) [20028,](#page-439-22) [20770](#page-453-18)

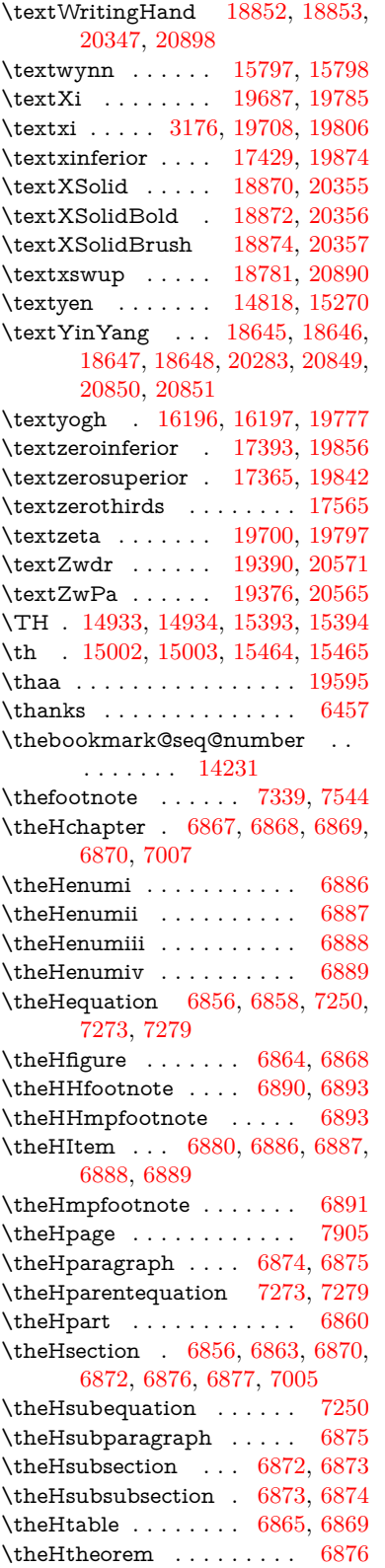

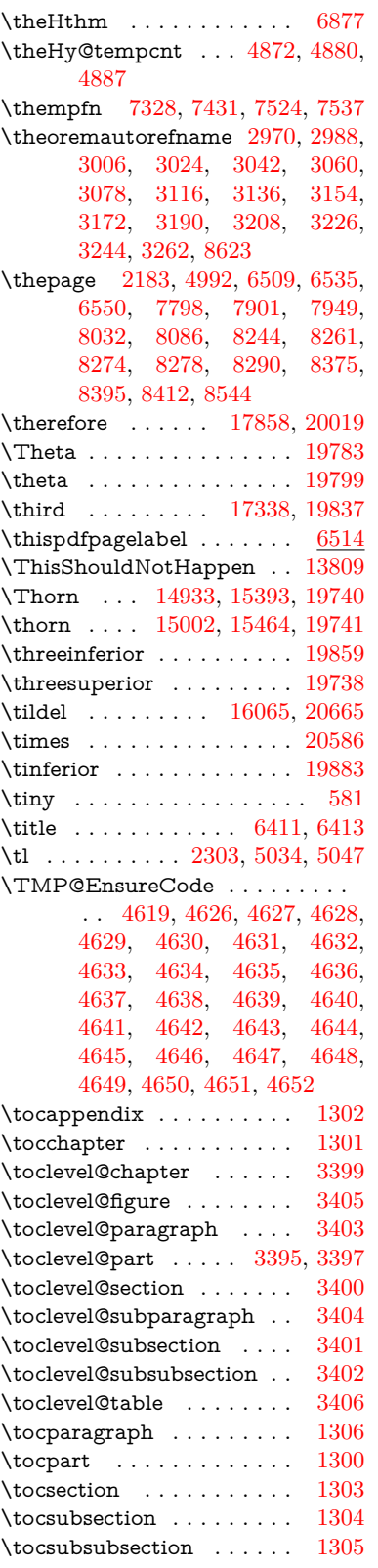

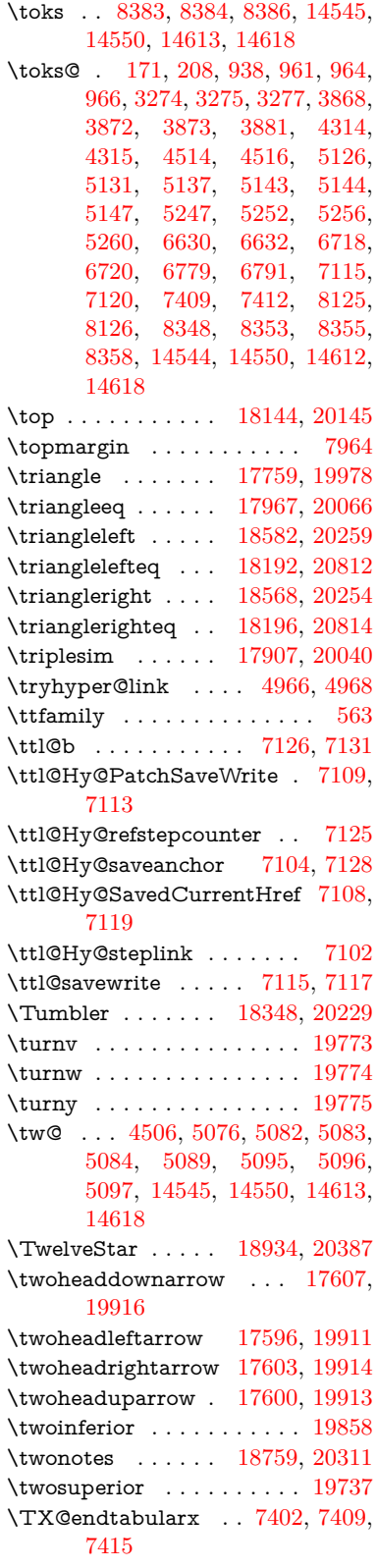

\typeout . . . [5,](#page-6-0) [6,](#page-6-1) [7,](#page-6-2) [19,](#page-6-3) [26,](#page-6-4) [27,](#page-6-5) [36,](#page-6-6) [131,](#page-9-0) [155,](#page-9-1) [158,](#page-10-1) [159,](#page-10-2) [160,](#page-10-3) [5277,](#page-133-0) [20937](#page-456-18)

## **U**

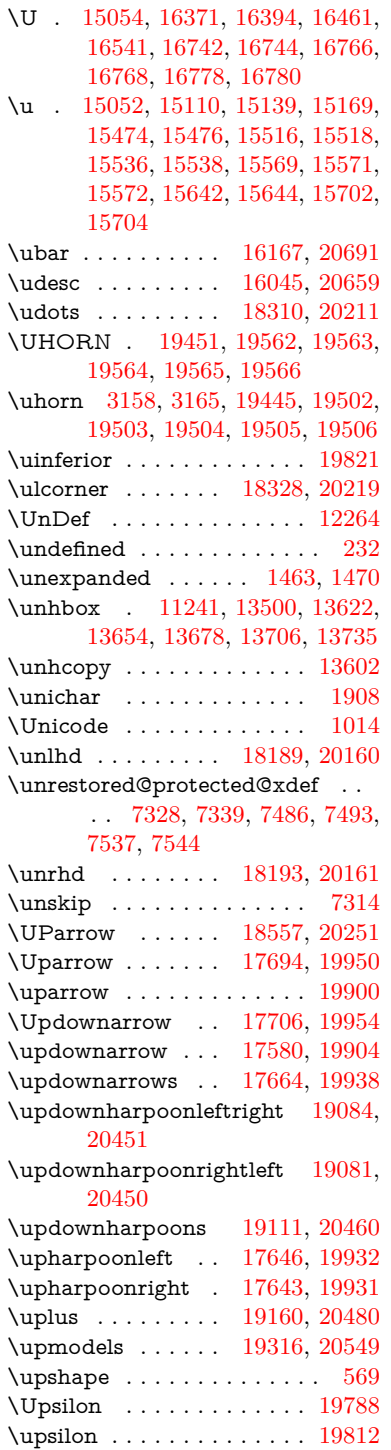

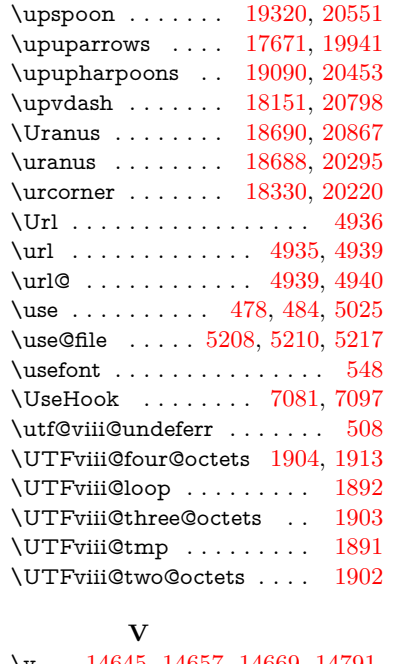

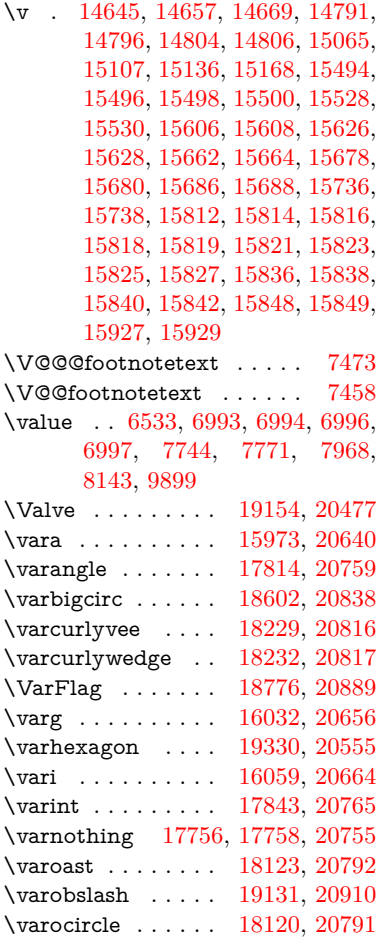

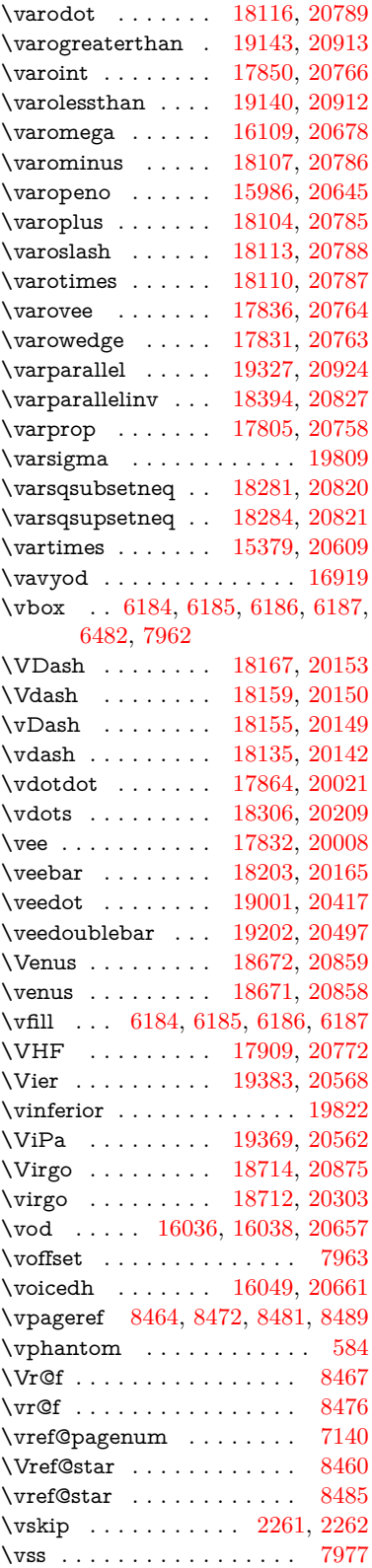

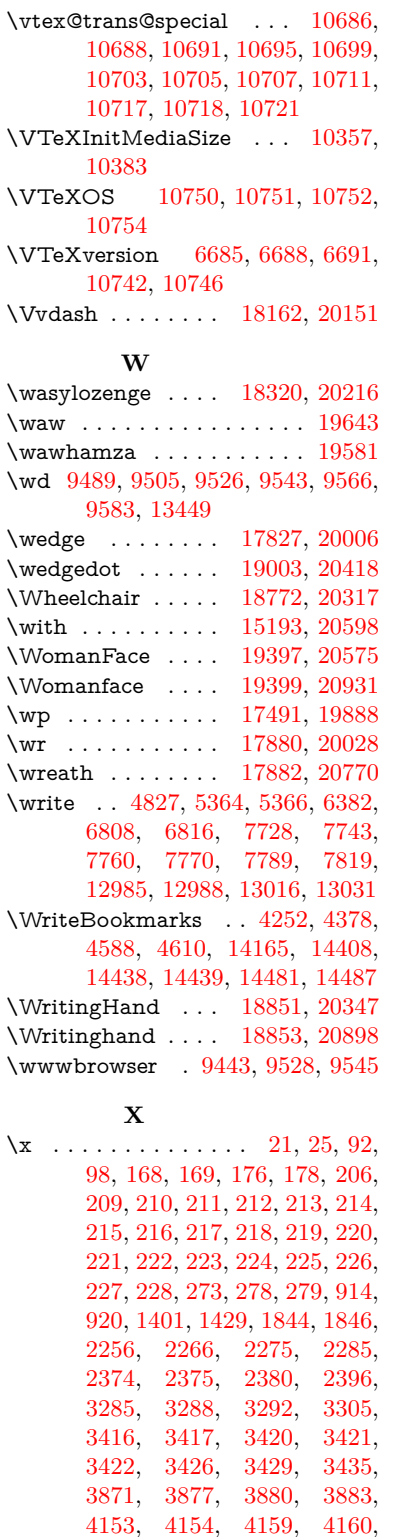

[4268,](#page-111-1) [4269,](#page-111-2) [4270,](#page-111-3) [4273,](#page-111-4) [4276,](#page-111-5) [4279,](#page-112-2) [4312,](#page-112-3) [4313,](#page-112-4)

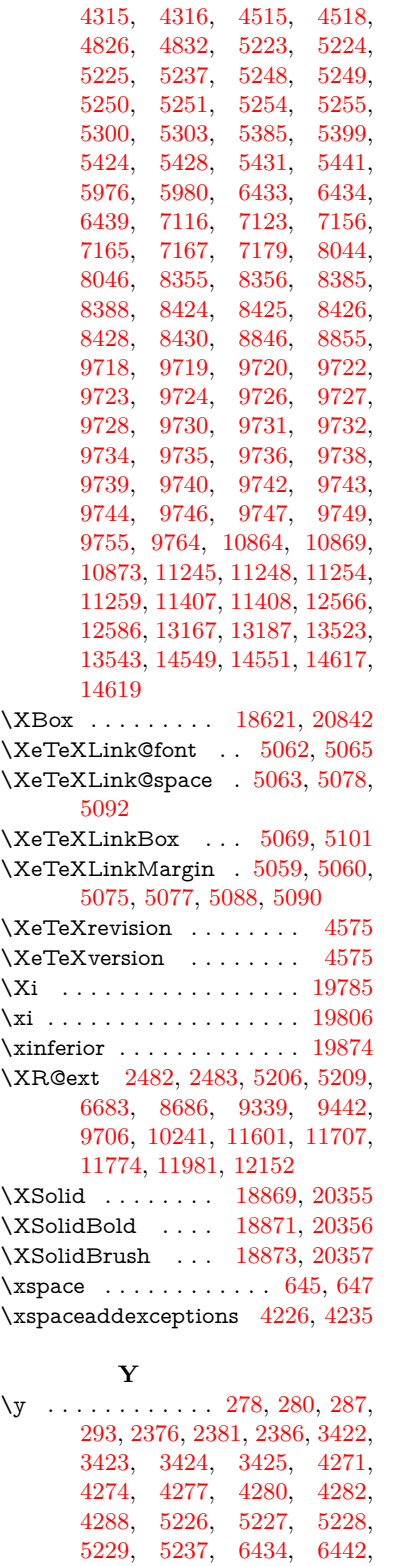

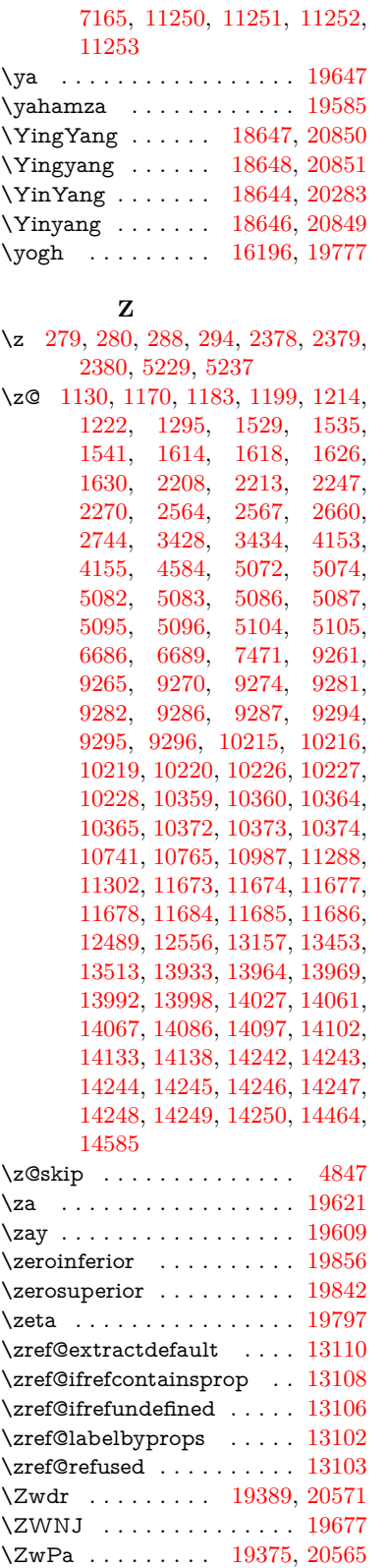

[7152,](#page-175-7) [7154,](#page-175-8) [7155,](#page-175-9) [7158,](#page-175-10)